**BECKHOFF** New Automation Technology

# Manual | EN TF5200 | TwinCAT 3 CNC Axis parameters

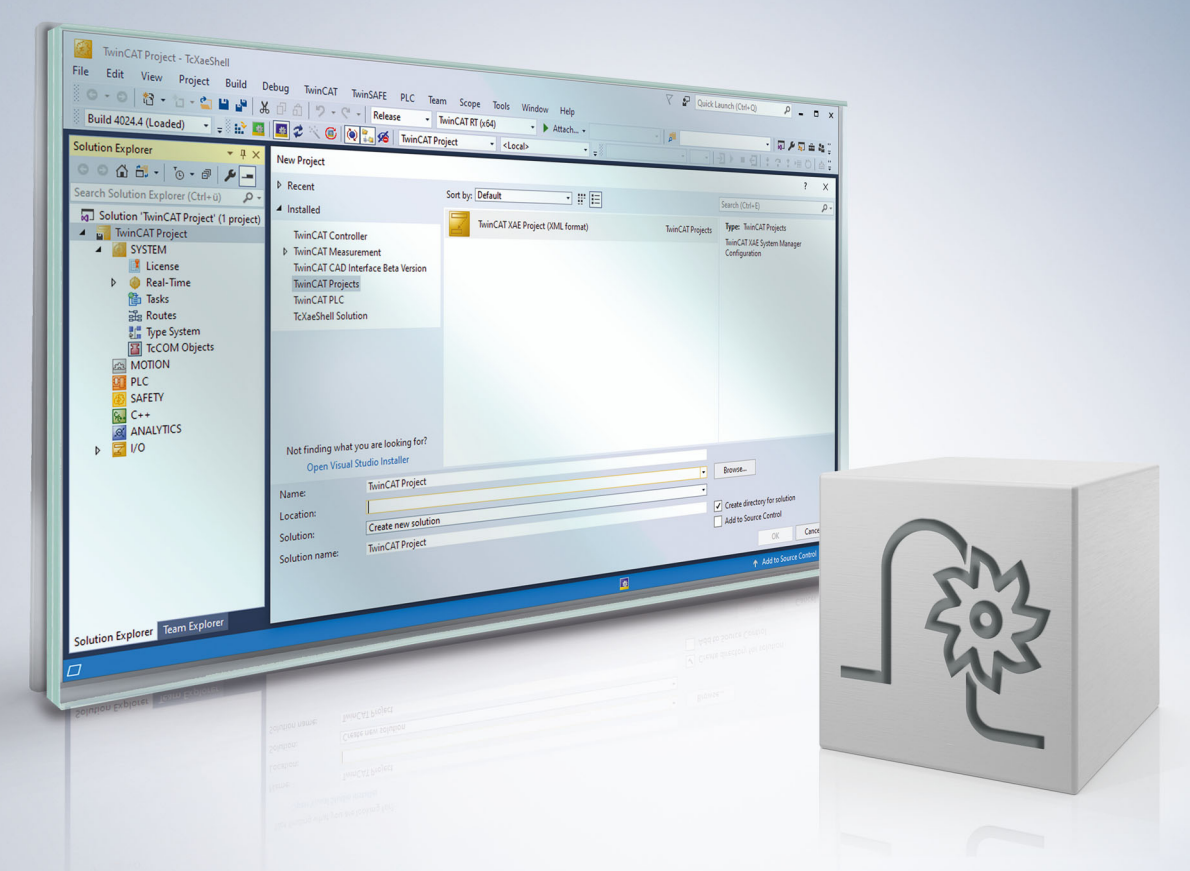

#### **Notes on the documentation**

<span id="page-2-0"></span>This description is only intended for the use of trained specialists in control and automation engineering who are familiar with the applicable national standards.

It is essential that the documentation and the following notes and explanations are followed when installing and commissioning the components.

It is the duty of the technical personnel to use the documentation published at the respective time of each installation and commissioning.

The responsible staff must ensure that the application or use of the products described satisfy all the requirements for safety, including all the relevant laws, regulations, guidelines and standards.

#### **Disclaimer**

The documentation has been prepared with care. The products described are, however, constantly under development.

We reserve the right to revise and change the documentation at any time and without prior announcement. No claims for the modification of products that have already been supplied may be made on the basis of the data, diagrams and descriptions in this documentation.

#### **Trademarks**

Beckhoff®, TwinCAT®, TwinCAT/BSD®, TC/BSD®, EtherCAT®, EtherCAT G®, EtherCAT G10®, EtherCAT P®, Safety over EtherCAT®, TwinSAFE®, XFC®, XTS® and XPlanar® are registered trademarks of and licensed by Beckhoff Automation GmbH.

Other designations used in this publication may be trademarks whose use by third parties for their own purposes could violate the rights of the owners.

#### **Patent Pending**

The EtherCAT technology is patent protected, in particular by the following applications and patents: EP1590927, EP1789857, EP1456722, EP2137893, DE102015105702 with corresponding applications or registrations in various other countries.

#### Fther**CAT**

EtherCAT® is registered trademark and patented technology, licensed by Beckhoff Automation GmbH, Germany

#### **Copyright**

© Beckhoff Automation GmbH & Co. KG, Germany.

The reproduction, distribution and utilisation of this document as well as the communication of its contents to others without express authorisation are prohibited.

Offenders will be held liable for the payment of damages. All rights reserved in the event of the grant of a patent, utility model or design.

### **General and safety instructions**

#### <span id="page-3-0"></span>**Icons used and their meanings**

This documentation uses the following icons next to the safety instruction and the associated text. Please read the (safety) instructions carefully and comply with them at all times.

#### **Icons in explanatory text**

- 1. Indicates an action.
- $\Rightarrow$  Indicates an action statement.

#### **DANGER**

#### **Acute danger to life!**

If you fail to comply with the safety instruction next to this icon, there is immediate danger to human life and health.

 **CAUTION**

#### **Personal injury and damage to machines!**

If you fail to comply with the safety instruction next to this icon, it may result in personal injury or damage to machines.

#### *NOTICE*

#### **Restriction or error**

This icon describes restrictions or warns of errors.

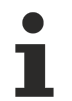

#### **Tips and other notes**

This icon indicates information to assist in general understanding or to provide additional information.

#### **General example**

Example that clarifies the text.

#### **NC programming example**

Programming example (complete NC program or program sequence) of the described function or NC command.

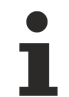

#### **Specific version information**

Optional or restricted function. The availability of this function depends on the configuration and the scope of the version.

### **Table of contents**

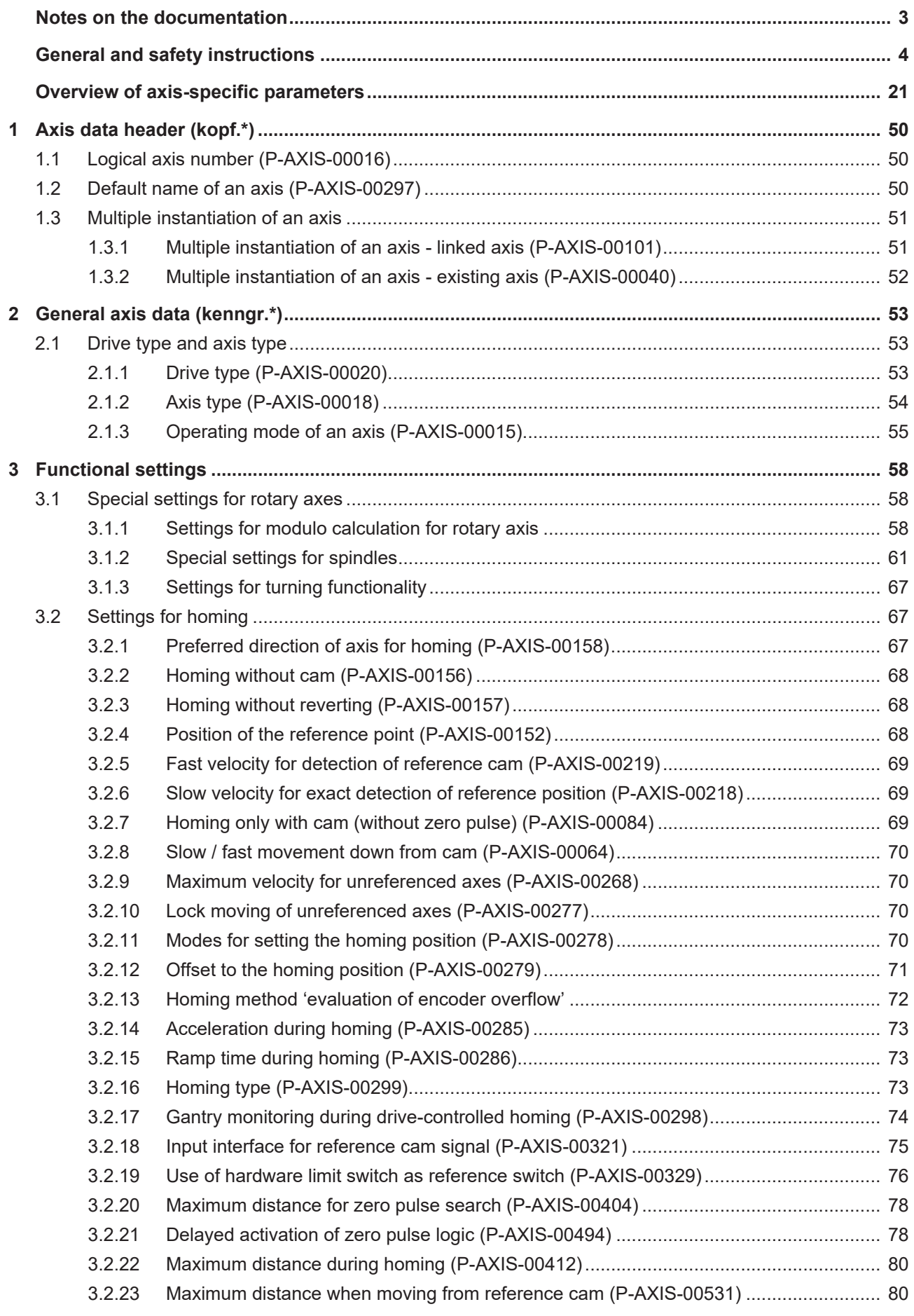

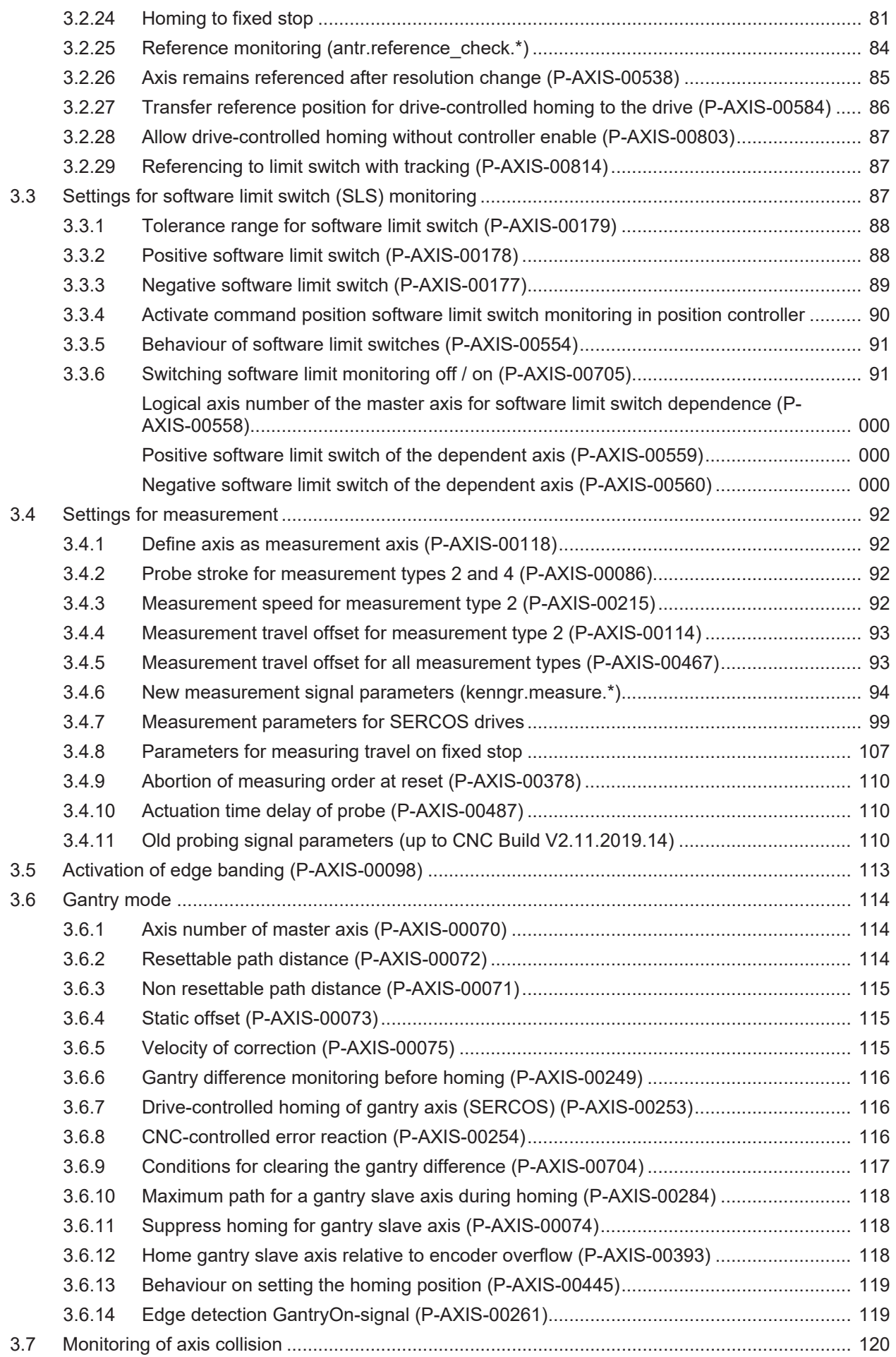

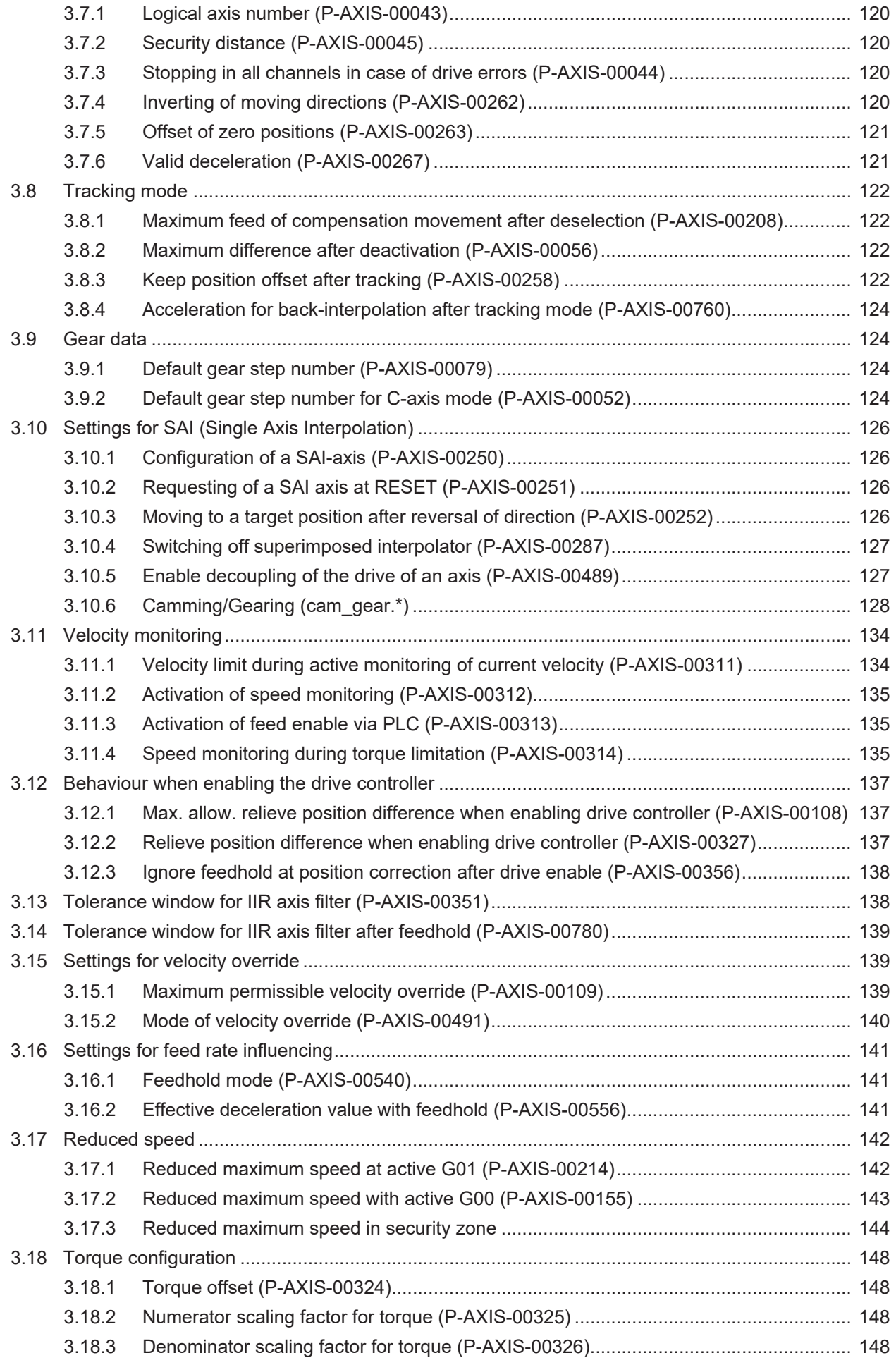

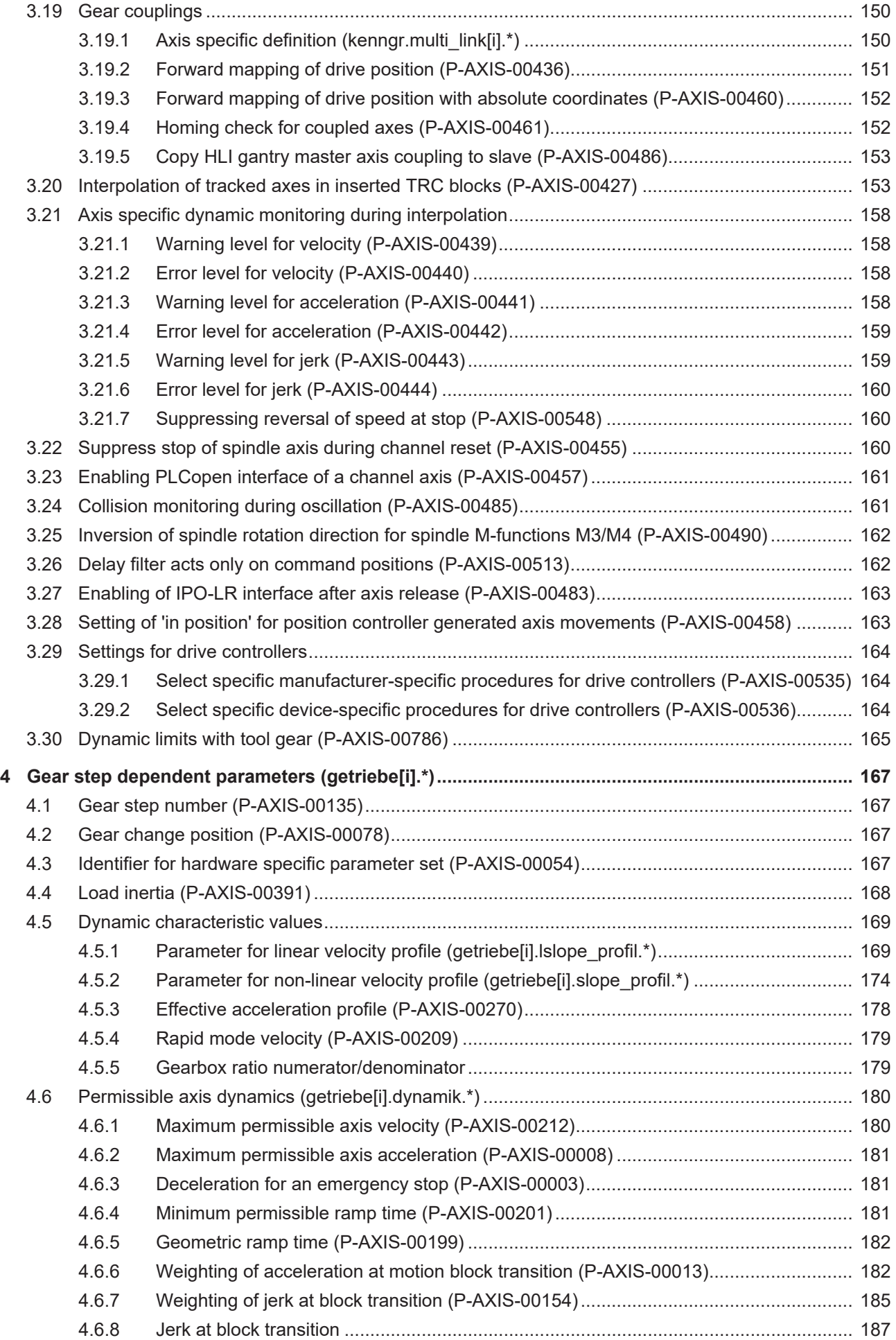

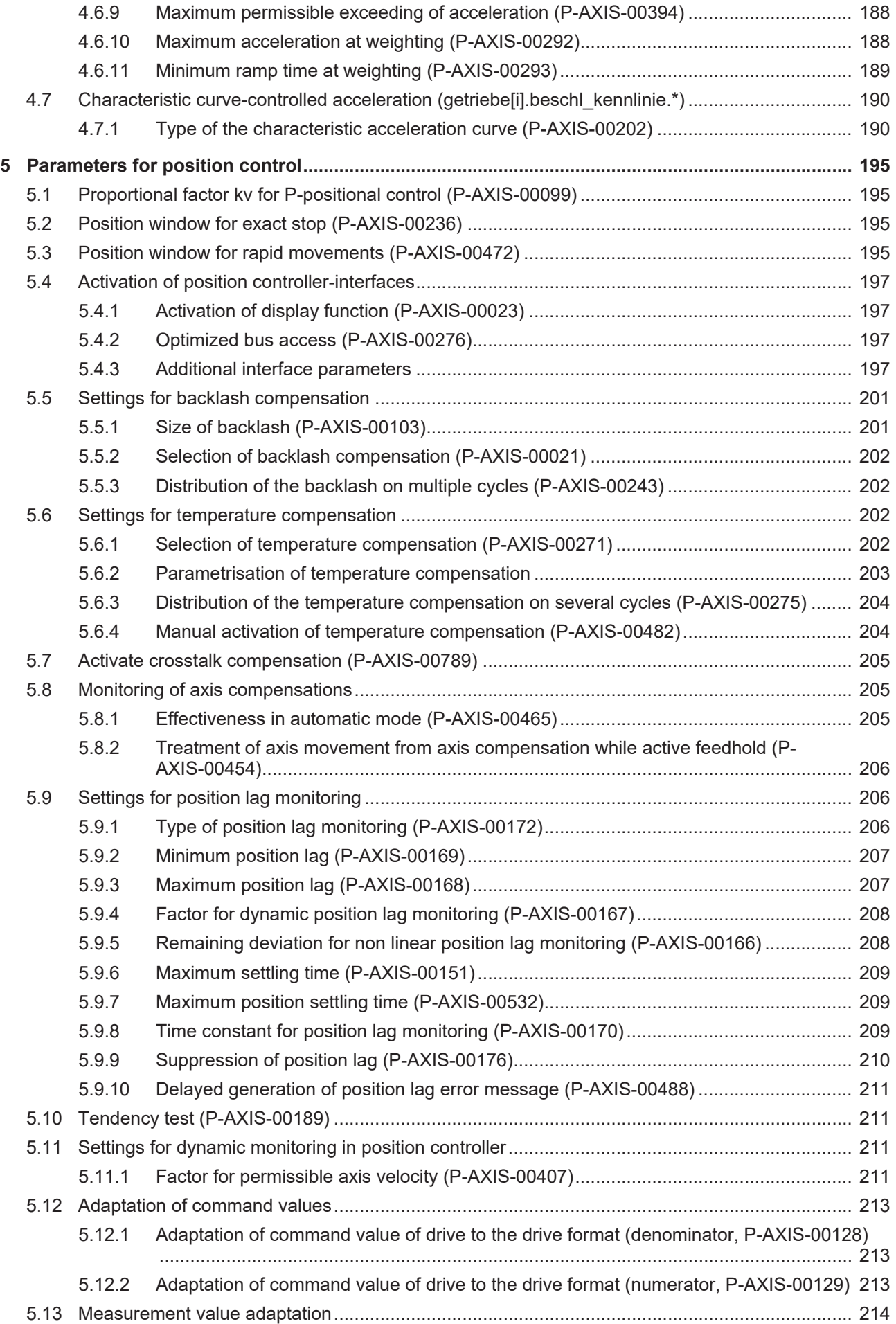

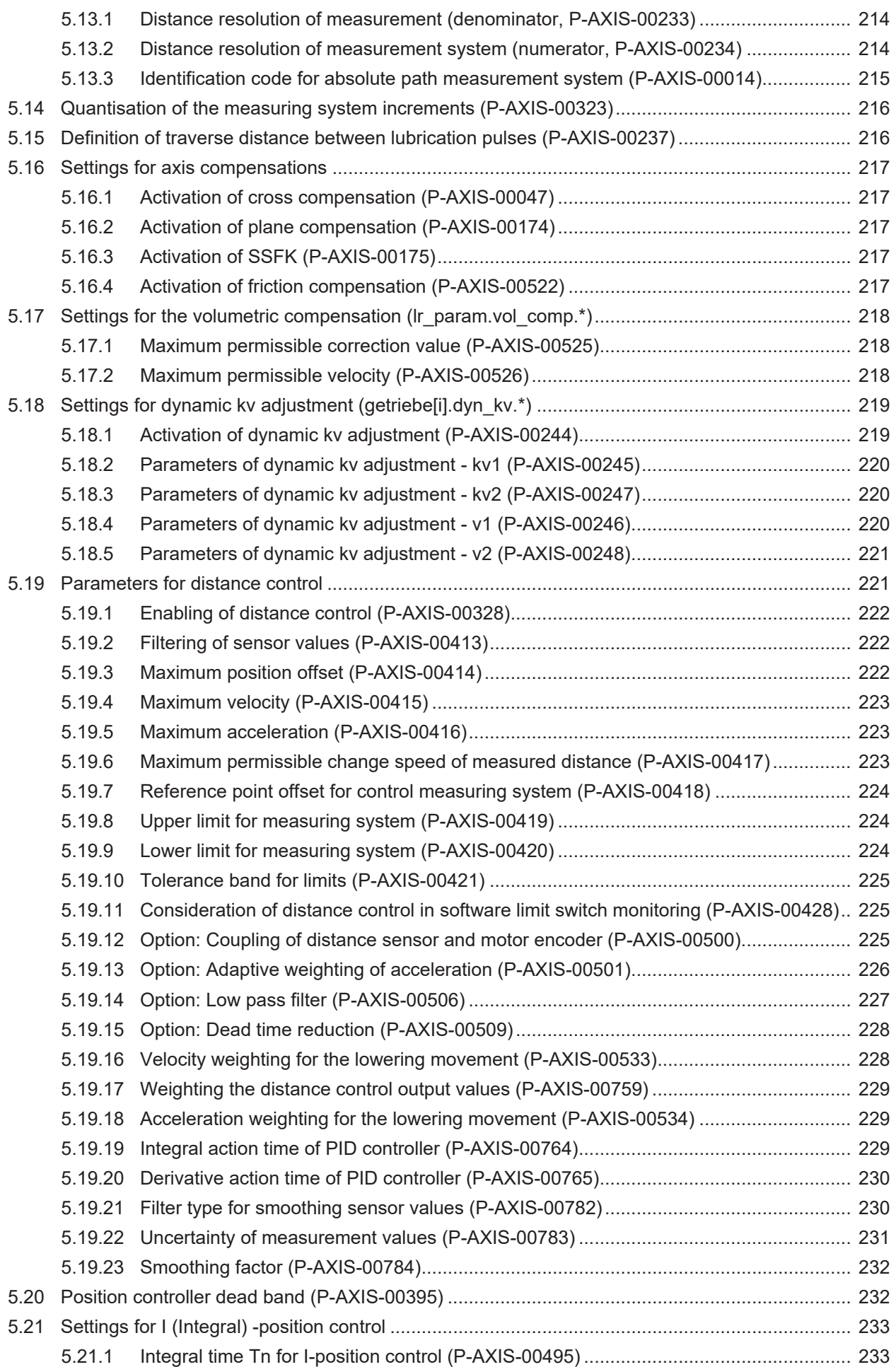

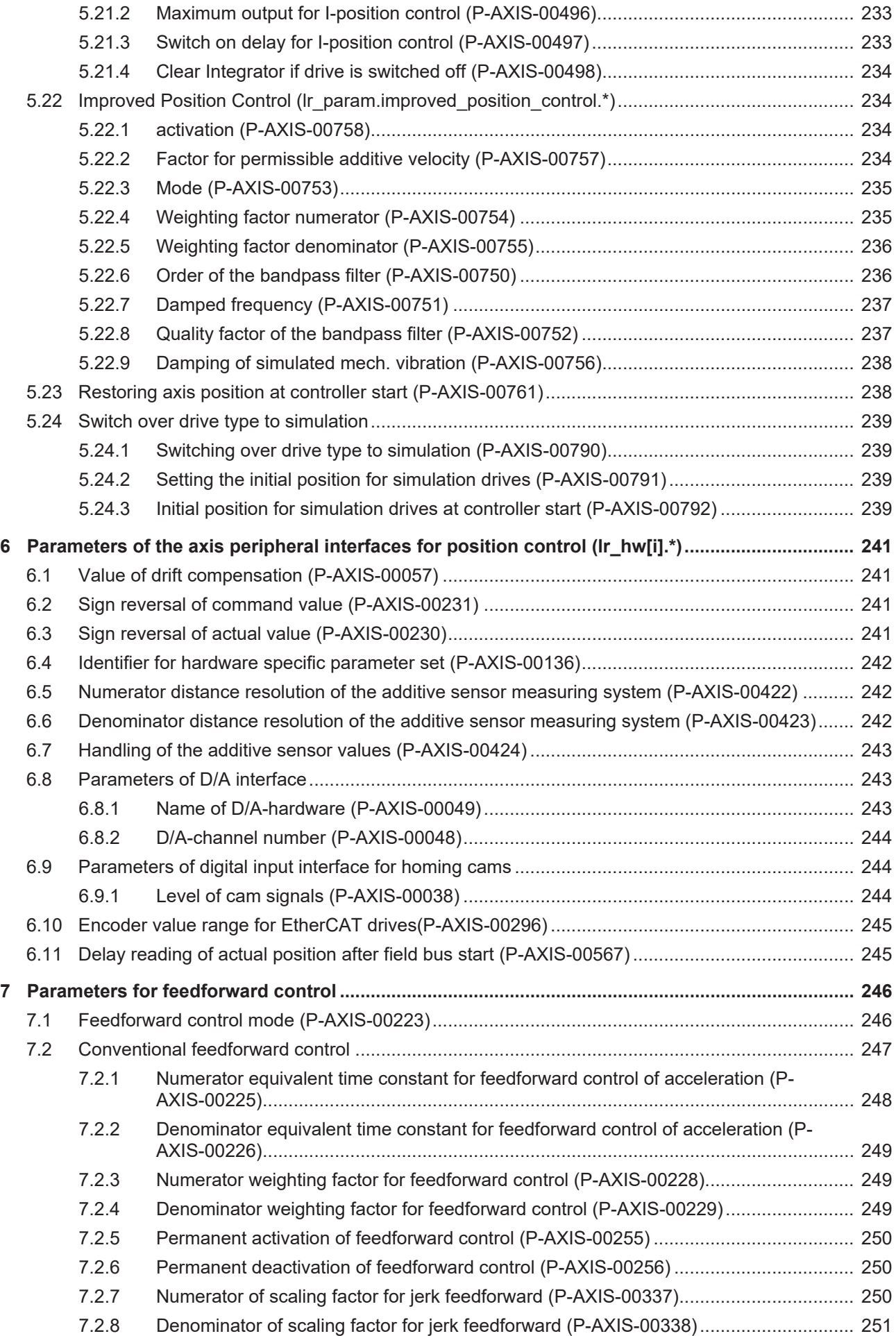

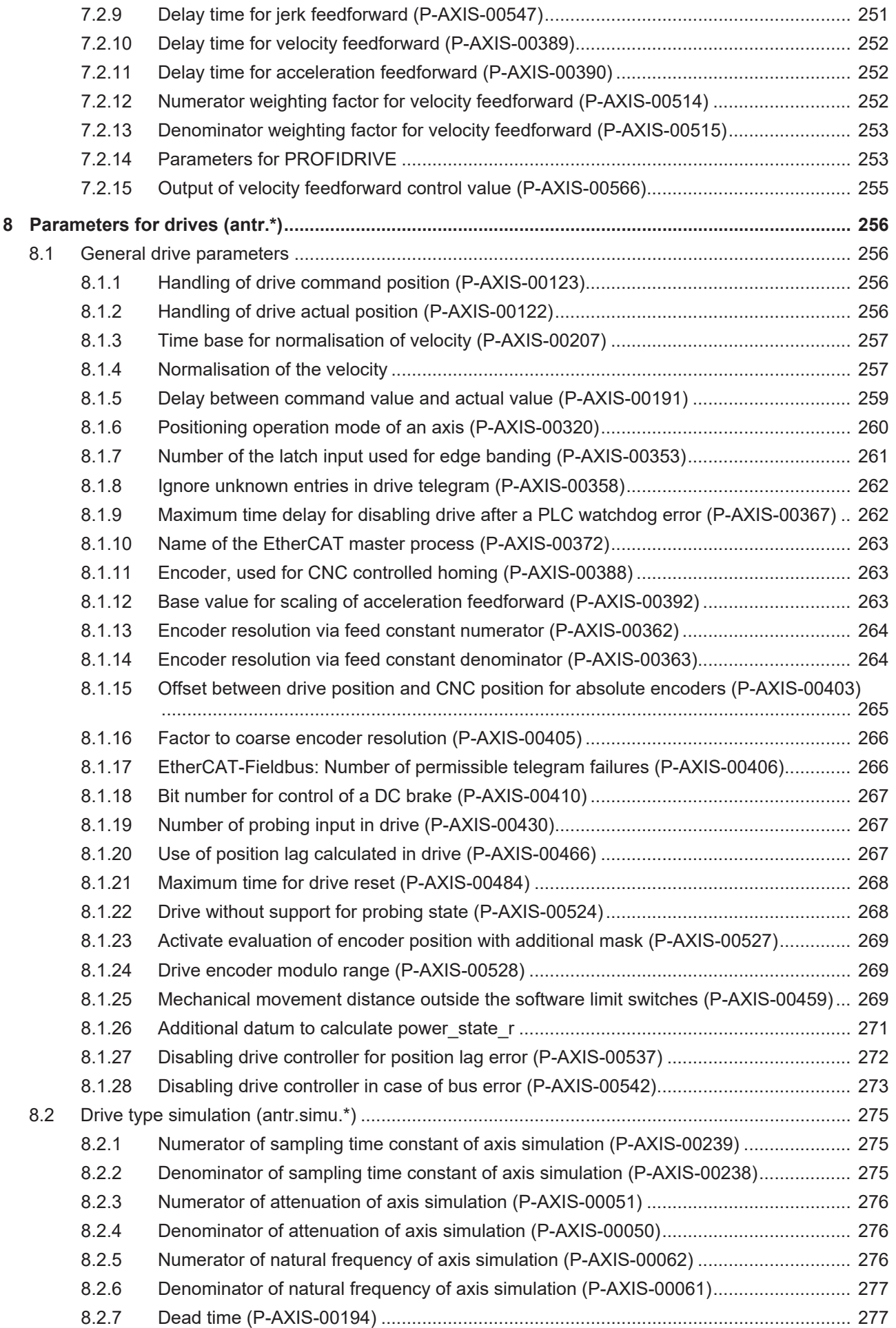

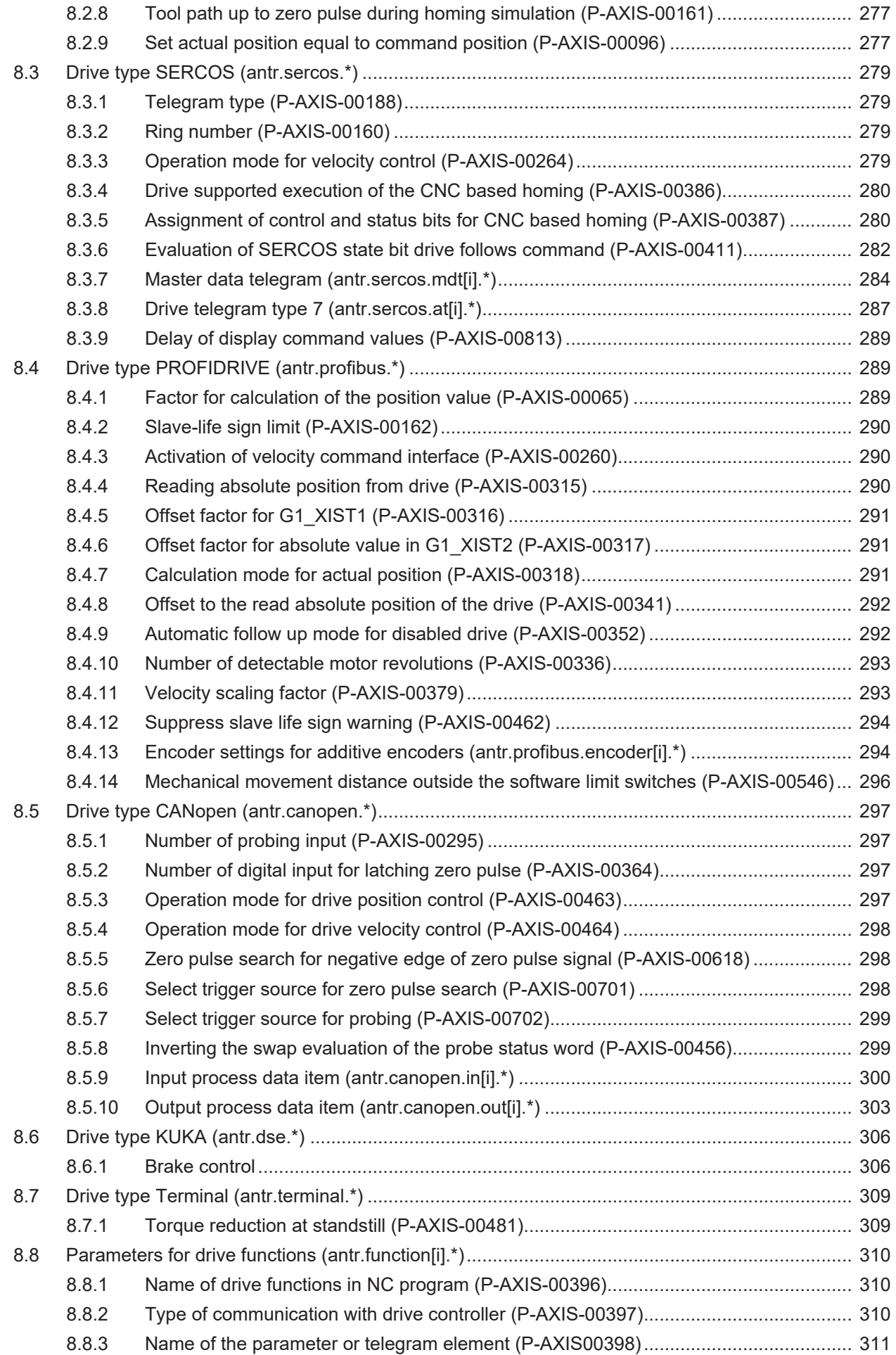

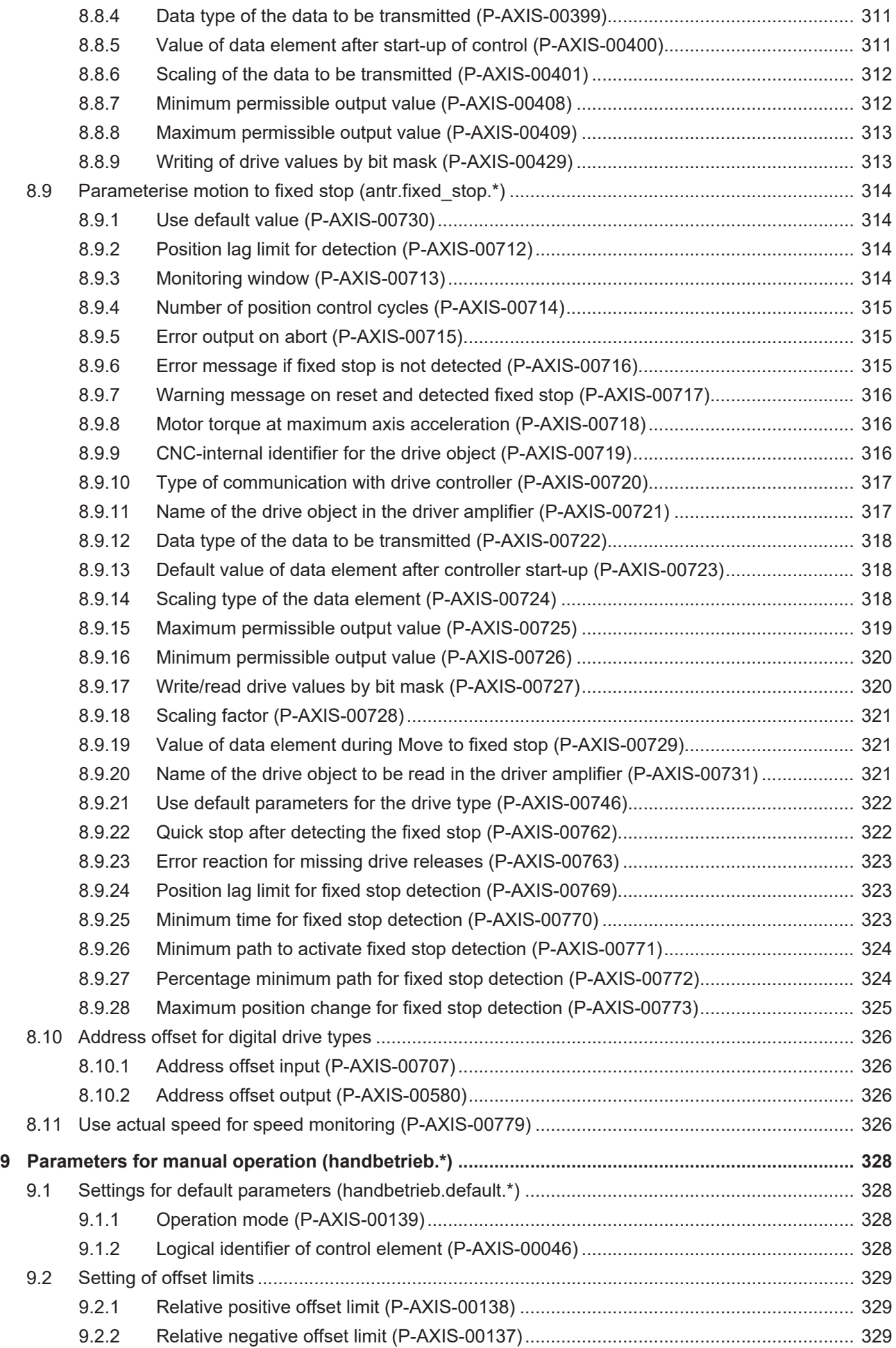

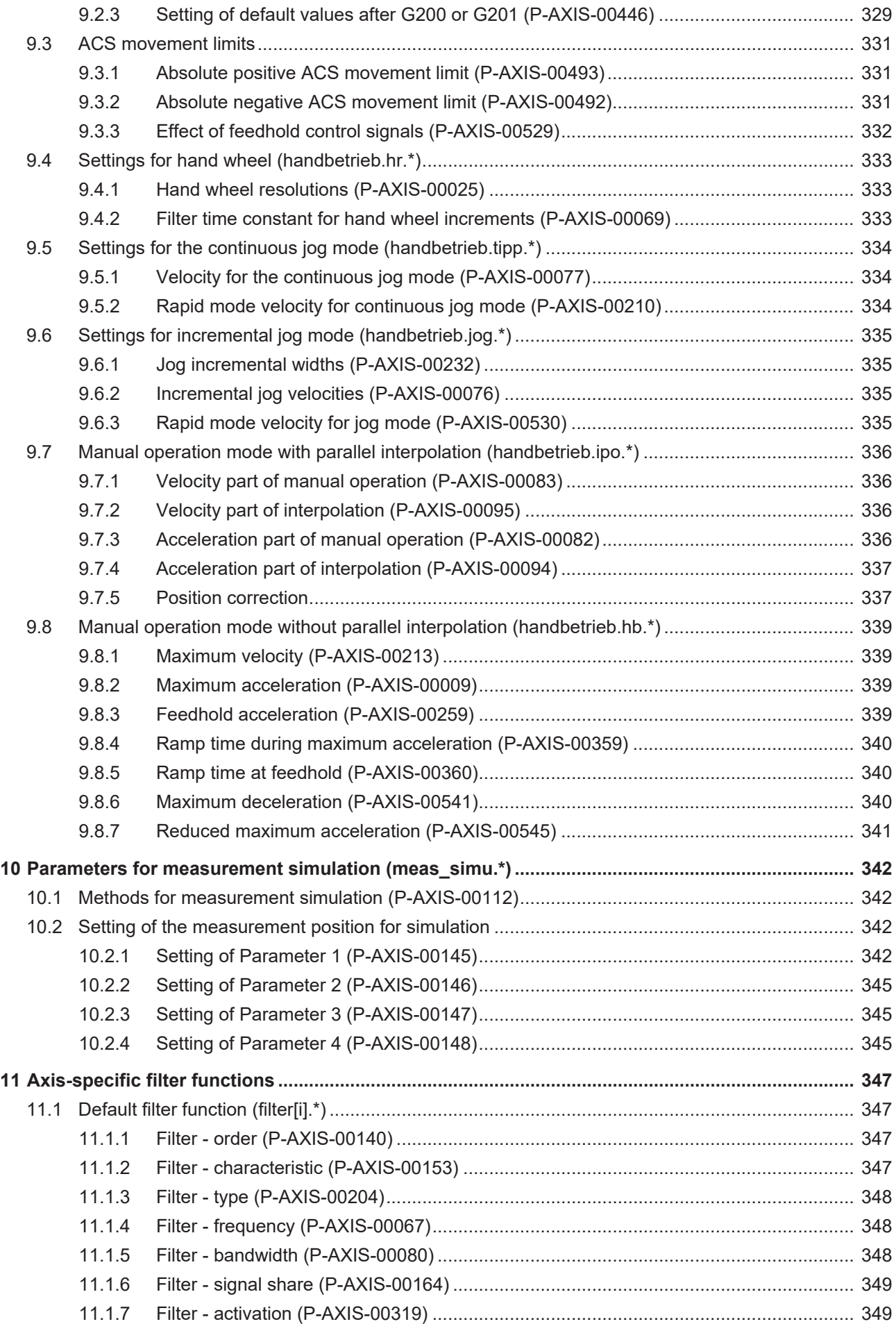

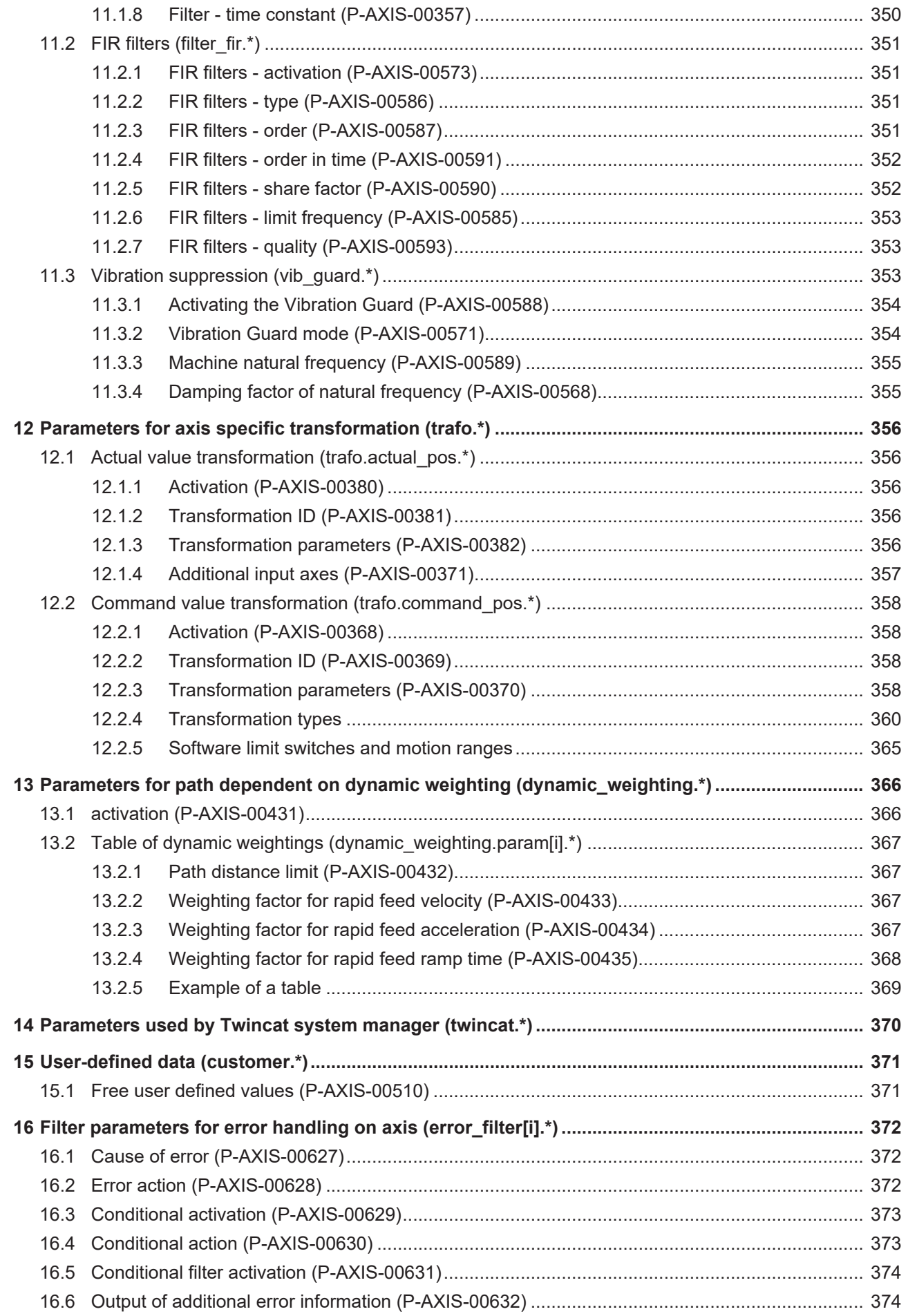

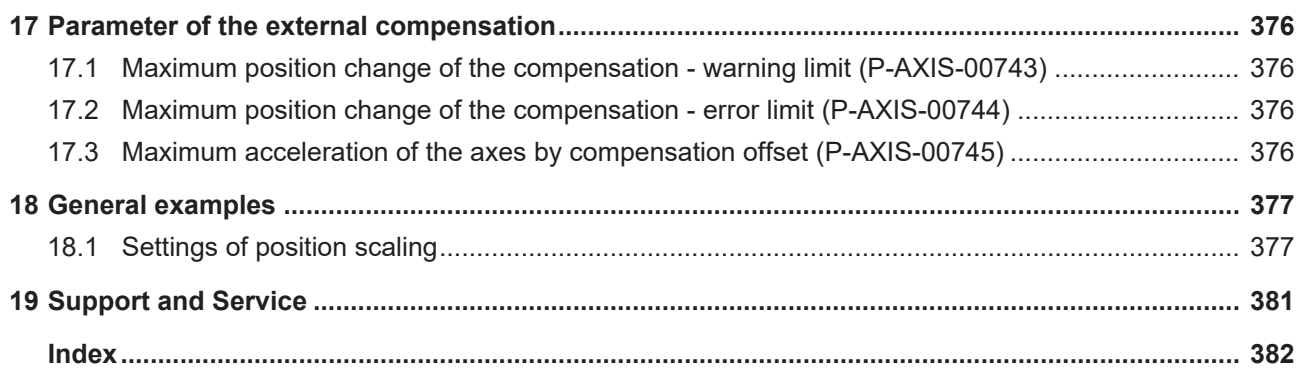

## **List of figures**

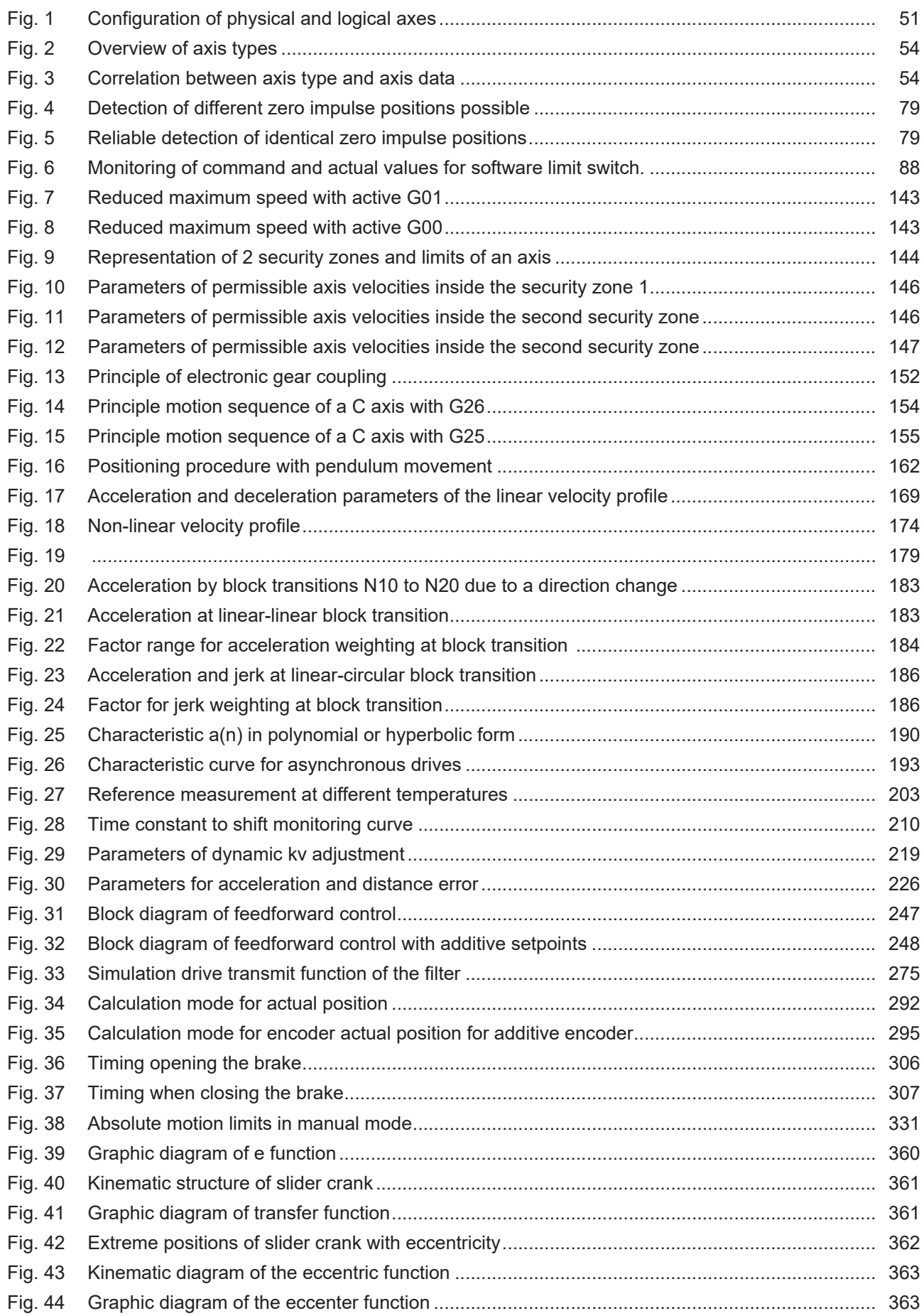

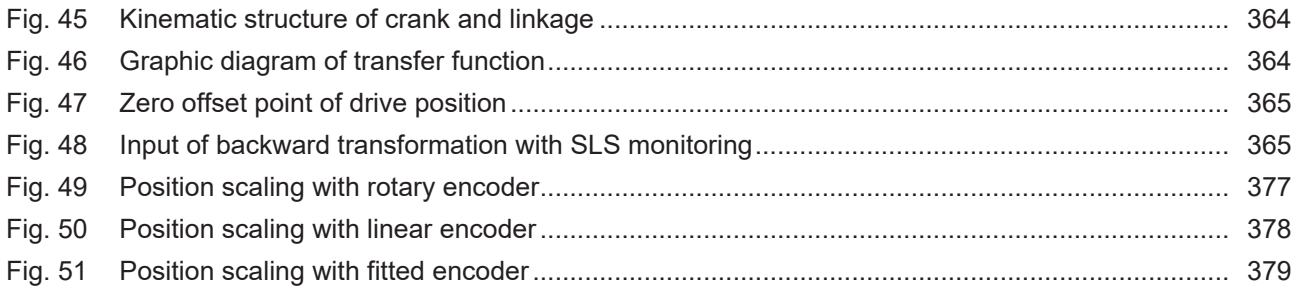

#### **Overview of axis-specific parameters**

#### <span id="page-20-0"></span>**The axis parameter overview is sorted into a 4-column table.**

- Column 1 contains the unambiguous identifier of the axis parameter called the "ID" which consists of the prefix "P-AXIS" and a unique 5-digit number, e.g. P-AXIS-00001.
- Column 2 represents the data structure which defines the parameters, e.g. getriebe[i].slope\_profil. The structure is a categorisation aid and is described in the following section.
- Column 3 contains the "parameter" with its exact description, e.g. a beschl. The important thing is that "structure"+"parameter" always belong together and must therefore be configured in exactly the same way in the axis parameter list, e.g. getriebe[i].slope\_profil.a\_beschl.
- Column 4 contains the "functionality" in a summarised term/short description, e.g. dynamic variable for non-linear slope.

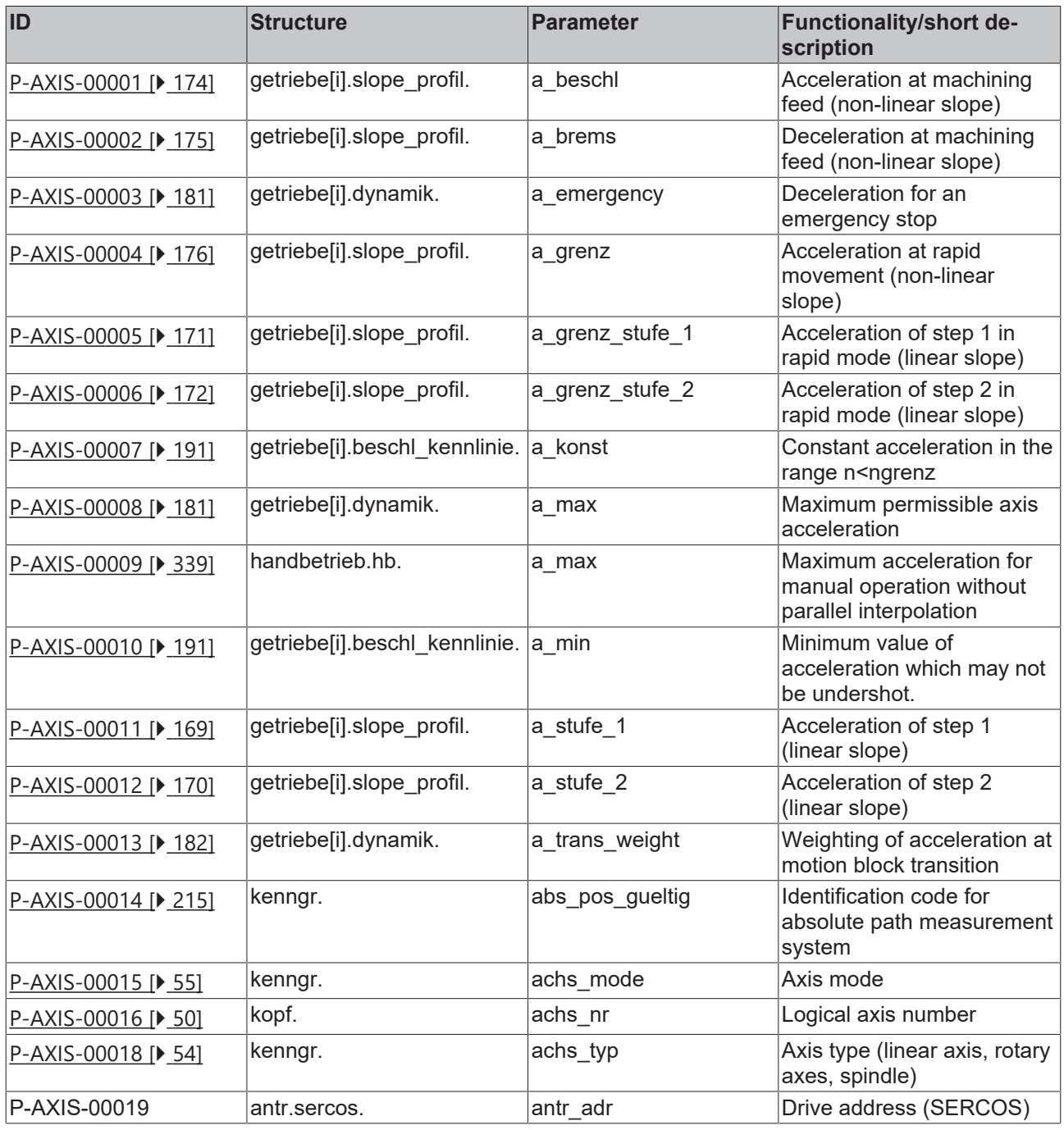

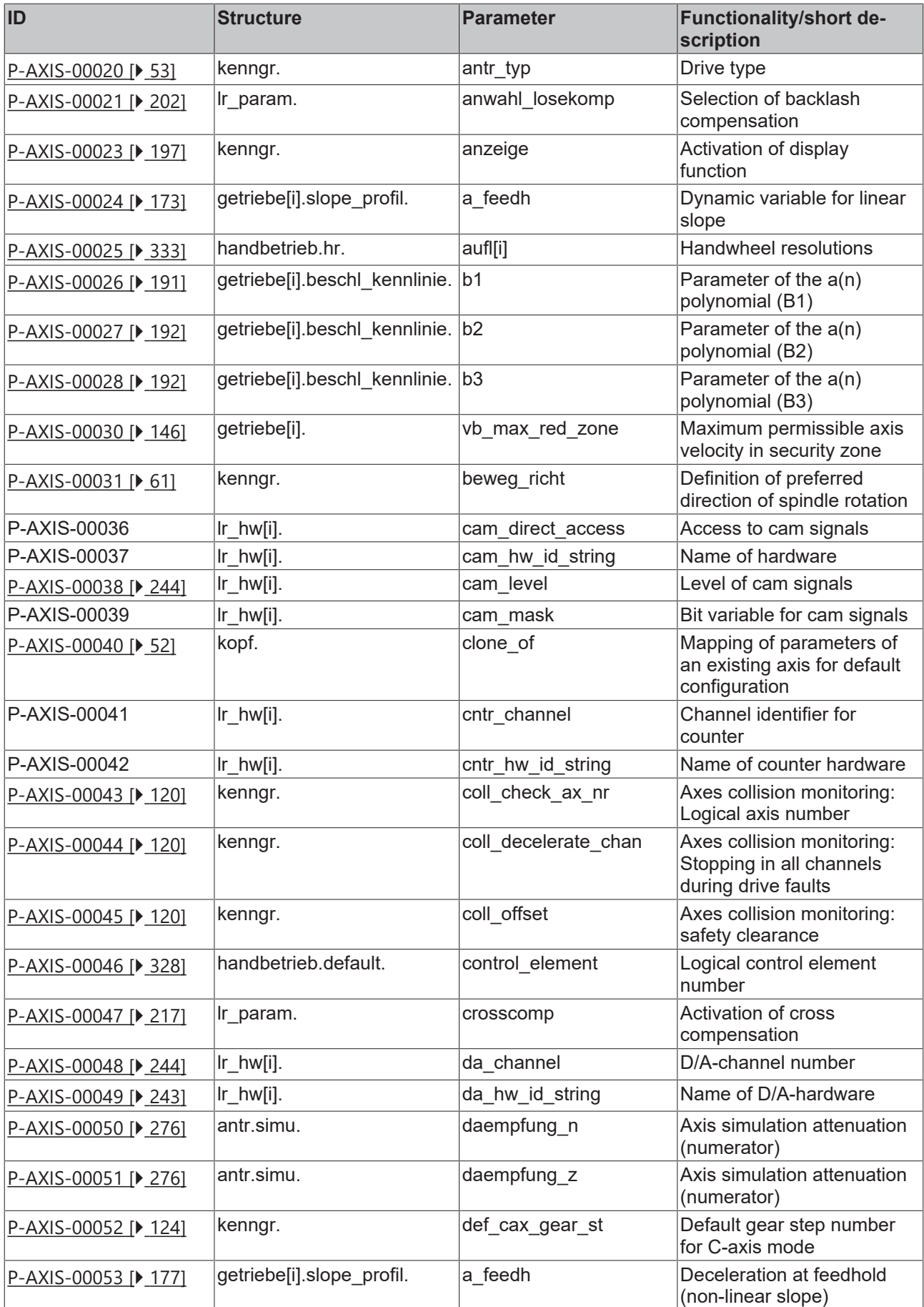

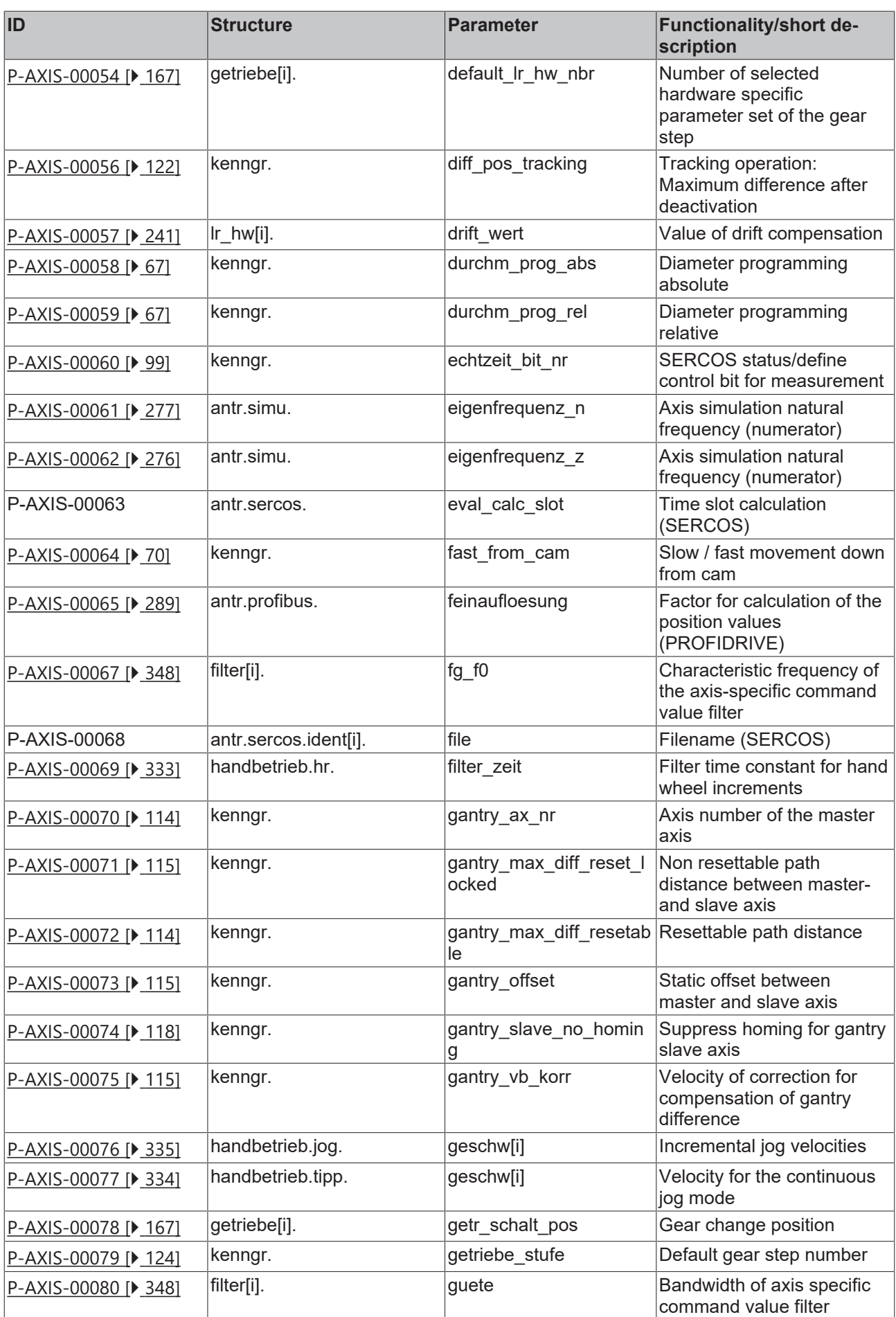

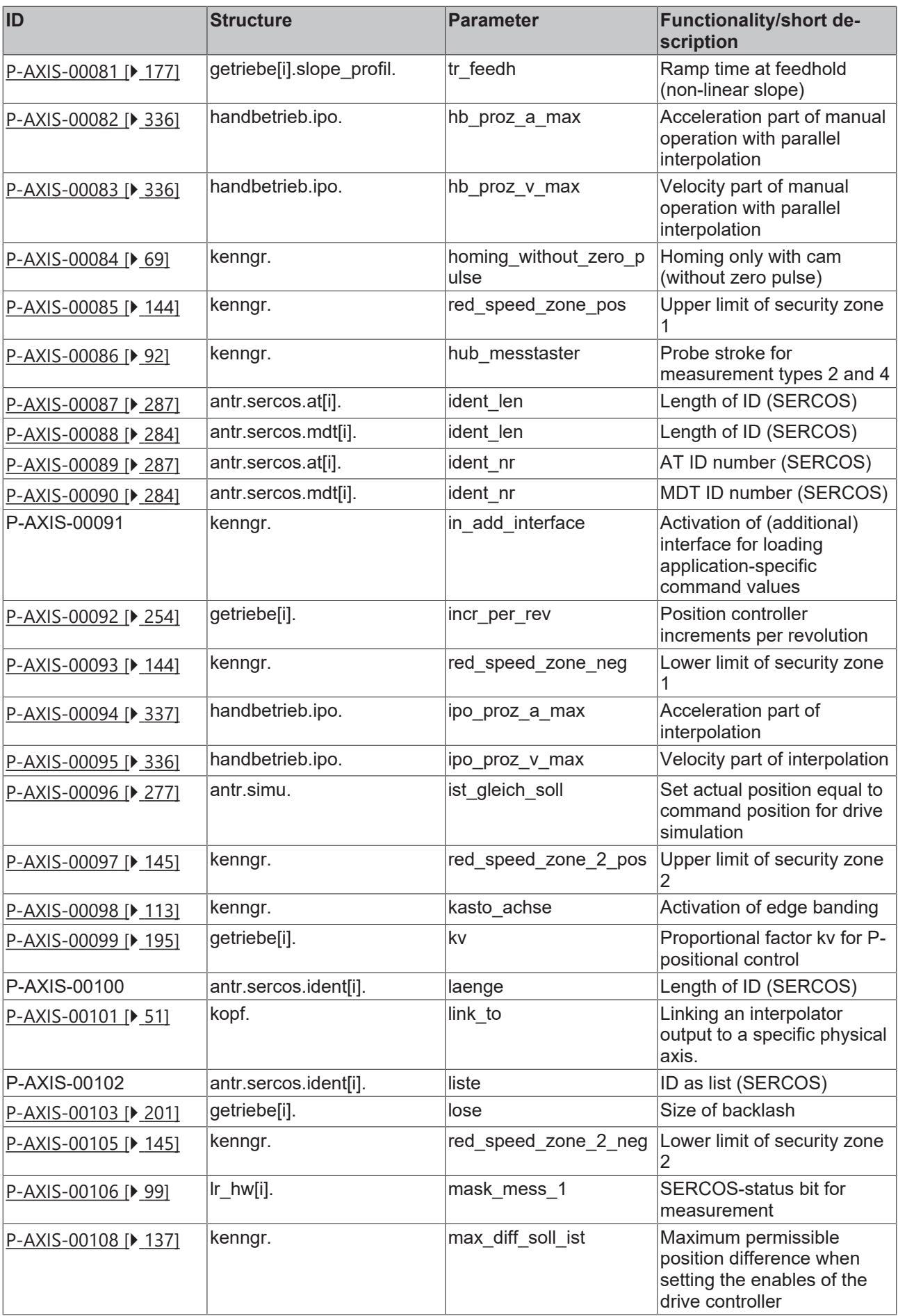

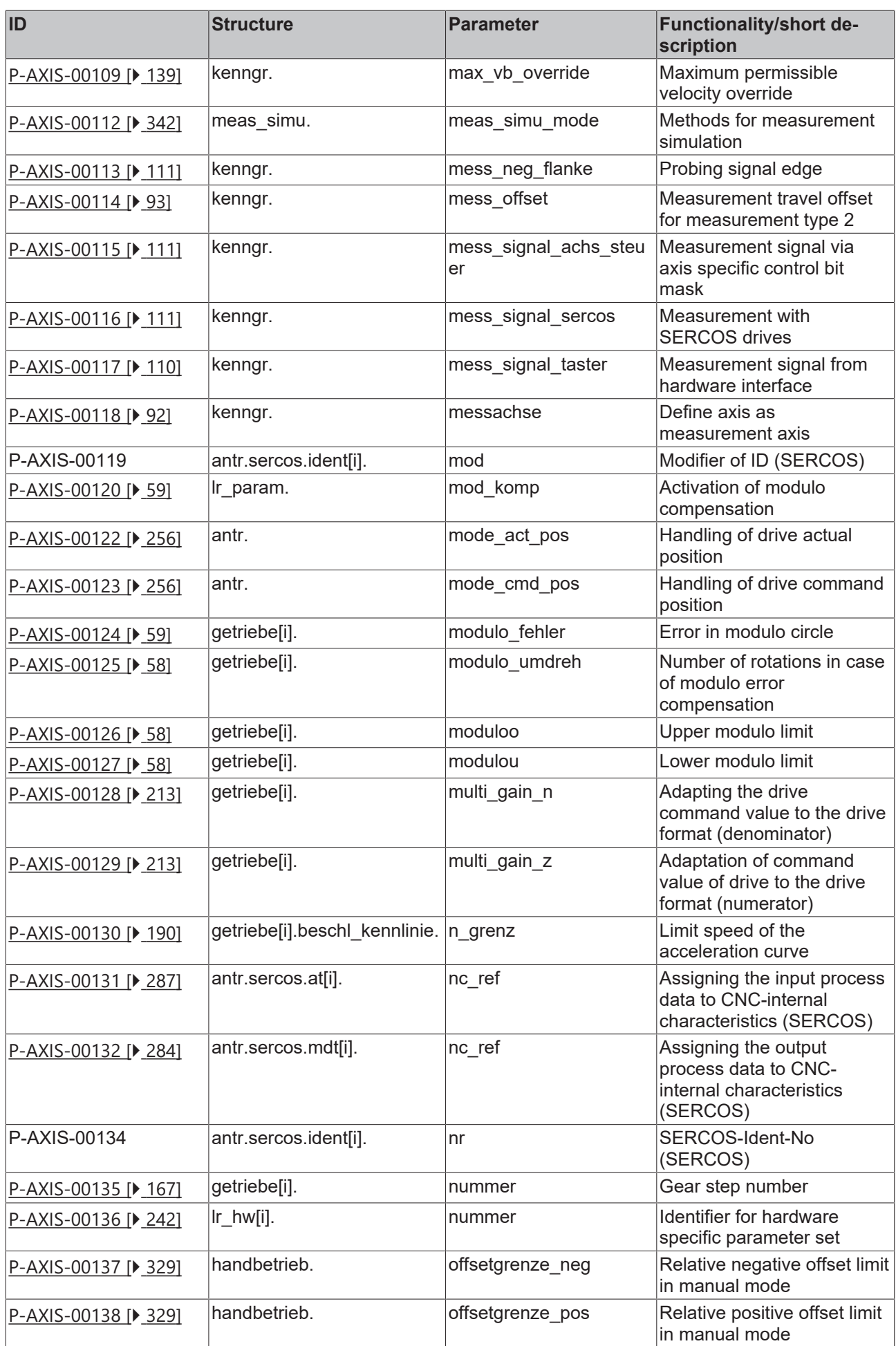

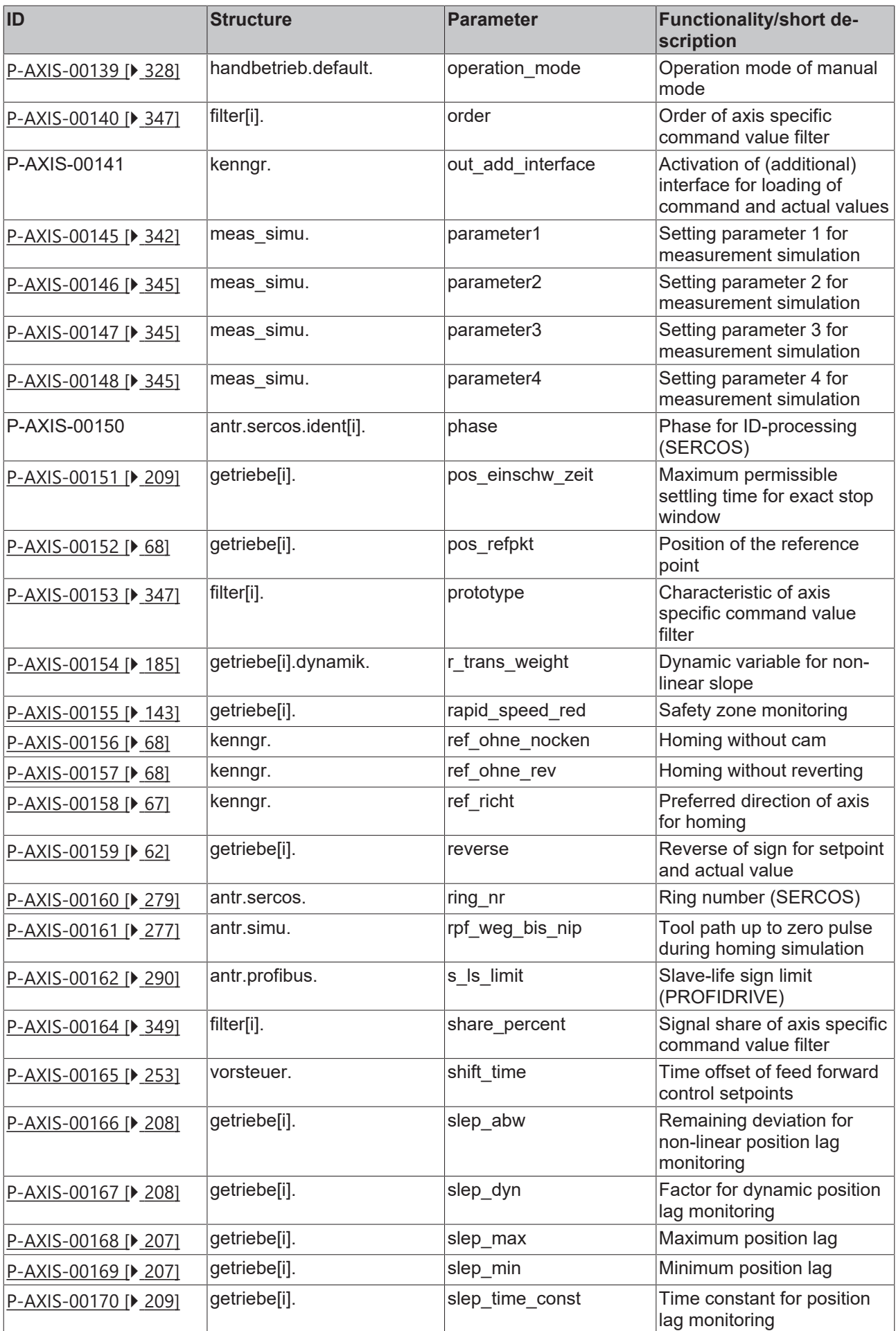

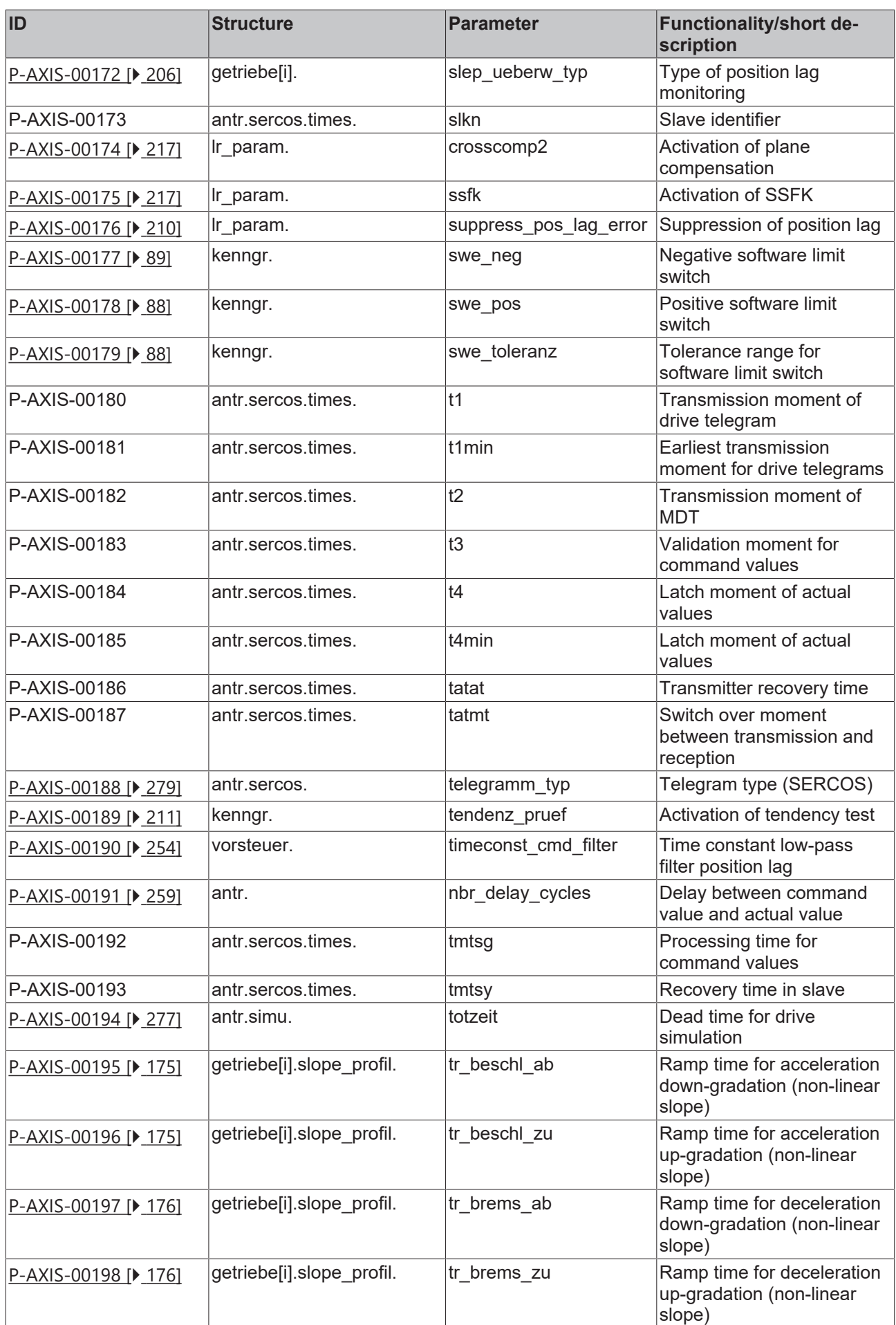

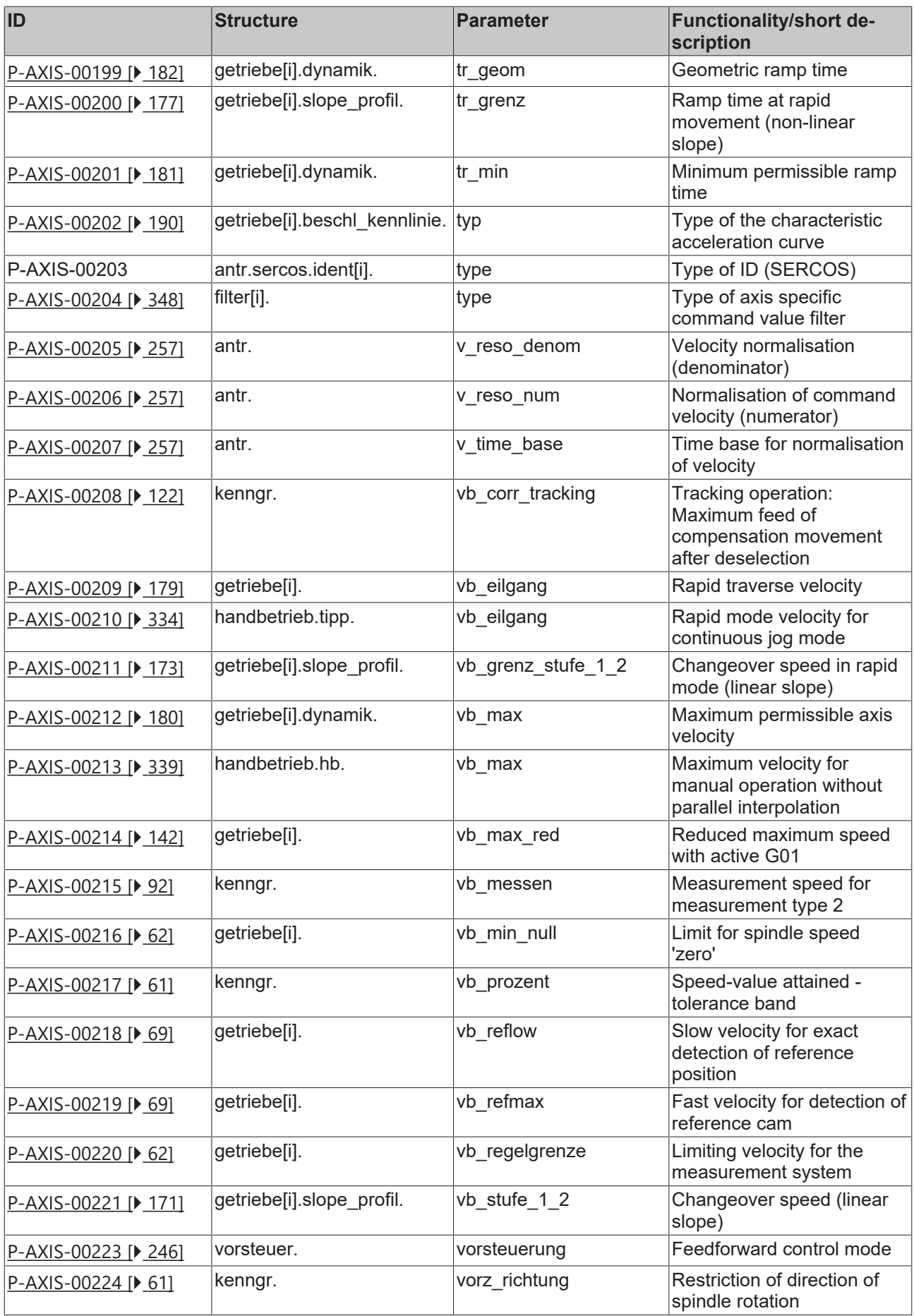

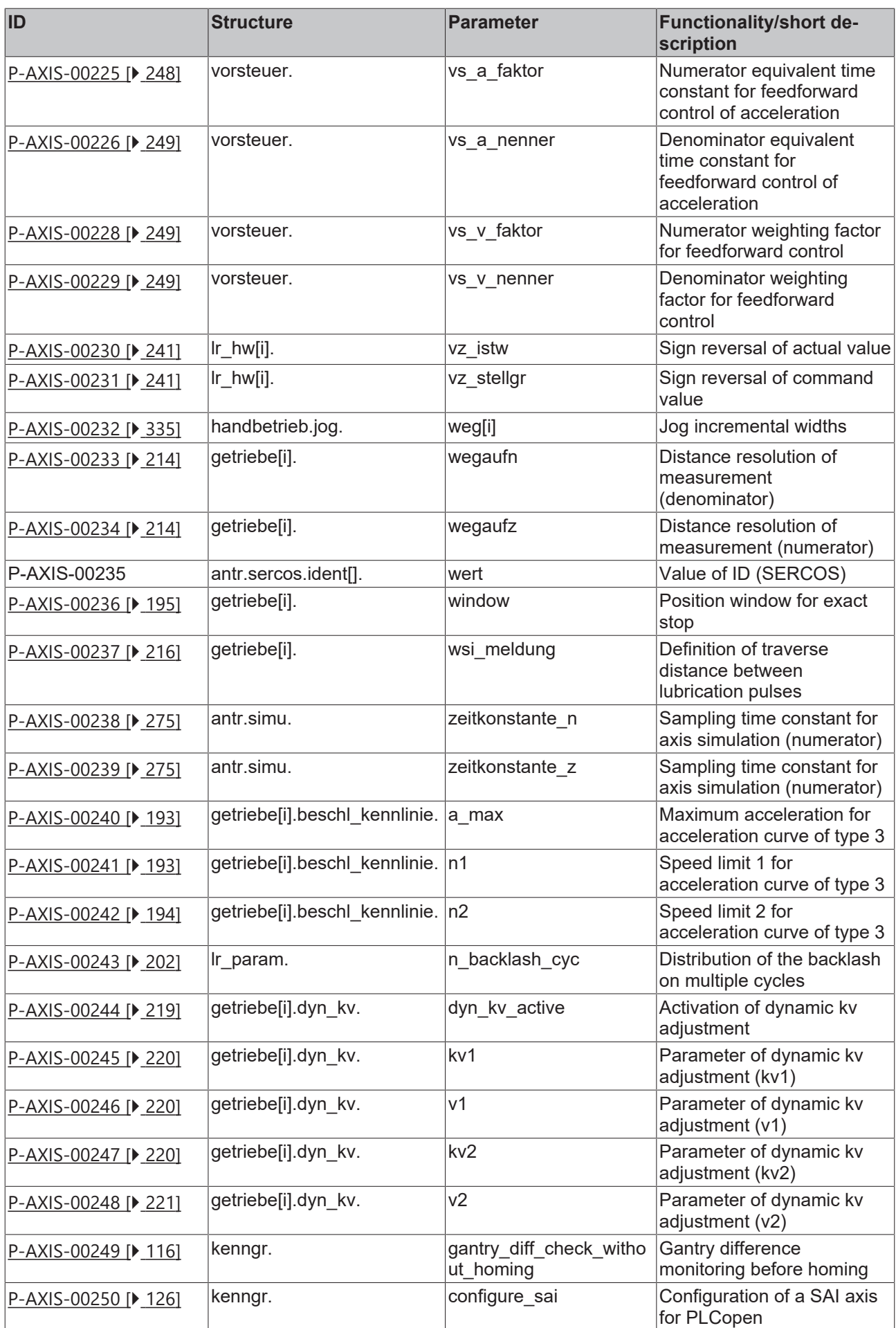

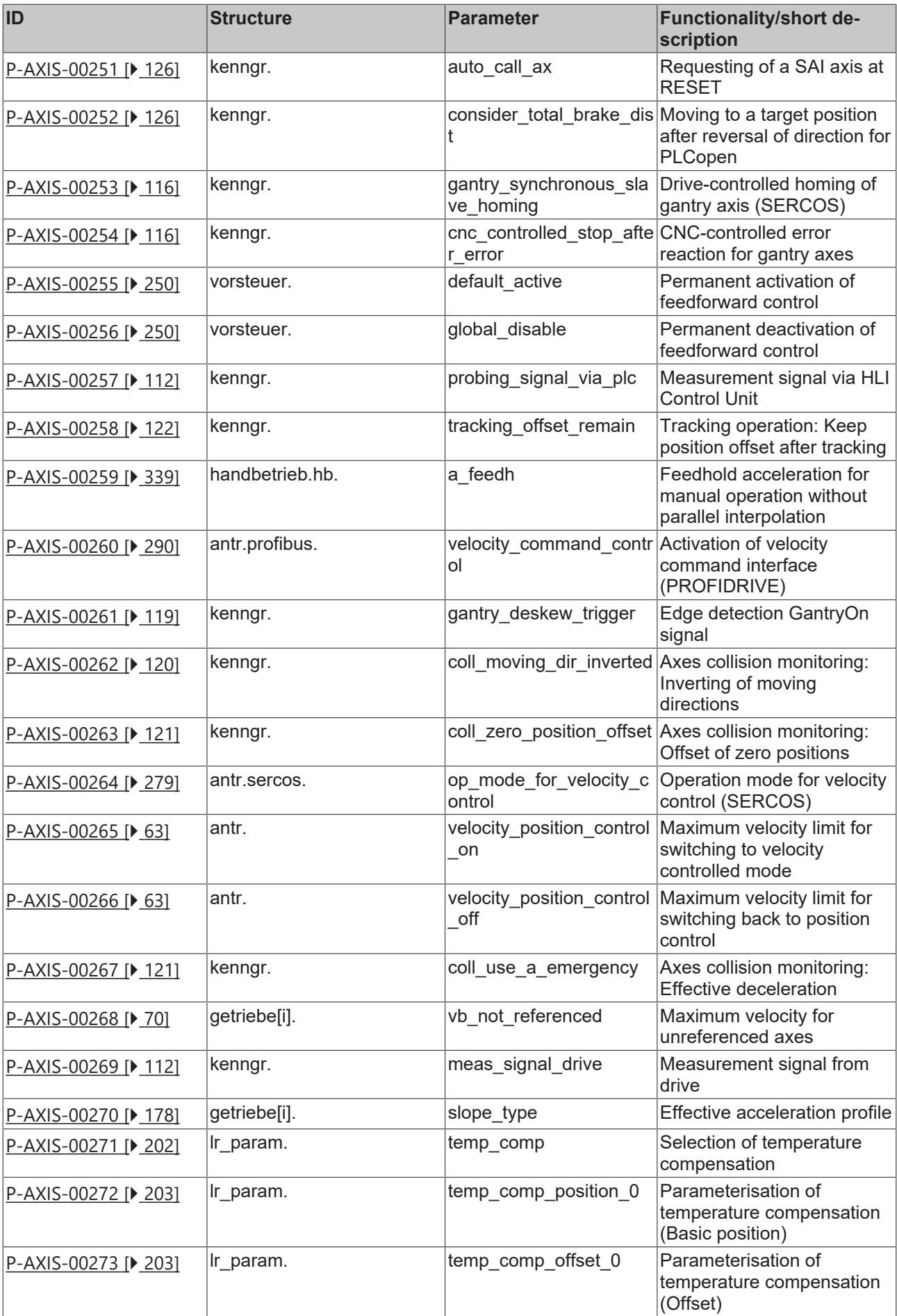

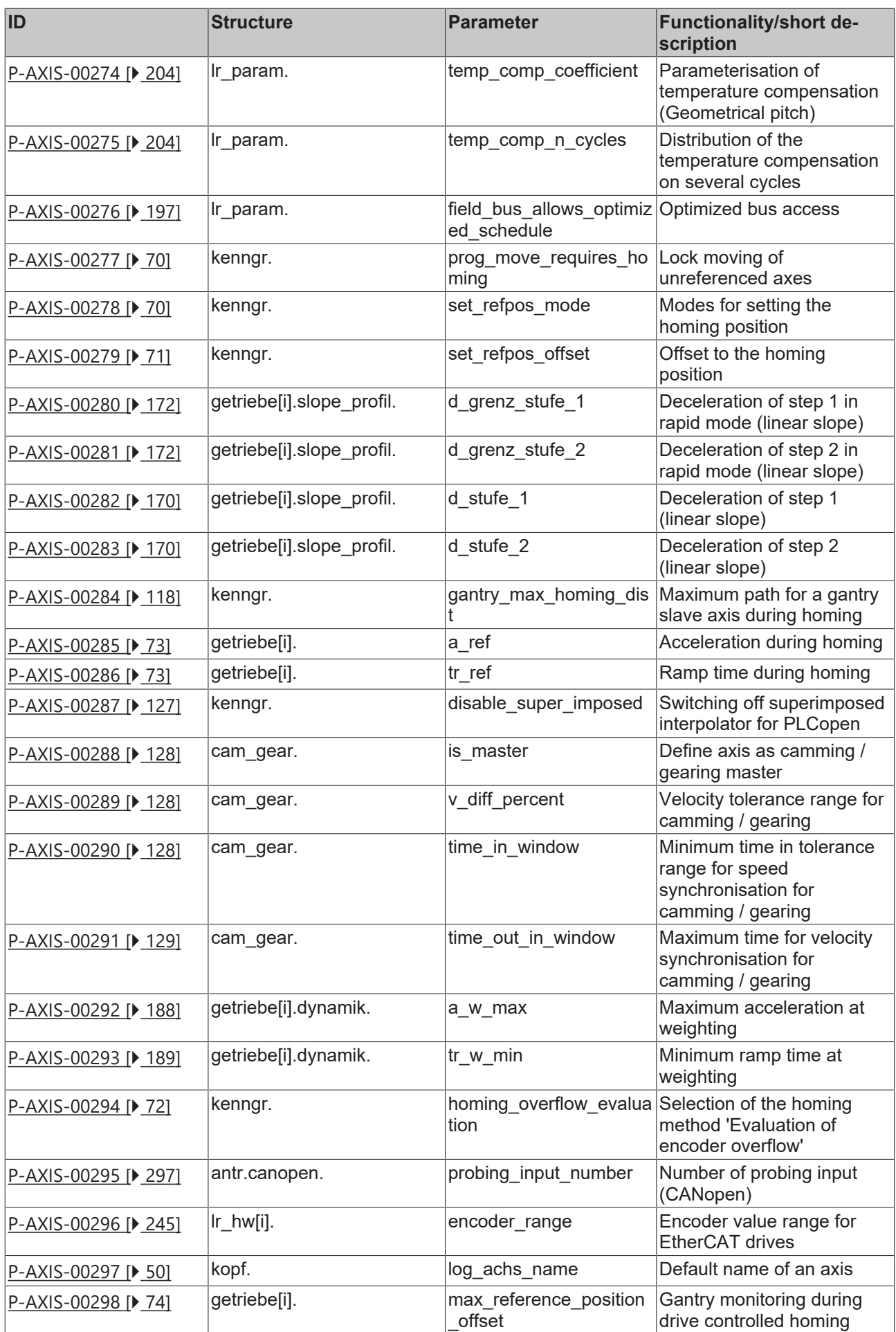

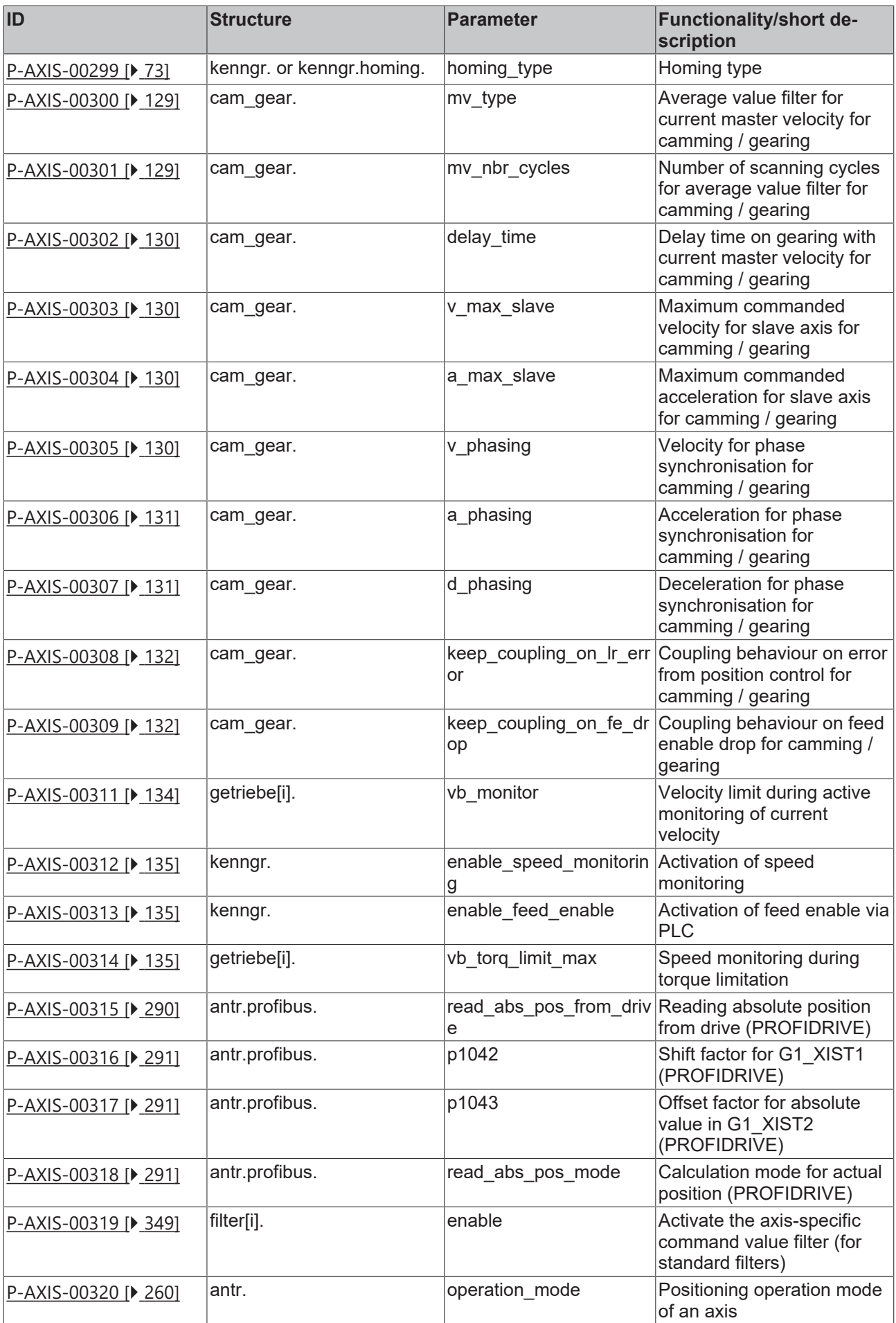

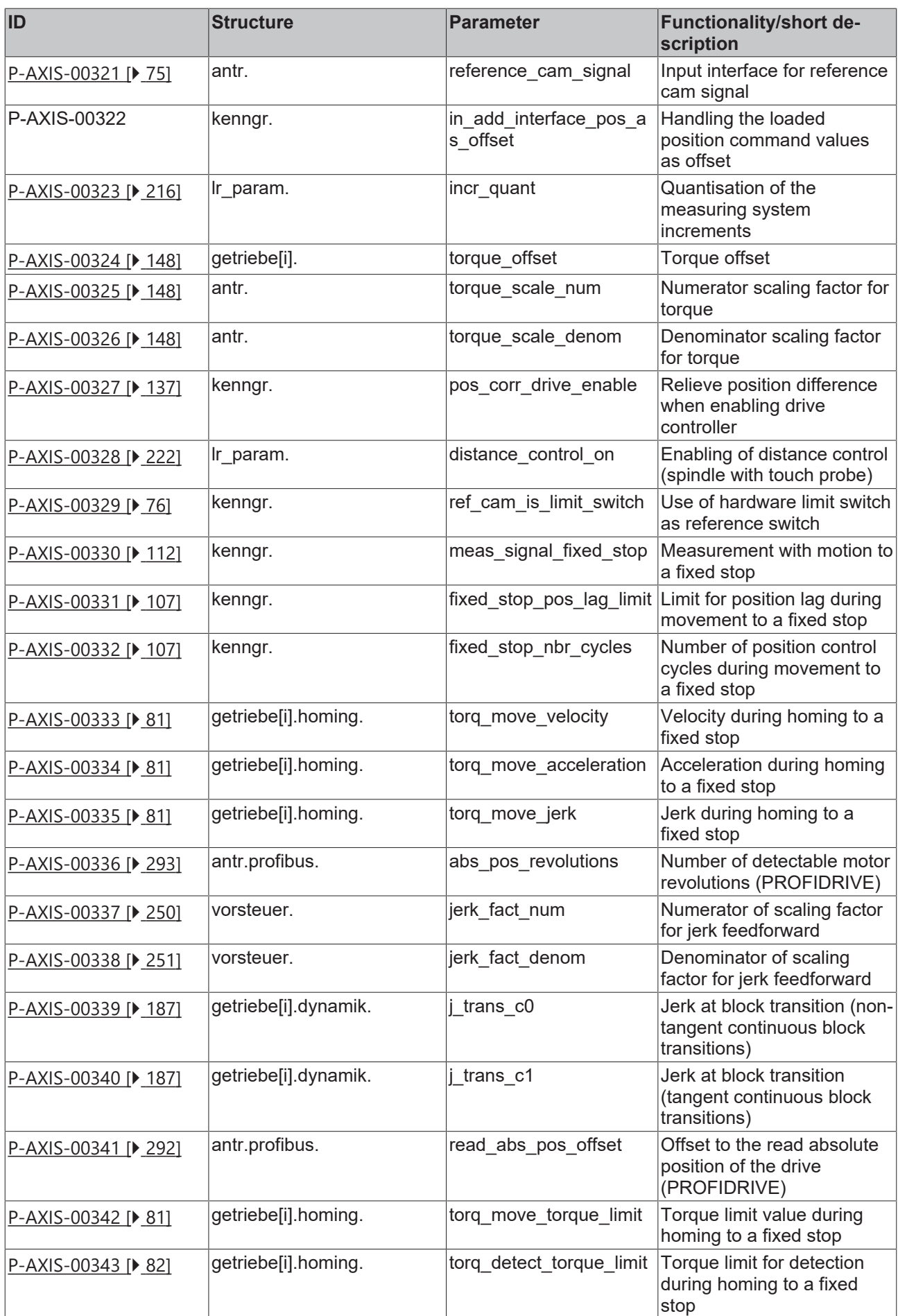

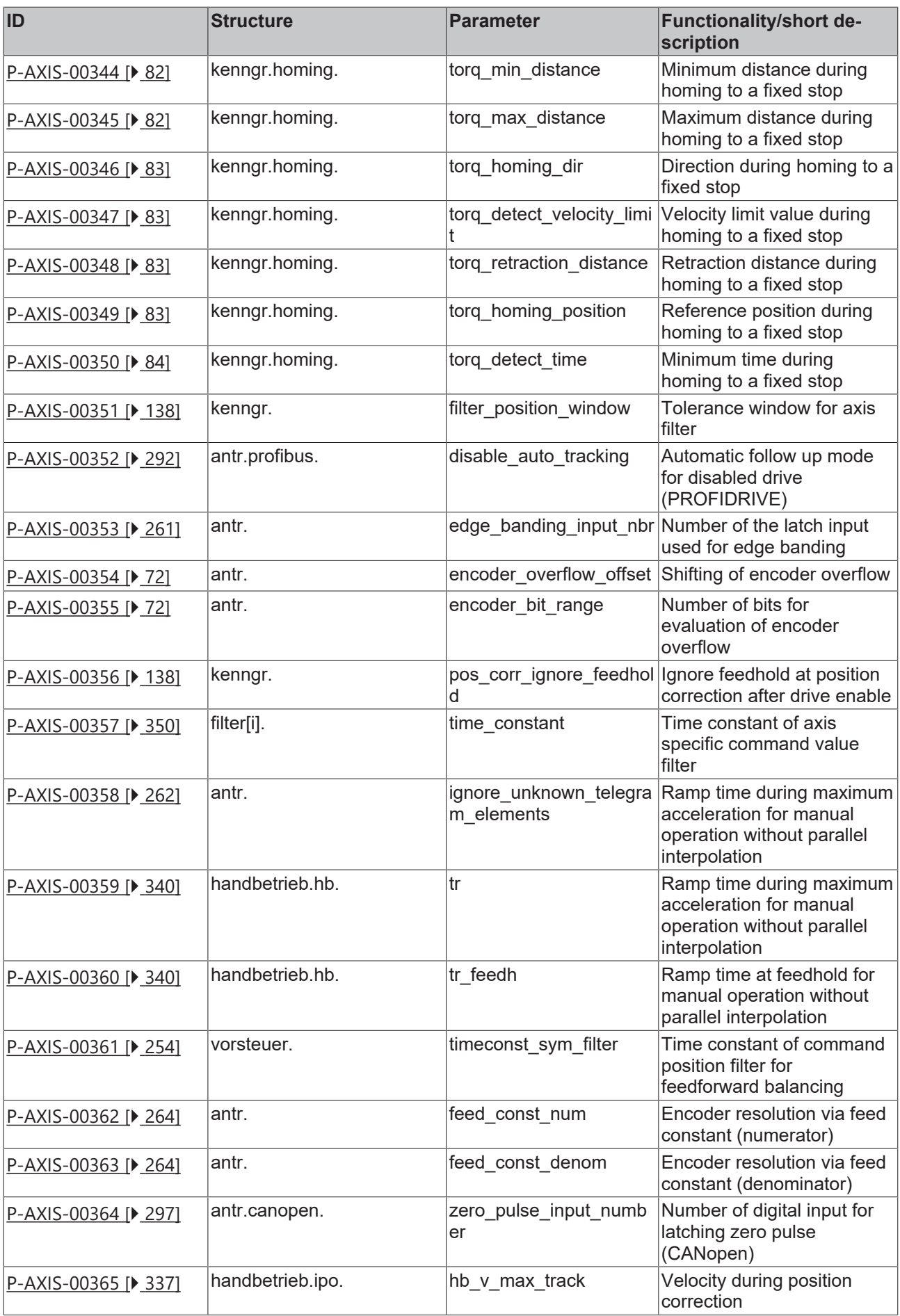

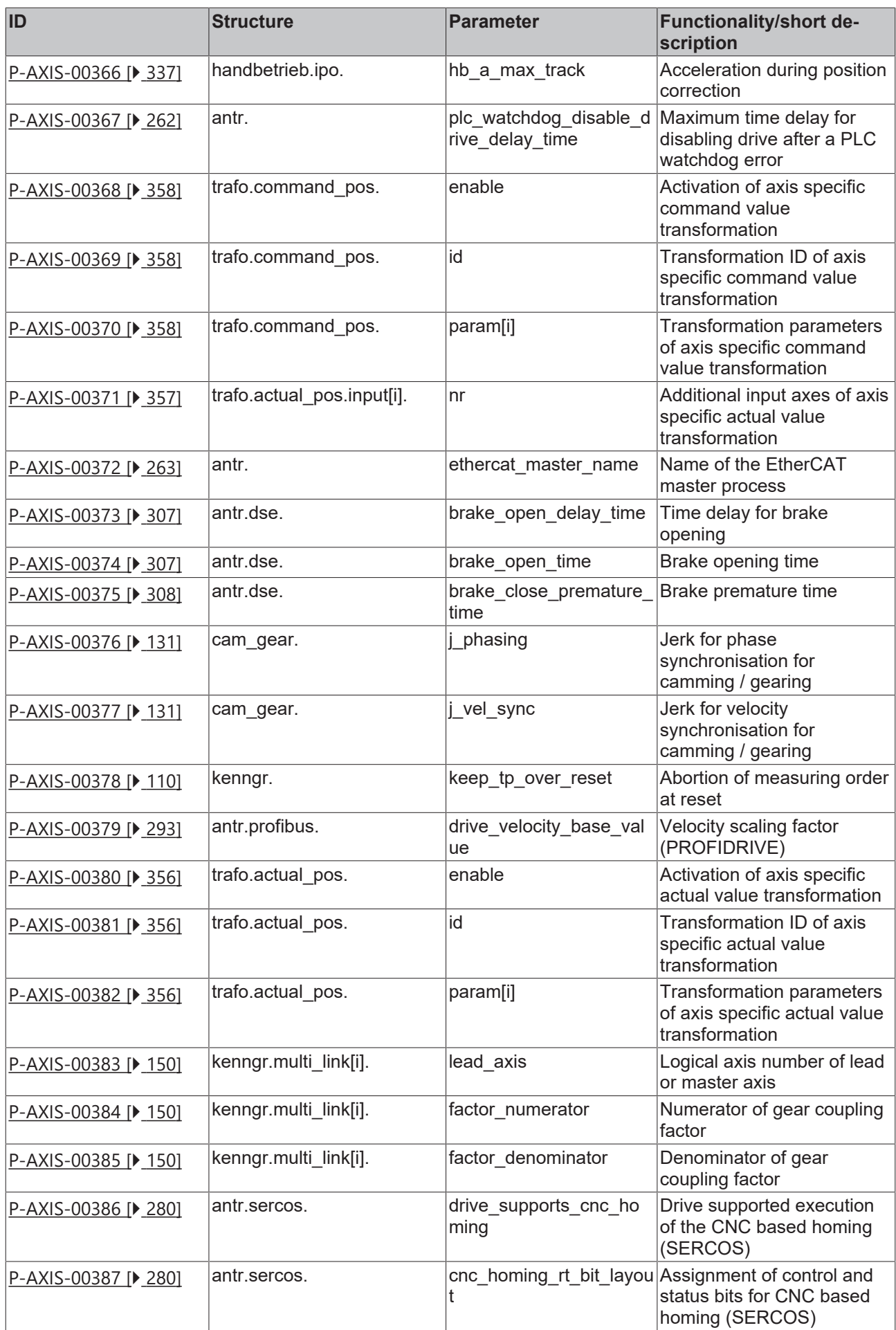

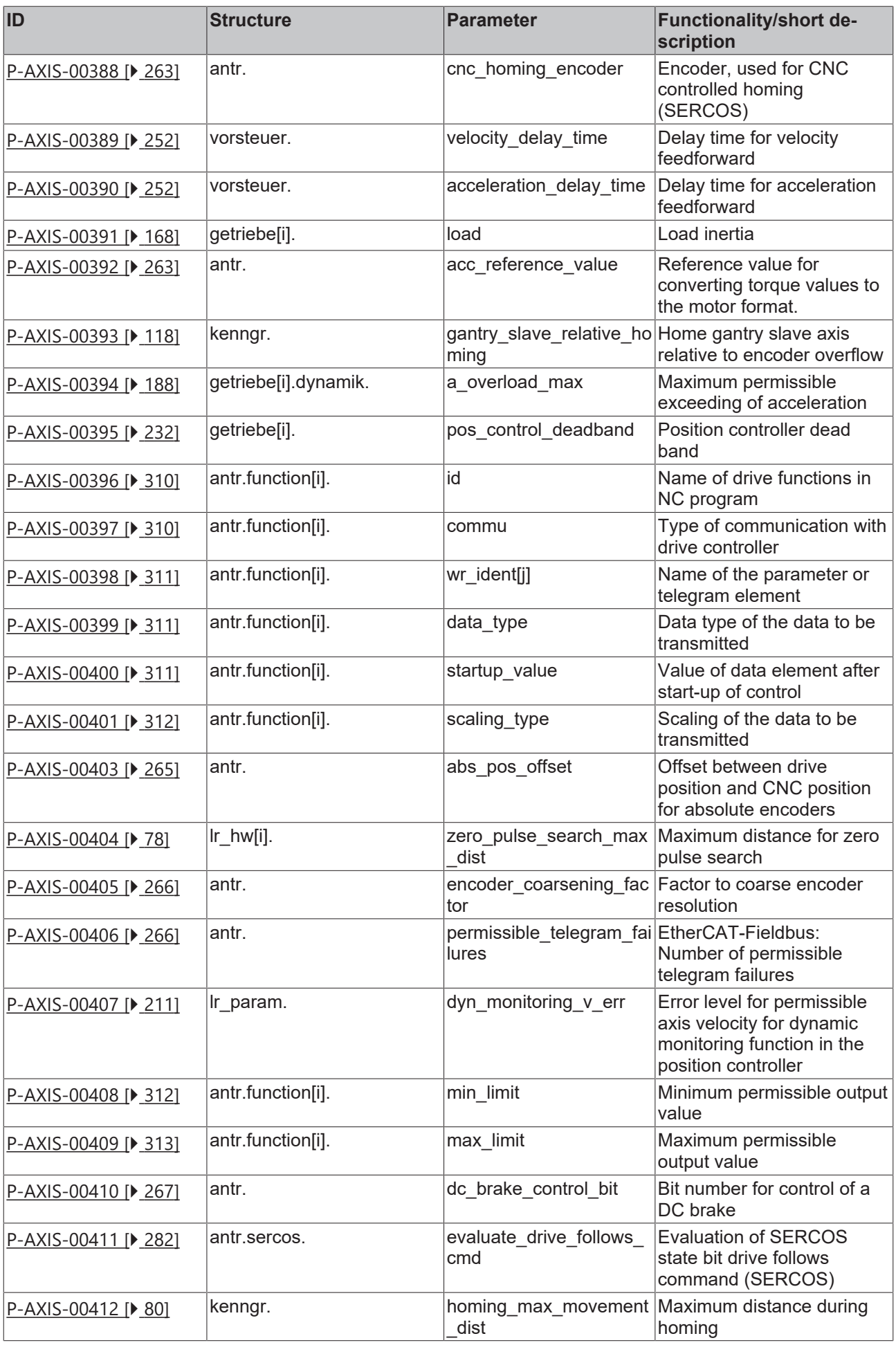
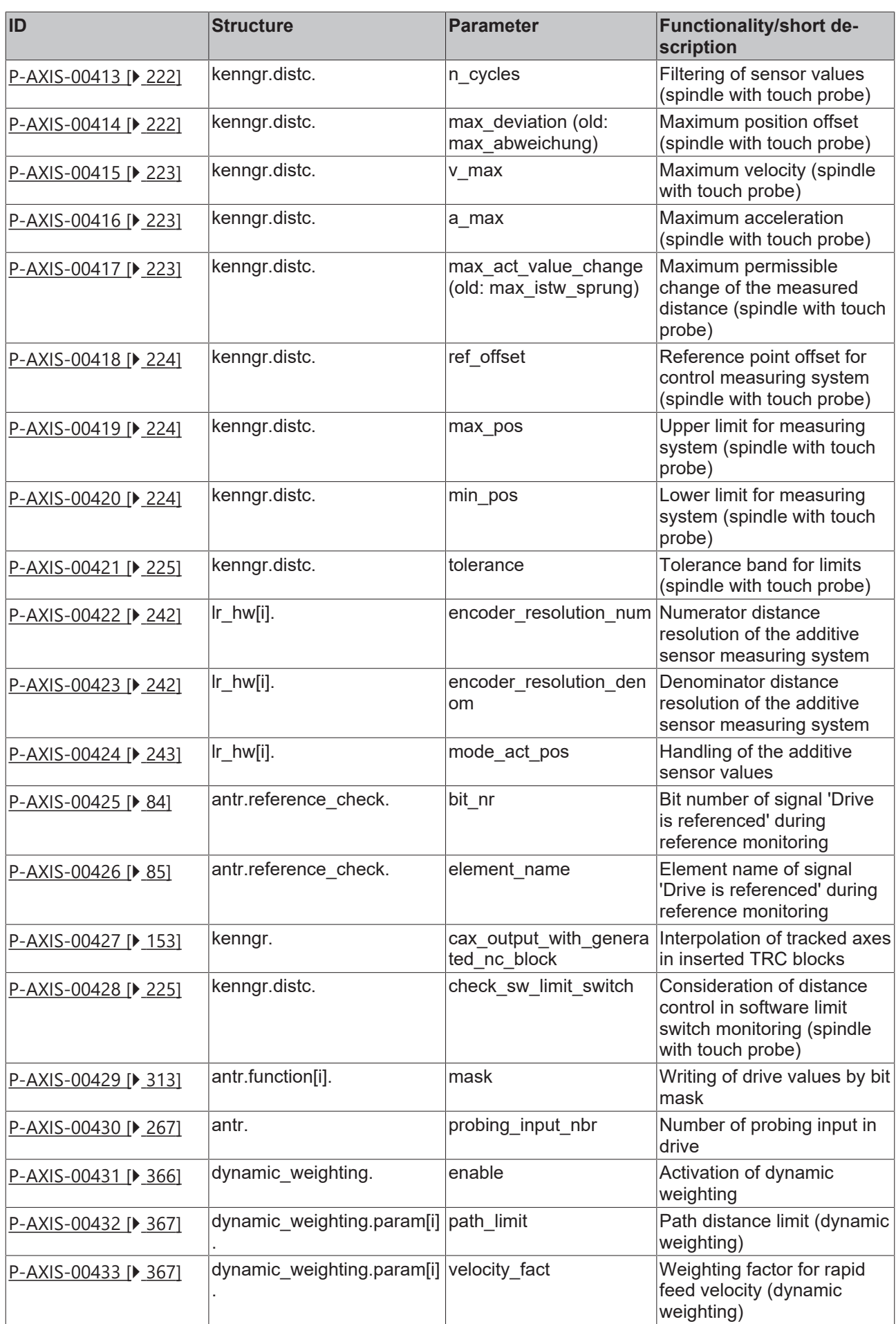

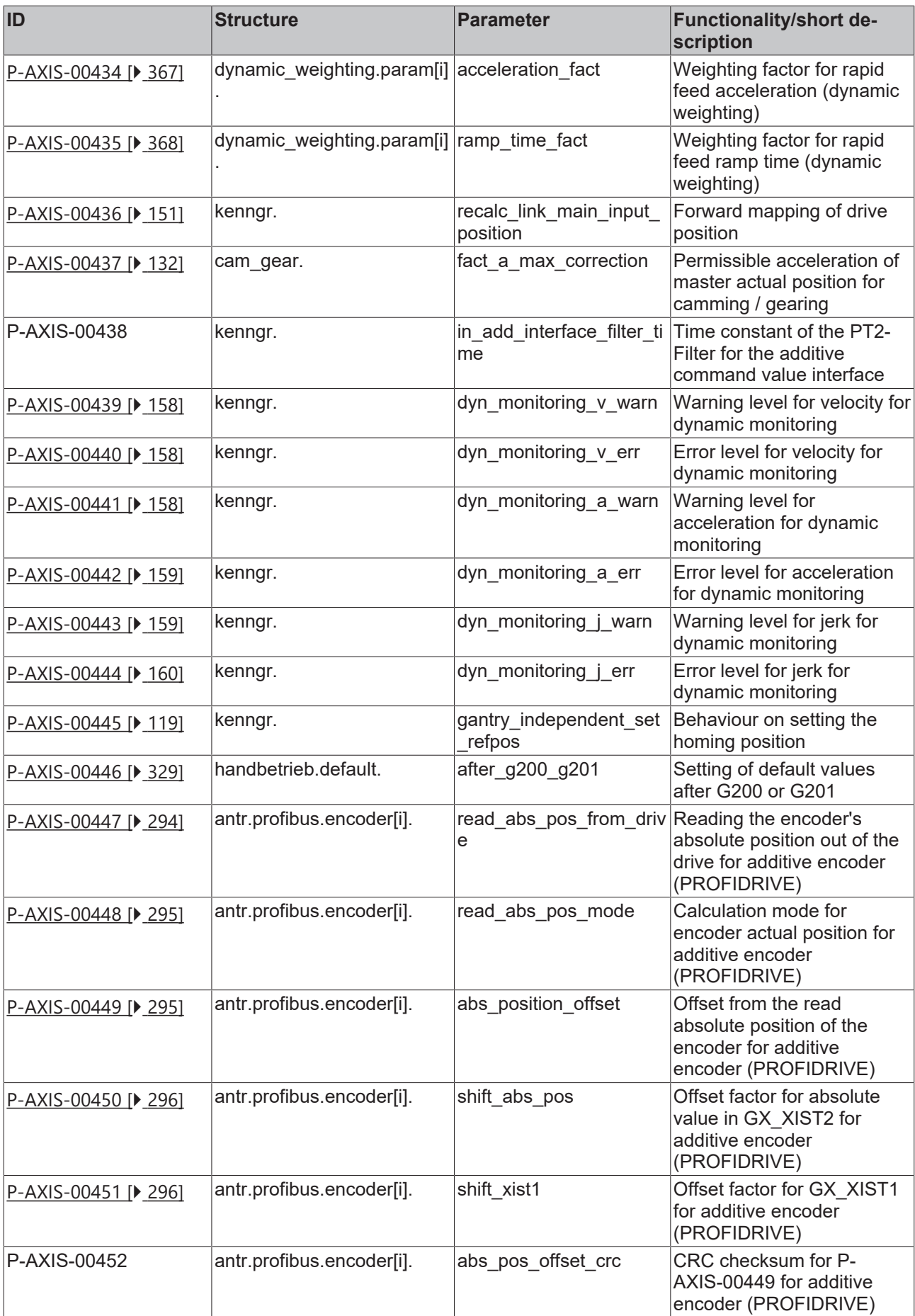

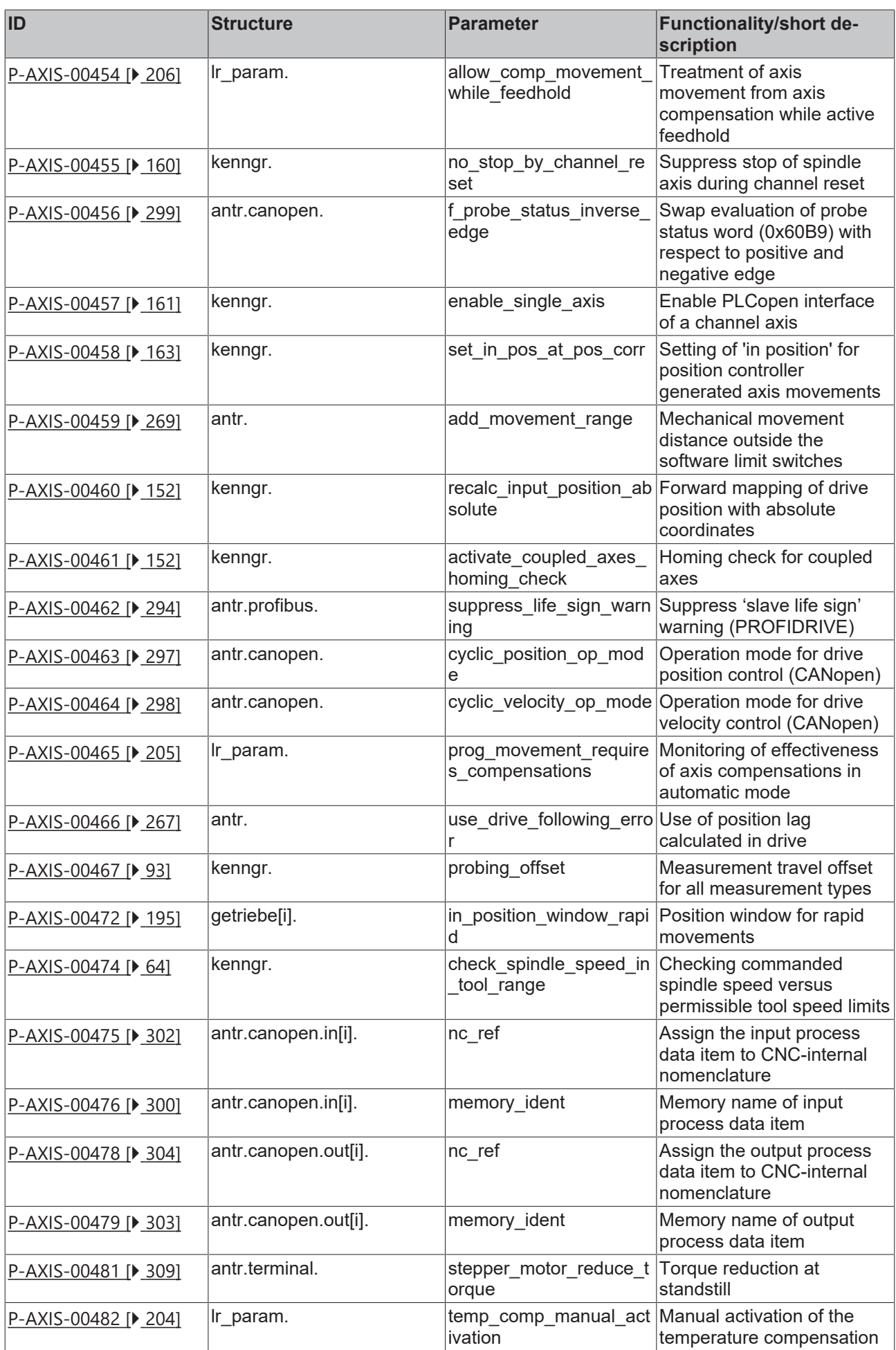

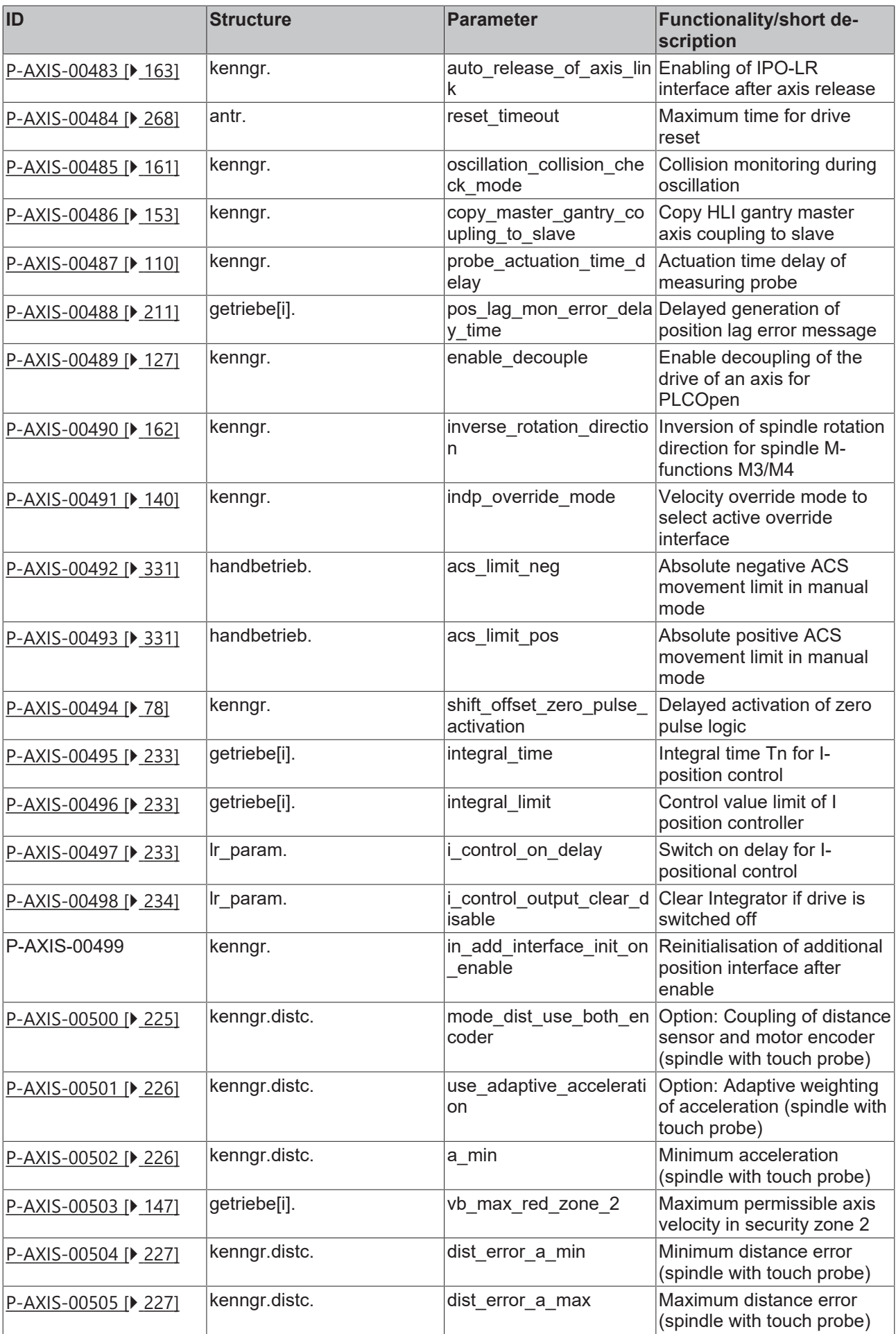

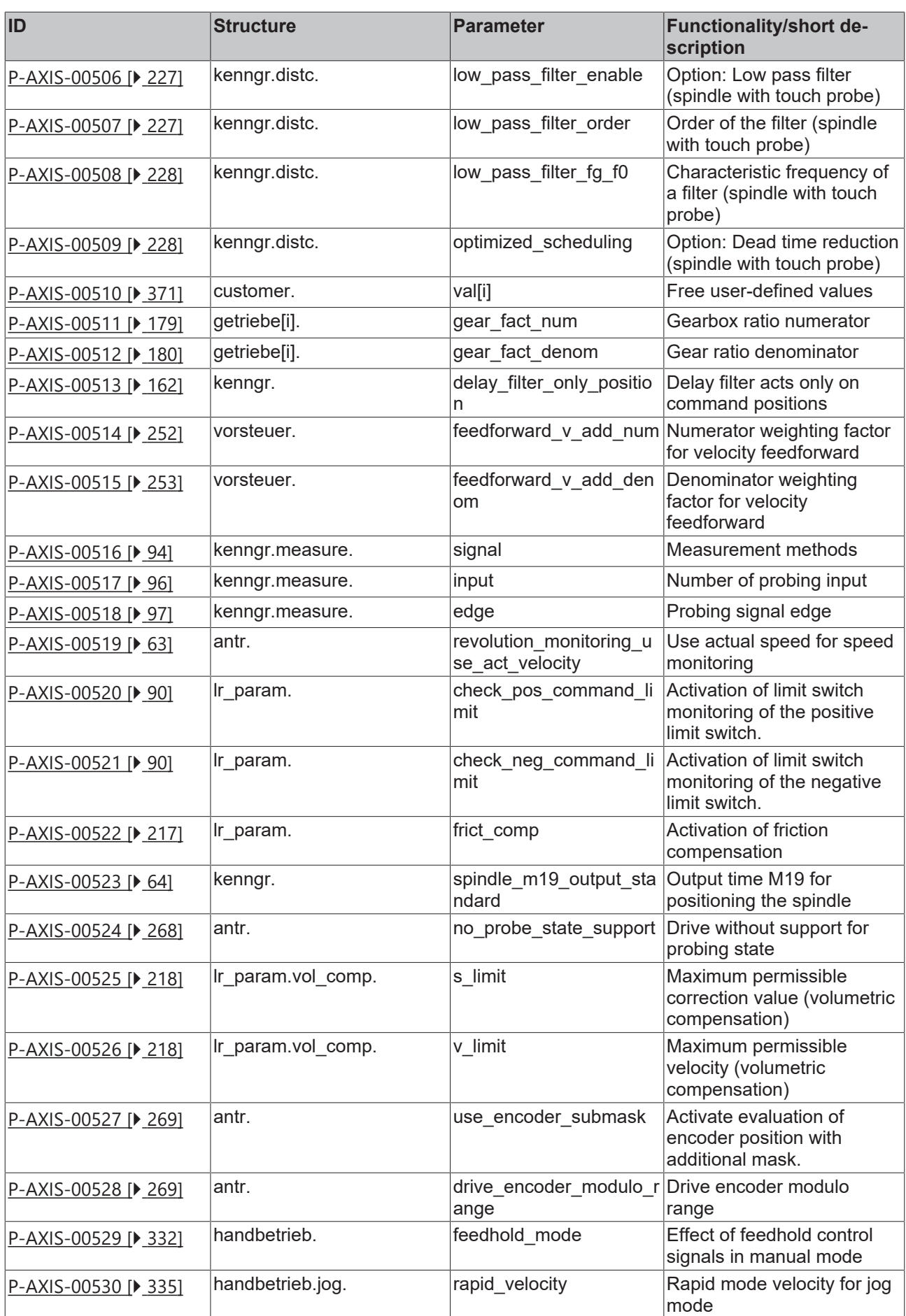

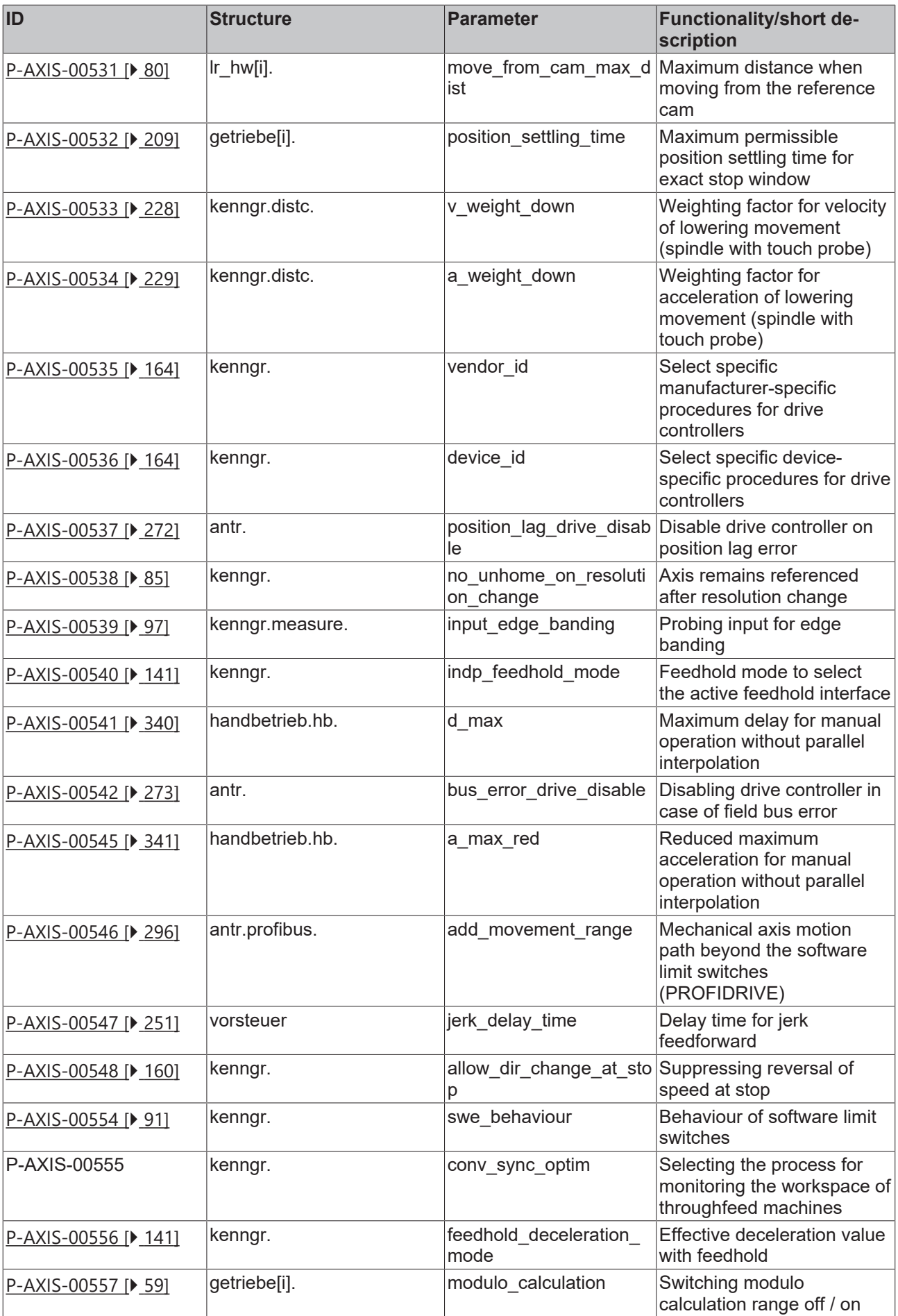

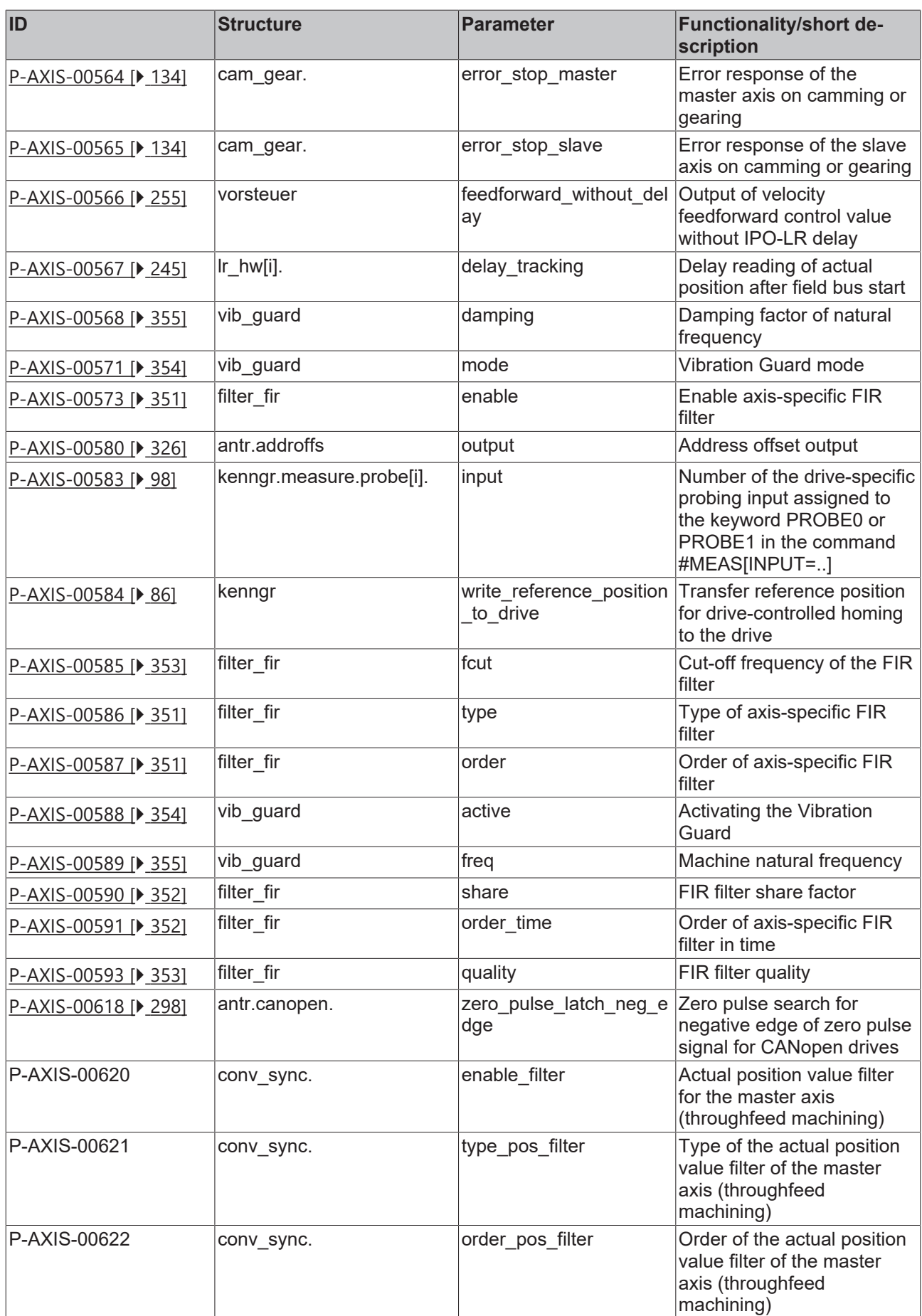

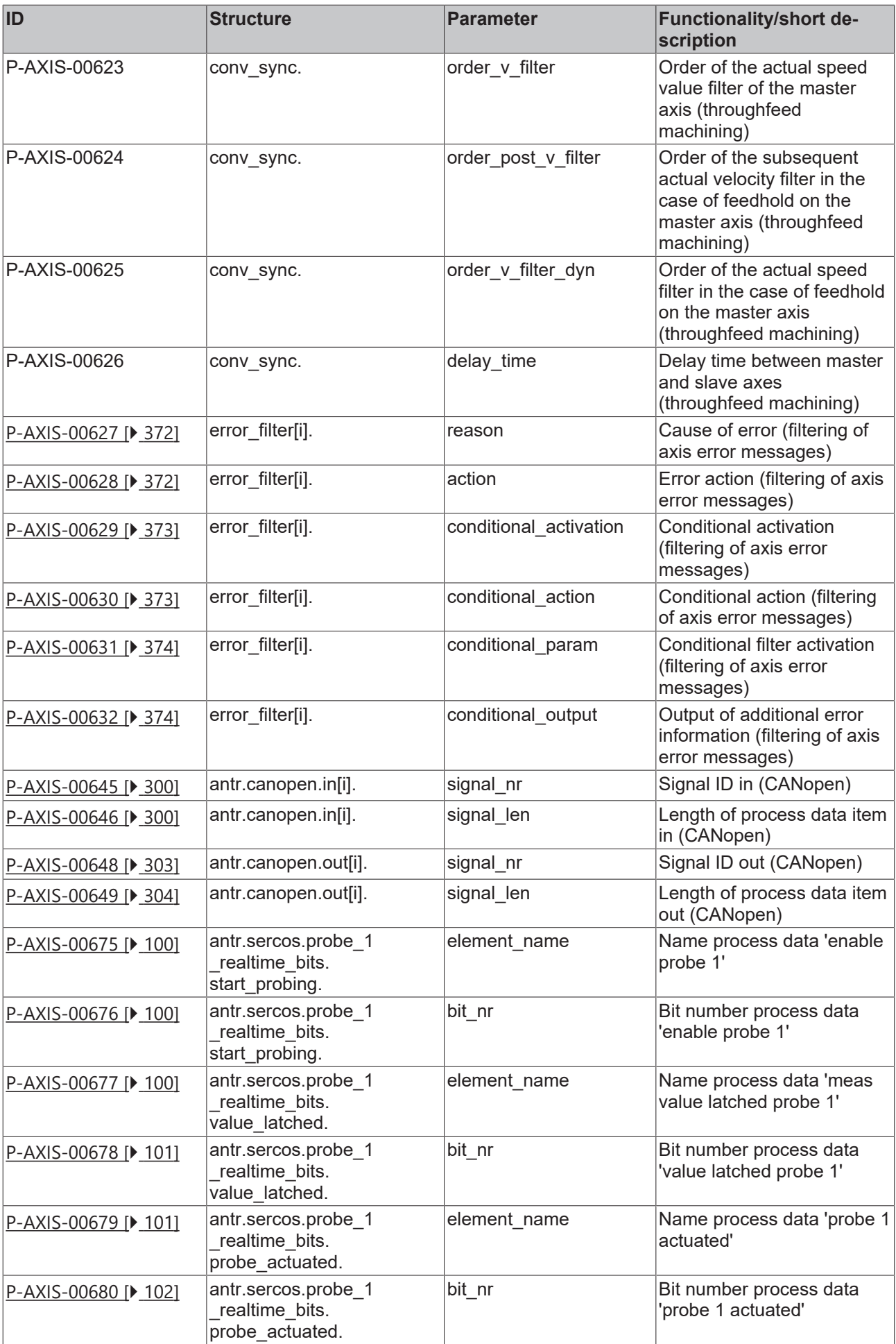

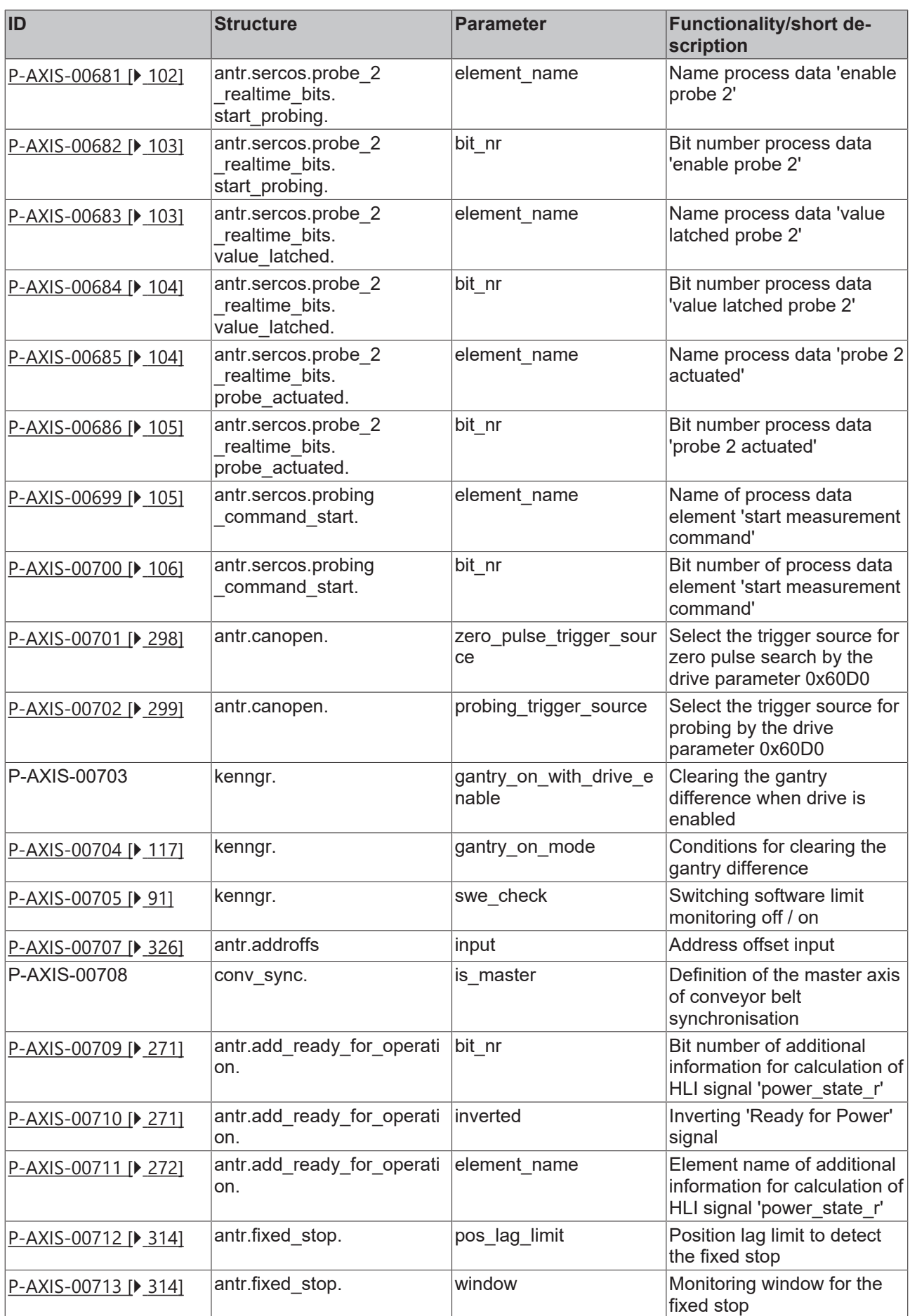

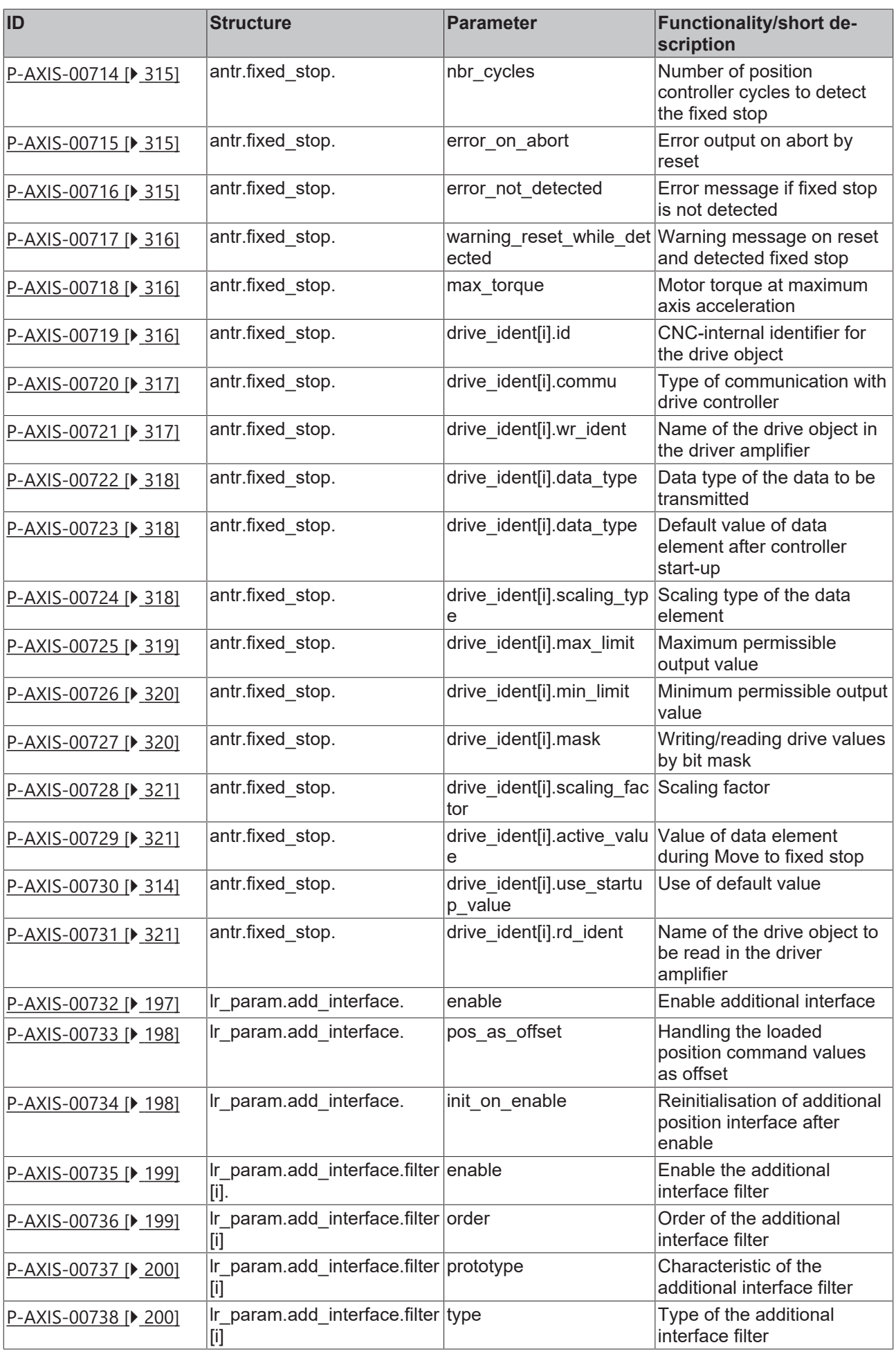

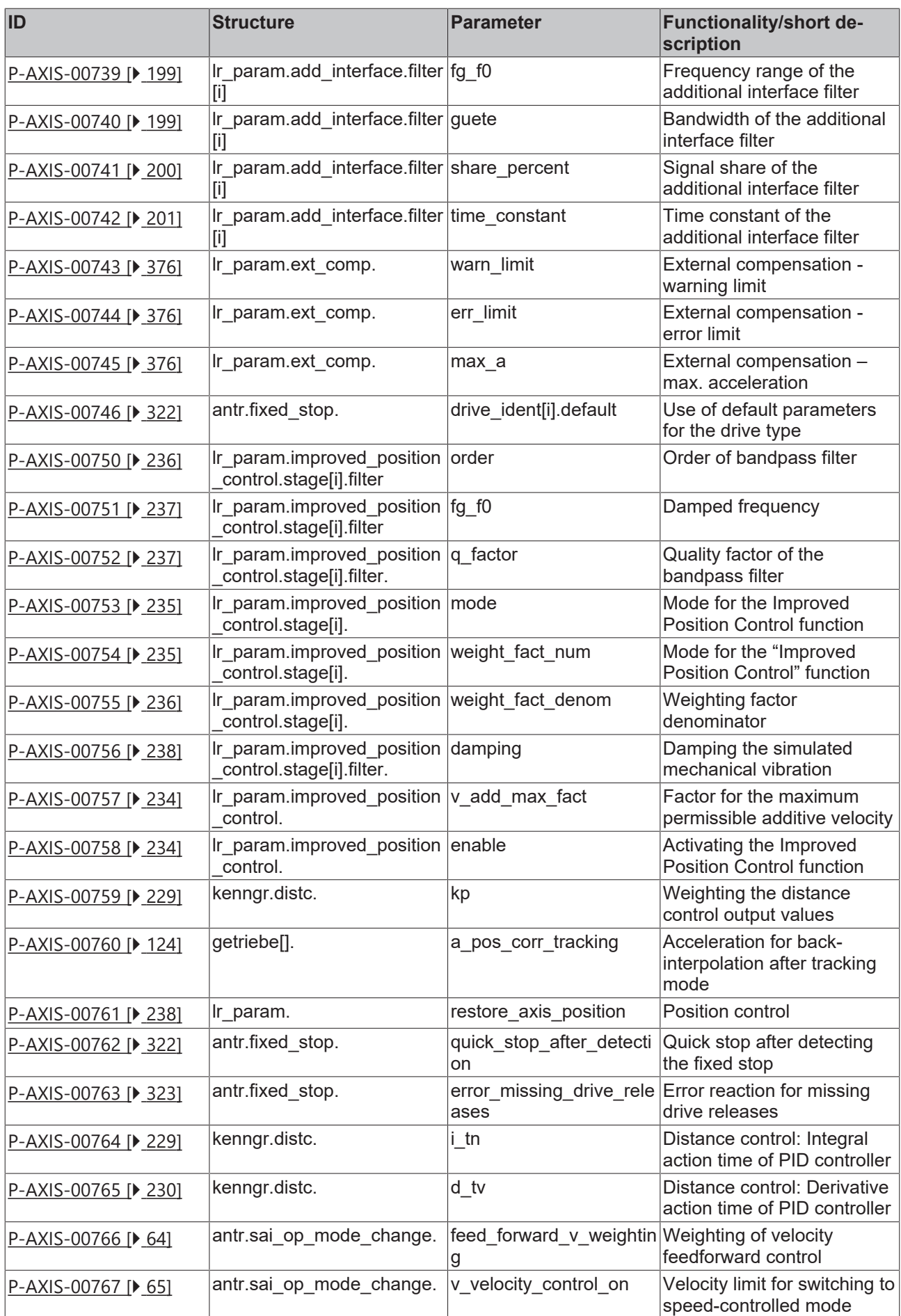

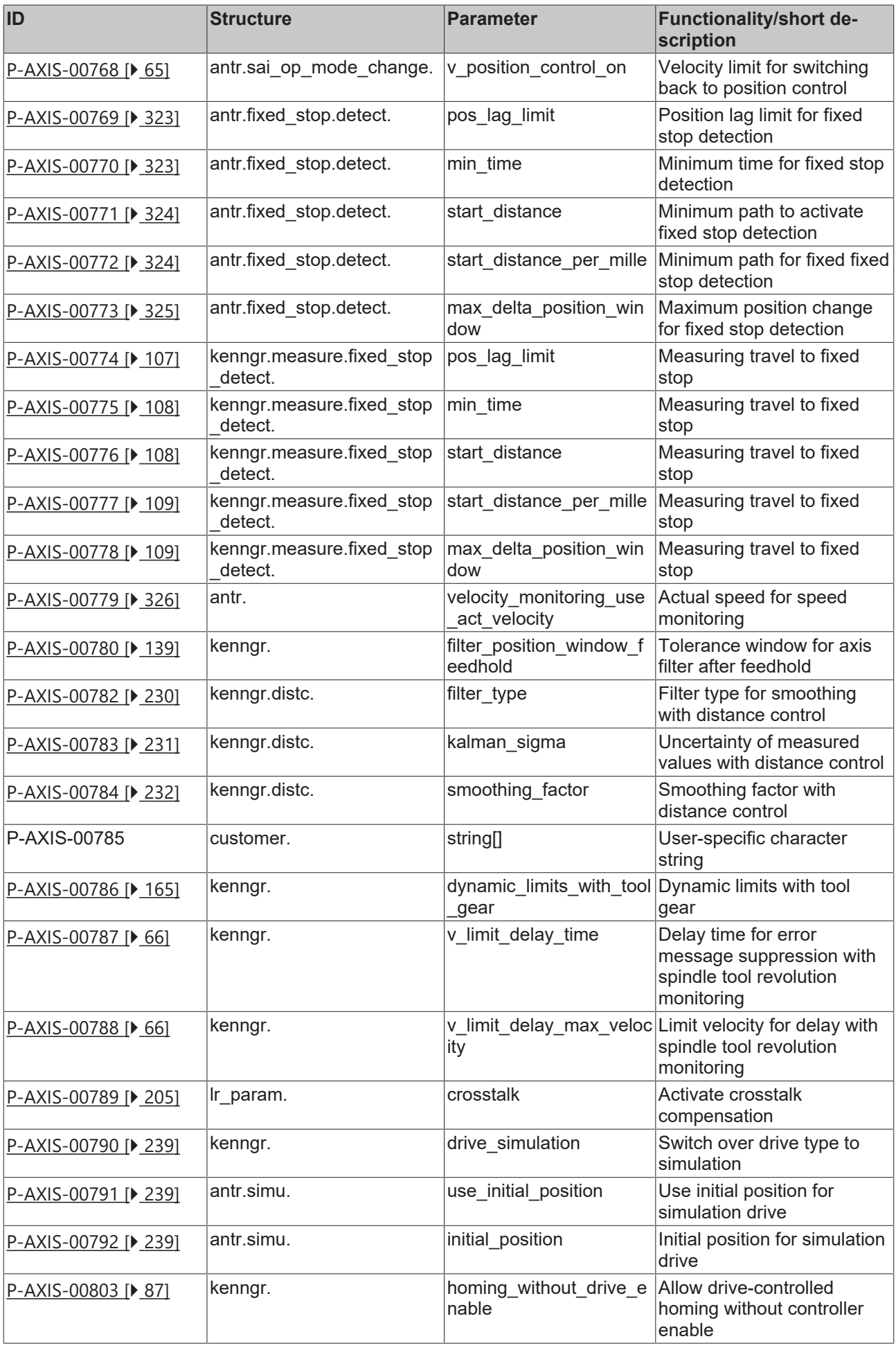

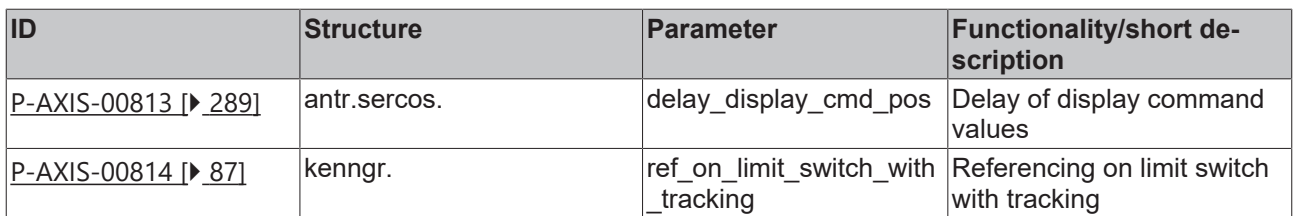

# **1 Axis data header (kopf.\*)**

# **1.1 Logical axis number (P-AXIS-00016)**

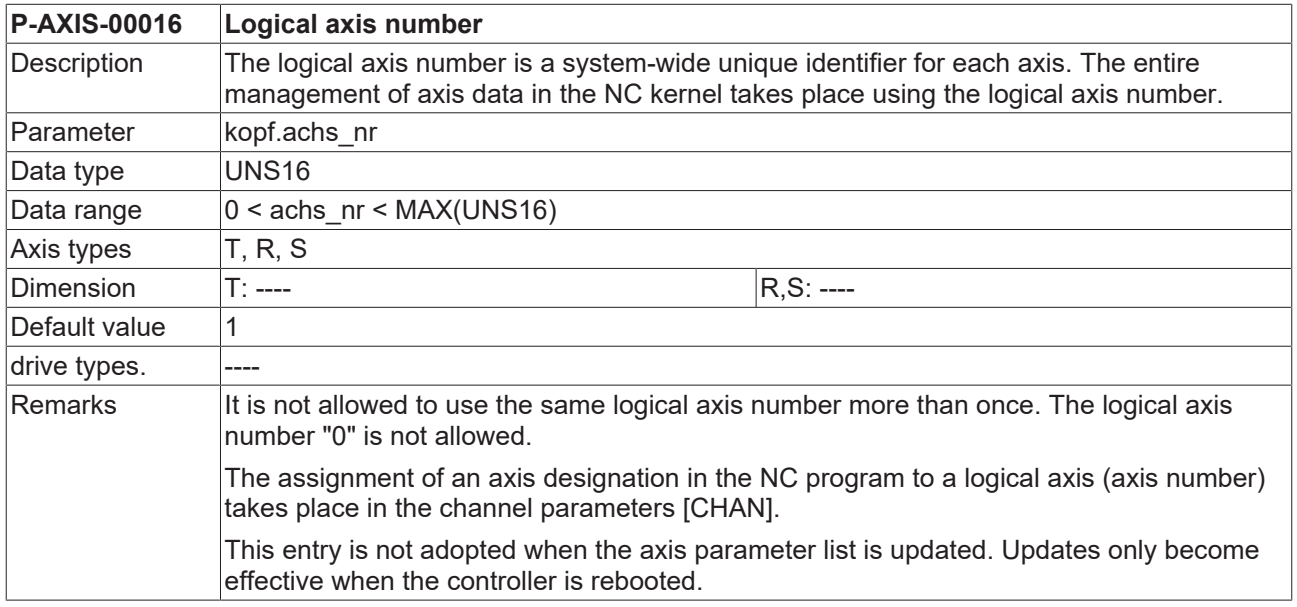

# **1.2 Default name of an axis (P-AXIS-00297)**

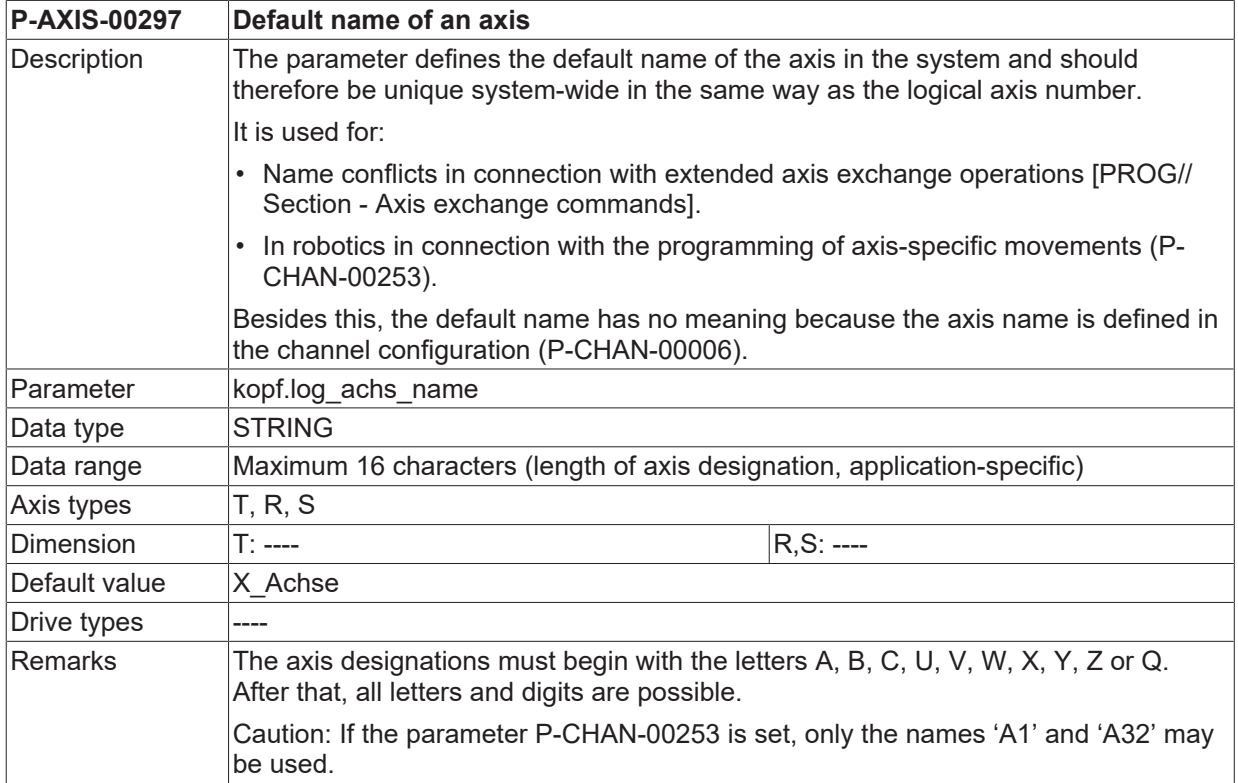

# **1.3 Multiple instantiation of an axis**

To command ,the same drive by two different channels (one after the other) without axis change, the following elements in the axis list are available:

- Link interpolator output to a specific physical axis (link\_to).
- Take parameter data of a given axis as default values and modify parts of it (clone of).

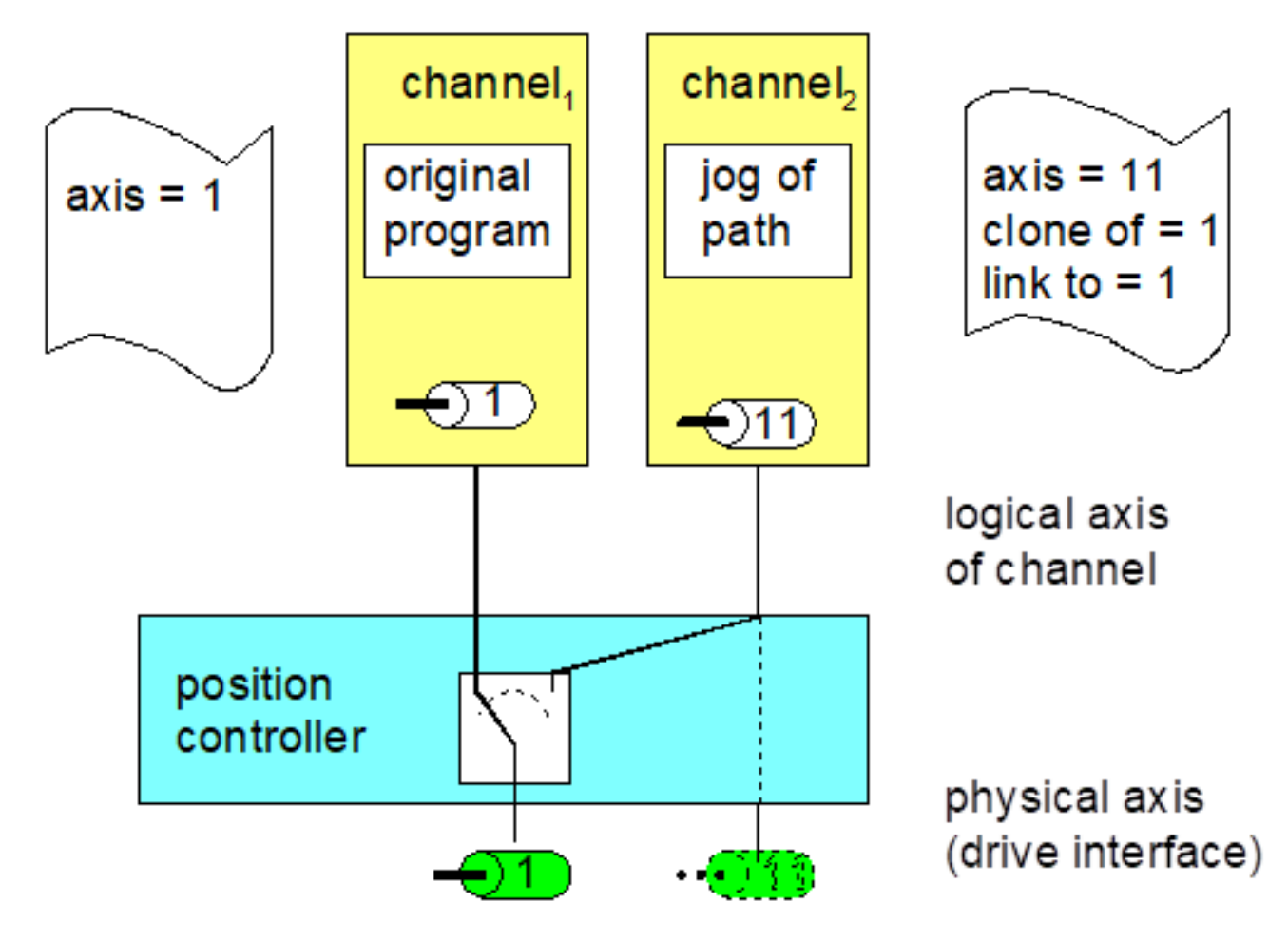

Fig. 1: Configuration of physical and logical axes

### **1.3.1 Multiple instantiation of an axis - linked axis (P-AXIS-00101)**

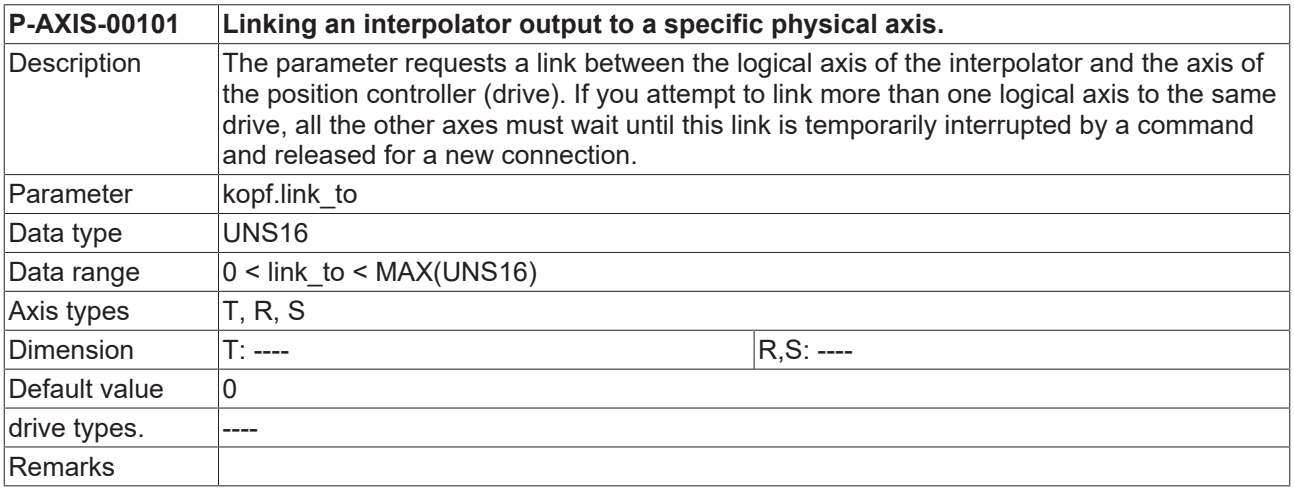

# **1.3.2 Multiple instantiation of an axis - existing axis (P-AXIS-00040)**

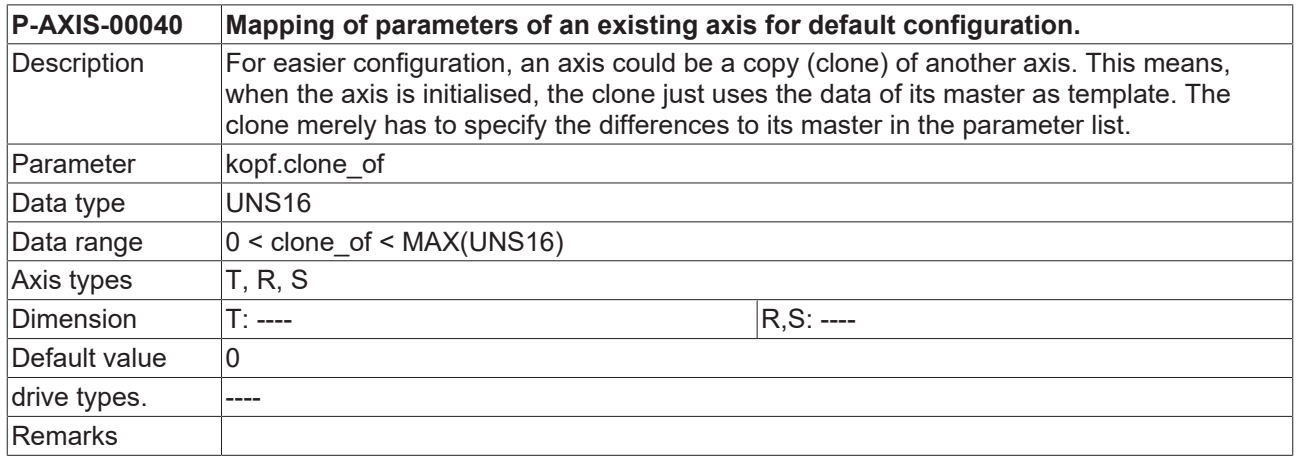

# **2 General axis data (kenngr.\*)**

This section contains the axis-specific machine data which is required in several instances in the NC channel.

# **2.1 Drive type and axis type**

## **2.1.1 Drive type (P-AXIS-00020)**

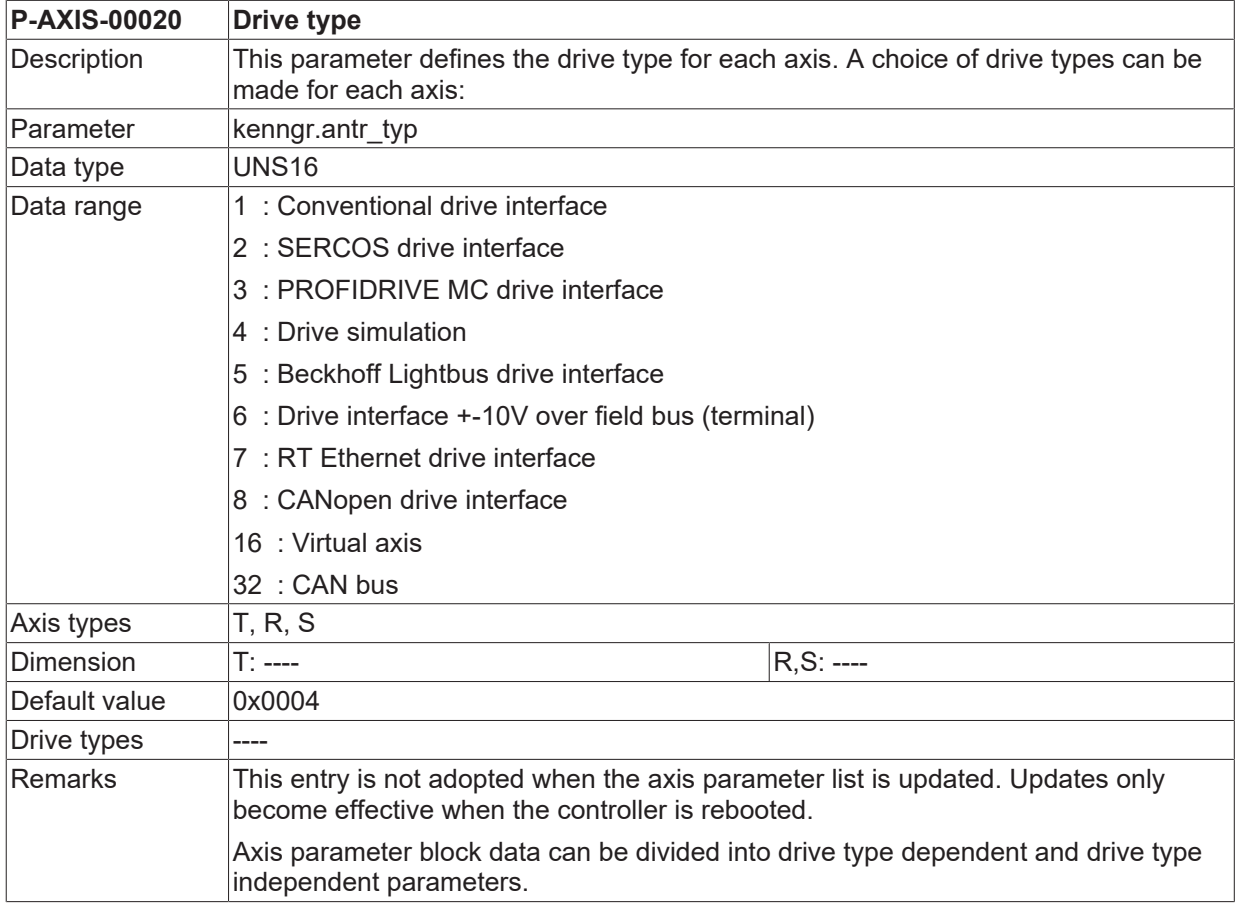

## <span id="page-53-0"></span>**2.1.2 Axis type (P-AXIS-00018)**

To determine the dimension of parameters, a first distinction is made in this documentation between translatory axes (T) and rotary axes (R).

A further distinction is made with rotary axes between

- spindles and
- rotary axes

Translatory axes have only the option of

• linear axes (see figure below).

This entry is not adopted when the axis parameter list is updated. Updates only become effective when the controller is rebooted.

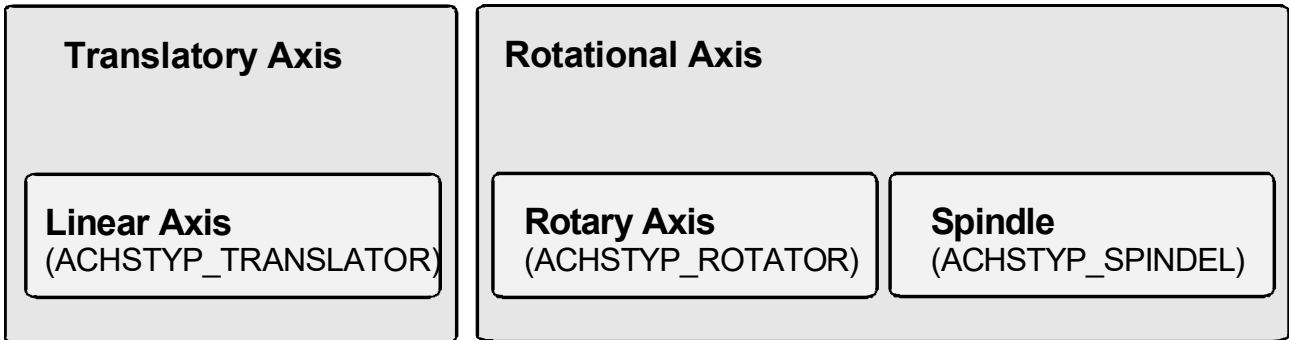

Fig. 2: Overview of axis types

The data in the axis parameter list can be divided into parameters which are either dependent or independent of the axis type (see figure below).

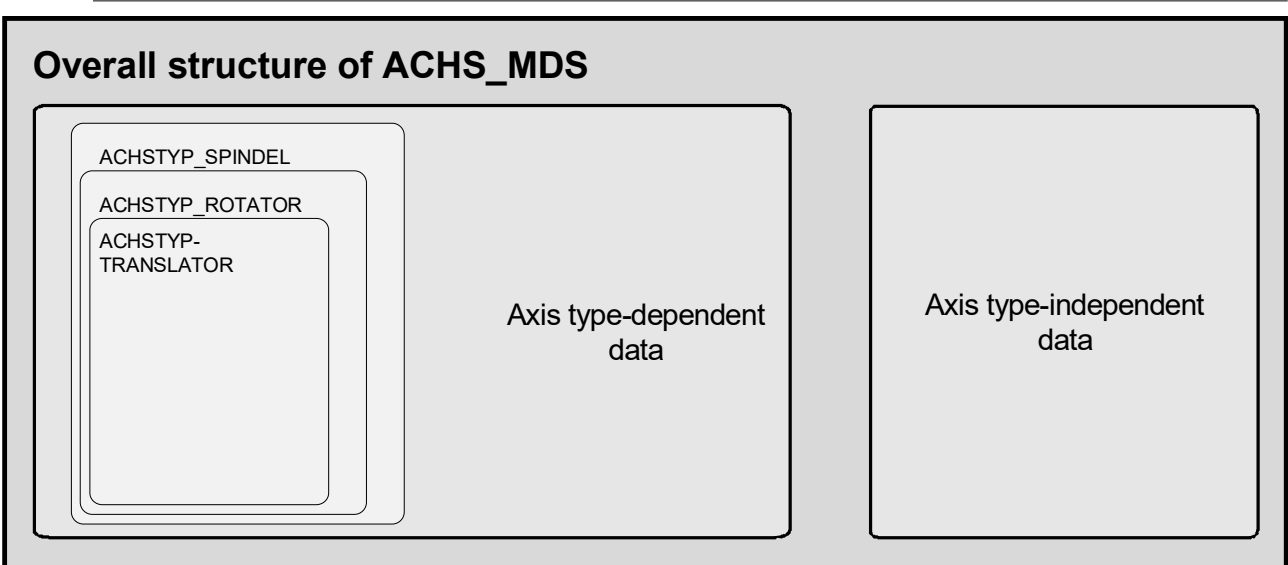

Fig. 3: Correlation between axis type and axis data

#### *NOTICE*

As you can see in the figure above, additional special parameters must be assigned in the axis parameter list for rotary axes compared to translatory axes.

Additional settings are required for spindles compared to rotary axes.

Axes are assigned to to interpolators by channel parameters [CHAN] or by NC commands [PROG]. Below are the possible assignments for axis types and interpolator types:

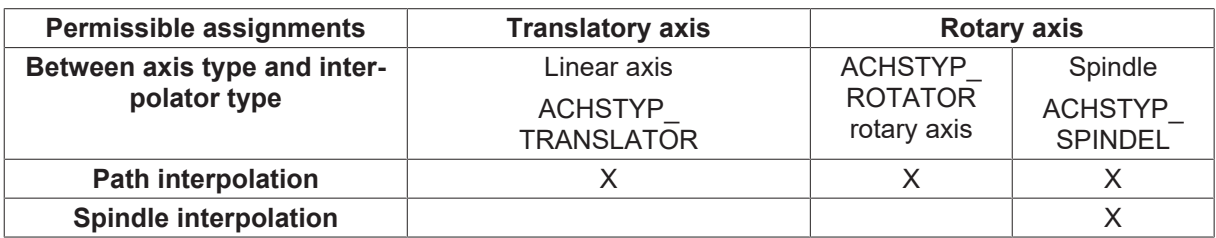

#### *NOTICE*

Axes of the 'ACHSTYP\_TRANSLATOR' and 'ACHSTYP\_ROTATOR' types may not be assigned to a spindle interpolator. Important: 'ACHSTYP\_SPINDEL' does not mean that this axis must be forcibly interpolated in a spindle interpolator. For example, a turn machining axis can be interpolated as a rotary axis in the path interpolator.

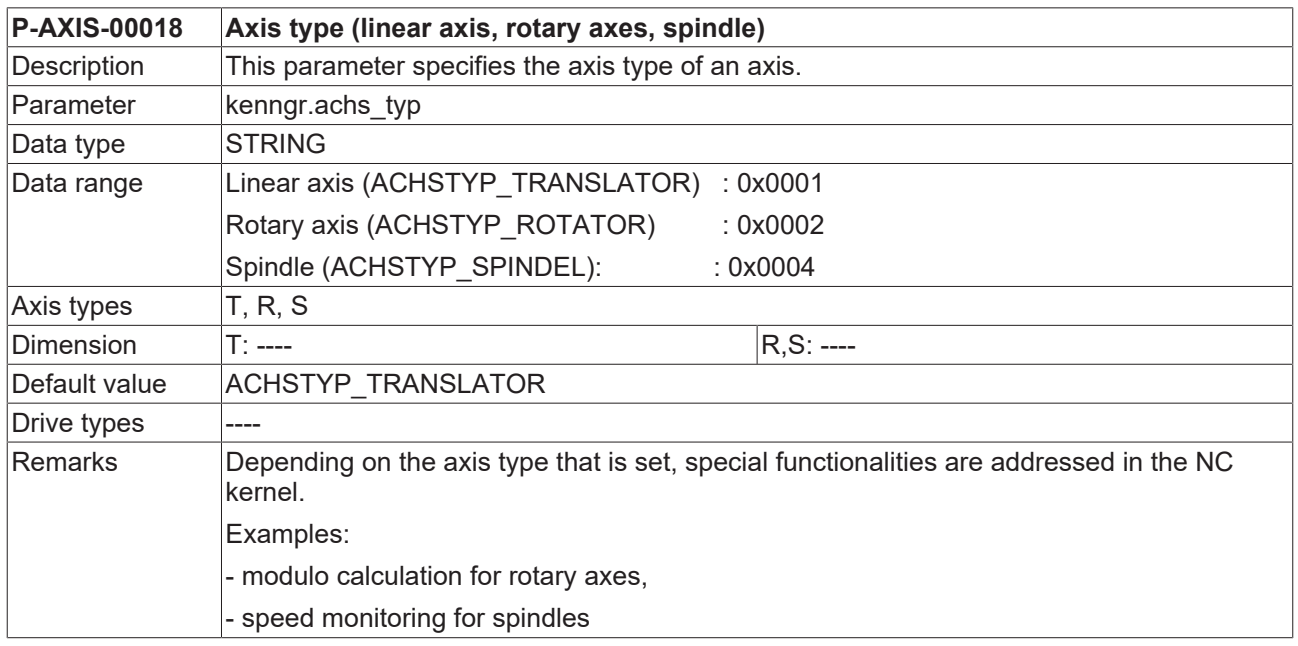

### <span id="page-54-0"></span>**2.1.3 Operating mode of an axis (P-AXIS-00015)**

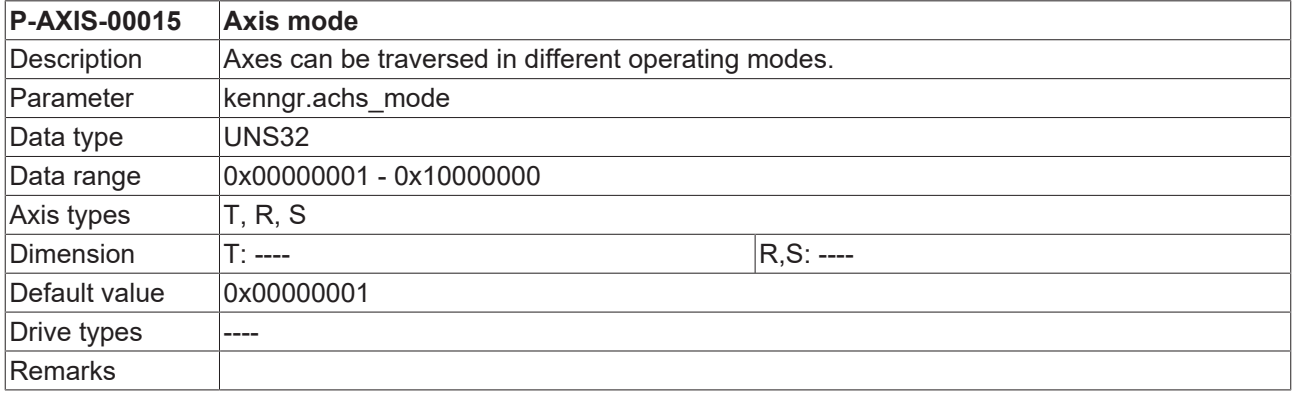

#### **The following operation modes can be parameterised**(1)**:**

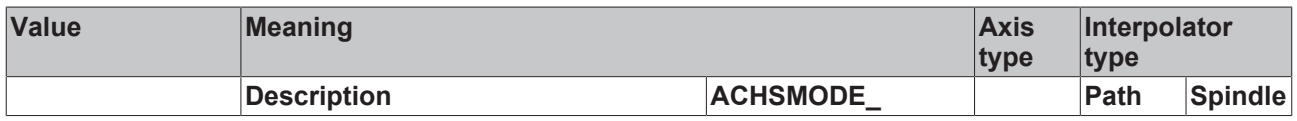

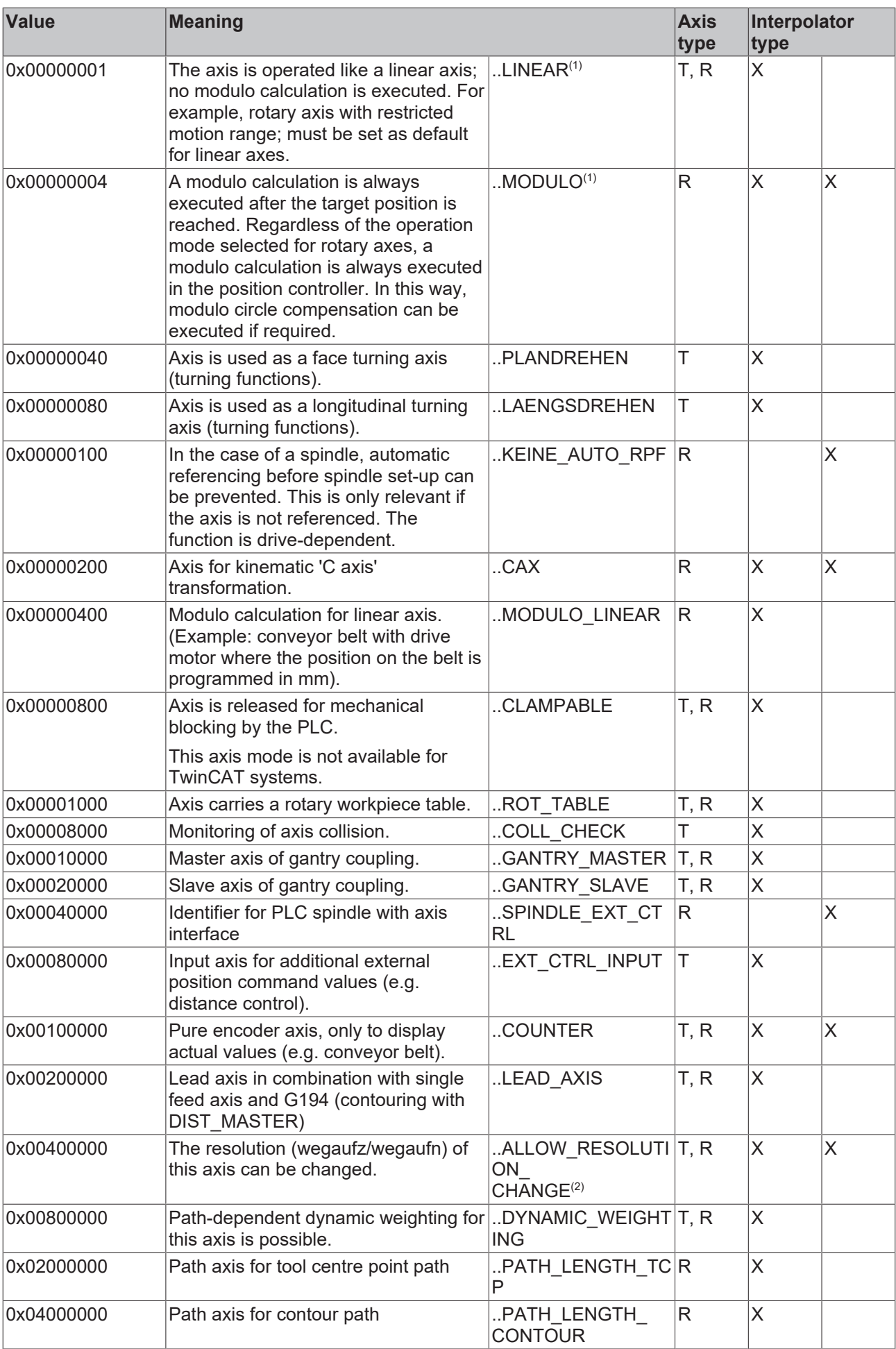

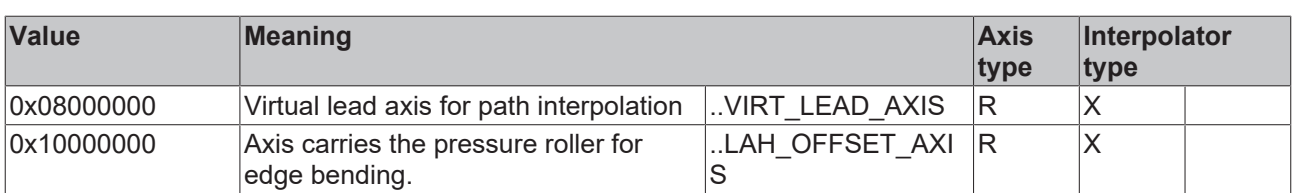

(1) One of the two following axis modes **must** always be specified:

- ACHSMODE\_LINEAR or

- ACHSMODE\_MODULO

All other bits of the parameter *achs\_mode* are additional specifications. For example, the ACHS-MODE\_MODULO\_LINEAR bit is only useful if combined with the ACHSMODE\_MODULO bit.

(2) Changing certain axis parameters while the controller is running may be critical, e.g. path resolution. Therefore, this parameter can be enabled by setting the bit ALLOW\_RESOLUTION\_CHANGE in axis mode. Otherwise these parameters  $(P-AXIS-00234 [P-AXIS-00233 [P-214])$  $(P-AXIS-00234 [P-AXIS-00233 [P-214])$  $(P-AXIS-00234 [P-AXIS-00233 [P-214])$  $(P-AXIS-00234 [P-AXIS-00233 [P-214])$  $(P-AXIS-00234 [P-AXIS-00233 [P-214])$  can no longer be changed after the controller is started.

When the bit ALLOW\_RESOLUTION\_CHANGE is set, a check is first made whether the axis is interpolated, also when other critical parameters change. If the axis is currently in motion, this parameter update is rejected.

# **3 Functional settings**

## **3.1 Special settings for rotary axes**

This section describes the elements in the axis parameter list which must only be assigned for rotary axes.

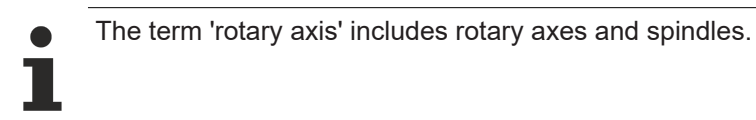

In addition, the parameters for spindles described in Section Special settings for spindles  $[\triangleright] 61]$  $[\triangleright] 61]$  must be assigned.

### <span id="page-57-1"></span>**3.1.1 Settings for modulo calculation for rotary axis**

#### **3.1.1.1 Upper modulo limit (P-AXIS-00126)**

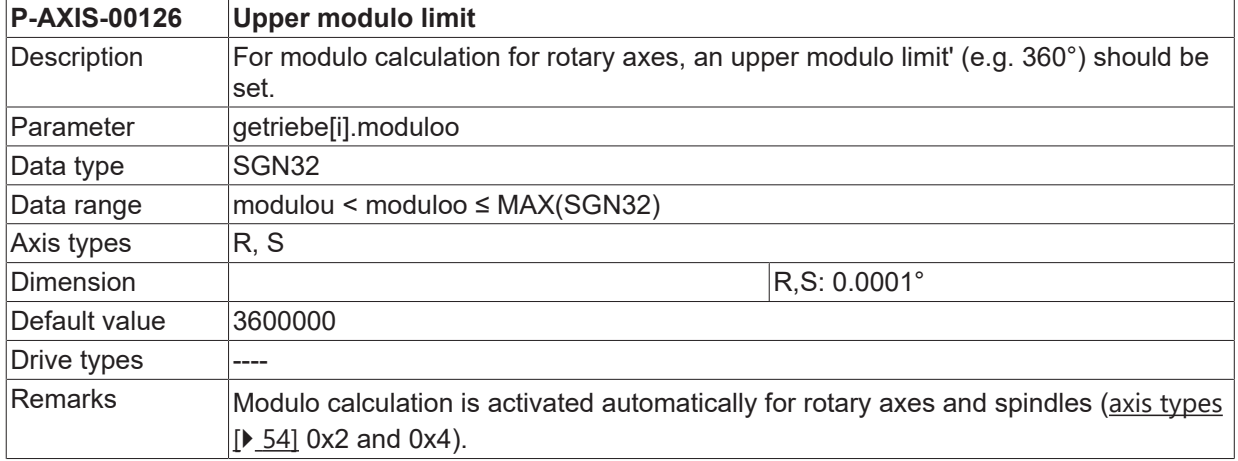

#### <span id="page-57-2"></span>**3.1.1.2 Lower modulo limit (P-AXIS-00127)**

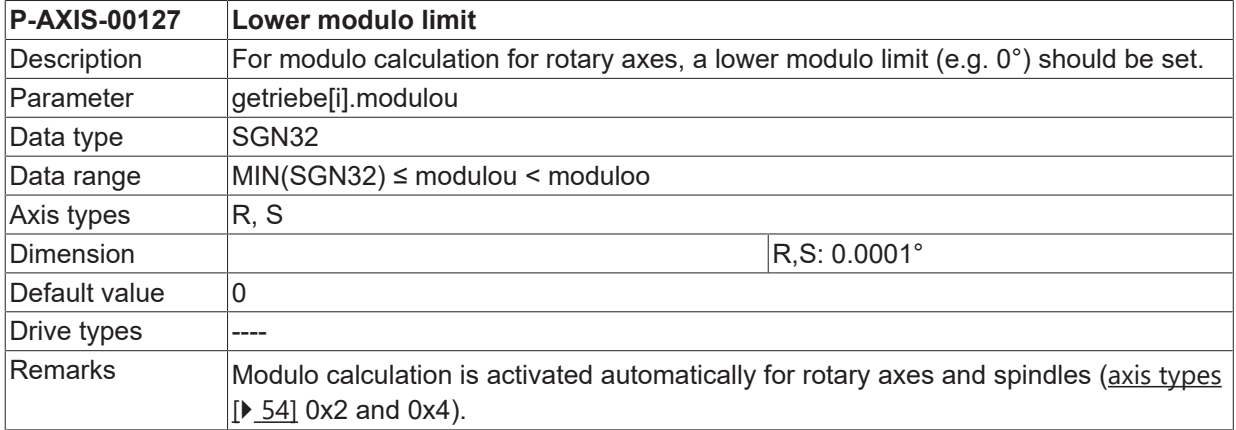

#### <span id="page-57-0"></span>**3.1.1.3 Number of rotations in case of modulo error compensation (P-AXIS-00125)**

#### **P-AXIS-00125 Number of rotations in case of modulo error compensation**

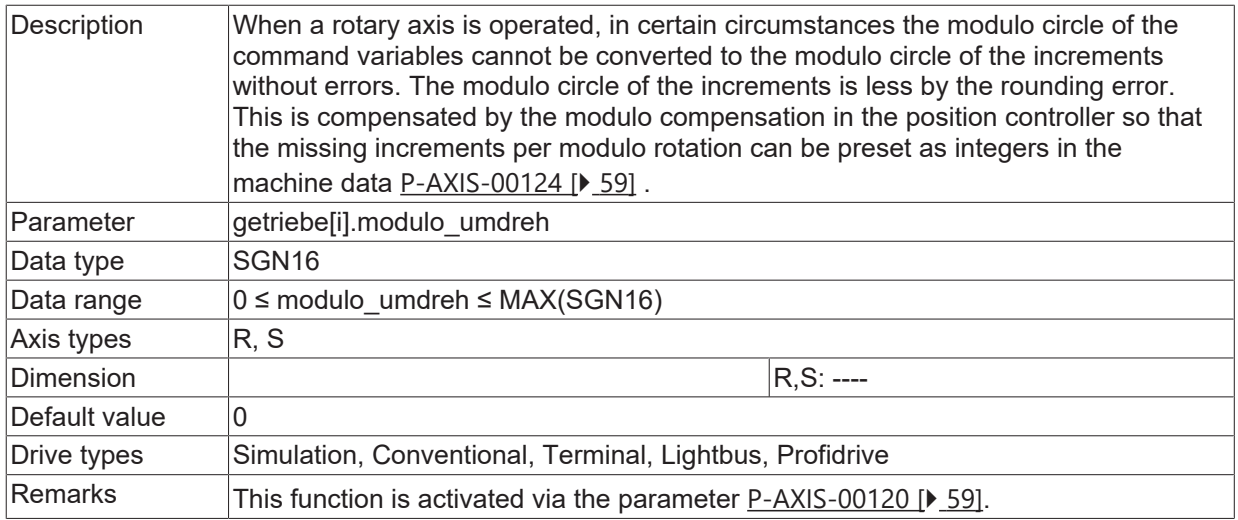

#### <span id="page-58-1"></span>**3.1.1.4 Error in modulo circle (P-AXIS-00124)**

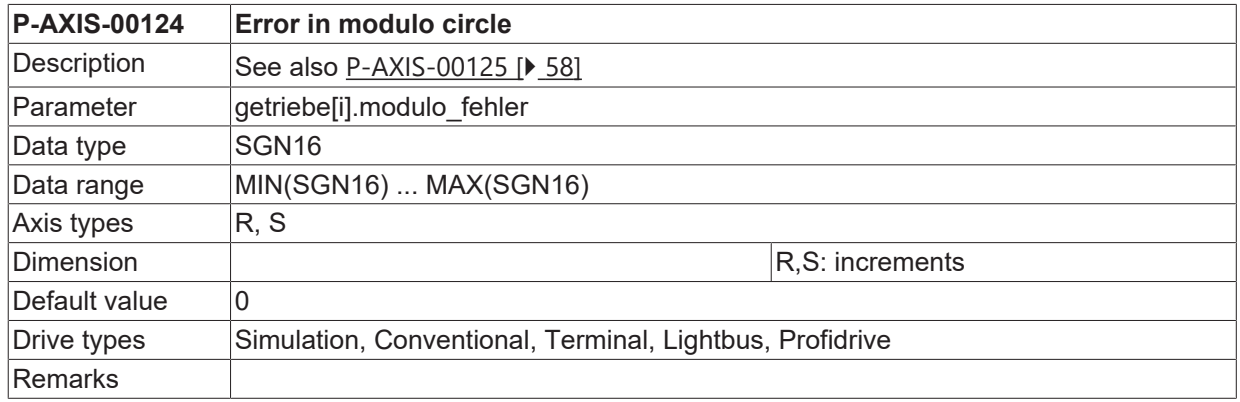

### <span id="page-58-2"></span>**3.1.1.5 Activation of modulo compensation (P-AXIS-00120)**

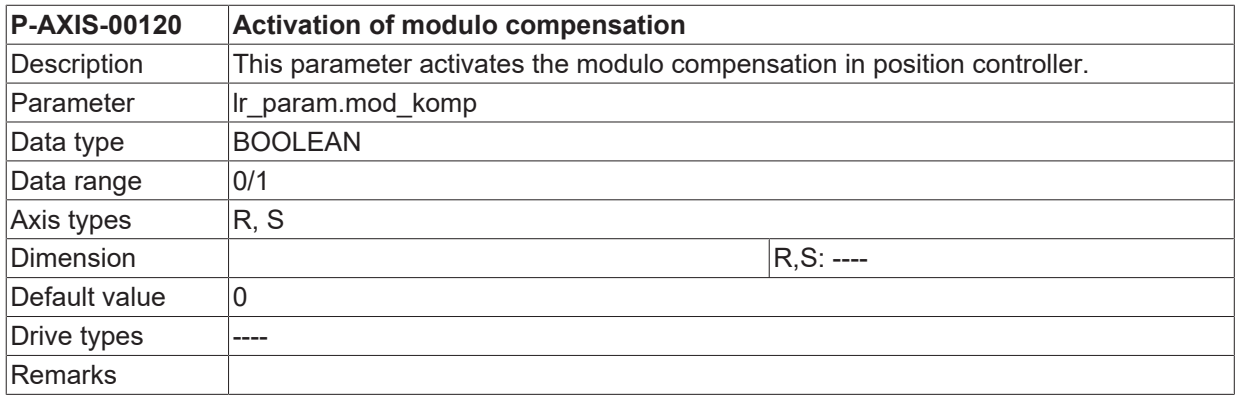

#### <span id="page-58-0"></span>**3.1.1.6 Switching modulo calculation range off / on (P-AXIS-00557)**

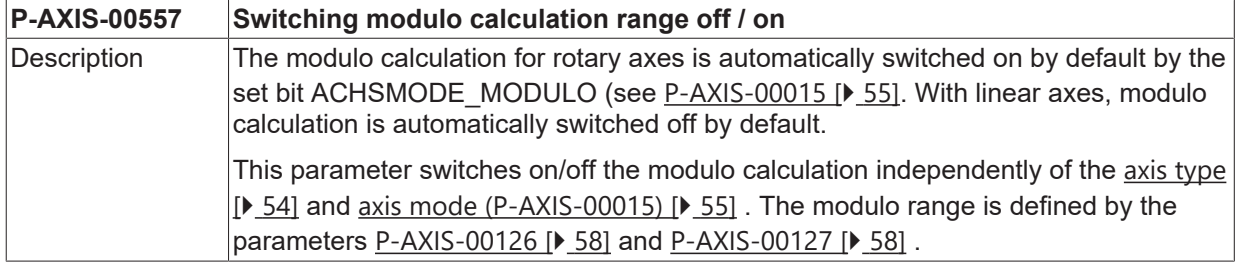

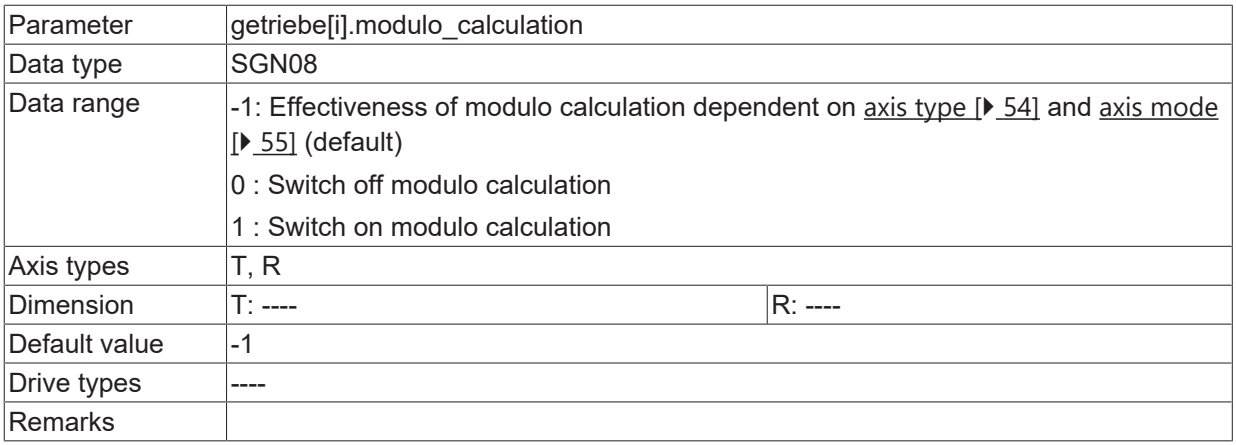

### <span id="page-60-0"></span>**3.1.2 Special settings for spindles**

h T The parameters described in this section are required for axes of axis type 'ACHSTYP\_SPINDEL' interpolated by a spindle interpolator.

#### <span id="page-60-1"></span>**3.1.2.1 Restriction of direction of rotation (P-AXIS-00224)**

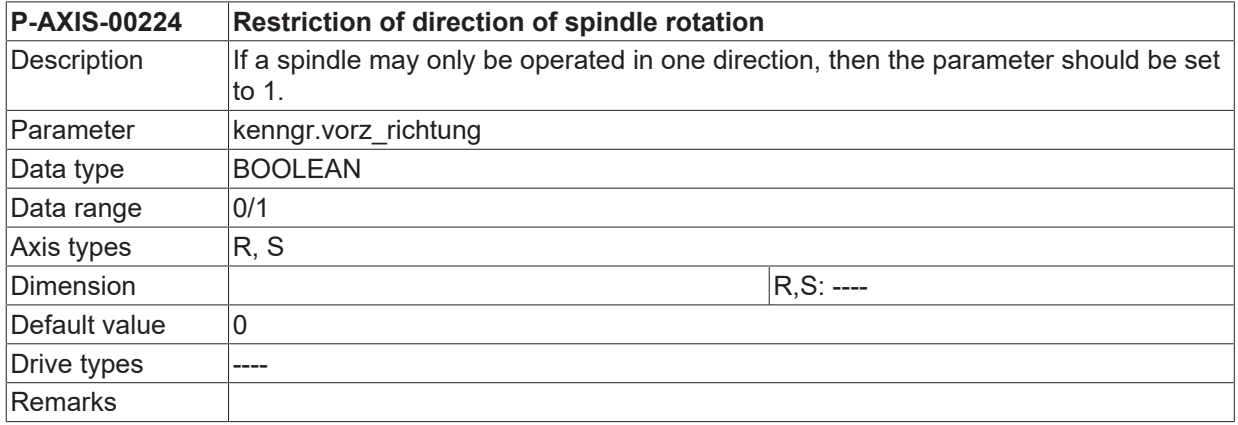

#### **3.1.2.2 Definition of preferred direction of spindle rotation (P-AXIS-00031)**

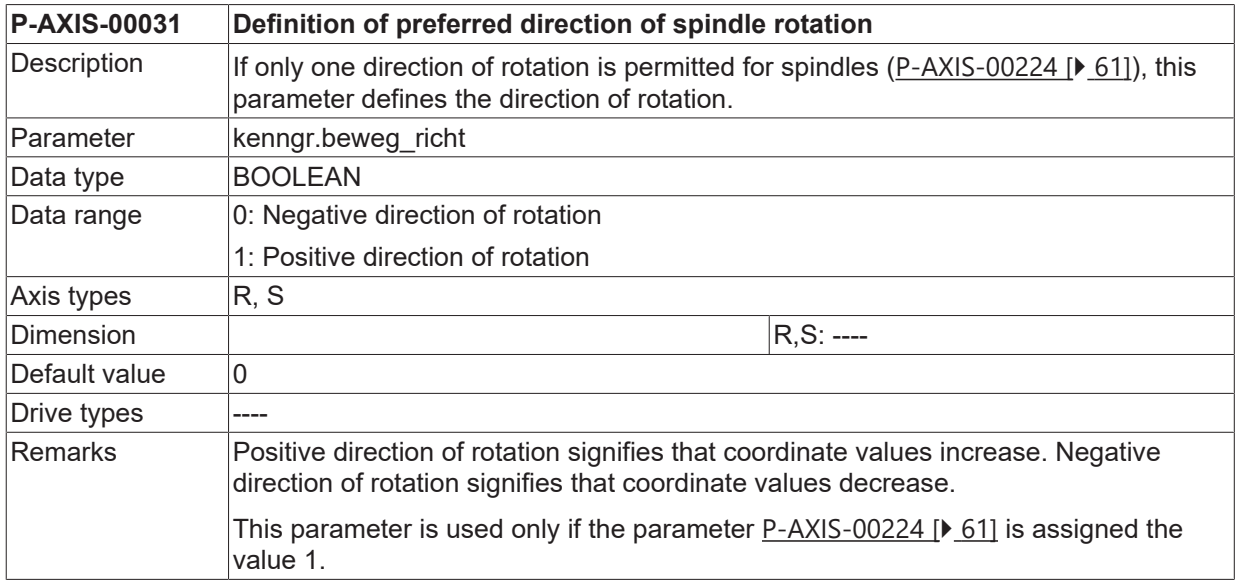

### **3.1.2.3 Speed-value attained - tolerance band (P-AXIS-00217)**

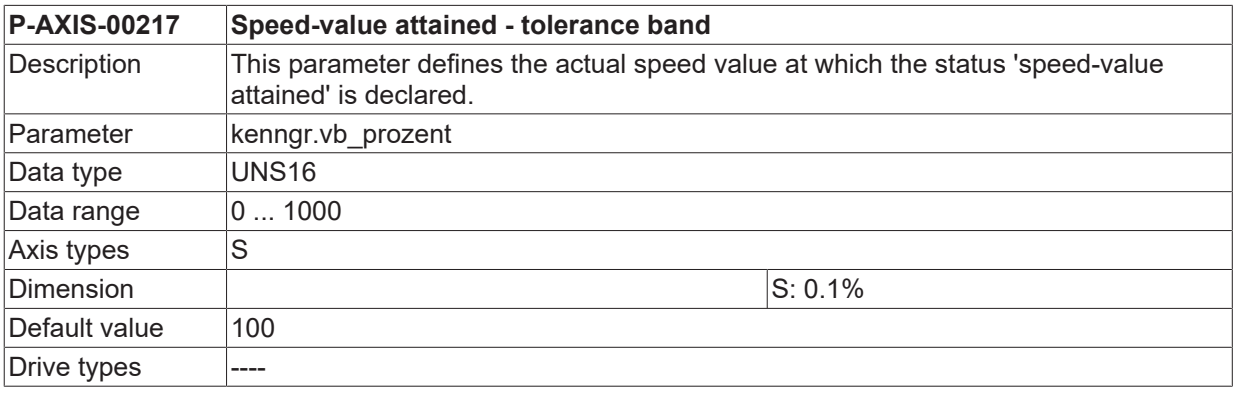

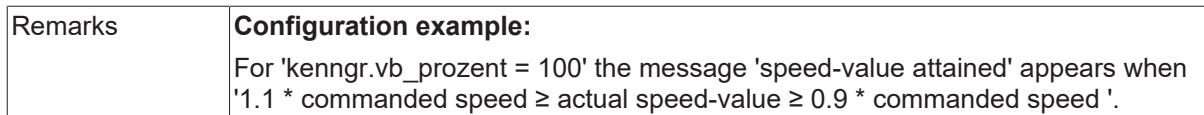

#### **3.1.2.4 Limiting velocity for the measurement system (P-AXIS-00220)**

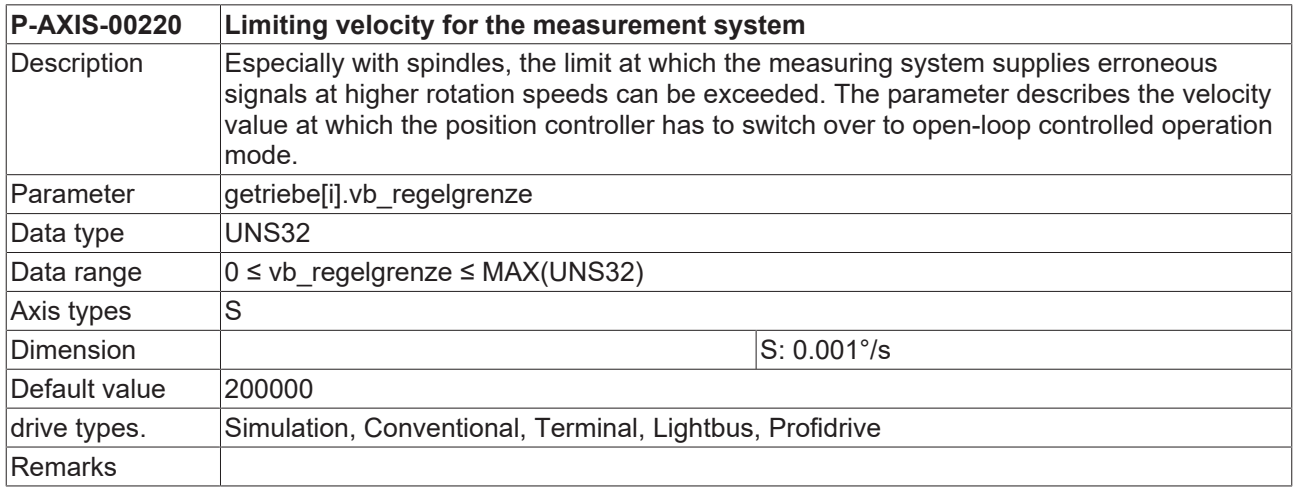

#### **3.1.2.5 Limit for spindle speed 'zero' (P-AXIS-00216)**

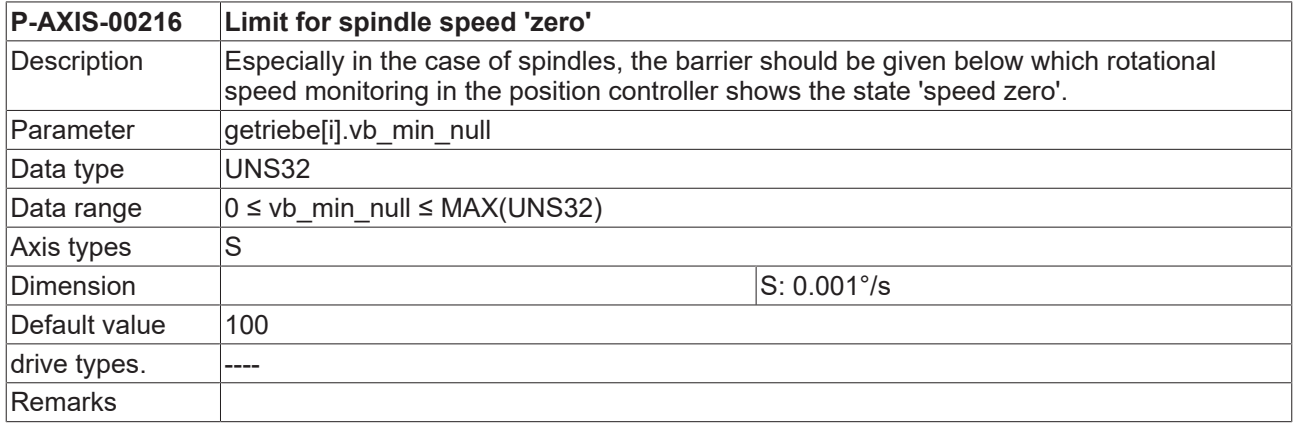

#### **3.1.2.6 Reverse of sign for setpoint and actual value (P-AXIS-00159)**

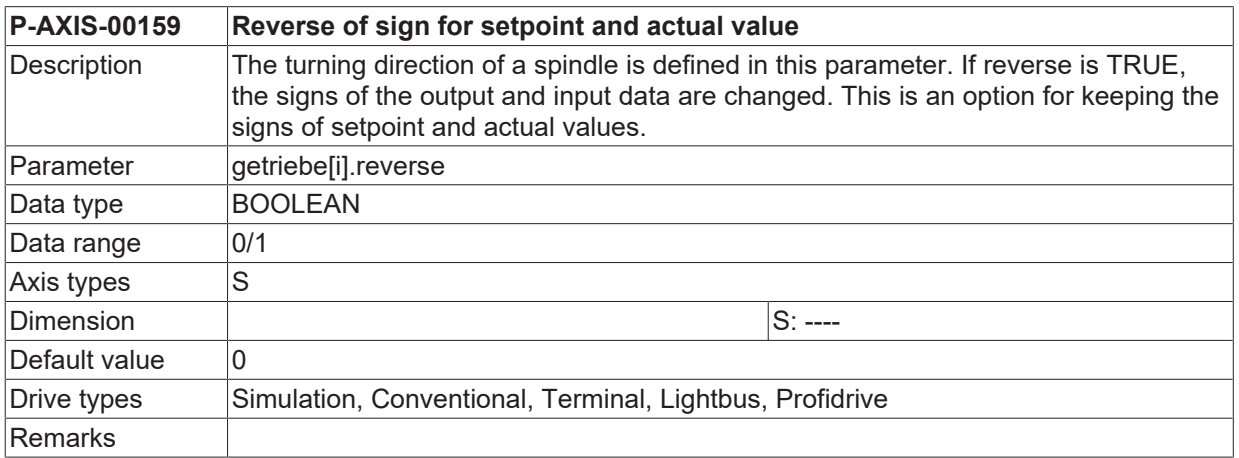

### **3.1.2.7 Switch to velocity controlled mode (P-AXIS-00265)**

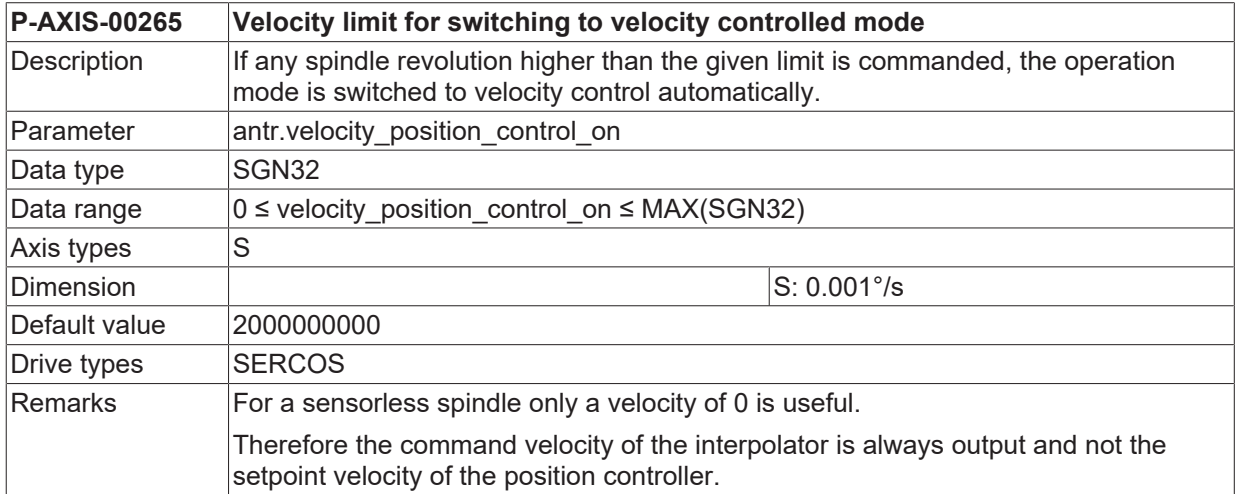

#### **3.1.2.8 Switch back to position control (P-AXIS-00266)**

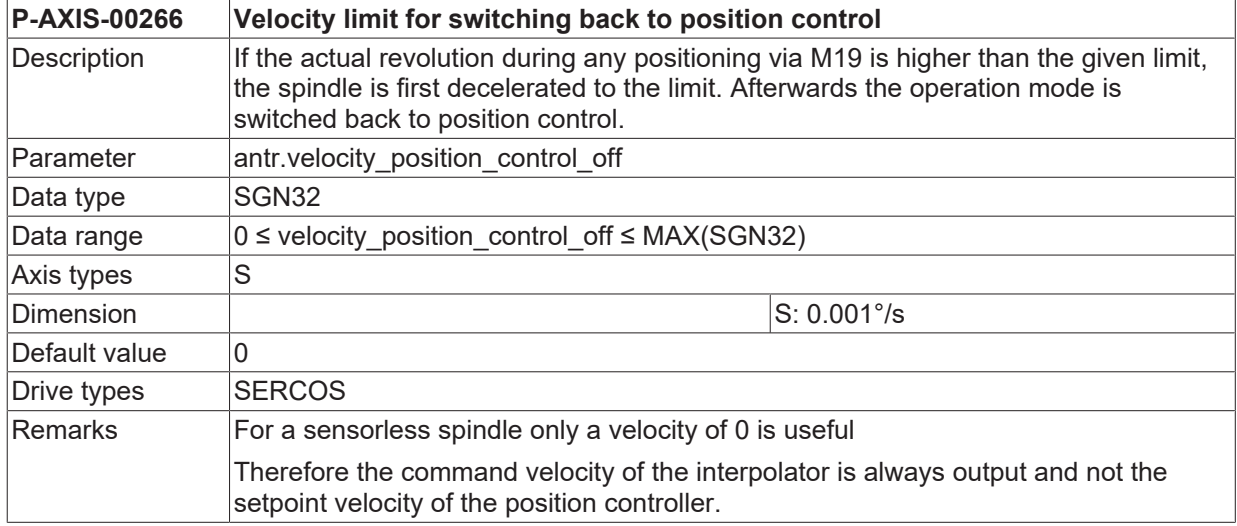

### <span id="page-62-0"></span>**3.1.2.9 Use actual velocity for revolution monitoring (P-AXIS-00519)**

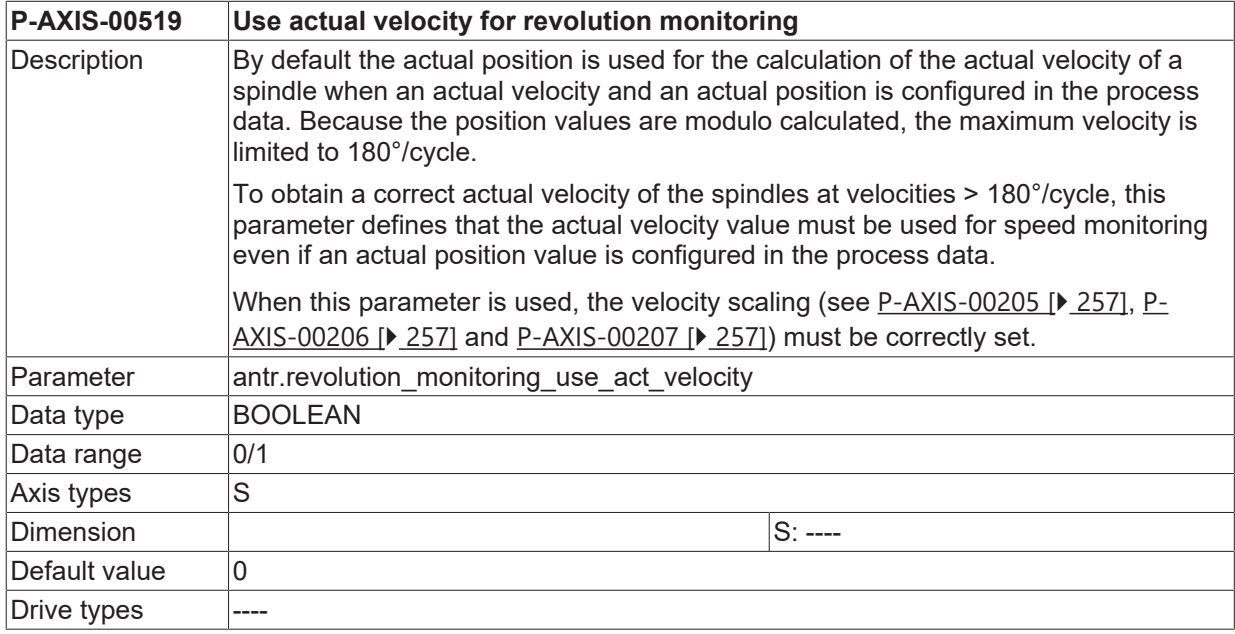

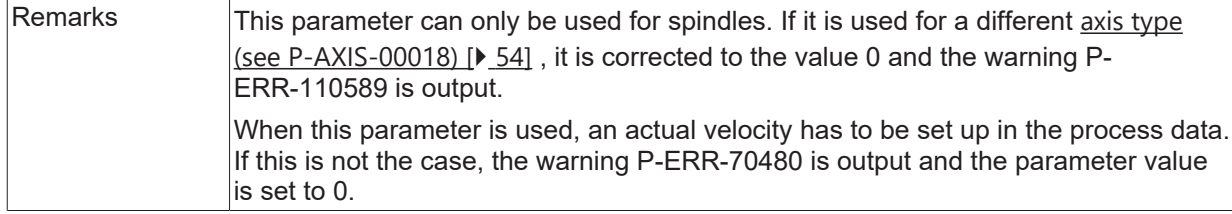

#### <span id="page-63-1"></span>**3.1.2.10 Output time M19 for positioning the spindle (P-AXIS-00523)**

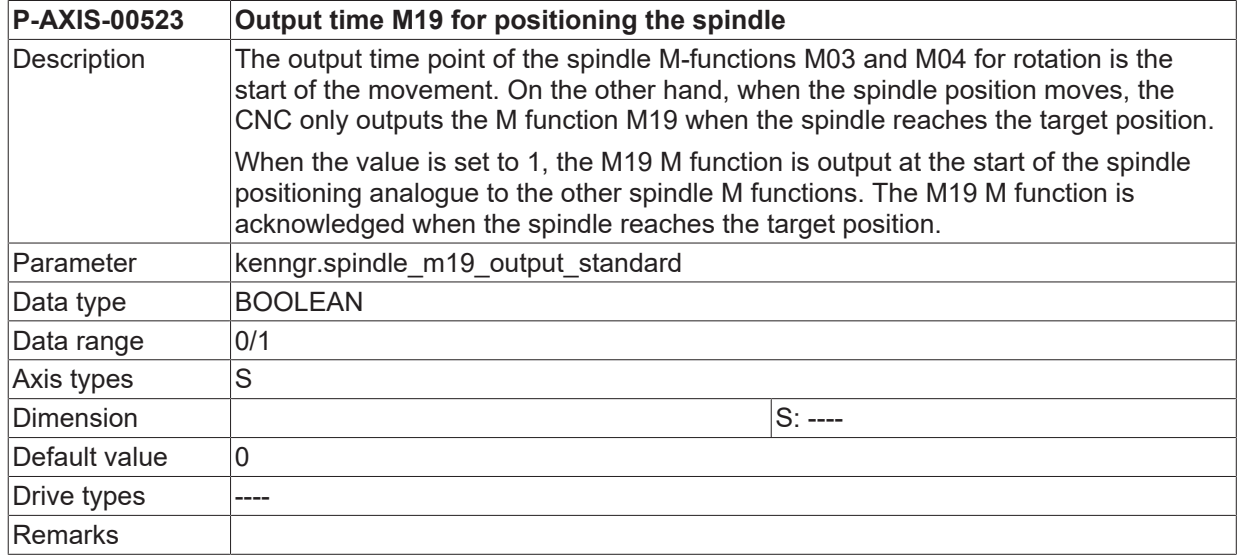

#### <span id="page-63-0"></span>**3.1.2.11 Checking commanded spindle speed versus permissible tool speed limits (P-AXIS-00474)**

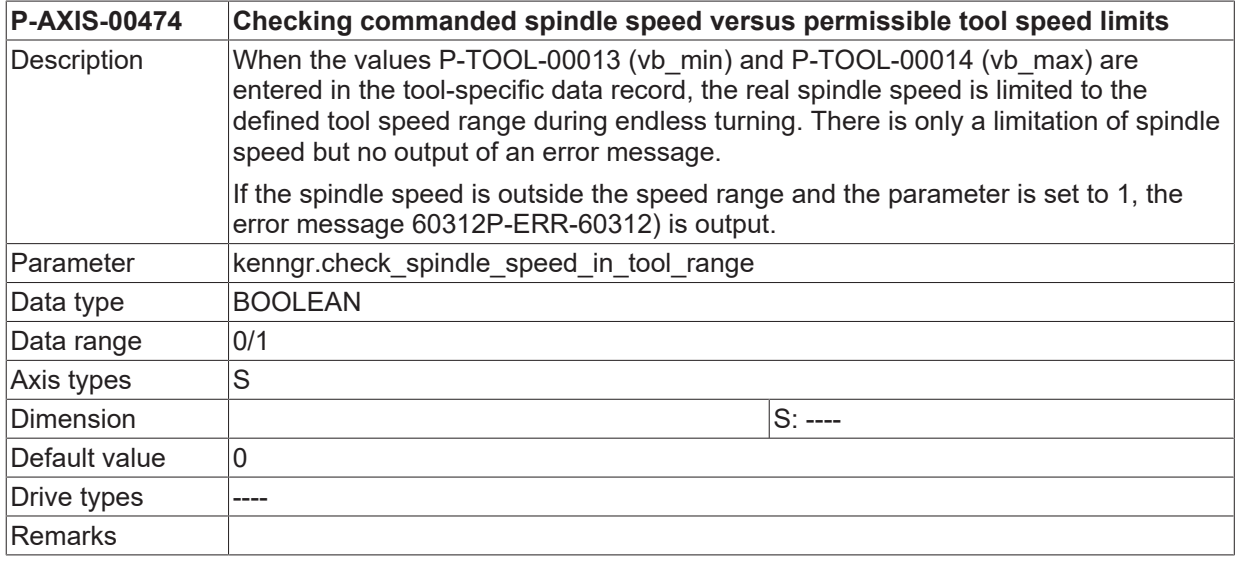

#### <span id="page-63-2"></span>**3.1.2.12 Weighting of velocity feedforward control (P-AXIS-00766)**

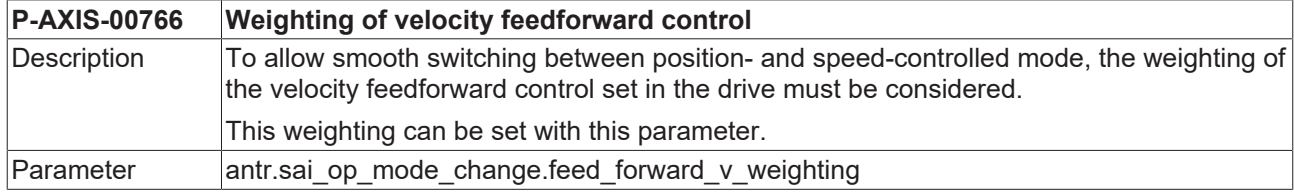

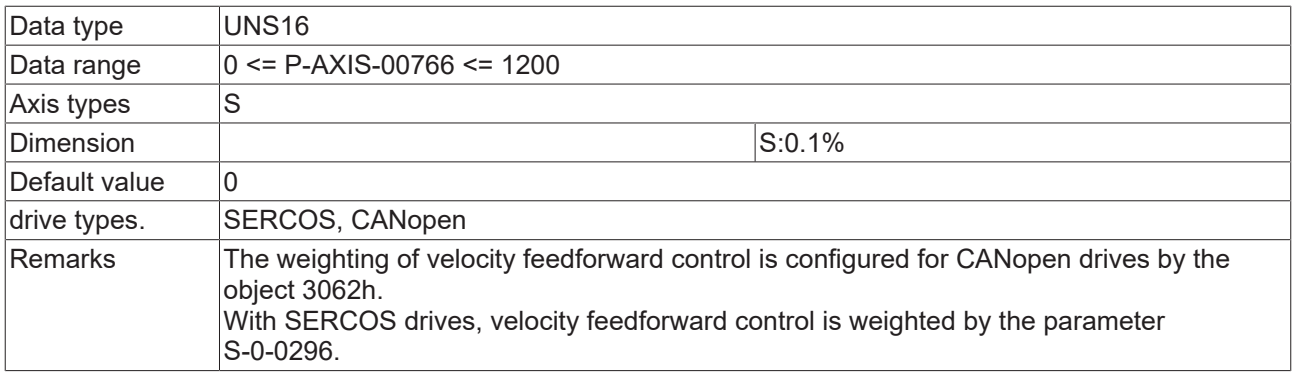

#### <span id="page-64-0"></span>**3.1.2.13 Velocity limit for switching to velocity controlled mode (P-AXIS-00767)**

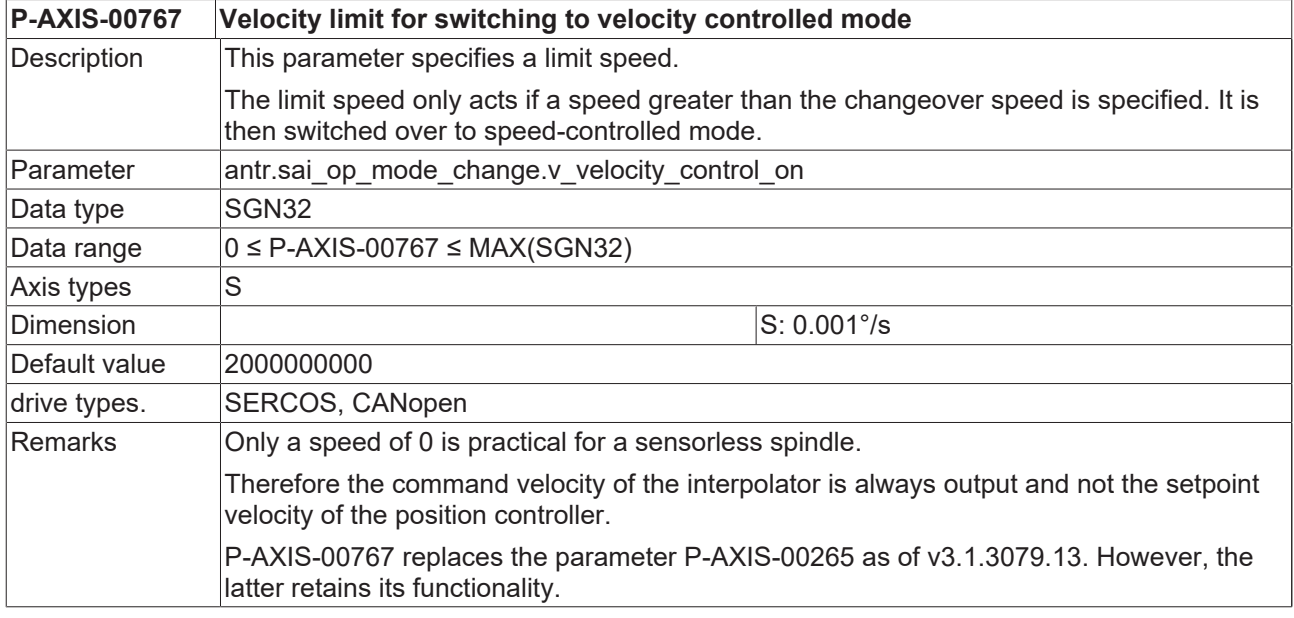

### <span id="page-64-1"></span>**3.1.2.14 Velocity limit for switching back to position control (P-AXIS-00768)**

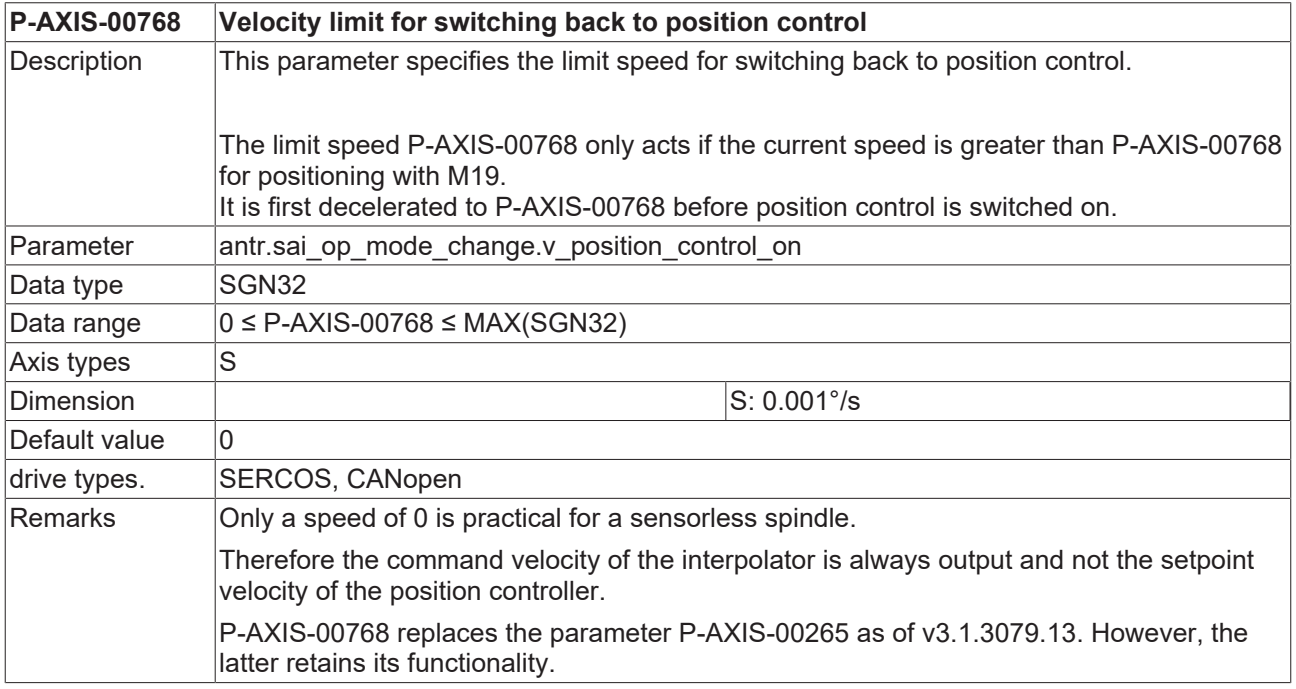

#### <span id="page-65-3"></span>**3.1.2.15 Delay time for error message suppression with spindle tool revolution monitoring (P-AXIS-00787)**

<span id="page-65-0"></span>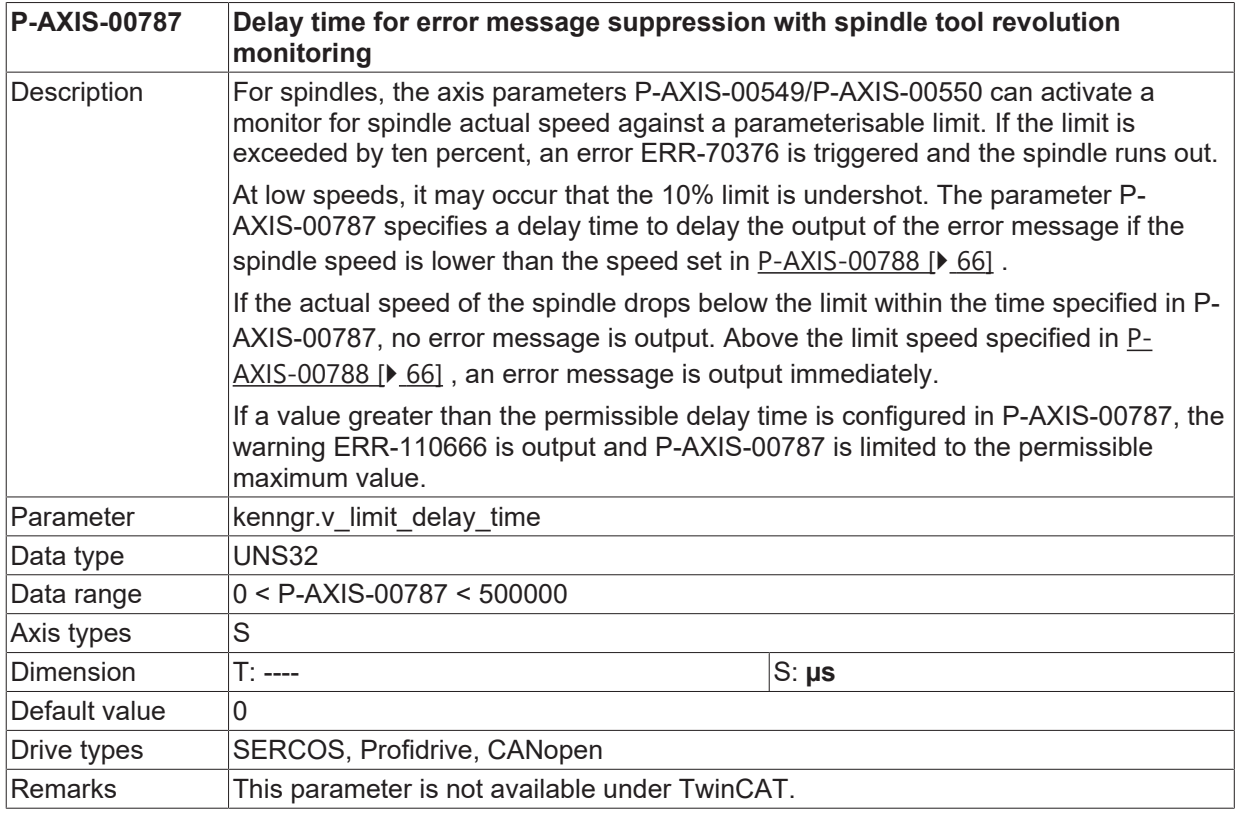

#### <span id="page-65-2"></span>**3.1.2.16 Limit velocity for delay with spindle tool revolution monitoring (P-AXIS-00788)**

<span id="page-65-1"></span>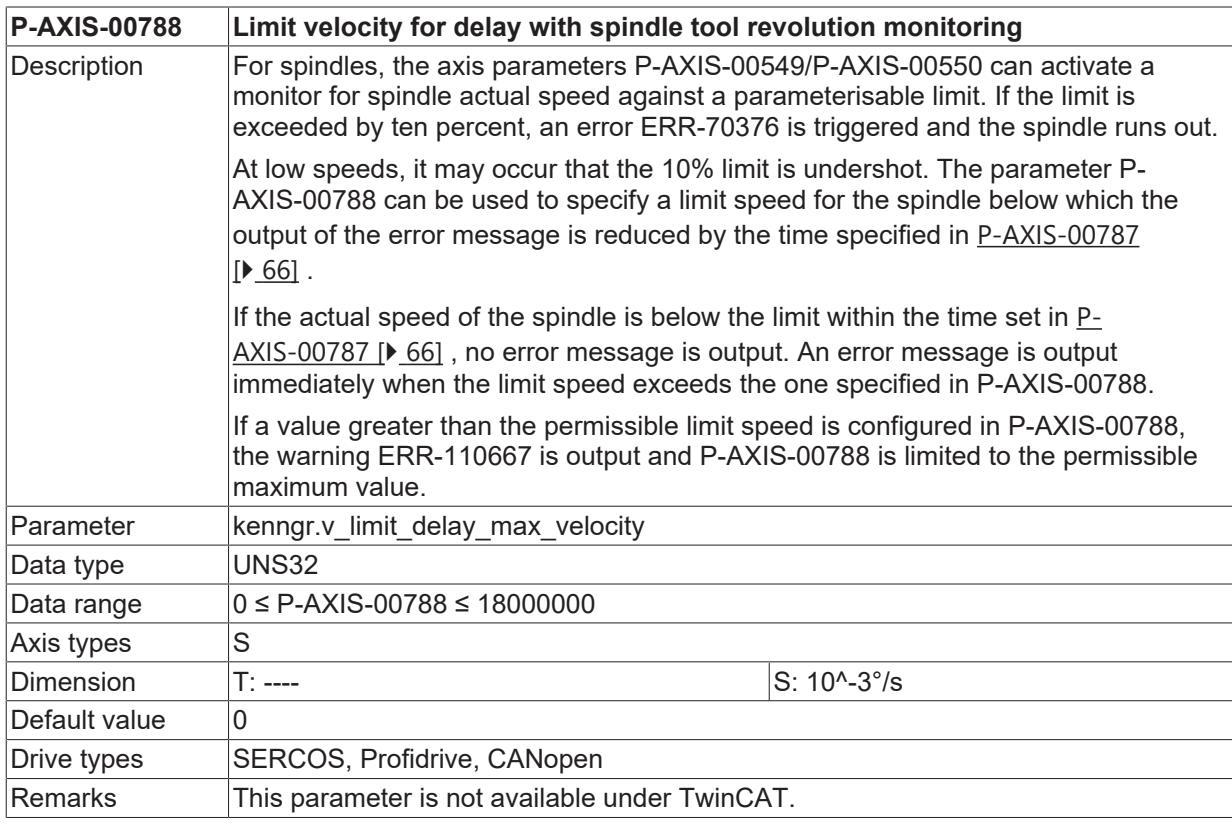

## **3.1.3 Settings for turning functionality**

 $\bullet$ ı The diameter programming and the turning functionality are described in [PROG] in greater detail.

#### **3.1.3.1 Absolute diameter programming (P-AXIS-00058)**

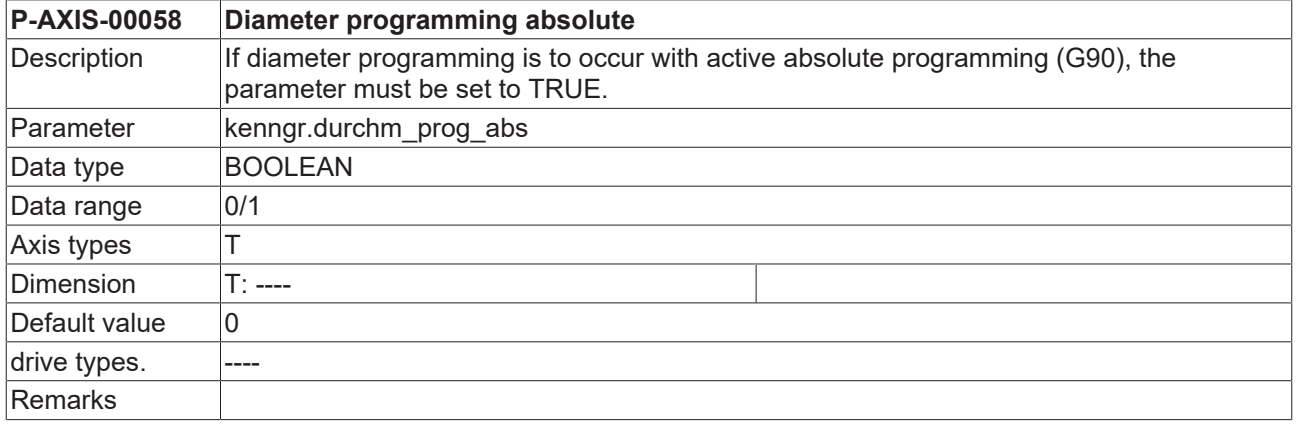

#### **3.1.3.2 Relative diameter programming (P-AXIS-00059)**

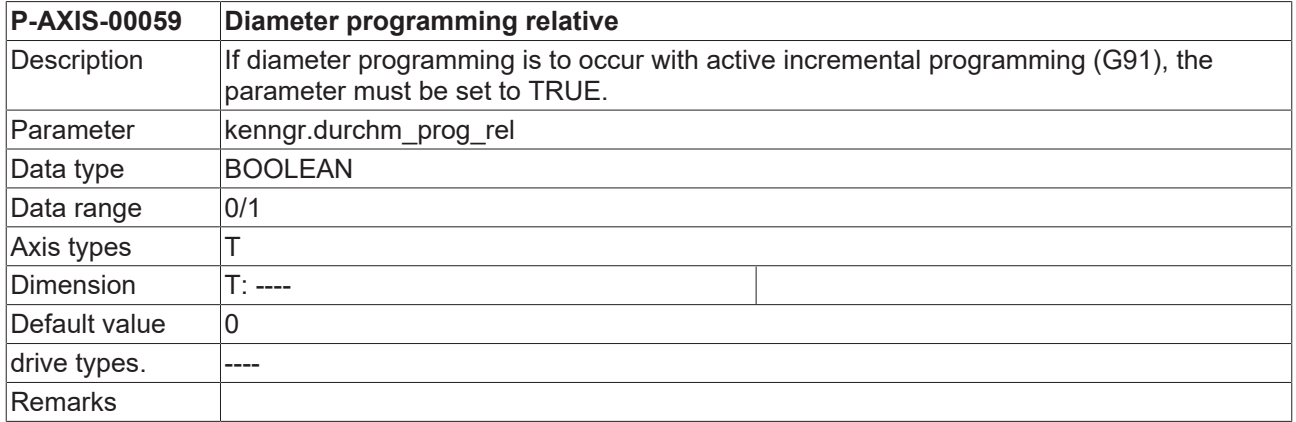

# **3.2 Settings for homing**

### **3.2.1 Preferred direction of axis for homing (P-AXIS-00158)**

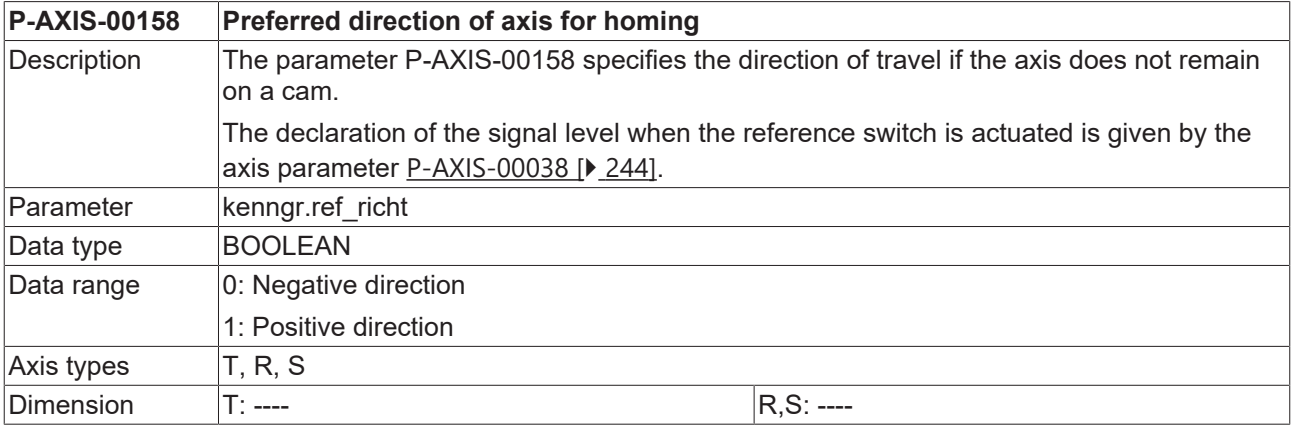

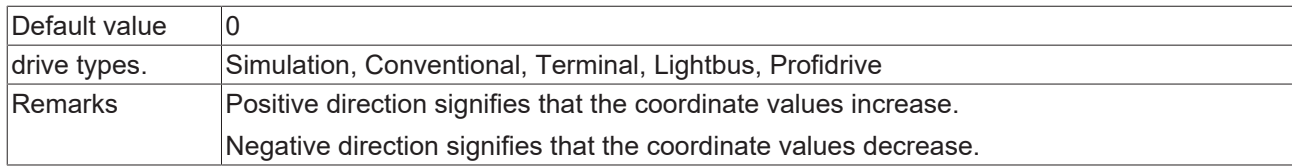

### <span id="page-67-1"></span>**3.2.2 Homing without cam (P-AXIS-00156)**

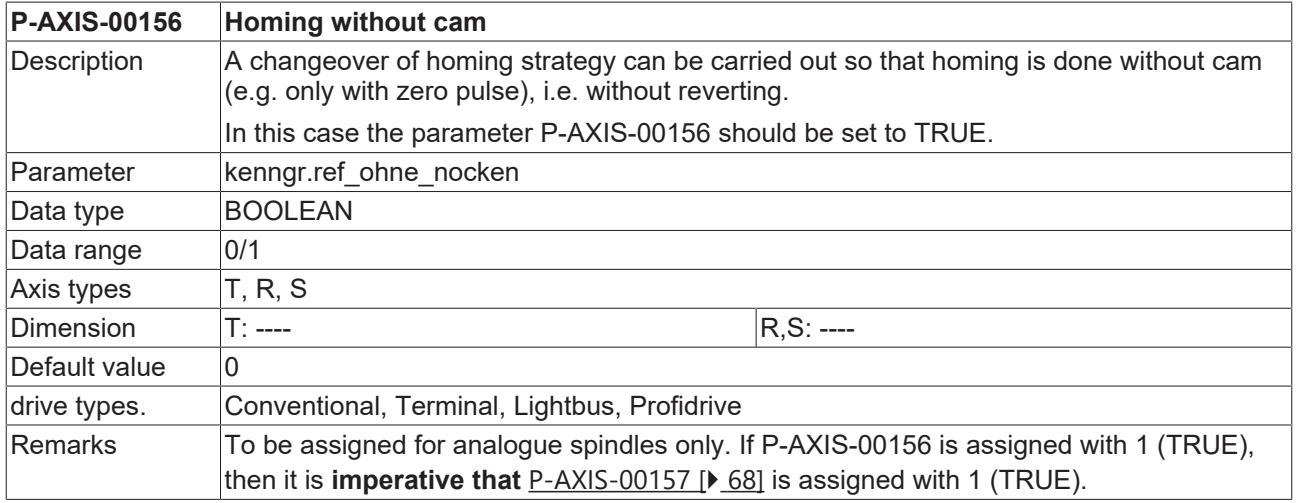

## <span id="page-67-0"></span>**3.2.3 Homing without reverting (P-AXIS-00157)**

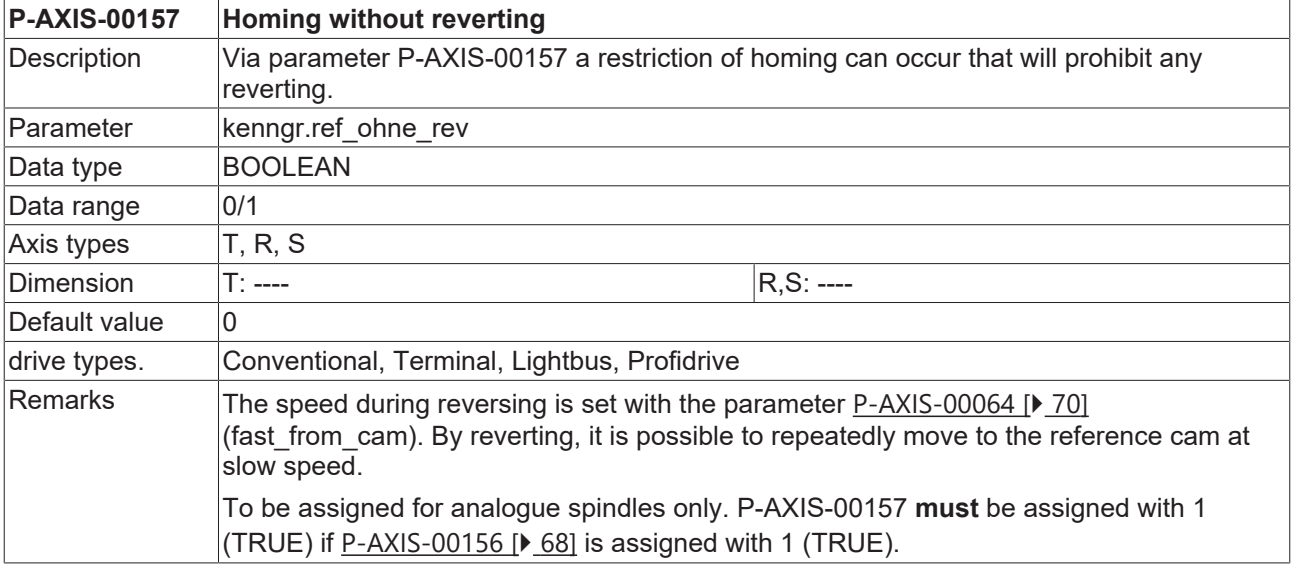

## <span id="page-67-2"></span>**3.2.4 Position of the reference point (P-AXIS-00152)**

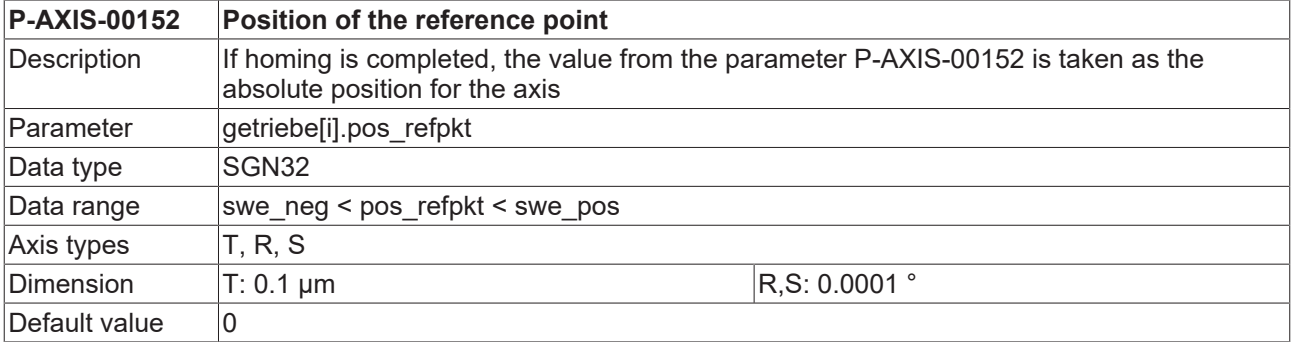

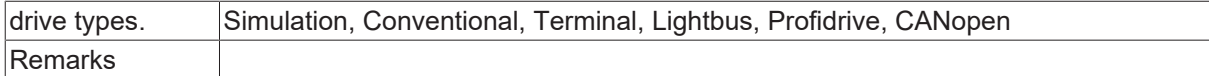

## <span id="page-68-1"></span>**3.2.5 Fast velocity for detection of reference cam (P-AXIS-00219)**

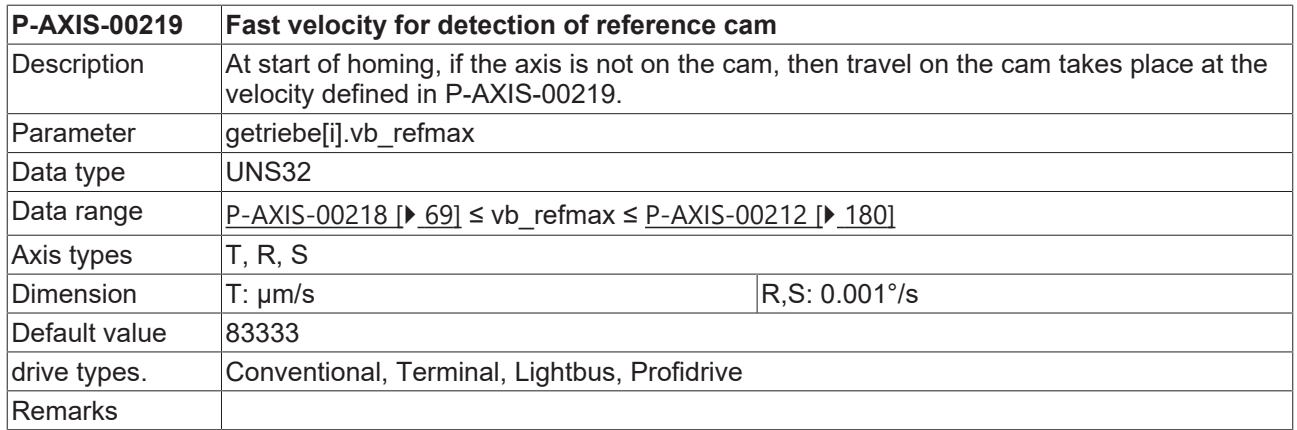

### <span id="page-68-0"></span>**3.2.6 Slow velocity for exact detection of reference position (P-AXIS-00218)**

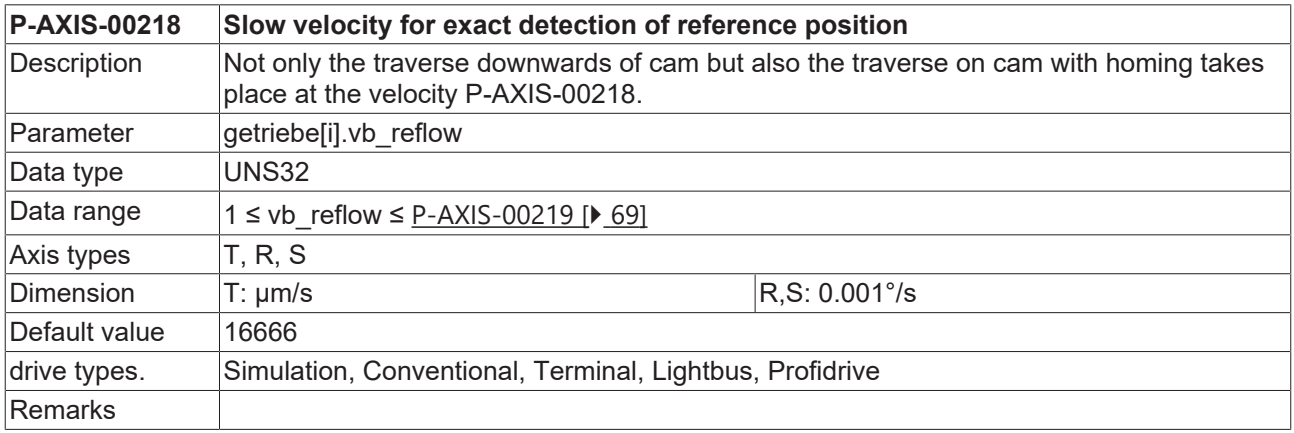

### <span id="page-68-2"></span>**3.2.7 Homing only with cam (without zero pulse) (P-AXIS-00084)**

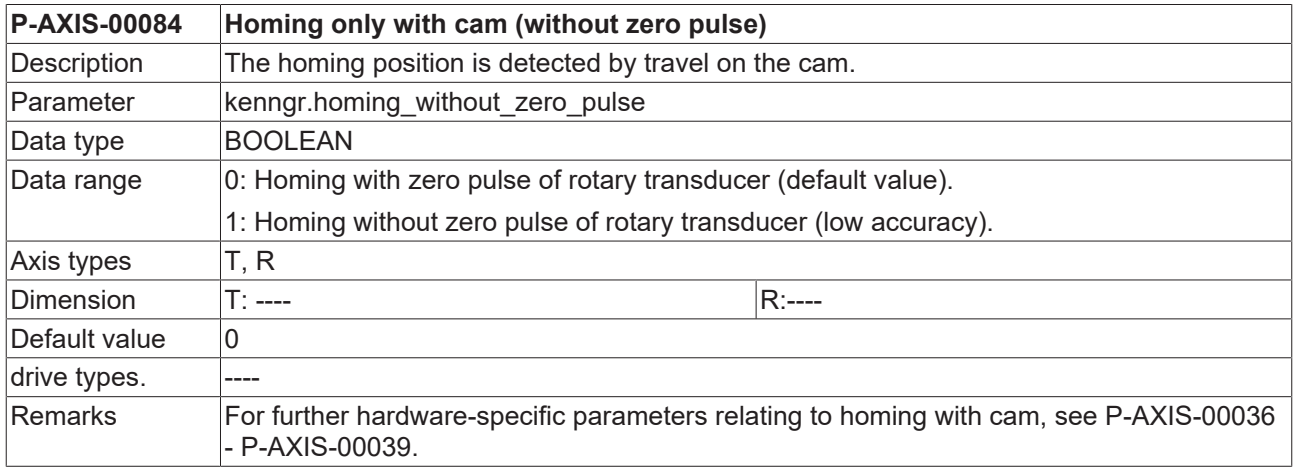

### <span id="page-69-0"></span>**3.2.8 Slow / fast movement down from cam (P-AXIS-00064)**

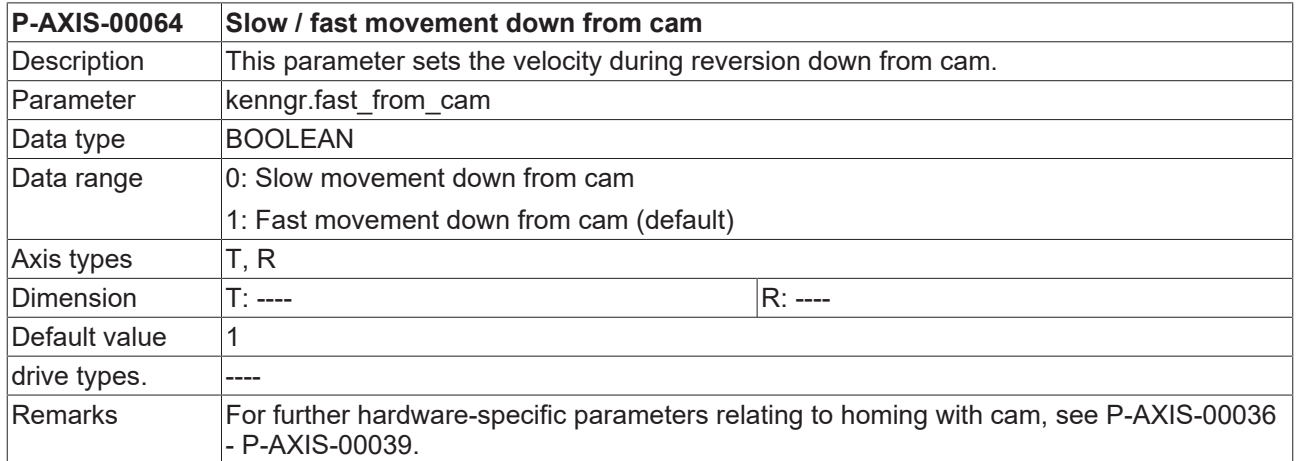

## **3.2.9 Maximum velocity for unreferenced axes (P-AXIS-00268)**

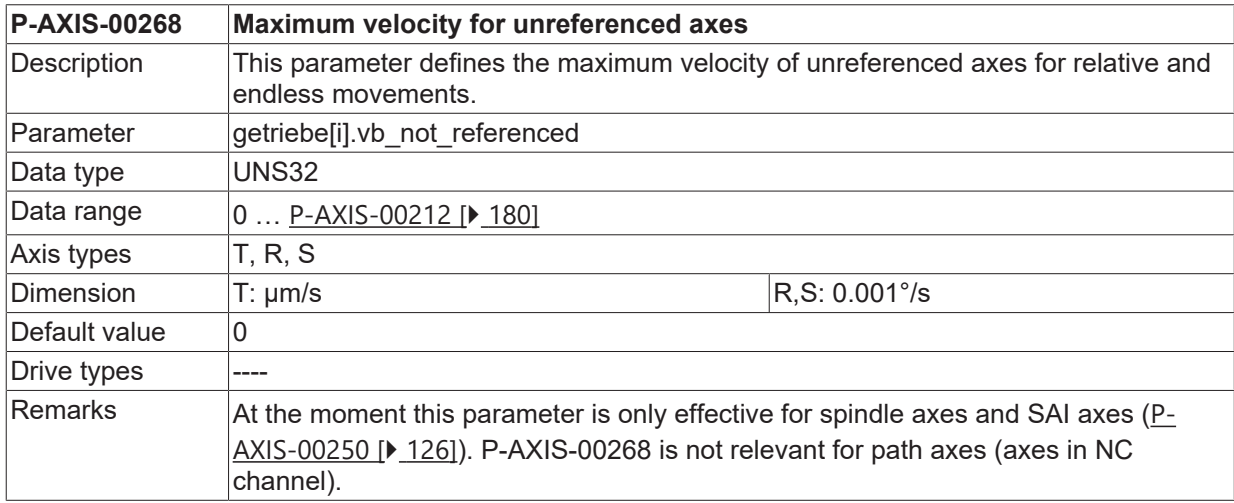

### **3.2.10 Lock moving of unreferenced axes (P-AXIS-00277)**

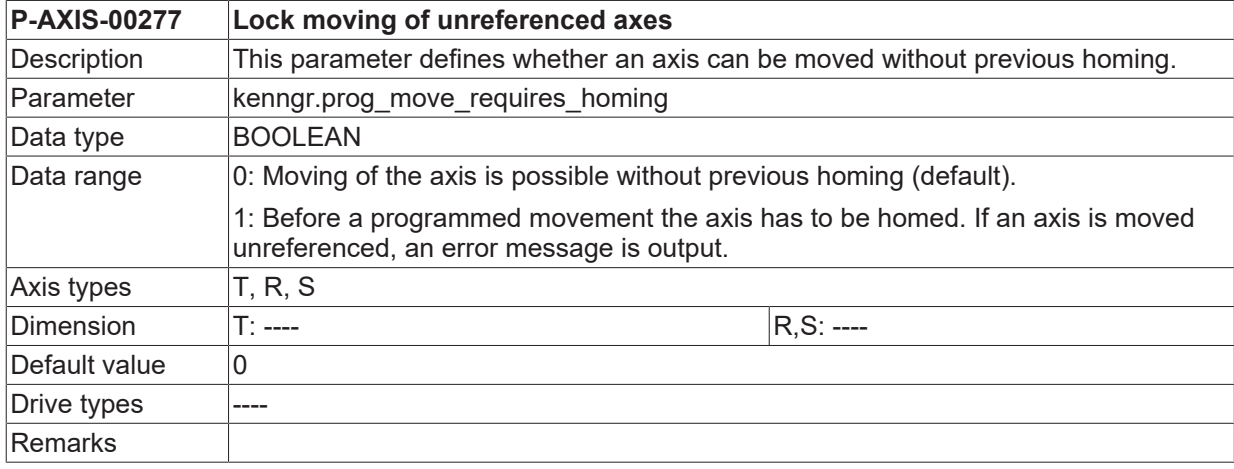

### <span id="page-69-1"></span>**3.2.11 Modes for setting the homing position (P-AXIS-00278)**

**P-AXIS-00278 Modes for setting the homing position**

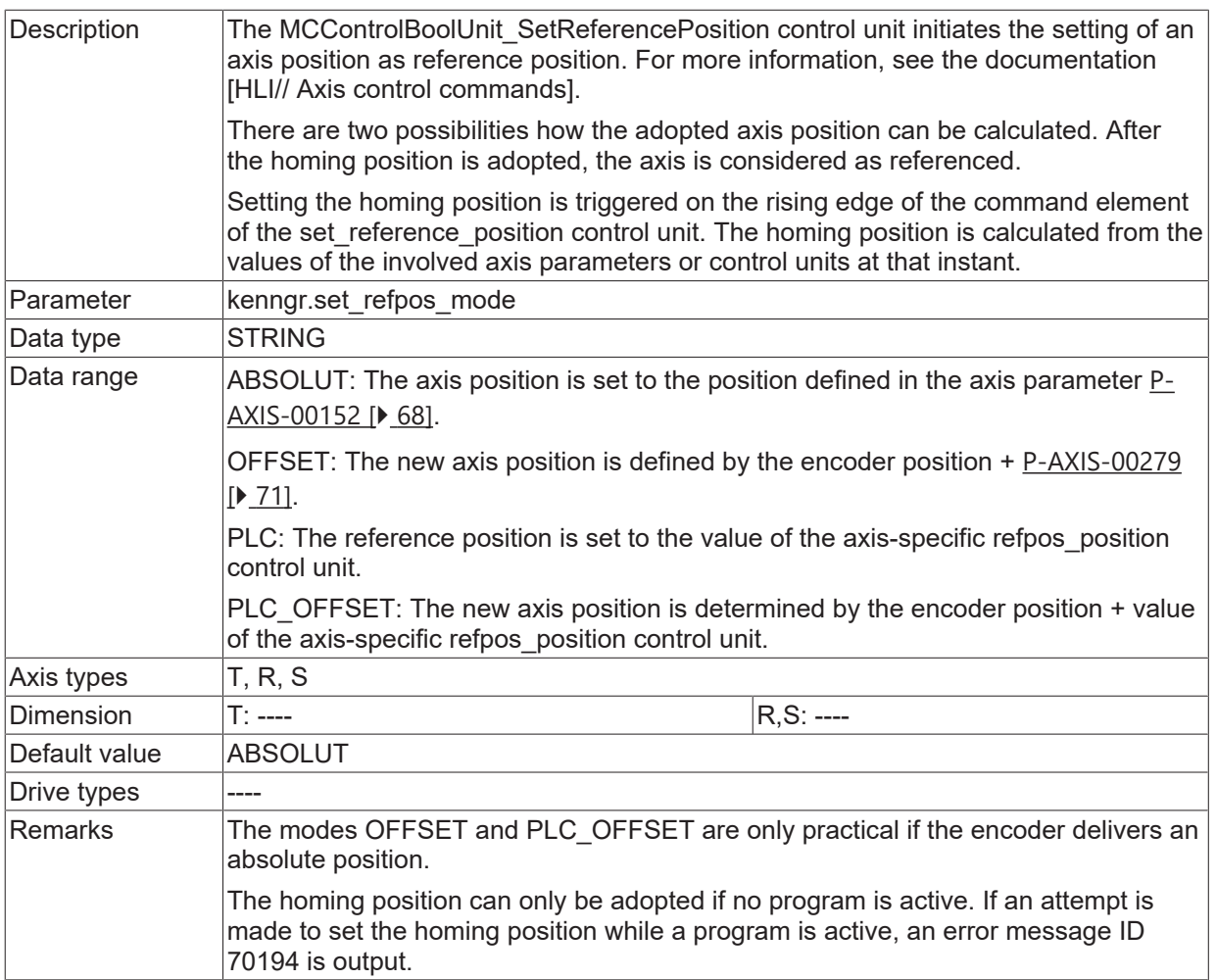

# <span id="page-70-0"></span>**3.2.12 Offset to the homing position (P-AXIS-00279)**

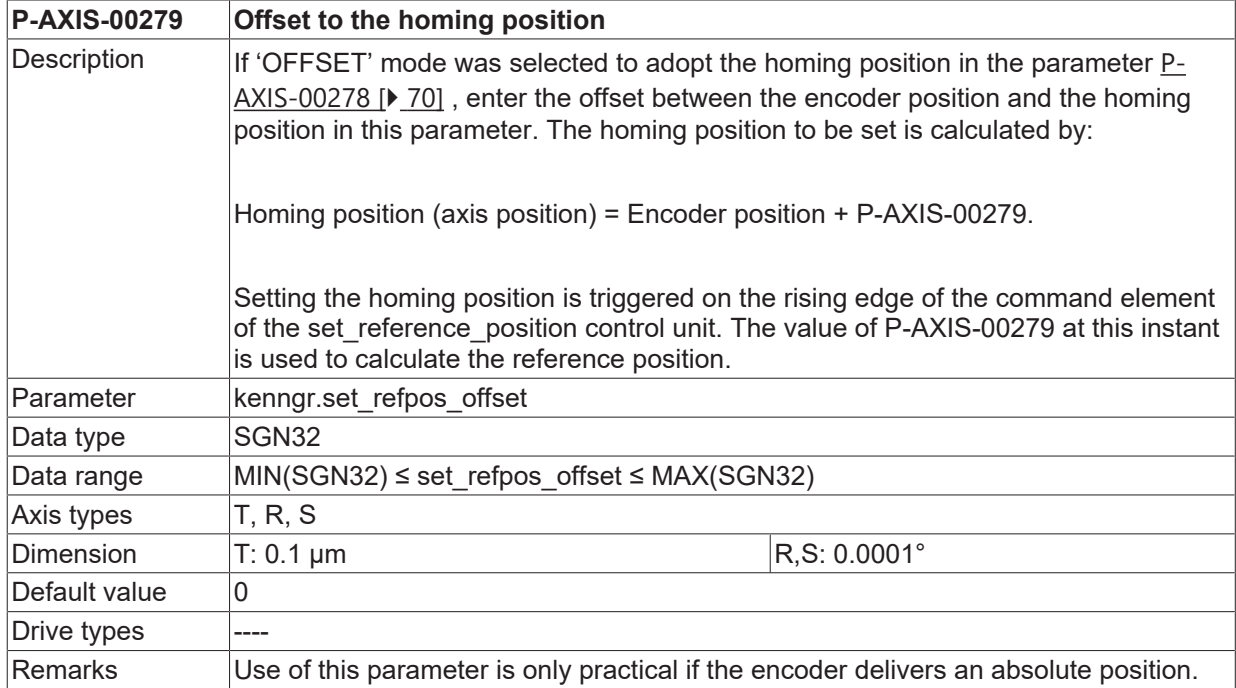

## **3.2.13 Homing method 'evaluation of encoder overflow'**

For encoder types that don't provide a zero pulse but provide an absolute position within an certain range, for example resolvers, it is possible to use the overflow of the encoder position value as zero pulse replacement. In this case the axis is homed as soon as an overflow or underflow of the encoder position is recognised.

An overflow of the position value occurs when the position delivered by the encoder while moving in a positive direction jumps from the maximum value (e. g. 65535) to 0. Analogously an underflow occurs when the encoder position value of the axis moving in a negative direction jumps from zero to the maximum value. An overflow or underflow of the encoder position values is handled automatically by the NC kernel.

#### **3.2.13.1 Selection of the homing method (P-AXIS-00294)**

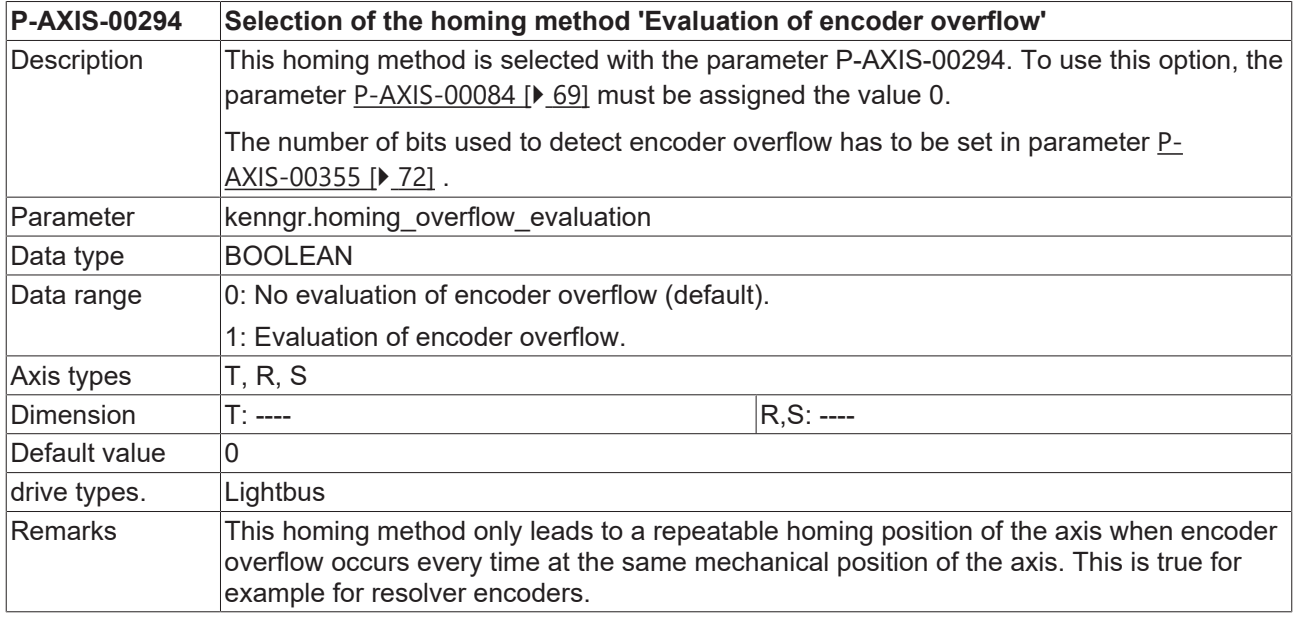

#### <span id="page-71-1"></span>**3.2.13.2 Shifting of encoder overflow (P-AXIS-00354)**

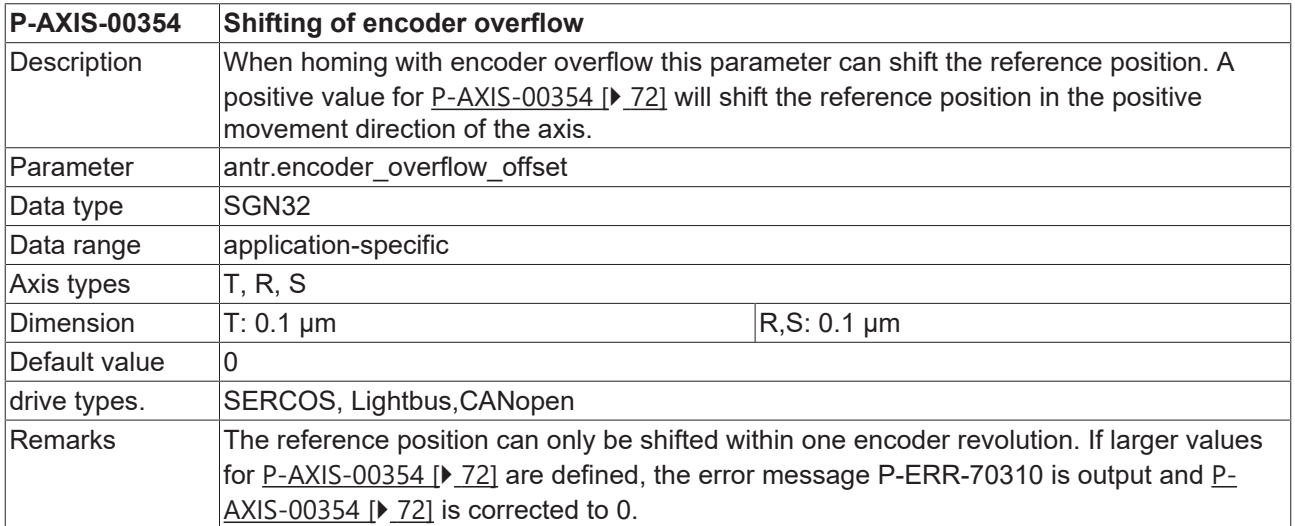

#### <span id="page-71-0"></span>**3.2.13.3 Number of bits for evaluation of encoder overflow (P-AXIS-00355)**

**P-AXIS-00355 Number of bits for evaluation of encoder overflow**
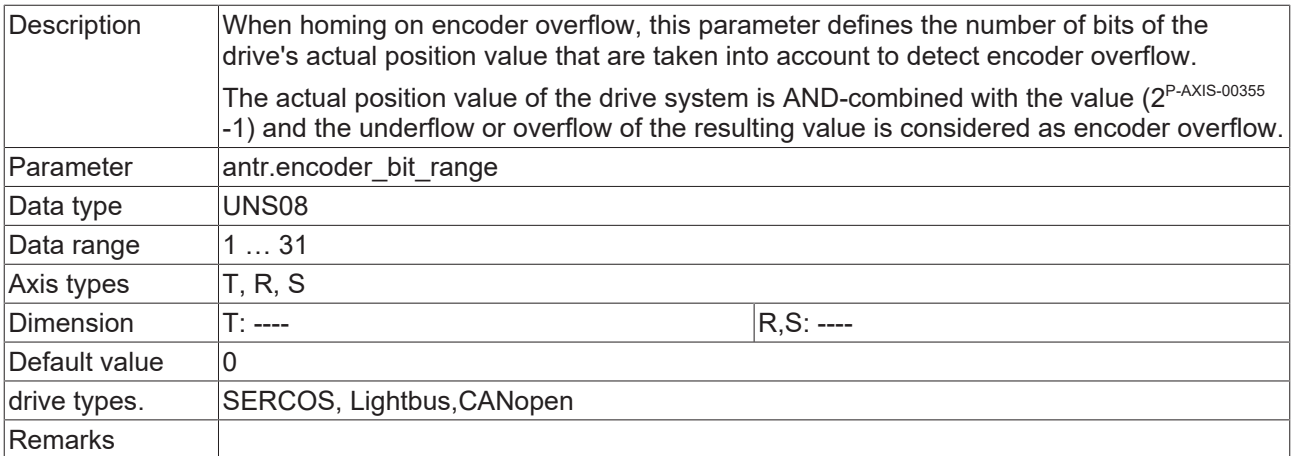

# **3.2.14 Acceleration during homing (P-AXIS-00285)**

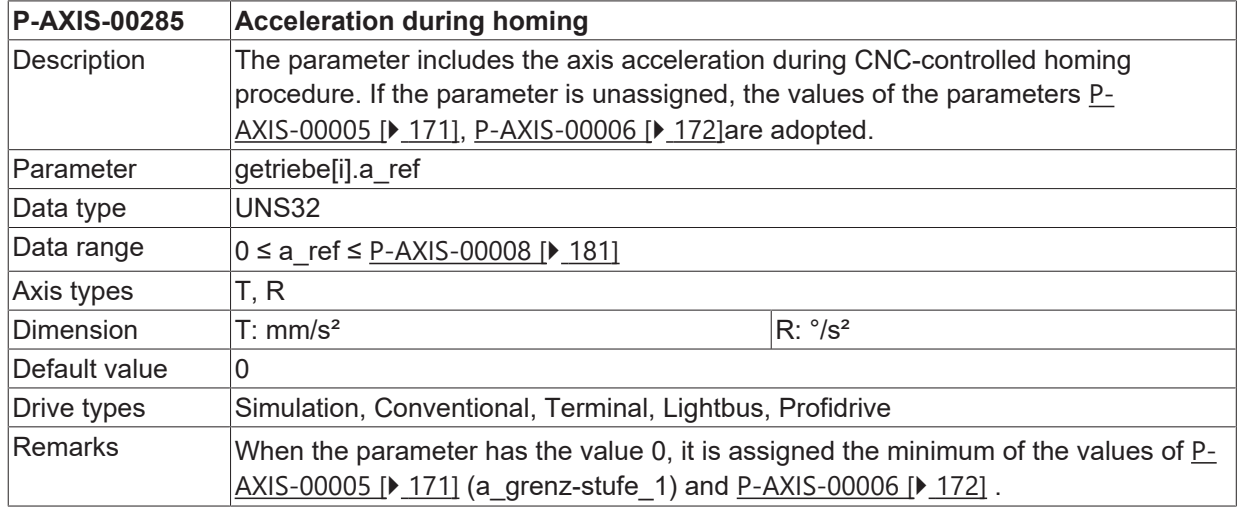

## **3.2.15 Ramp time during homing (P-AXIS-00286)**

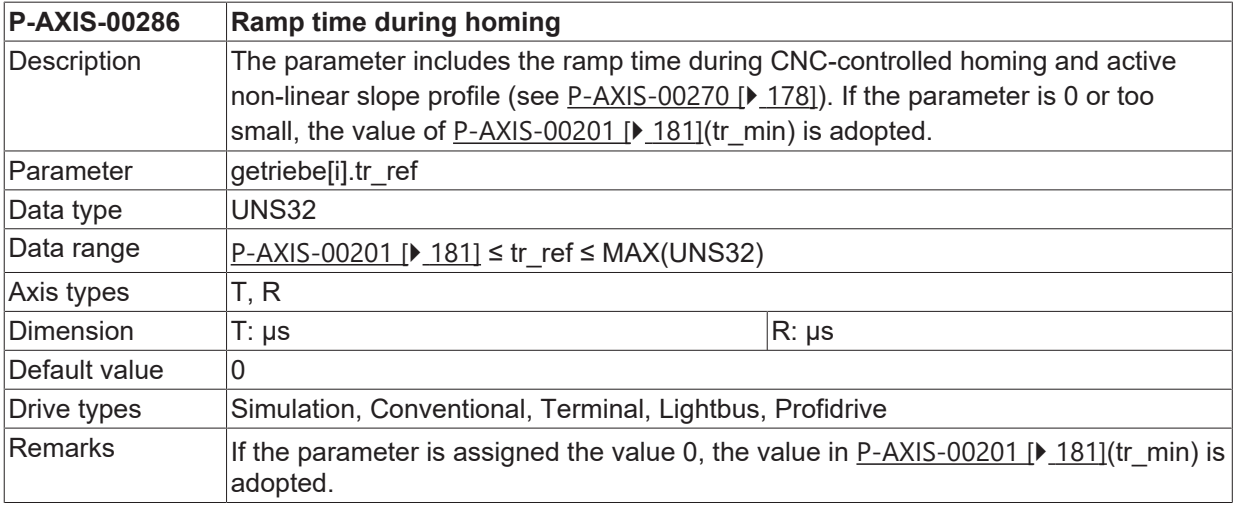

# <span id="page-72-0"></span>**3.2.16 Homing type (P-AXIS-00299)**

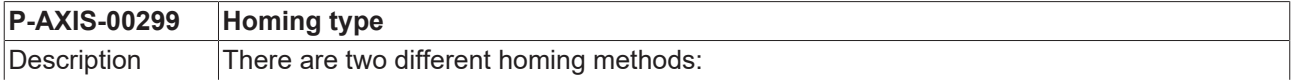

# **BECKHOFF**

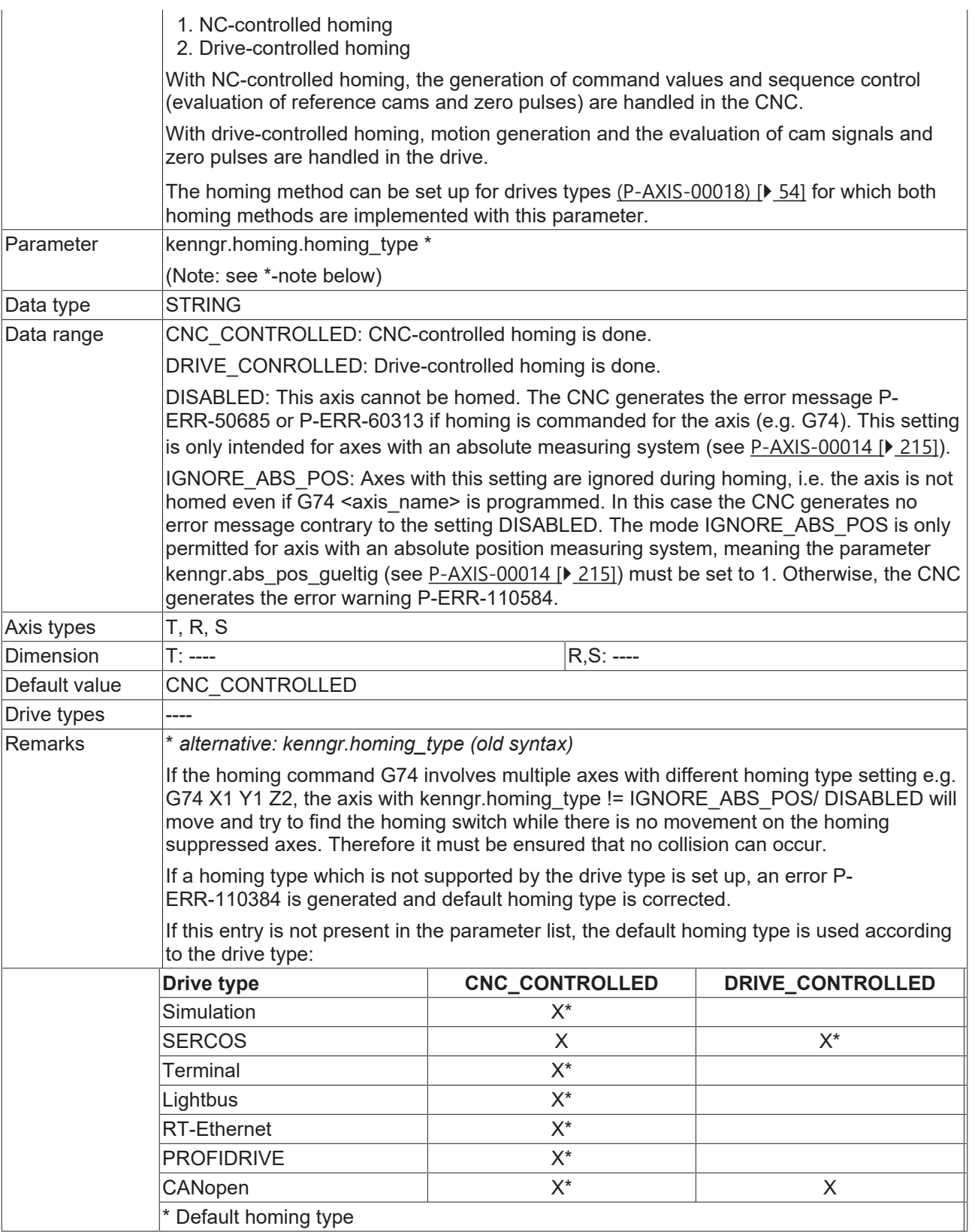

## **3.2.17 Gantry monitoring during drive-controlled homing (P-AXIS-00298)**

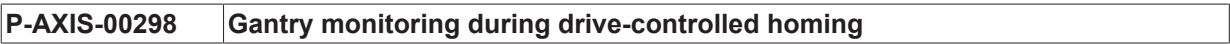

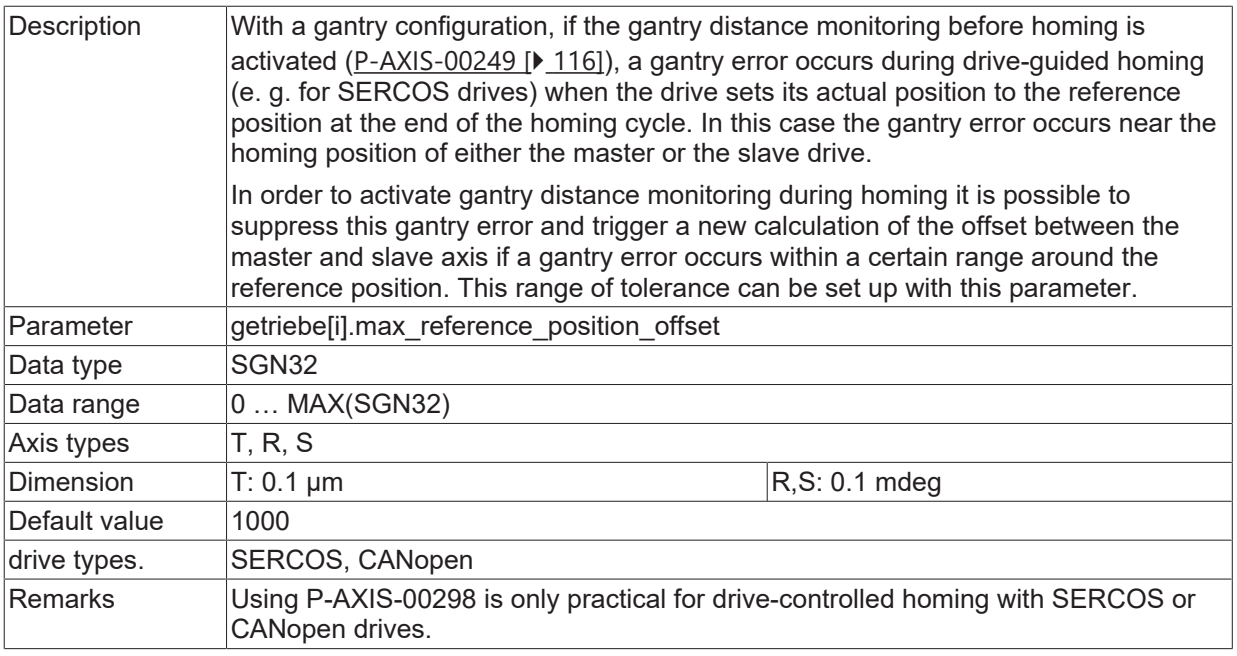

# <span id="page-74-0"></span>**3.2.18 Input interface for reference cam signal (P-AXIS-00321)**

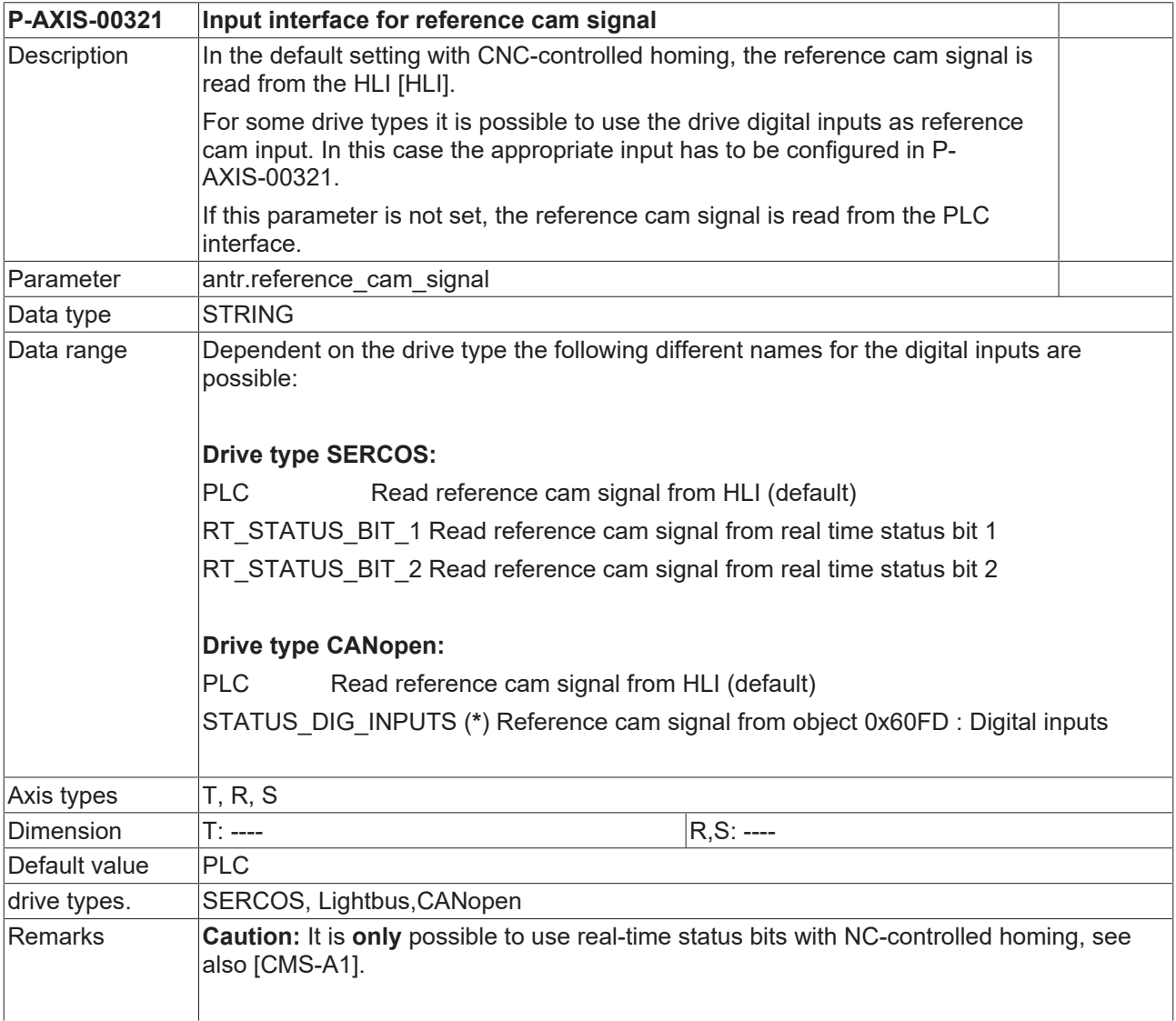

If the drive digital inputs are used, they must also be parameterised using the drive manufacturer's set-up tool.

The transmission of the digital inputs in the cyclic telegram must also be configured.

 $(*)$  For the transmission of the reference cam state, the obiect 0x60FD: Digital inputs must be configured (see DS402 drive profile). Otherwise, the error message with error code P-ERR-70292 is output.

#### **Drive type CANopen (AX2000)**

- DIG INPUT 1 Read reference cam signal from digital input 1
- DIG INPUT 2 Read reference cam signal from digital input 2
- DIG INPUT 3 Read reference cam signal from digital input 3

DIG INPUT 4 Read reference cam signal from digital input 4

#### **Drive type Lightbus/ RT-Ethernet (AX2000)**

PLC Read reference cam signal from HLI (default)

DIG INPUT 1 Read reference cam signal from digital input 1

- DIG INPUT 2 Read reference cam signal from digital input 2
- DIG INPUT 3 Read reference cam signal from digital input 3

DIG INPUT 4 Read reference cam signal from digital input 4

To transmit digital inputs, they must be configured in the cyclic telegram. If they are not configured, an error message with error code P-ERR-70292is output.

#### **3.2.19 Use of hardware limit switch as reference switch (P-AXIS-00329)**

<span id="page-75-0"></span>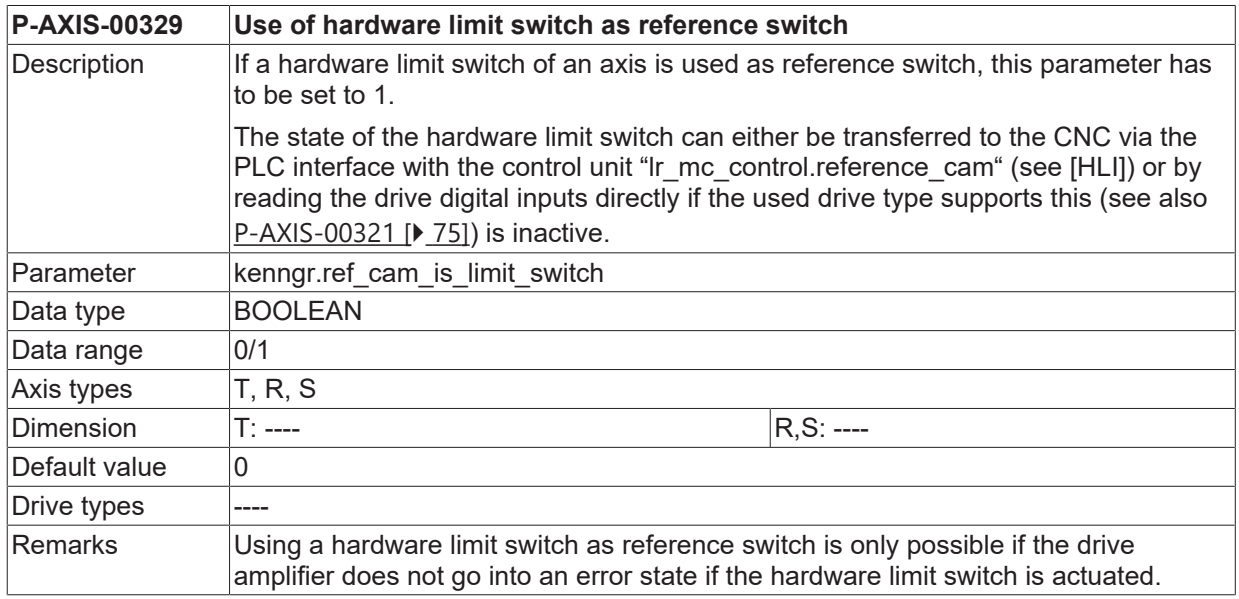

When the hardware limit switch is actuated, the drive stops automatically and only accepts command values which move away from the limit switch. The deceleration used to brake the drive must be set in the drive. Since the drive only executes CNC motion commands conditionally when a hardware limit switch is operated, position lag and window monitoring are deactivated for NC-controlled homing to the hardware limit switch.

The sequence is then as follows:

- 1. Motion to hardware limit switch
- 2. Reversal
- 3. Referencing the axis either on the falling edge of the limit switch or the falling edge of the limit switch followed by the zero pulse of the encoder (see also [P-AXIS-00084 \[](#page-68-0) $\blacktriangleright$  [69\]](#page-68-0)).

#### **Homing to hardware limit switch with gantry axes**

*NOTICE*

Homing to hardware limit switch with gantry axes is only possible if the hardware limit switches of all gantry axes (master and slave axes) are mechanically located at the same position.

In other words, if the gantry system was aligned straight and moved to the hardware limit switches, they would operate all the switches simultaneously.

As opposed to NC-controlled homing to homing switches, homing to hardware limit switches causes a relative motion of the axes to each other during the homing operation. This is because the axes stop automatically when the hardware limit switch is operated and no longer execute the controller motion commands. The relative motion of the axes to each other increases proportionally to the difference in the positions of the hardware limit switches of the individual axes.

The sequence described above for a single axis is executed for each gantry system axis. In addition, the gantry system moves away from the hardware limit switches at the end of homing until all the switches are no longer actuated.

## **3.2.20 Maximum distance for zero pulse search (P-AXIS-00404)**

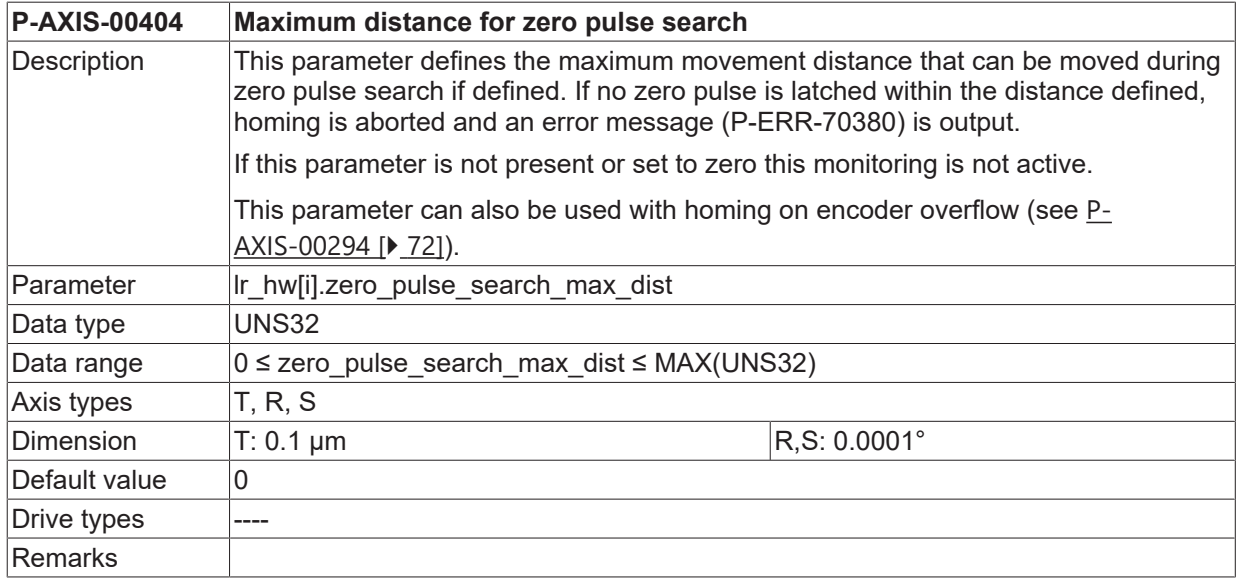

## **3.2.21 Delayed activation of zero pulse logic (P-AXIS-00494)**

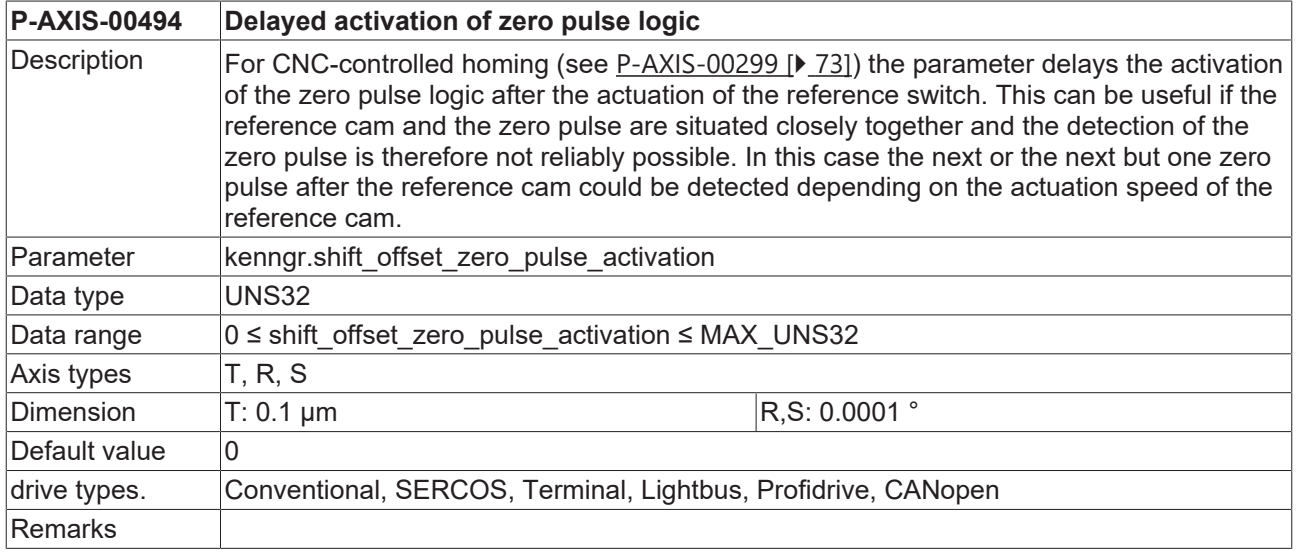

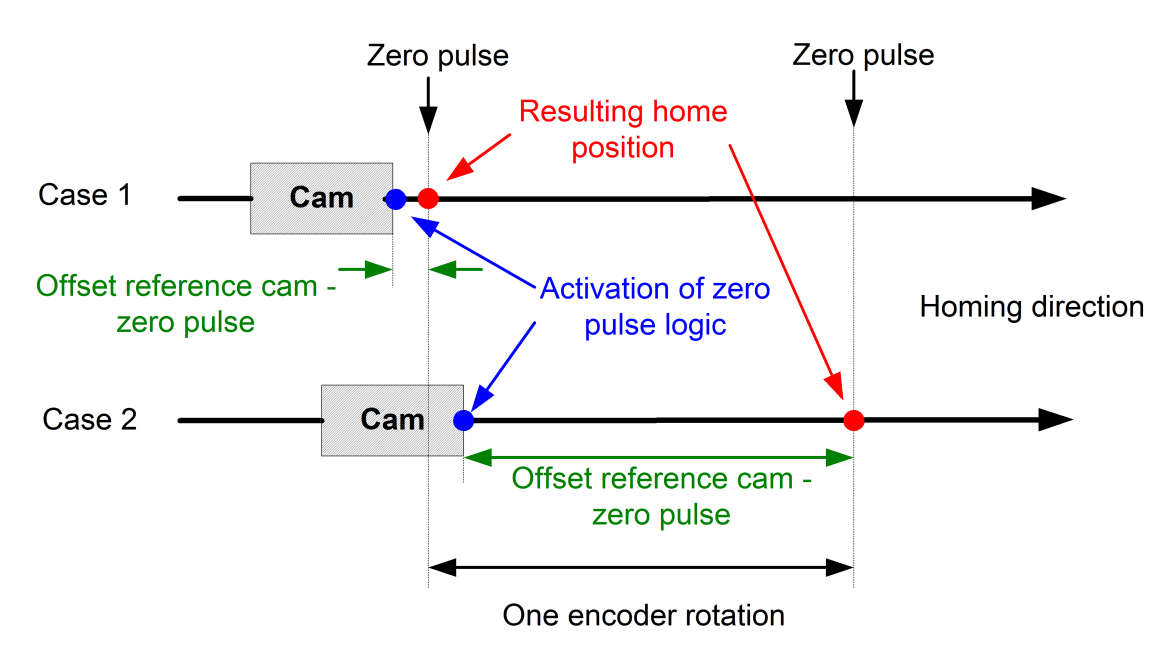

Fig. 4: Detection of different zero impulse positions possible

In this case a shift of the activation point for the zero pulse logic ensures that the equal zero pulse is always detected:

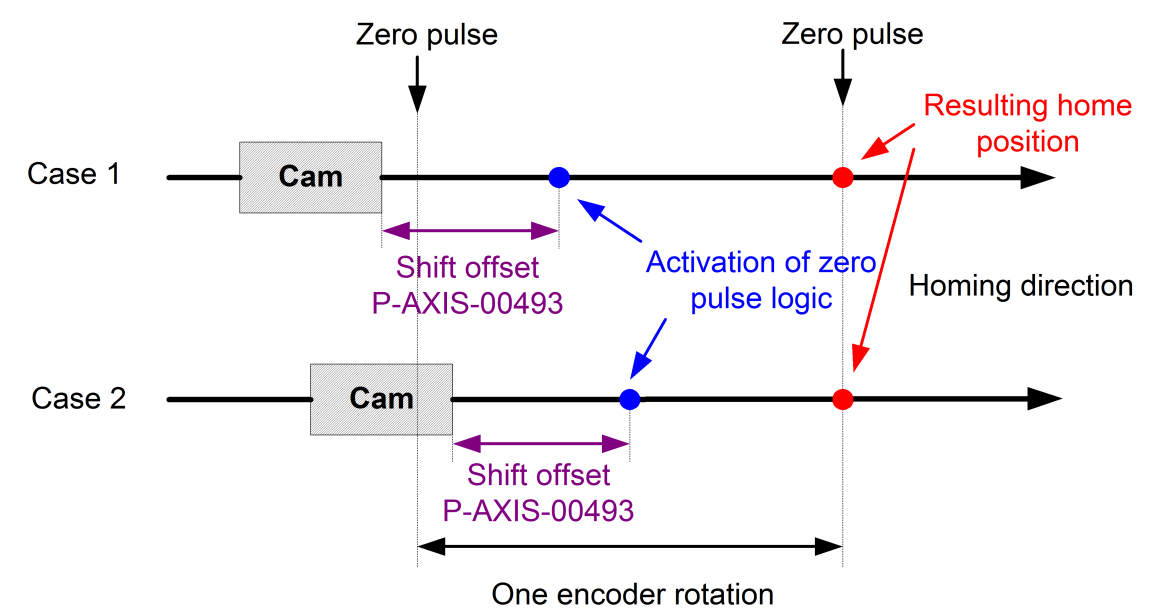

Fig. 5: Reliable detection of identical zero impulse positions

The position offset between operating the reference cam and detecting the zero pulse can be read out after homing using the CNC object 'reference cam - zero pulse offset'.

#### **Read position offset after homing under TwinCAT**

Port: 551 (GEO),

Index group: 0x20300

Index-Offset:  $0x10000 * (axis index + 1) + 0x11C$ 

(Examples: 1. Axis -> Index Offset 0x1011C, 3. Axis -> Index-Offset 0x3011C )

# **3.2.22 Maximum distance during homing (P-AXIS-00412)**

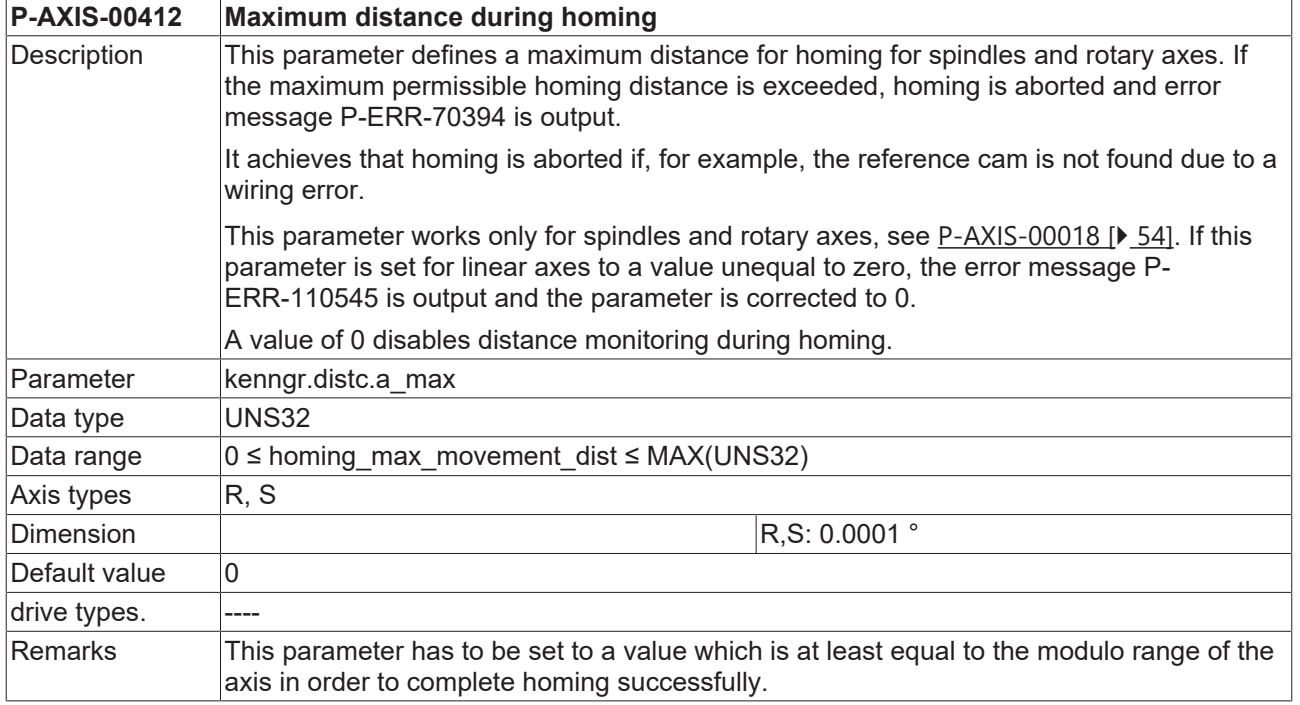

## **3.2.23 Maximum distance when moving from reference cam (P-AXIS-00531)**

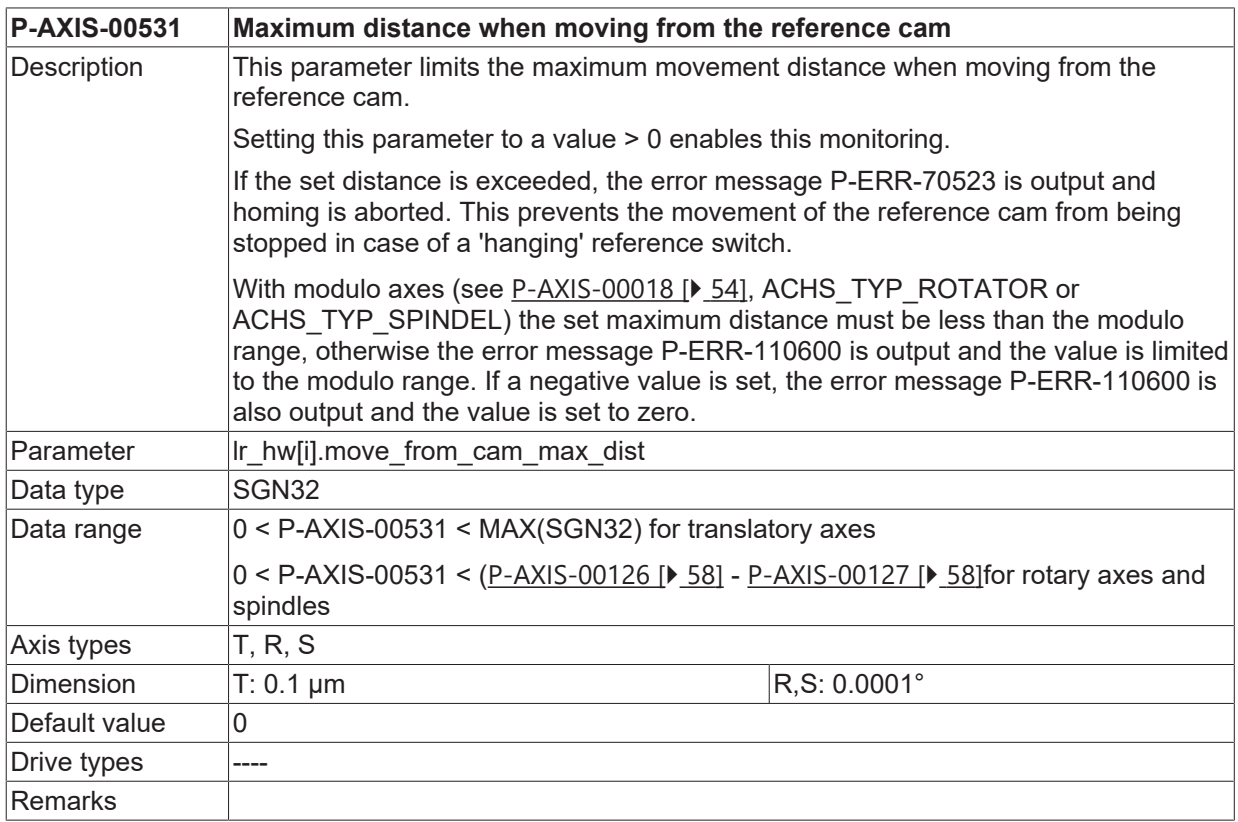

## **3.2.24 Homing to fixed stop**

#### **3.2.24.1 Velocity (P-AXIS-00333)**

<span id="page-80-1"></span>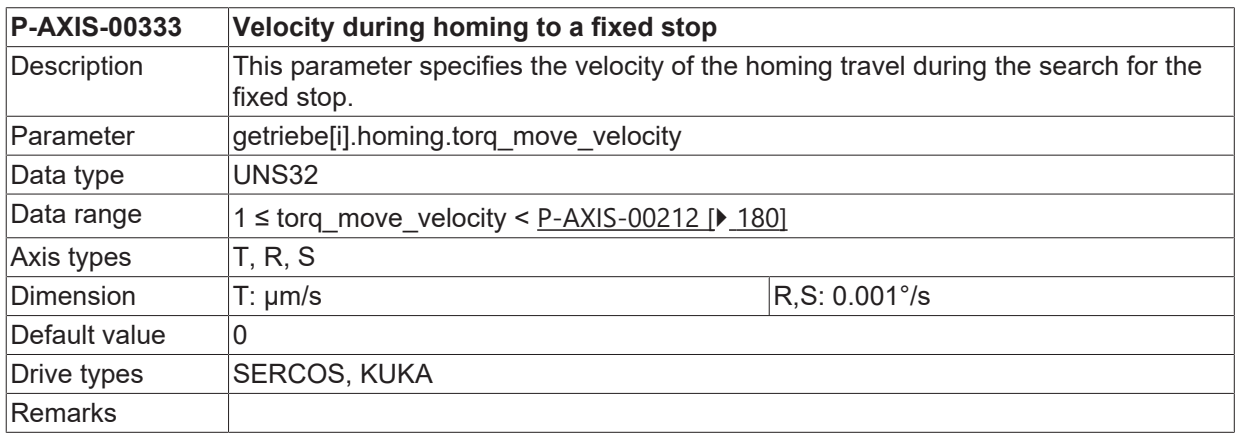

#### **3.2.24.2 Acceleration (P-AXIS-00334)**

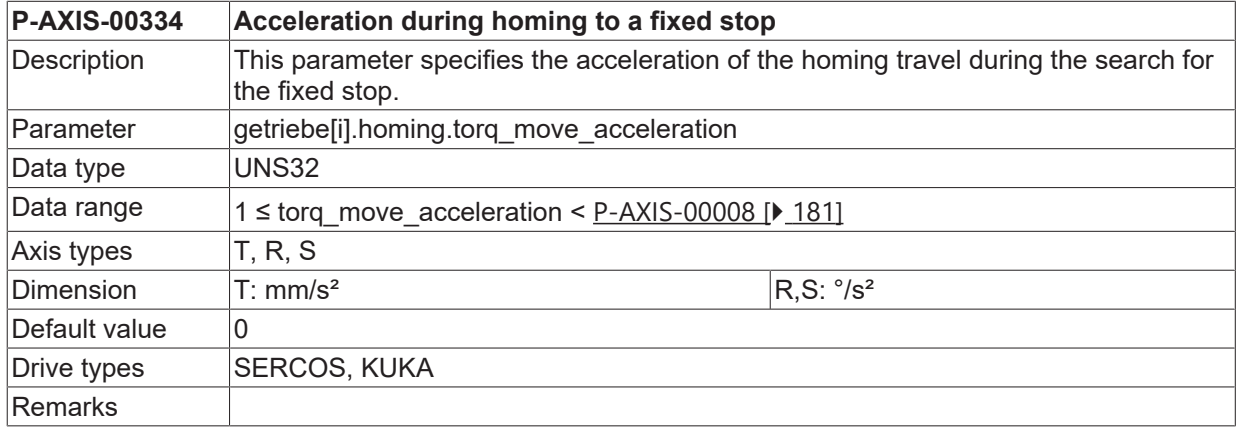

#### **3.2.24.3 Jerk (P-AXIS-00335)**

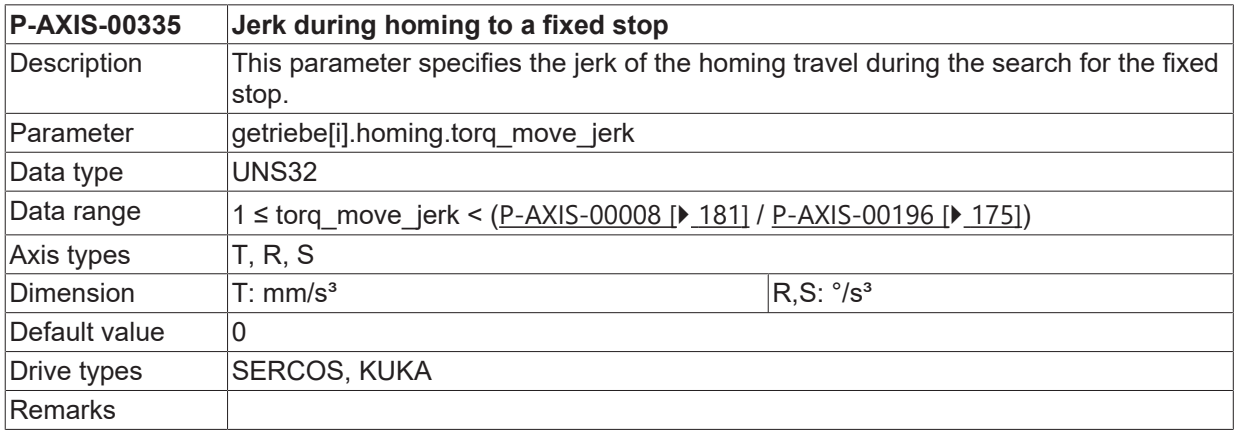

## <span id="page-80-0"></span>**3.2.24.4 Torque limit value (P-AXIS-00342)**

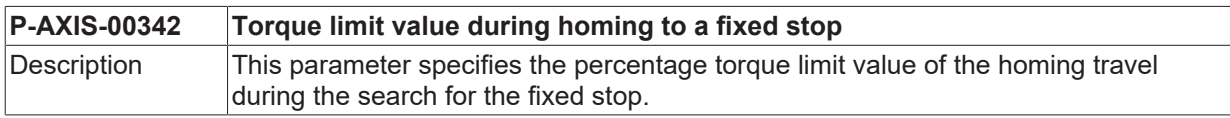

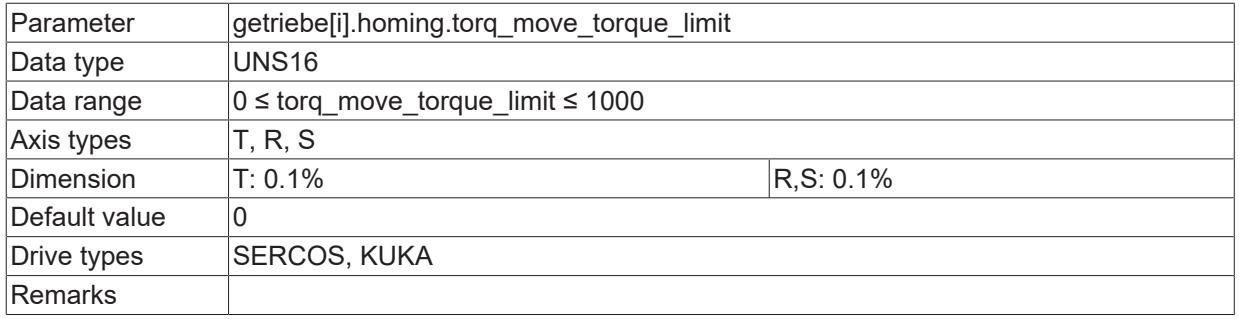

### **3.2.24.5 Reducing the torque limit for detection (P-AXIS-00343)**

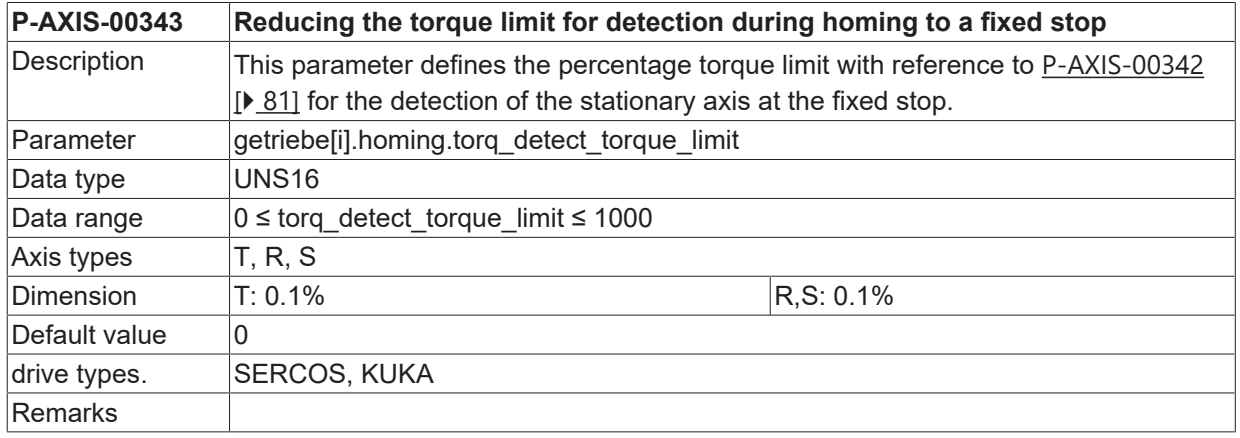

#### **3.2.24.6 Minimum distance (P-AXIS-00344)**

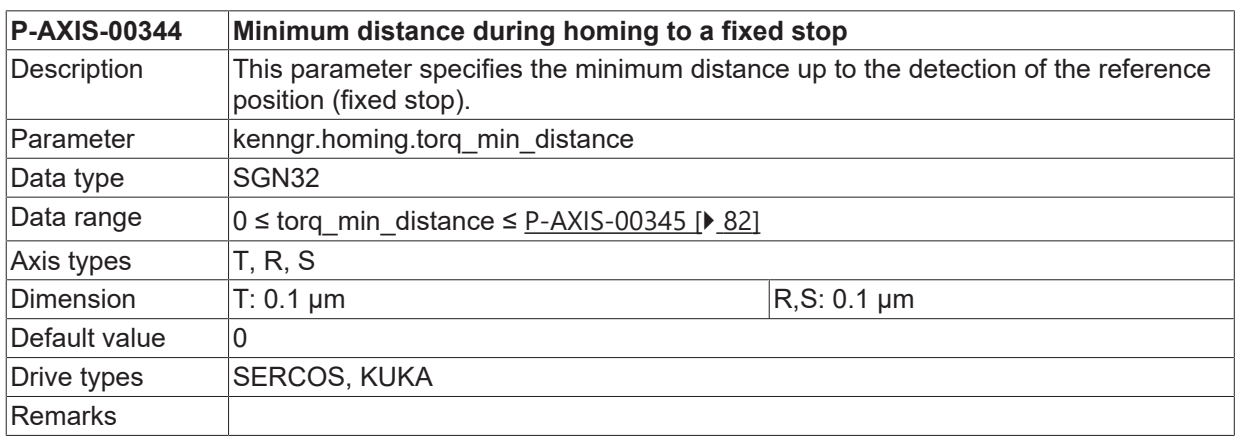

## <span id="page-81-0"></span>**3.2.24.7 Maximum distance (P-AXIS-00345)**

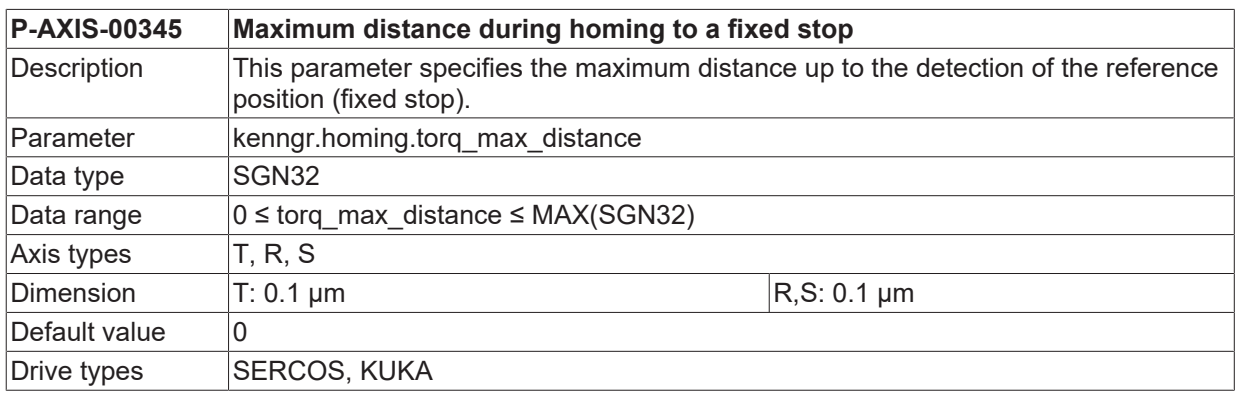

Remarks

#### **3.2.24.8 Direction (P-AXIS-00346)**

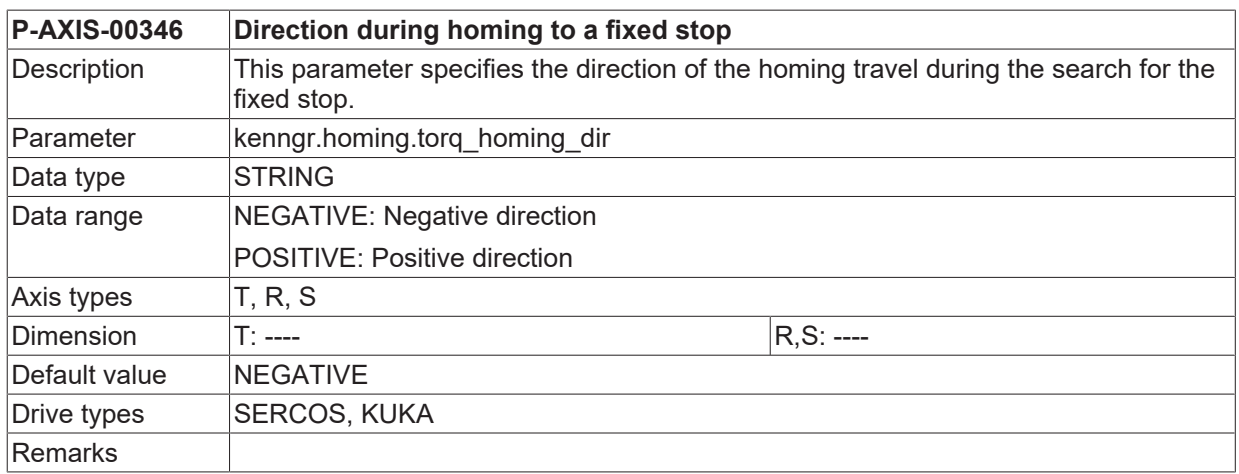

#### **3.2.24.9 Velocity limit value (P-AXIS-00347)**

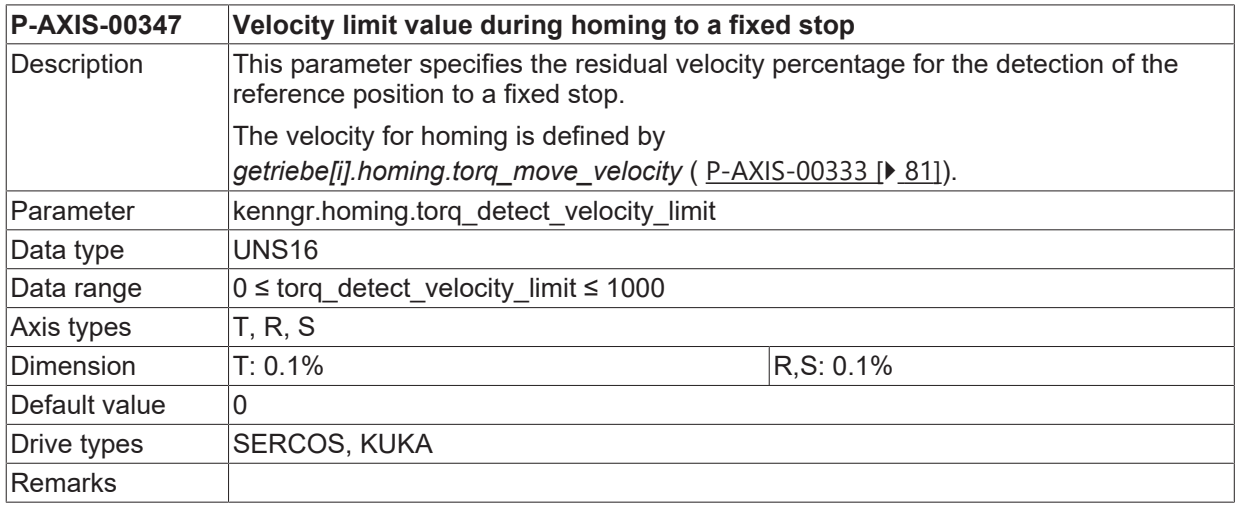

#### **3.2.24.10 Retraction distance (P-AXIS-00348)**

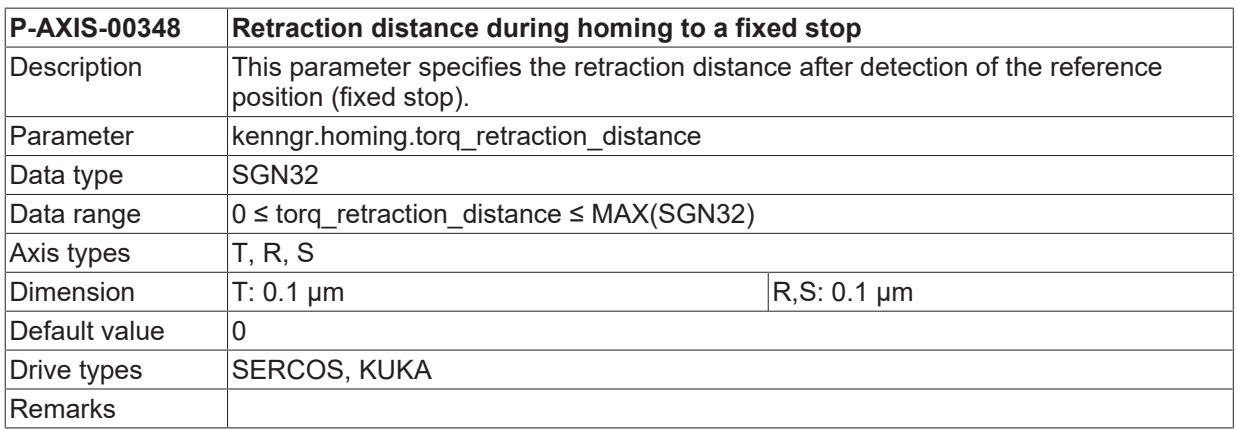

#### **3.2.24.11 Reference position (P-AXIS-00349)**

**P-AXIS-00349 Reference position during homing to a fixed stop**

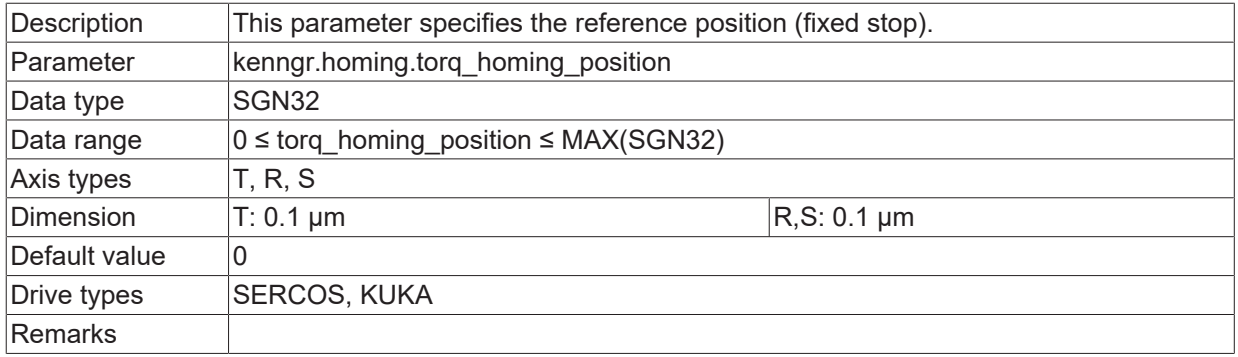

## **3.2.24.12 Minimum time (P-AXIS-00350)**

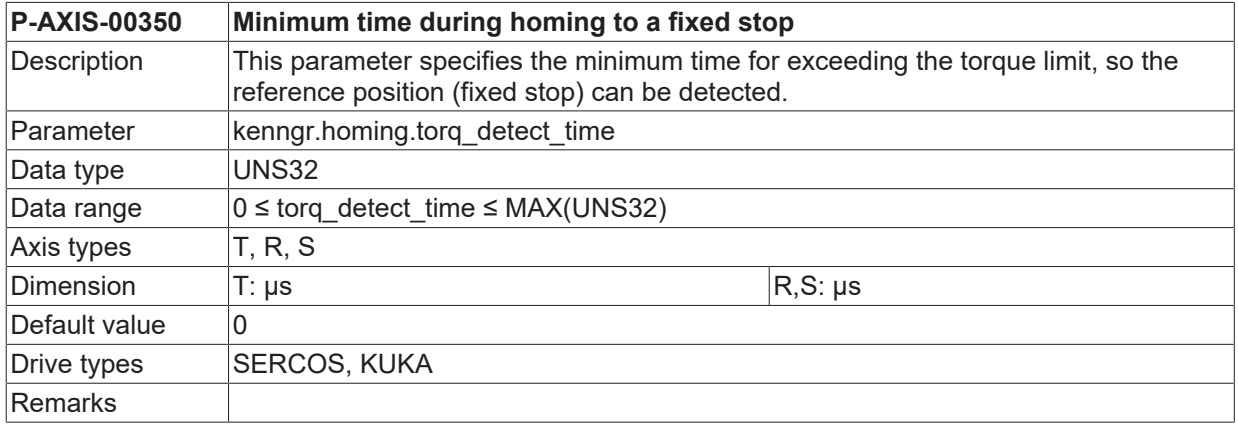

## <span id="page-83-0"></span>**3.2.25 Reference monitoring (antr.reference\_check.\*)**

## **3.2.25.1 Bit number (P-AXIS-00425)**

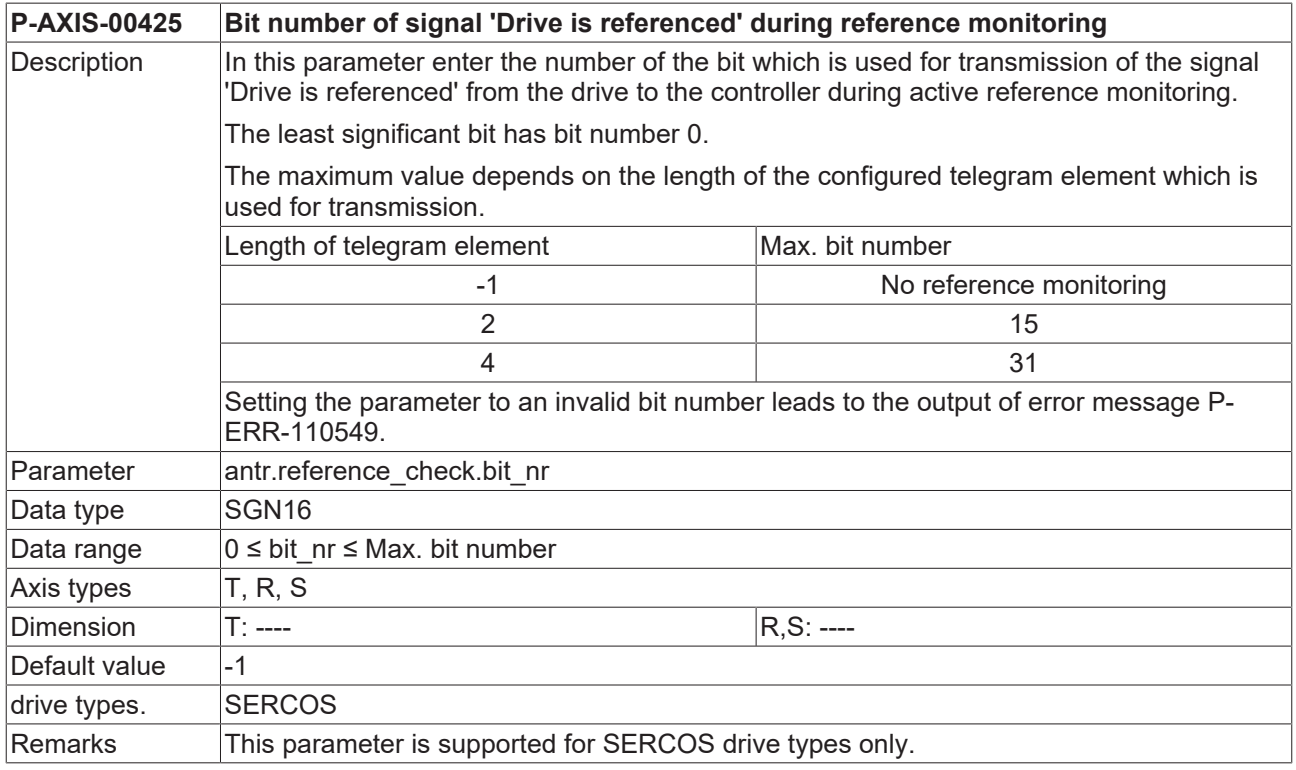

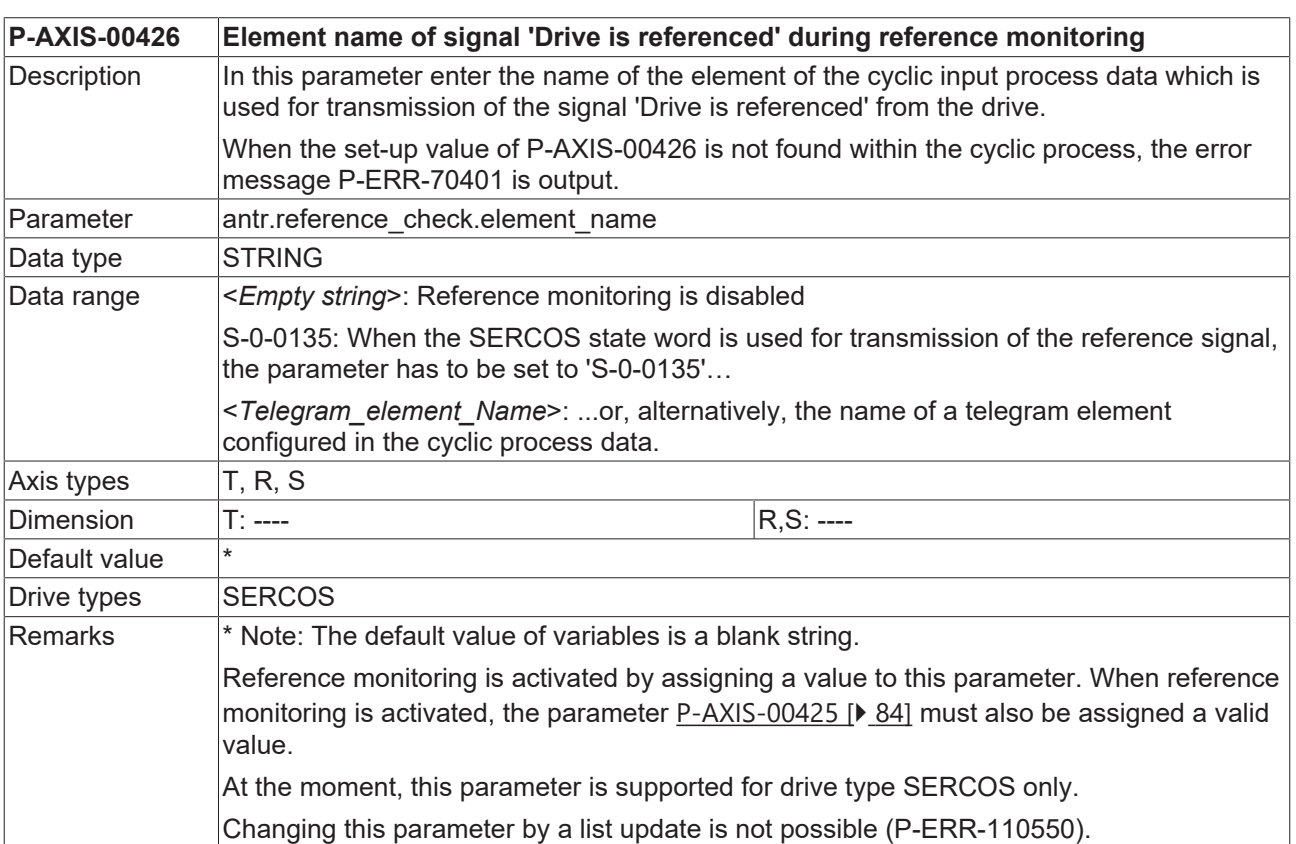

## **3.2.25.2 Element name (P-AXIS-00426)**

## **3.2.26 Axis remains referenced after resolution change (P-AXIS-00538)**

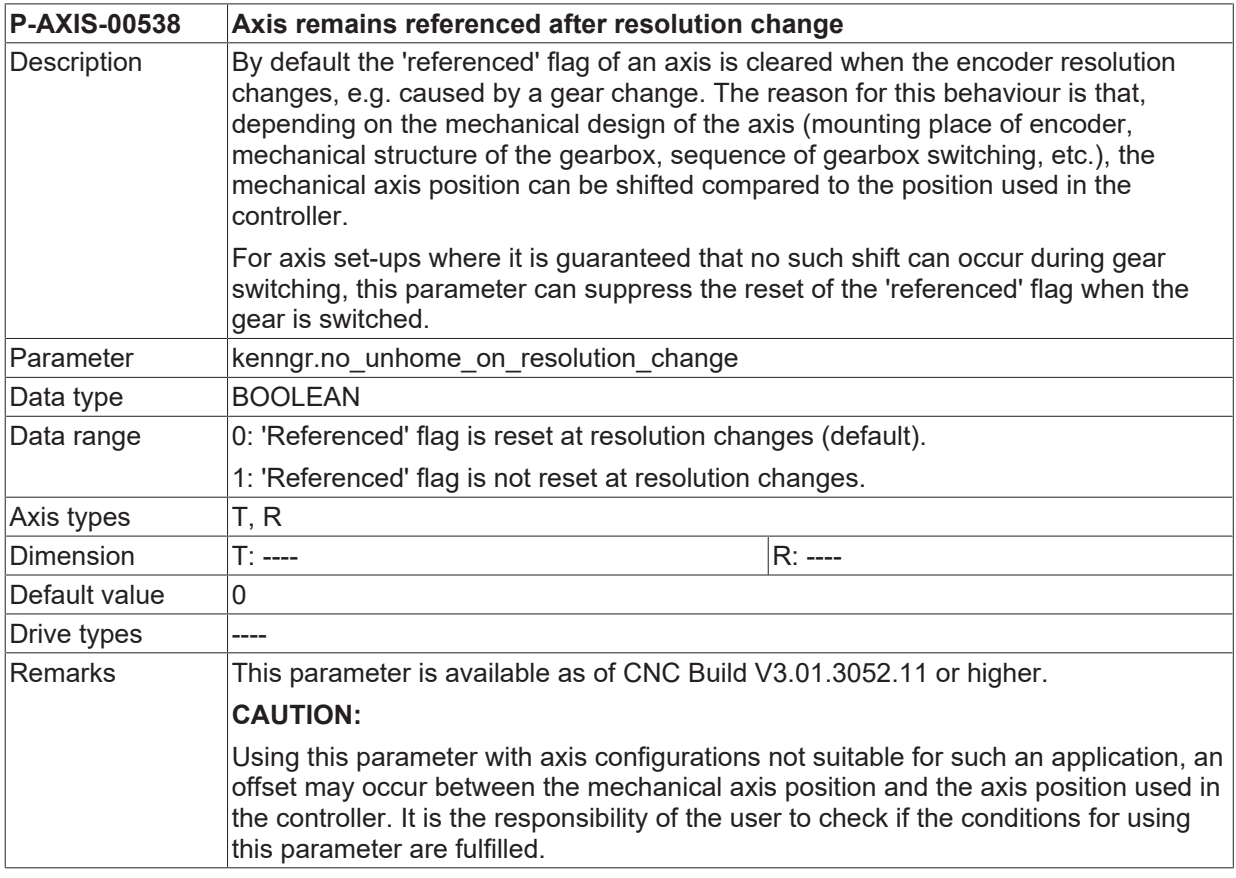

## **3.2.27 Transfer reference position for drive-controlled homing to the drive (P-AXIS-00584)**

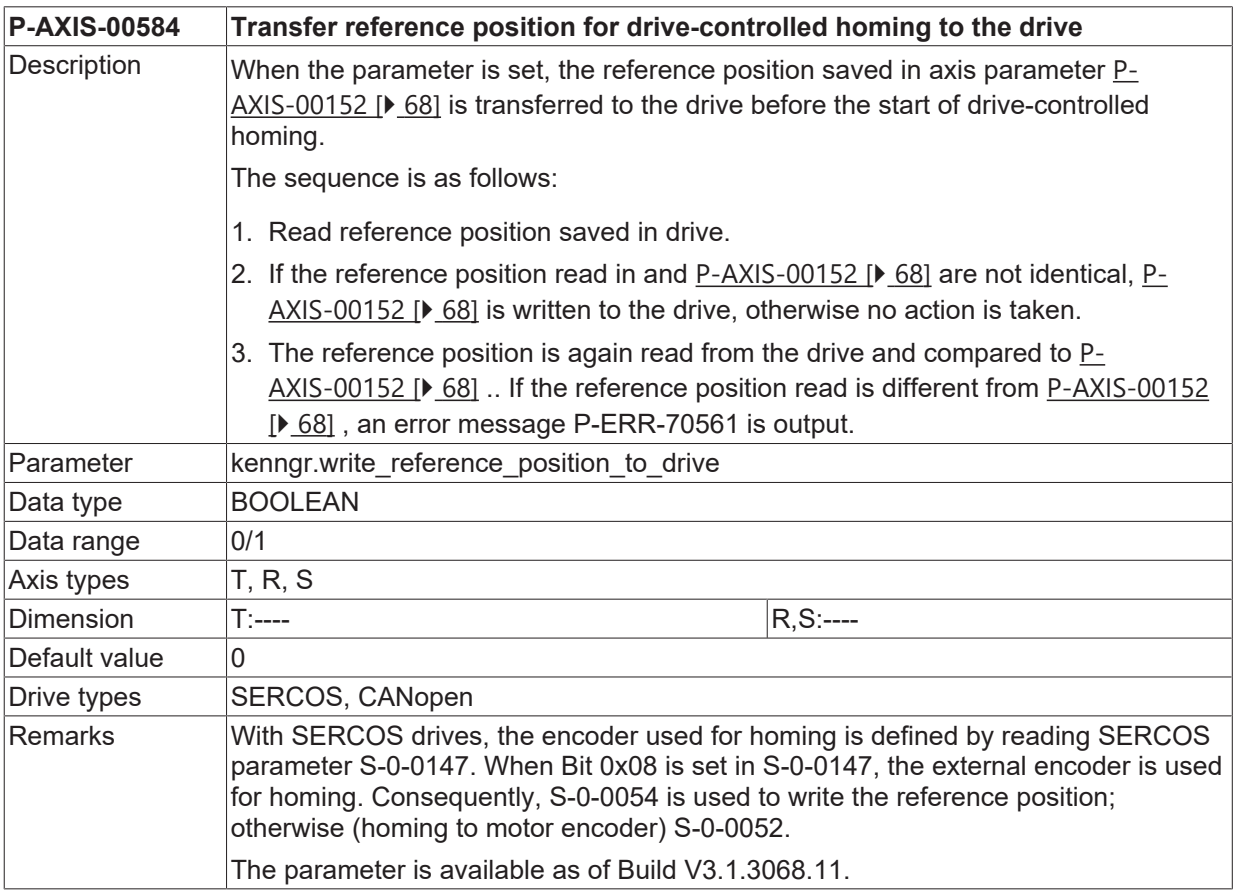

## **3.2.28 Allow drive-controlled homing without controller enable (P-AXIS-00803)**

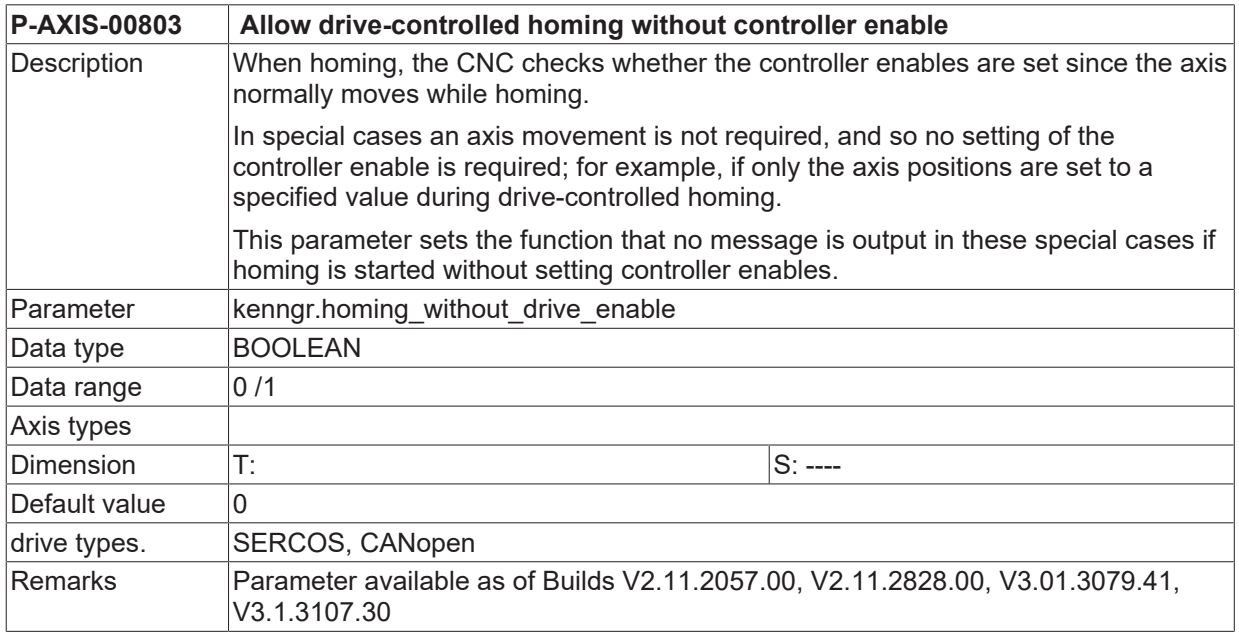

## **3.2.29 Referencing to limit switch with tracking (P-AXIS-00814)**

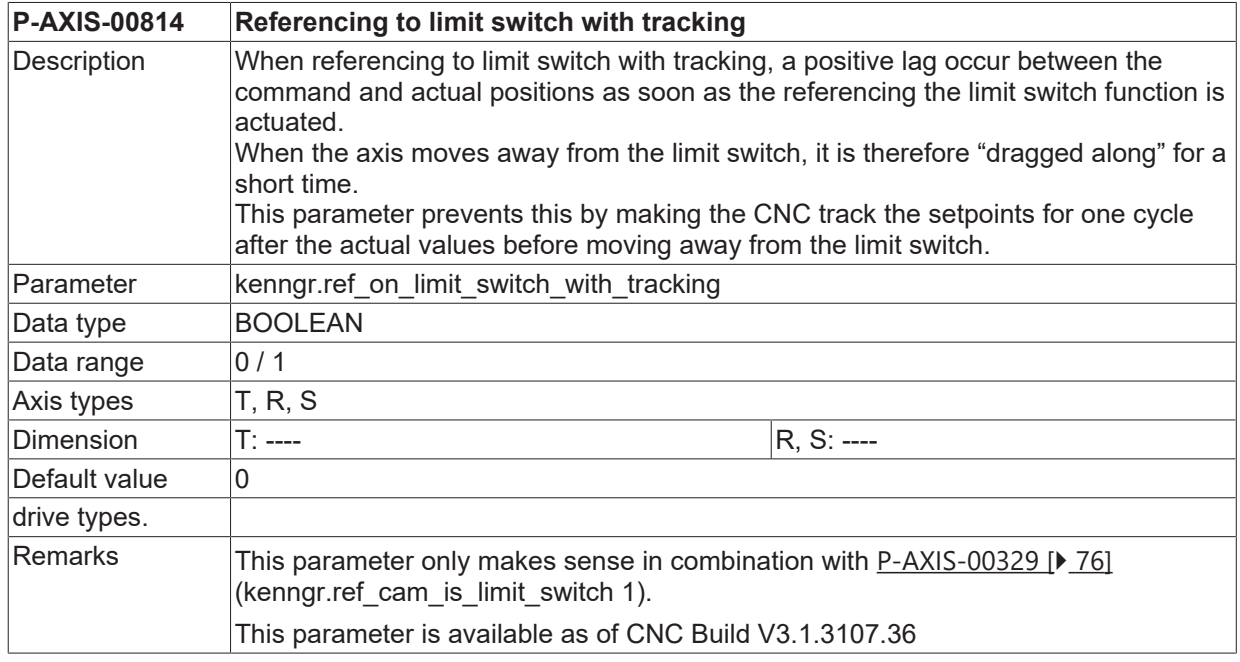

# **3.3 Settings for software limit switch (SLS) monitoring**

A differentiation is made between the command value and the actual value software limit switch monitoring.

The command value software limit switch monitoring takes place in automatic operating mode in the lookahead function and in manual operating mode in path operation.

The actual value software limit switch monitoring is carried out in the position controller. The figure below shows the parameters for software limit switch monitoring.

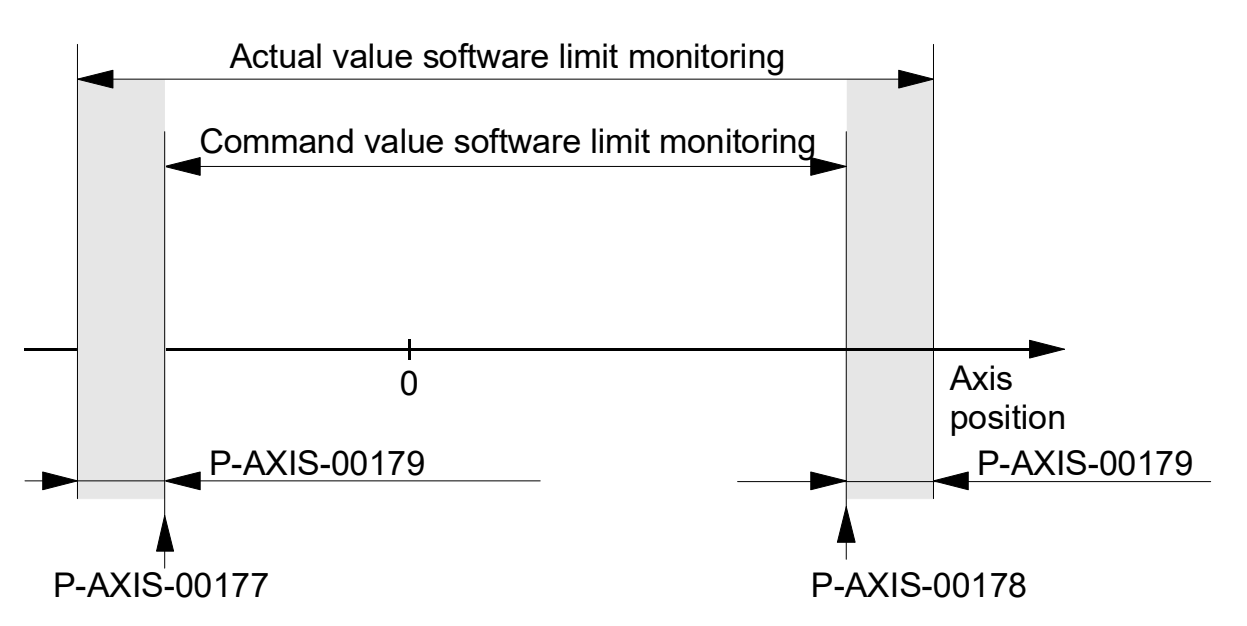

<span id="page-87-1"></span>Fig. 6: Monitoring of command and actual values for software limit switch.

## **3.3.1 Tolerance range for software limit switch (P-AXIS-00179)**

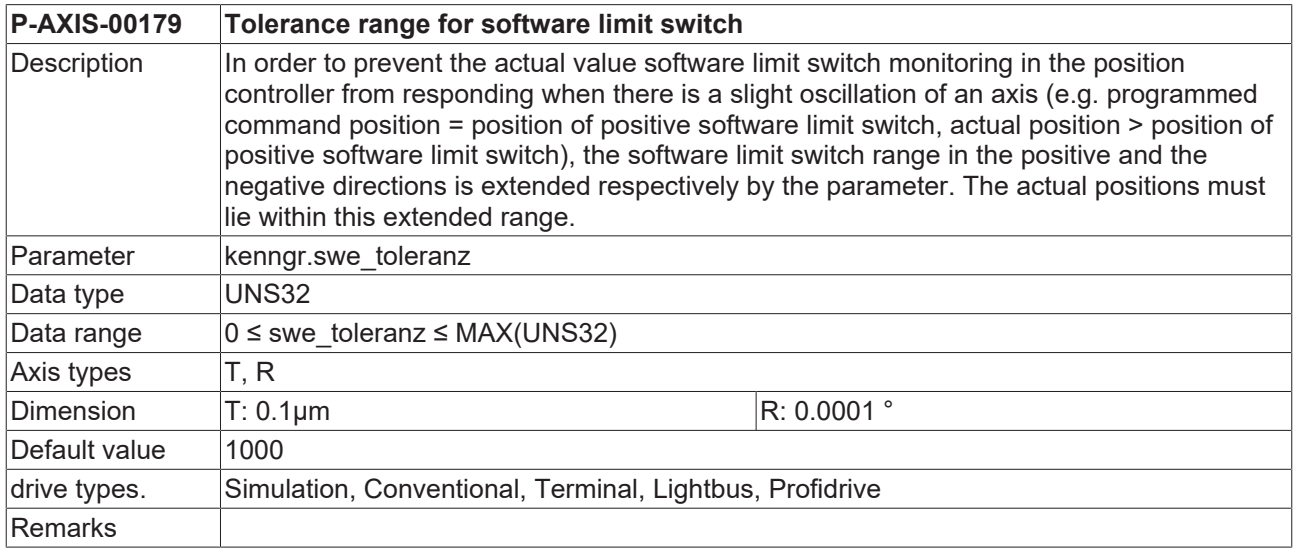

## <span id="page-87-0"></span>**3.3.2 Positive software limit switch (P-AXIS-00178)**

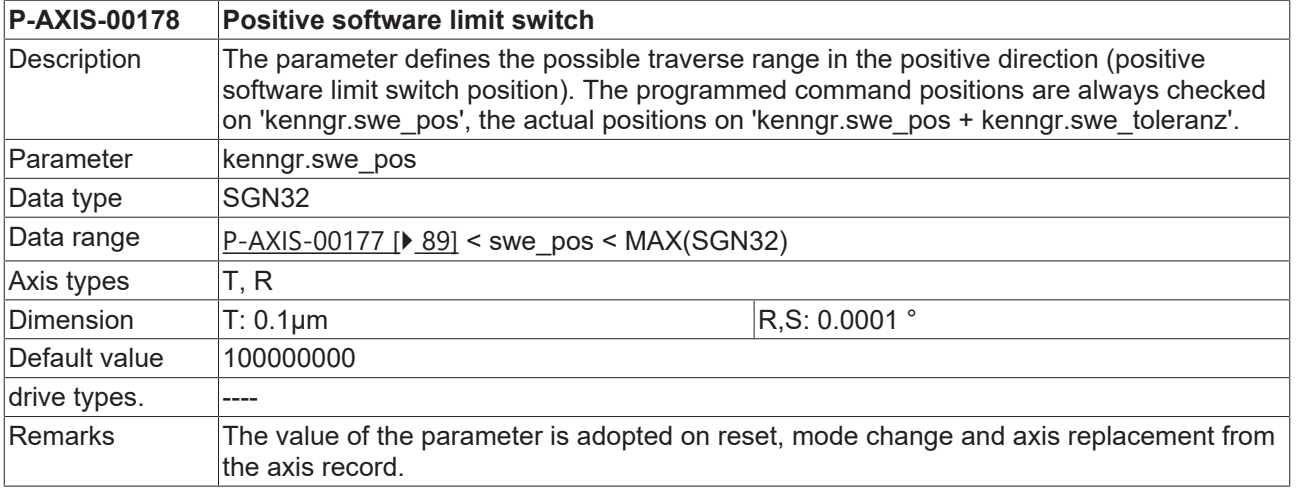

# <span id="page-88-0"></span>**3.3.3 Negative software limit switch (P-AXIS-00177)**

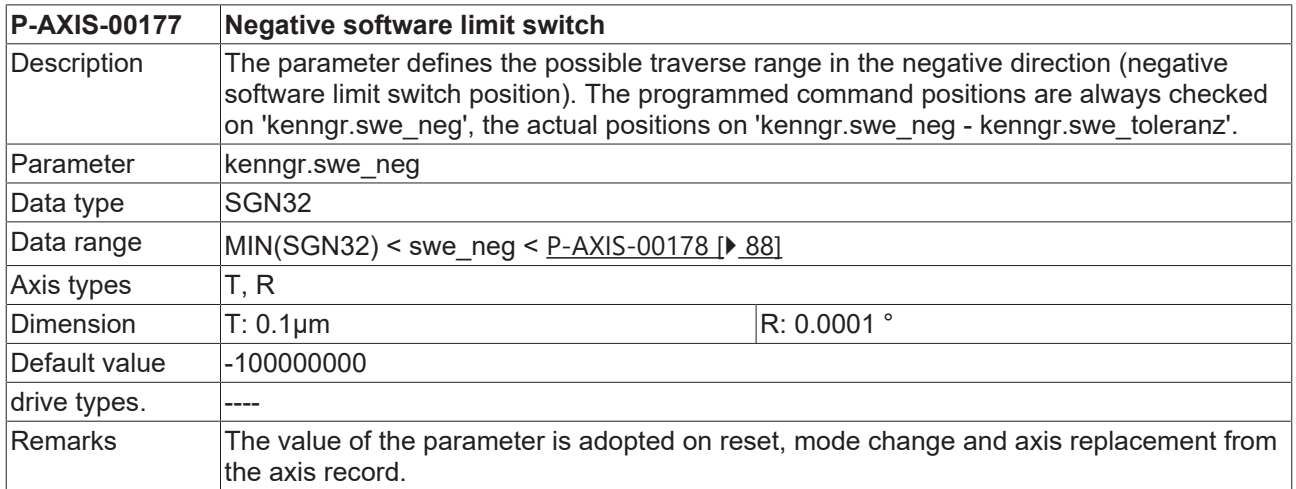

## **3.3.4 Activate command position software limit switch monitoring in position controller**

#### **3.3.4.1 Monitoring for positive software limit switch (P-AXIS-00520)**

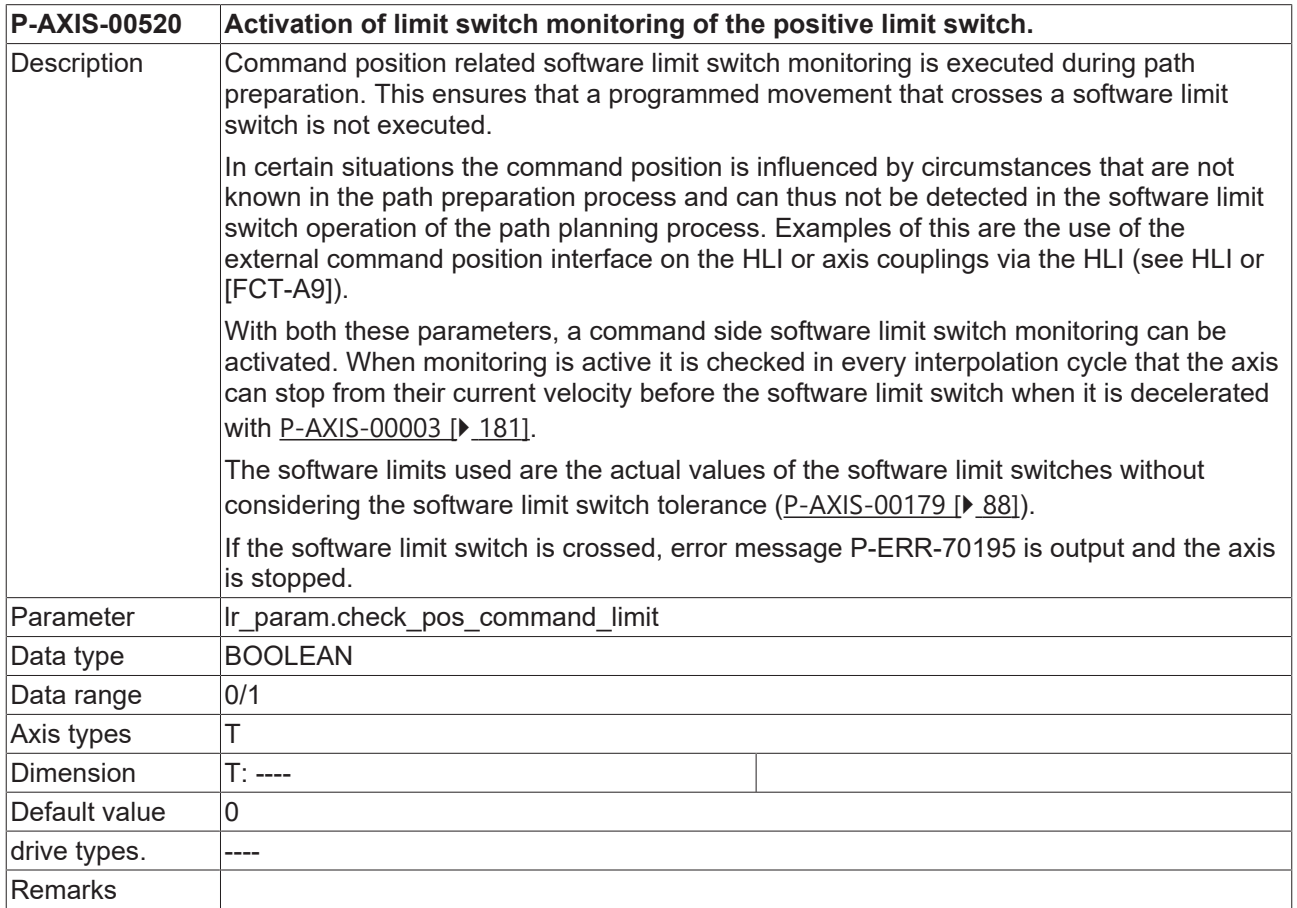

#### **3.3.4.2 Monitoring for negative software limit switch (P-AXIS-00521)**

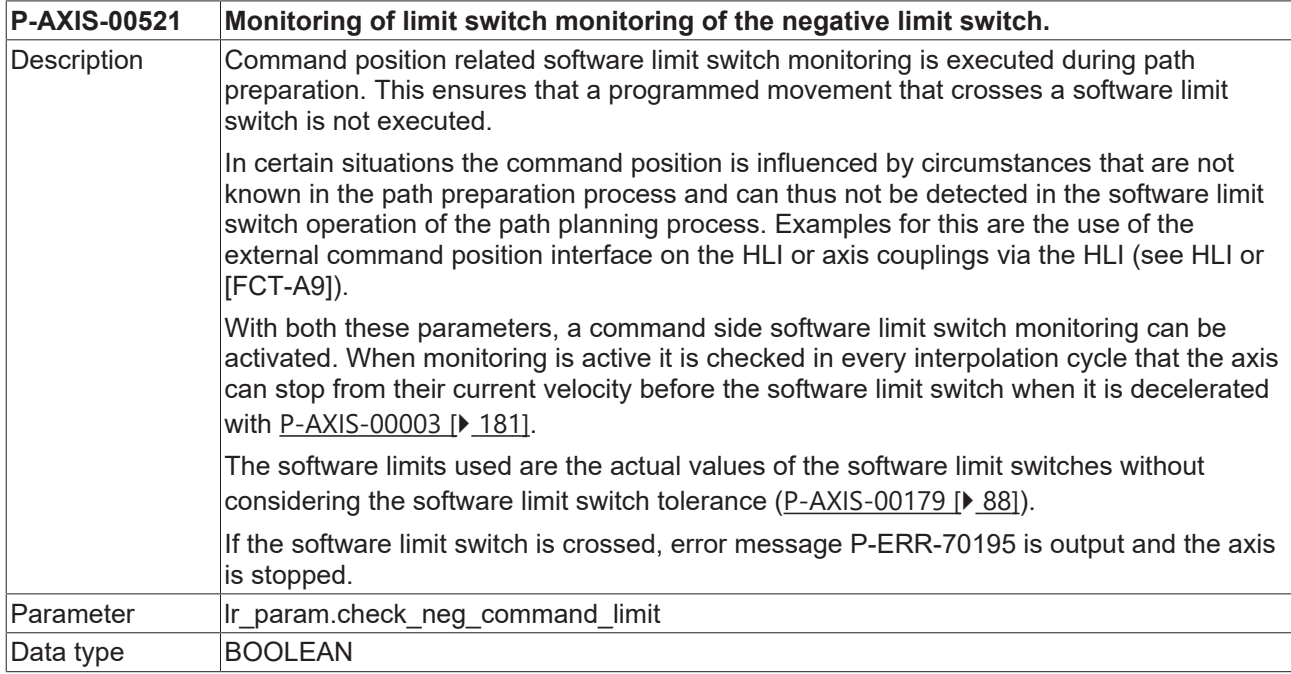

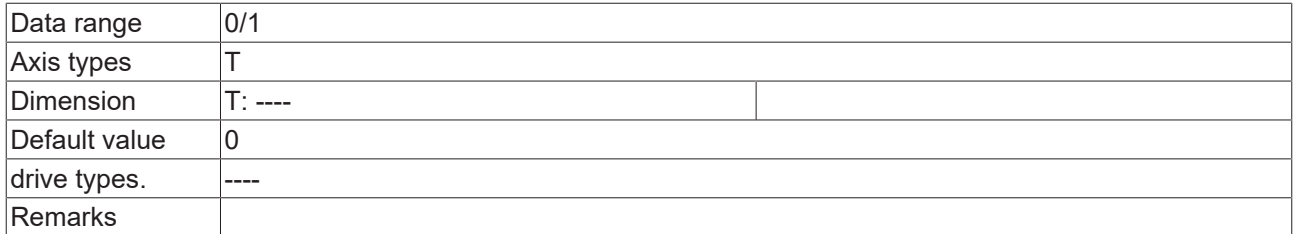

# **3.3.5 Behaviour of software limit switches (P-AXIS-00554)**

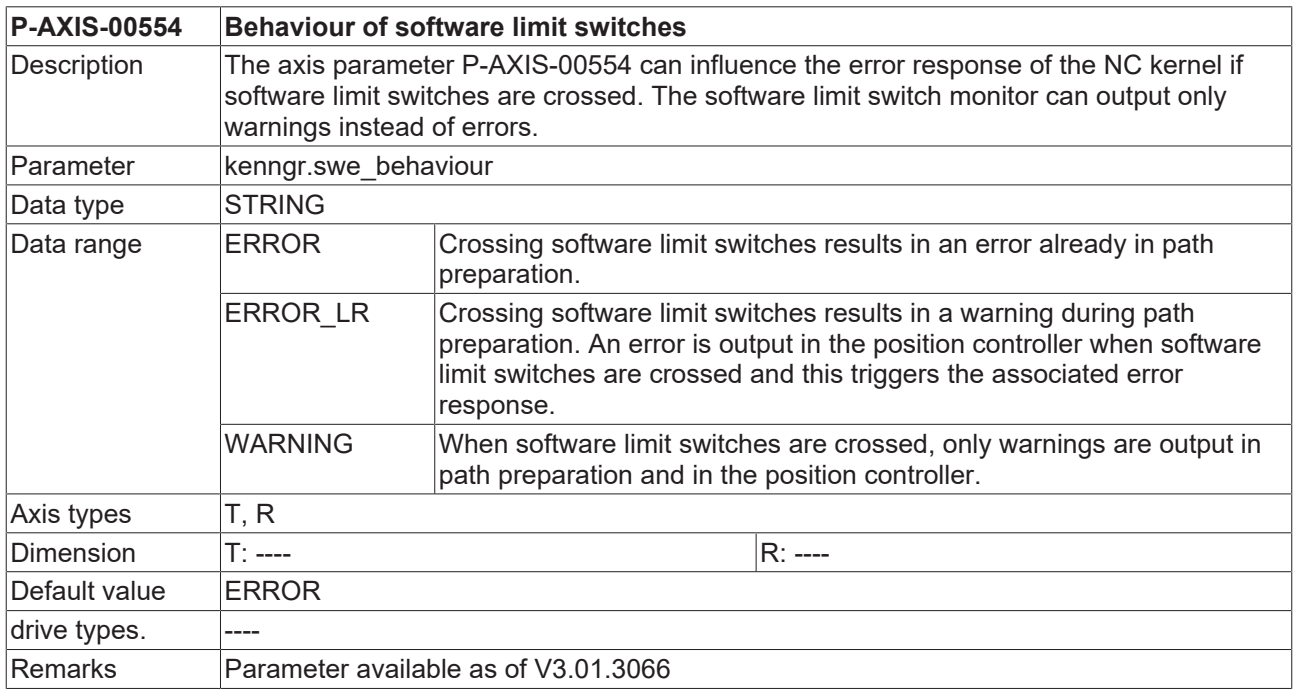

# **3.3.6 Switching software limit monitoring off / on (P-AXIS-00705)**

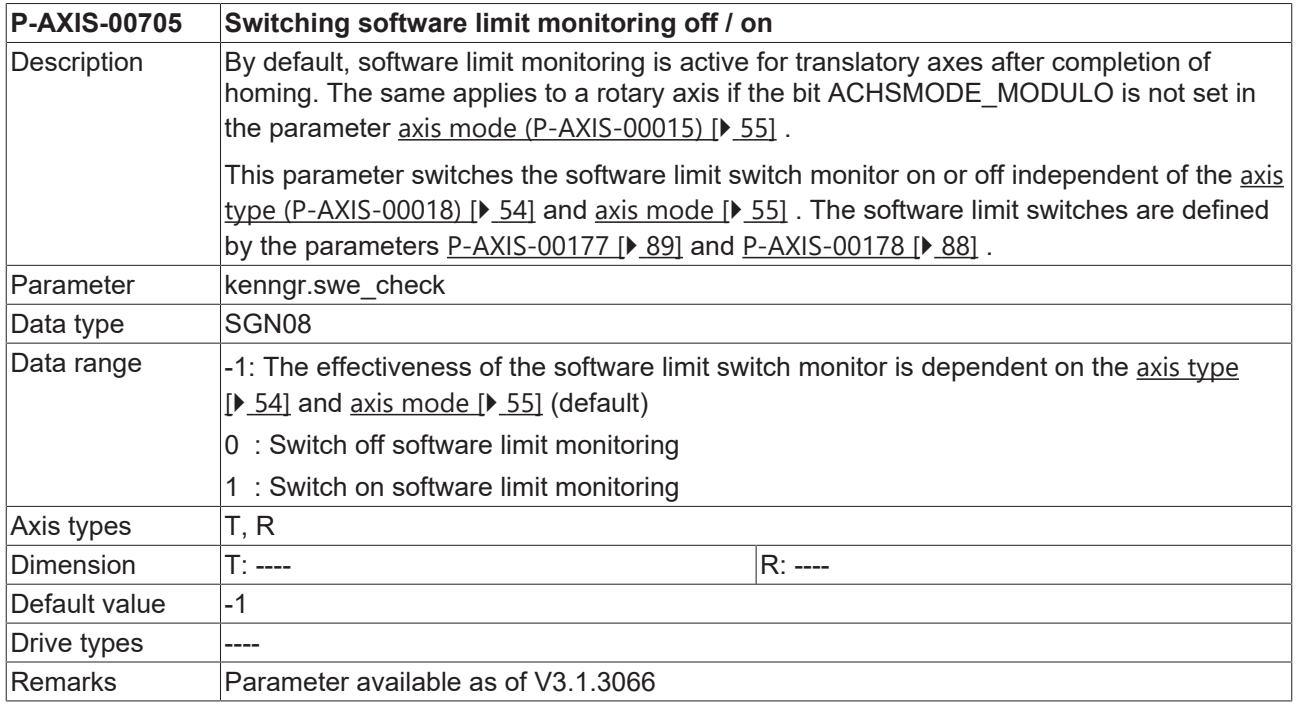

# **3.4 Settings for measurement**

This section summarises the axis-specific parameters for measurement.

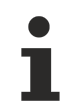

The measurement parameters are used for a specific application. The measurement functions are described in [PROG] in greater detail.

## <span id="page-91-0"></span>**3.4.1 Define axis as measurement axis (P-AXIS-00118)**

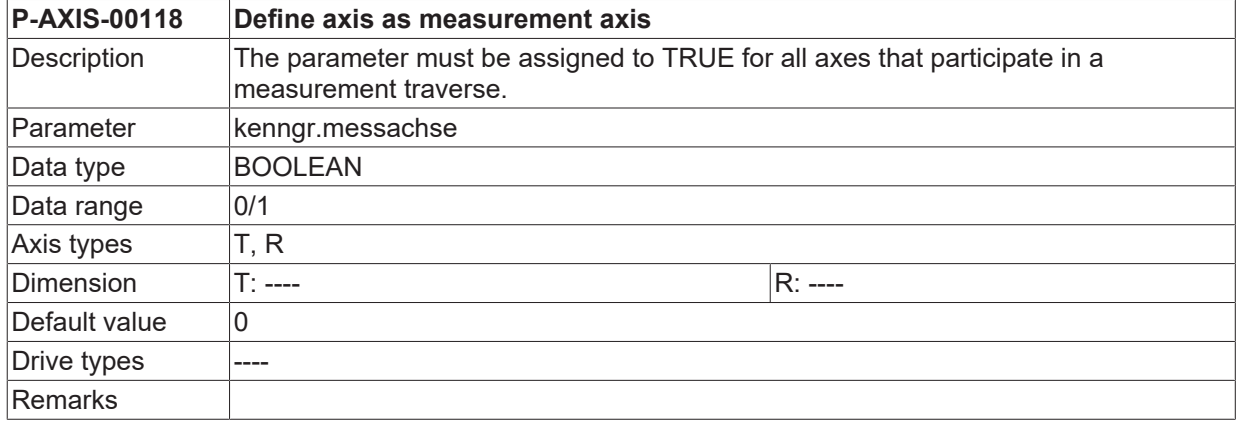

## **3.4.2 Probe stroke for measurement types 2 and 4 (P-AXIS-00086)**

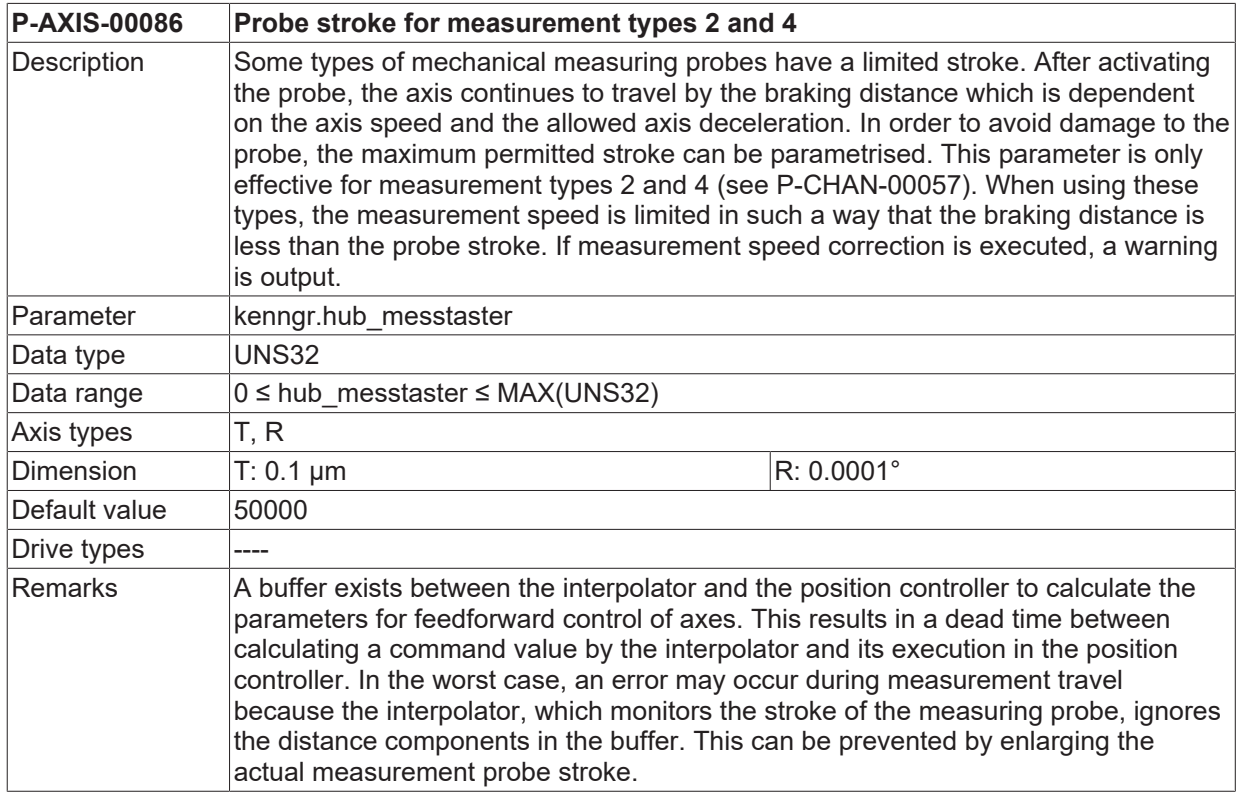

## **3.4.3 Measurement speed for measurement type 2 (P-AXIS-00215)**

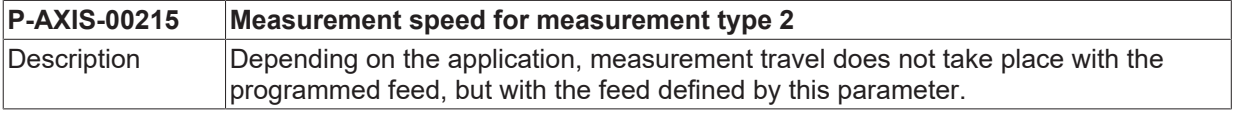

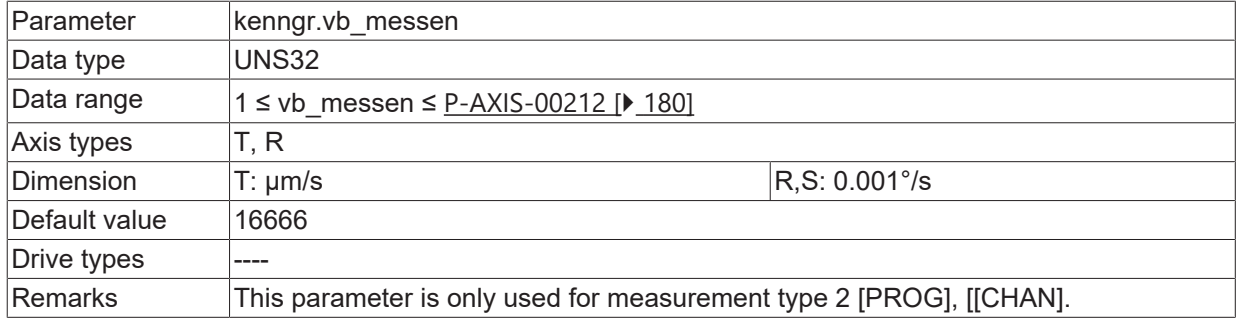

## <span id="page-92-1"></span>**3.4.4 Measurement travel offset for measurement type 2 (P-AXIS-00114)**

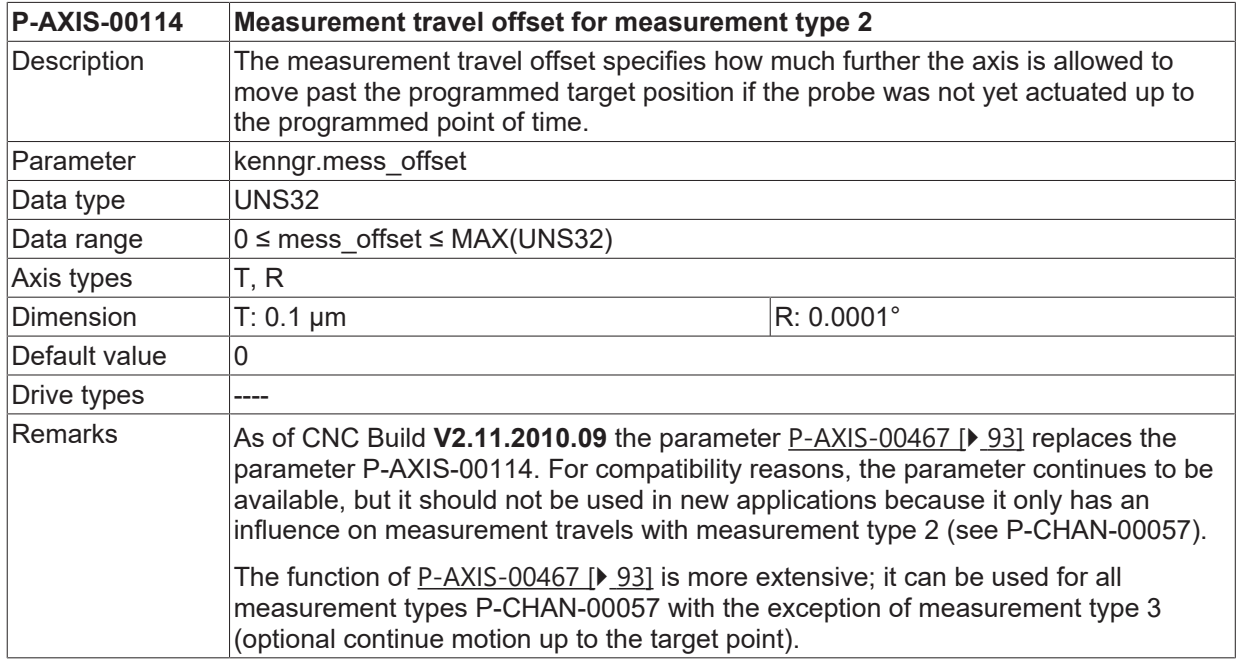

## <span id="page-92-0"></span>**3.4.5 Measurement travel offset for all measurement types (P-AXIS-00467)**

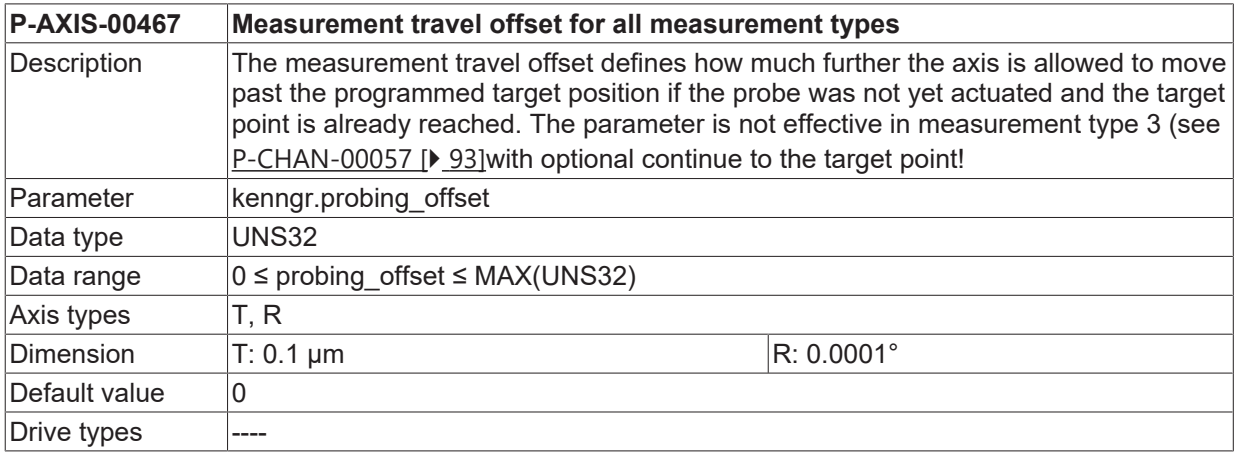

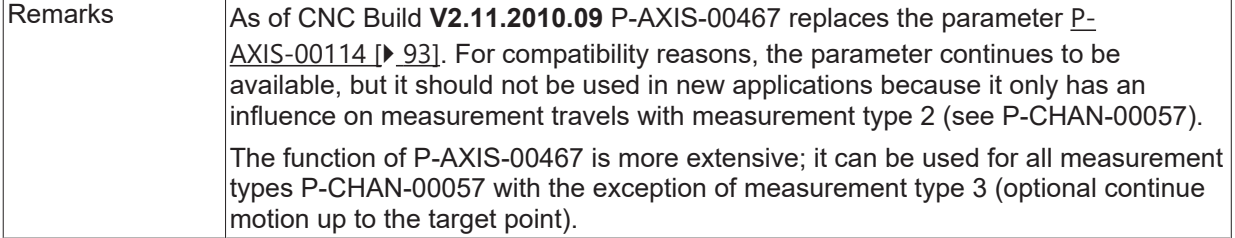

## **3.4.6 New measurement signal parameters (kenngr.measure.\*)**

As of CNC Build **V2.11.2019.15** the measurement signal parameters P-AXIS-00516/P-AXIS-00517 and P-AXIS-00518 replace some of the previously used measurement parameters. For compatibility reasons, the parameters continue to be available but they should not be used in new applications.

#### <span id="page-93-0"></span>**3.4.6.1 Measurement methods (P-AXIS-00516)**

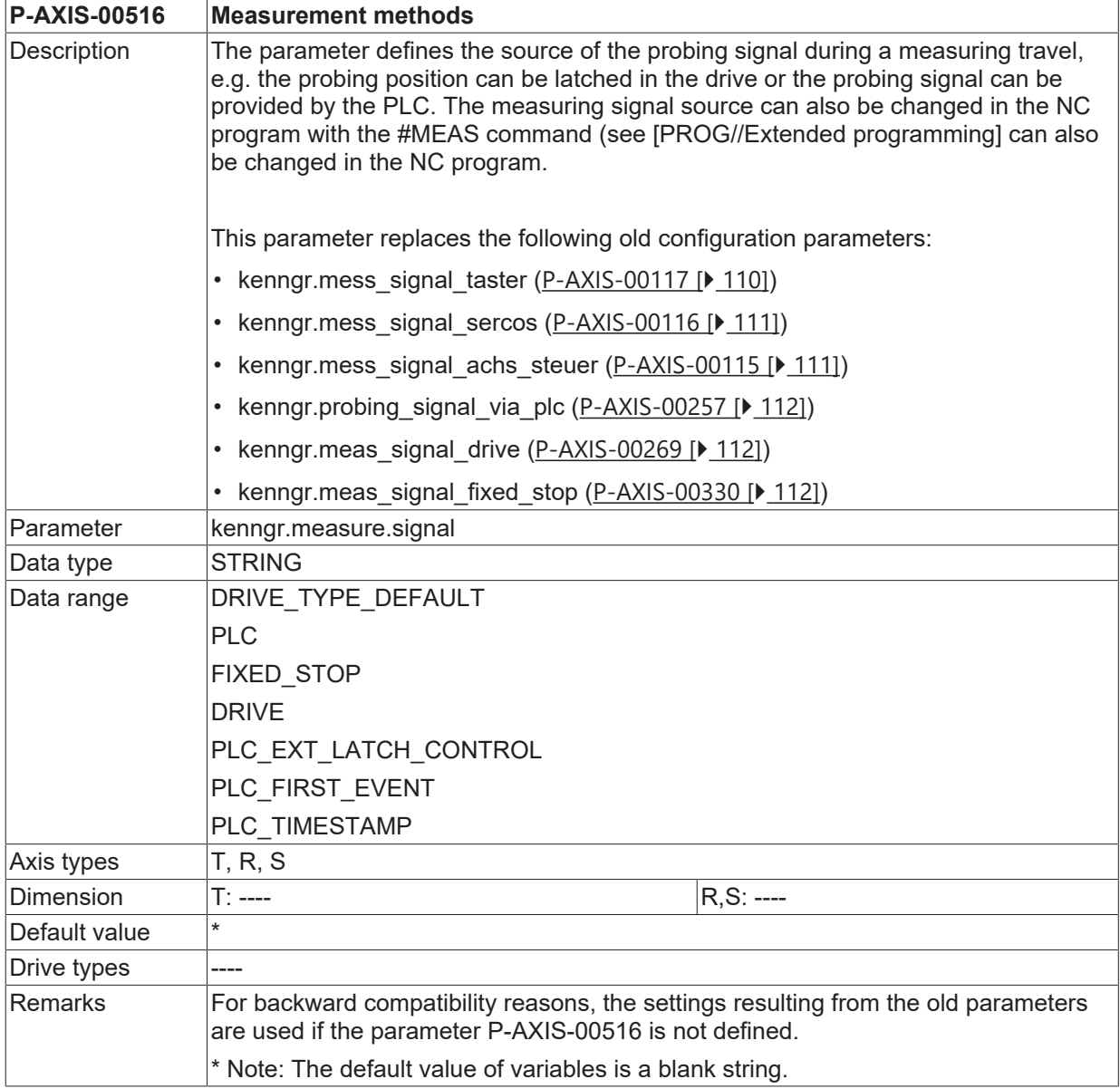

#### **The meaning of the parameter settings is described in the following table:**

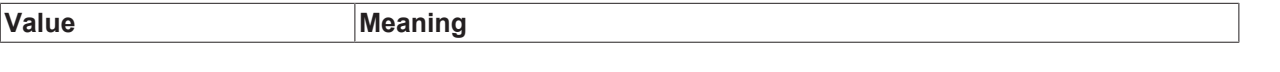

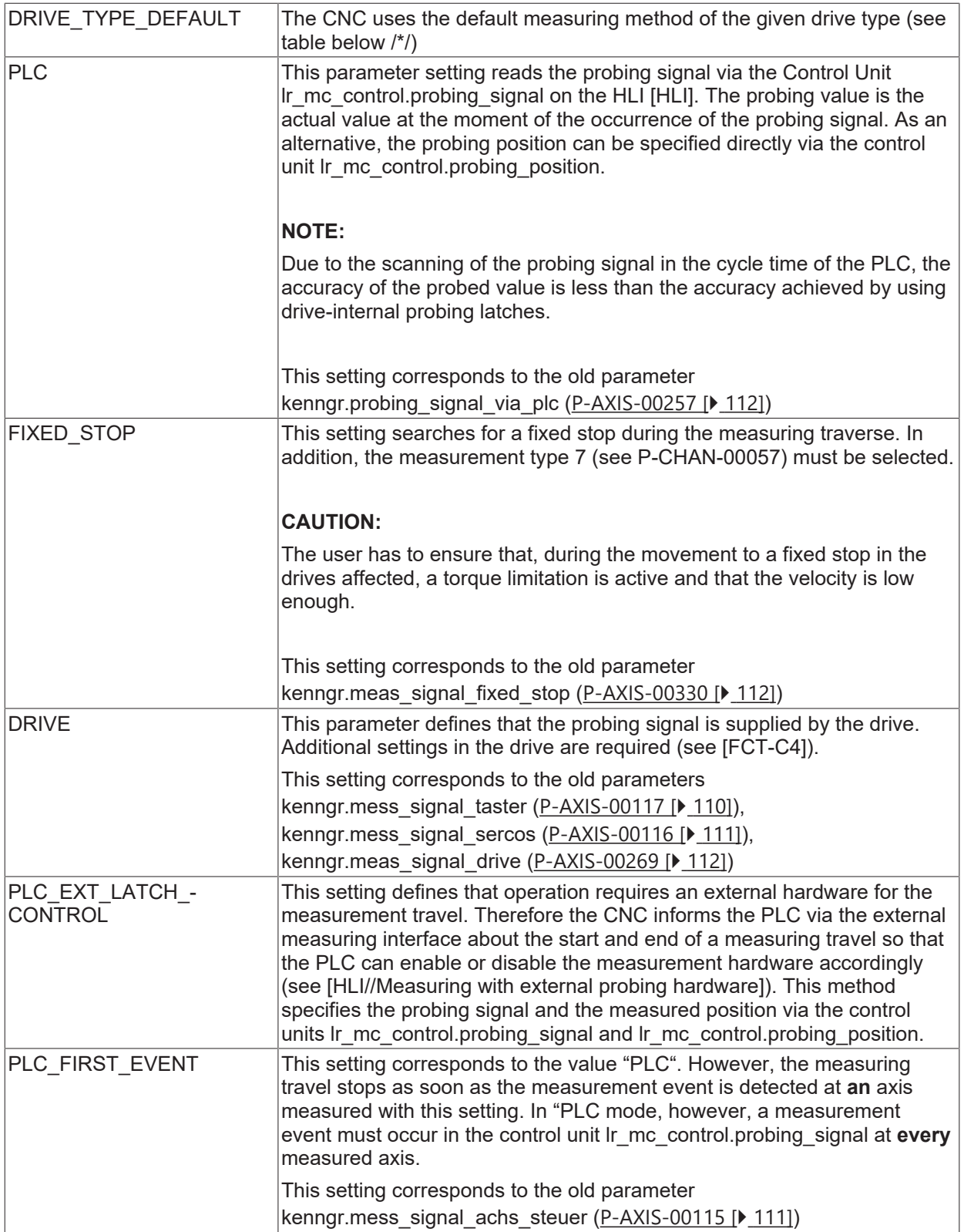

## **/\*/ Drive type dependent default setting for probing signal source (DRIVE\_TYPE\_DEFAULT ):**

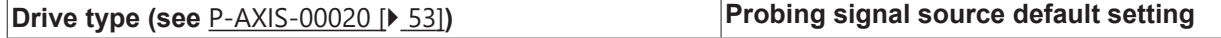

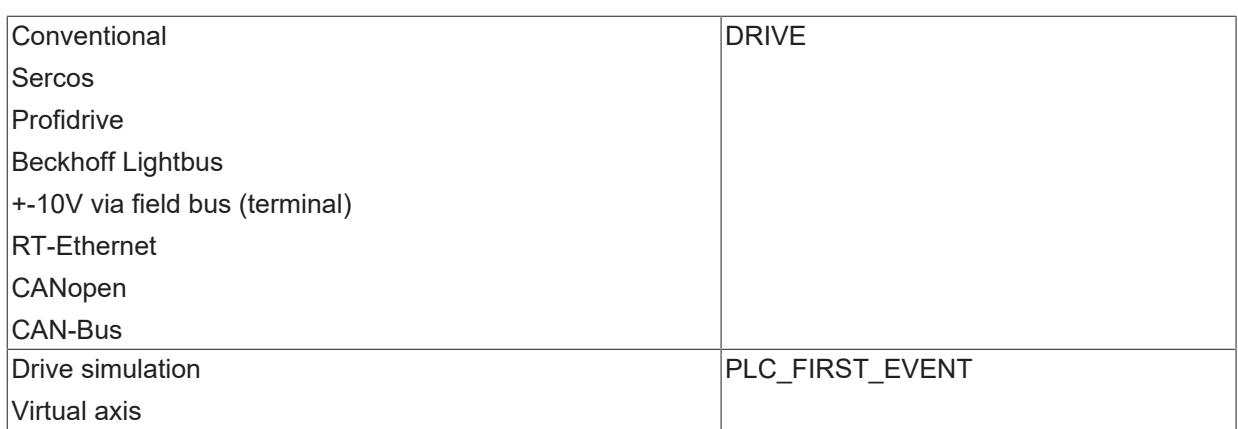

#### **Permissible measurement methods dependent on drive type:**

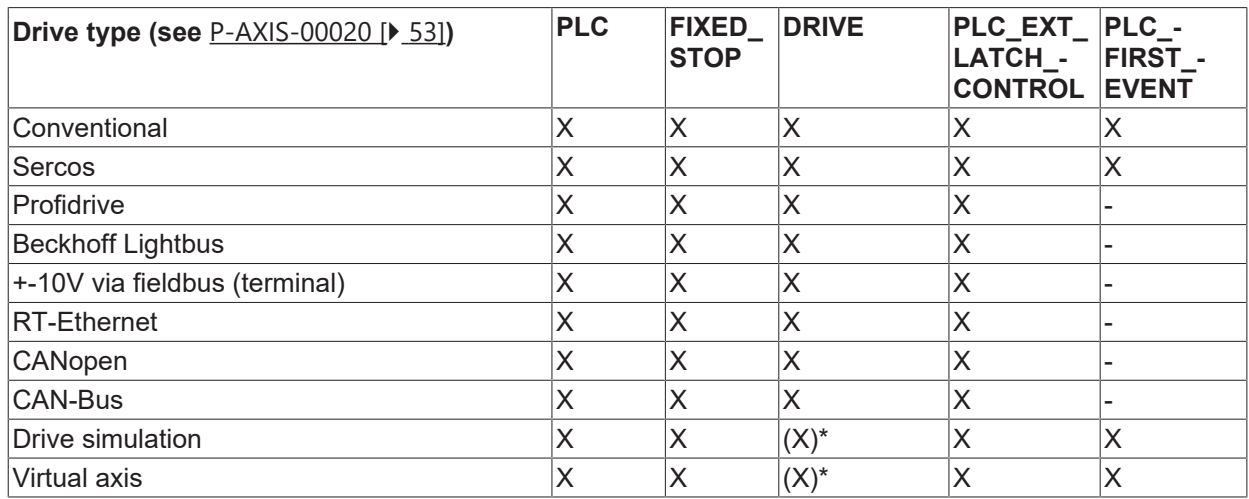

(\*) Using the measurement simulation (see [P-AXIS-00112 \[](#page-341-0) $\blacktriangleright$  [342\]](#page-341-0), [PROG//Extended programming])

#### **3.4.6.2 Number of probing input (P-AXIS-00517)**

<span id="page-95-0"></span>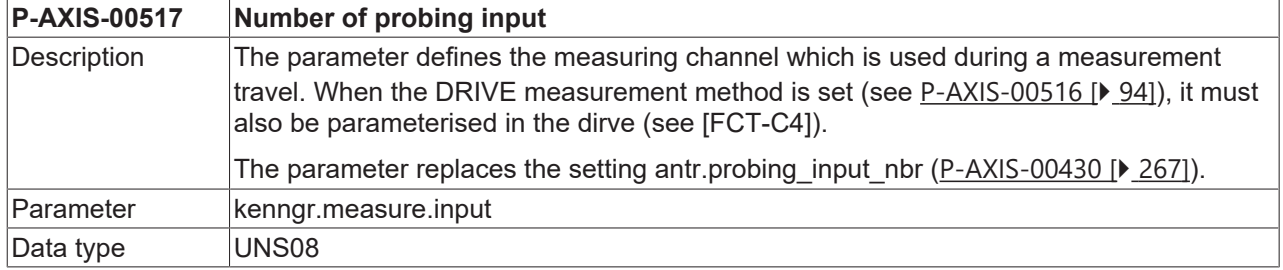

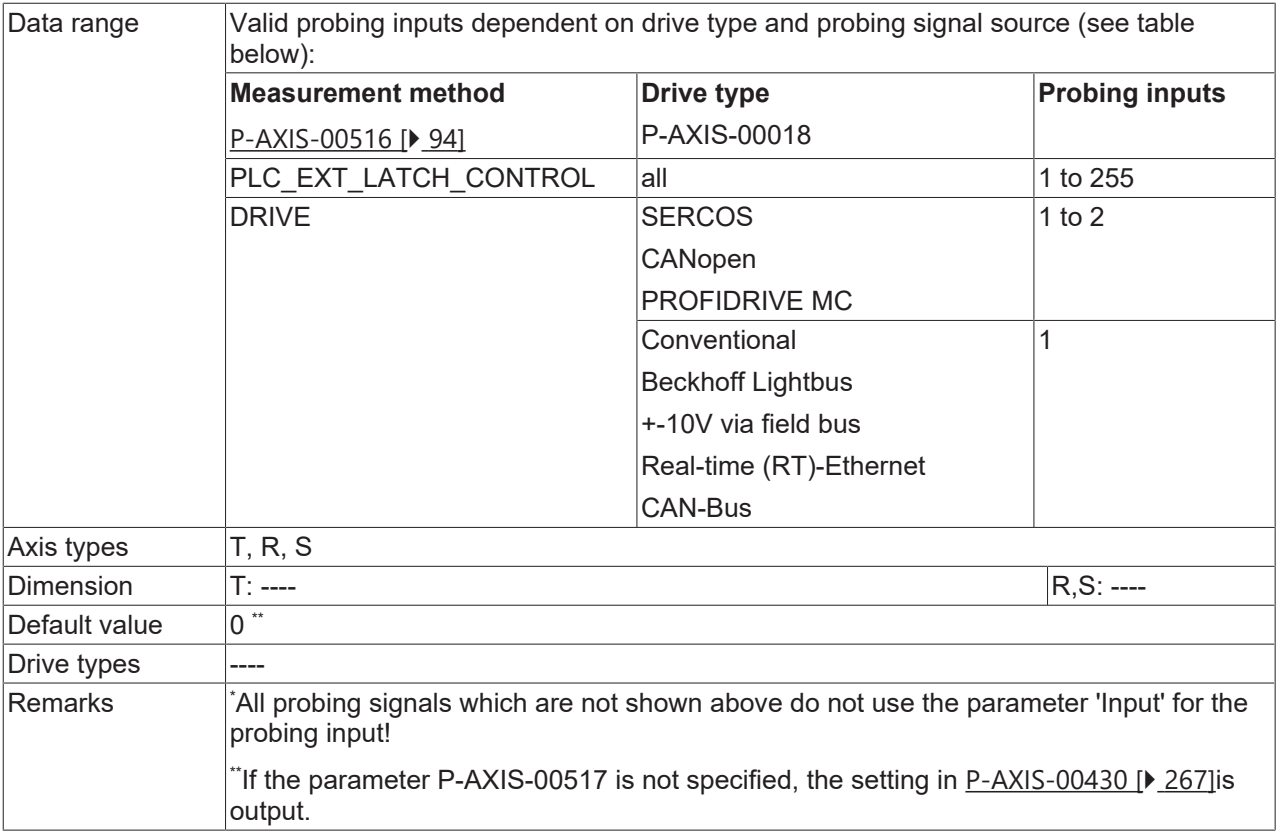

#### **3.4.6.3 Pulse edge (P-AXIS-00518)**

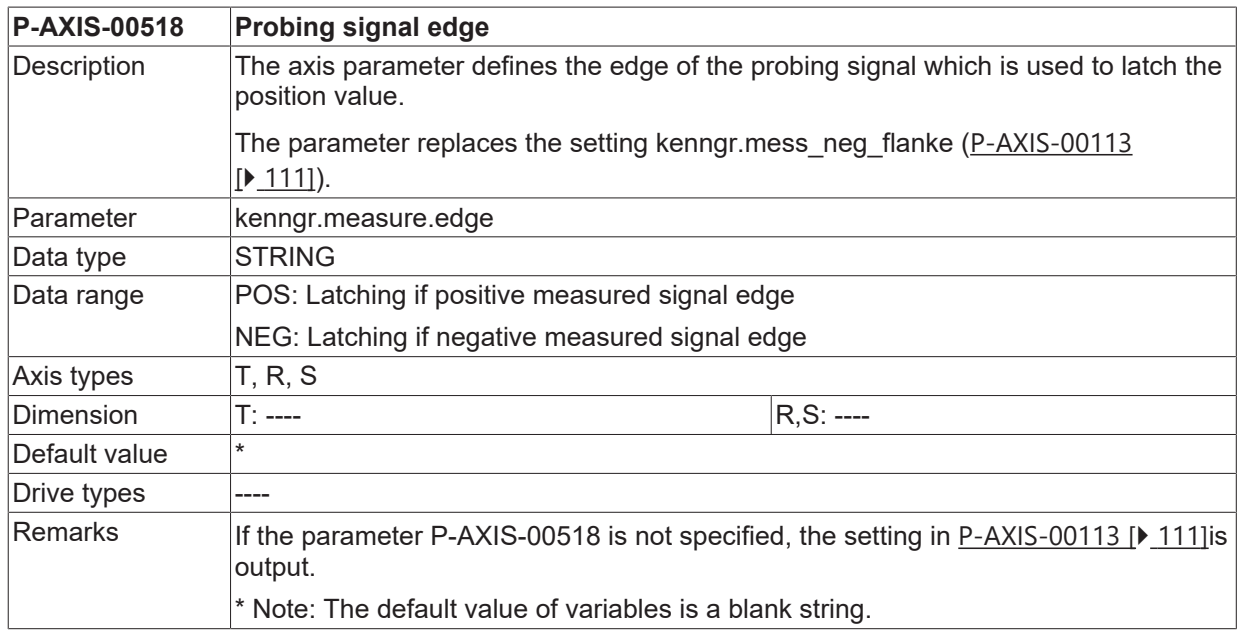

#### **3.4.6.4 Probing input for edge banding (P-AXIS-00539)**

### <span id="page-96-0"></span>**P-AXIS-00539 Probing input for edge banding**

# **BECKHOFF**

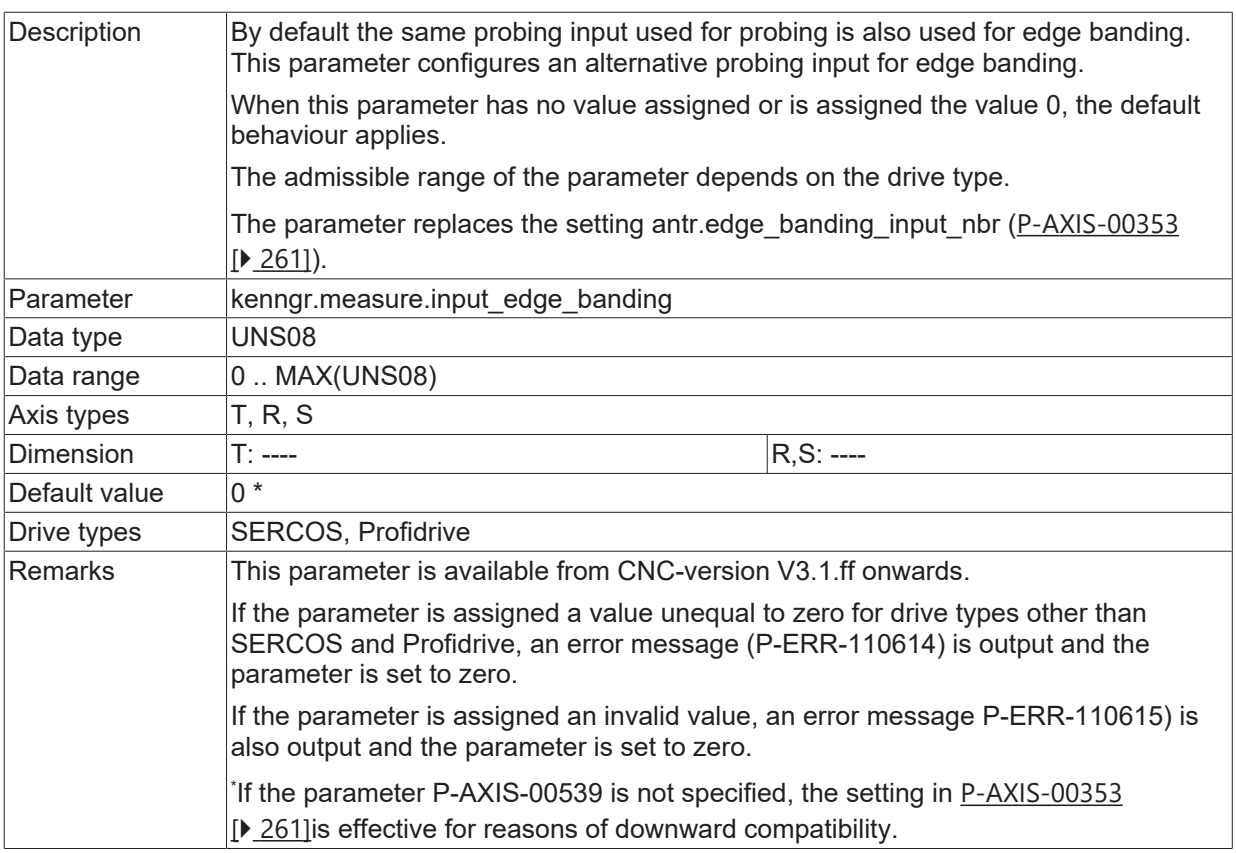

## **3.4.6.5 Drive probing input for PROBE0/1 Keyword (P-AXIS-00583)**

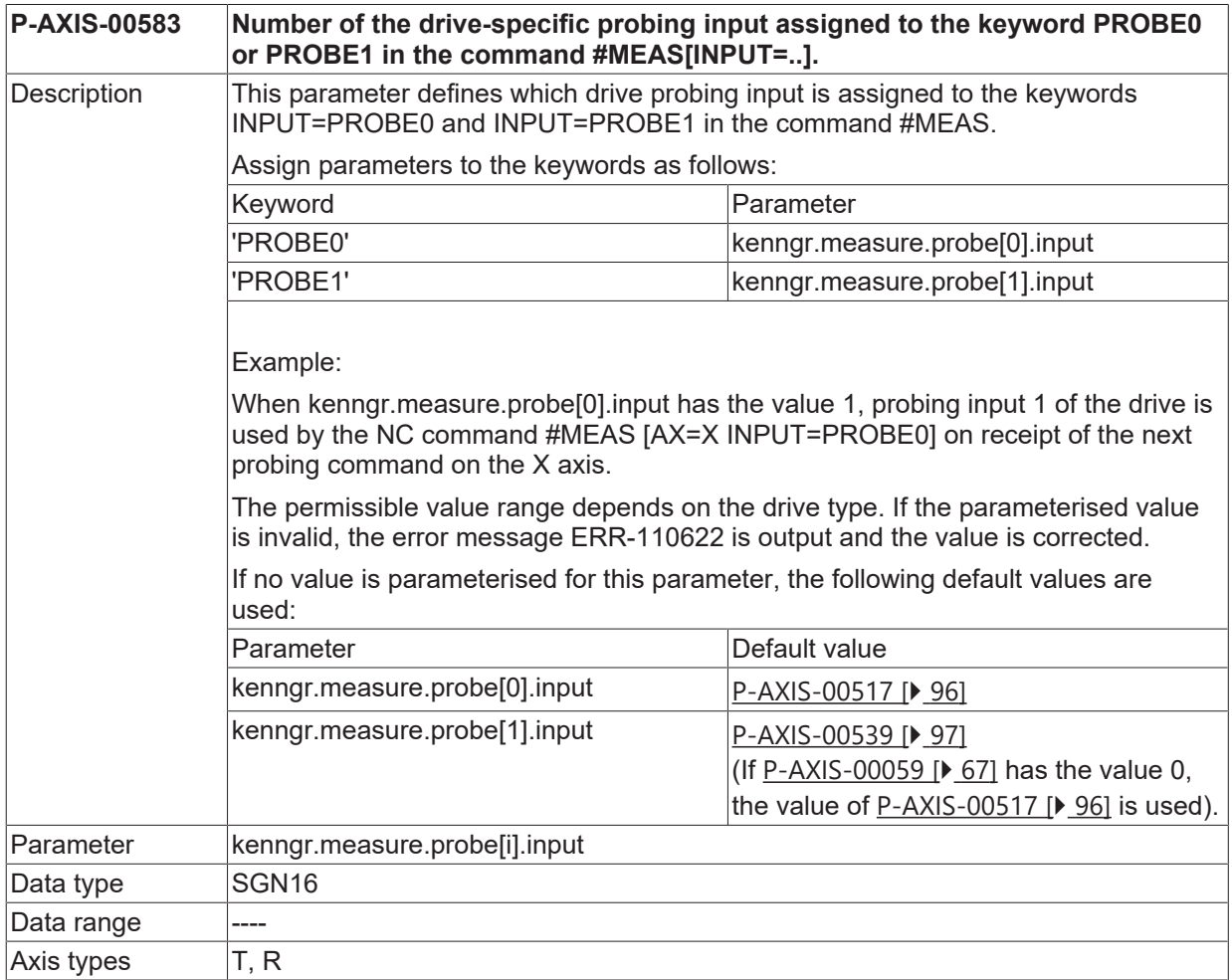

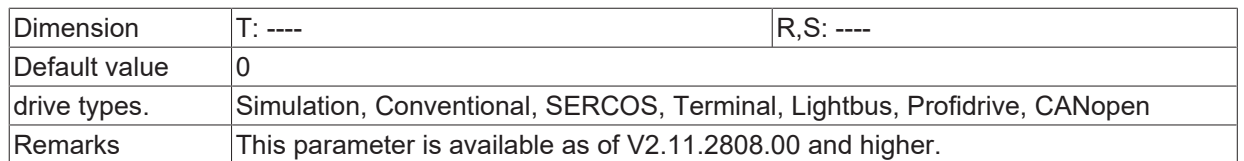

## **3.4.7 Measurement parameters for SERCOS drives**

#### **3.4.7.1 SERCOS-status/control bit for measurement (P-AXIS-00060)**

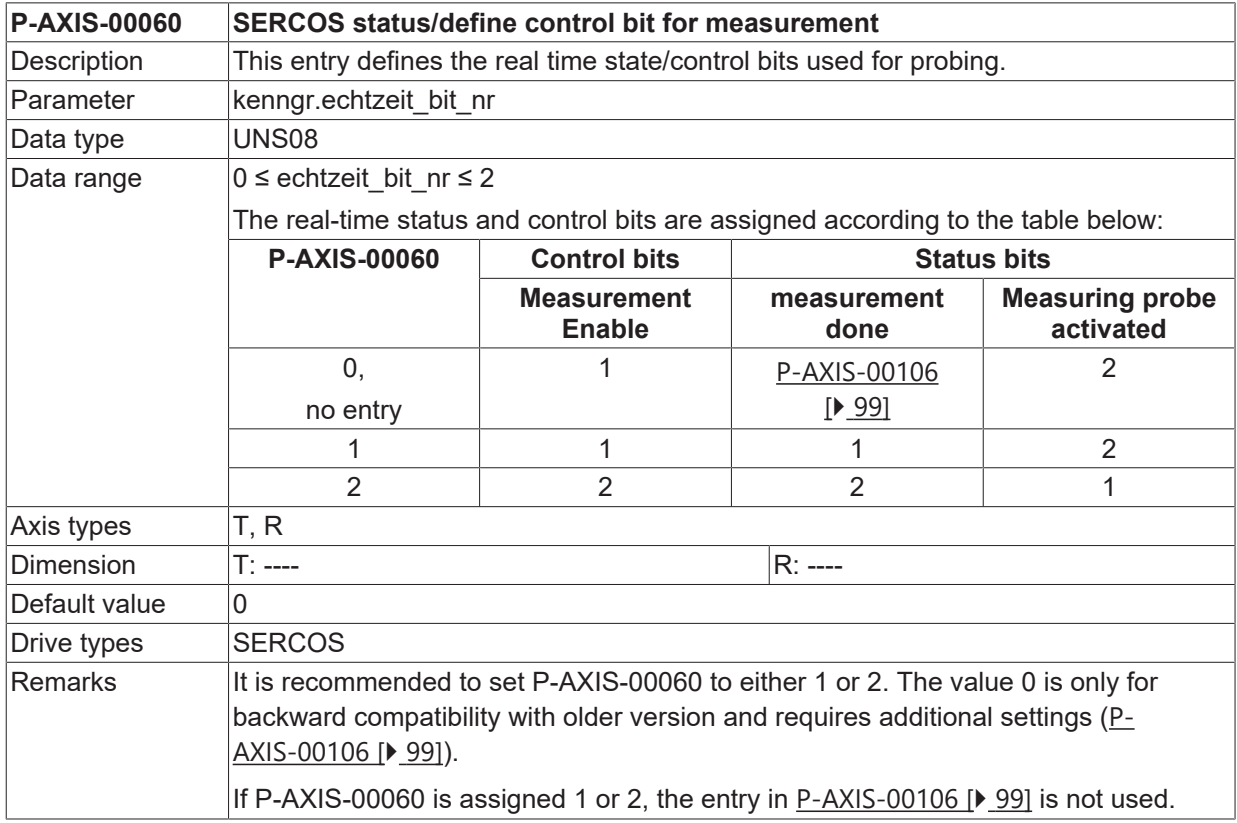

#### <span id="page-98-0"></span>**3.4.7.2 SERCOS-status bit for measurement (P-AXIS-00106)**

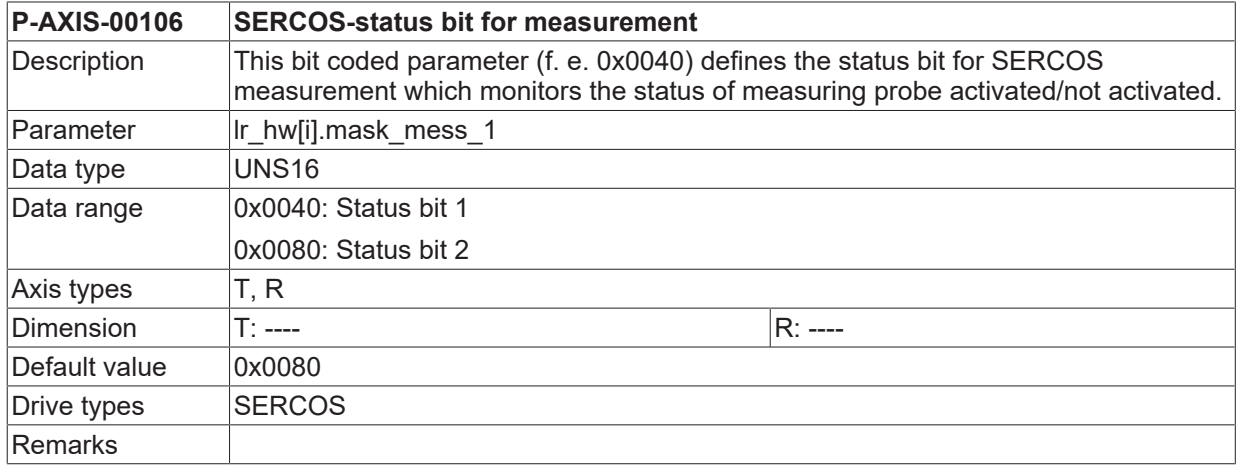

### <span id="page-99-1"></span>**3.4.7.3 Real-time bits for probe 1**

#### **3.4.7.3.1 Name process data 'enable probe 1' (P-AXIS-00675)**

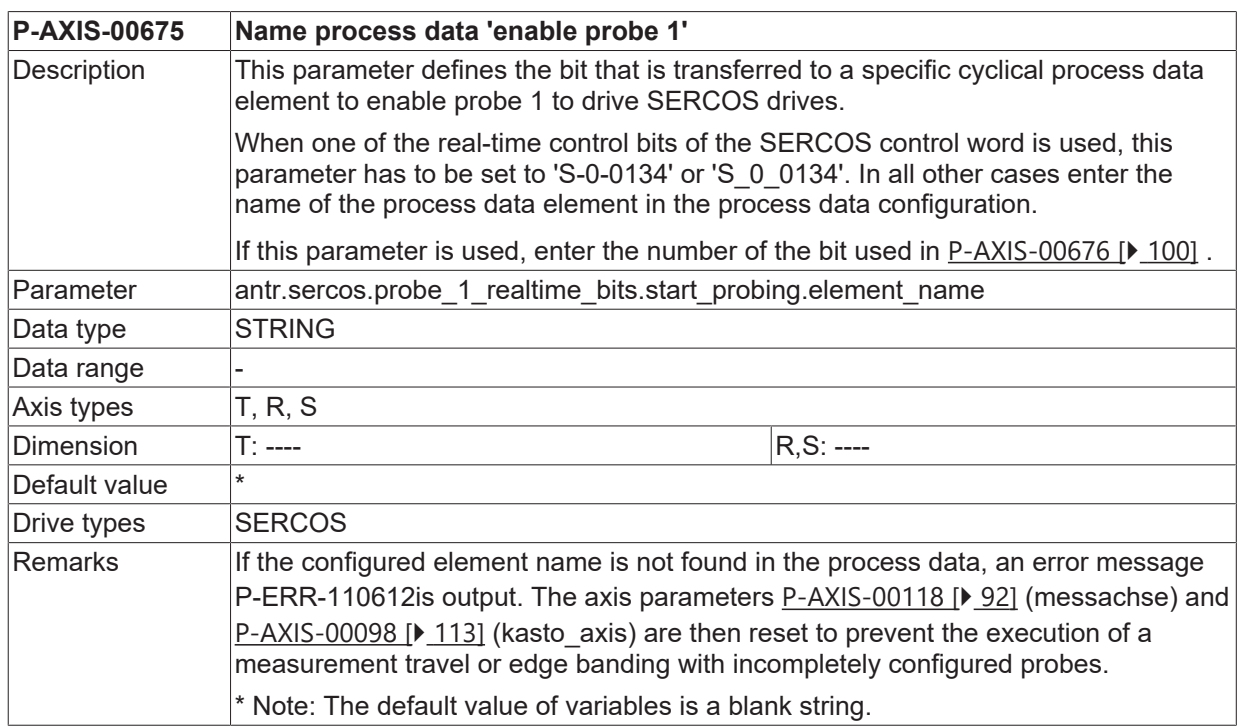

#### <span id="page-99-0"></span>**3.4.7.3.2 Bit number process data 'enable probe 1' (P-AXIS-00676)**

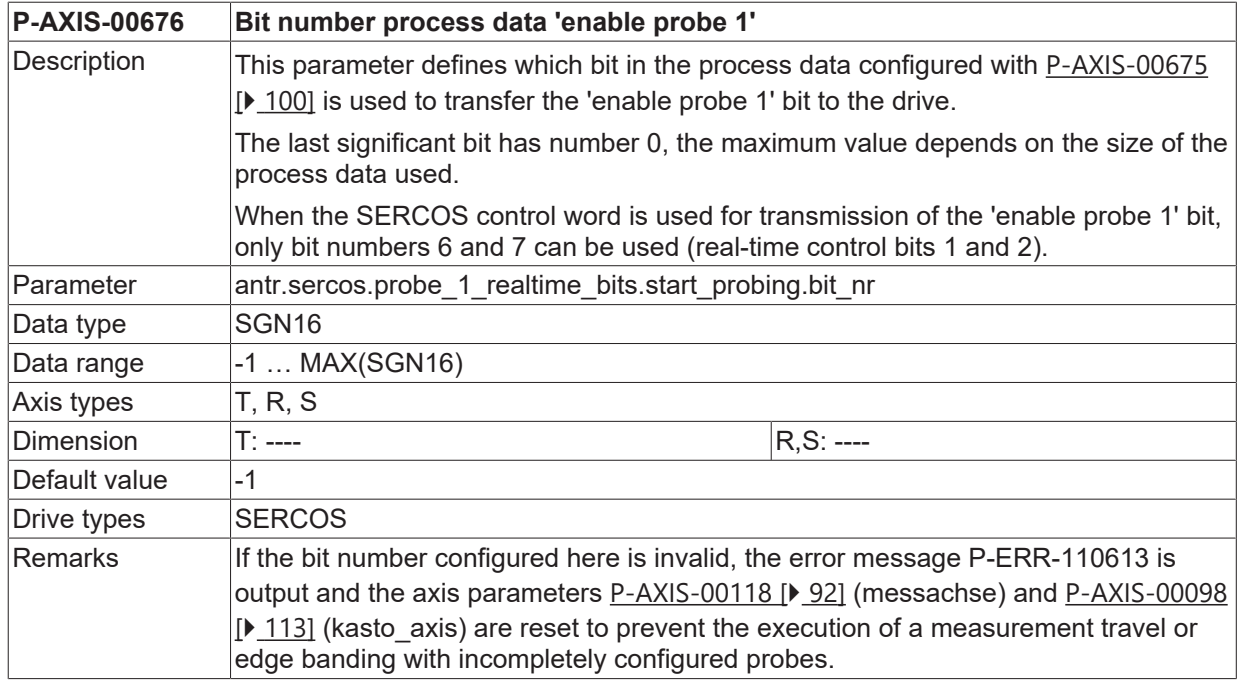

## <span id="page-99-2"></span>**3.4.7.3.3 Name process data 'value latched probe 1' (P-AXIS-00677)**

**P-AXIS-00677 Name process data 'meas value latched probe 1'**

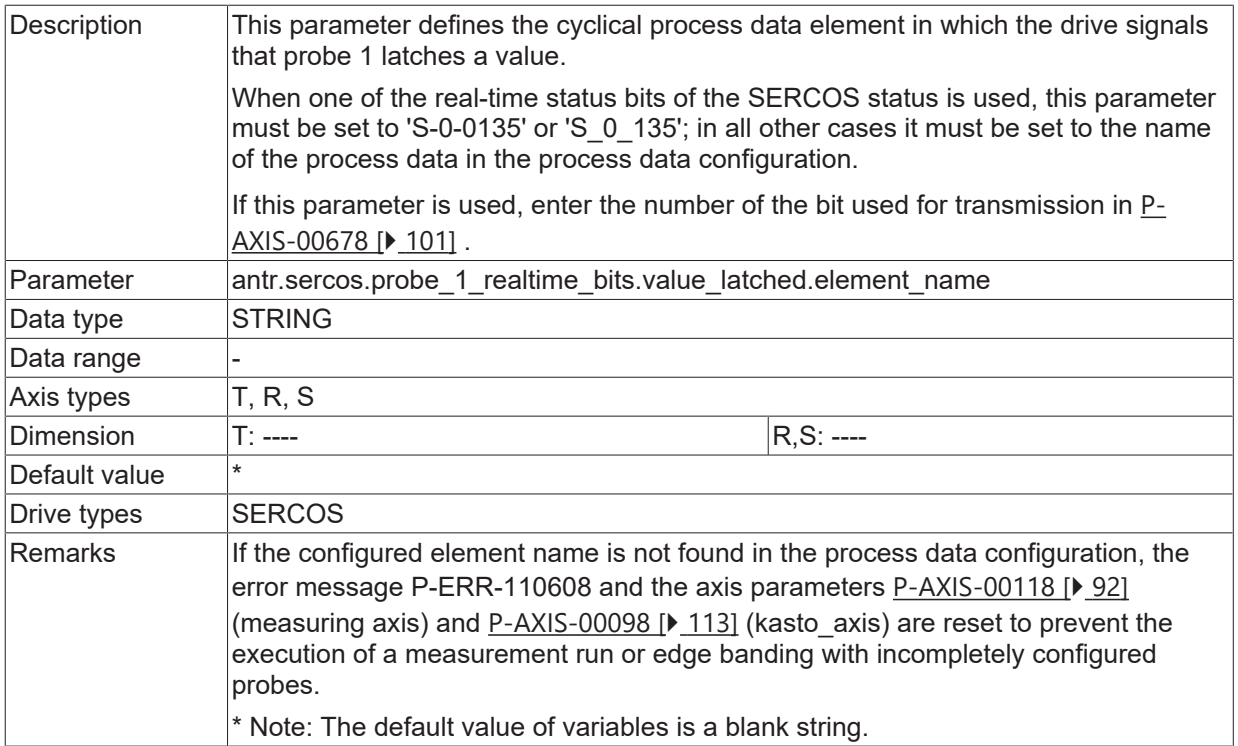

#### <span id="page-100-0"></span>**3.4.7.3.4 Bit number process data 'value latched probe 1' (P-AXIS-00678)**

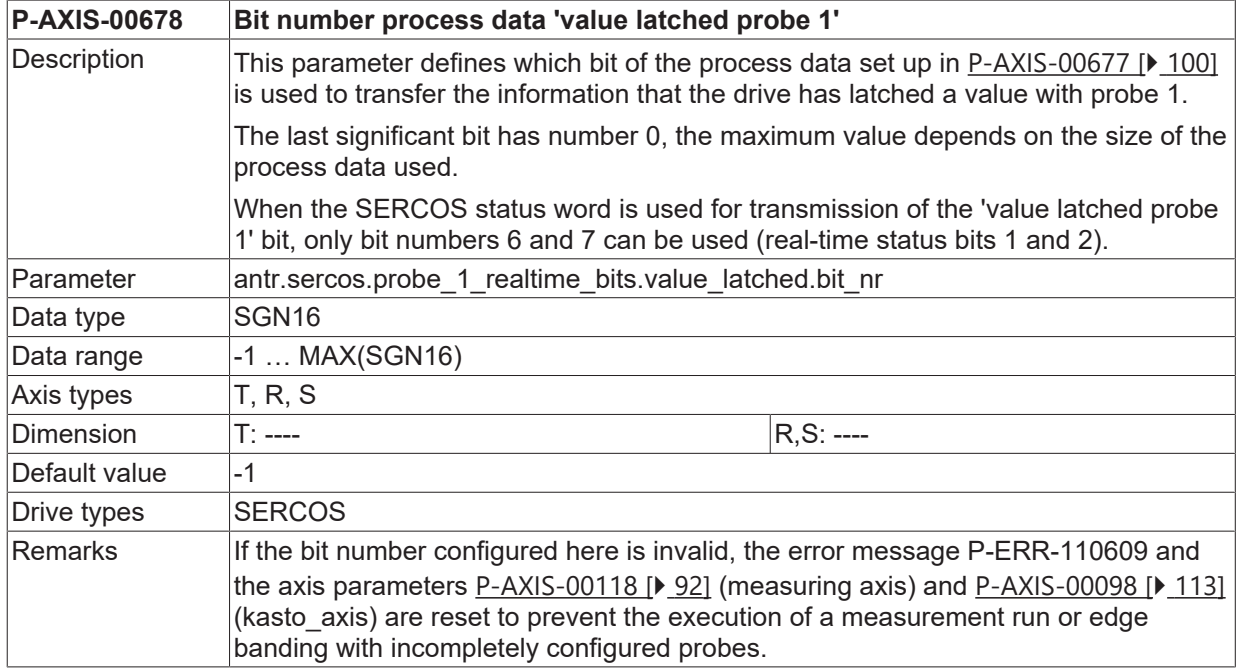

#### <span id="page-100-1"></span>**3.4.7.3.5 Name process data 'probe 1 actuated' (P-AXIS-00679)**

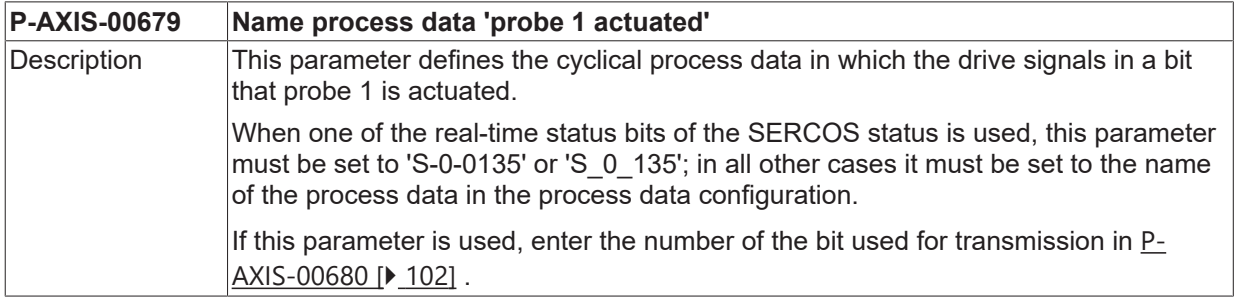

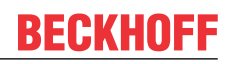

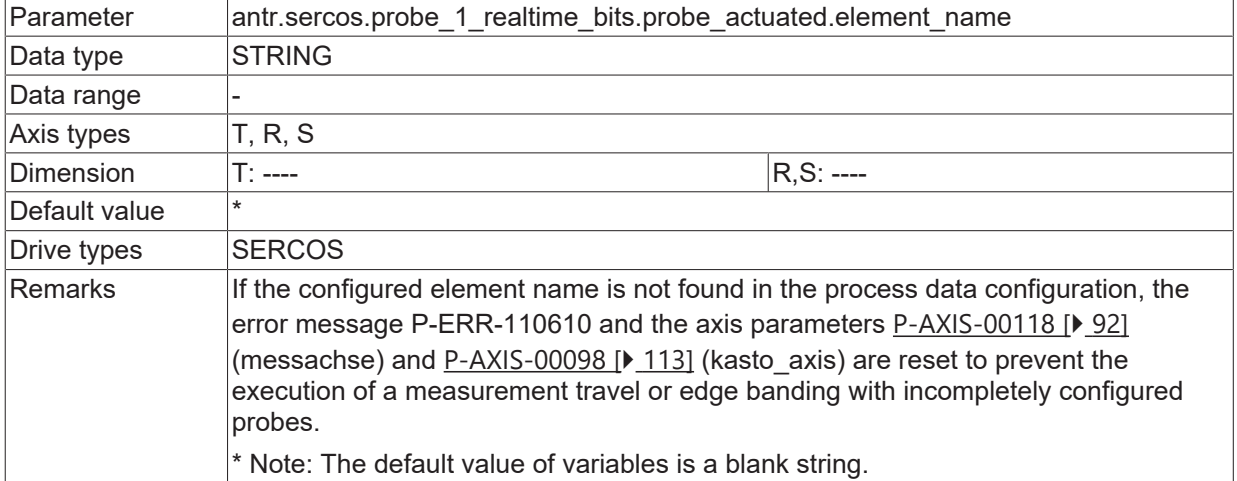

#### <span id="page-101-0"></span>**3.4.7.3.6 Bit number process data 'probe 1 actuated' (P-AXIS-00680)**

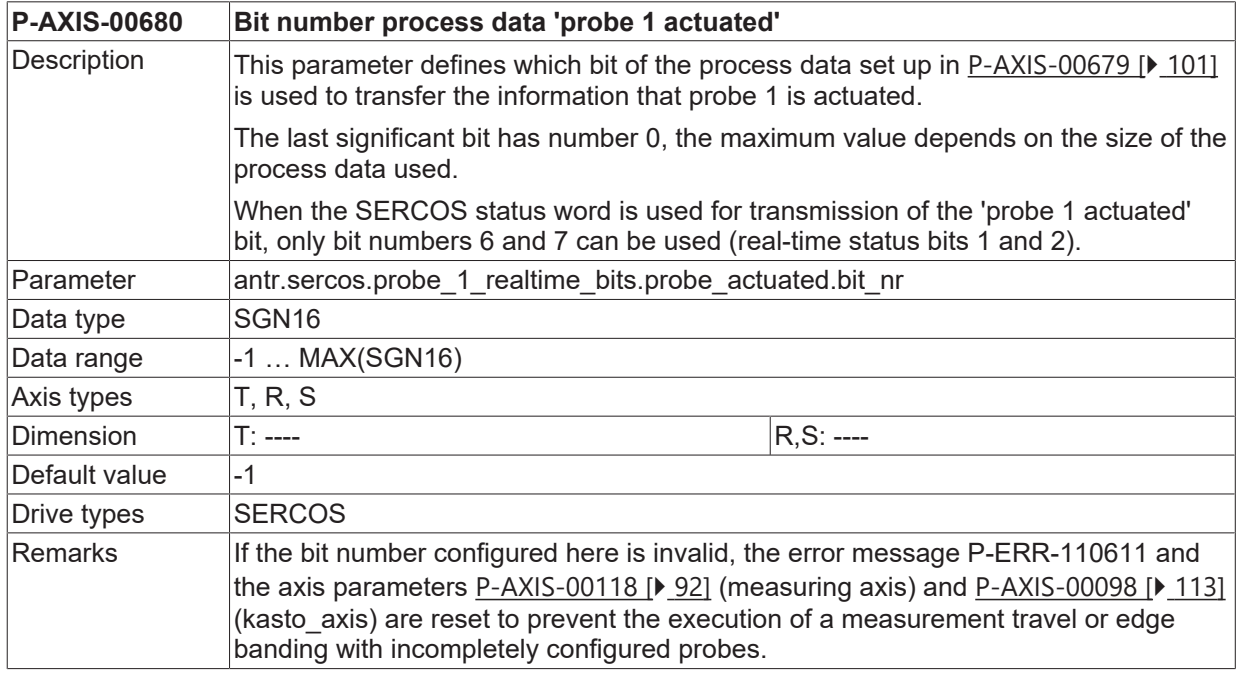

#### <span id="page-101-1"></span>**3.4.7.4 Real-time bits for probe 2**

## **3.4.7.4.1 Name process data 'enable probe 2' (P-AXIS-00681)**

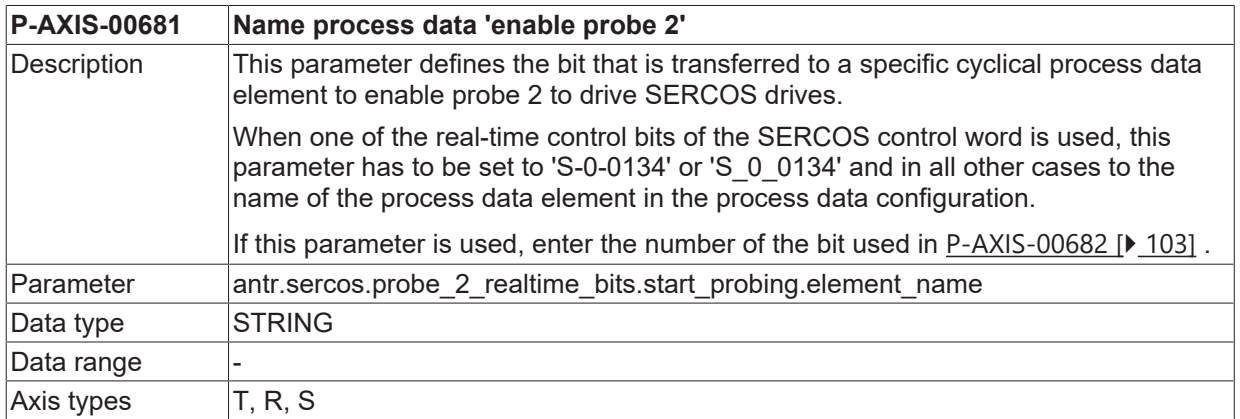

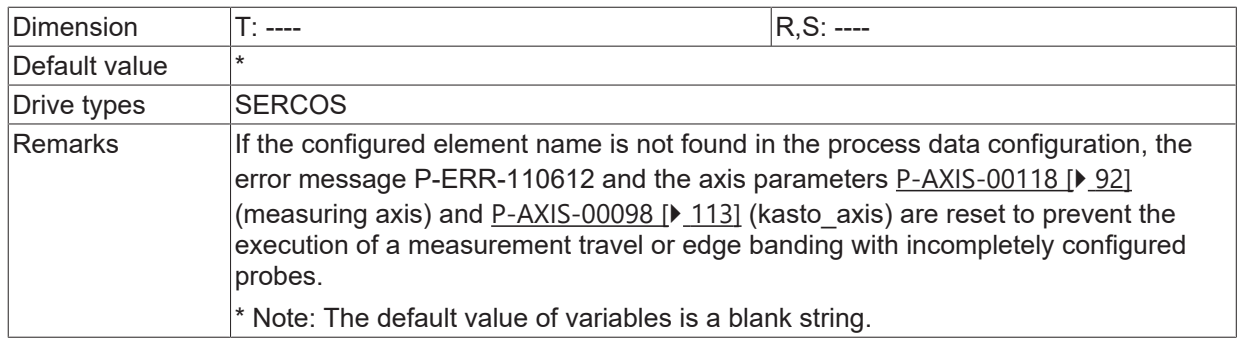

## <span id="page-102-0"></span>**3.4.7.4.2 Bit number process data 'enable probe 2' (P-AXIS-00682)**

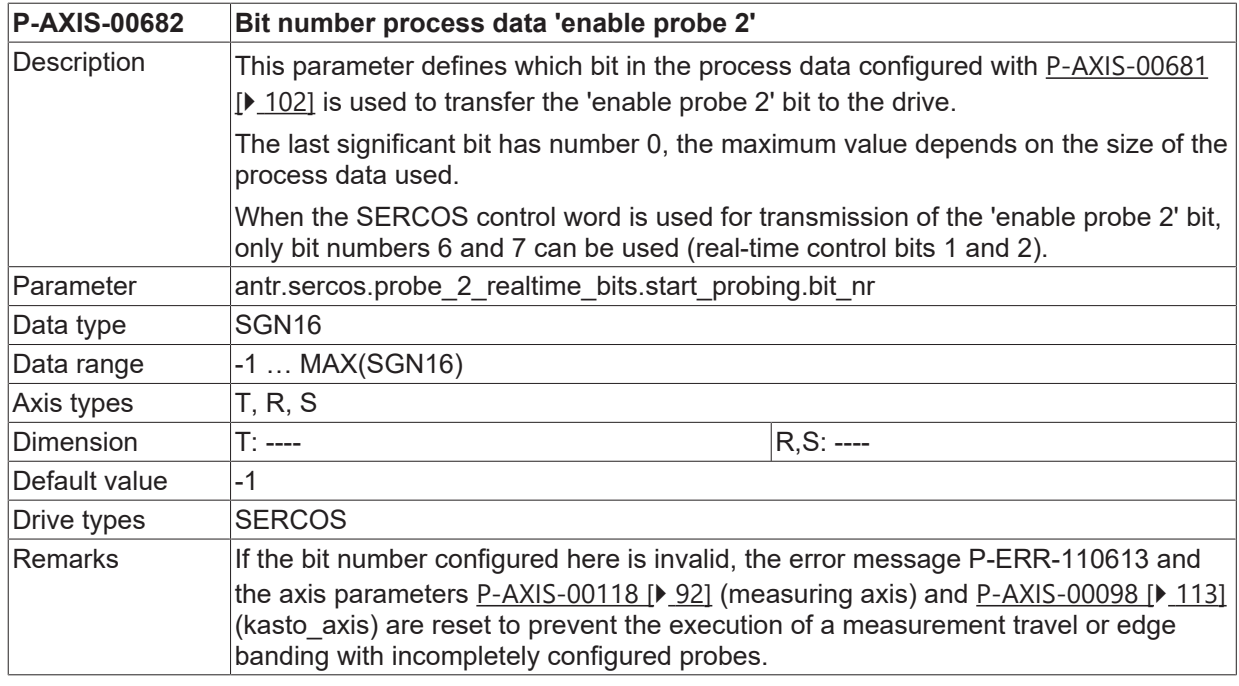

## <span id="page-102-1"></span>**3.4.7.4.3 Name process data 'value latched probe 2' (P-AXIS-00683)**

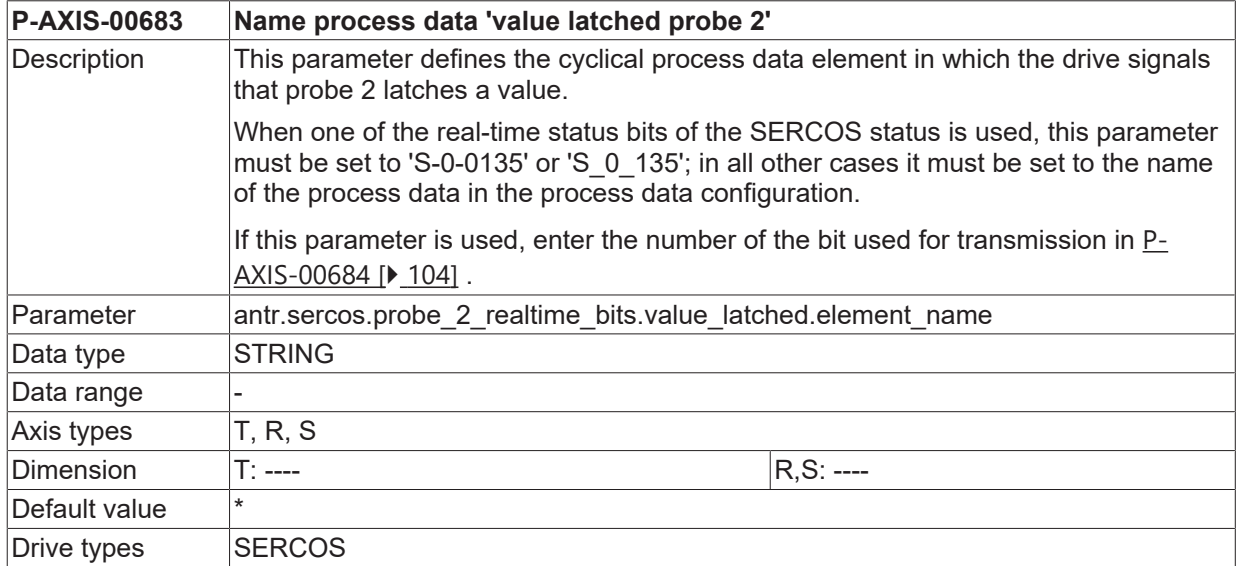

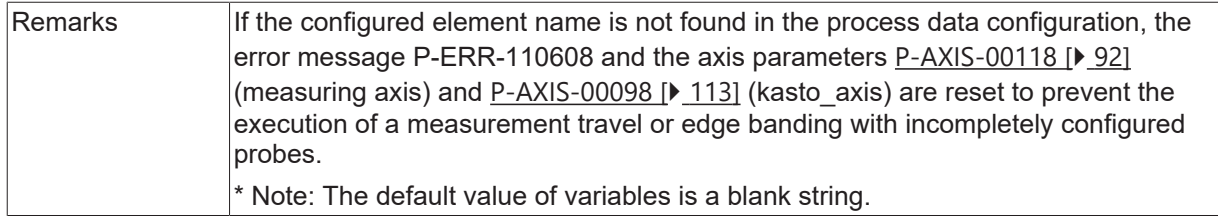

## <span id="page-103-0"></span>**3.4.7.4.4 Bit number process data 'value latched probe 2' (P-AXIS-00684)**

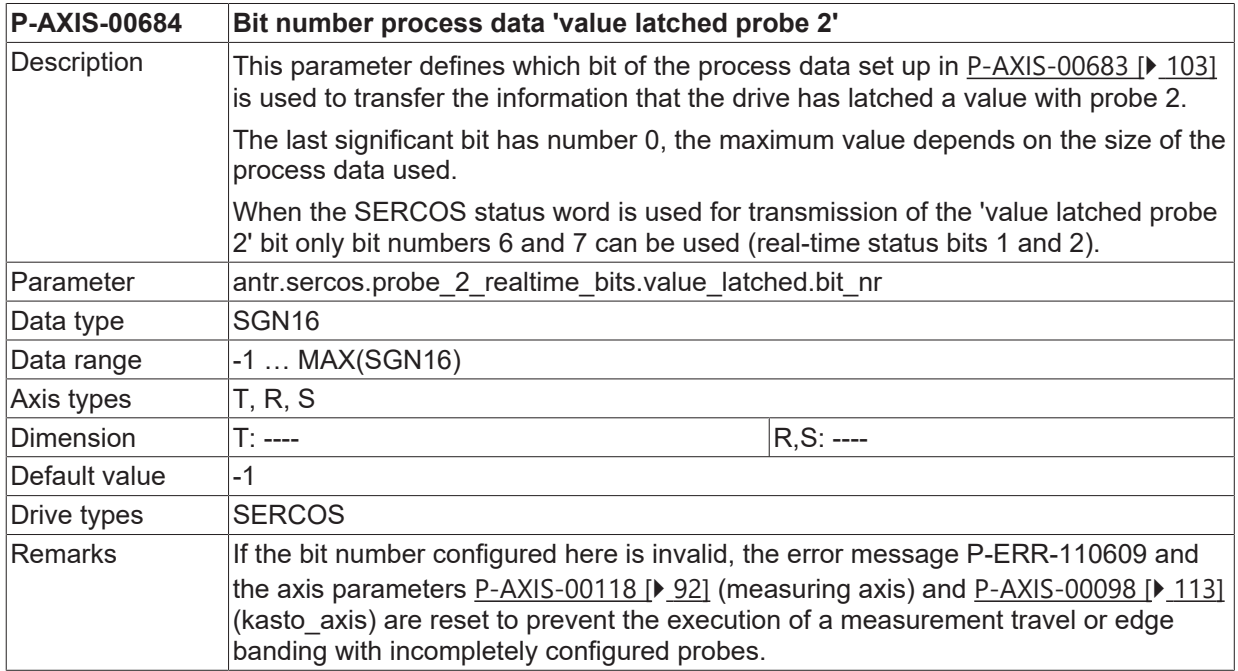

## <span id="page-103-1"></span>**3.4.7.4.5 Name process data 'probe 2 actuated' (P-AXIS-00685)**

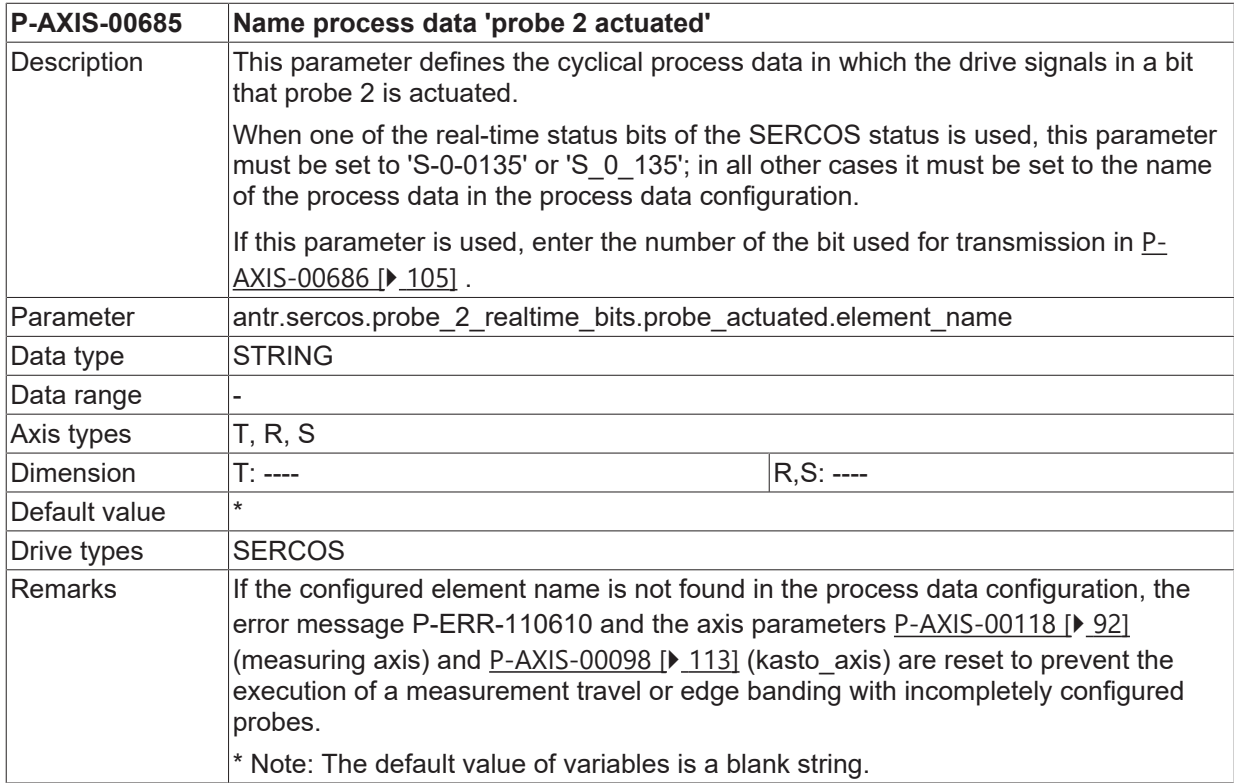

#### <span id="page-104-0"></span>**3.4.7.4.6 Bit number process data 'probe 2 actuated' (P-AXIS-00686)**

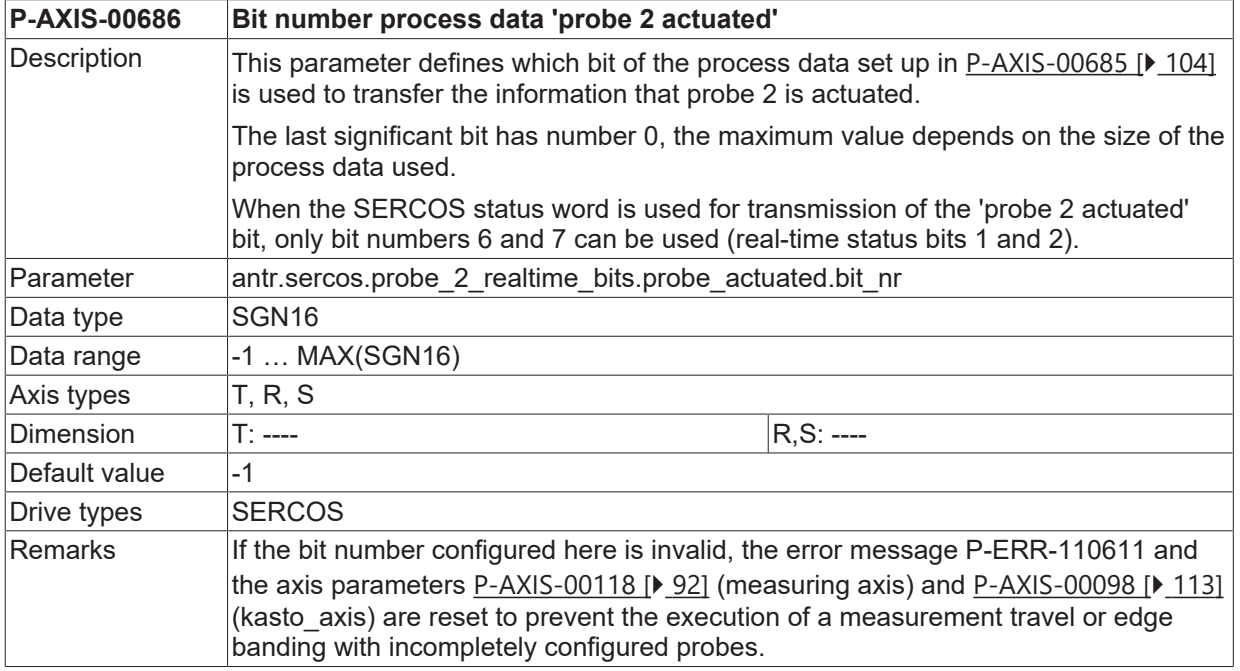

#### <span id="page-104-1"></span>**3.4.7.5 Real-time bits for start measurement command**

#### **3.4.7.5.1 Name of process data element 'start measurement command' (P-AXIS-00699)**

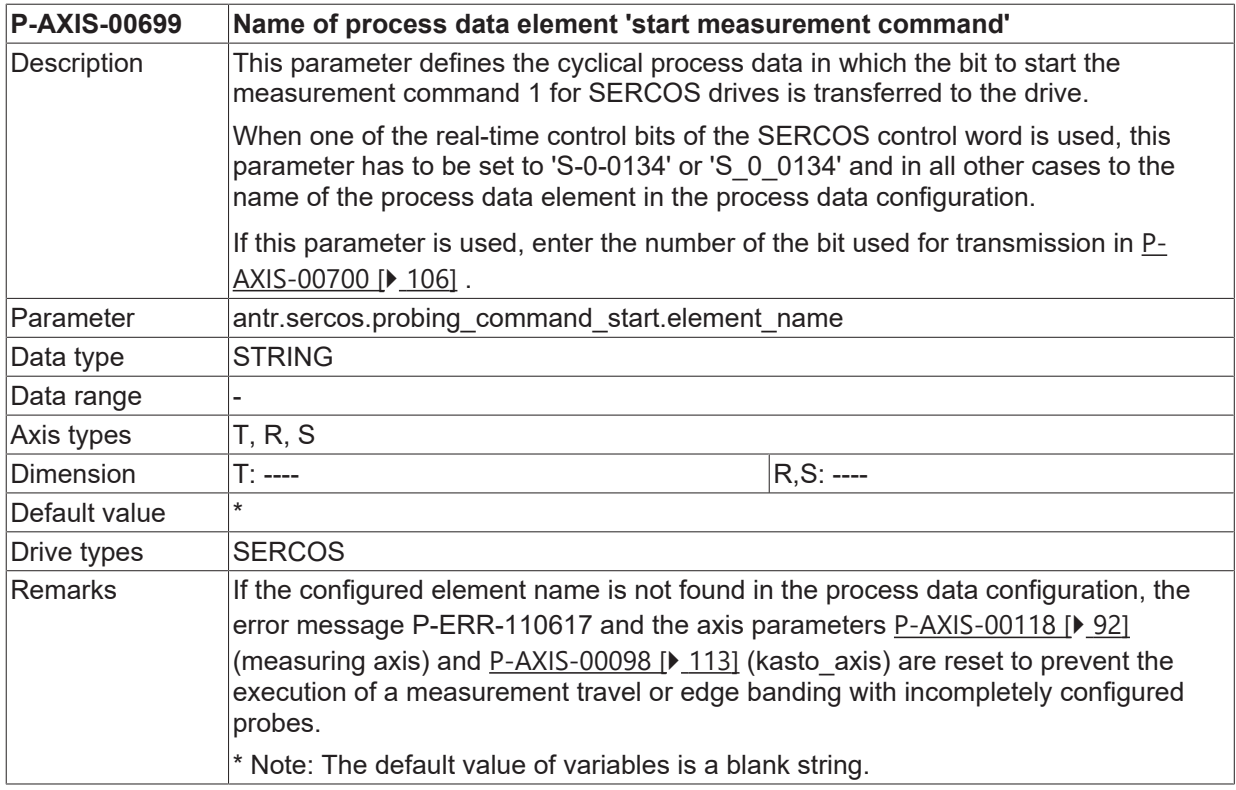

## <span id="page-105-0"></span>**3.4.7.5.2 Bit number of process data element 'start measurement command' (P-AXIS-00700)**

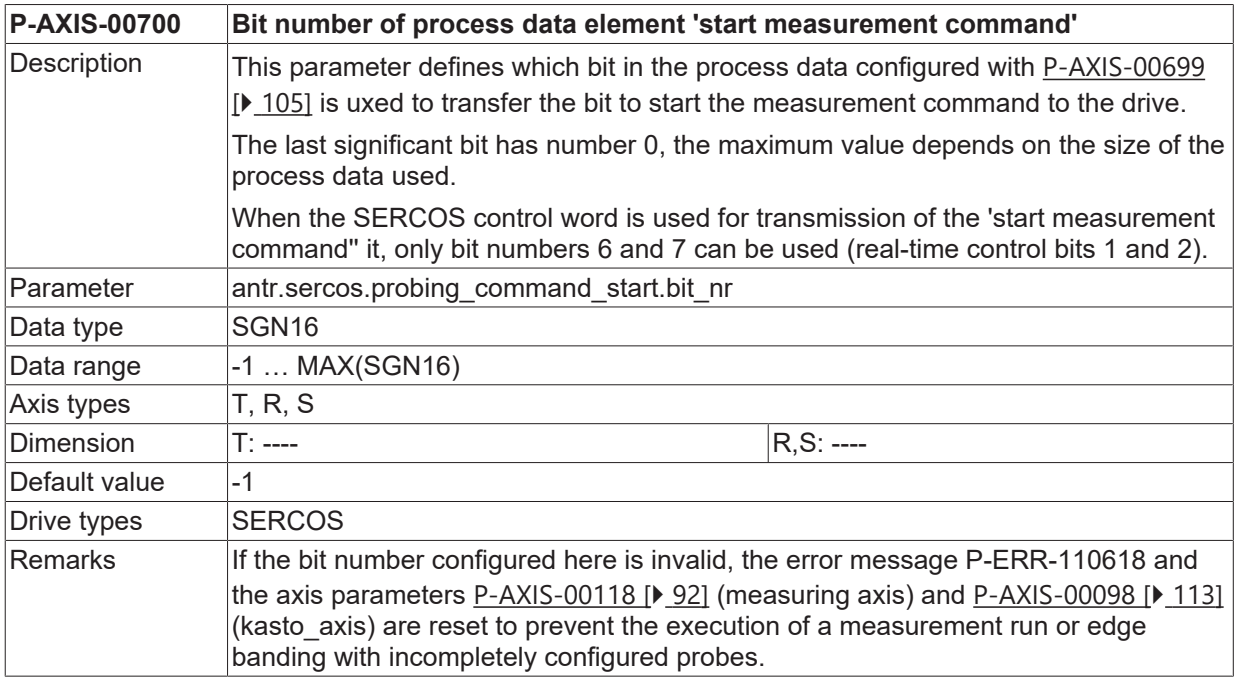

## <span id="page-106-0"></span>**3.4.8 Parameters for measuring travel on fixed stop**

#### **3.4.8.1 Limit for position lag (P-AXIS-00331)**

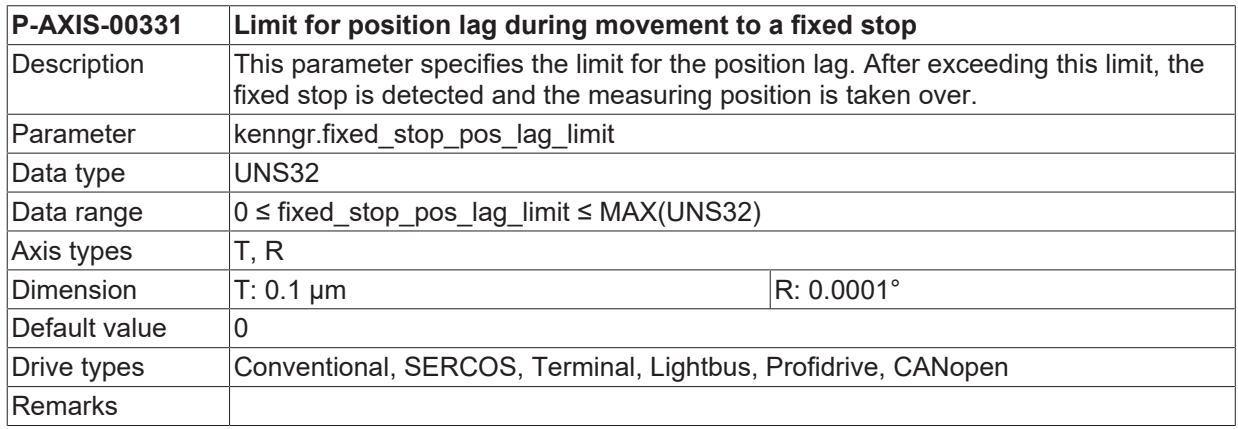

#### <span id="page-106-1"></span>**3.4.8.2 Number of position control cycles (P-AXIS-00332)**

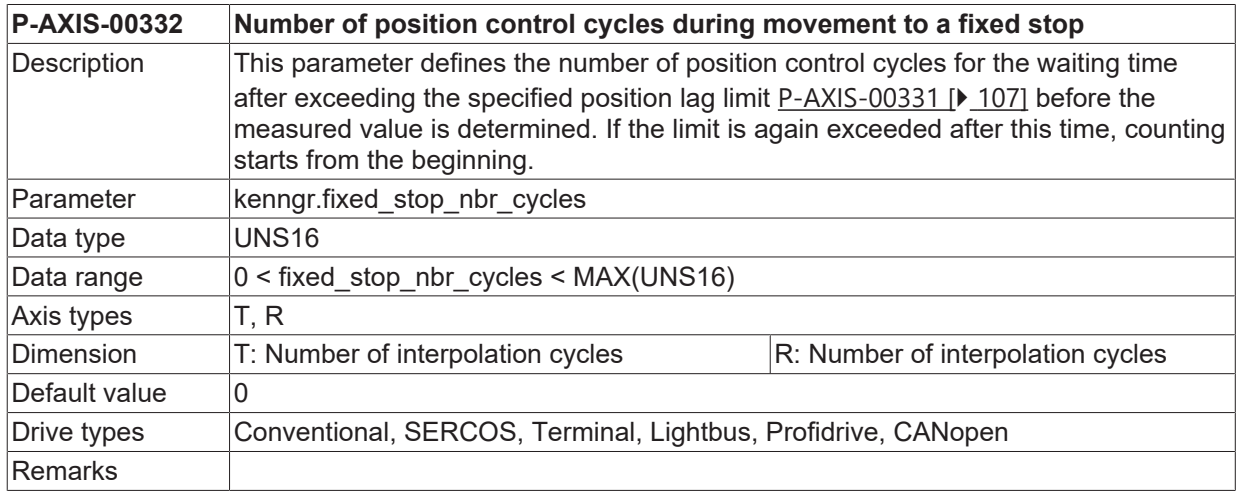

#### **3.4.8.3 Position lag limit for fixed stop detection when measuring travel on fixed stop (P-AXIS-00774)**

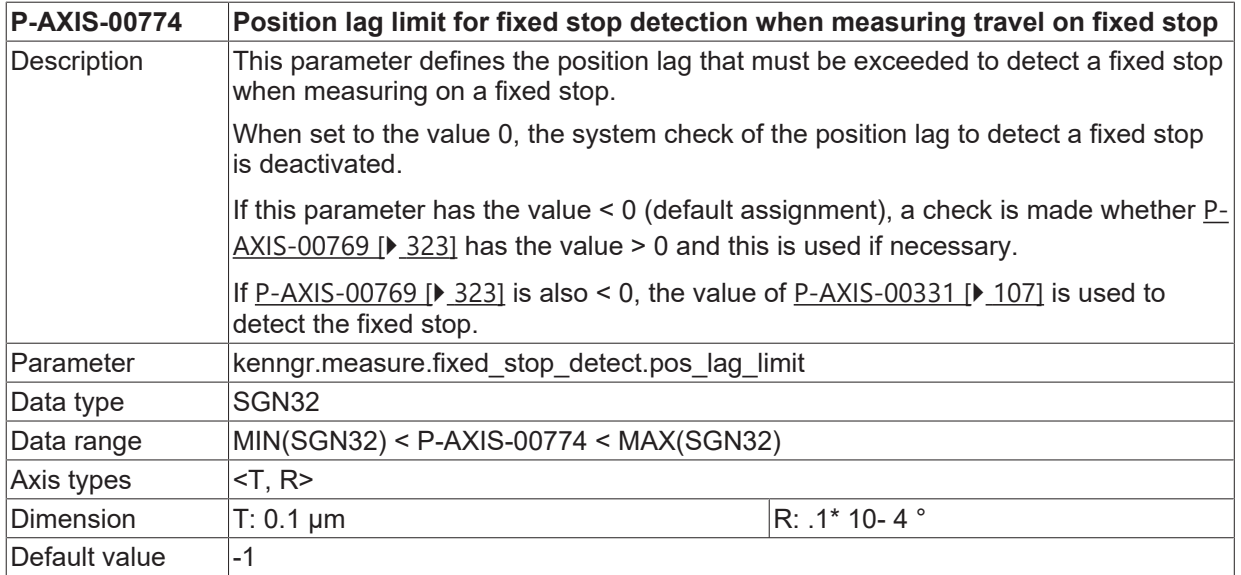

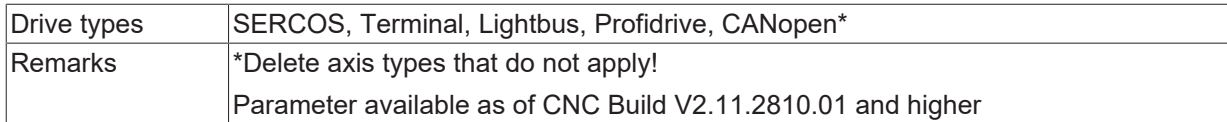

#### **3.4.8.4 Minimum time for fixed stop detection when measuring travel on fixed stop (P-AXIS-00775)**

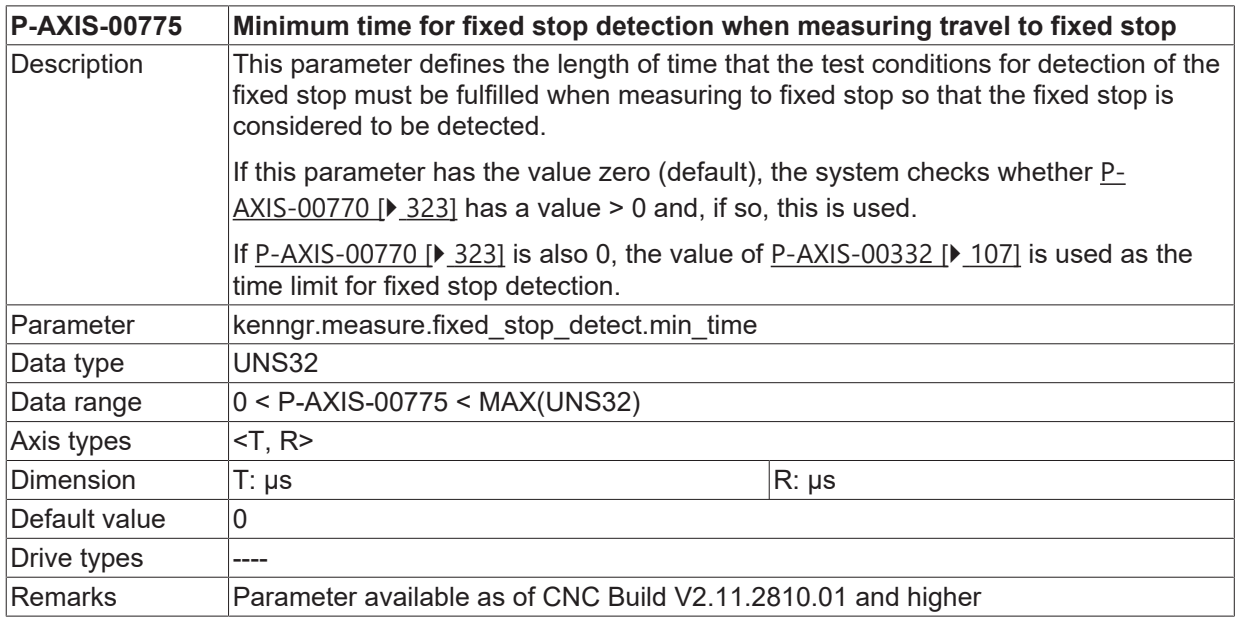

#### **3.4.8.5 Minimum path to activate fixed stop detection when measuring travel on fixed stop (P-AXIS-00776)**

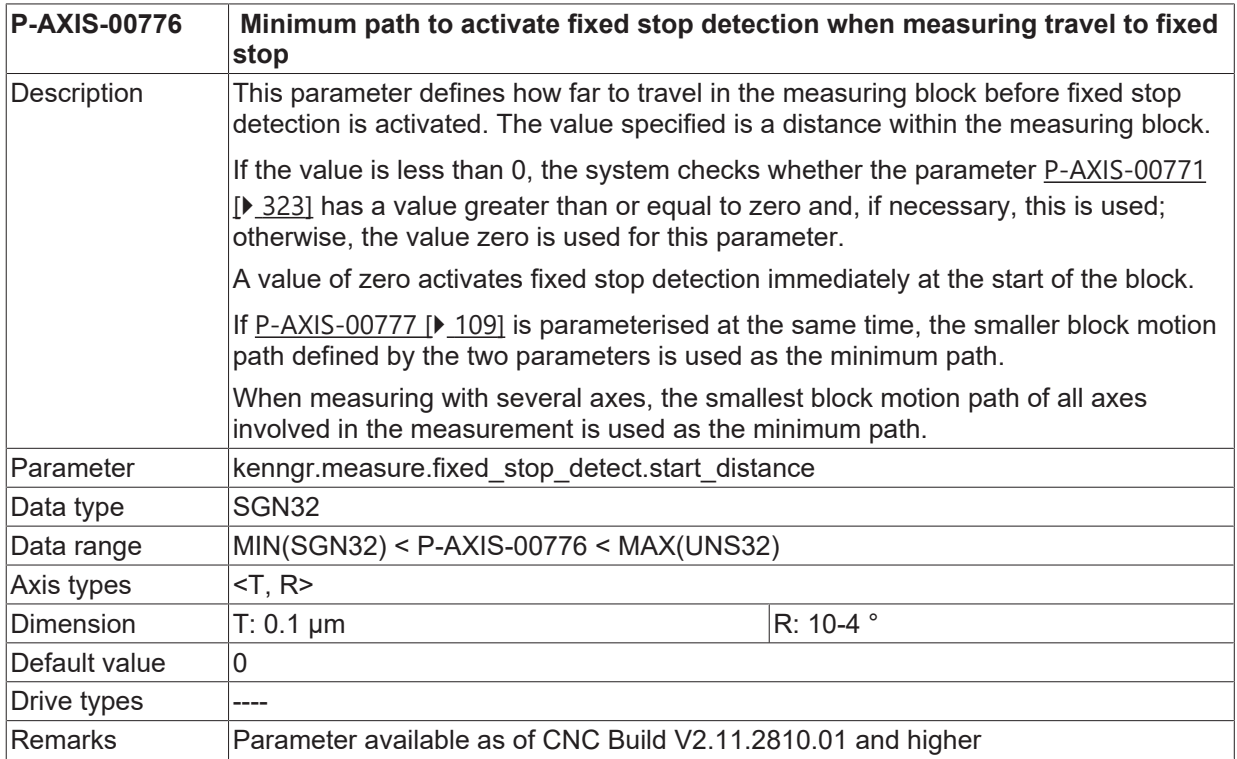
#### **3.4.8.6 Percentage minimum path for fixed stop detection when measuring travel on fixed stop (P-AXIS-00777)**

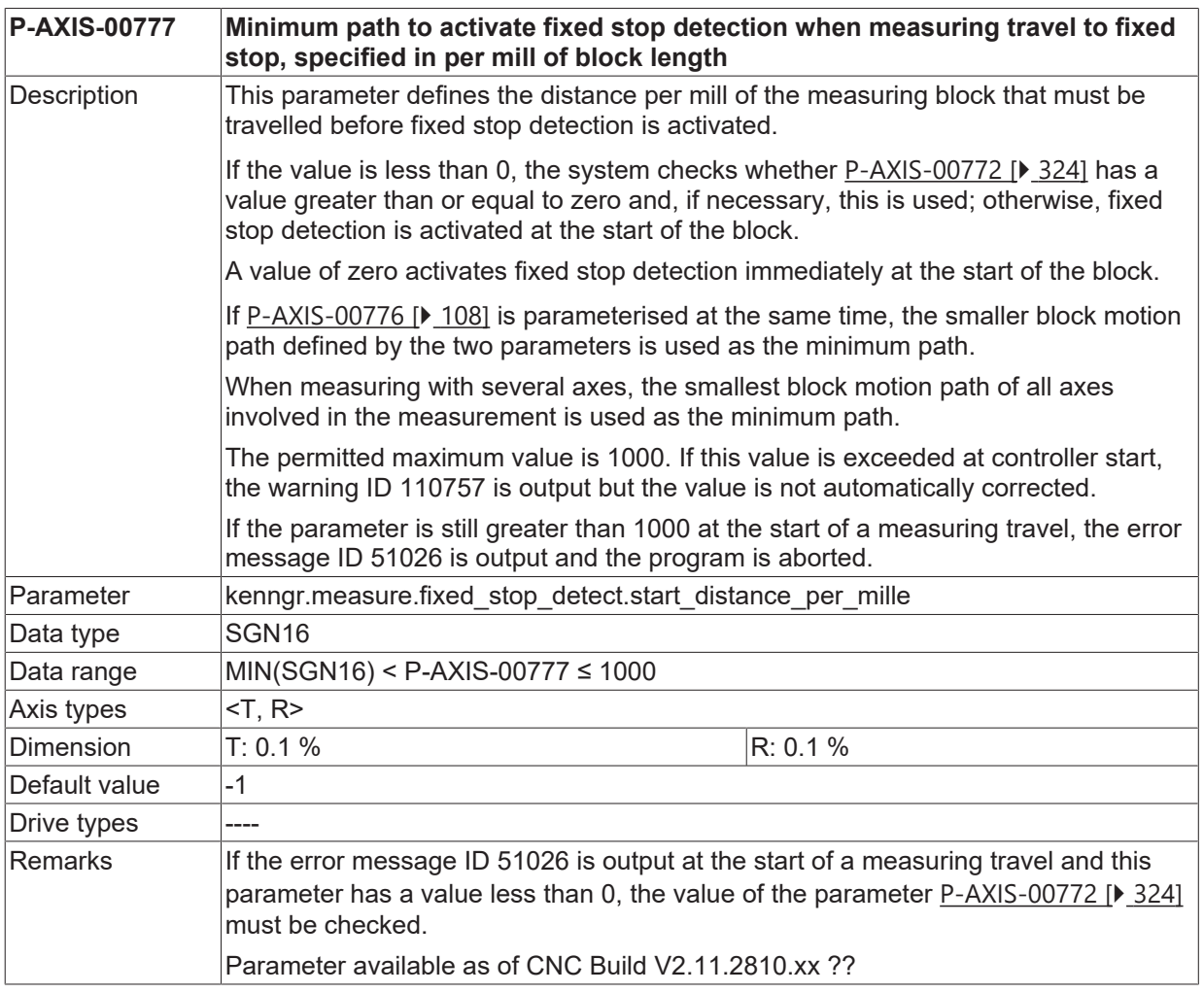

#### **3.4.8.7 Maximum position change for fixed stop detection when measuring travel on fixed stop (P-AXIS-00778)**

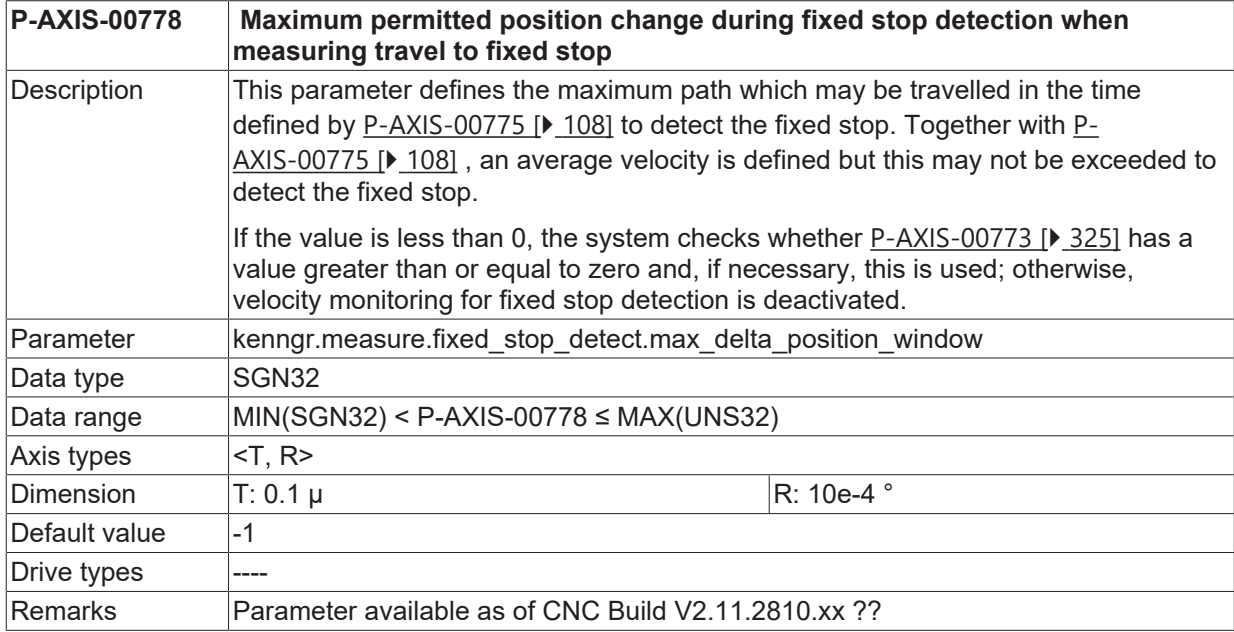

### **3.4.9 Abortion of measuring order at reset (P-AXIS-00378)**

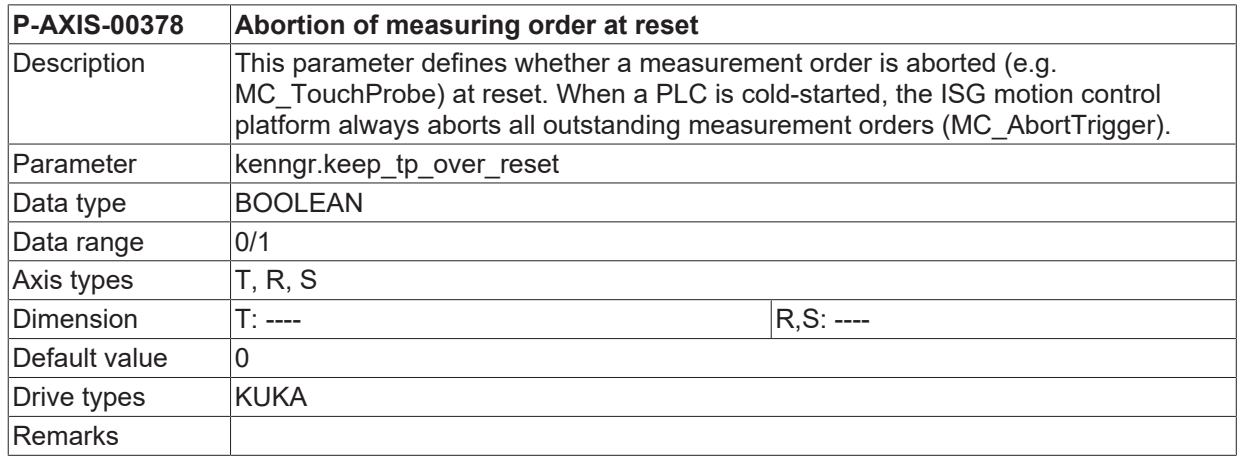

### **3.4.10 Actuation time delay of probe (P-AXIS-00487)**

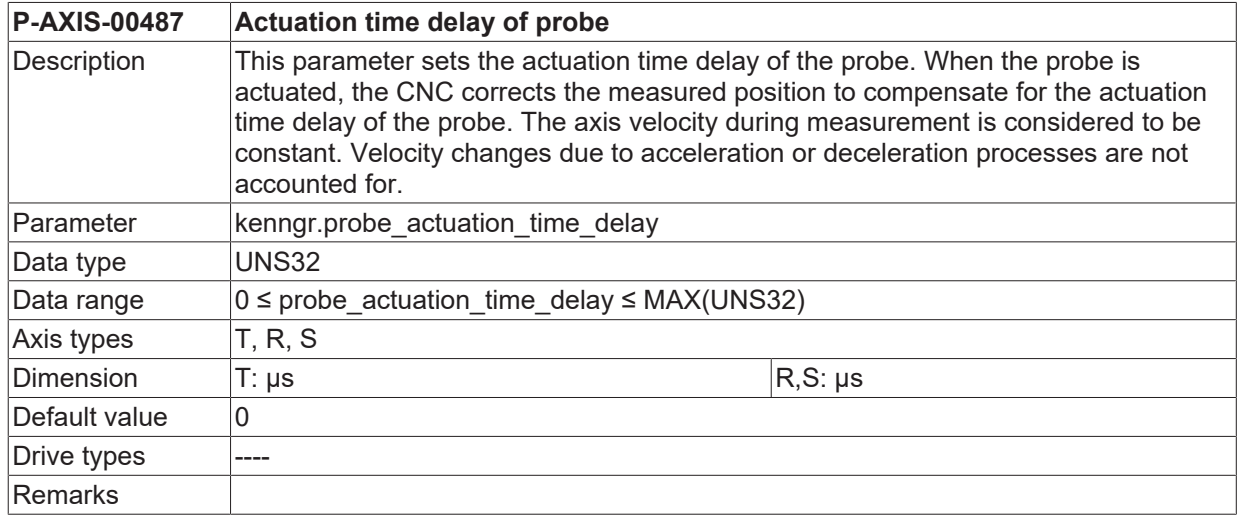

#### **3.4.11 Old probing signal parameters (up to CNC Build V2.11.2019.14)**

To supply the probing signals, **one** of the following measurement methods can be defined.

- a signal of a probe is read in via the hardware interface of the NC kernel (conventional method),
- the SERCOS interface outputs a message when the probe signal arrives,
- a bit of the axis-specific control bit mask of the position controller is set,
- a probe signal is read in via a special HLI control unit,
- an internal probing signal is generated if the specified position lag limit is exceeded (fixed stop)..

#### *NOTICE*

<span id="page-109-0"></span>If a measurement method is selected, all other measurement methods must be deselected!

#### **3.4.11.1 Measurement signal from hardware interface (P-AXIS-00117)**

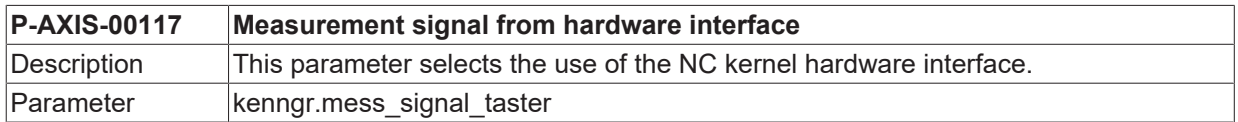

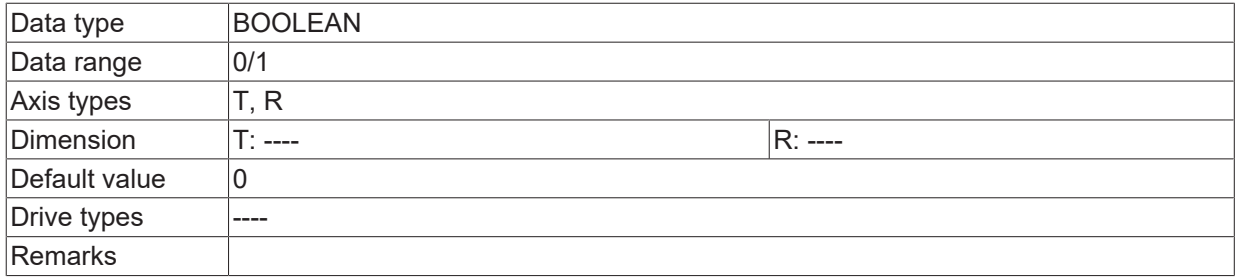

#### **3.4.11.2 Pulse edge (P-AXIS-00113)**

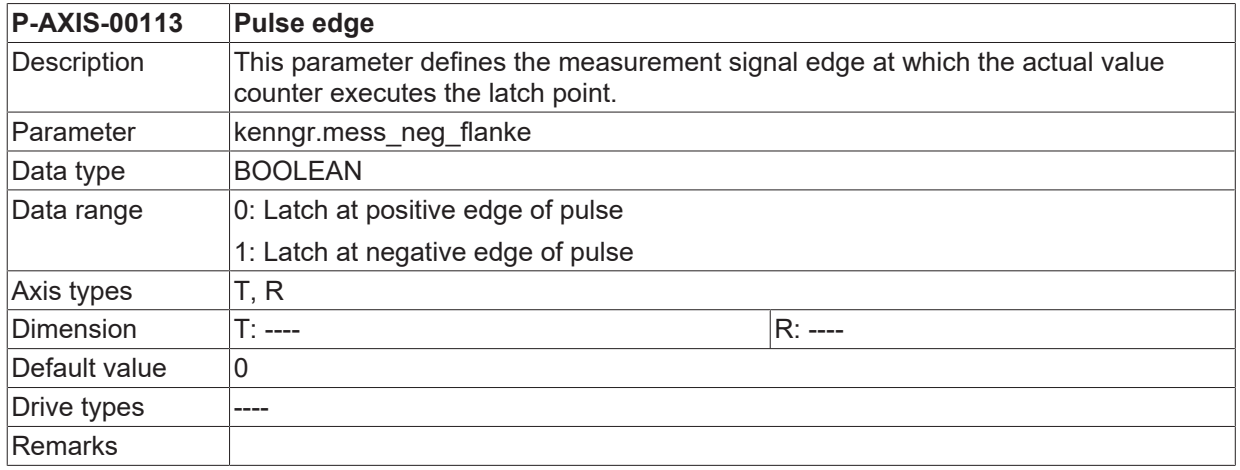

#### <span id="page-110-0"></span>**3.4.11.3 Measurement with SERCOS drives (P-AXIS-00116)**

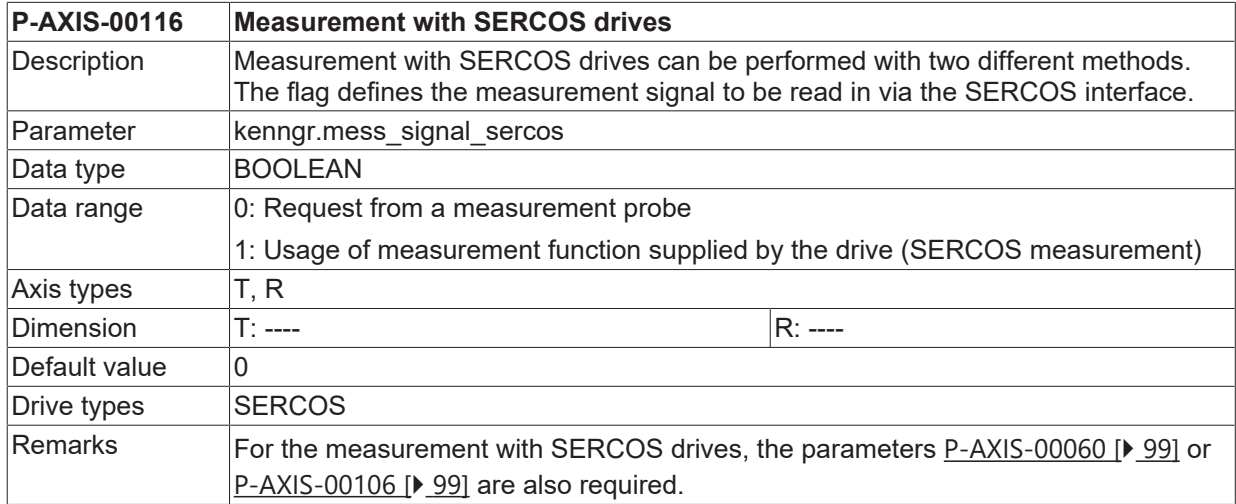

#### <span id="page-110-1"></span>**3.4.11.4 Measurement signal via axis-specific control bit mask (P-AXIS-00115)**

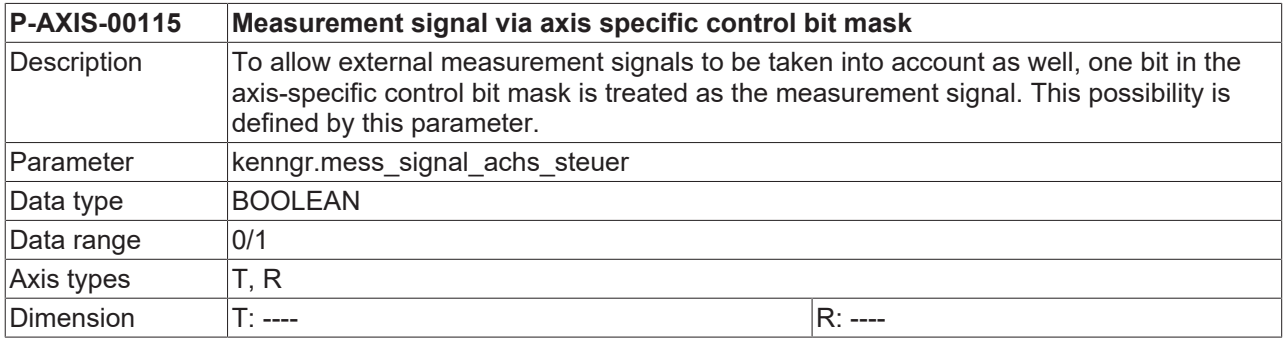

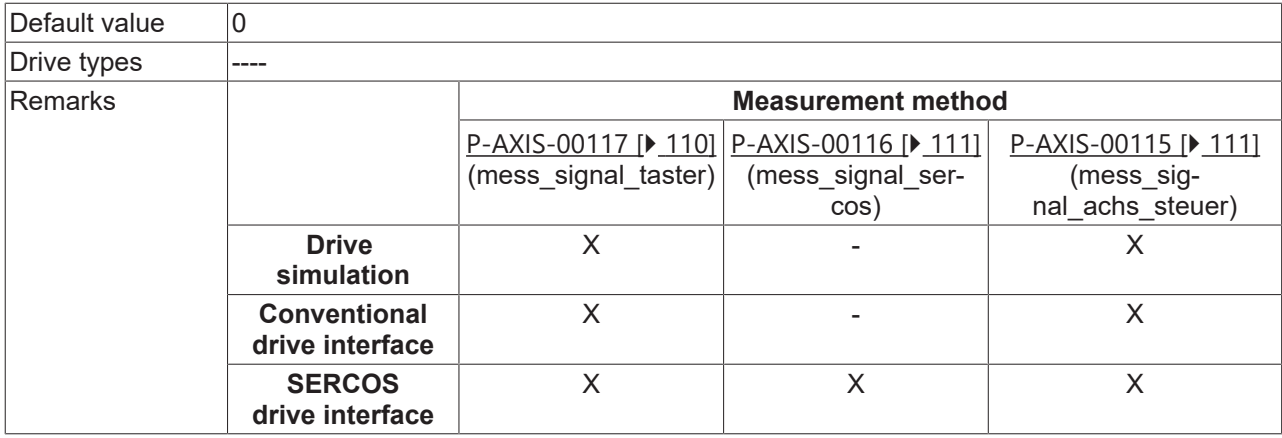

#### **3.4.11.5 Measurement signal via HLI Control Unit (P-AXIS-00257)**

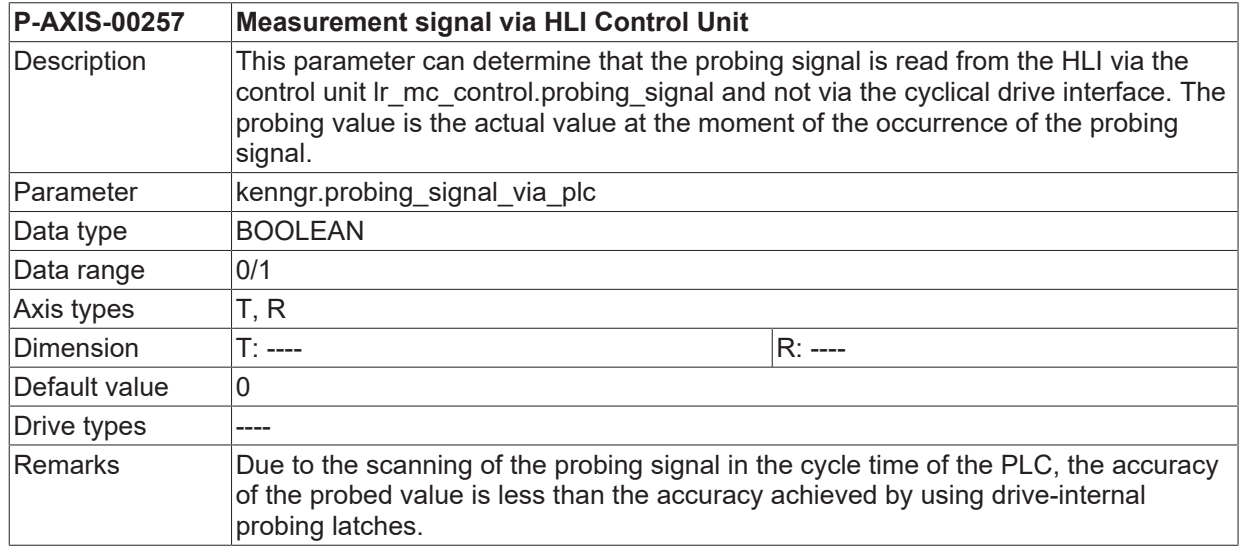

#### **3.4.11.6 Measurement signal from drive (P-AXIS-00269)**

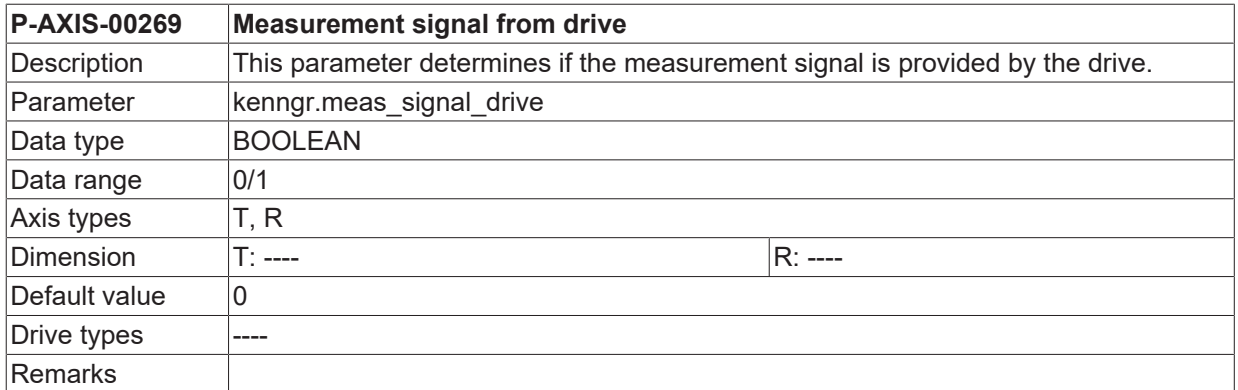

#### **3.4.11.7 Measurement with movement to a fixed stop (P-AXIS-00330)**

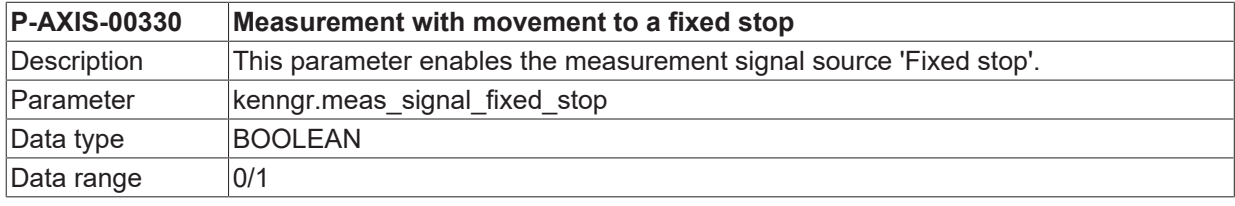

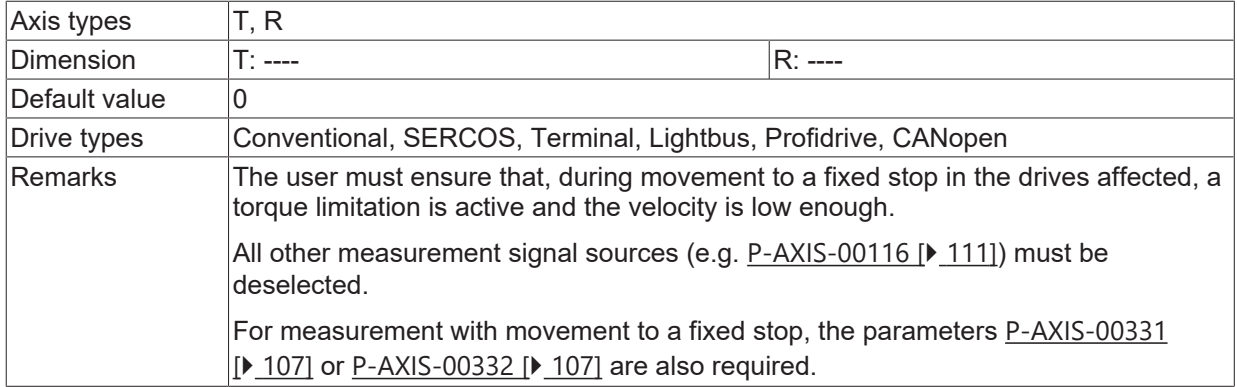

# **3.5 Activation of edge banding (P-AXIS-00098)**

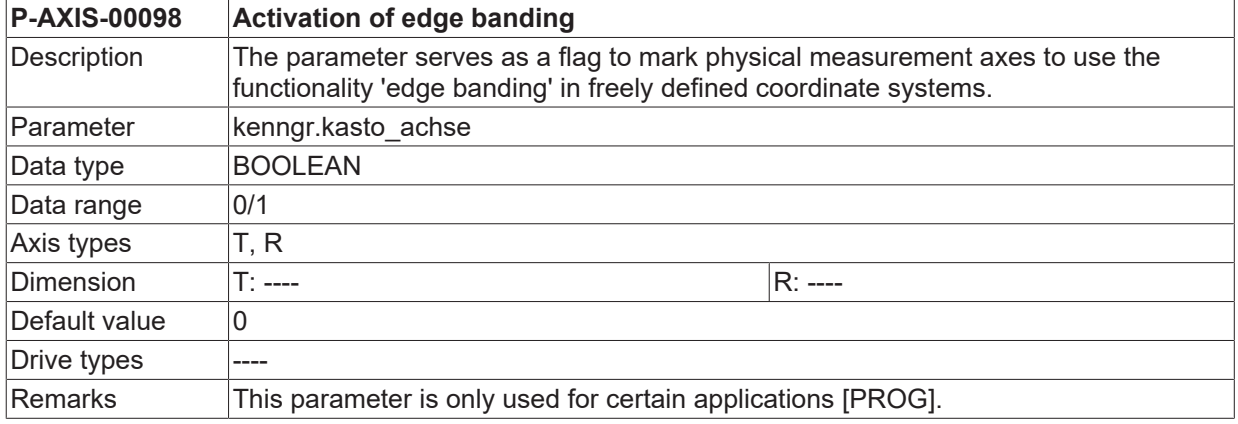

# **3.6 Gantry mode**

Additional monitoring mechanisms apply to gantry axes with regard to the deviation of axis positions and special strategies for compensating these deviations. Static (also mechanical) gantry mode is defined by configuration because the axes are firmly coupled to one another due to the machine structure. Dynamic (also programmable) gantry mode can be defined in the NC program. The axis parameters listed in the following table must be assigned depending on the type of gantry mode:

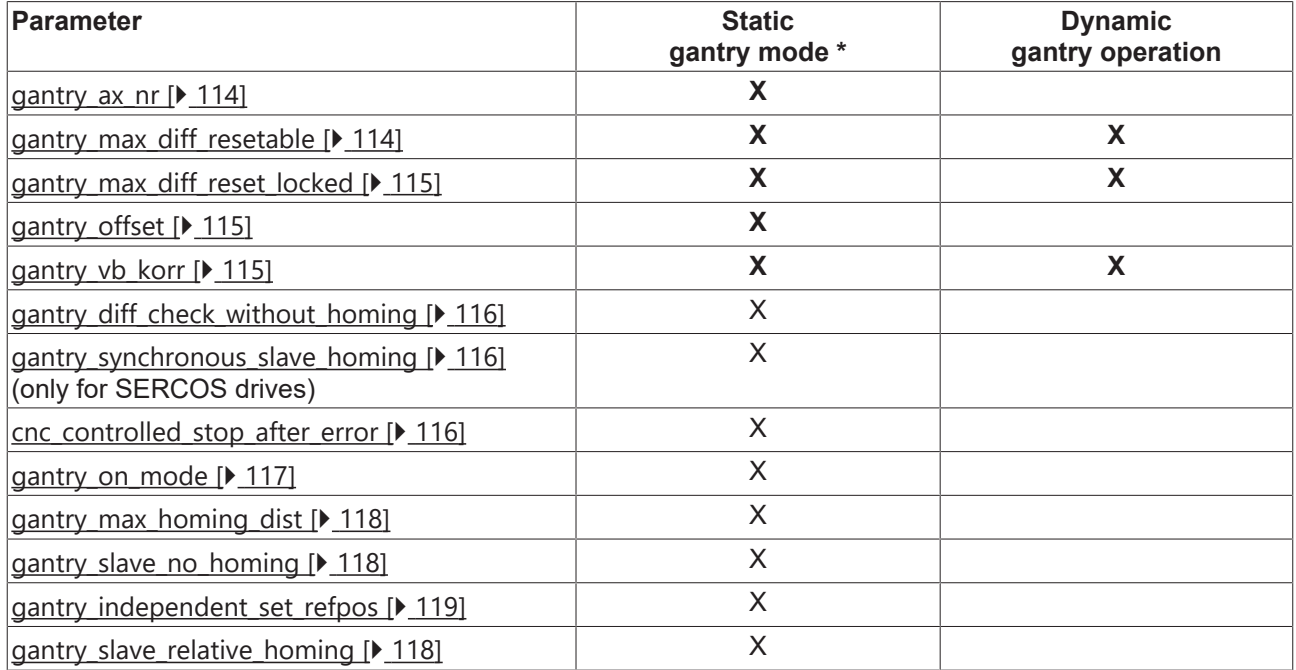

<span id="page-113-0"></span>\*In static gantry mode the corresponding axis mode bit must additionally be set for the master and slave axes ([P-AXIS-00018 \[](#page-53-0)▶ [54\]](#page-53-0)).

## **3.6.1 Axis number of master axis (P-AXIS-00070)**

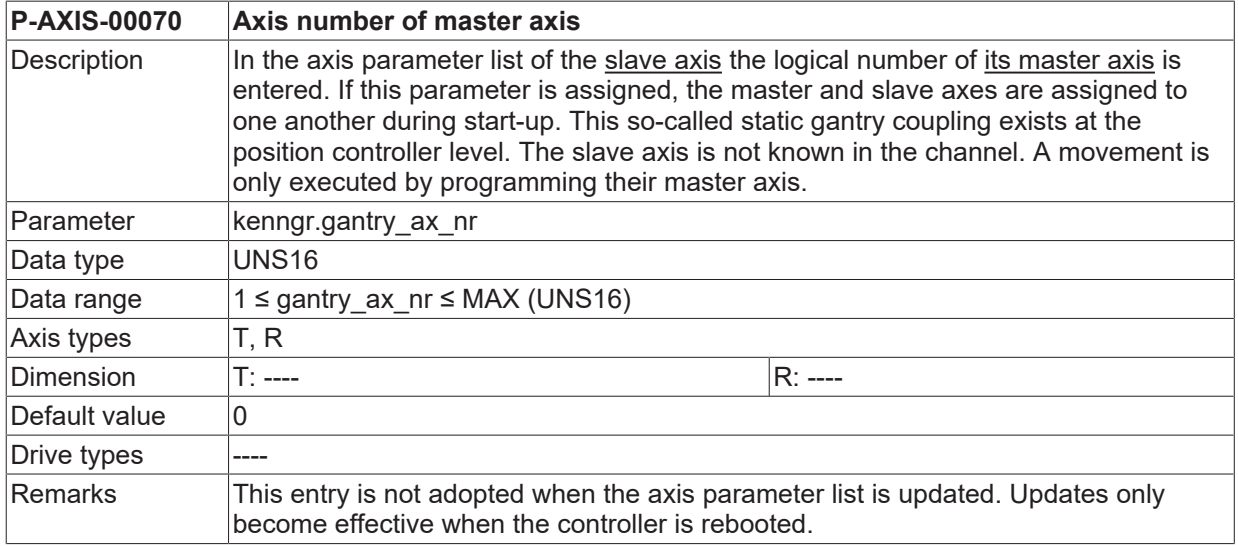

## <span id="page-113-1"></span>**3.6.2 Resettable path distance (P-AXIS-00072)**

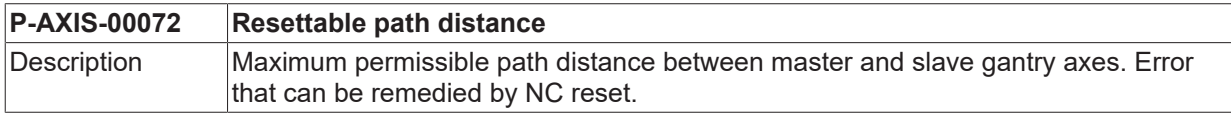

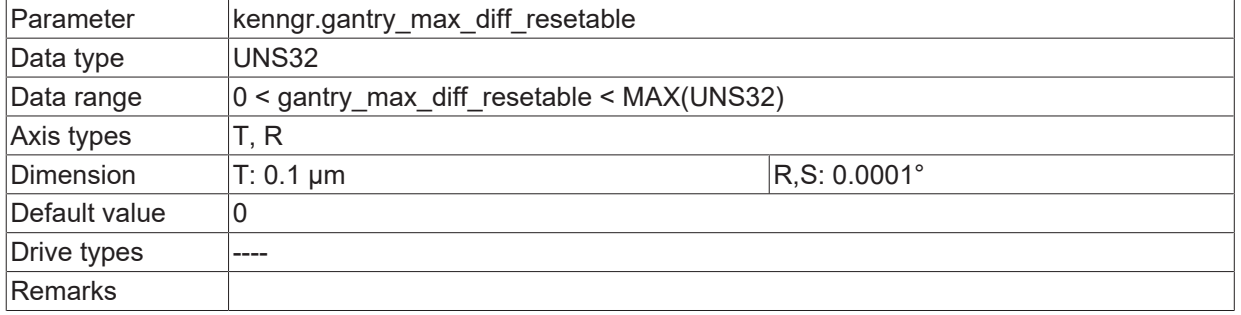

## <span id="page-114-0"></span>**3.6.3 Non resettable path distance (P-AXIS-00071)**

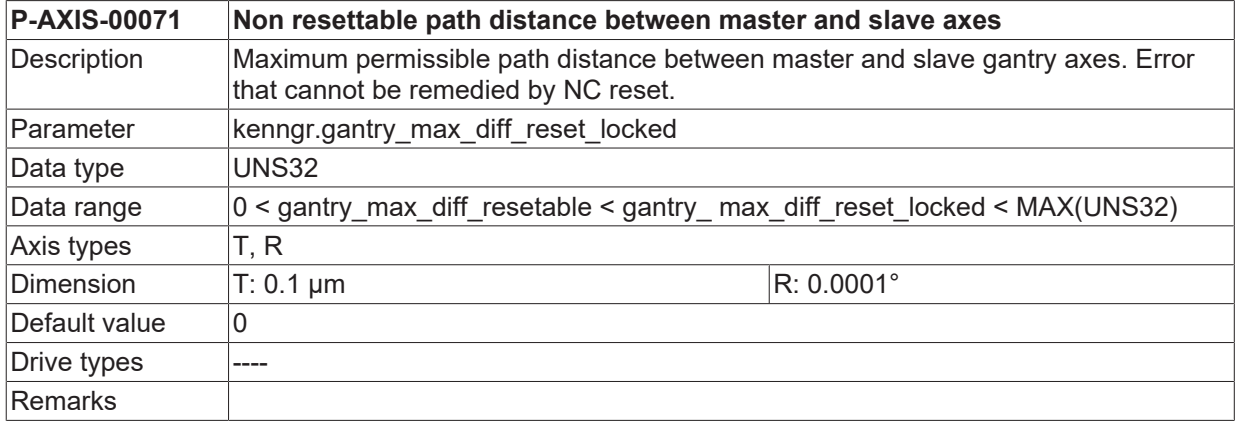

## <span id="page-114-1"></span>**3.6.4 Static offset (P-AXIS-00073)**

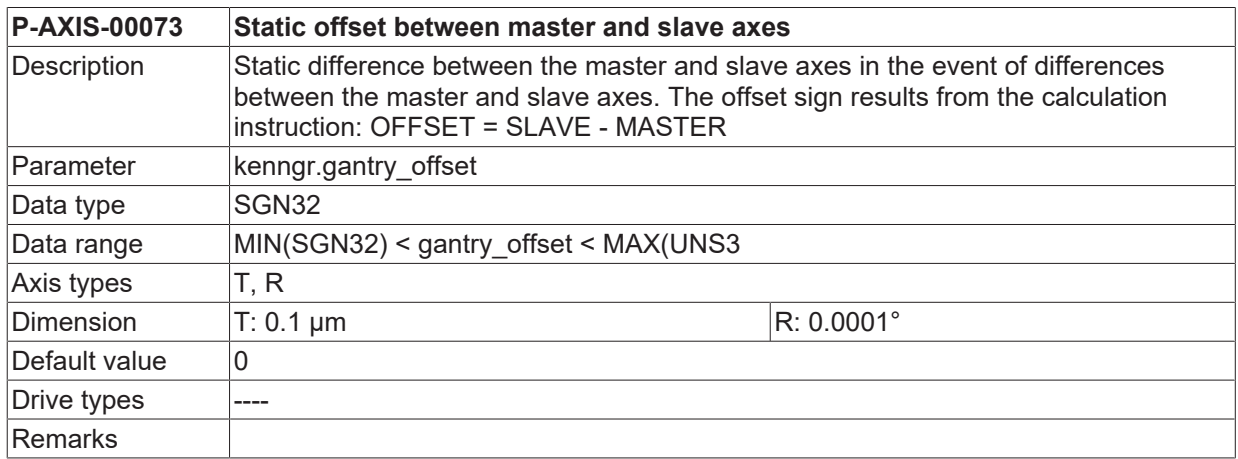

## <span id="page-114-2"></span>**3.6.5 Velocity of correction (P-AXIS-00075)**

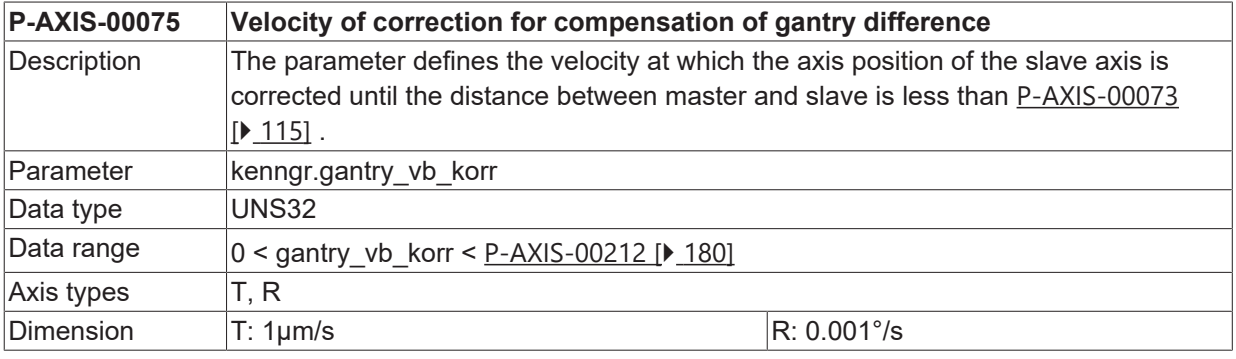

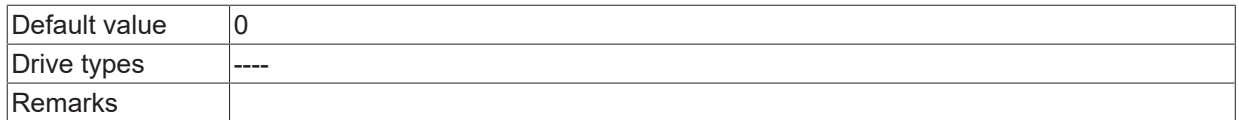

## <span id="page-115-0"></span>**3.6.6 Gantry difference monitoring before homing (P-AXIS-00249)**

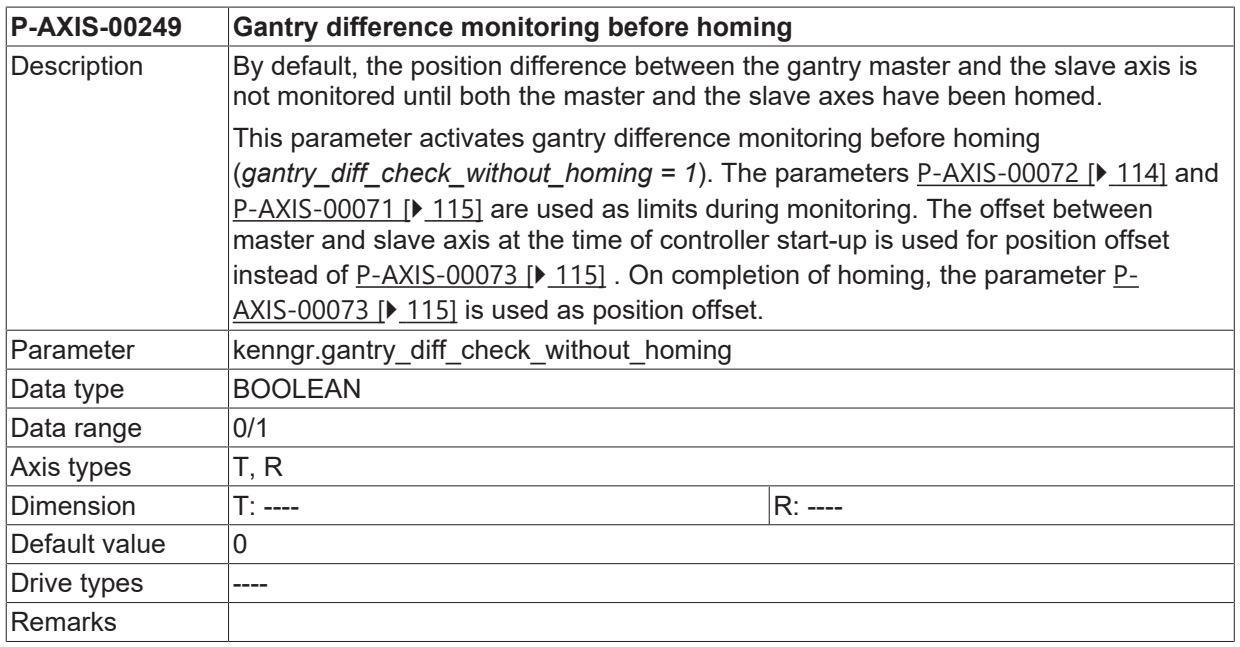

#### <span id="page-115-1"></span>**3.6.7 Drive-controlled homing of gantry axis (SERCOS) (P-AXIS-00253)**

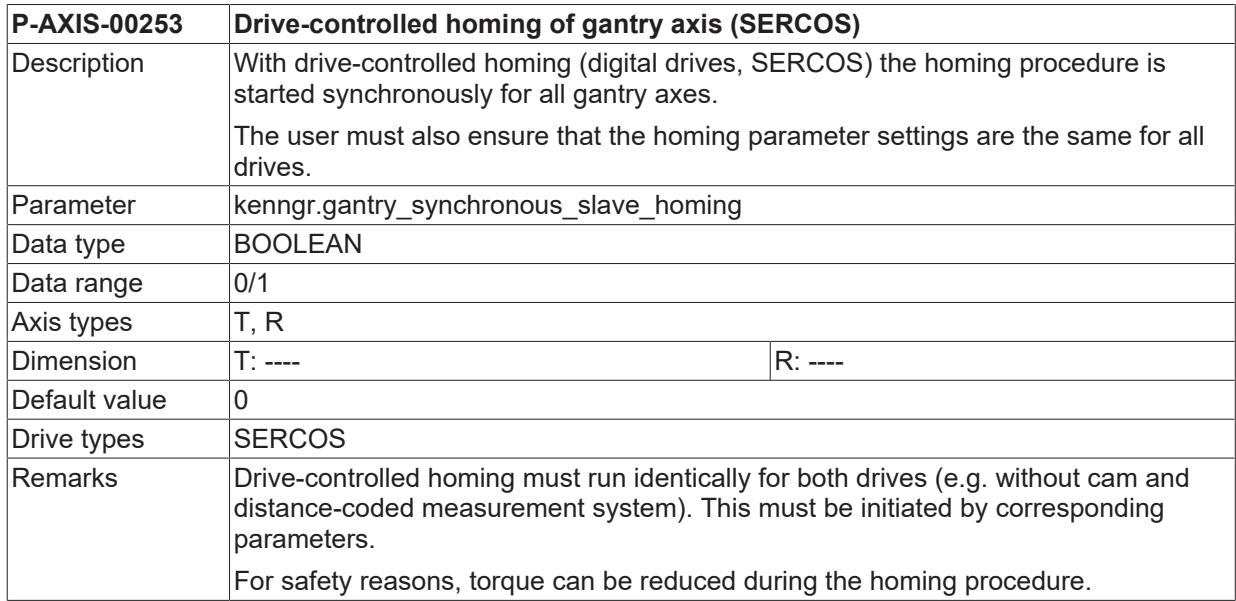

## <span id="page-115-2"></span>**3.6.8 CNC-controlled error reaction (P-AXIS-00254)**

<span id="page-115-3"></span>**P-AXIS-00254 CNC-controlled error reaction for gantry axes**

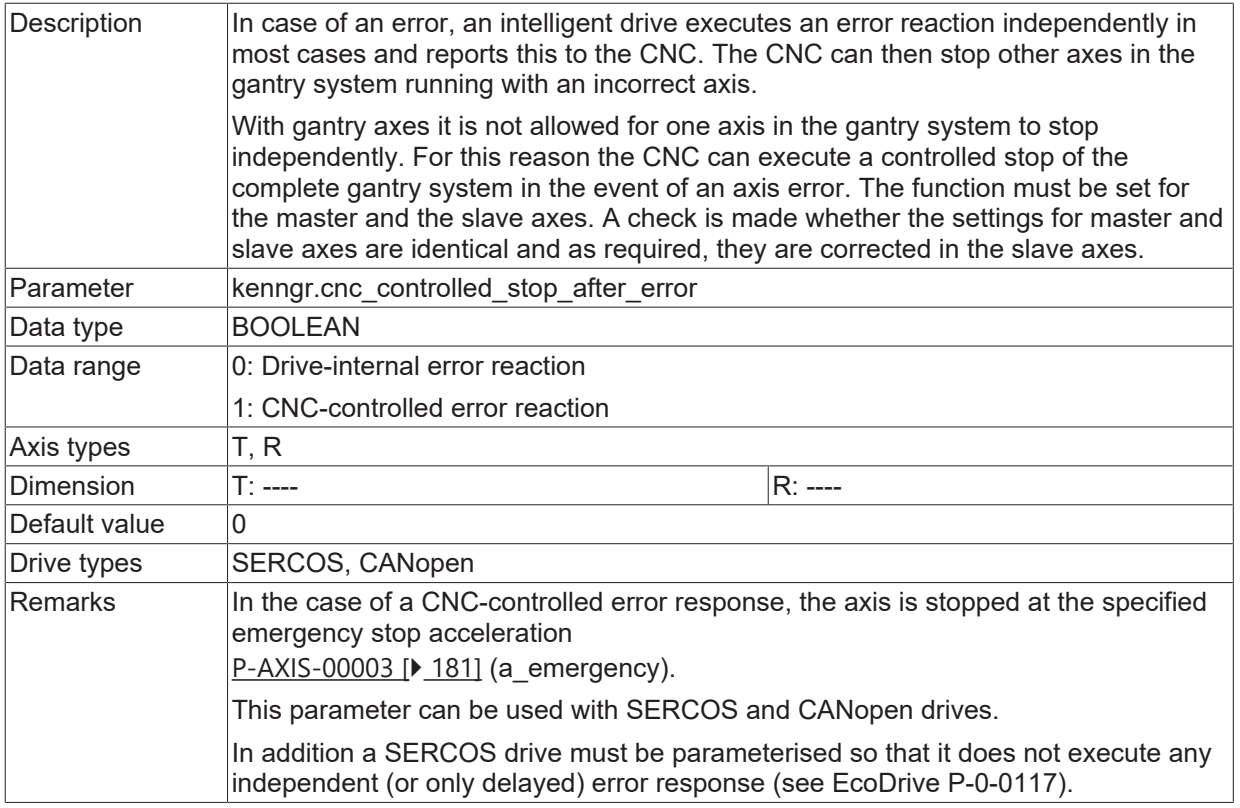

## <span id="page-116-0"></span>**3.6.9 Conditions for clearing the gantry difference (P-AXIS-00704)**

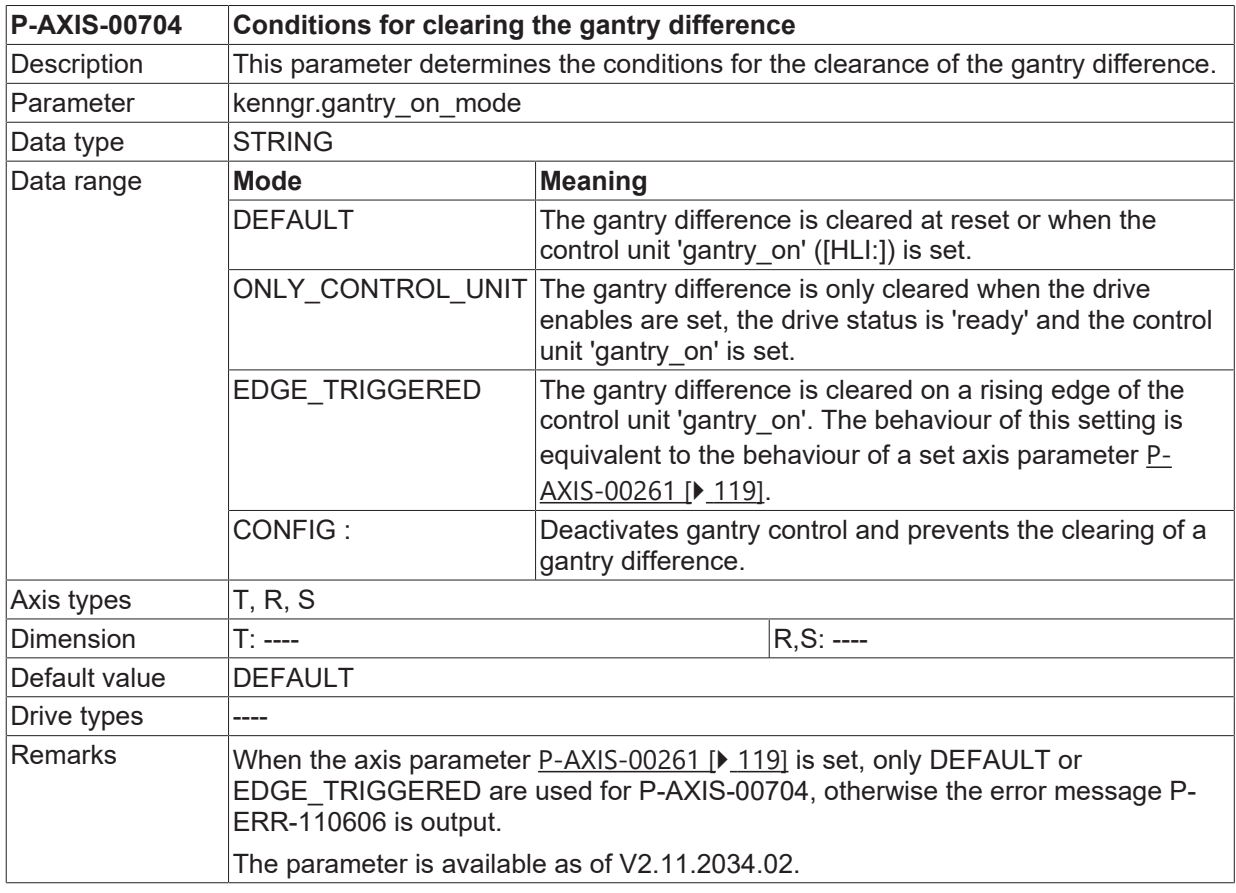

#### **Gantry difference with mode CONFIG**

; Activate config mode

#MACHINE DATA [AXNR=4 AXPARAM="kenngr.gantry on mode CONFIG"]

; Torque homing of the gantry axes,

; Determination of offset by the user/program

; Deactivate config mode

<span id="page-117-0"></span>#MACHINE DATA [AXNR=4 AXPARAM="kenngr.gantry\_on\_mode DEFAULT"]

#### **3.6.10 Maximum path for a gantry slave axis during homing (P-AXIS-00284)**

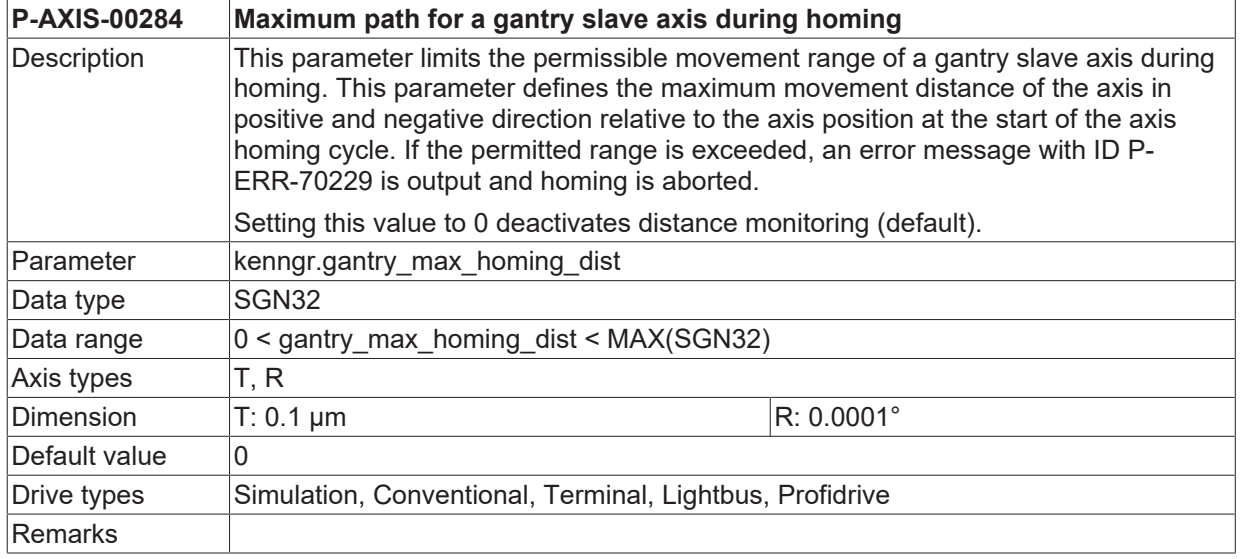

### <span id="page-117-1"></span>**3.6.11 Suppress homing for gantry slave axis (P-AXIS-00074)**

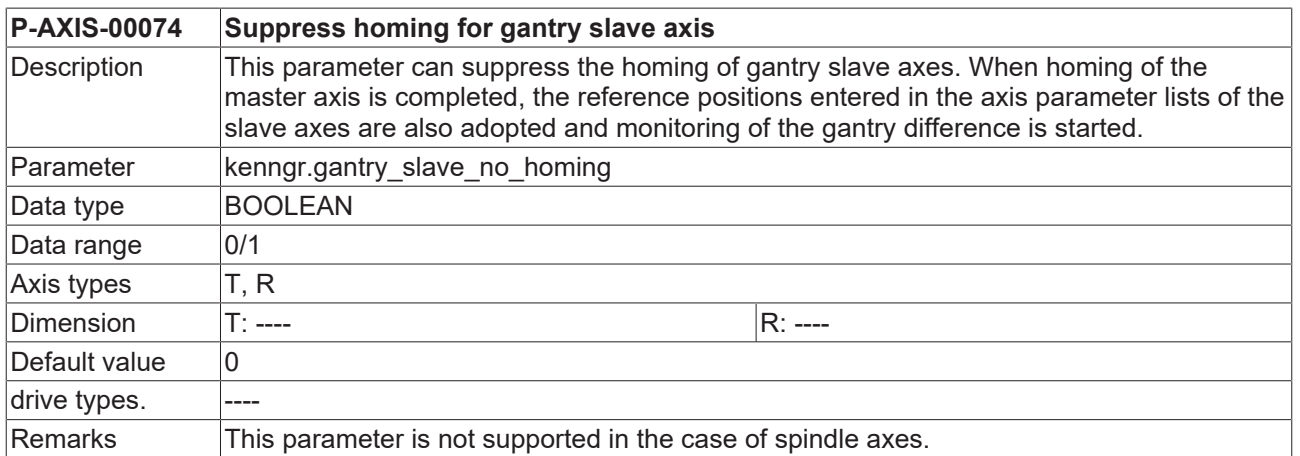

### <span id="page-117-2"></span>**3.6.12 Home gantry slave axis relative to encoder overflow (P-AXIS-00393)**

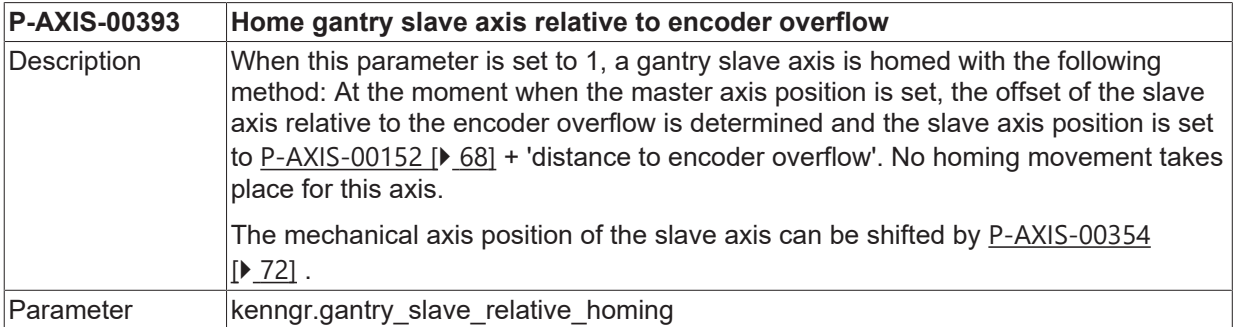

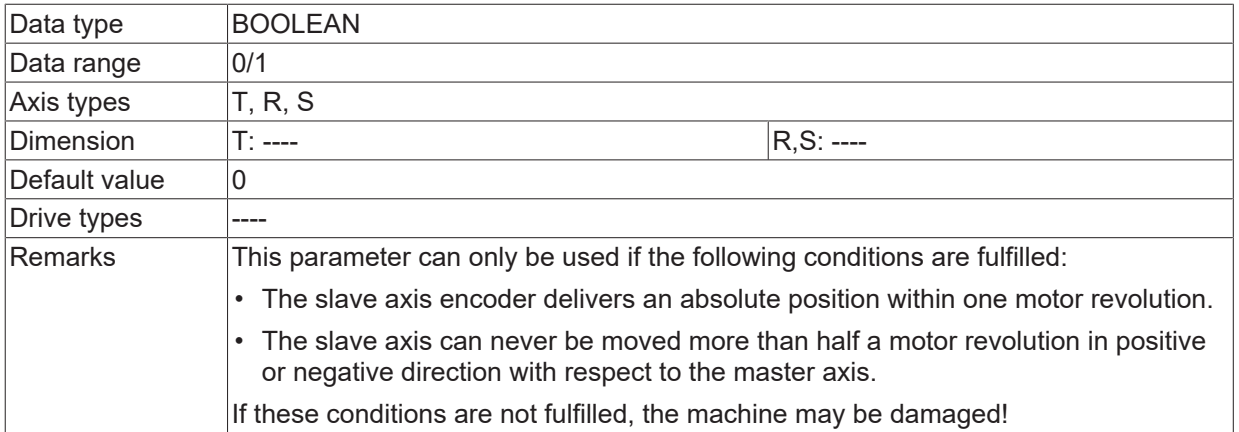

## <span id="page-118-0"></span>**3.6.13 Behaviour on setting the homing position (P-AXIS-00445)**

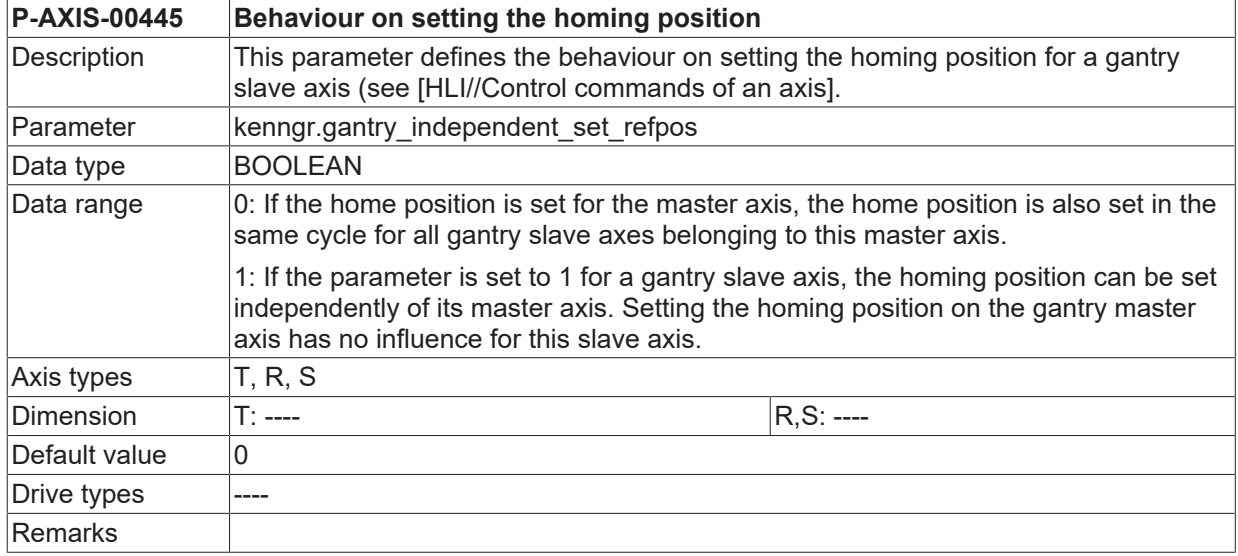

## <span id="page-118-1"></span>**3.6.14 Edge detection GantryOn-signal (P-AXIS-00261)**

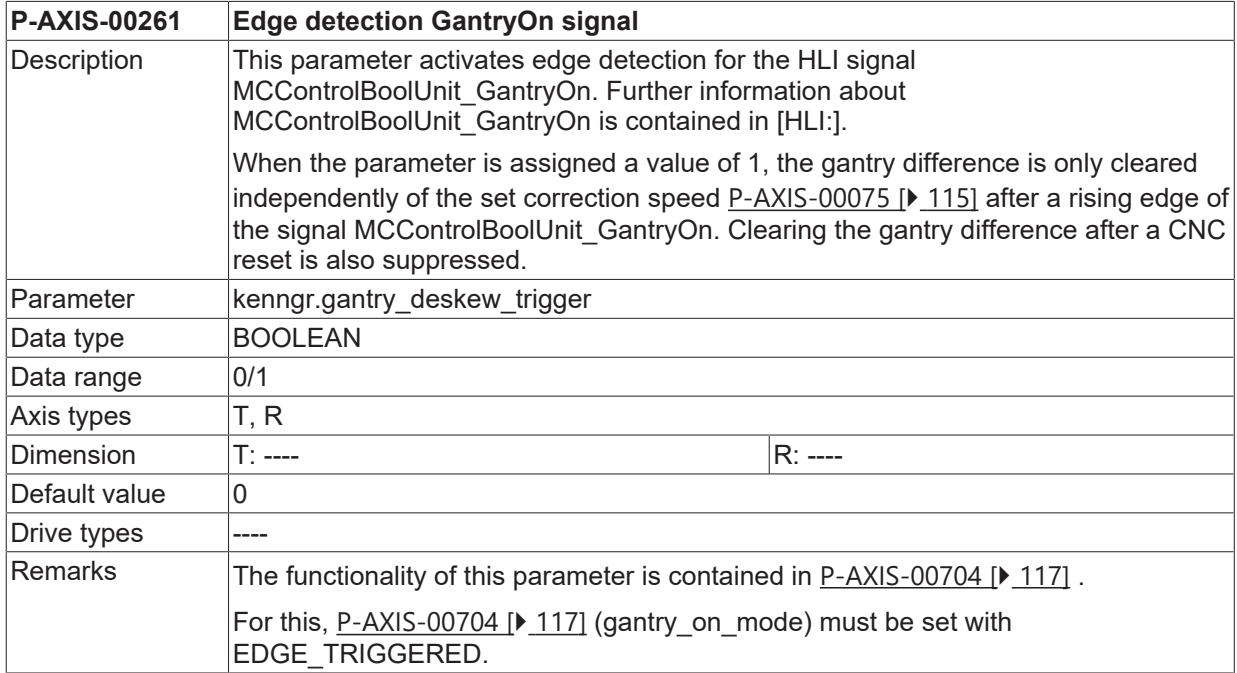

# **3.7 Monitoring of axis collision**

## **3.7.1 Logical axis number (P-AXIS-00043)**

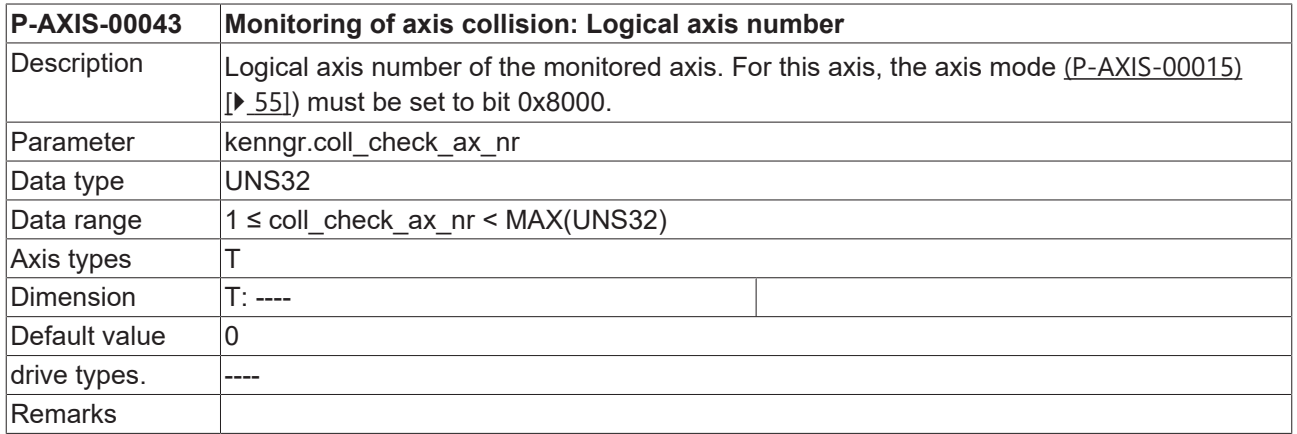

### **3.7.2 Security distance (P-AXIS-00045)**

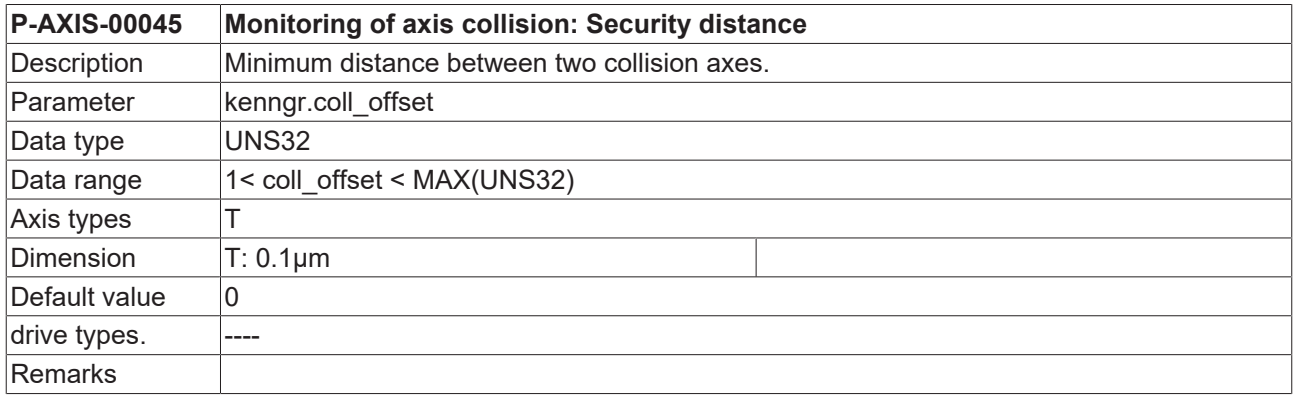

## **3.7.3 Stopping in all channels in case of drive errors (P-AXIS-00044)**

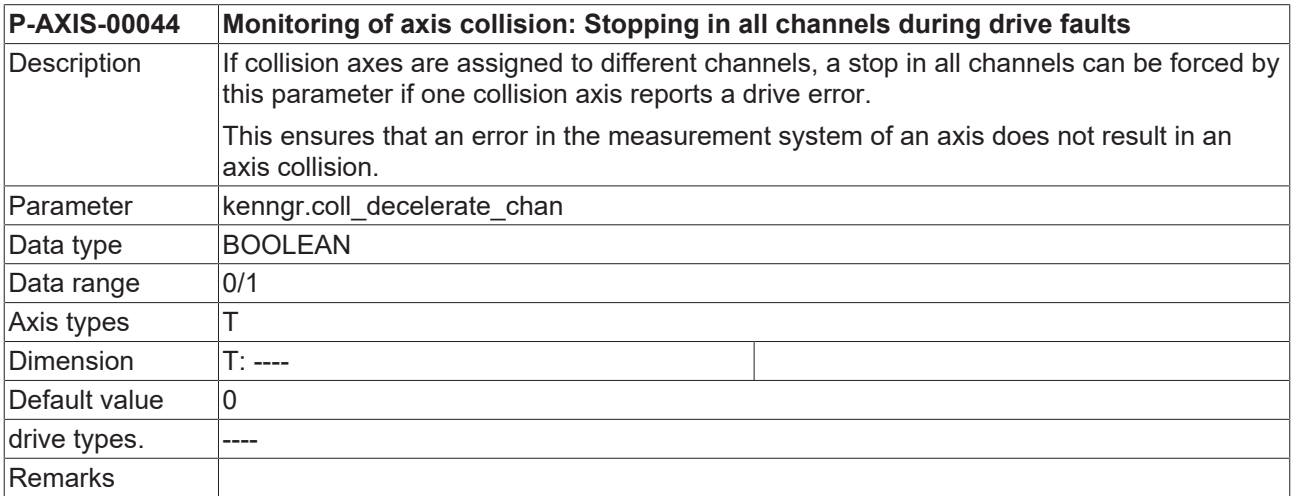

## **3.7.4 Inverting of moving directions (P-AXIS-00262)**

**P-AXIS-00262 Monitoring of axis collision: Inverting of moving directions**

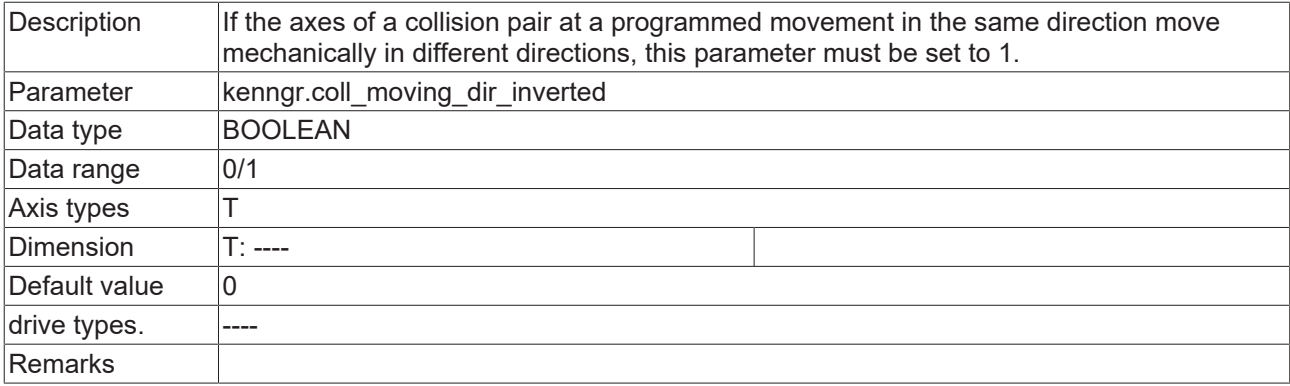

## **3.7.5 Offset of zero positions (P-AXIS-00263)**

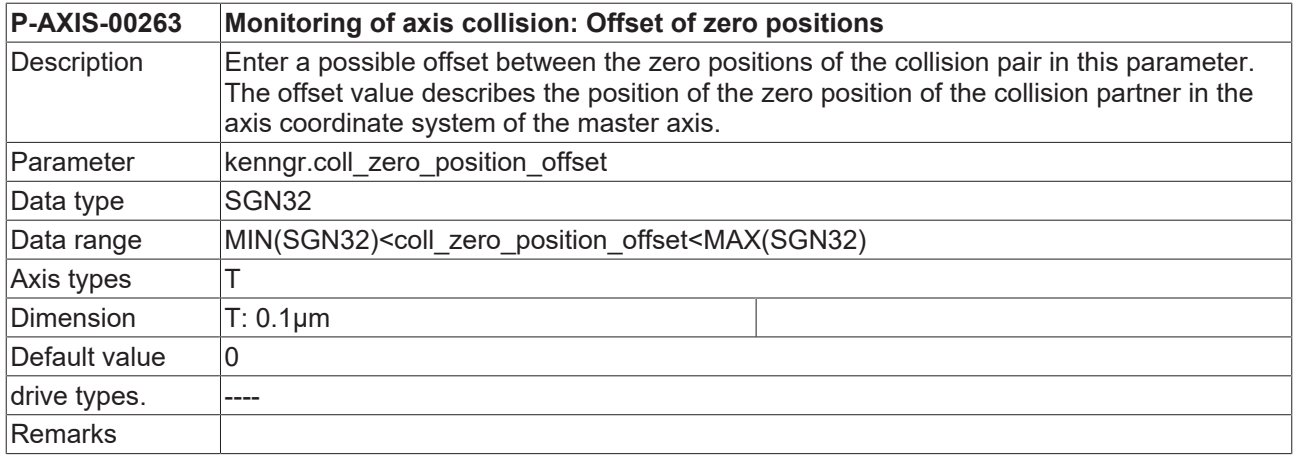

## **3.7.6 Valid deceleration (P-AXIS-00267)**

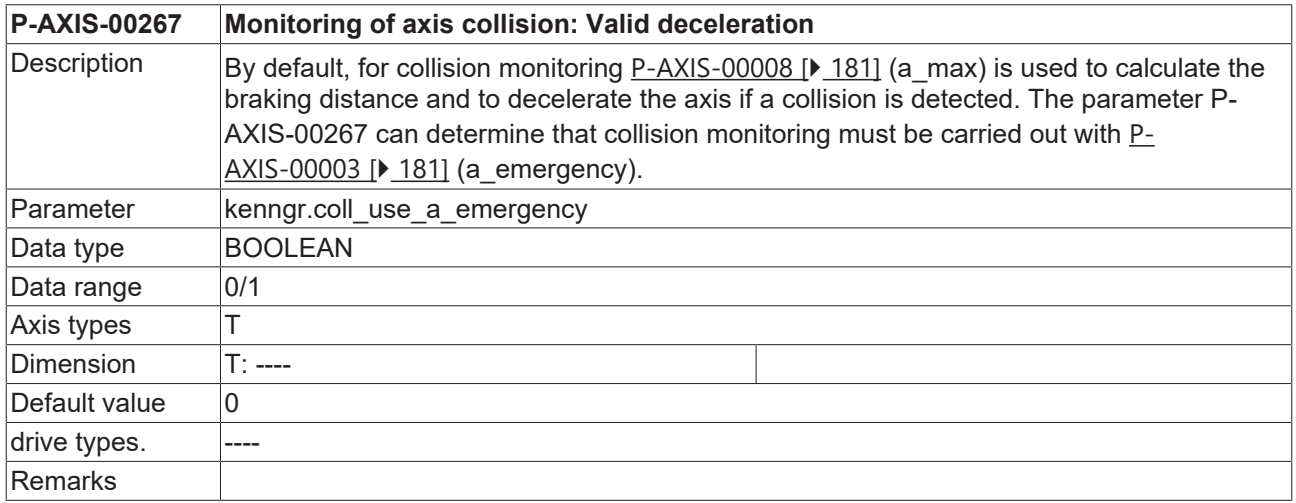

# <span id="page-121-1"></span>**3.8 Tracking mode**

### **3.8.1 Maximum feed of compensation movement after deselection (P-AXIS-00208)**

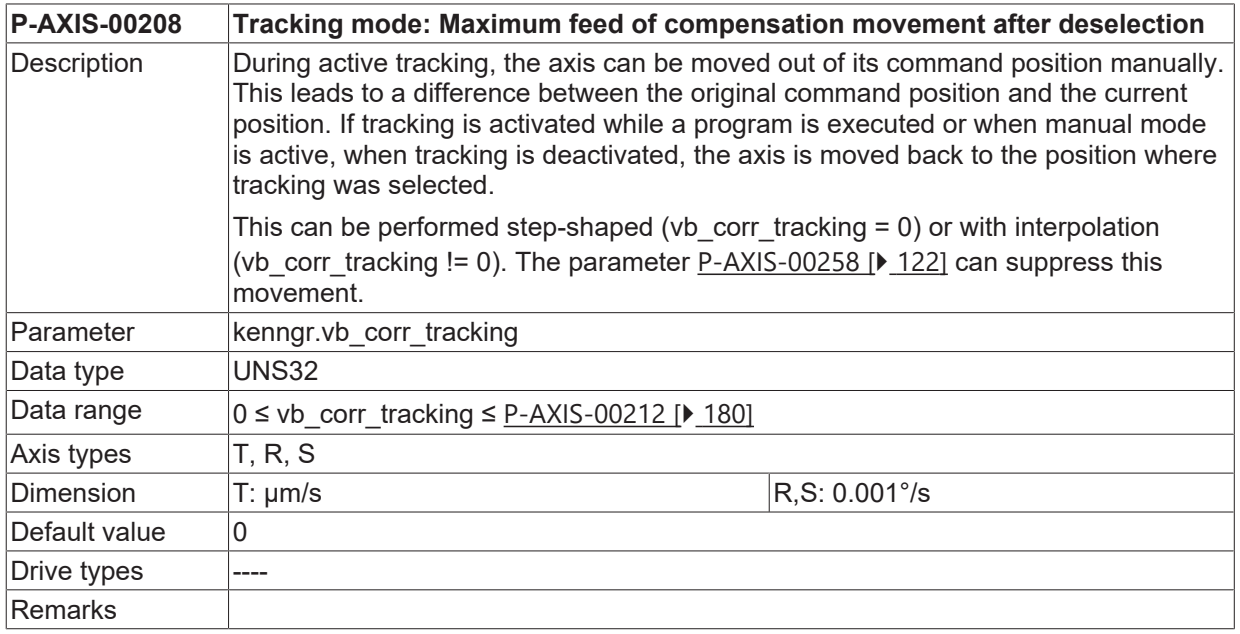

### **3.8.2 Maximum difference after deactivation (P-AXIS-00056)**

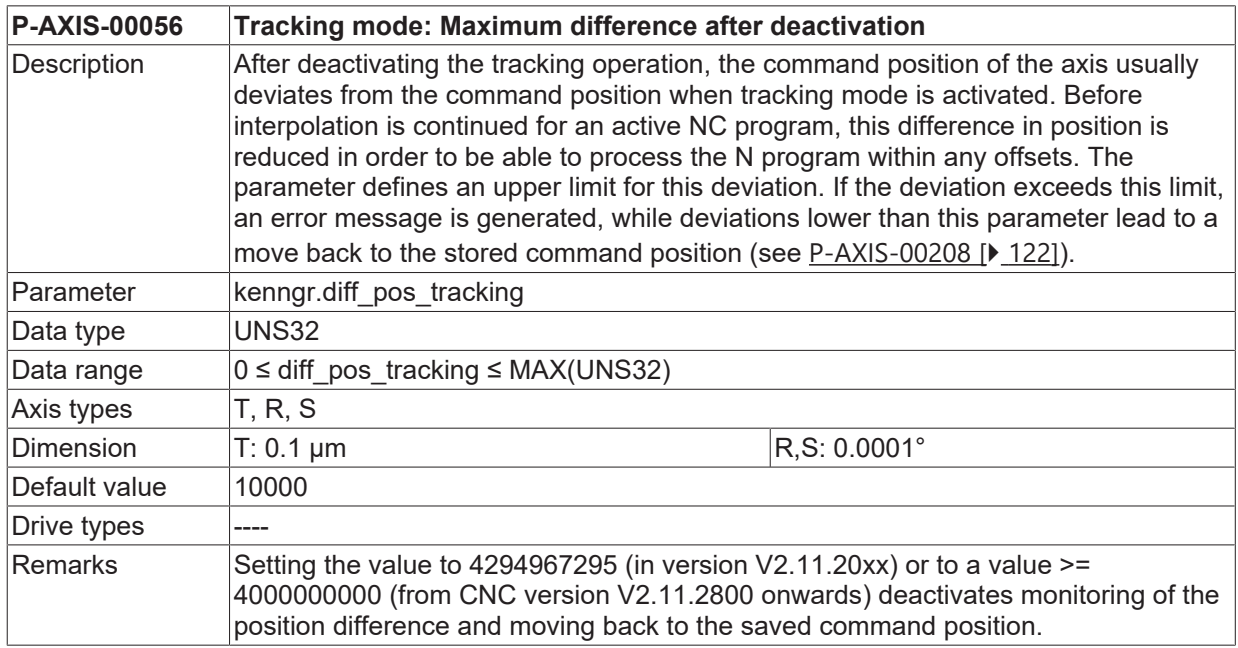

## <span id="page-121-0"></span>**3.8.3 Keep position offset after tracking (P-AXIS-00258)**

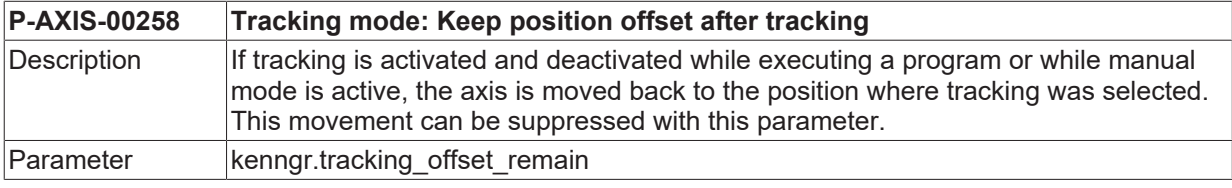

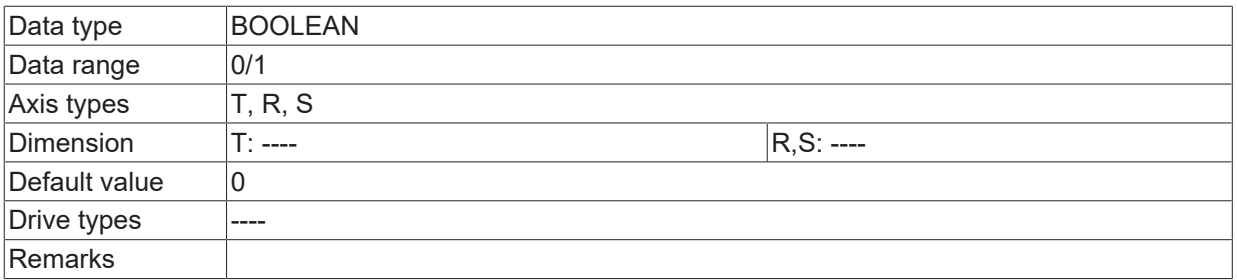

### **3.8.4 Acceleration for back-interpolation after tracking mode (P-AXIS-00760)**

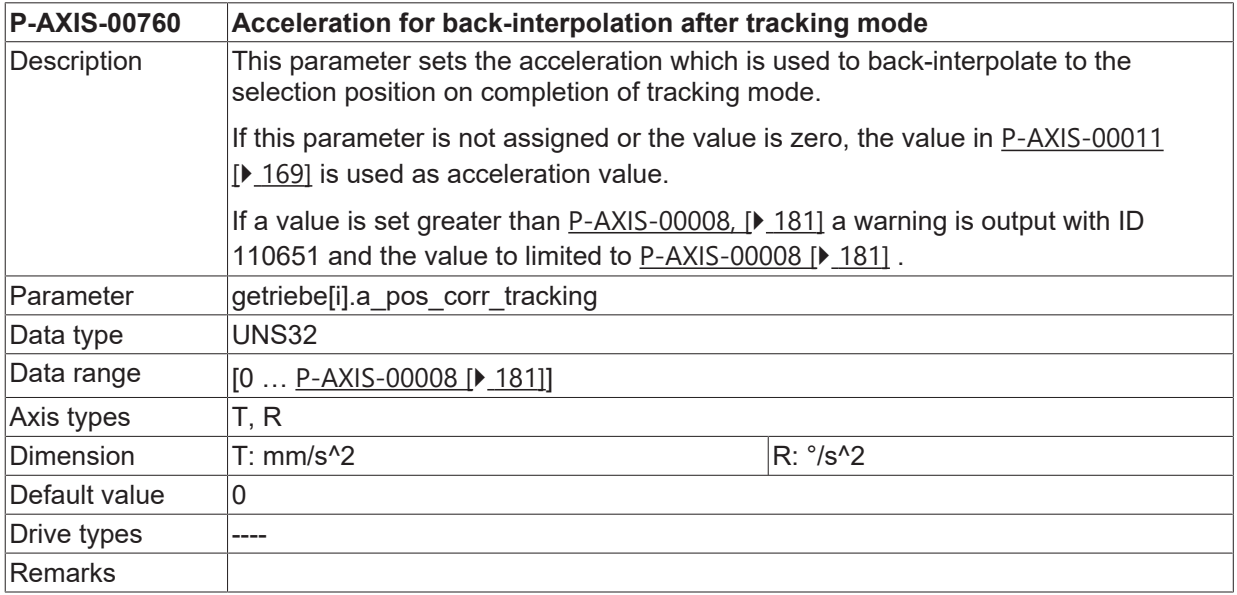

## **3.9 Gear data**

The data of the axis parameter list can be classified into gear step-dependent and gear step-independent data.

This section describes the parameters for the definition of the gear steps and the gear change positions.

## **3.9.1 Default gear step number (P-AXIS-00079)**

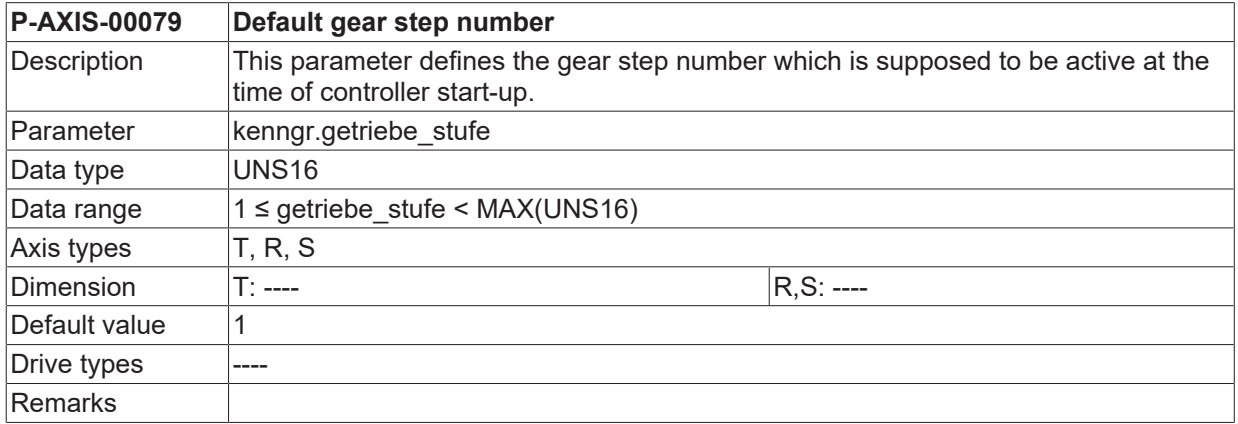

## **3.9.2 Default gear step number for C-axis mode (P-AXIS-00052)**

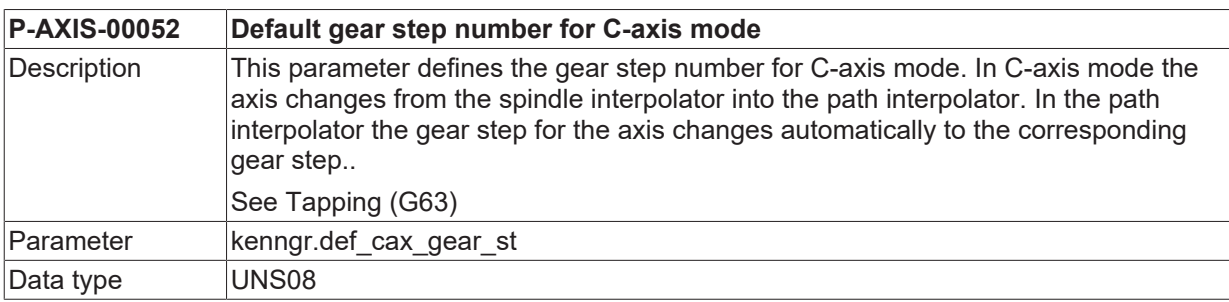

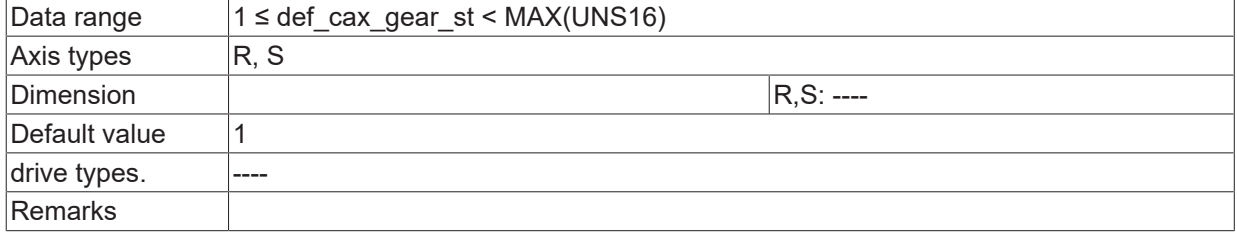

# **3.10 Settings for SAI (Single Axis Interpolation)**

The following parameters are only necessary if the axis is operated as SAI-axis.

## **3.10.1 Configuration of a SAI-axis (P-AXIS-00250)**

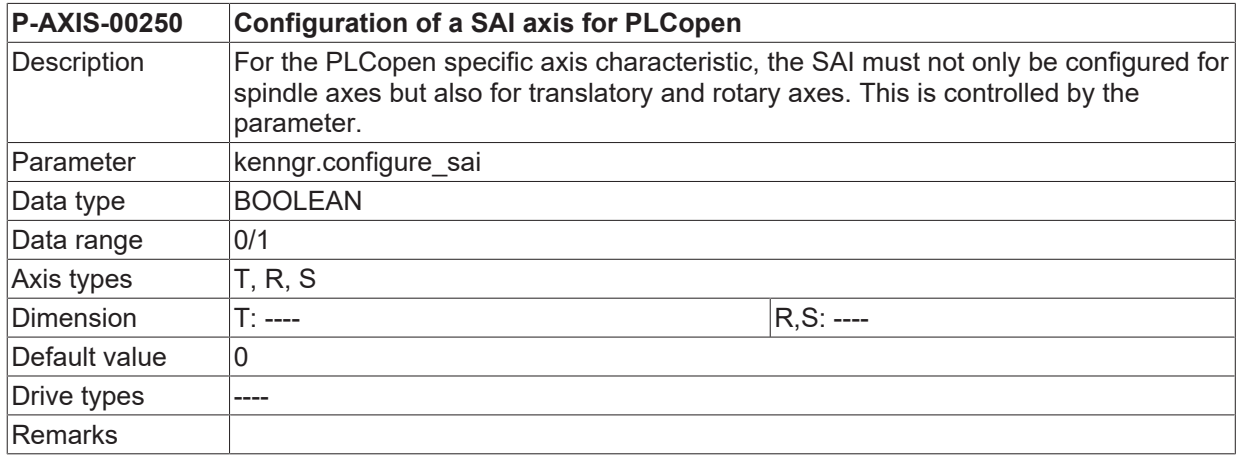

## **3.10.2 Requesting of a SAI axis at RESET (P-AXIS-00251)**

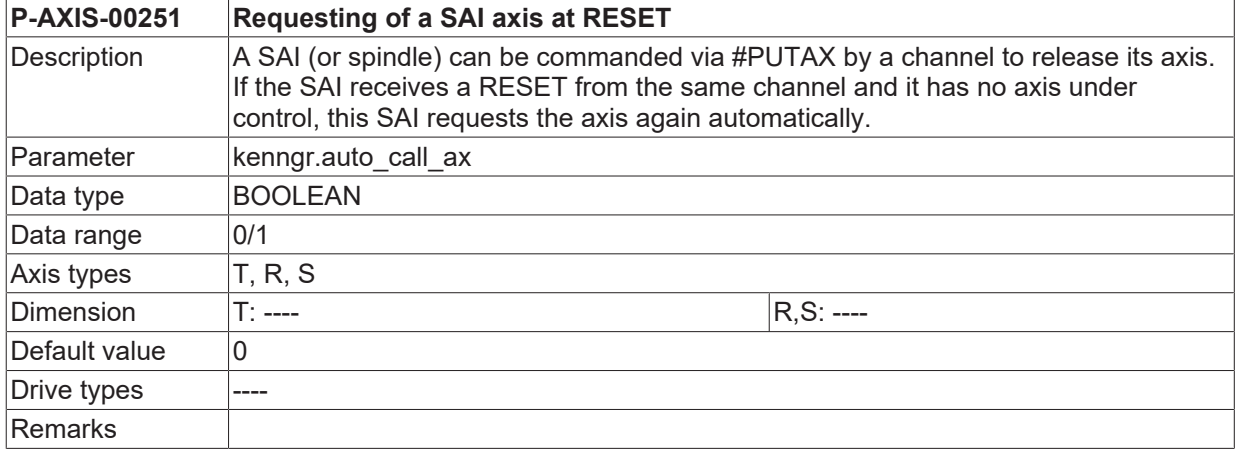

#### **3.10.3 Moving to a target position after reversal of direction (P-AXIS-00252)**

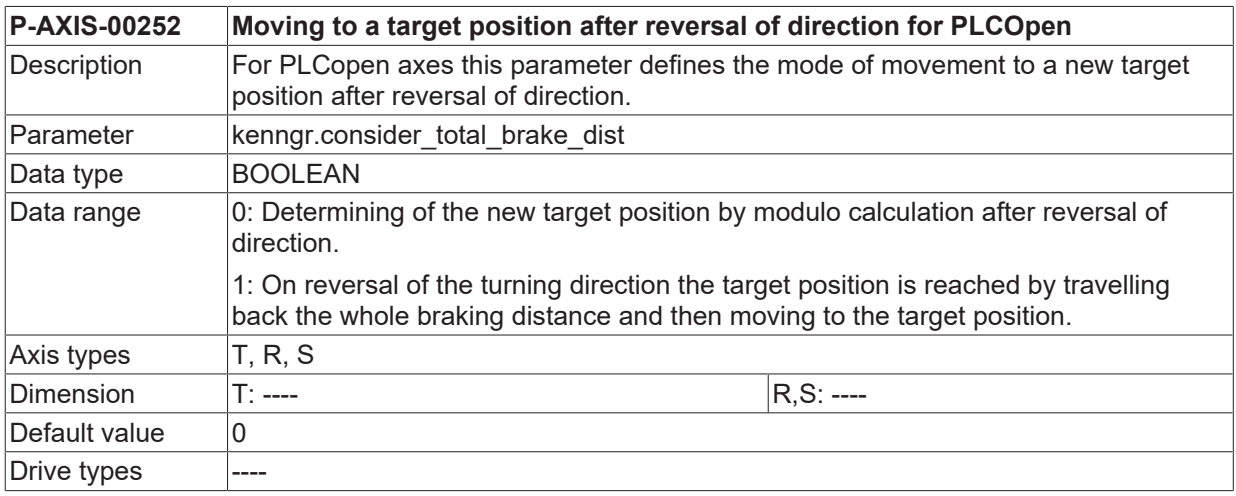

**Remarks** 

## **3.10.4 Switching off superimposed interpolator (P-AXIS-00287)**

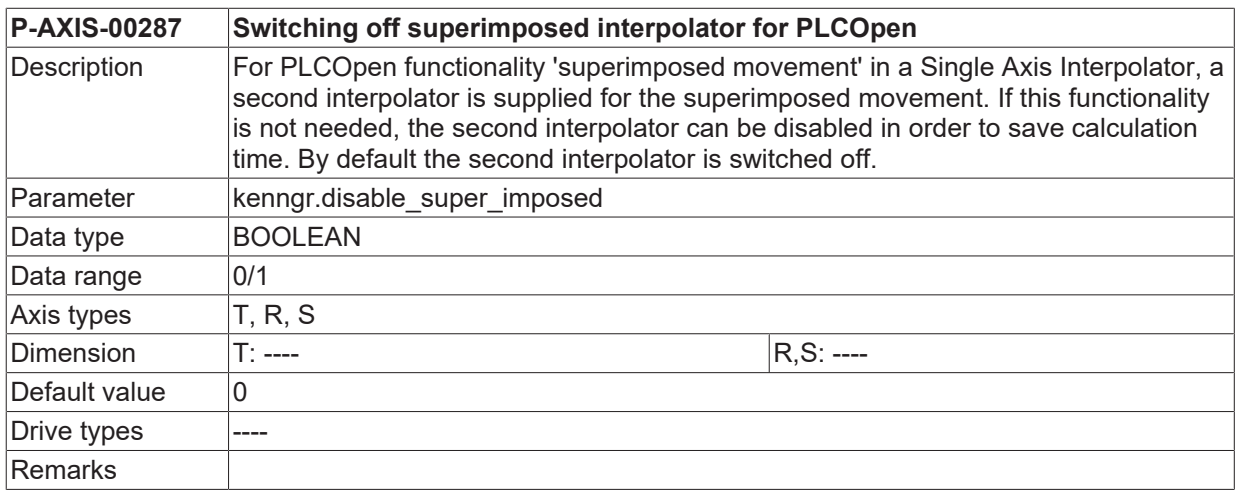

## **3.10.5 Enable decoupling of the drive of an axis (P-AXIS-00489)**

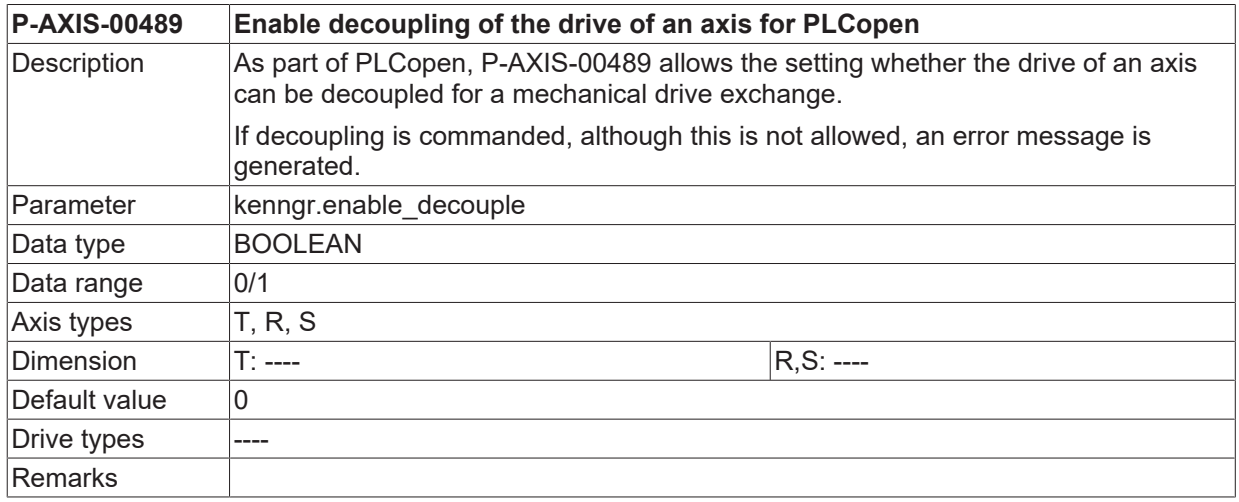

## **3.10.6 Camming/Gearing (cam\_gear.\*)**

With camming or gearing is used, a movement is synchronised between two axes. The movement relation between the two axes is defined either by a constant factor (gearing) or by a table which defines the slave axis positions dependent on the master axis positions (camming).

To generate this synchronous movement, the axes must first be speed-synchronised. The following parameters define the conditions when speed synchronisation is finished.

#### **3.10.6.1 Define axis as Camming / Gearing -Master (P-AXIS-00288)**

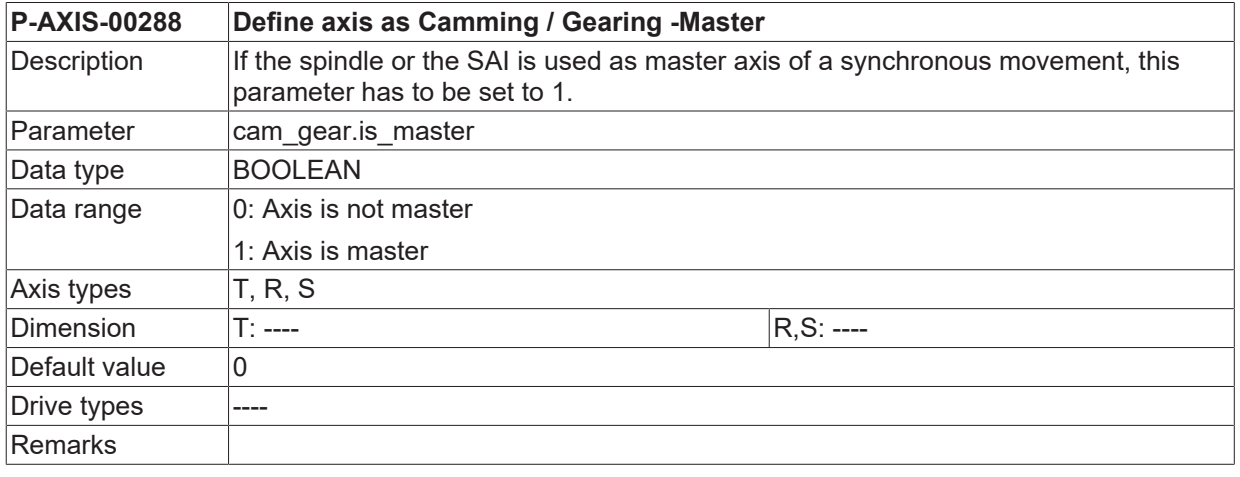

#### <span id="page-127-0"></span>**3.10.6.2 Velocity tolerance range (P-AXIS-00289)**

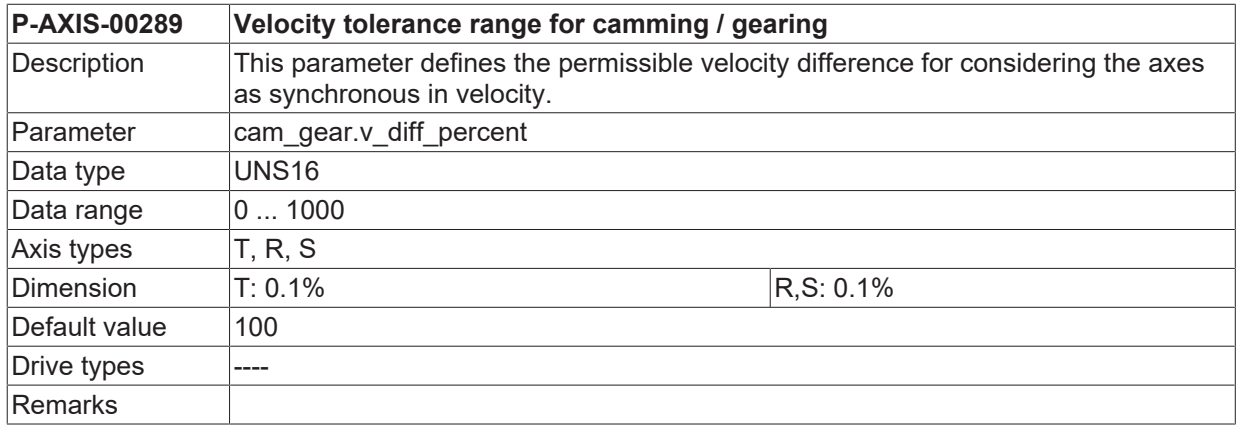

#### **3.10.6.3 Minimum time in tolerance range for speed synchronisation (P-AXIS-00290)**

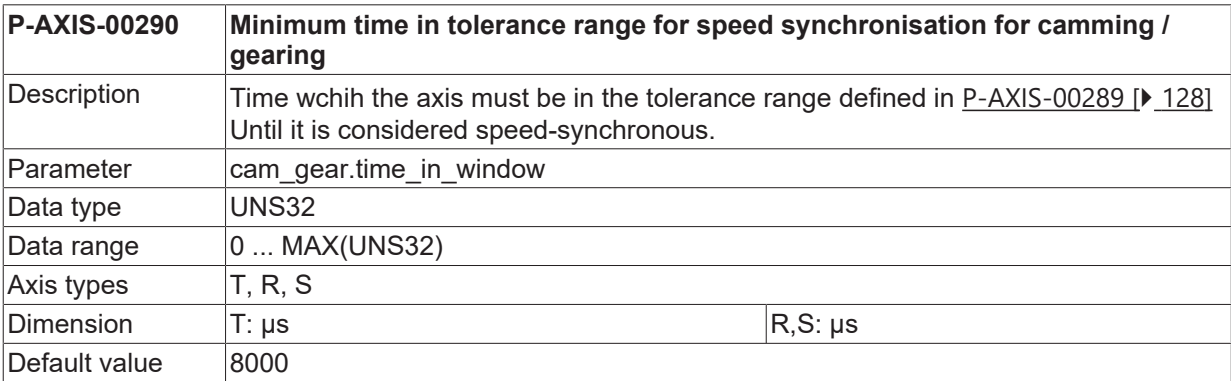

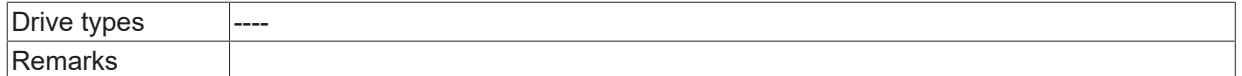

#### **3.10.6.4 Maximum time for velocity synchronisation (P-AXIS-00291)**

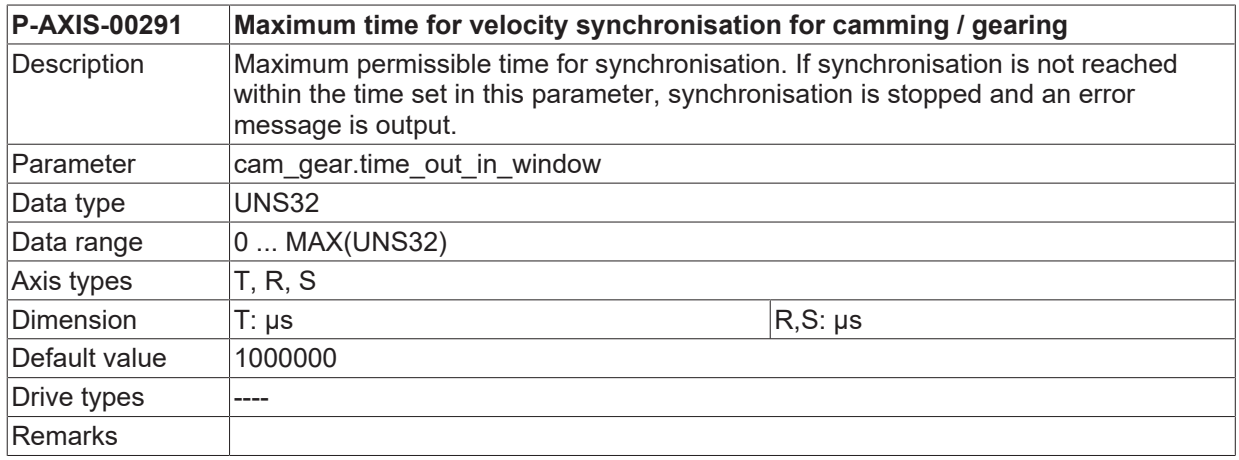

#### **3.10.6.5 Average value filter for current master velocity (P-AXIS-00300)**

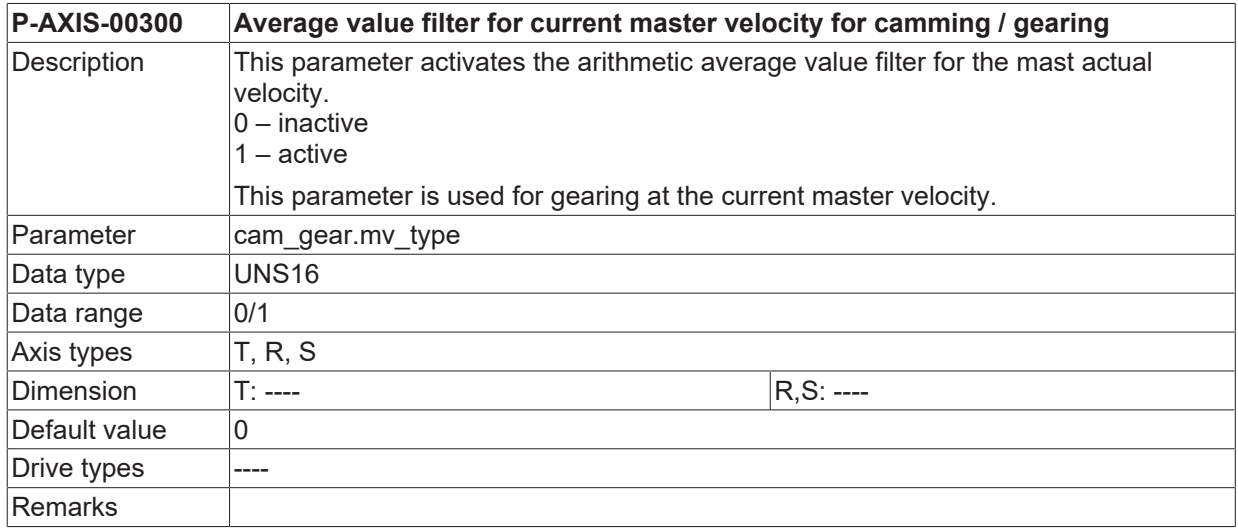

#### **3.10.6.6 Number of scanning cycles for average value filter (P-AXIS-00301)**

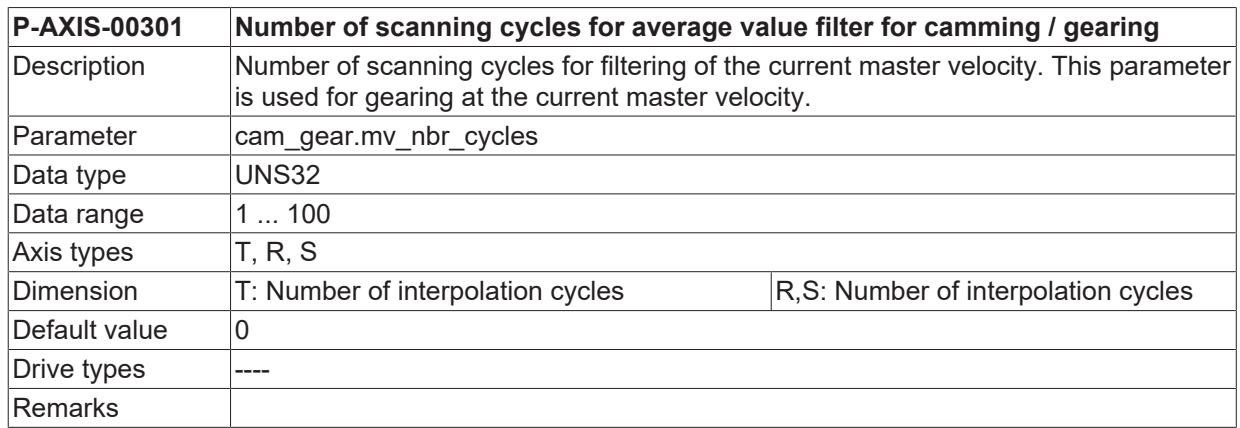

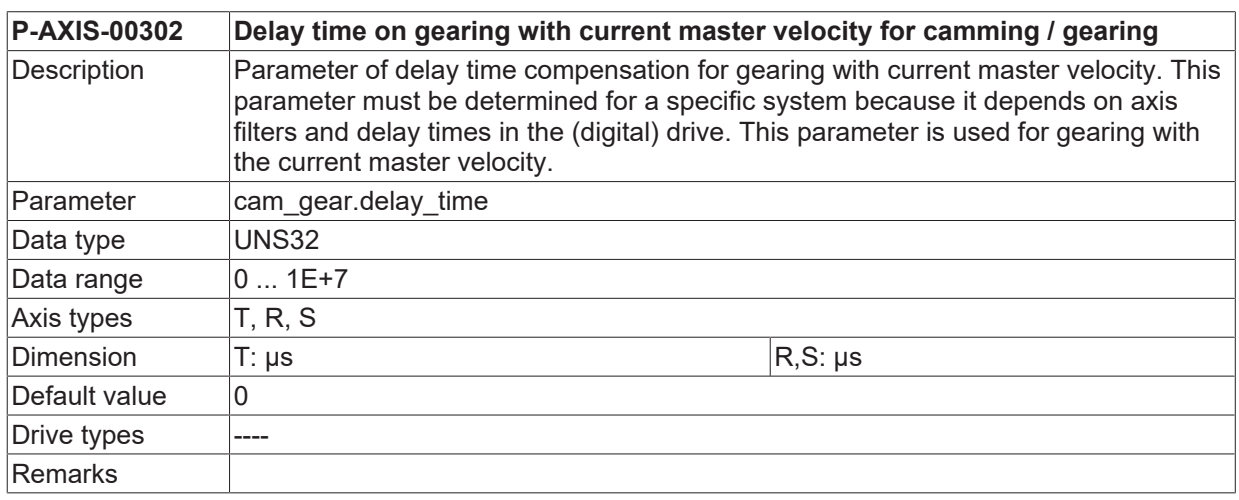

## **3.10.6.7 Delay time on gearing with current master velocity (P-AXIS-00302)**

#### **3.10.6.8 Maximum commanded velocity for slave axis (P-AXIS-00303)**

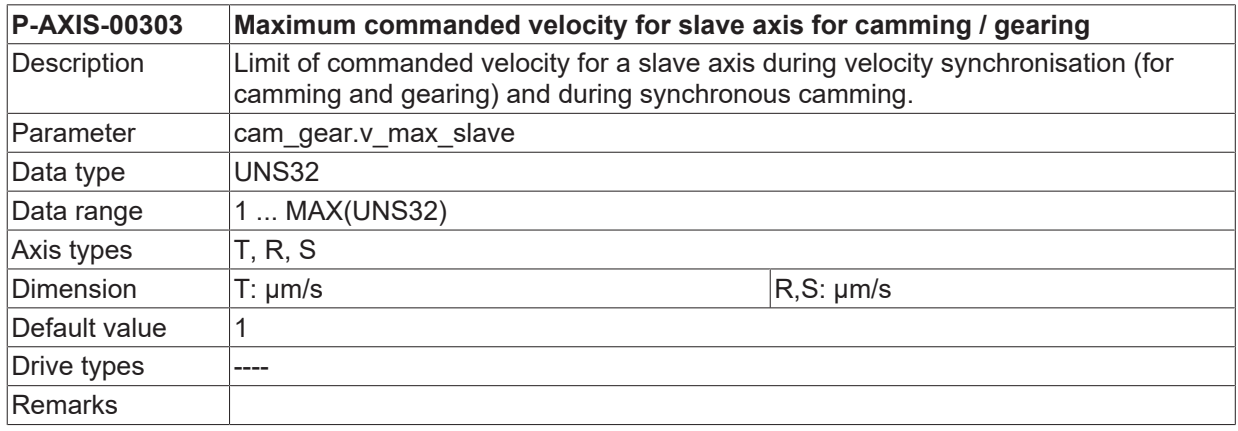

#### **3.10.6.9 Maximum commanded acceleration for slave axis (P-AXIS-00304)**

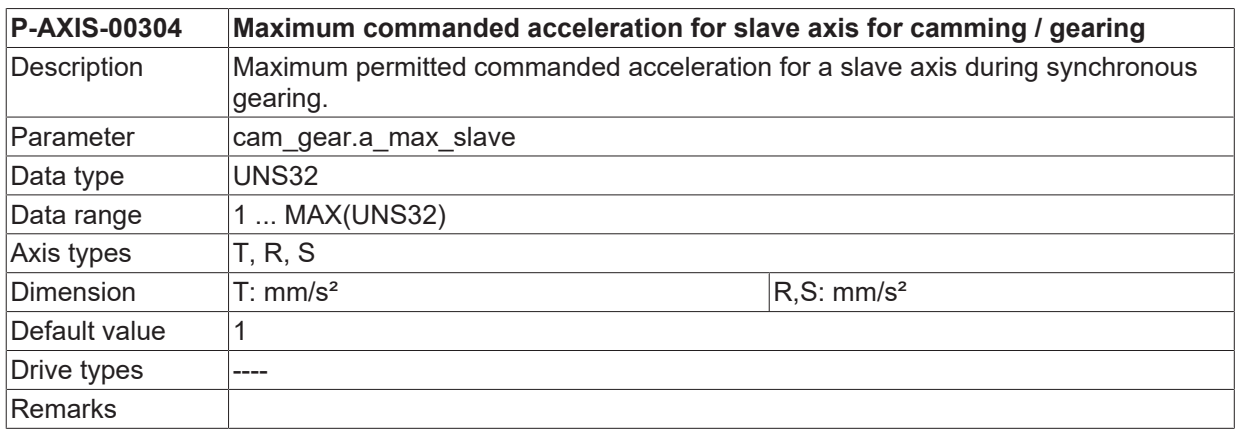

#### **3.10.6.10 Velocity for phase synchronisation (P-AXIS-00305)**

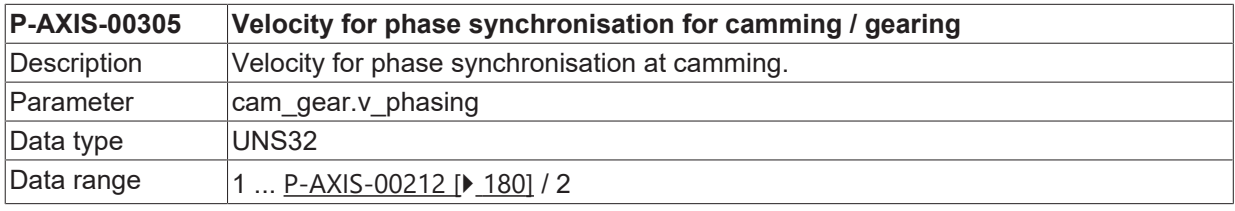

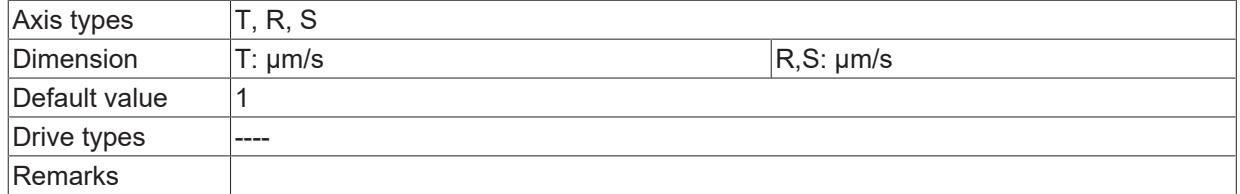

#### **3.10.6.11 Acceleration for phase synchronisation (P-AXIS-00306)**

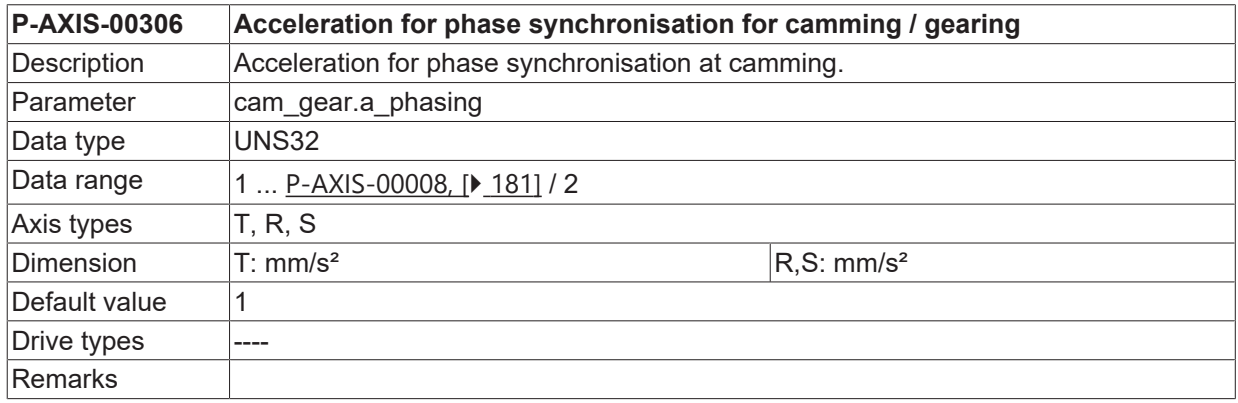

#### **3.10.6.12 Deceleration for phase synchronisation (P-AXIS-00307)**

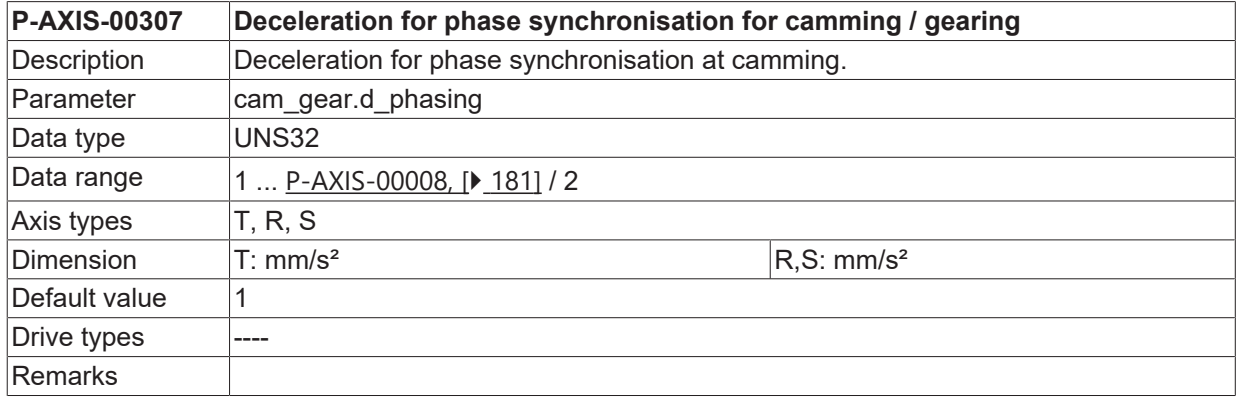

#### **3.10.6.13 Jerk for phase synchronisation (P-AXIS-00376)**

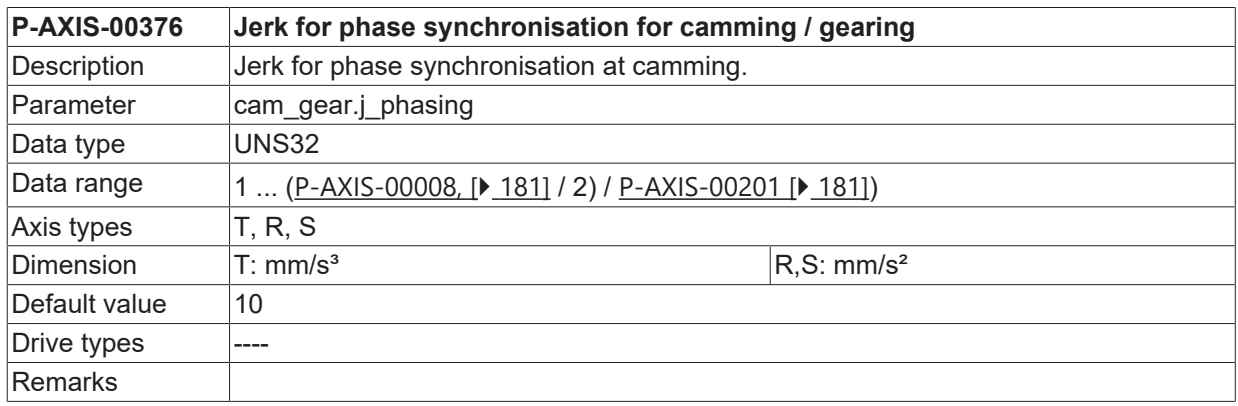

#### **3.10.6.14 Jerk for velocity synchronisation (P-AXIS-00377)**

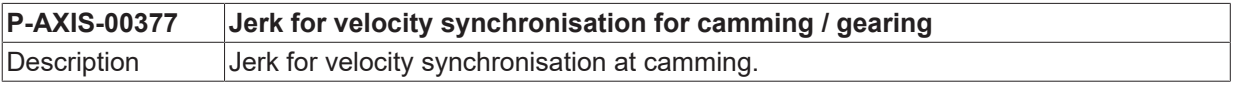

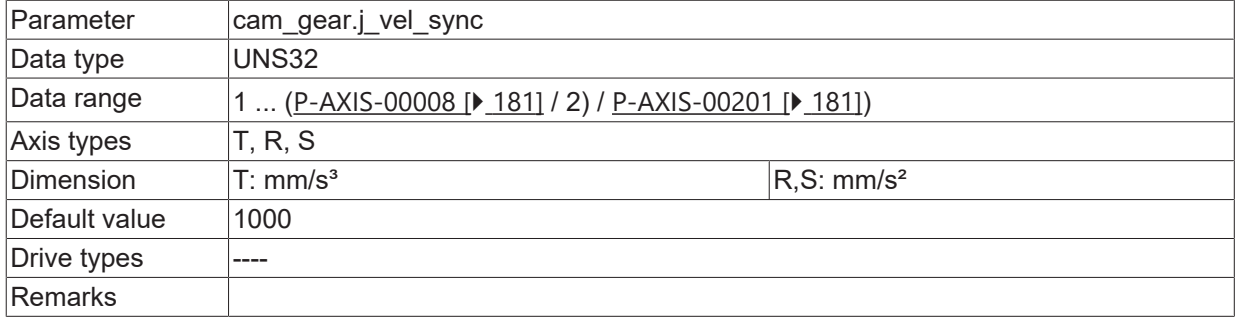

#### **3.10.6.15 Coupling behaviour on error from position control (P-AXIS-00308)**

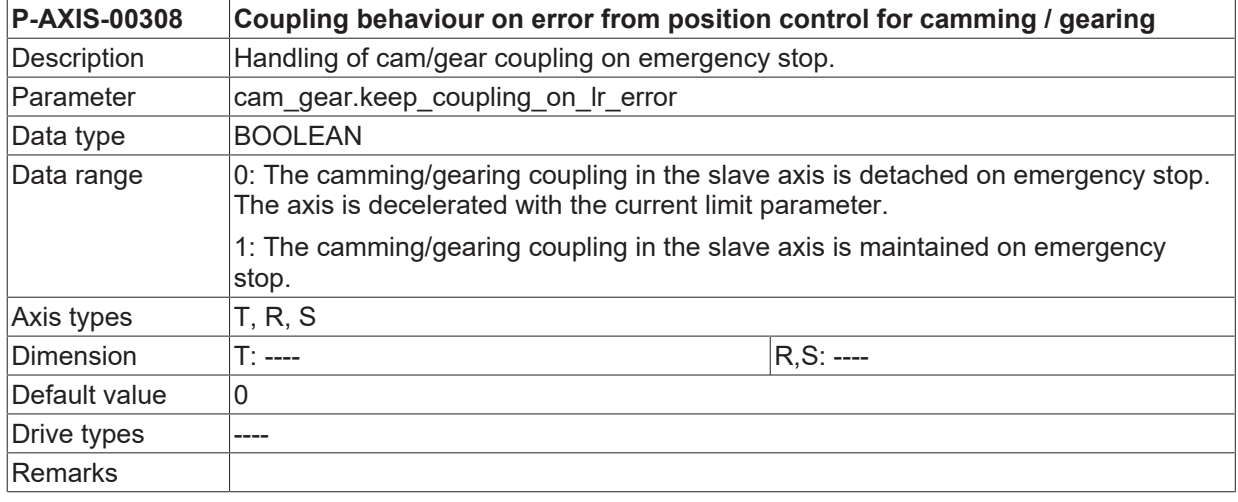

#### **3.10.6.16 Coupling behaviour on feed enable drop (P-AXIS-00309)**

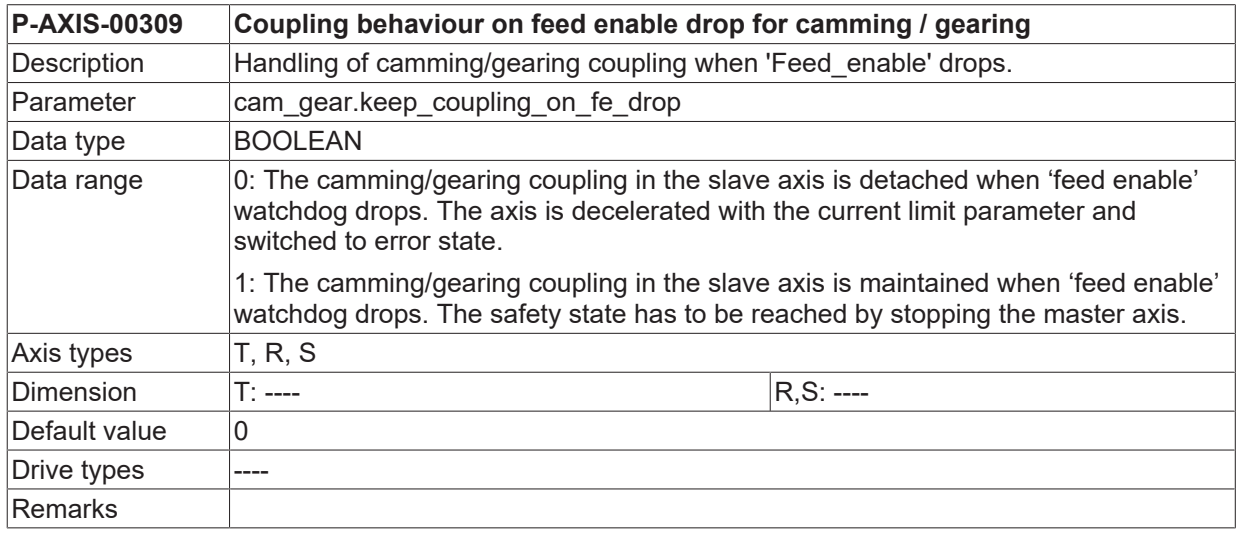

#### **3.10.6.17 Permissible acceleration of master actual position (P-AXIS-00437)**

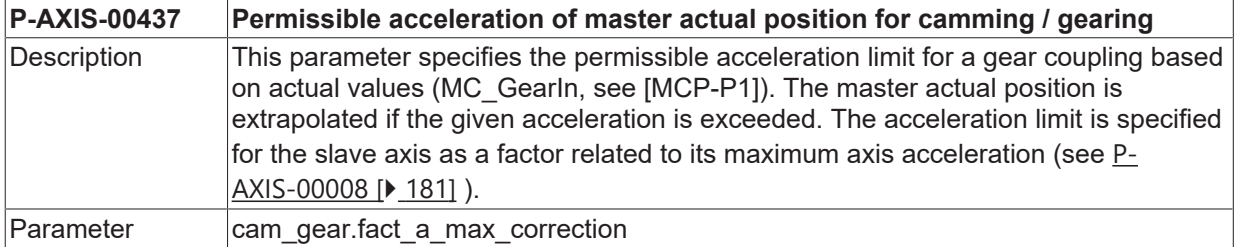

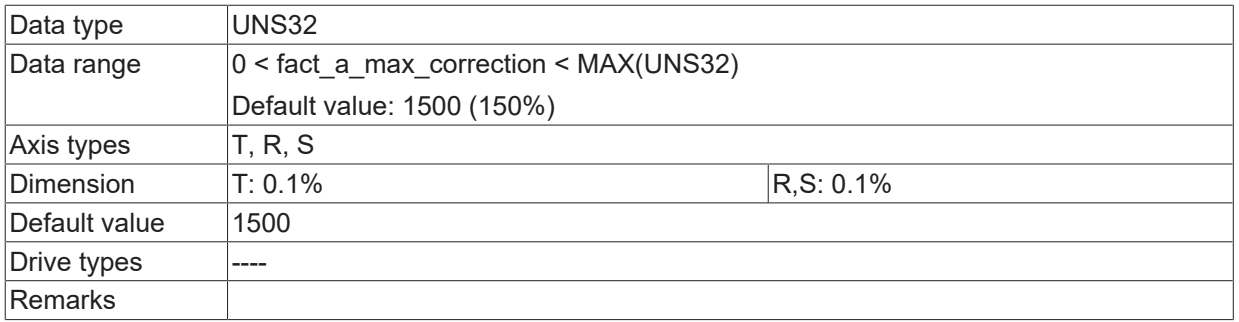

#### **3.10.6.18 Error response of the master axis when the coupling is active (P-AXIS-00564)**

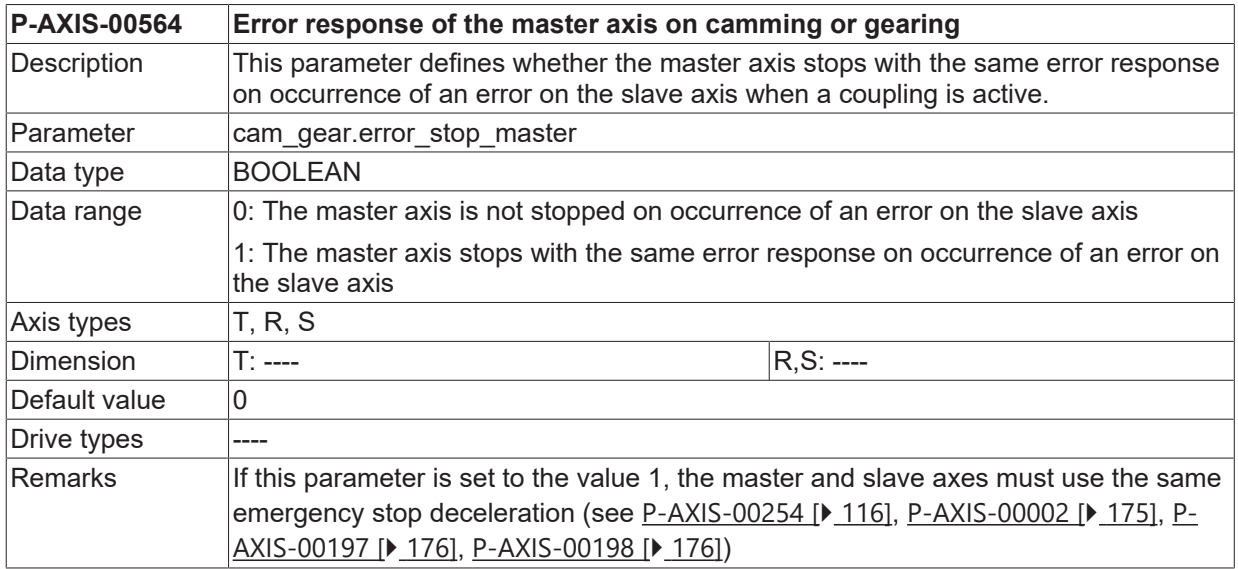

#### **3.10.6.19 Error response of the slave axis when the coupling is active (P-AXIS-00565)**

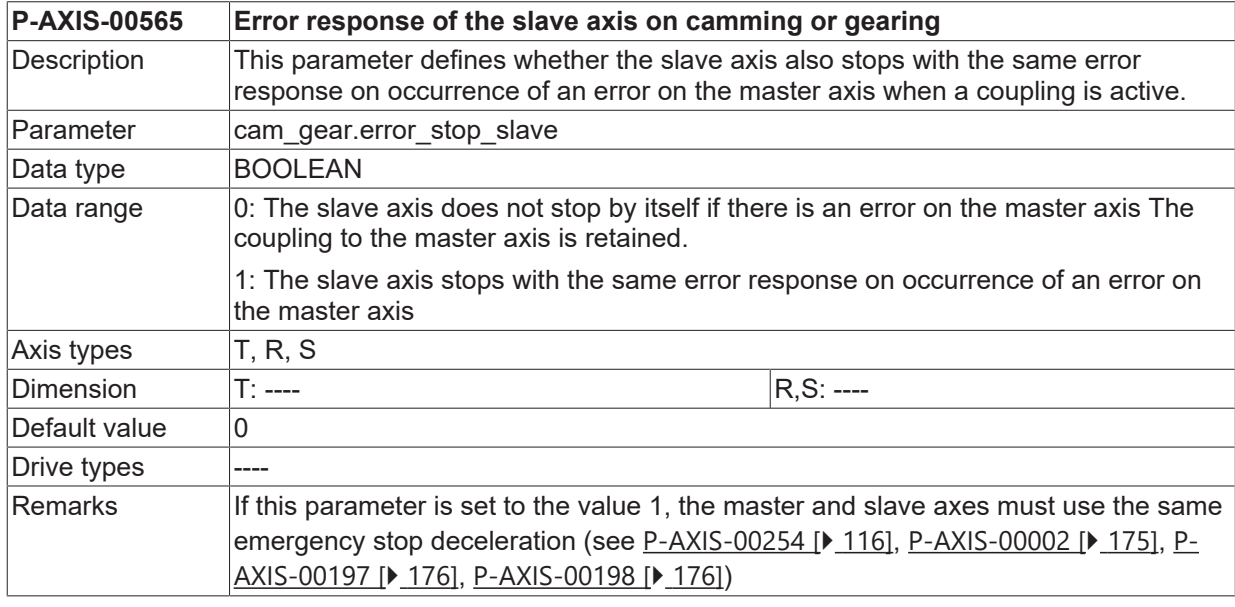

# <span id="page-133-0"></span>**3.11 Velocity monitoring**

### **3.11.1 Velocity limit during active monitoring of current velocity (P-AXIS-00311)**

**P-AXIS-00311 Velocity limit during active monitoring of current velocity**

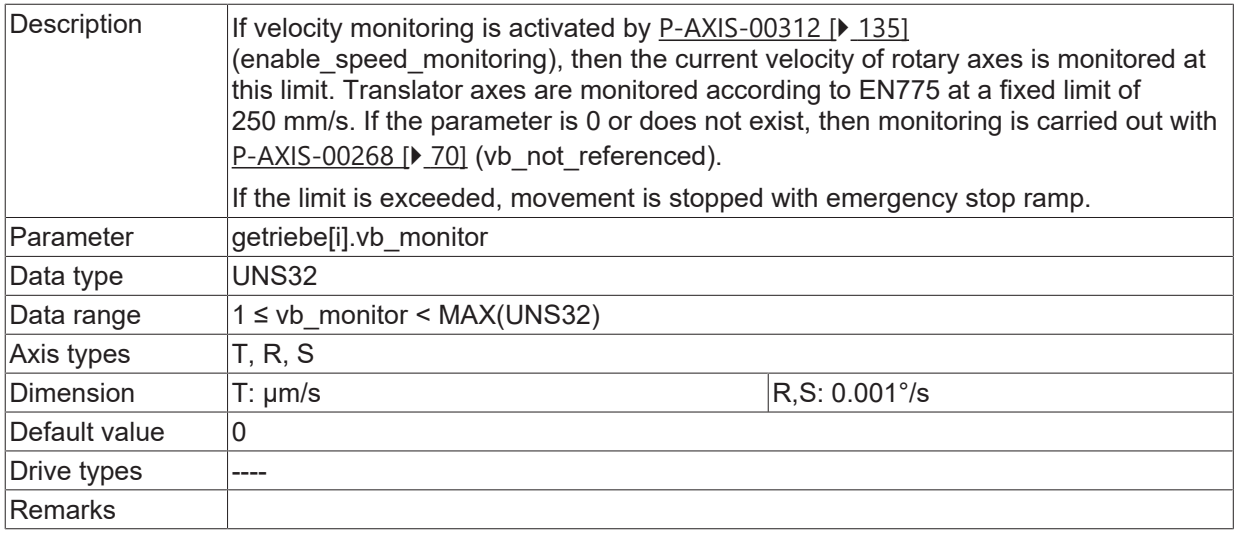

## <span id="page-134-0"></span>**3.11.2 Activation of speed monitoring (P-AXIS-00312)**

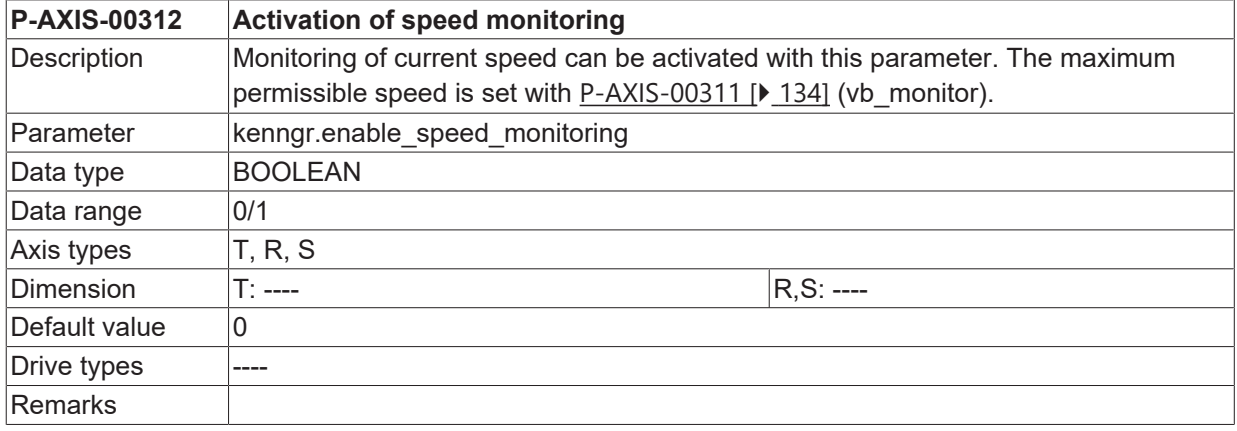

## **3.11.3 Activation of feed enable via PLC (P-AXIS-00313)**

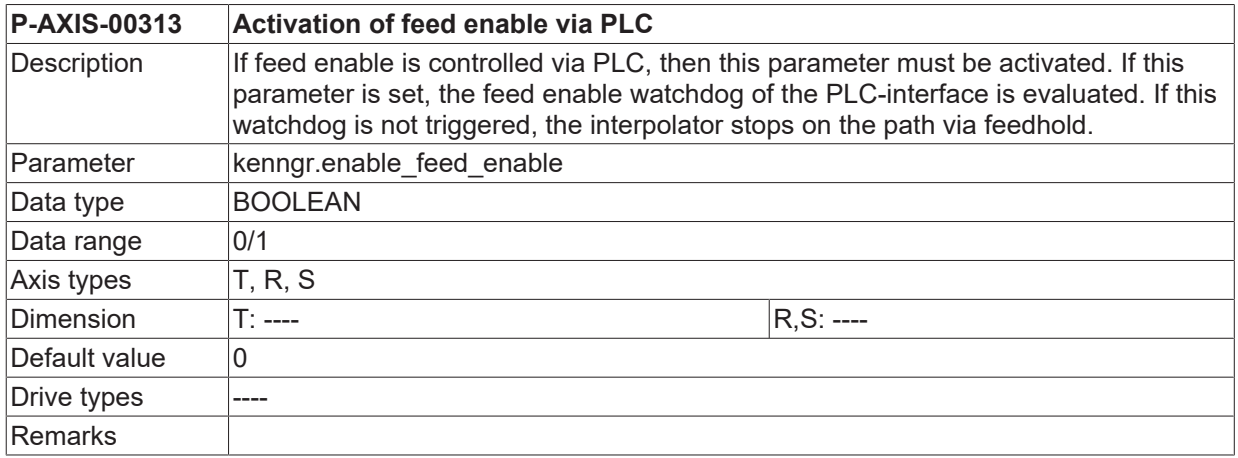

## **3.11.4 Speed monitoring during torque limitation (P-AXIS-00314)**

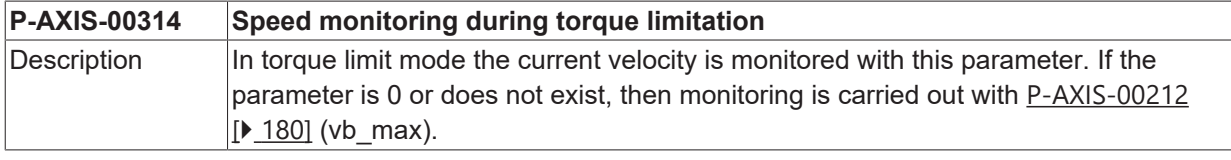

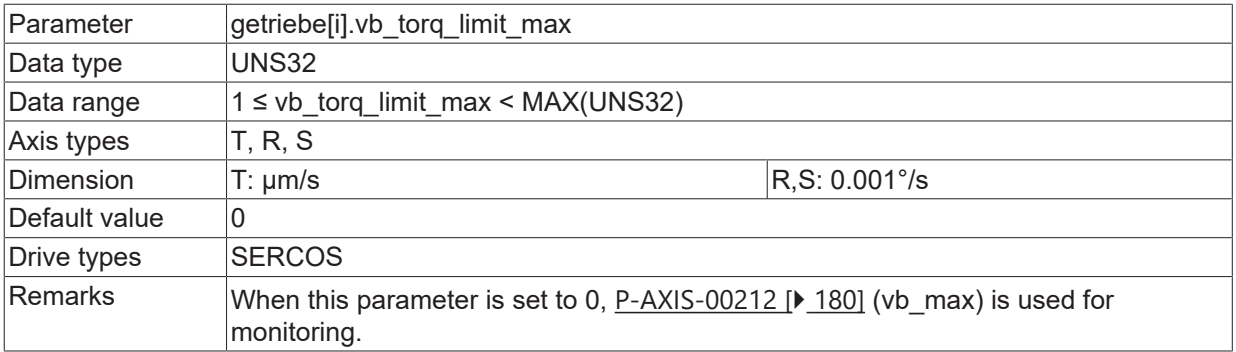

## <span id="page-136-1"></span>**3.12 Behaviour when enabling the drive controller**

### **3.12.1 Max. allow. relieve position difference when enabling drive controller (P-AXIS-00108)**

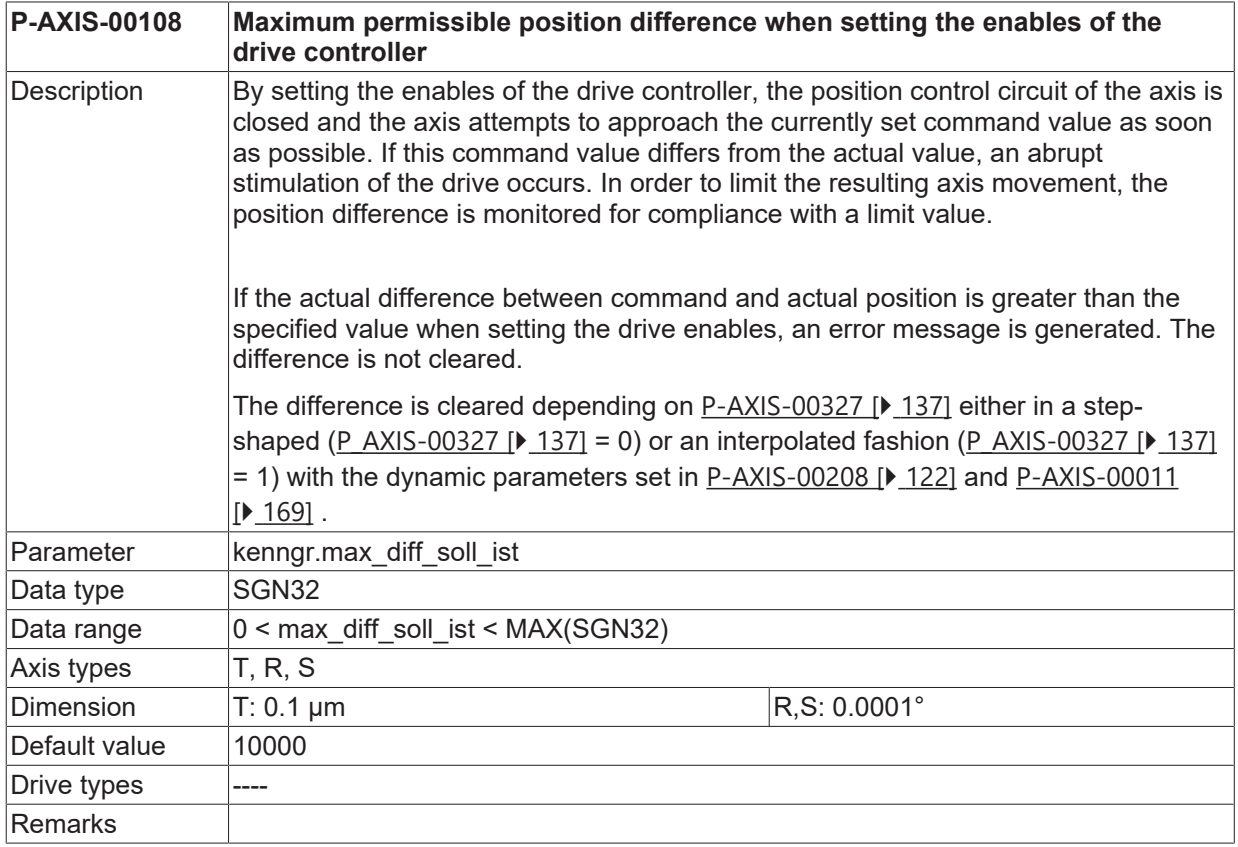

### <span id="page-136-0"></span>**3.12.2 Relieve position difference when enabling drive controller (P-AXIS-00327)**

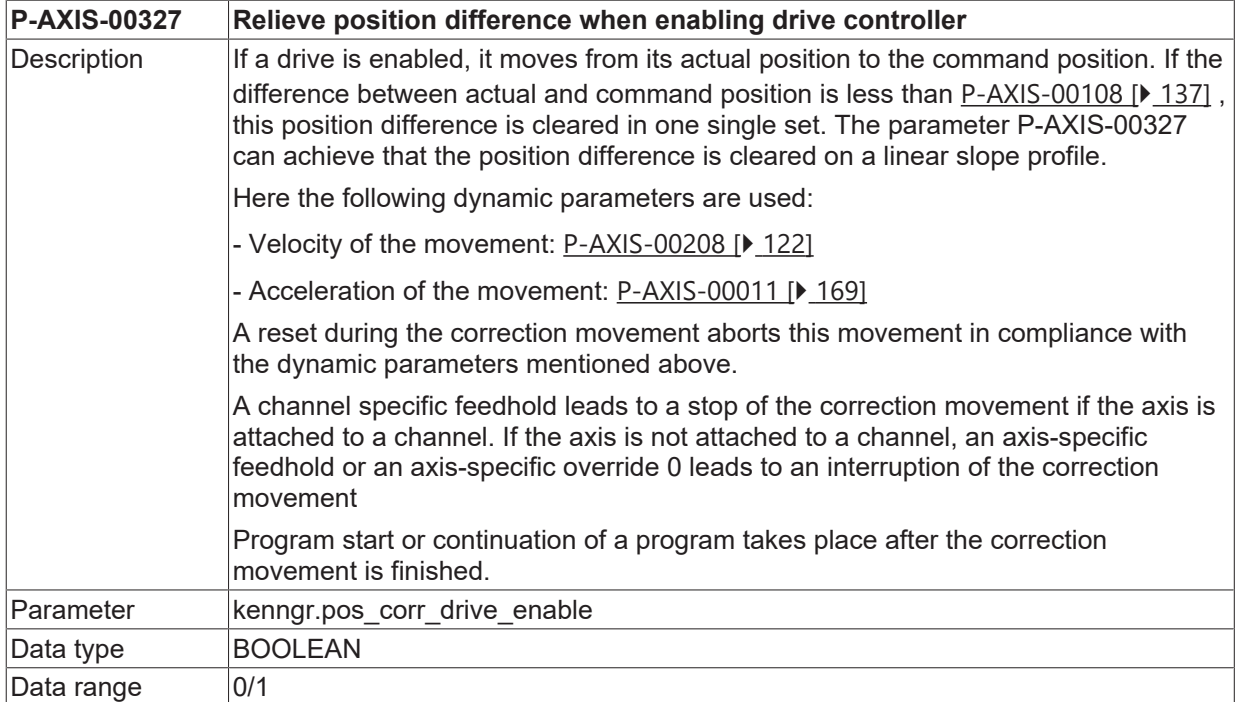

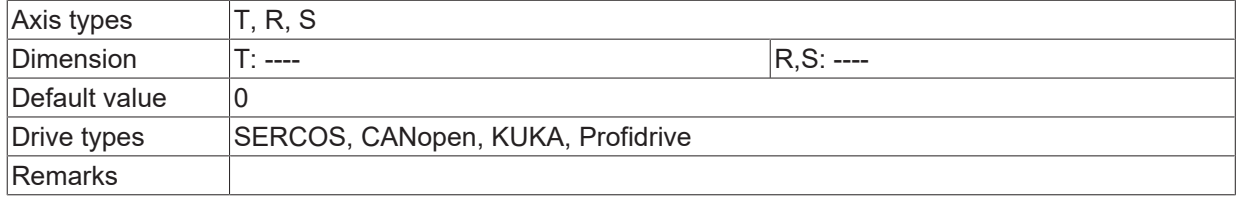

## **3.12.3 Ignore feedhold at position correction after drive enable (P-AXIS-00356)**

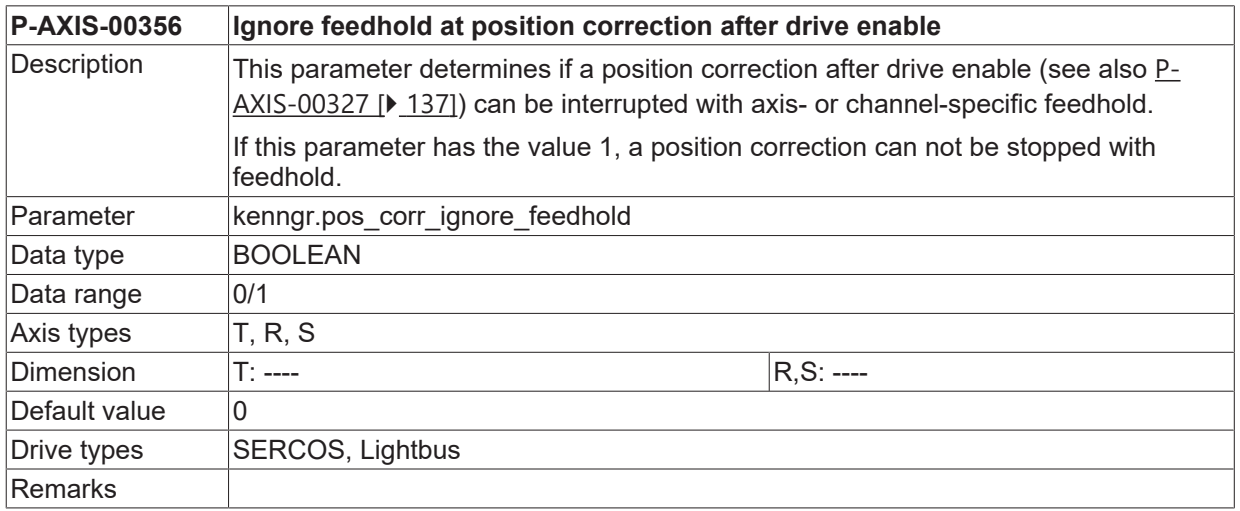

## **3.13 Tolerance window for IIR axis filter (P-AXIS-00351)**

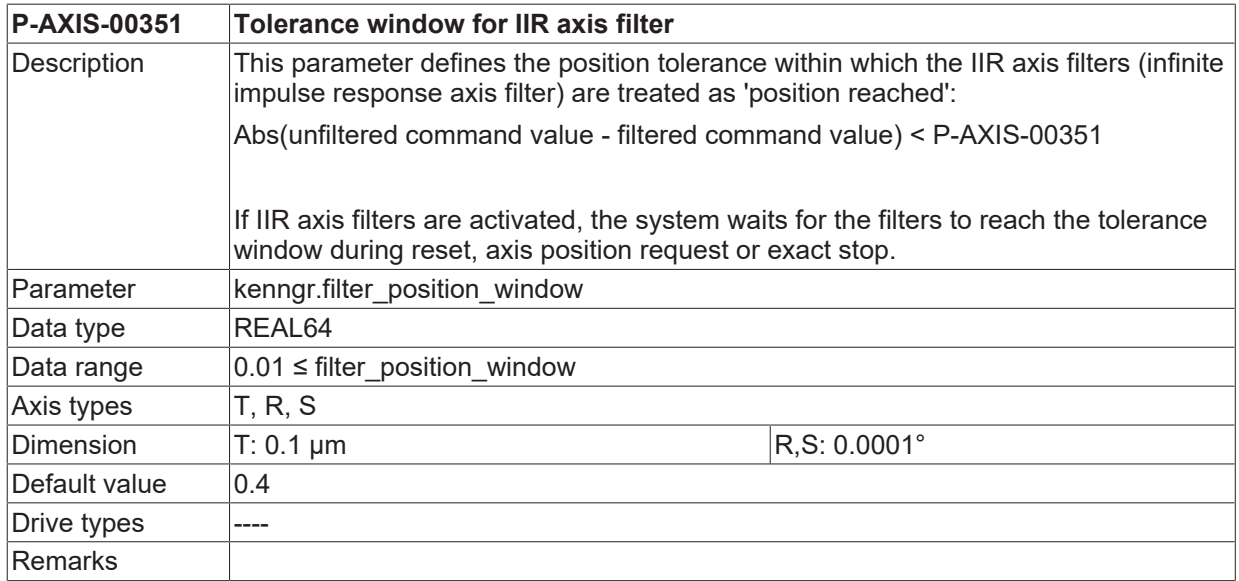

## **3.14 Tolerance window for IIR axis filter after feedhold (P-AXIS-00780)**

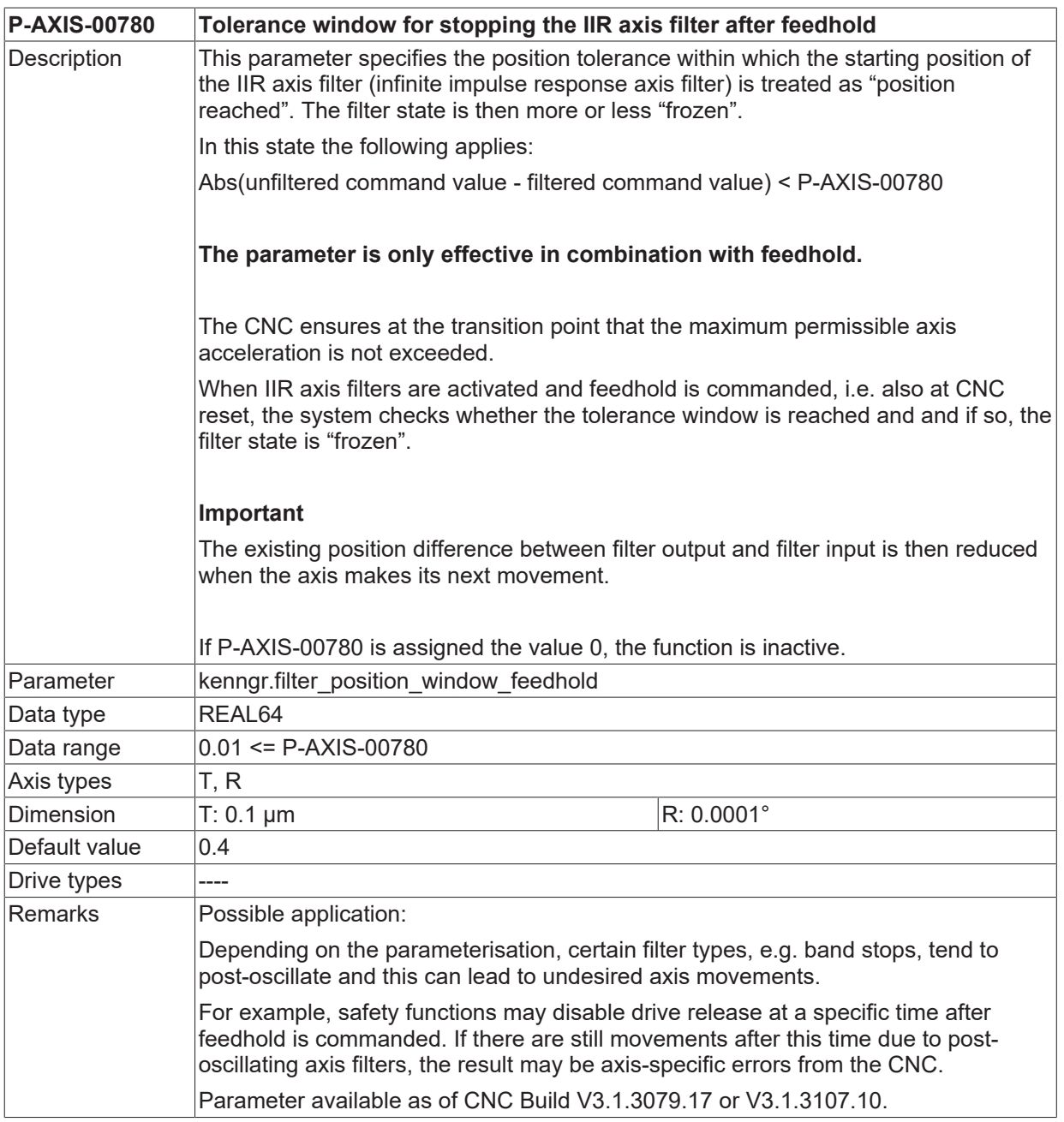

# **3.15 Settings for velocity override**

### **3.15.1 Maximum permissible velocity override (P-AXIS-00109)**

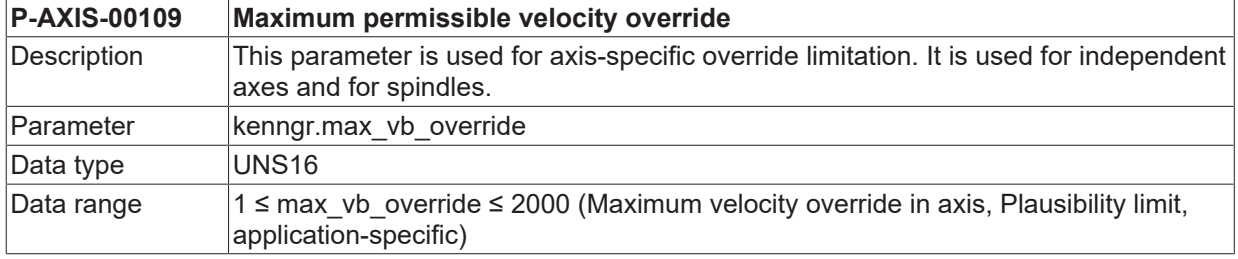

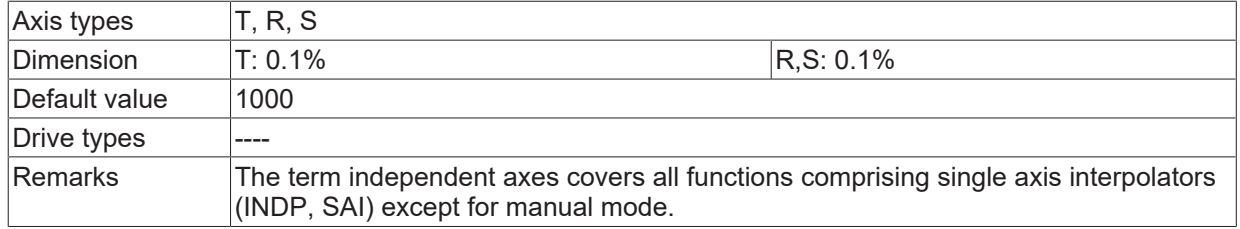

# **3.15.2 Mode of velocity override (P-AXIS-00491)**

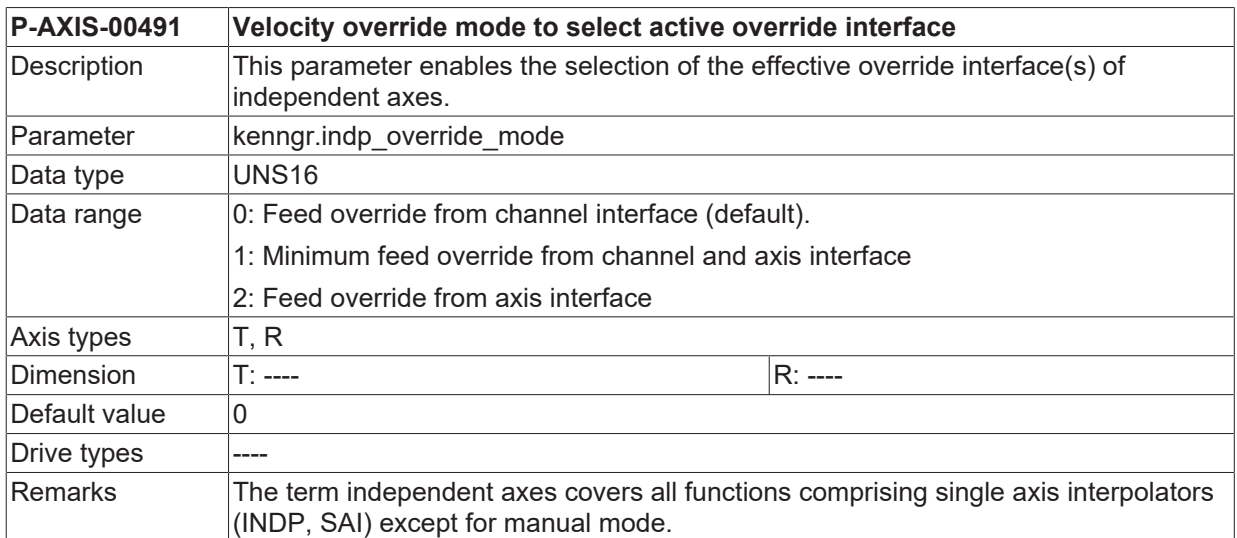

# **3.16 Settings for feed rate influencing**

## **3.16.1 Feedhold mode (P-AXIS-00540)**

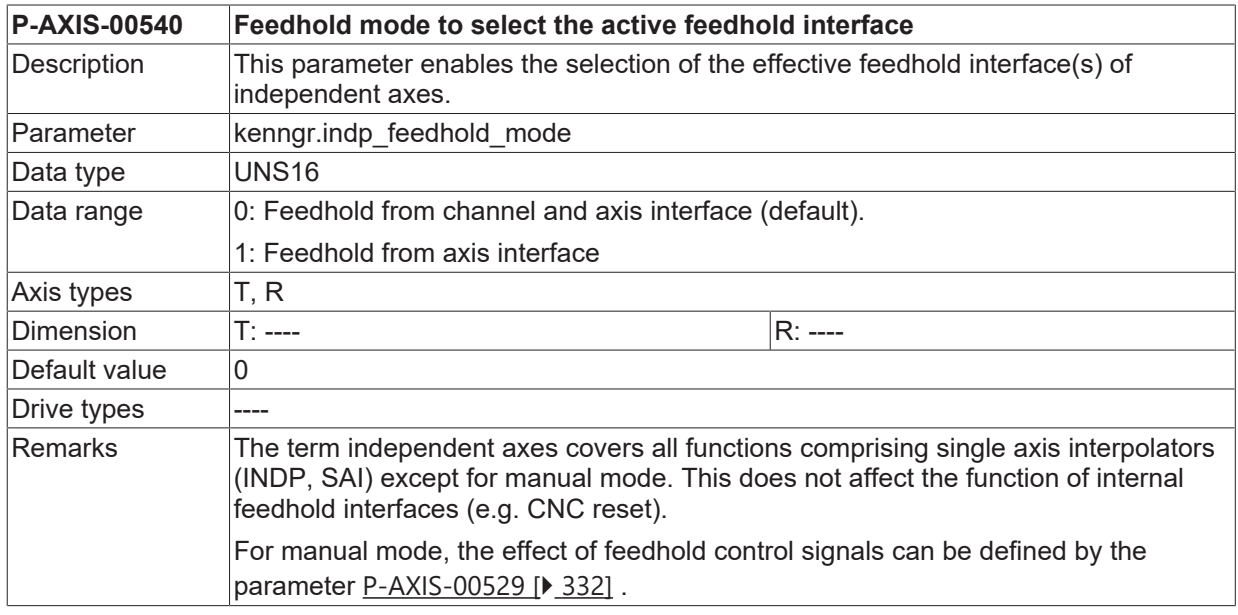

## **3.16.2 Effective deceleration value with feedhold (P-AXIS-00556)**

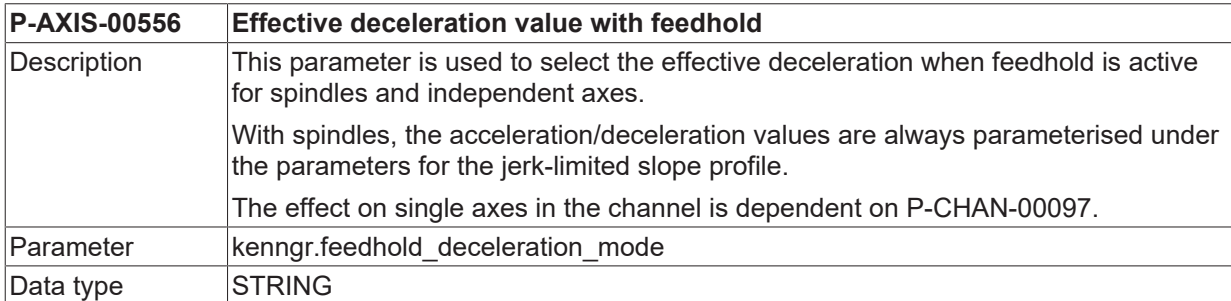

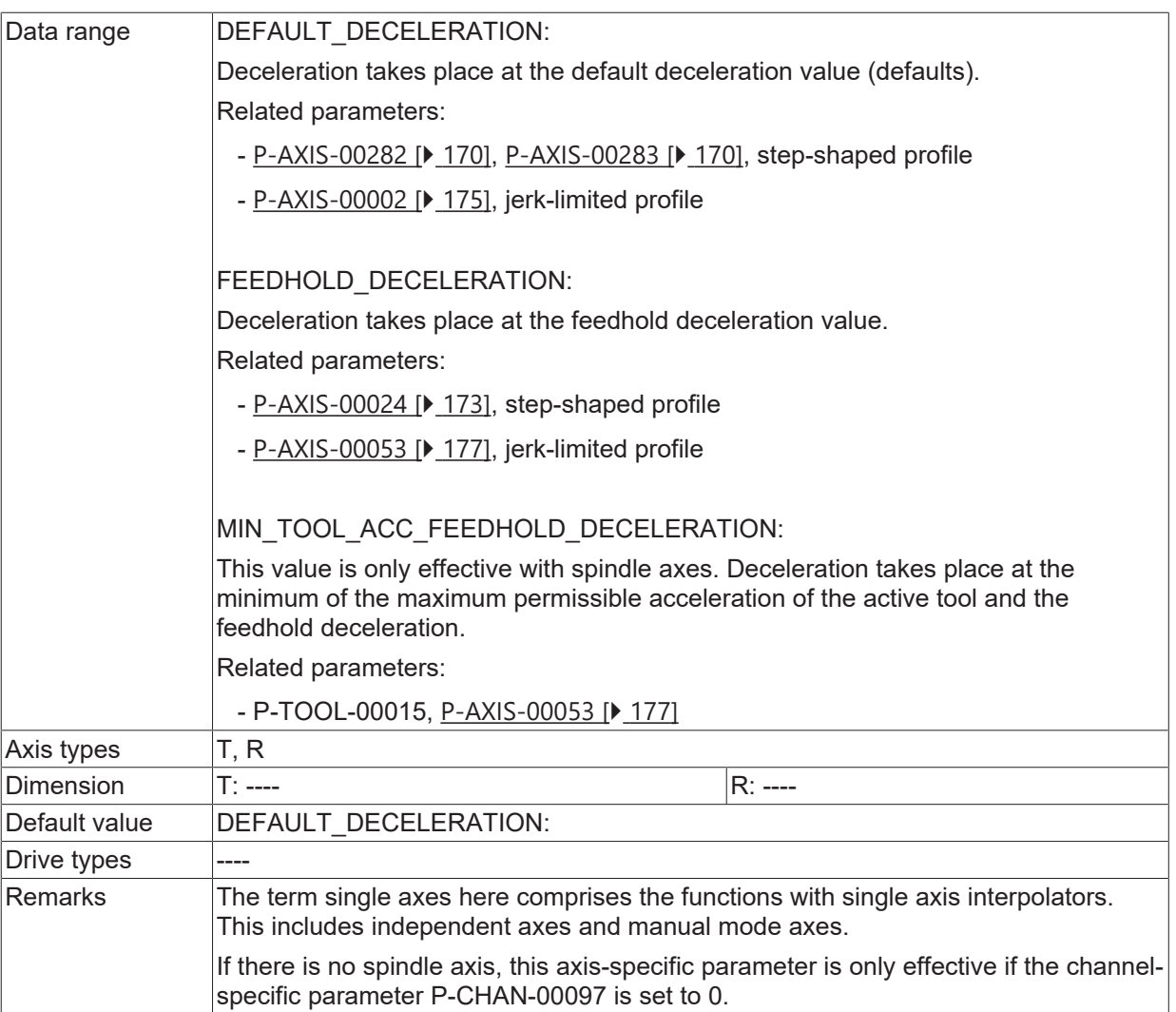

## **3.17 Reduced speed**

For safety functionalities or setup operations. the PLC can command a switchover to a reduced axis feed to the CNC.

## **3.17.1 Reduced maximum speed at active G01 (P-AXIS-00214)**

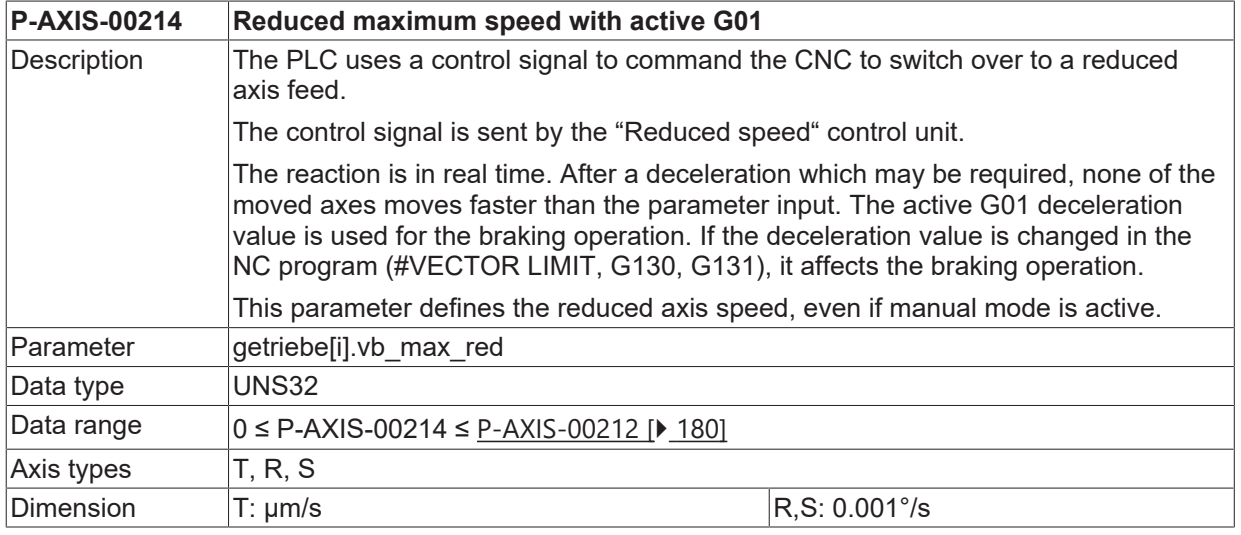

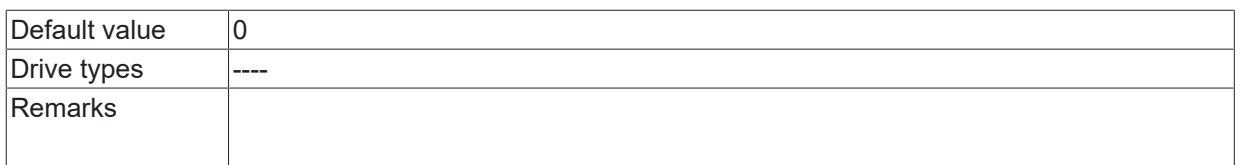

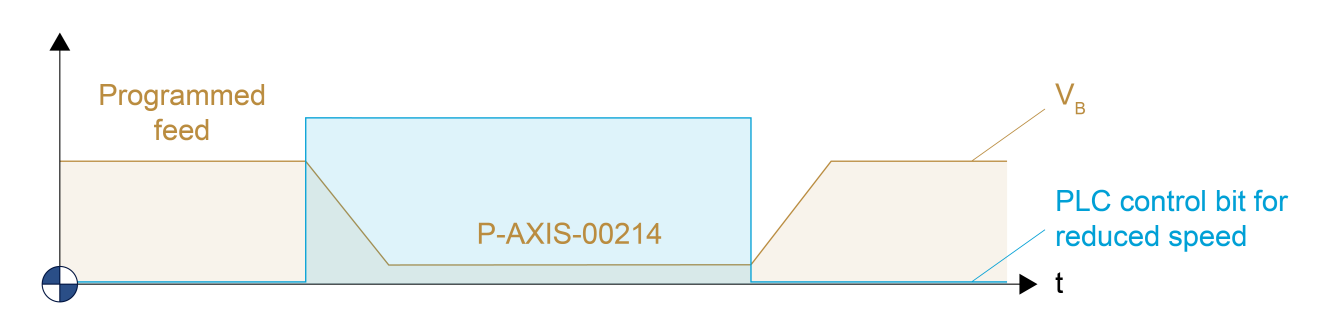

Fig. 7: Reduced maximum speed with active G01

### **3.17.2 Reduced maximum speed with active G00 (P-AXIS-00155)**

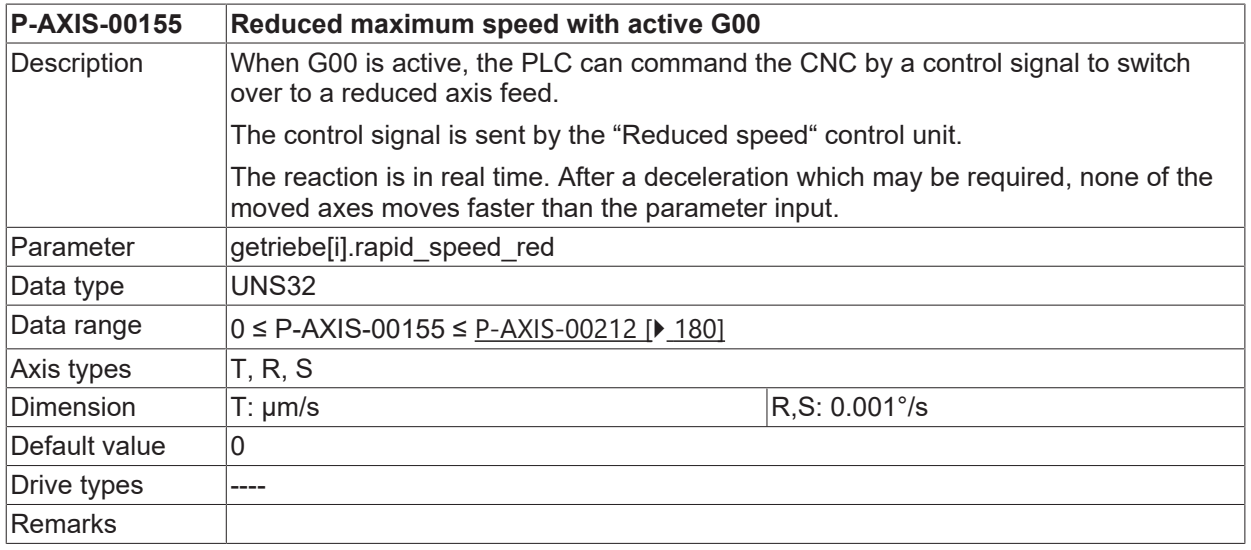

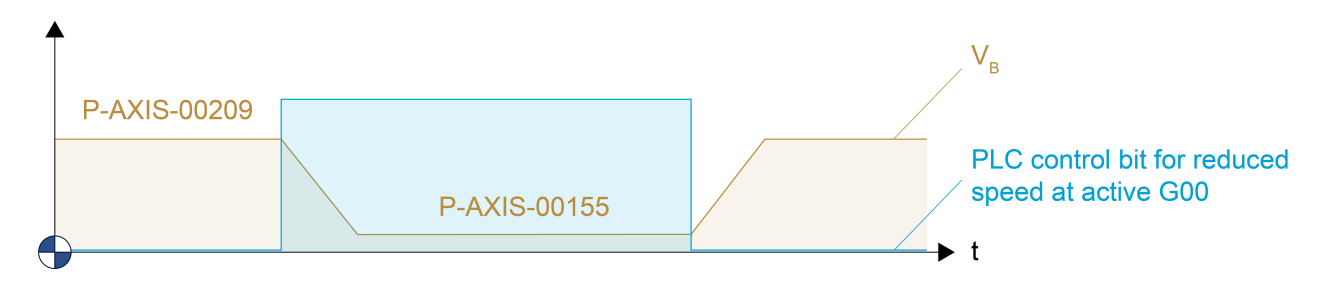

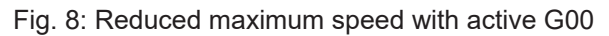

## **3.17.3 Reduced maximum speed in security zone**

In combination with the security zone of an axis the PLC can command a switchover to a reduced maximum path feed to the CNC. This value is independent of current active moving mode (G00 or G01). The security zone is defined within an upper and lower limit of the axis position. The reduced speed function is activated by the PLC signal if one axis is inside the security zone or moves into this zone. The reaction takes place in real time. This means that after an typically required deceleration phase, none of the axes moves faster than the maximum velocity ([P-AXIS-00030 \[](#page-145-0)[}](#page-145-0) [146\]](#page-145-0) or [P-AXIS-00503 \[](#page-146-0)[}](#page-146-0) [147\]](#page-146-0)) of the corresponding security zone. Two security zones can be defined for each axis. These zones can overlap each other.

The deceleration ramp for adapting to the reduced speed is independent from the active path condition. If the axis is already in the security zone when the activation signal is received from the SPS, the CNC brakes at feedhold acceleration ([P-AXIS-00024 \[](#page-172-1)[}](#page-172-1) [173\]](#page-172-1)) is inactive. If the SPS signal is activated outside the zone, the CNC brakes at the G00 value ([P-AXIS-00004 \[](#page-175-2)[}](#page-175-2) [176\]](#page-175-2)) is inactive.

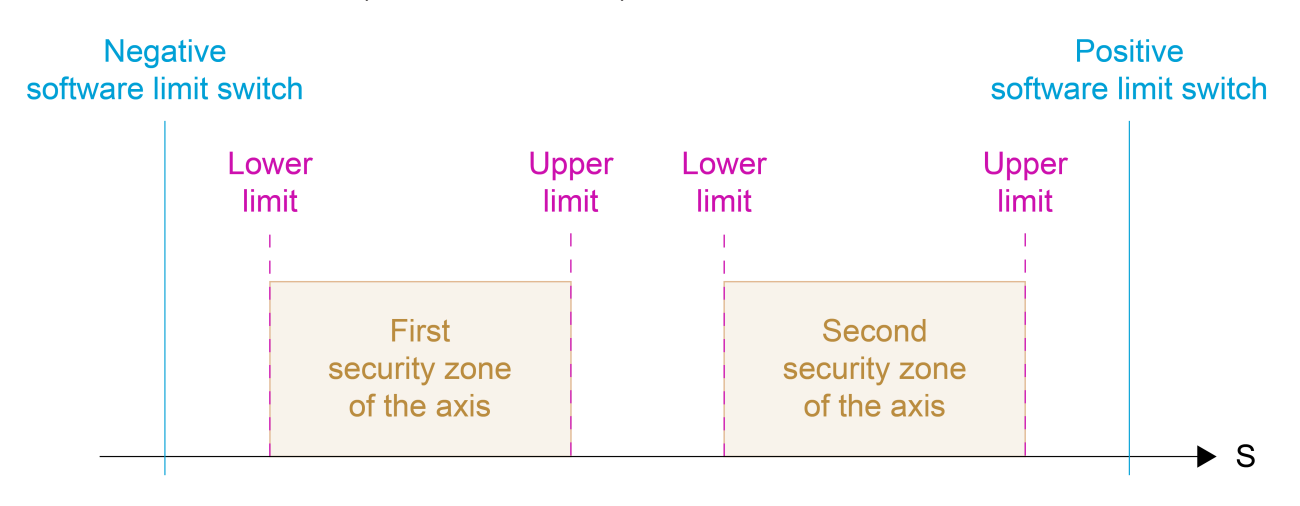

Fig. 9: Representation of 2 security zones and limits of an axis

#### **3.17.3.1 Upper limit of security zone 1 (P-AXIS-00085)**

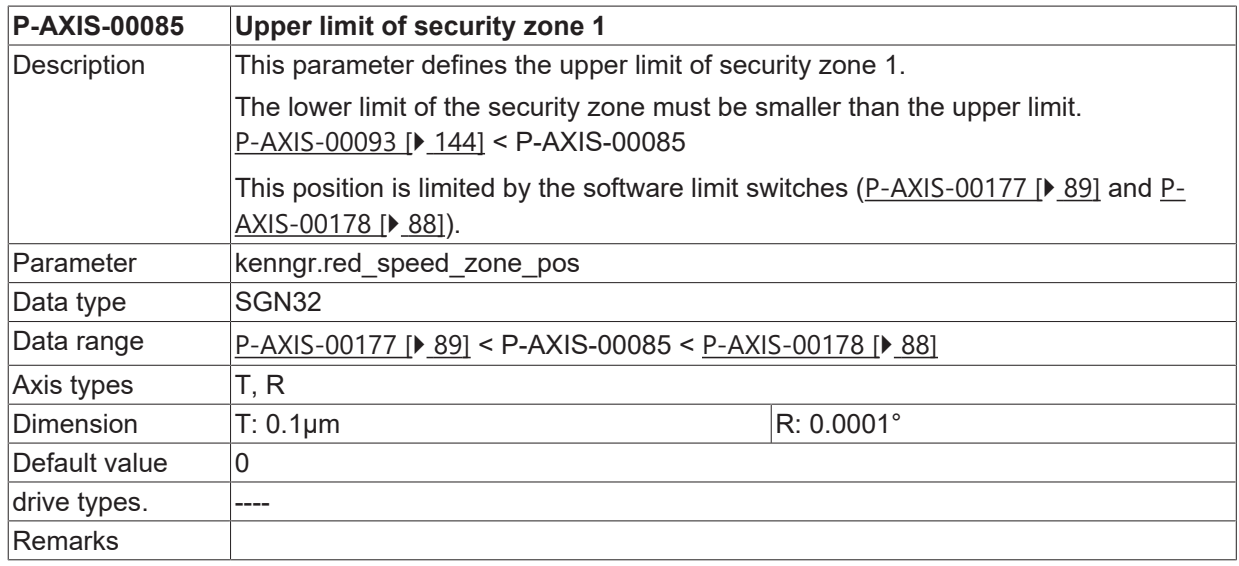

#### **3.17.3.2 Lower limit of security zone 1 (P-AXIS-00093)**

<span id="page-143-0"></span>**P-AXIS-00093 Lower limit of security zone 1**
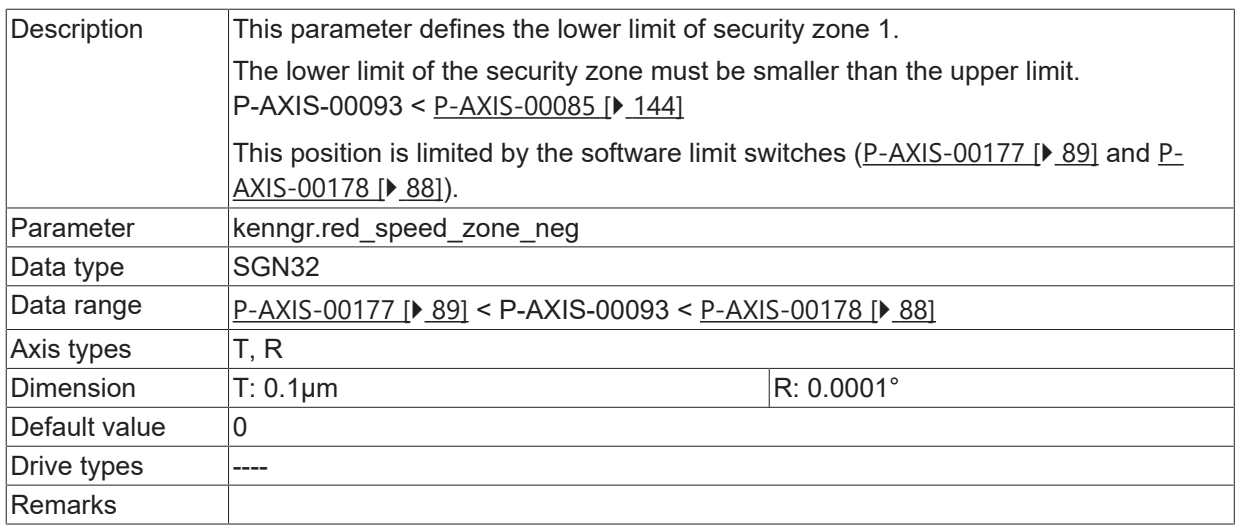

### **3.17.3.3 Upper limit of security zone 2 (P-AXIS-00097)**

<span id="page-144-1"></span>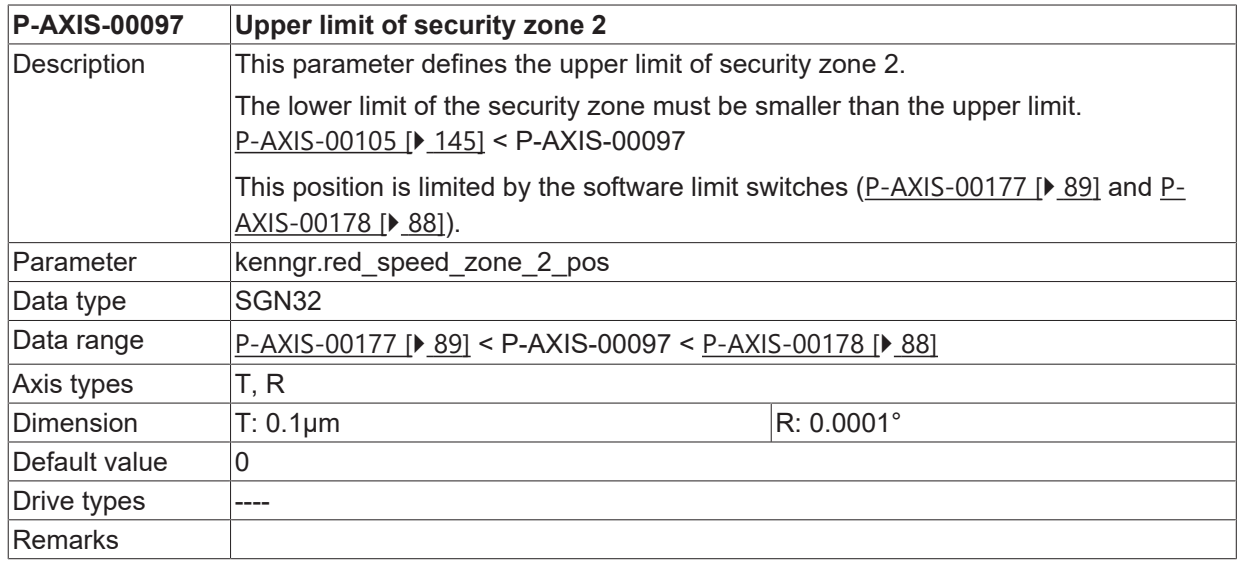

### **3.17.3.4 Lower limit of security zone 2 (P-AXIS-00105)**

<span id="page-144-0"></span>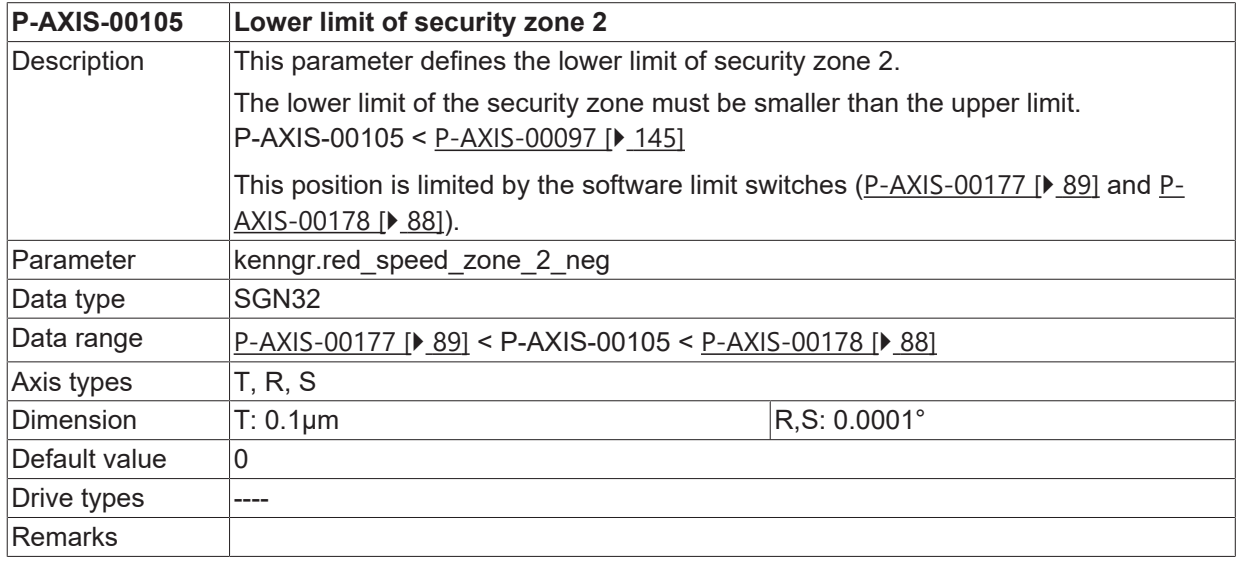

#### <span id="page-145-0"></span>**3.17.3.5 Maximum permissible axis velocity in security zone (P-AXIS-00030)**

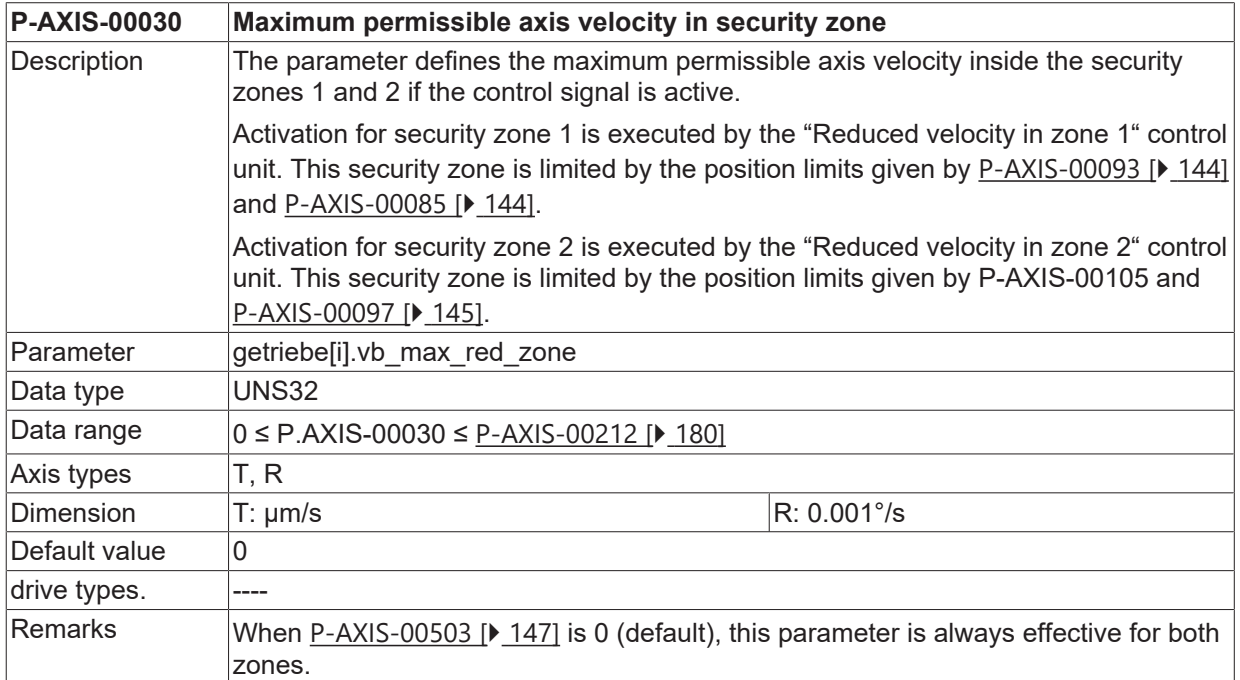

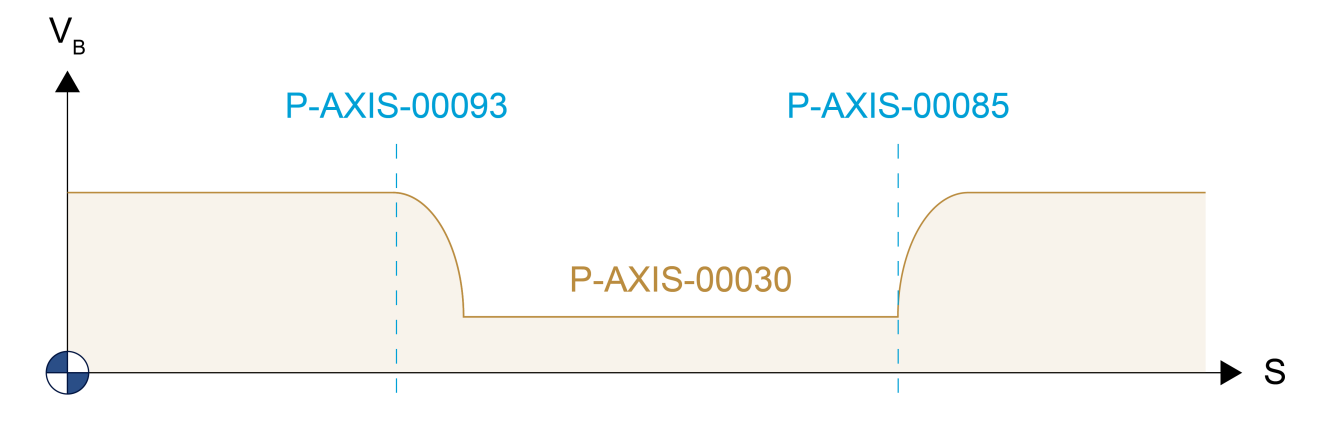

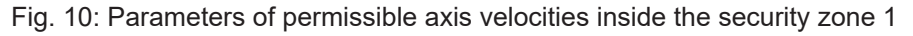

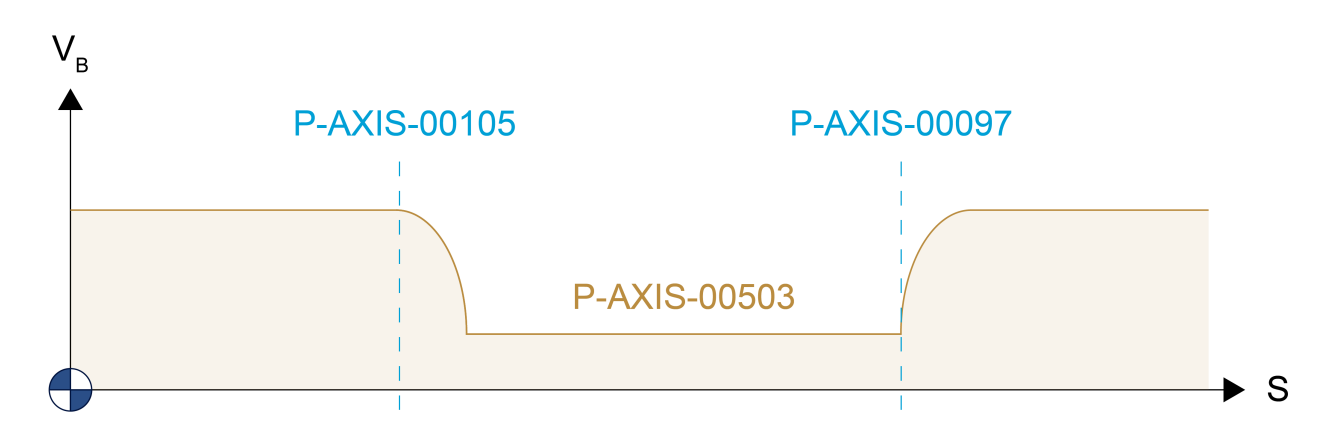

Fig. 11: Parameters of permissible axis velocities inside the second security zone

#### **Remark on active acceleration during the deceleration phase:**

The effective acceleration during deceleration depends on the following factors:

• the channel parameter P-CHAN-00097

- the time of activation of a particular security zone signal in the PLC ("Reduced velocity in zone 1"/ " control unitReduced velocity in zone 2") control unit
- the current axis position at this time in relation to the zone.

If the axis is outside the zone at the time of signal activation, the axis decelerates at the acceleration value of [P-AXIS-00004 \[](#page-175-0) $\blacktriangleright$  [176\]](#page-175-0). If the axis is inside the zone, the axis decelerates at the acceleration value of [P-](#page-172-0)[AXIS-00024 \[](#page-172-0)▶ [173\]](#page-172-0).

#### <span id="page-146-0"></span>**3.17.3.6 Maximum permissible axis velocity in security zone 2 (P-AXIS-00503)**

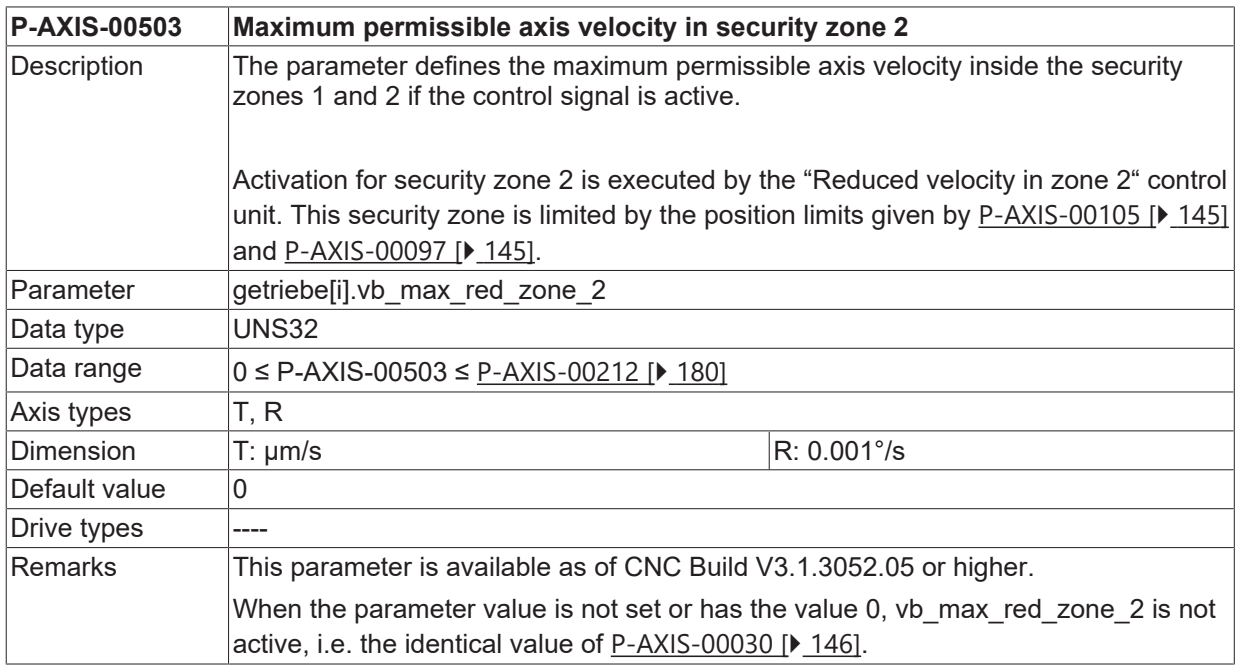

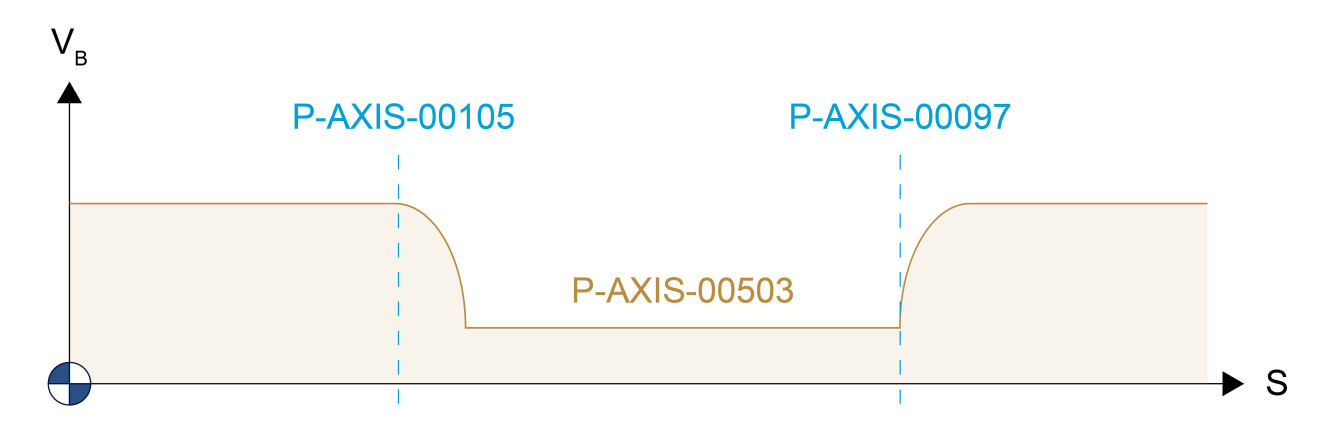

Fig. 12: Parameters of permissible axis velocities inside the second security zone

#### **Remark on active acceleration during the deceleration phase:**

The effective acceleration during deceleration depends on the following factors:

- the channel parameter P-CHAN-00097
- the time of activation of the signal for the "Reduced velocity in zone 2" in the PLC
- the current axis position at this time in relation to the zone.

If the axis is outside the zone at the time of signal activation, the axis decelerates at the acceleration value of P-AXIS-00004  $[\triangleright$  [176\]](#page-175-0). If the axis is inside the zone, the axis decelerates at the acceleration value of [P-](#page-172-0)[AXIS-00024 \[](#page-172-0)▶ [173\]](#page-172-0).

# **3.18 Torque configuration**

# **3.18.1 Torque offset (P-AXIS-00324)**

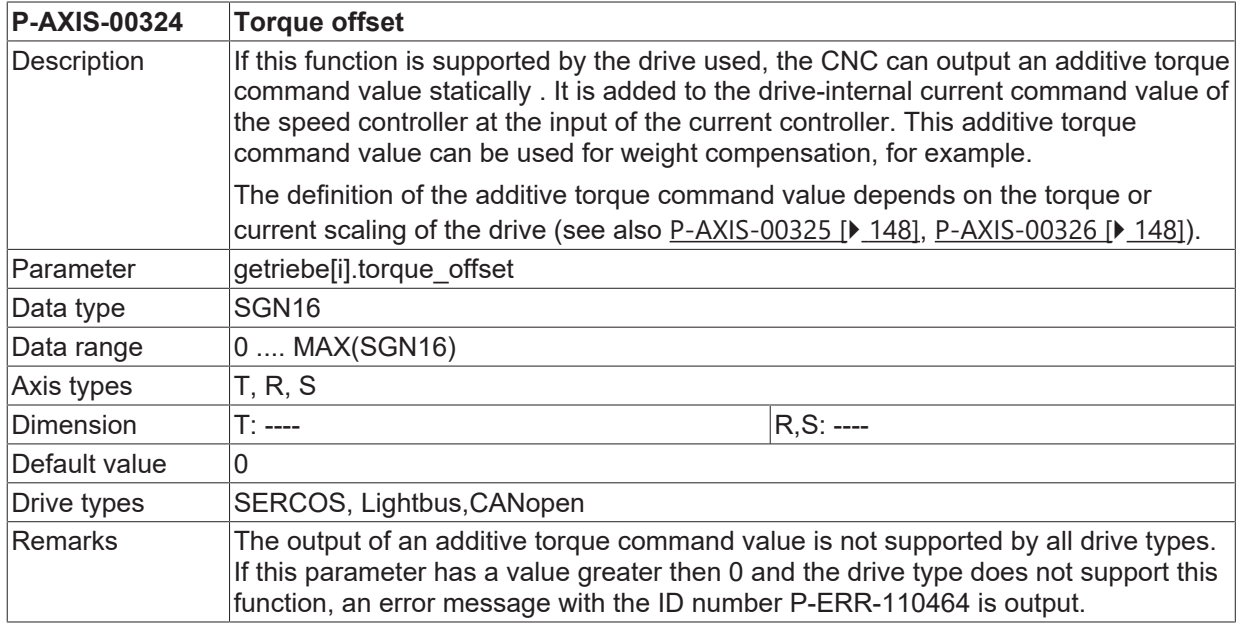

### <span id="page-147-0"></span>**3.18.2 Numerator scaling factor for torque (P-AXIS-00325)**

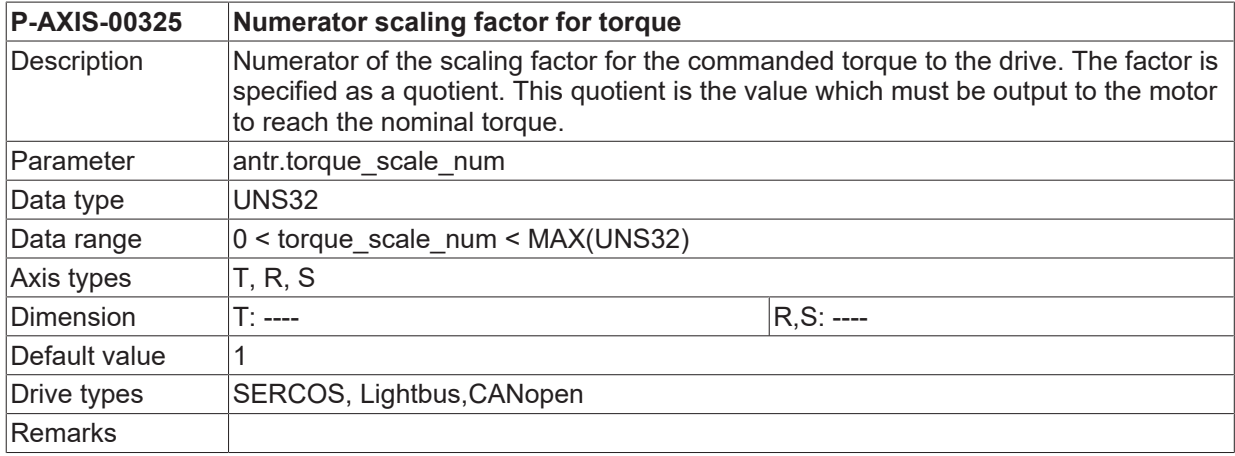

### <span id="page-147-1"></span>**3.18.3 Denominator scaling factor for torque (P-AXIS-00326)**

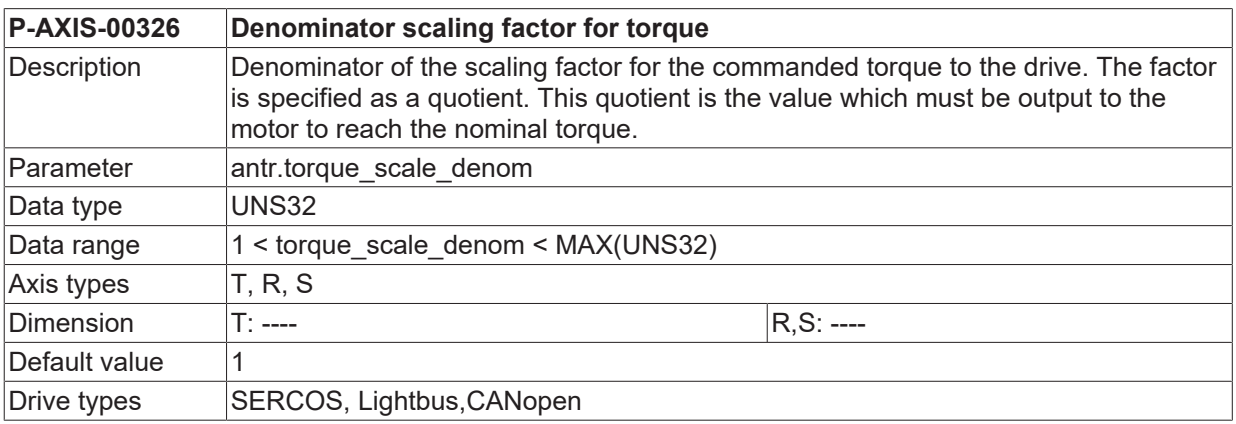

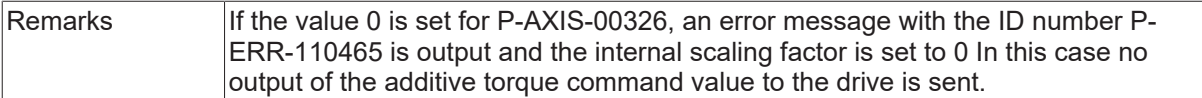

# <span id="page-149-0"></span>**3.19 Gear couplings**

### **3.19.1 Axis specific definition (kenngr.multi\_link[i].\*)**

The parameters of this structure offer the possibility to define axis-specific gear couplings. The settings always are assigned to the axis to be coupled. The maximum allowable number of couplings per axis is 10. This function is assigned to the axes group of the channel. For multiple instantiation of an axis ([P-AXIS-00101](#page-50-0) [\[](#page-50-0)[}](#page-50-0) [51\]](#page-50-0), [P-AXIS-00040 \[](#page-51-0)[}](#page-51-0) [52\]](#page-51-0)), the function cannot be used in conjunction with the parameter [P-AXIS-00436](#page-150-0) [\[](#page-150-0)[}](#page-150-0) [151\]](#page-150-0) ).

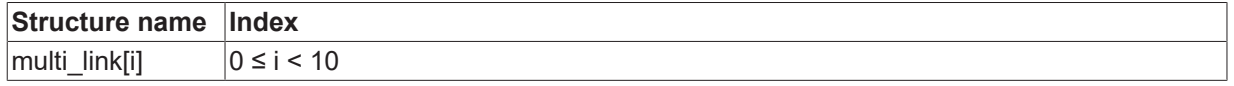

#### **3.19.1.1 Lead or master axis (P-AXIS-00383)**

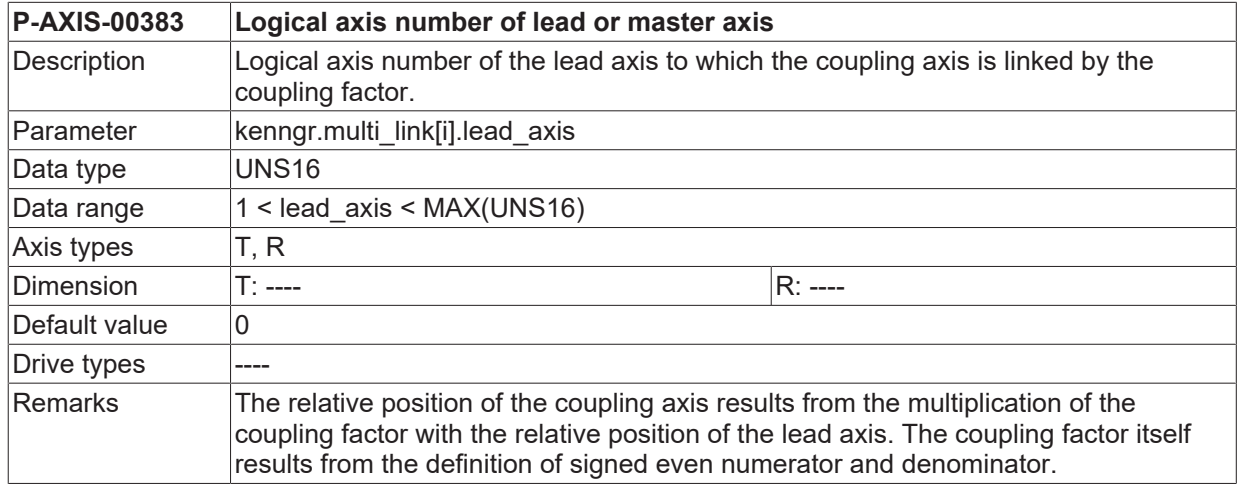

#### **3.19.1.2 Numerator of coupling factor (P-AXIS-00384)**

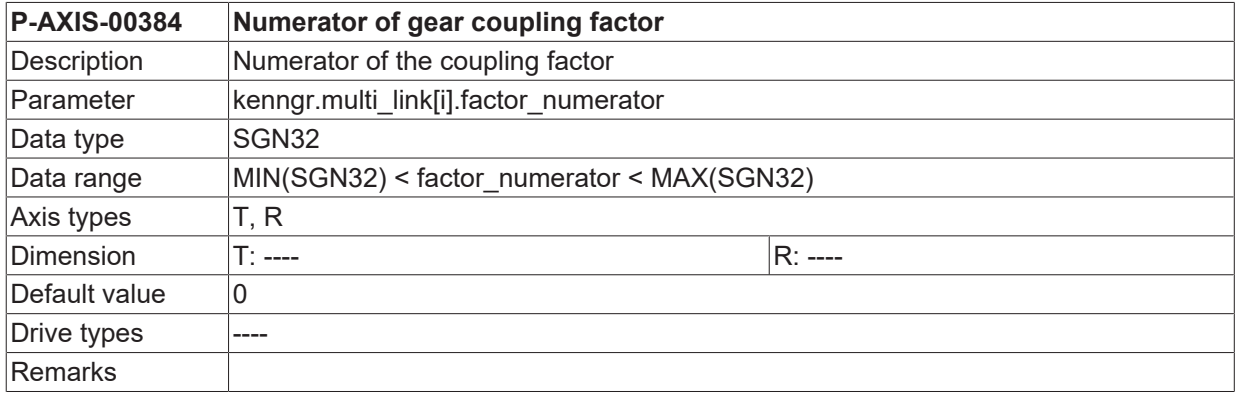

#### **3.19.1.3 Denominator of coupling factor (P-AXIS-00385)**

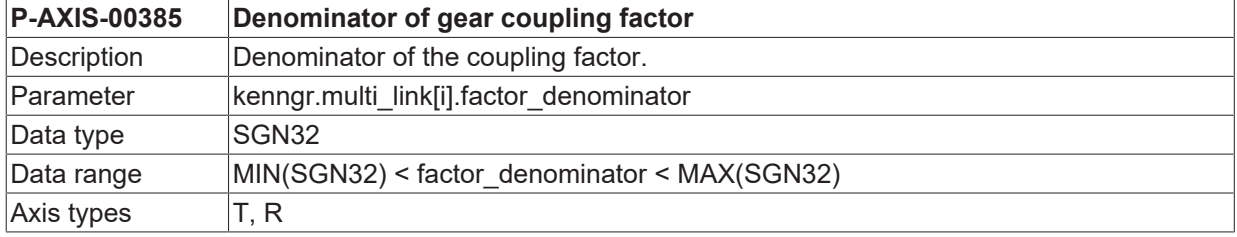

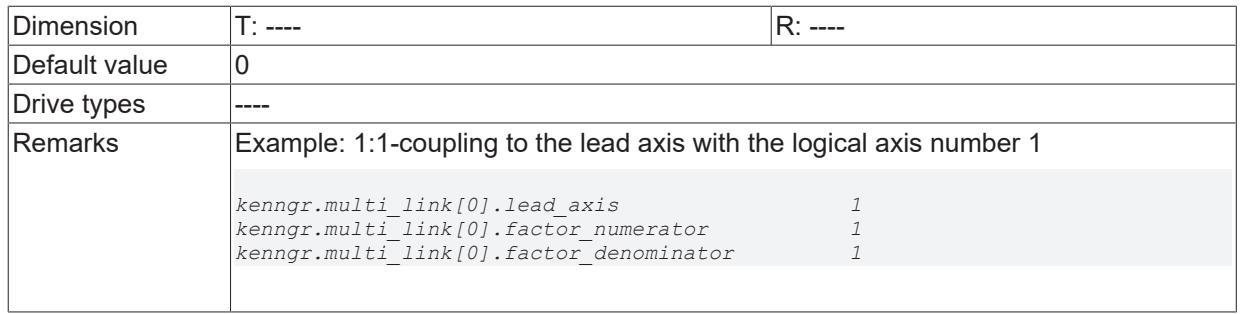

## <span id="page-150-0"></span>**3.19.2 Forward mapping of drive position (P-AXIS-00436)**

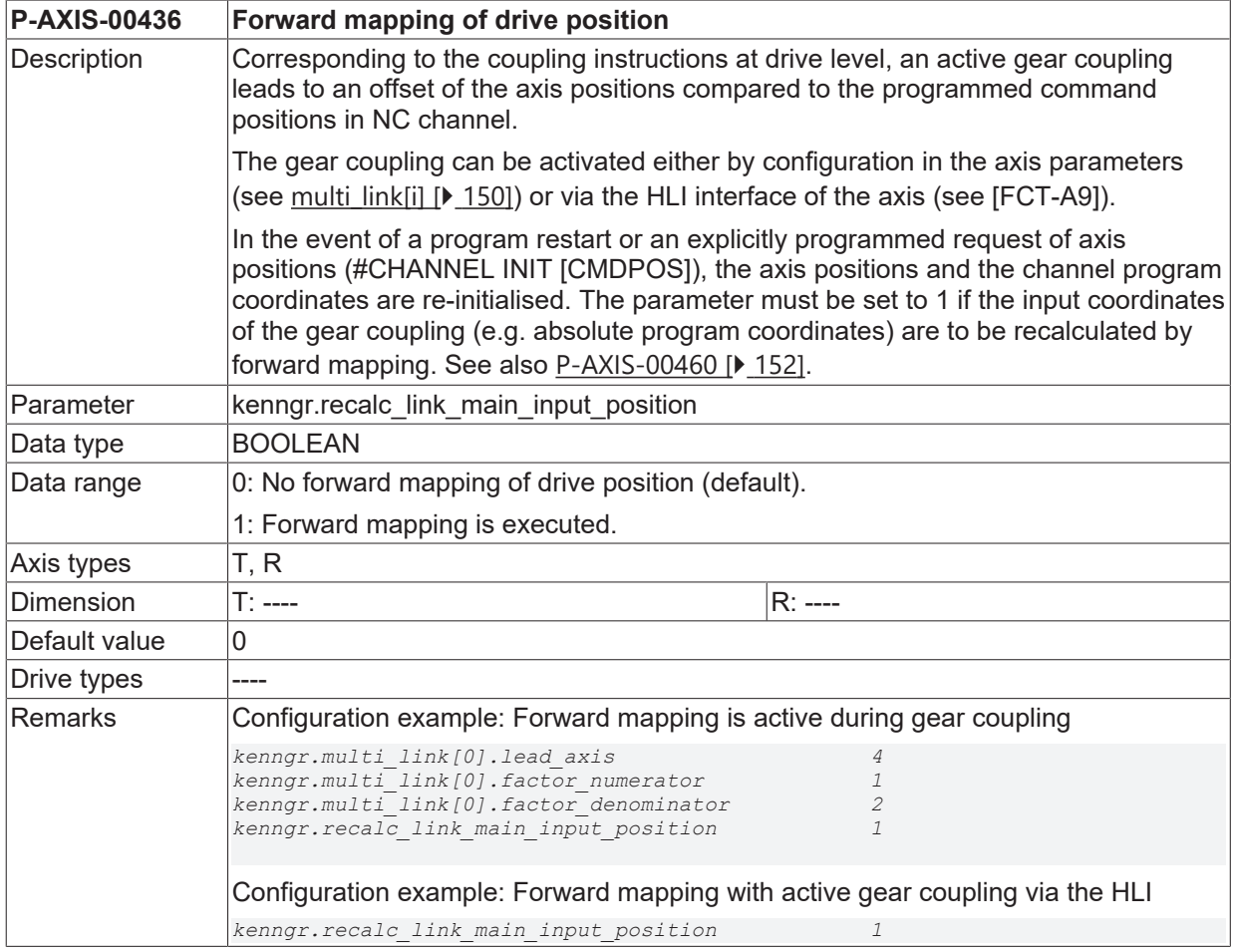

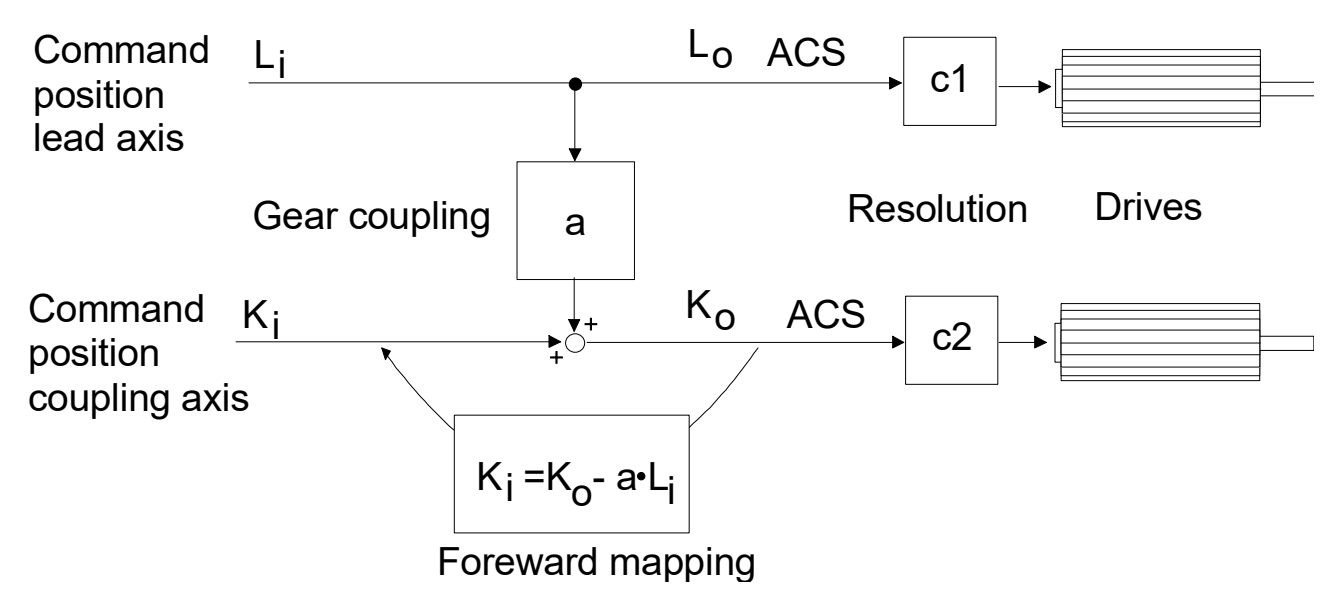

<span id="page-151-0"></span>Fig. 13: Principle of electronic gear coupling

#### **3.19.3 Forward mapping of drive position with absolute coordinates (P-AXIS-00460)**

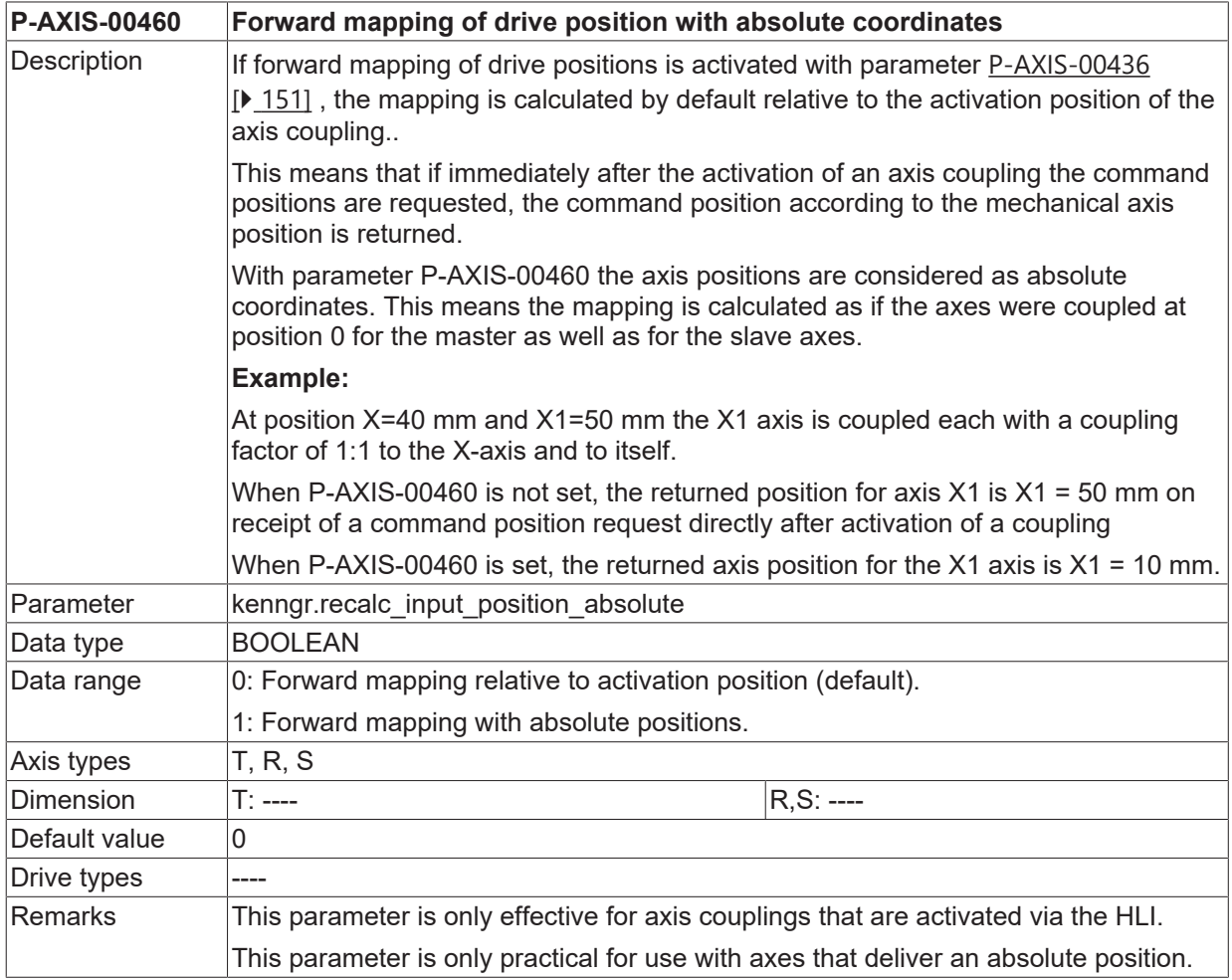

### **3.19.4 Homing check for coupled axes (P-AXIS-00461)**

**P-AXIS-00461 Homing check for coupled axes**

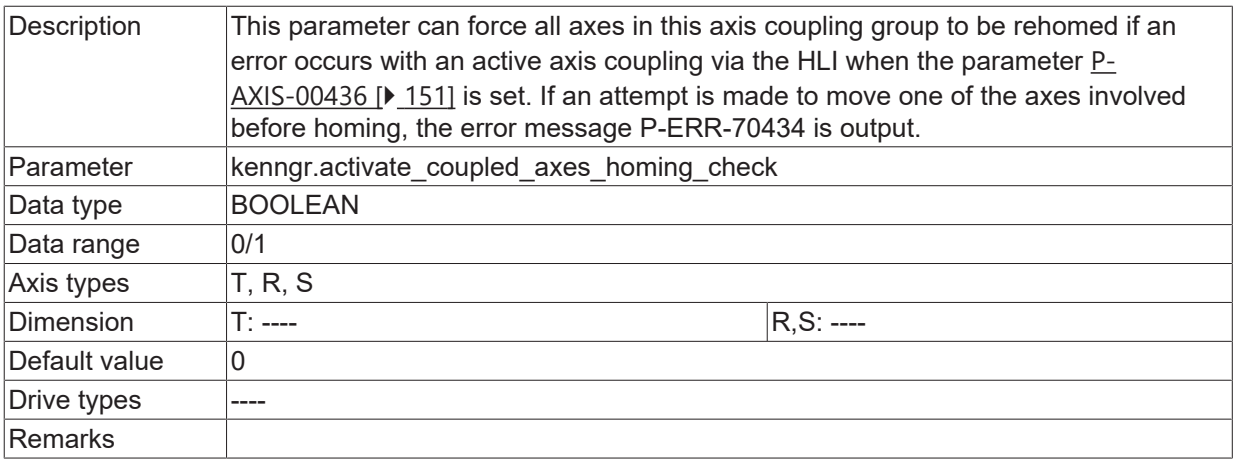

### **3.19.5 Copy HLI gantry master axis coupling to slave (P-AXIS-00486)**

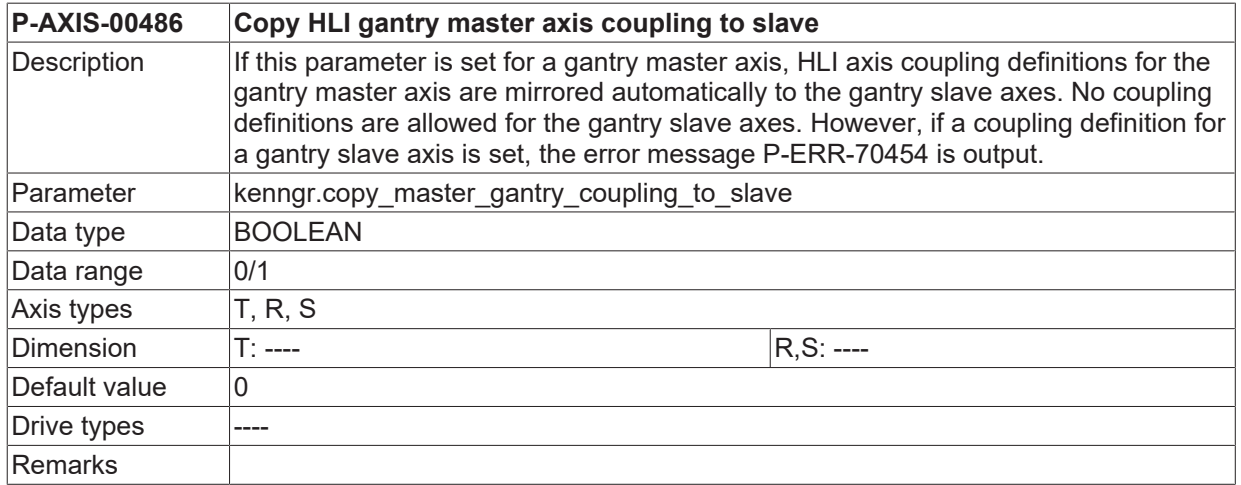

### **3.20 Interpolation of tracked axes in inserted TRC blocks (P-AXIS-00427)**

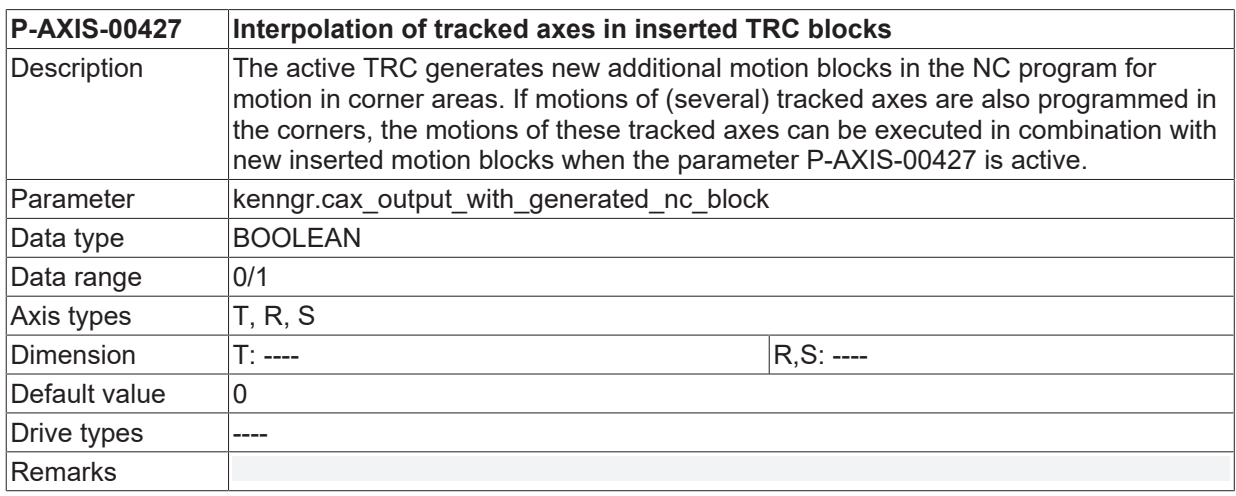

#### **Excerpt from NC program:**

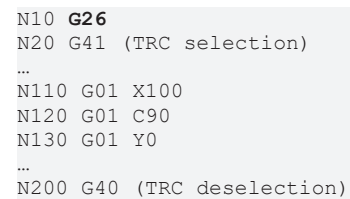

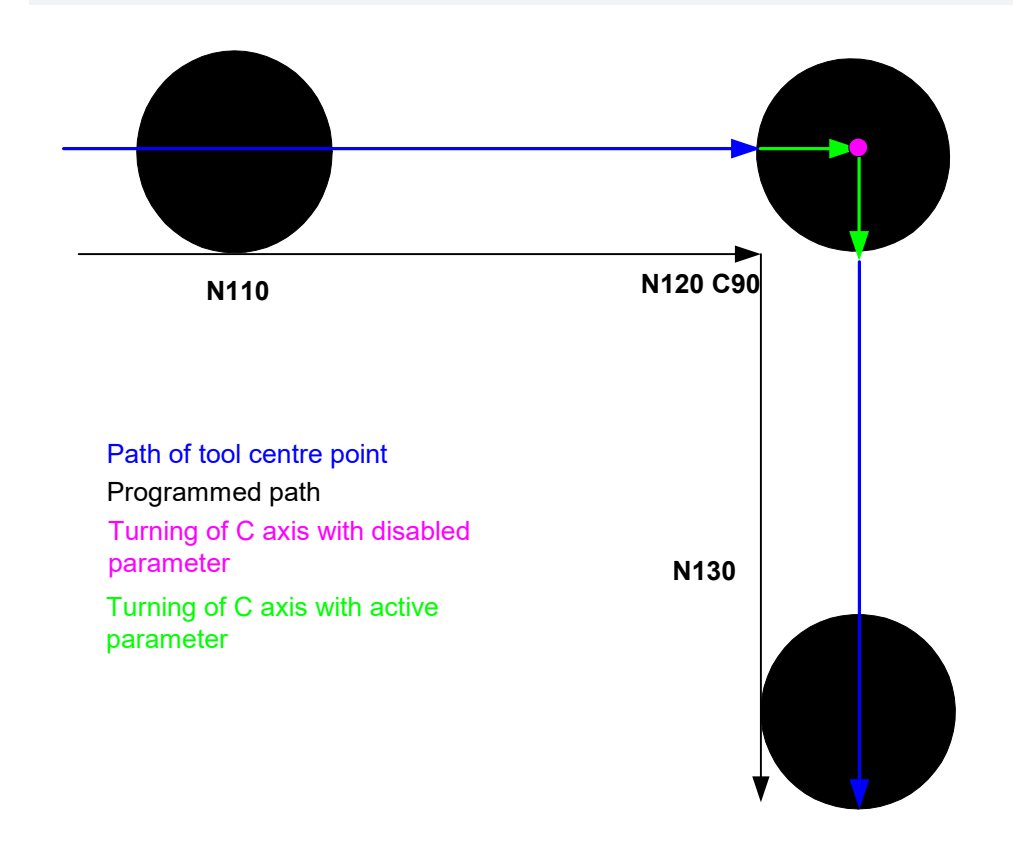

Fig. 14: Principle motion sequence of a C axis with G26

#### **Excerpt from NC program:**

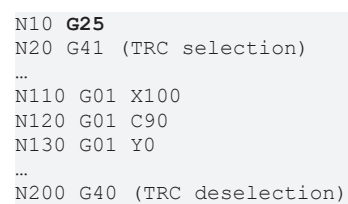

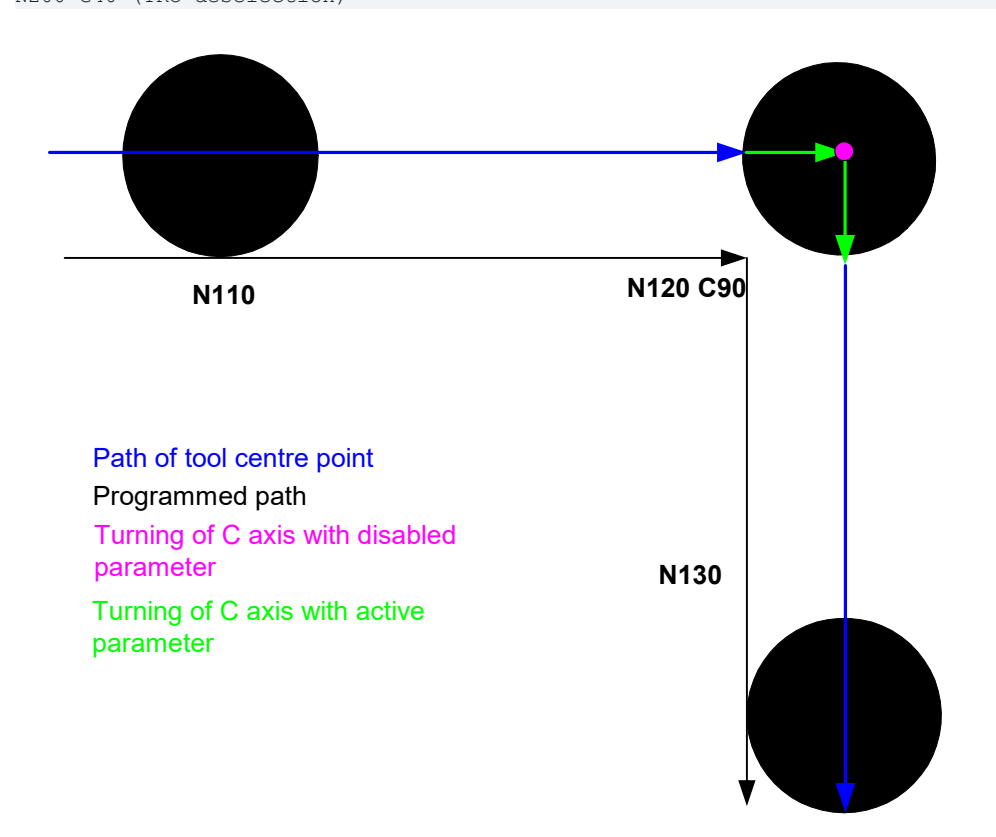

Fig. 15: Principle motion sequence of a C axis with G25

Results

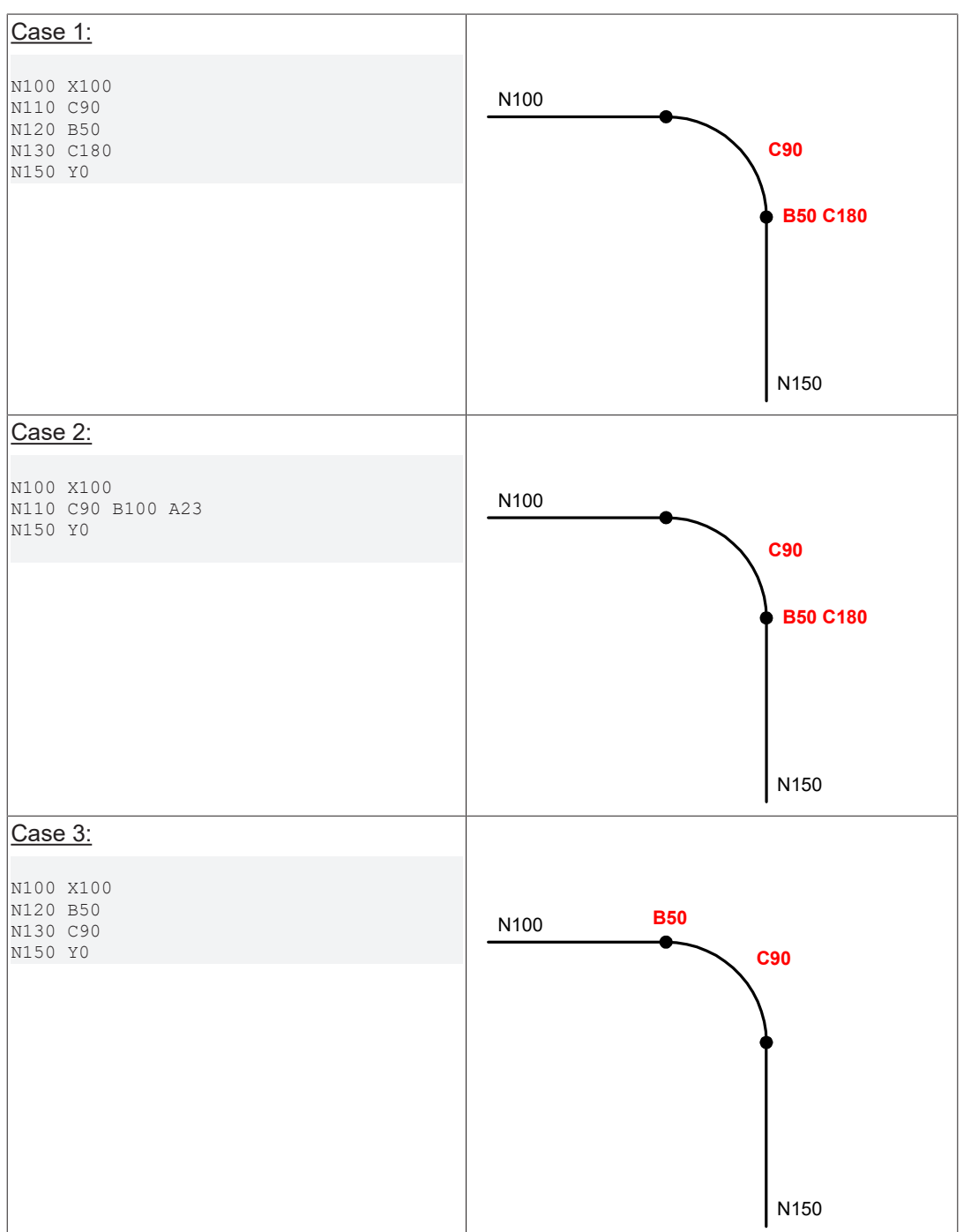

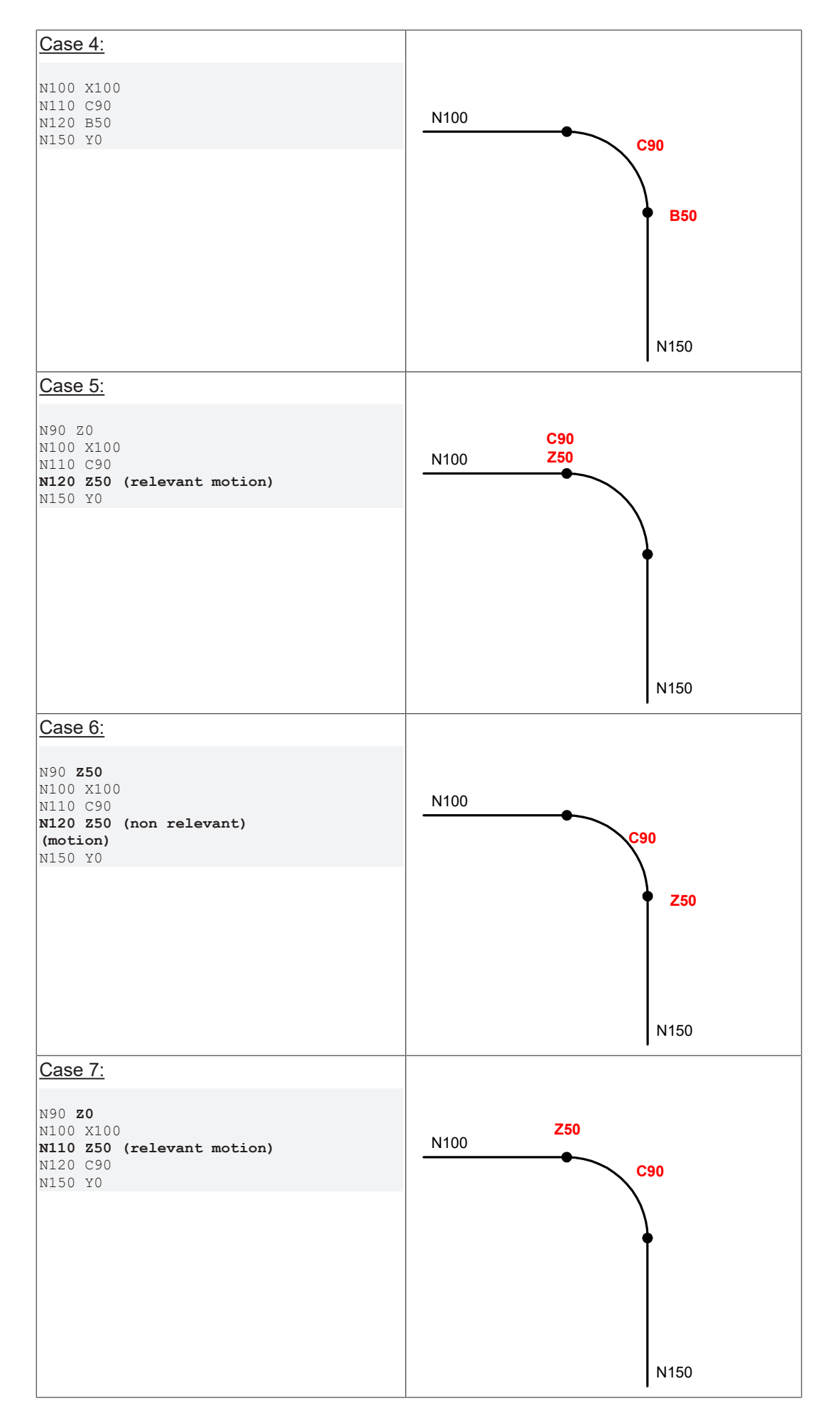

# **3.21 Axis specific dynamic monitoring during interpolation**

Monitoring of the cyclically generated axis command values (interpolation) is activated and set with the following parameters. Monitoring can be activated for both single axes (e.g. spindles) and contouring axes.

The parameters define the levels for the output of a warning or an error, if the maximum permissible values of the axis parameters list are exceeded. The velocity limit value used here is *vb\_max (*[P-AXIS-00212](#page-179-0) [\[](#page-179-0)[}](#page-179-0) [180\]](#page-179-0)); the acceleration limit used is *a\_max* ([P-AXIS-00008 \[](#page-180-0)[}](#page-180-0) [181\]](#page-180-0)) and the jerk limit value results from *a\_max (*[P-AXIS-00008 \[](#page-180-0)[}](#page-180-0) [181\]](#page-180-0)) */ tr\_min (*[P-AXIS-00201 \[](#page-180-1)[}](#page-180-1) [181\]](#page-180-1)).

The velocity monitoring is active all the time. The acceleration and jerk monitoring can be enabled or disabled.

### **3.21.1 Warning level for velocity (P-AXIS-00439)**

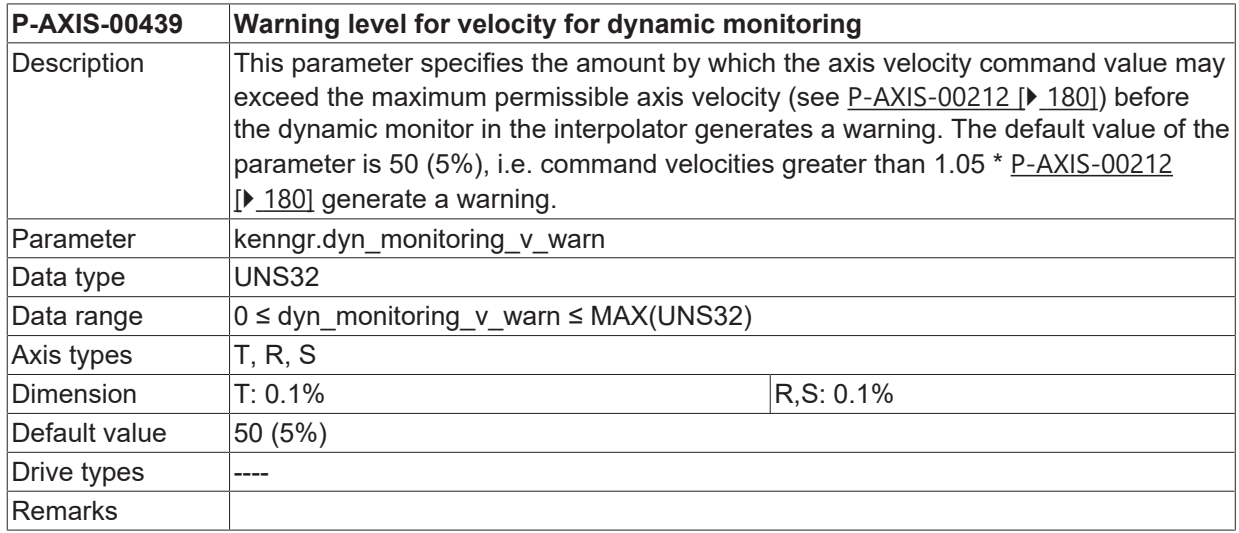

### **3.21.2 Error level for velocity (P-AXIS-00440)**

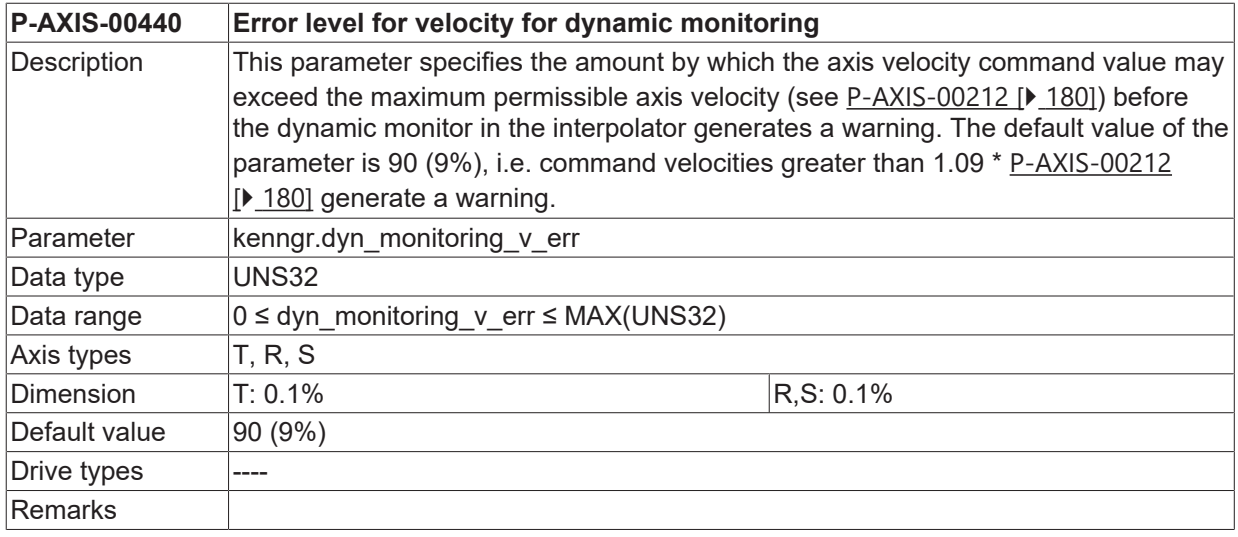

### **3.21.3 Warning level for acceleration (P-AXIS-00441)**

**P-AXIS-00441 Warning level for acceleration for dynamic monitoring**

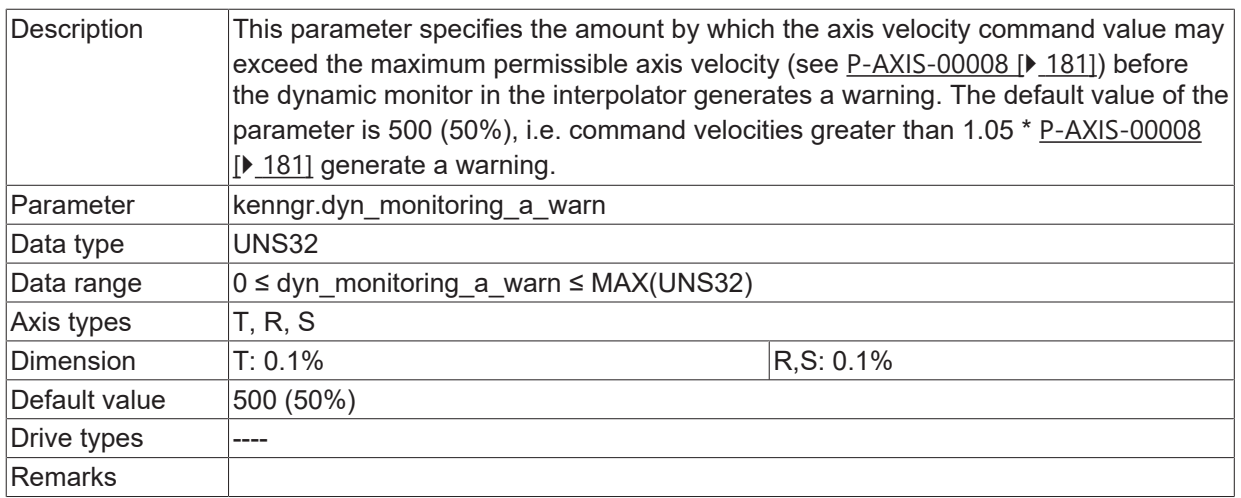

## **3.21.4 Error level for acceleration (P-AXIS-00442)**

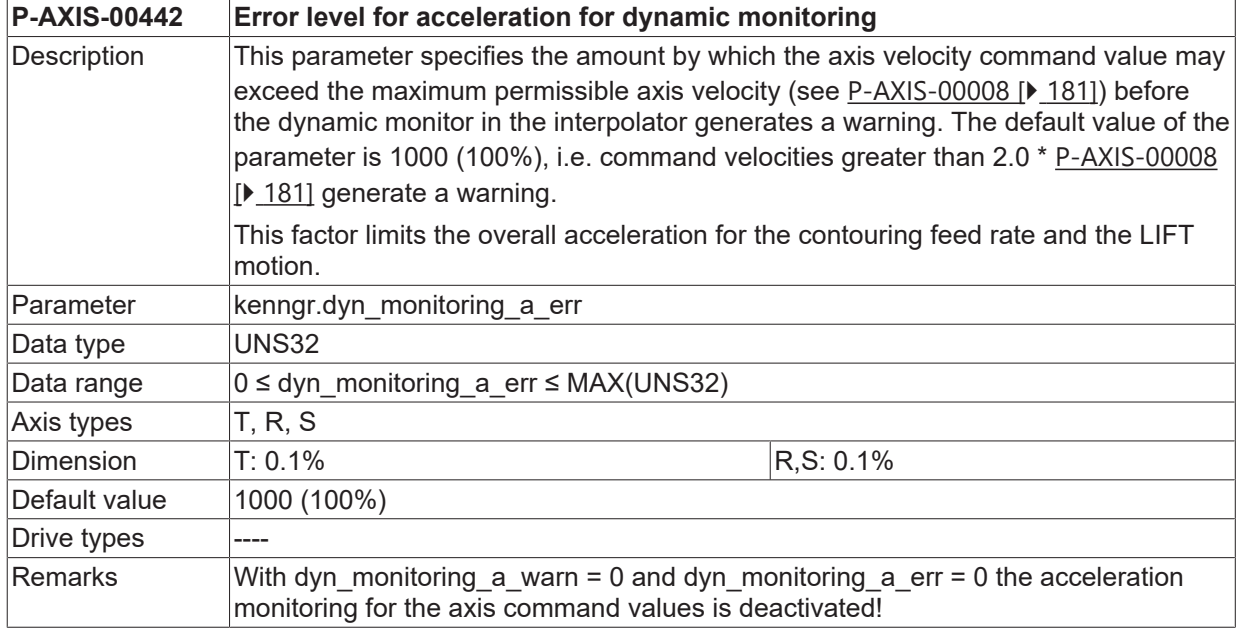

## **3.21.5 Warning level for jerk (P-AXIS-00443)**

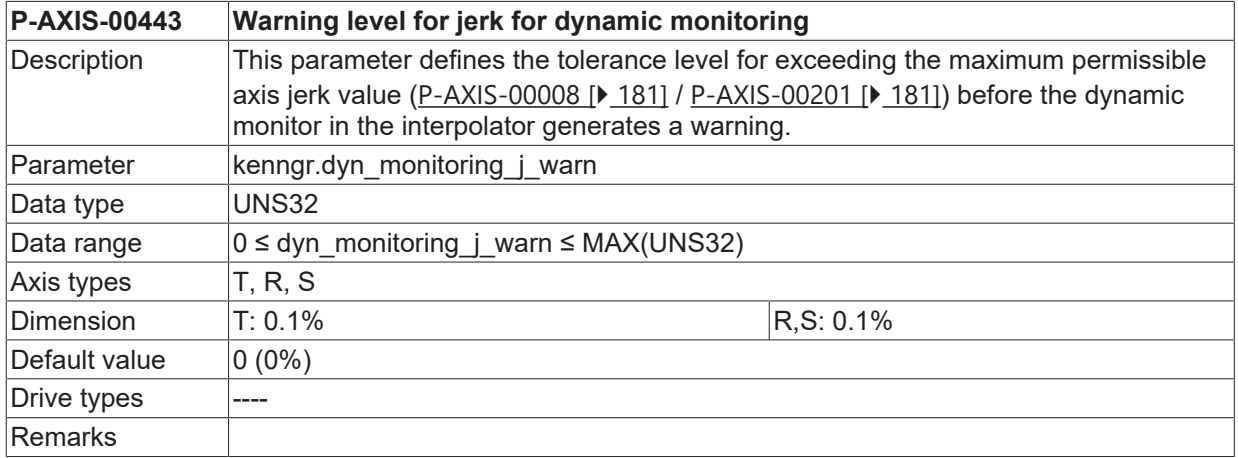

## **3.21.6 Error level for jerk (P-AXIS-00444)**

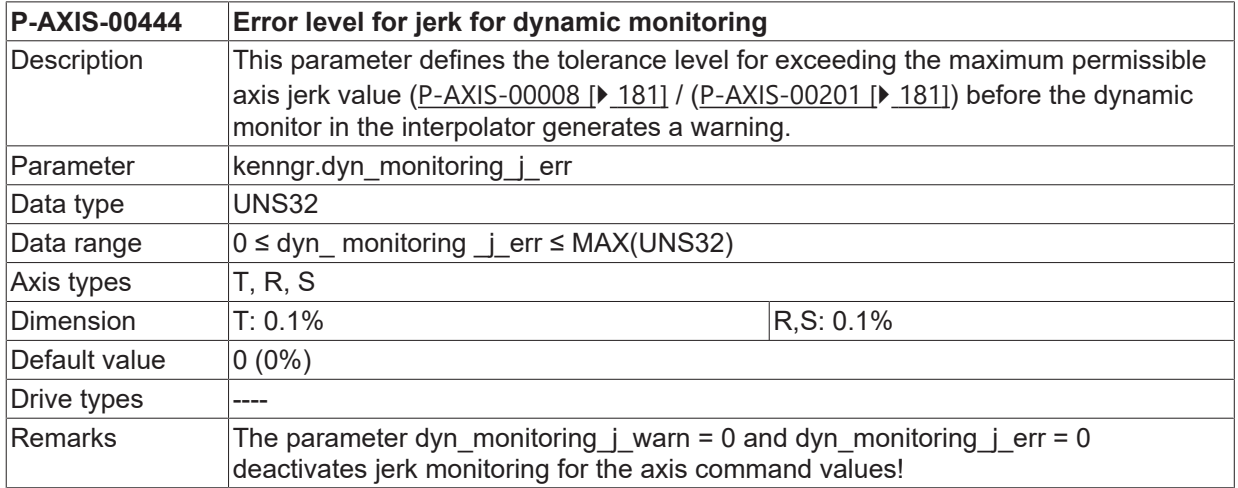

### **3.21.7 Suppressing reversal of speed at stop (P-AXIS-00548)**

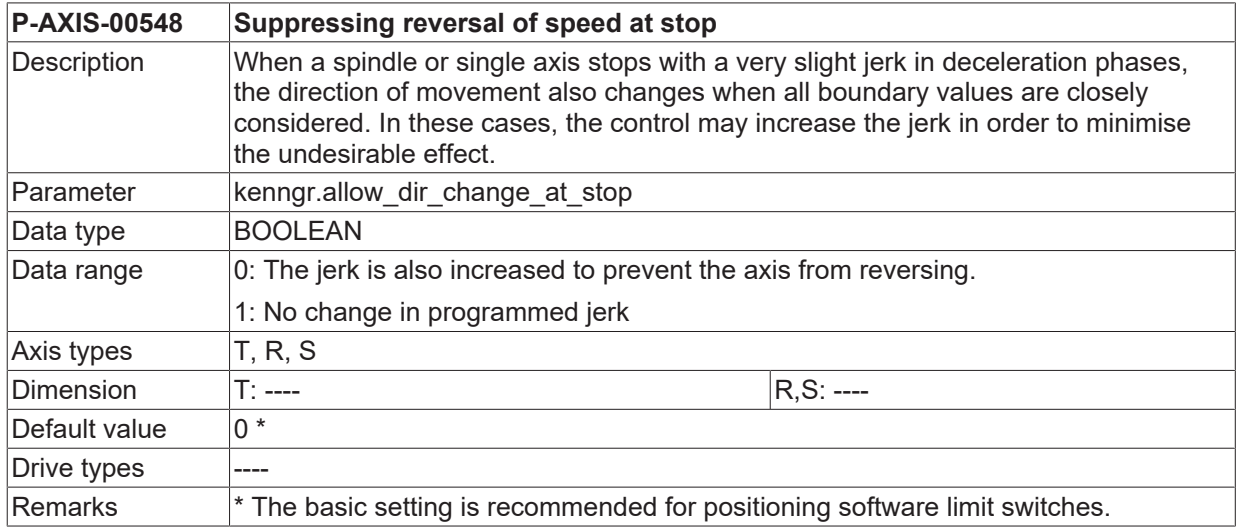

### **3.22 Suppress stop of spindle axis during channel reset (P-AXIS-00455)**

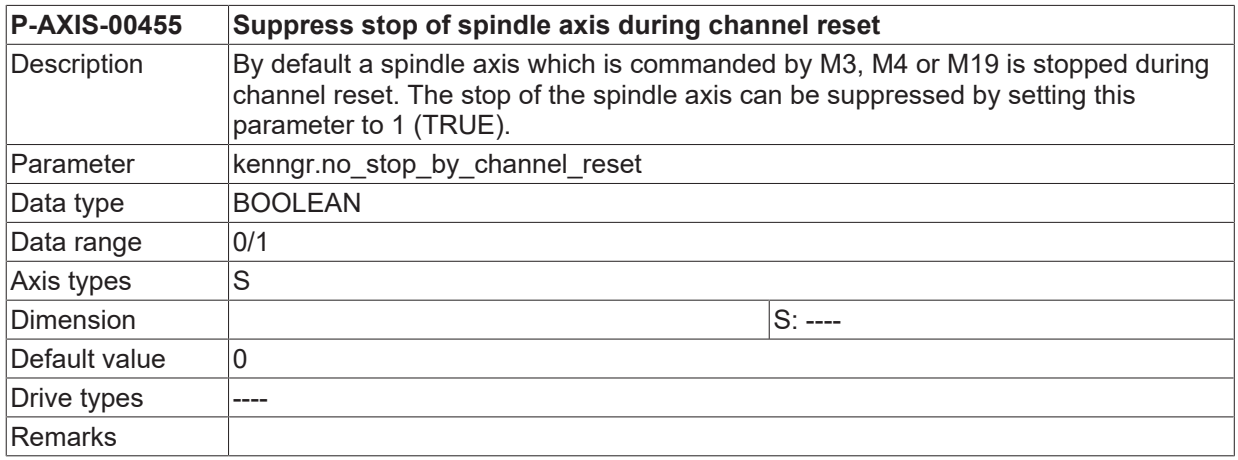

## **3.23 Enabling PLCopen interface of a channel axis (P-AXIS-00457)**

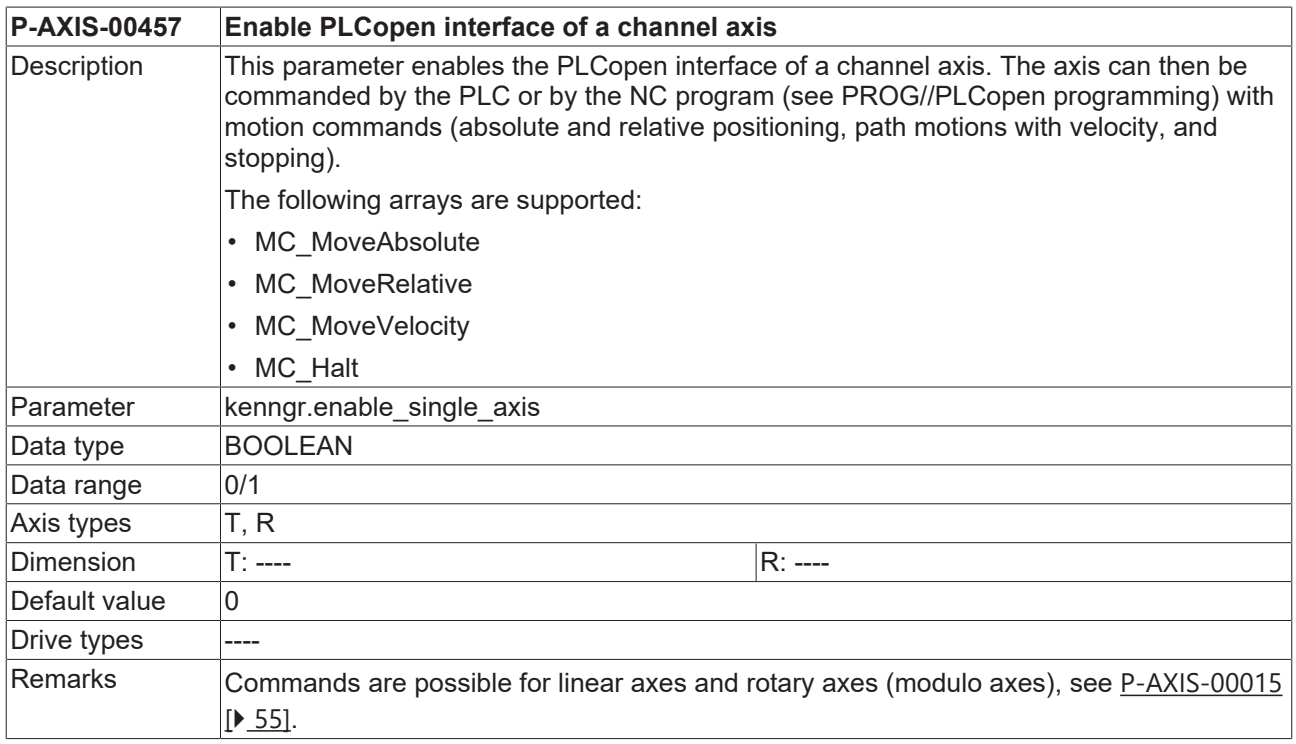

# **3.24 Collision monitoring during oscillation (P-AXIS-00485)**

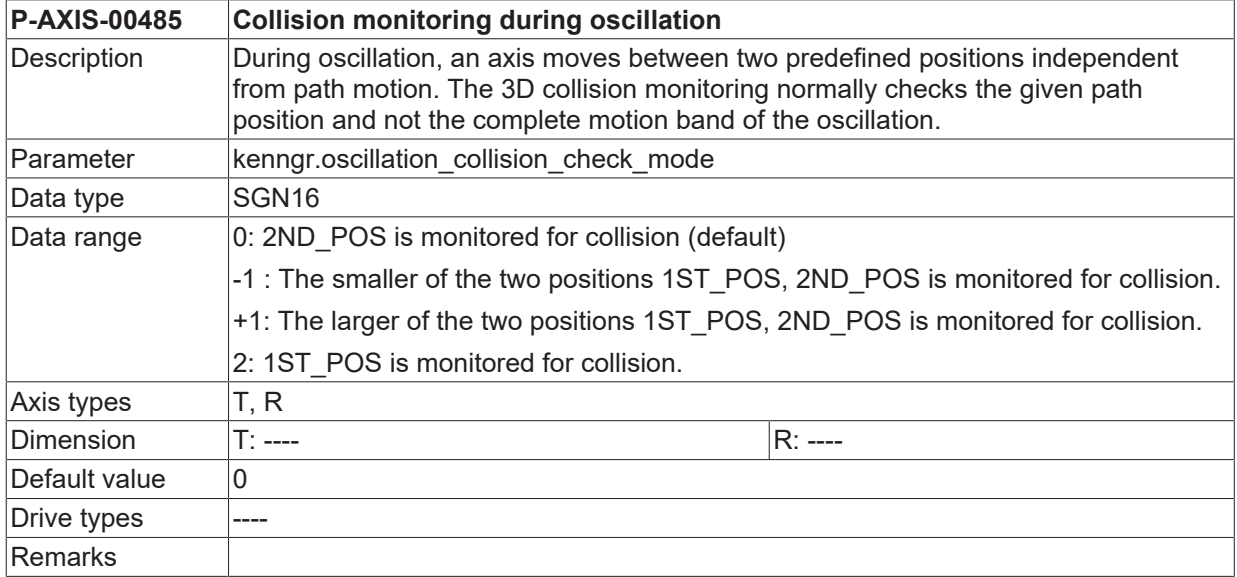

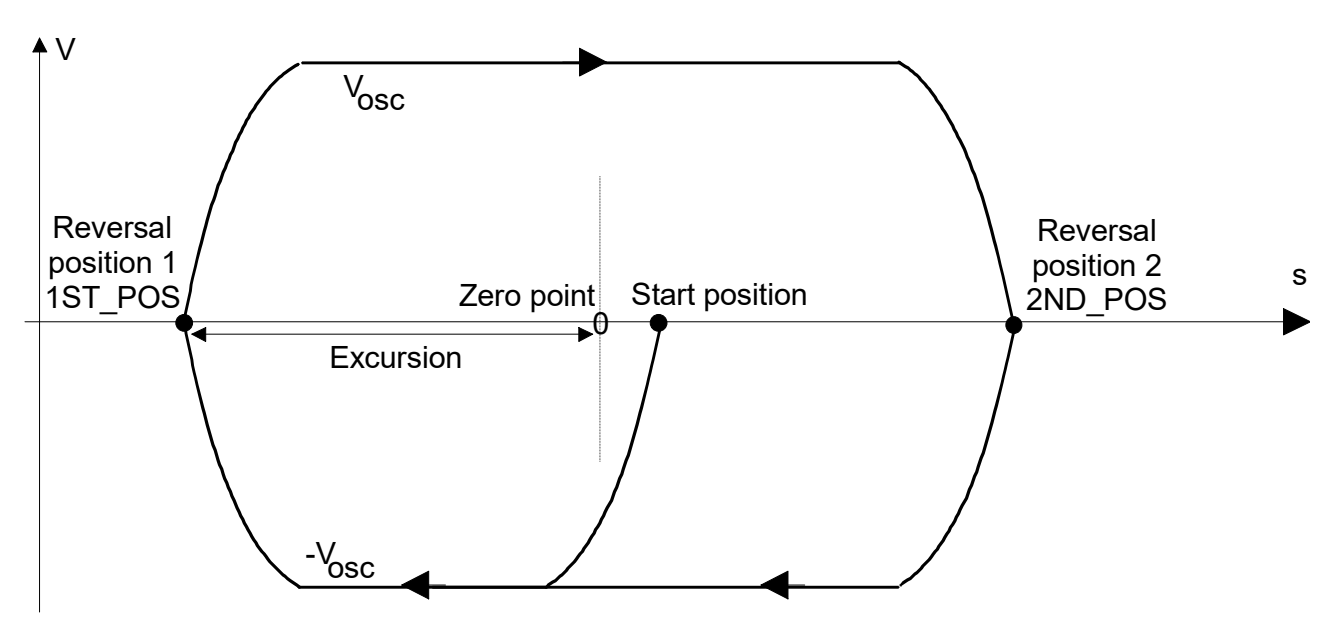

Fig. 16: Positioning procedure with pendulum movement

Parameter P-AXIS-00485 specifies which of the programmed oscillation positions should be monitored for collision.

## **3.25 Inversion of spindle rotation direction for spindle Mfunctions M3/M4 (P-AXIS-00490)**

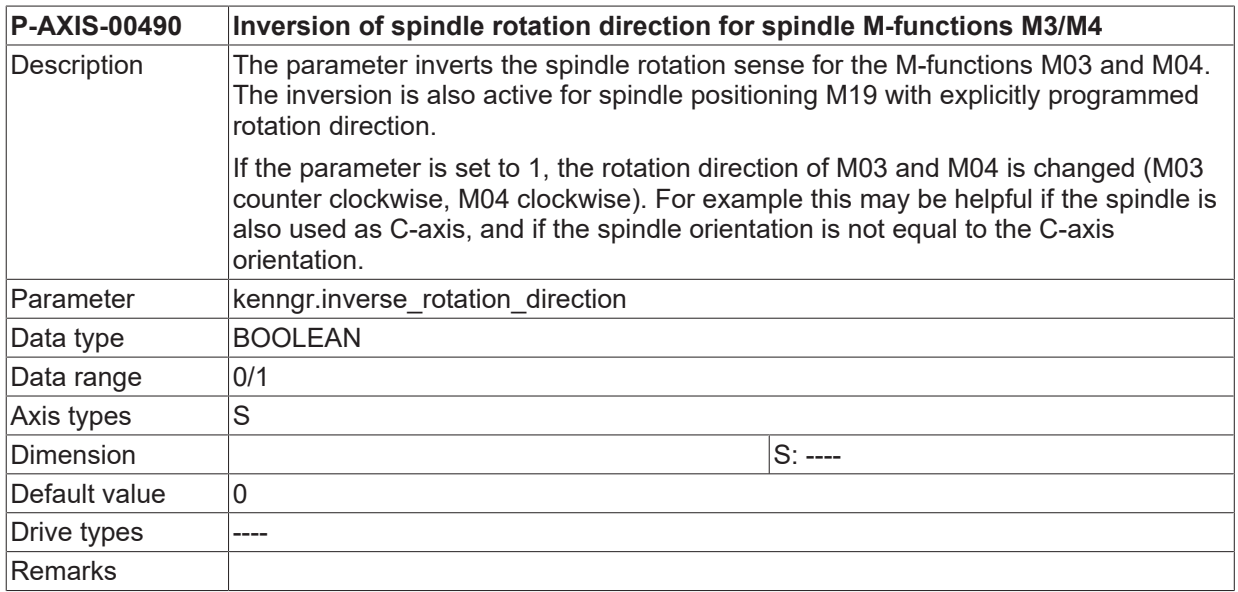

### **3.26 Delay filter acts only on command positions (P-AXIS-00513)**

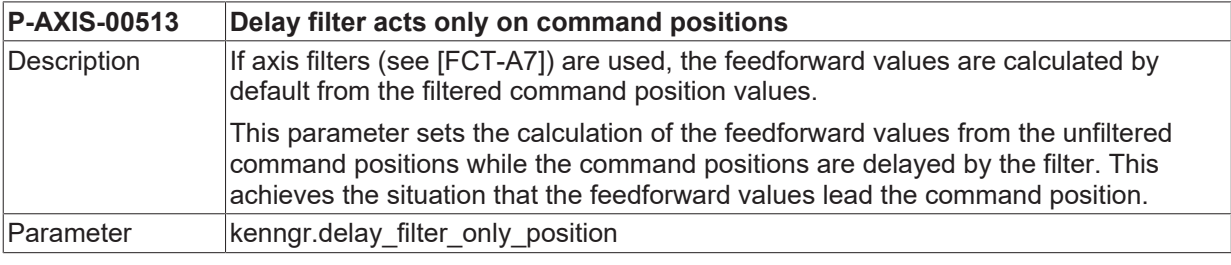

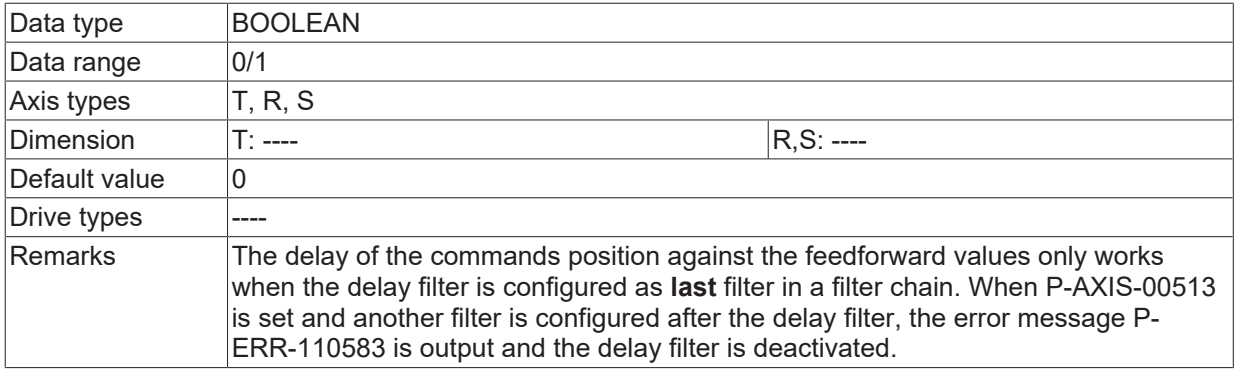

## **3.27 Enabling of IPO-LR interface after axis release (P-AXIS-00483)**

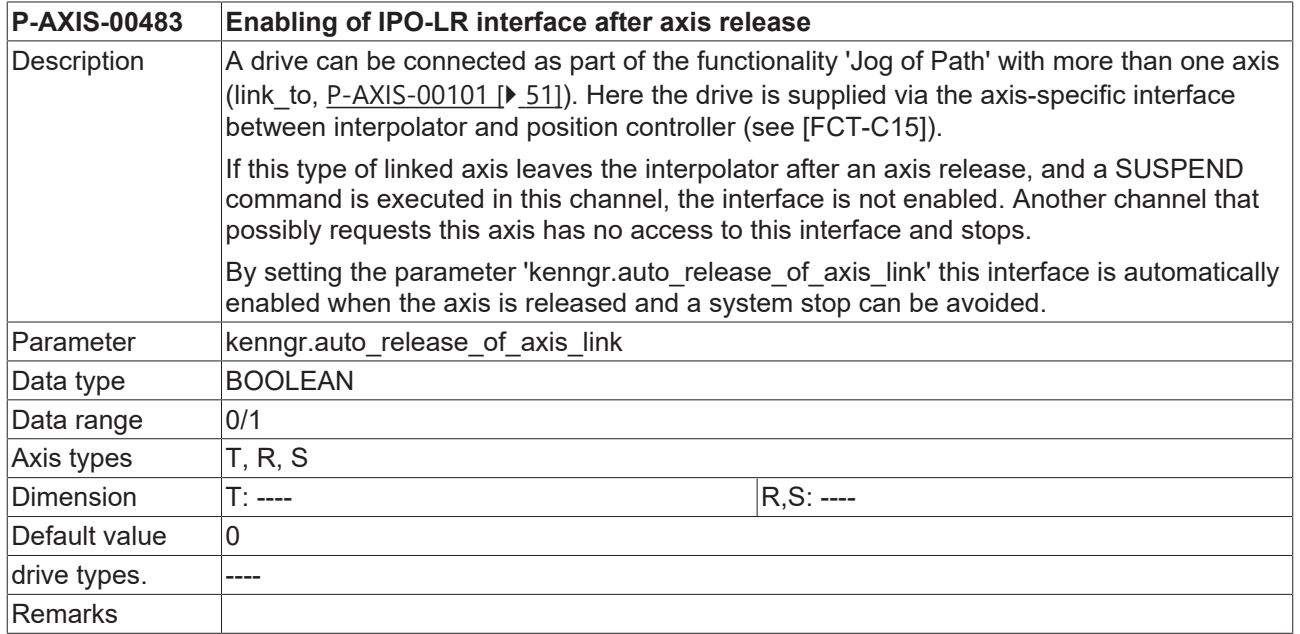

## **3.28 Setting of 'in position' for position controller generated axis movements (P-AXIS-00458)**

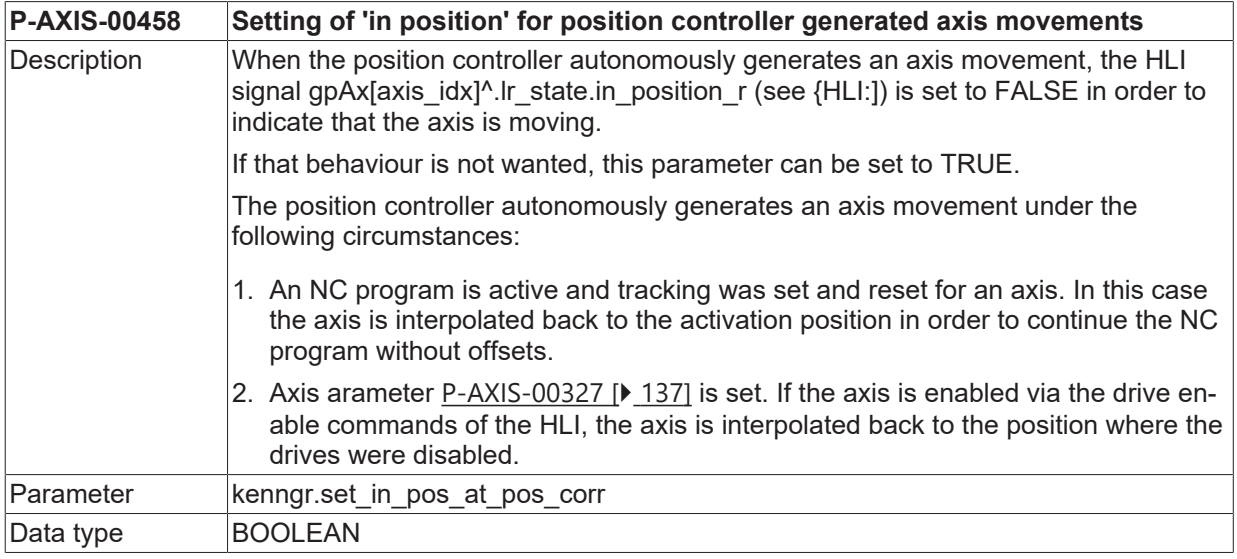

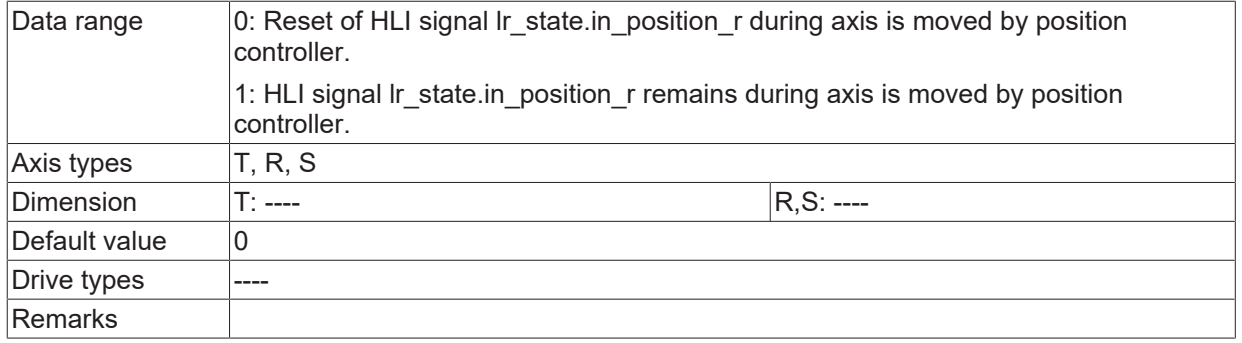

## <span id="page-163-1"></span>**3.29 Settings for drive controllers**

### **3.29.1 Select specific manufacturer-specific procedures for drive controllers (P-AXIS-00535)**

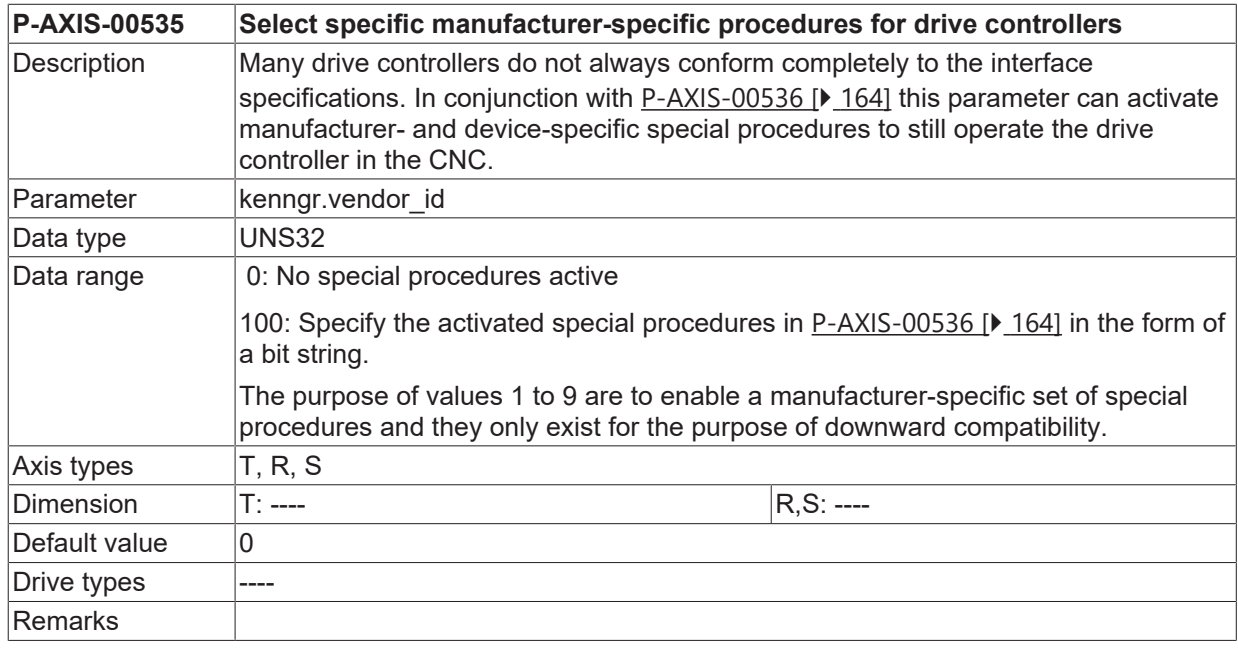

### <span id="page-163-0"></span>**3.29.2 Select specific device-specific procedures for drive controllers (P-AXIS-00536)**

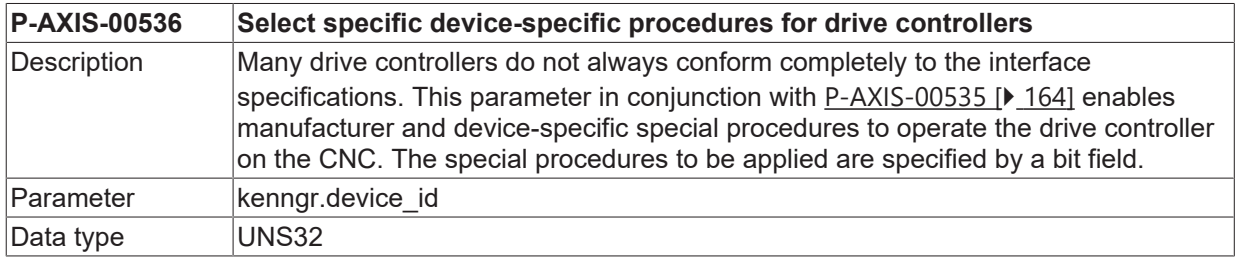

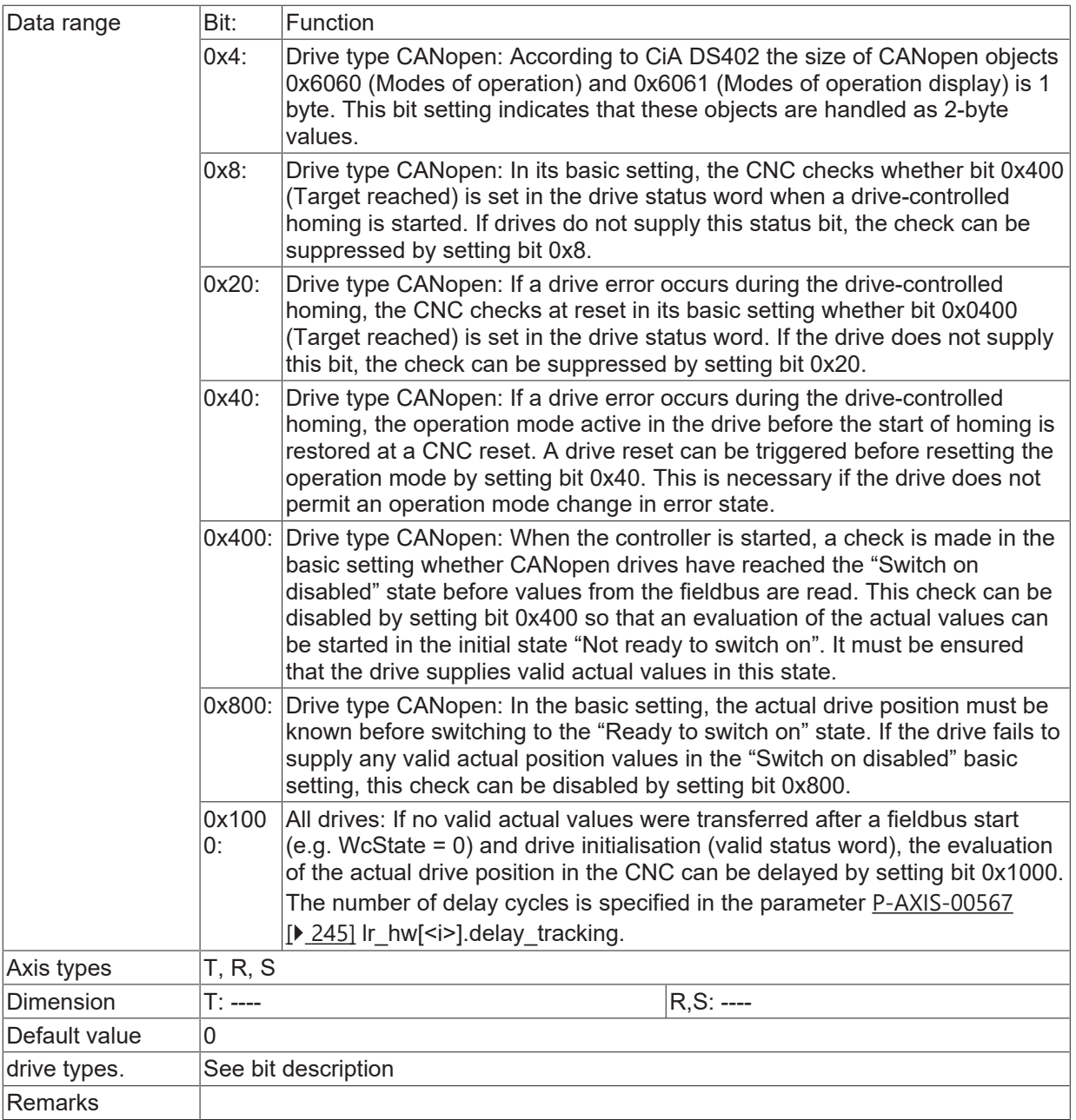

# **3.30 Dynamic limits with tool gear (P-AXIS-00786)**

**P-AXIS-00786 Dynamic limits with tool gear**

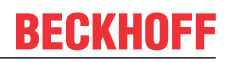

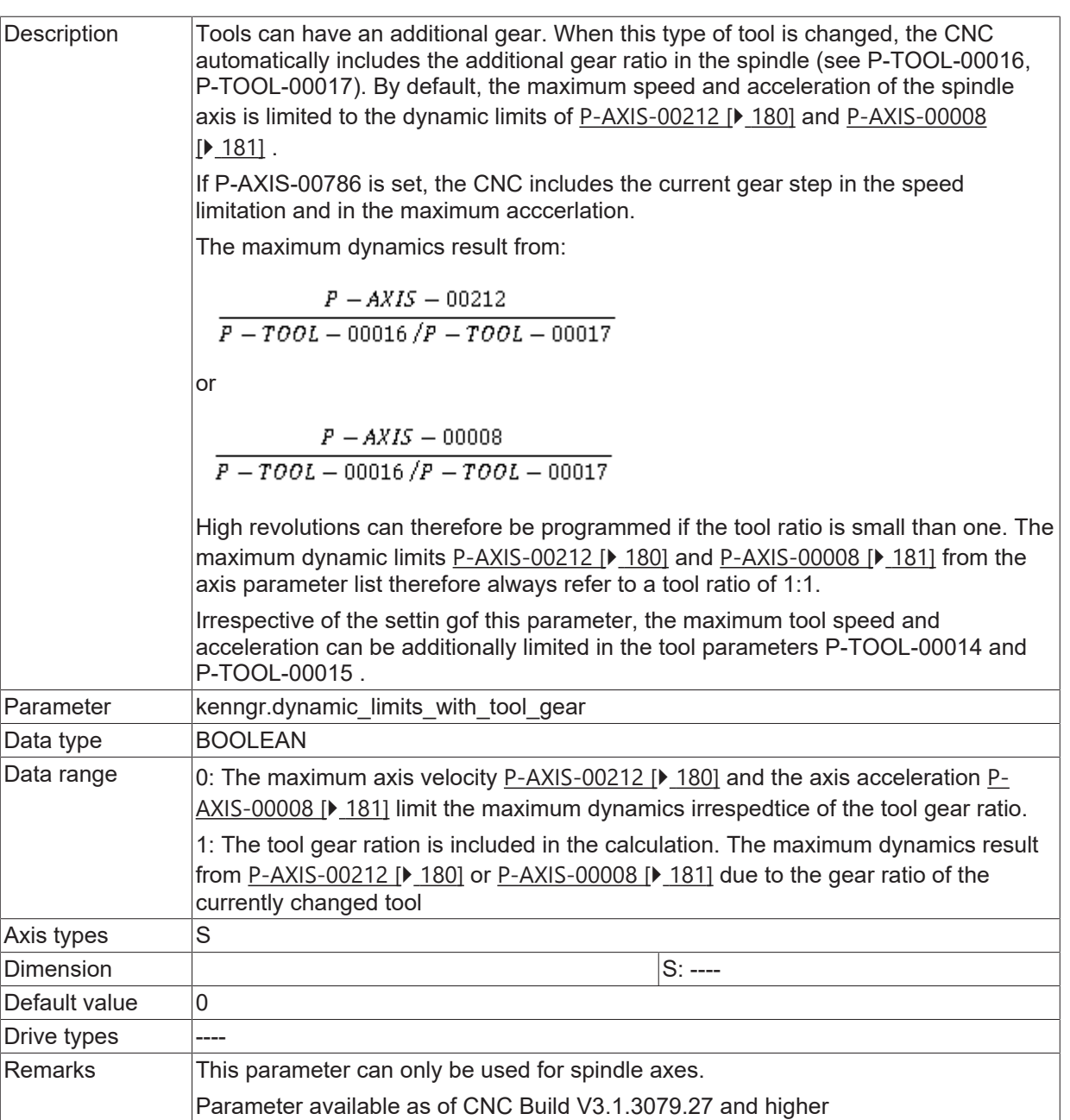

# **4 Gear step dependent parameters (getriebe[i].\*)**

In this structure all gear step dependent parameters are defined.

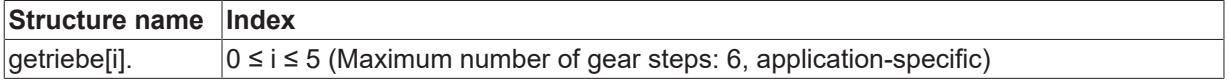

## **4.1 Gear step number (P-AXIS-00135)**

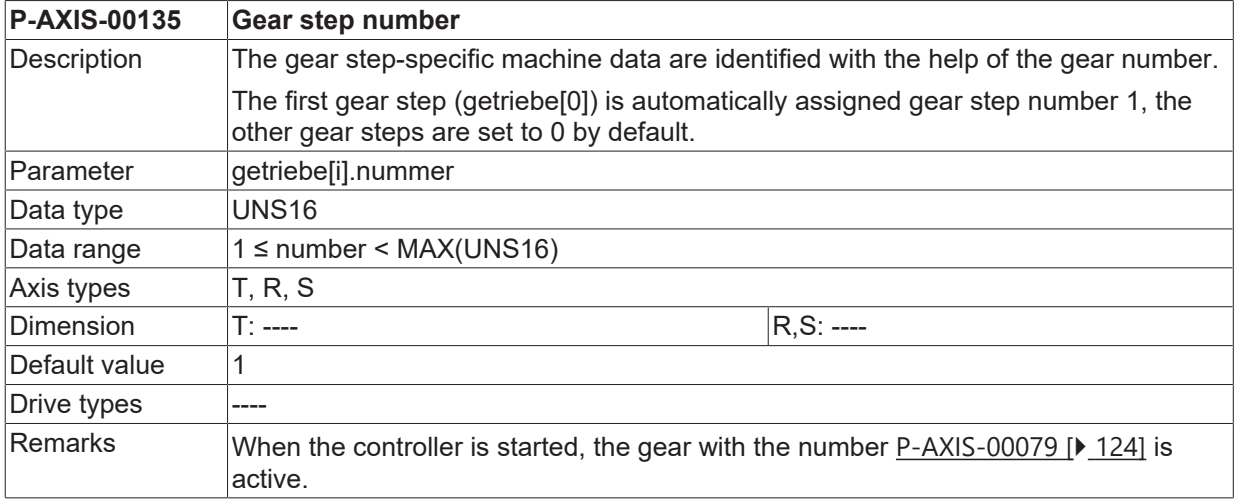

## **4.2 Gear change position (P-AXIS-00078)**

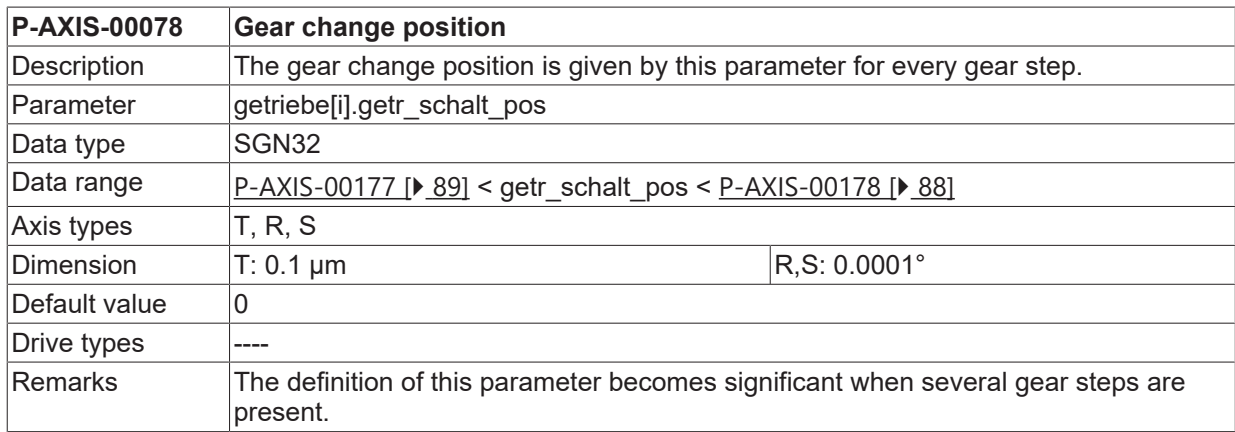

## **4.3 Identifier for hardware specific parameter set (P-AXIS-00054)**

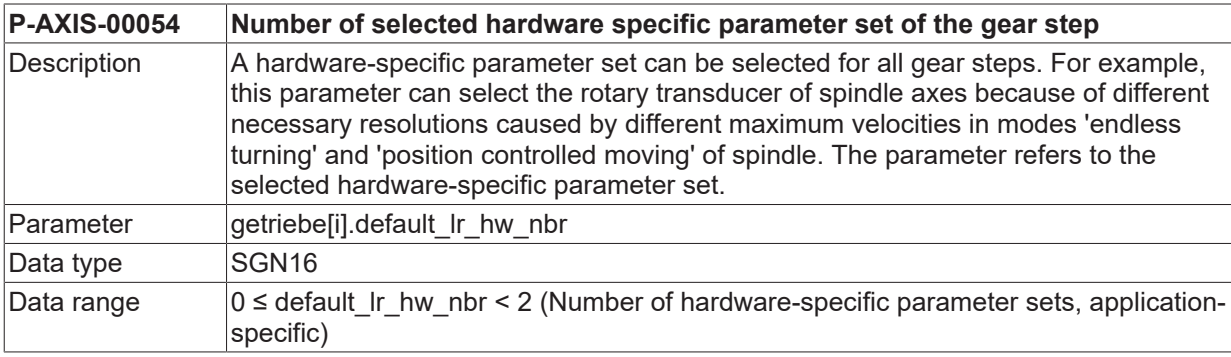

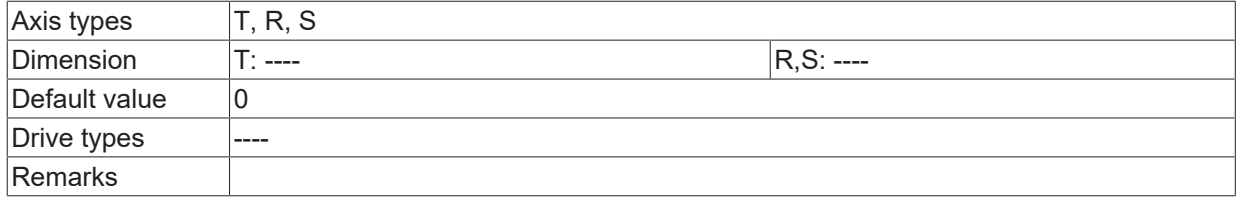

# **4.4 Load inertia (P-AXIS-00391)**

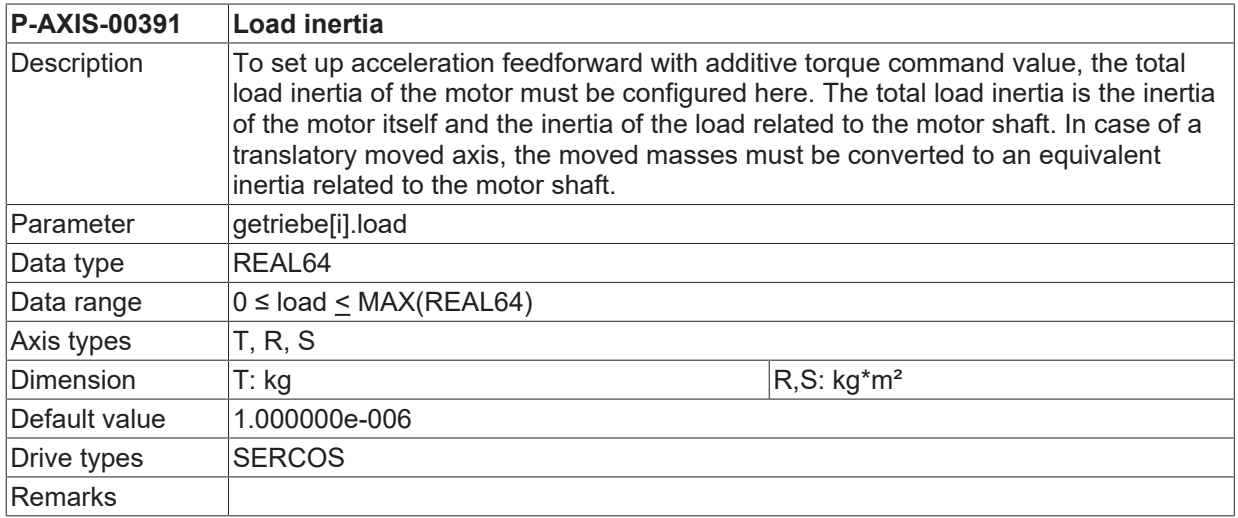

## **4.5 Dynamic characteristic values**

This section describes the parameters for the acceleration and deceleration profile of the axes as well as the maximum axis velocities and axis accelerations.

### **4.5.1 Parameter for linear velocity profile (getriebe[i].lslope\_profil.\*)**

This structure compiles the parameters for the linear velocity profile.

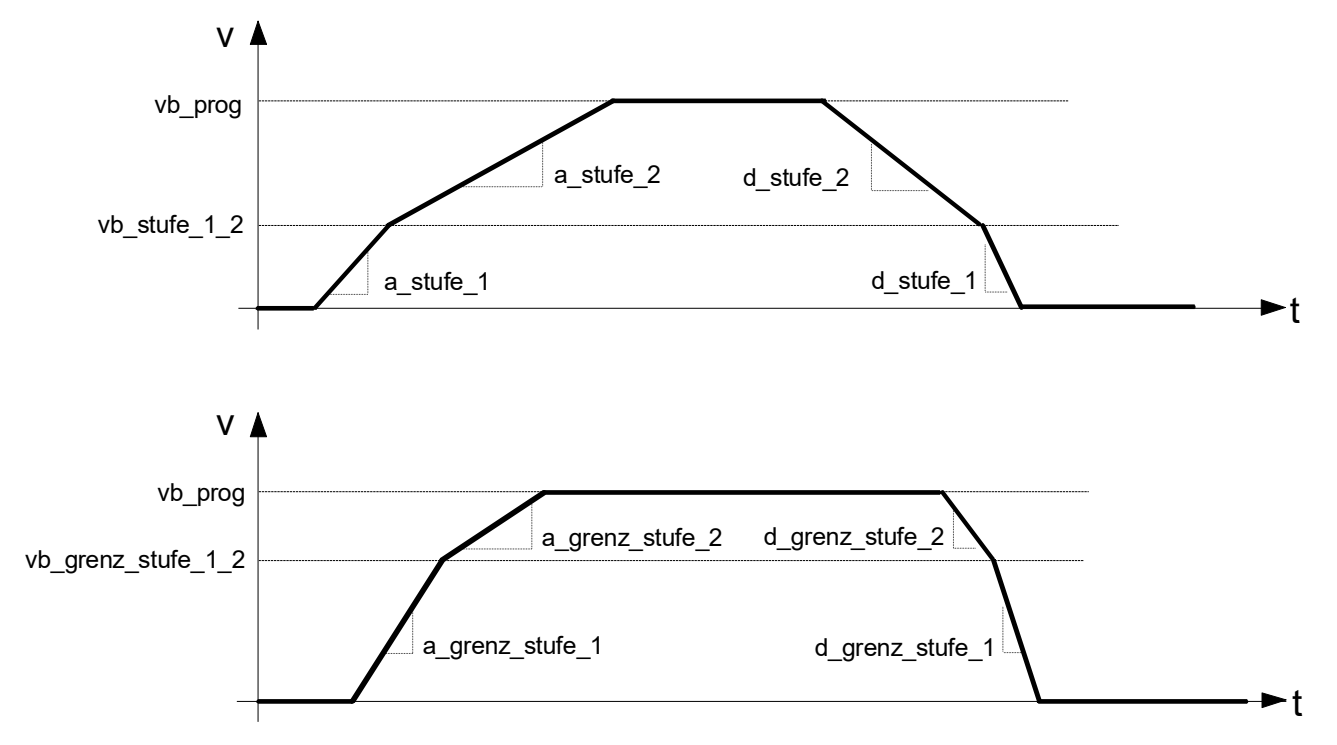

Fig. 17: Acceleration and deceleration parameters of the linear velocity profile

#### **From CNC version 2.11.2022.08 the following applies:**

The deceleration parameters are also effective for path movements. For SAI movements only one value can be defined to initialise deceleration ramps 1 and 2.

#### **As of CNC Build 2.10.2800.00 the following applies:**

**For SAI movements** the parameters of the non-linear slope profile (getriebe[i].slope\_profil.\*) are effective. They are used **when the axis is assigned by an NC channel or by the PLC** (via the HLI). It can be declared inside the control unit whether the deceleration is used from the axis parameters list [AXIS] or from the control unit itself.

The value inside the control unit is only valid for this single assignment. This means the parameter of the axis parameters list is not overwritten and can be used again in a following assignment.

The acceleration and deceleration ramp settings for path movements can be changed in NC program. These commands are described in detail in [PROG//G130/ G131/ G231]. The weightings are not effective for SAI movements.

#### <span id="page-168-0"></span>**4.5.1.1 Acceleration of step 1 (P-AXIS-00011)**

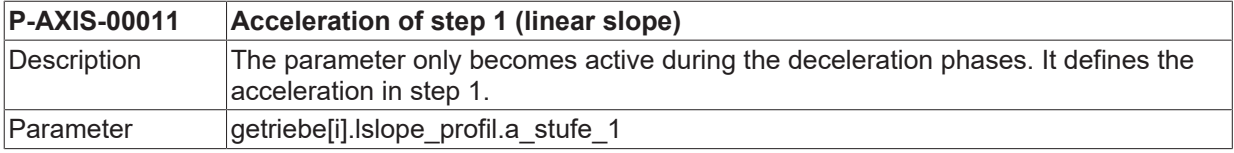

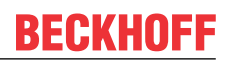

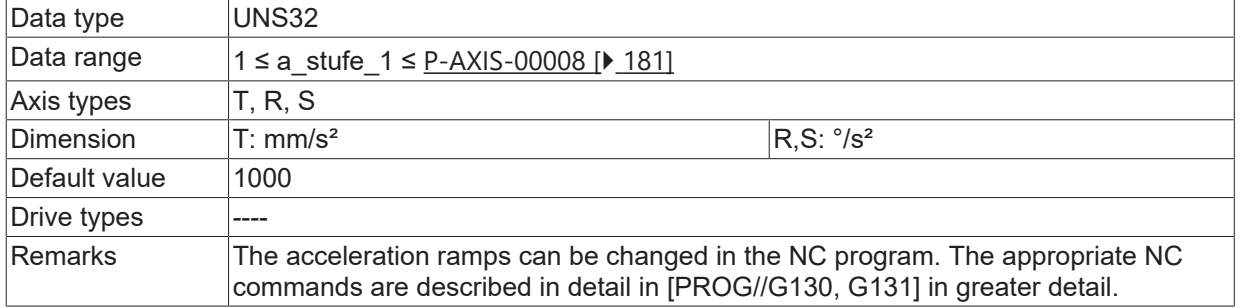

#### <span id="page-169-1"></span>**4.5.1.2 Acceleration of step 2 (P-AXIS-00012)**

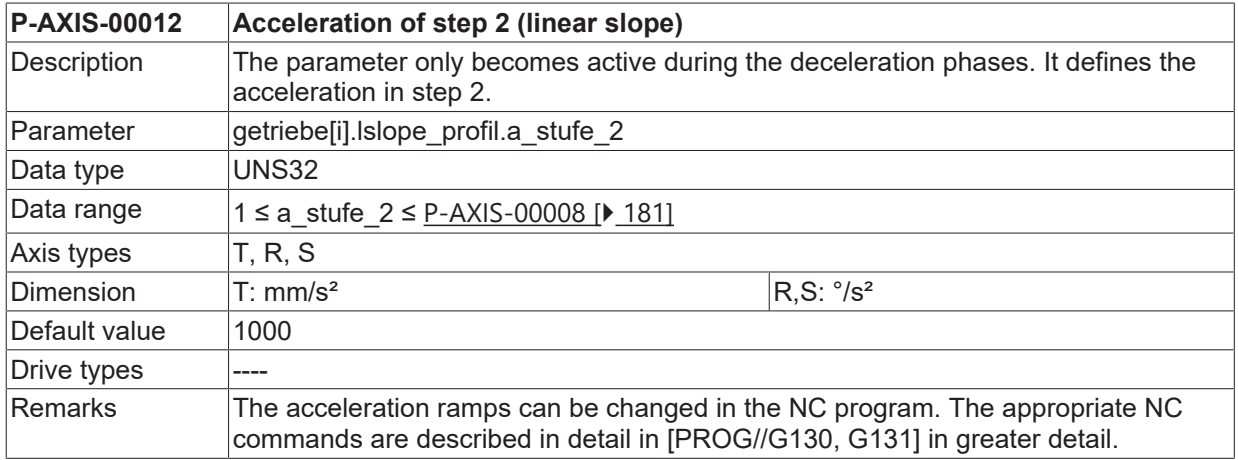

#### <span id="page-169-2"></span>**4.5.1.3 Deceleration of step 1 (P-AXIS-00282)**

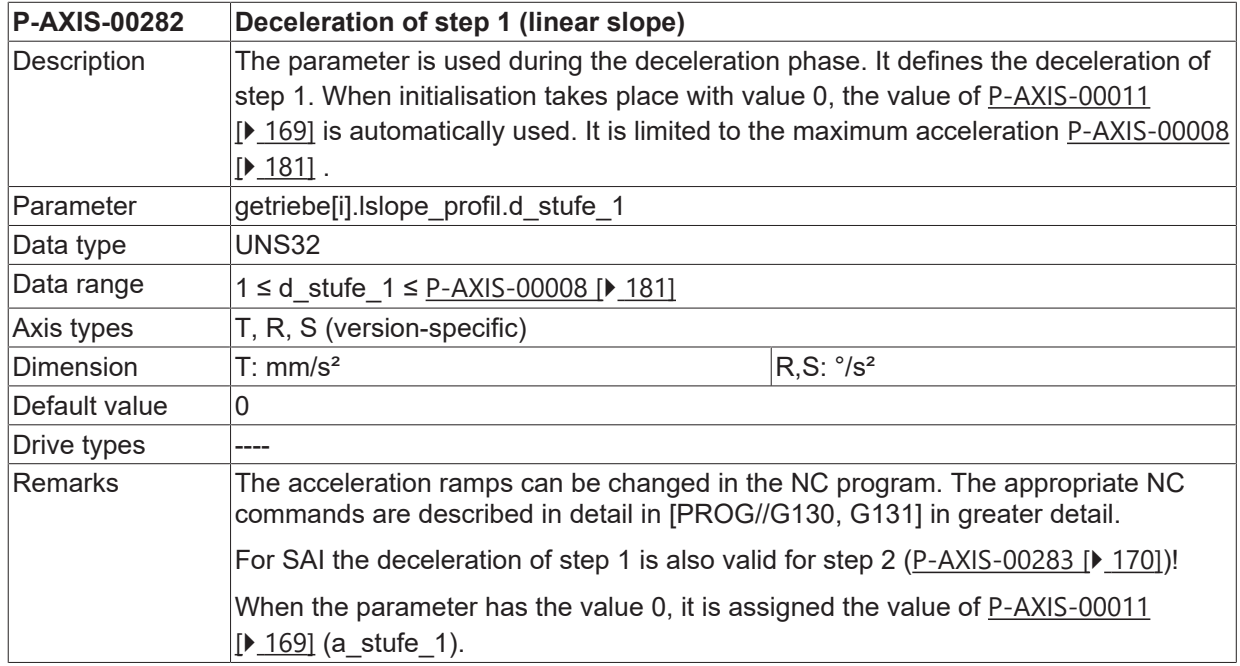

#### <span id="page-169-0"></span>**4.5.1.4 Deceleration of step 2 (P-AXIS-00283)**

#### **P-AXIS-00283 Deceleration of step 2 (linear slope)**

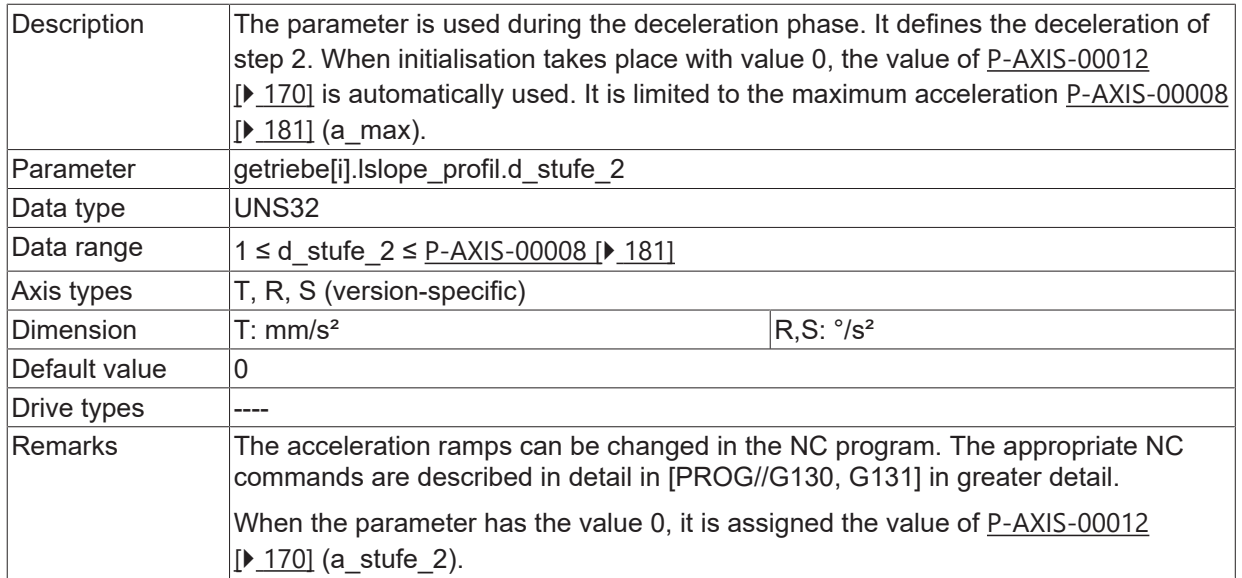

### **4.5.1.5 Changeover speed (P-AXIS-00221)**

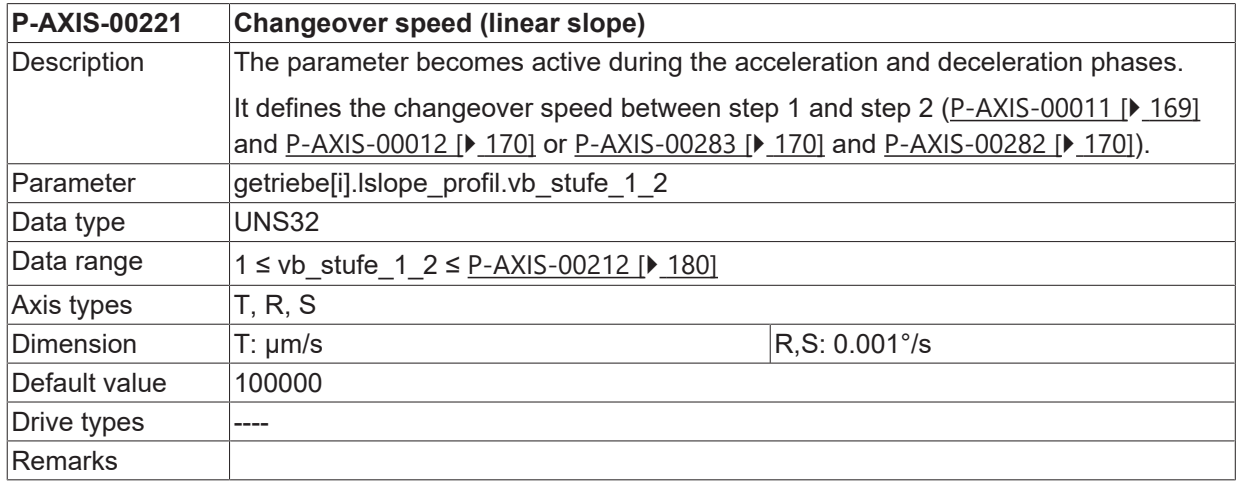

### <span id="page-170-0"></span>**4.5.1.6 Acceleration of step 1 in rapid mode (P-AXIS-00005)**

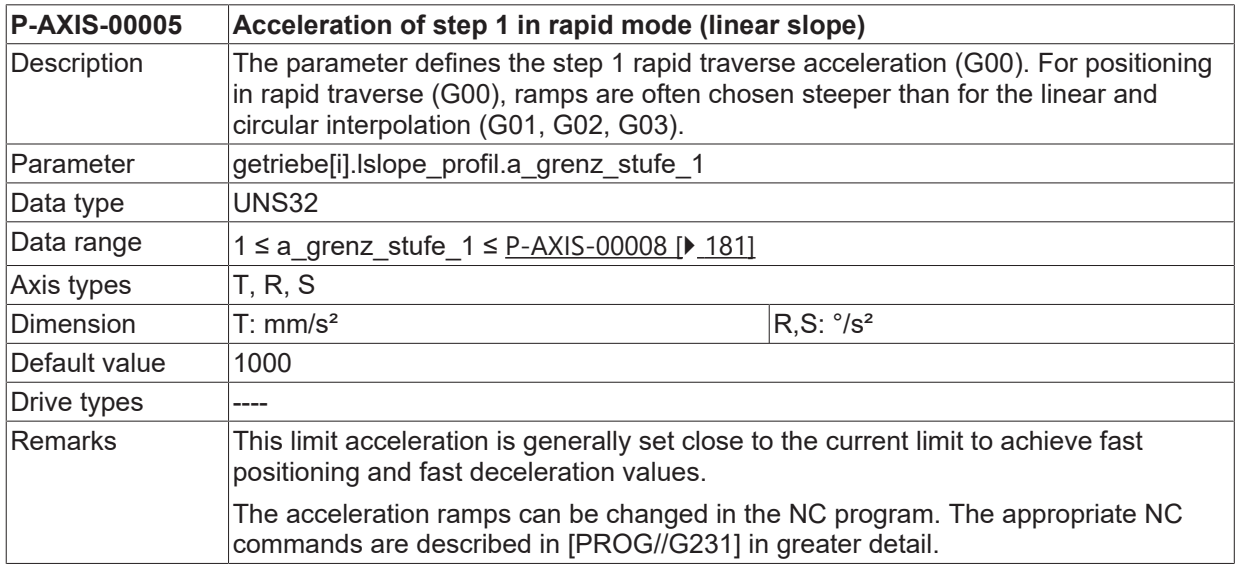

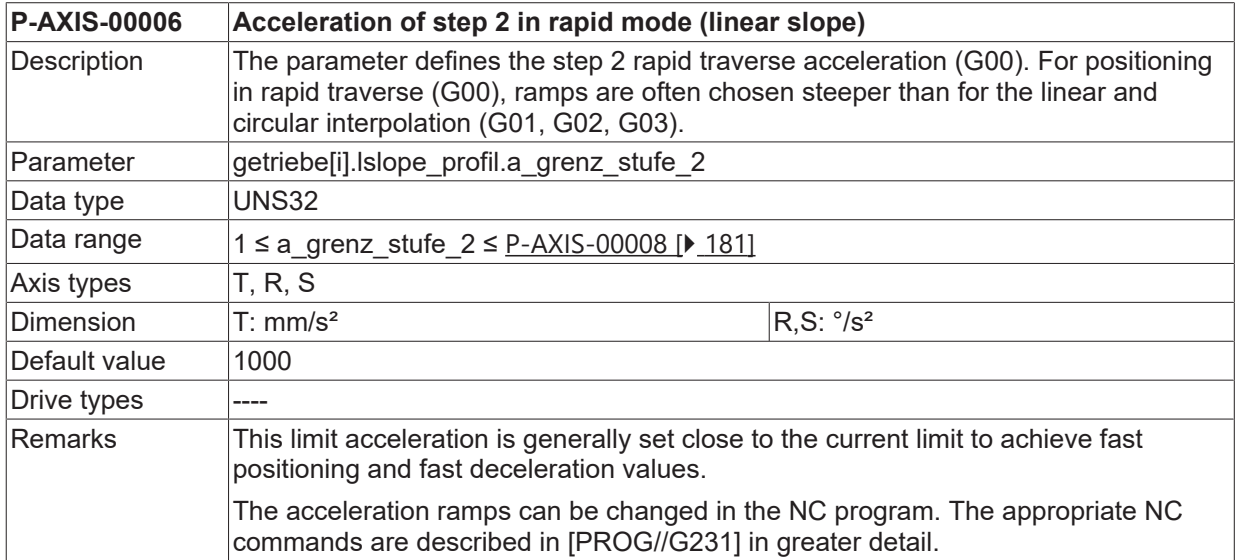

#### <span id="page-171-1"></span>**4.5.1.7 Acceleration of step 2 in rapid mode (P-AXIS-00006)**

### <span id="page-171-2"></span>**4.5.1.8 Deceleration of step 1 in rapid mode (P-AXIS-00280)**

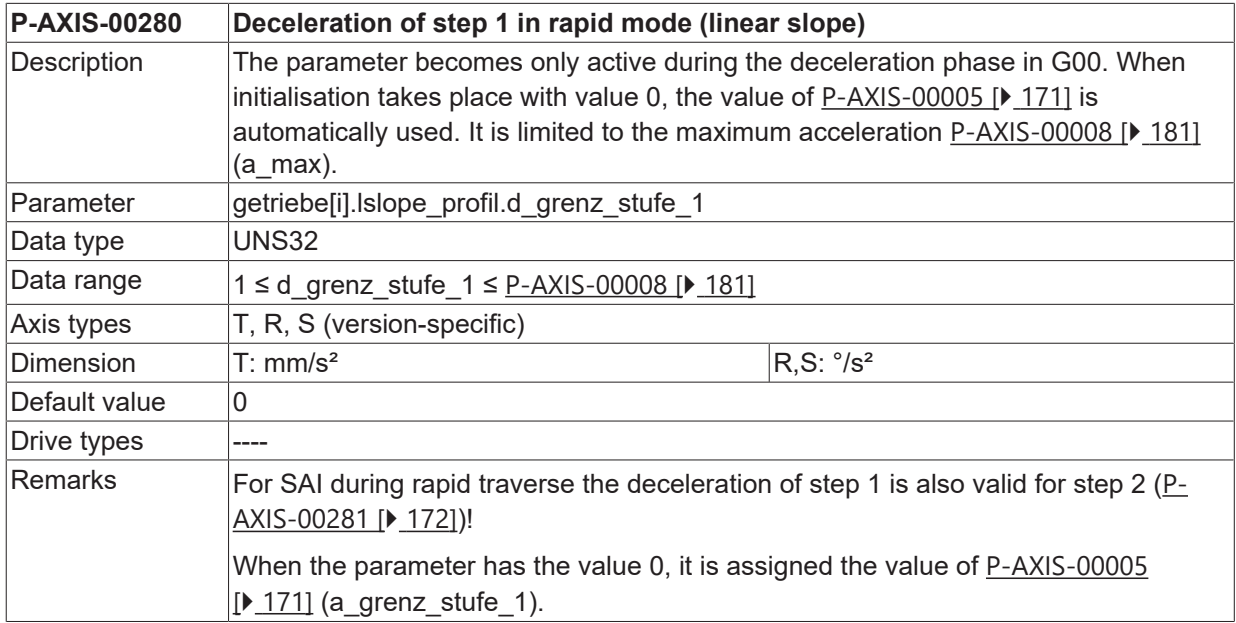

### <span id="page-171-0"></span>**4.5.1.9 Deceleration of step 2 in rapid mode (P-AXIS-00281)**

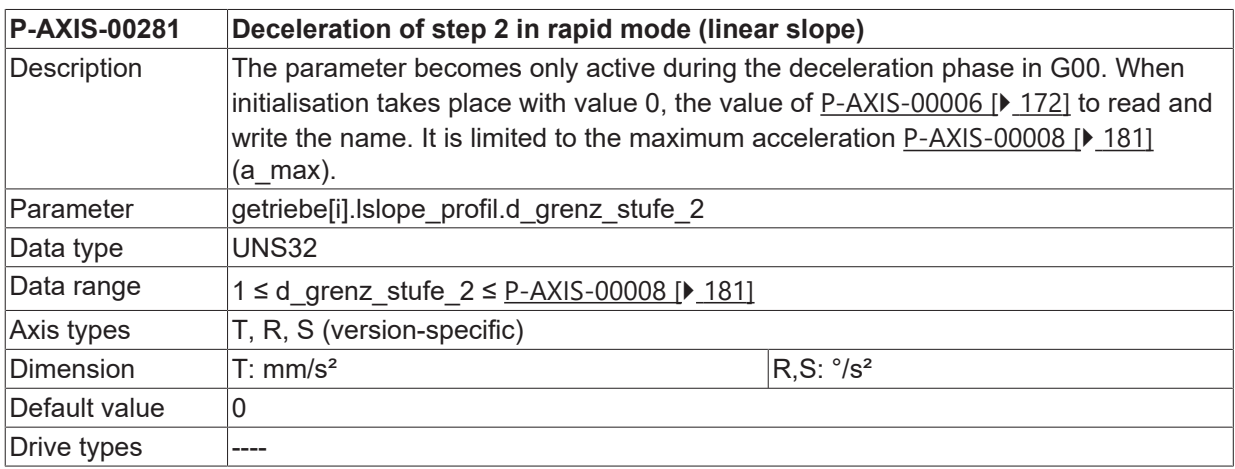

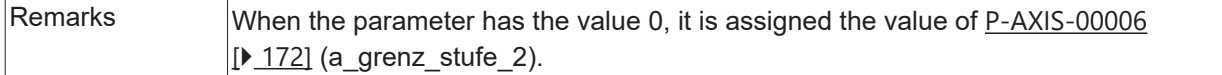

### **4.5.1.10 Changeover speed in rapid mode (P-AXIS-00211)**

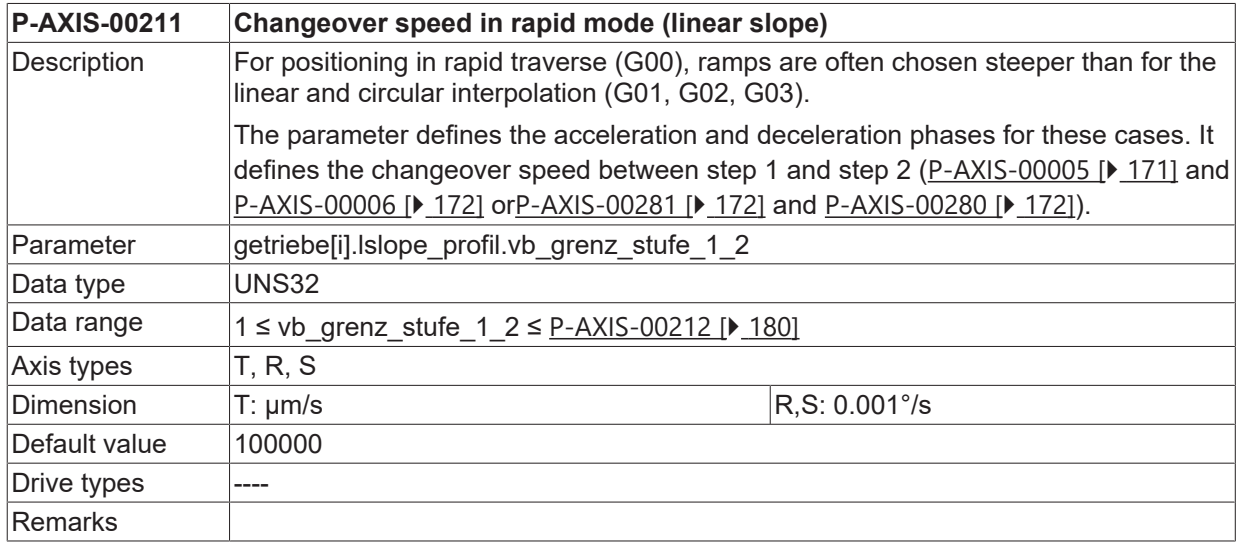

### <span id="page-172-0"></span>**4.5.1.11 Deceleration at feedhold (P-AXIS-00024)**

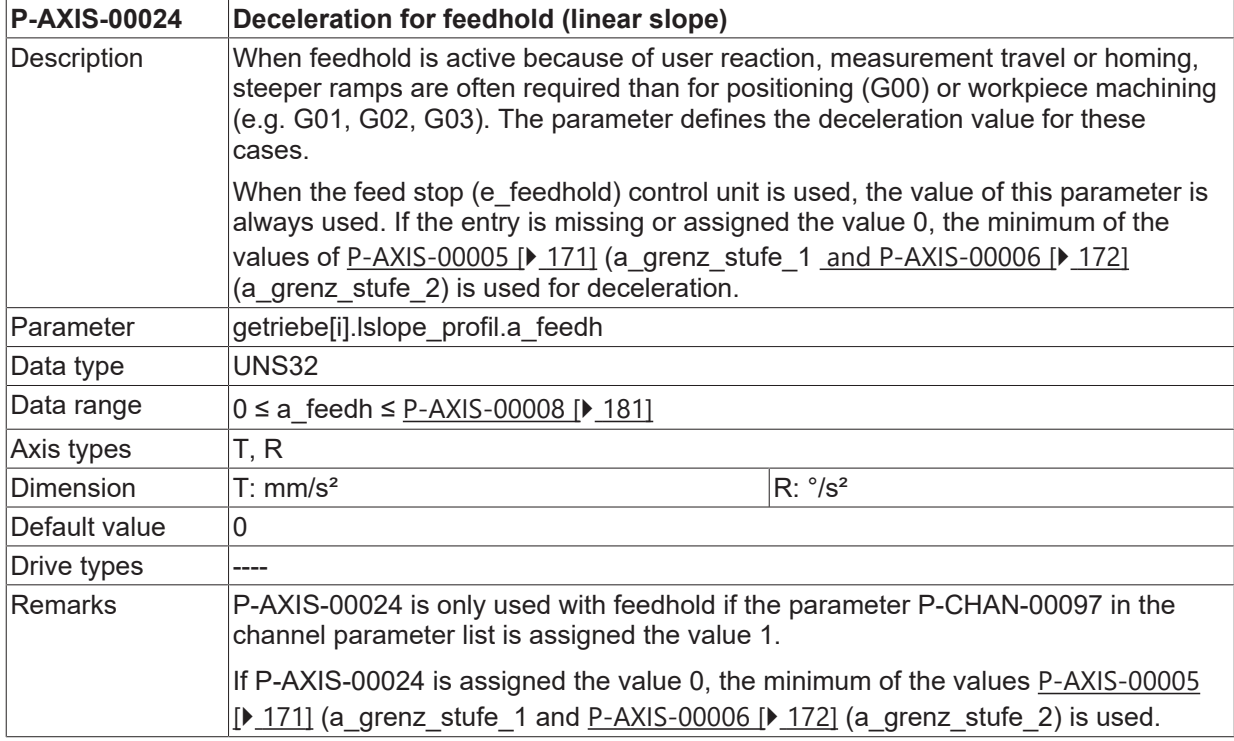

### **4.5.2 Parameter for non-linear velocity profile (getriebe[i].slope\_profil.\*)**

This structure compiles the parameters for non-linear velocity profile. In the figure below, the parameters of the non-linear velocity profile are drawn. The speed profile can be shown over 7 phases.

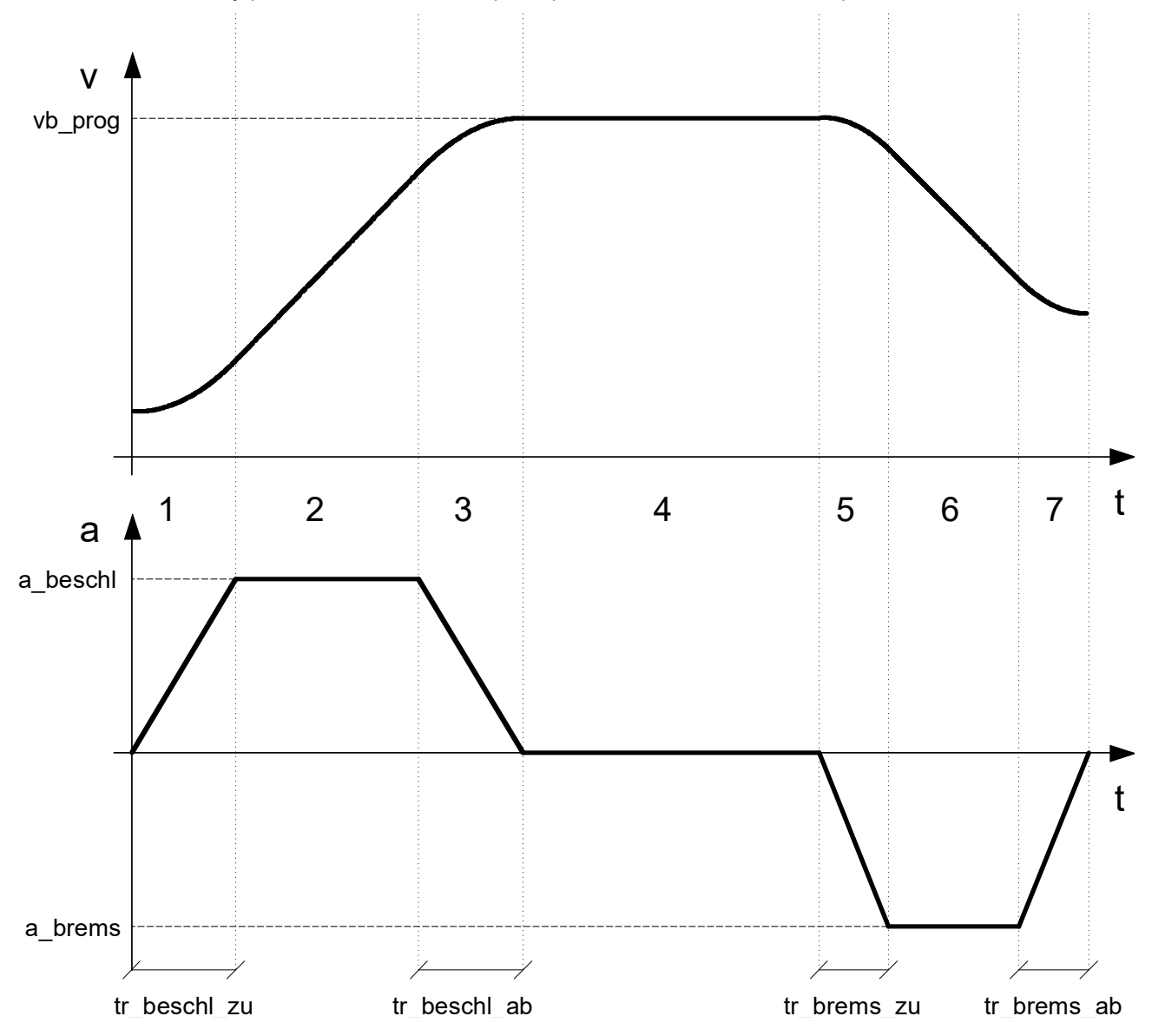

Fig. 18: Non-linear velocity profile

#### **The parameter values corresponding to these phases are:**

1.  $tr_{\text{besch}zu}$  In this time interval, acceleration increases from value 0 to value  $a_{\text{besch}}$ 

- 2nd  $a<sub>best</sub>$  In this time interval, acceleration is constant  $a<sub>best</sub>$
- 3rd  $tr_{\text{heschl ab}}$  In this time interval, acceleration decreases from the value  $a_{\text{beschl}}$  to the value 0
- 4th  $vb<sub>pro</sub>$  In this time interval, acceleration is 0 (target speed is reached and constant).
- 5.  $tr_{\text{brems. zu}}$  In this time interval, the absolute value of deceleration increases from the value 0 to the value  $a_{\text{brane}}$
- 6.  $a_{\text{brems}}$  in this time interval, the absolute value of deceleration is constant  $a_{\text{brems}}$
- <span id="page-173-0"></span>7.  $tr_{\text{brems, ab}}$  In this time interval, the acceleration decreases from  $a_{\text{brems}}$  to the value 0

#### **4.5.2.1 Acceleration at machining feed (P-AXIS-00001)**

**P-AXIS-00001 Acceleration at machining feed (non-linear slope)**

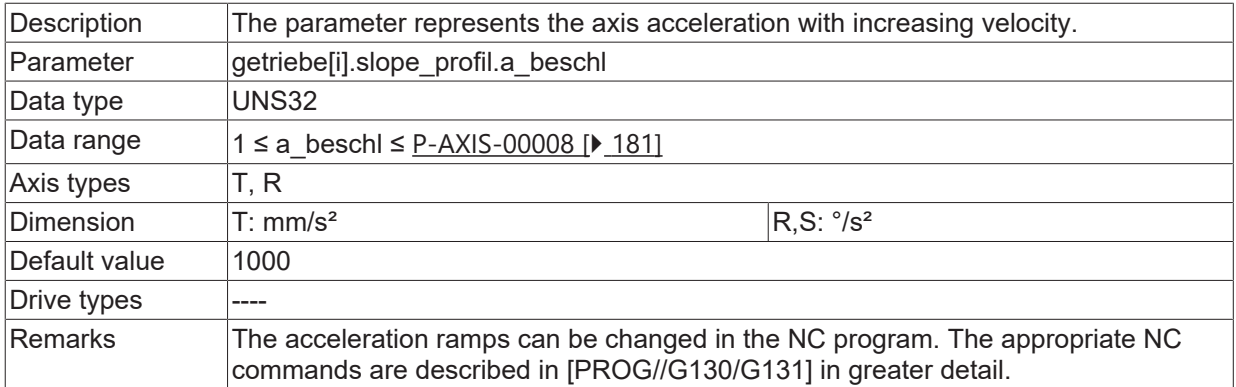

#### <span id="page-174-0"></span>**4.5.2.2 Deceleration at machining feed (P-AXIS-00002)**

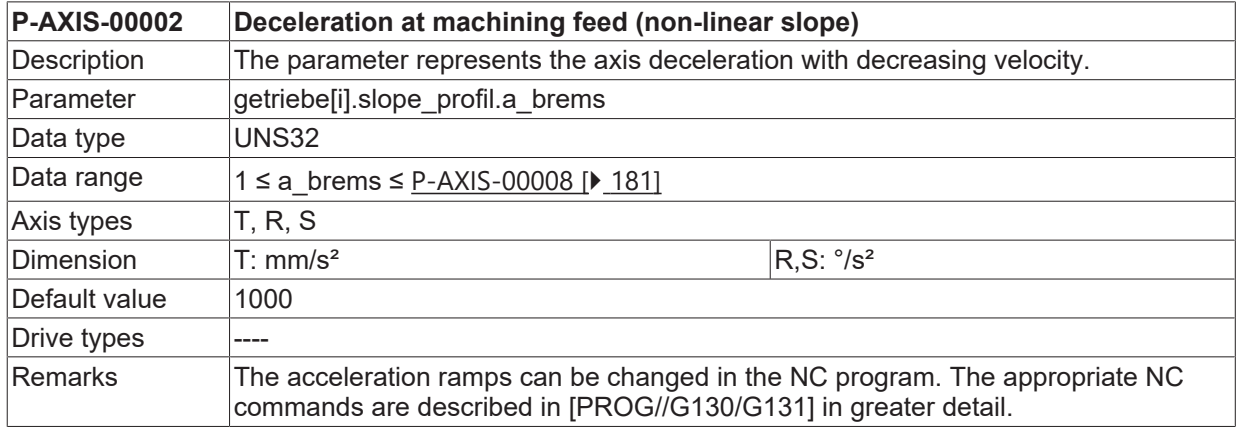

### <span id="page-174-2"></span>**4.5.2.3 Ramp time for acceleration up-gradation (P-AXIS-00196)**

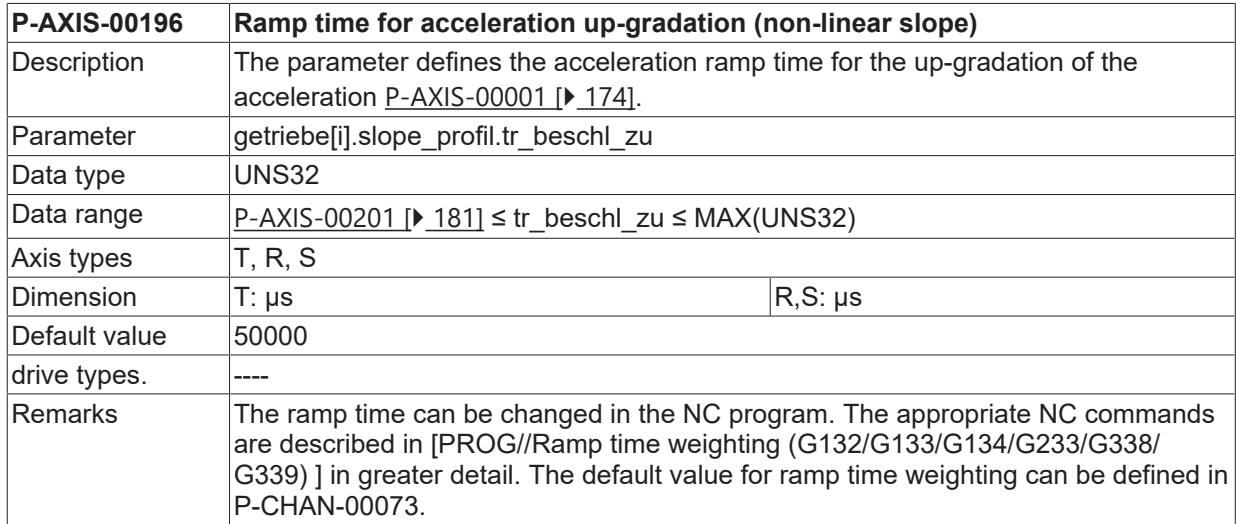

#### <span id="page-174-1"></span>**4.5.2.4 Ramp time for acceleration down-gradation (P-AXIS-00195)**

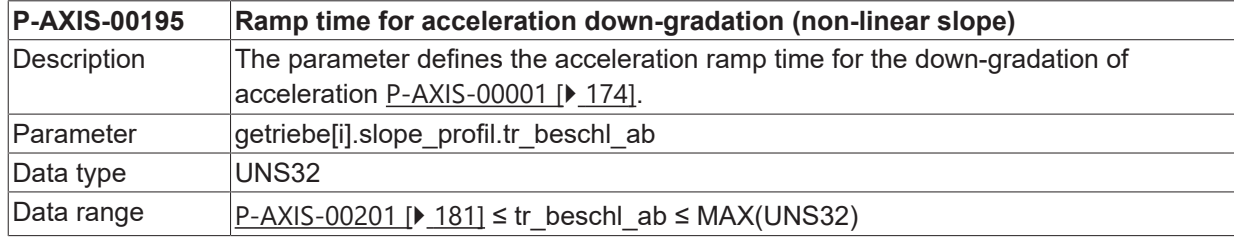

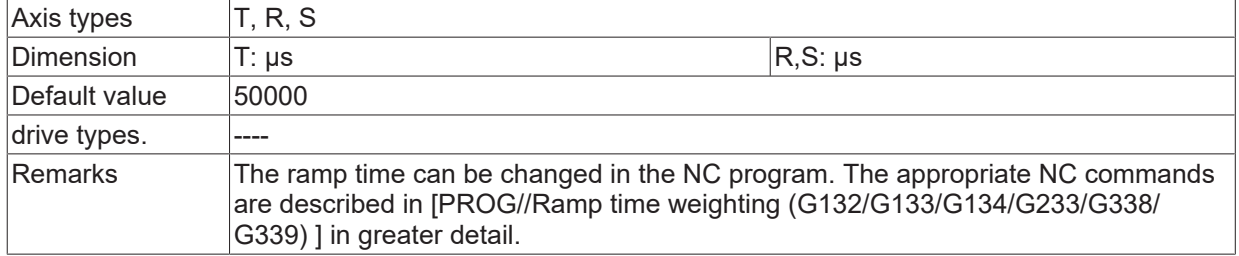

#### <span id="page-175-2"></span>**4.5.2.5 Ramp time for deceleration up-gradation (P-AXIS-00198)**

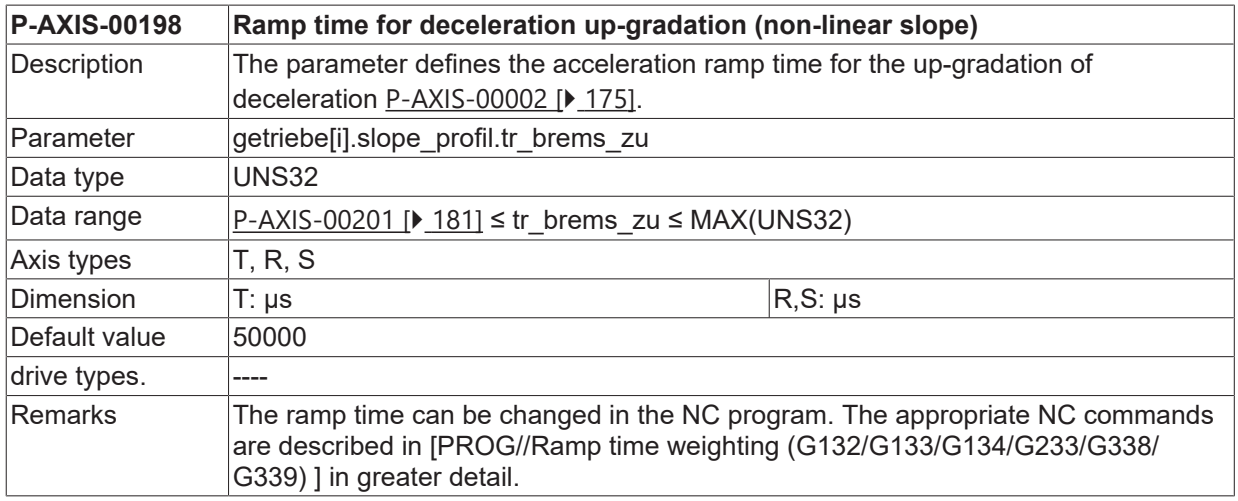

#### <span id="page-175-1"></span>**4.5.2.6 Ramp time for deceleration down-gradation (P-AXIS-00197)**

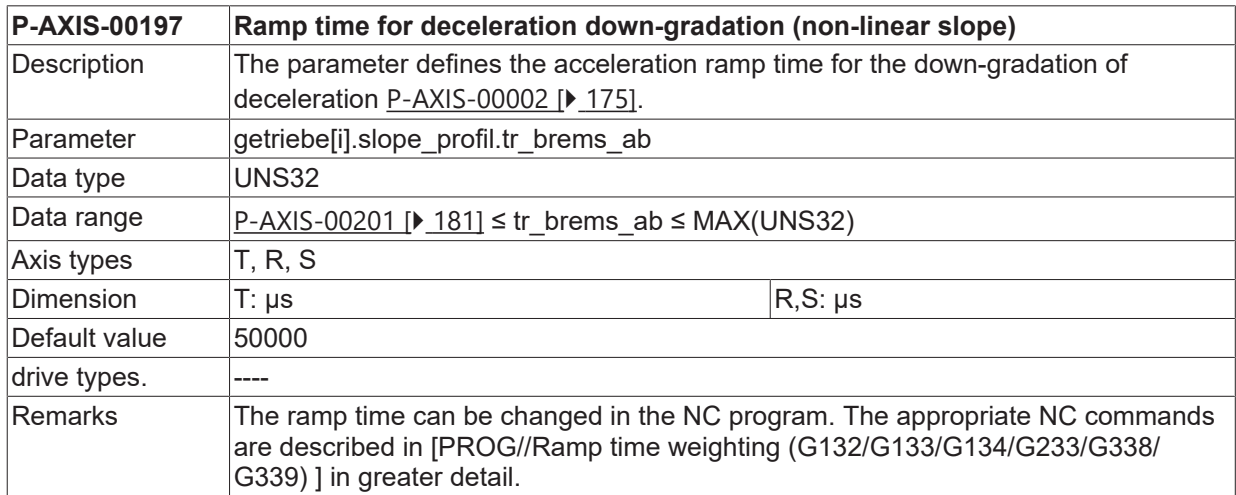

### <span id="page-175-0"></span>**4.5.2.7 Acceleration at rapid movement (P-AXIS-00004)**

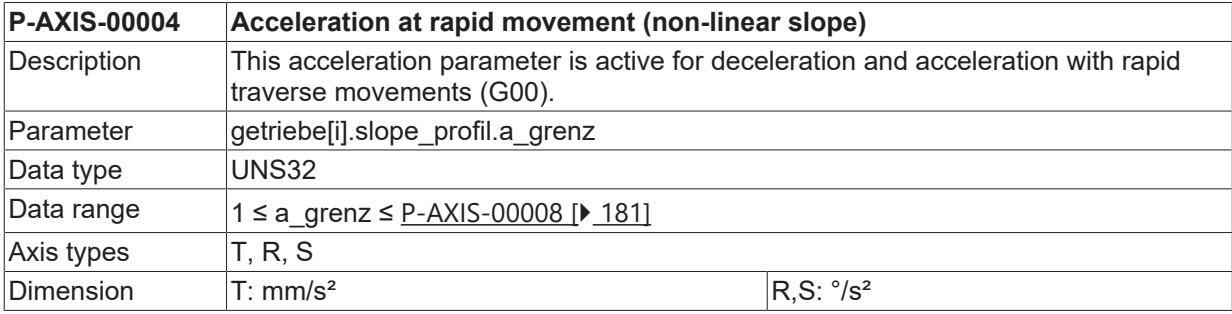

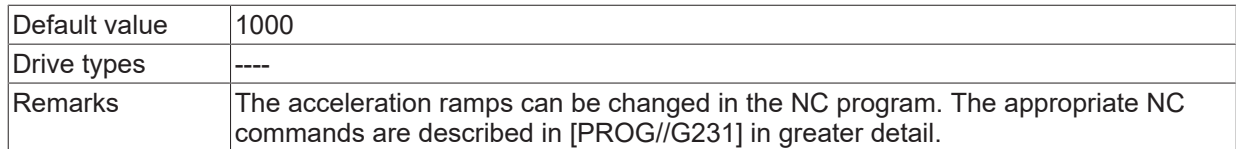

#### <span id="page-176-0"></span>**4.5.2.8 Ramp time at rapid movement (P-AXIS-00200)**

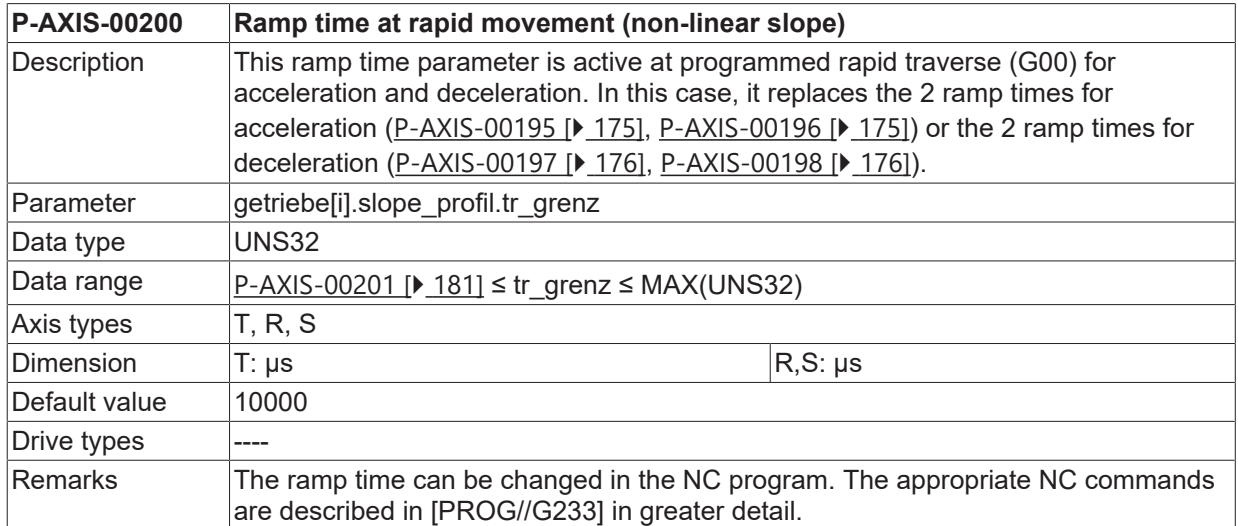

#### **4.5.2.9 Deceleration at feedhold (P-AXIS-00053)**

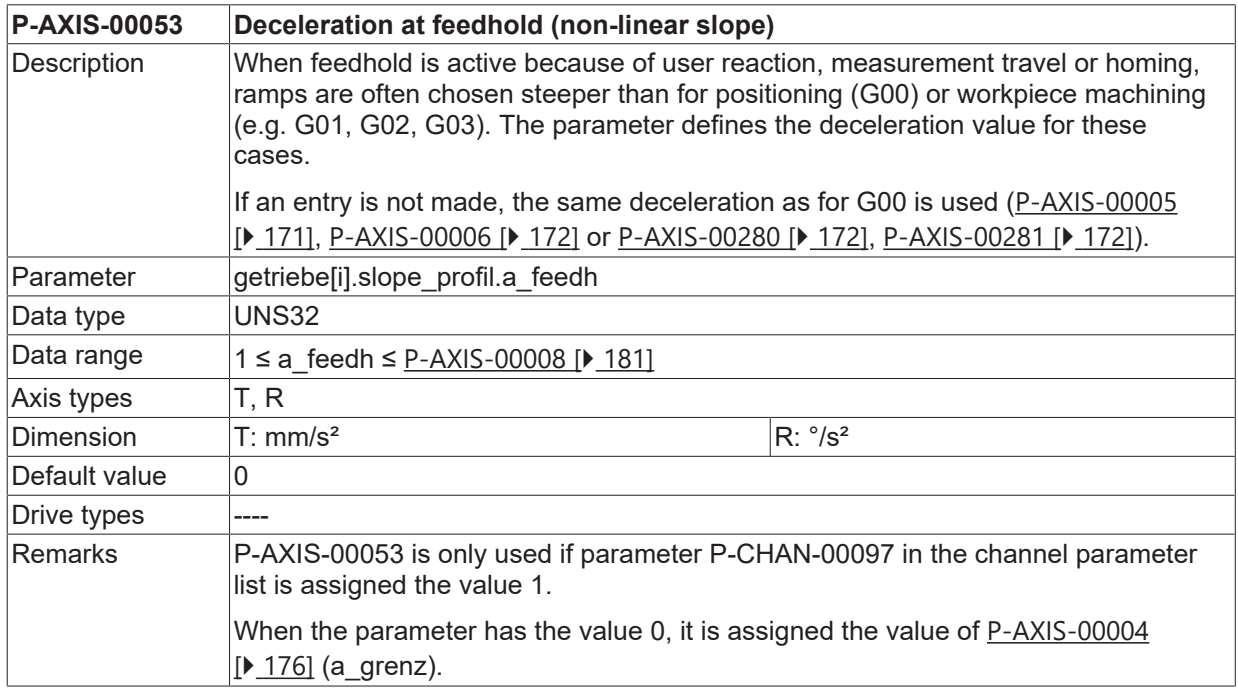

#### **4.5.2.10 Ramp time at feedhold (P-AXIS-00081)**

#### **P-AXIS-00081 Ramp time at feedhold (non-linear slope)**

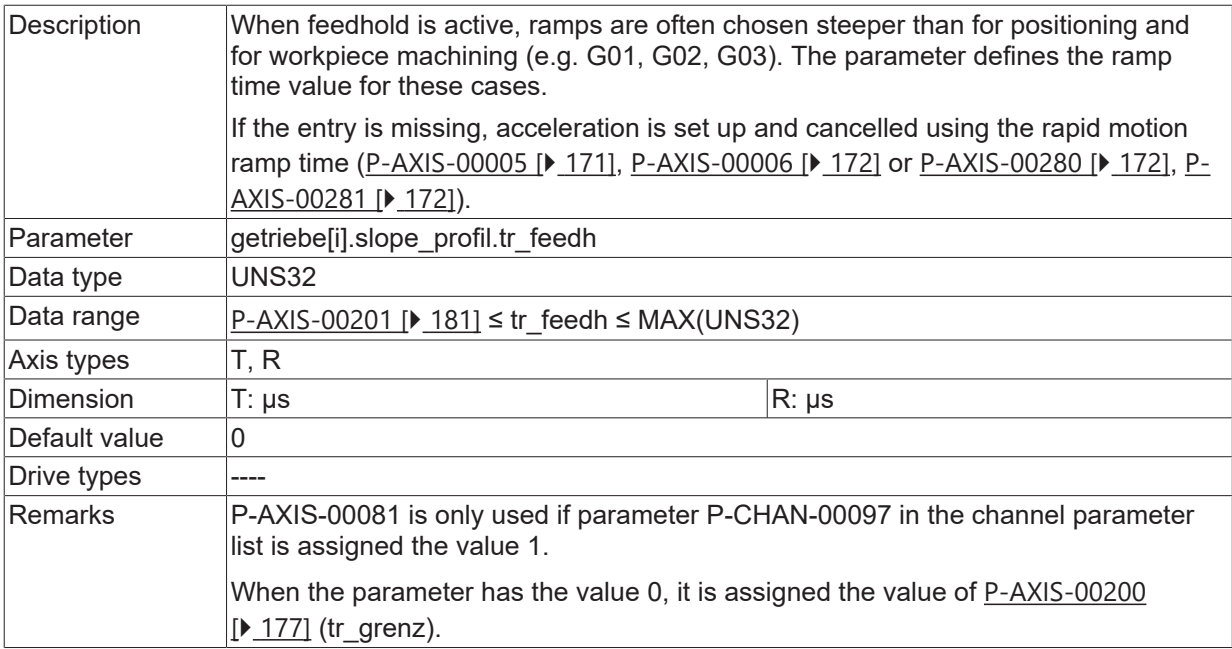

# **4.5.3 Effective acceleration profile (P-AXIS-00270)**

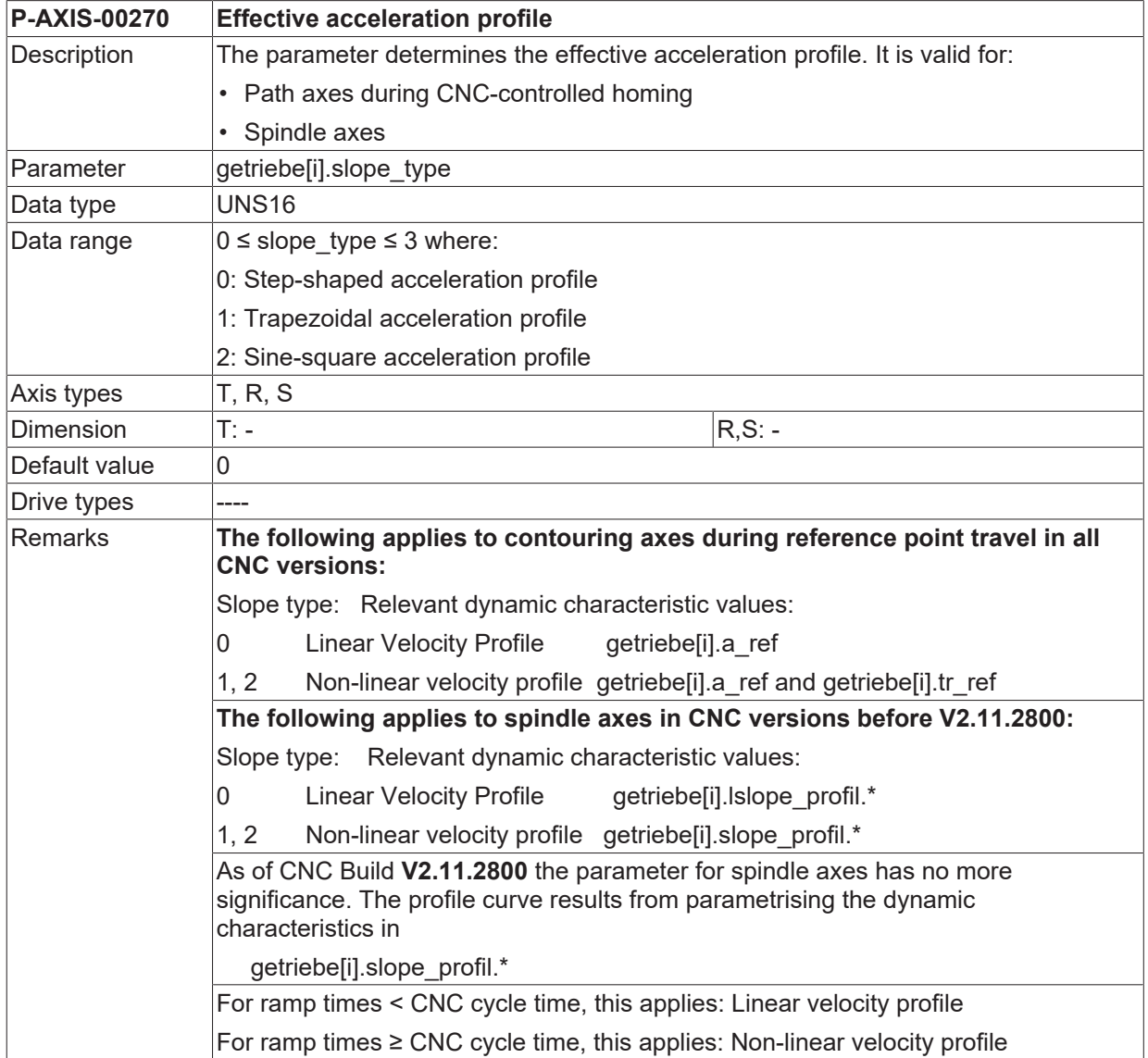

### **4.5.4 Rapid mode velocity (P-AXIS-00209)**

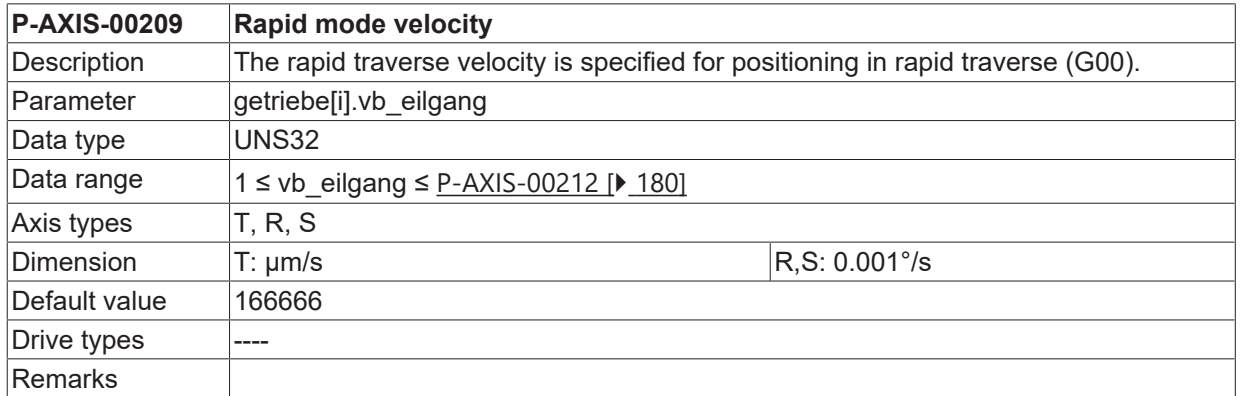

### **4.5.5 Gearbox ratio numerator/denominator**

The gearbox ratio is defined as the ratio of input revolutions  $(n_1)$  to output revolutions  $(n_2)$ .

$$
i=\frac{n_1}{n_2}
$$

The resulting resolution is given by:

wegaufz gear\_fact\_num  $=$ wegaufn<sup>3</sup> gear\_fact\_denom

Fig. 19:

*NOTICE*

If the gearbox ratio is used, the speed scaling must also be set related to the motor side (for example, for open-loop speed-controlled spindles). The resulting speed scaling is:

gear\_fact\_num  $v$ <sub>reso $_$ num</sub>  $=$ v\_reso\_denom gear\_fact\_denom

The gear ratio cannot be changed by list download. However, if an attempt is made, error message P-ERR-110581 is output.

#### <span id="page-178-0"></span>**4.5.5.1 Gearbox ratio numerator (P-AXIS-00511)**

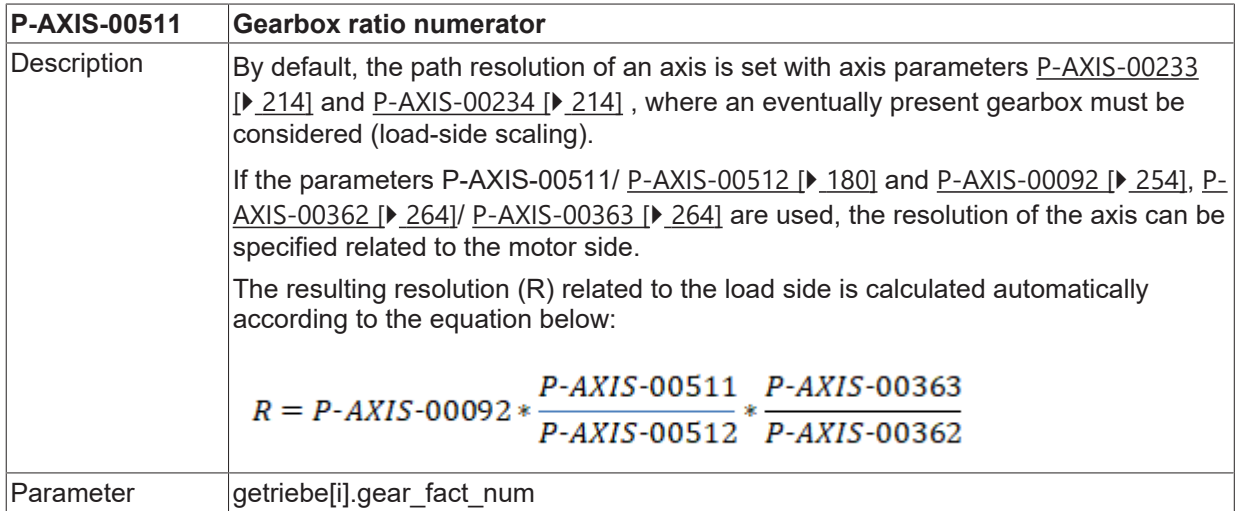

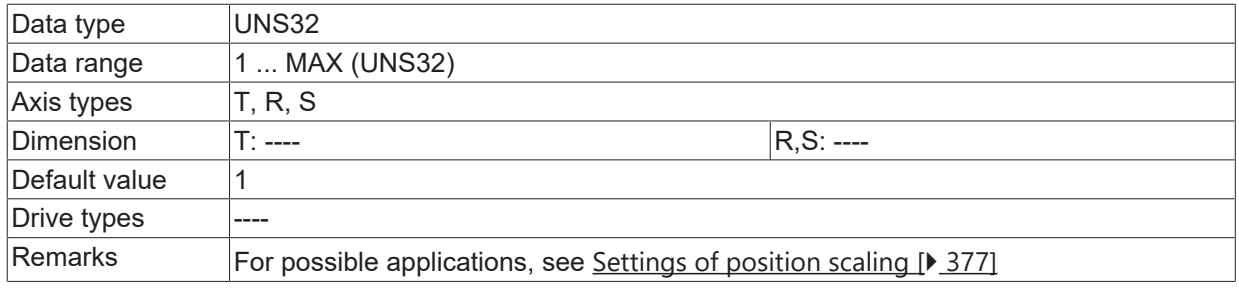

#### <span id="page-179-2"></span>**4.5.5.2 Gearbox ratio denominator (P-AXIS-00512)**

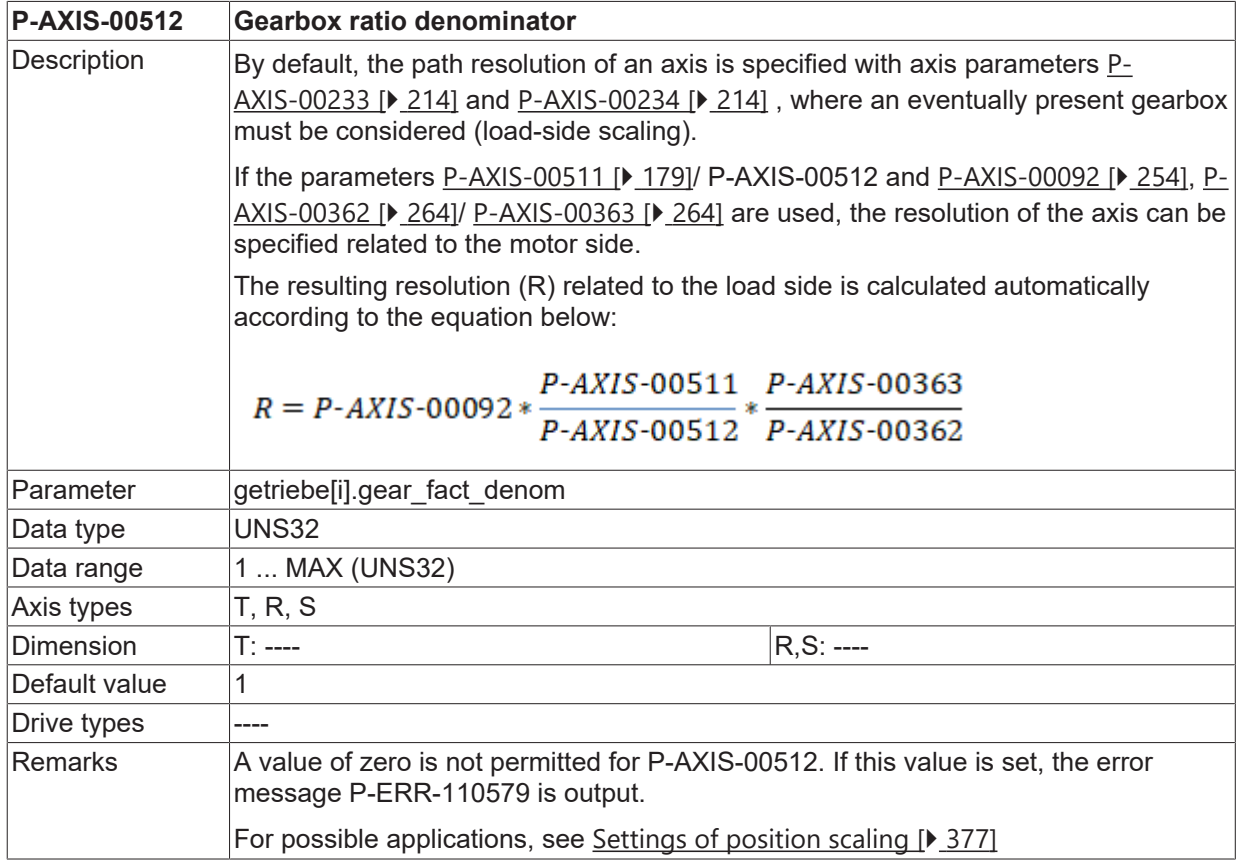

# <span id="page-179-0"></span>**4.6 Permissible axis dynamics (getriebe[i].dynamik.\*)**

### **4.6.1 Maximum permissible axis velocity (P-AXIS-00212)**

<span id="page-179-1"></span>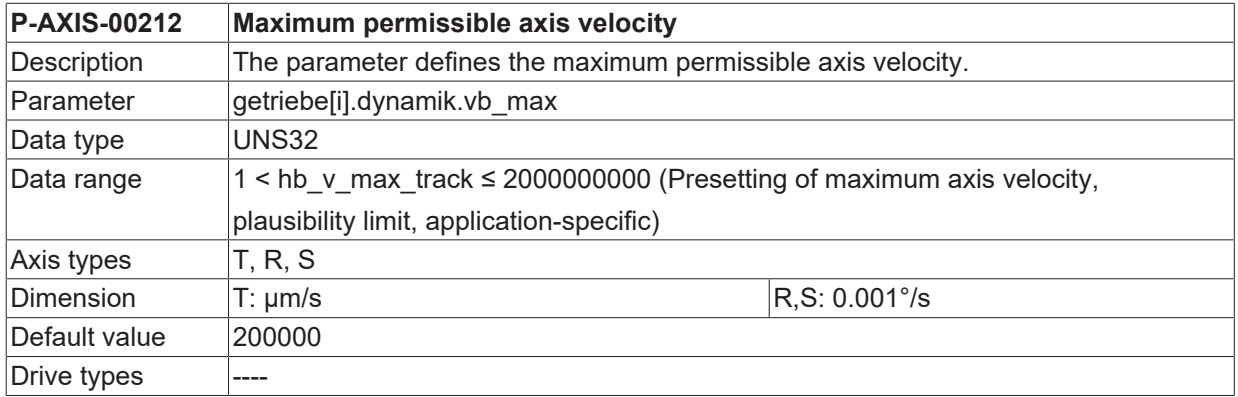
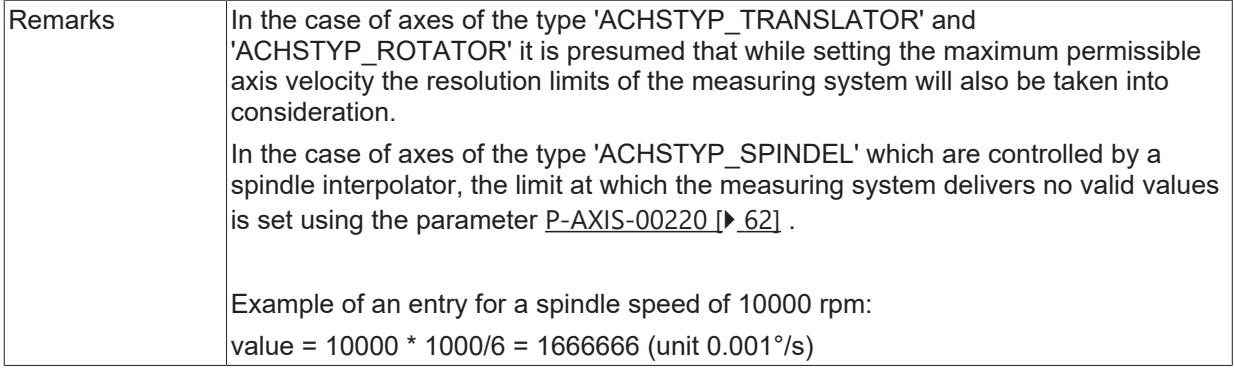

## <span id="page-180-0"></span>**4.6.2 Maximum permissible axis acceleration (P-AXIS-00008)**

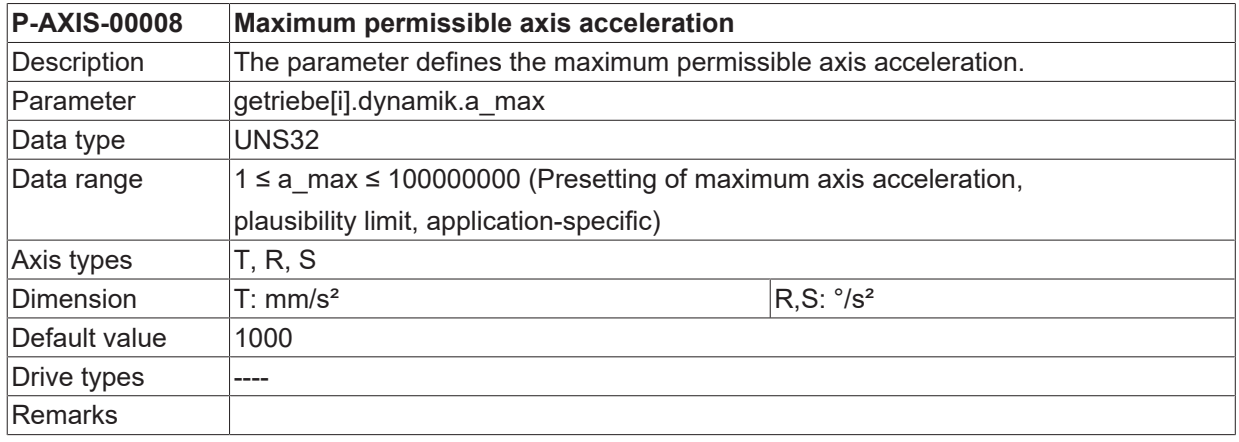

# **4.6.3 Deceleration for an emergency stop (P-AXIS-00003)**

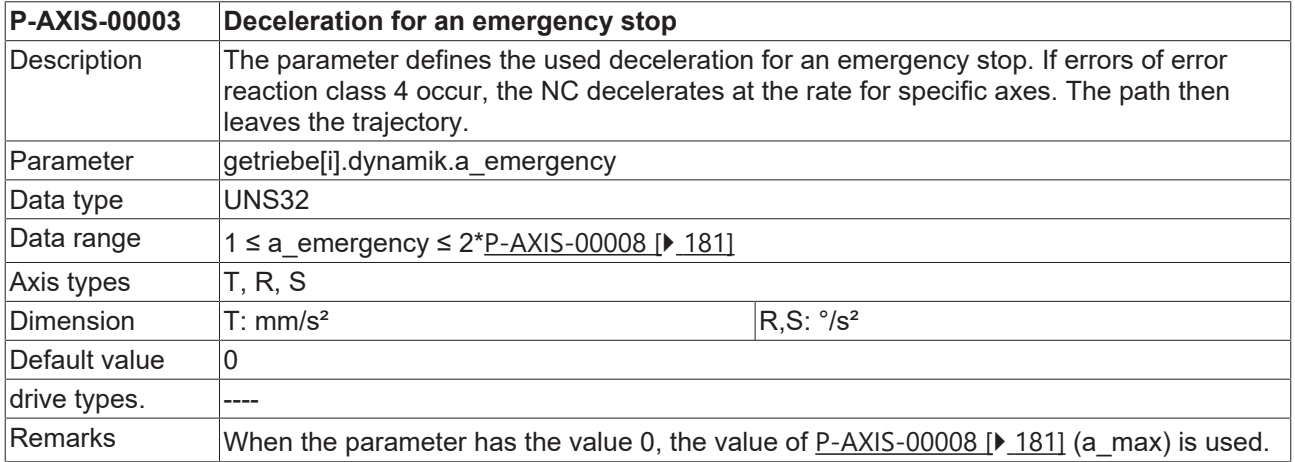

# <span id="page-180-1"></span>**4.6.4 Minimum permissible ramp time (P-AXIS-00201)**

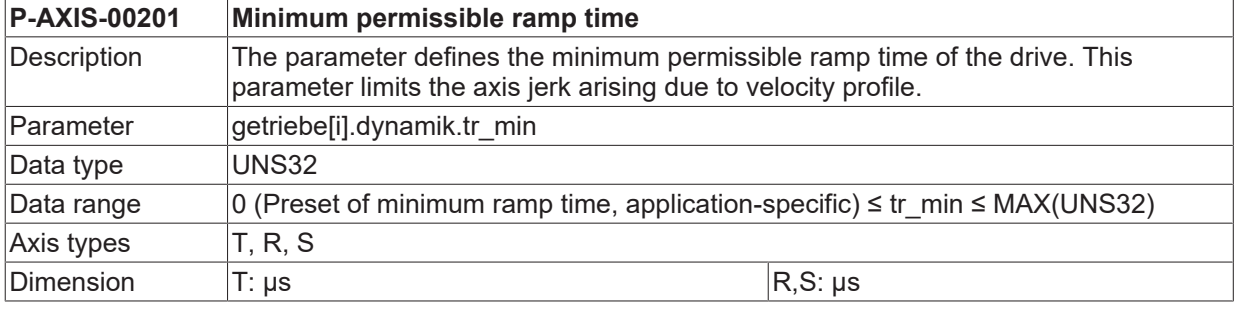

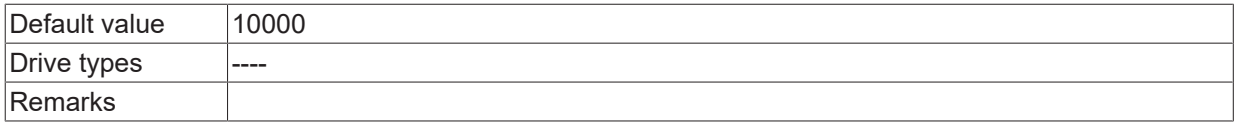

# **4.6.5 Geometric ramp time (P-AXIS-00199)**

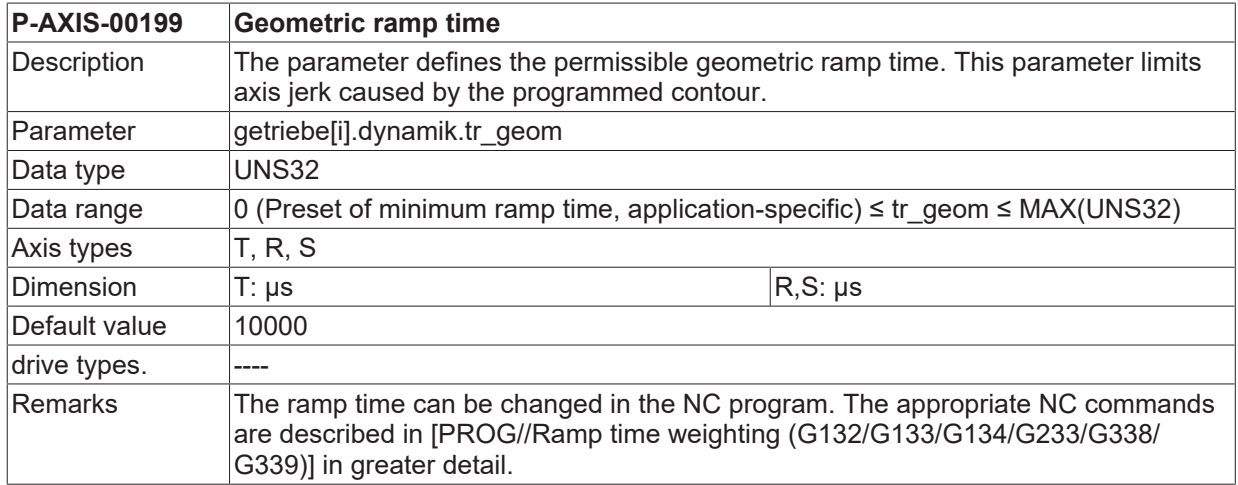

# <span id="page-181-0"></span>**4.6.6 Weighting of acceleration at motion block transition (P-AXIS-00013)**

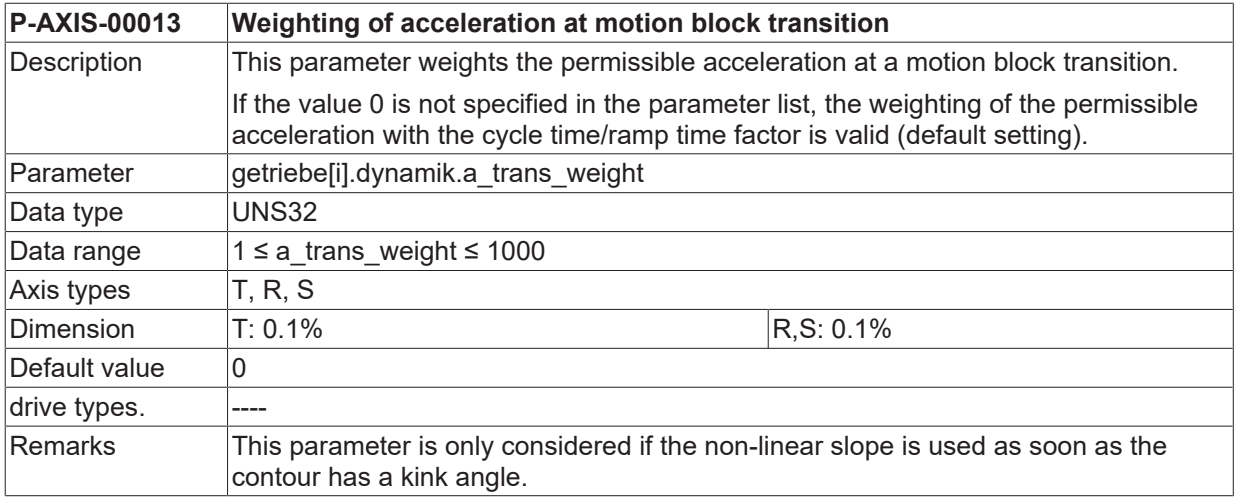

The example below generates an acceleration depending on the trajectory velocity at the block transitions of N10 - N20 because of the change of direction.

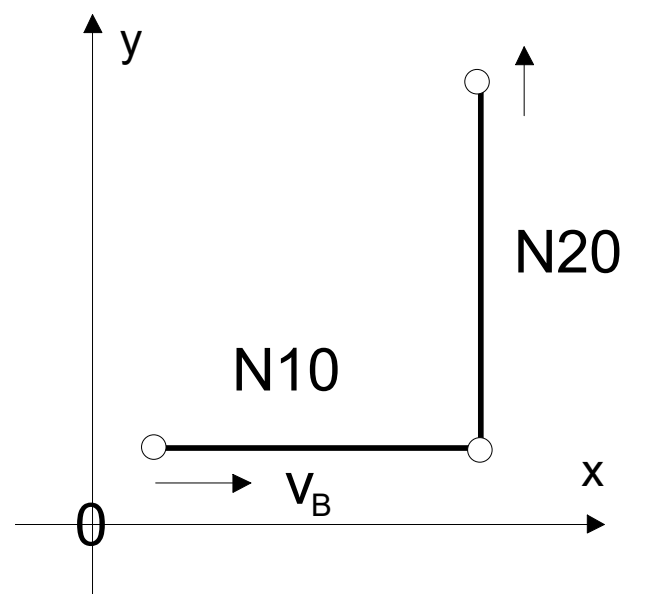

Fig. 20: Acceleration by block transitions N10 to N20 due to a direction change

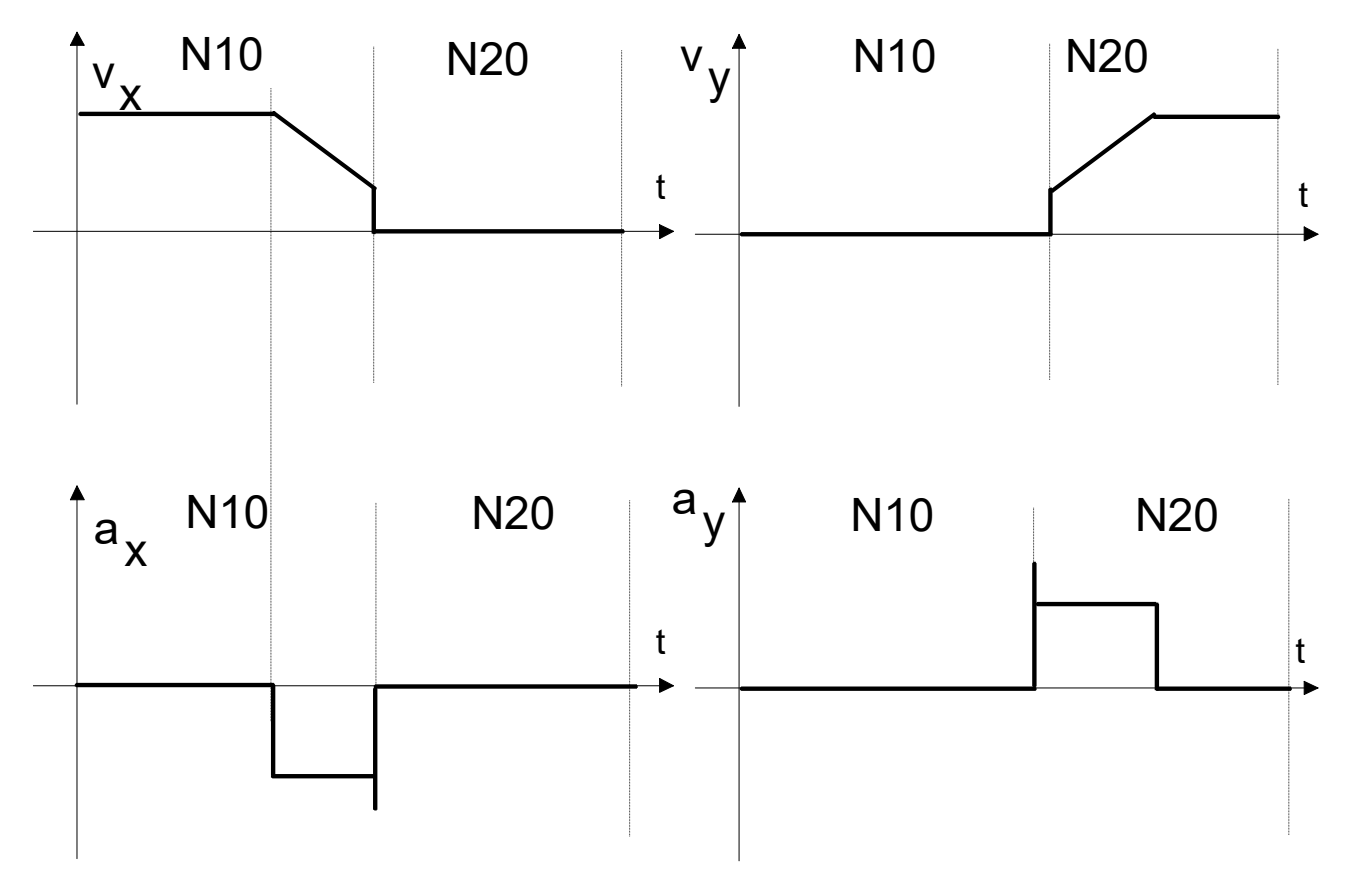

Fig. 21: Acceleration at linear-linear block transition

A factor can be defined by the parameter a trans weight, by which the maximum acceleration and therefore the velocity at the block transition can be weighted. The permissible acceleration at the block transition depends on the currently active velocity mode G00 or G01.

$$
a_{active} = factor_a * a_{G00/G01}
$$

 $\label{eq:factorization} factor_{\alpha} = \frac{a\_trans\_weight}{1000} \in [0.001;1]$ 

By default the acceleration is considered at the block transition. This means that P-AXIS-00013 is set to 0.

If set to 0 (a trans weight = 0), then the weighting of the permissible acceleration is executed at the factor cycle time / ramp time (default setting). This results in a very low speed at the motion block transition.

$$
factor_{a} = \frac{T_{IP0}}{T_{Ramp}}
$$
  
\n
$$
a_{active} = factor_{a} * a_{G00/G01} = \frac{T_{IP0}}{T_{Ramp}} * a_{G00/G01}
$$
  
\n
$$
j_{active} = \frac{a_{active}}{T_{IP0}} = \frac{a_{G00/G01}}{T_{Ramp}}
$$

If the axis is to move at higher speeds with an accordingly higher jerk at motion block transitions, a trans weight is adjusted high accordingly. At a value of 1000 (upper limit), the acceleration at motion block transitions is retained but the jerk is greater than the adjusted limits.

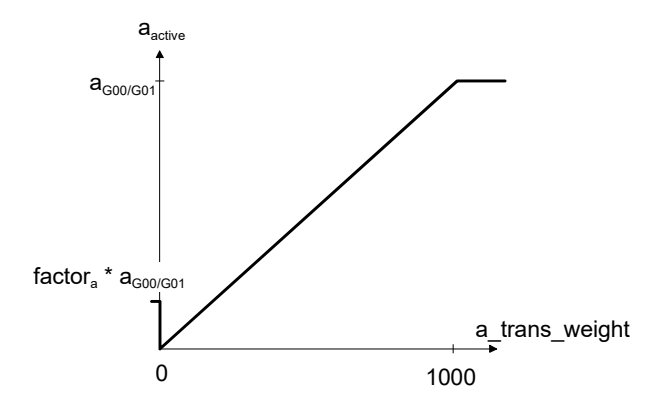

Fig. 22: Factor range for acceleration weighting at block transition

Maximum jerk for a\_trans\_weight = 1000:

 $a_{active} = factor_a * a_{G00/G01} = a_{G00/G01}$  $j_{active} = \frac{a_{active}}{T_{IP0}} = \frac{a_{G00/G01}}{T_{IP0}}$ 

# <span id="page-184-0"></span>**4.6.7 Weighting of jerk at block transition (P-AXIS-00154)**

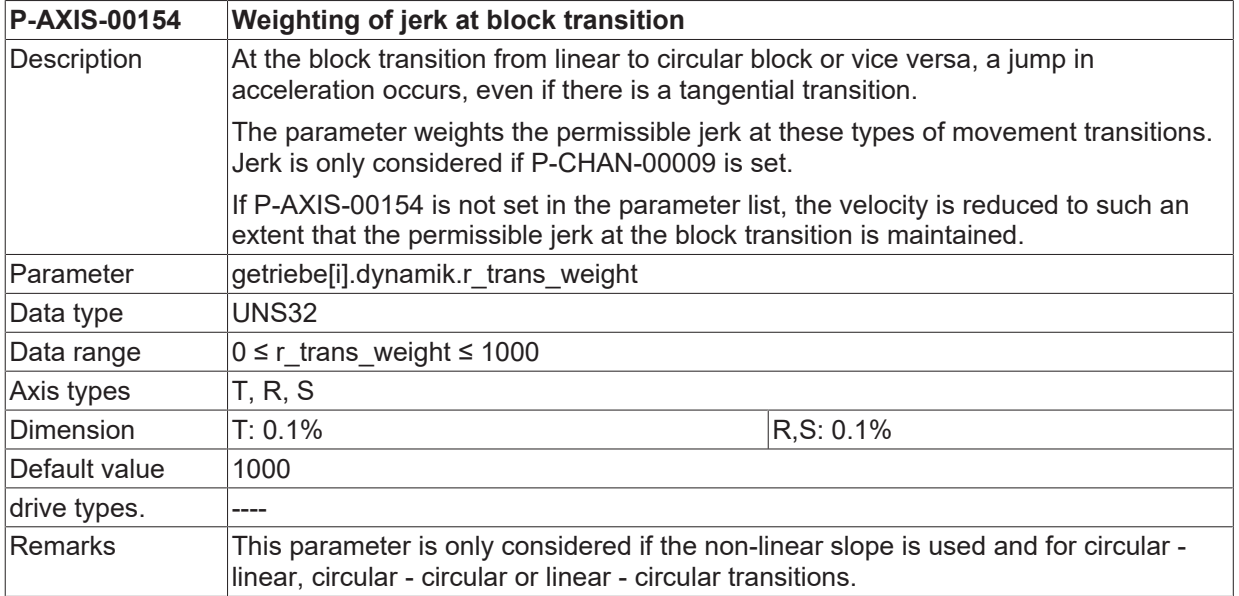

# **BECKHOFF**

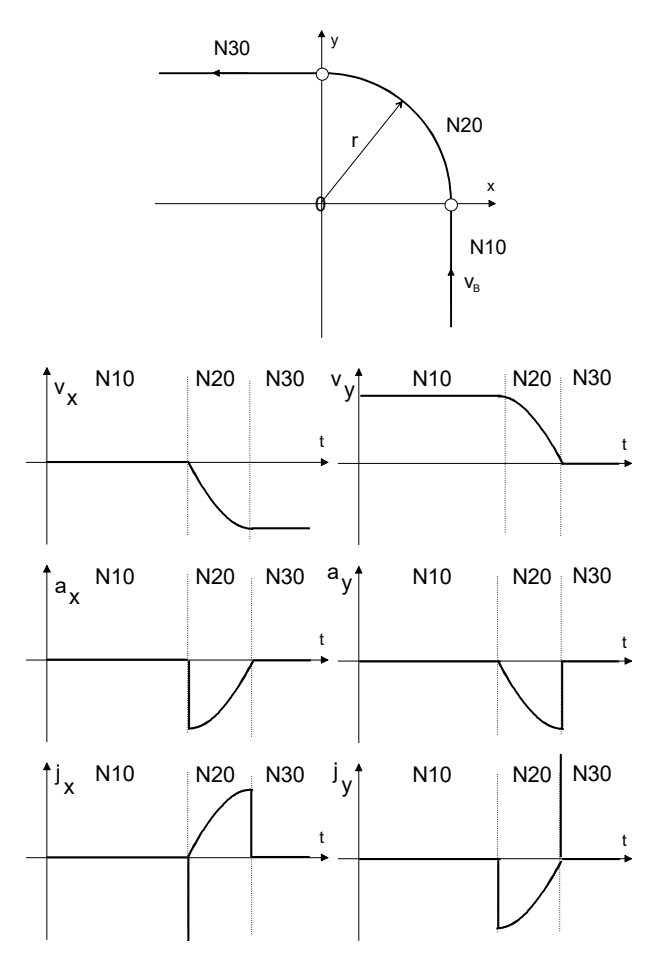

Fig. 23: Acceleration and jerk at linear-circular block transition

The permissible jerk at such movement transition types is weighted.

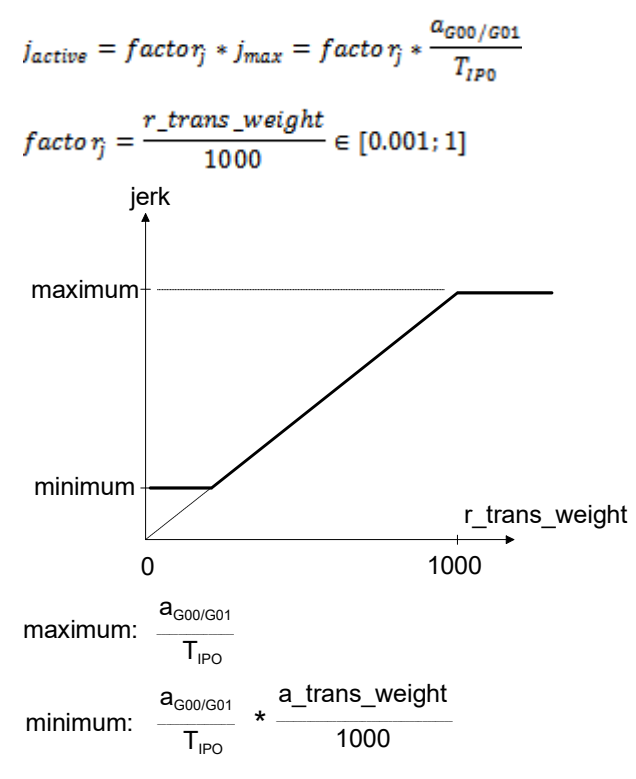

Fig. 24: Factor for jerk weighting at block transition

By default jerk is not considered at block transition. If jerk is to be considered at block transition, it must first be enabled in the channel parameter P-CHAN-00009 (corr\_v\_trans\_jerk).

The permissible jerk at block transition results from the active acceleration depending on the block type (G0, G1), and associated ramp time tr:

 *(a\_aktiv /tr\_aktiv)\* r\_trans\_weight / 1000.*

The minimum value is defined by the weighting of the maximum acceleration at block transition [P-](#page-181-0)[AXIS-00013 \[](#page-181-0)▶ [182\]](#page-181-0) (a\_trans\_weight).

If the setting is not to be limited, this can be set to 1 using channel parameter P-CHAN-00117 (mode\_trans\_jerk).

If set to 1000 the parameter has no influence. The result is that no speed reduction at block transition because of jerk will occur. Smaller value than 1000 leads to reduction of velocity because of jerk at block transition. Value 0 leads to velocity reduction depending on jerk setting of the non-linear slope (see parameter [P-AXIS-00024 \[](#page-172-0)[}](#page-172-0) [173\]](#page-172-0)).

### <span id="page-186-1"></span>**4.6.8 Jerk at block transition**

#### **4.6.8.1 Jerk at non-tangent continuous block transition (P-AXIS-00339)**

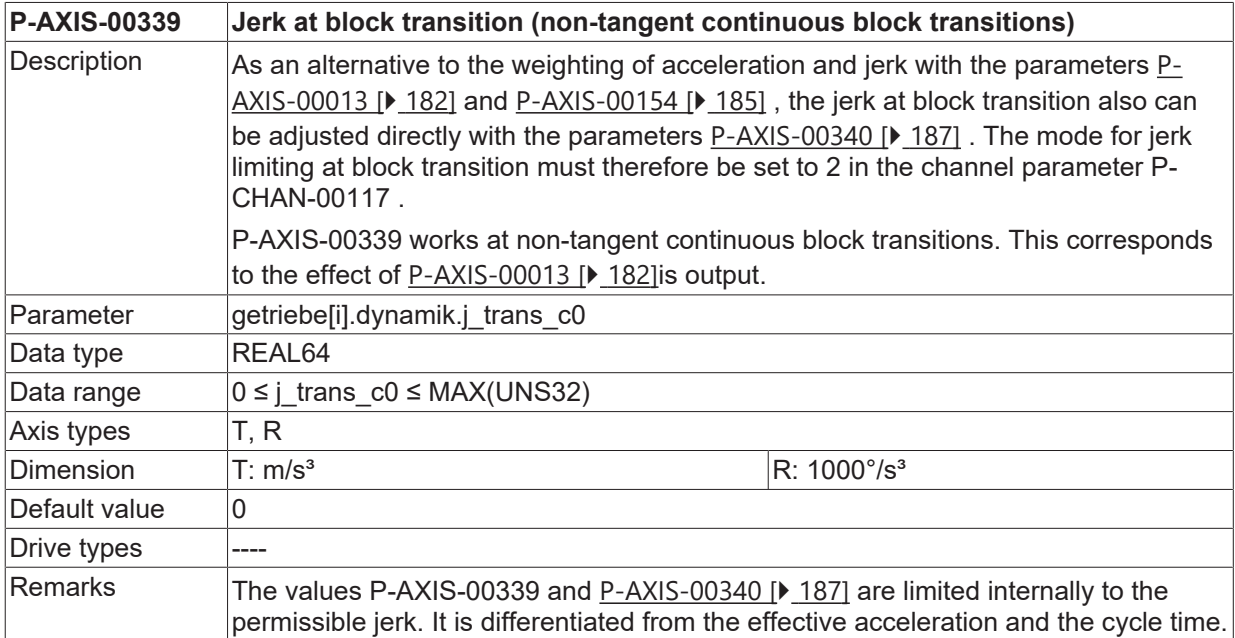

#### <span id="page-186-0"></span>**4.6.8.2 Jerk at tangent continuous block transition (P-AXIS-00340)**

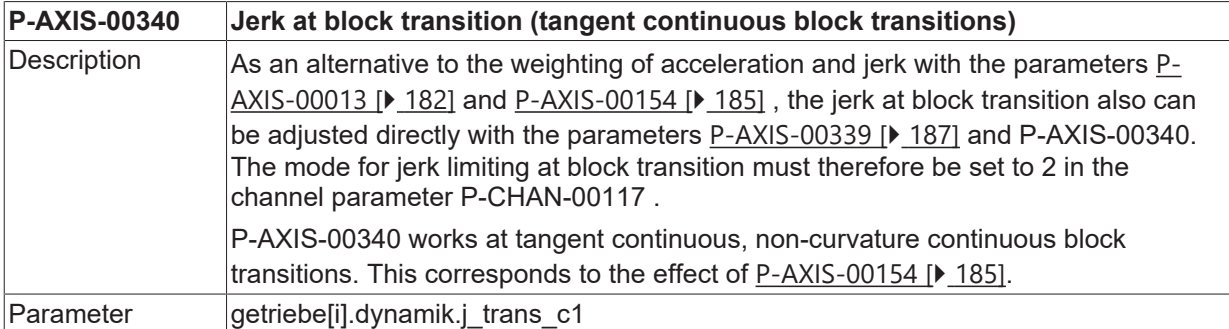

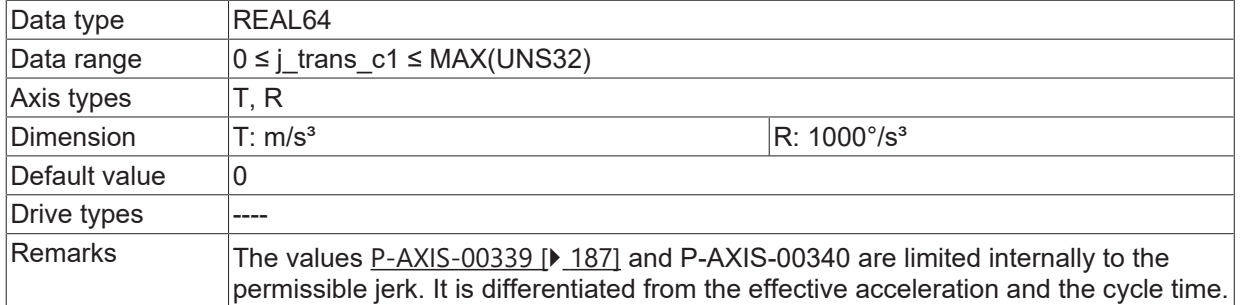

## **4.6.9 Maximum permissible exceeding of acceleration (P-AXIS-00394)**

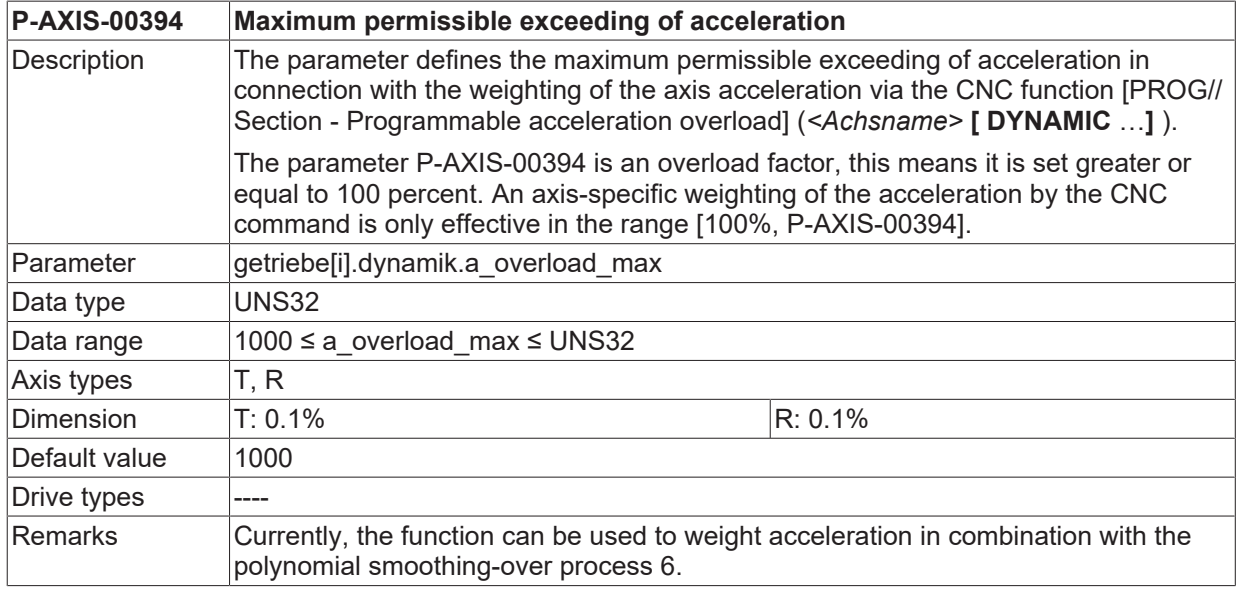

## **4.6.10 Maximum acceleration at weighting (P-AXIS-00292)**

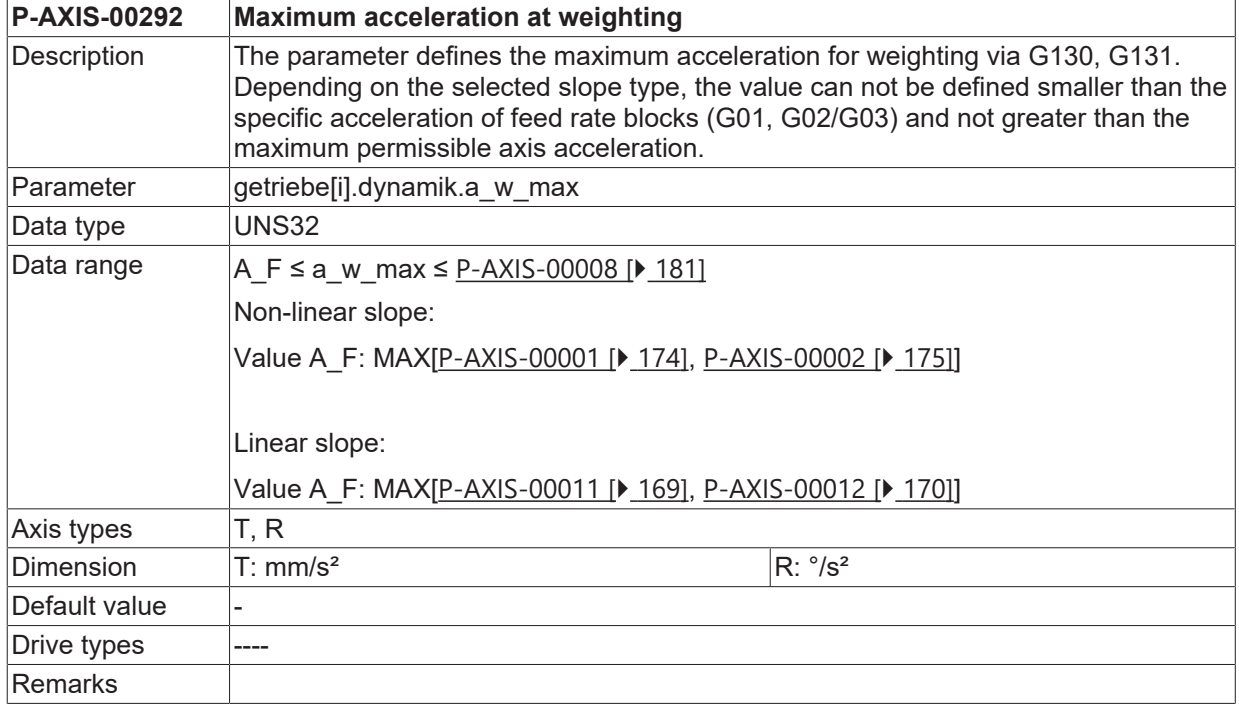

# **4.6.11 Minimum ramp time at weighting (P-AXIS-00293)**

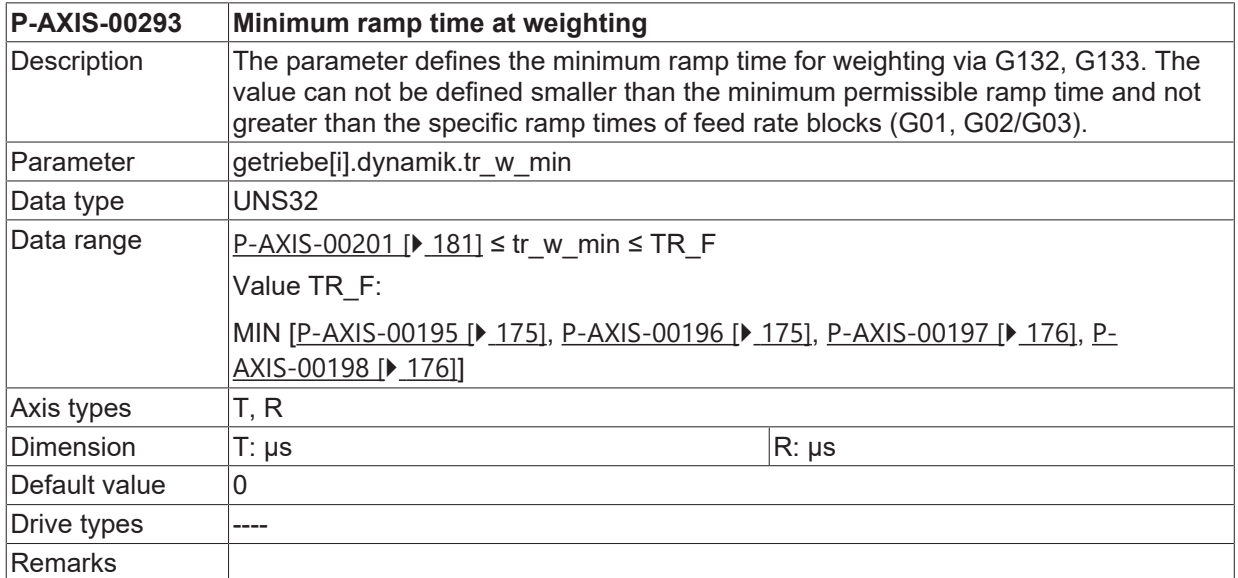

# **4.7 Characteristic curve-controlled acceleration (getriebe[i].beschl\_kennlinie.\*)**

A gear step-specific acceleration characteristic is defined using the following parameters.

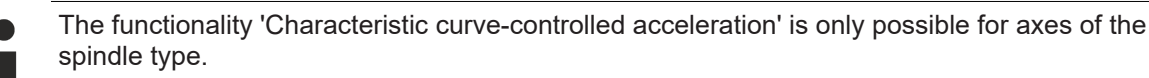

The slope profile type 0 is mandatory for use of the function. (see [ [P-AXIS-00270 \[](#page-177-0)▶ [178\]](#page-177-0))

## <span id="page-189-0"></span>**4.7.1 Type of the characteristic acceleration curve (P-AXIS-00202)**

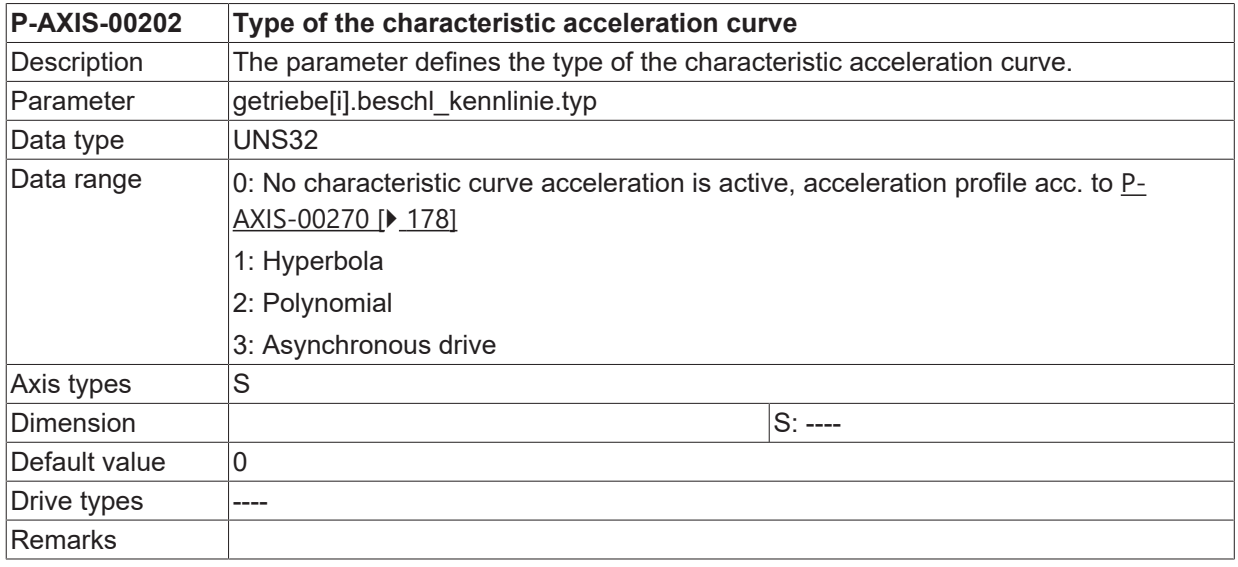

#### **4.7.1.1 Characteristic a(n) in polynomial or hyperbolic form**

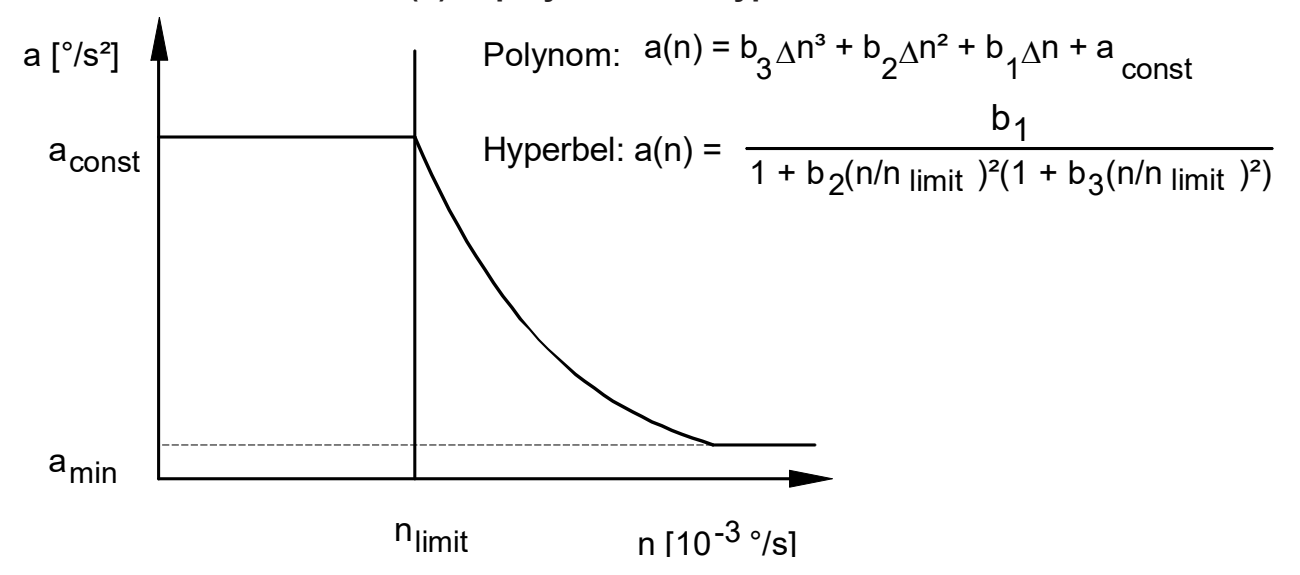

Fig. 25: Characteristic a(n) in polynomial or hyperbolic form

#### **4.7.1.1.1 Limit speed of the acceleration curve (P-AXIS-00130)**

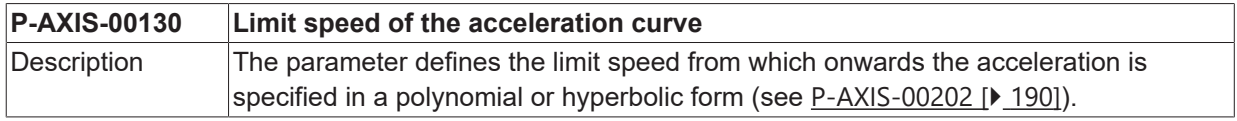

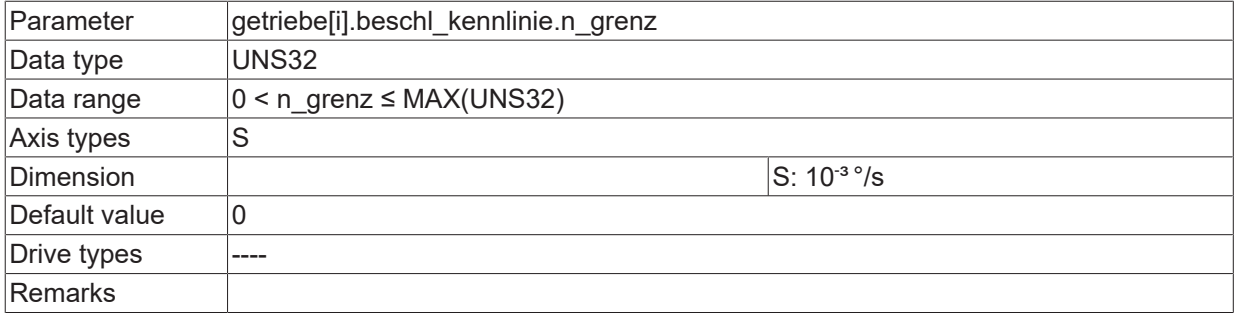

#### **4.7.1.1.2 Constant acceleration in the range n<ngrenz (P-AXIS-00007)**

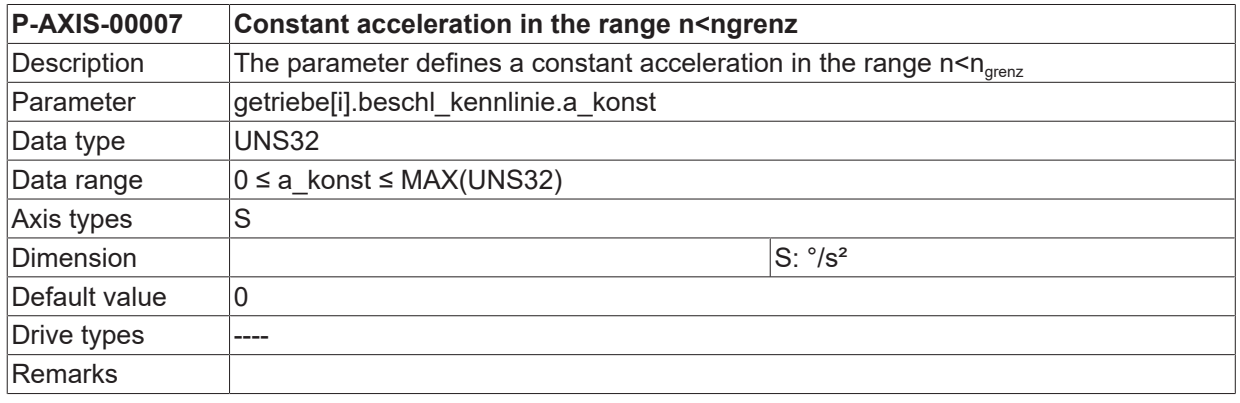

#### **4.7.1.1.3 Minimum value of acceleration for high speed (P-AXIS-00010)**

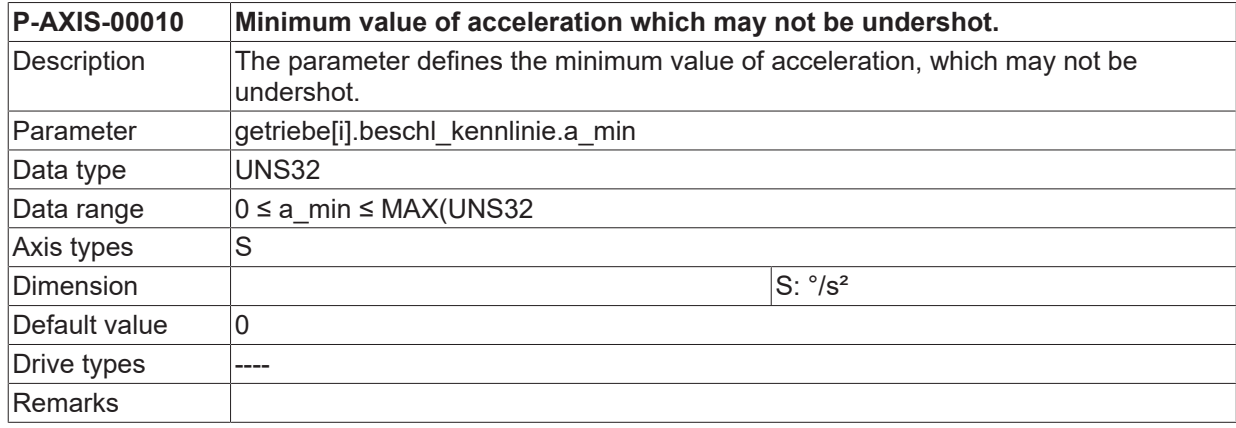

#### **4.7.1.1.4 Parameters of the a(n) Polynomial (P-AXIS-00026/-00027/-00028)**

### **Parameter of the a(n) polynomial b1 (P-AXIS-00026)**

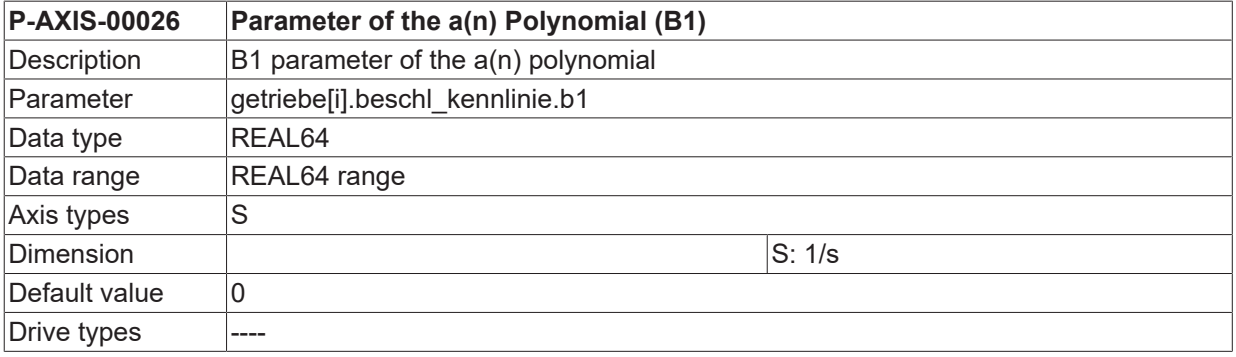

#### **Parameter of the a(n) polynomial b2 (P-AXIS-00027)**

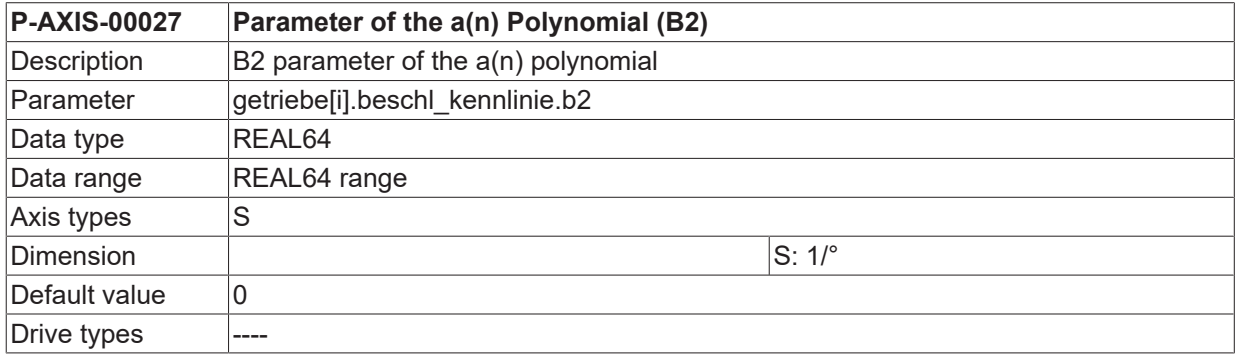

## **Parameter of the a(n) polynomial b3 (P-AXIS-00028)**

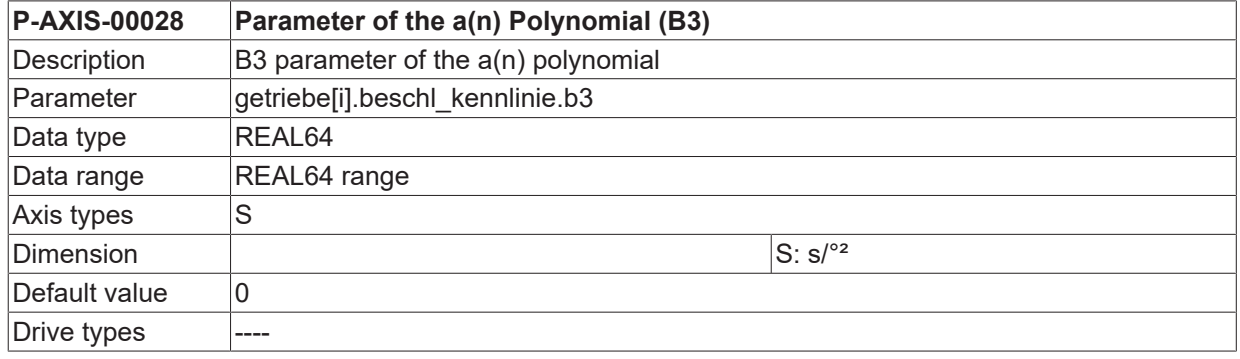

#### **Example of a parameter setting:**

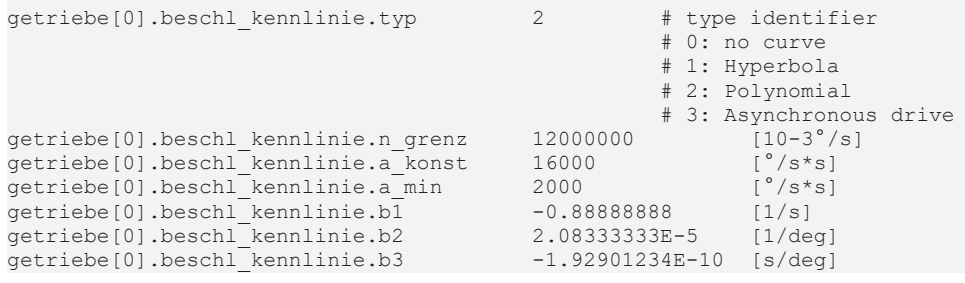

### **4.7.1.2 Characteristic curve for asynchronous drives**

**BECKHOFF** 

Asynchronous motors are often used for spindle drives. You can achieve optimised adaptation to typical characteristic of such spindle drives using the speed-dependent spindle acceleration curve a=f(n) shown in the figure below.

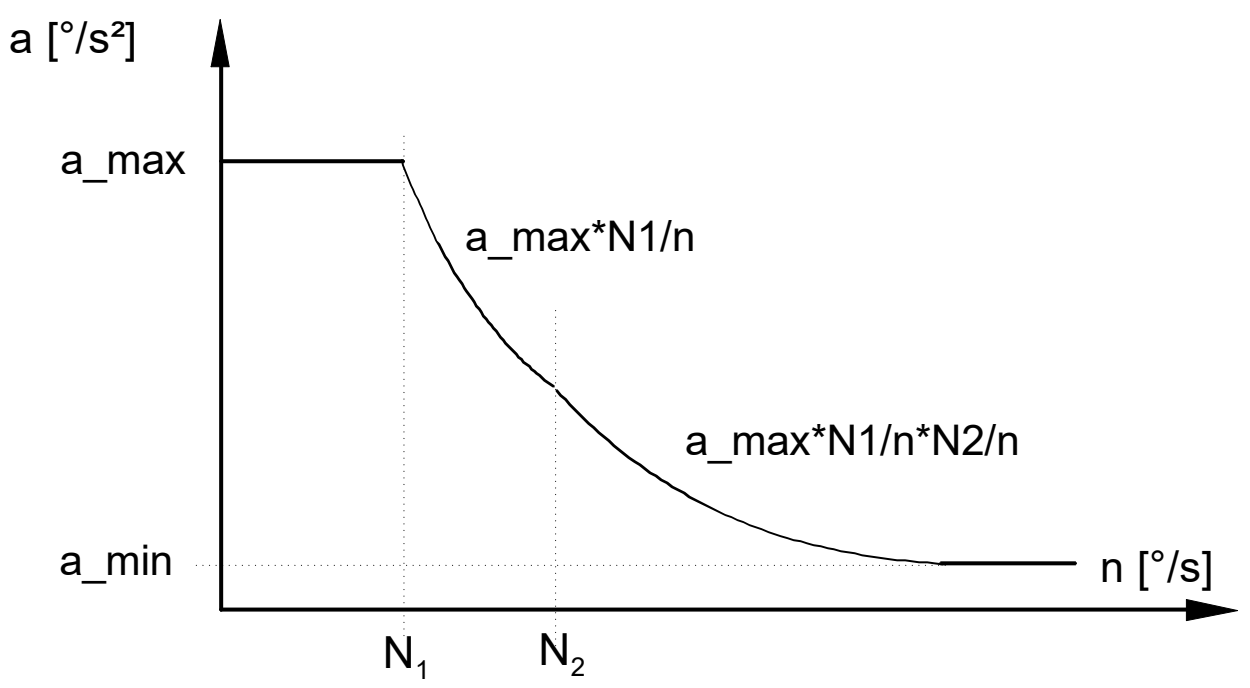

Fig. 26: Characteristic curve for asynchronous drives

In addition to maximal permissible acceleration a\_max and speed N1 in constant range of acceleration curvature only setting to the speed N2 has to be done. Above speed value N1 the acceleration curve has a proportional characteristic to 1/n, above speed value N2 it is proportional to 1/n².

#### **4.7.1.2.1 Maximum acceleration (P-AXIS-00240)**

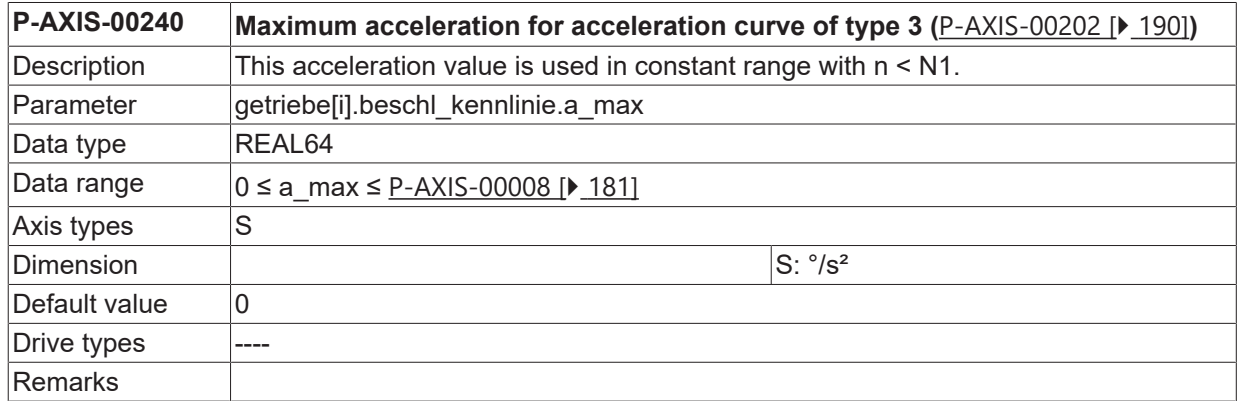

#### **4.7.1.2.2 Speed limit 1 (P-AXIS-00241)**

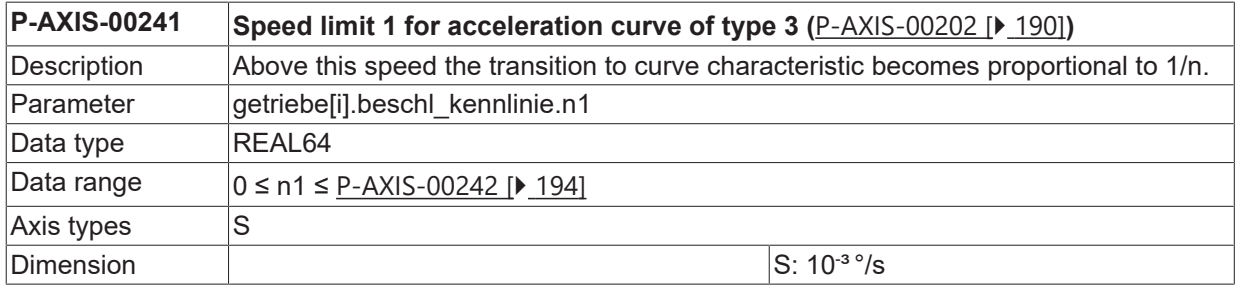

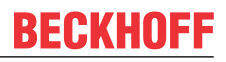

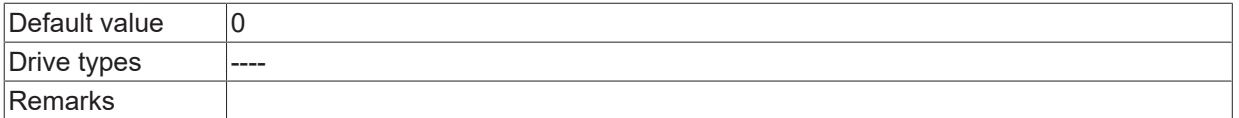

## <span id="page-193-0"></span>**4.7.1.2.3 Speed limit 2 (P-AXIS-00242)**

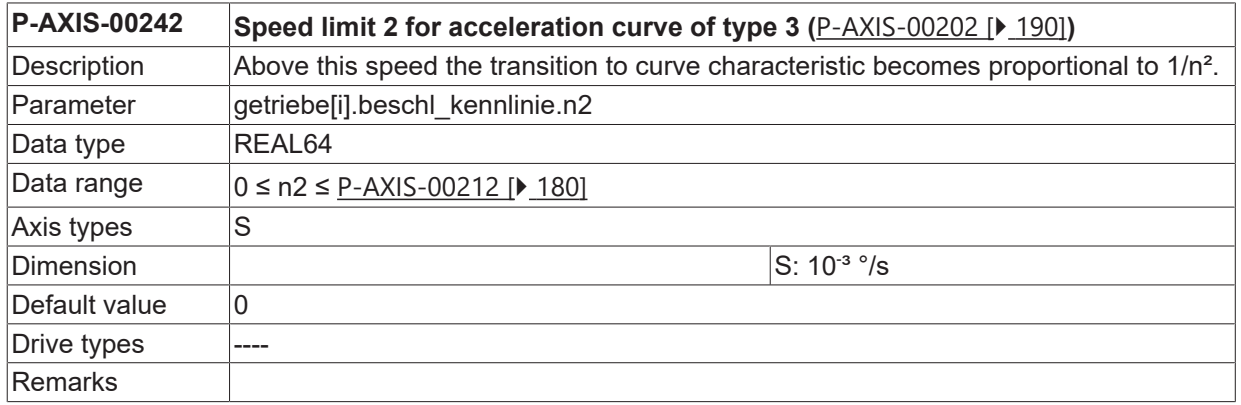

#### **Example of a parameter setting:**

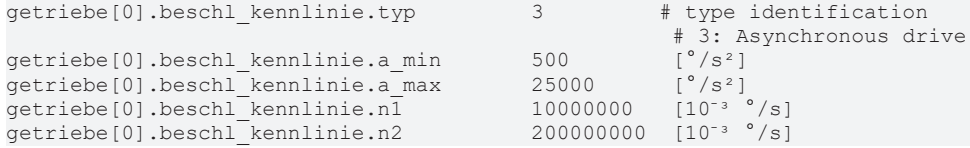

# **5 Parameters for position control**

This section describes the hardware-independent parameters for the position controller The hardware-dependent parameters are described in the section [Parameters for drives \(antr.\\*\) \[](#page-255-0) $\blacktriangleright$  [256\]](#page-255-0).

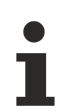

The following parameters are dependent on the set drive type 'kenngr.antr\_typ'. The data are independent of the set **axis type** 'kenngr.achs\_typ'. They must be allocated for all axis types.

# <span id="page-194-1"></span>**5.1 Proportional factor kv for P-positional control (P-AXIS-00099)**

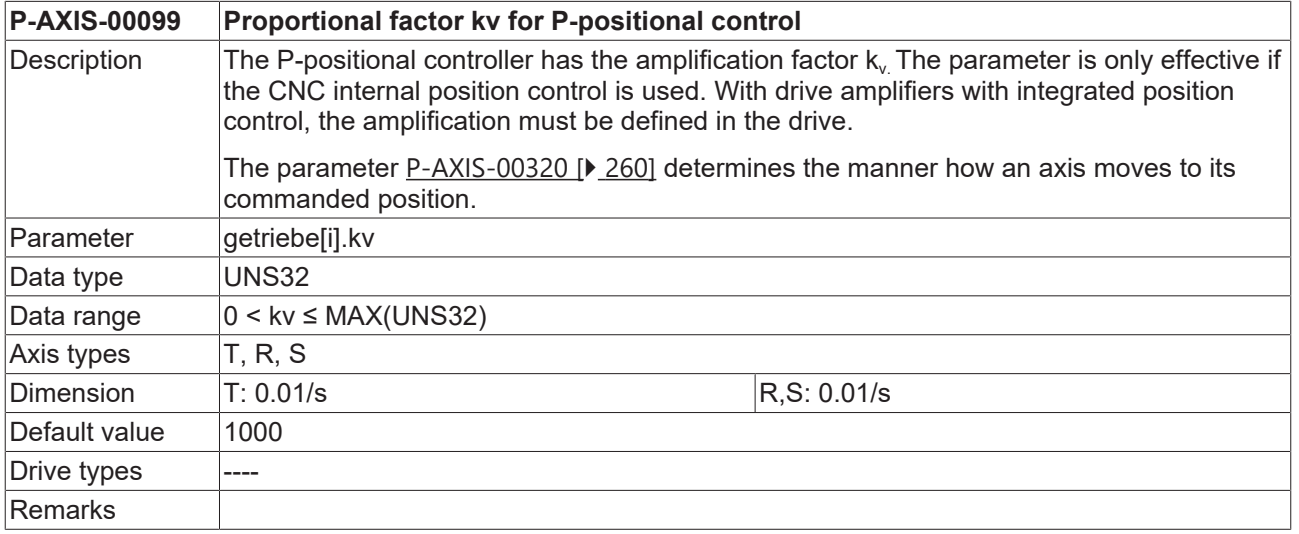

# <span id="page-194-0"></span>**5.2 Position window for exact stop (P-AXIS-00236)**

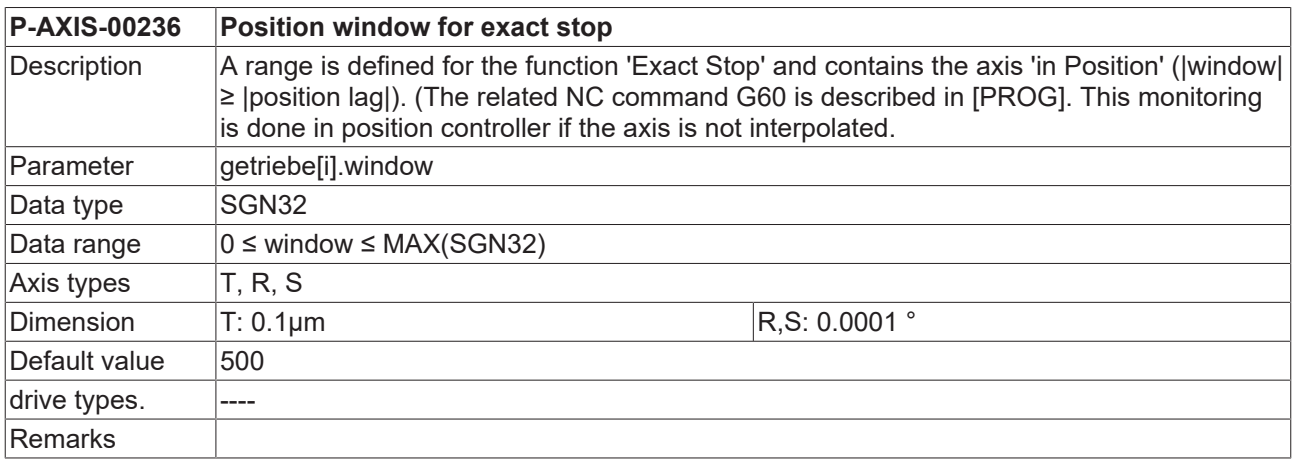

# **5.3 Position window for rapid movements (P-AXIS-00472)**

**P-AXIS-00472 Position window for rapid movements**

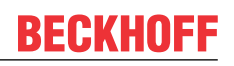

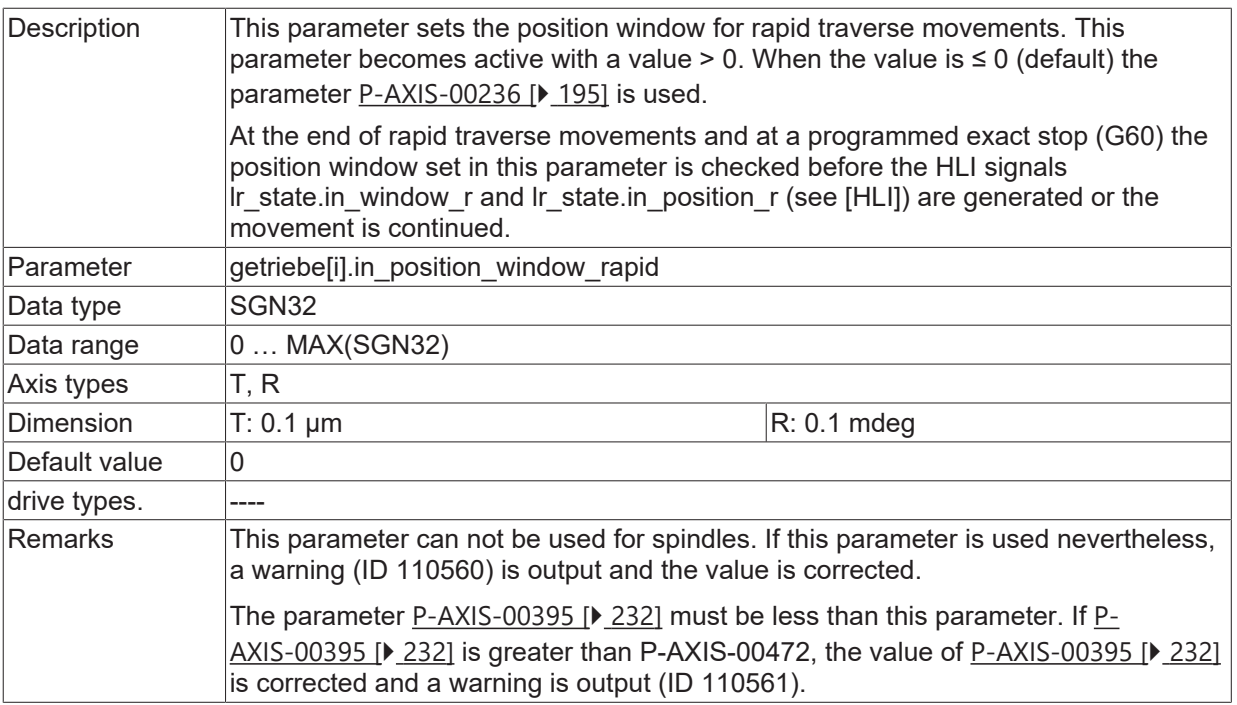

# **5.4 Activation of position controller-interfaces**

# **5.4.1 Activation of display function (P-AXIS-00023)**

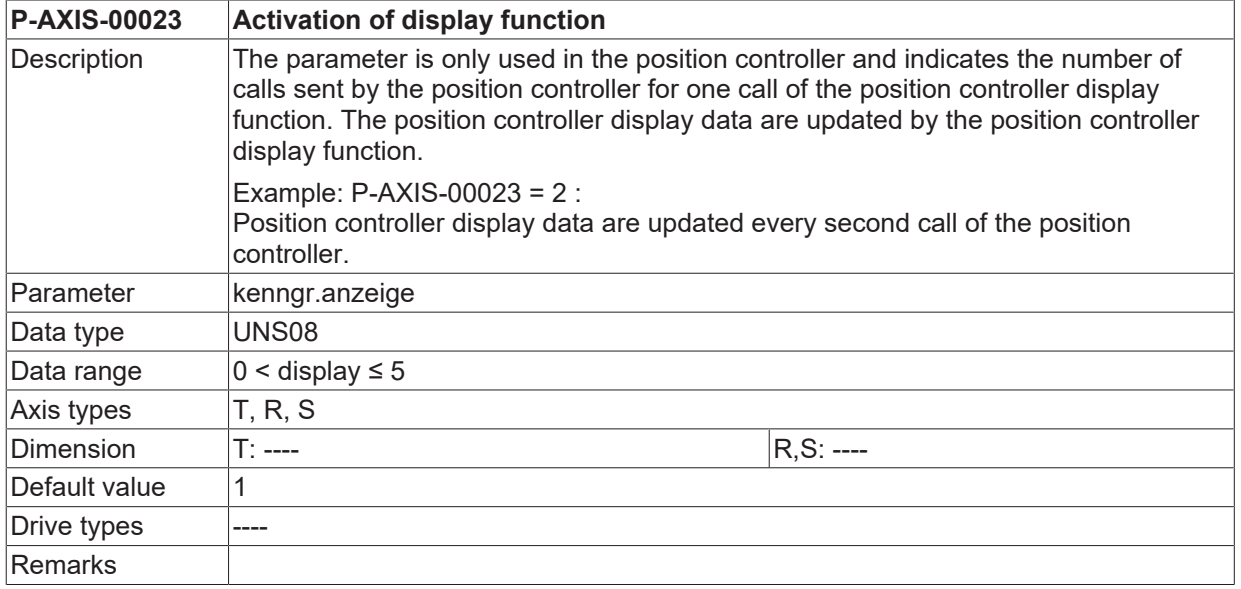

# **5.4.2 Optimized bus access (P-AXIS-00276)**

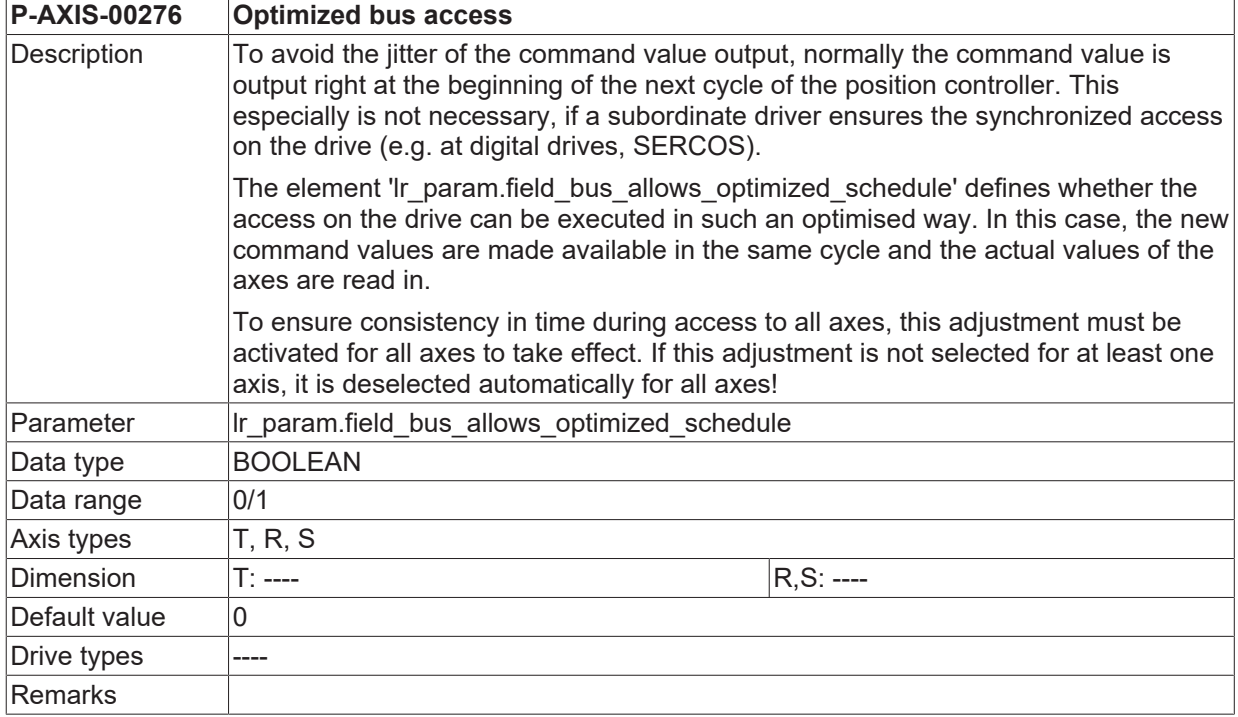

## **5.4.3 Additional interface parameters**

#### **5.4.3.1 Enable interface (P-AXIS-00732)**

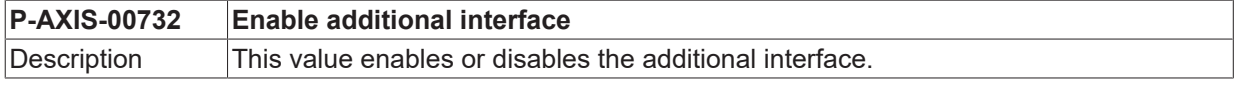

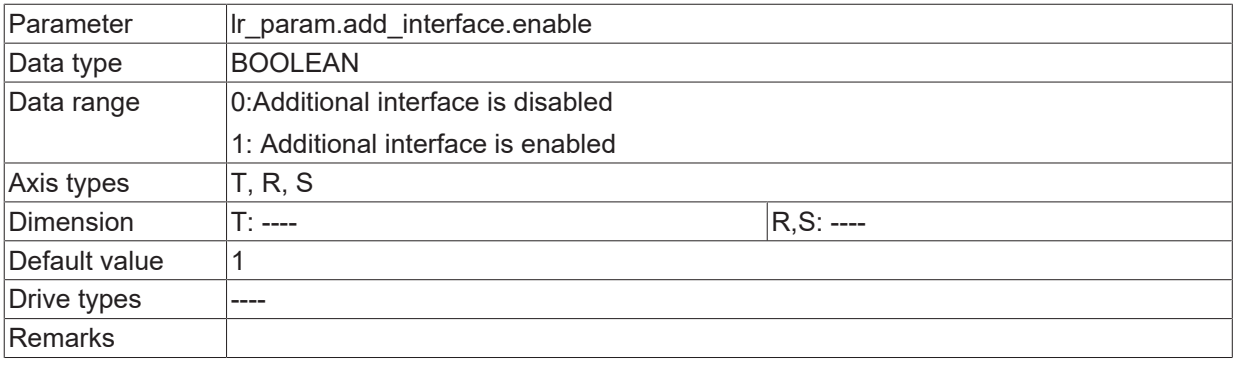

#### **5.4.3.2 Handling – position command values as offset (P-AXIS-00733)**

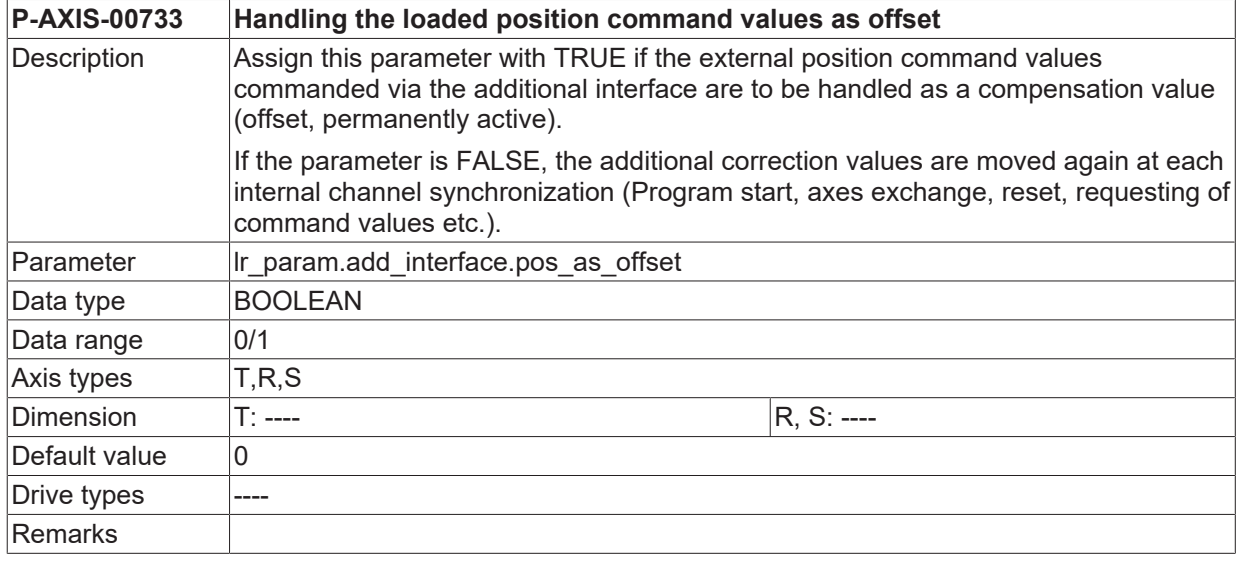

## **5.4.3.3 Reinitialisation after enable (P-AXIS-00734)**

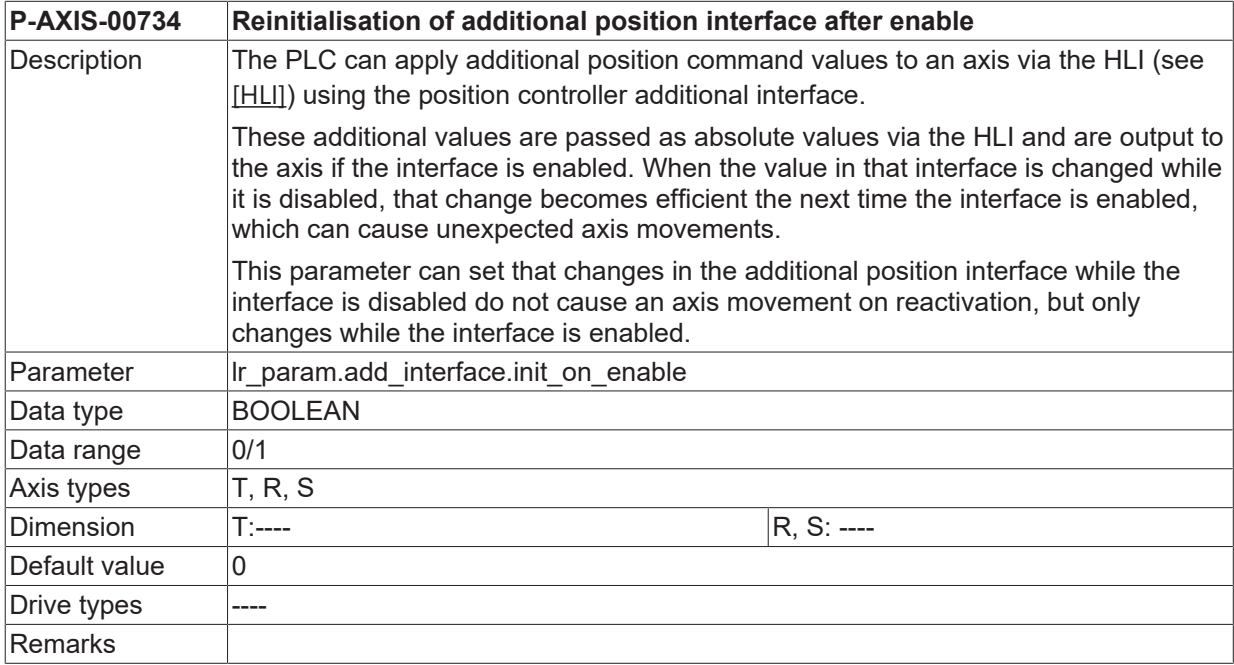

## **5.4.3.4 Enable filter (P-AXIS-00735)**

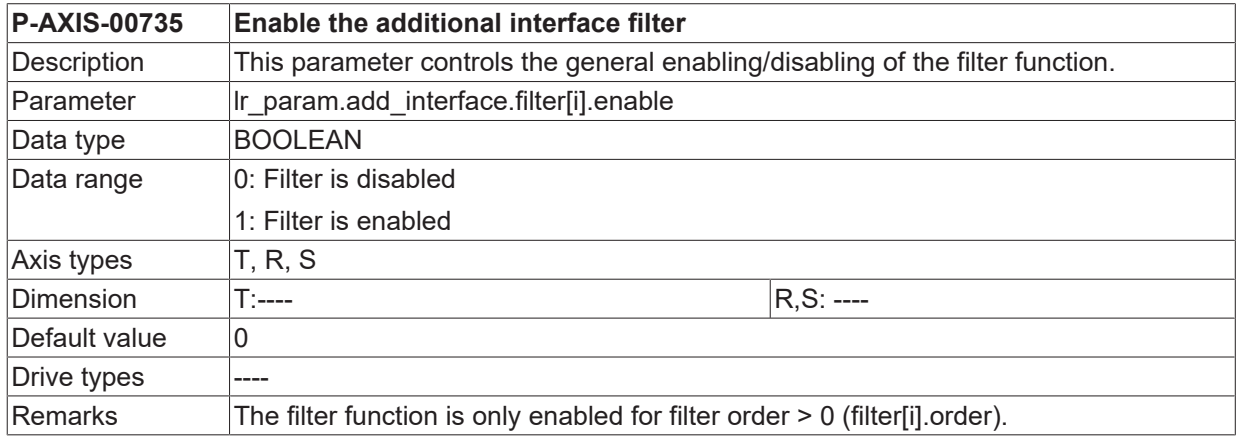

#### **5.4.3.5 Filter - frequency (P-AXIS-00739)**

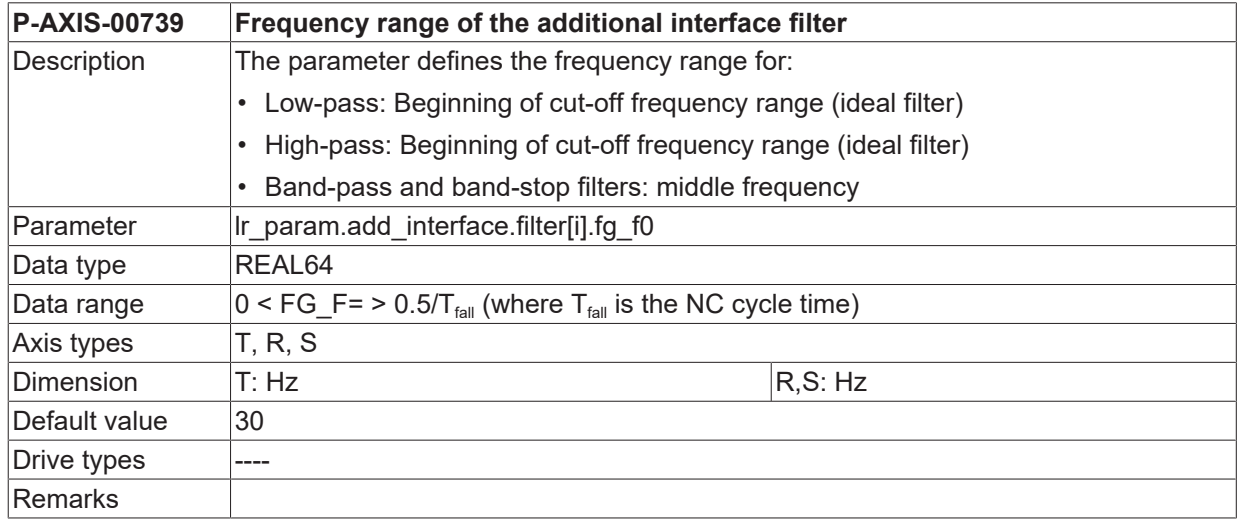

#### **5.4.3.6 Filter - bandwidth (P-AXIS-00740)**

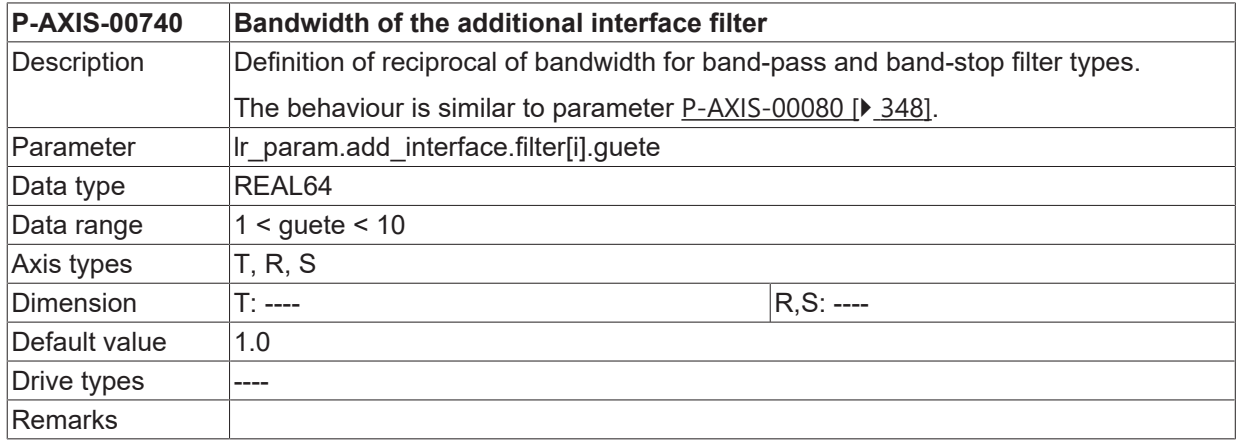

#### **5.4.3.7 Filter – order (P-AXIS-00736)**

#### **P-AXIS-00736 Order of the additional interface filter**

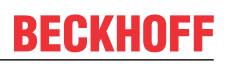

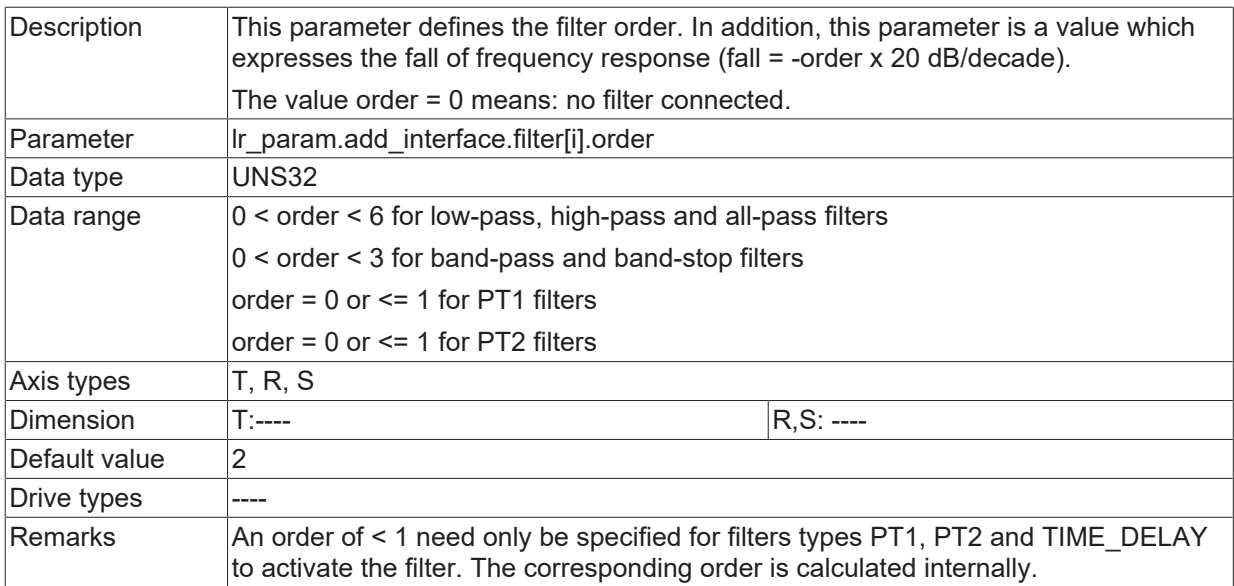

## **5.4.3.8 Filter - characteristic (P-AXIS-00737)**

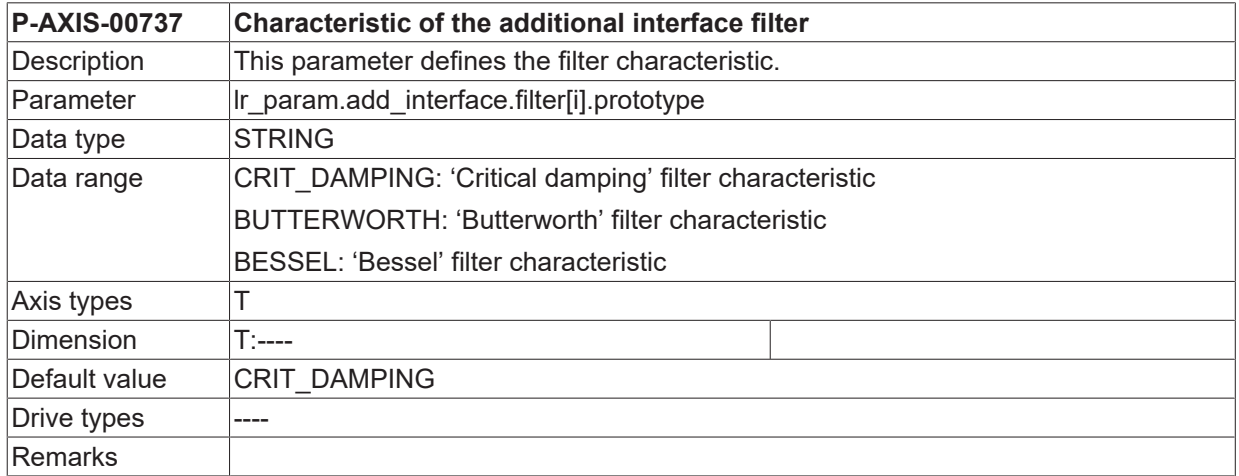

## **5.4.3.9 Filter – signal share (P-AXIS-00741)**

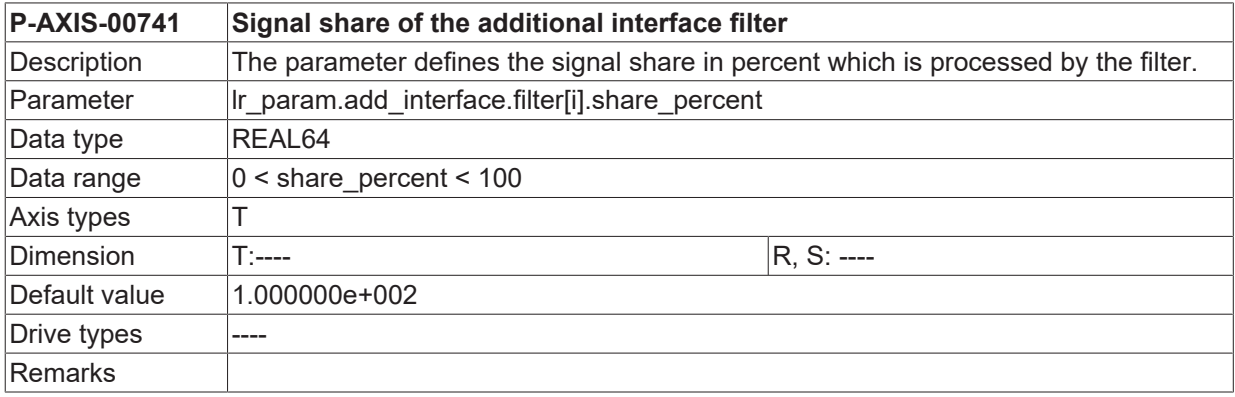

# **5.4.3.10 Filter - type (P-AXIS-00738)**

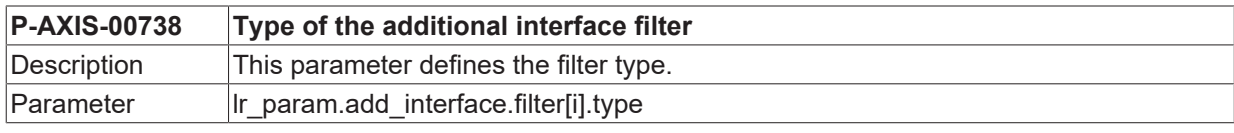

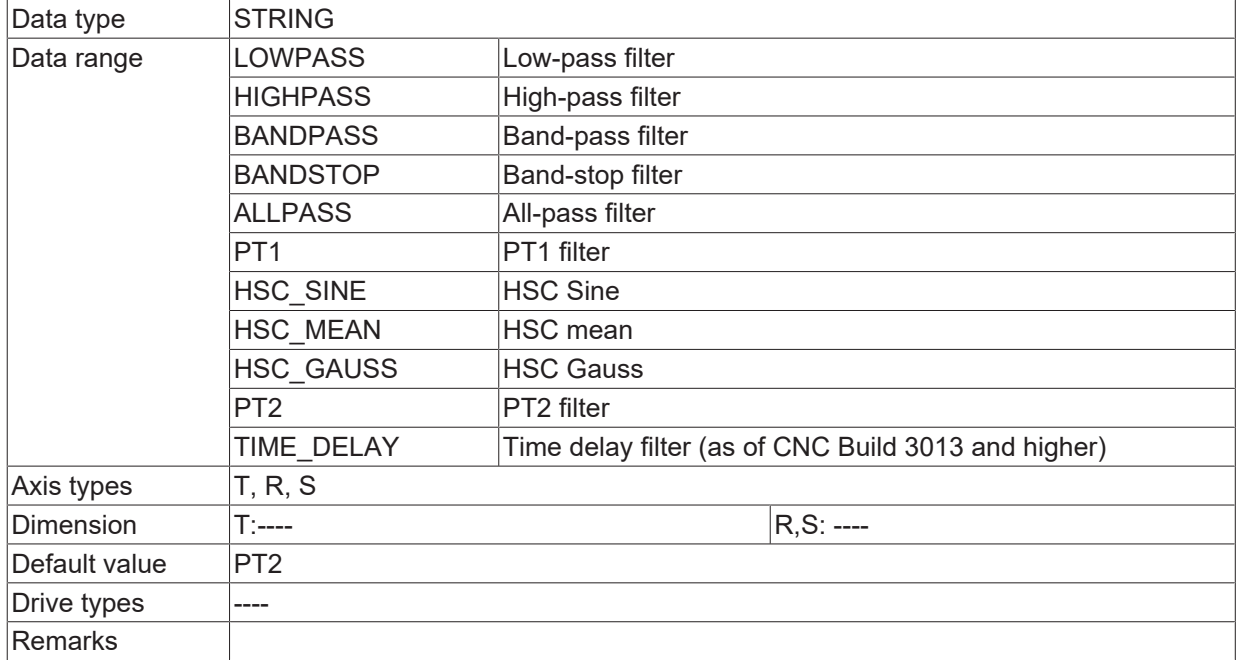

### **5.4.3.11 Filter – time constant (P-AXIS-00742)**

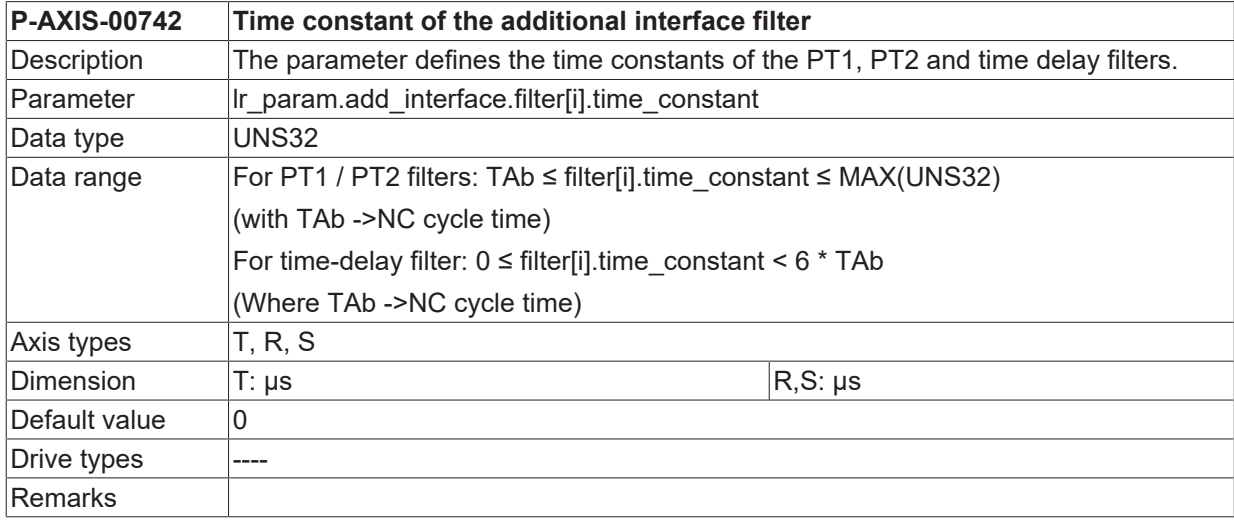

# <span id="page-200-0"></span>**5.5 Settings for backlash compensation**

# **5.5.1 Size of backlash (P-AXIS-00103)**

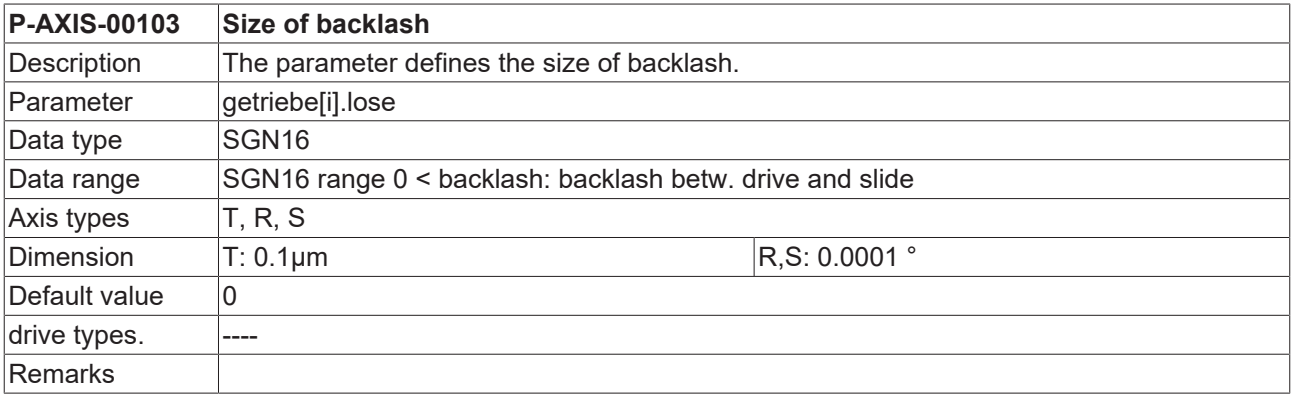

## **5.5.2 Selection of backlash compensation (P-AXIS-00021)**

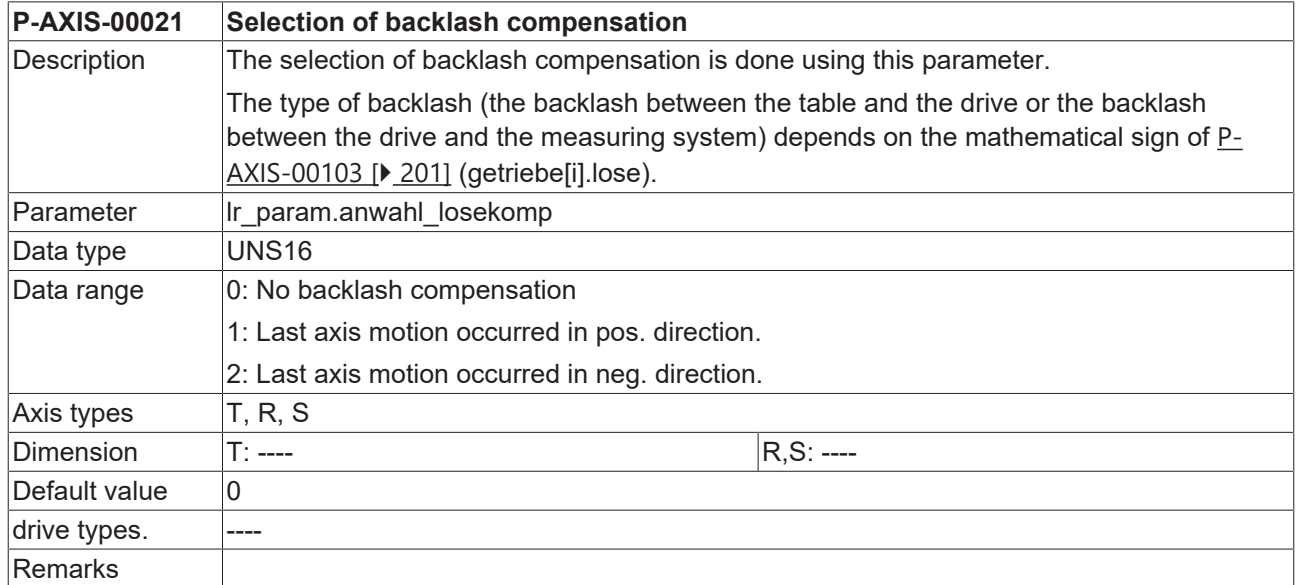

## **5.5.3 Distribution of the backlash on multiple cycles (P-AXIS-00243)**

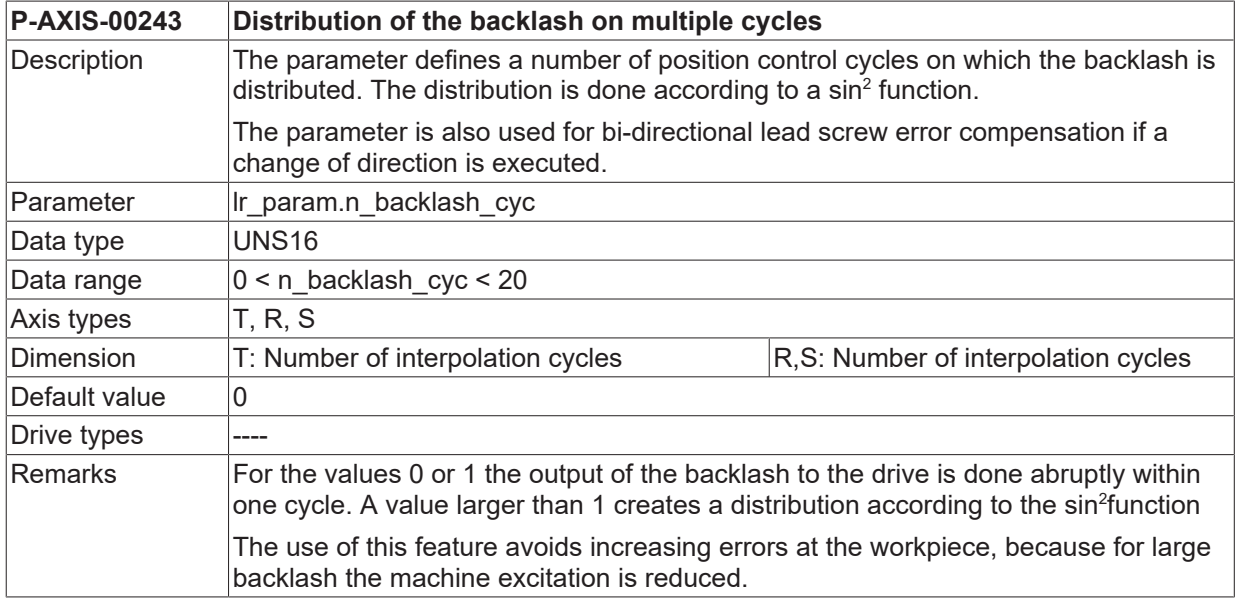

# <span id="page-201-0"></span>**5.6 Settings for temperature compensation**

# **5.6.1 Selection of temperature compensation (P-AXIS-00271)**

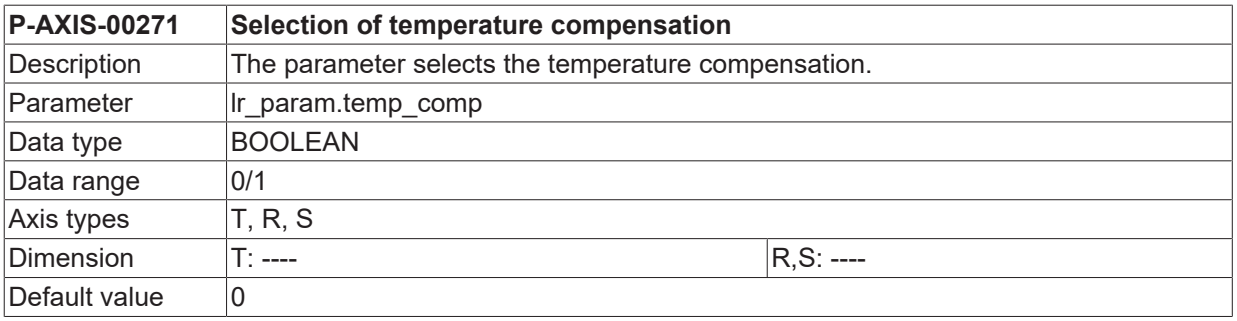

# **BECKHOFF**

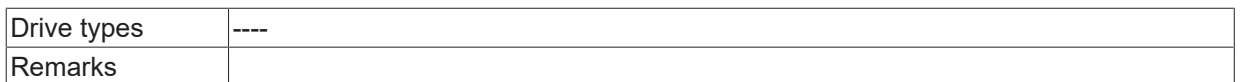

## **5.6.2 Parametrisation of temperature compensation**

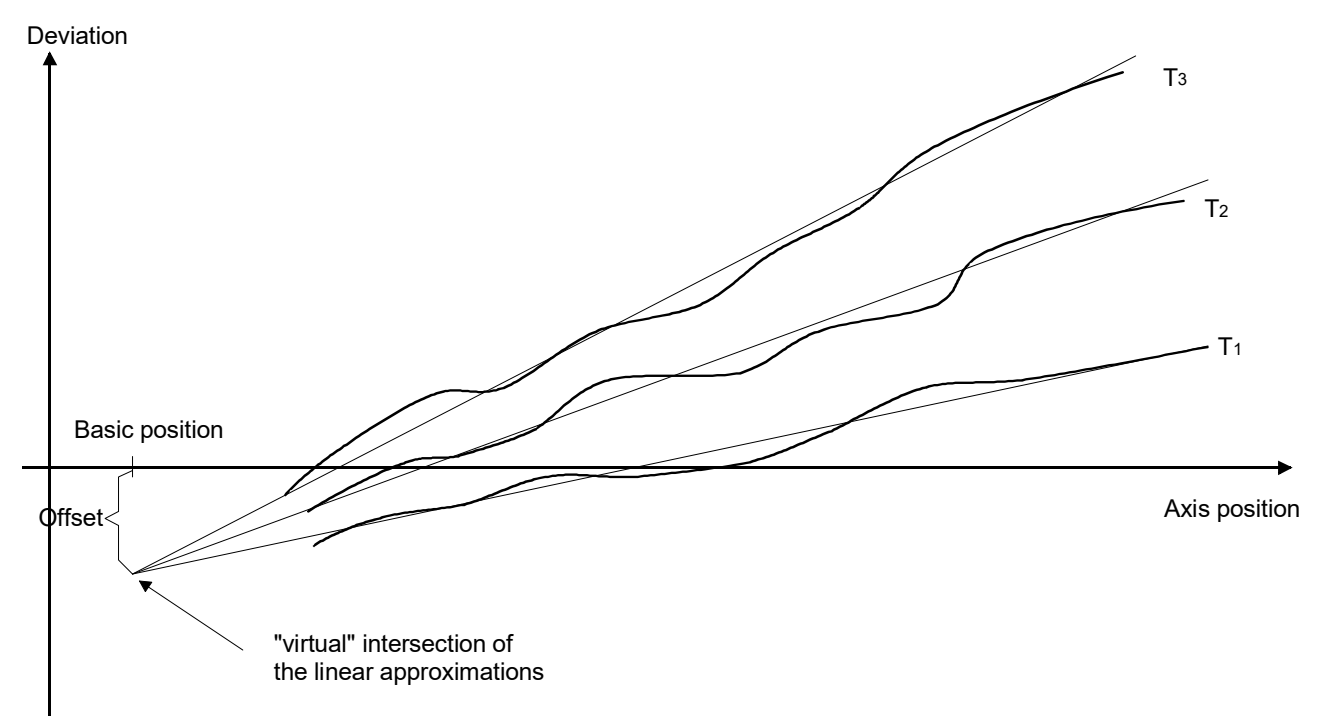

Fig. 27: Reference measurement at different temperatures

#### **5.6.2.1 Reference position of temperature compensation (P-AXIS-00272)**

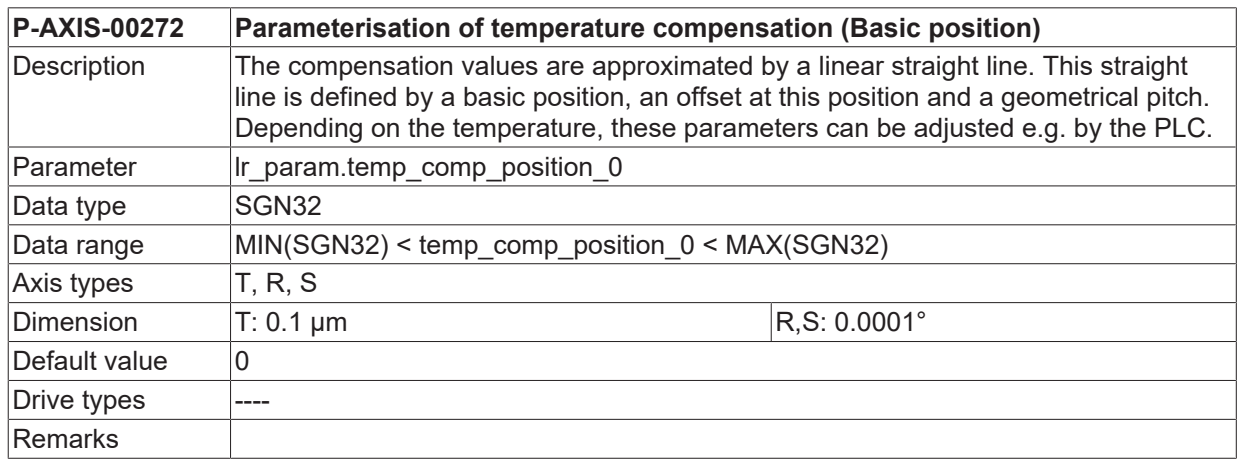

#### **5.6.2.2 Offset of temperature compensation (P-AXIS-00273)**

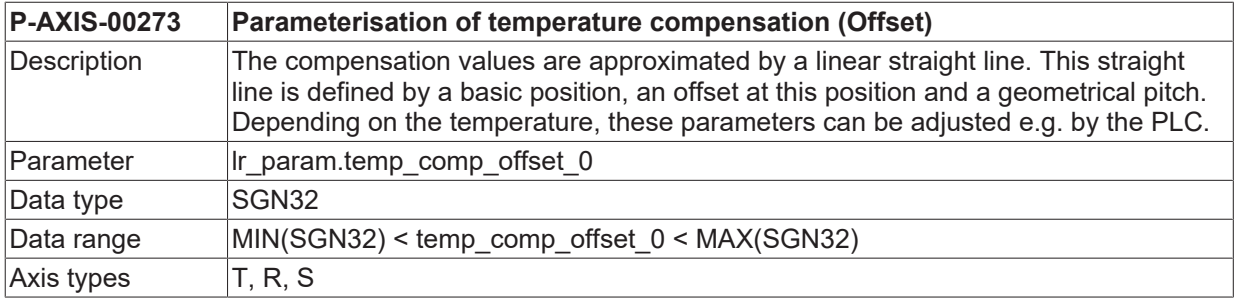

# **BECKHOFF**

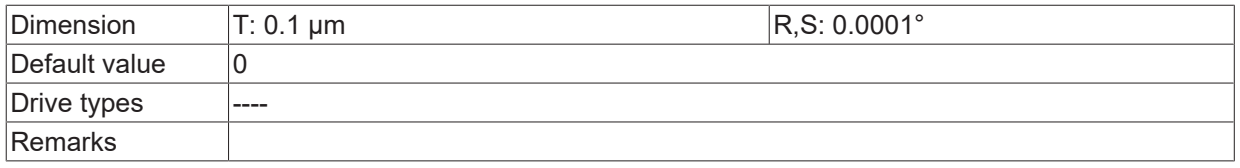

#### **5.6.2.3 Offset of temperature compensation (P-AXIS-00274)**

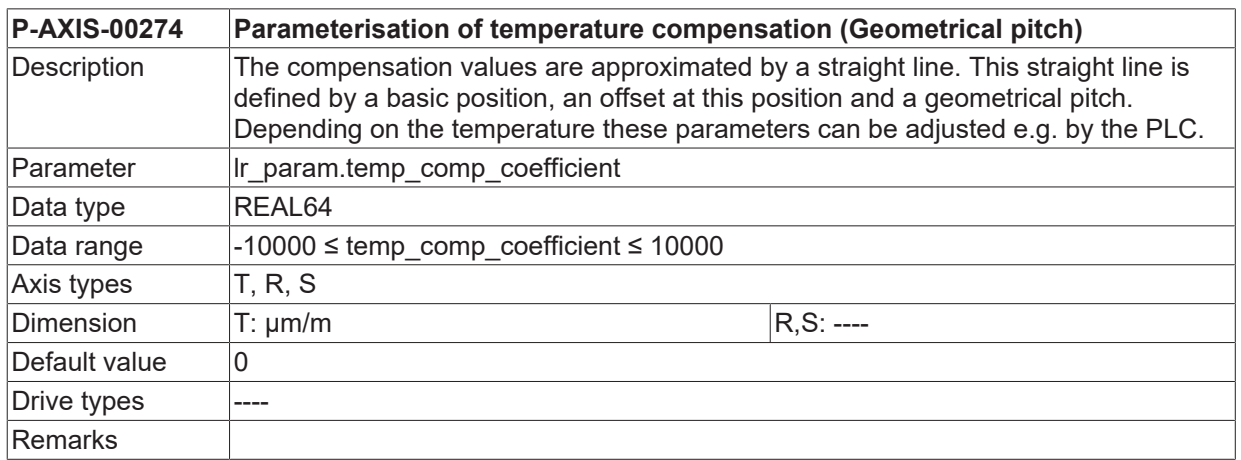

## **5.6.3 Distribution of the temperature compensation on several cycles (P-AXIS-00275)**

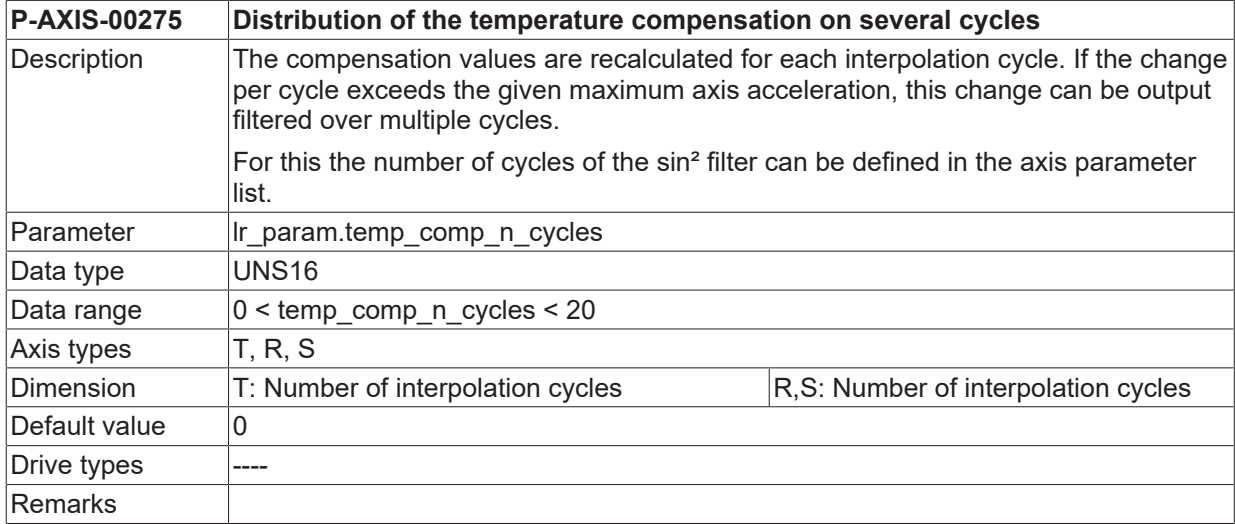

## **5.6.4 Manual activation of temperature compensation (P-AXIS-00482)**

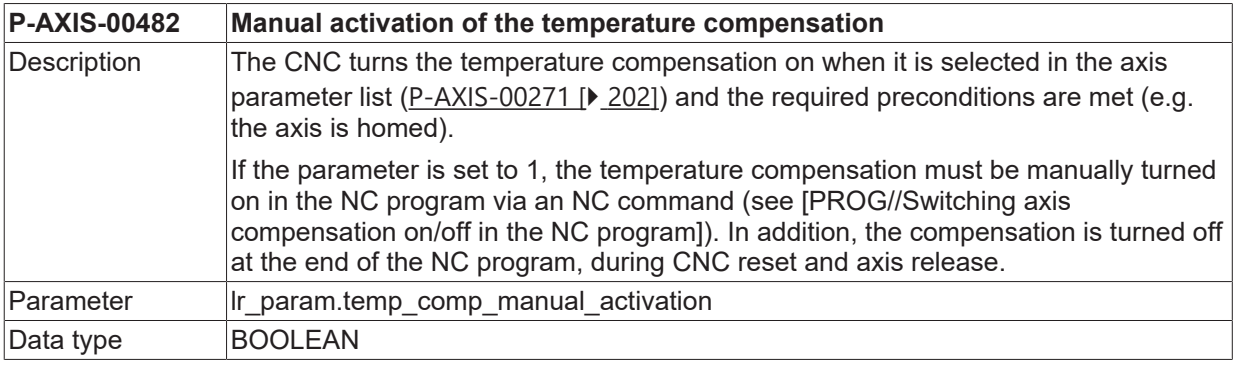

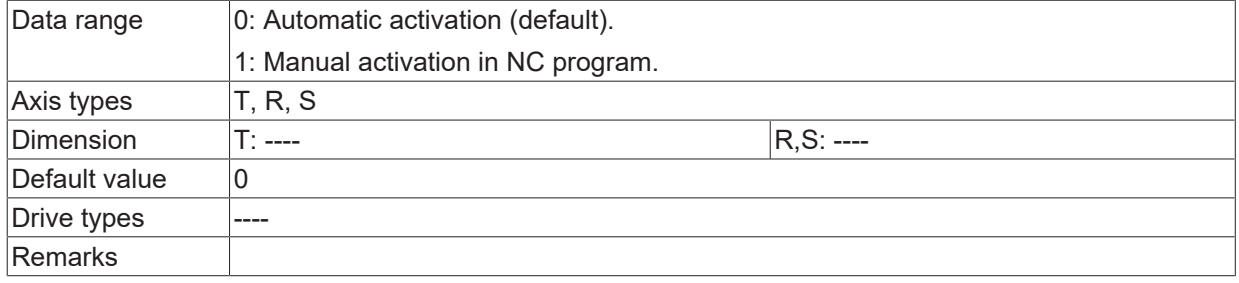

# **5.7 Activate crosstalk compensation (P-AXIS-00789)**

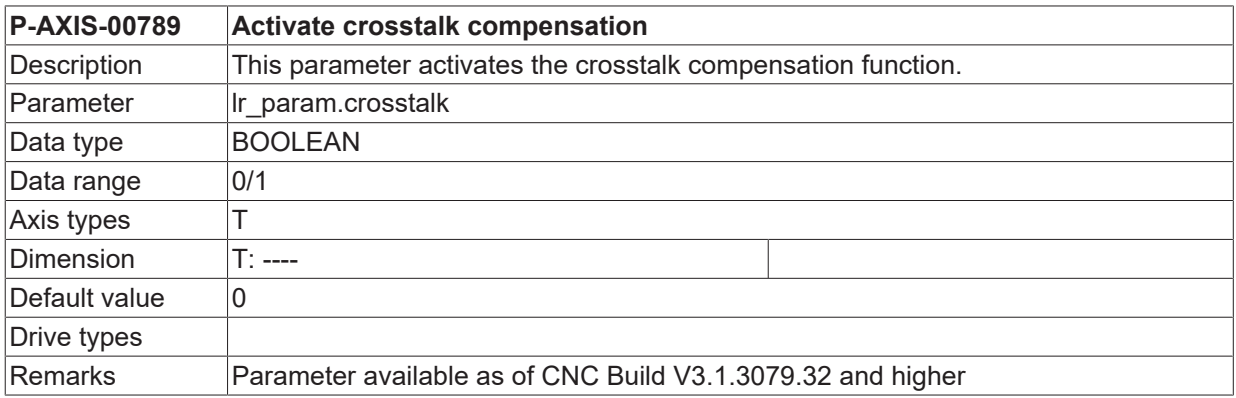

# **5.8 Monitoring of axis compensations**

## **5.8.1 Effectiveness in automatic mode (P-AXIS-00465)**

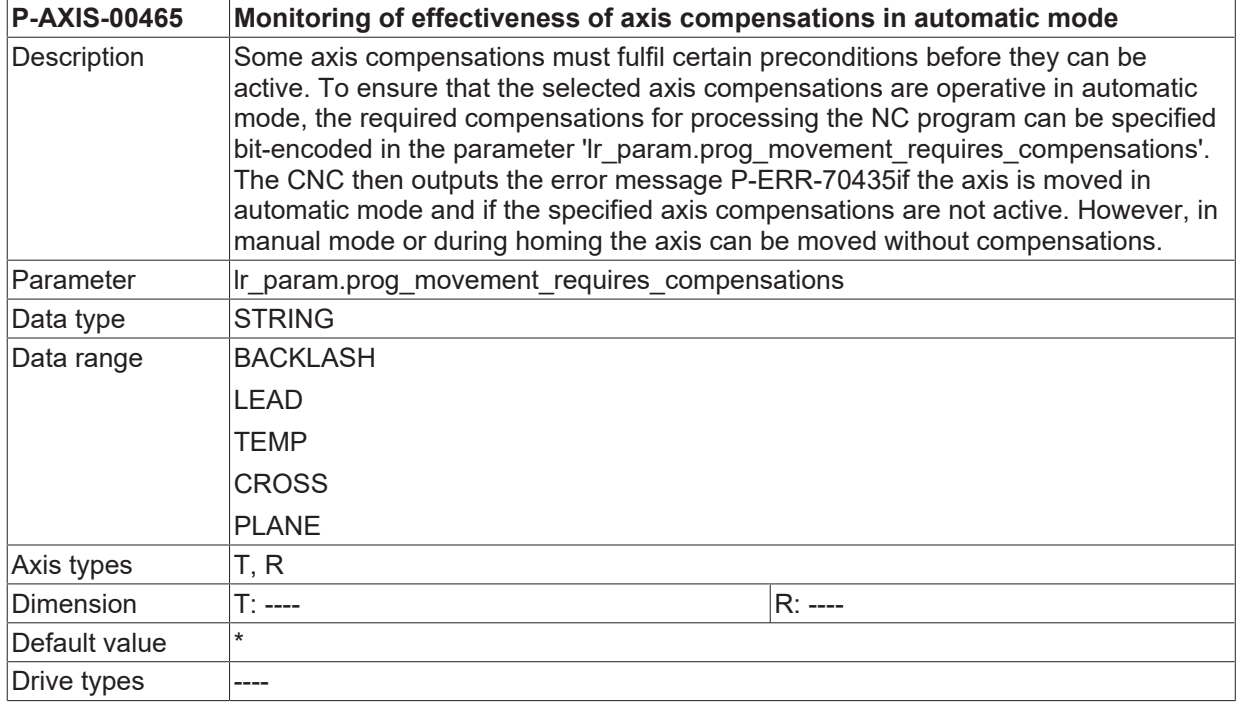

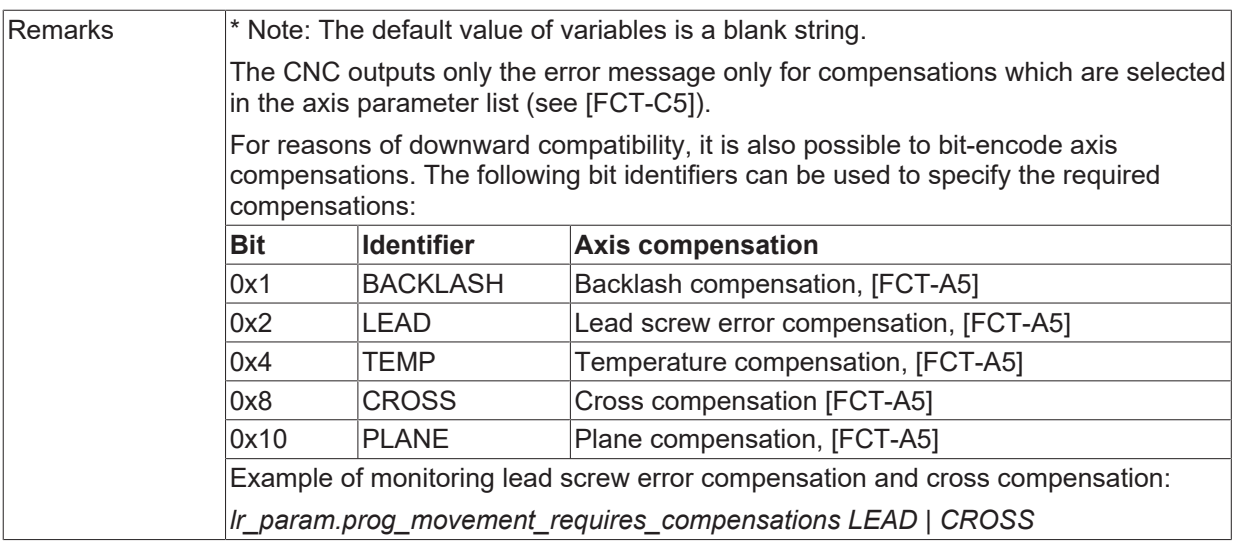

#### **5.8.2 Treatment of axis movement from axis compensation while active feedhold (P-AXIS-00454)**

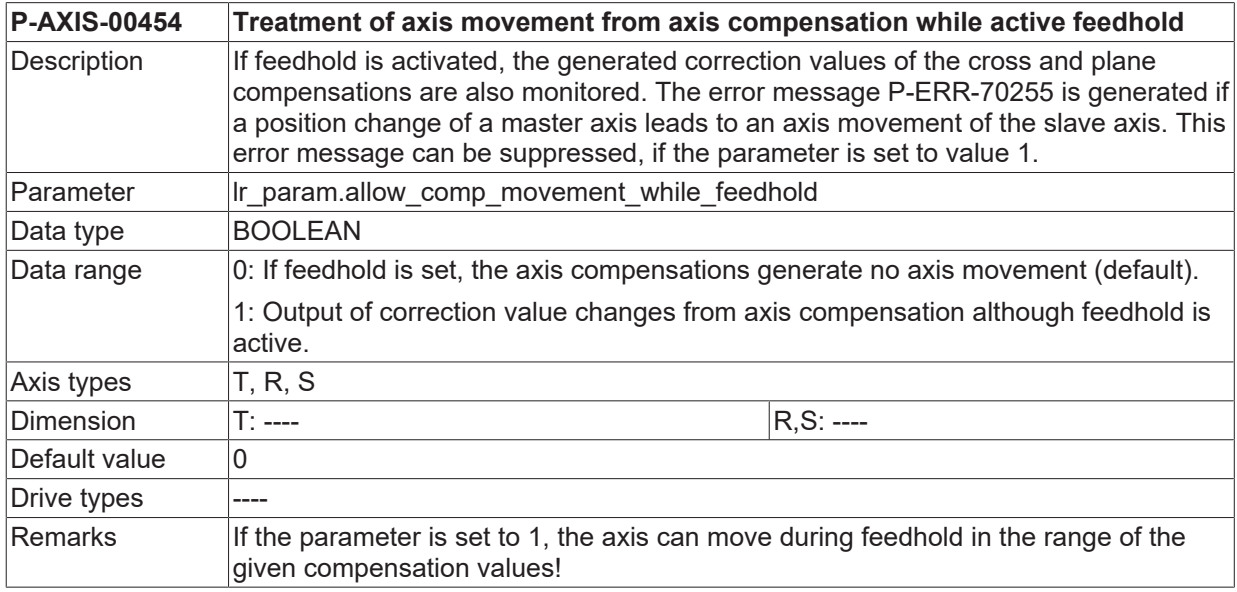

# **5.9 Settings for position lag monitoring**

# **5.9.1 Type of position lag monitoring (P-AXIS-00172)**

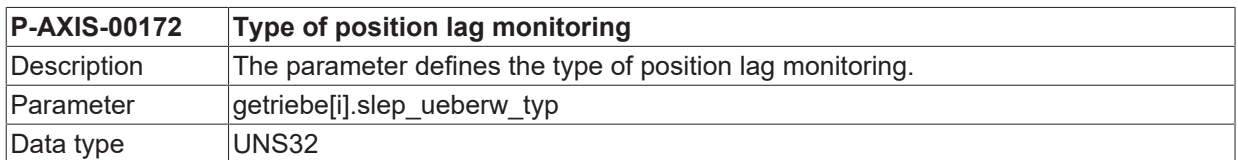

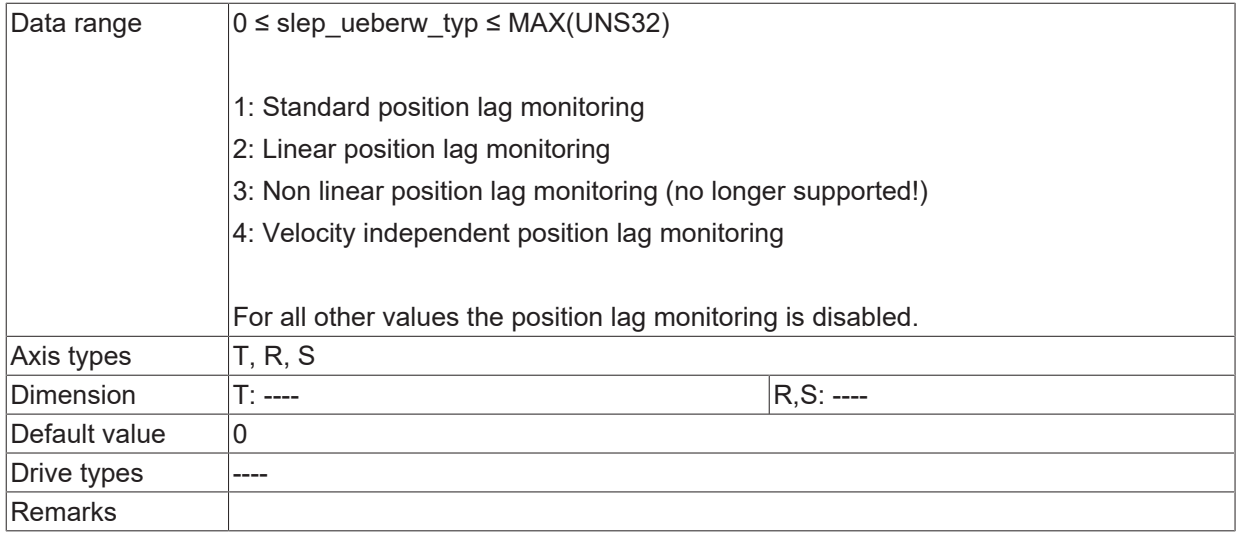

# <span id="page-206-1"></span>**5.9.2 Minimum position lag (P-AXIS-00169)**

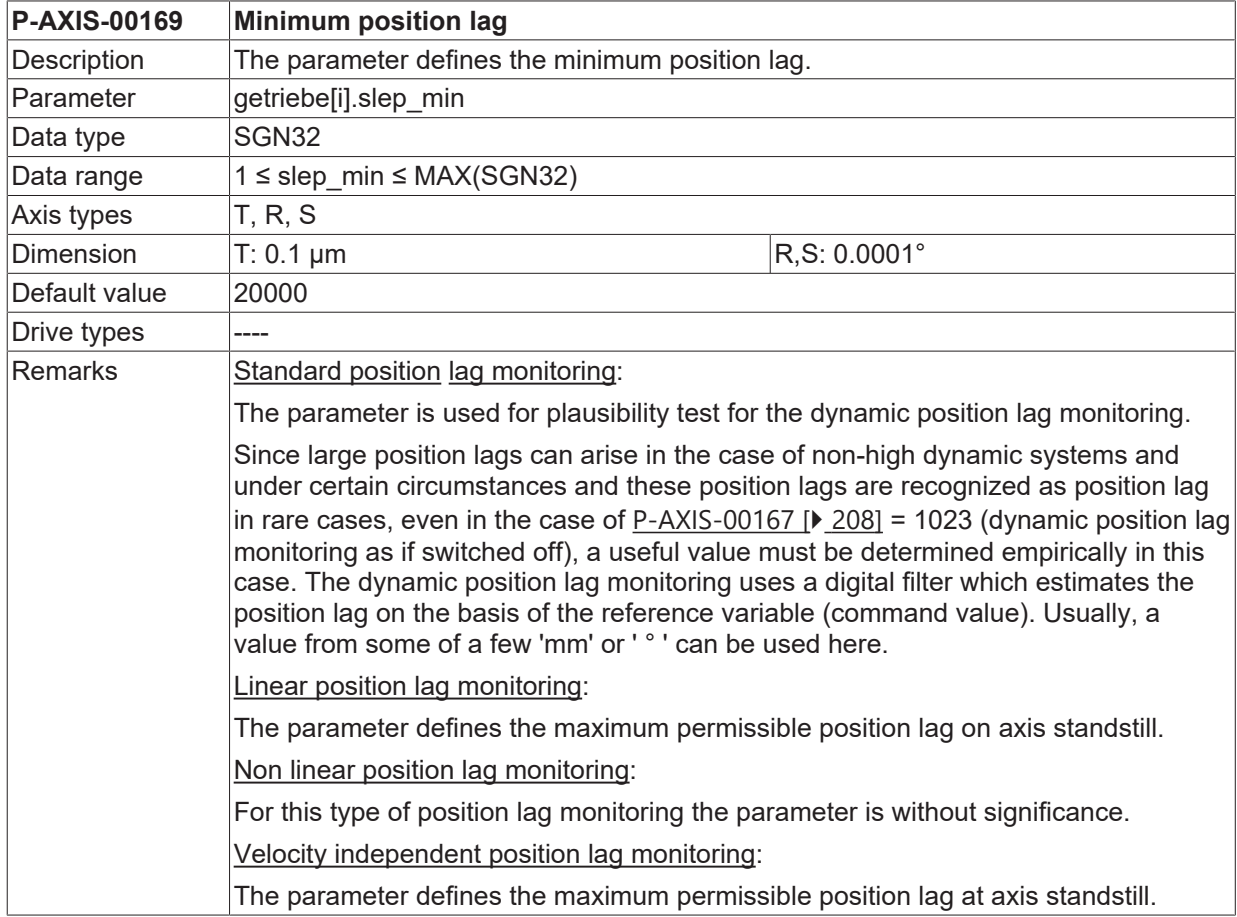

# <span id="page-206-0"></span>**5.9.3 Maximum position lag (P-AXIS-00168)**

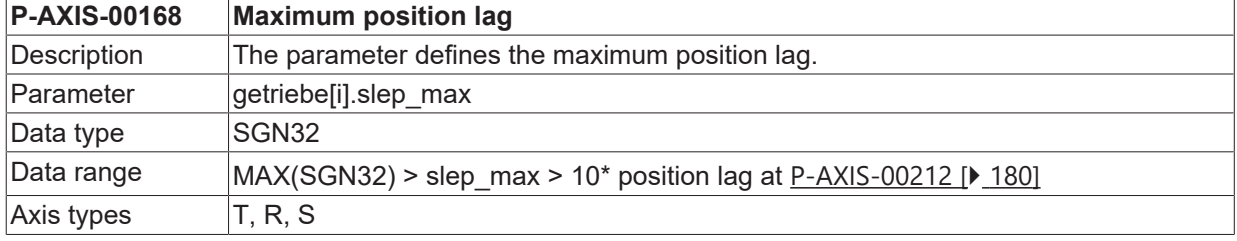

# **BECKHOFF**

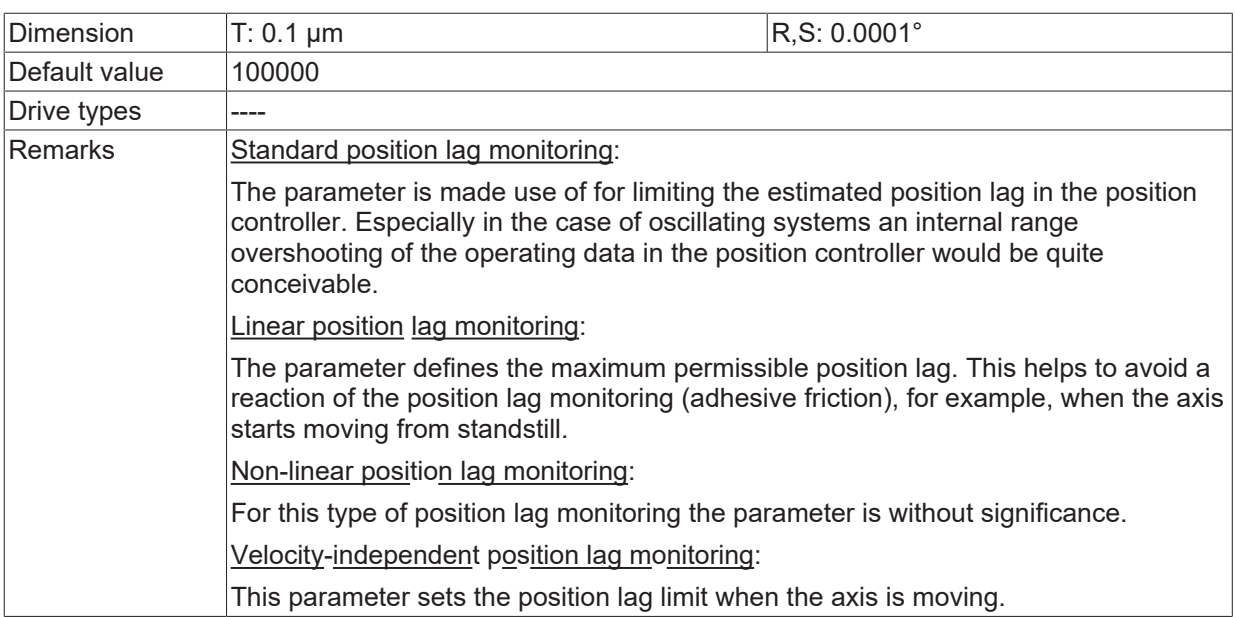

# <span id="page-207-0"></span>**5.9.4 Factor for dynamic position lag monitoring (P-AXIS-00167)**

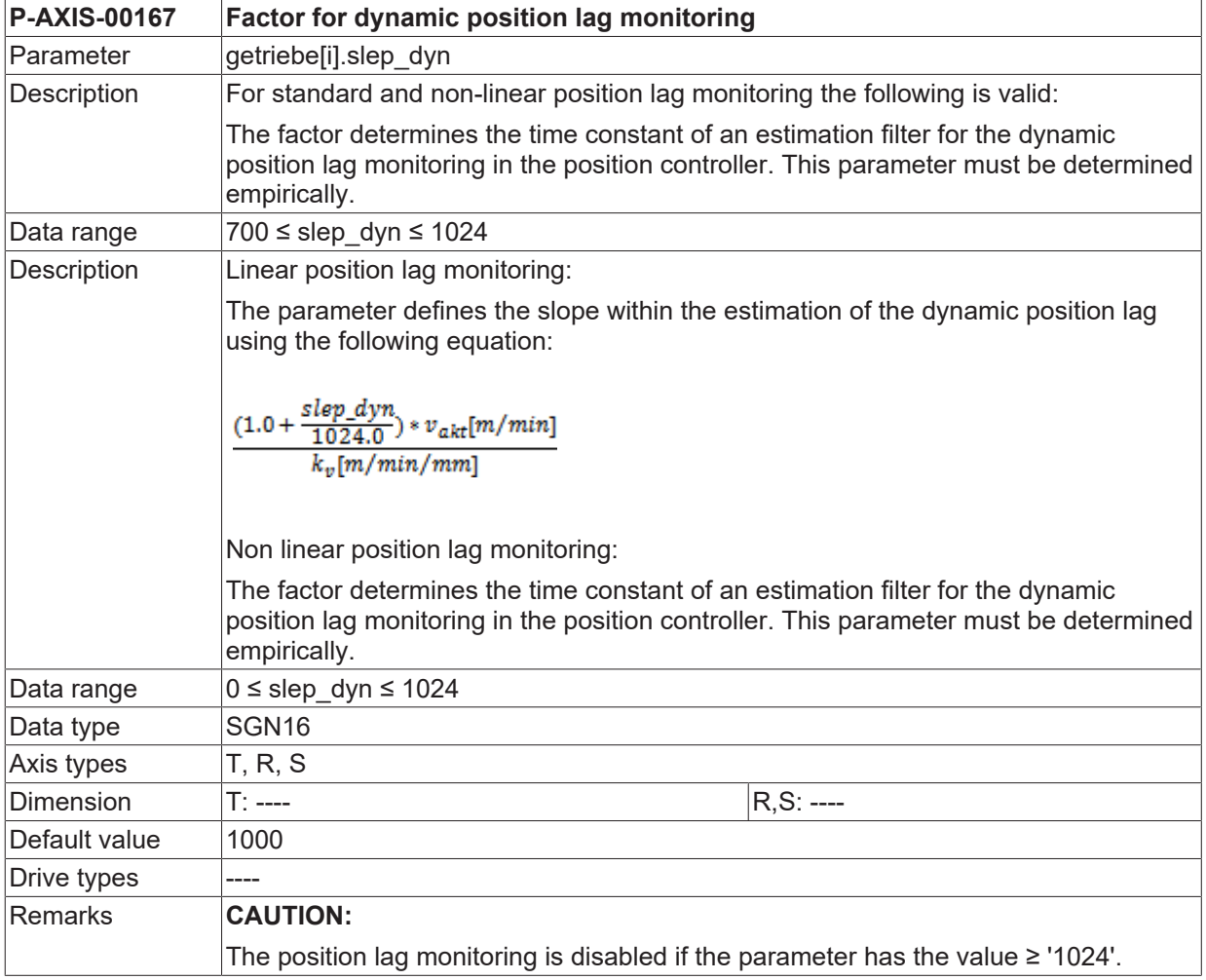

## **5.9.5 Remaining deviation for non linear position lag monitoring (P-AXIS-00166)**

**P-AXIS-00166 Remaining deviation for non-linear position lag monitoring**

# **BECKHOFF**

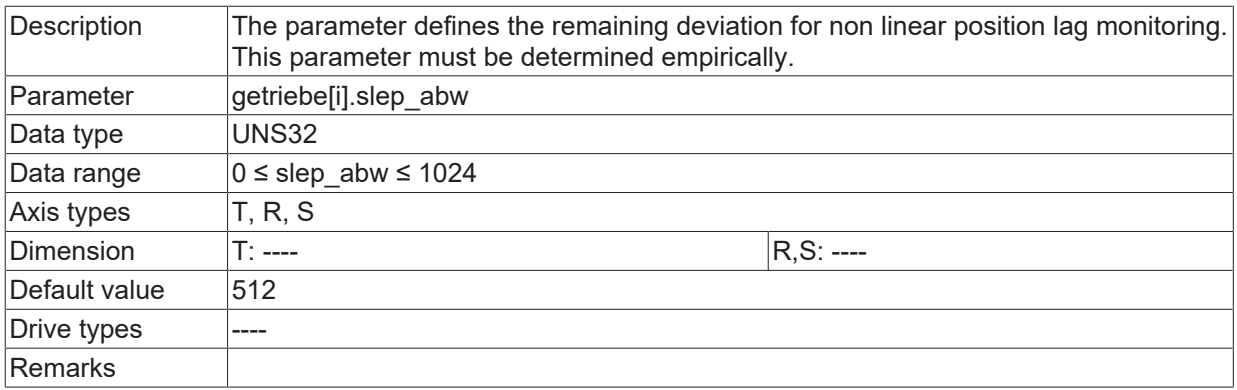

# <span id="page-208-0"></span>**5.9.6 Maximum settling time (P-AXIS-00151)**

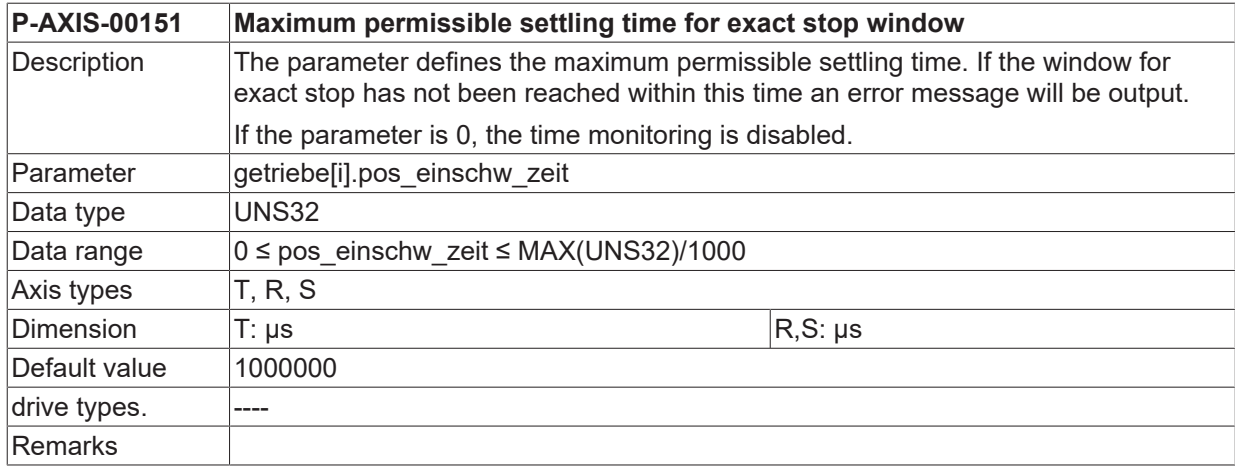

## **5.9.7 Maximum position settling time (P-AXIS-00532)**

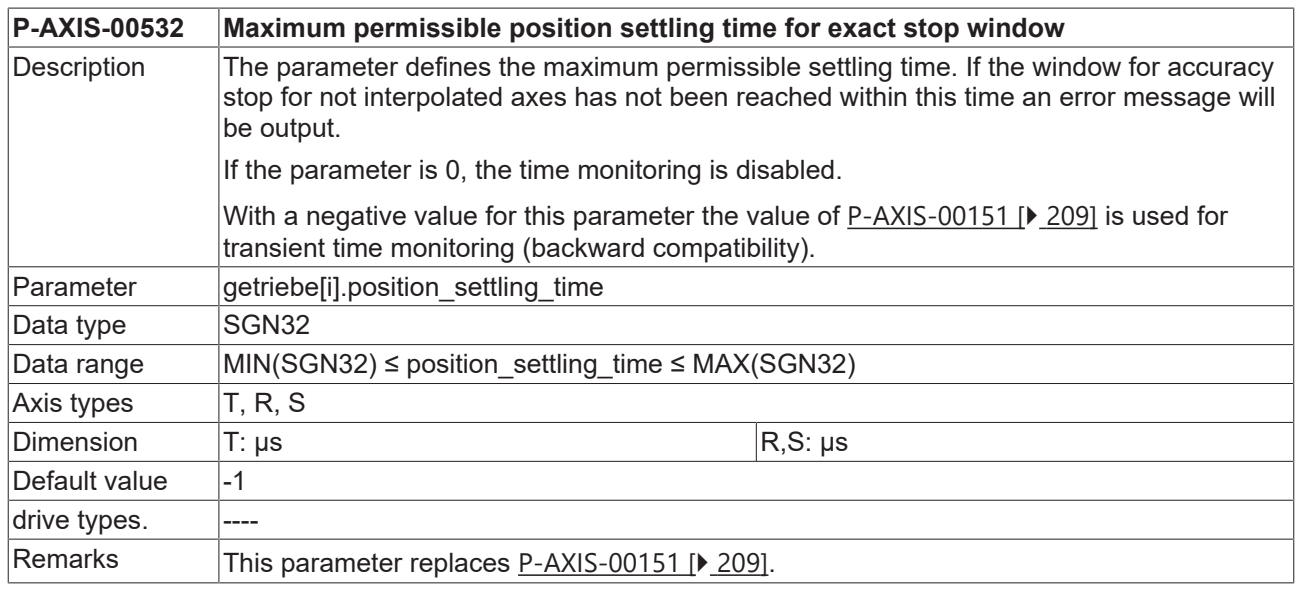

## **5.9.8 Time constant for position lag monitoring (P-AXIS-00170)**

**P-AXIS-00170 Time constant for position lag monitoring**

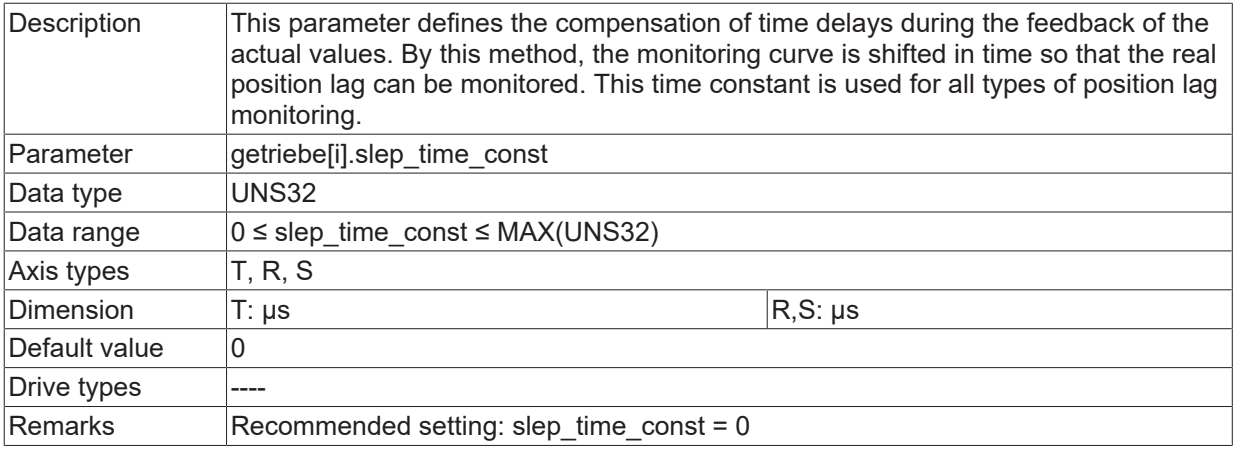

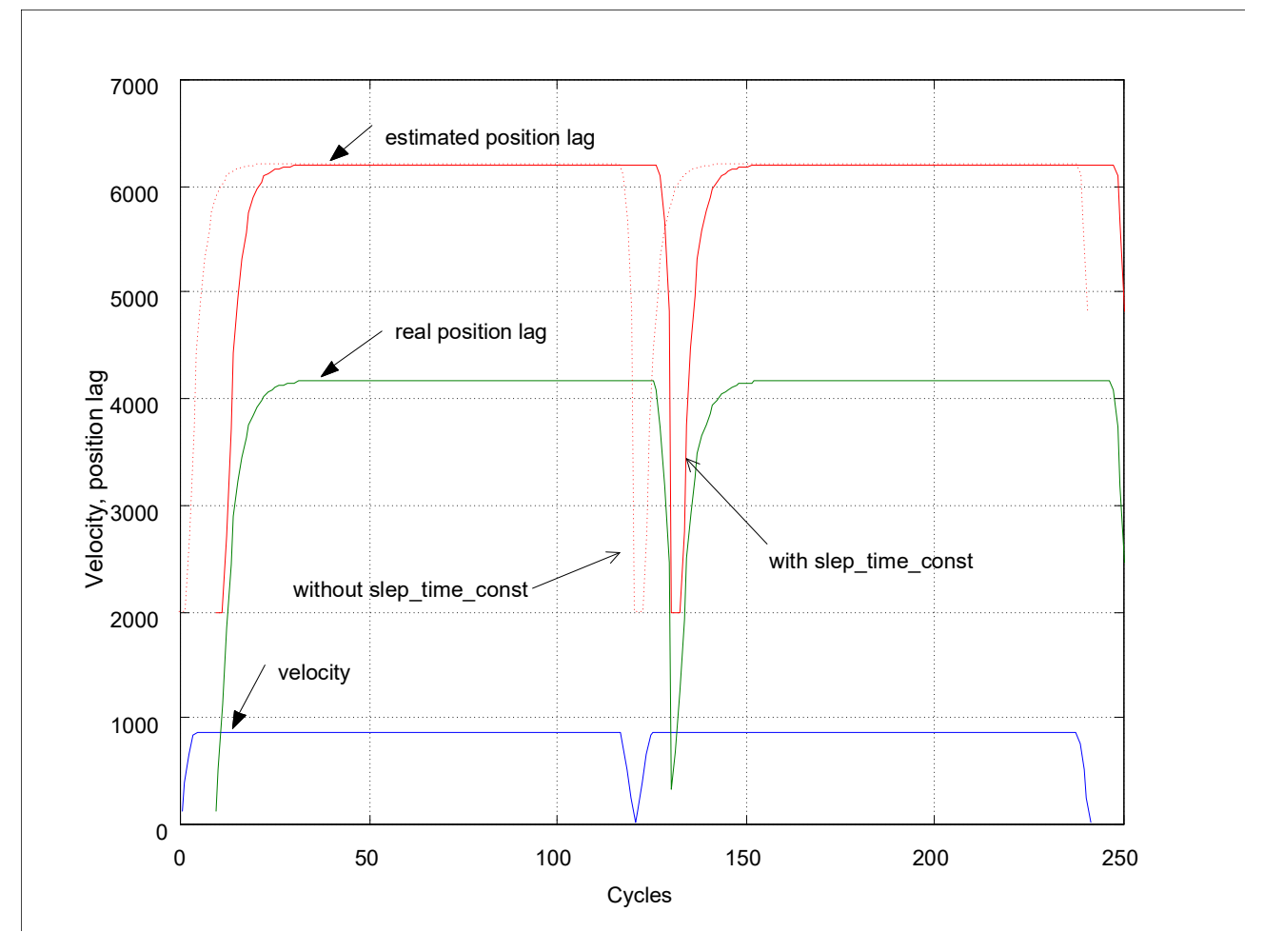

Fig. 28: Time constant to shift monitoring curve

# **5.9.9 Suppression of position lag (P-AXIS-00176)**

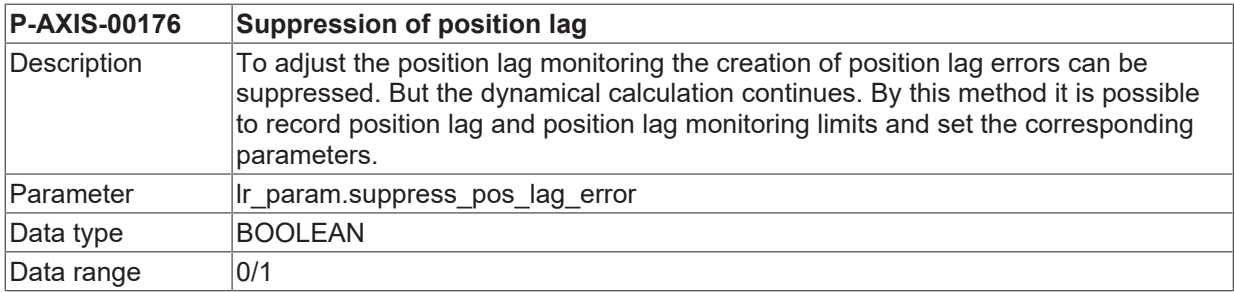

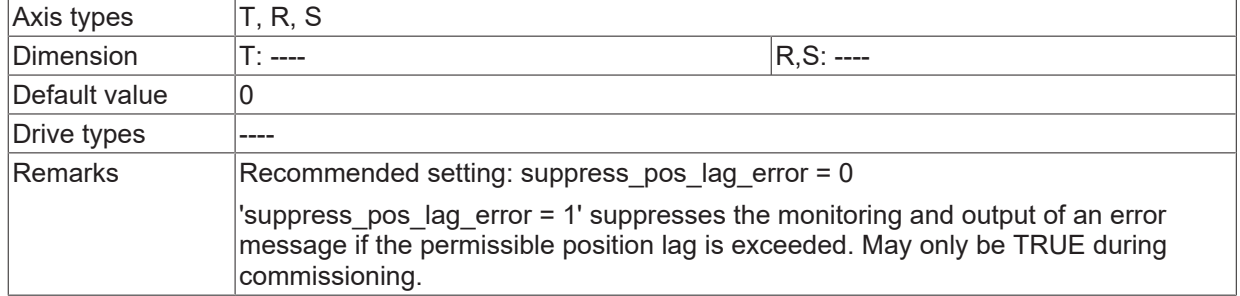

### **5.9.10 Delayed generation of position lag error message (P-AXIS-00488)**

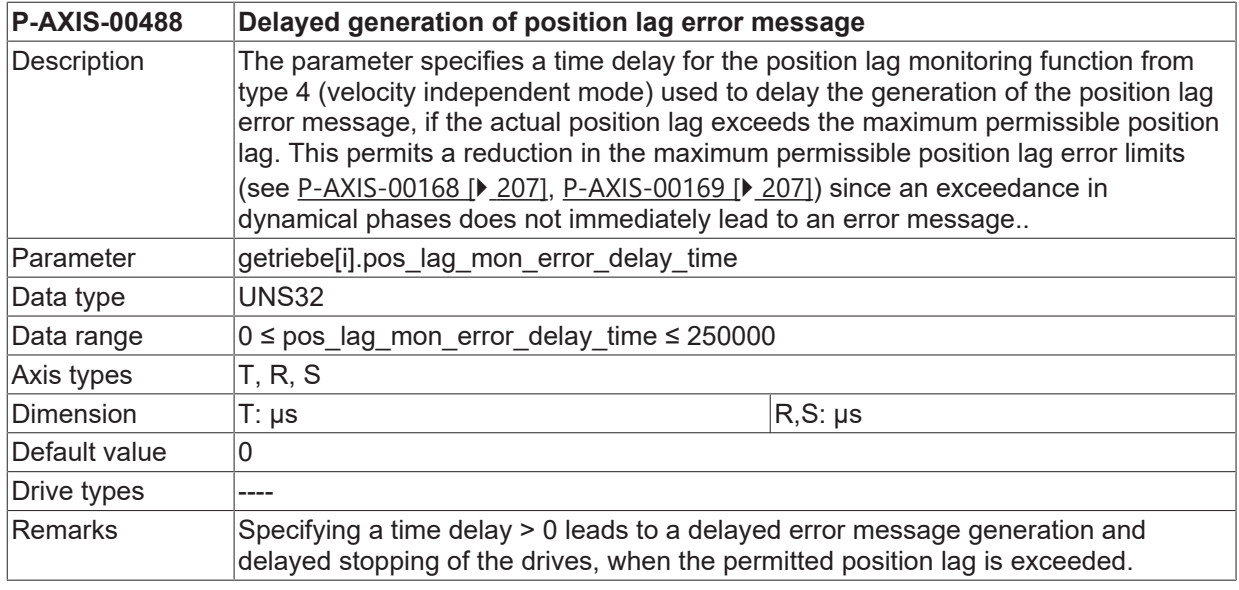

# **5.10 Tendency test (P-AXIS-00189)**

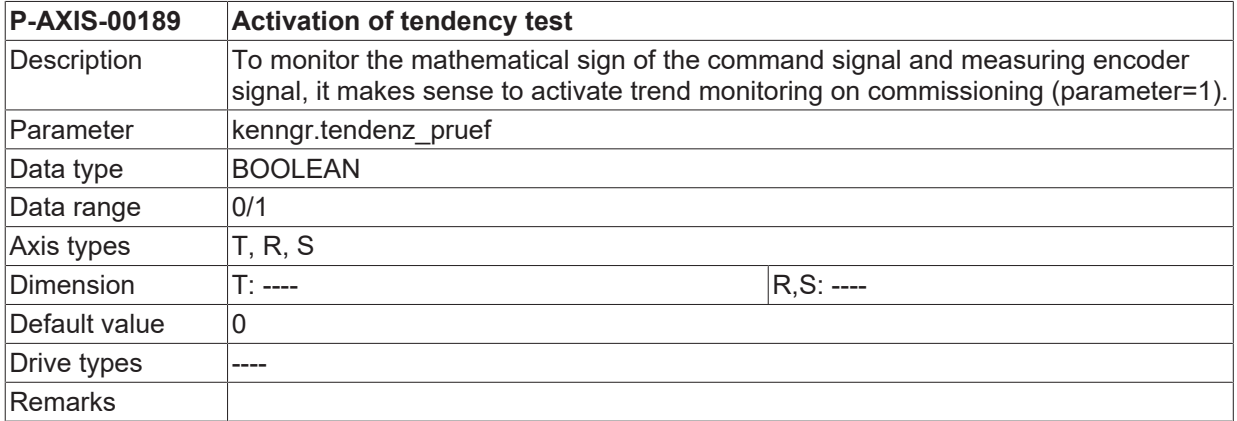

# **5.11 Settings for dynamic monitoring in position controller**

# **5.11.1 Factor for permissible axis velocity (P-AXIS-00407)**

**P-AXIS-00407 Factor for permissible axis velocity for dynamic monitoring function in the position controller**

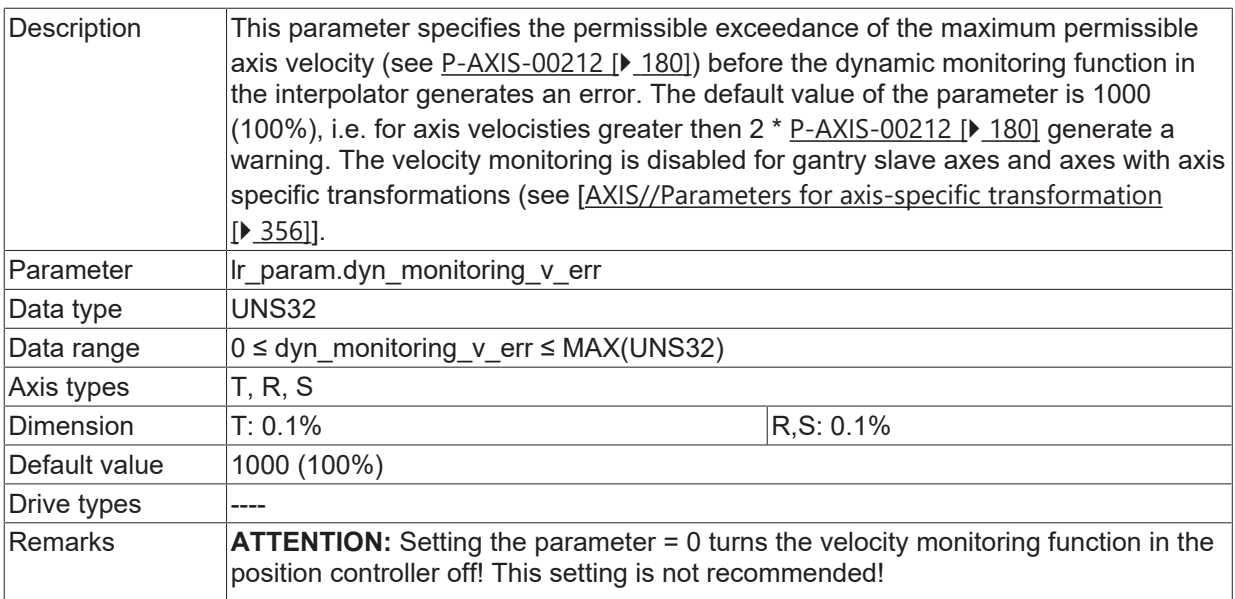

# **5.12 Adaptation of command values**

*NOTICE*

With drives whose position controller loop is closed in the CNC (see [P-AXIS-00320 \[](#page-259-1) $\blacktriangleright$  [260\]](#page-259-1)), the velocity scaling is used during error reaction after an error in the controller loop. Therefore the velocity scaling must be set correctly.

Plausibility check:

If the velocity scaling is correct, a constant axis velocity is adjusts to the following position lag error (without feedforward control) at the set proportional gain getriebe<sup>[i]</sup>.kv (see [P-AXIS-00099 \[](#page-194-1) $\blacktriangleright$  [195\]](#page-194-1)).

Schleppabstand [mm oder  $^{\circ}$ ] =  $\frac{Geschwindigkeit}{P - AXIS - 00099 * 0.01}$  [1 / Sekunde]

### <span id="page-212-1"></span>**5.12.1 Adaptation of command value of drive to the drive format (denominator, P-AXIS-00128)**

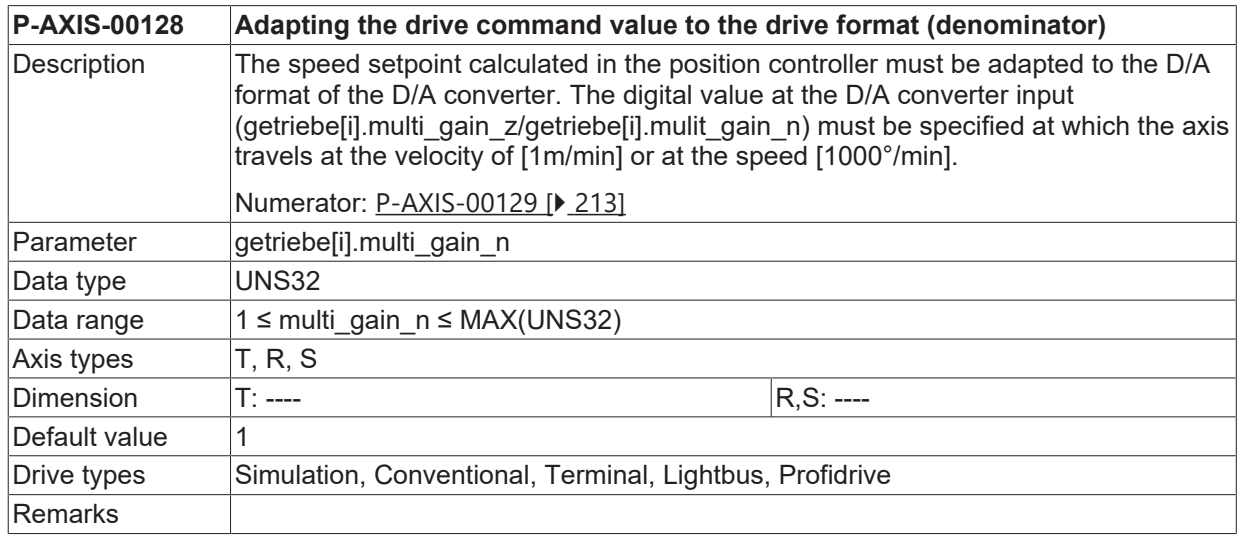

## <span id="page-212-0"></span>**5.12.2 Adaptation of command value of drive to the drive format (numerator, P-AXIS-00129)**

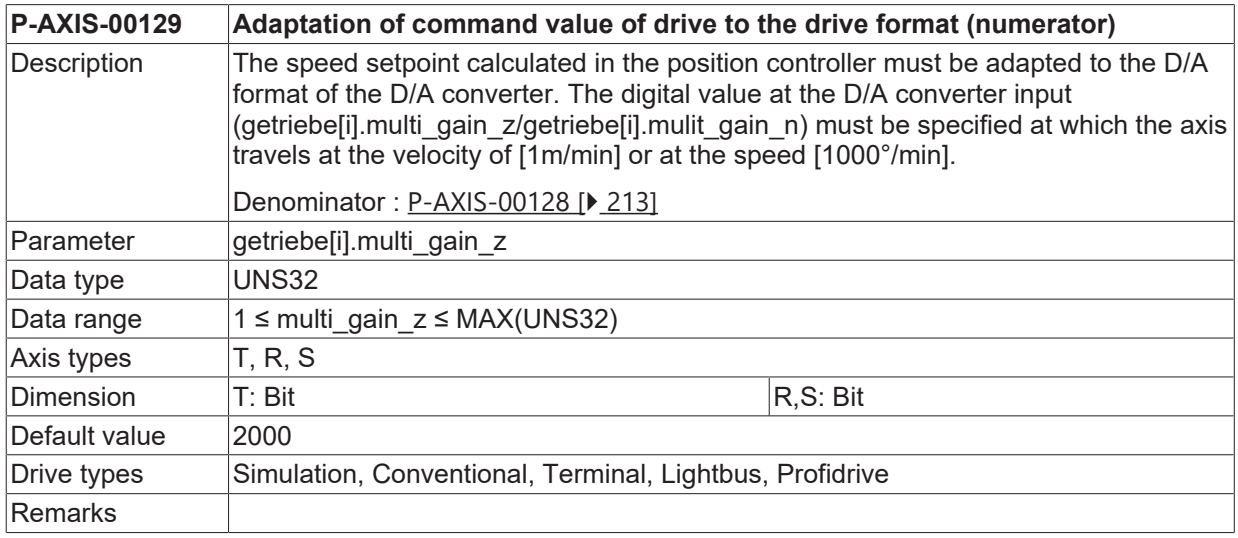

# <span id="page-213-1"></span>**5.13 Measurement value adaptation**

## **5.13.1 Distance resolution of measurement (denominator, P-AXIS-00233)**

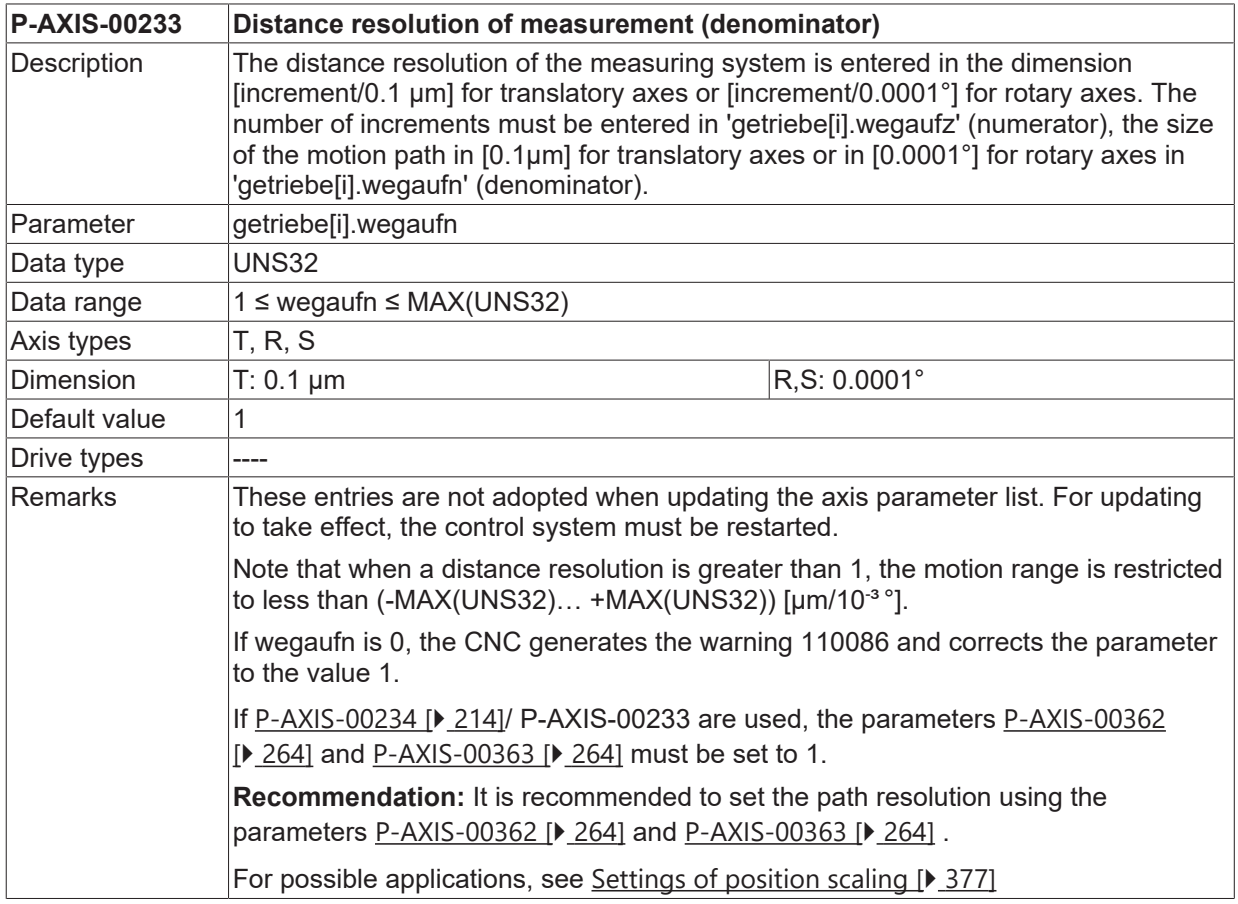

## <span id="page-213-0"></span>**5.13.2 Distance resolution of measurement system (numerator, P-AXIS-00234)**

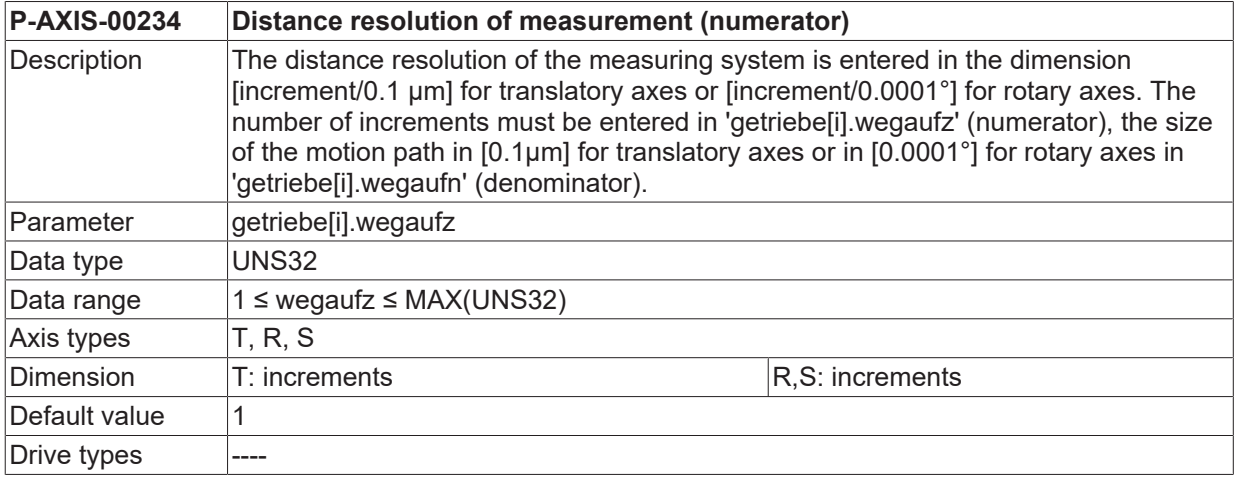

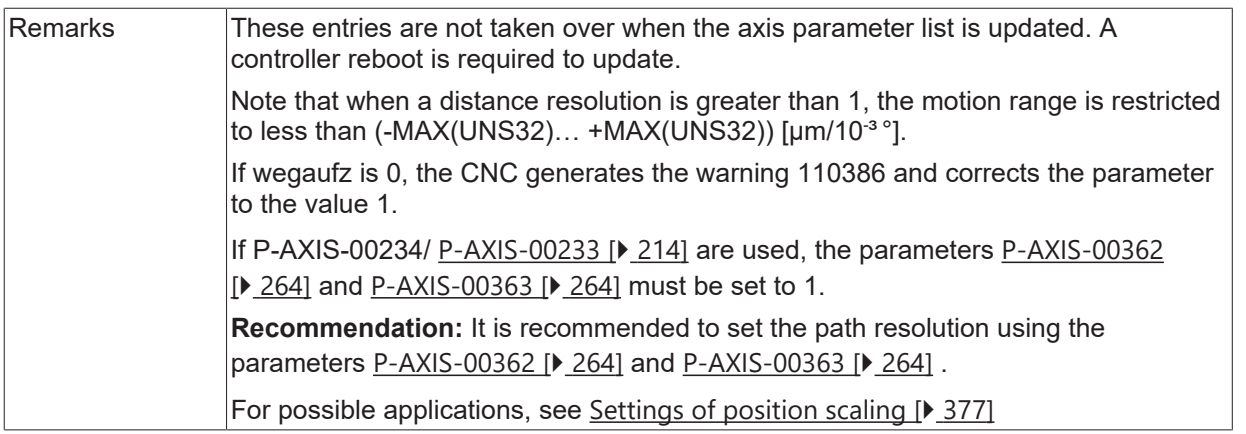

## **5.13.3 Identification code for absolute path measurement system (P-AXIS-00014)**

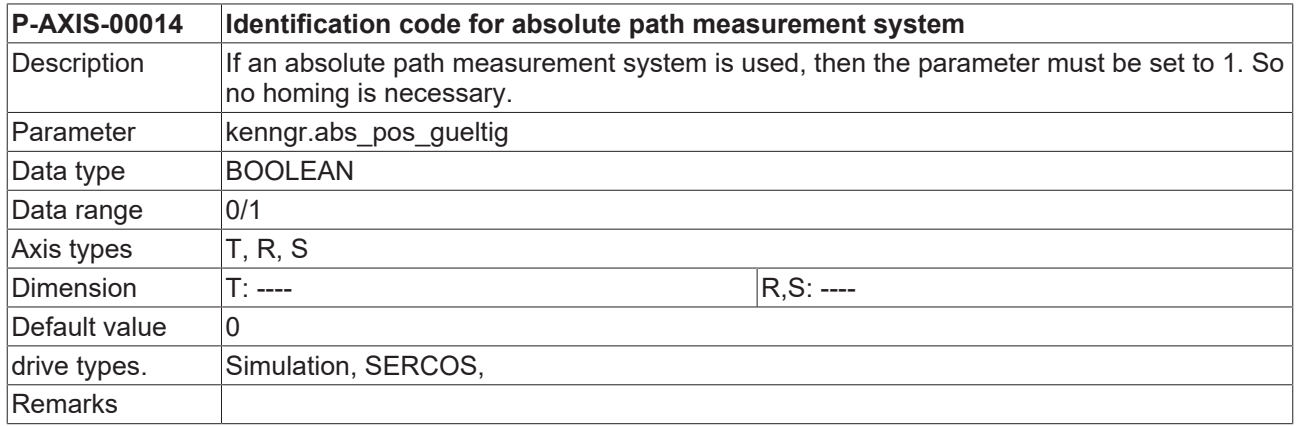

# **5.14 Quantisation of the measuring system increments (P-AXIS-00323)**

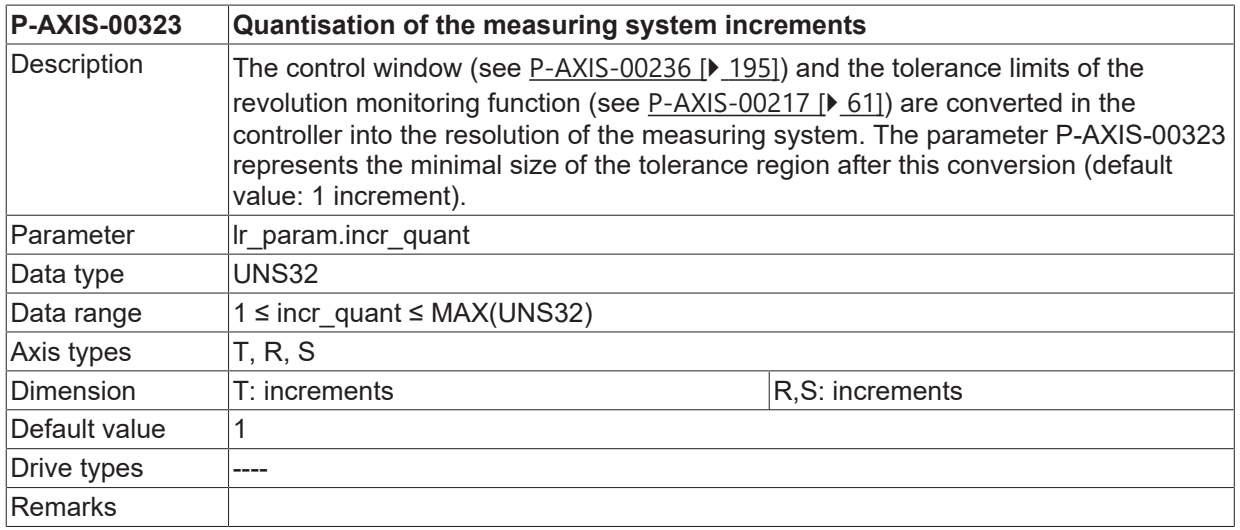

# **5.15 Definition of traverse distance between lubrication pulses (P-AXIS-00237)**

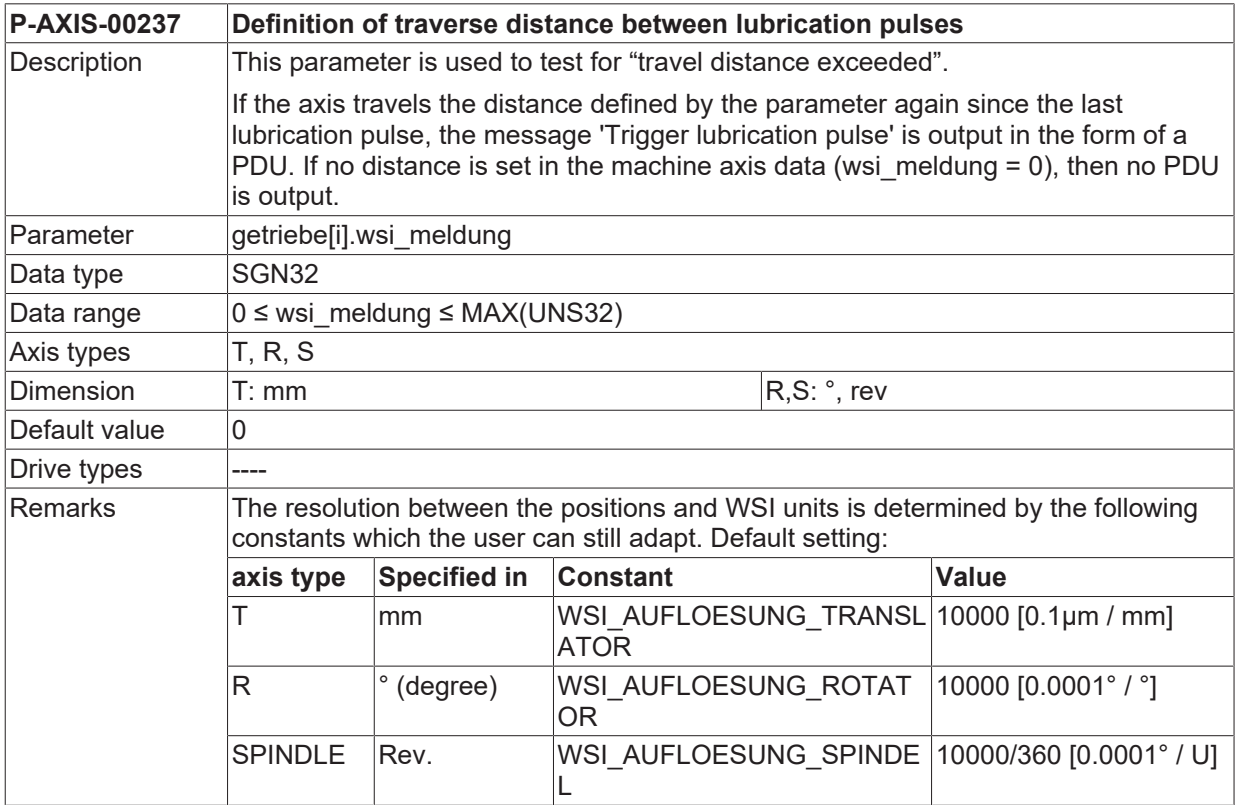
# **5.16 Settings for axis compensations**

### **5.16.1 Activation of cross compensation (P-AXIS-00047)**

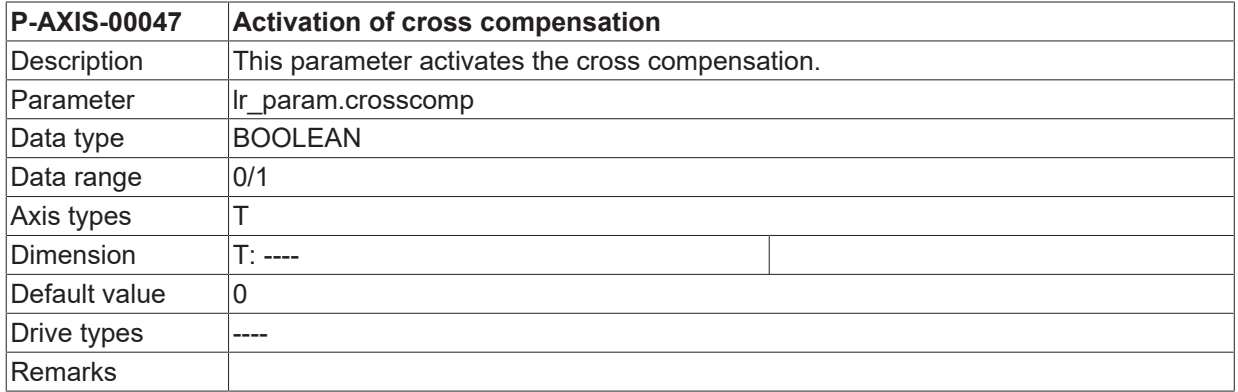

# **5.16.2 Activation of plane compensation (P-AXIS-00174)**

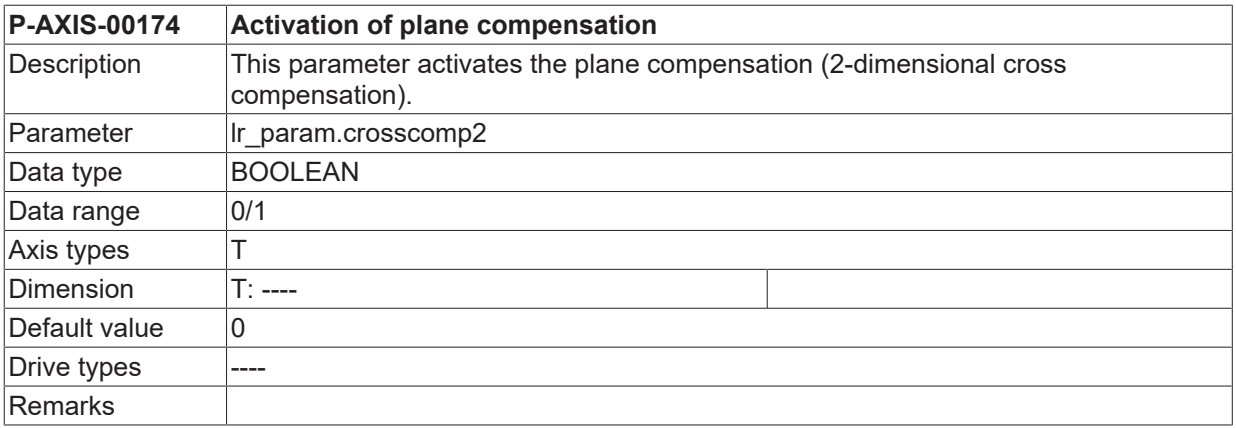

### **5.16.3 Activation of SSFK (P-AXIS-00175)**

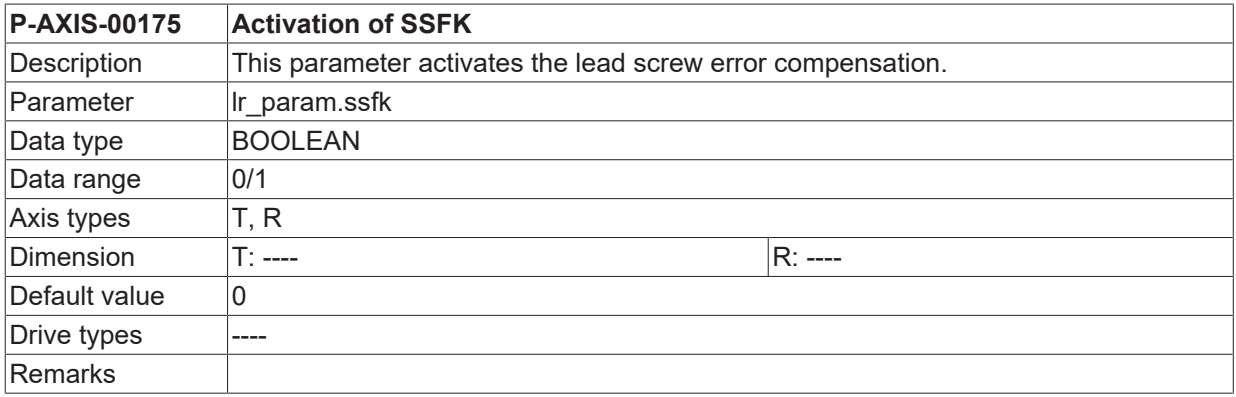

# **5.16.4 Activation of friction compensation (P-AXIS-00522)**

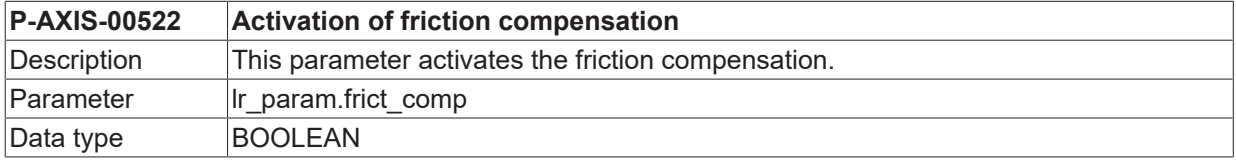

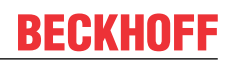

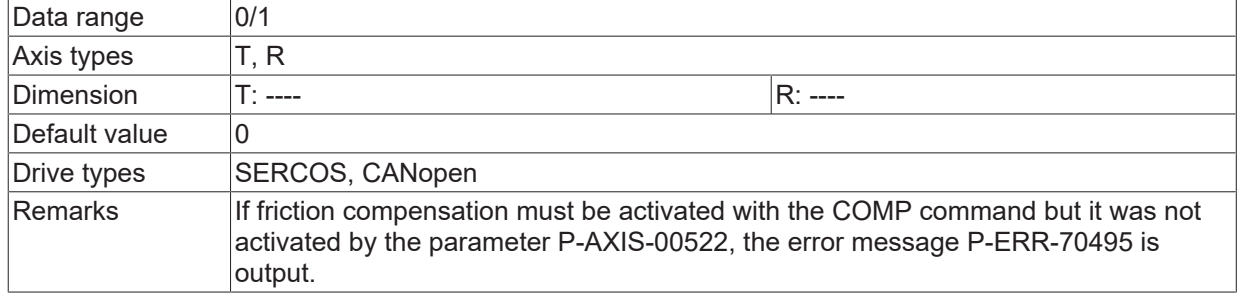

# **5.17 Settings for the volumetric compensation (lr\_param.vol\_comp.\*)**

### **5.17.1 Maximum permissible correction value (P-AXIS-00525)**

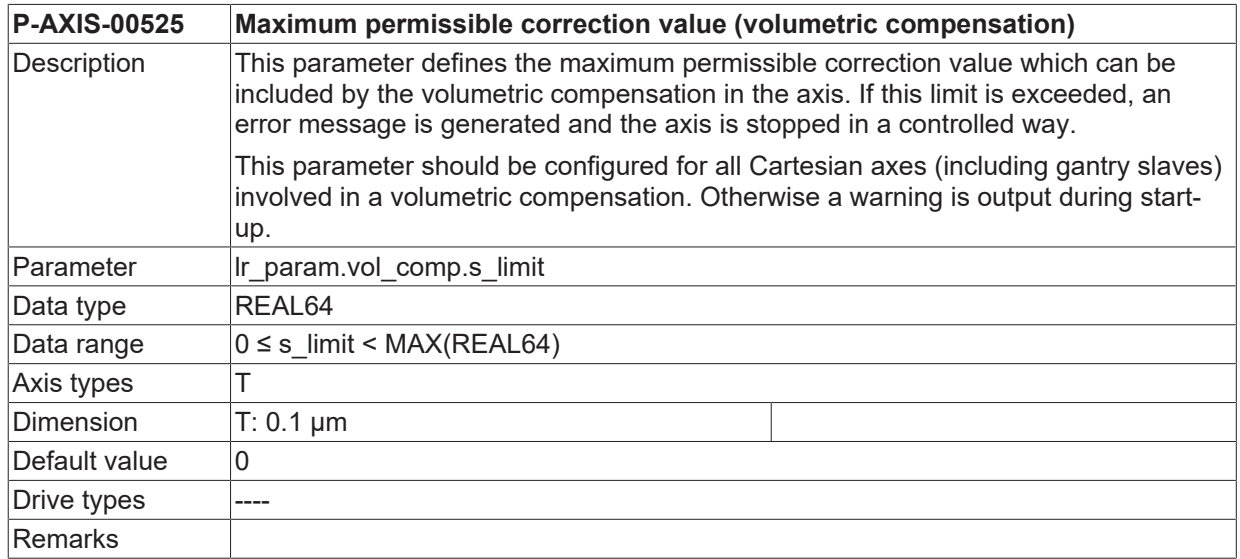

### **5.17.2 Maximum permissible velocity (P-AXIS-00526)**

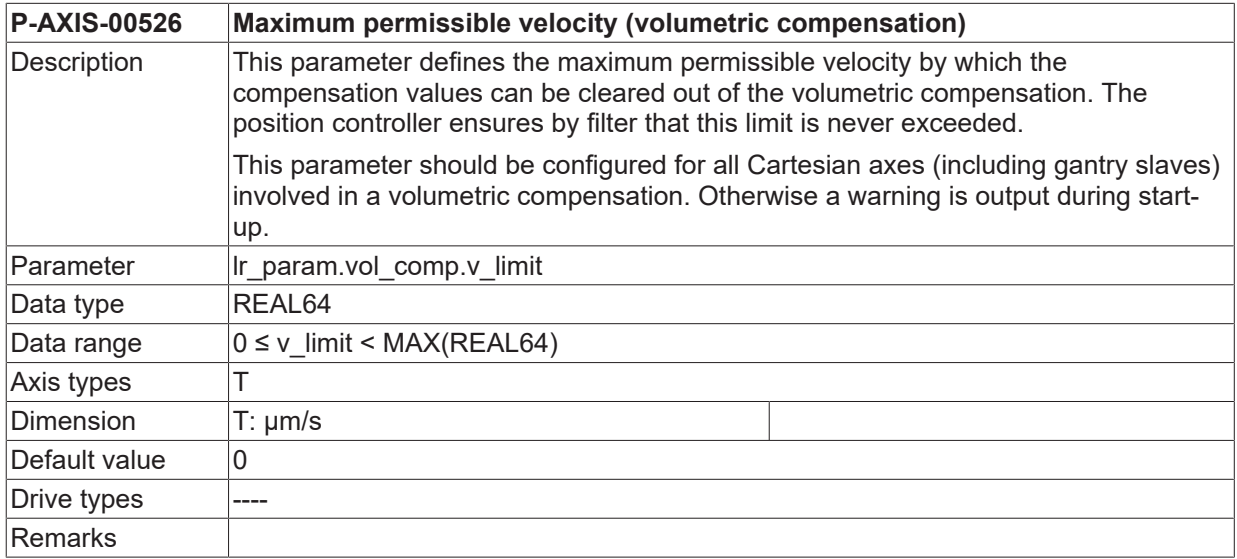

# **5.18 Settings for dynamic kv adjustment (getriebe[i].dyn\_kv.\*)**

With dynamic 'kv' adjustment the position controller gain can be altered dependent on the axis velocity.

The required position control loop gain for two axis velocities must be defined. Position loop gain is linear interpolated between these two velocities. The figure below shows some examples of dependencies between position control loop gain and axis velocity.

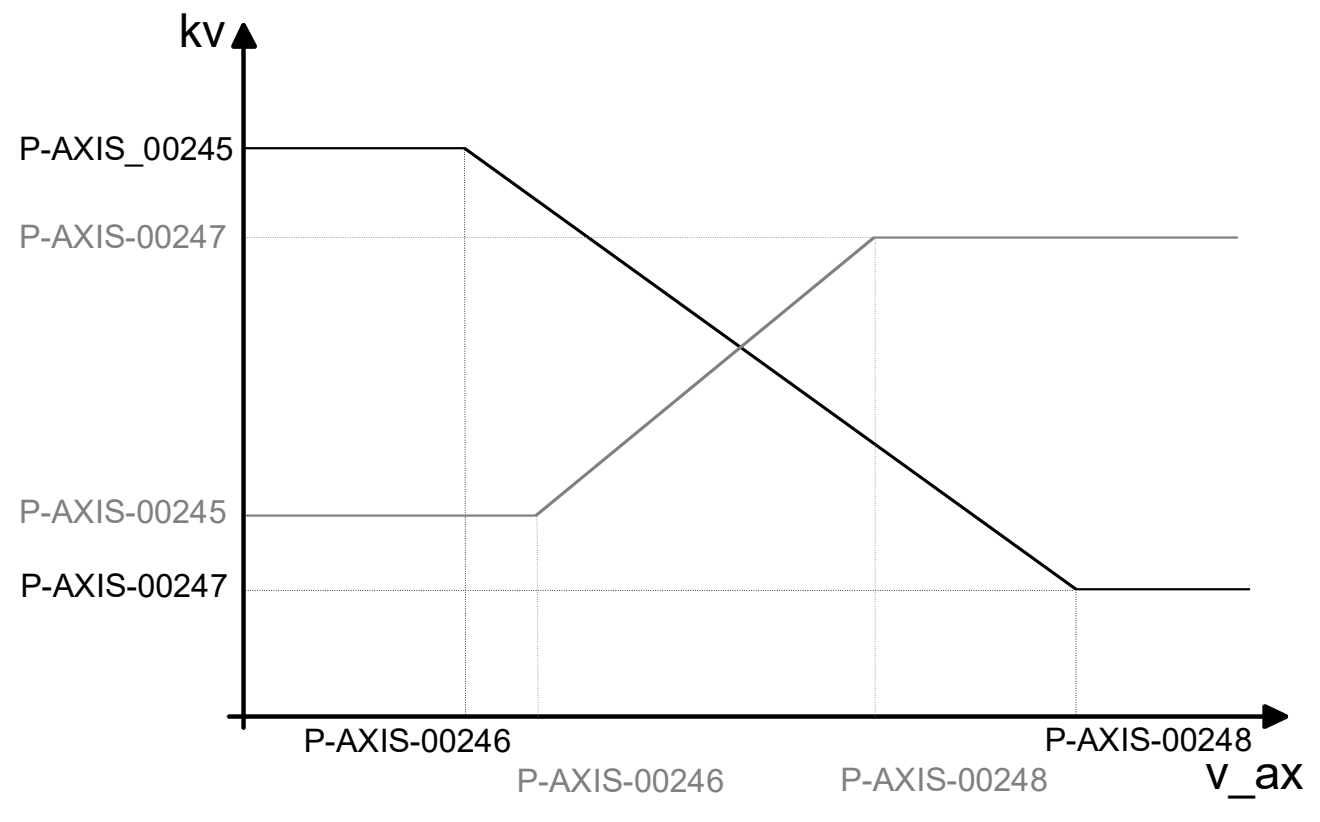

Fig. 29: Parameters of dynamic kv adjustment

In SERCOS and CANopen drives, a velocity-dependent kv adjustment is only possible in CNC position control mode ( $P-AXIS-00320$   $[P 260] = CNC_POSITION_CONTROL$  $[P 260] = CNC_POSITION_CONTROL$  $[P 260] = CNC_POSITION_CONTROL$ ).

#### **5.18.1 Activation of dynamic kv adjustment (P-AXIS-00244)**

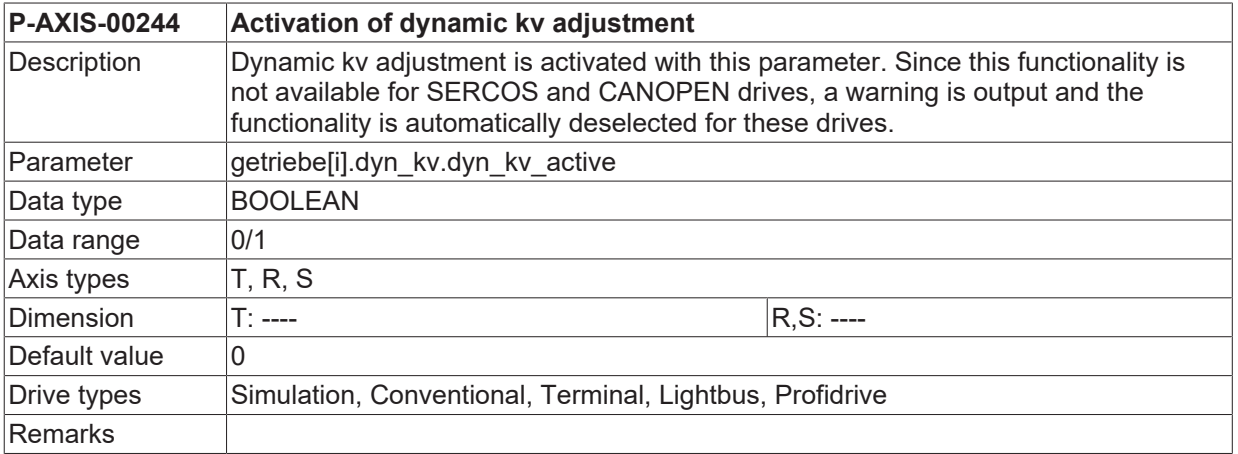

### **5.18.2 Parameters of dynamic kv adjustment - kv1 (P-AXIS-00245)**

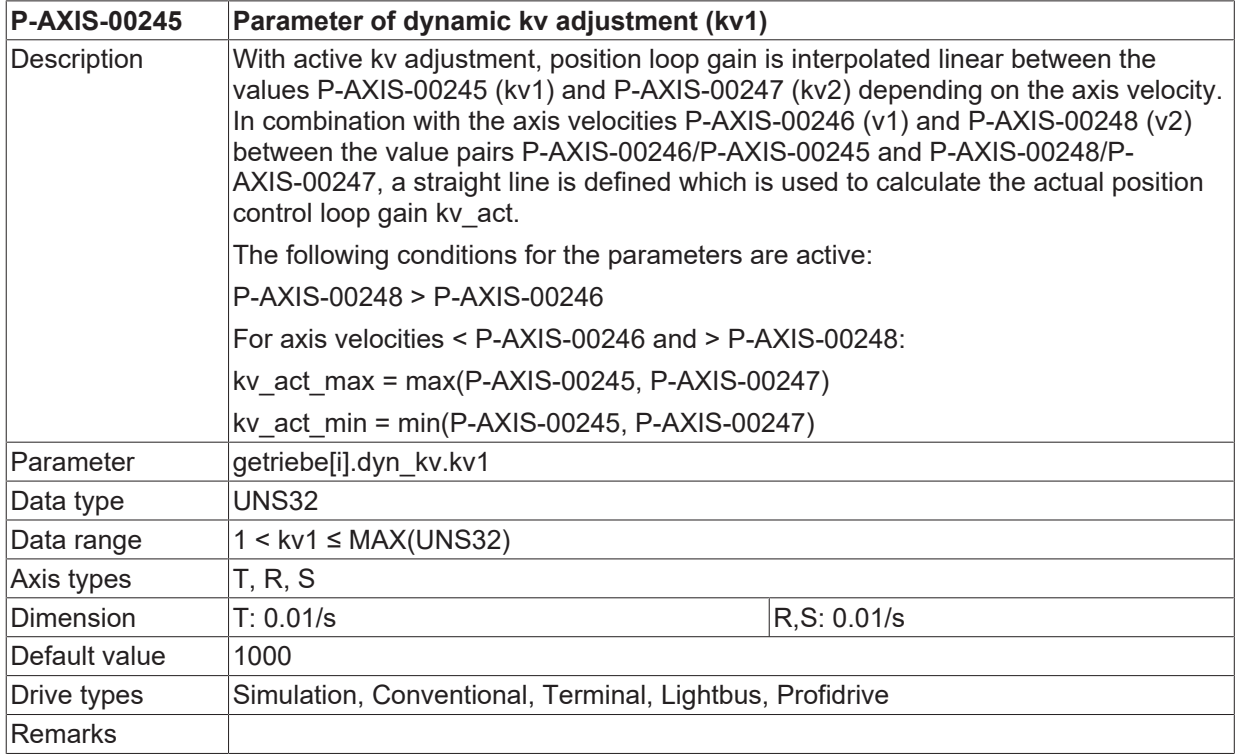

#### **5.18.3 Parameters of dynamic kv adjustment - kv2 (P-AXIS-00247)**

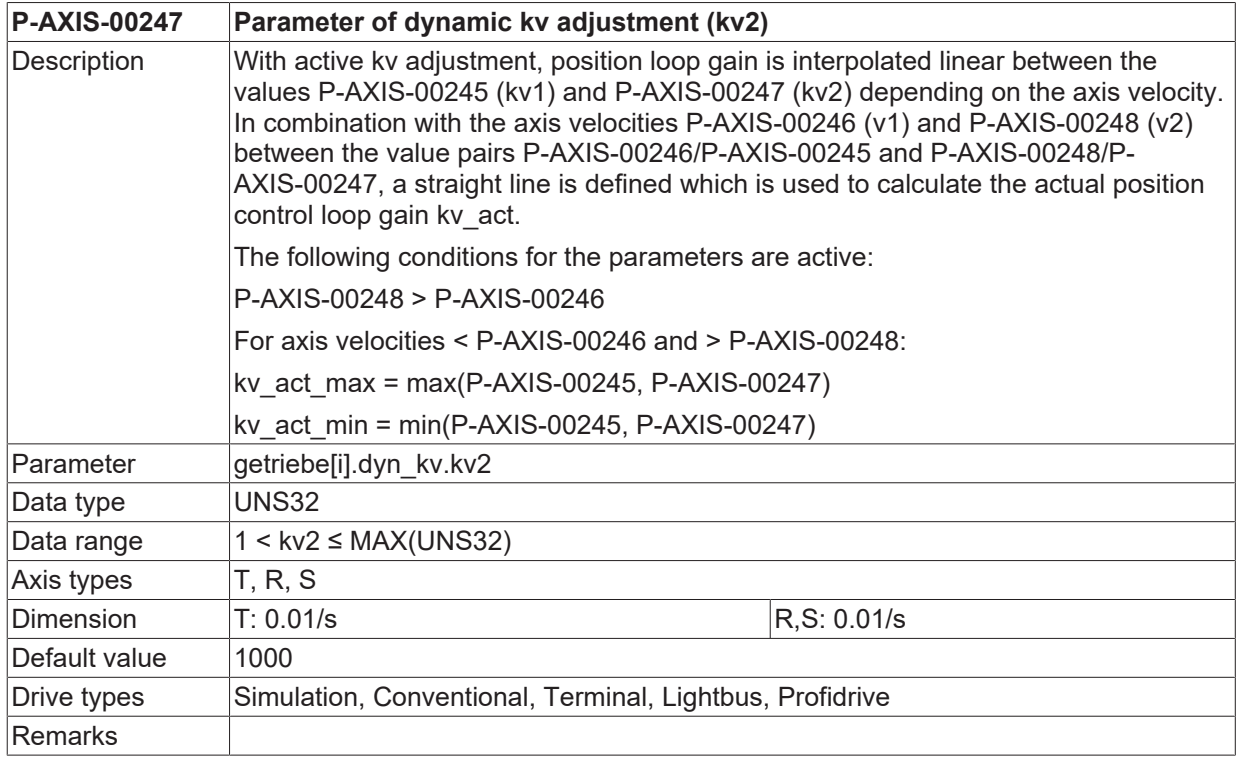

#### **5.18.4 Parameters of dynamic kv adjustment - v1 (P-AXIS-00246)**

**P-AXIS-00246 Parameter of dynamic kv adjustment (v1)**

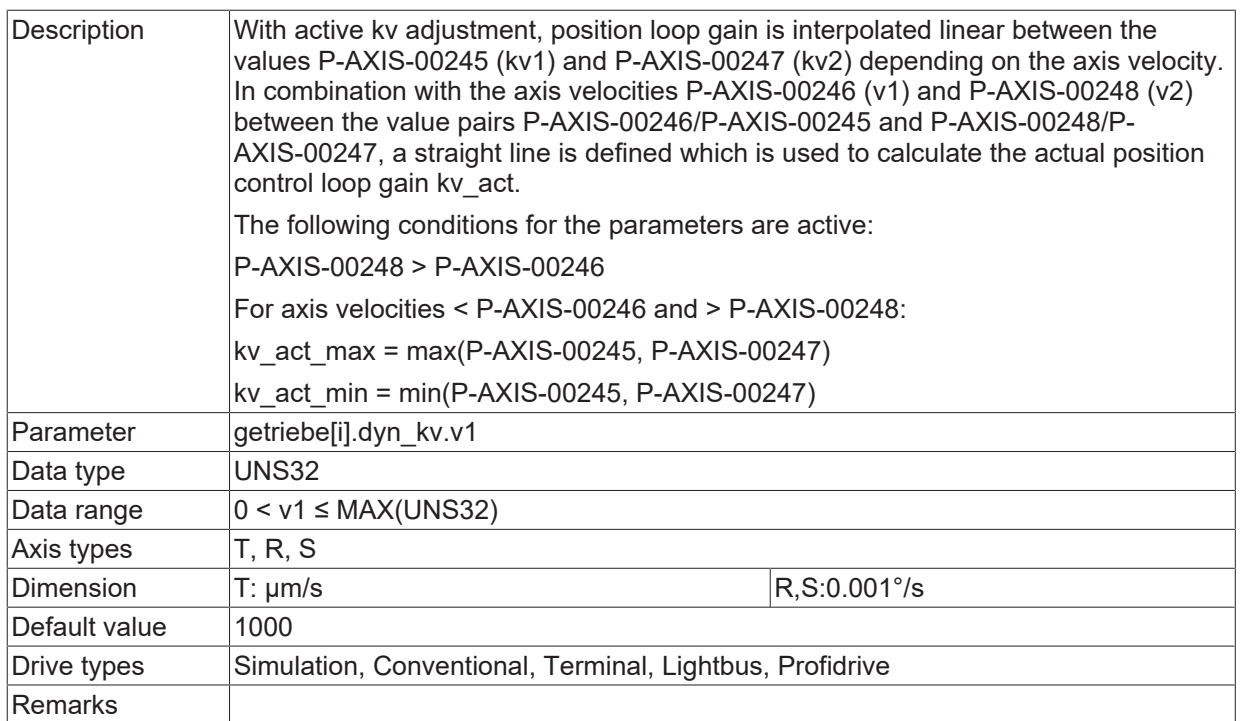

#### **5.18.5 Parameters of dynamic kv adjustment - v2 (P-AXIS-00248)**

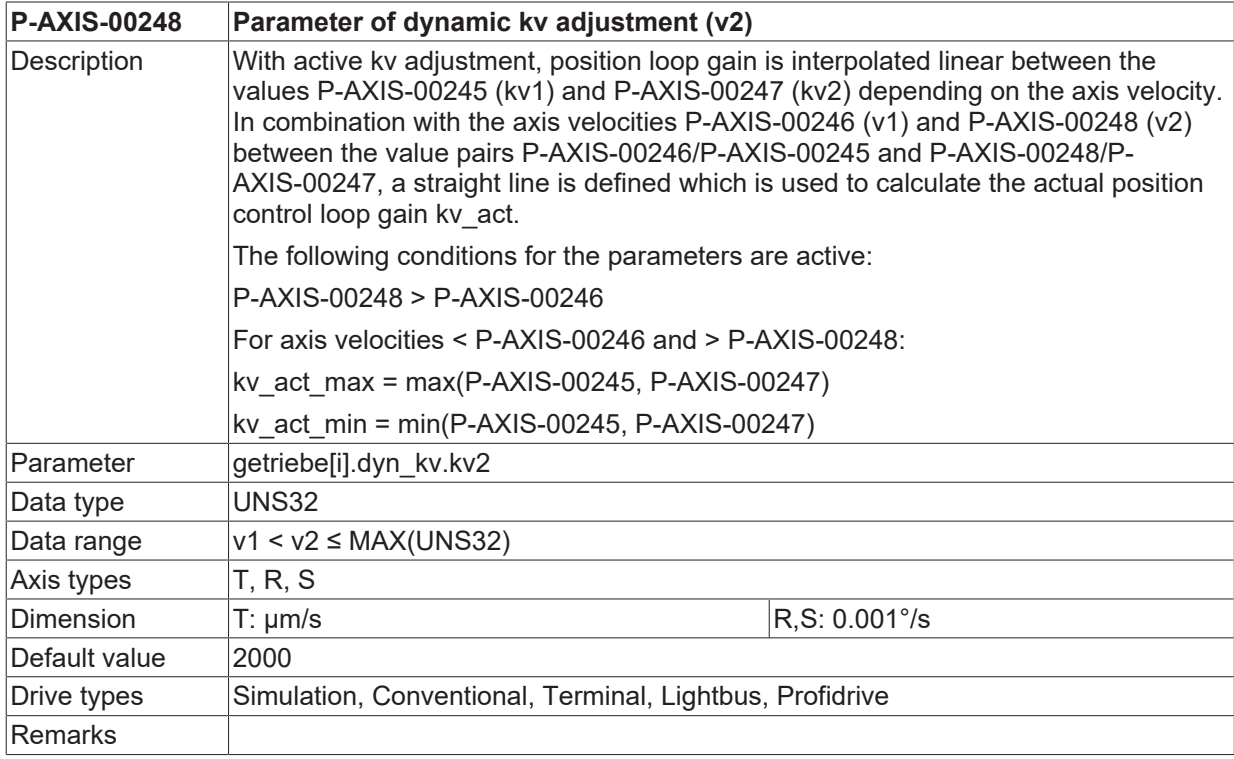

# **5.19 Parameters for distance control**

When electronic probe systems or sensors are used, the distance control (e.g. touching a curved surface of a plate) or height control (e.g. compensation for thickness tolerances of the workpiece) permits, for example, movements in a Z axis that superimpose the programmed positions of the axes for interpolation of an NC program.

 $\blacksquare$ T

Distance control is currently only available for SERCOS, Profidrive or CANopen drives.

Settings relevant to distance control can be defined using the following axis parameters. For more information, see in [FCT-M3].

#### **5.19.1 Enabling of distance control (P-AXIS-00328)**

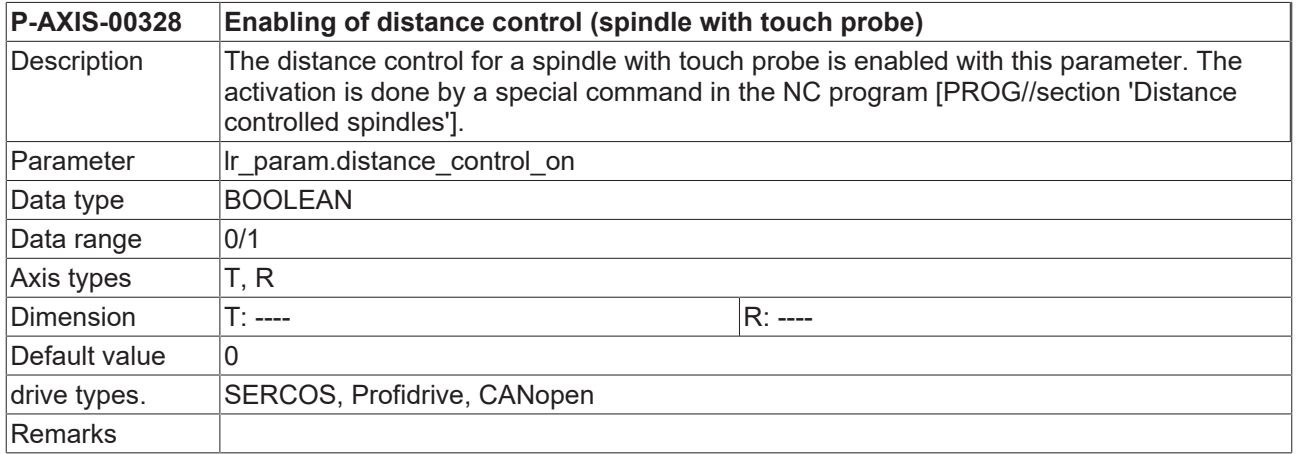

#### **5.19.2 Filtering of sensor values (P-AXIS-00413)**

<span id="page-221-0"></span>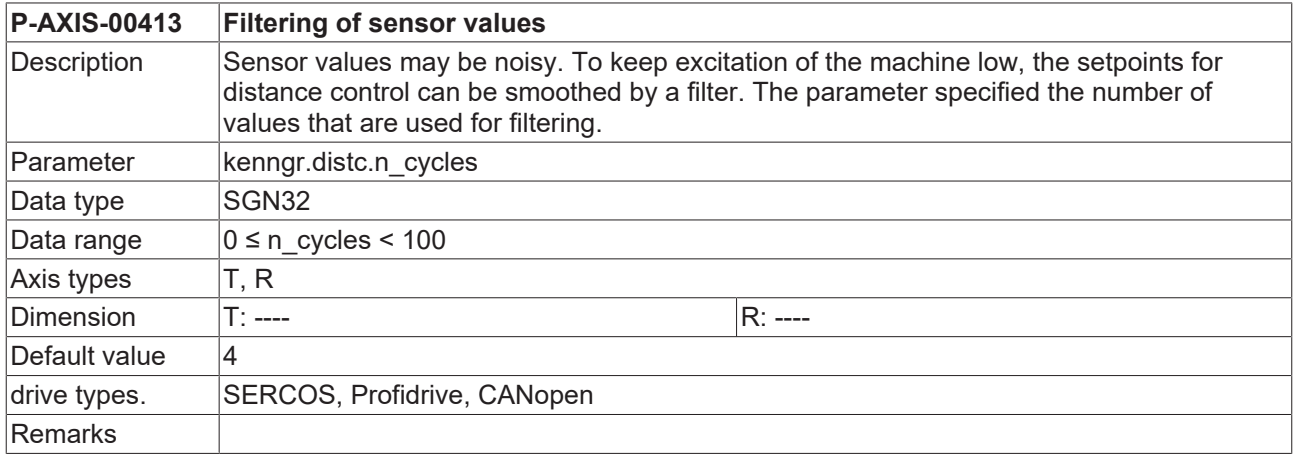

# **5.19.3 Maximum position offset (P-AXIS-00414)**

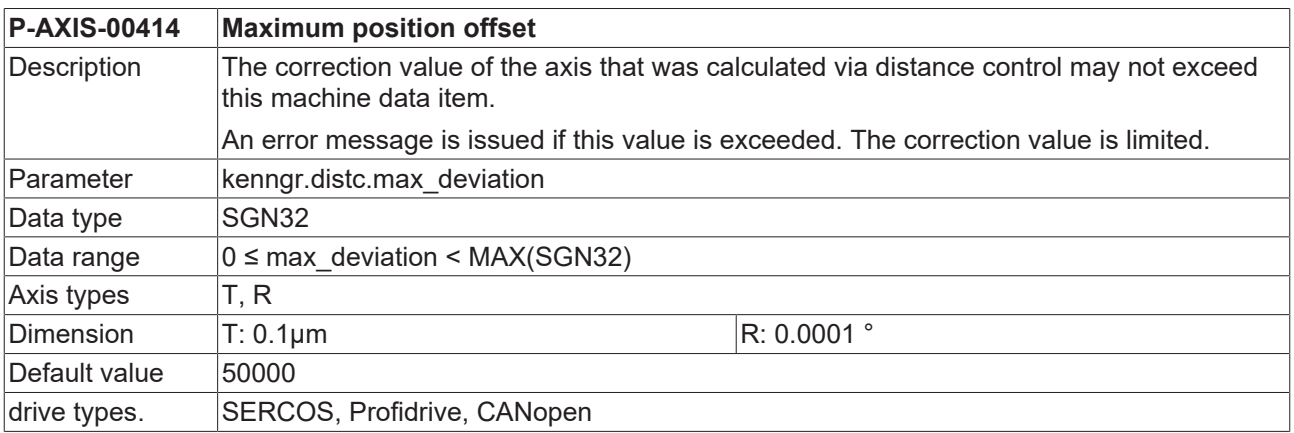

<span id="page-222-1"></span>Remarks

# **5.19.4 Maximum velocity (P-AXIS-00415)**

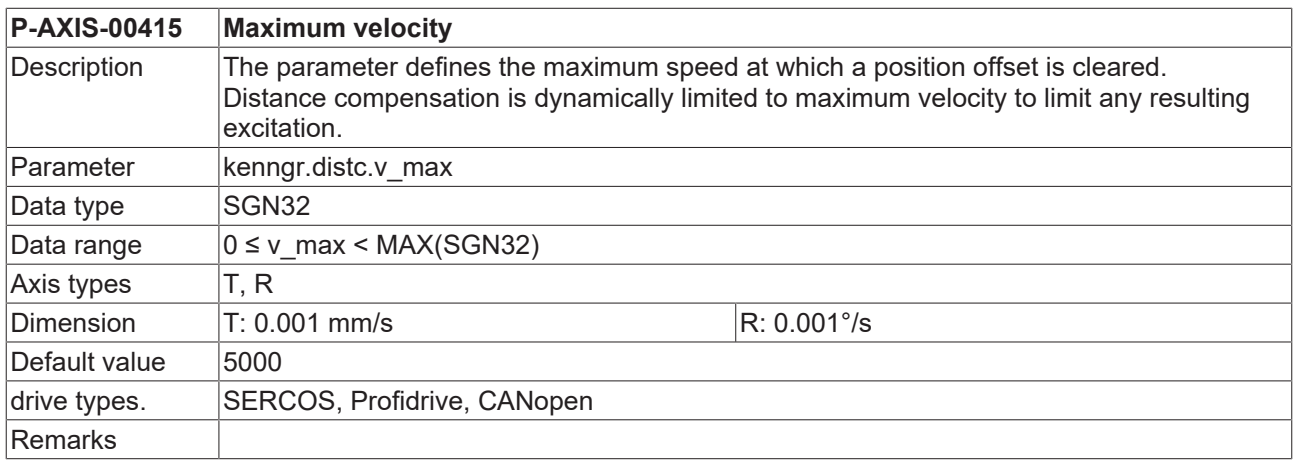

### <span id="page-222-0"></span>**5.19.5 Maximum acceleration (P-AXIS-00416)**

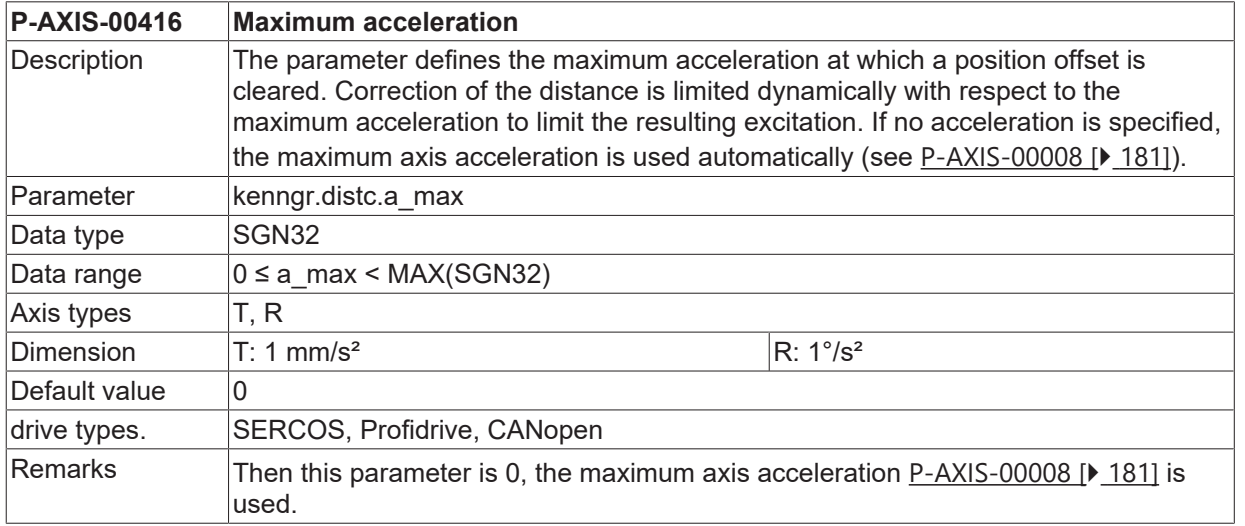

#### **5.19.6 Maximum permissible change speed of measured distance (P-AXIS-00417)**

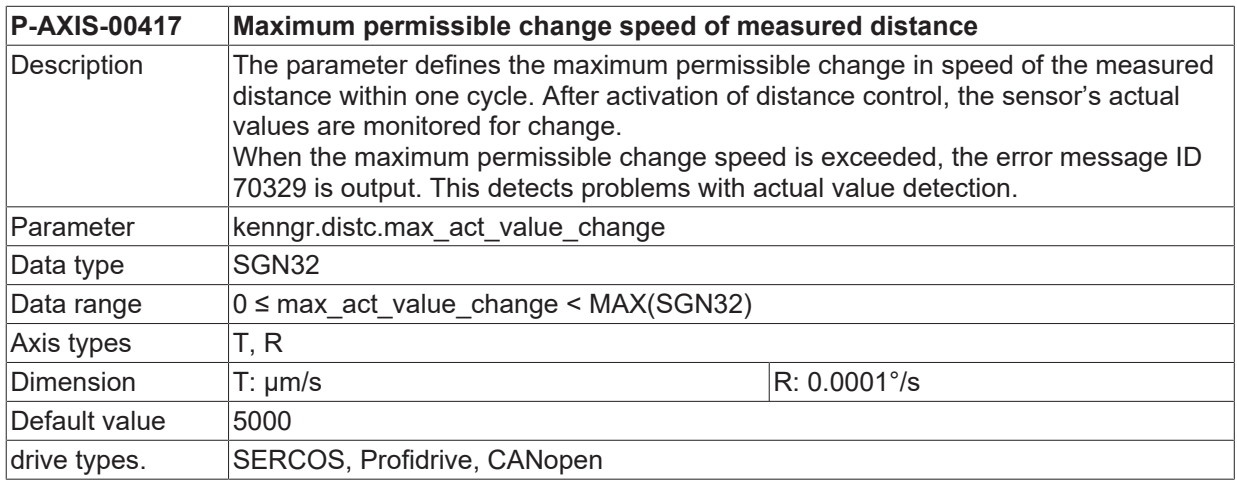

Remarks

#### **5.19.7 Reference point offset for control measuring system (P-AXIS-00418)**

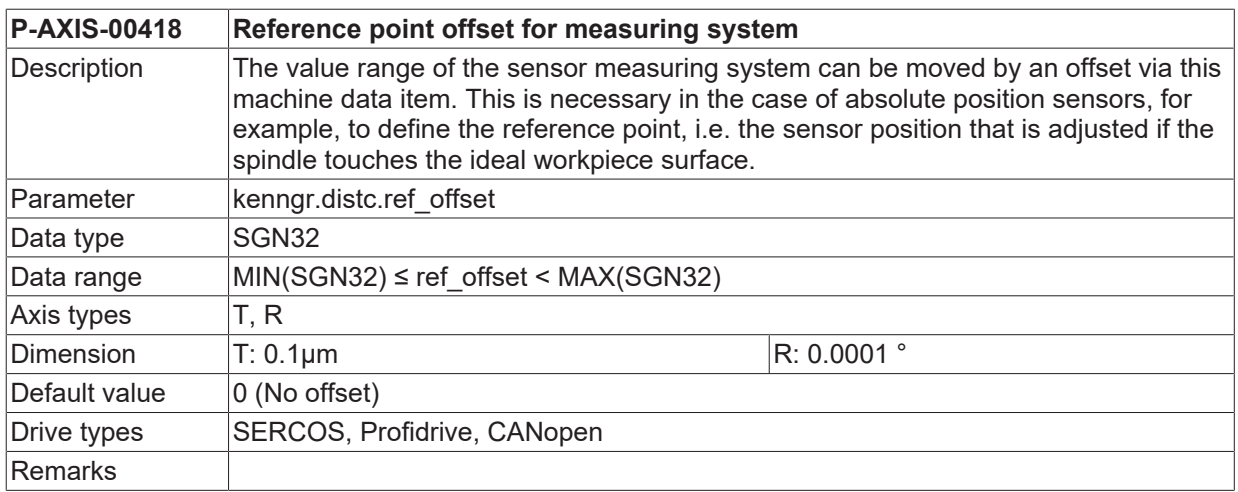

# <span id="page-223-0"></span>**5.19.8 Upper limit for measuring system (P-AXIS-00419)**

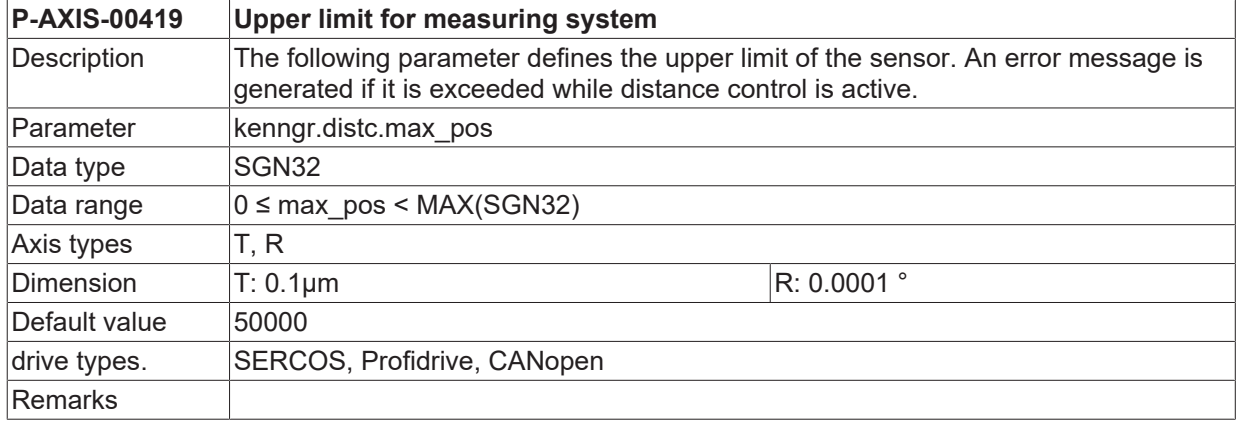

#### <span id="page-223-1"></span>**5.19.9 Lower limit for measuring system (P-AXIS-00420)**

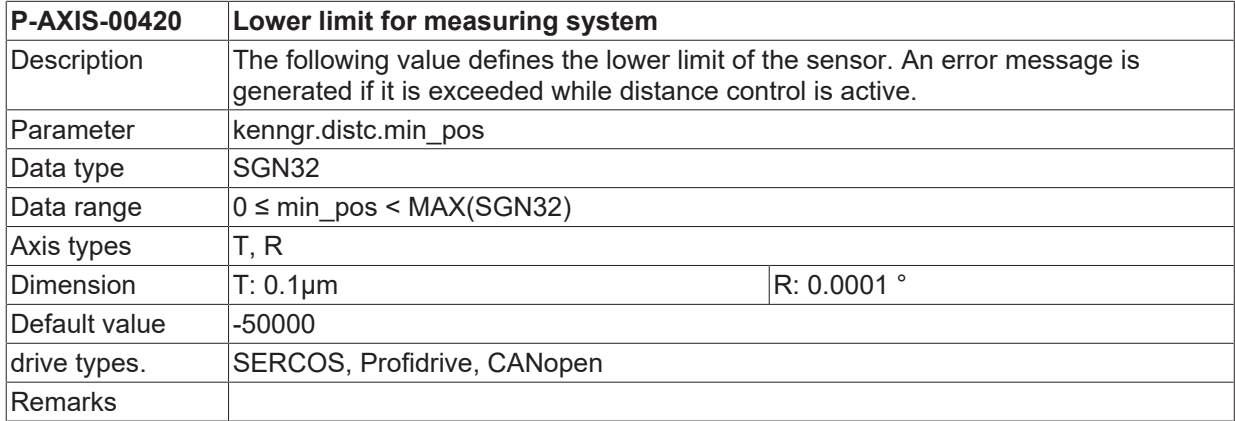

### **5.19.10 Tolerance band for limits (P-AXIS-00421)**

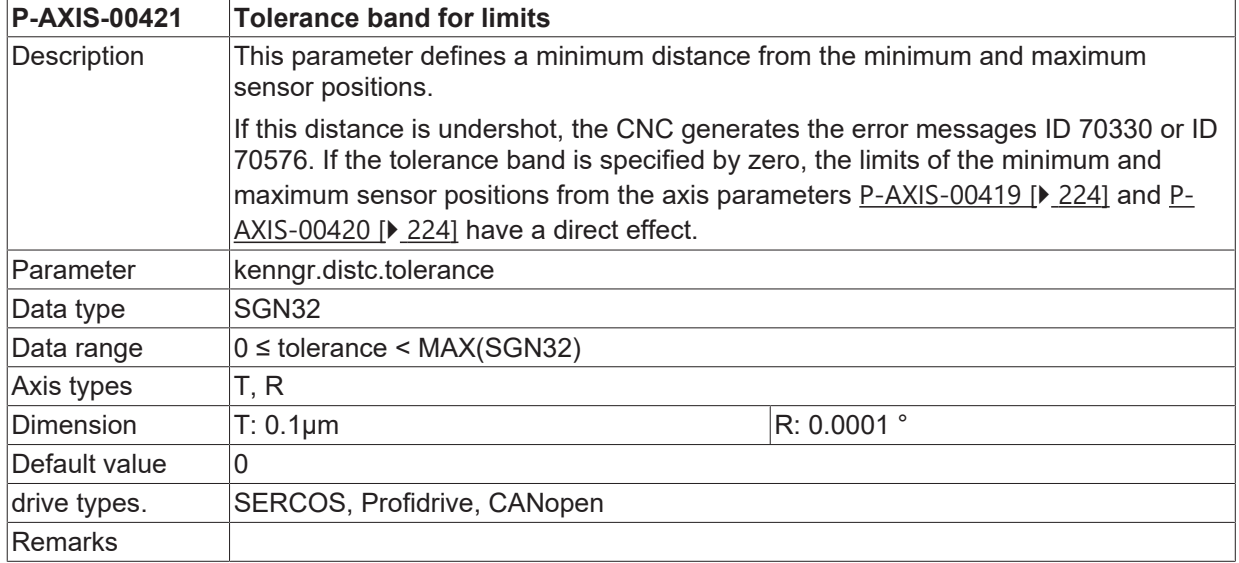

#### **5.19.11 Consideration of distance control in software limit switch monitoring (P-AXIS-00428)**

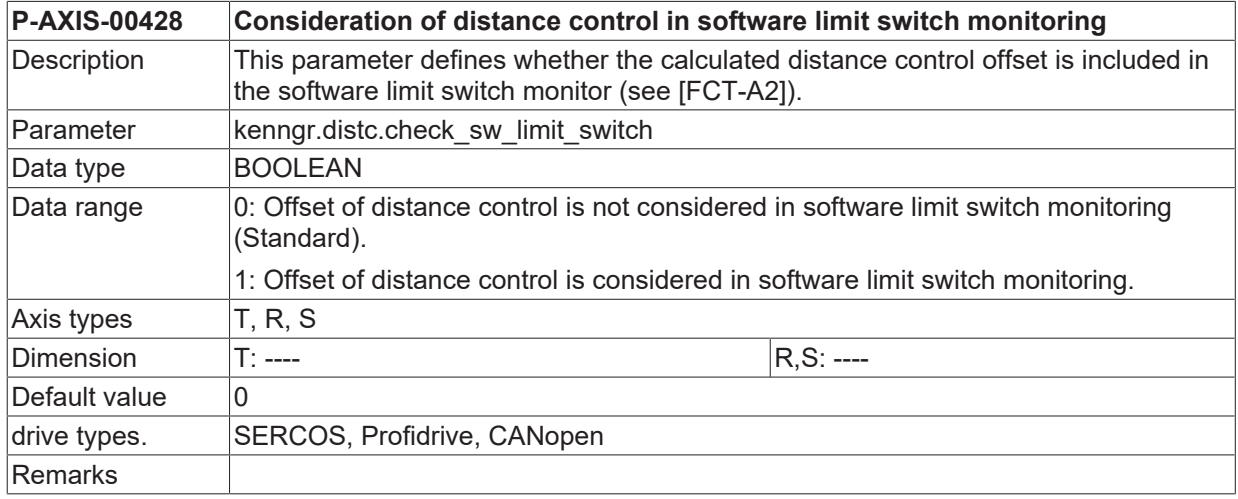

#### **5.19.12 Option: Coupling of distance sensor and motor encoder (P-AXIS-00500)**

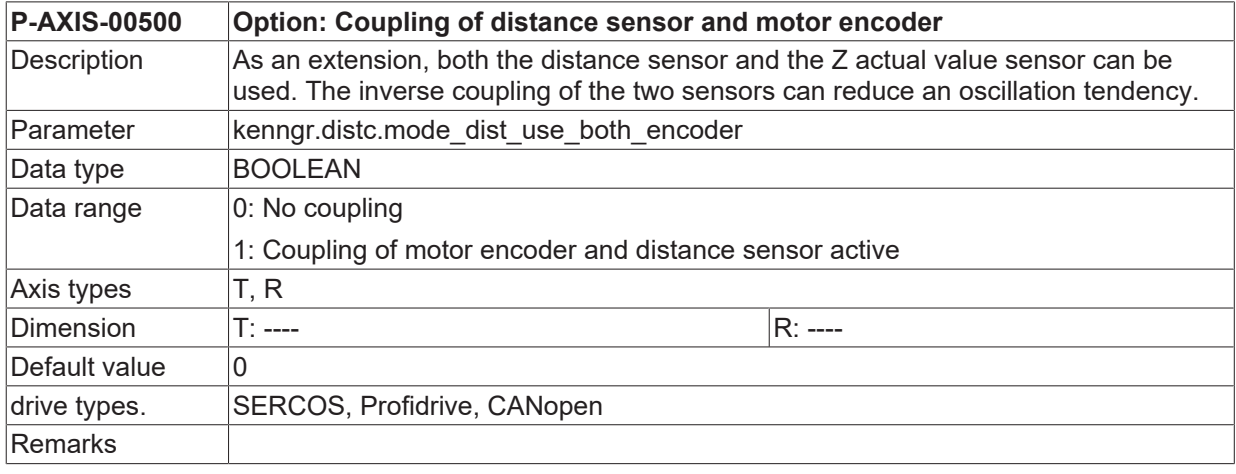

### **5.19.13 Option: Adaptive weighting of acceleration (P-AXIS-00501)**

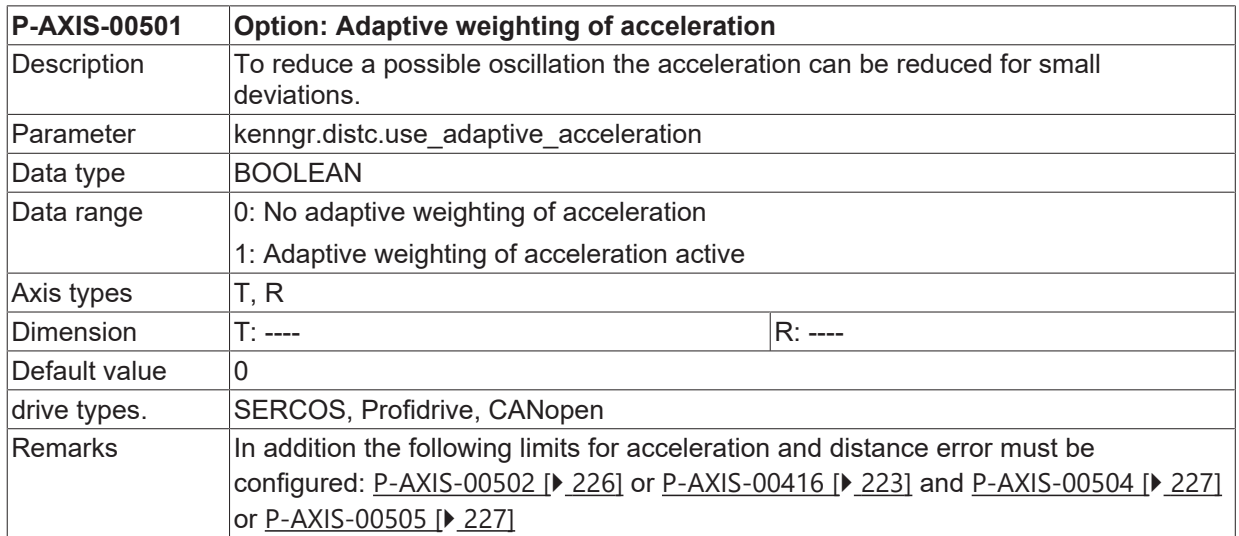

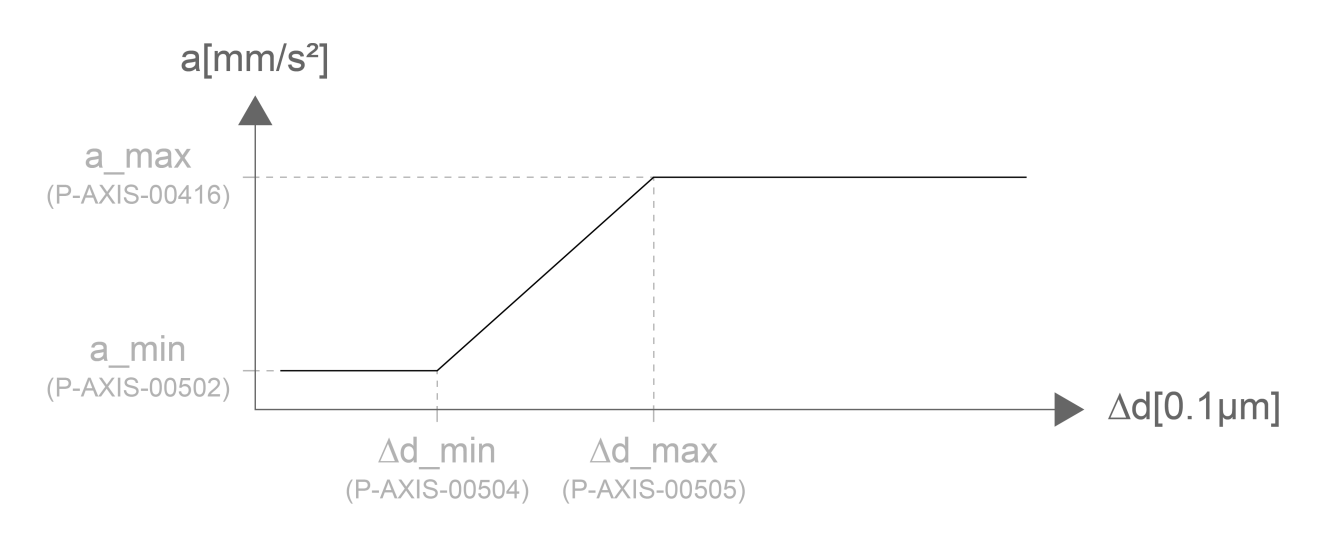

<span id="page-225-0"></span>Fig. 30: Parameters for acceleration and distance error

#### **5.19.13.1 Minimum acceleration (P-AXIS-00502)**

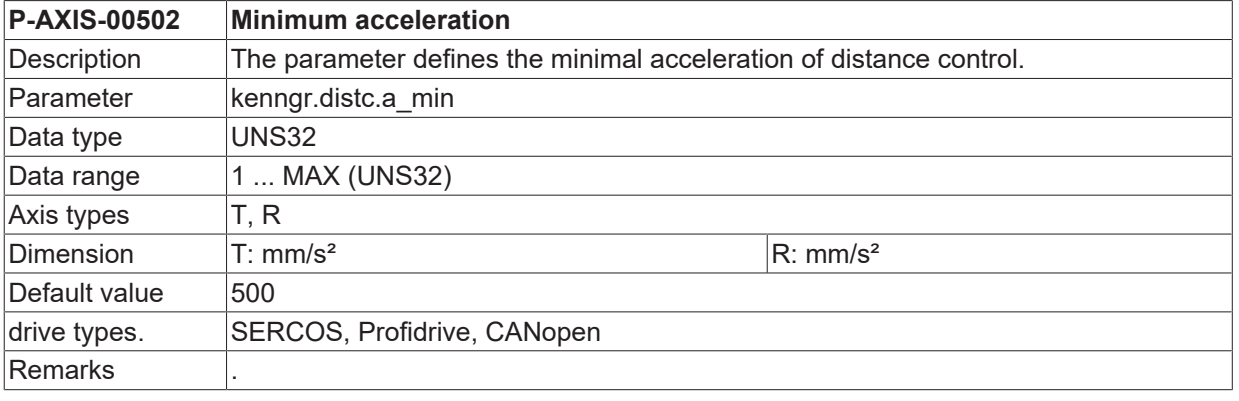

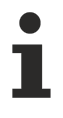

The maximum acceleration of distance control is defined in parameter [P-AXIS-00416 \[](#page-222-0)▶ [223\]](#page-222-0).

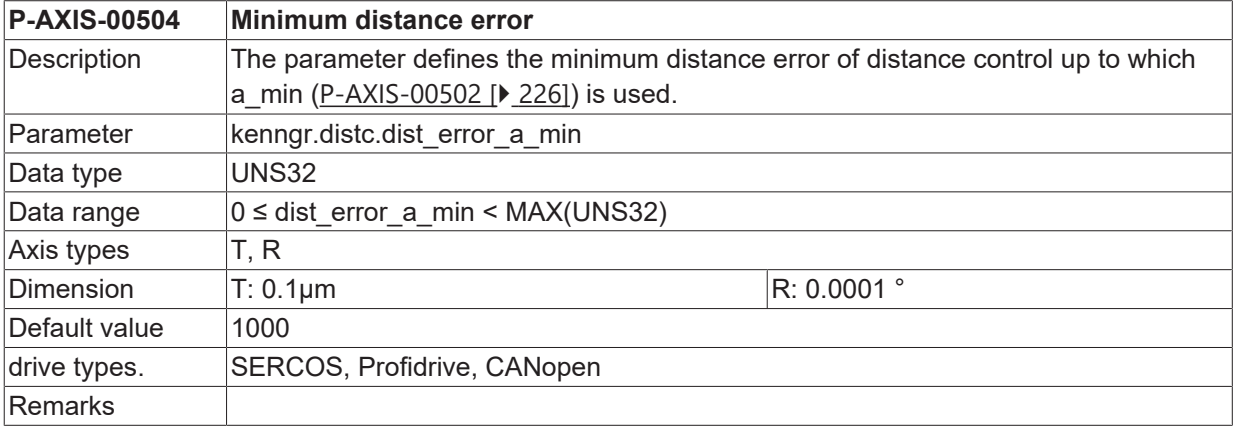

#### <span id="page-226-0"></span>**5.19.13.2 Minimum distance error (P-AXIS-00504)**

#### <span id="page-226-1"></span>**5.19.13.3 Maximum distance error (P-AXIS-00505)**

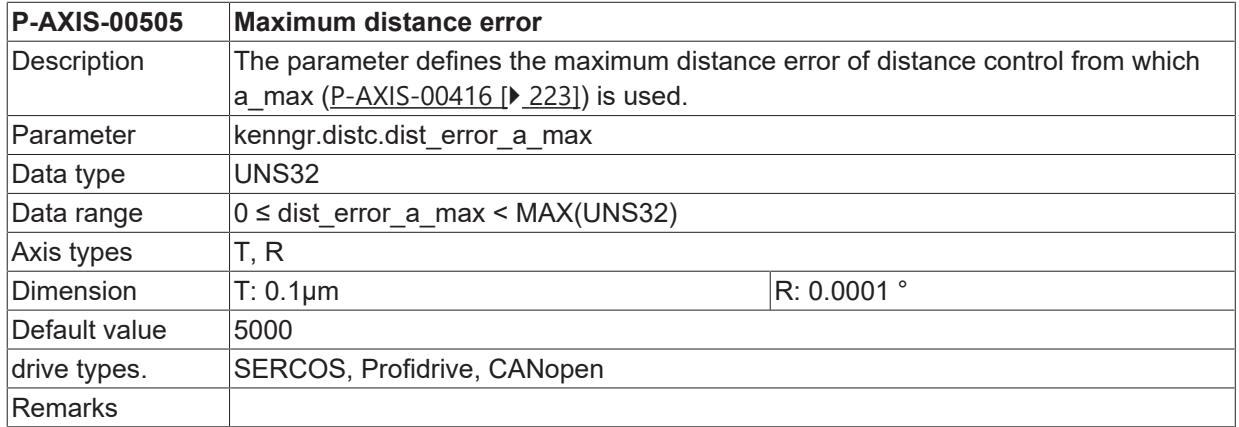

#### **5.19.14 Option: Low pass filter (P-AXIS-00506)**

<span id="page-226-4"></span>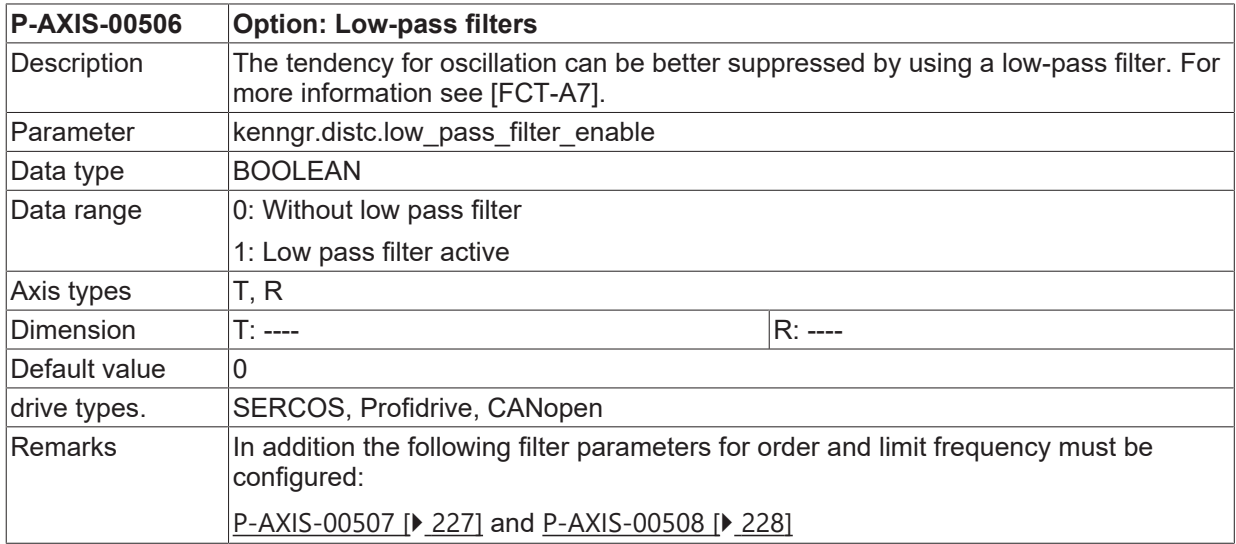

#### <span id="page-226-2"></span>**5.19.14.1 Order of the filter (P-AXIS-00507)**

<span id="page-226-3"></span>**P-AXIS-00507 Order of the filter**

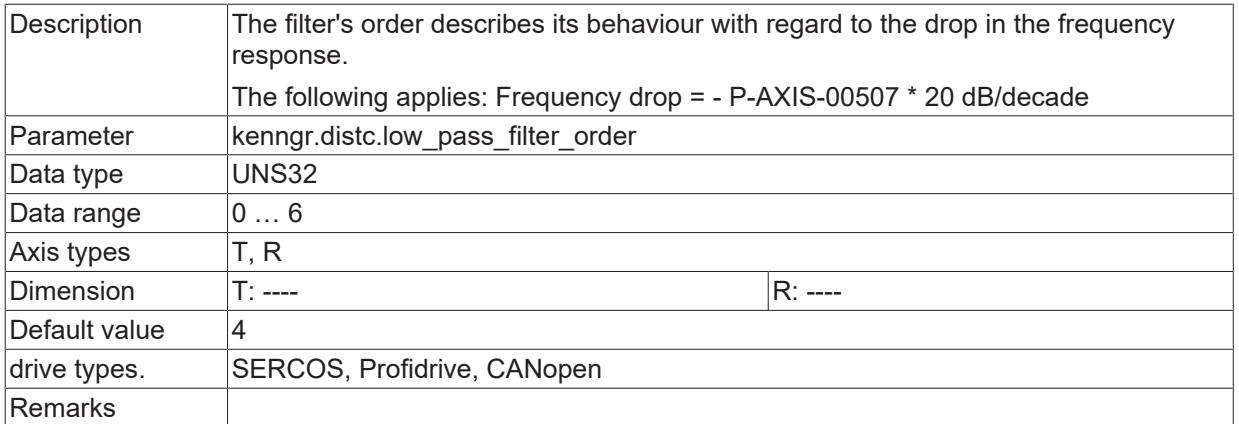

#### <span id="page-227-0"></span>**5.19.14.2 Characteristic frequency of a filter (P-AXIS-00508)**

<span id="page-227-1"></span>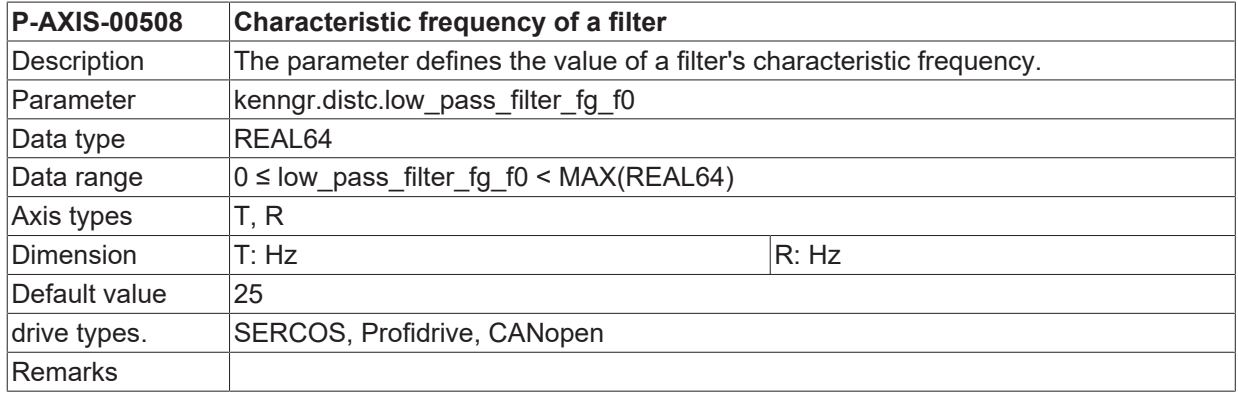

# **5.19.15 Option: Dead time reduction (P-AXIS-00509)**

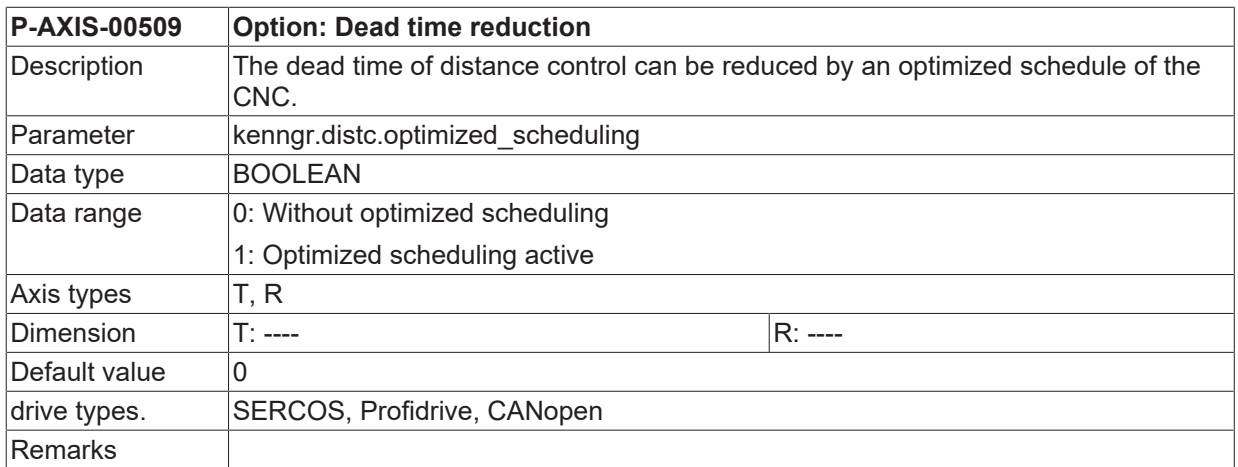

# **5.19.16 Velocity weighting for the lowering movement (P-AXIS-00533)**

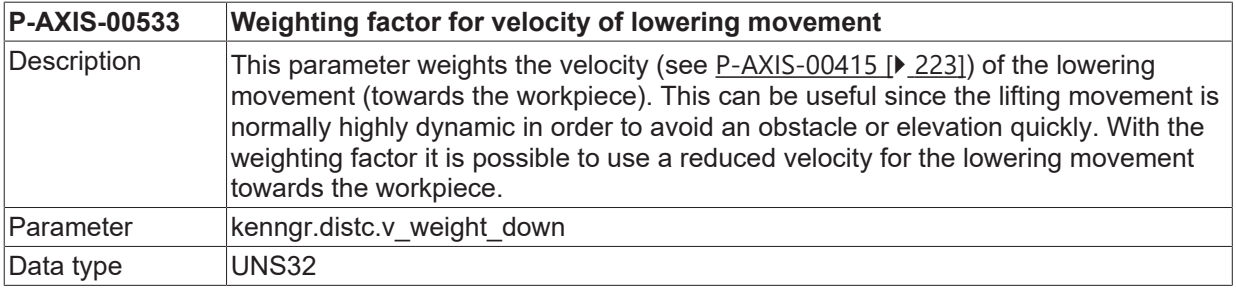

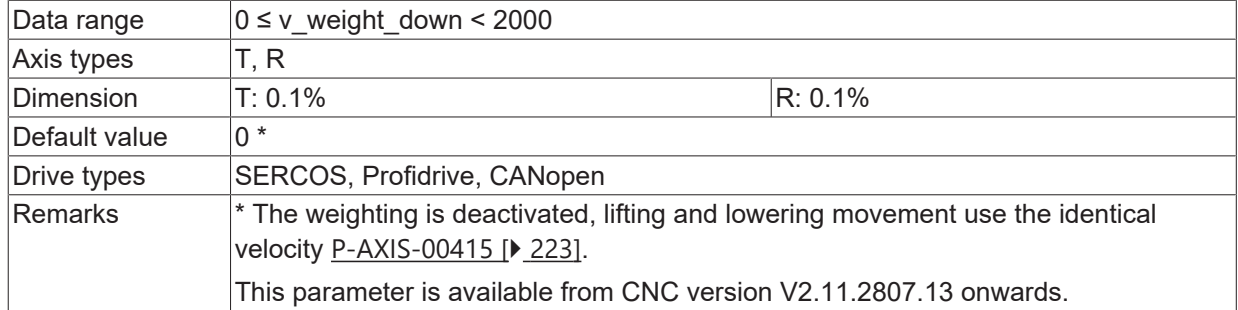

#### **5.19.17 Weighting the distance control output values (P-AXIS-00759)**

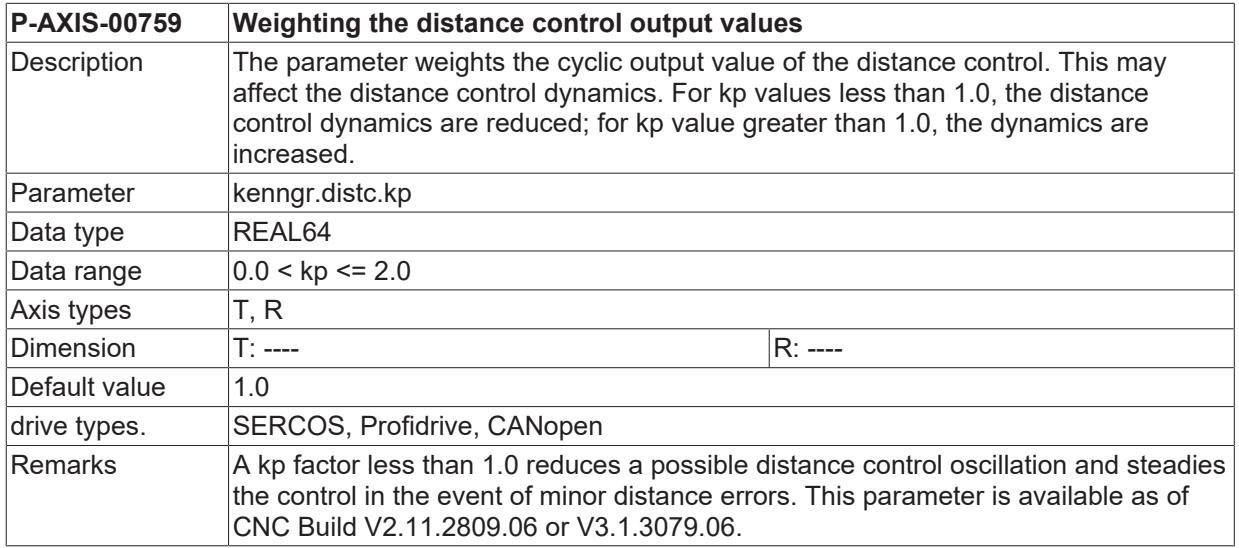

#### **5.19.18 Acceleration weighting for the lowering movement (P-AXIS-00534)**

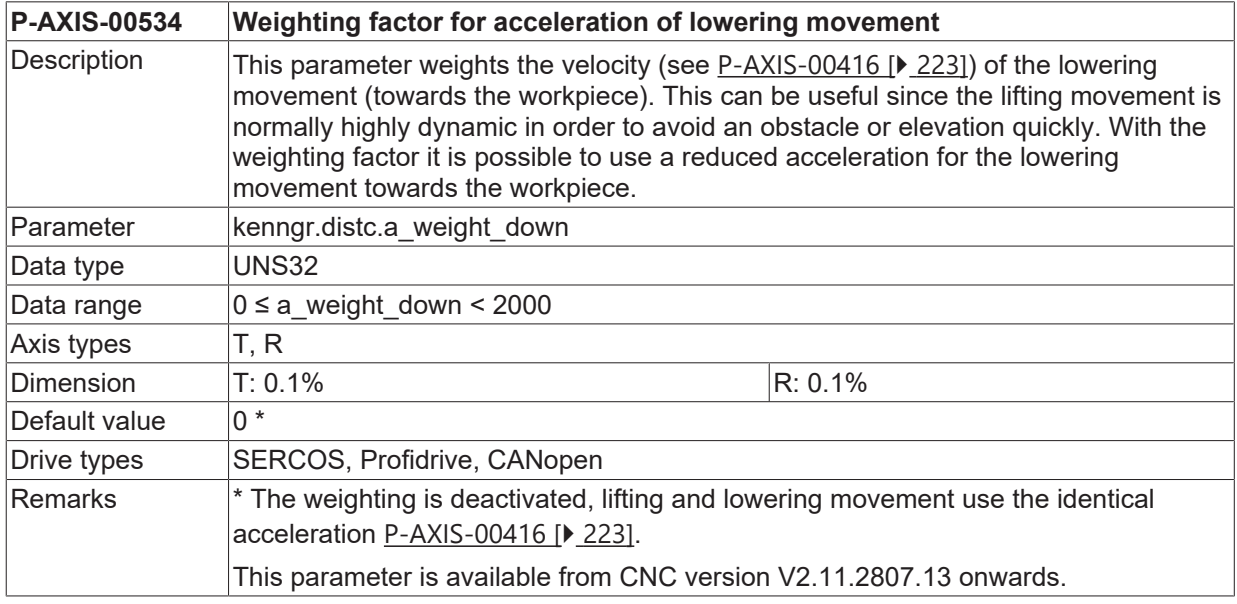

#### **5.19.19 Integral action time of PID controller (P-AXIS-00764)**

**P-AXIS-00764 Integral (I) action time of the PID controller**

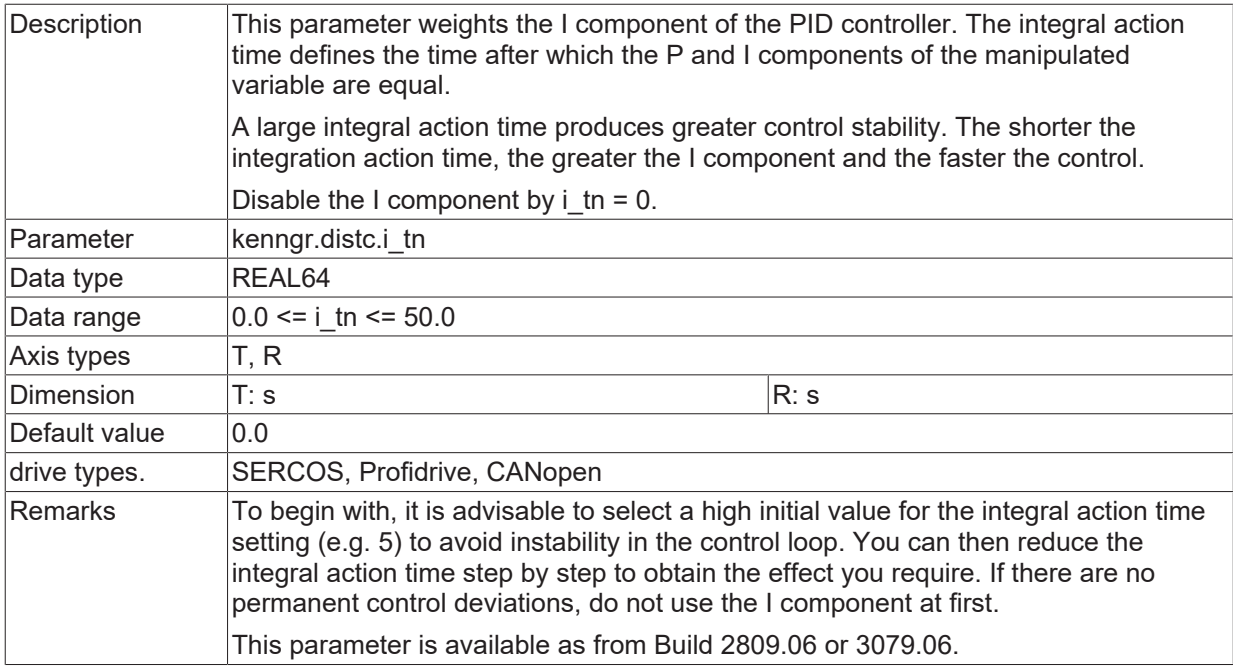

### **5.19.20 Derivative action time of PID controller (P-AXIS-00765)**

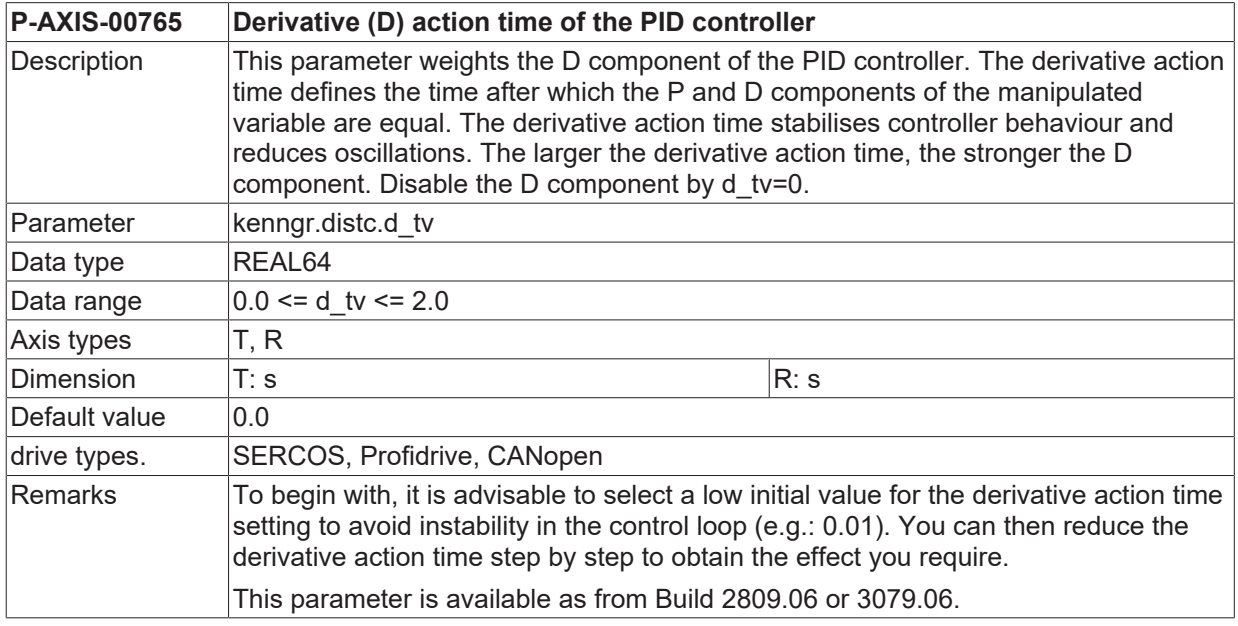

### **5.19.21 Filter type for smoothing sensor values (P-AXIS-00782)**

**P-AXIS-00782 Filter type for smoothing sensor values**

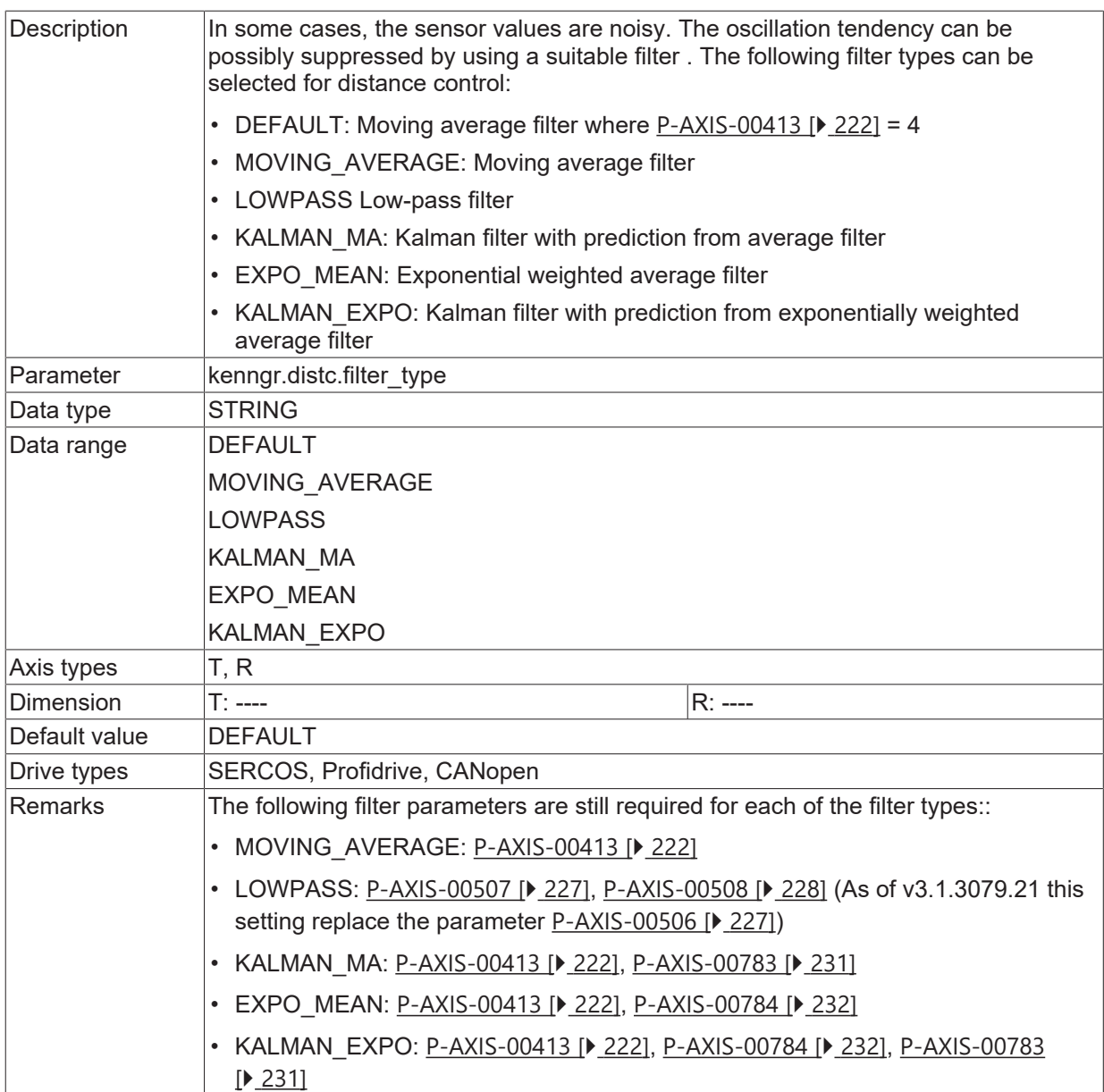

# **5.19.22 Uncertainty of measurement values (P-AXIS-00783)**

<span id="page-230-0"></span>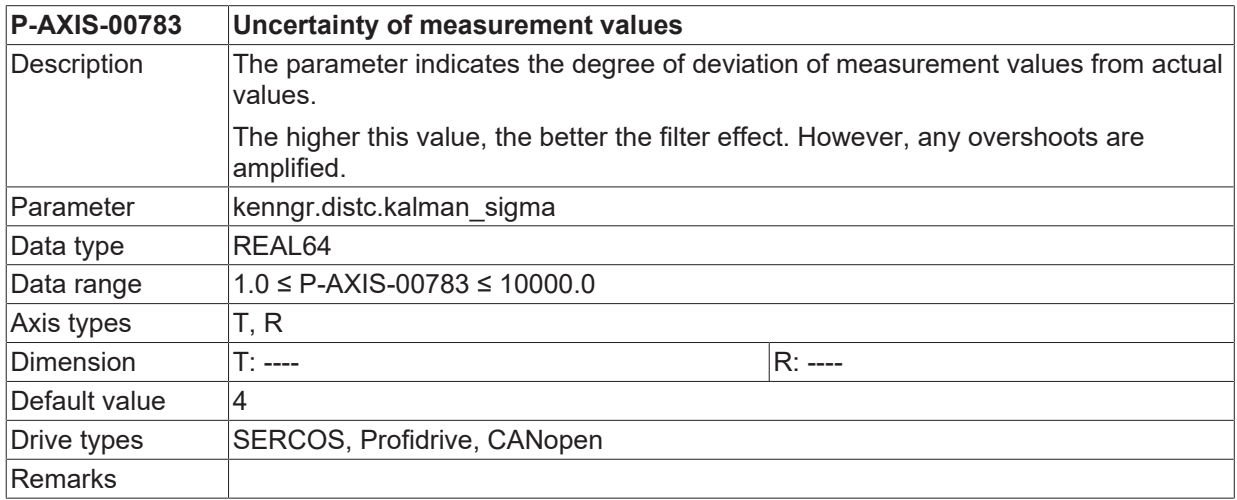

# **5.19.23 Smoothing factor (P-AXIS-00784)**

<span id="page-231-0"></span>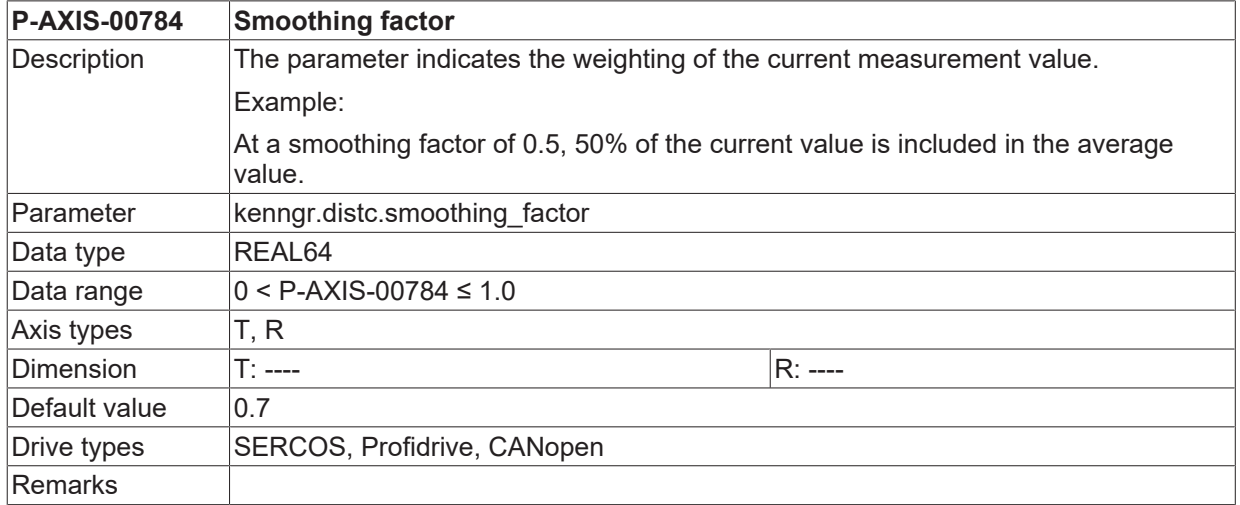

# **5.20 Position controller dead band (P-AXIS-00395)**

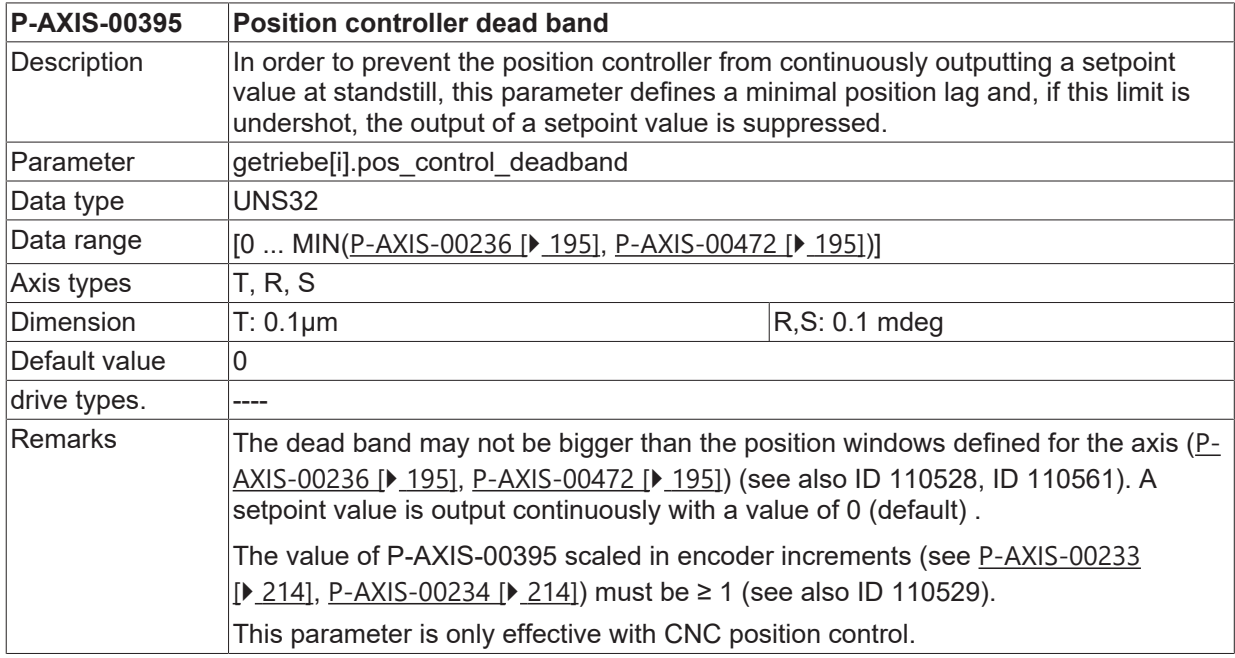

# **5.21 Settings for I (Integral) -position control**

### **5.21.1 Integral time Tn for I-position control (P-AXIS-00495)**

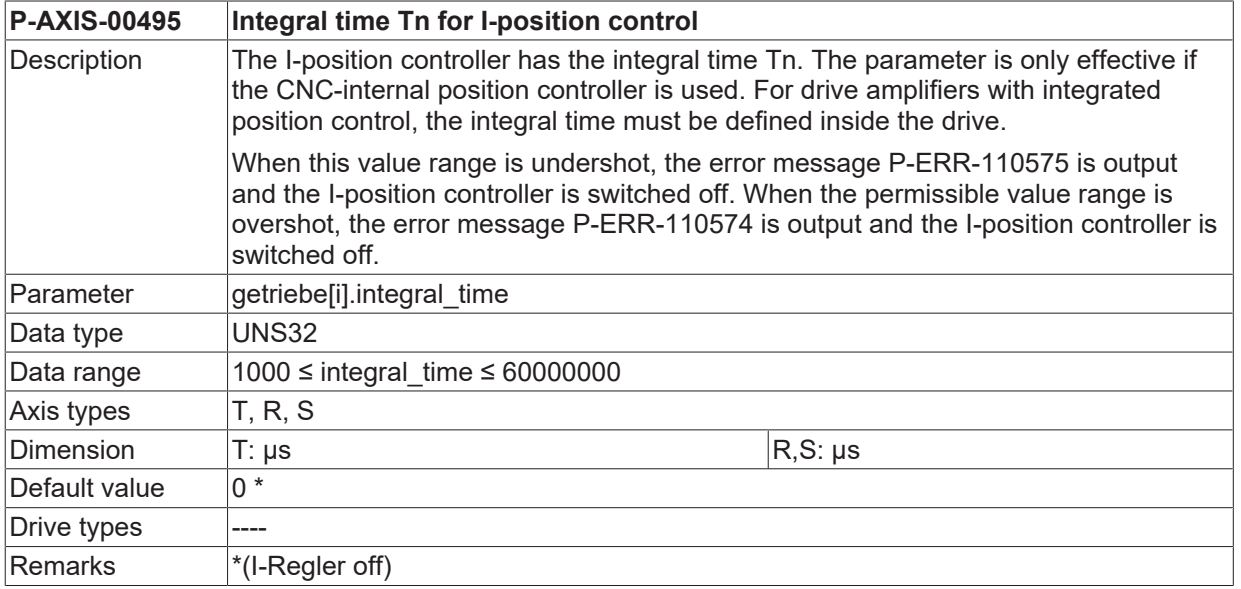

#### **5.21.2 Maximum output for I-position control (P-AXIS-00496)**

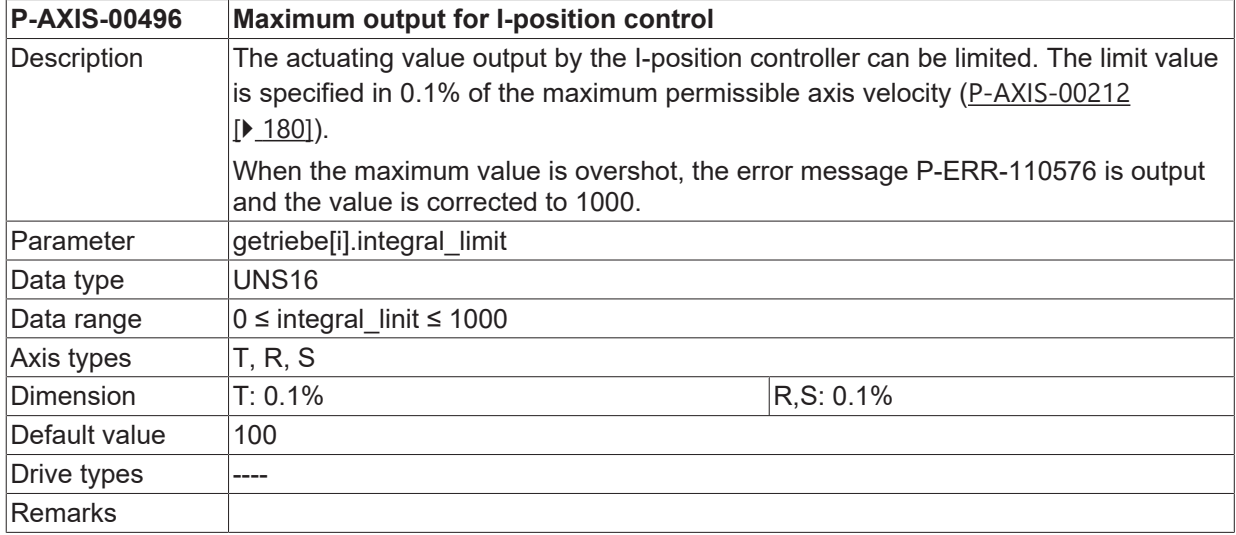

# **5.21.3 Switch on delay for I-position control (P-AXIS-00497)**

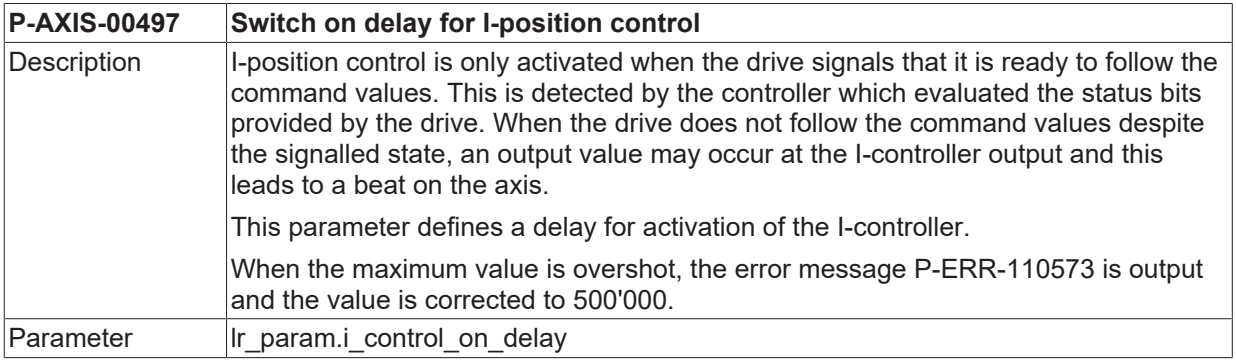

# **BECKHOFF**

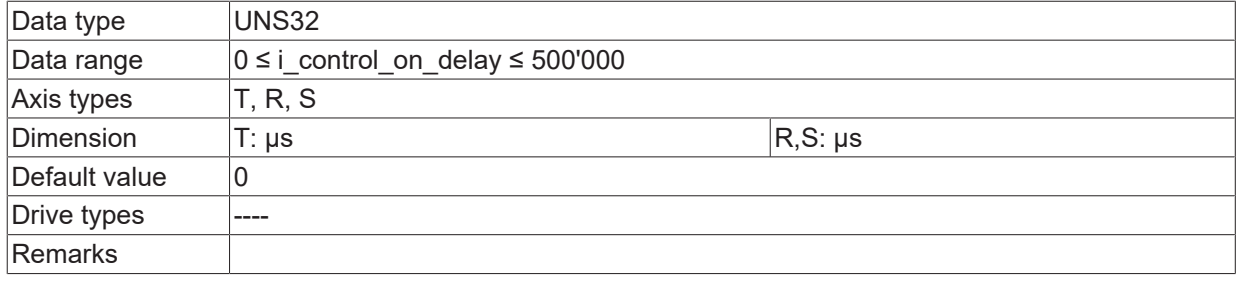

#### **5.21.4 Clear Integrator if drive is switched off (P-AXIS-00498)**

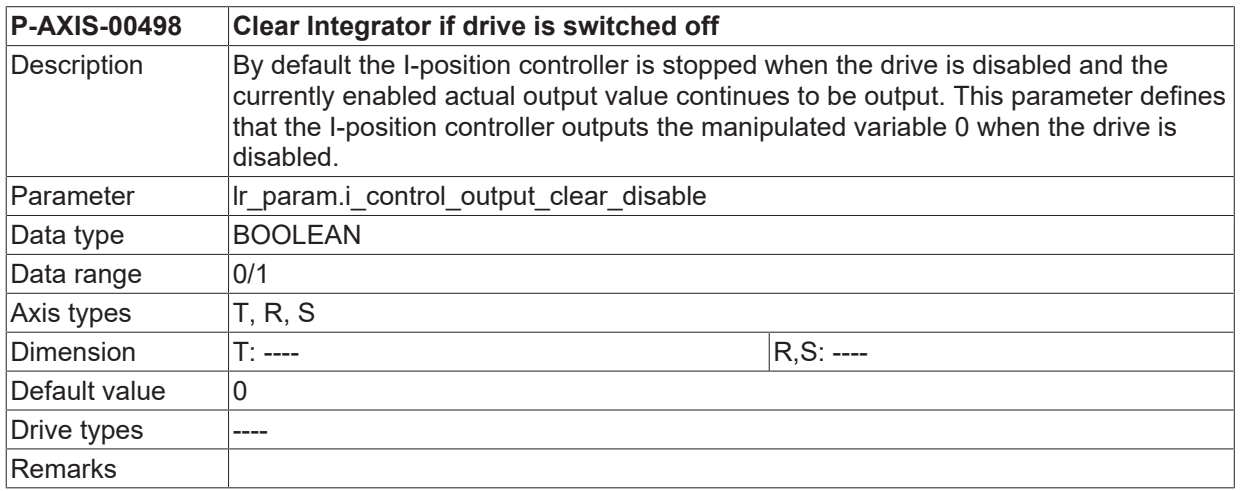

# **5.22 Improved Position Control (lr\_param.improved\_position\_control.\*)**

#### **5.22.1 activation (P-AXIS-00758)**

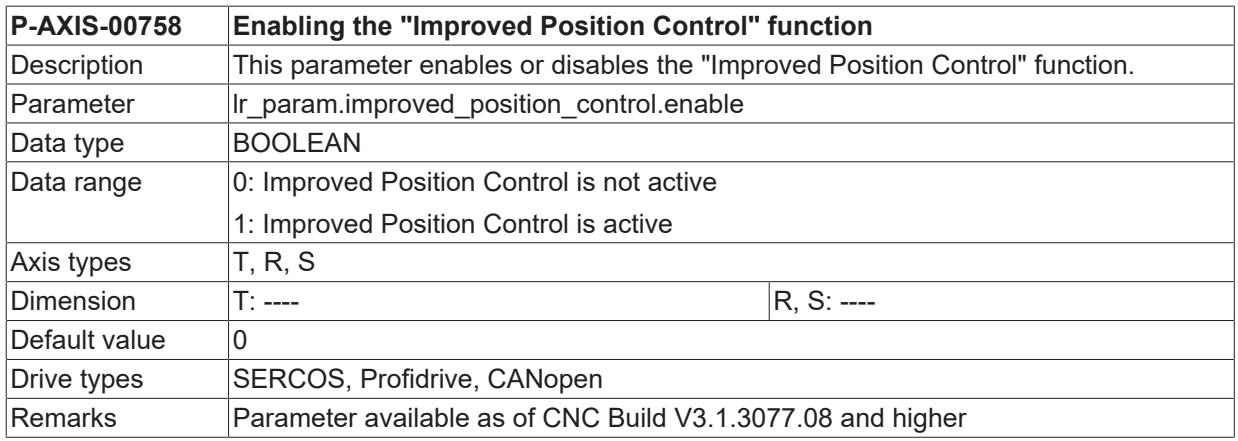

#### **5.22.2 Factor for permissible additive velocity (P-AXIS-00757)**

**P-AXIS-00757 Factor for the maximum permissible additive velocity**

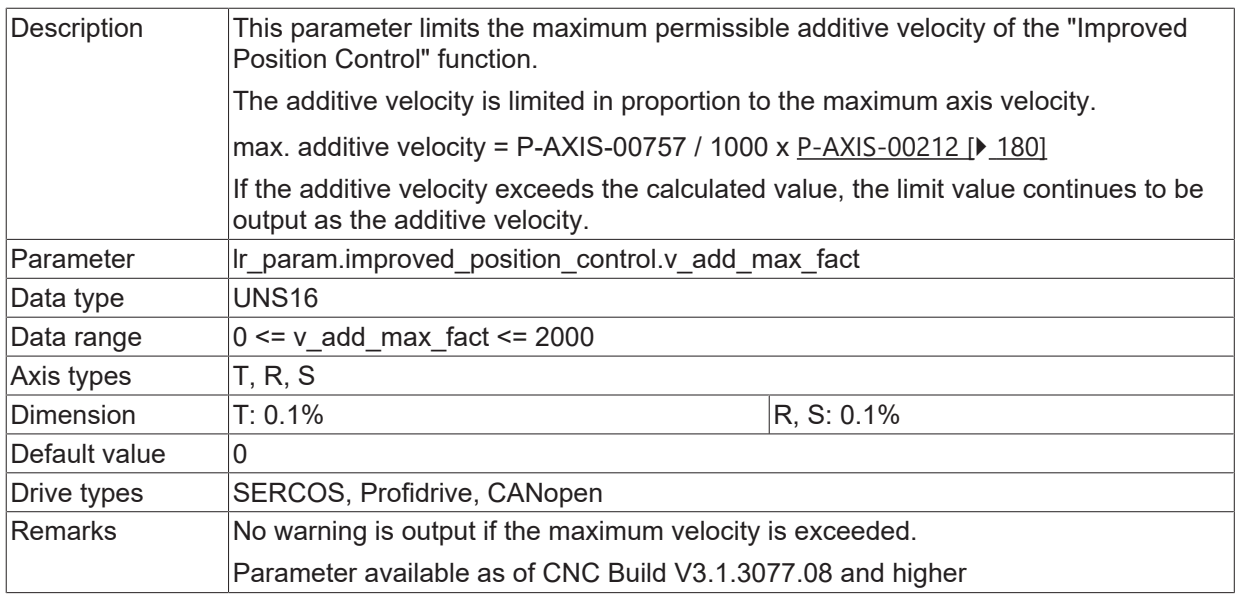

### **5.22.3 Mode (P-AXIS-00753)**

<span id="page-234-1"></span>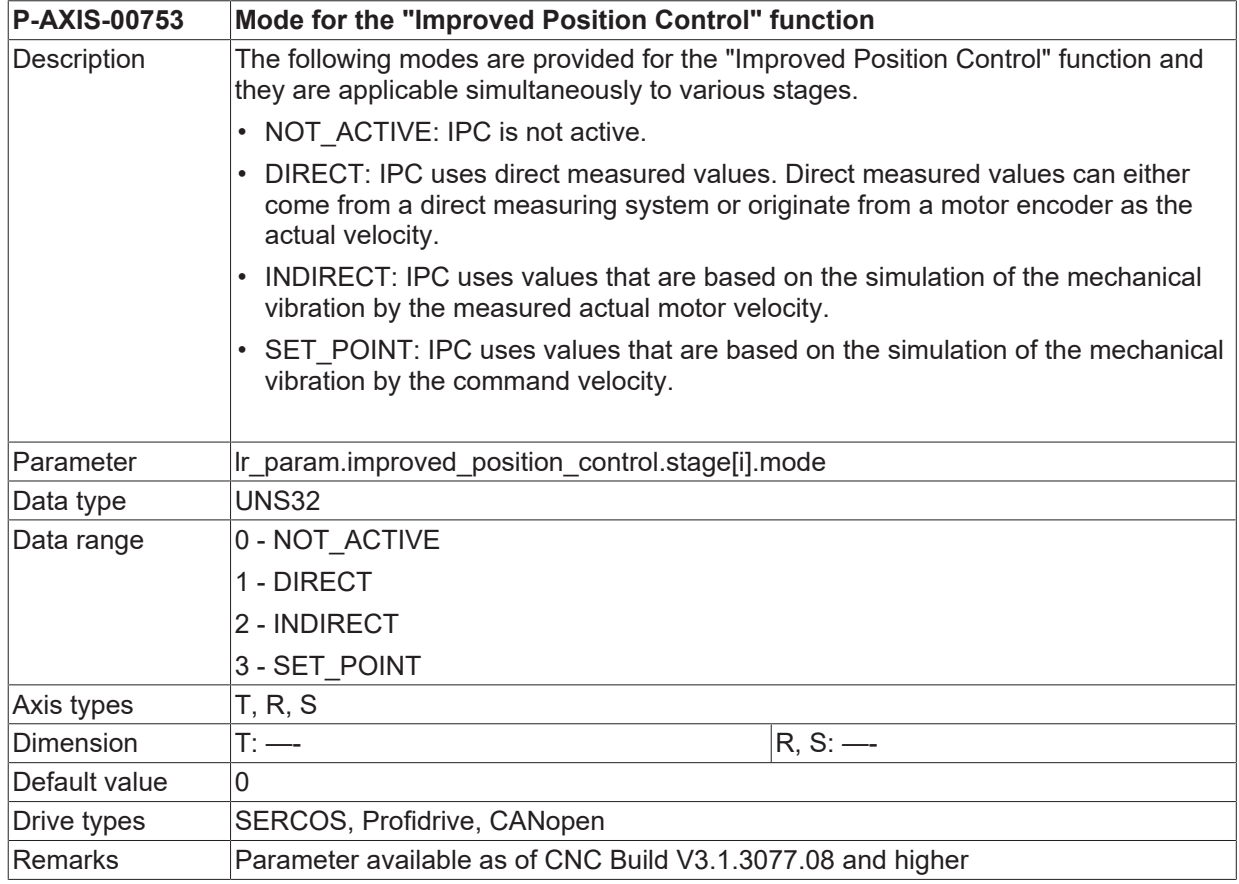

### **5.22.4 Weighting factor numerator (P-AXIS-00754)**

#### <span id="page-234-0"></span>**P-AXIS-00754 Weighting factor numerator**

# **BECKHOFF**

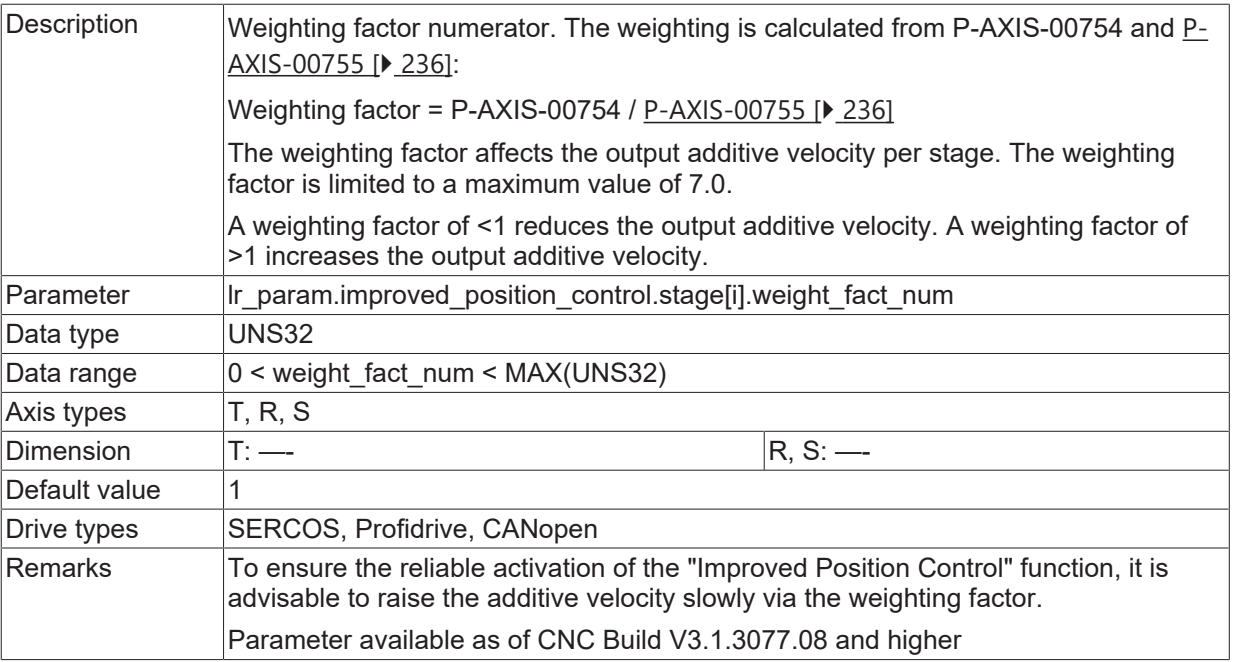

# **5.22.5 Weighting factor denominator (P-AXIS-00755)**

<span id="page-235-0"></span>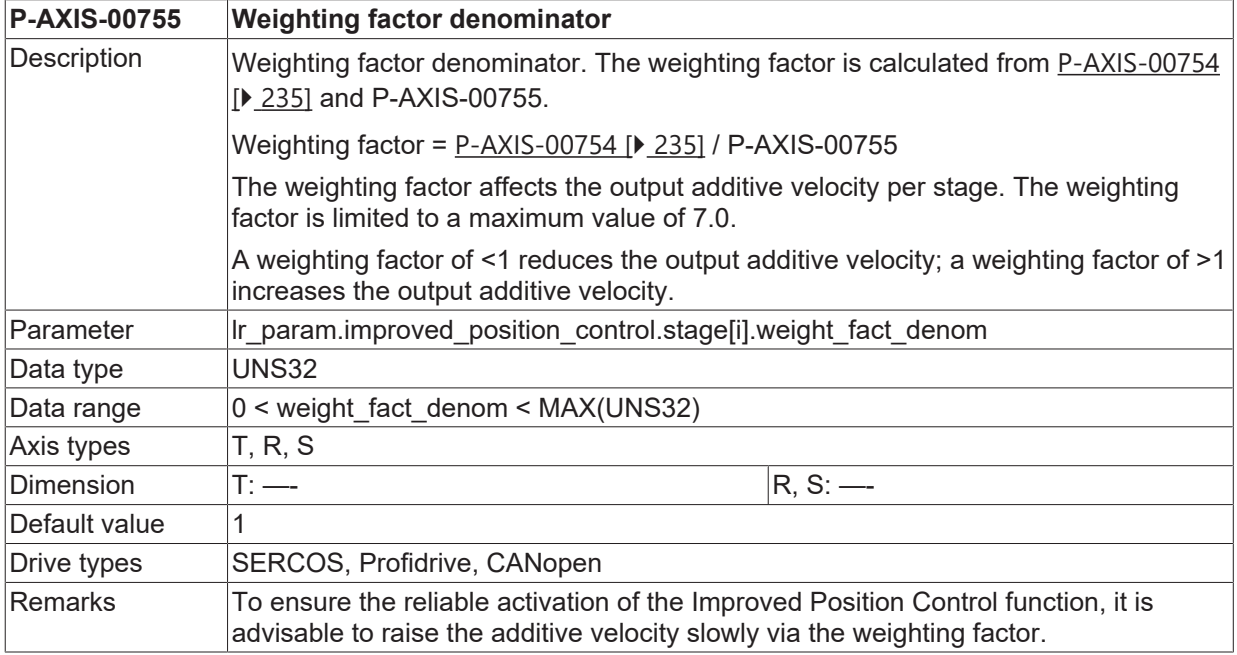

# **5.22.6 Order of the bandpass filter (P-AXIS-00750)**

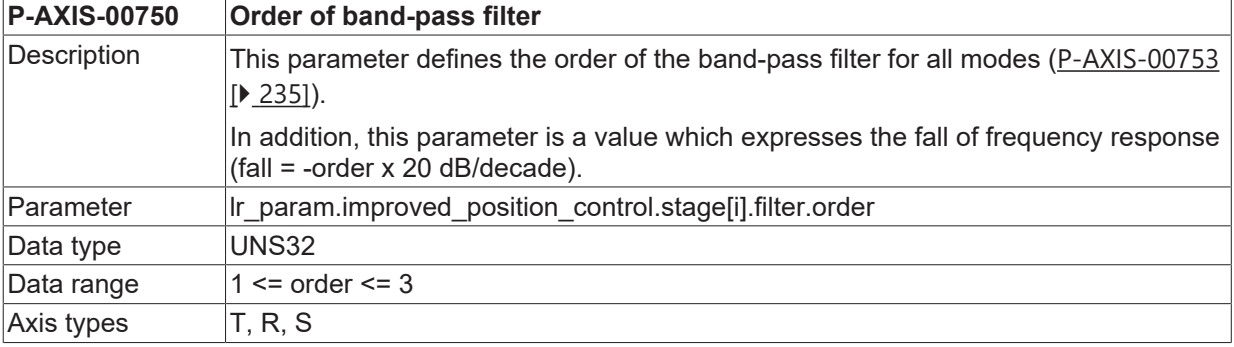

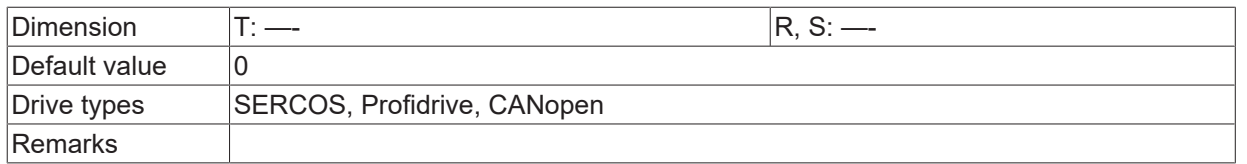

# **5.22.7 Damped frequency (P-AXIS-00751)**

<span id="page-236-0"></span>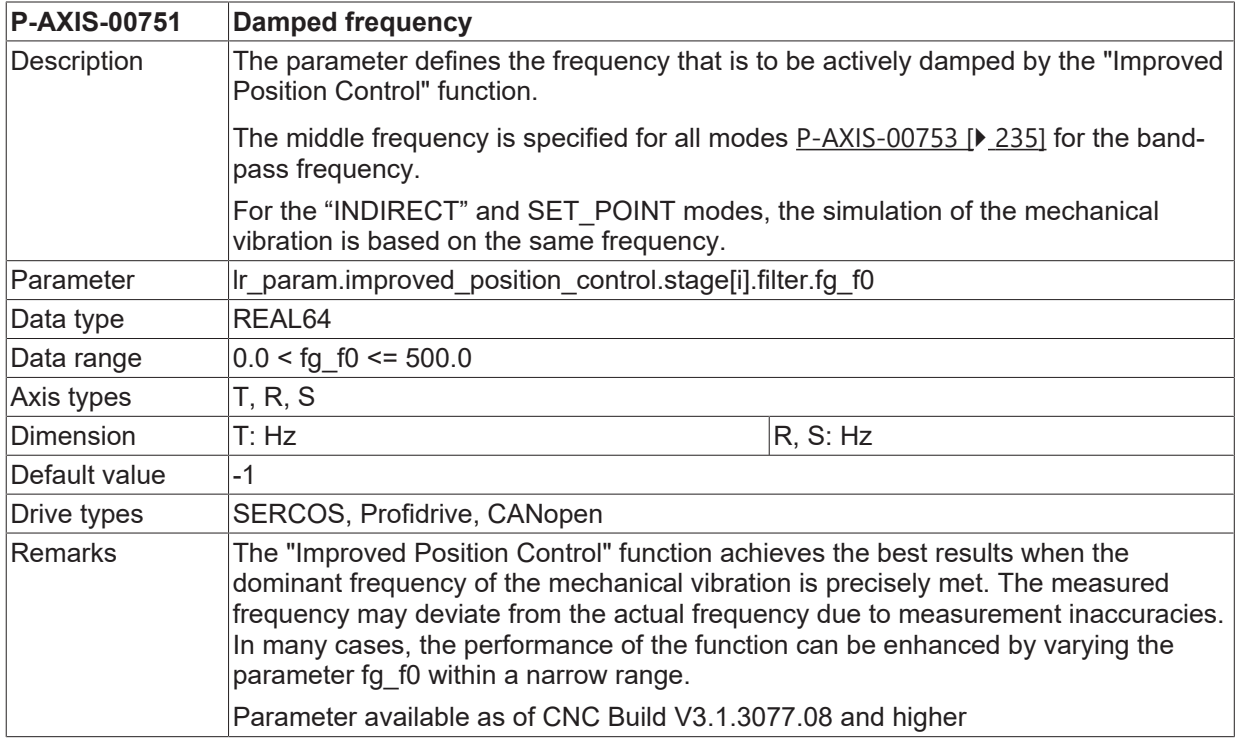

# **5.22.8 Quality factor of the bandpass filter (P-AXIS-00752)**

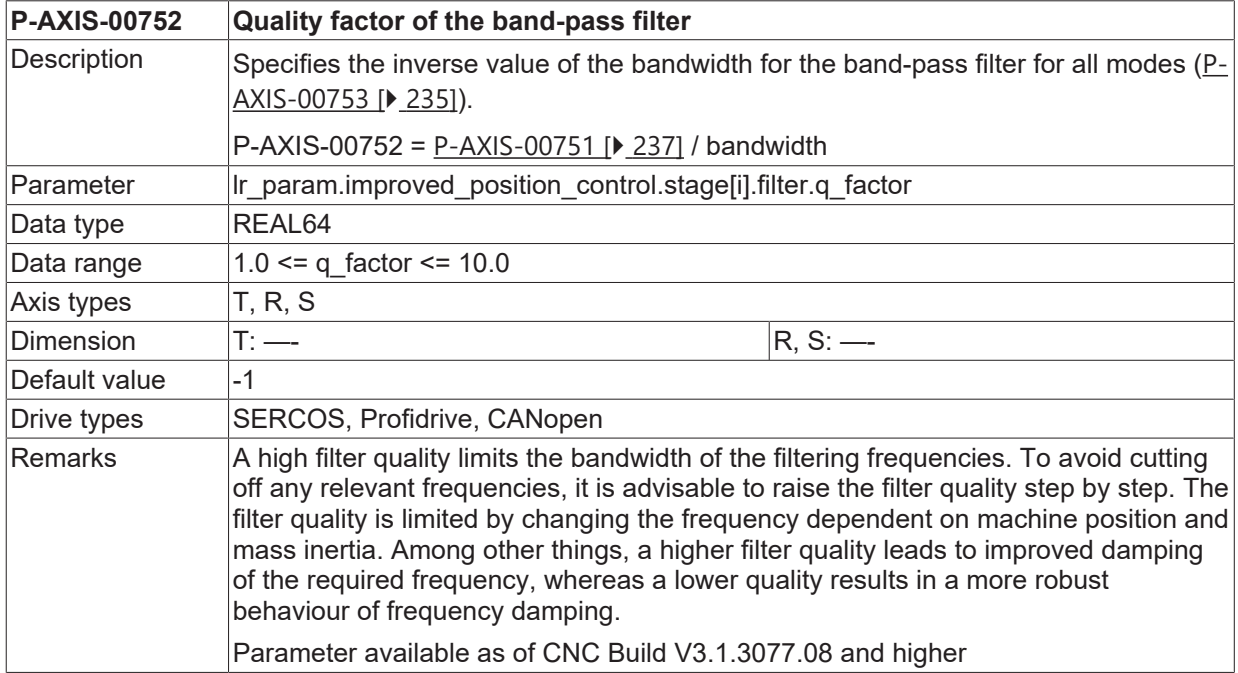

### **5.22.9 Damping of simulated mech. vibration (P-AXIS-00756)**

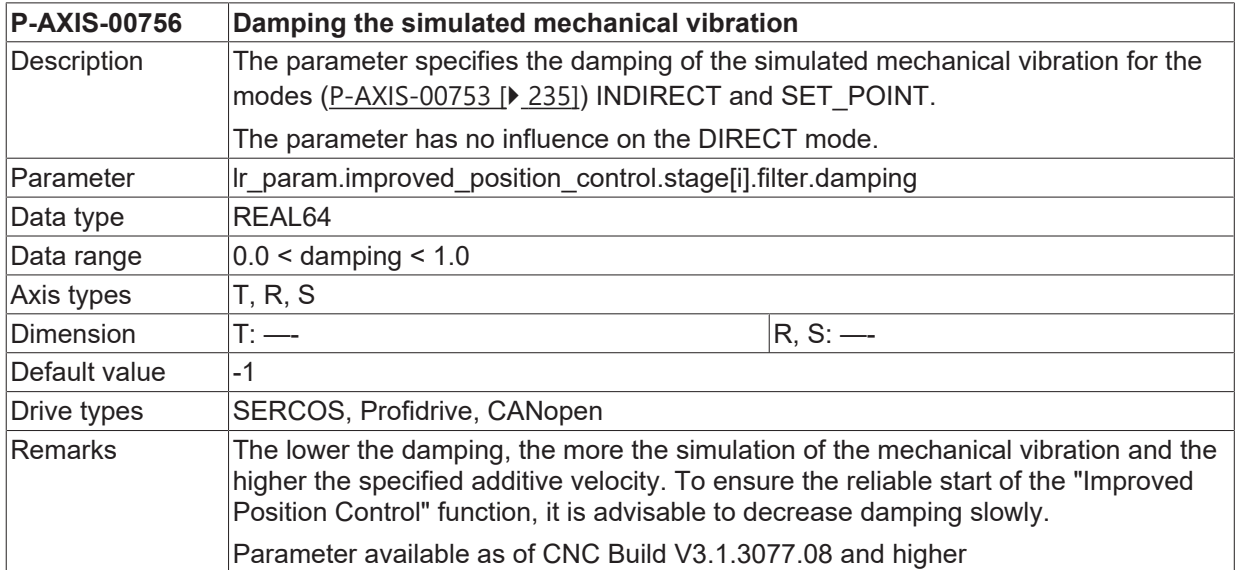

# **5.23 Restoring axis position at controller start (P-AXIS-00761)**

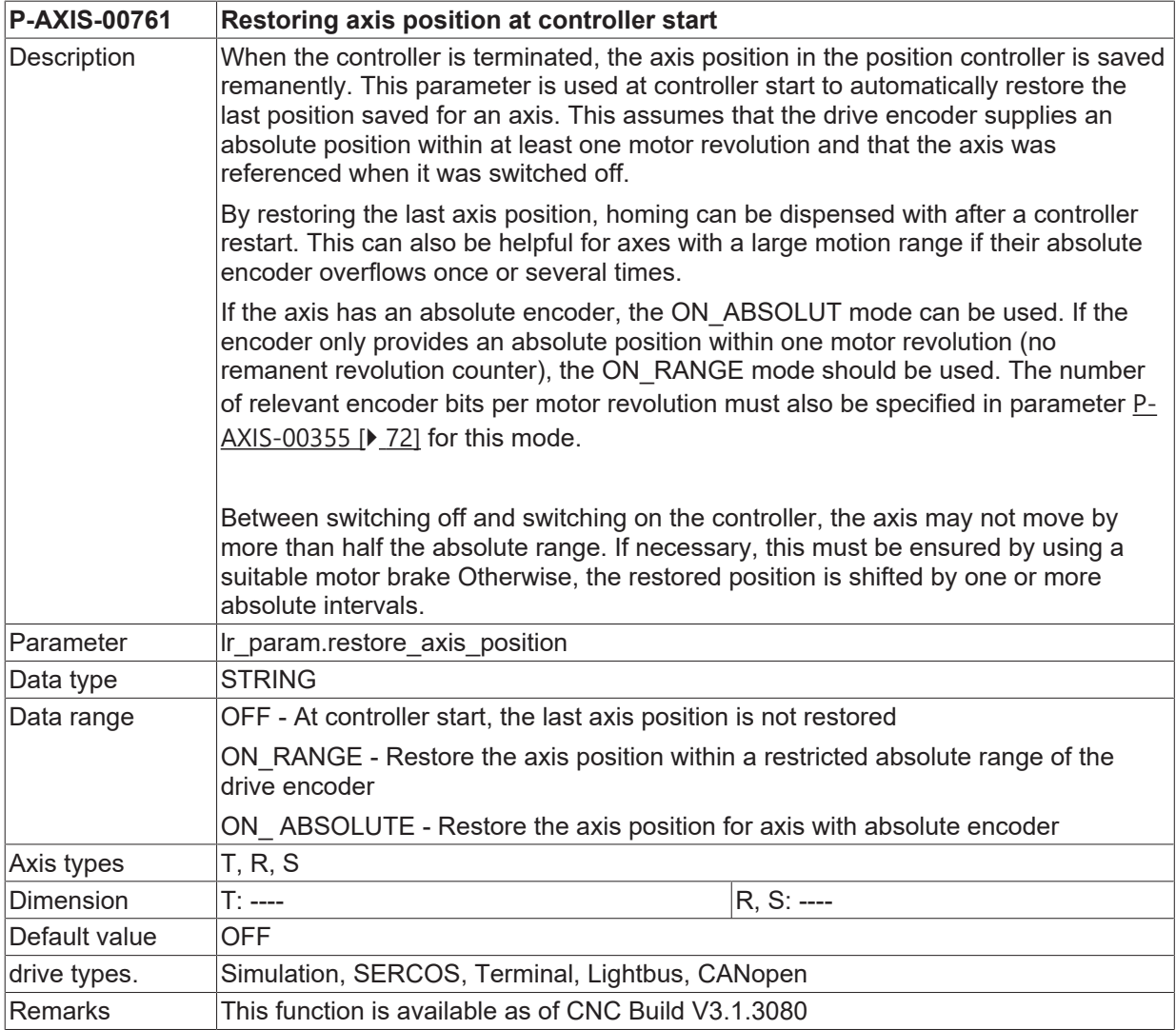

# <span id="page-238-1"></span>**5.24 Switch over drive type to simulation**

#### **5.24.1 Switching over drive type to simulation (P-AXIS-00790)**

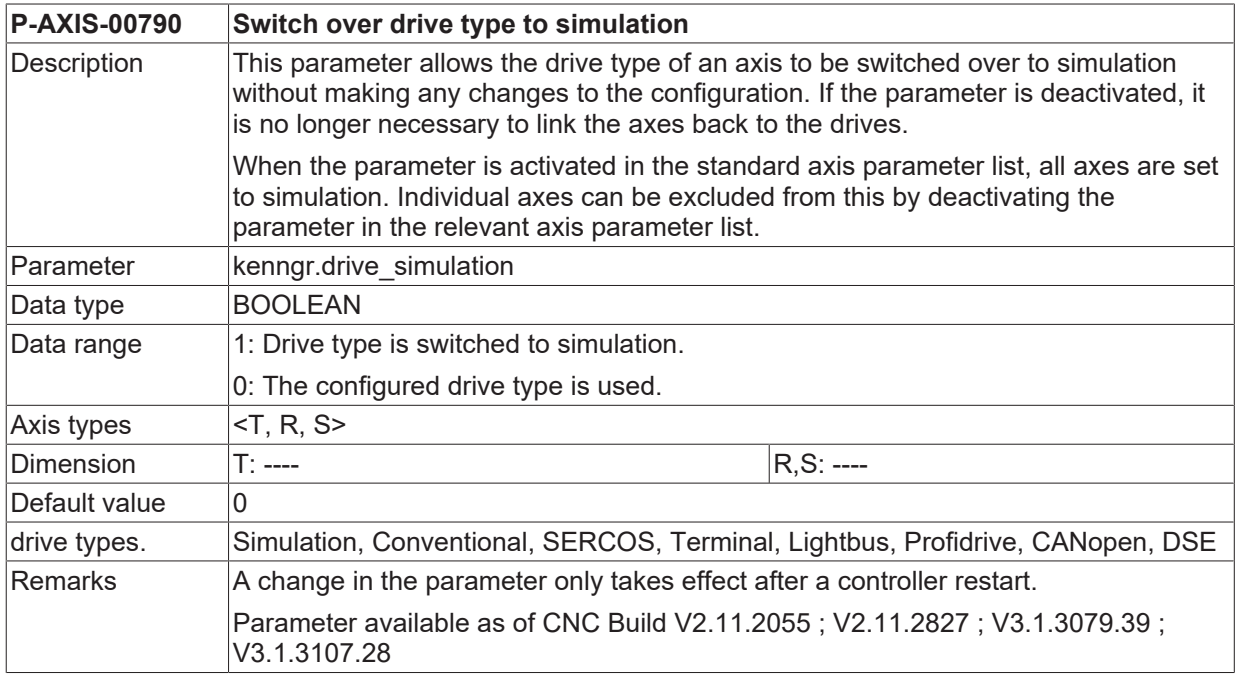

#### <span id="page-238-2"></span>**5.24.2 Setting the initial position for simulation drives (P-AXIS-00791)**

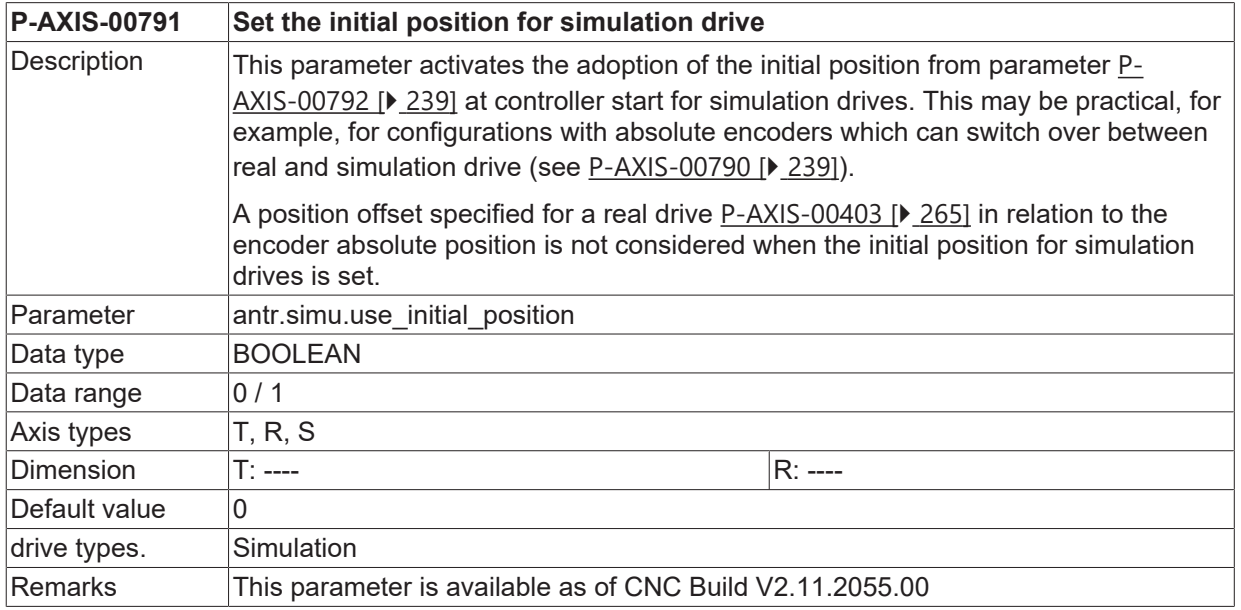

#### <span id="page-238-0"></span>**5.24.3 Initial position for simulation drives at controller start (P-AXIS-00792)**

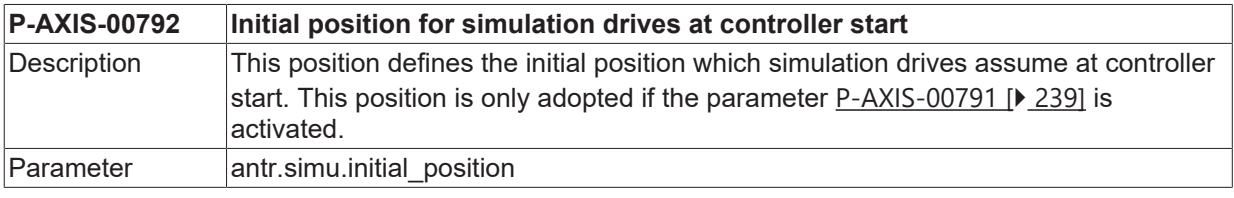

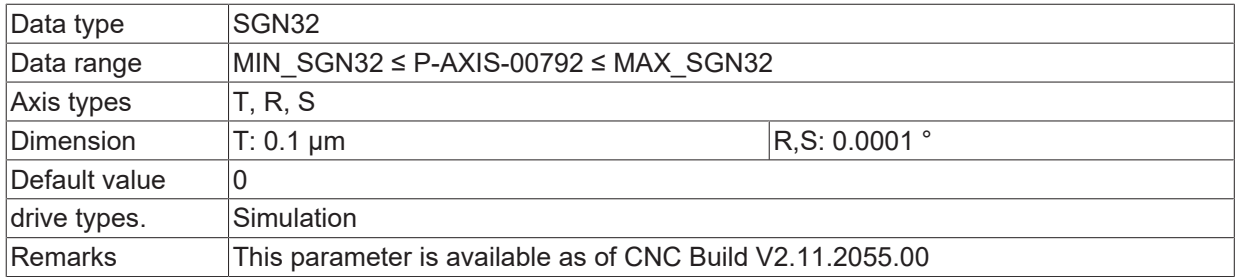

# **6 Parameters of the axis peripheral interfaces for position control (lr\_hw[i].\*)**

This section describes the parameters for the axis peripheral interfaces in the position controller (Ir\_hw[i].\*).

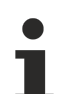

The hardware-independent parameters for position control are descirbed in the section [Parameters](#page-194-2) [for position control \[](#page-194-2) $\blacktriangleright$  [195\]](#page-194-2).

The following parameters are dependent on the set **Drive type** 'kenngr.antr\_typ' abhängig. The data are dependent on the set **axis type** 'kenngr.achs\_typ'. They must be allocated for all axis types.

# **6.1 Value of drift compensation (P-AXIS-00057)**

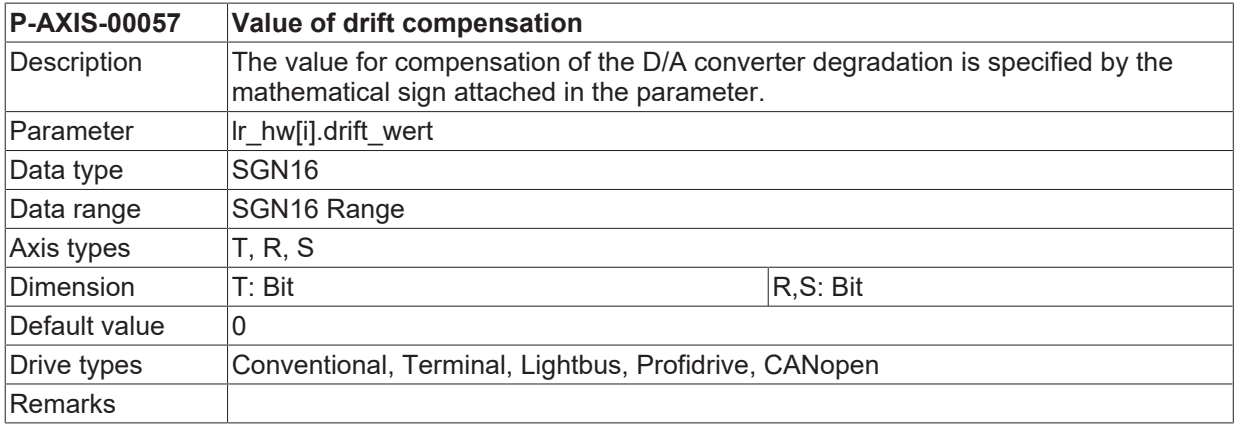

# **6.2 Sign reversal of command value (P-AXIS-00231)**

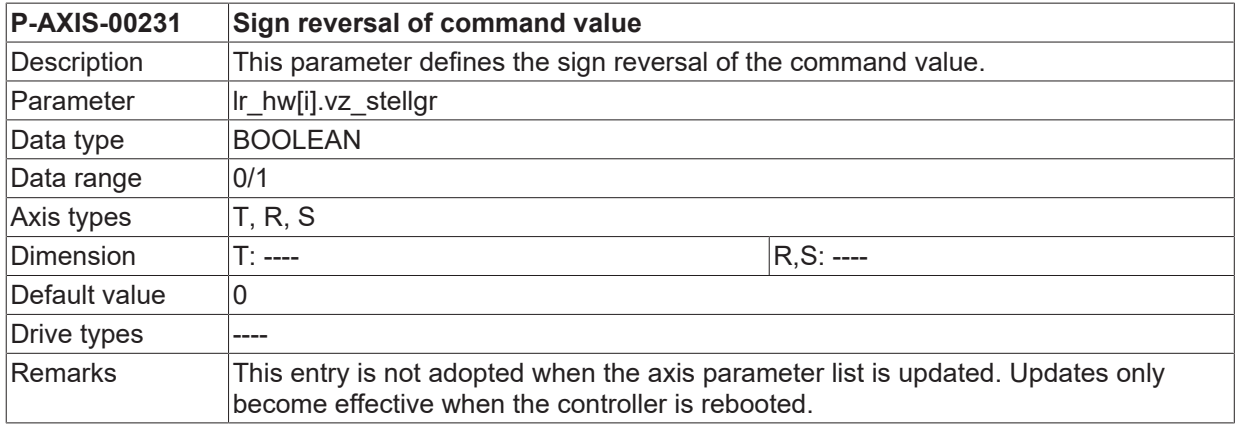

# **6.3 Sign reversal of actual value (P-AXIS-00230)**

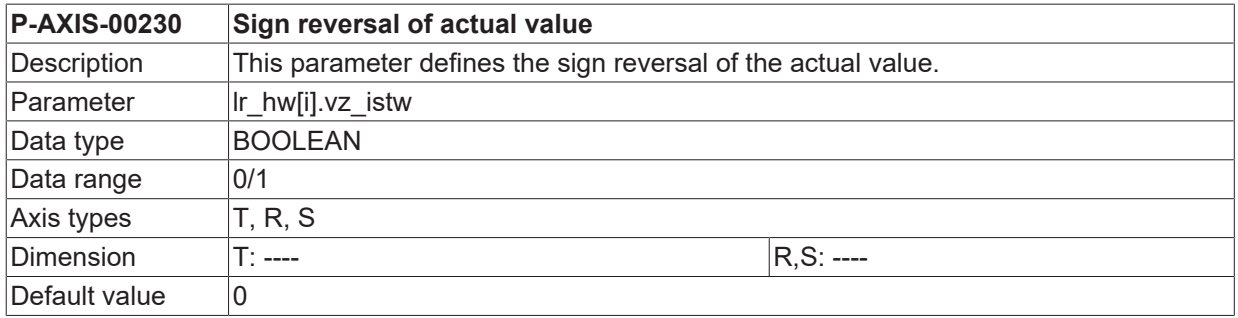

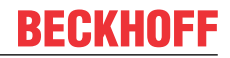

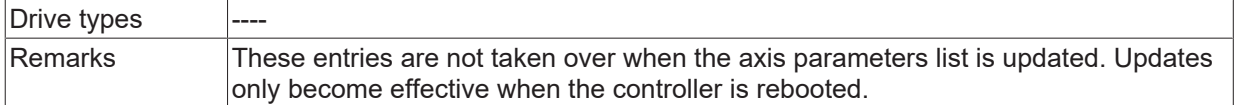

# **6.4 Identifier for hardware specific parameter set (P-AXIS-00136)**

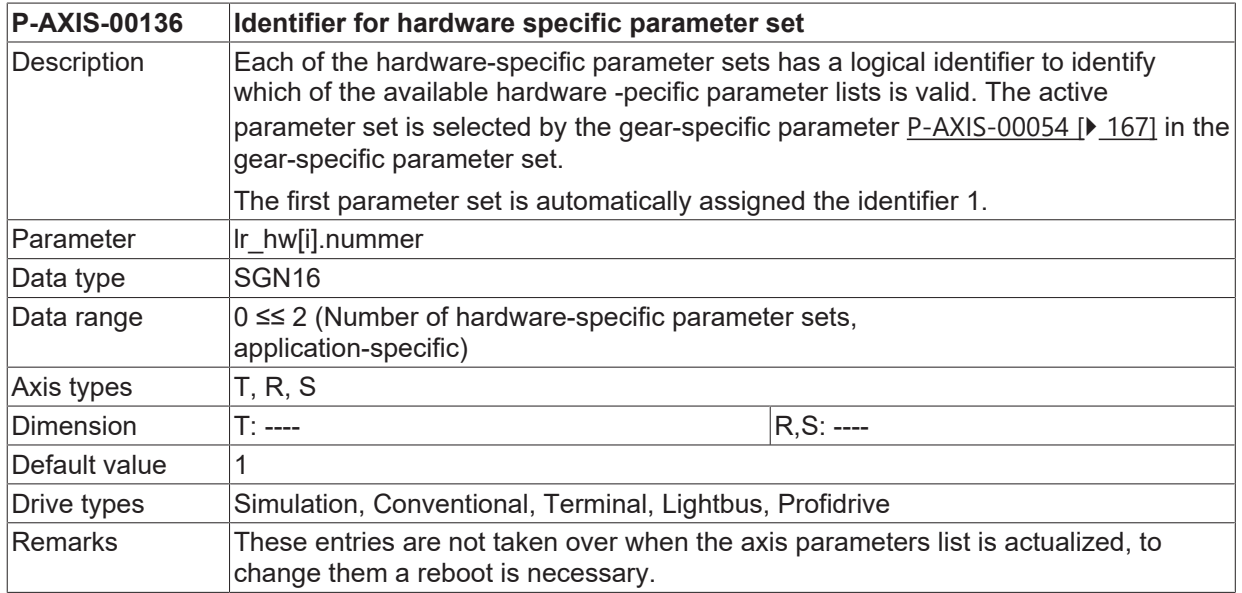

## <span id="page-241-1"></span>**6.5 Numerator distance resolution of the additive sensor measuring system (P-AXIS-00422)**

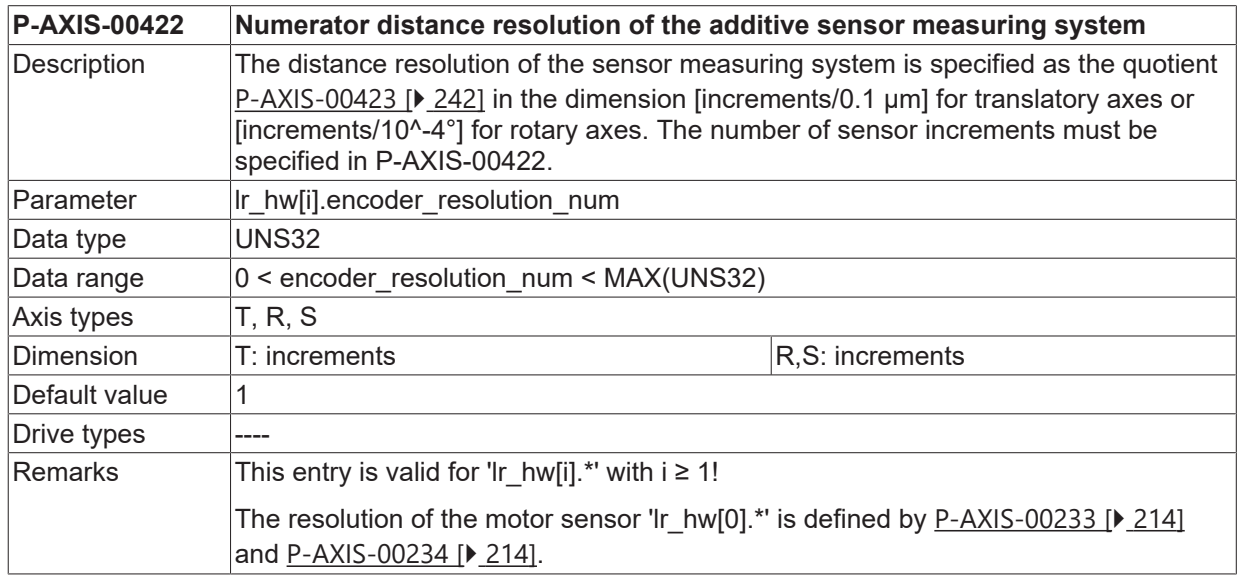

# <span id="page-241-0"></span>**6.6 Denominator distance resolution of the additive sensor measuring system (P-AXIS-00423)**

**P-AXIS-00423 Denominator distance resolution of the additive sensor measuring system**

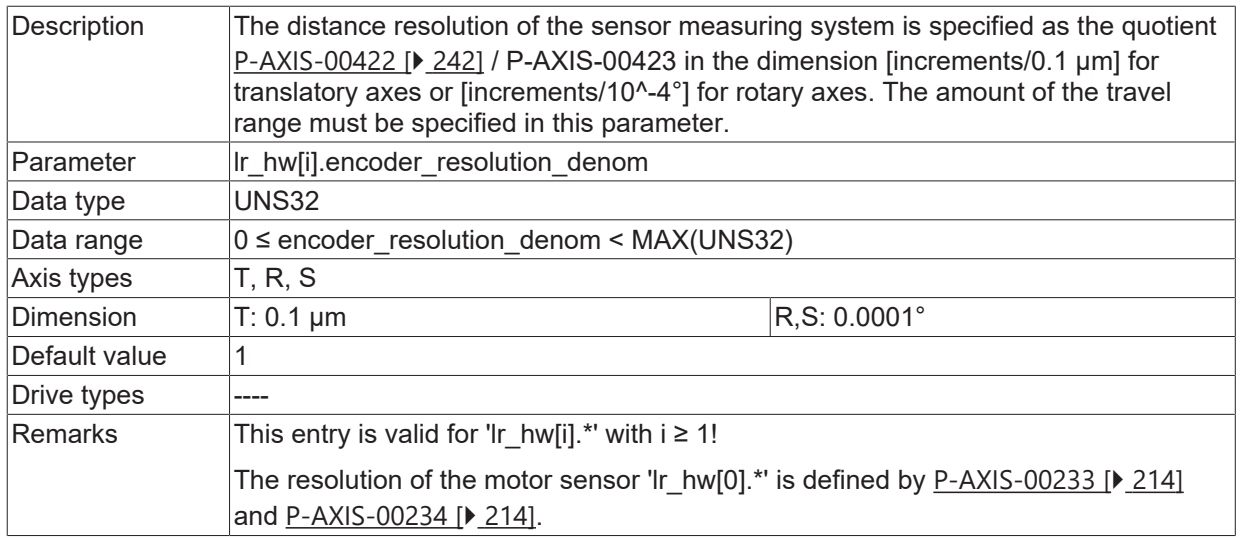

# **6.7 Handling of the additive sensor values (P-AXIS-00424)**

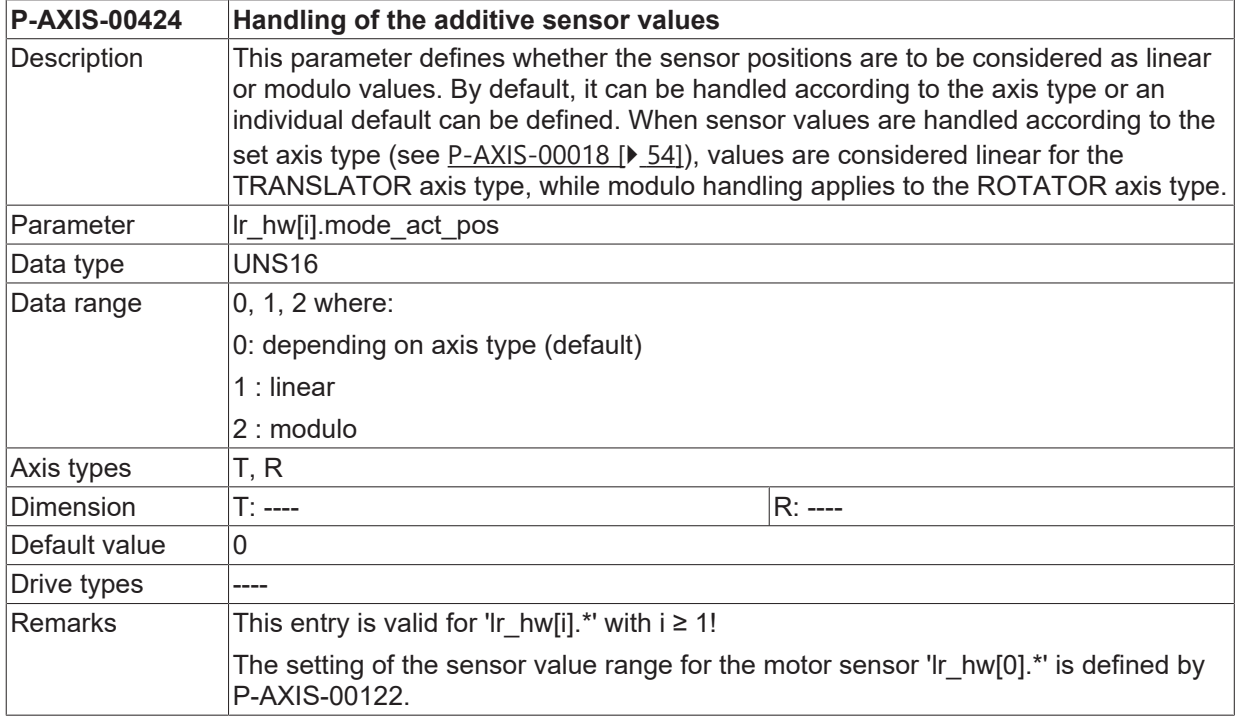

# **6.8 Parameters of D/A interface**

One physical analogue channel (D/A-channel) is defined clearly by the system-wide distinctive name of the hardware (name of I/O interface card) 'da\_hw\_id\_string' and the channel number 'da\_channel'. The selected hardware must be defined in a hardware configuration list [HWCF].

#### **6.8.1 Name of D/A-hardware (P-AXIS-00049)**

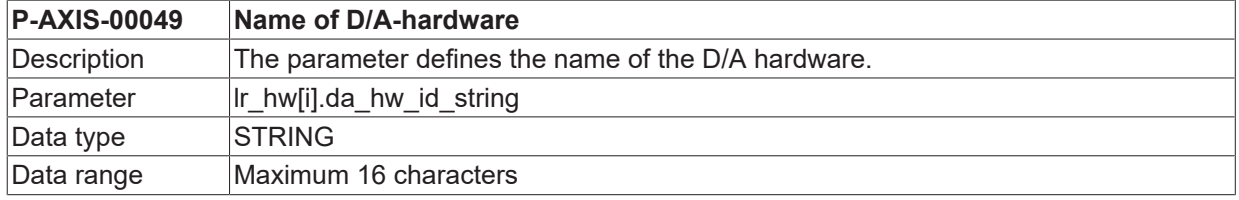

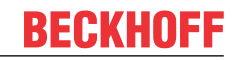

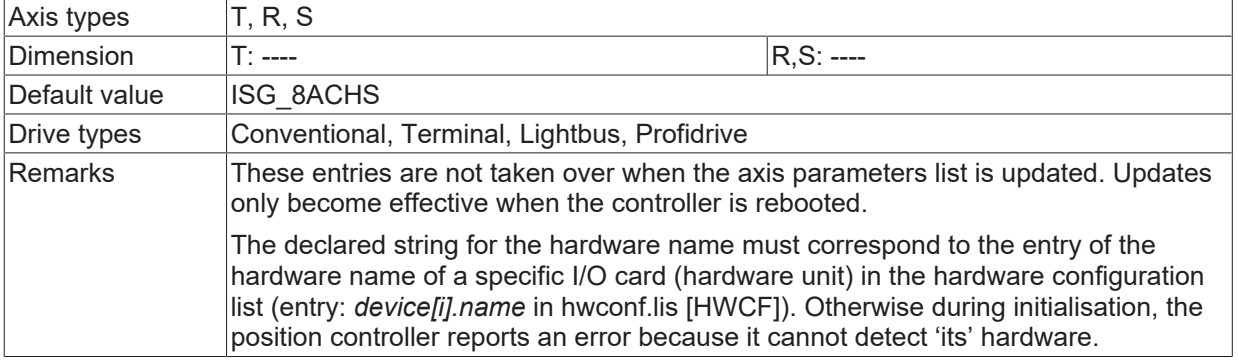

#### **6.8.2 D/A-channel number (P-AXIS-00048)**

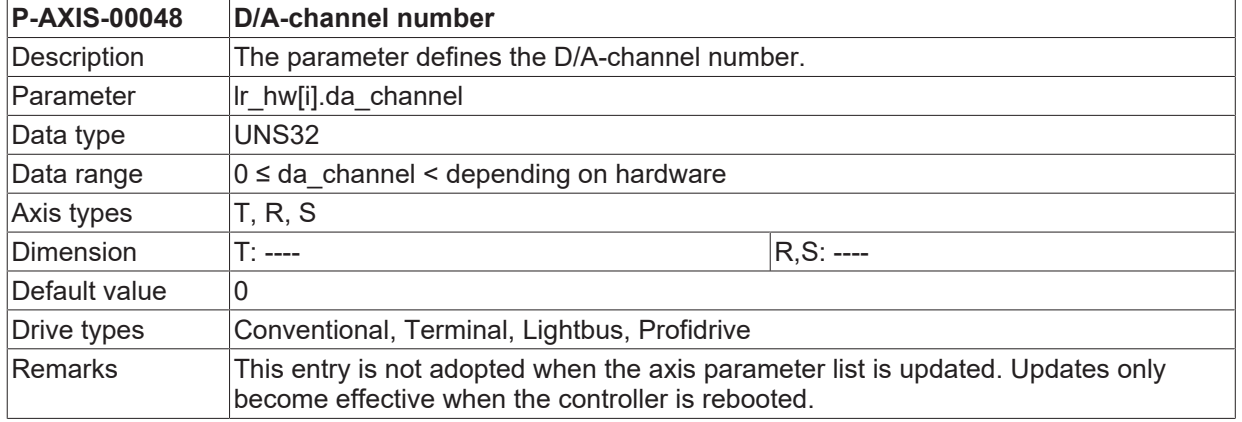

# **6.9 Parameters of digital input interface for homing cams**

With the system-wide distinctive name of hardware (name of I/O-interface card) 'cam hw id string' and the bit variable 'cam\_mask'' one physical digital input is defined clearly. With 'cam\_level' the signal level is defined. The selected hardware must be defined in a hardware configuration list [ Both parameters are important onl, if direct access via driver functions is required. In this case the parameter 'cam\_direkt\_access' has to be set to value TRUE. Otherwise, the cam signals are read via the PLC interface (HLI interface or the axis-specific control interface of the path interpolator).

#### **6.9.1 Level of cam signals (P-AXIS-00038)**

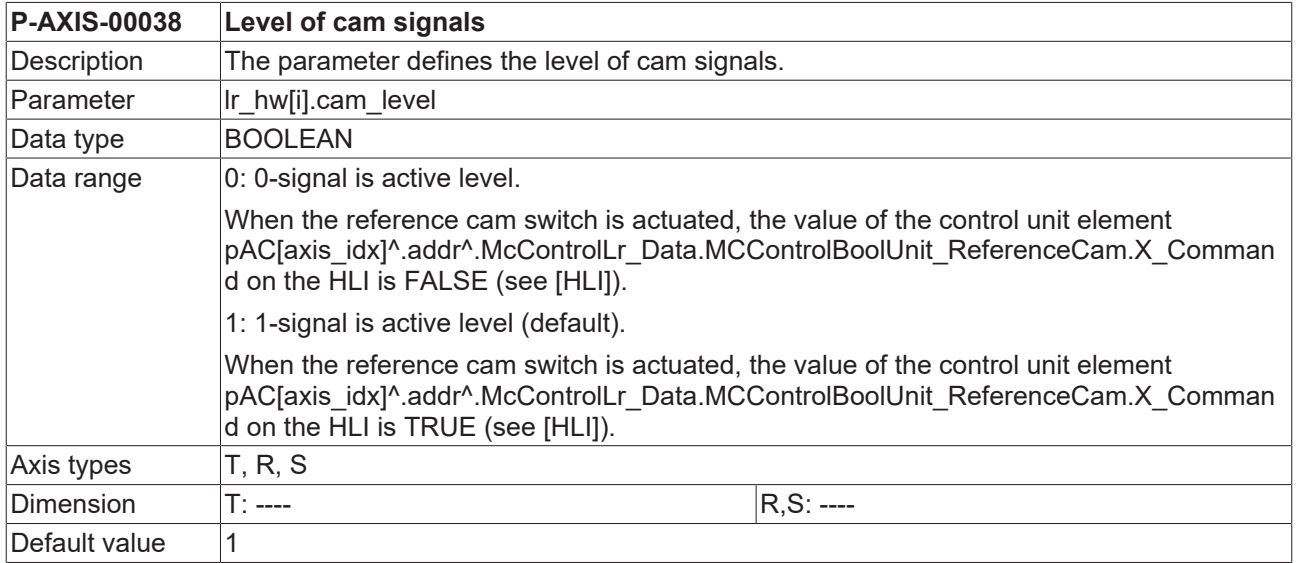

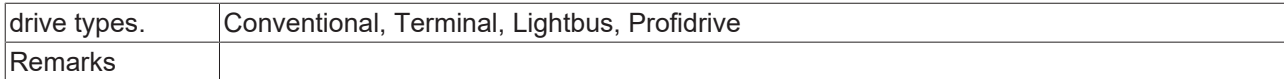

# **6.10 Encoder value range for EtherCAT drives(P-AXIS-00296)**

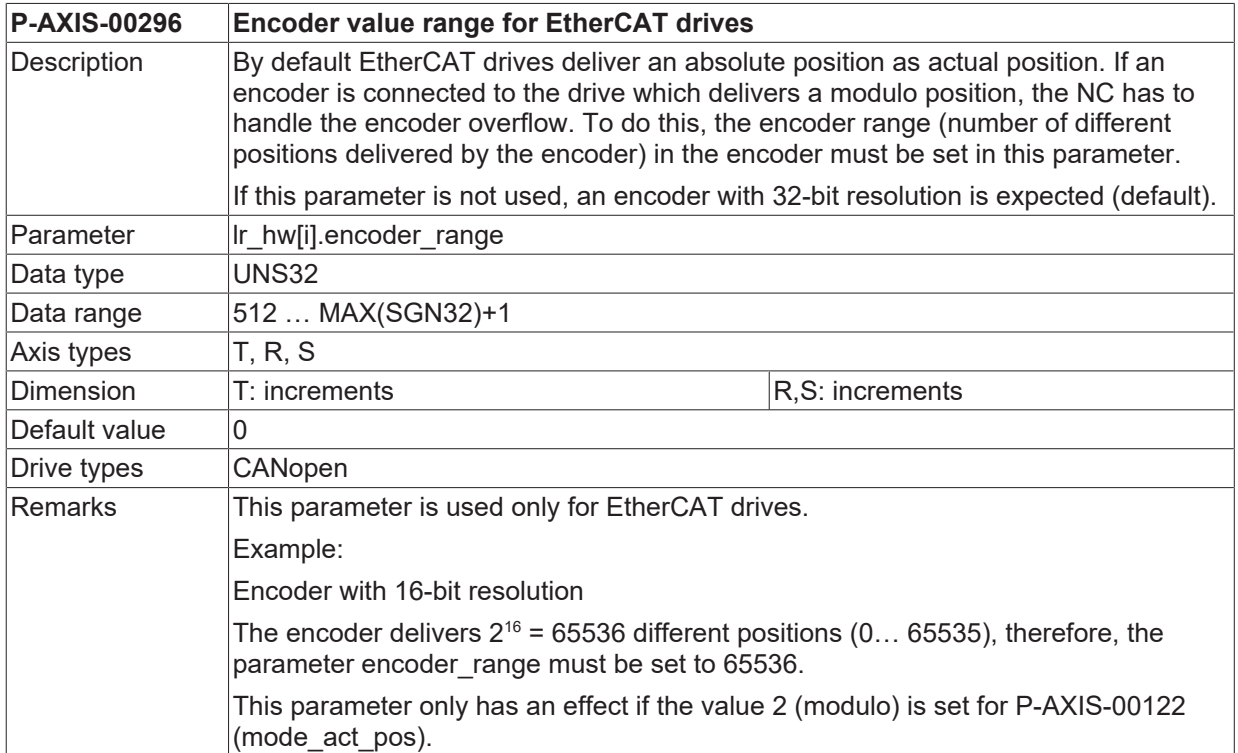

# **6.11 Delay reading of actual position after field bus start (P-AXIS-00567)**

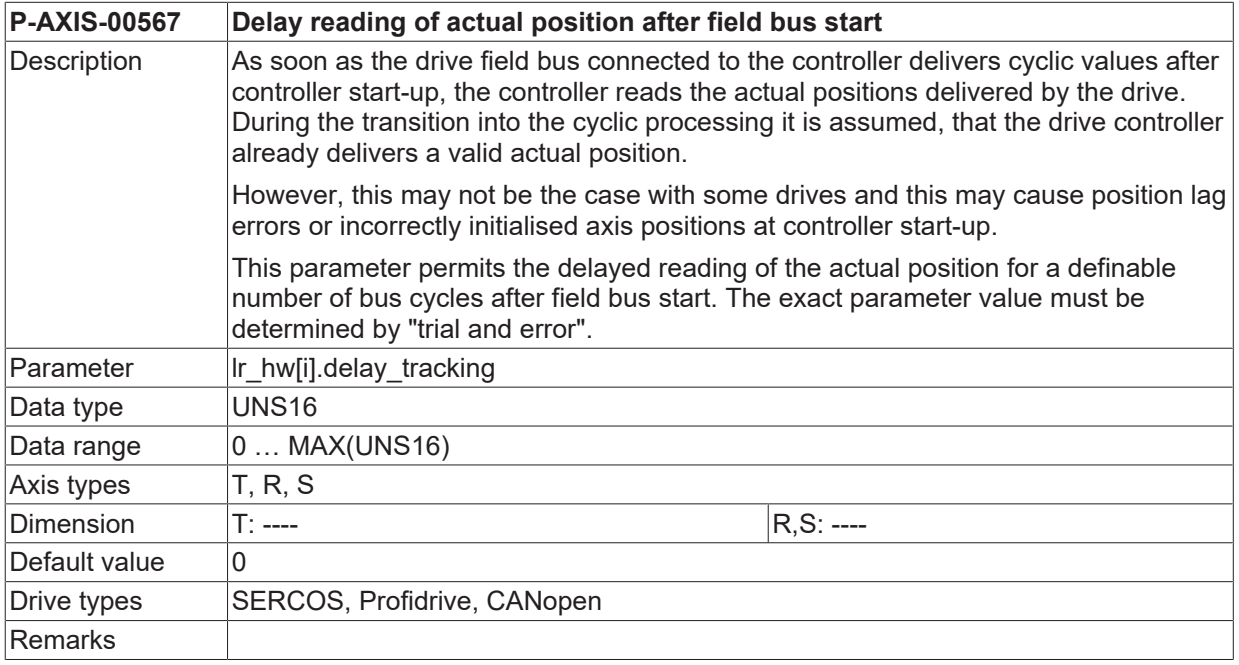

# **7 Parameters for feedforward control**

# <span id="page-245-0"></span>**7.1 Feedforward control mode (P-AXIS-00223)**

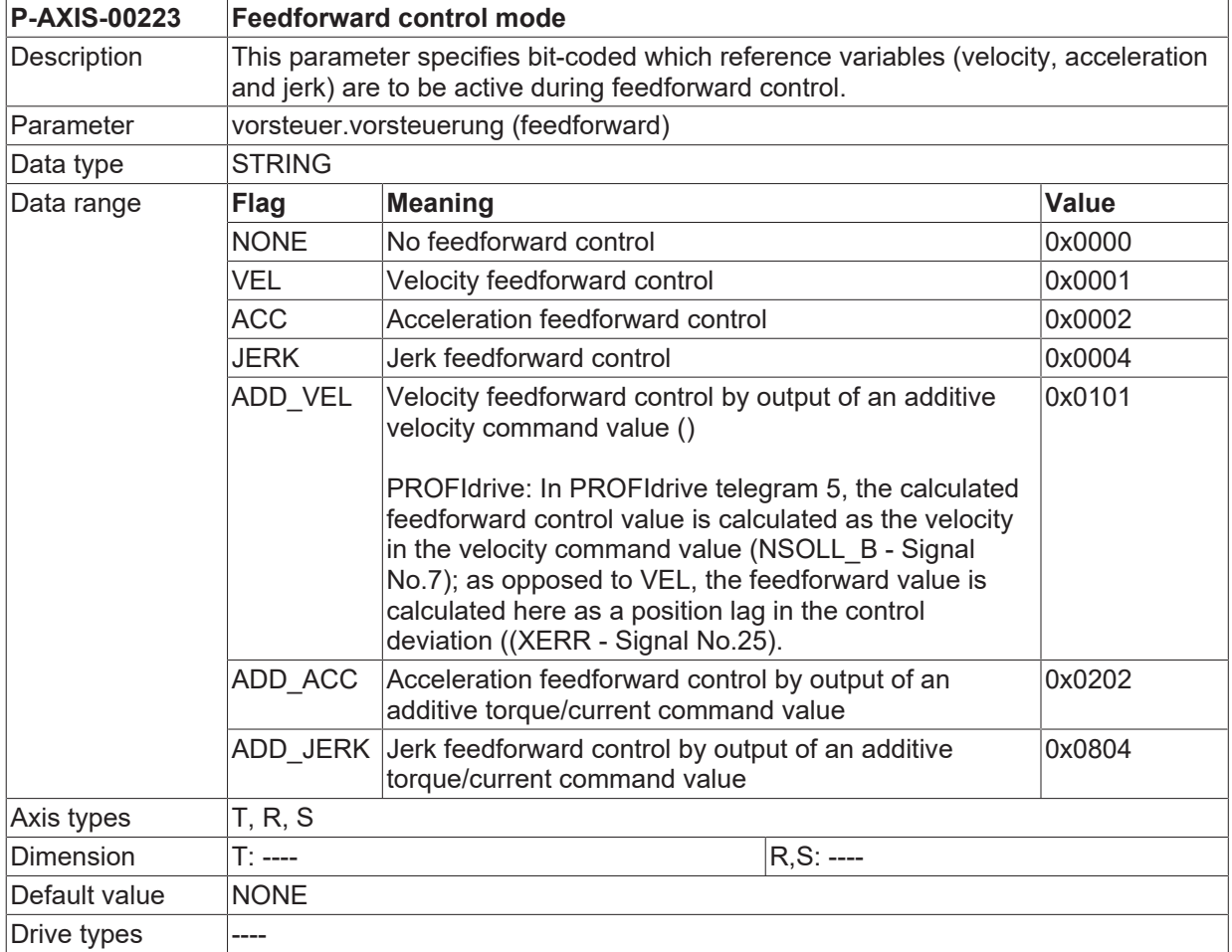

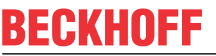

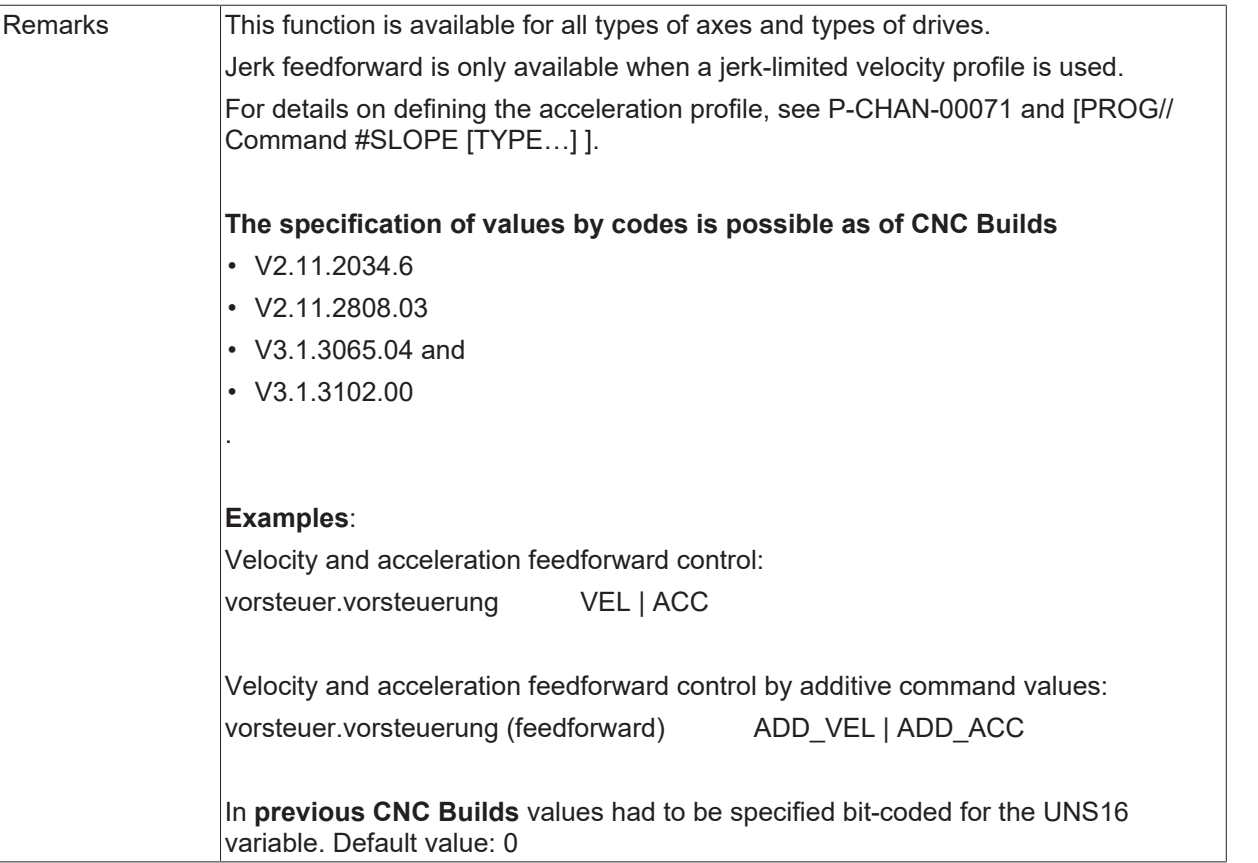

# <span id="page-246-0"></span>**7.2 Conventional feedforward control**

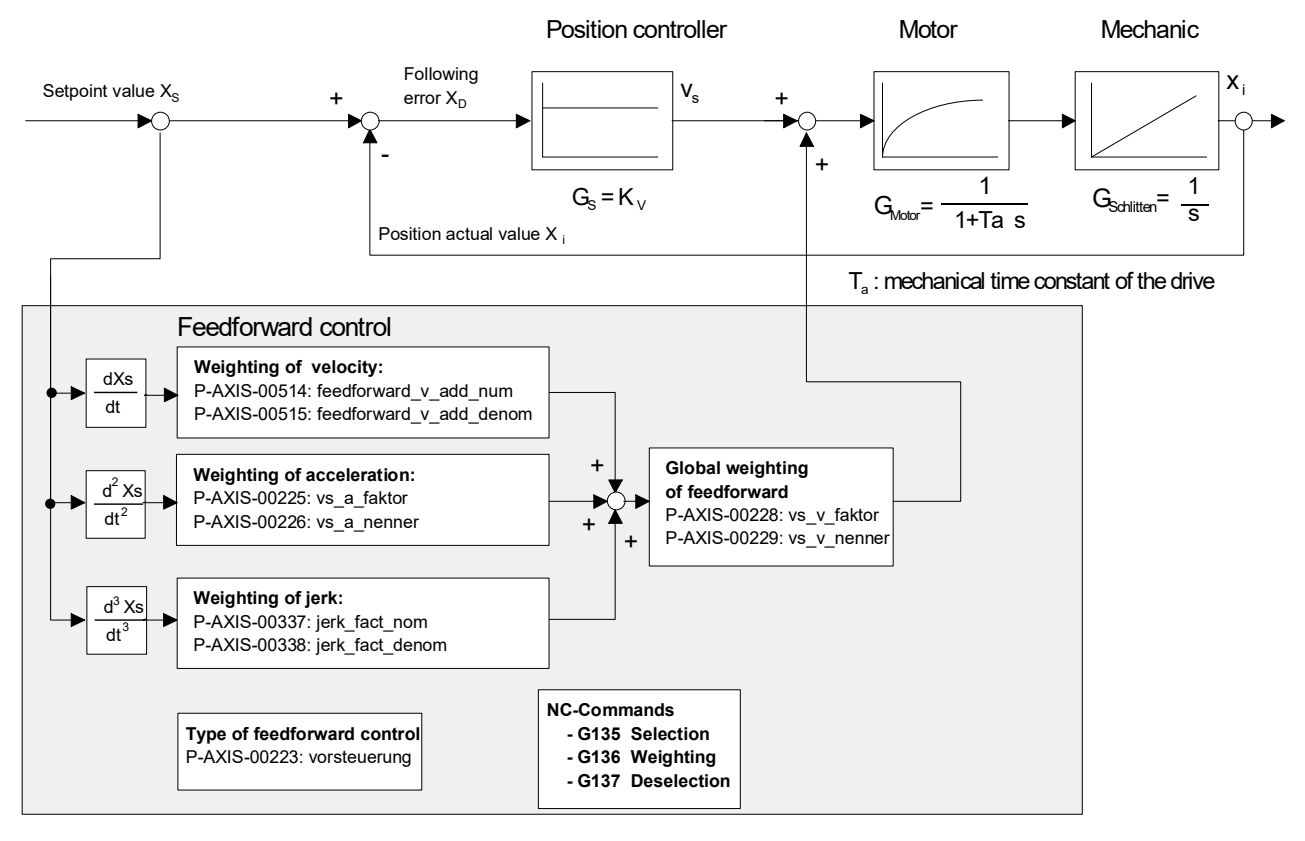

Fig. 31: Block diagram of feedforward control

# **BECKHOFF**

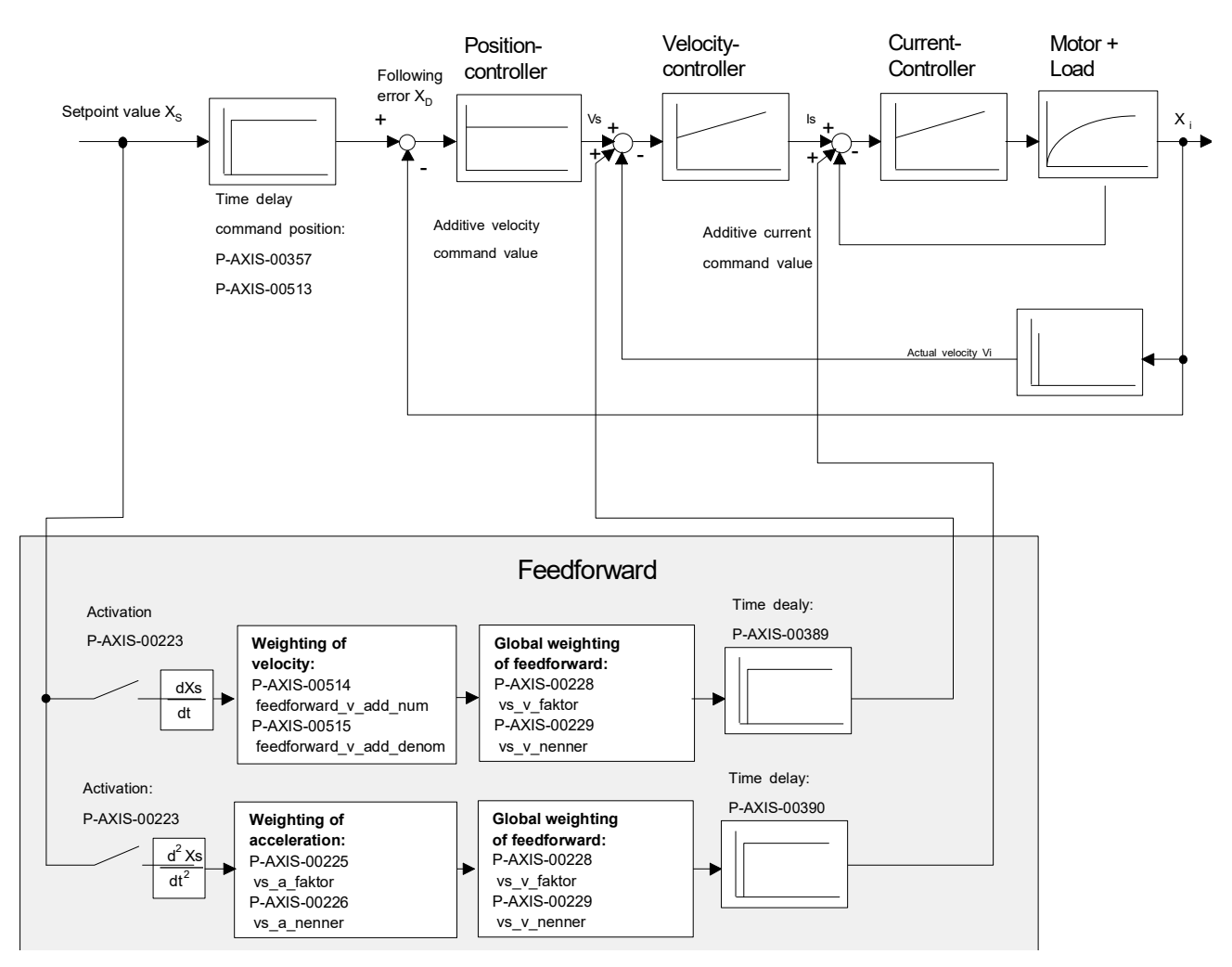

<span id="page-247-0"></span>Fig. 32: Block diagram of feedforward control with additive setpoints

#### **7.2.1 Numerator equivalent time constant for feedforward control of acceleration (P-AXIS-00225)**

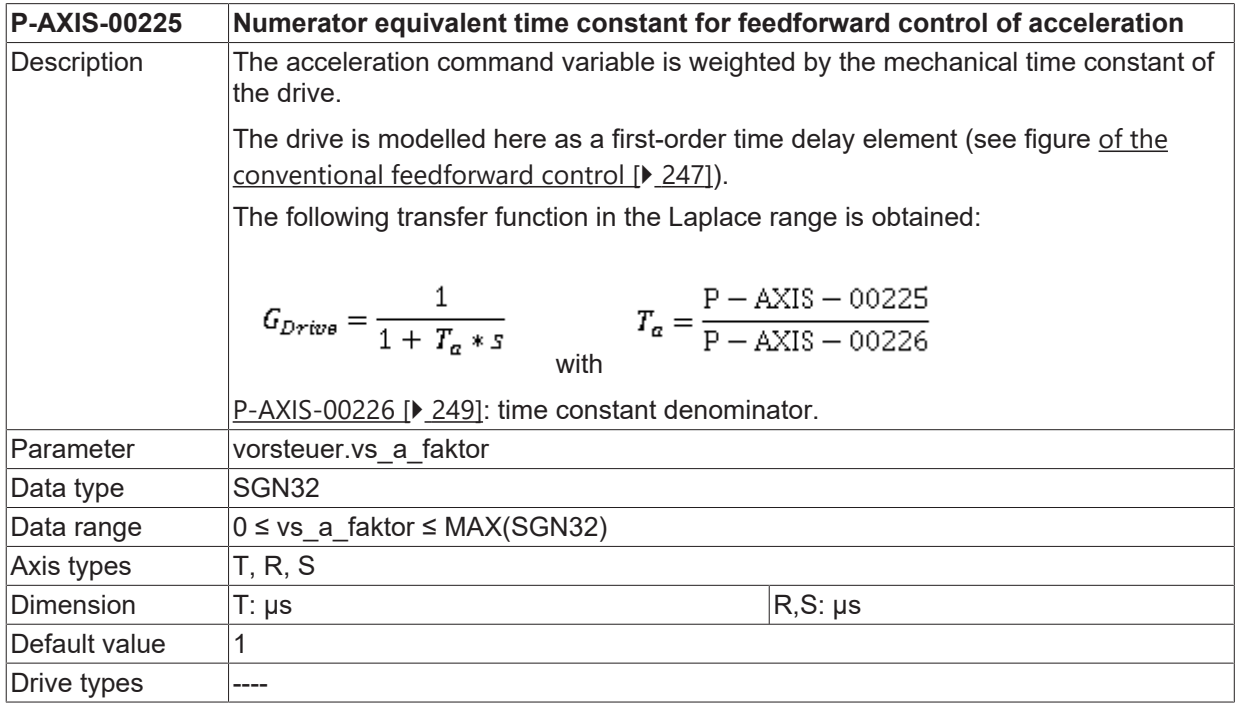

<span id="page-248-0"></span>Remarks

#### **7.2.2 Denominator equivalent time constant for feedforward control of acceleration (P-AXIS-00226)**

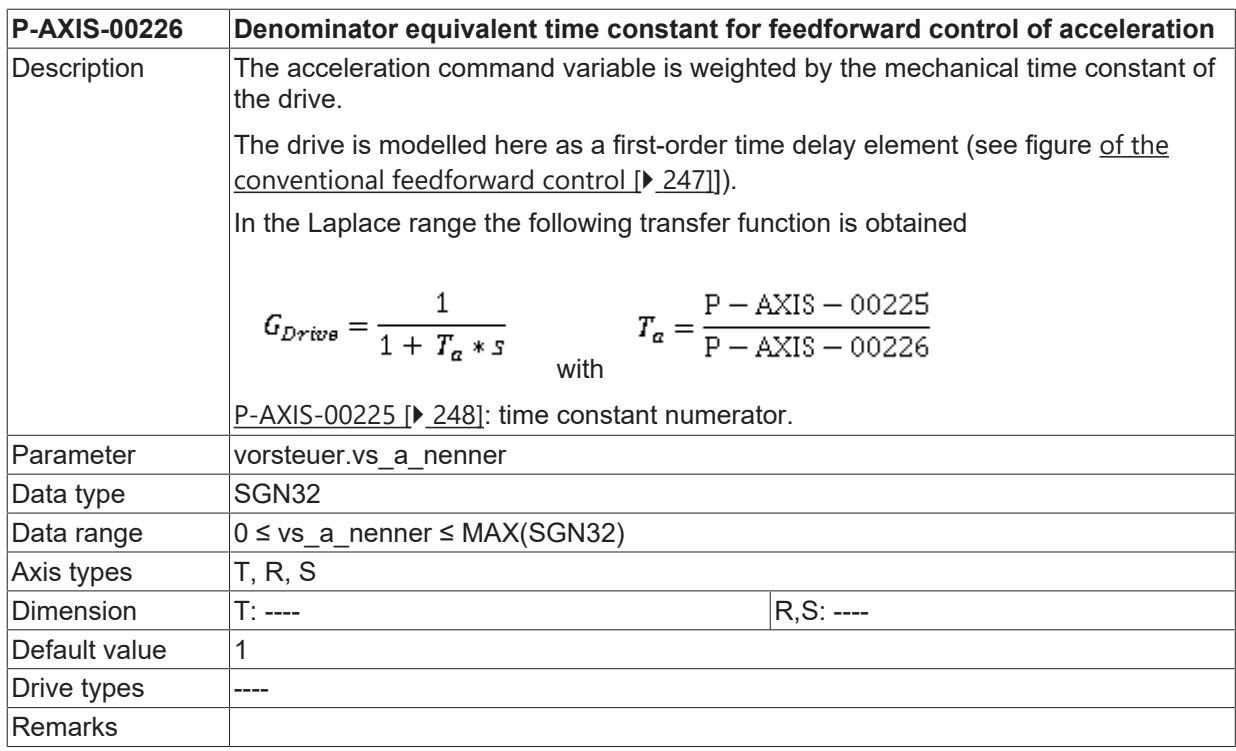

#### **7.2.3 Numerator weighting factor for feedforward control (P-AXIS-00228)**

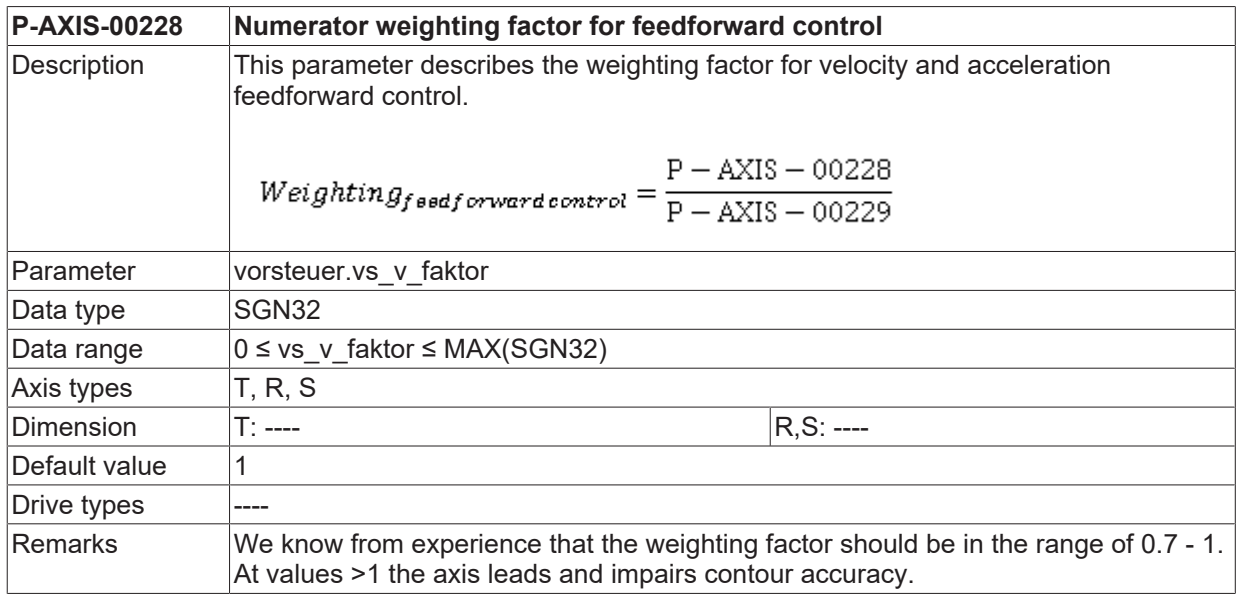

#### **7.2.4 Denominator weighting factor for feedforward control (P-AXIS-00229)**

**P-AXIS-00229 Denominator weighting factor for feedforward control**

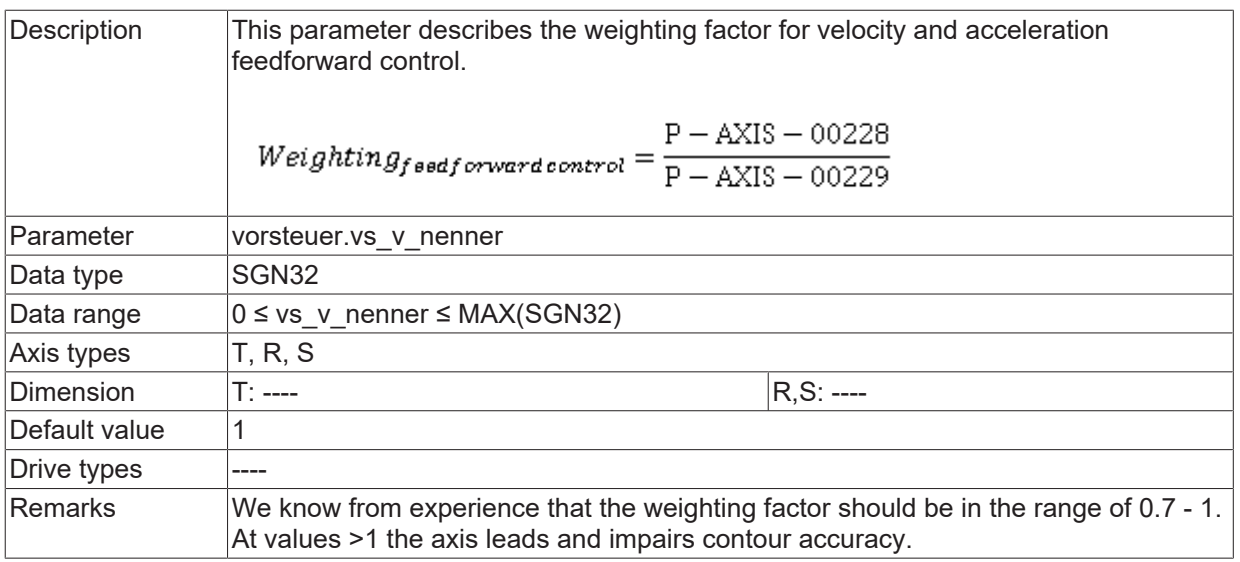

#### **7.2.5 Permanent activation of feedforward control (P-AXIS-00255)**

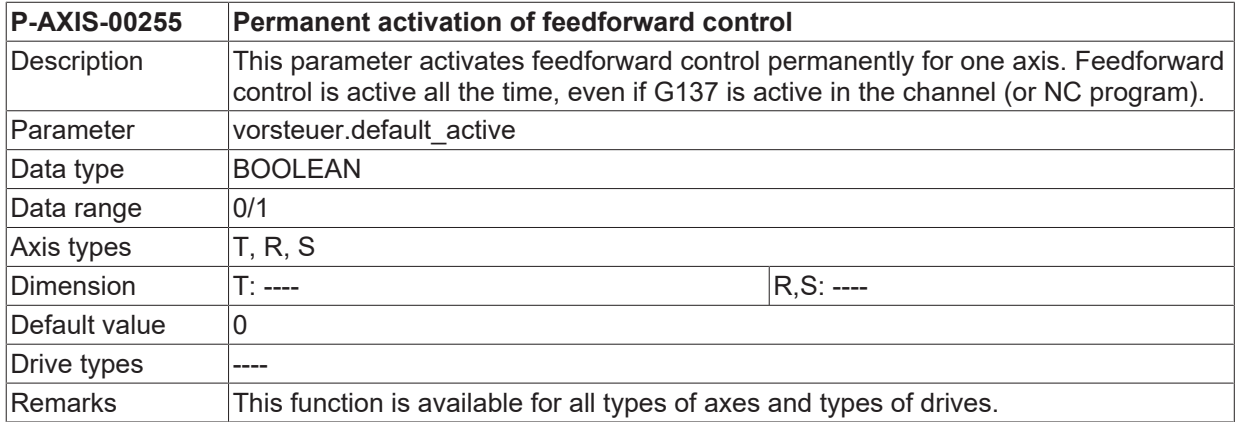

#### **7.2.6 Permanent deactivation of feedforward control (P-AXIS-00256)**

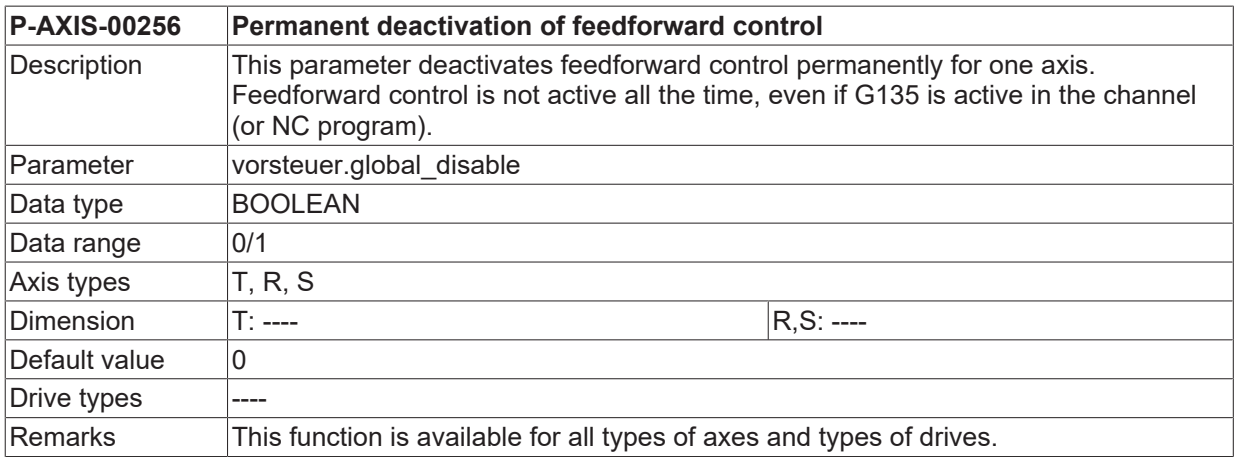

#### <span id="page-249-0"></span>**7.2.7 Numerator of scaling factor for jerk feedforward (P-AXIS-00337)**

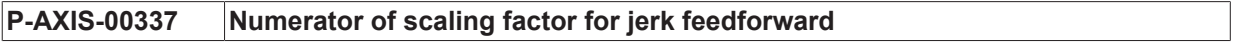

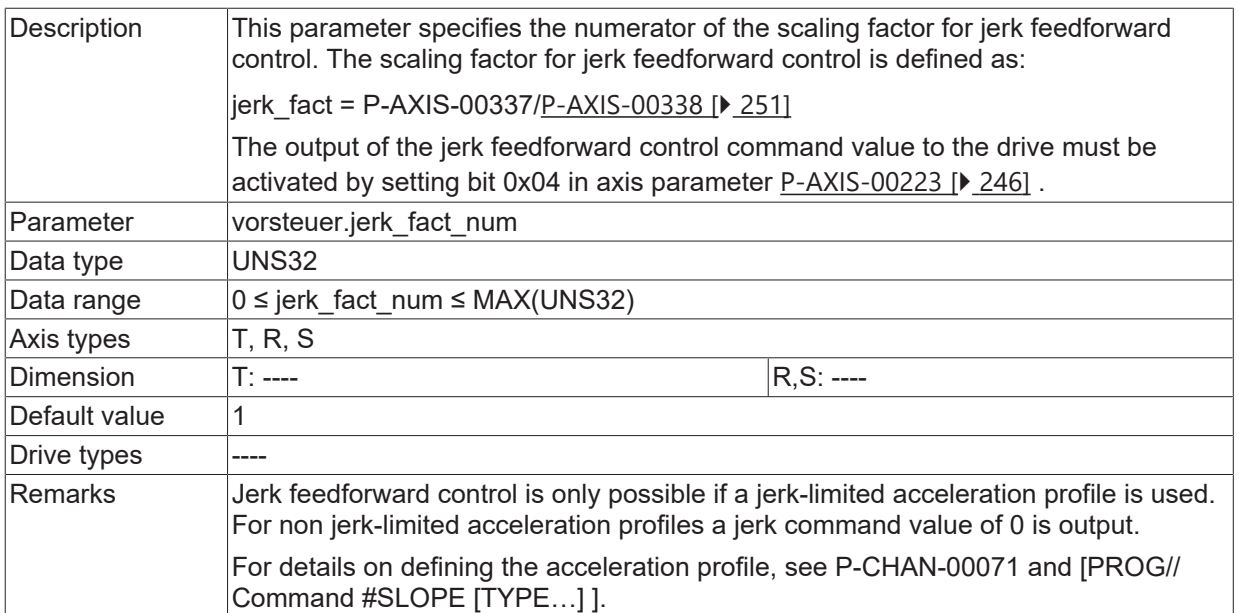

#### **7.2.8 Denominator of scaling factor for jerk feedforward (P-AXIS-00338)**

<span id="page-250-0"></span>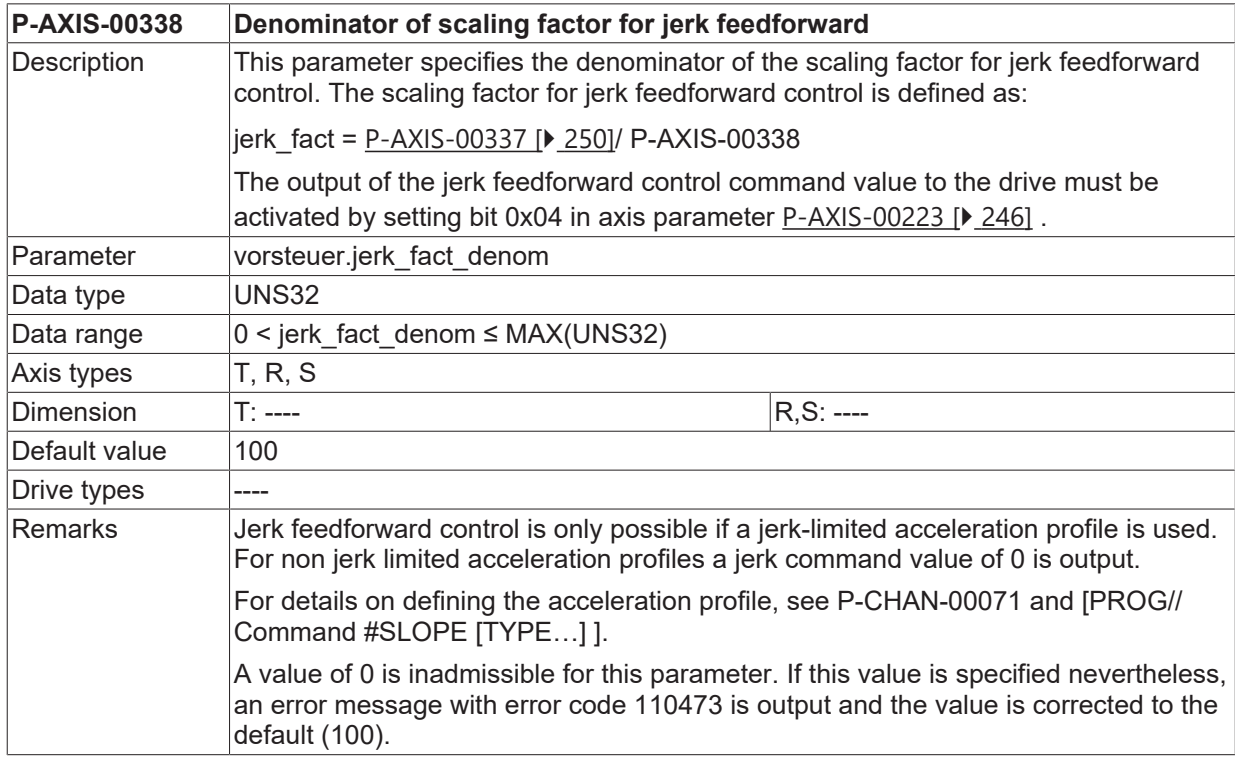

# **7.2.9 Delay time for jerk feedforward (P-AXIS-00547)**

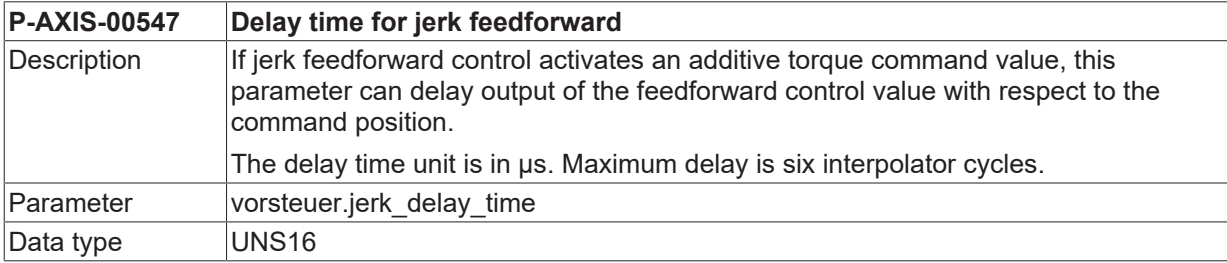

# **BECKHOFF**

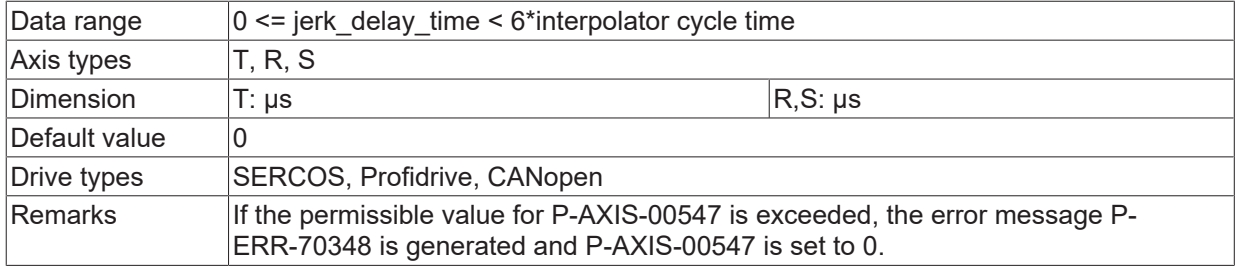

## **7.2.10 Delay time for velocity feedforward (P-AXIS-00389)**

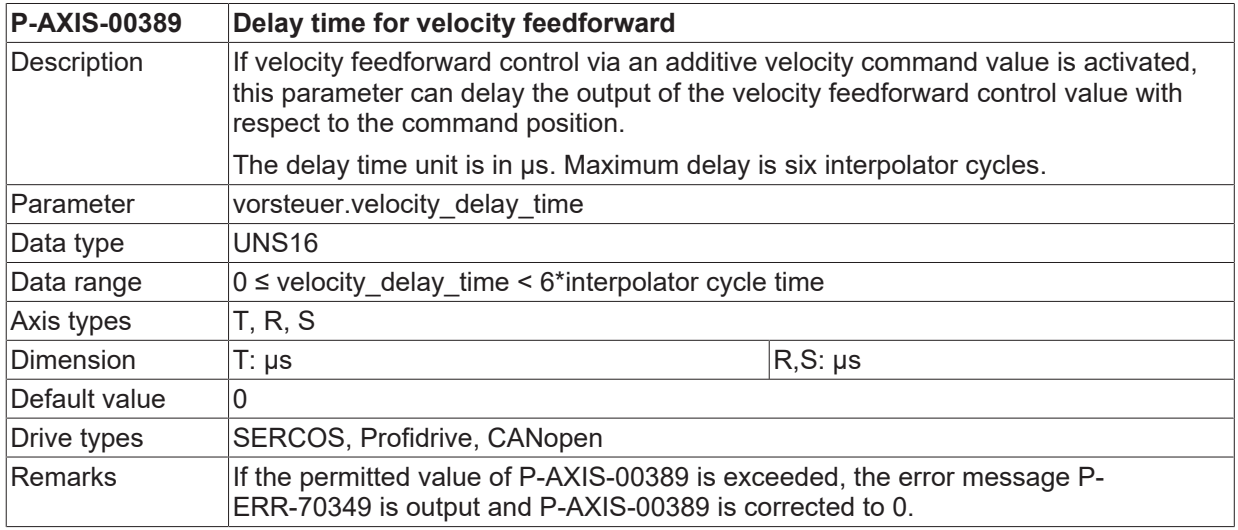

#### **7.2.11 Delay time for acceleration feedforward (P-AXIS-00390)**

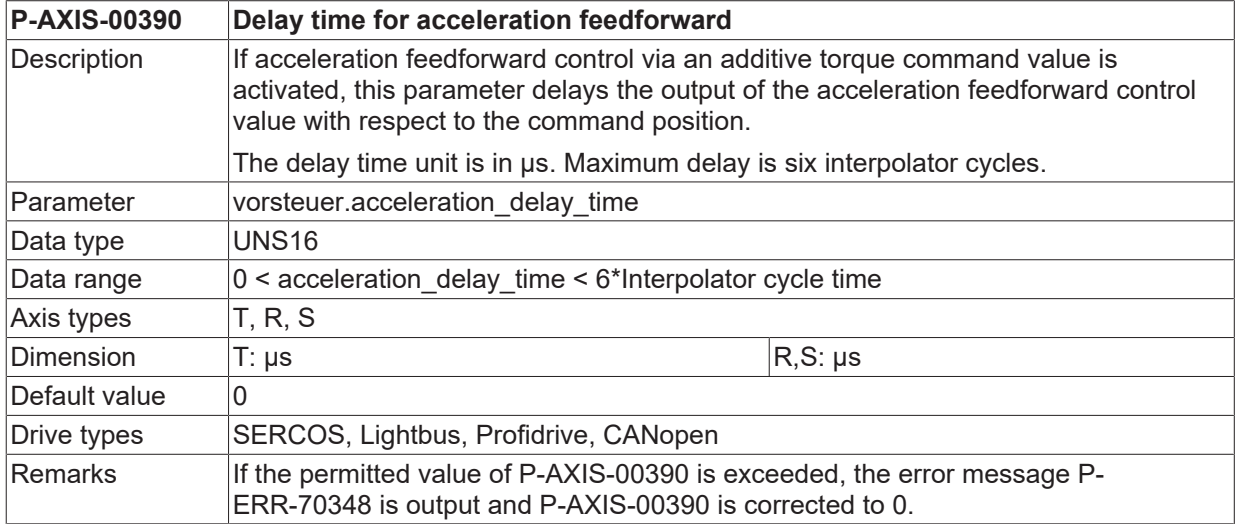

#### **7.2.12 Numerator weighting factor for velocity feedforward (P-AXIS-00514)**

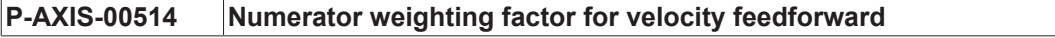
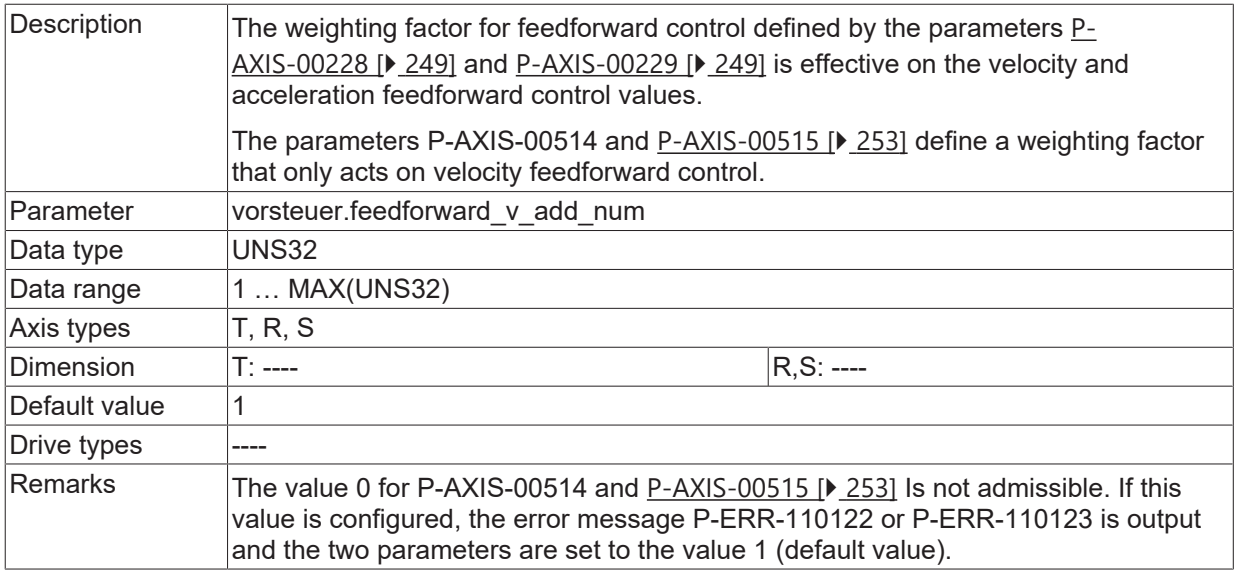

### <span id="page-252-0"></span>**7.2.13 Denominator weighting factor for velocity feedforward (P-AXIS-00515)**

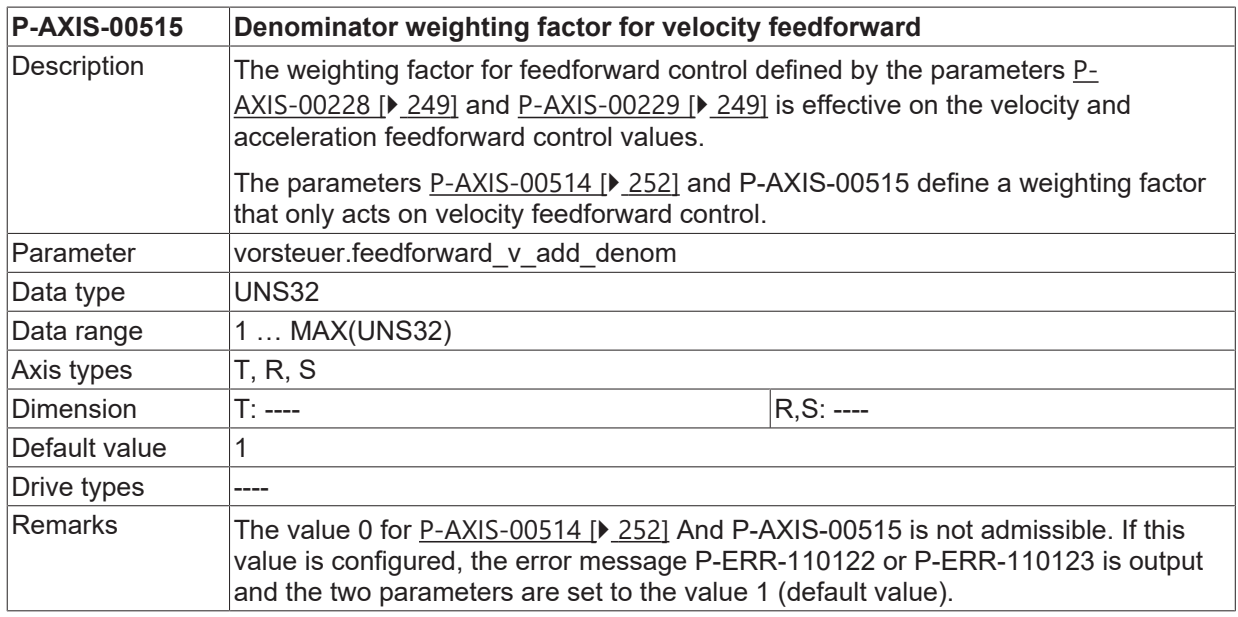

# **7.2.14 Parameters for PROFIDRIVE**

### **7.2.14.1 Time offset of feed forward control setpoints (P-AXIS-00165)**

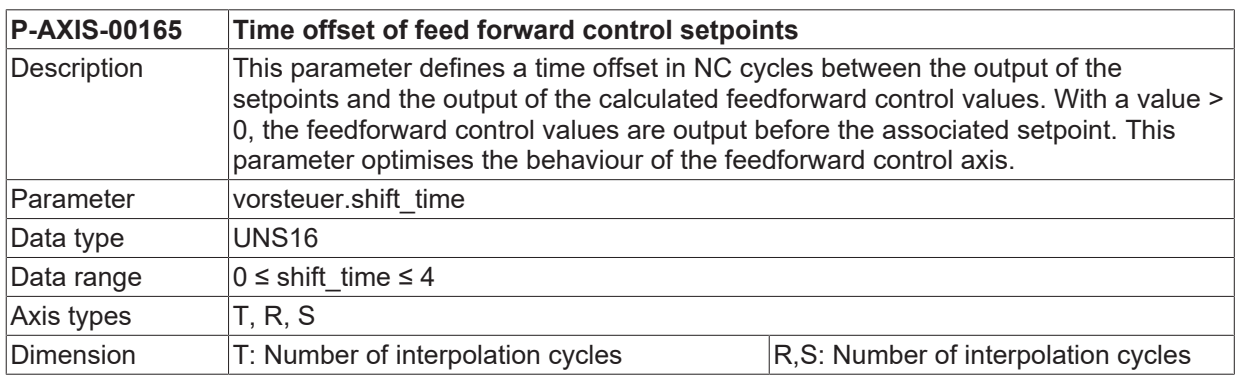

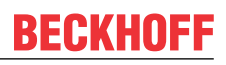

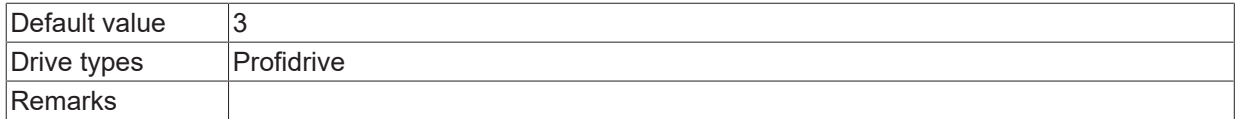

#### <span id="page-253-0"></span>**7.2.14.2 Position controller increments per revolution (P-AXIS-00092)**

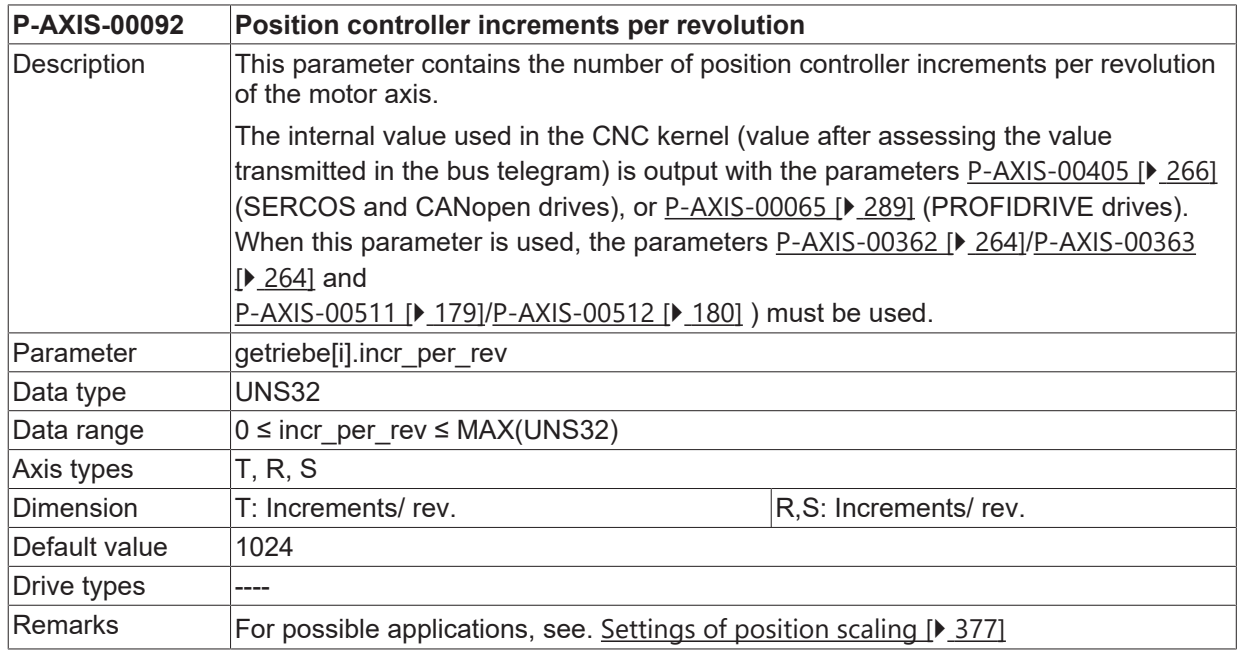

#### **7.2.14.3 Time constant of command position filter for feedforward balancing (P-AXIS-00361)**

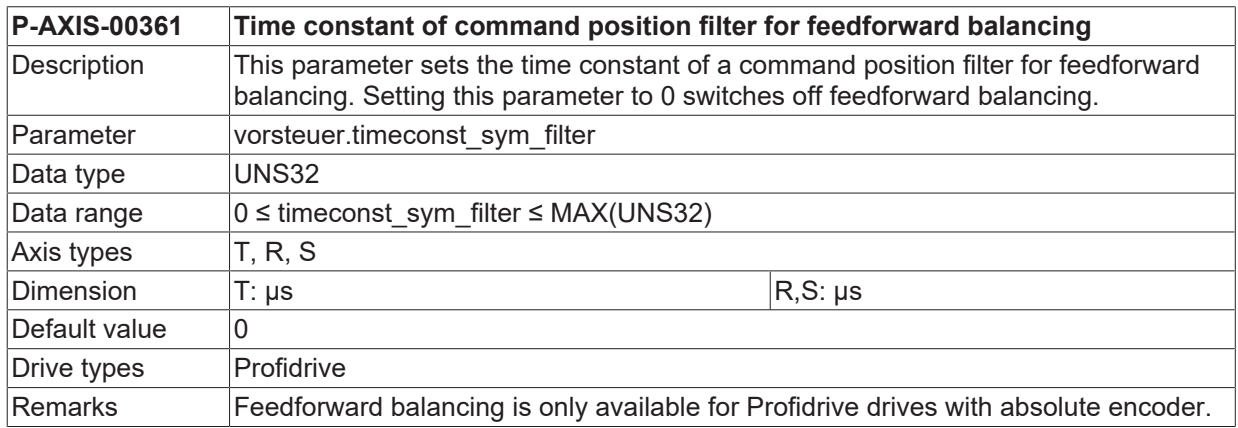

### **7.2.14.4 Time constant low-pass filter position lag (P-AXIS-00190)**

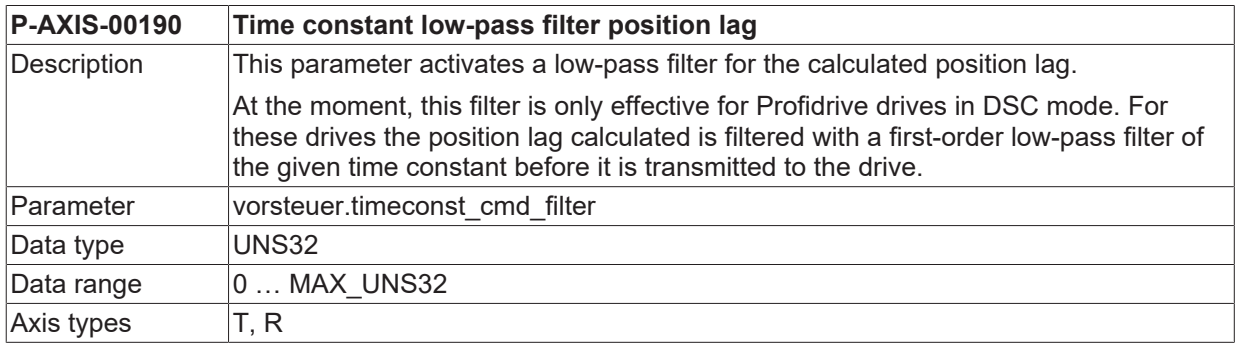

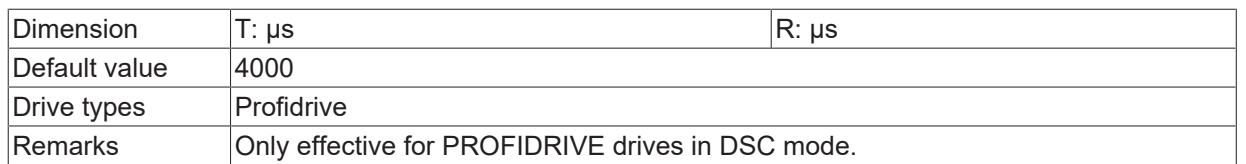

# **7.2.15 Output of velocity feedforward control value (P-AXIS-00566)**

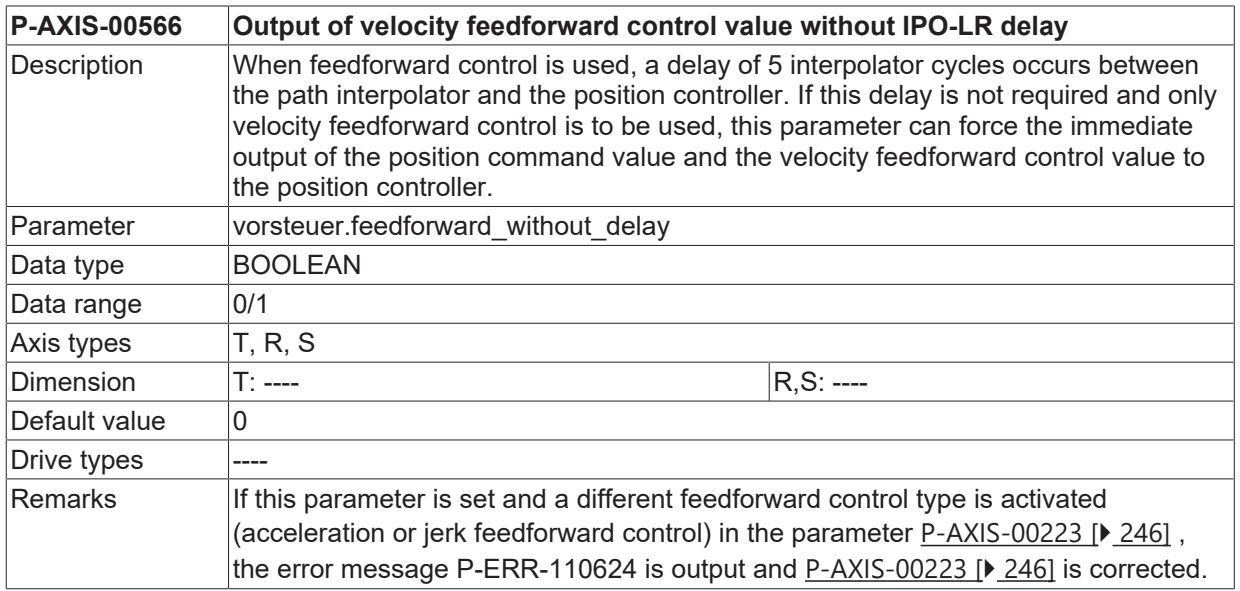

# **8 Parameters for drives (antr.\*)**

This structure contains the possibility of defining union structures for the various drives.

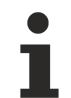

The data described in the following are independent of the axis type 'kenngr.achs typ'. They must be allocated for all axis types.

# **8.1 General drive parameters**

## **8.1.1 Handling of drive command position (P-AXIS-00123)**

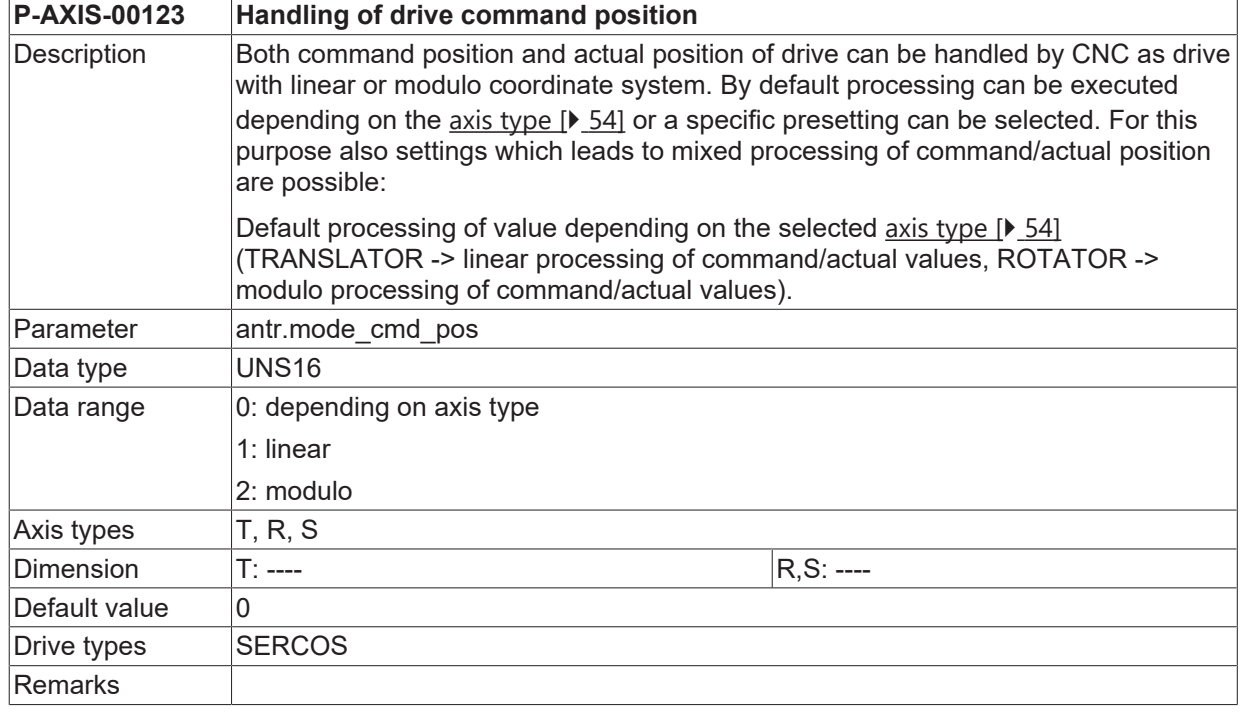

## **8.1.2 Handling of drive actual position (P-AXIS-00122)**

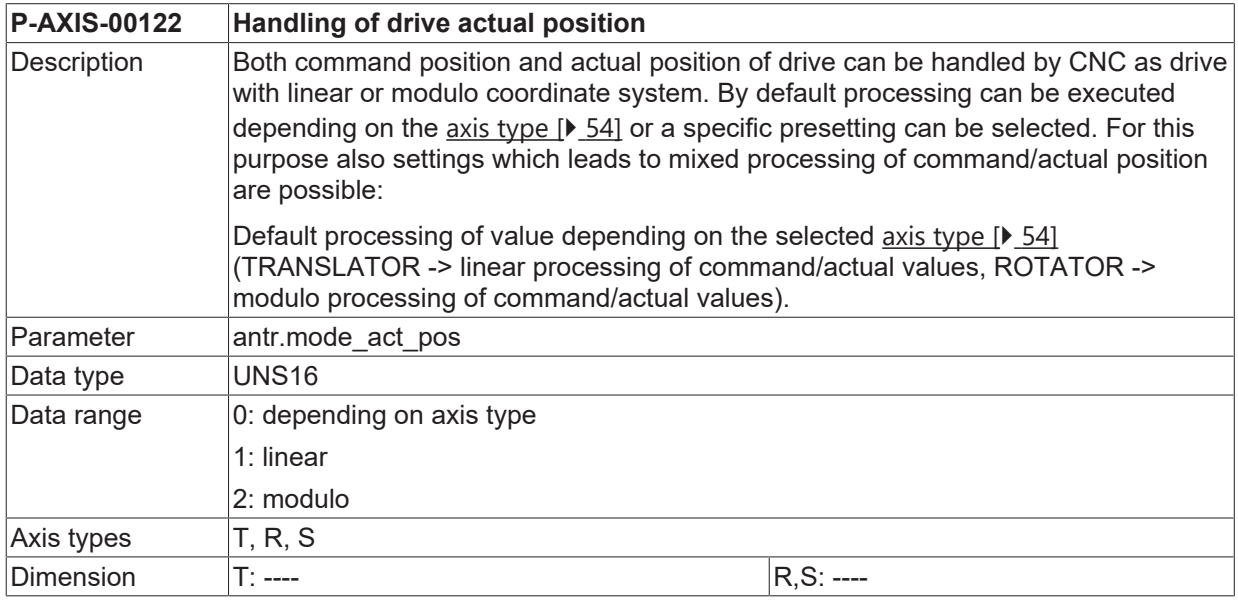

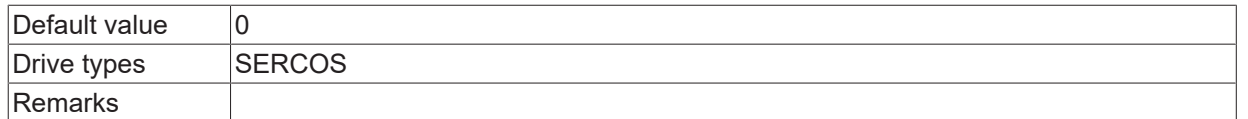

## <span id="page-256-0"></span>**8.1.3 Time base for normalisation of velocity (P-AXIS-00207)**

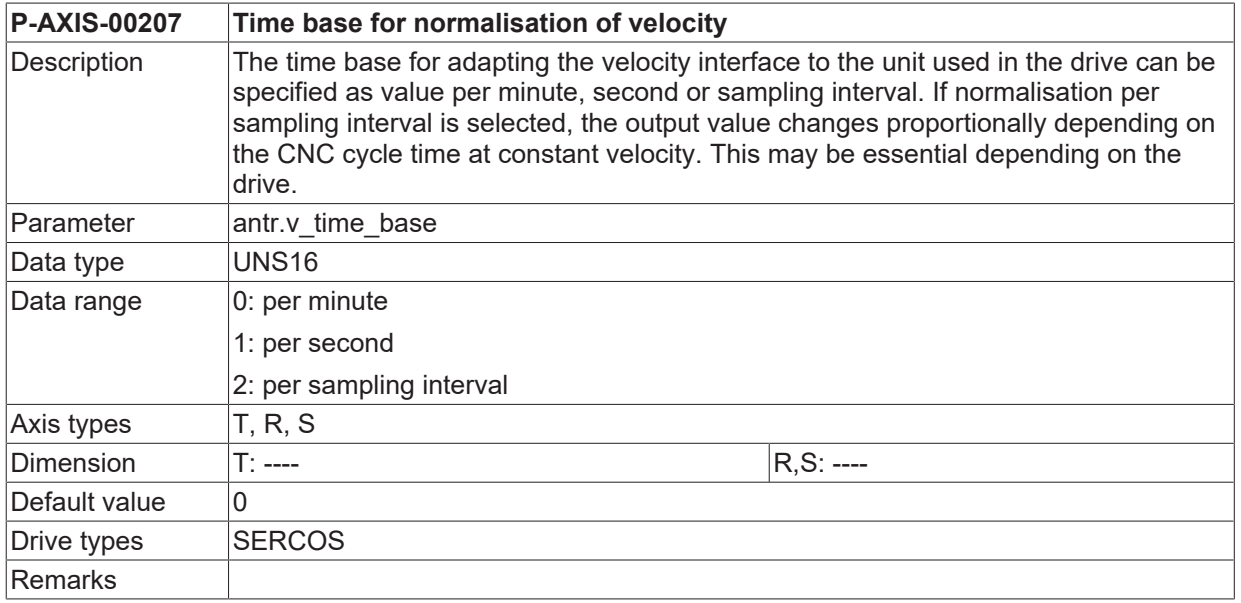

# <span id="page-256-2"></span>**8.1.4 Normalisation of the velocity**

### **8.1.4.1 Normalisation of the velocity numerator (P-AXIS-00206)**

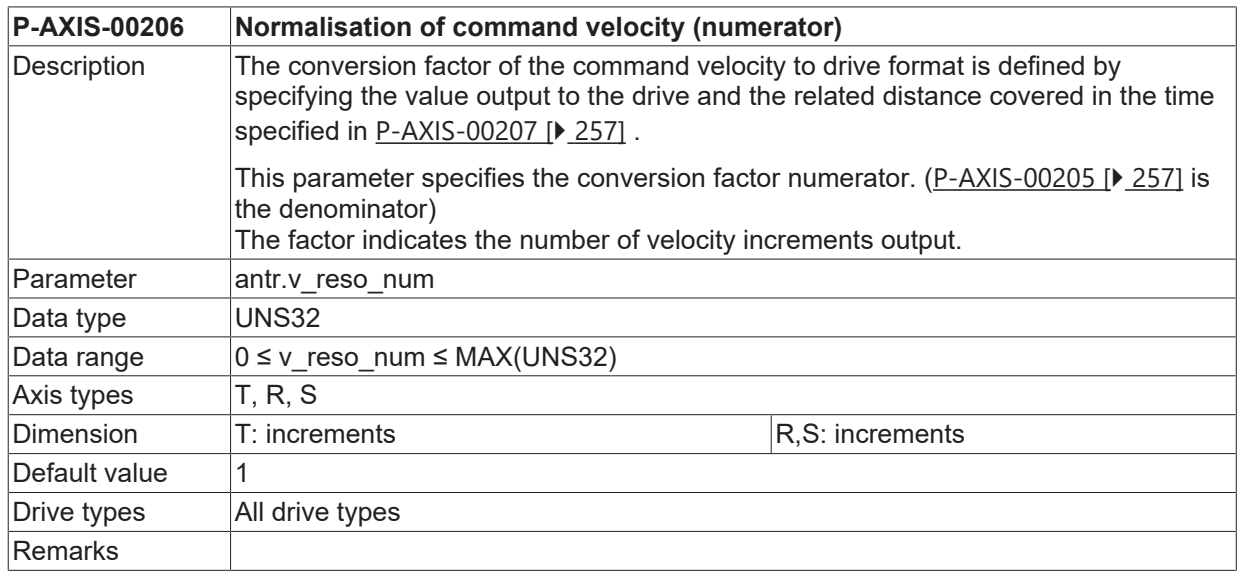

### <span id="page-256-1"></span>**8.1.4.2 Normalisation of the velocity denominator (P-AXIS-00205)**

**P-AXIS-00205 Normalisation of the velocity (denominator)**

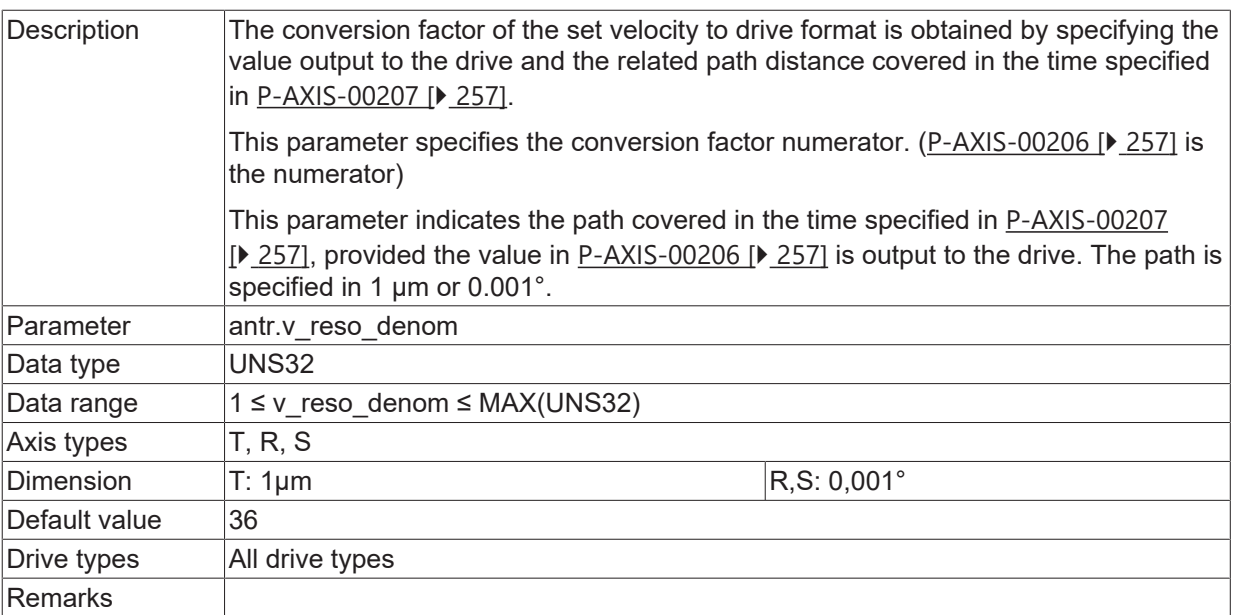

### **8.1.4.3 Normalisation of the velocity**

#### **Example 1:**

The drive expects 10E-4 revolutions/minute at the velocity interface (SERCOS preferred scaling).

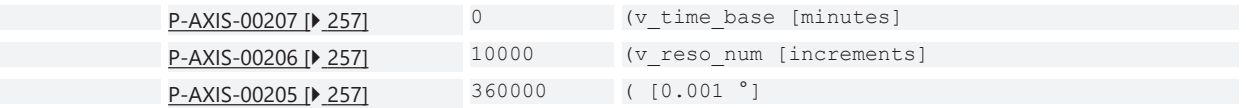

#### **Example 2:**

The drive expects mm/minute at the velocity interface.

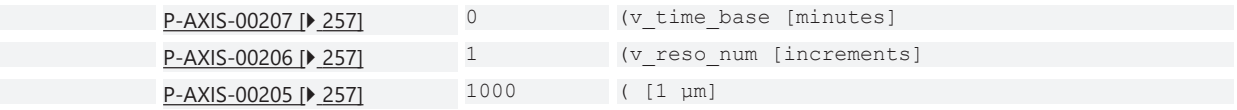

#### **Example 3:**

The settings of SECOS parameters S-0-0044, S-0-0045 and S-0-0046 and an existing gear must be considered to determine the velocity scaling of a SERCOS spindle. As an example, the drive is to use the following scaling and the gear ratio is to be 1:1:

```
Velocity data scaling S-0-0044 = 00000000 00001010
Velocity data scaling factor S-0-0045 = 55880
Velocity data scaling exponent S-0-0046 = -9
```
The velocity scaling S-0-0044 is therefore rotational referred to revolutions/minute. With a 1 increment in the velocity interface S-0-0040, the drive therefore rotates at a velocity of

```
v = S - 0 - 0045 * 10^(S - 0 - 0046) rpm
= 55880*10^{\circ}-9 rpm
```
when referred to 10^-3° this is

```
v = 55880 * 360000 * 10^0 - 9 * 10^0 - 3^0/min= 20.1168 * 10^{\circ} - 3^{\circ}/\text{min}
```
Possible values for the parameters P-AXIS-00205 and P-AXIS-00206 are therefore:

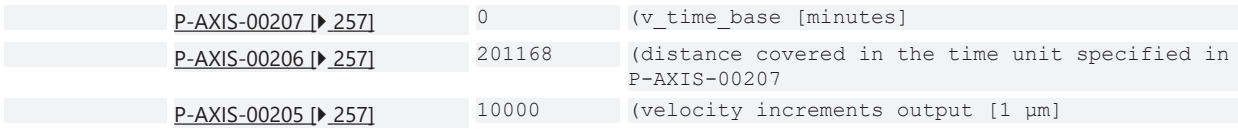

To consider a possible gear ratio, this must be entered in the axis parameters [P-AXIS-00511 \[](#page-178-0) $\blacktriangleright$  [179\]](#page-178-0) and [P-](#page-179-0)[AXIS-00512 \[](#page-179-0)[}](#page-179-0) [180\]](#page-179-0).

### **8.1.5 Delay between command value and actual value (P-AXIS-00191)**

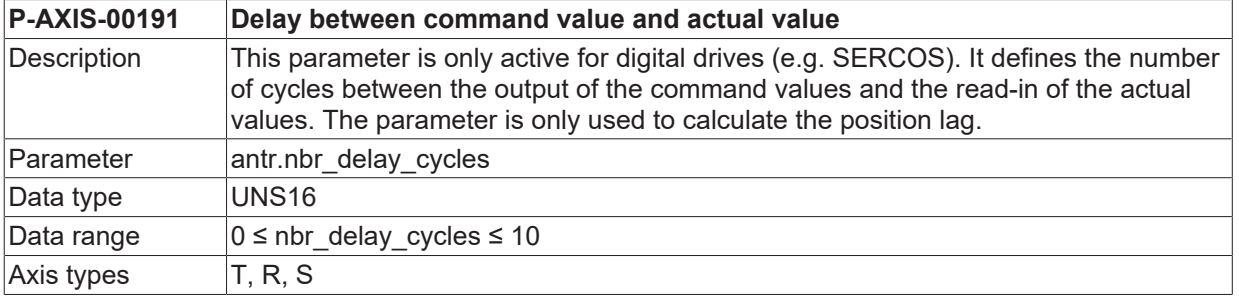

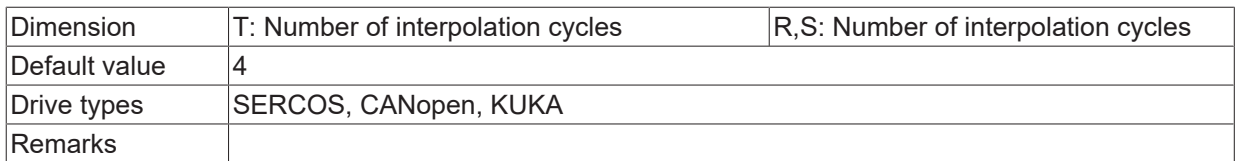

# <span id="page-259-0"></span>**8.1.6 Positioning operation mode of an axis (P-AXIS-00320)**

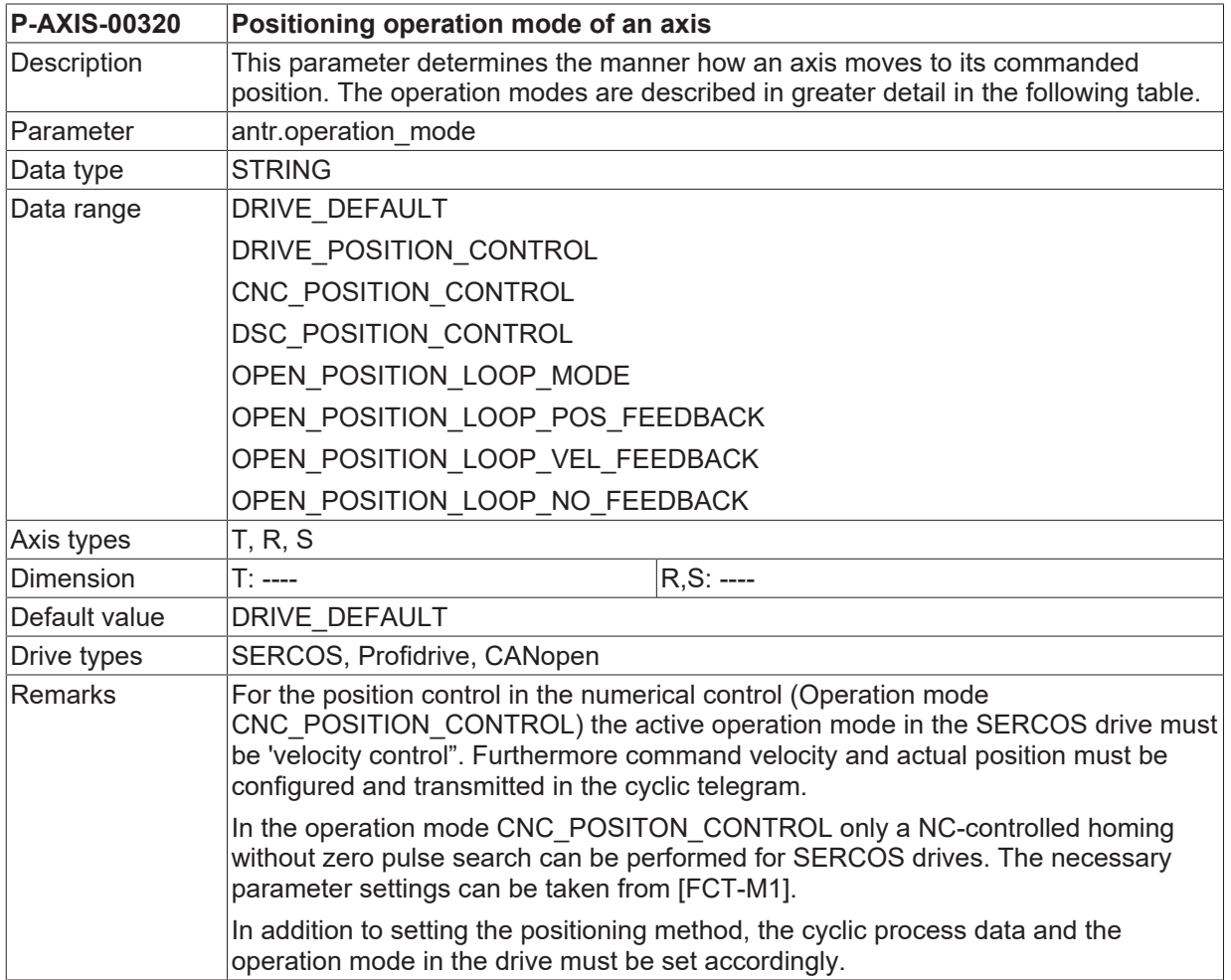

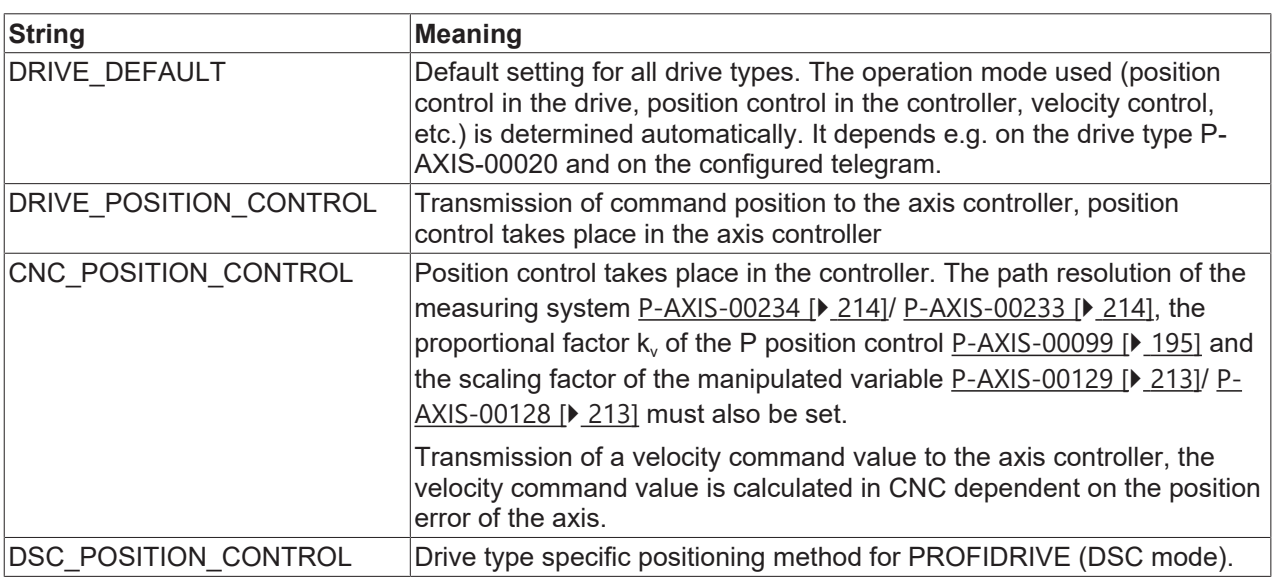

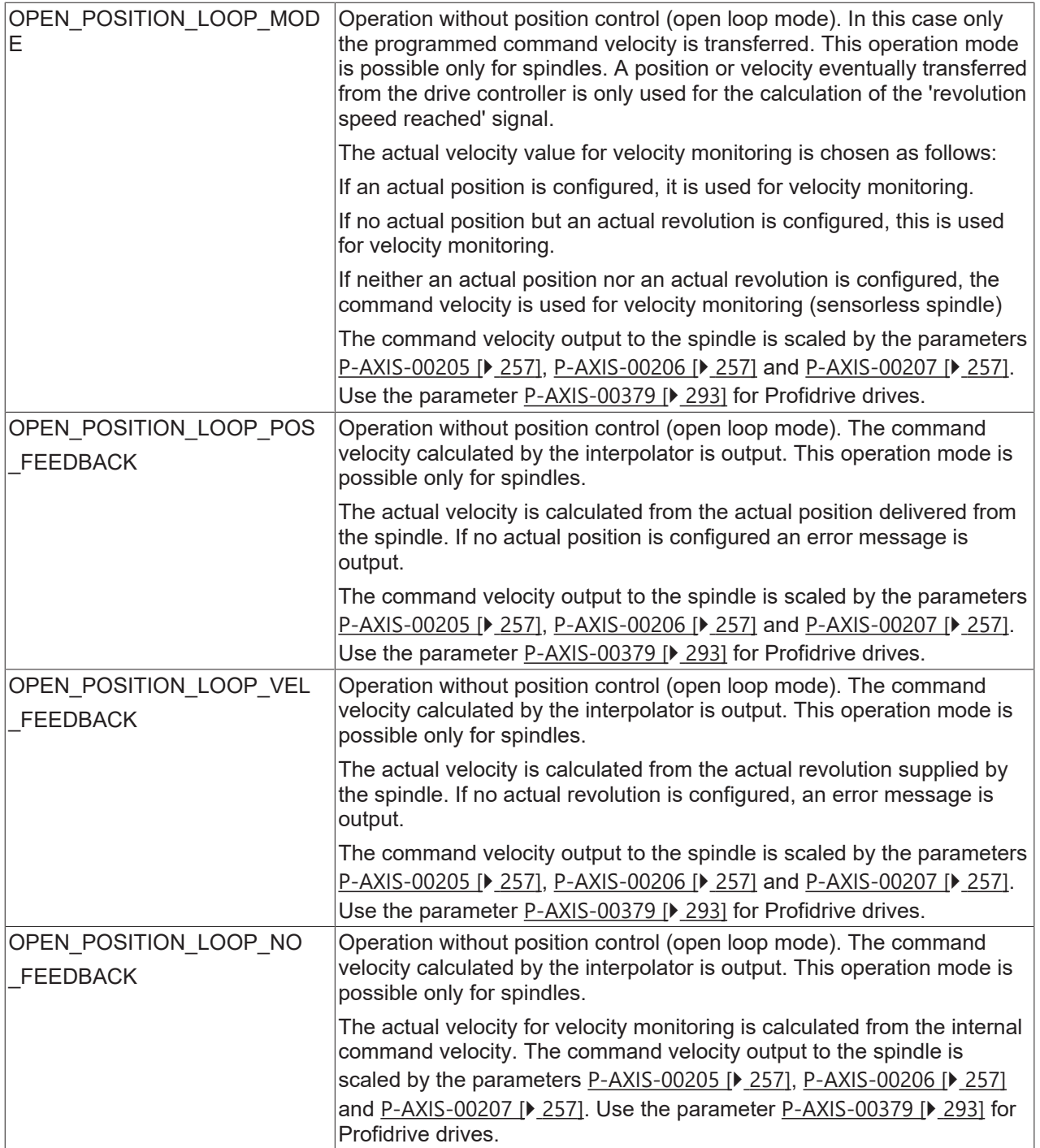

## **8.1.7 Number of the latch input used for edge banding (P-AXIS-00353)**

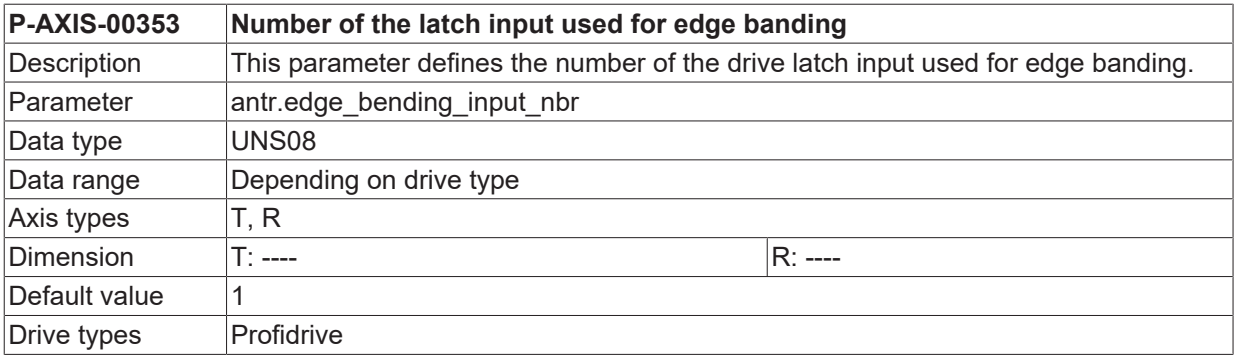

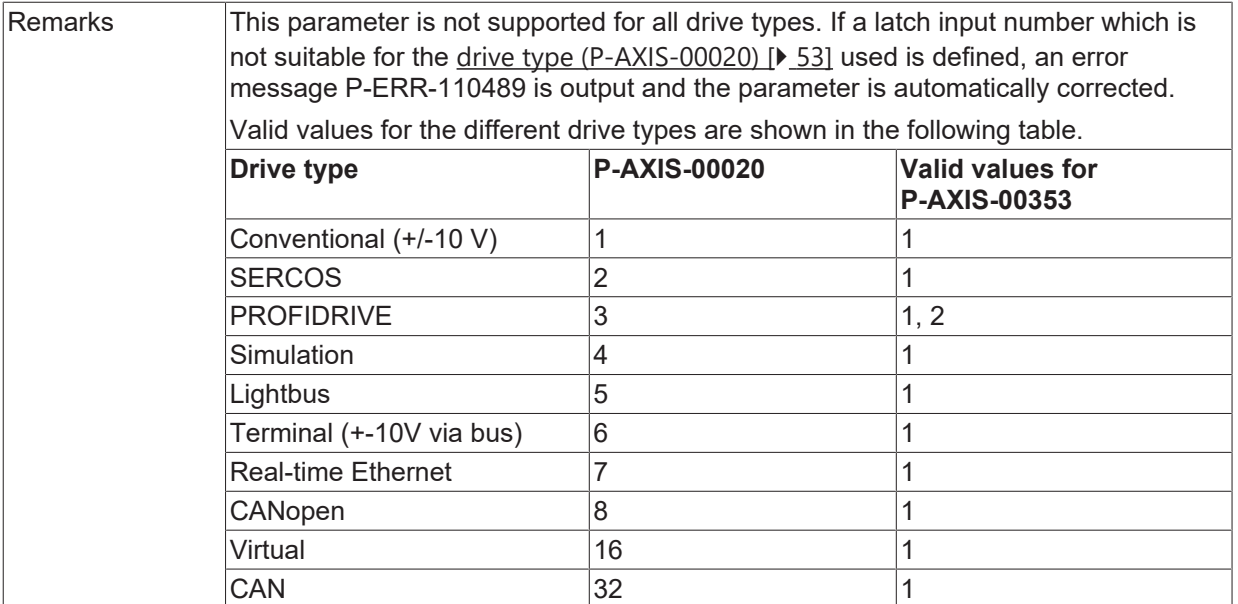

# <span id="page-261-0"></span>**8.1.8 Ignore unknown entries in drive telegram (P-AXIS-00358)**

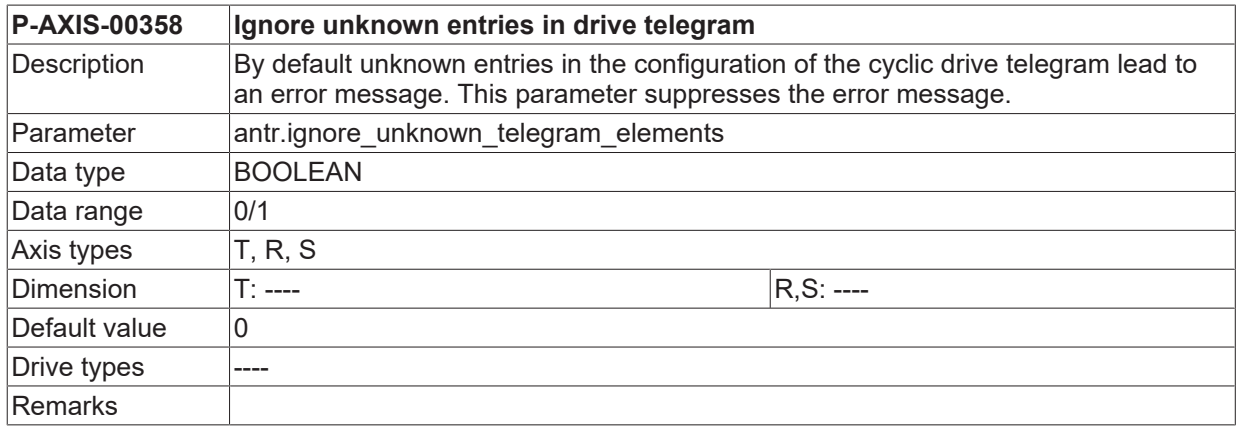

### **8.1.9 Maximum time delay for disabling drive after a PLC watchdog error (P-AXIS-00367)**

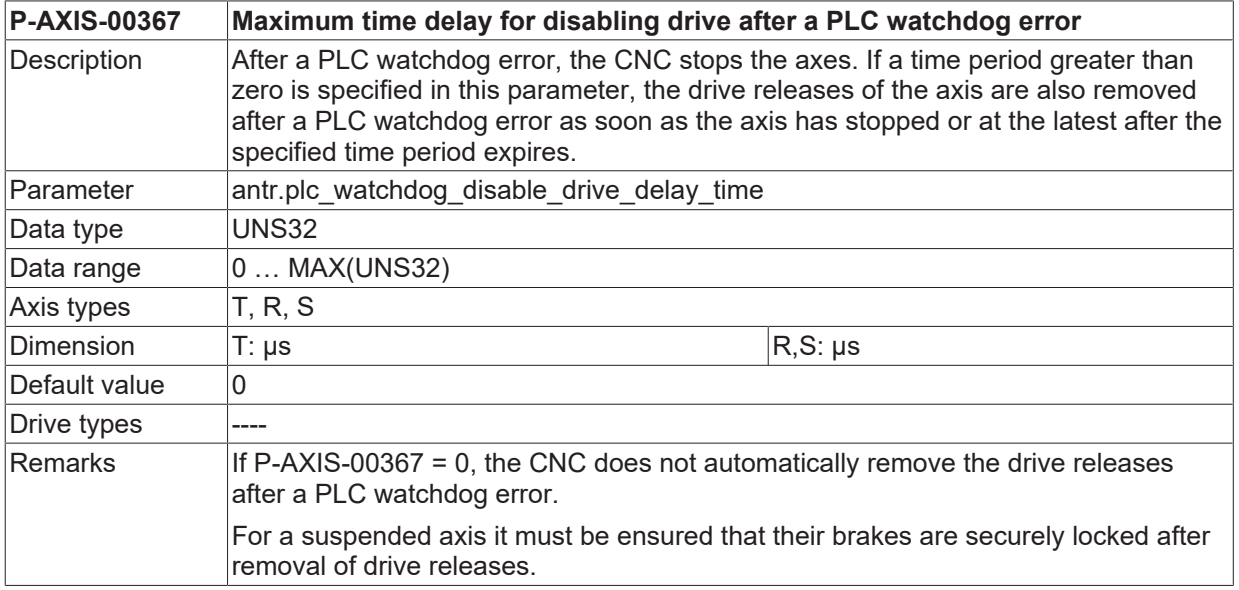

# **8.1.10 Name of the EtherCAT master process (P-AXIS-00372)**

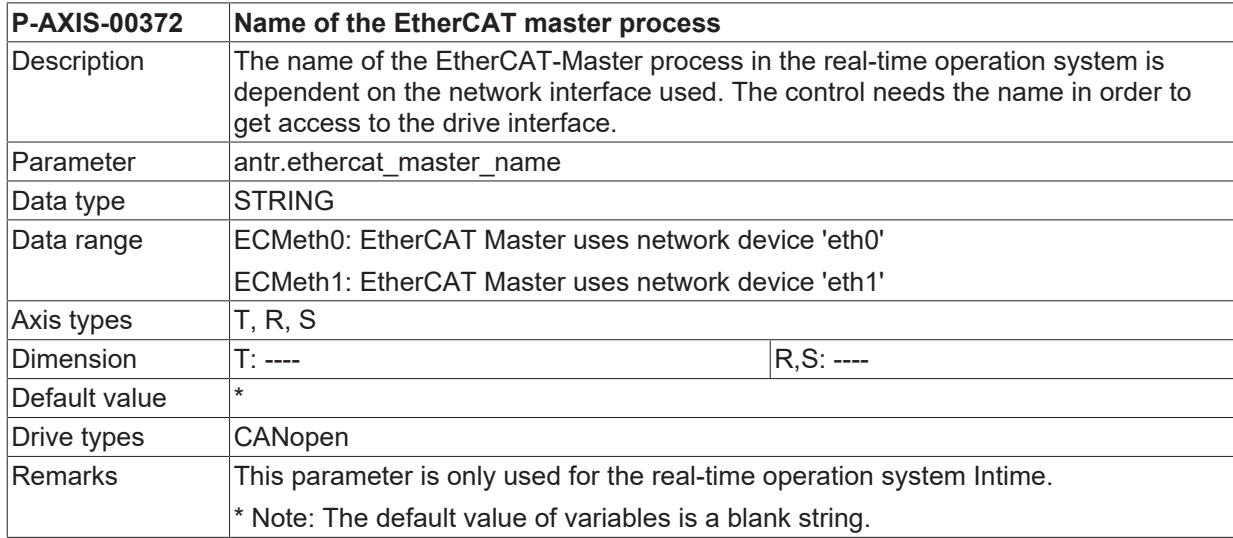

### **8.1.11 Encoder, used for CNC controlled homing (P-AXIS-00388)**

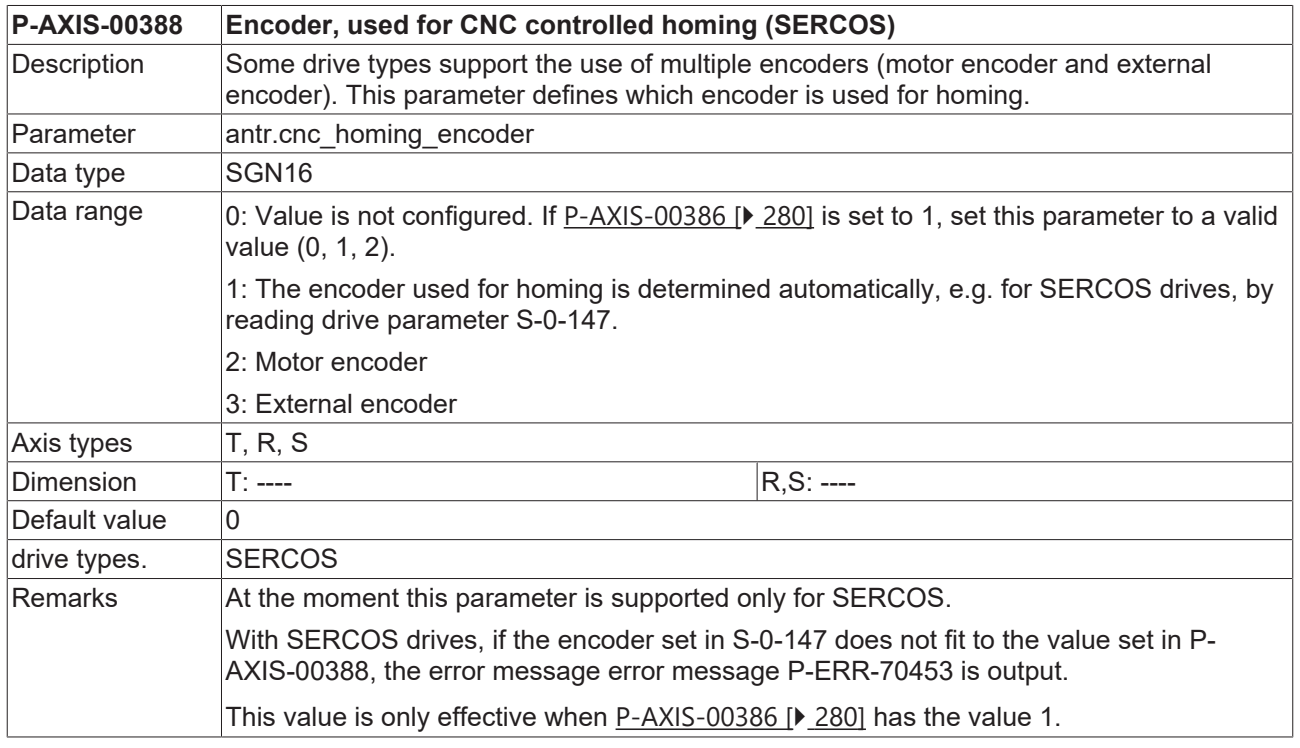

# **8.1.12 Base value for scaling of acceleration feedforward (P-AXIS-00392)**

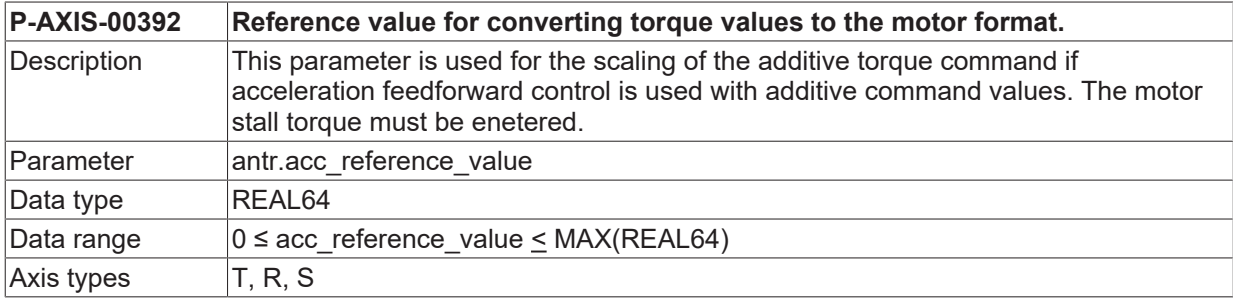

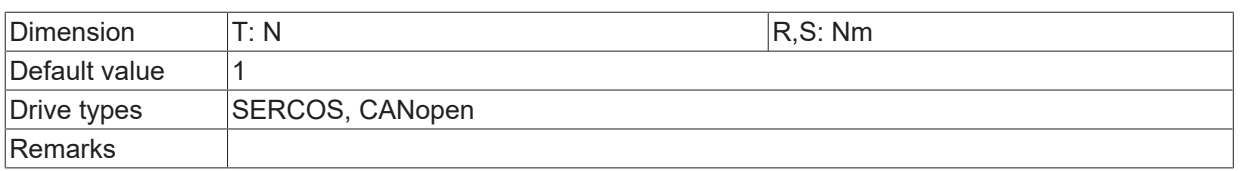

### <span id="page-263-0"></span>**8.1.13 Encoder resolution via feed constant numerator (P-AXIS-00362)**

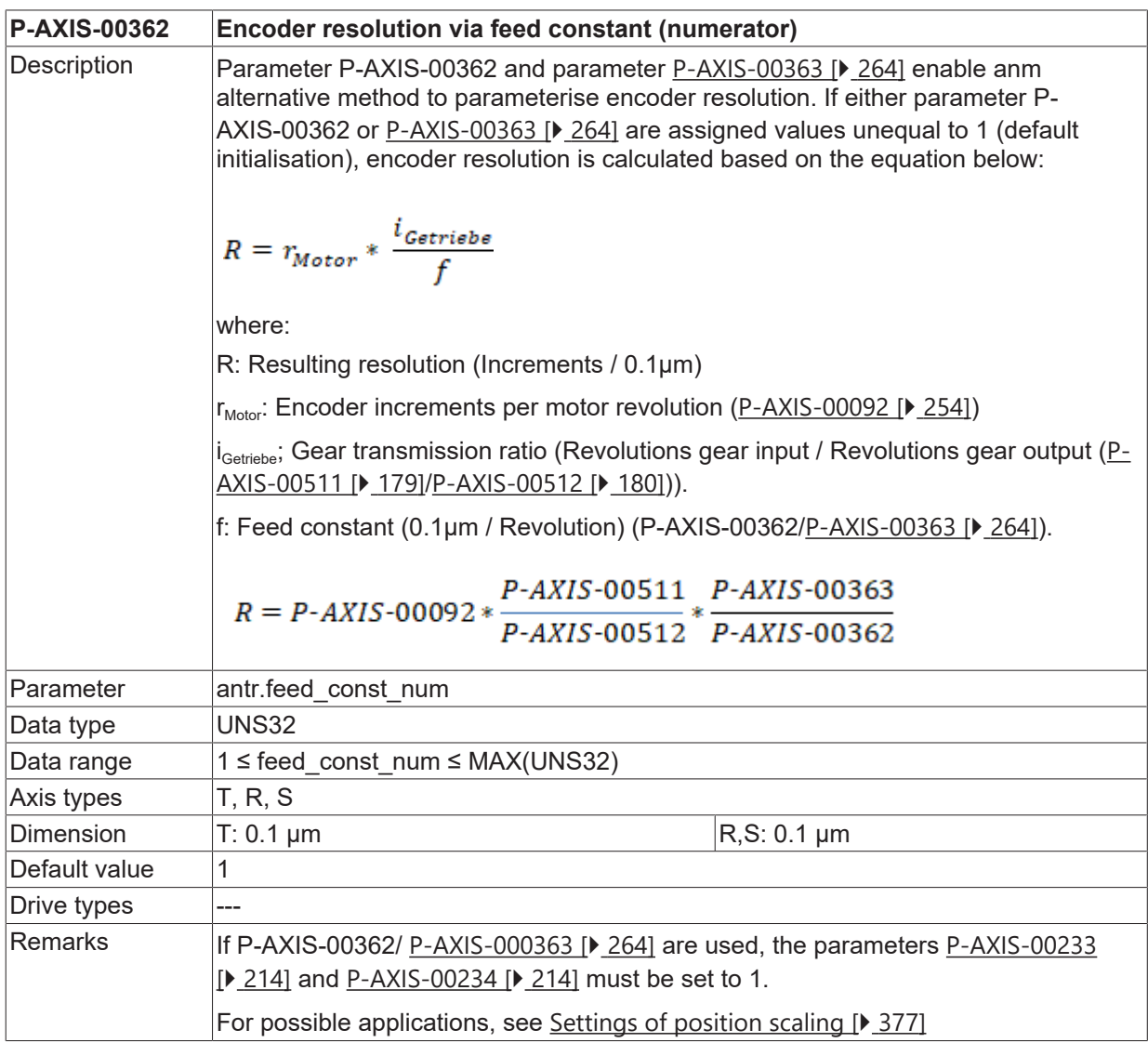

### <span id="page-263-1"></span>**8.1.14 Encoder resolution via feed constant denominator (P-AXIS-00363)**

**P-AXIS-00363 Encoder resolution via feed constant (denominator)**

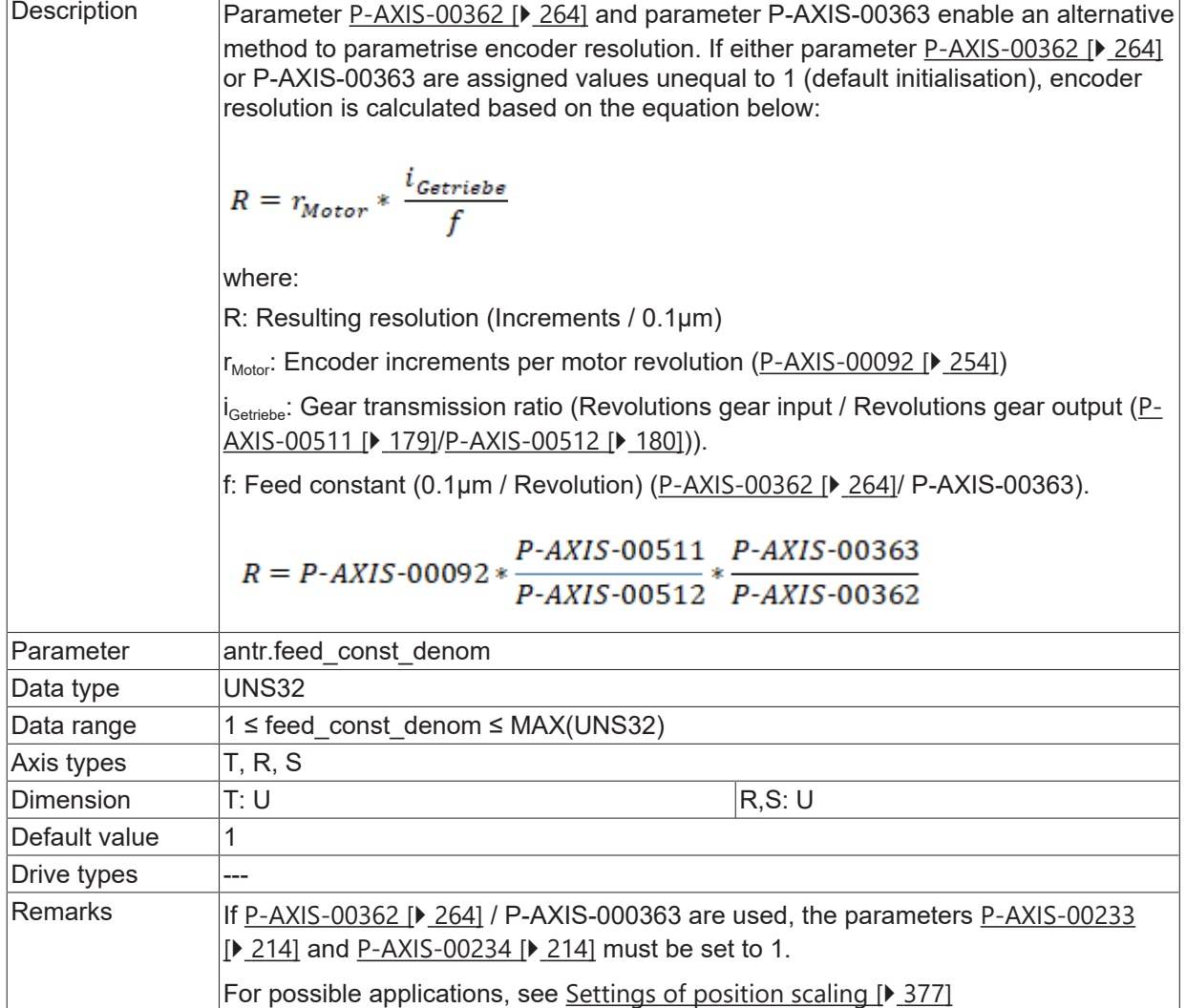

### **8.1.15 Offset between drive position and CNC position for absolute encoders (P-AXIS-00403)**

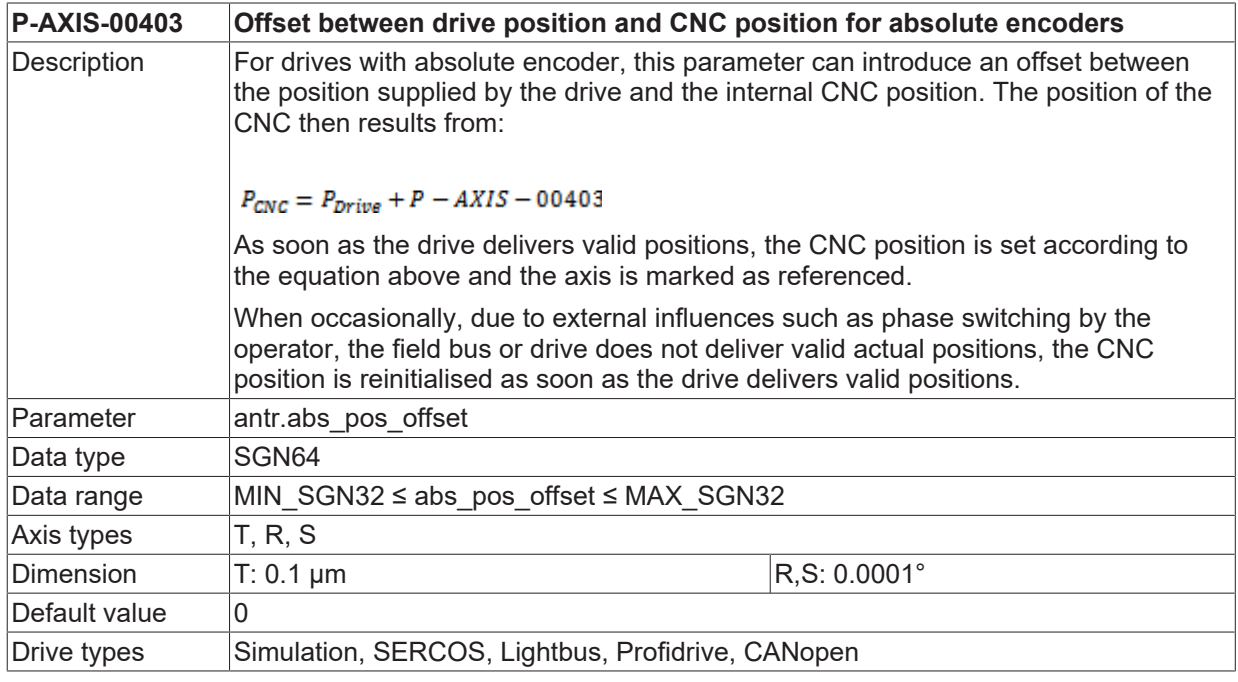

**BECKHOFF** 

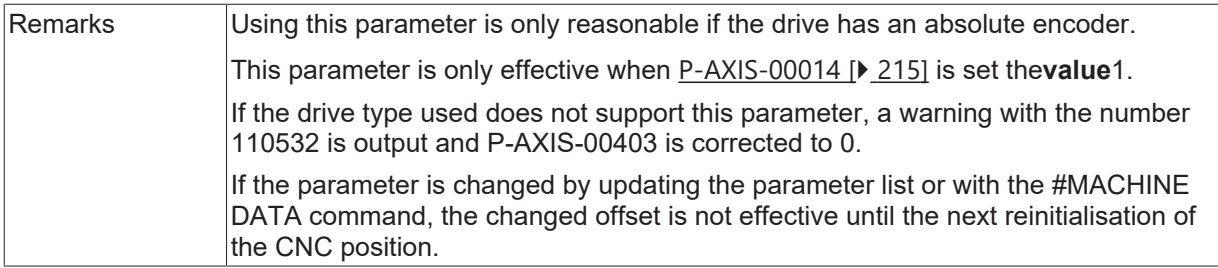

# <span id="page-265-0"></span>**8.1.16 Factor to coarse encoder resolution (P-AXIS-00405)**

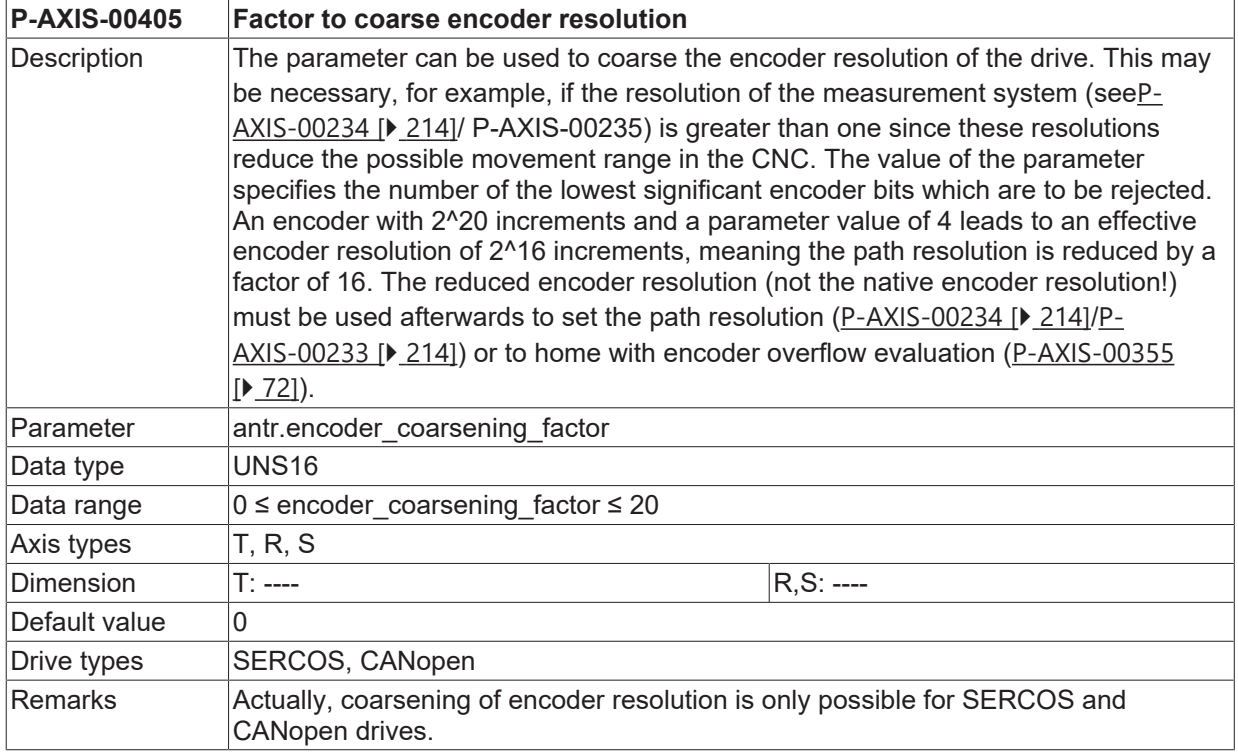

## **8.1.17 EtherCAT-Fieldbus: Number of permissible telegram failures (P-AXIS-00406)**

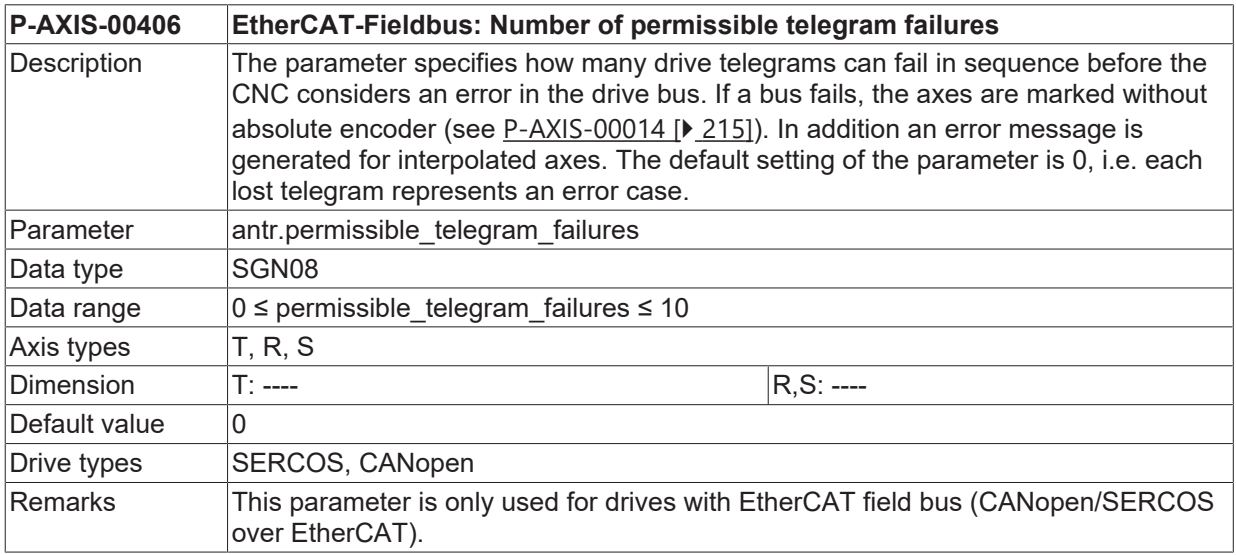

# **8.1.18 Bit number for control of a DC brake (P-AXIS-00410)**

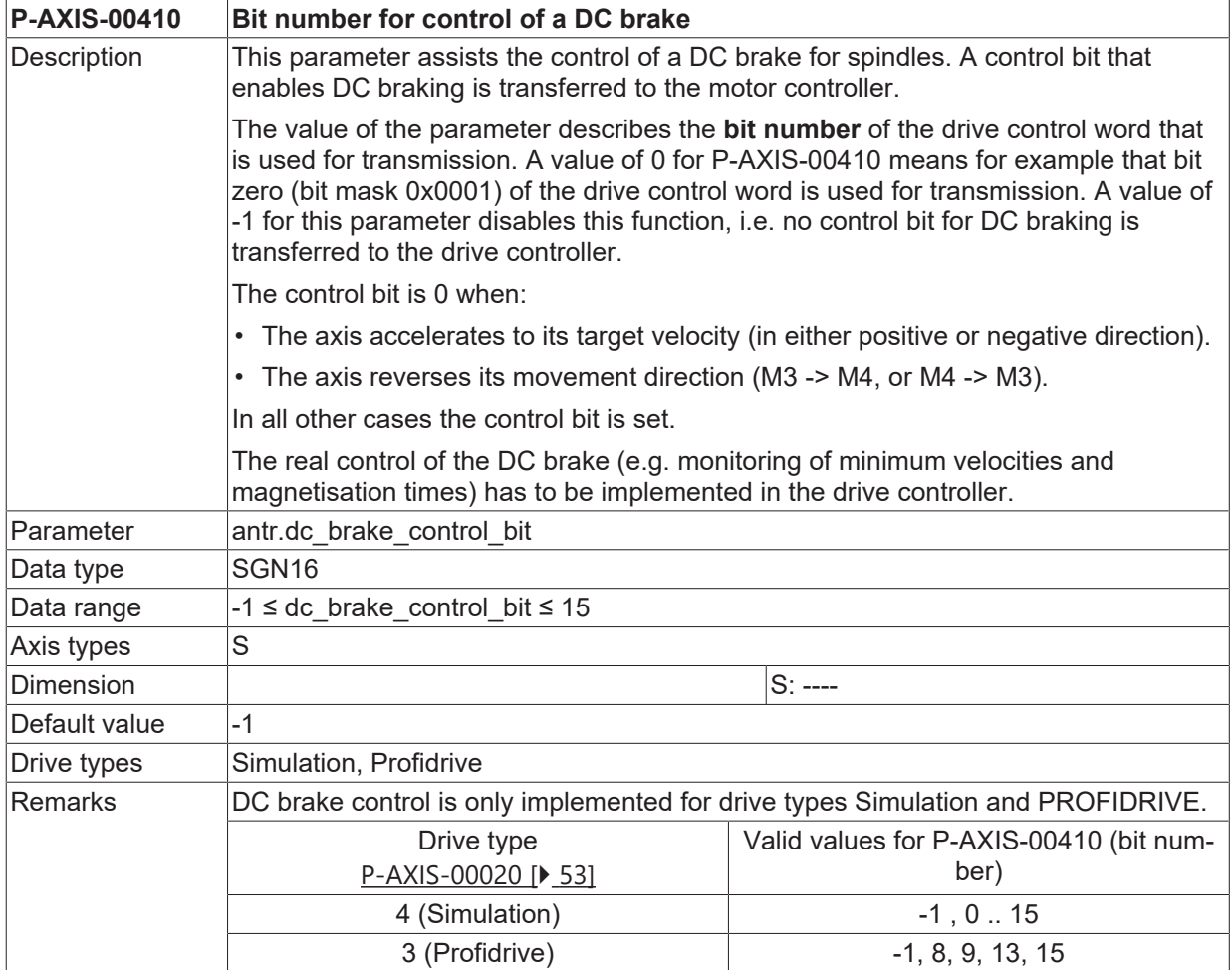

# **8.1.19 Number of probing input in drive (P-AXIS-00430)**

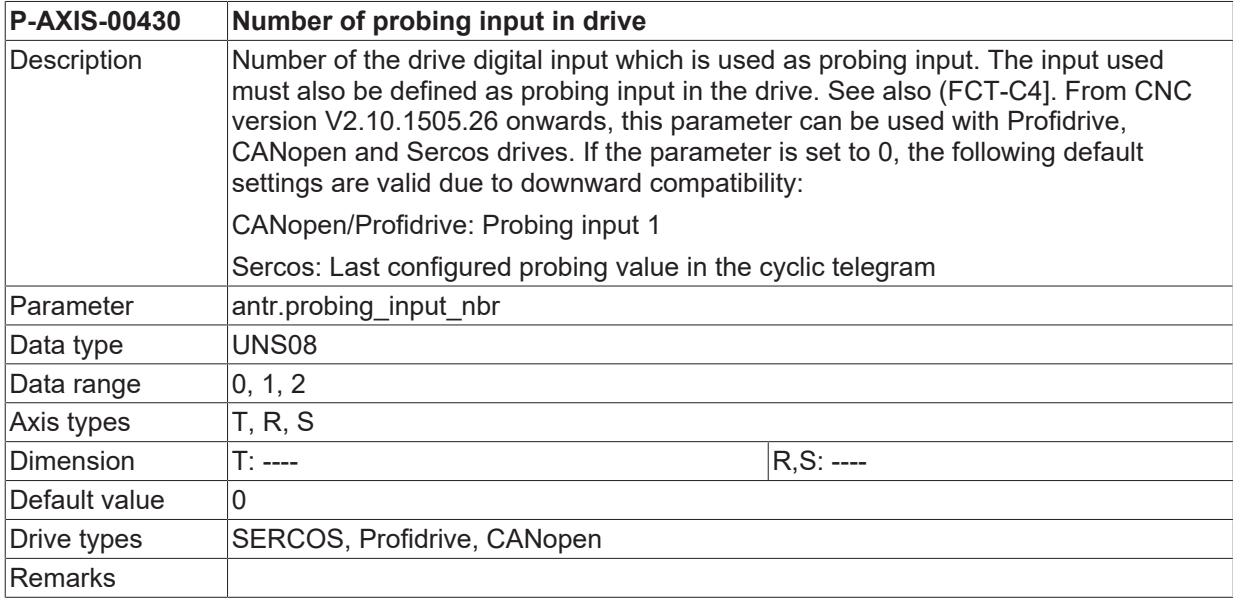

## **8.1.20 Use of position lag calculated in drive (P-AXIS-00466)**

**P-AXIS-00466 Use of position lag calculated in drive**

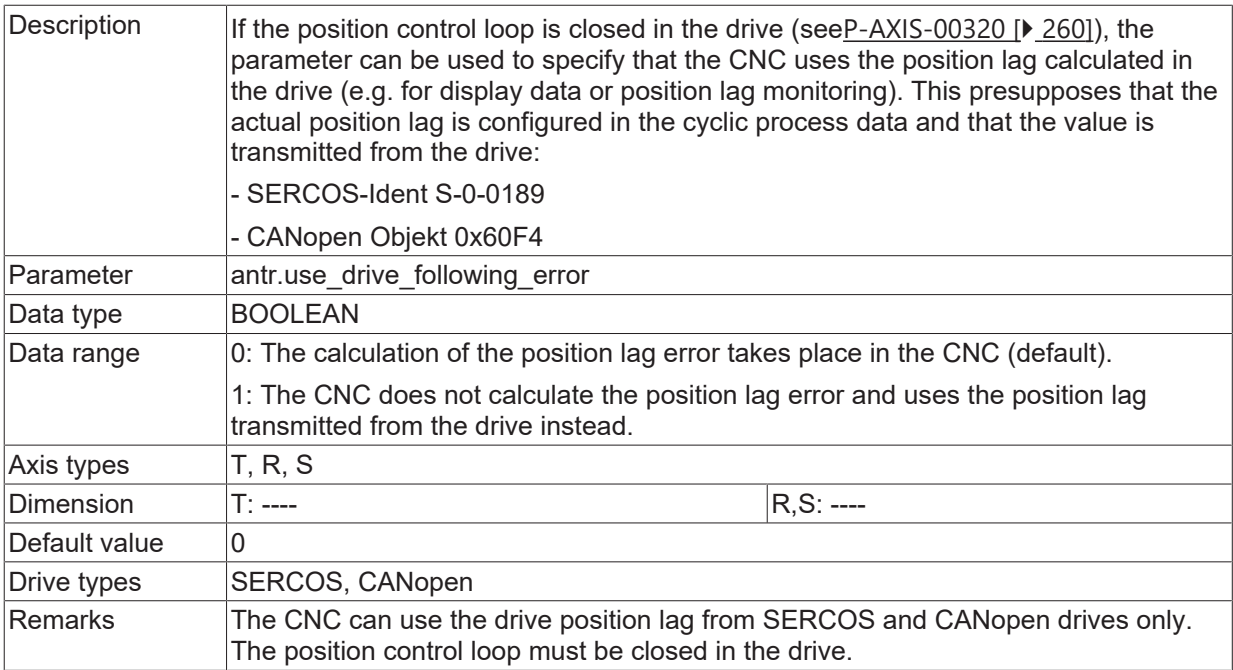

# **8.1.21 Maximum time for drive reset (P-AXIS-00484)**

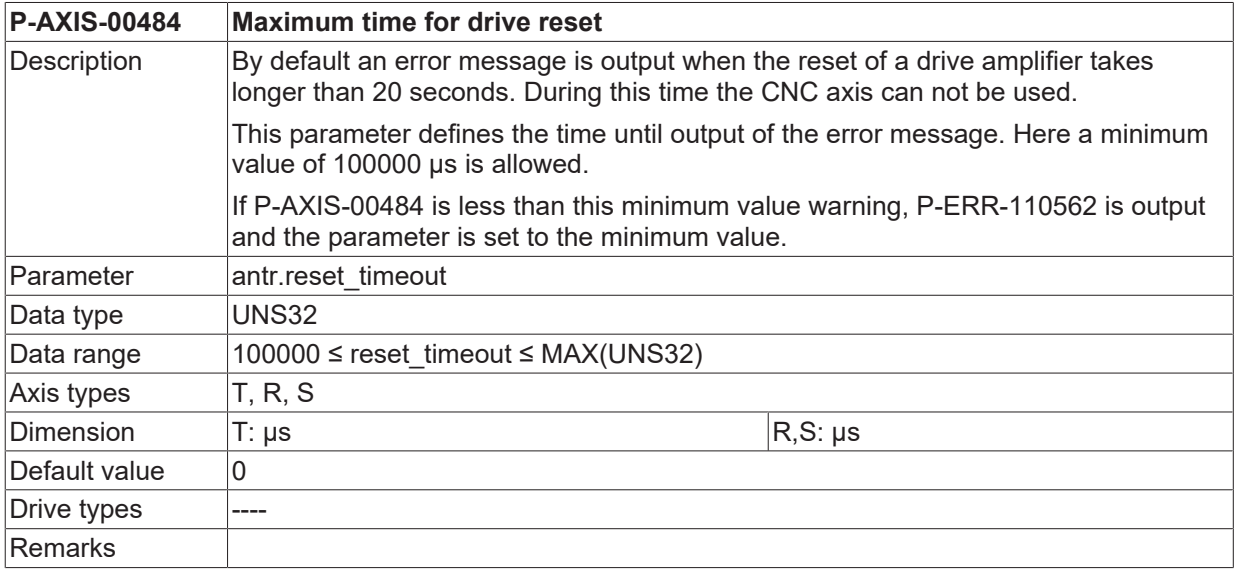

# **8.1.22 Drive without support for probing state (P-AXIS-00524)**

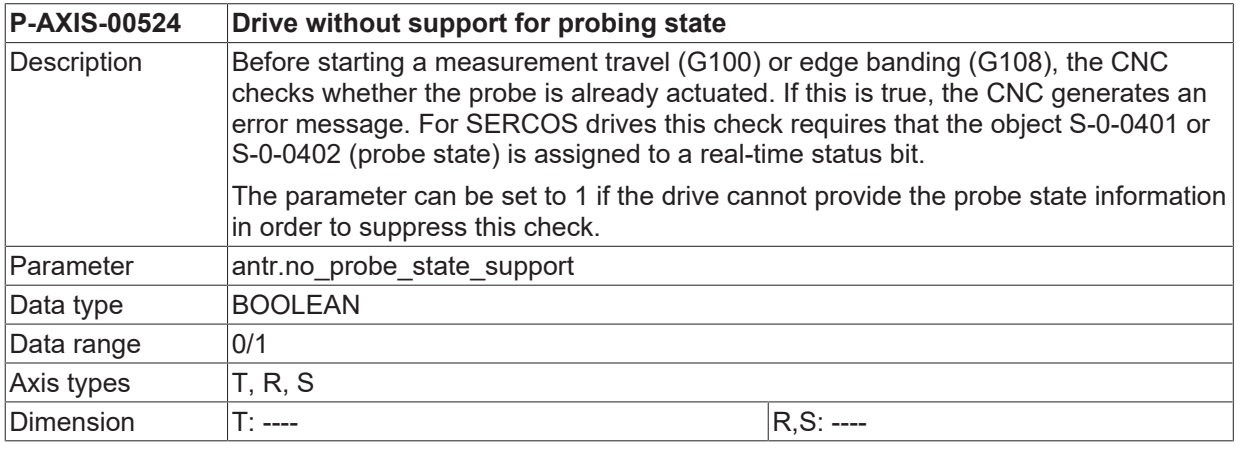

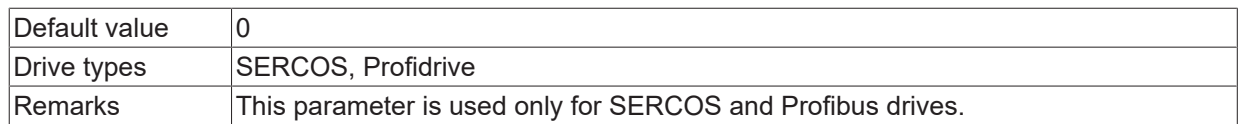

### **8.1.23 Activate evaluation of encoder position with additional mask (P-AXIS-00527)**

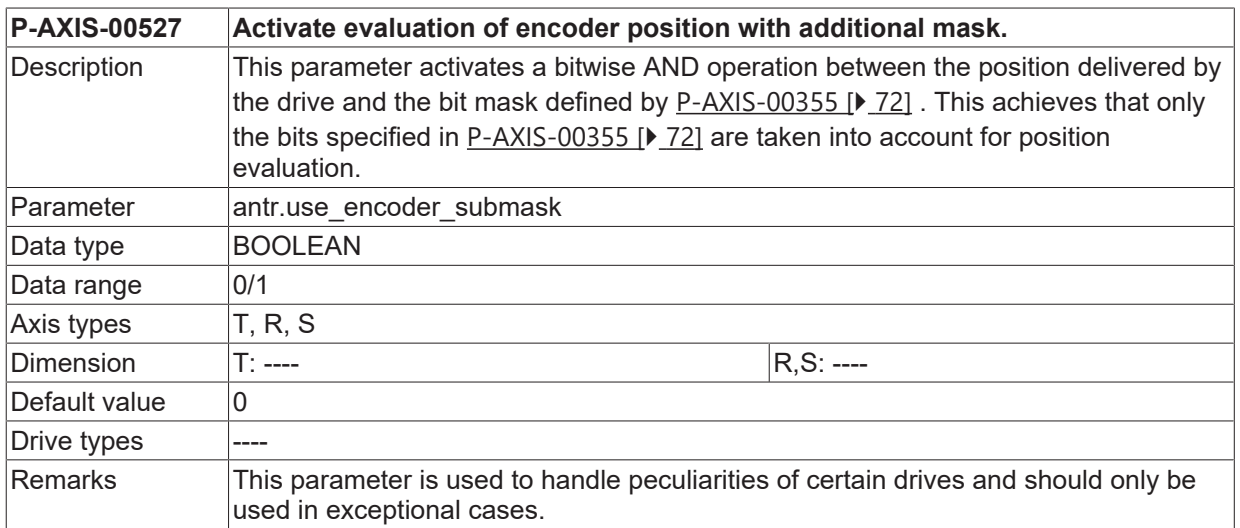

### **8.1.24 Drive encoder modulo range (P-AXIS-00528)**

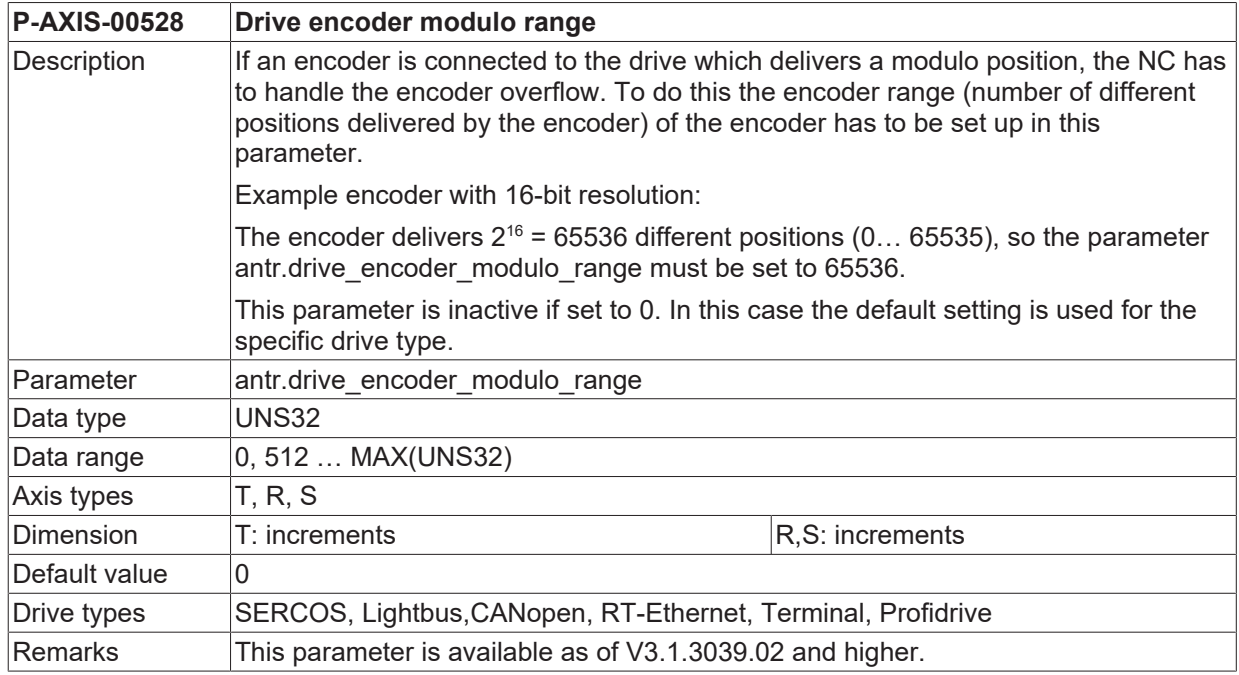

### **8.1.25 Mechanical movement distance outside the software limit switches (P-AXIS-00459)**

**P-AXIS-00459 Mechanical movement distance outside the software limit switches**

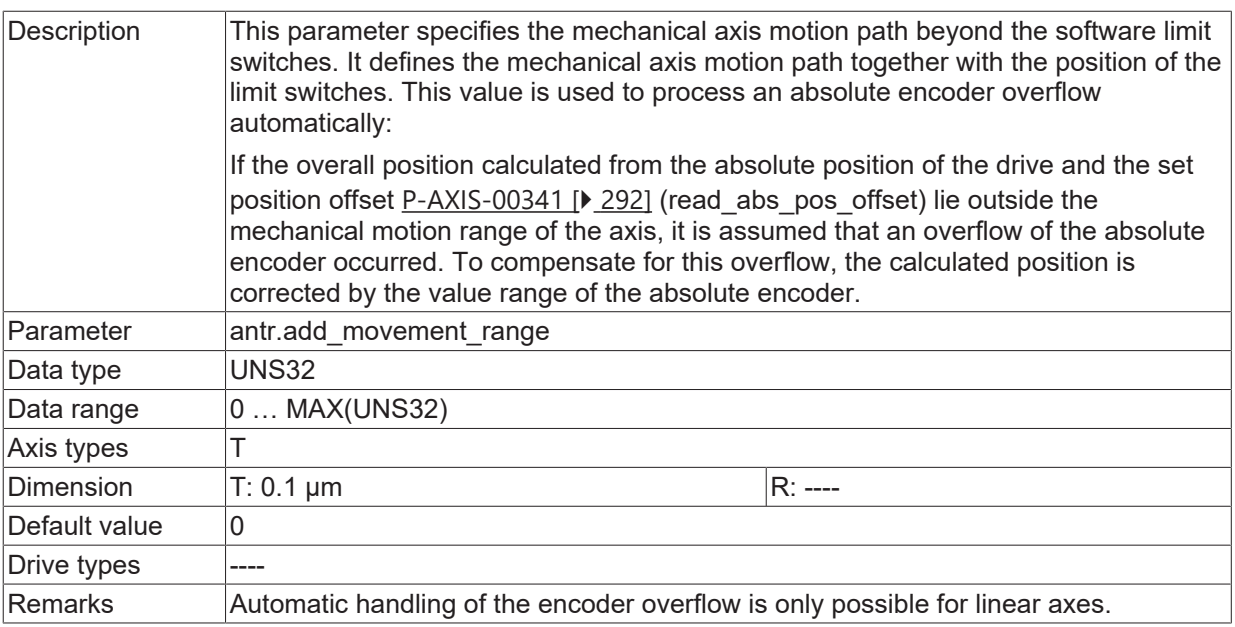

# **8.1.26 Additional datum to calculate power\_state\_r**

In addition to the field bus and drive state words used for the calculation of the HLI signal power\_state\_r (see [HLI]), a freely configurable information from the process data can be taken into account in order to handle drive and manufacturer-specific features (additional 'Ready for Power' check).

<span id="page-270-0"></span>This additional information is configured with the following three axis parameters.

#### **8.1.26.1 Bit number of additional information for calculation of HLI signal 'power\_state\_e' (P-AXIS-00709)**

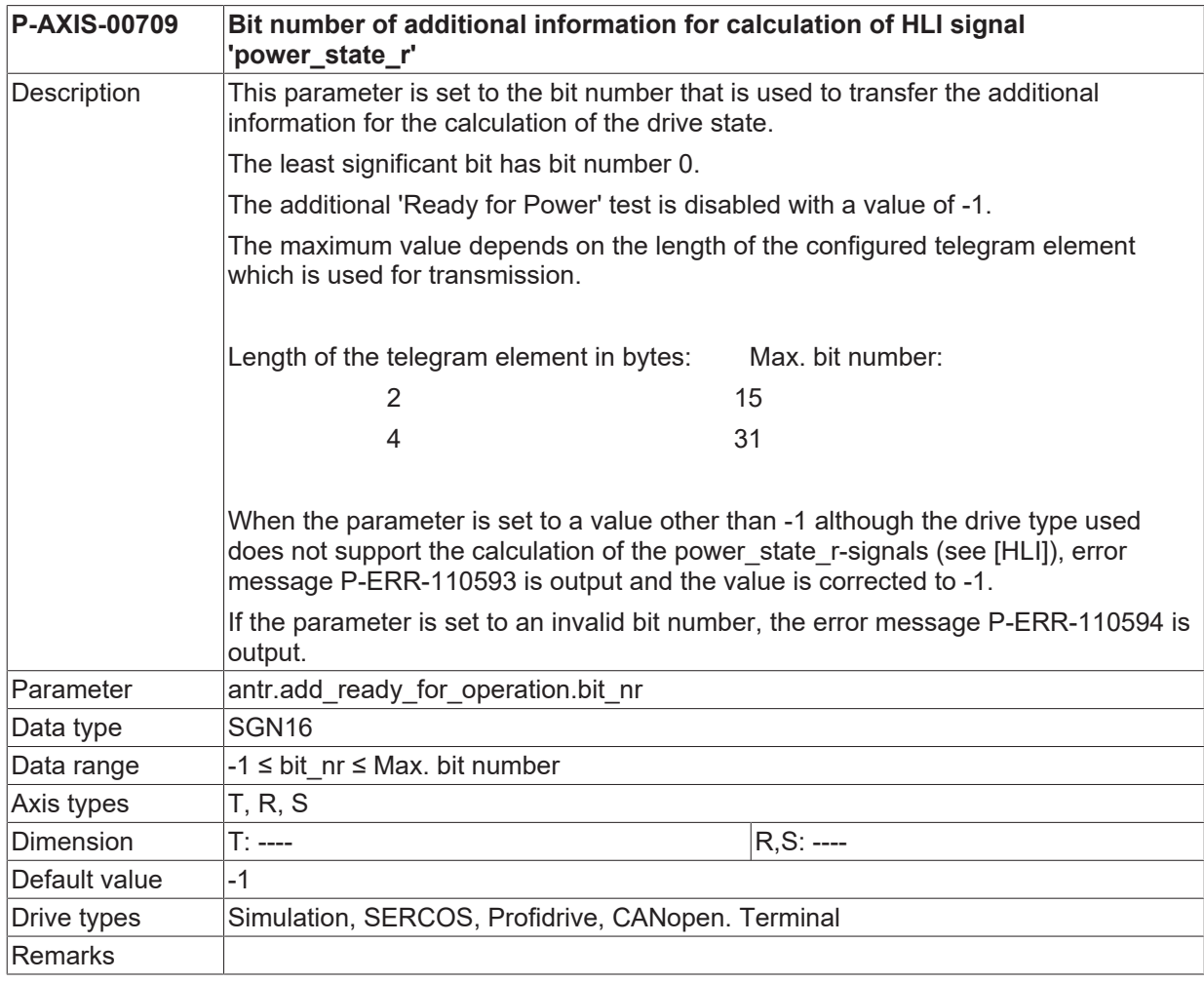

### **8.1.26.2 Inverting 'Ready for Power' signal (P-AXIS-00710)**

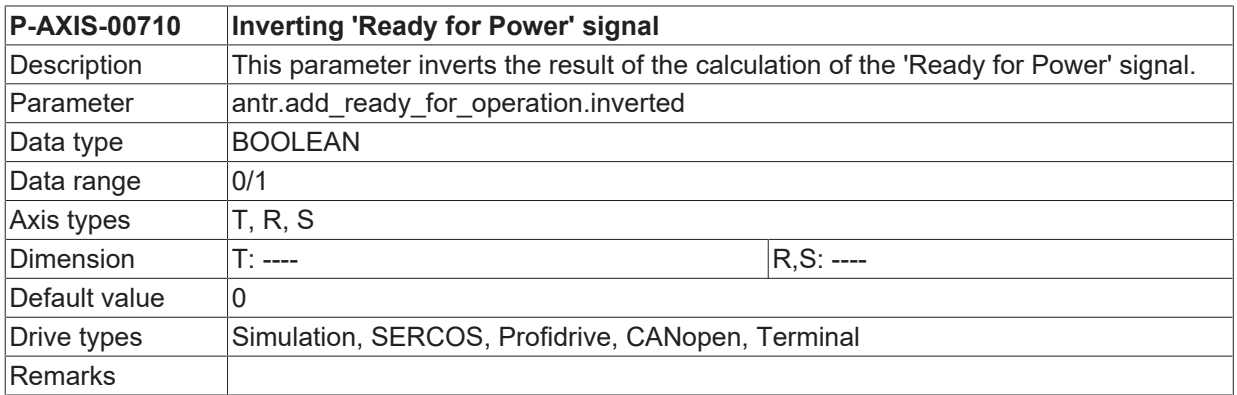

### **8.1.26.3 Element name of additional information for calculation of HLI signal 'power\_state\_e' (P-AXIS-00711)**

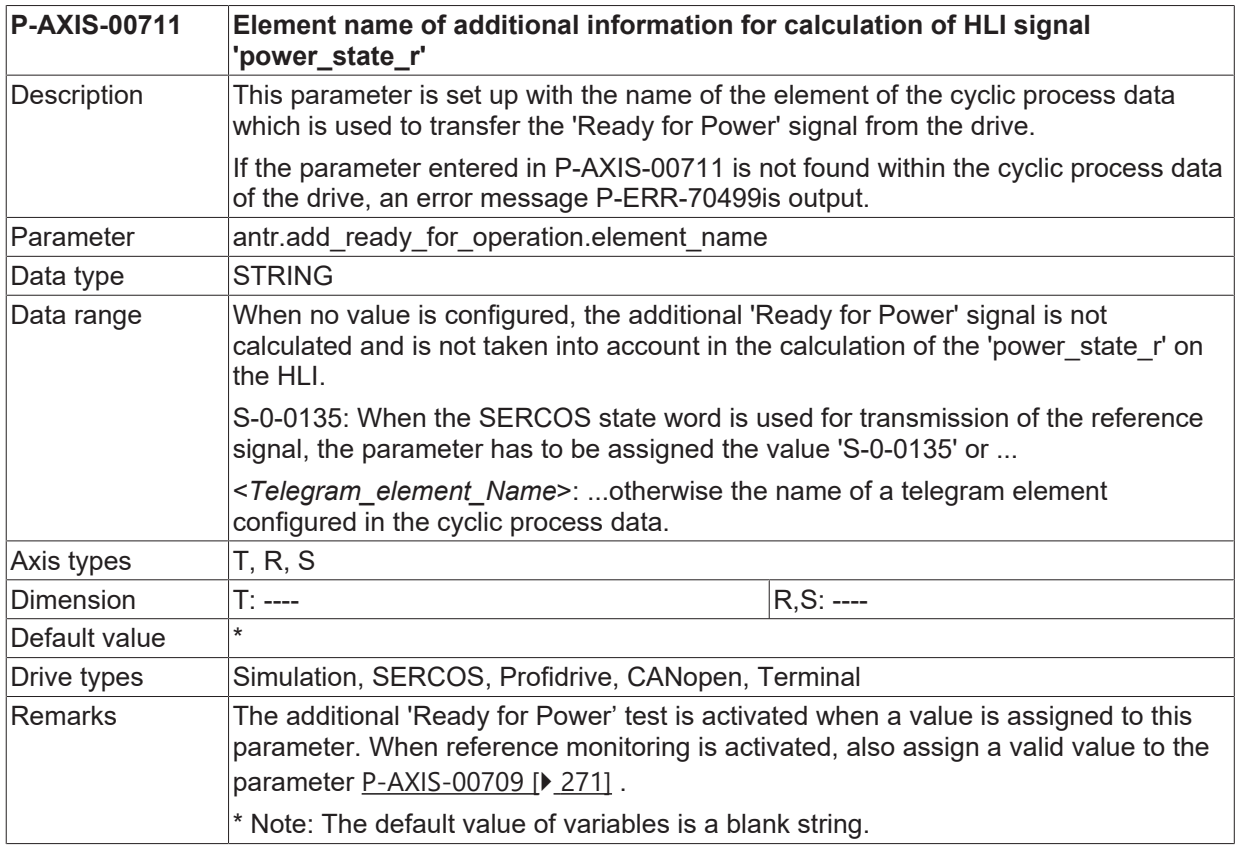

# <span id="page-271-0"></span>**8.1.27 Disabling drive controller for position lag error (P-AXIS-00537)**

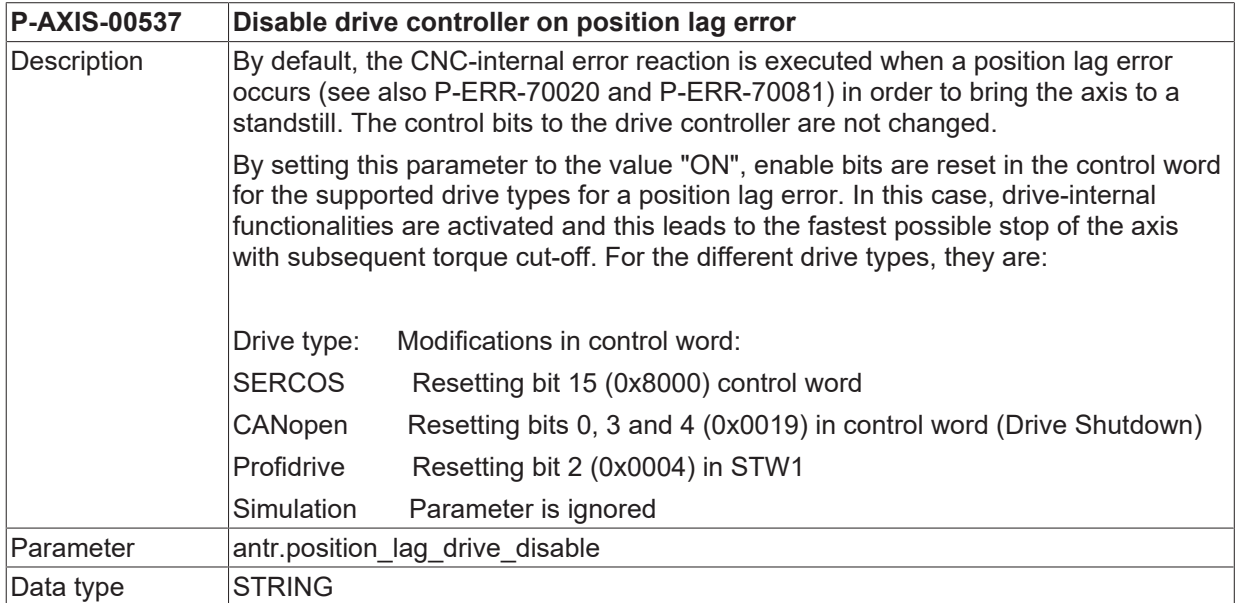

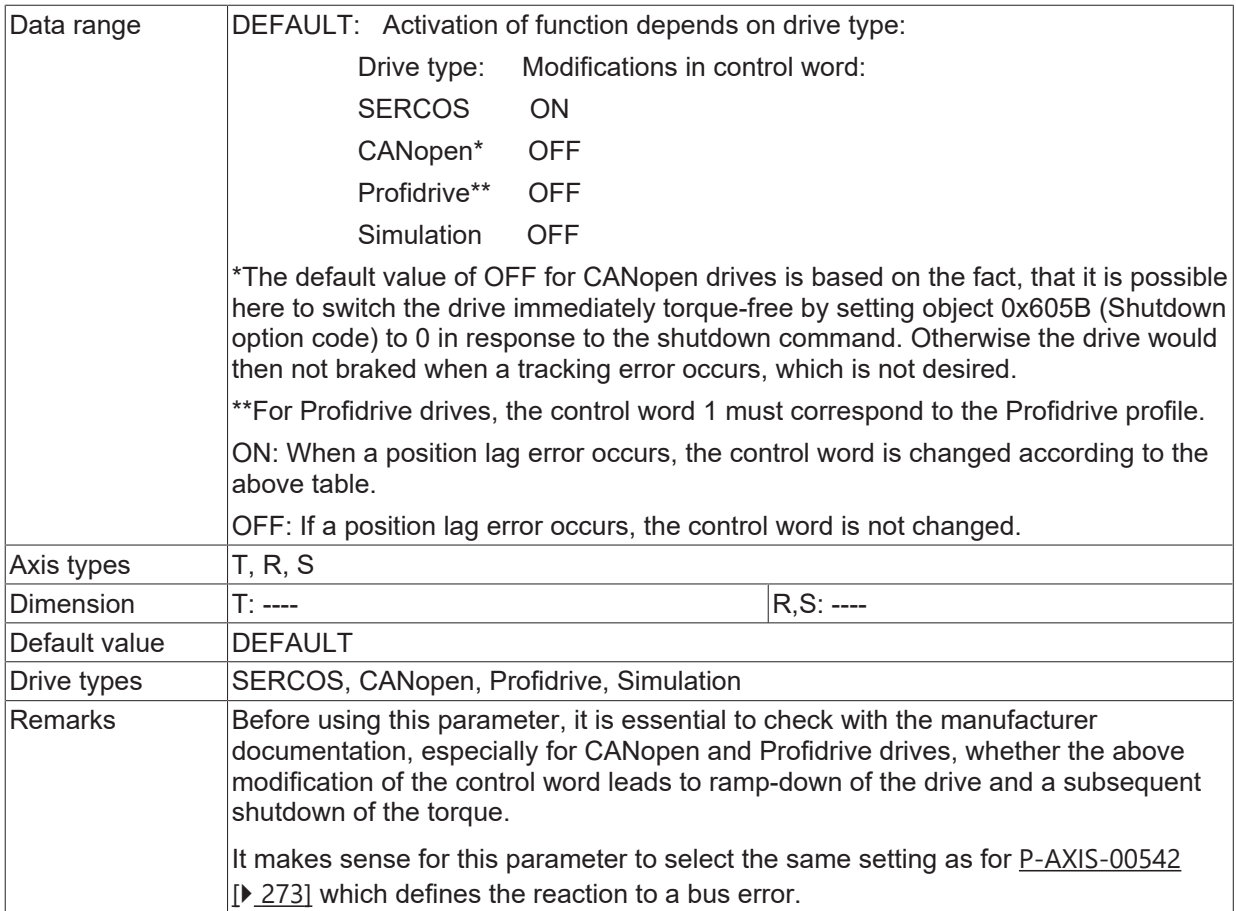

# <span id="page-272-0"></span>**8.1.28 Disabling drive controller in case of bus error (P-AXIS-00542)**

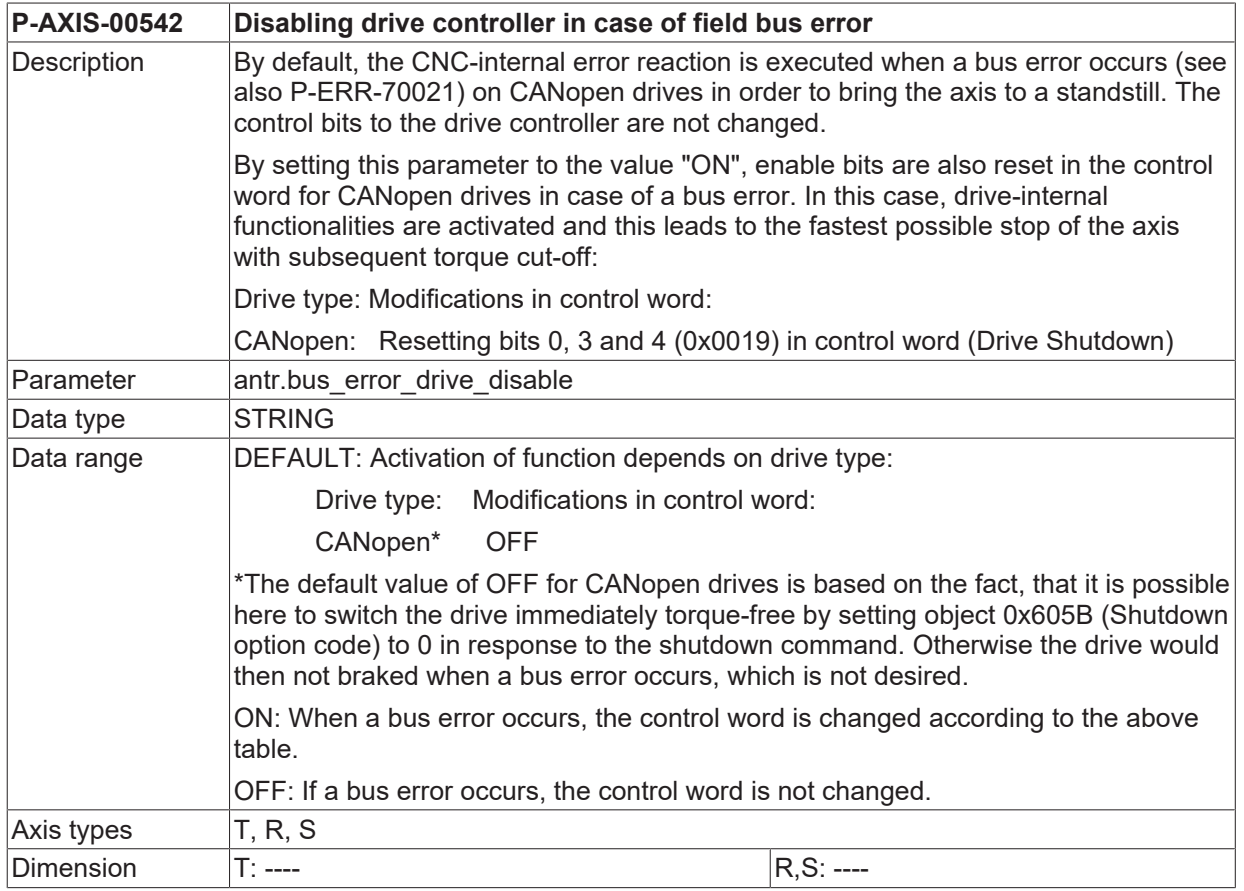

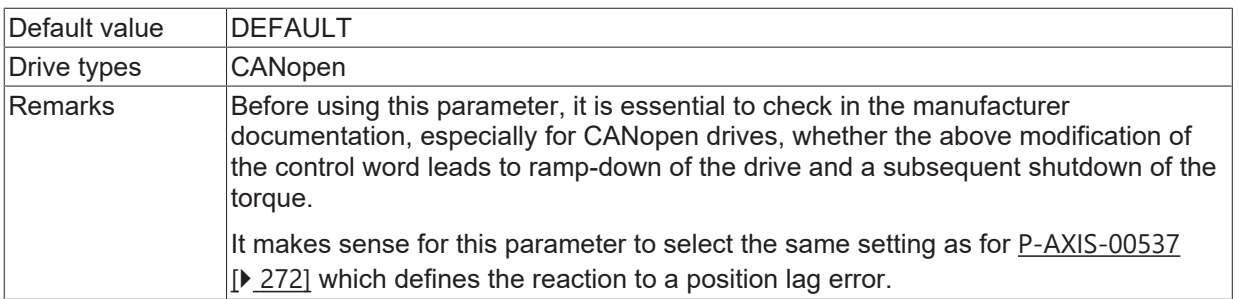

# **8.2 Drive type simulation (antr.simu.\*)**

With the 'Simulation' drive type (see the parameter 'kenngr.antr\_typ' [Drive type \(P-AXIS-00020\) \[](#page-52-0) $\blacktriangleright$  [53\]](#page-52-0)), the axis time response can be simulated by a filter whose parameters are described in the sections below.

The filter transmit function is called:

 $G(s) = \frac{\omega_0^2}{s^2 + 2D\omega_0 s + \omega_0^2}$ 

Fig. 33: Simulation drive transmit function of the filter

Here, D (attenuation) and  $\omega_0$  (natural frequency) are the transmit function parameters.

The transmit response of the overall system also results from the transmit response of the closed control loop consisting of axis simulation and position controller.

<span id="page-274-1"></span>Additionally the command values calculation by the position controller can be delayed by an adjustable number of interpolator cycles in order to simulate control path dead time.

### **8.2.1 Numerator of sampling time constant of axis simulation (P-AXIS-00239)**

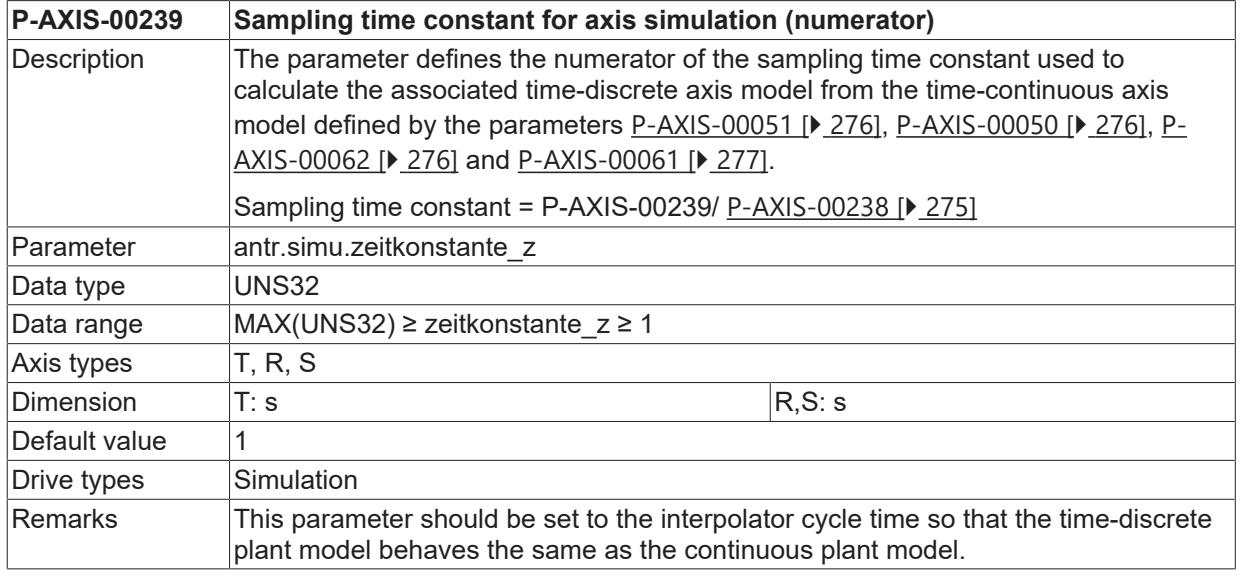

### <span id="page-274-0"></span>**8.2.2 Denominator of sampling time constant of axis simulation (P-AXIS-00238)**

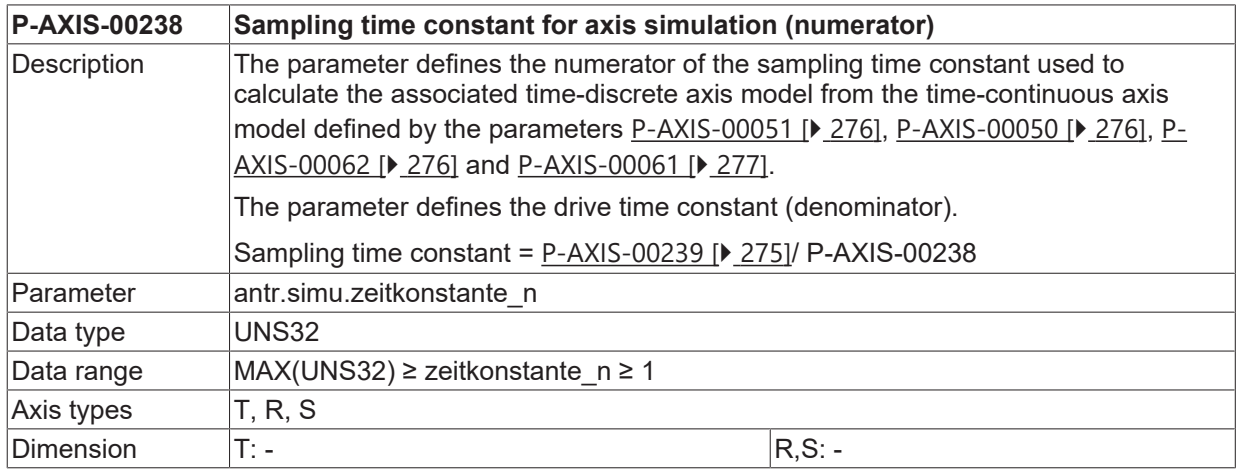

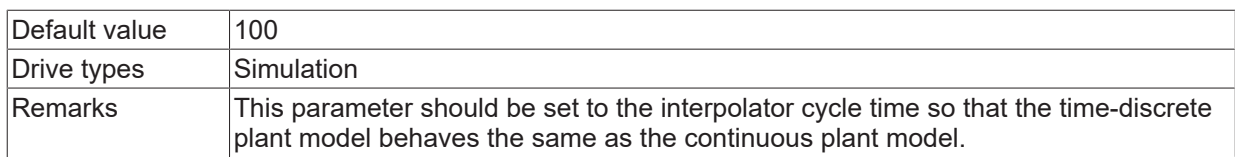

# <span id="page-275-0"></span>**8.2.3 Numerator of attenuation of axis simulation (P-AXIS-00051)**

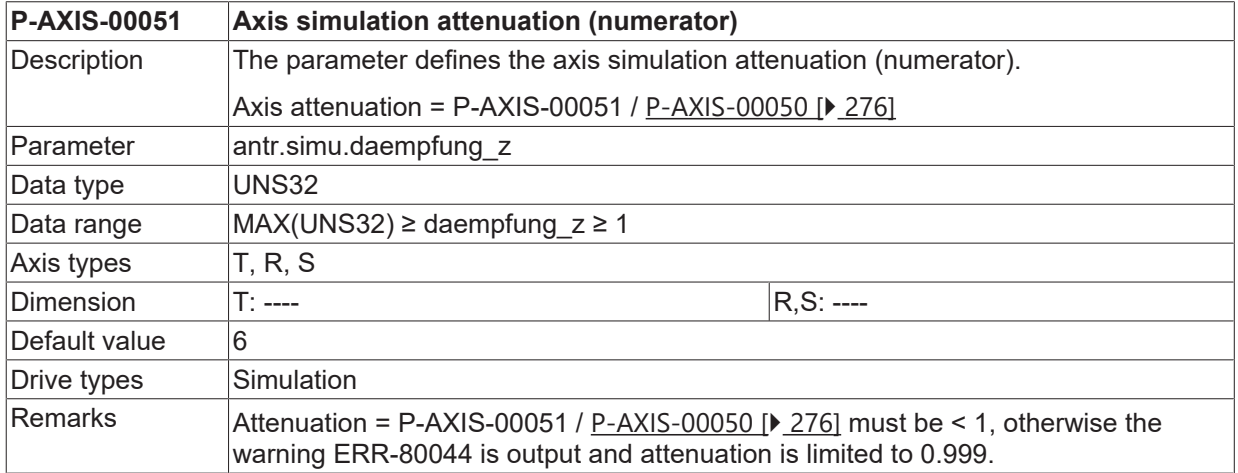

### <span id="page-275-1"></span>**8.2.4 Denominator of attenuation of axis simulation (P-AXIS-00050)**

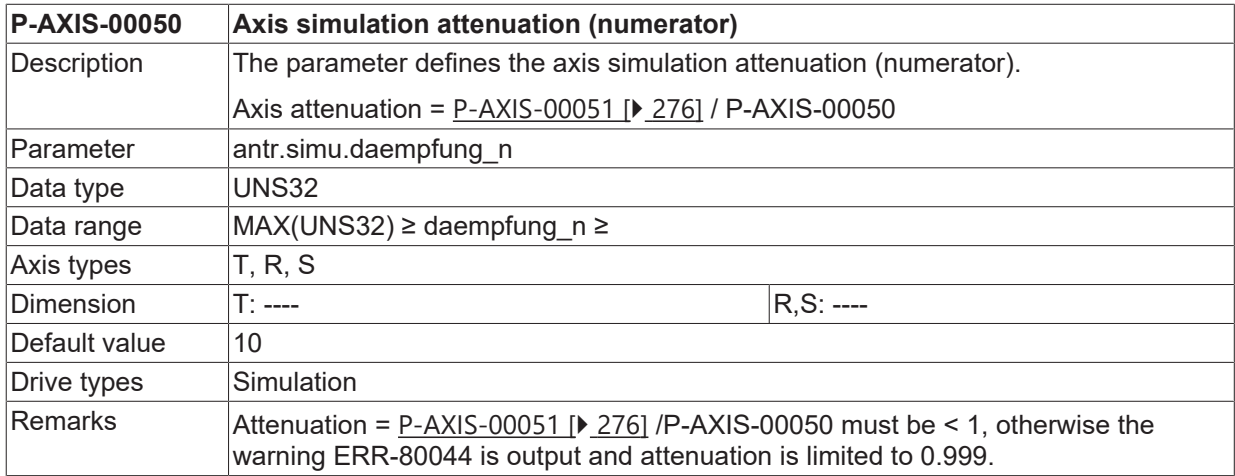

### <span id="page-275-2"></span>**8.2.5 Numerator of natural frequency of axis simulation (P-AXIS-00062)**

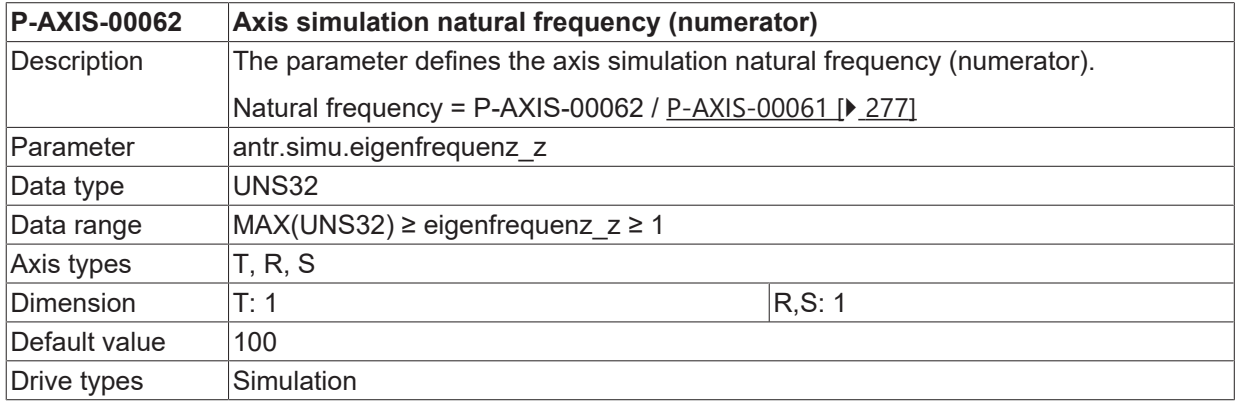

<span id="page-276-0"></span>Remarks The value of  $\omega$ 0 is specified directly.

### **8.2.6 Denominator of natural frequency of axis simulation (P-AXIS-00061)**

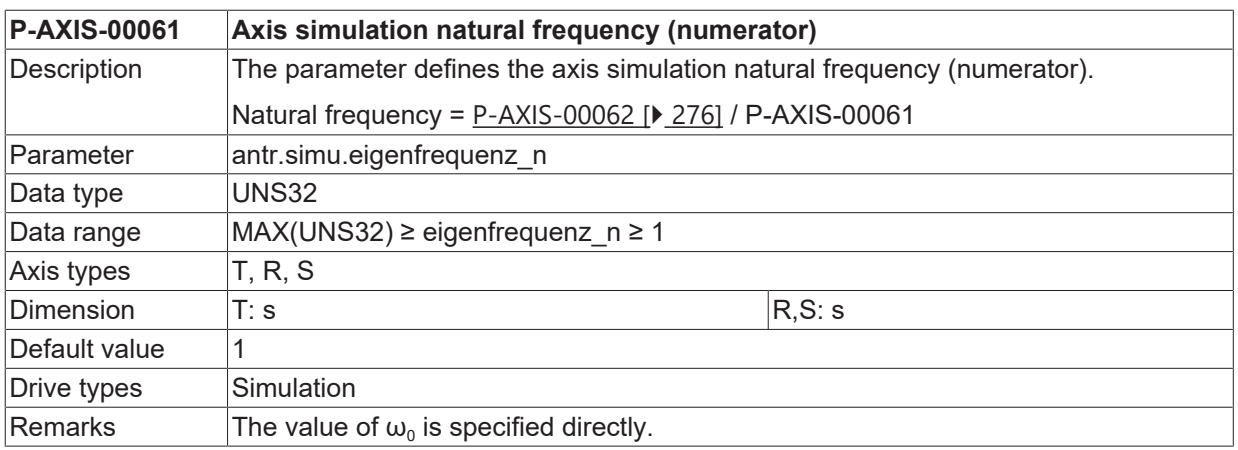

## **8.2.7 Dead time (P-AXIS-00194)**

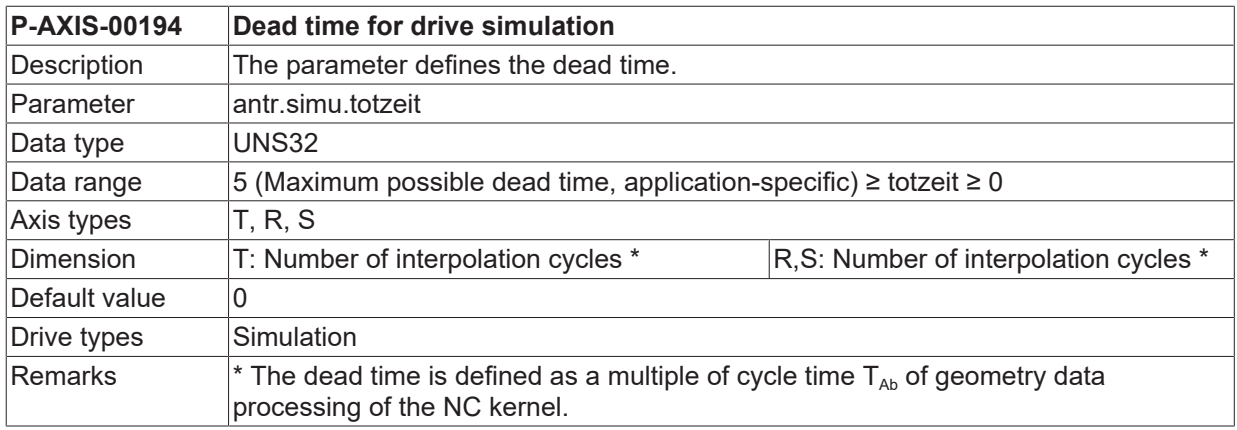

### **8.2.8 Tool path up to zero pulse during homing simulation (P-AXIS-00161)**

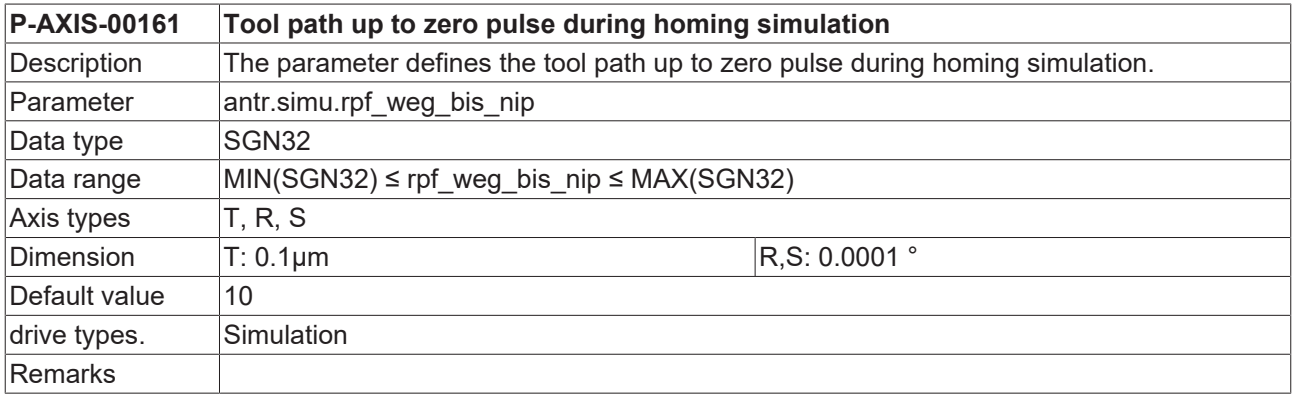

### **8.2.9 Set actual position equal to command position (P-AXIS-00096)**

**P-AXIS-00096 Set actual position equal to command position for drive simulation**

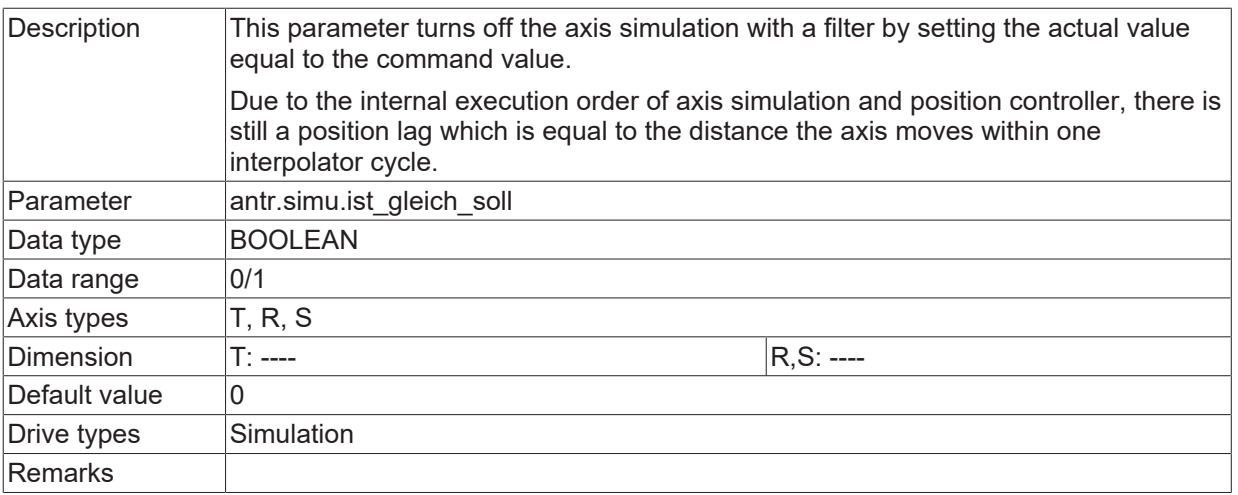

# **8.3 Drive type SERCOS (antr.sercos.\*)**

The data are dependent on the drive. These parameters must only be assigned when this axis is to be carried out as a SERCOS axis (see [P-AXIS-00020 \[](#page-52-0)▶ [53\]](#page-52-0)).

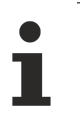

SERCOS telegrams are described in greater detail in [SERC-S2].

# **8.3.1 Telegram type (P-AXIS-00188)**

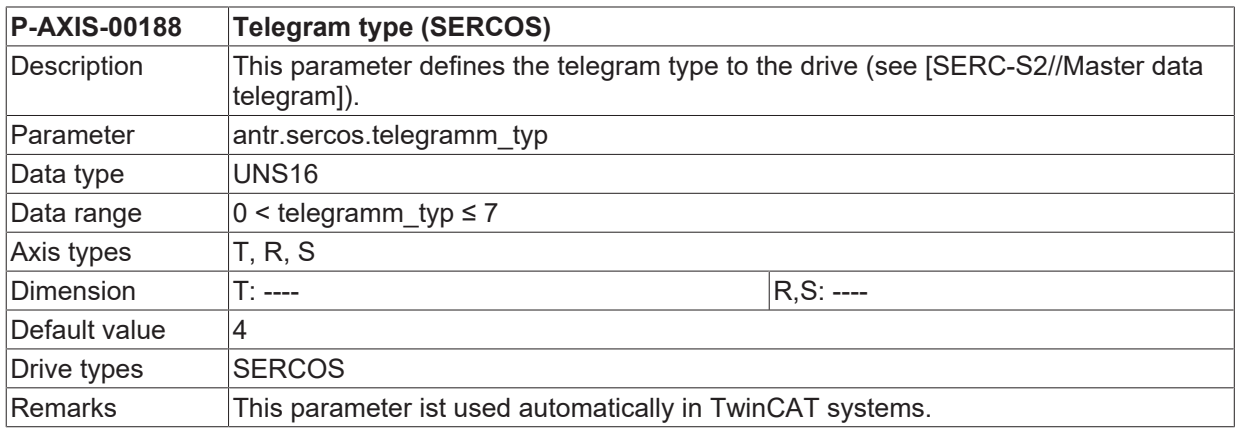

## **8.3.2 Ring number (P-AXIS-00160)**

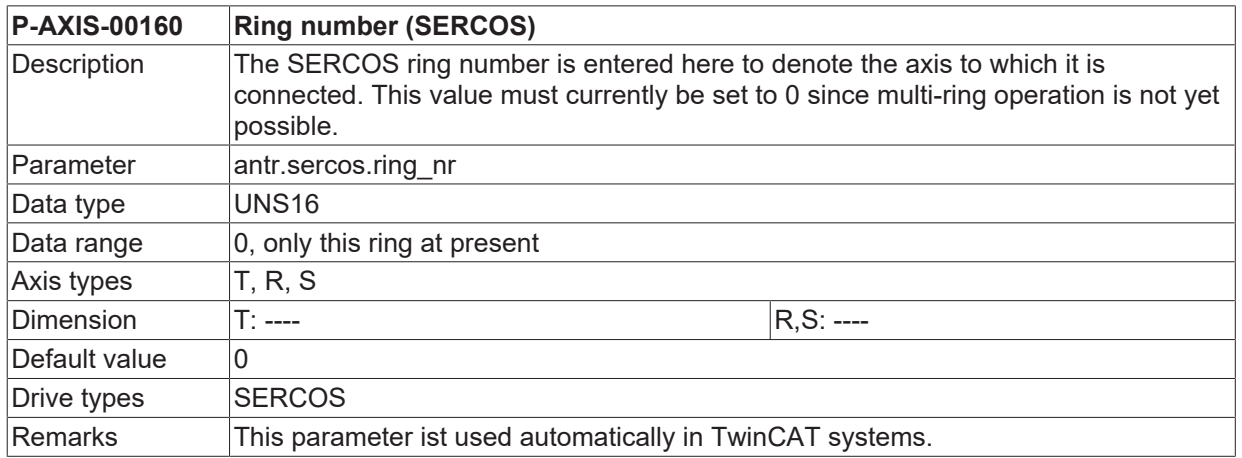

# **8.3.3 Operation mode for velocity control (P-AXIS-00264)**

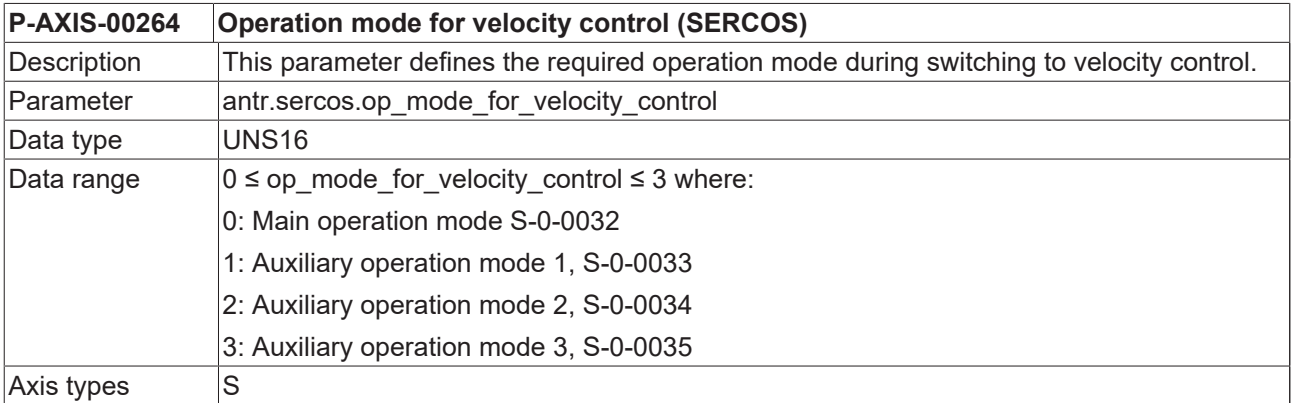

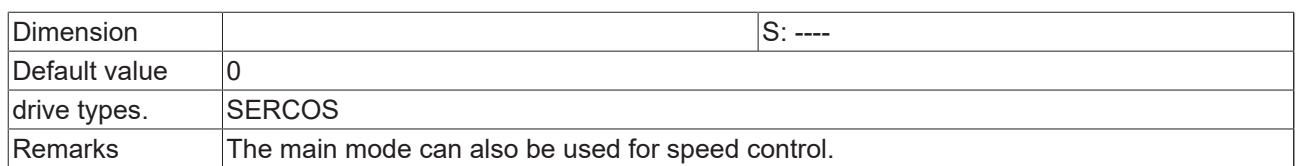

### <span id="page-279-0"></span>**8.3.4 Drive supported execution of the CNC based homing (P-AXIS-00386)**

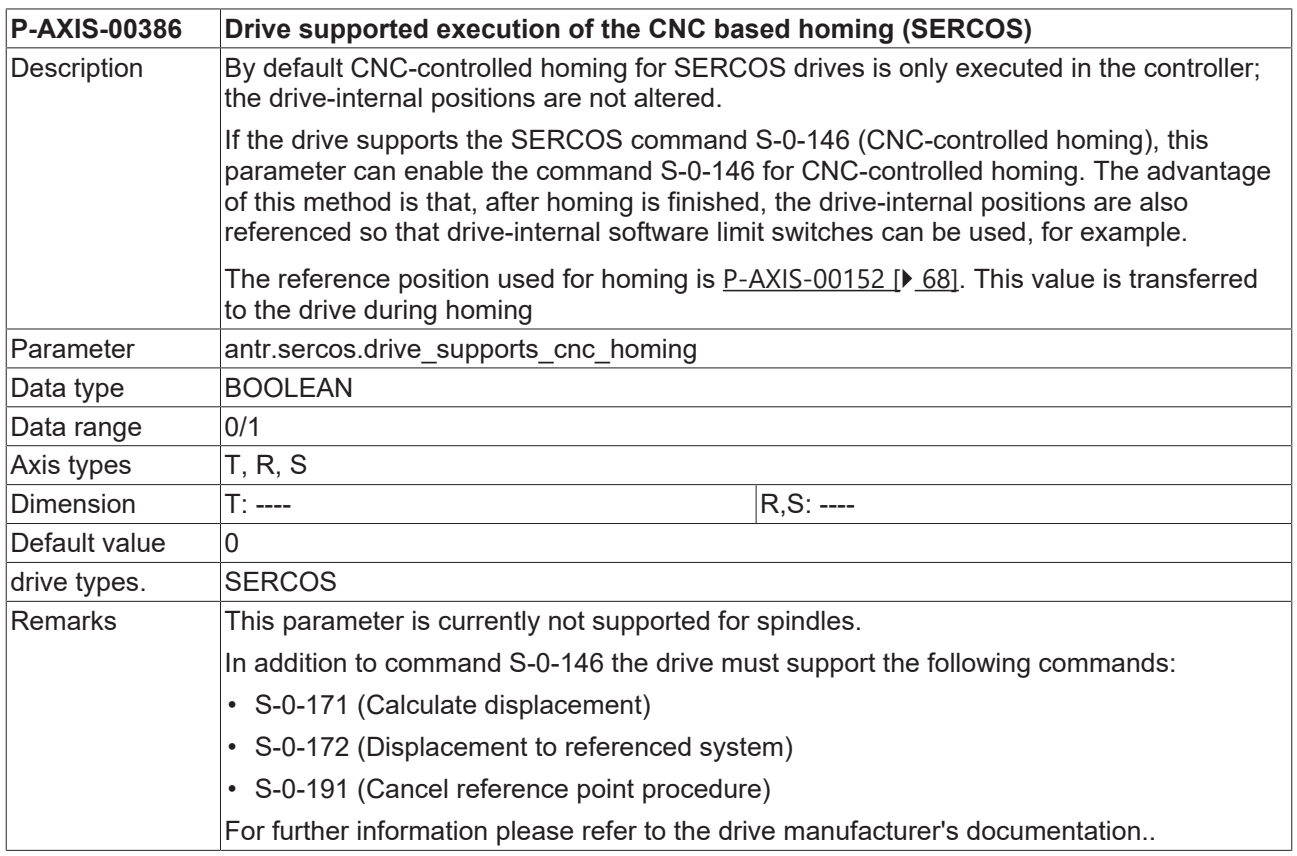

### **8.3.5 Assignment of control and status bits for CNC based homing (P-AXIS-00387)**

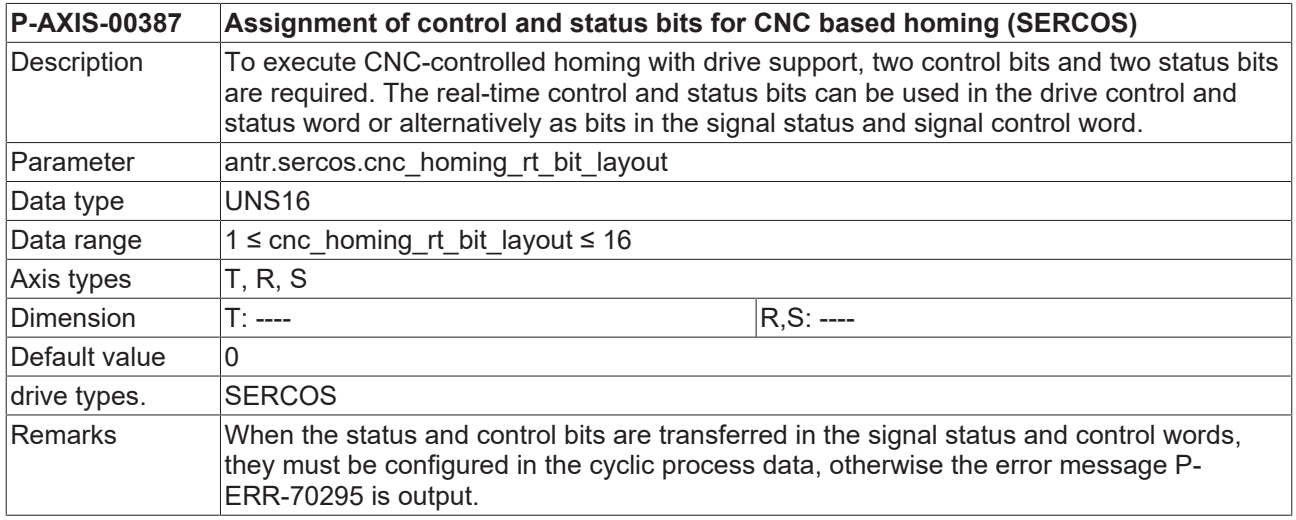

The table below shows the assignment of the values in P-AXIS-00387 to the possible bit combinations.

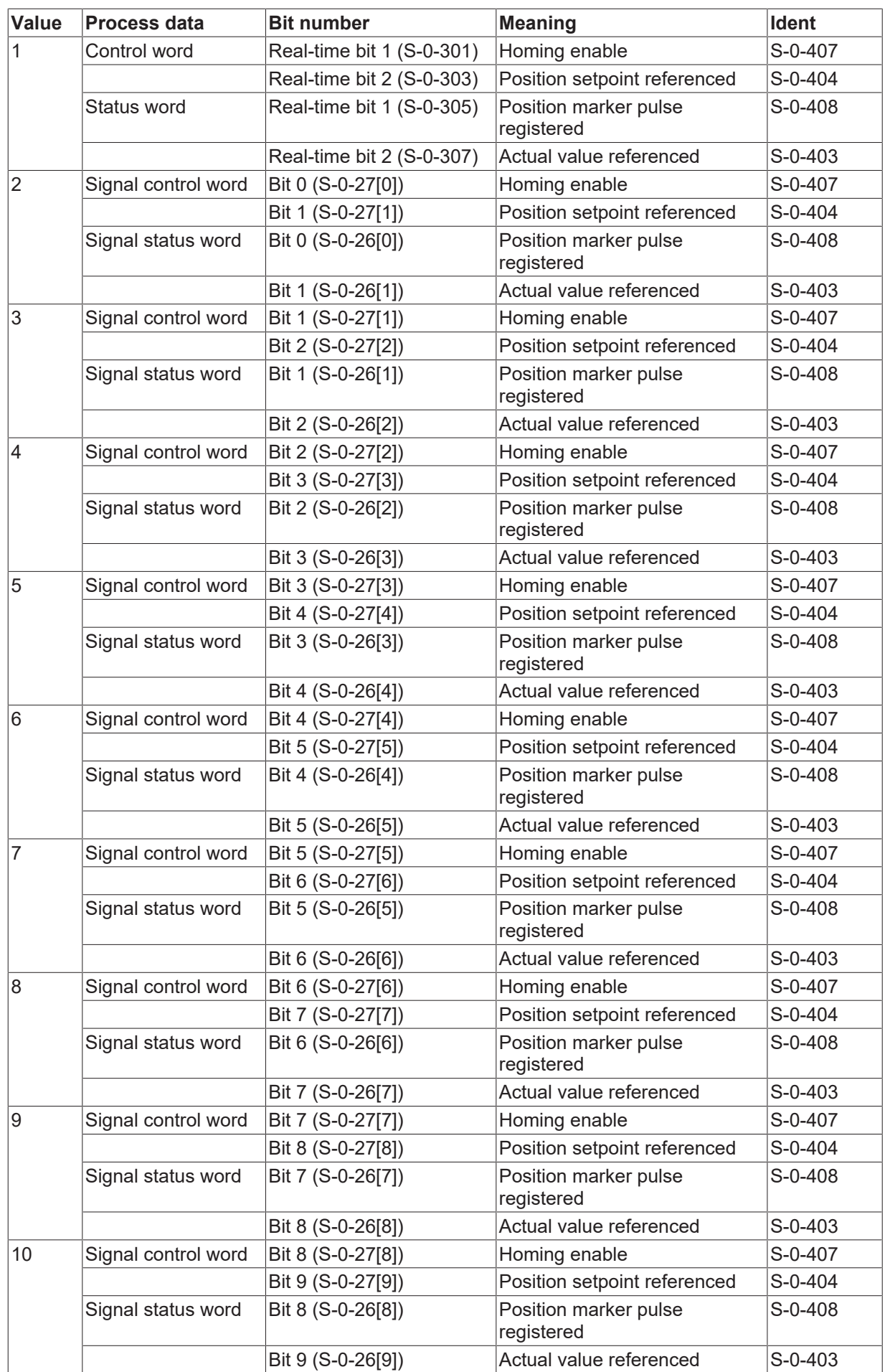

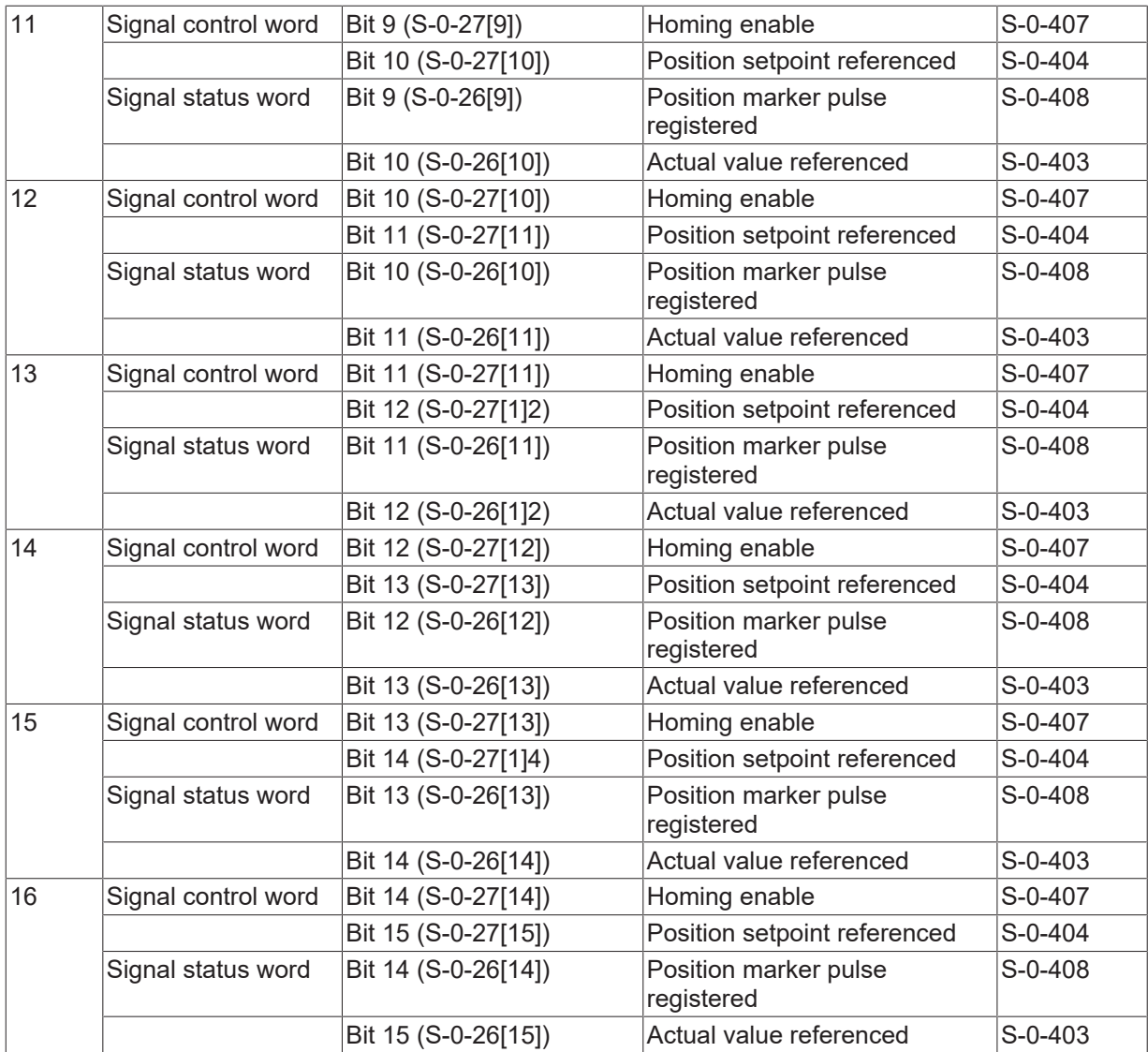

# **8.3.6 Evaluation of SERCOS state bit drive follows command (P-AXIS-00411)**

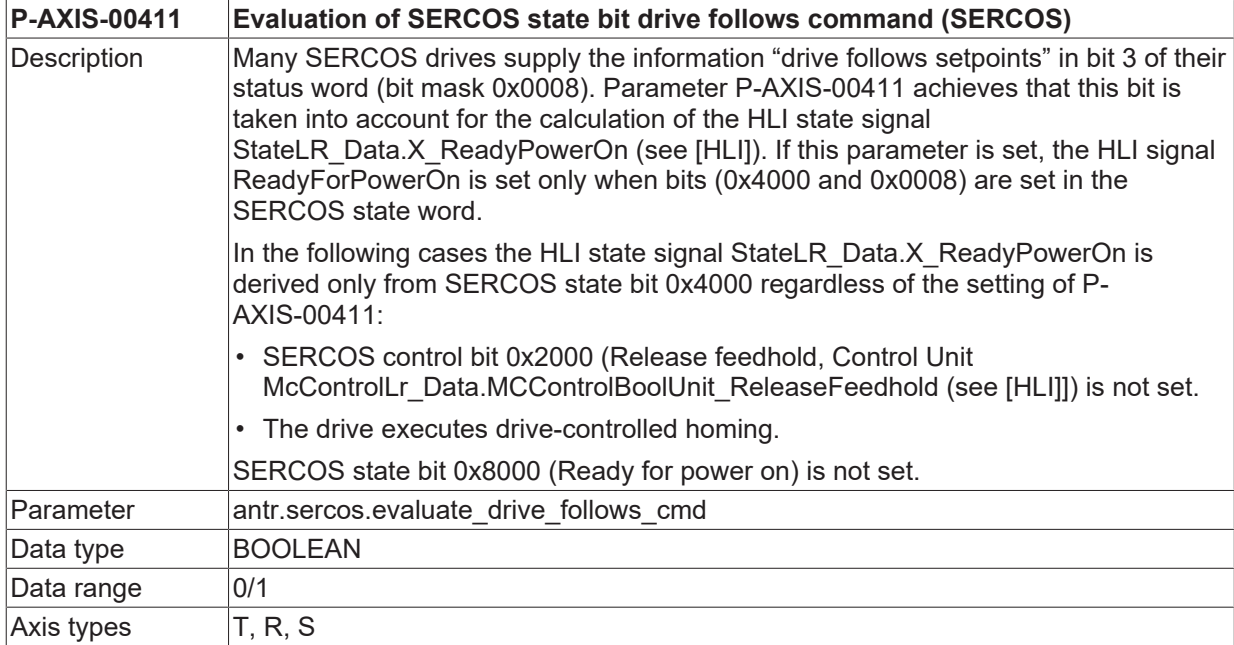

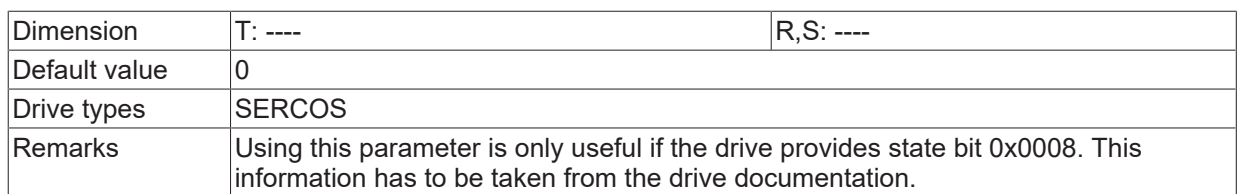

# **8.3.7 Master data telegram (antr.sercos.mdt[i].\*)**

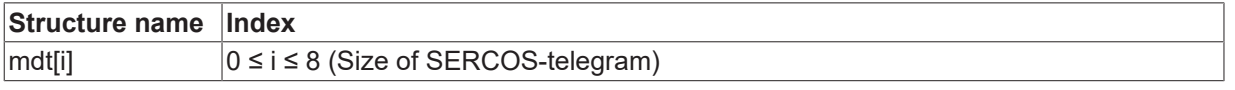

### **8.3.7.1 MDT-Ident number (P-AXIS-00090)**

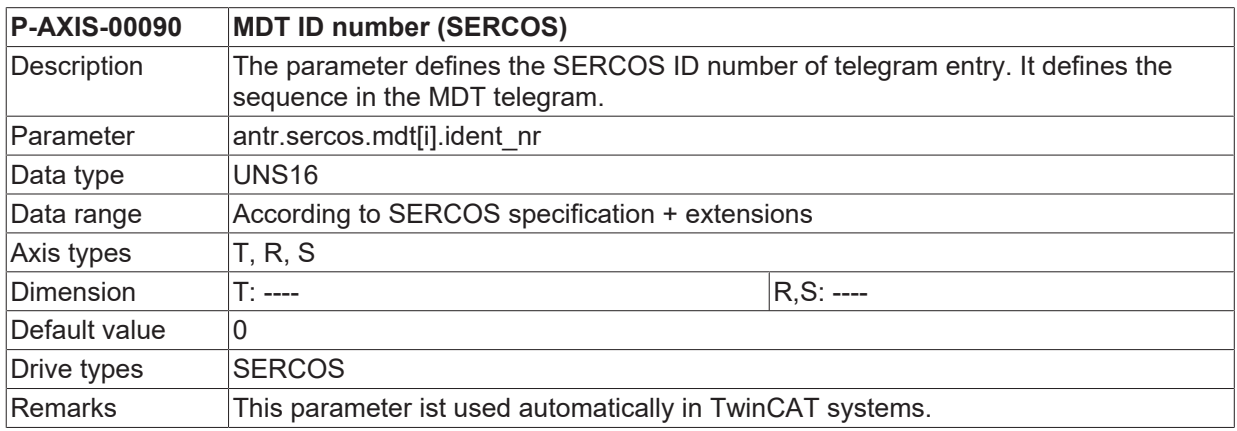

### **8.3.7.2 Length of ID (P-AXIS-00088)**

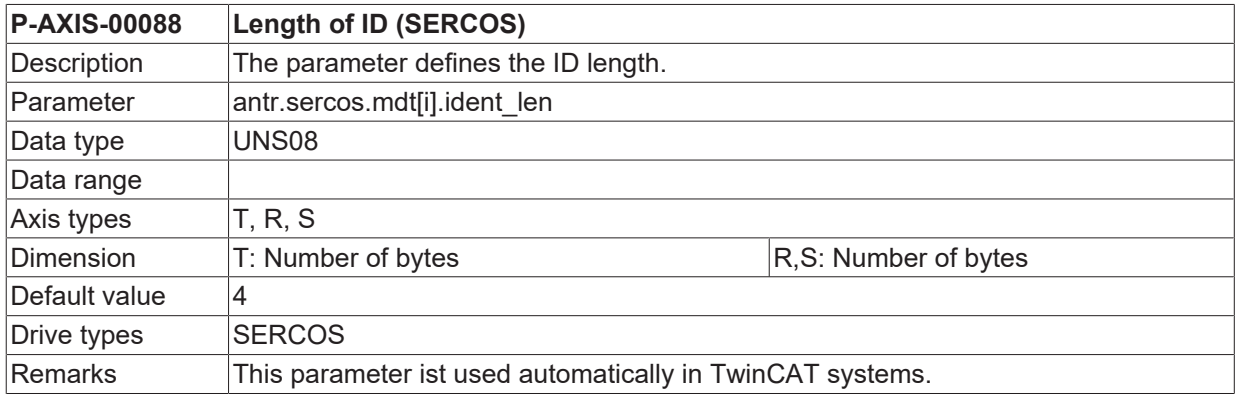

#### **8.3.7.3 Assigning the output process data to CNC-internal characteristics (P-AXIS-00132)**

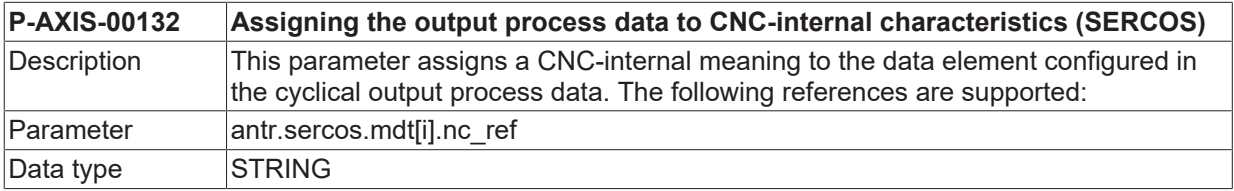

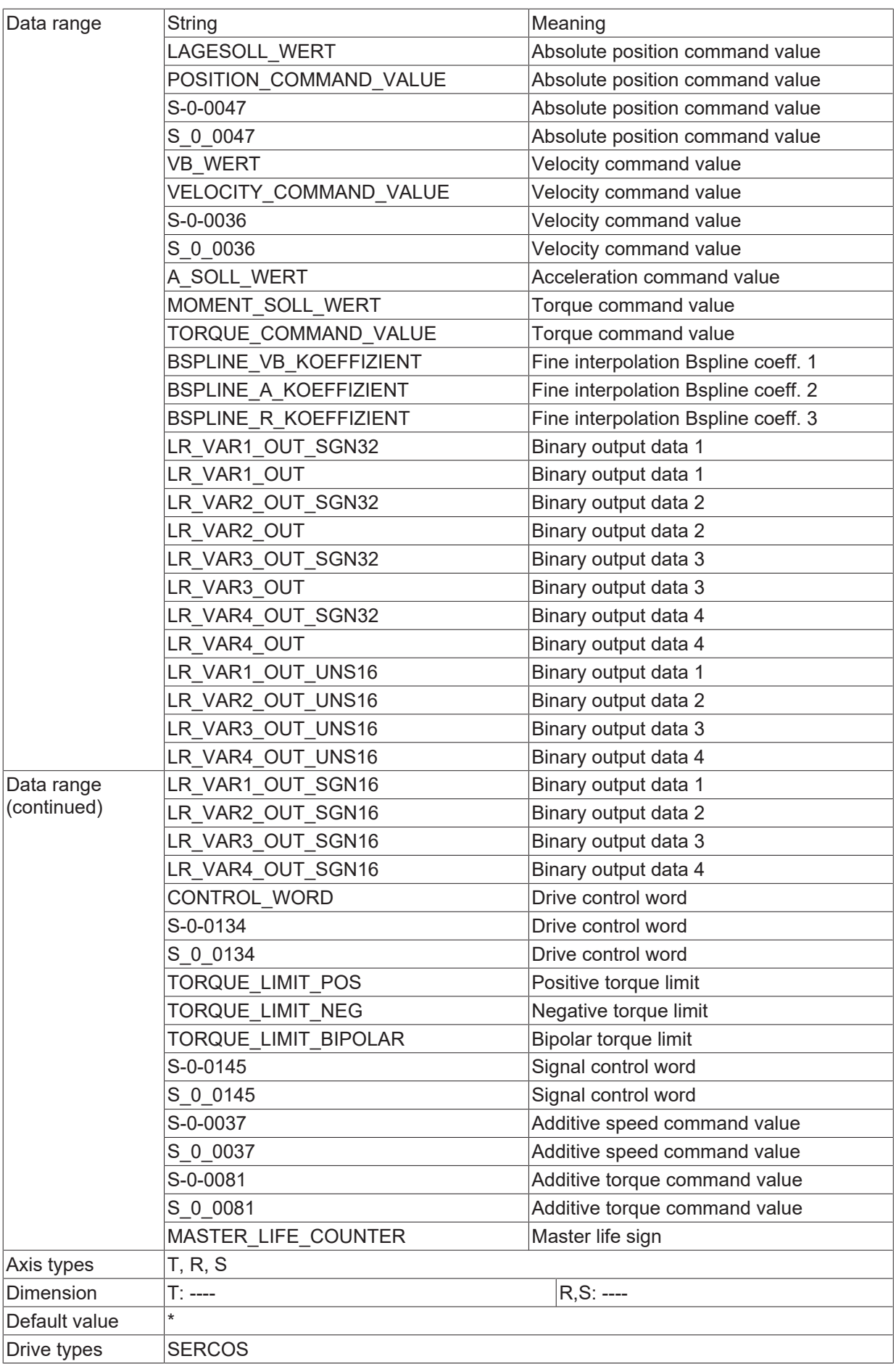

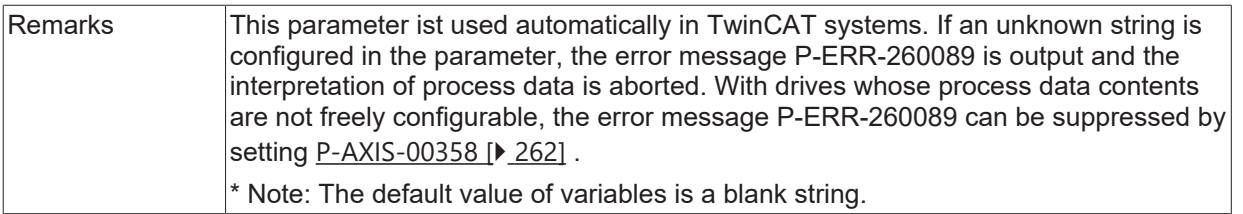

# **8.3.8 Drive telegram type 7 (antr.sercos.at[i].\*)**

This parameter defines the configurable telegram type number 7 of the drive (see [SERC-S2//Drive telegram AT]).

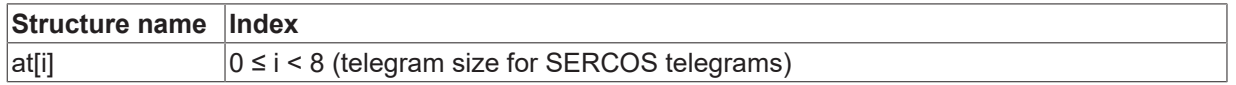

#### **8.3.8.1 AT-Ident number (P-AXIS-00089)**

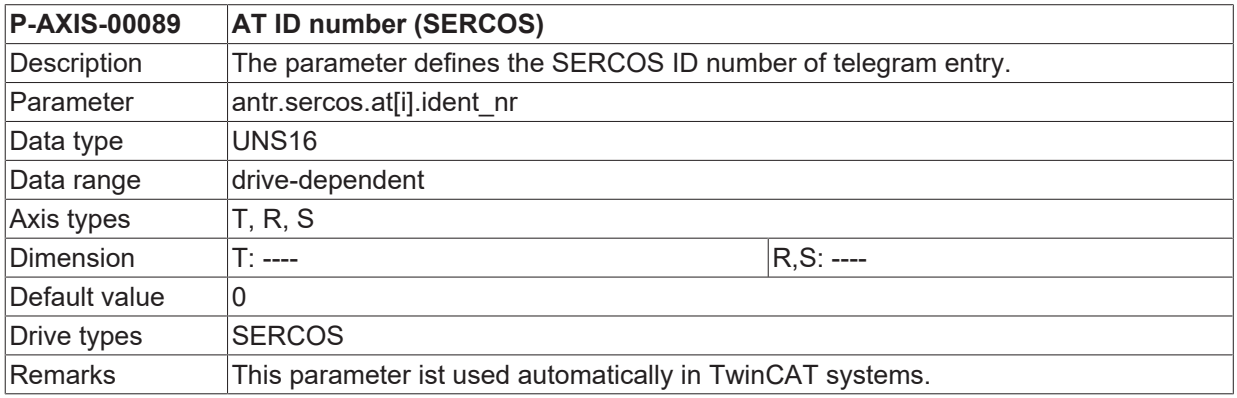

### **8.3.8.2 Length of ID (P-AXIS-00087)**

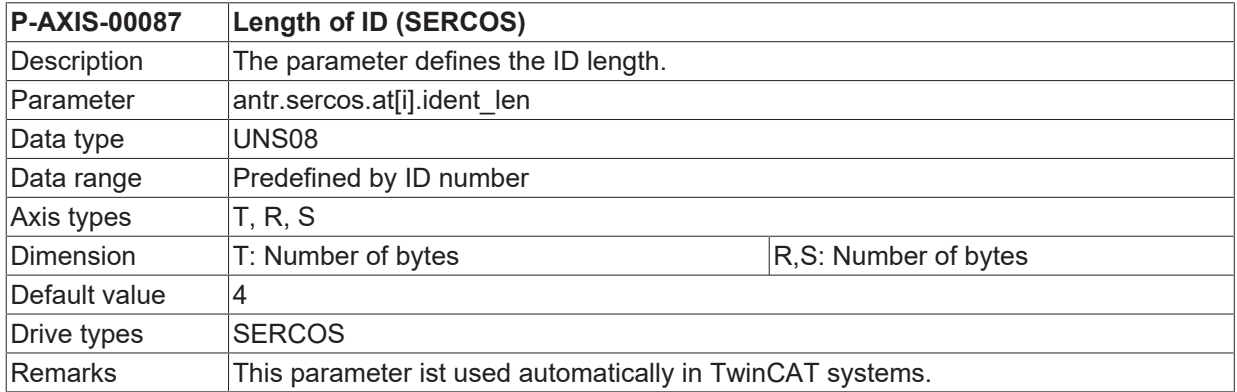

#### **8.3.8.3 Assigning the input process data to CNC-internal characteristics (P-AXIS-00131)**

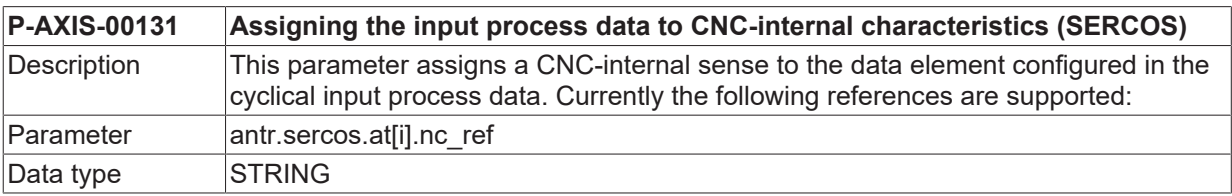

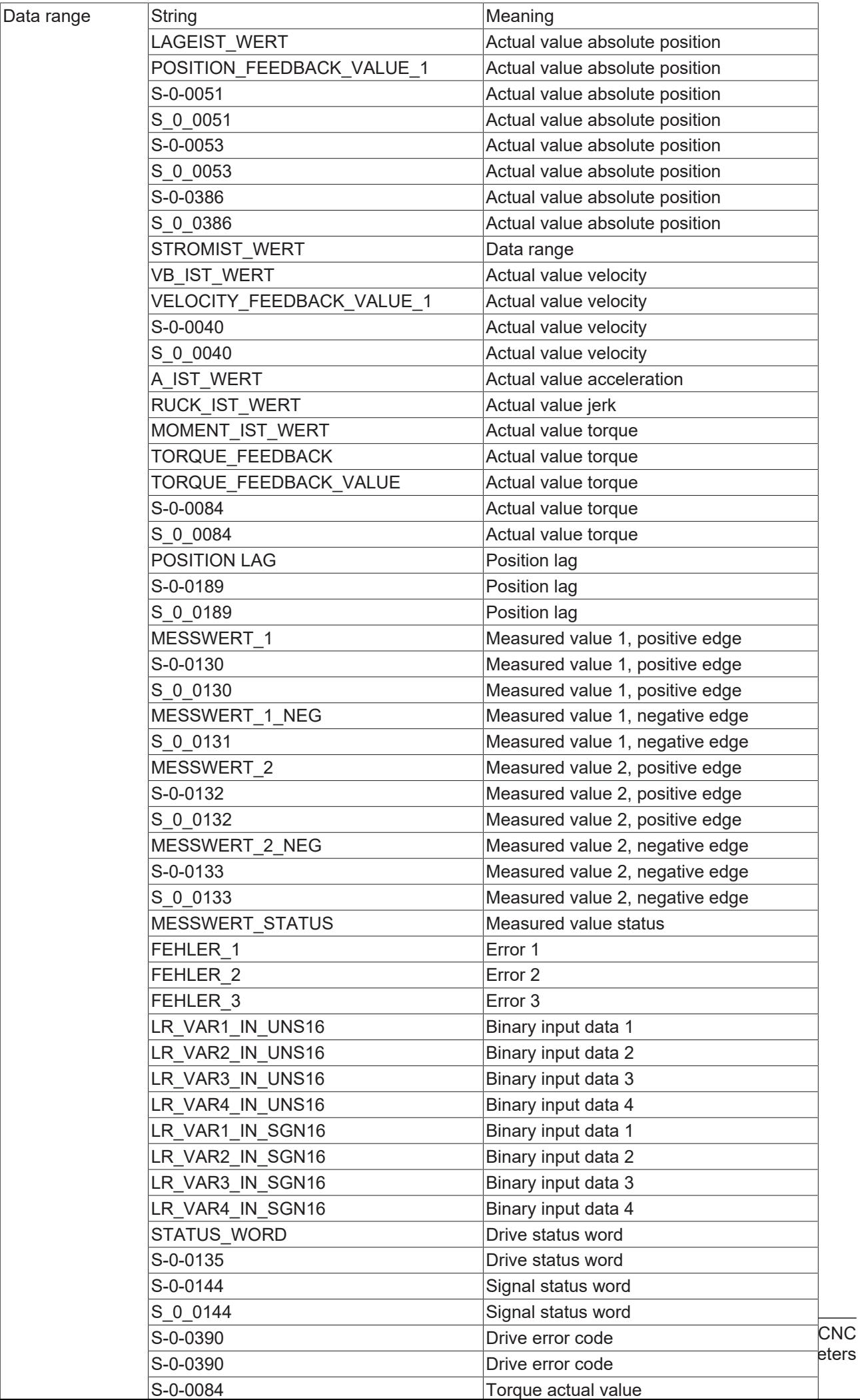
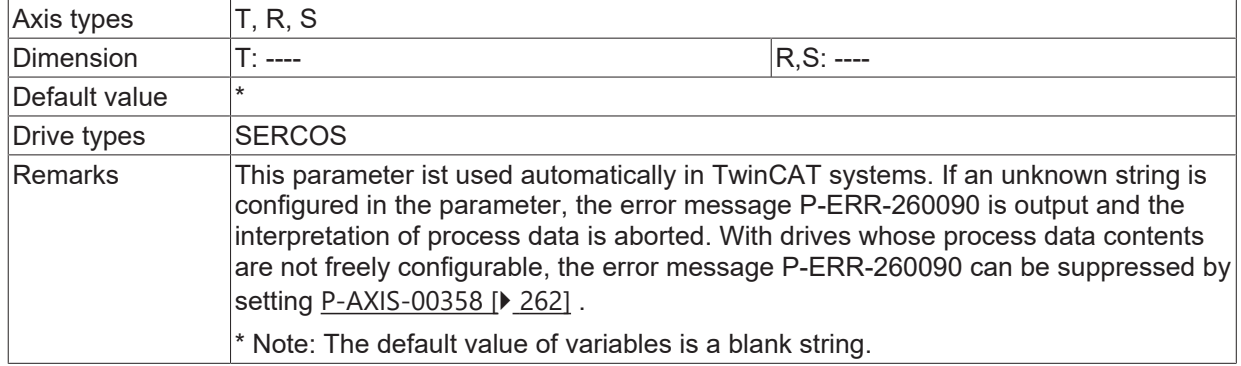

## **8.3.9 Delay of display command values (P-AXIS-00813)**

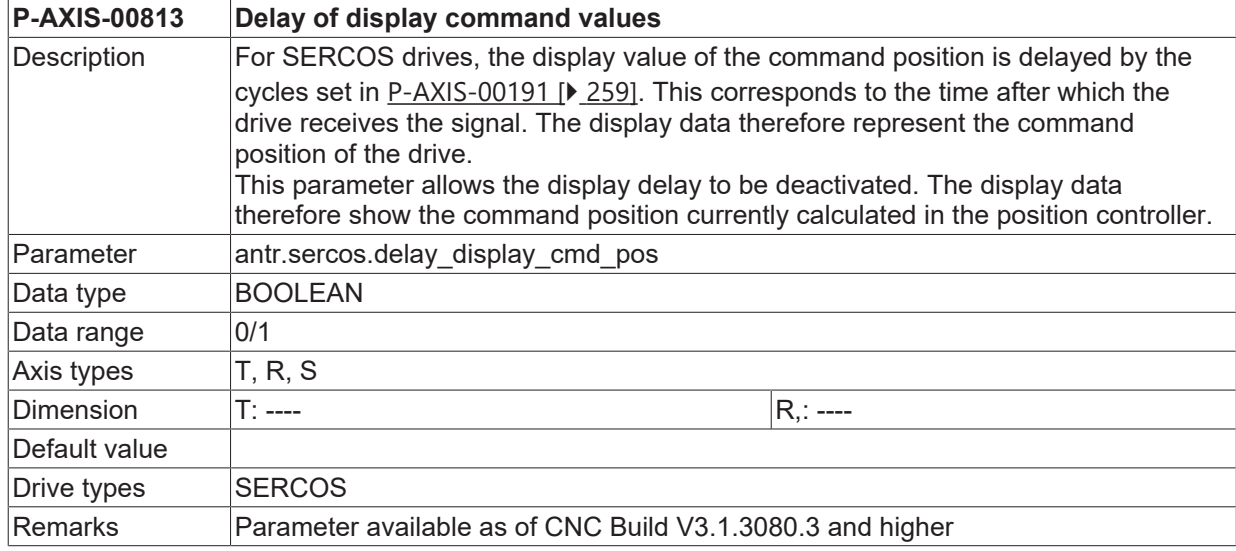

## **8.4 Drive type PROFIDRIVE (antr.profibus.\*)**

### **8.4.1 Factor for calculation of the position value (P-AXIS-00065)**

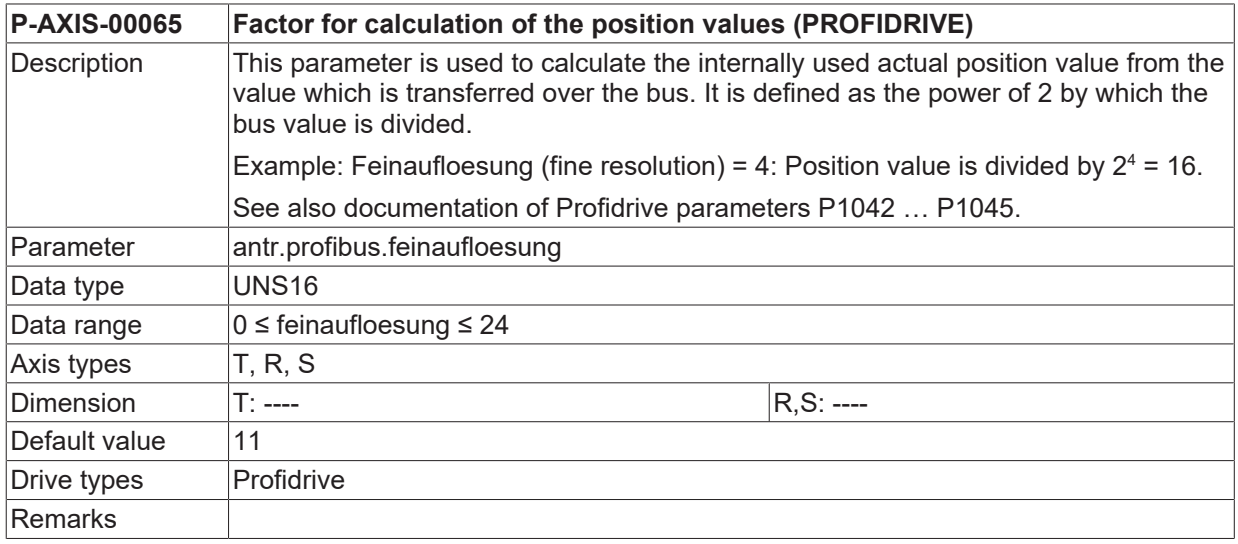

## **8.4.2 Slave-life sign limit (P-AXIS-00162)**

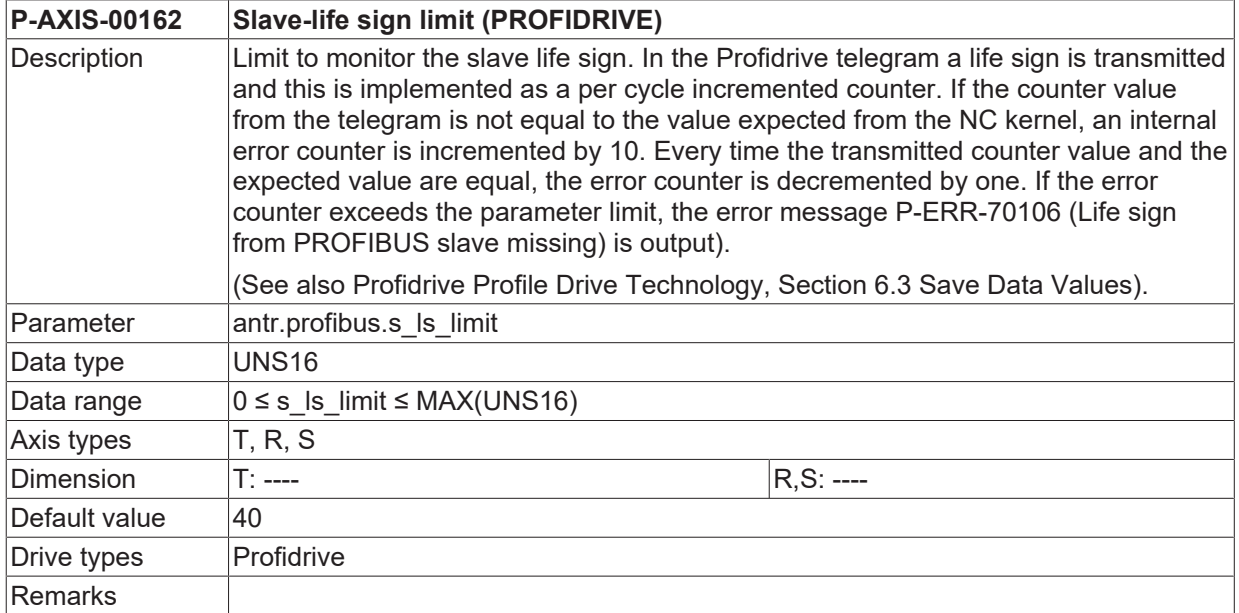

## **8.4.3 Activation of velocity command interface (P-AXIS-00260)**

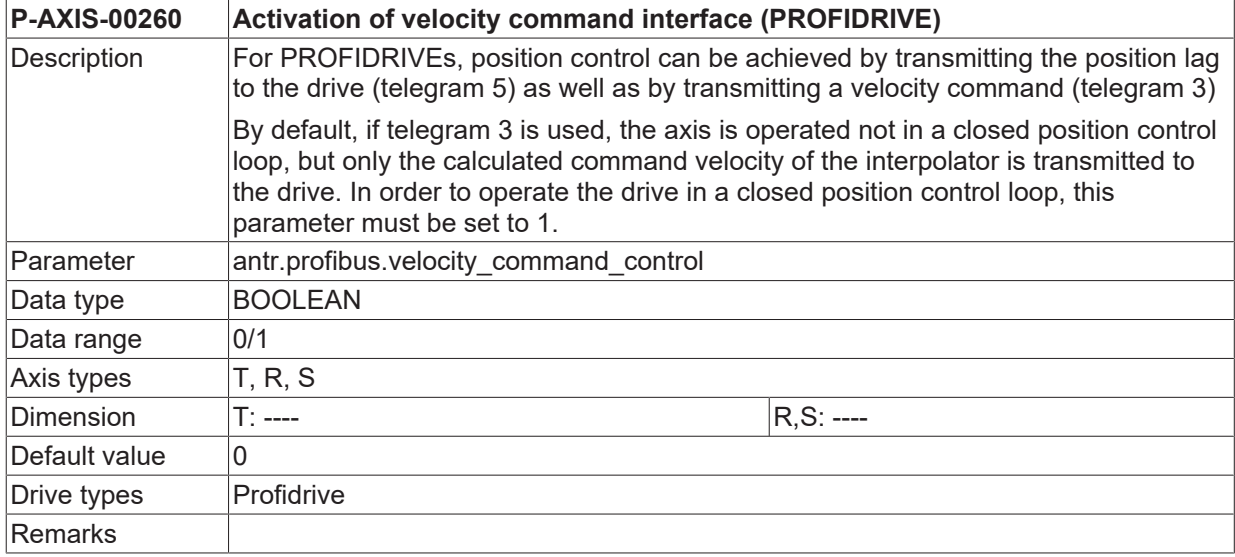

## <span id="page-289-0"></span>**8.4.4 Reading absolute position from drive (P-AXIS-00315)**

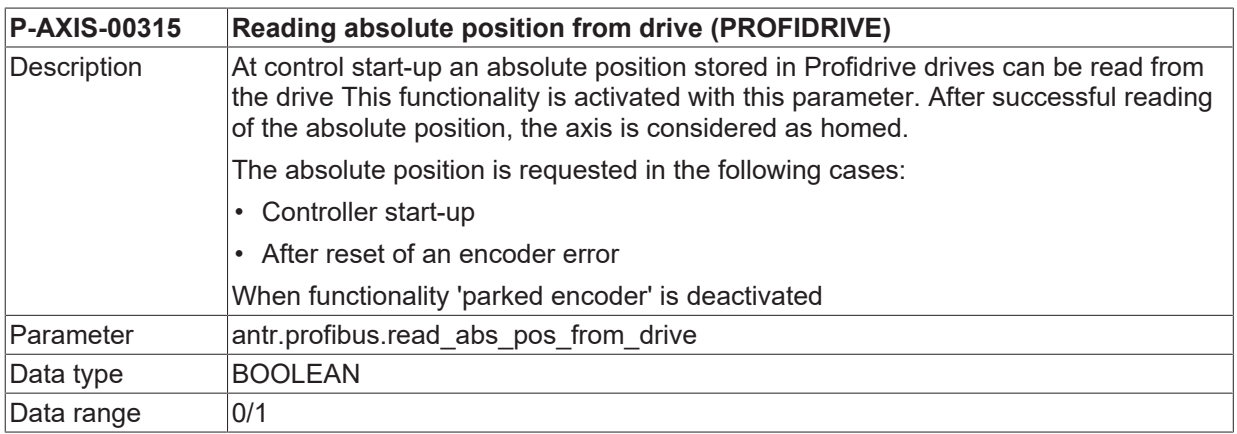

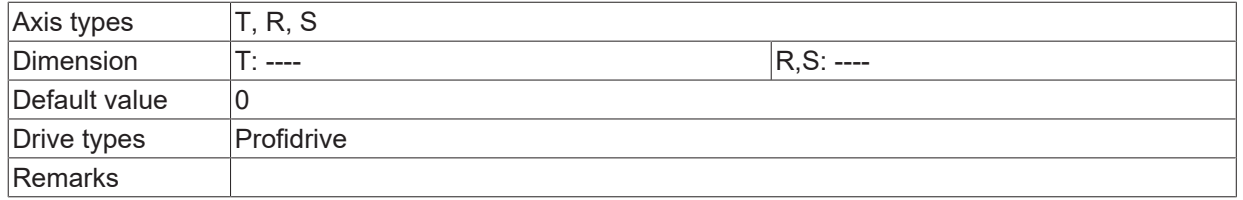

## **8.4.5 Offset factor for G1\_XIST1 (P-AXIS-00316)**

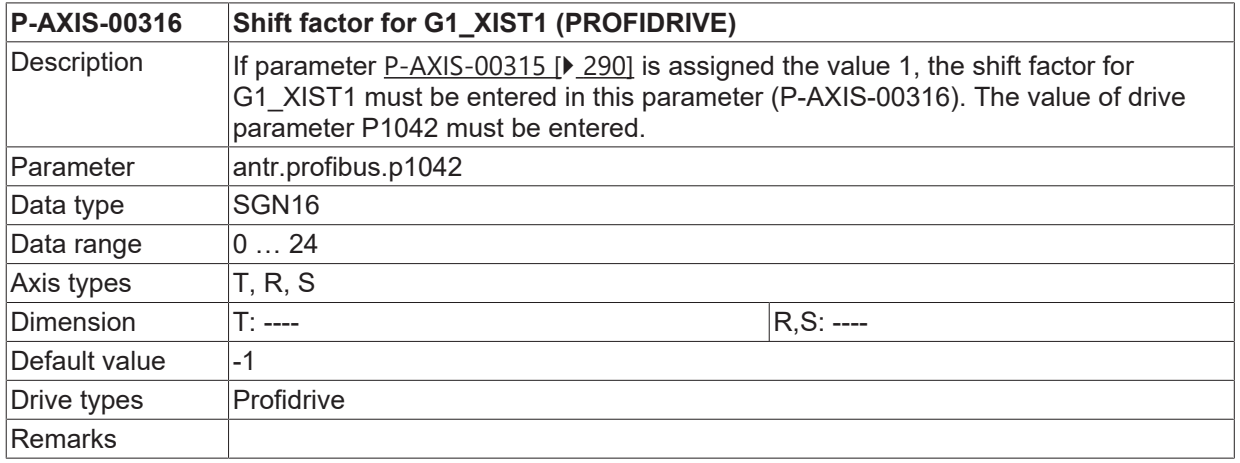

## **8.4.6 Offset factor for absolute value in G1\_XIST2 (P-AXIS-00317)**

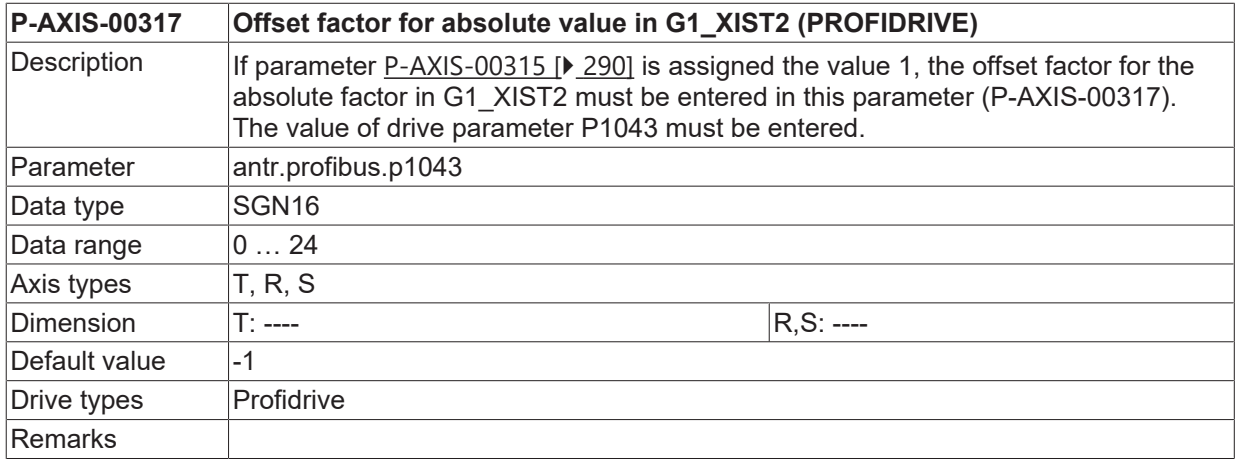

### **8.4.7 Calculation mode for actual position (P-AXIS-00318)**

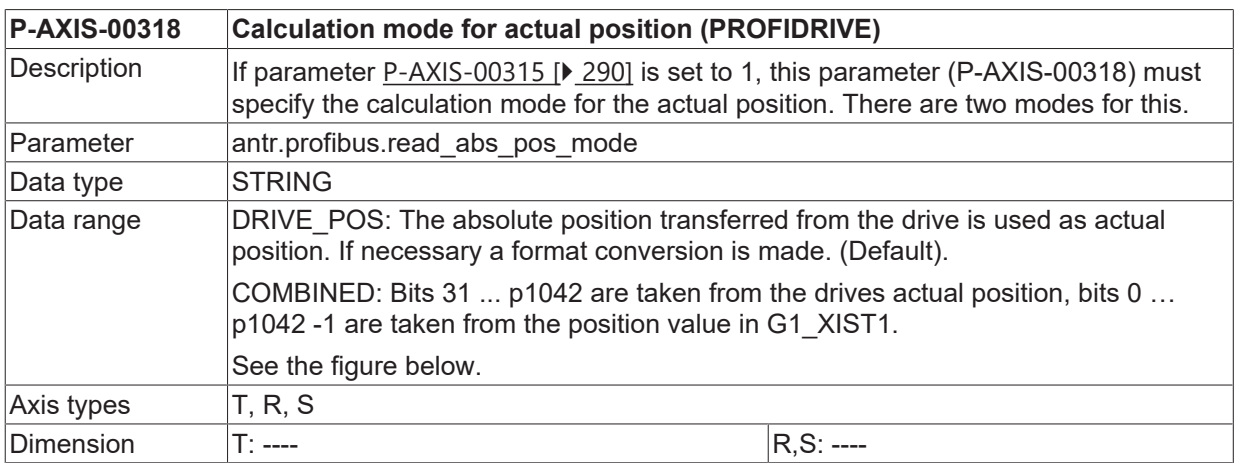

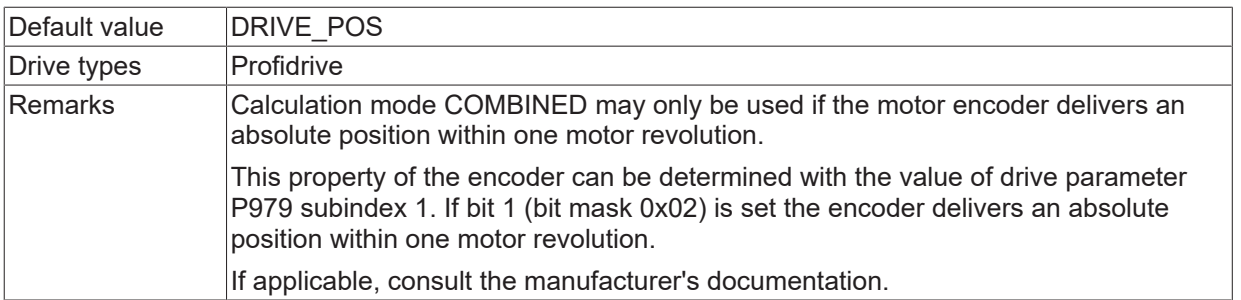

#### G1\_XIST1

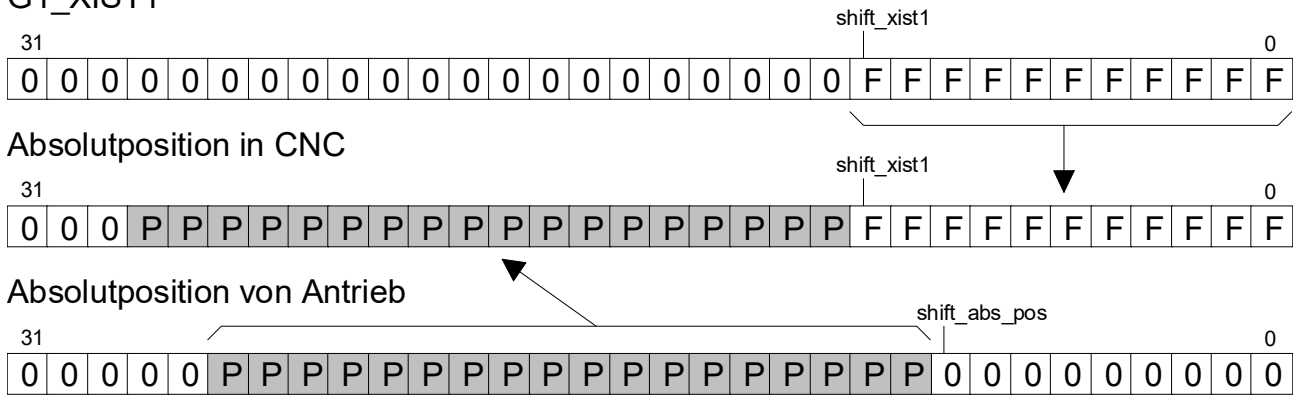

Fig. 34: Calculation mode for actual position

#### **8.4.8 Offset to the read absolute position of the drive (P-AXIS-00341)**

<span id="page-291-0"></span>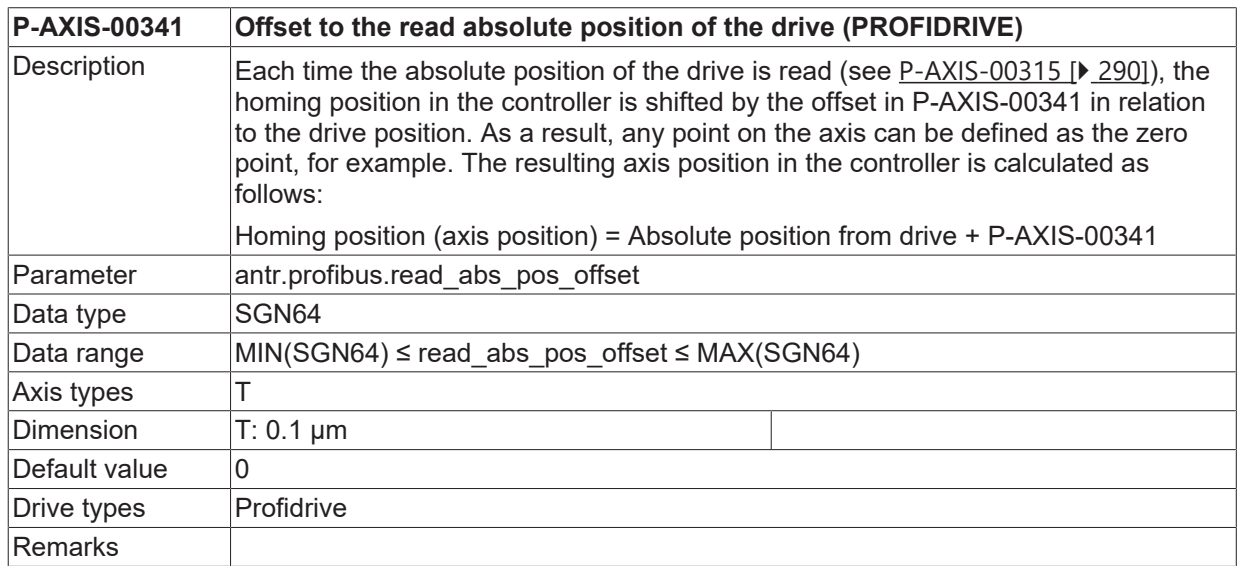

#### **8.4.9 Automatic follow up mode for disabled drive (P-AXIS-00352)**

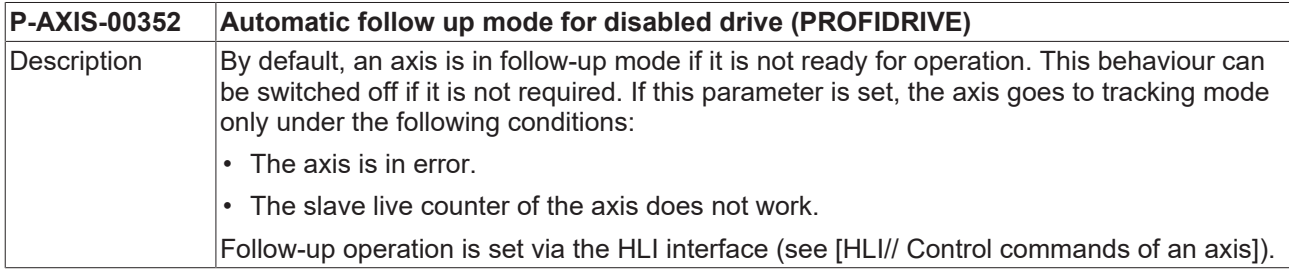

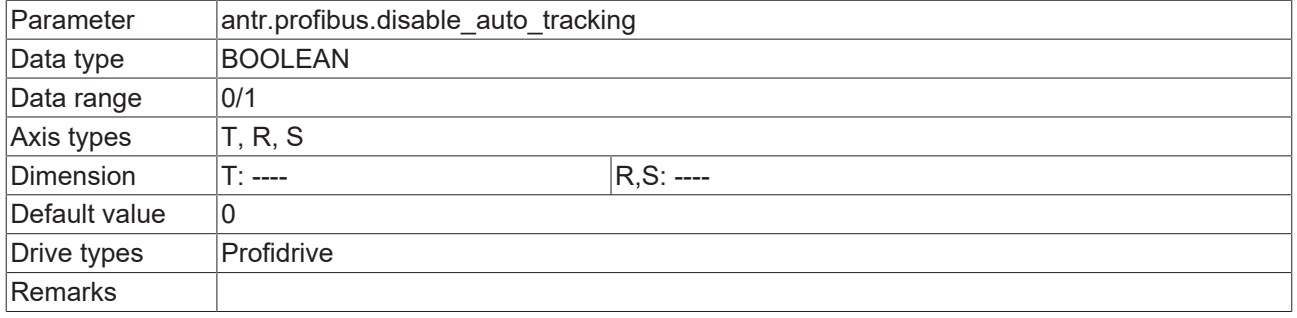

## **8.4.10 Number of detectable motor revolutions (P-AXIS-00336)**

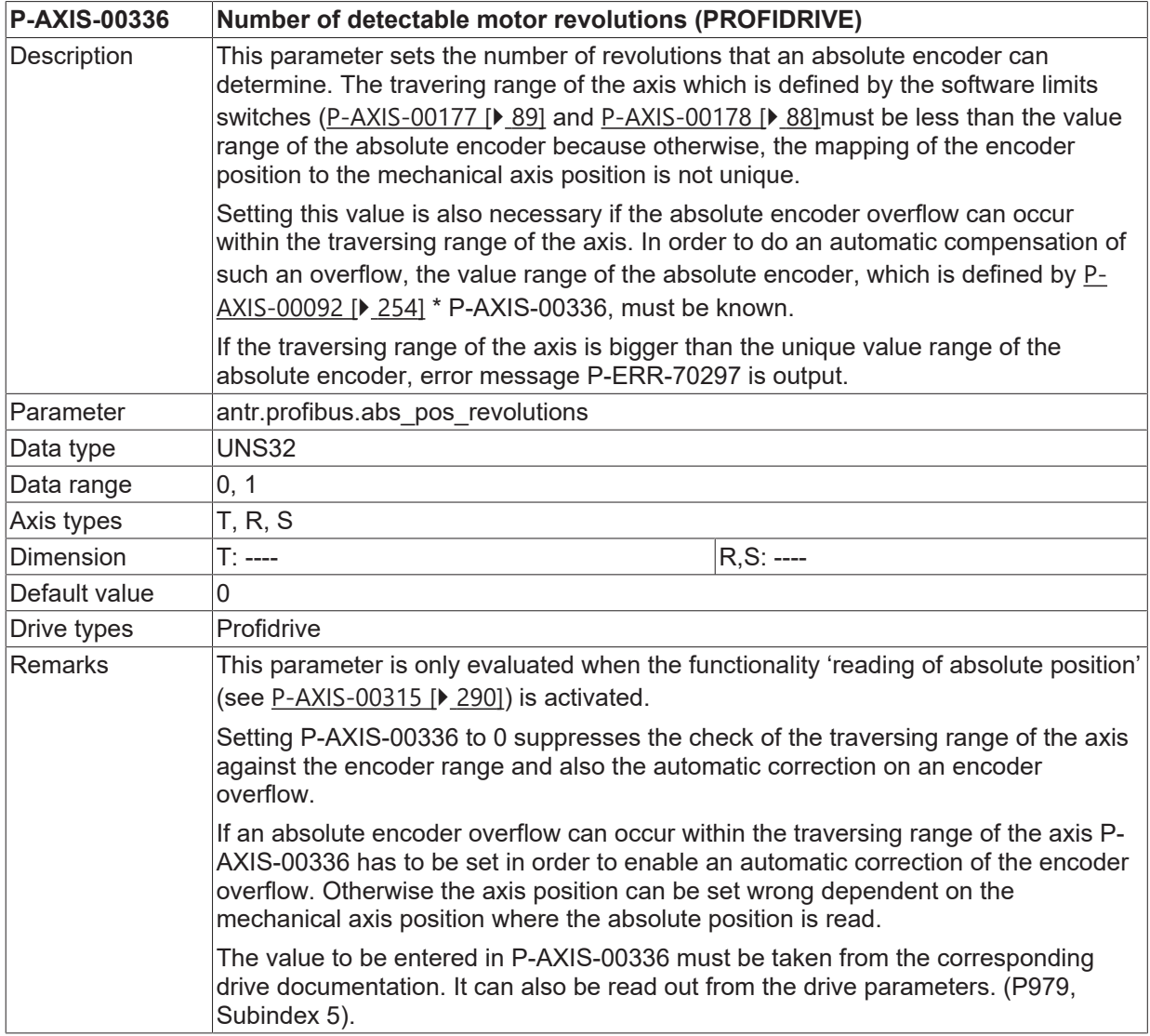

## **8.4.11 Velocity scaling factor (P-AXIS-00379)**

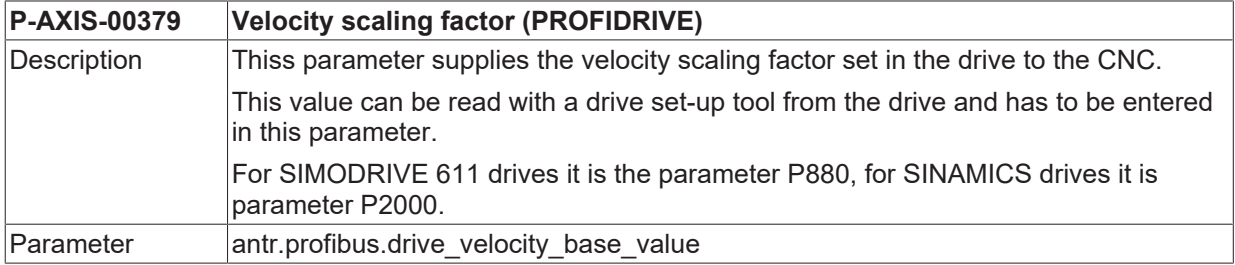

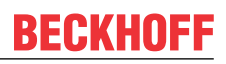

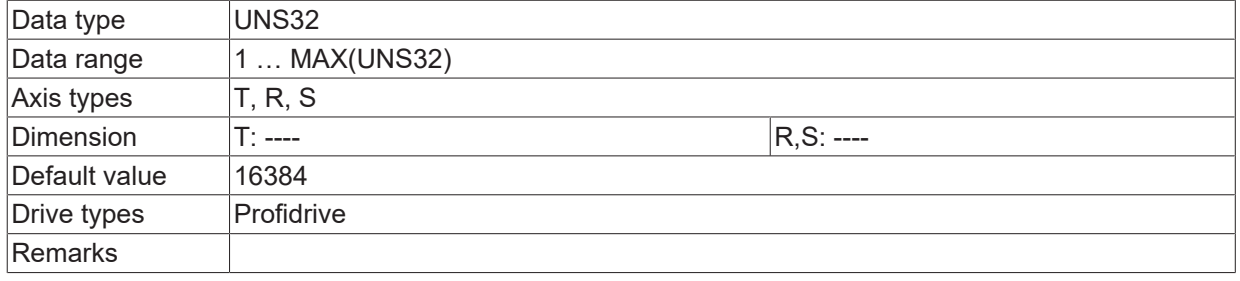

## **8.4.12 Suppress slave life sign warning (P-AXIS-00462)**

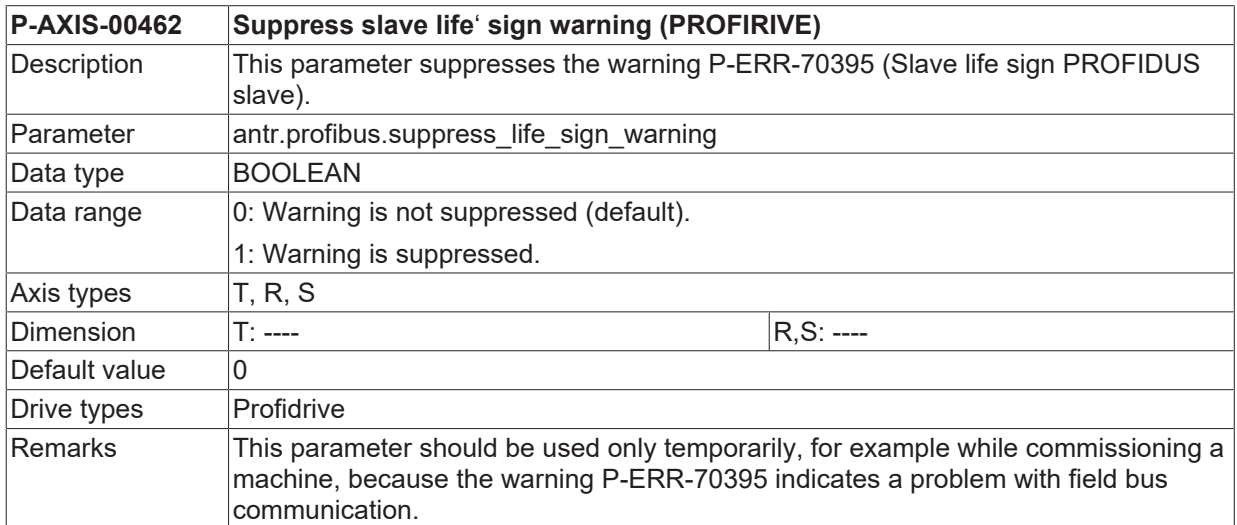

#### **8.4.13 Encoder settings for additive encoders (antr.profibus.encoder[i].\*)**

This structure defines data for PROVIDRIVE encoders.

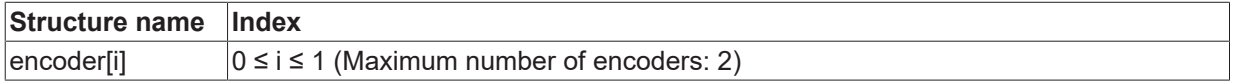

#### <span id="page-293-0"></span>**8.4.13.1 Reading the encoder's absolute position out of the drive (P-AXIS-00447)**

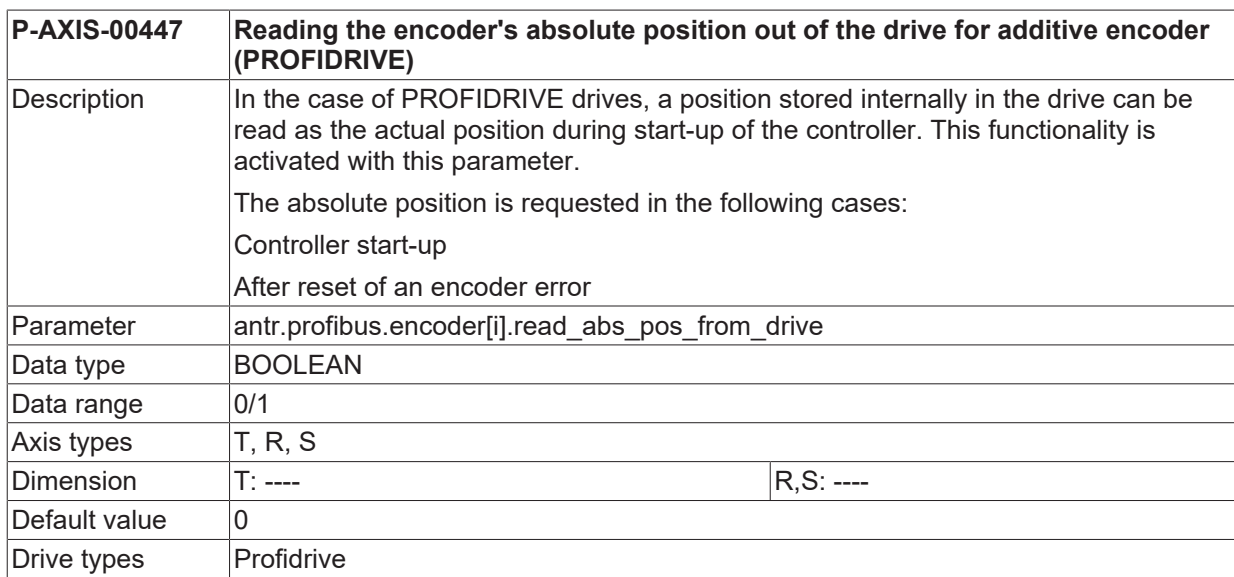

Remarks

#### **8.4.13.2 Calculation mode for encoder's actual position (P-AXIS-00448)**

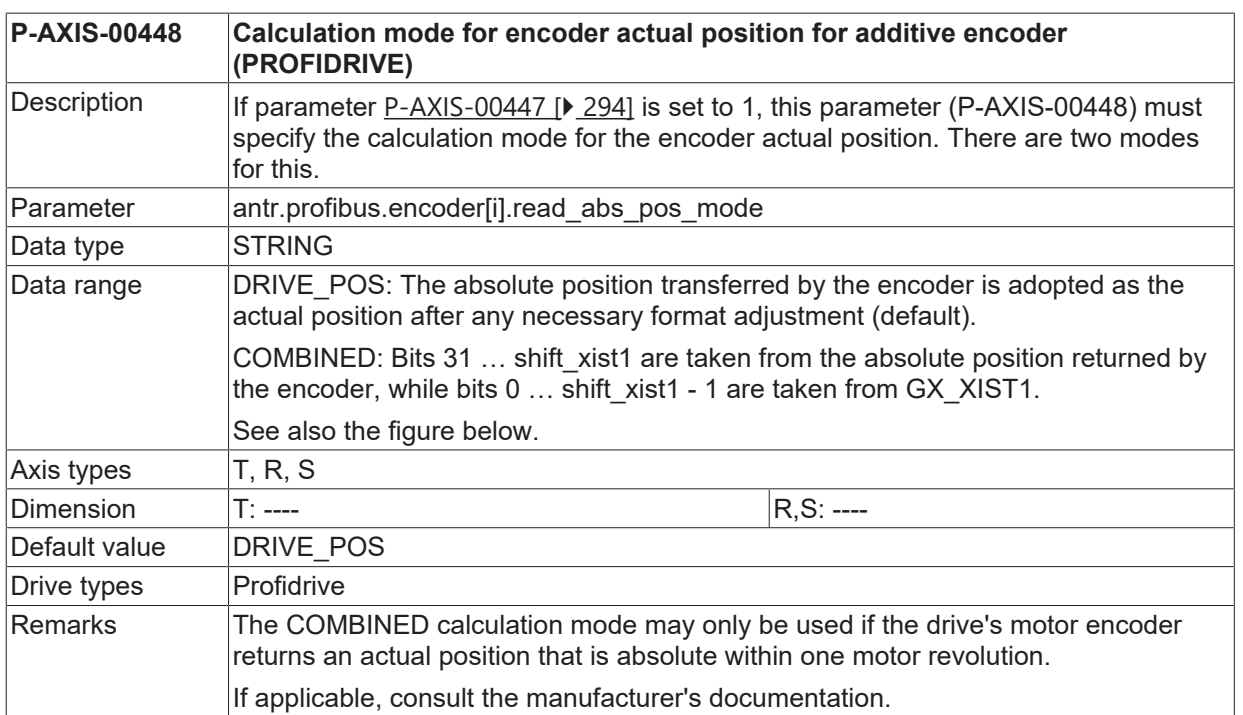

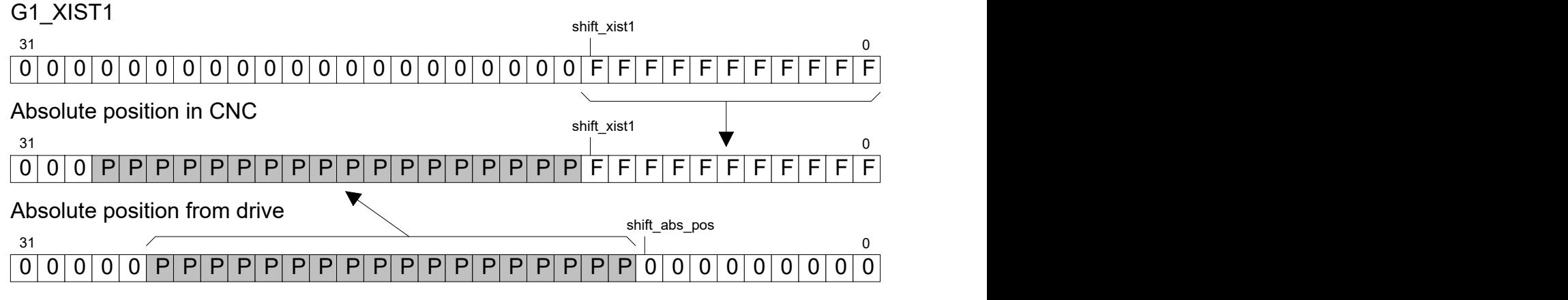

Fig. 35: Calculation mode for encoder actual position for additive encoder

#### **8.4.13.3 Offset from the read absolute position of the encoder (P-AXIS-00449)**

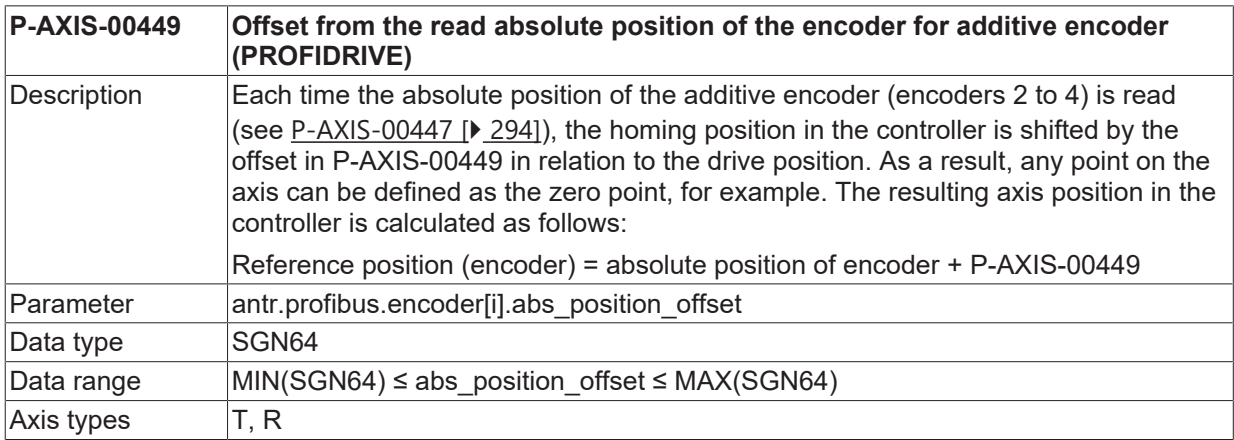

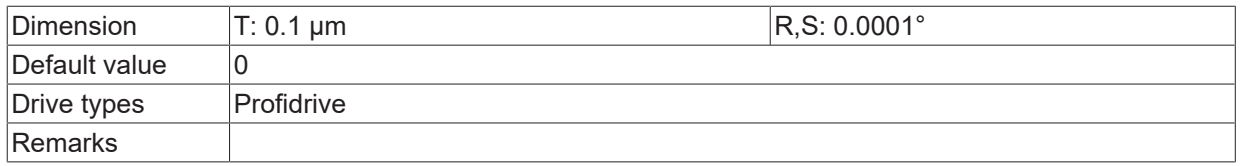

#### **8.4.13.4 Offset factor for absolute value in GX\_XIST2 (P-AXIS-00450)**

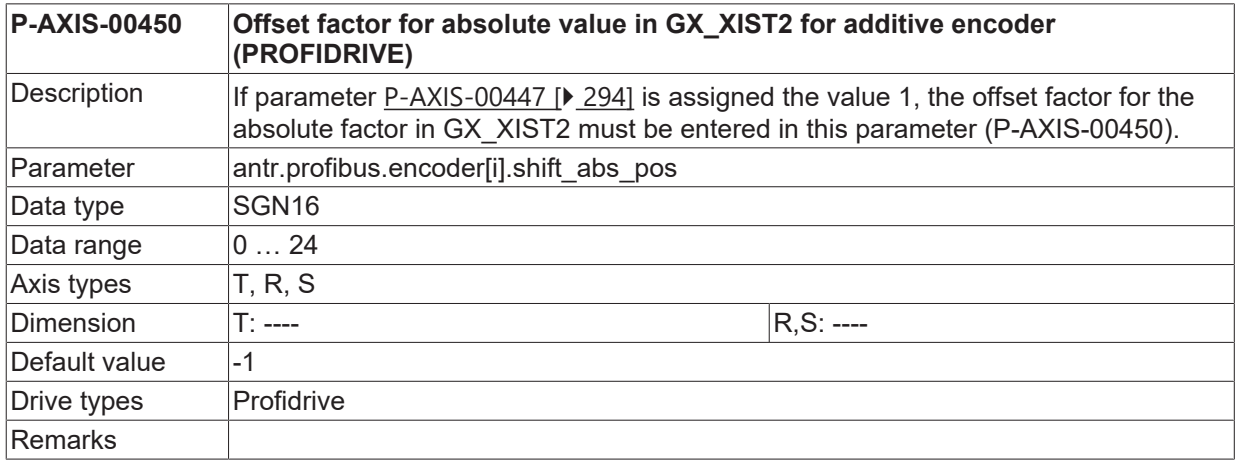

#### **8.4.13.5 Offset factor for GX\_XIST1 (P-AXIS-00451)**

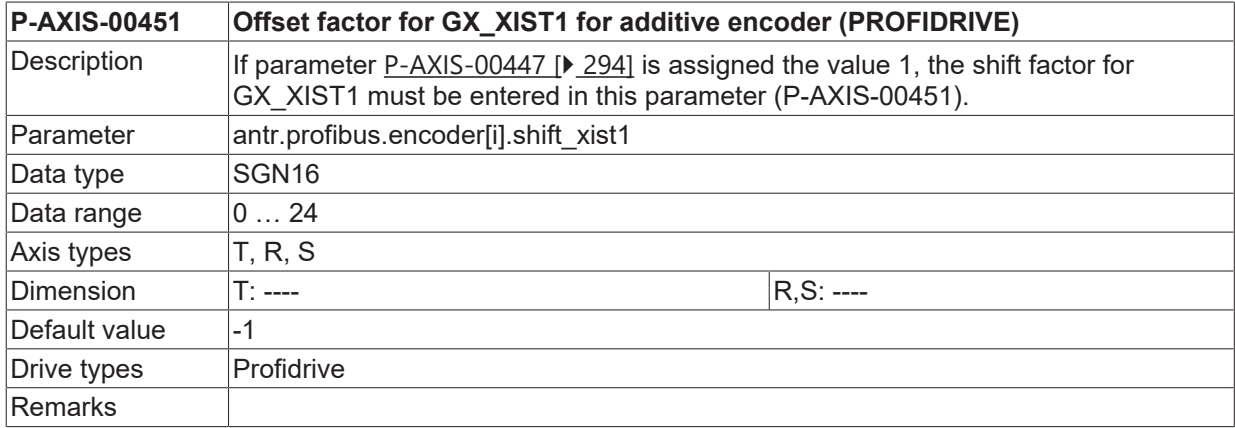

#### **8.4.14 Mechanical movement distance outside the software limit switches (P-AXIS-00546)**

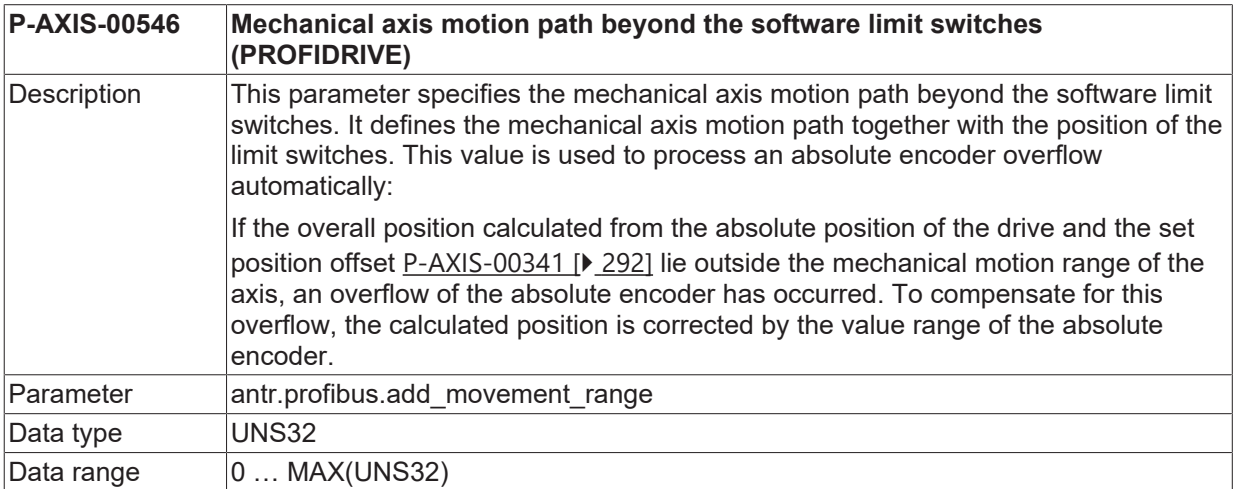

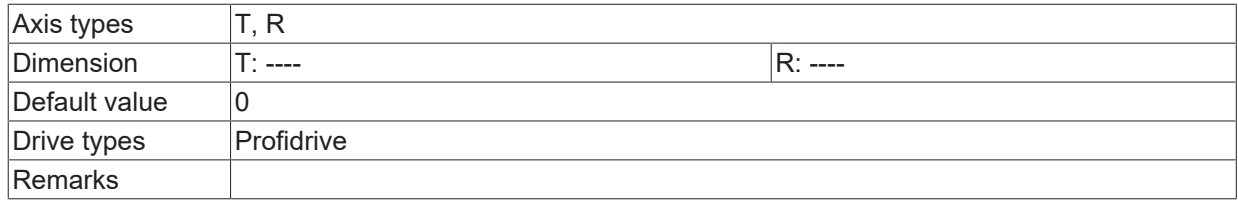

## **8.5 Drive type CANopen (antr.canopen.\*)**

#### **8.5.1 Number of probing input (P-AXIS-00295)**

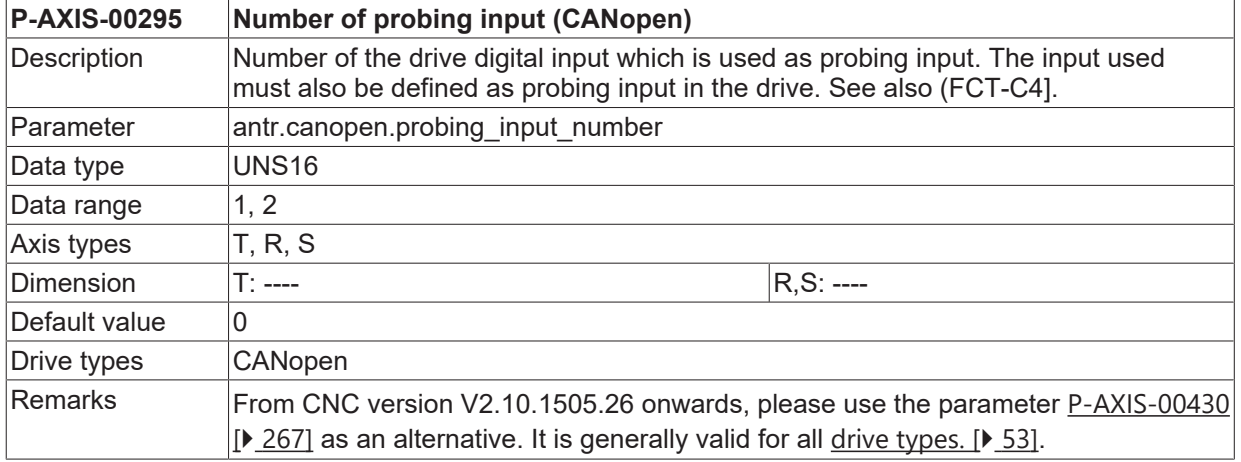

## **8.5.2 Number of digital input for latching zero pulse (P-AXIS-00364)**

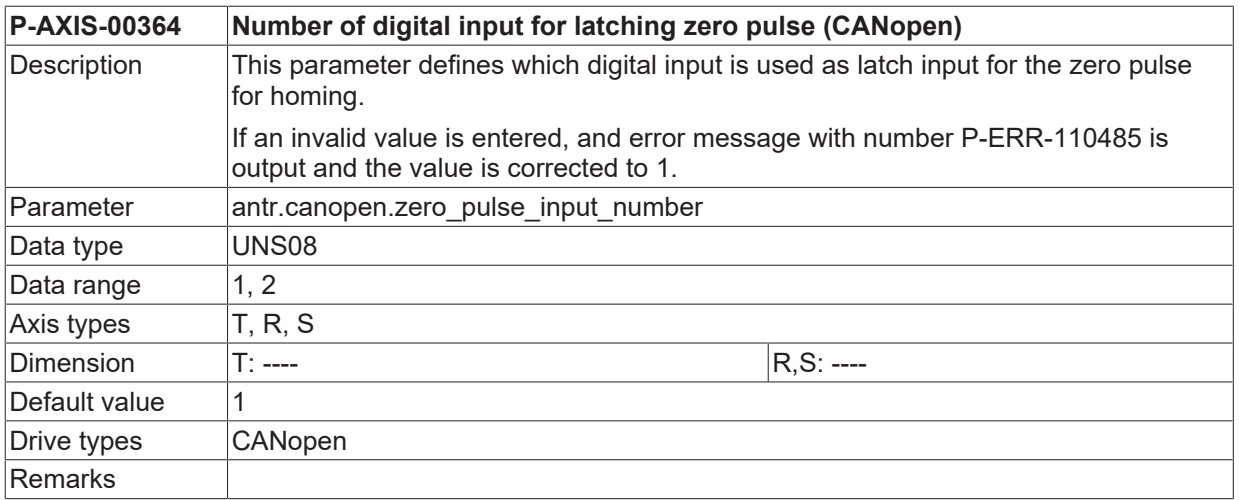

## **8.5.3 Operation mode for drive position control (P-AXIS-00463)**

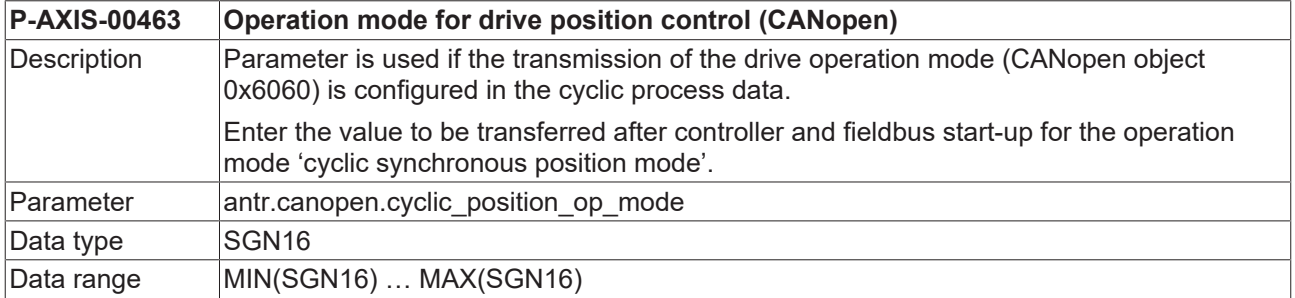

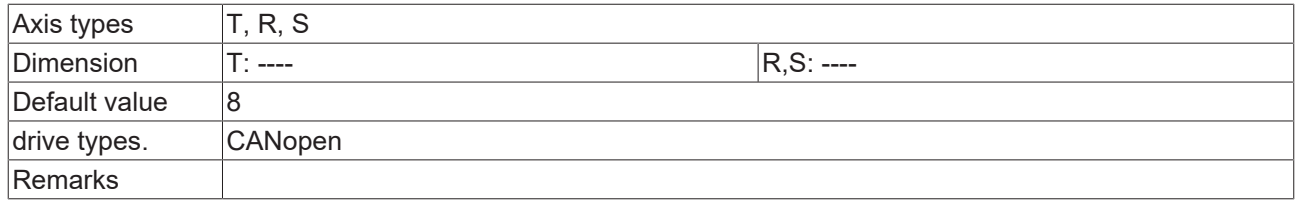

## **8.5.4 Operation mode for drive velocity control (P-AXIS-00464)**

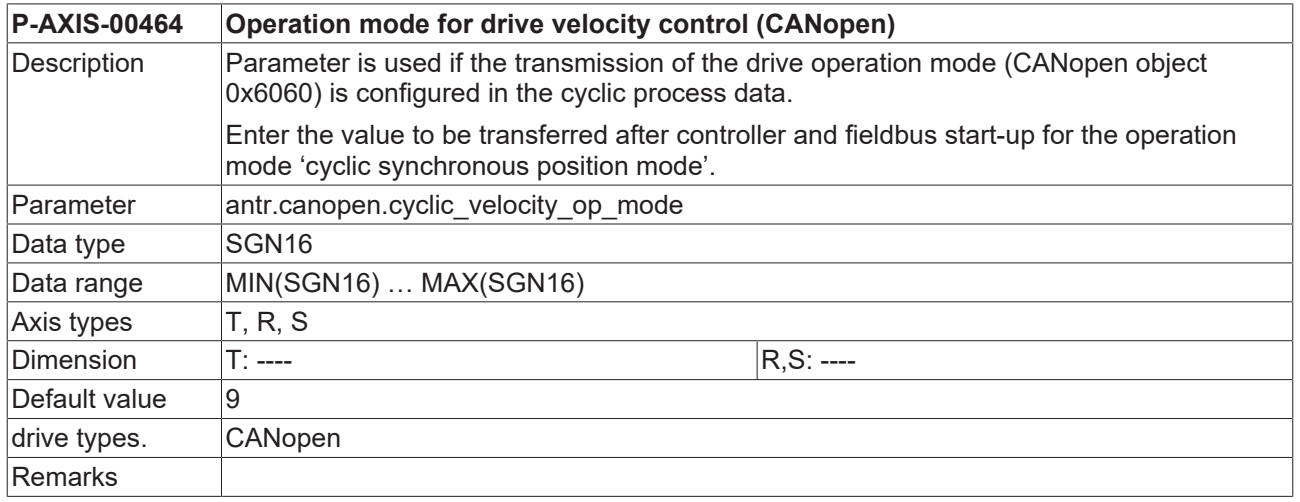

## **8.5.5 Zero pulse search for negative edge of zero pulse signal (P-AXIS-00618)**

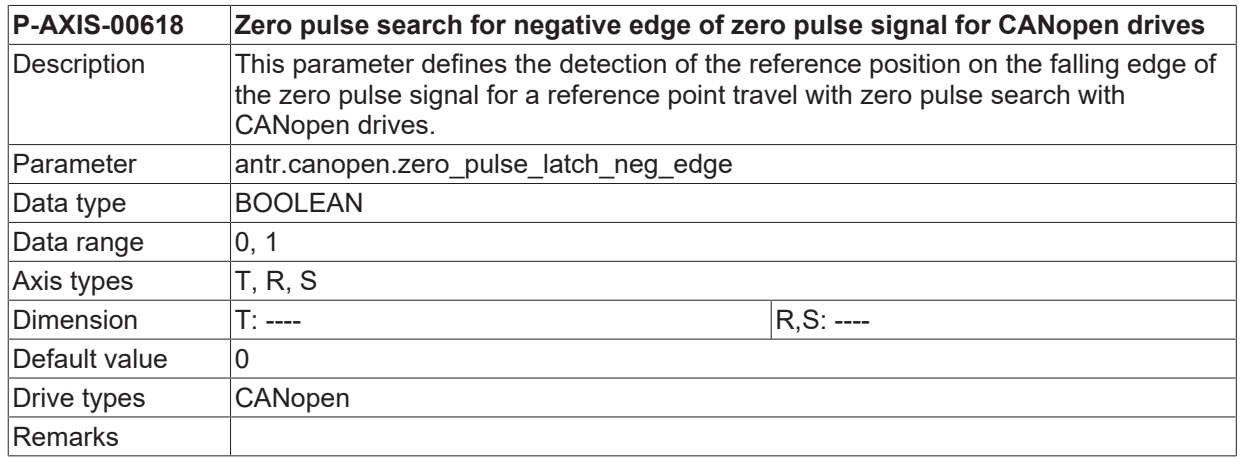

### **8.5.6 Select trigger source for zero pulse search (P-AXIS-00701)**

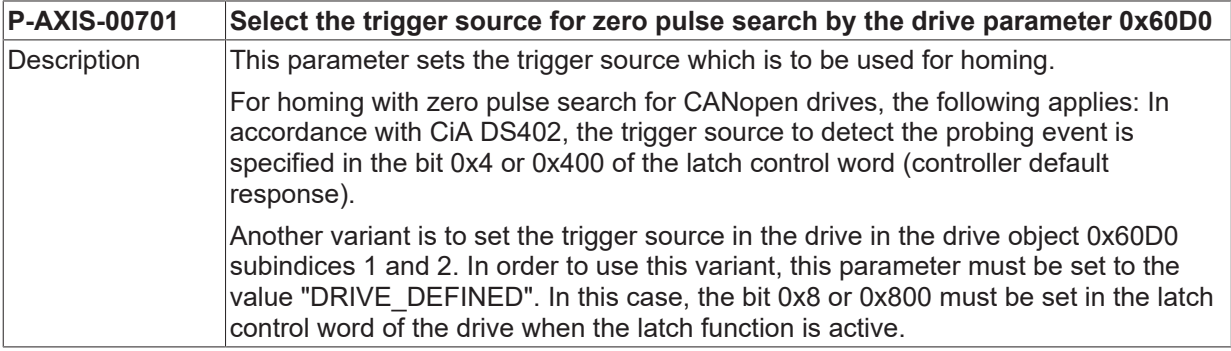

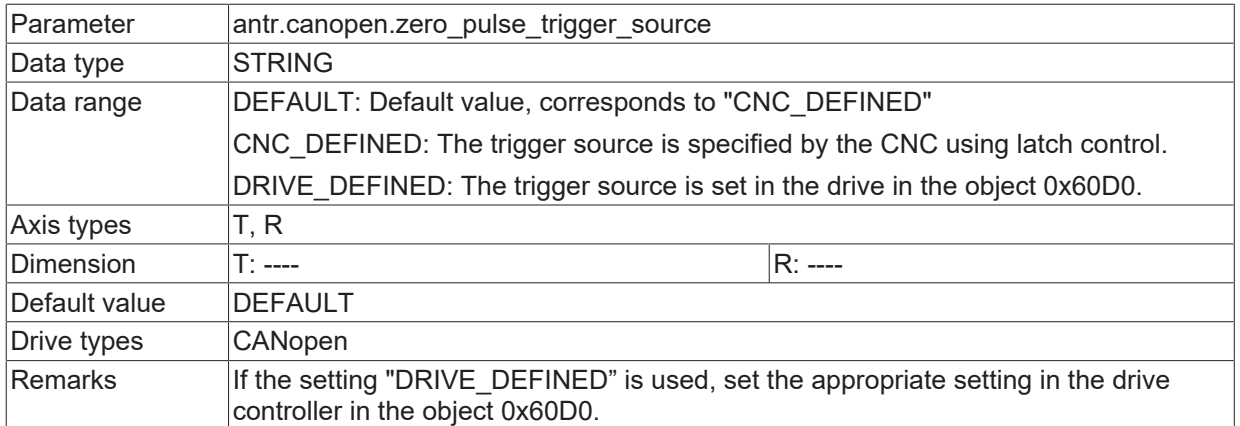

## **8.5.7 Select trigger source for probing (P-AXIS-00702)**

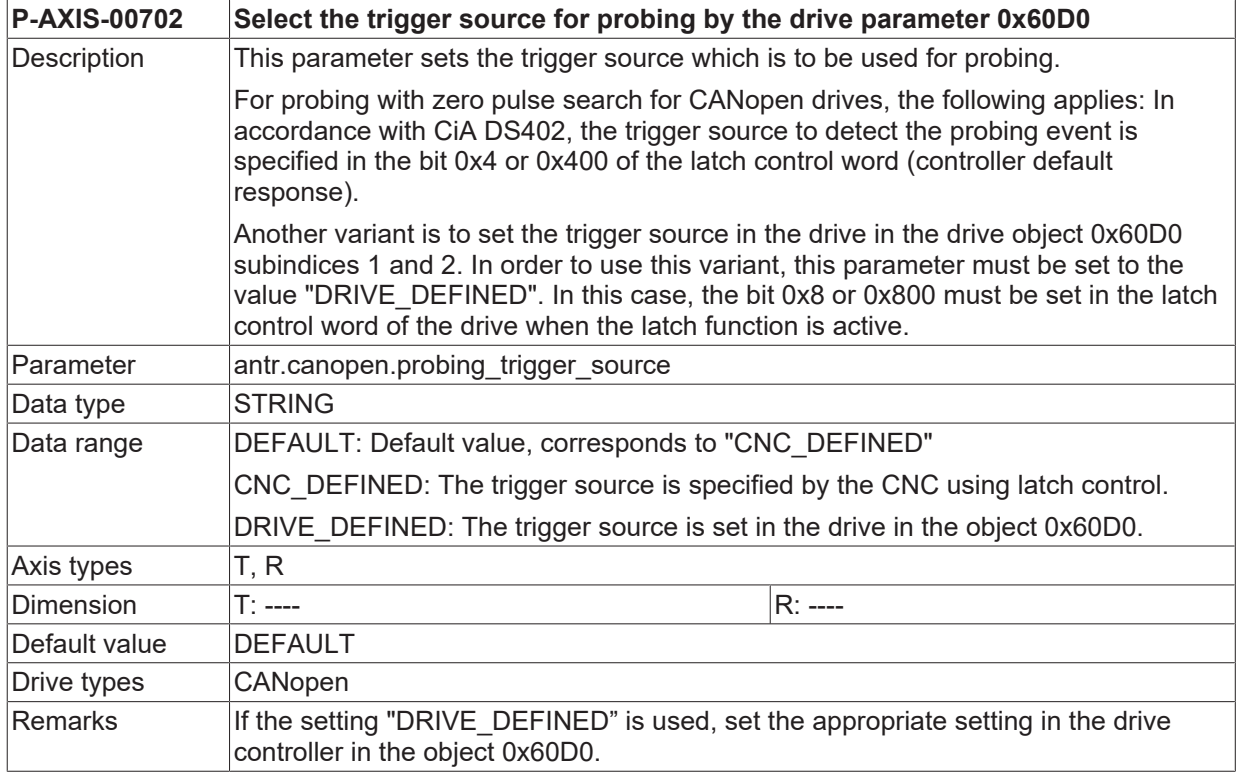

#### **8.5.8 Inverting the swap evaluation of the probe status word (P-AXIS-00456)**

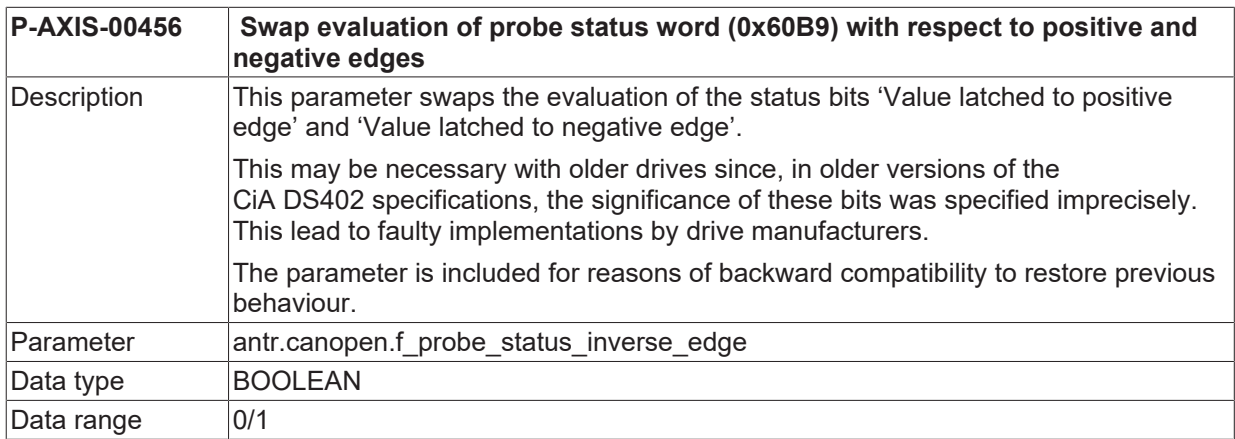

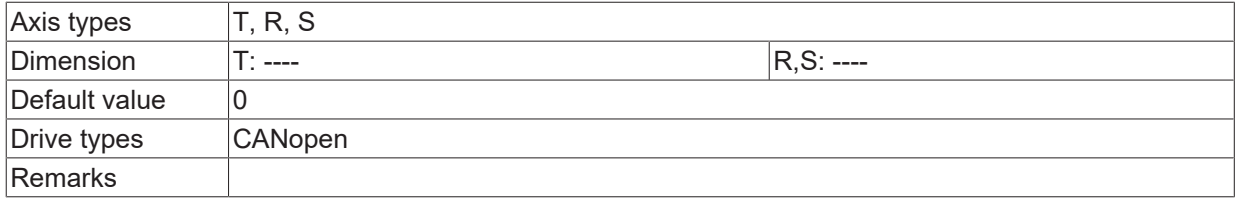

## **8.5.9 Input process data item (antr.canopen.in[i].\*)**

This structure can be used to define various input process data.

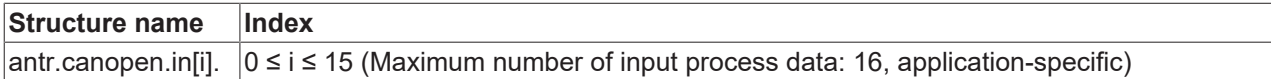

#### **8.5.9.1 Memory name (P-AXIS-00476)**

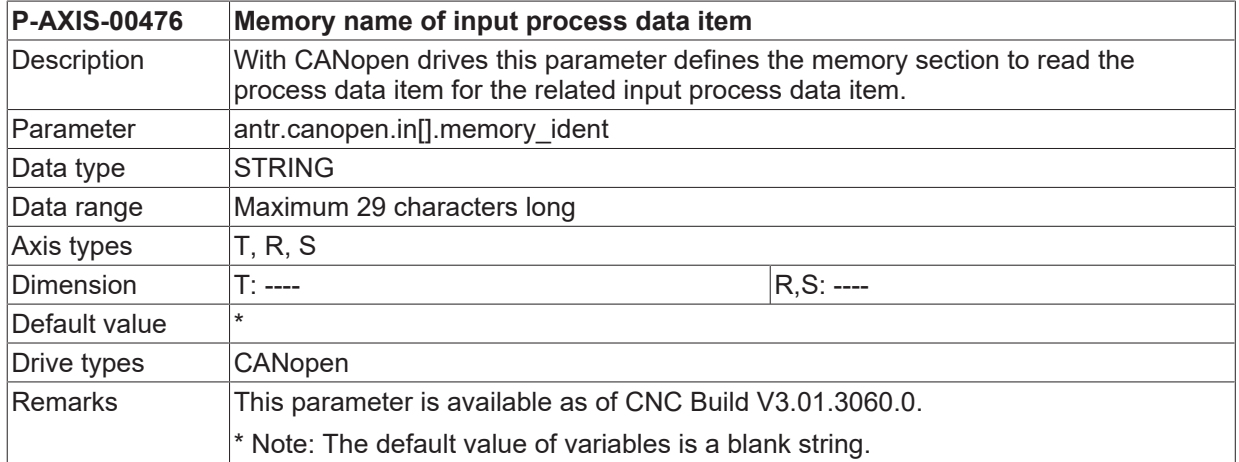

#### **8.5.9.2 Signal number (P-AXIS-00645)**

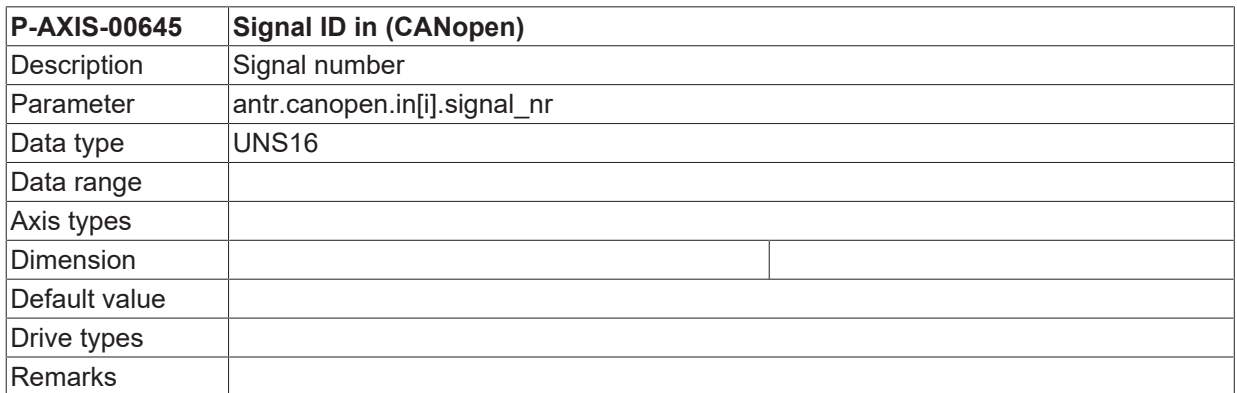

#### **8.5.9.3 Signal length (P-AXIS-00646)**

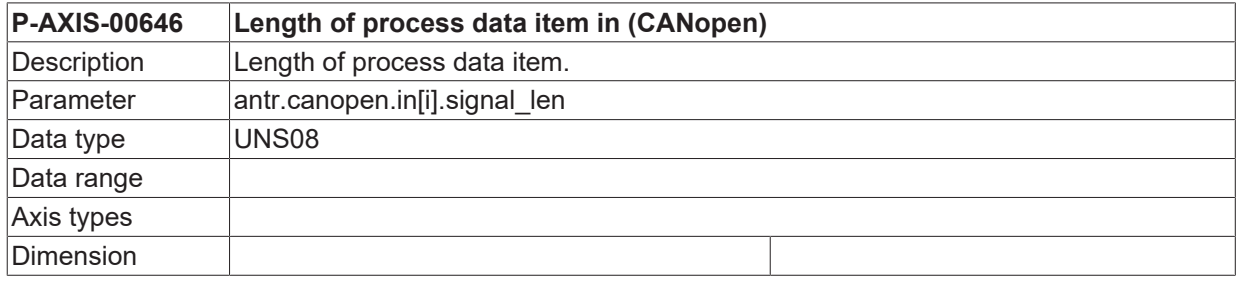

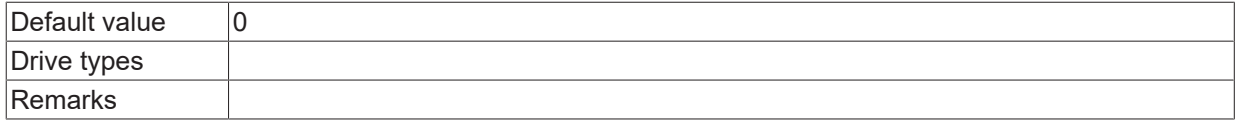

#### **8.5.9.4 CNC sense (P-AXIS-00475)**

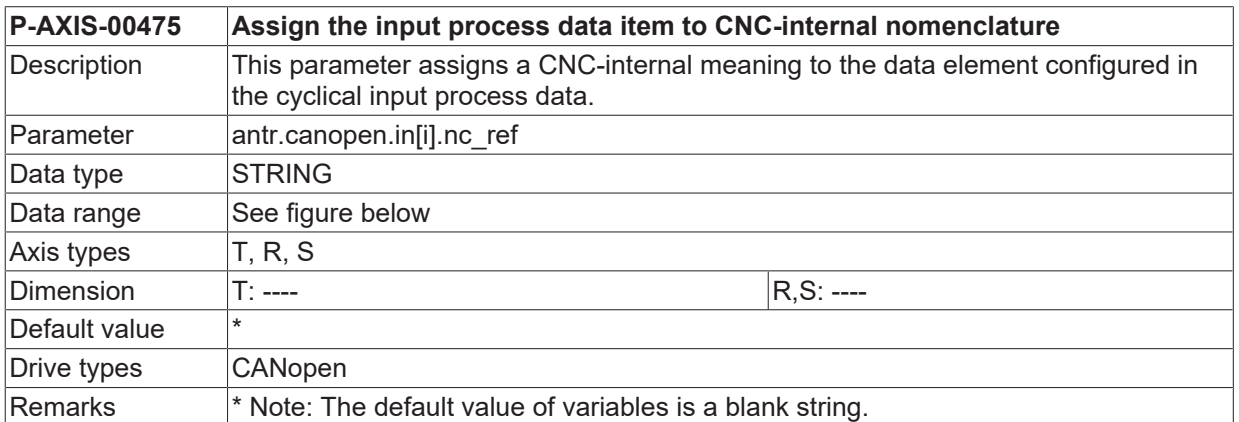

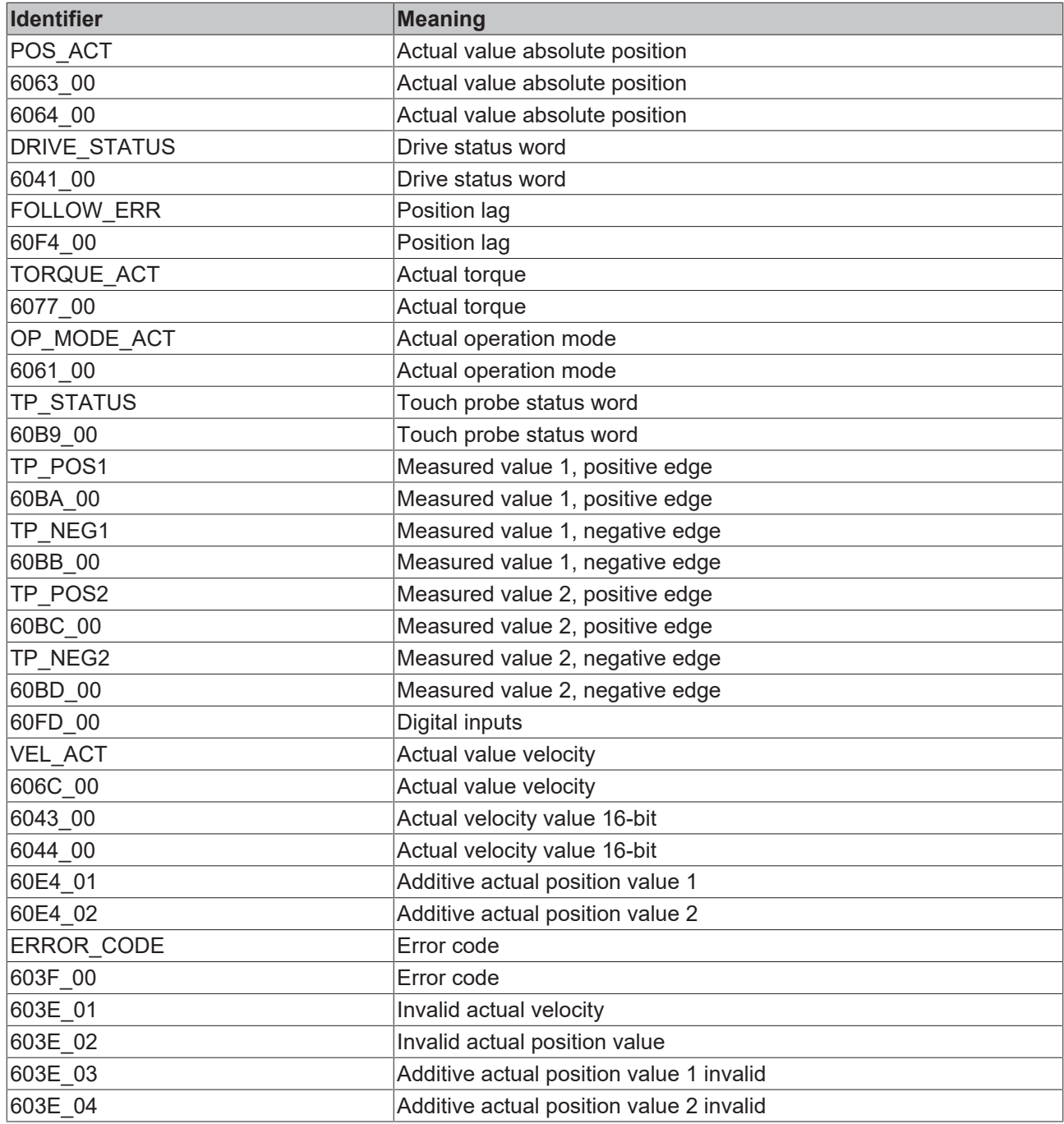

T

#### **With multichannel modules, the object number shifts by 0x800 per channel.**

The object number of a module is included in the name of most identifiers.

With identifier 6063 00, the object number is 6063, which should be interpreted hexadecimally.

The object number for the actual position value of the standard channel 0 is 6063. The following then results for identifier 6063\_00.

For channel 1: Object number 6**8**63 and identifier 6**8**63\_00

For channel 2: Object number **70**63 and identifier **70**63\_00

#### **8.5.10 Output process data item (antr.canopen.out[i].\*)**

This structure can be used to define various output process data.

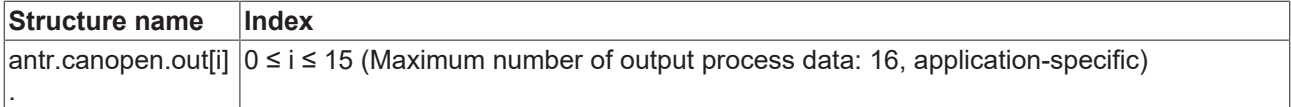

#### **8.5.10.1 Memory name (P-AXIS-00479)**

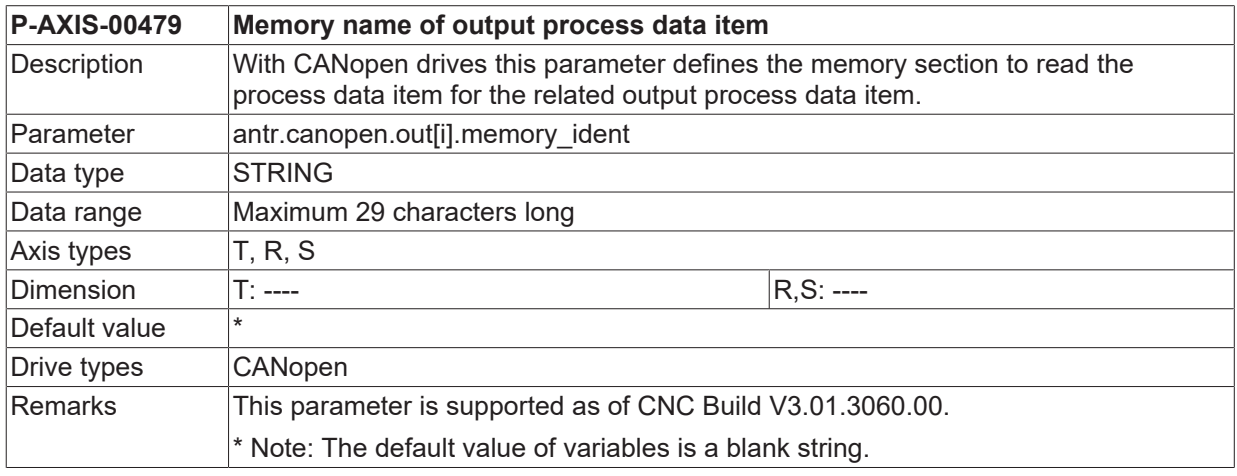

#### **8.5.10.2 Signal number (P-AXIS-00648)**

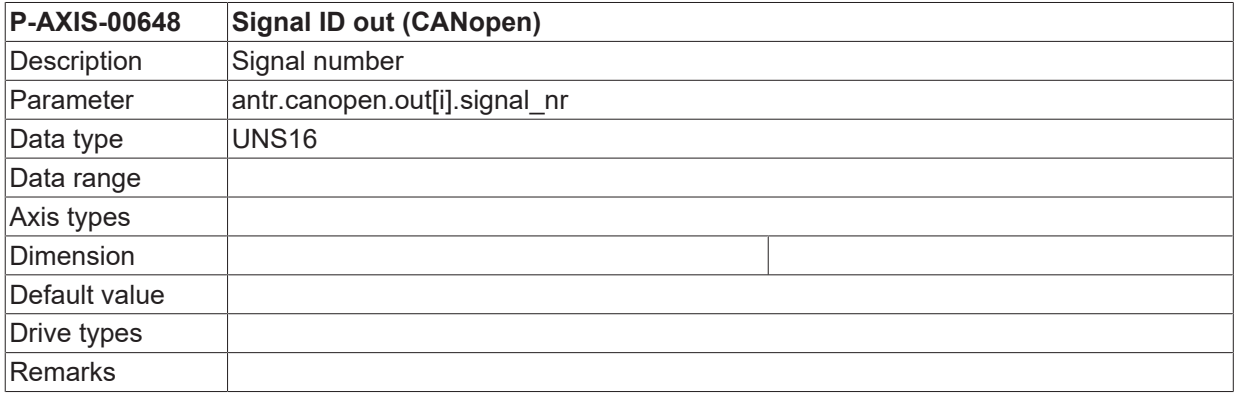

#### **8.5.10.3 Signal length (P-AXIS-00649)**

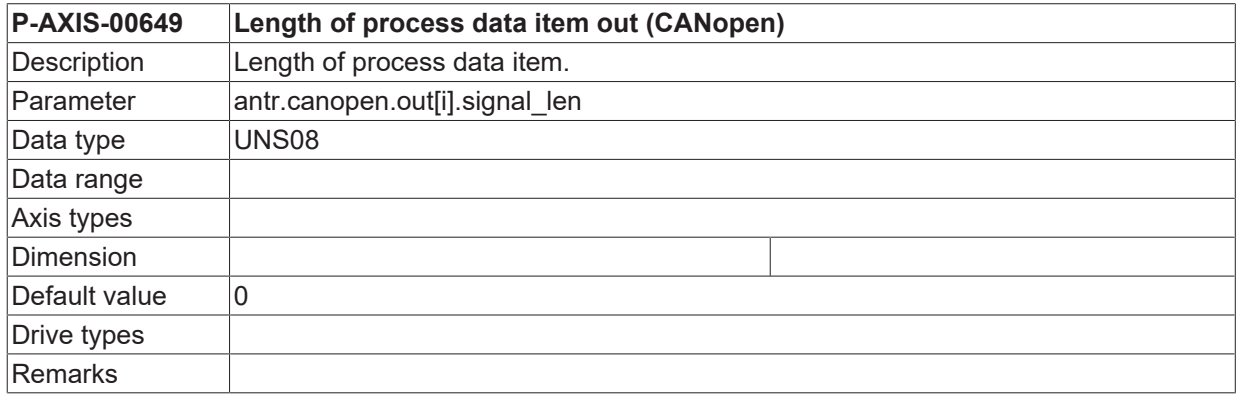

#### **8.5.10.4 CNC meaning (P-AXIS-00478)**

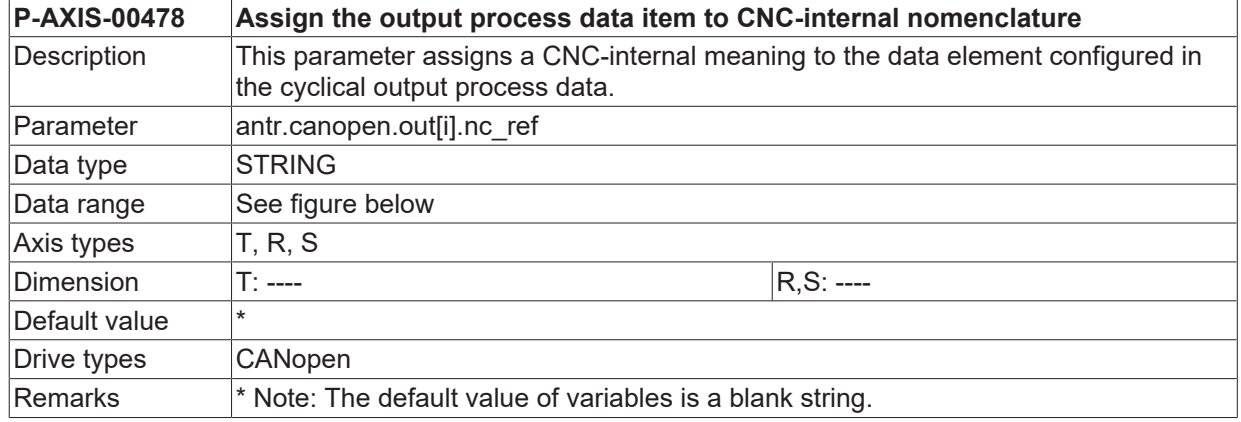

Т

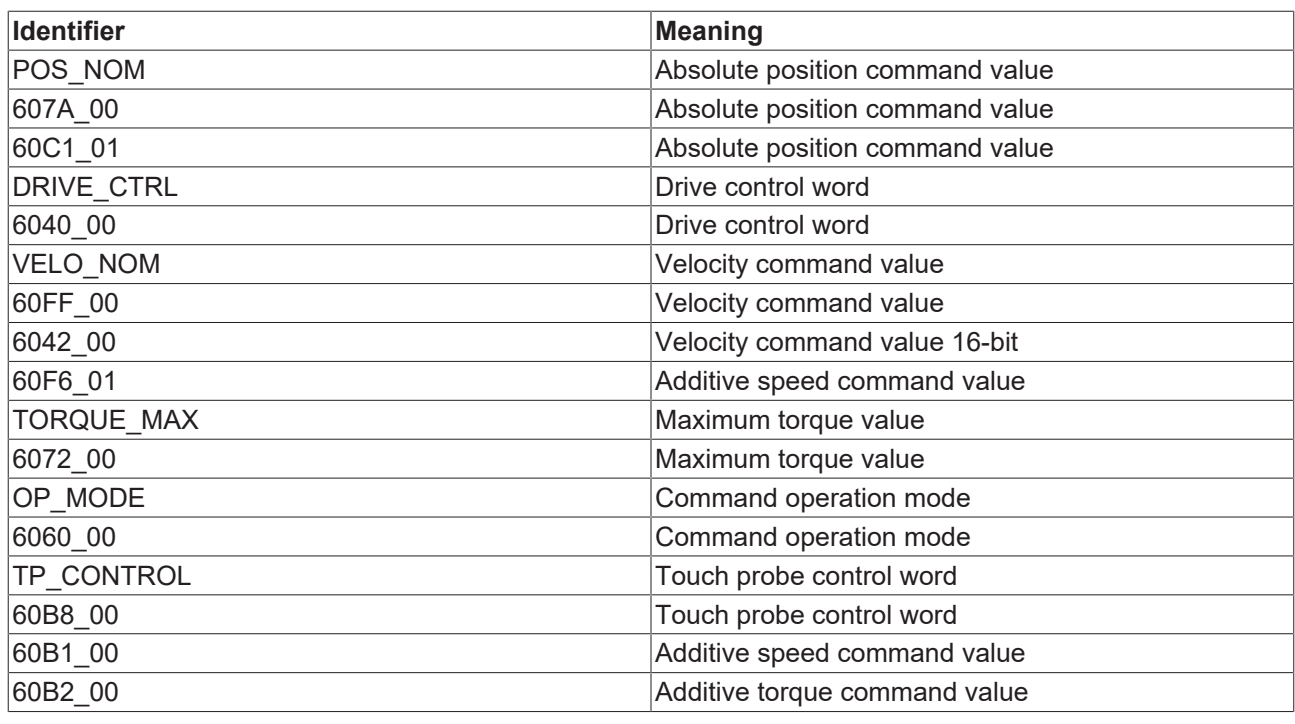

**With multichannel modules, the object number shifts by 0x800 per channel.**

The object number of a module is included in the name of most identifiers.

With identifier 607A\_00, the object number is 607A, which should be interpreted hexadecimally.

The object number for the actual position value of the standard channel 0 is 607A. The following then results for identifier 607A\_00.

For channel 1: Object number 6**8**7A and identifier 6**8**63\_00

For channel 2: Object number **70**7A and identifier 637A\_00

## **8.6 Drive type KUKA (antr.dse.\*)**

## **8.6.1 Brake control**

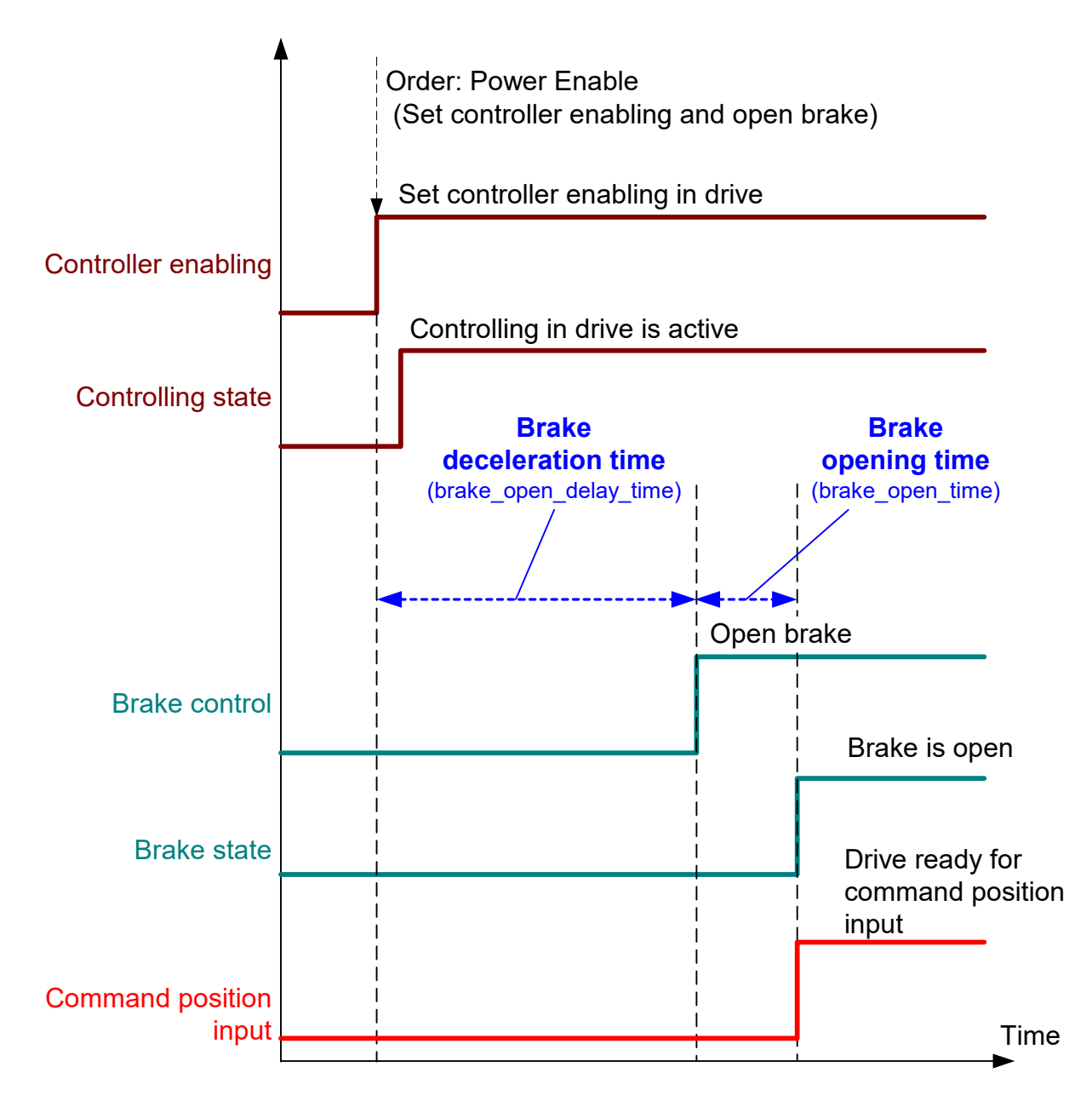

Fig. 36: Timing opening the brake

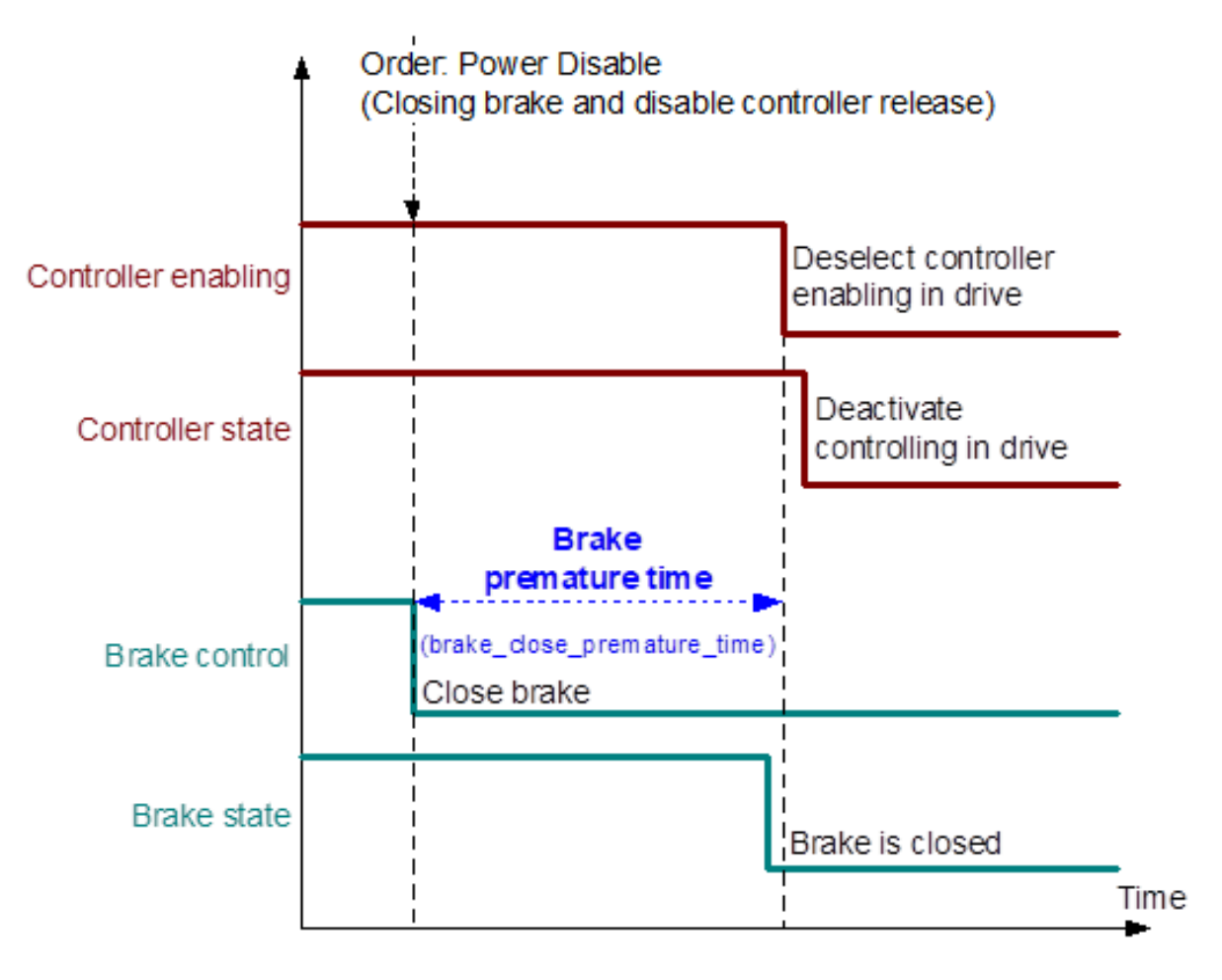

Fig. 37: Timing when closing the brake

#### **8.6.1.1 Time delay for brake opening (P-AXIS-00373)**

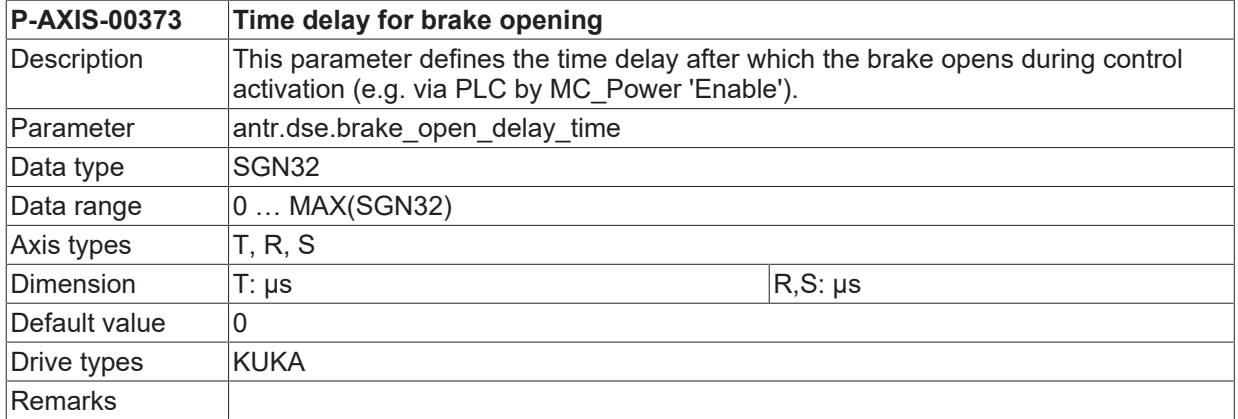

#### **8.6.1.2 Brake opening time (P-AXIS-00374)**

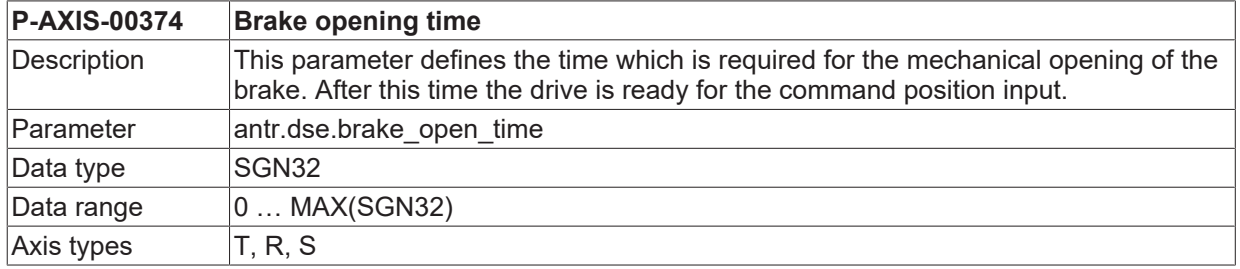

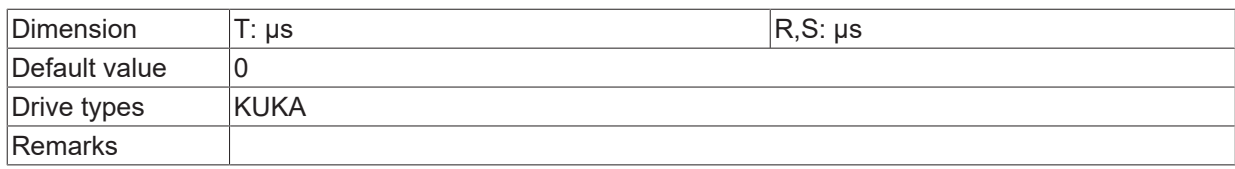

#### **8.6.1.3 Brake premature time (P-AXIS-00375)**

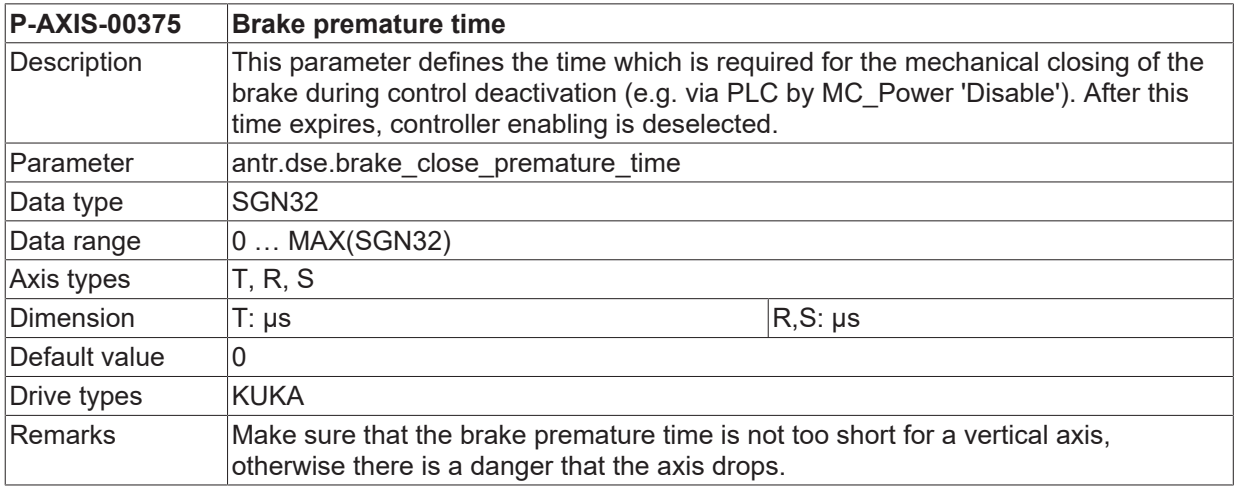

## **8.7 Drive type Terminal (antr.terminal.\*)**

## **8.7.1 Torque reduction at standstill (P-AXIS-00481)**

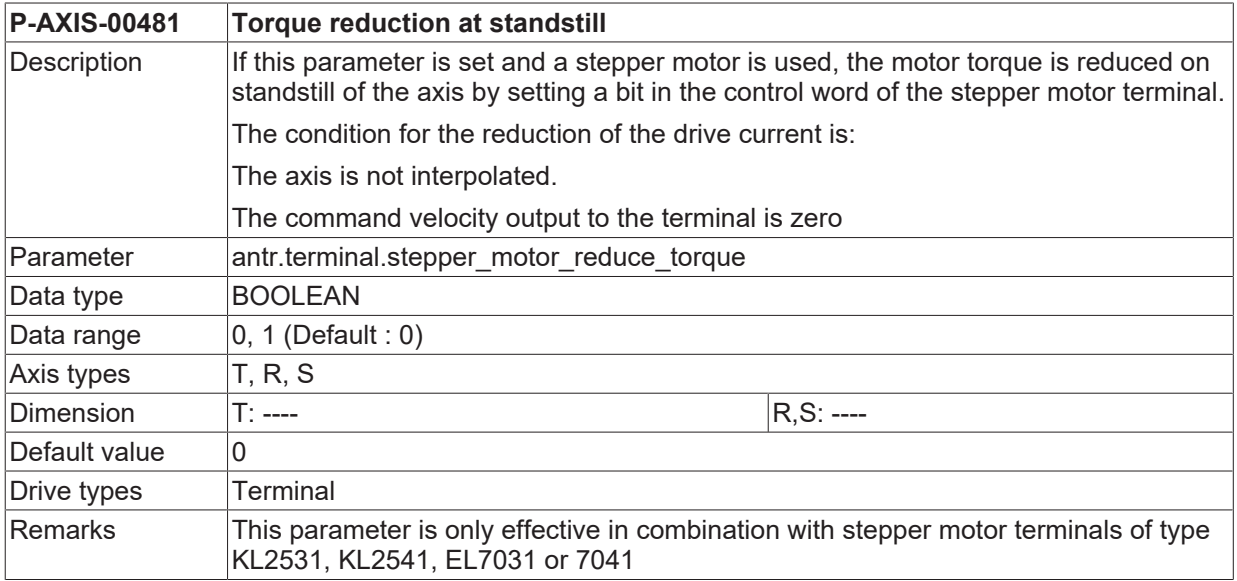

## **8.8 Parameters for drive functions (antr.function[i].\*)**

If the functionality drive-independent switching of drive functions is used ([FCT-A10]), the following parameters specify how the drive function in the NC program requested by the #DRIVE command ([PROG]) is addressed.

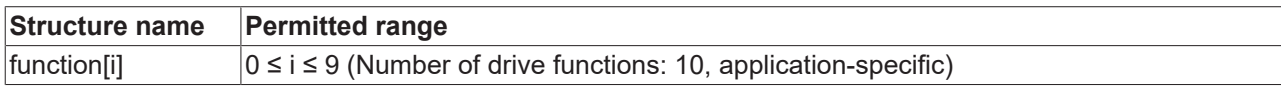

#### **8.8.1 Name of drive functions in NC program (P-AXIS-00396)**

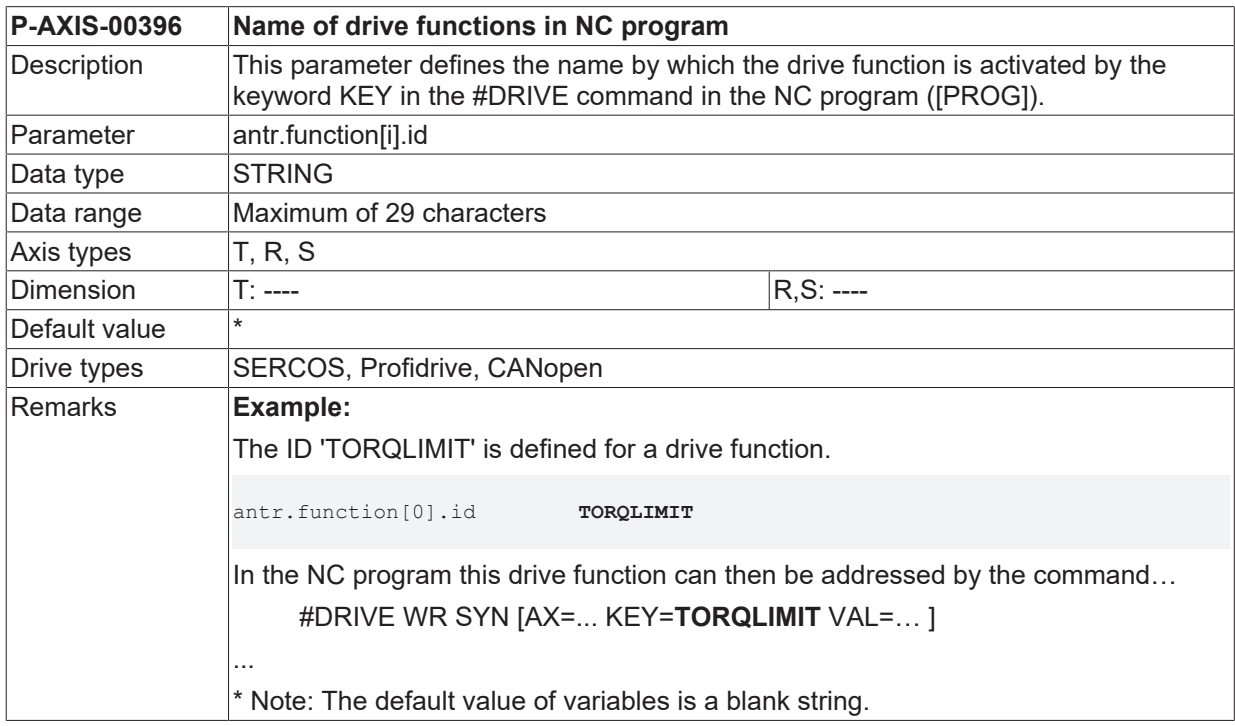

#### <span id="page-309-0"></span>**8.8.2 Type of communication with drive controller (P-AXIS-00397)**

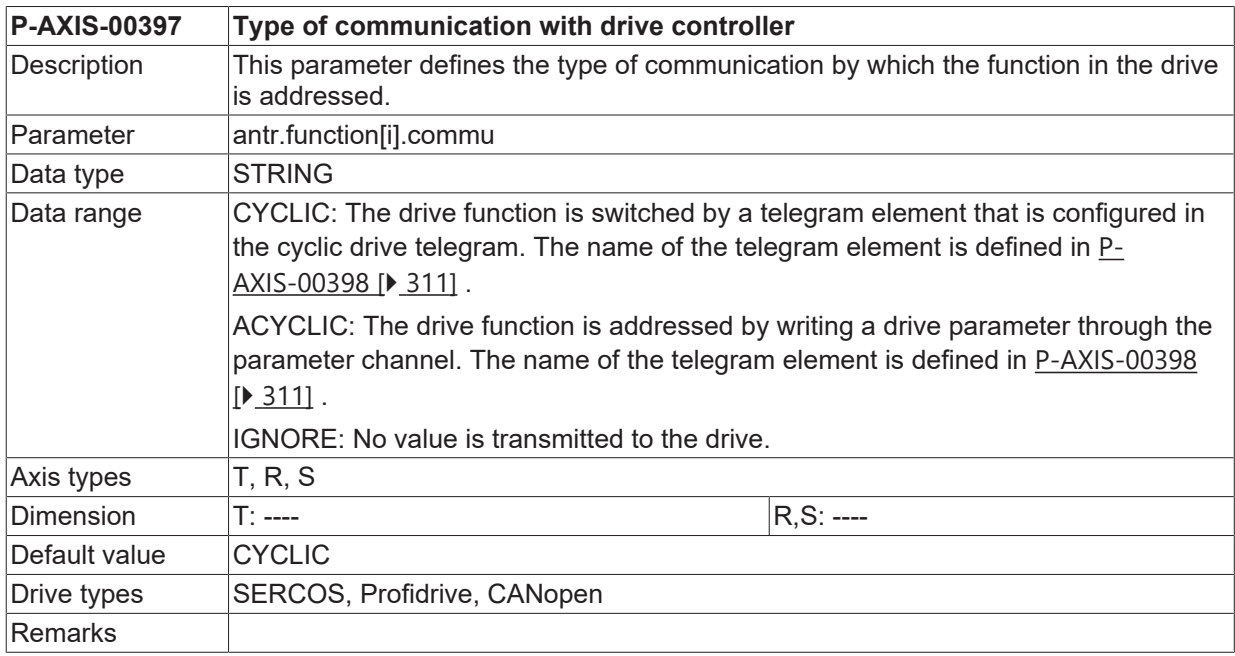

#### <span id="page-310-0"></span>**8.8.3 Name of the parameter or telegram element (P-AXIS00398)**

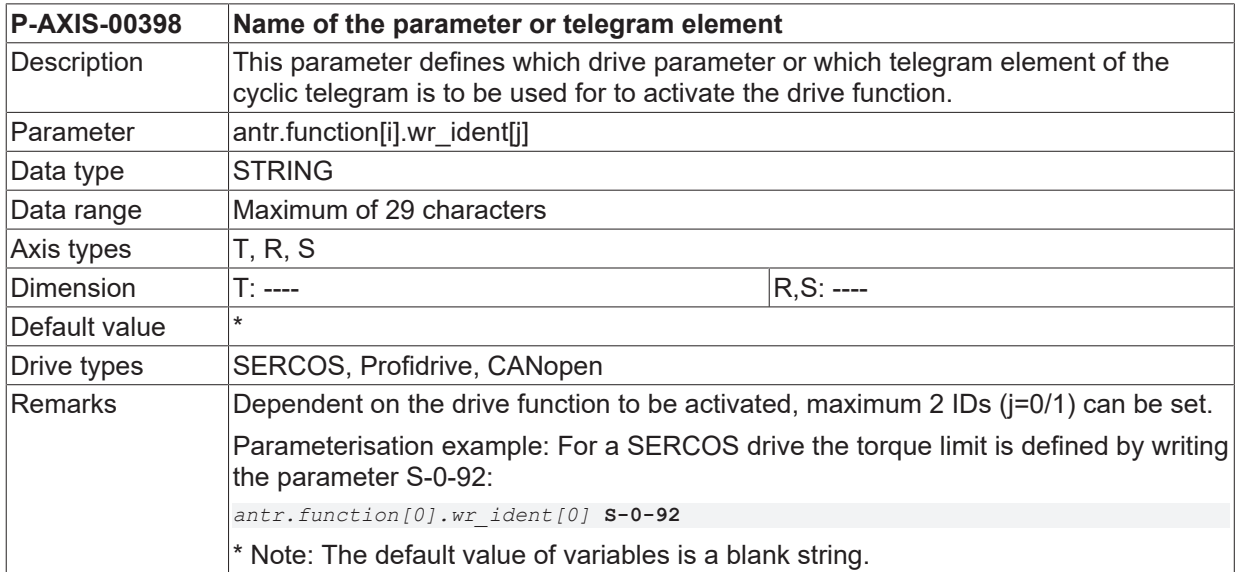

## <span id="page-310-1"></span>**8.8.4 Data type of the data to be transmitted (P-AXIS-00399)**

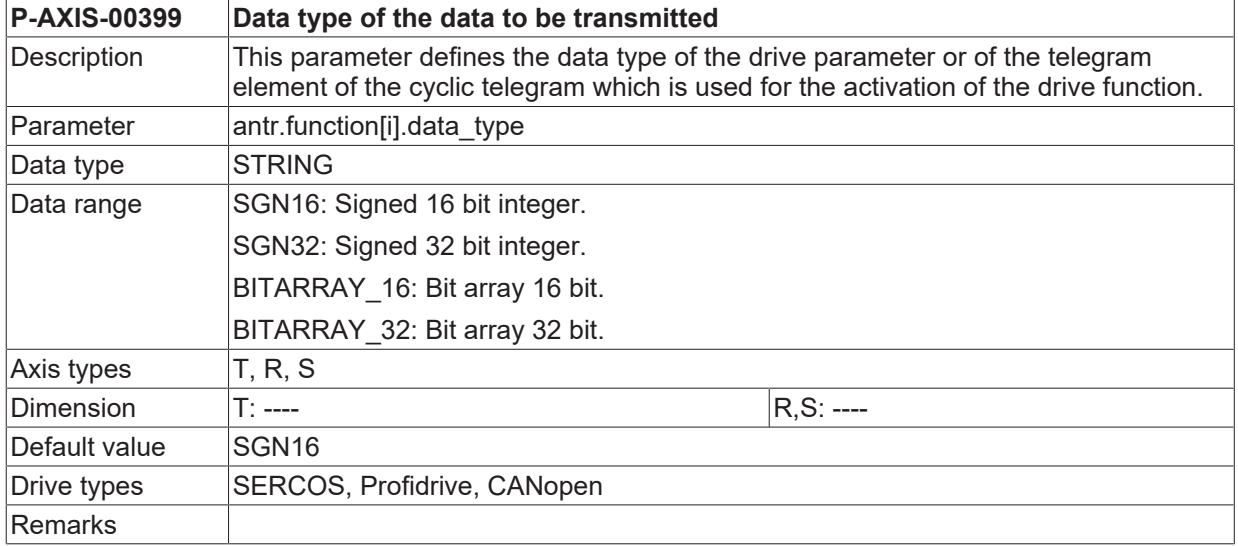

## **8.8.5 Value of data element after start-up of control (P-AXIS-00400)**

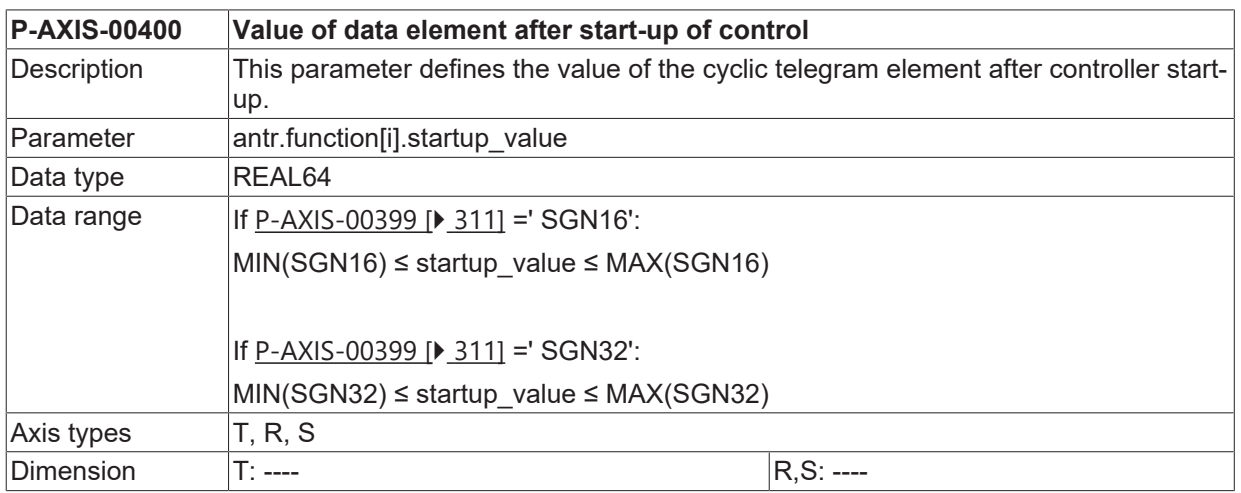

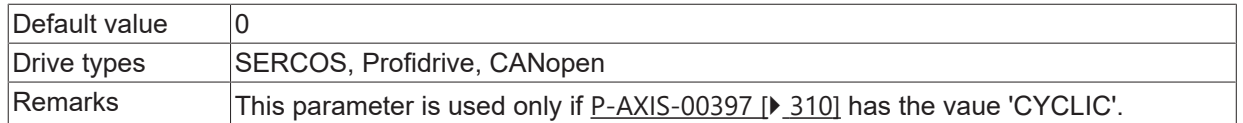

### <span id="page-311-0"></span>**8.8.6 Scaling of the data to be transmitted (P-AXIS-00401)**

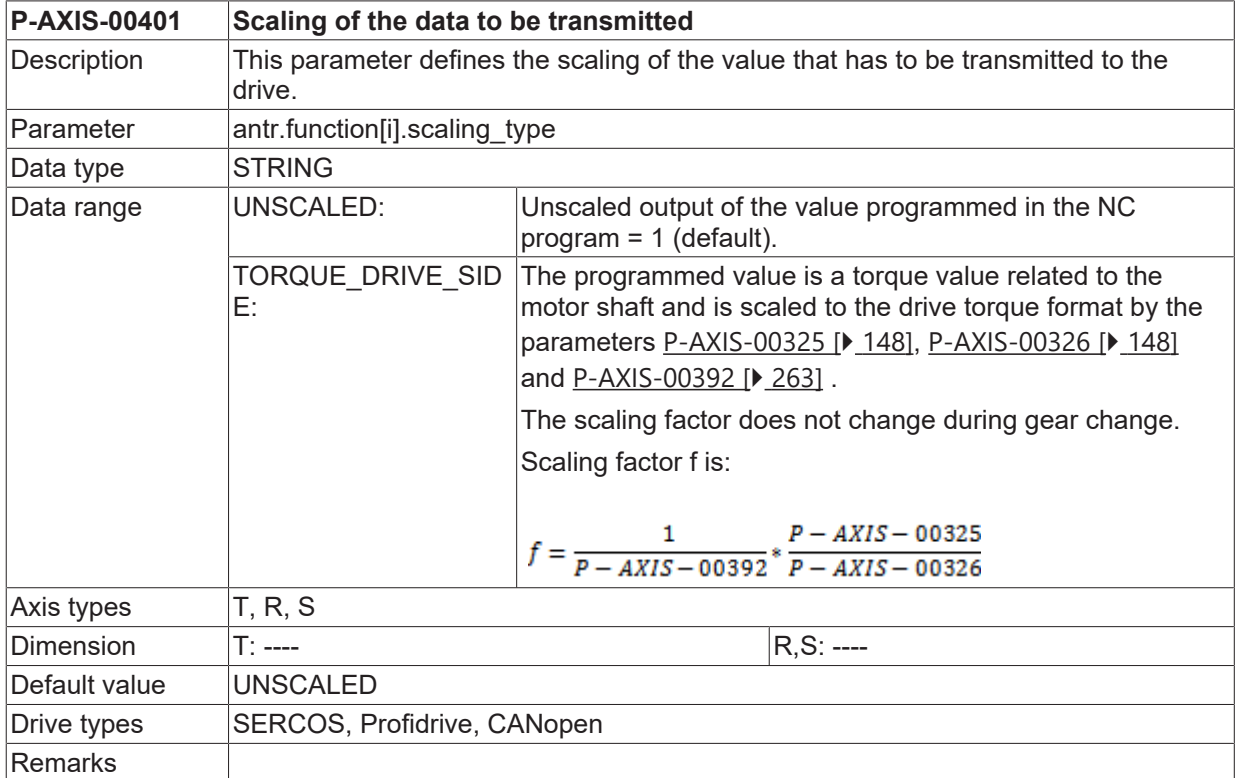

## <span id="page-311-1"></span>**8.8.7 Minimum permissible output value (P-AXIS-00408)**

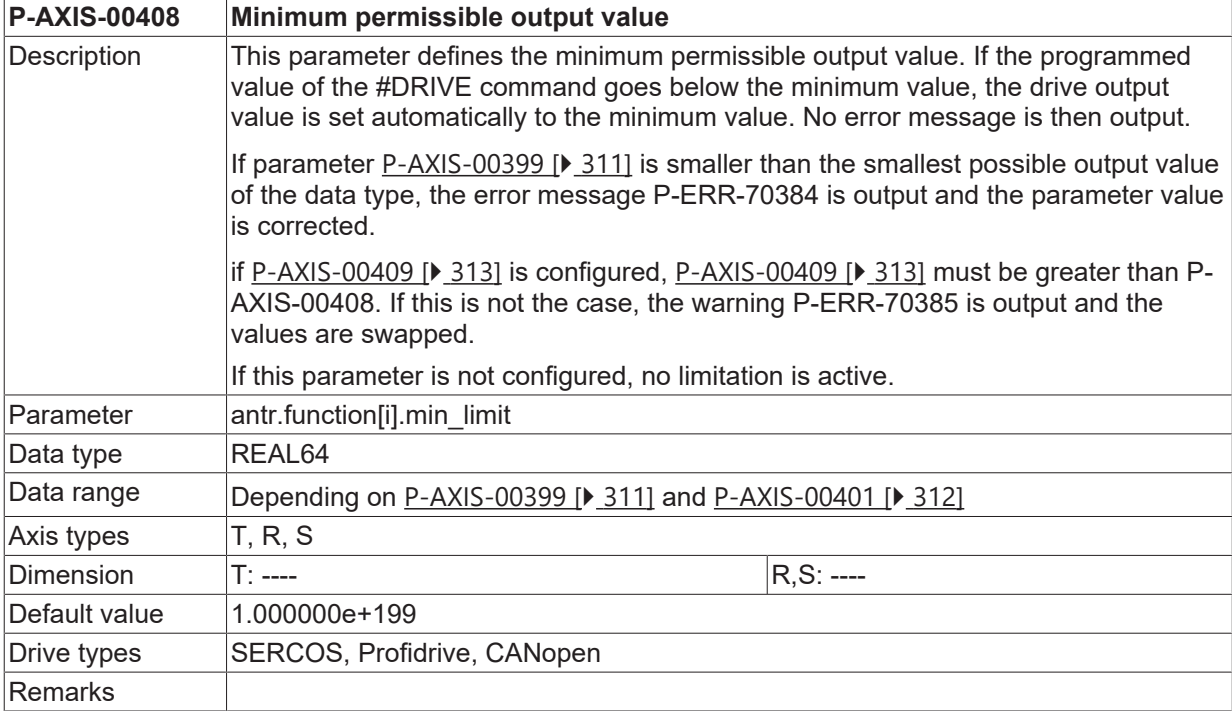

## <span id="page-312-0"></span>**8.8.8 Maximum permissible output value (P-AXIS-00409)**

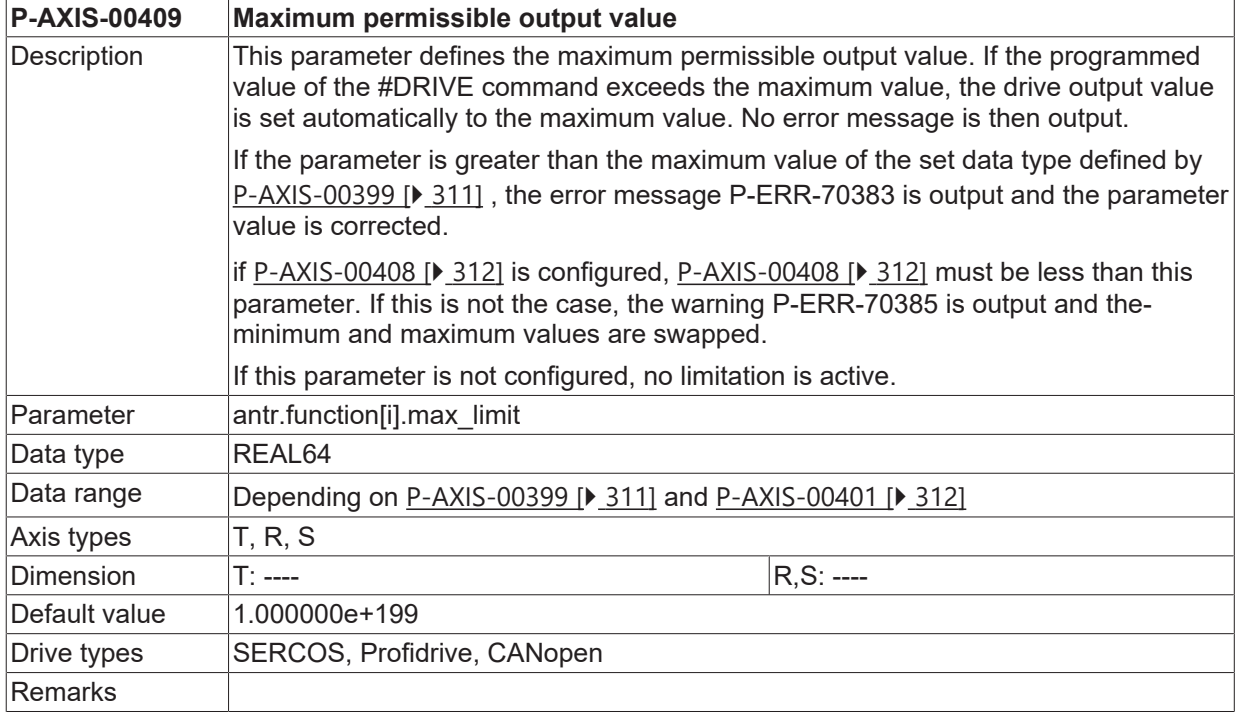

## **8.8.9 Writing of drive values by bit mask (P-AXIS-00429)**

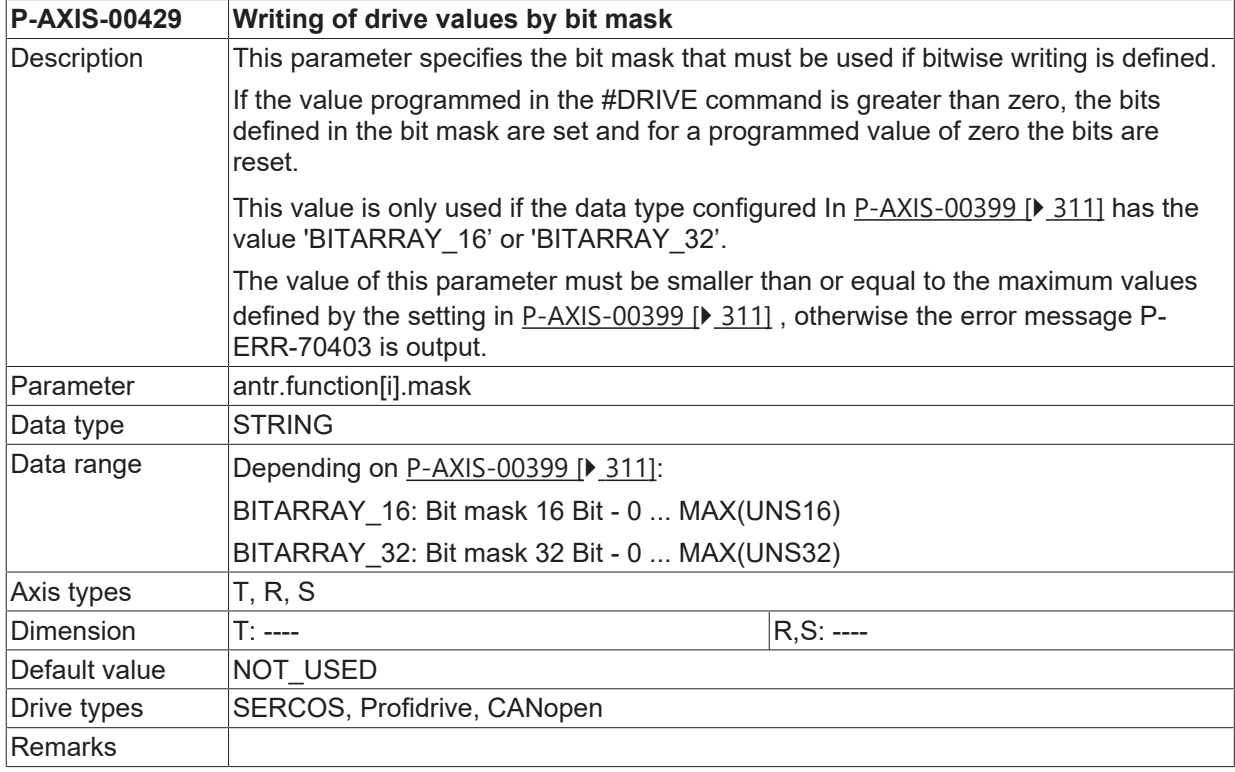

## <span id="page-313-1"></span>**8.9 Parameterise motion to fixed stop (antr.fixed\_stop.\*)**

## **8.9.1 Use default value (P-AXIS-00730)**

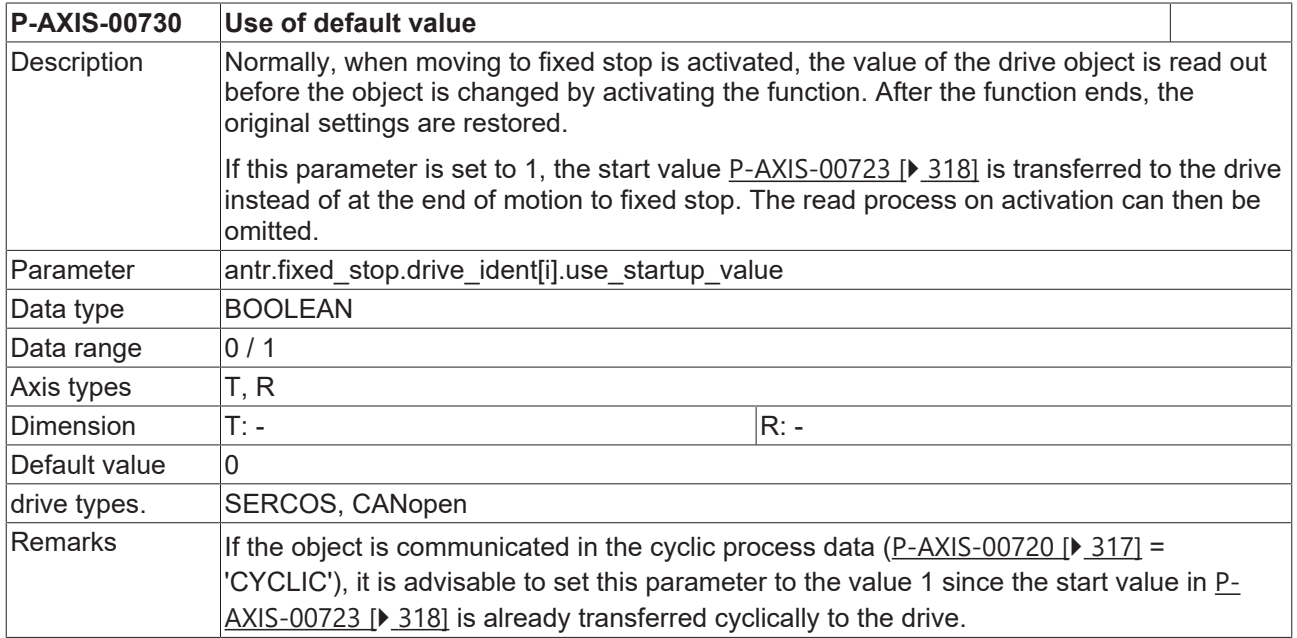

## <span id="page-313-0"></span>**8.9.2 Position lag limit for detection (P-AXIS-00712)**

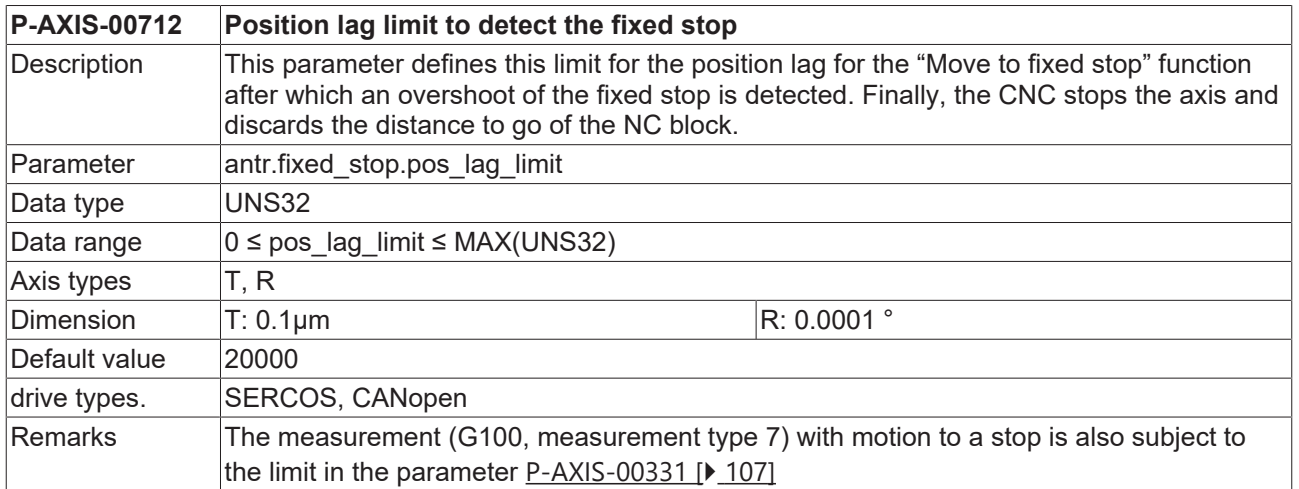

## **8.9.3 Monitoring window (P-AXIS-00713)**

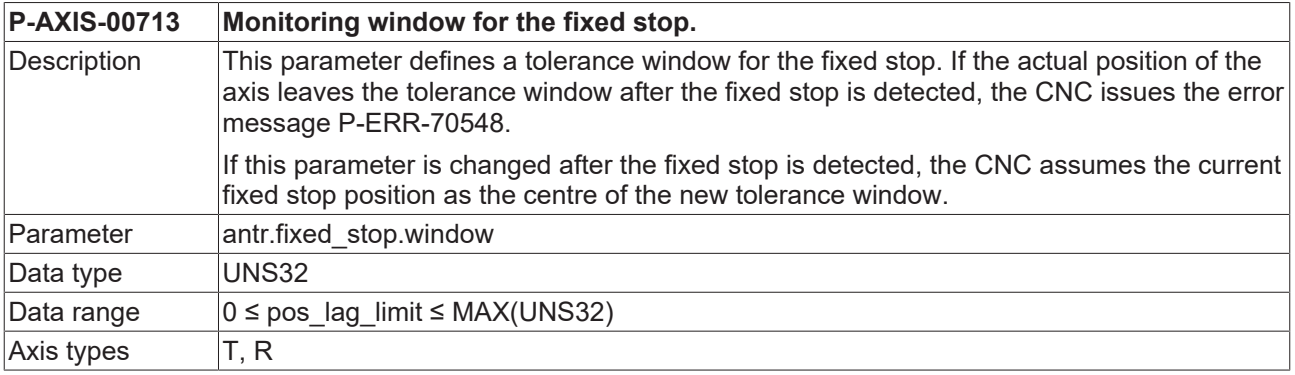

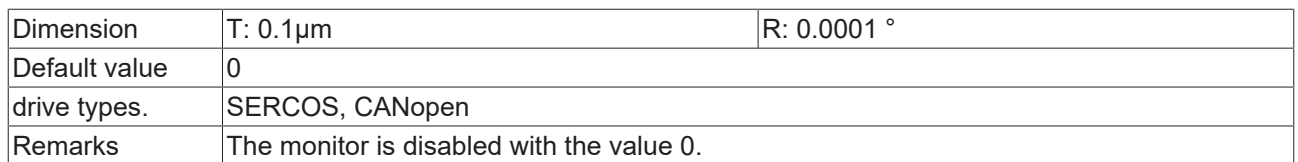

## **8.9.4 Number of position control cycles (P-AXIS-00714)**

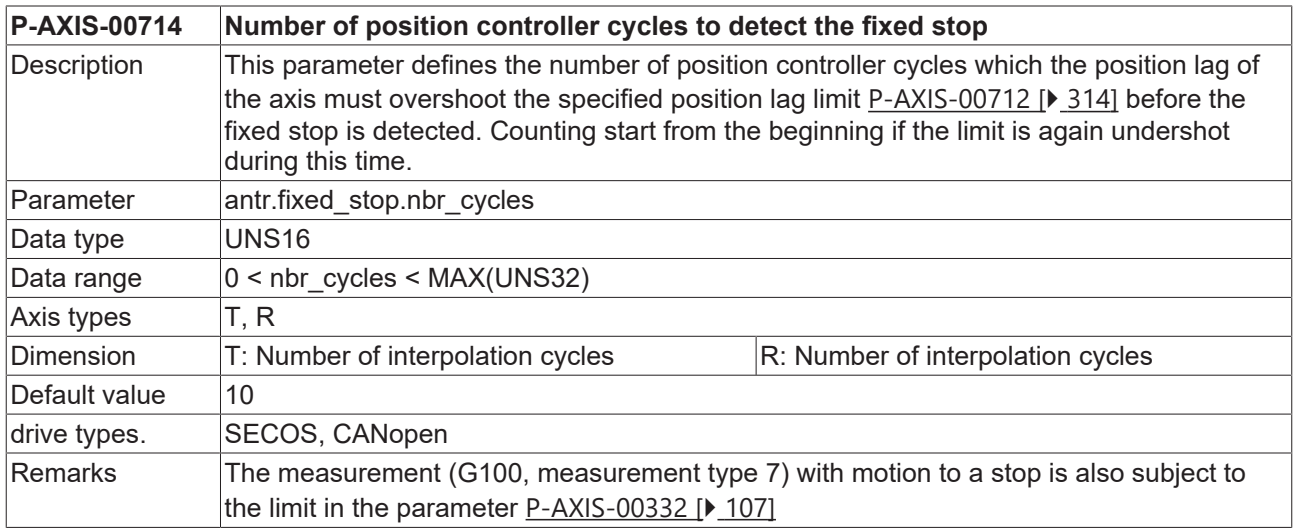

## **8.9.5 Error output on abort (P-AXIS-00715)**

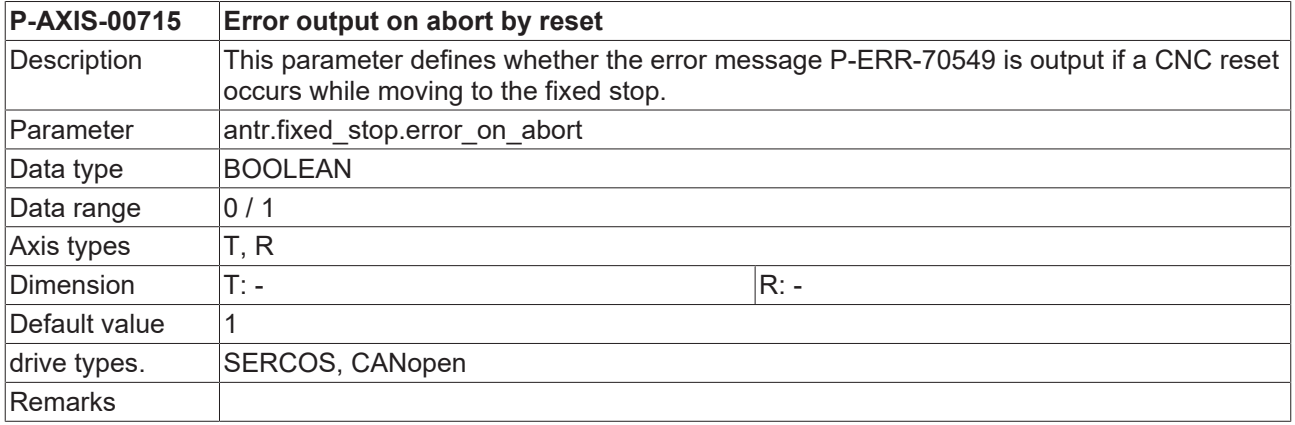

## **8.9.6 Error message if fixed stop is not detected (P-AXIS-00716)**

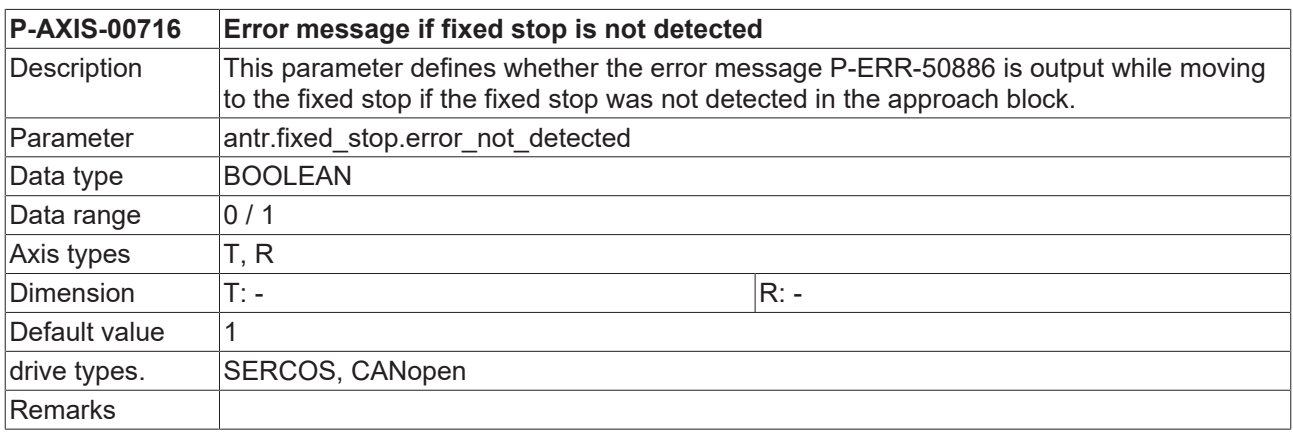

#### **8.9.7 Warning message on reset and detected fixed stop (P-AXIS-00717)**

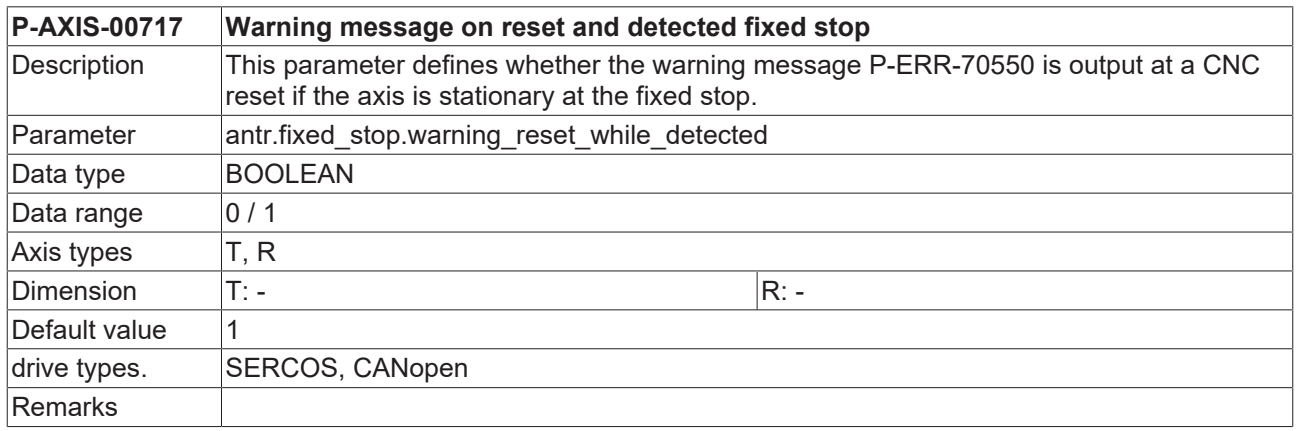

#### <span id="page-315-0"></span>**8.9.8 Motor torque at maximum axis acceleration (P-AXIS-00718)**

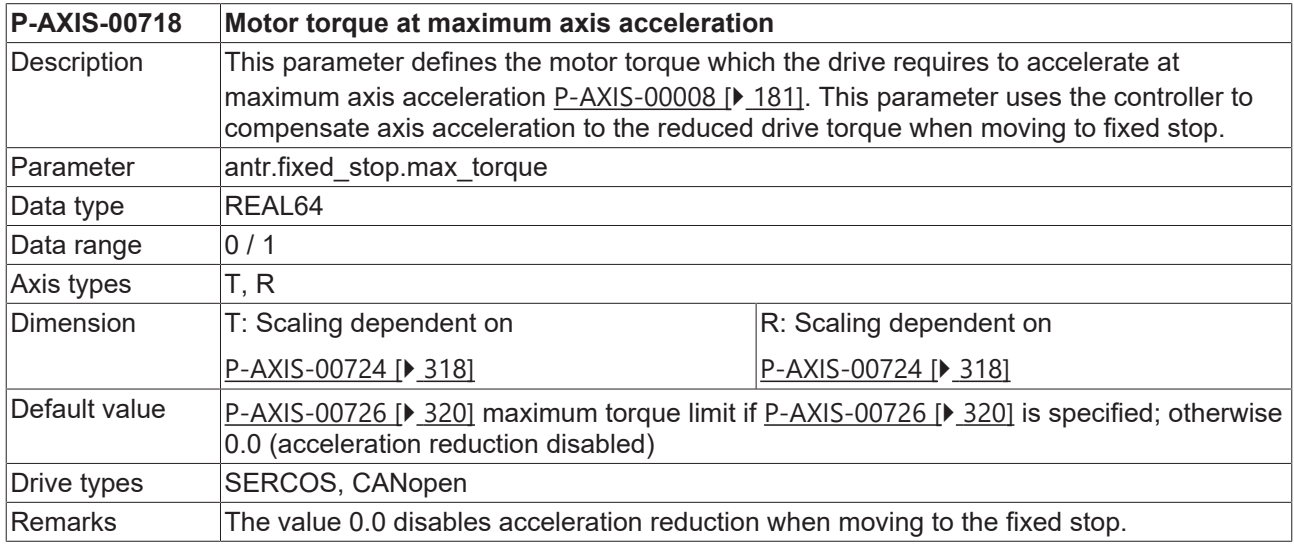

Up to four drive objects can be configured for motion to the fixed stop and can be changed if the function is activated or deactivated in the drive:

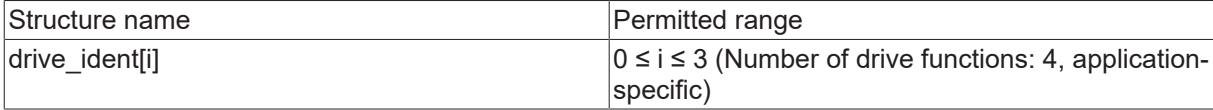

#### **8.9.9 CNC-internal identifier for the drive object (P-AXIS-00719)**

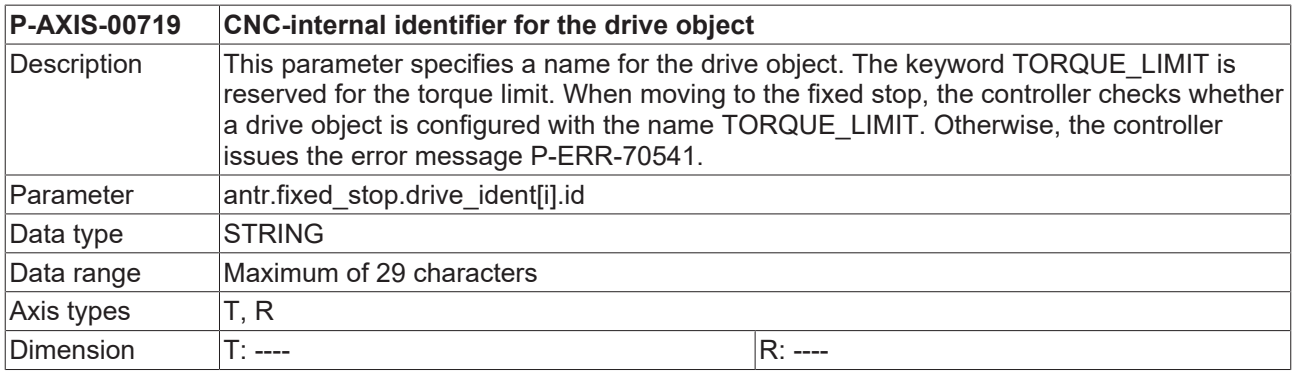

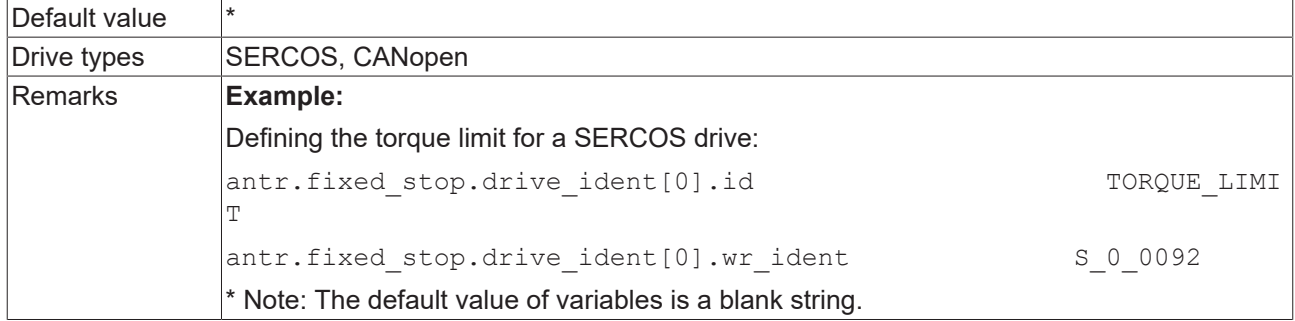

## <span id="page-316-0"></span>**8.9.10 Type of communication with drive controller (P-AXIS-00720)**

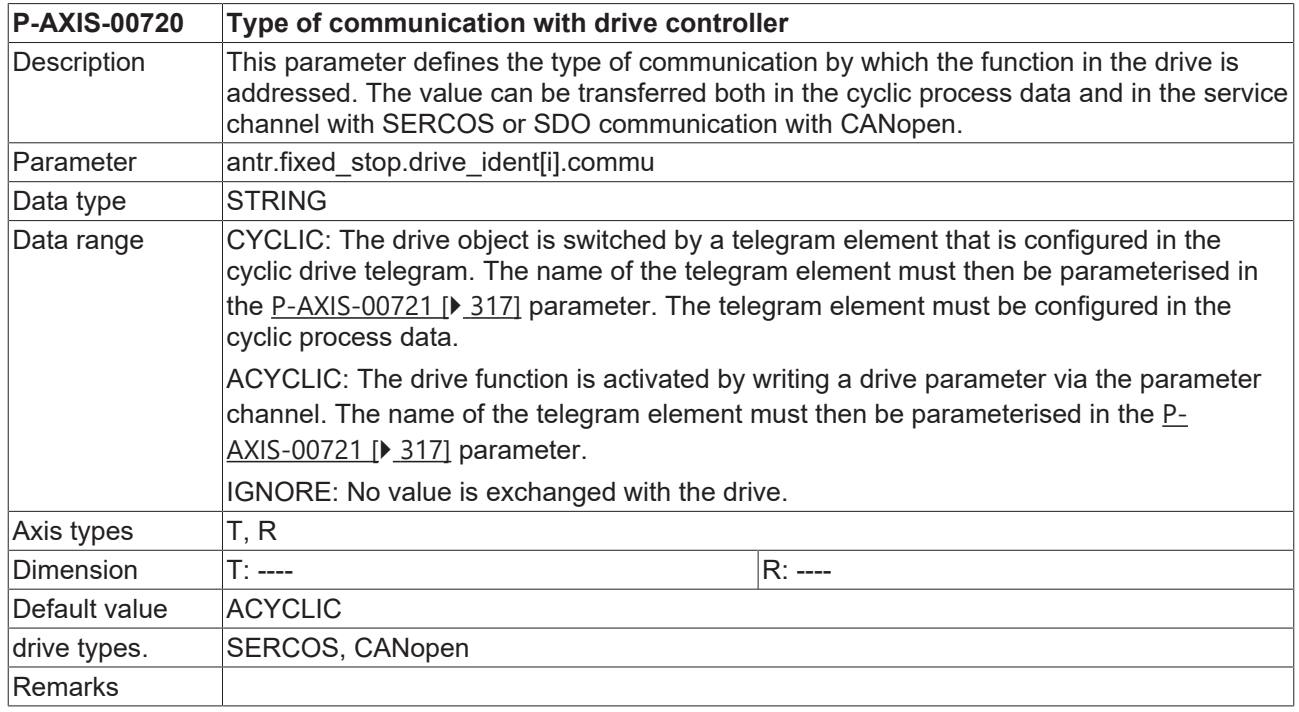

## <span id="page-316-1"></span>**8.9.11 Name of the drive object in the driver amplifier (P-AXIS-00721)**

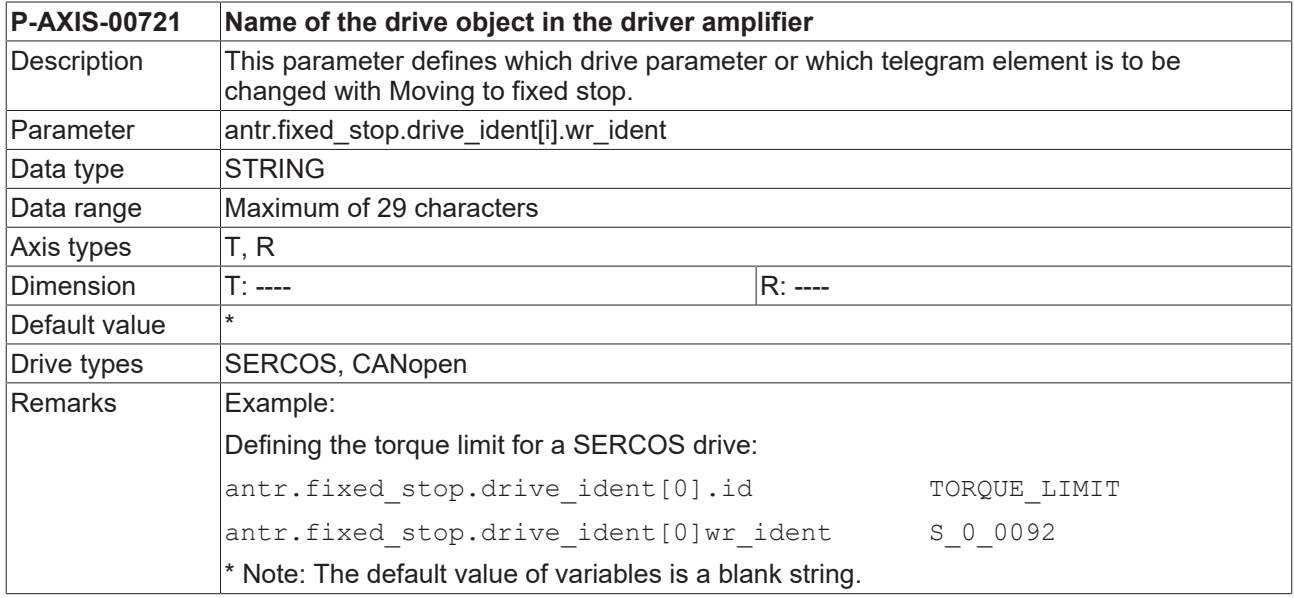

## <span id="page-317-2"></span>**8.9.12 Data type of the data to be transmitted (P-AXIS-00722)**

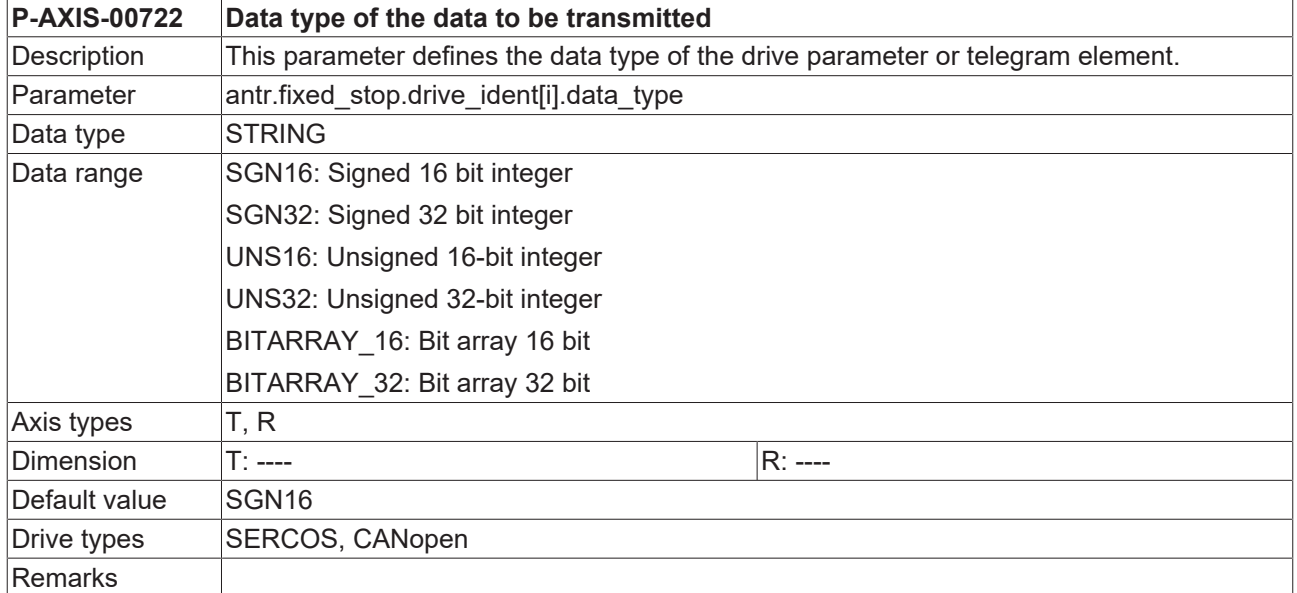

## <span id="page-317-0"></span>**8.9.13 Default value of data element after controller start-up (P-AXIS-00723)**

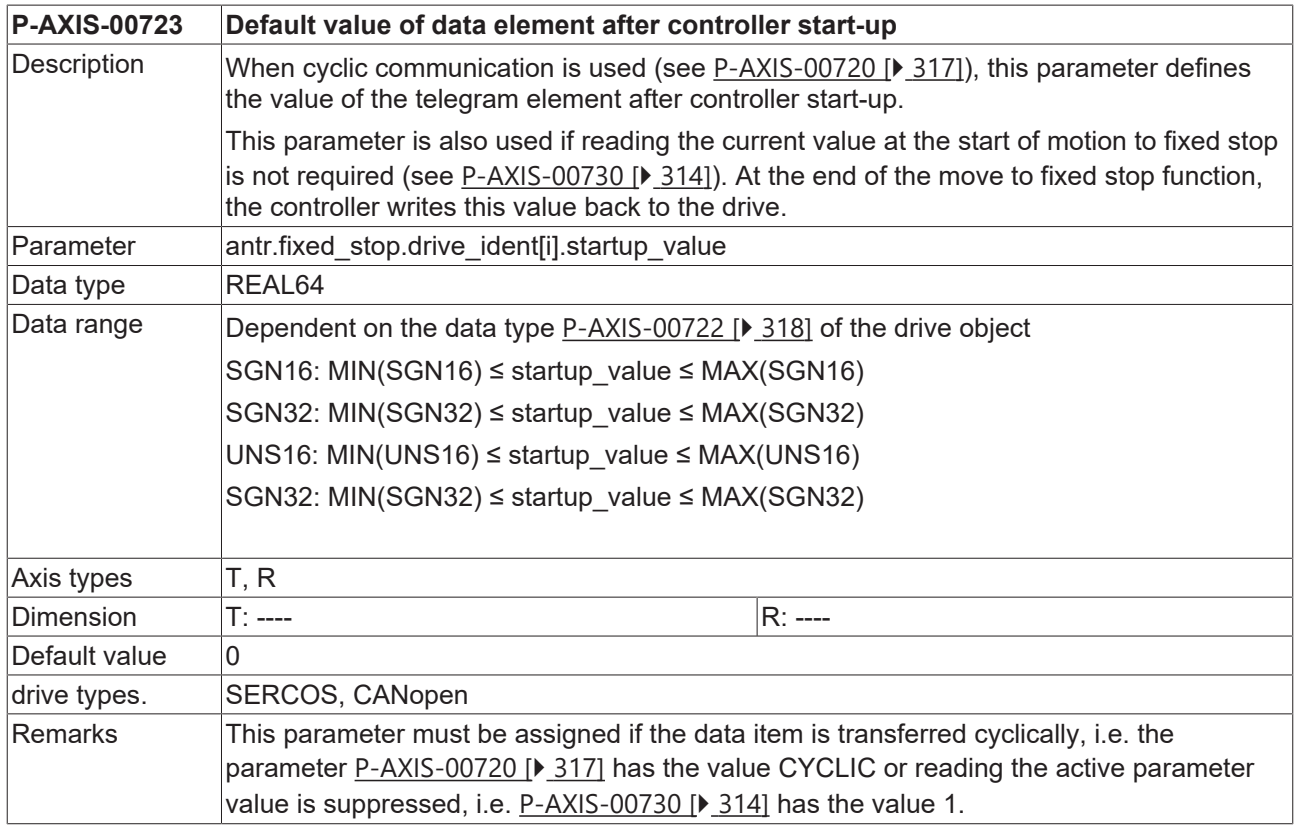

## <span id="page-317-1"></span>**8.9.14 Scaling type of the data element (P-AXIS-00724)**

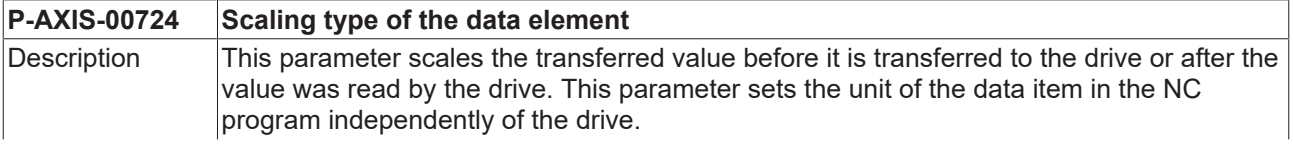

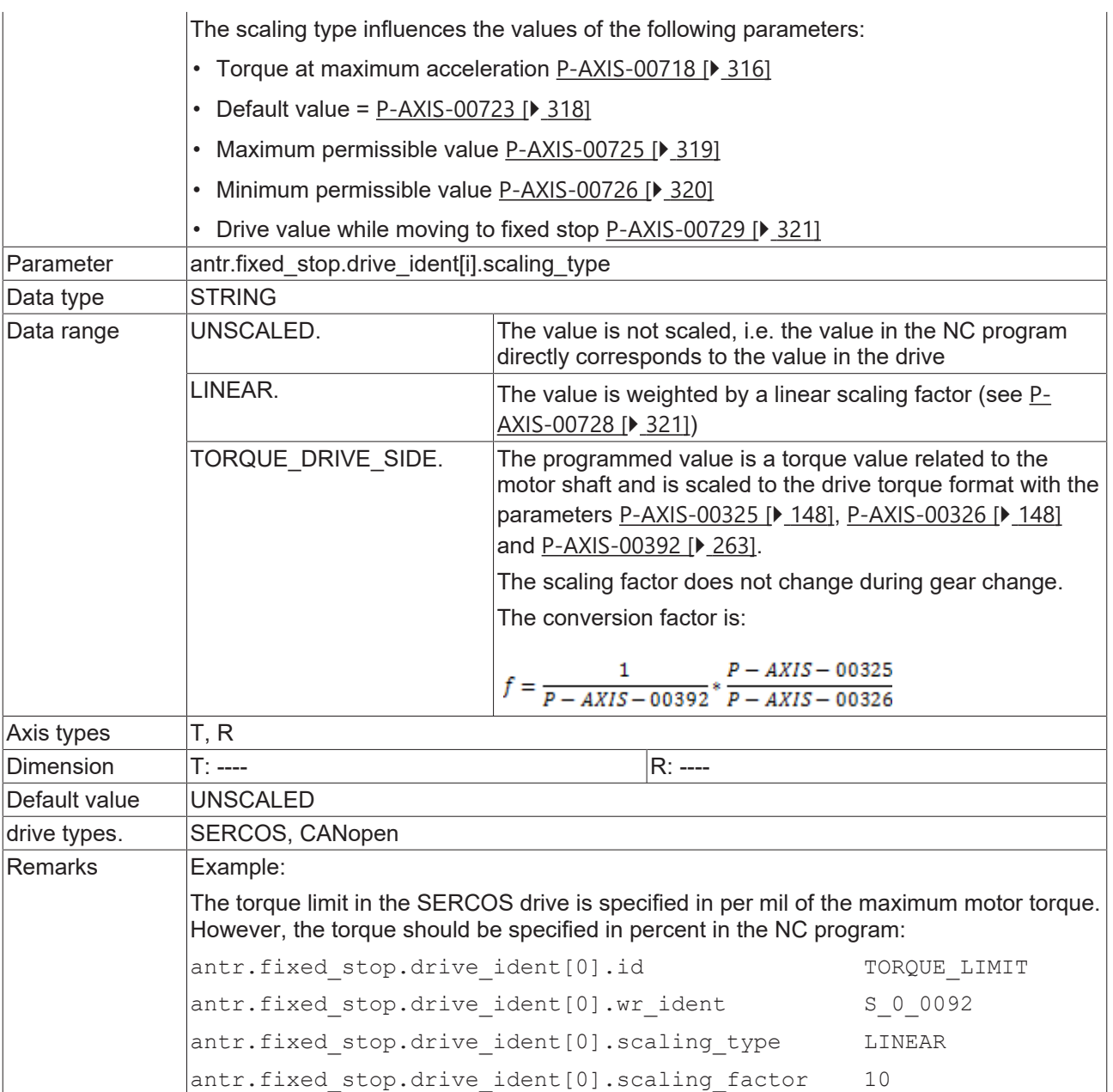

## <span id="page-318-0"></span>**8.9.15 Maximum permissible output value (P-AXIS-00725)**

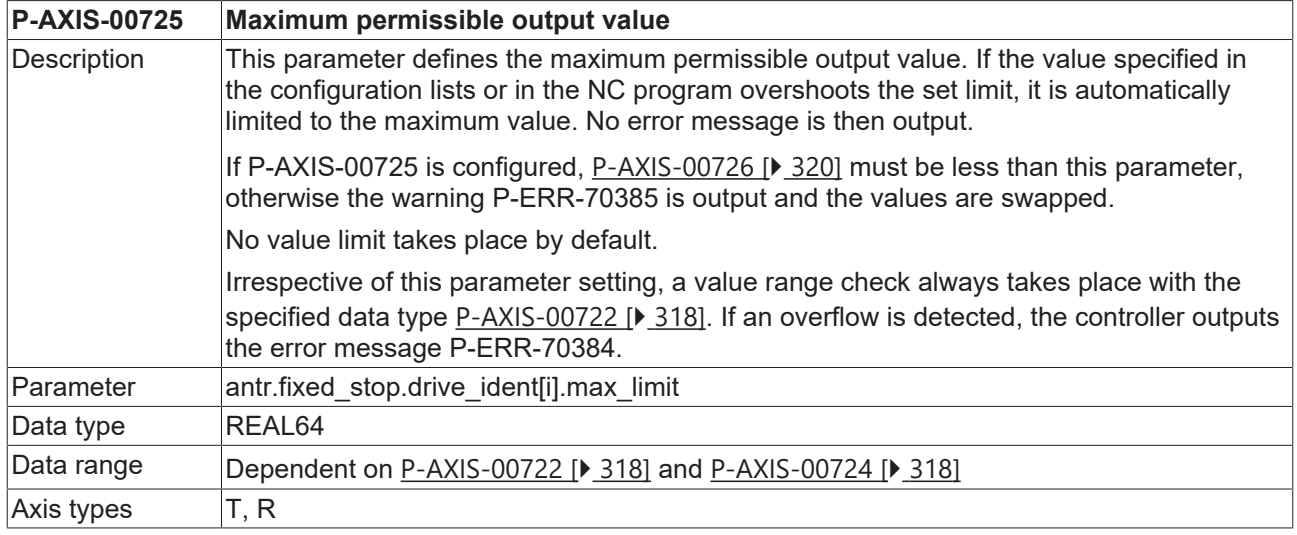

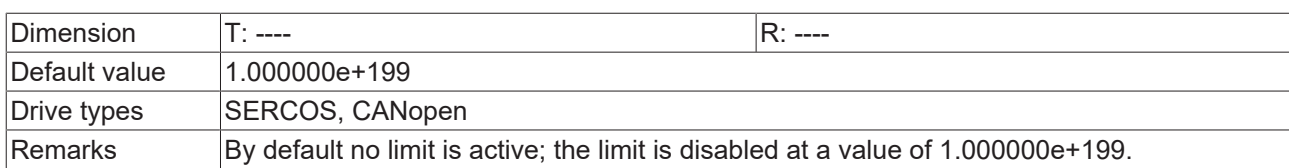

## <span id="page-319-0"></span>**8.9.16 Minimum permissible output value (P-AXIS-00726)**

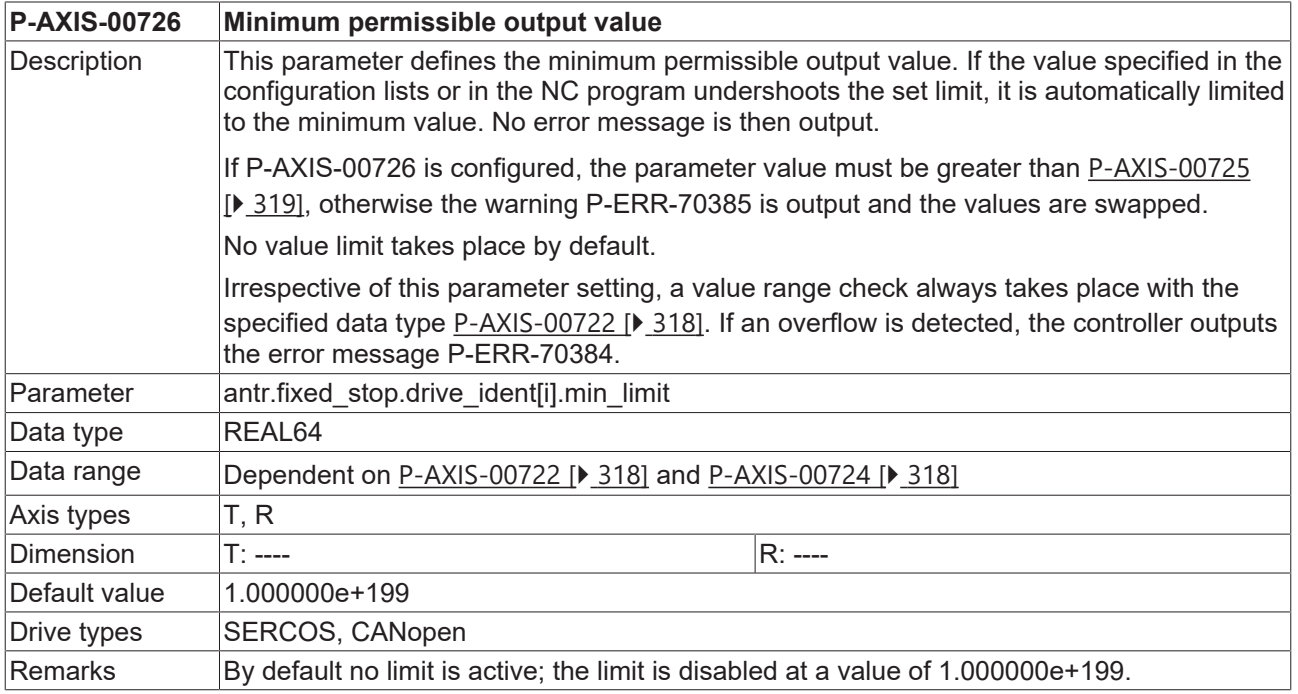

## **8.9.17 Write/read drive values by bit mask (P-AXIS-00727)**

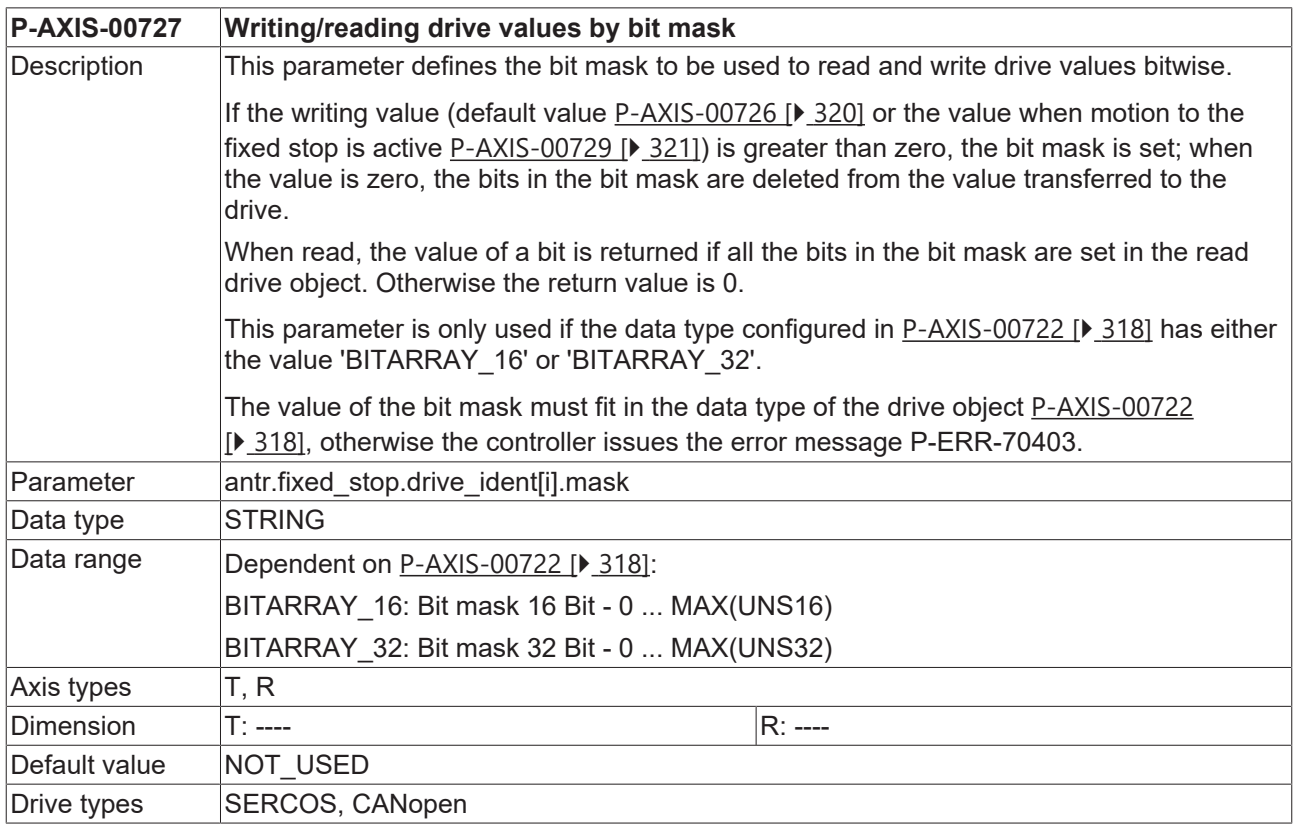

<span id="page-320-1"></span>Remarks

## **8.9.18 Scaling factor (P-AXIS-00728)**

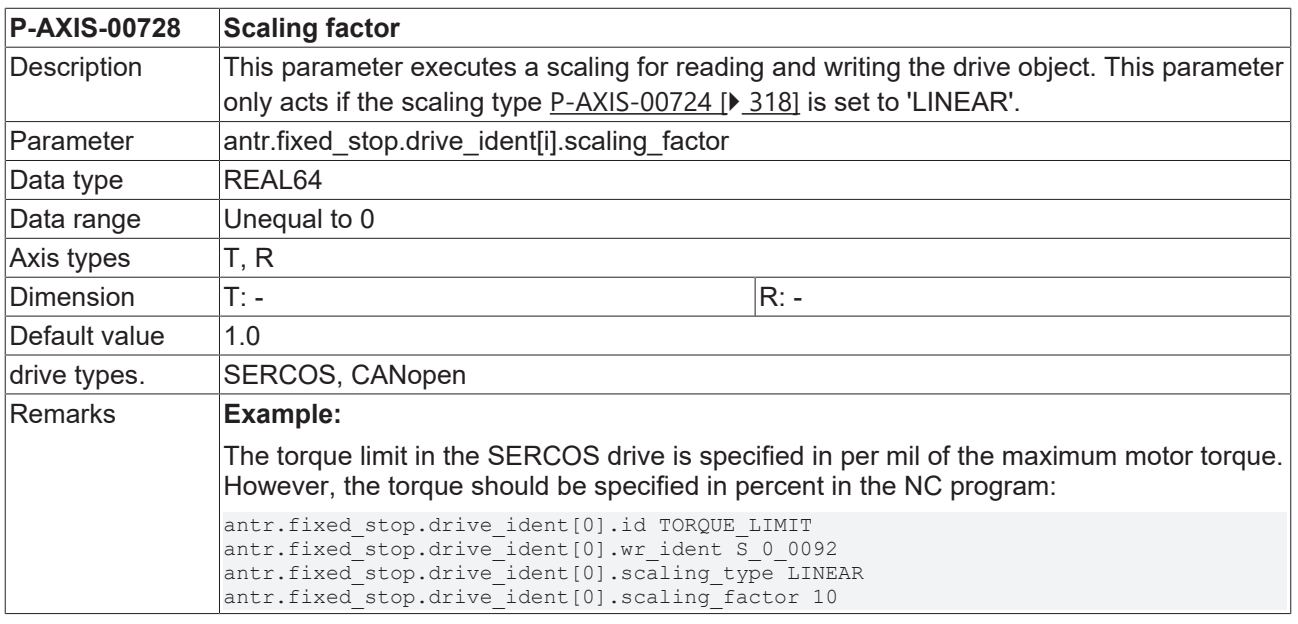

#### <span id="page-320-0"></span>**8.9.19 Value of data element during Move to fixed stop (P-AXIS-00729)**

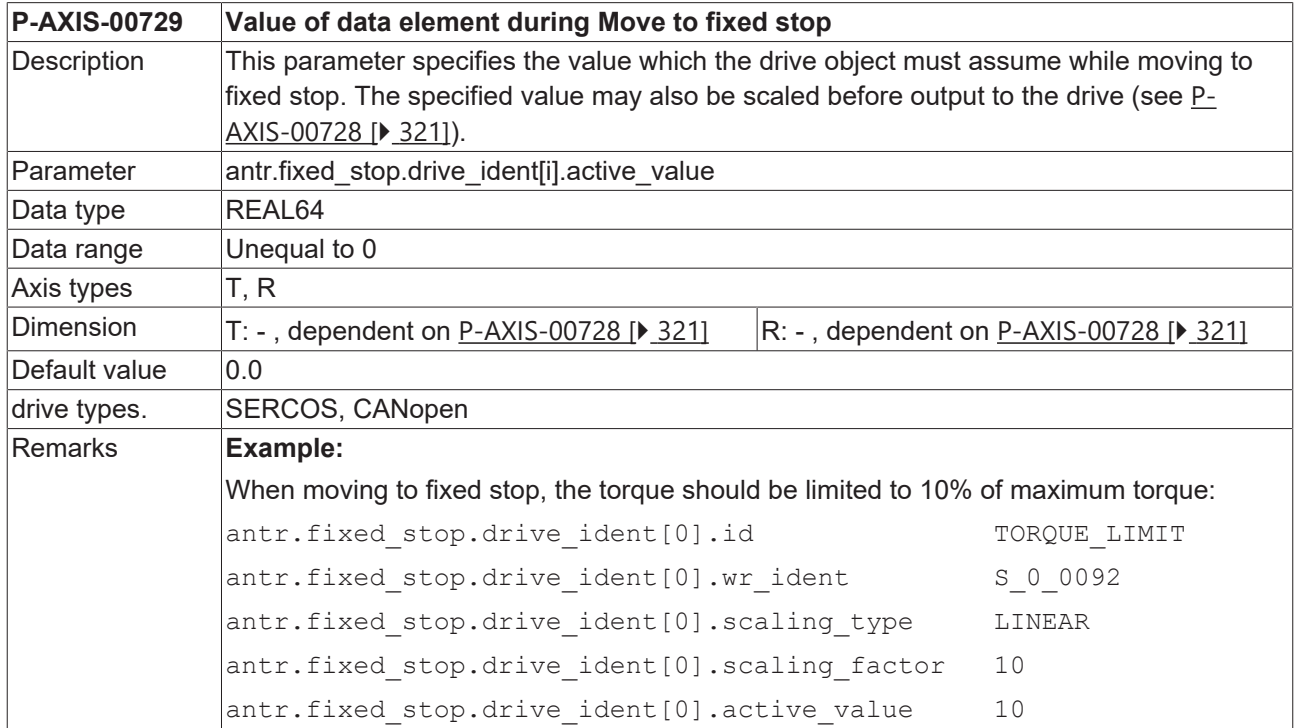

#### **8.9.20 Name of the drive object to be read in the driver amplifier (P-AXIS-00731)**

**P-AXIS-00731 Name of the drive object to be read in the driver amplifier**

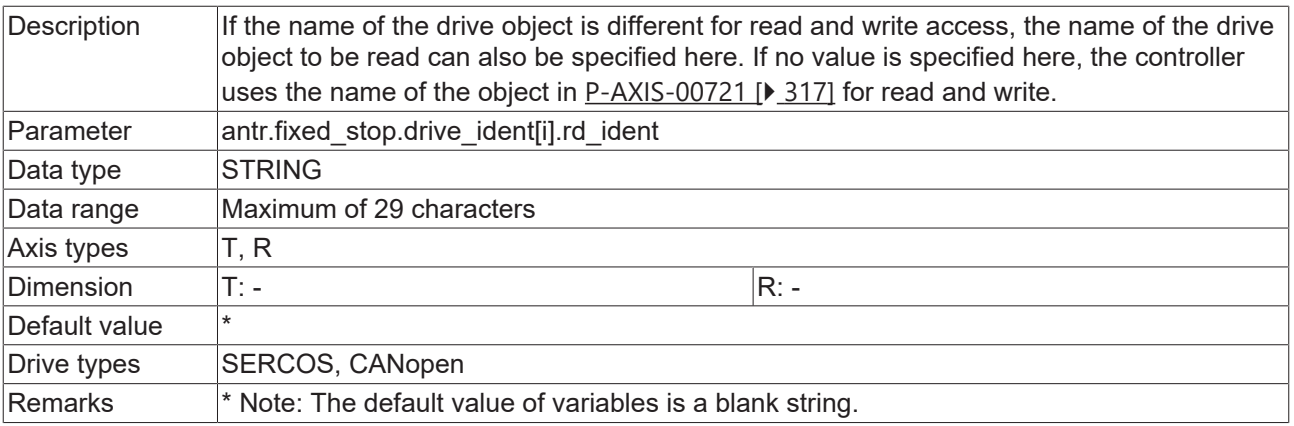

## **8.9.21 Use default parameters for the drive type (P-AXIS-00746)**

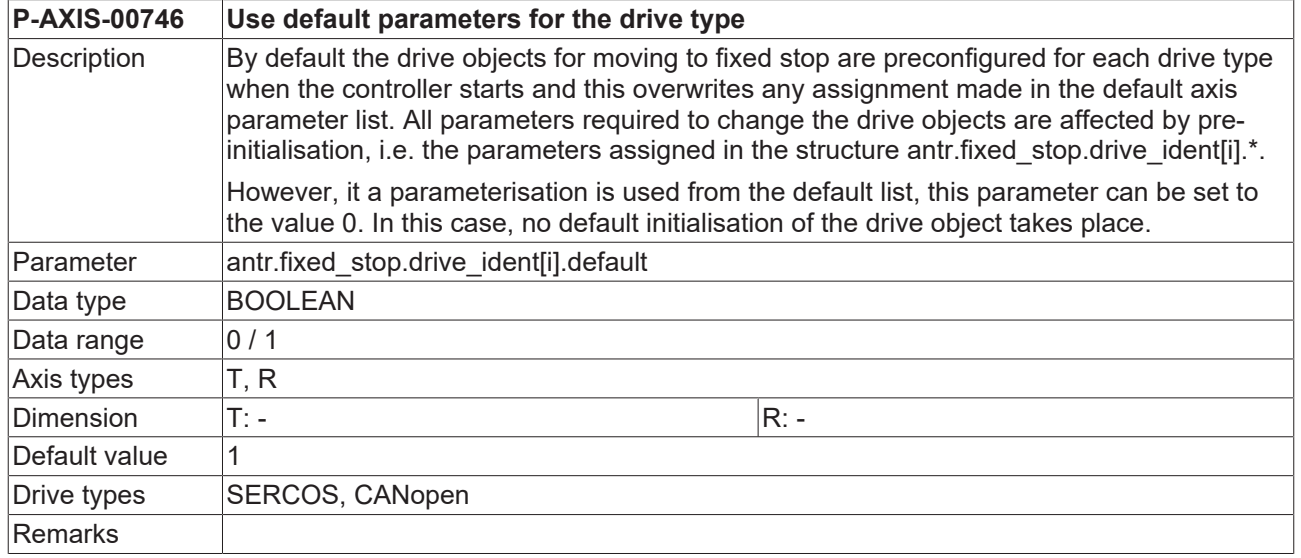

## **8.9.22 Quick stop after detecting the fixed stop (P-AXIS-00762)**

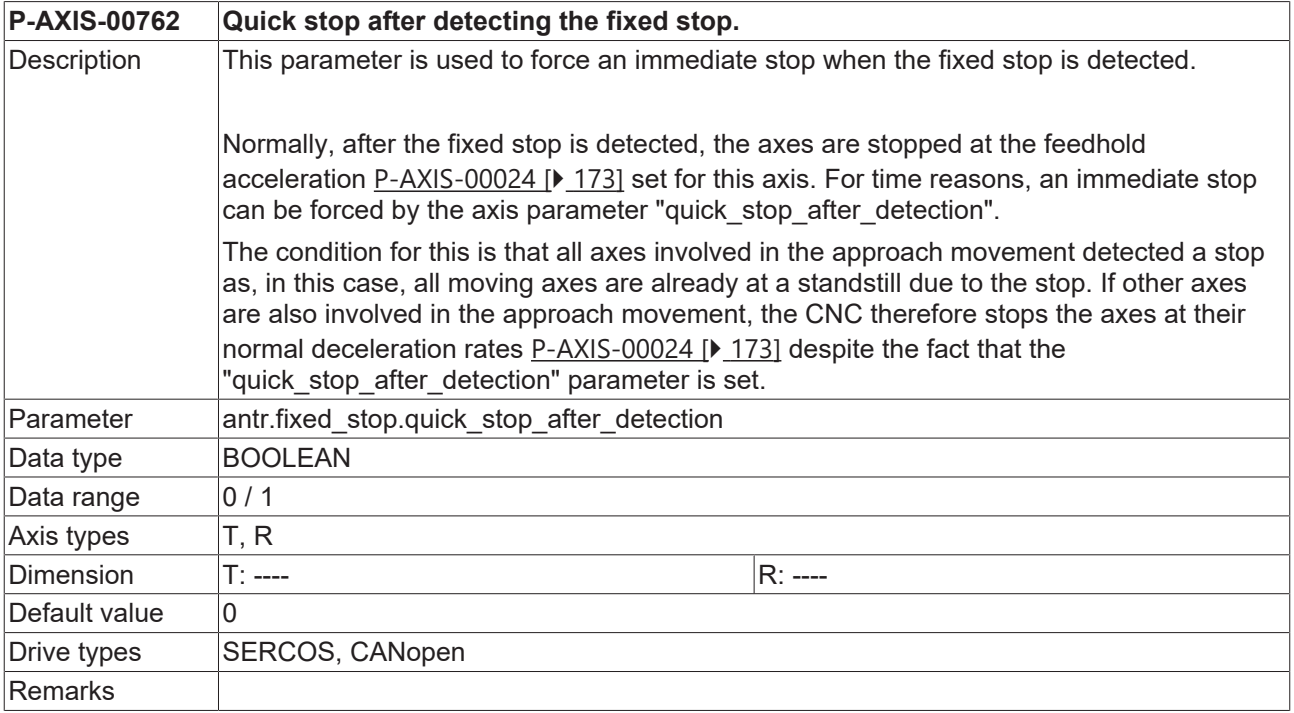

## **8.9.23 Error reaction for missing drive releases (P-AXIS-00763)**

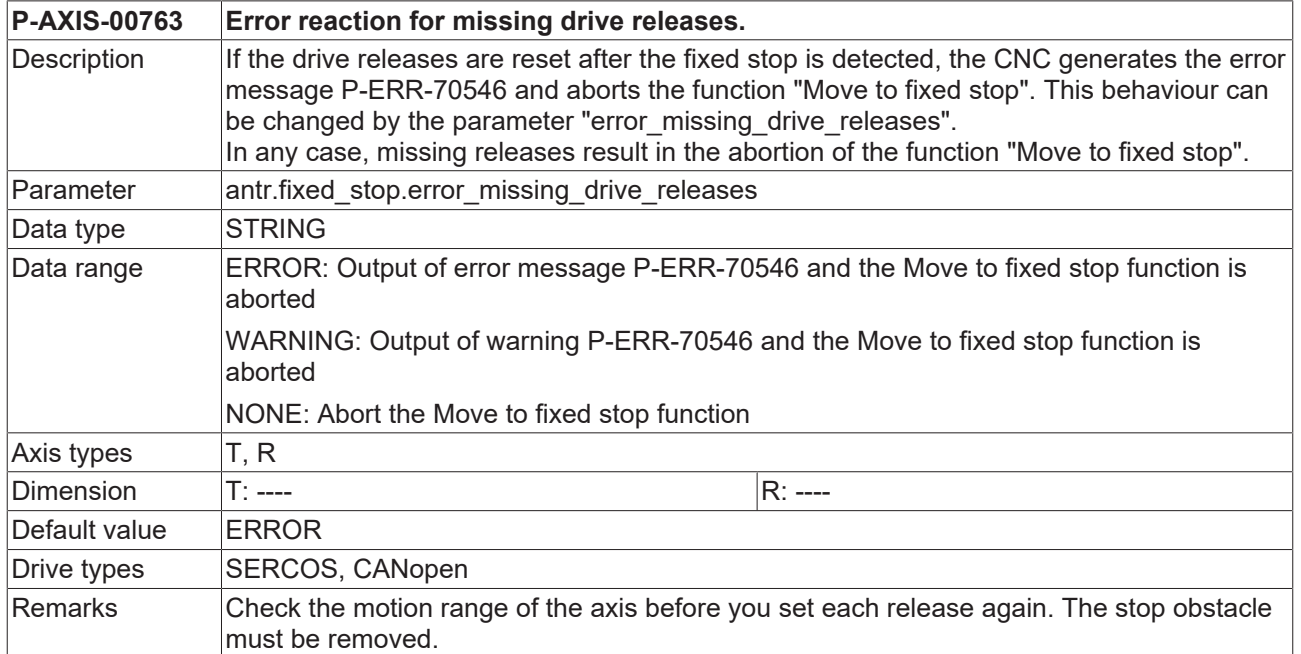

## **8.9.24 Position lag limit for fixed stop detection (P-AXIS-00769)**

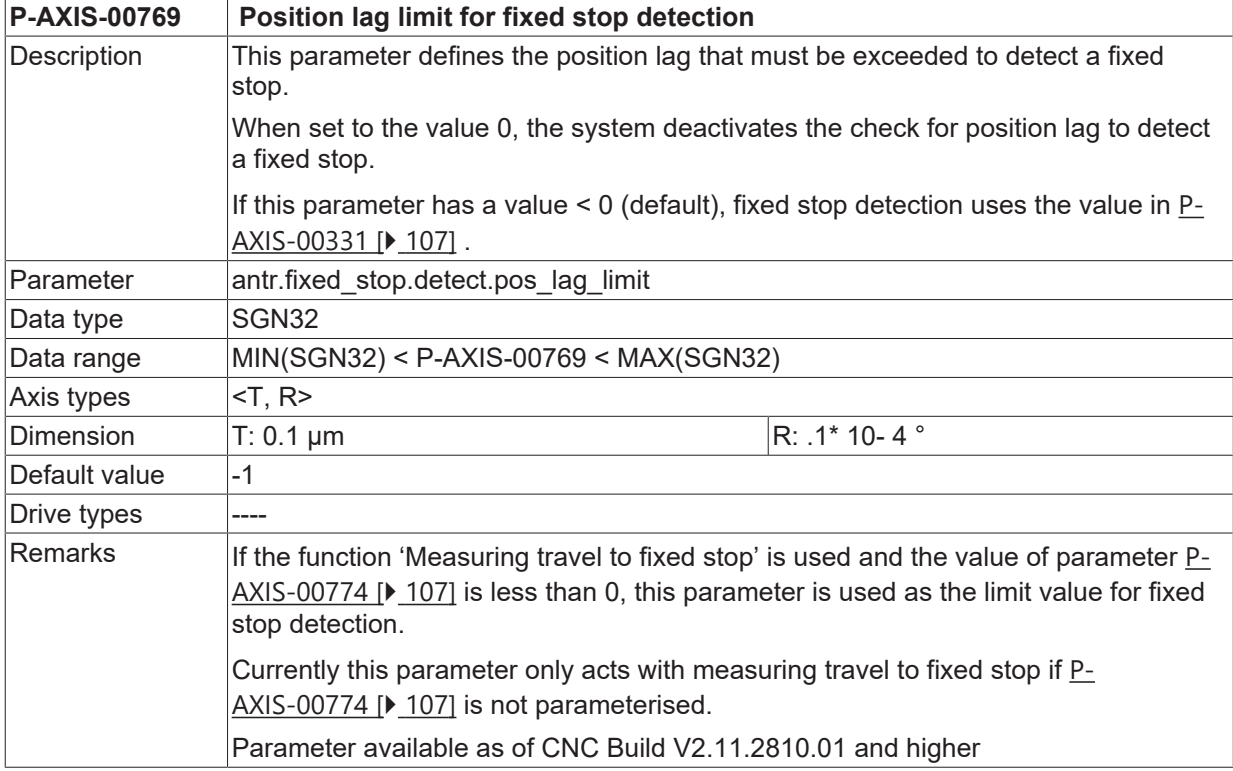

### **8.9.25 Minimum time for fixed stop detection (P-AXIS-00770)**

**P-AXIS-00770 Minimum time for fixed stop detection**

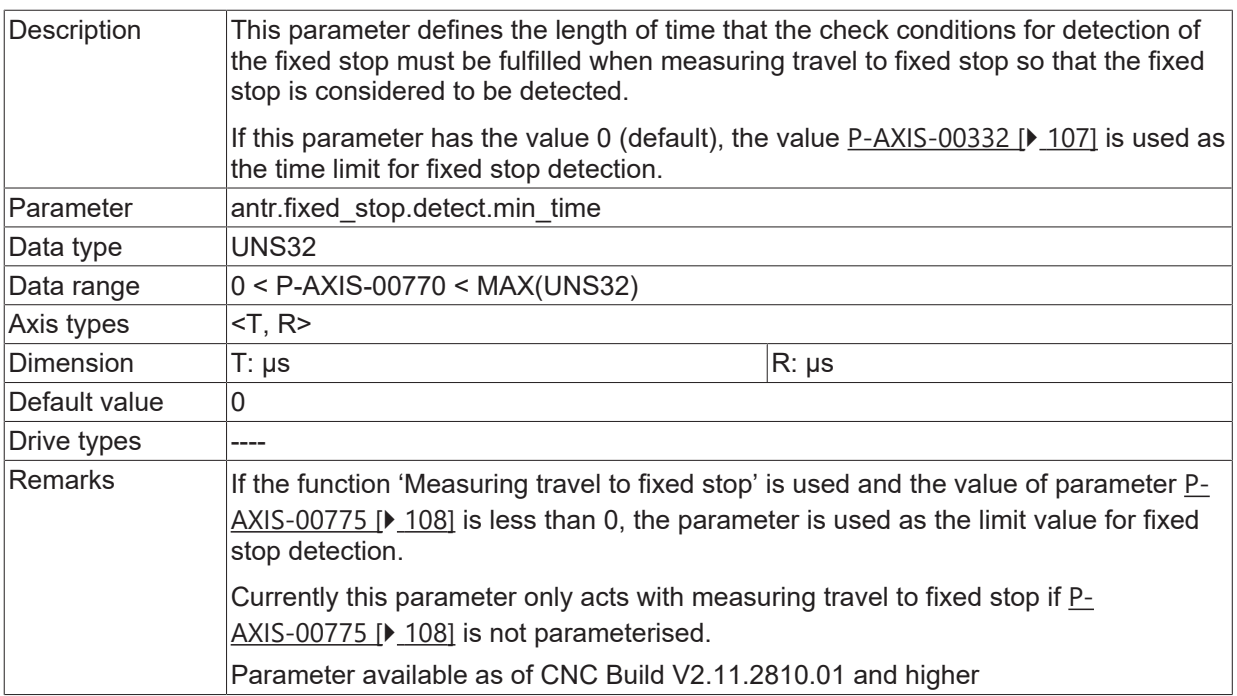

#### **8.9.26 Minimum path to activate fixed stop detection (P-AXIS-00771)**

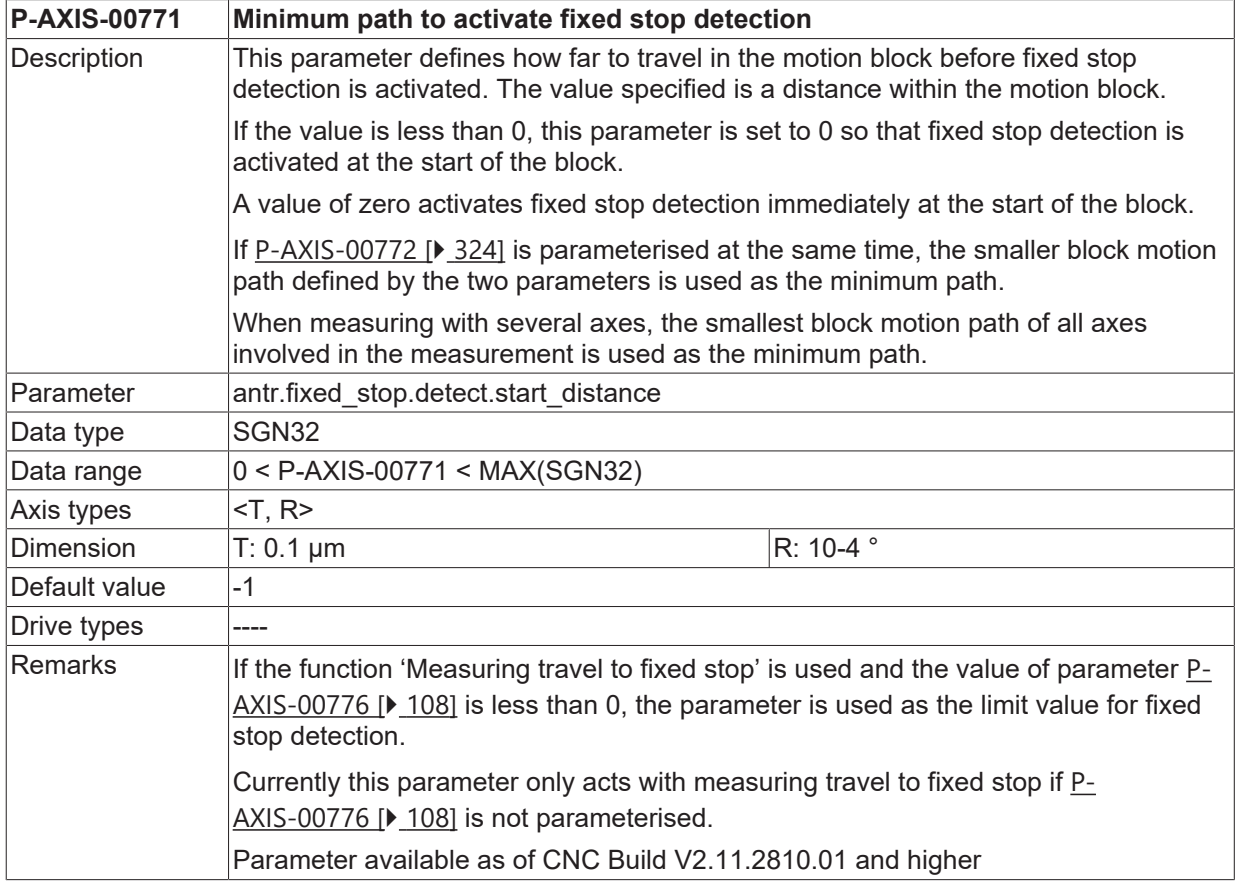

#### <span id="page-323-0"></span>**8.9.27 Percentage minimum path for fixed stop detection (P-AXIS-00772)**

**P-AXIS-00772 Minimum path to activate fixed stop detection specified in per mill of block length**
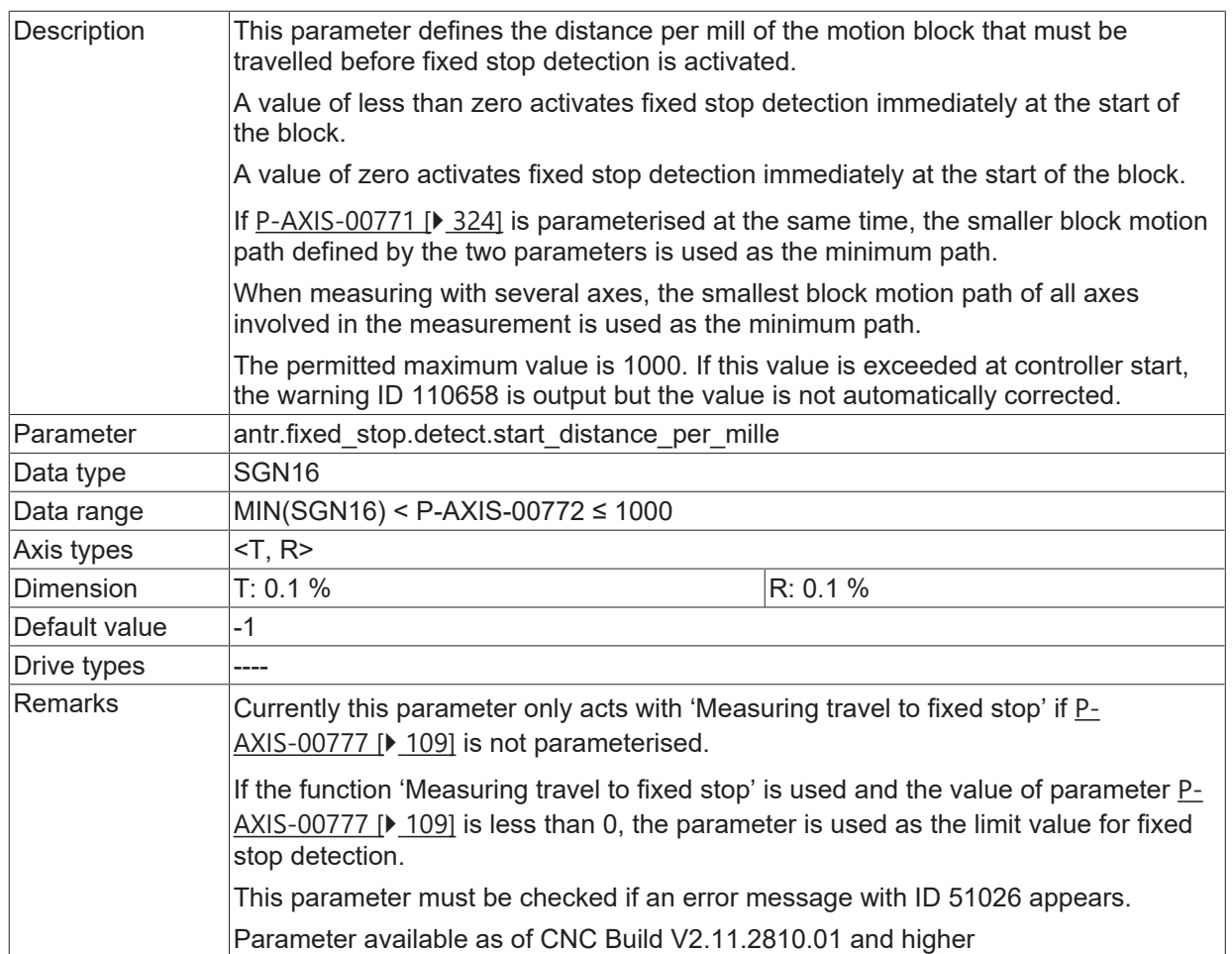

### **8.9.28 Maximum position change for fixed stop detection (P-AXIS-00773)**

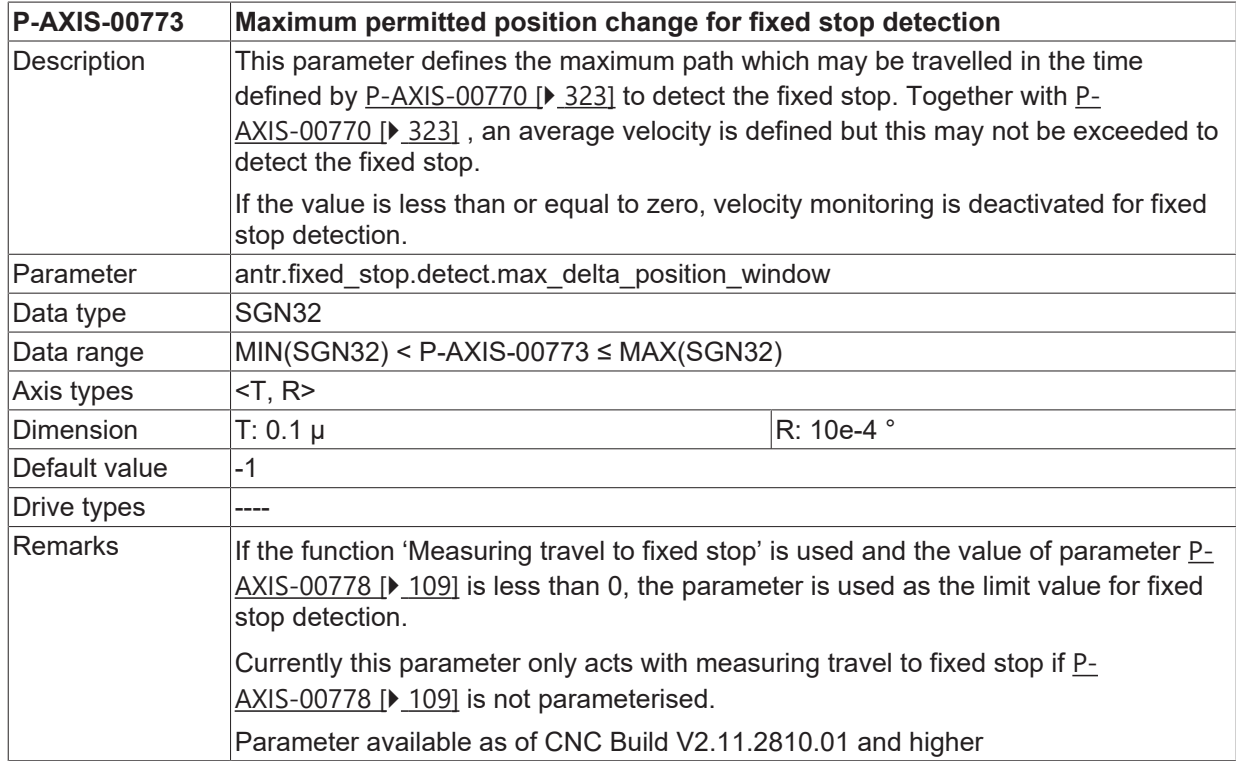

## **8.10 Address offset for digital drive types**

### **8.10.1 Address offset input (P-AXIS-00707)**

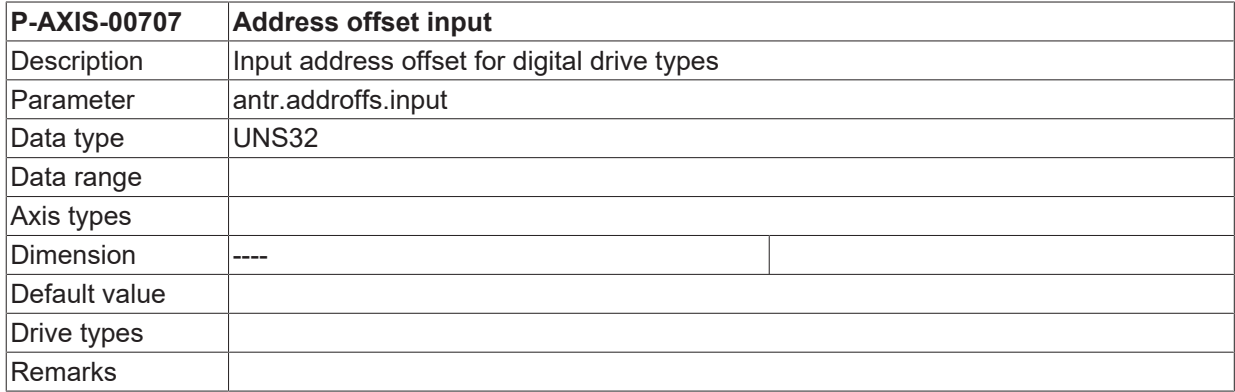

### **8.10.2 Address offset output (P-AXIS-00580)**

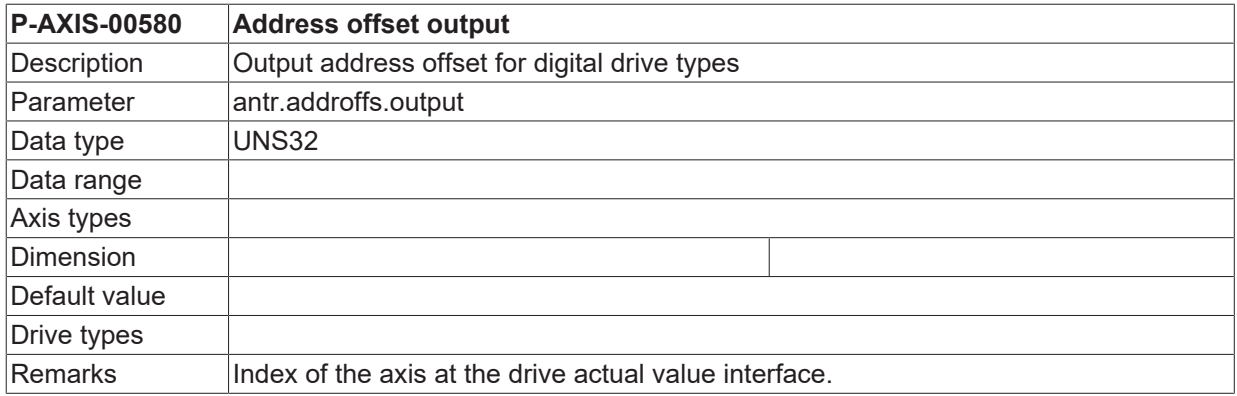

## **8.11 Use actual speed for speed monitoring (P-AXIS-00779)**

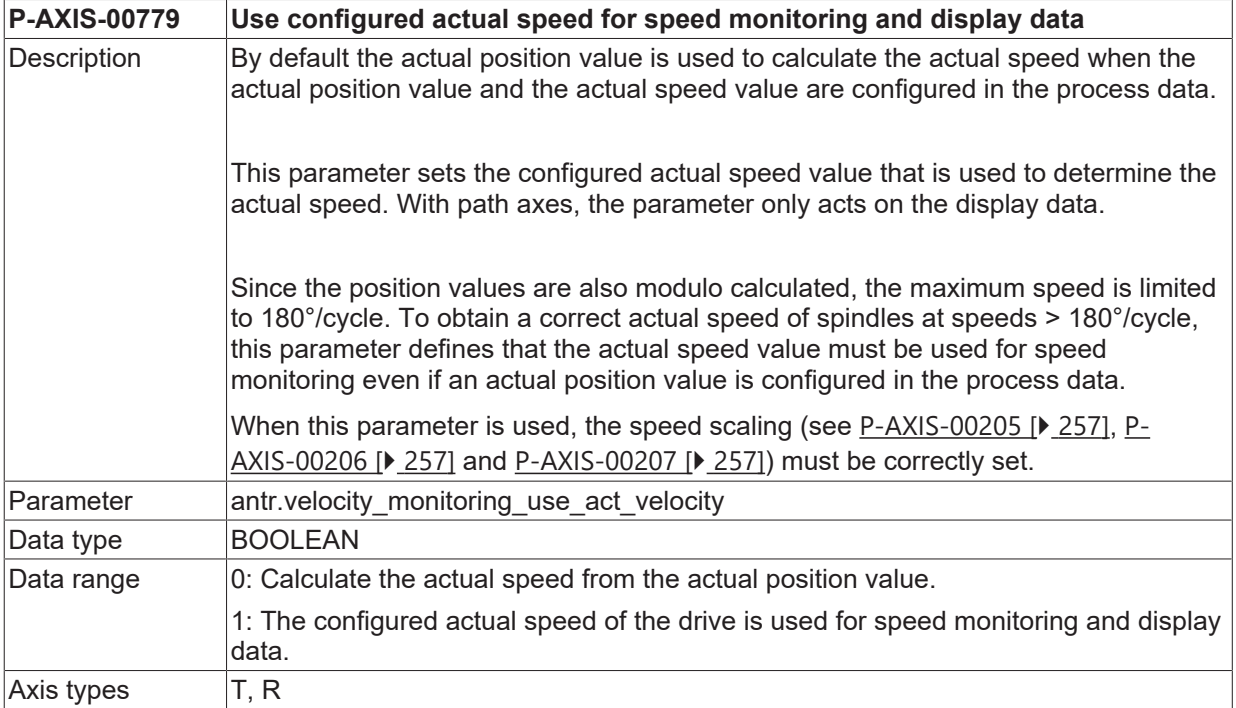

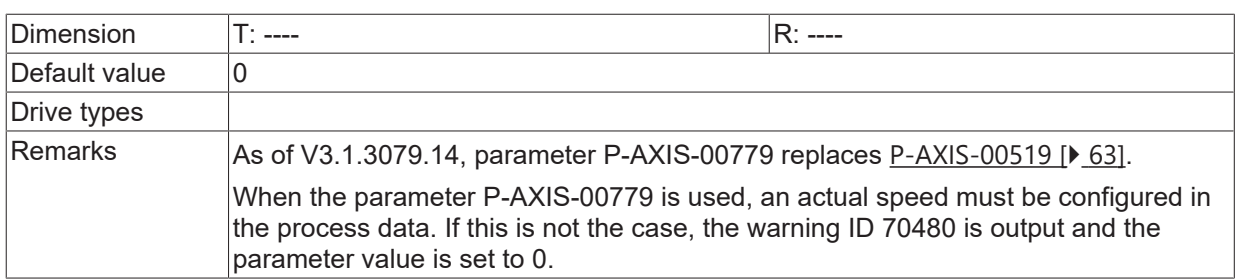

# **9 Parameters for manual operation (handbetrieb.\*)**

This structure permits the definition of parameters for manual mode. The axis-specific manual mode parameters are summarised here. These parameters should not be confused with the manual mode-specific parameters which are documented in [MANU].

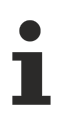

The parameters described in this section are independent of the drive and axis type settings.

### *NOTICE*

Manual mode is only possible for axes which are assigned to a path interpolator. Axes are assigned to interpolators by channel parameters [CHAN].

## <span id="page-327-0"></span>**9.1 Settings for default parameters (handbetrieb.default.\*)**

### **9.1.1 Operation mode (P-AXIS-00139)**

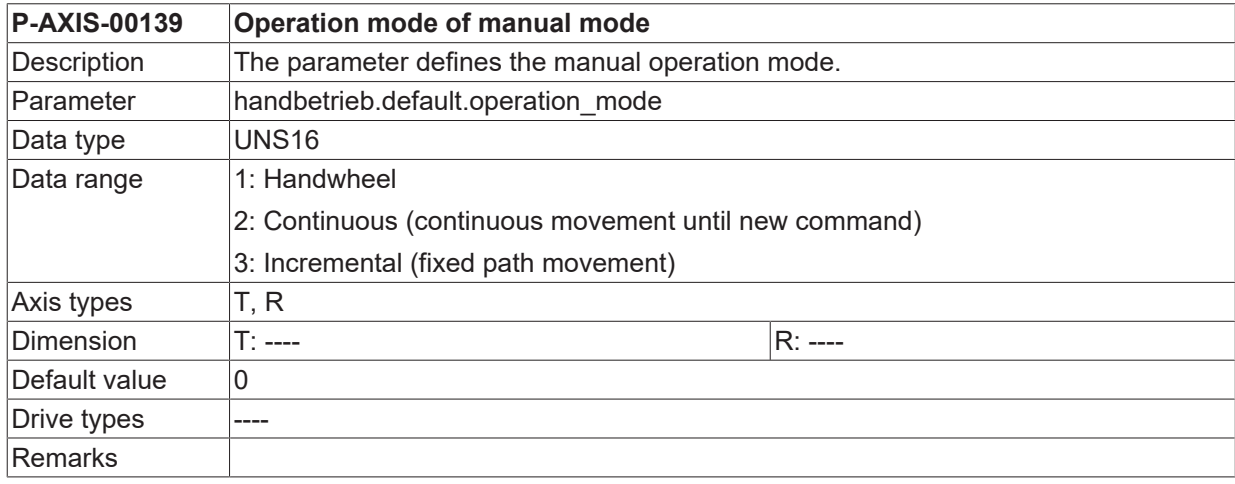

### <span id="page-327-1"></span>**9.1.2 Logical identifier of control element (P-AXIS-00046)**

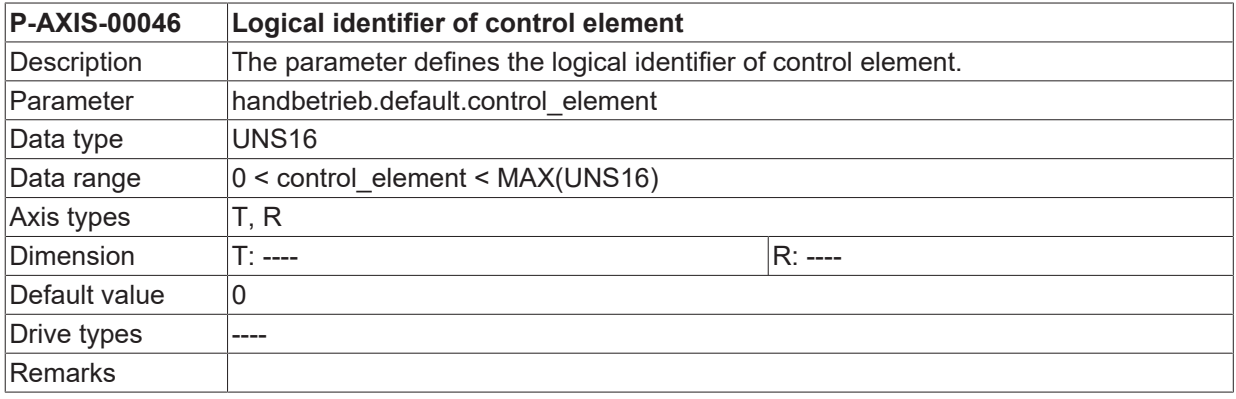

## **9.2 Setting of offset limits**

These parameters can specify the movement range axis-specifically in manual operation. This traverse range is preset to the current interpolation position as **relative** offset. Therefore the positive offset limit must be defined larger than or equal to zero. Similarly, the condition less than or equal to zero also applies to the negative offset limit.

### <span id="page-328-1"></span>**9.2.1 Relative positive offset limit (P-AXIS-00138)**

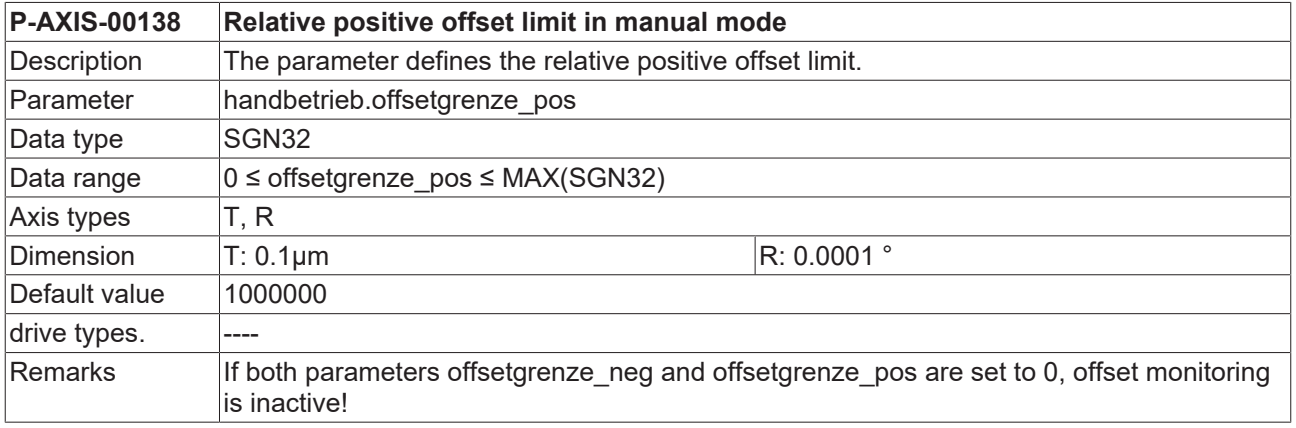

### <span id="page-328-0"></span>**9.2.2 Relative negative offset limit (P-AXIS-00137)**

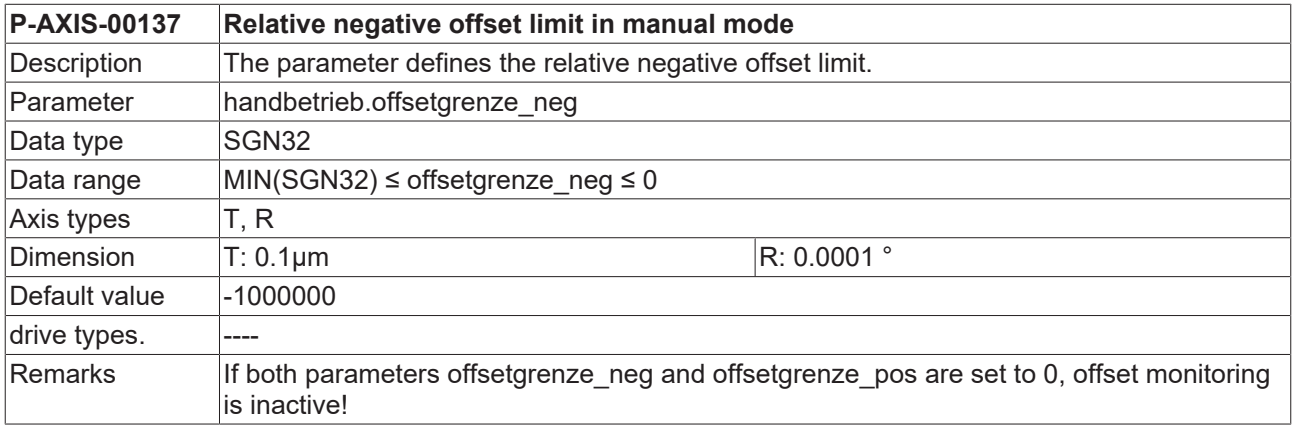

### **9.2.3 Setting of default values after G200 or G201 (P-AXIS-00446)**

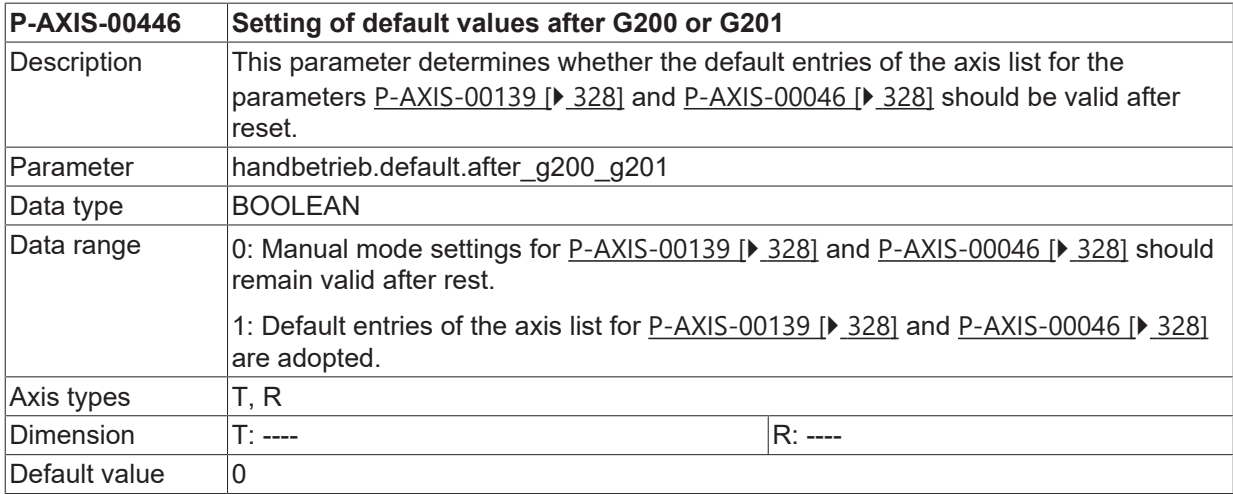

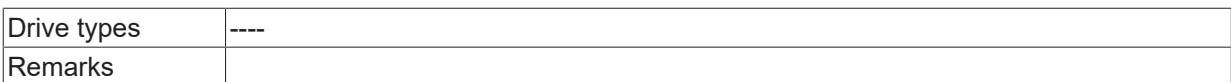

## **9.3 ACS movement limits**

These parameters defines the axis-specific movement range in manual mode. In contrast to the offset limits [P-AXIS-00137 \[](#page-328-0)[}](#page-328-0) [329\]](#page-328-0) and [P-AXIS-00138 \[](#page-328-1)[}](#page-328-1) [329\]](#page-328-1), these values are always absolute values which affect the level of the axis coordinates. The adjustable minimum and maximum values are determined by the software limit switches.

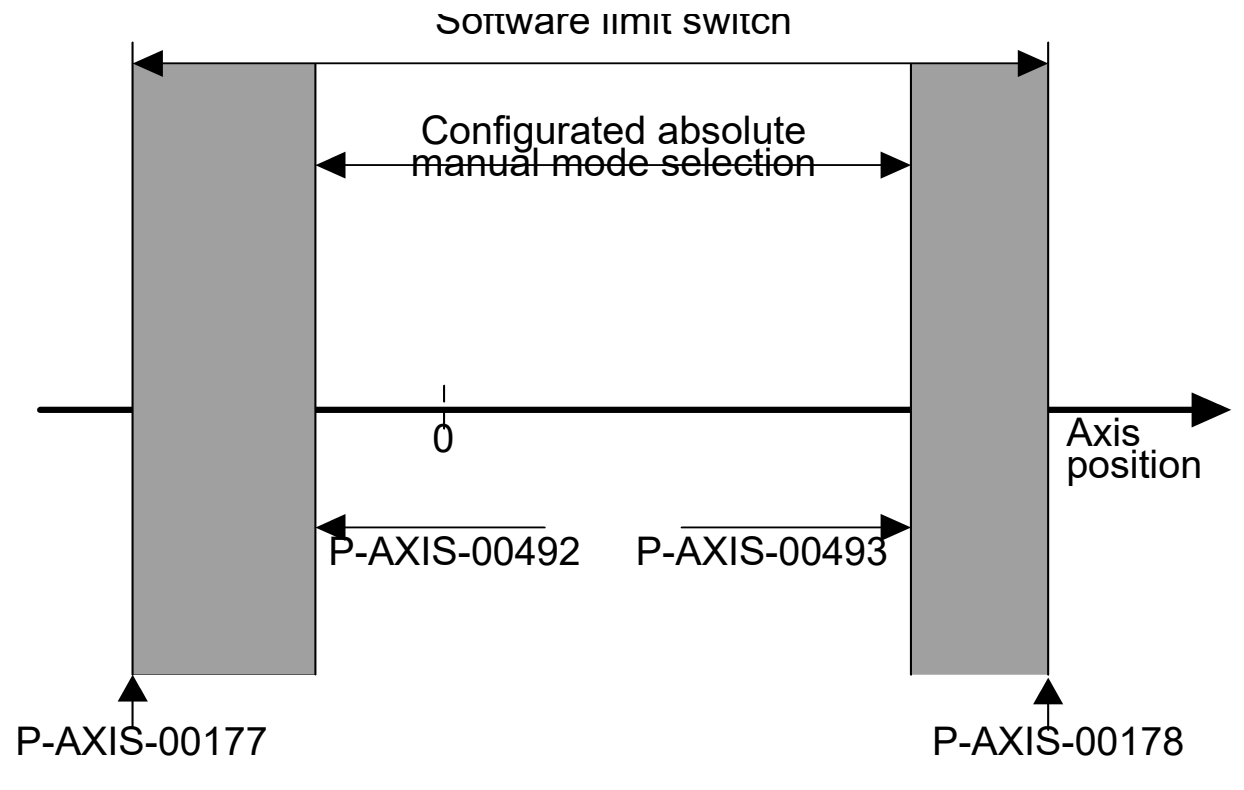

Fig. 38: Absolute motion limits in manual mode

### **9.3.1 Absolute positive ACS movement limit (P-AXIS-00493)**

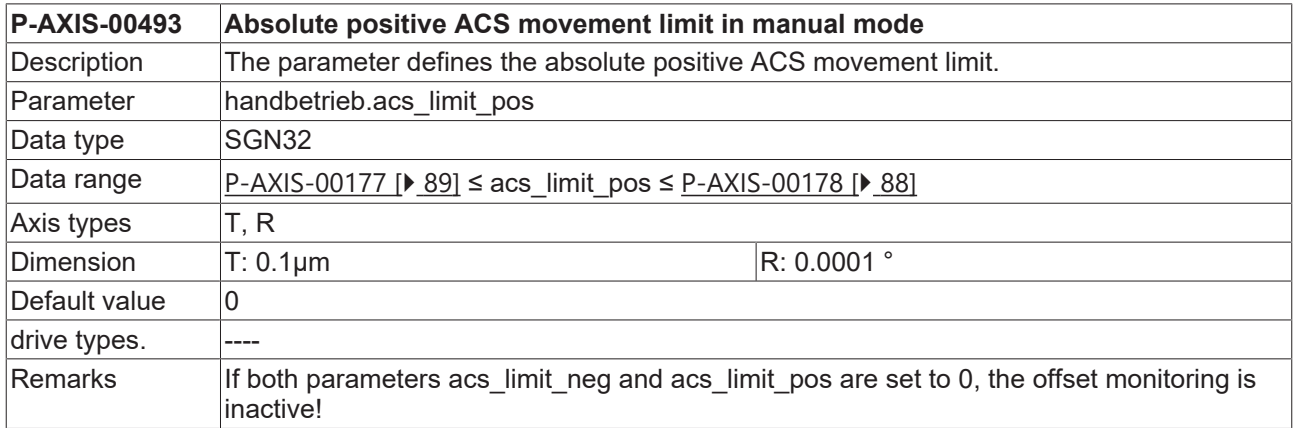

### **9.3.2 Absolute negative ACS movement limit (P-AXIS-00492)**

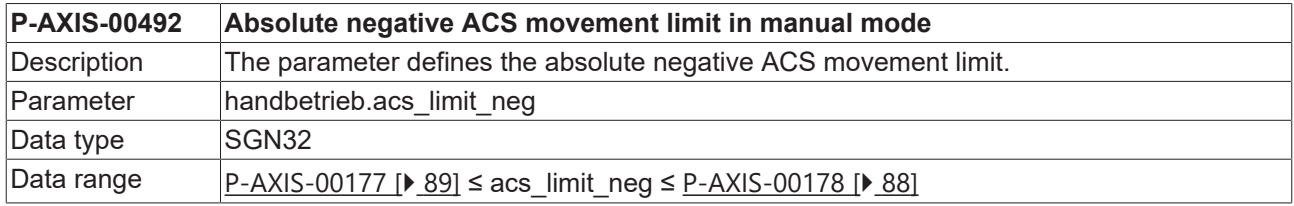

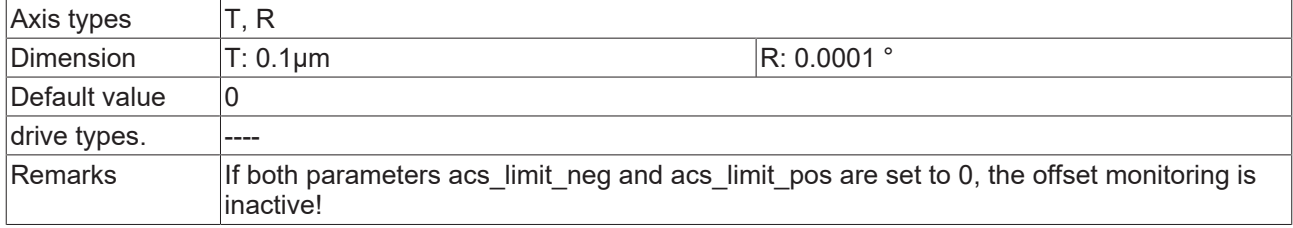

## **9.3.3 Effect of feedhold control signals (P-AXIS-00529)**

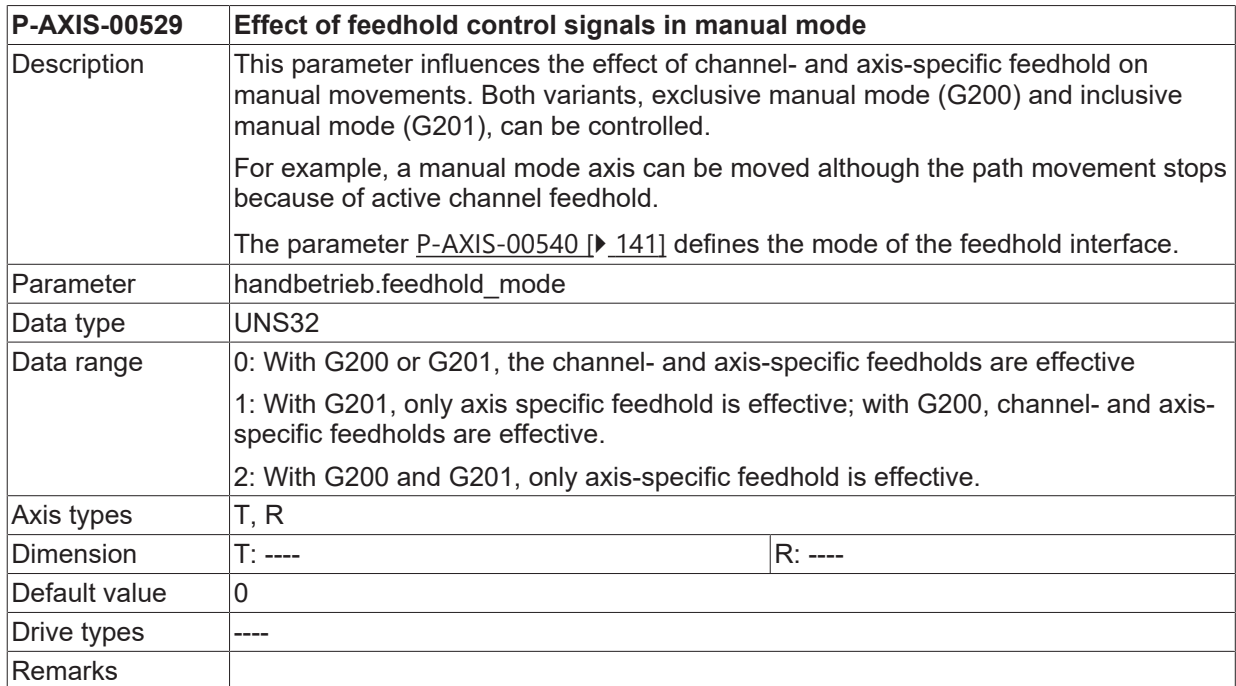

## **9.4 Settings for hand wheel (handbetrieb.hr.\*)**

This structure defines the parameters for the 'Handwheel' operating mode.

### **9.4.1 Hand wheel resolutions (P-AXIS-00025)**

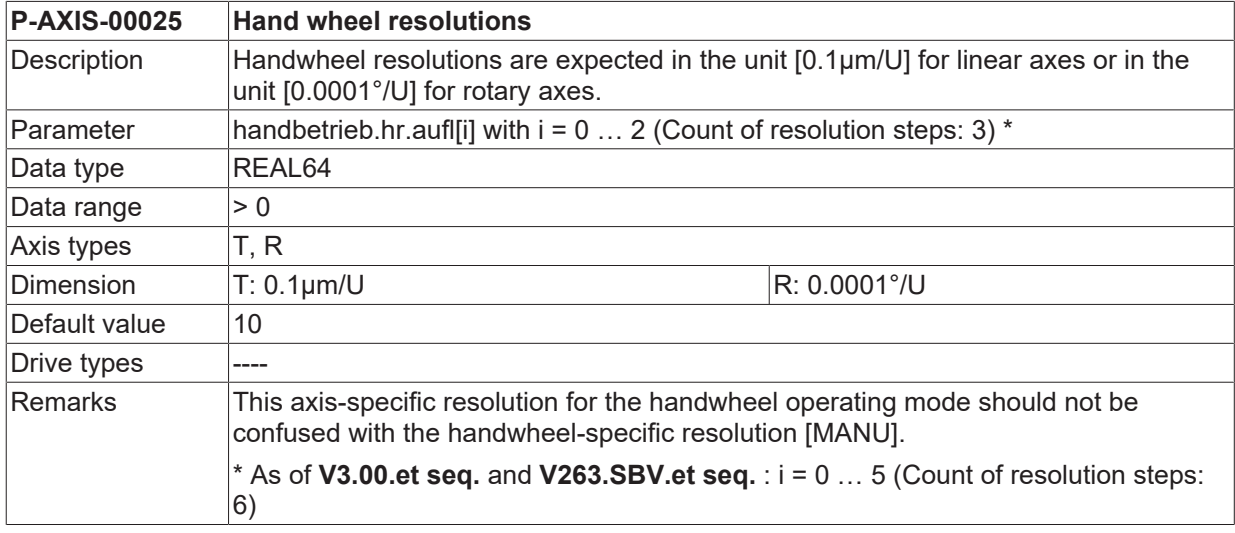

### **9.4.2 Filter time constant for hand wheel increments (P-AXIS-00069)**

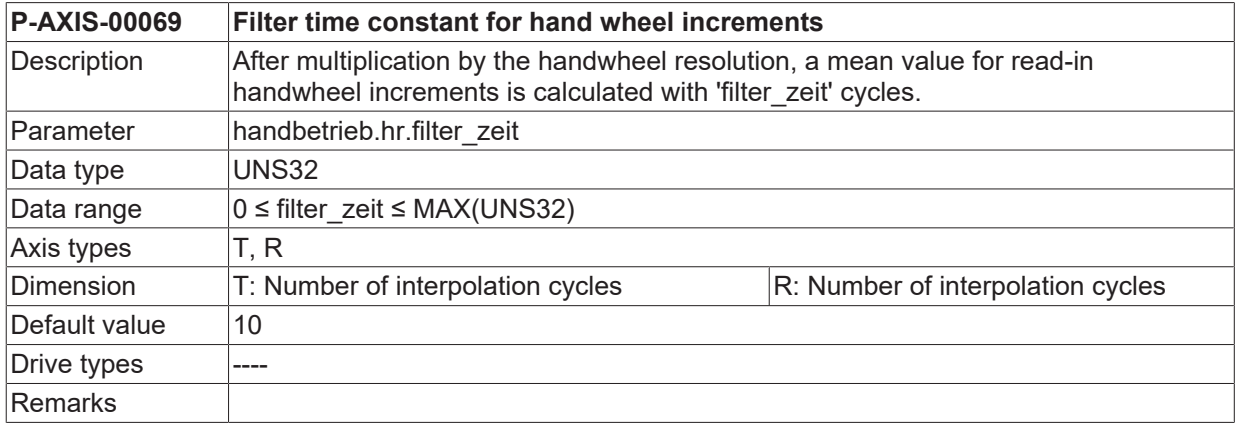

### **9.5 Settings for the continuous jog mode (handbetrieb.tipp.\*)**

This structure defines the parameters for the 'continuous jog' operation mode.

### **9.5.1 Velocity for the continuous jog mode (P-AXIS-00077)**

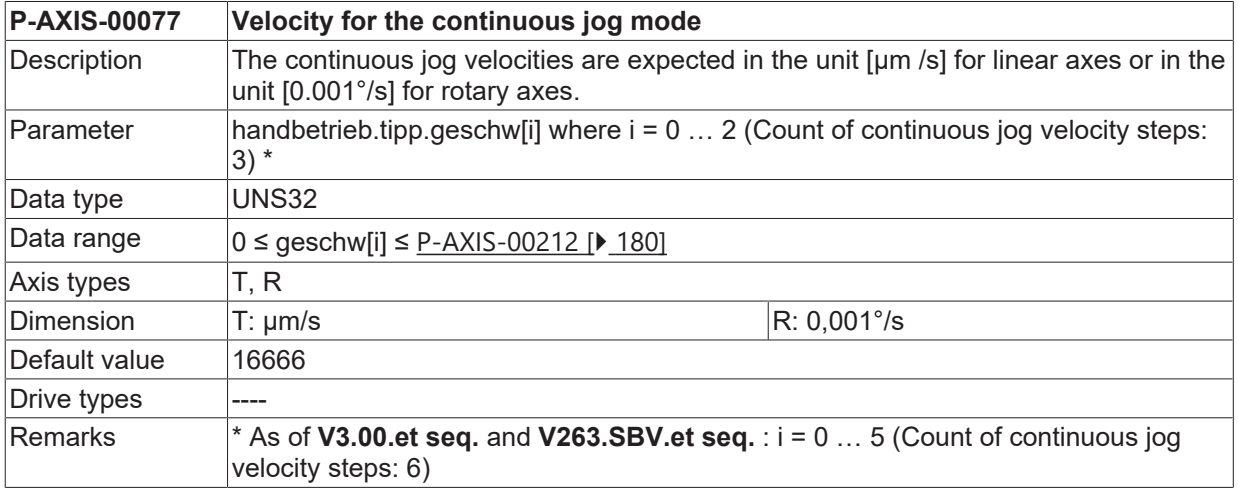

### **9.5.2 Rapid mode velocity for continuous jog mode (P-AXIS-00210)**

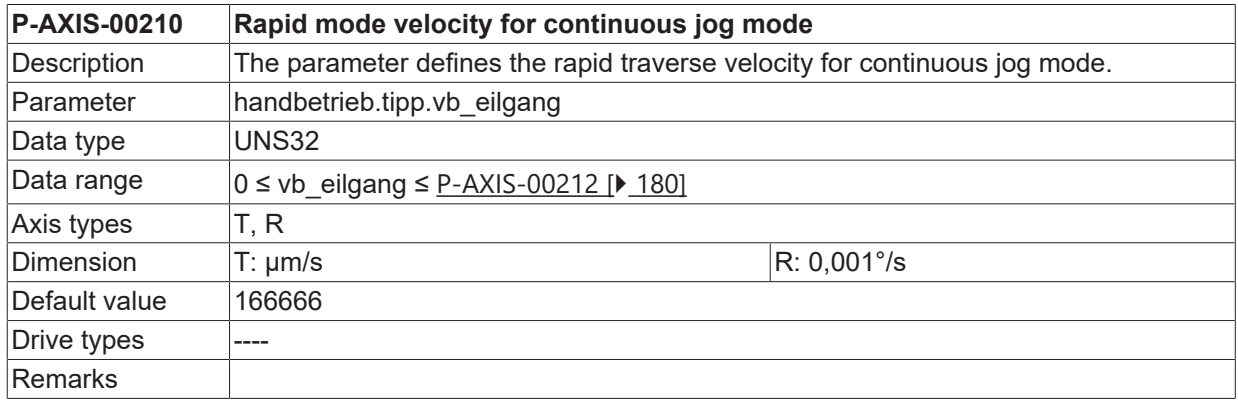

## **9.6 Settings for incremental jog mode (handbetrieb.jog.\*)**

This structure defines the parameters for the 'incremental jog' operating mode .

### **9.6.1 Jog incremental widths (P-AXIS-00232)**

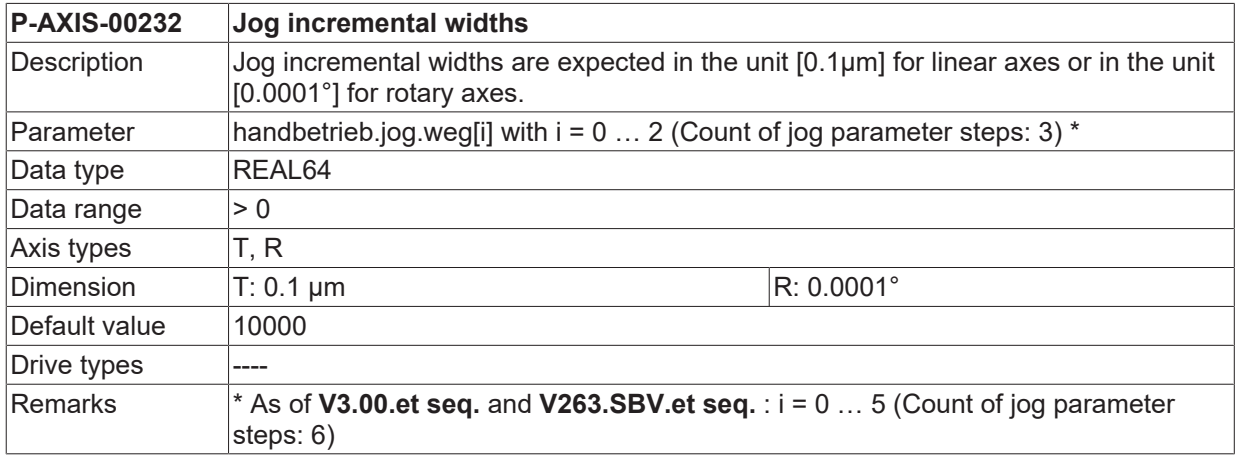

### **9.6.2 Incremental jog velocities (P-AXIS-00076)**

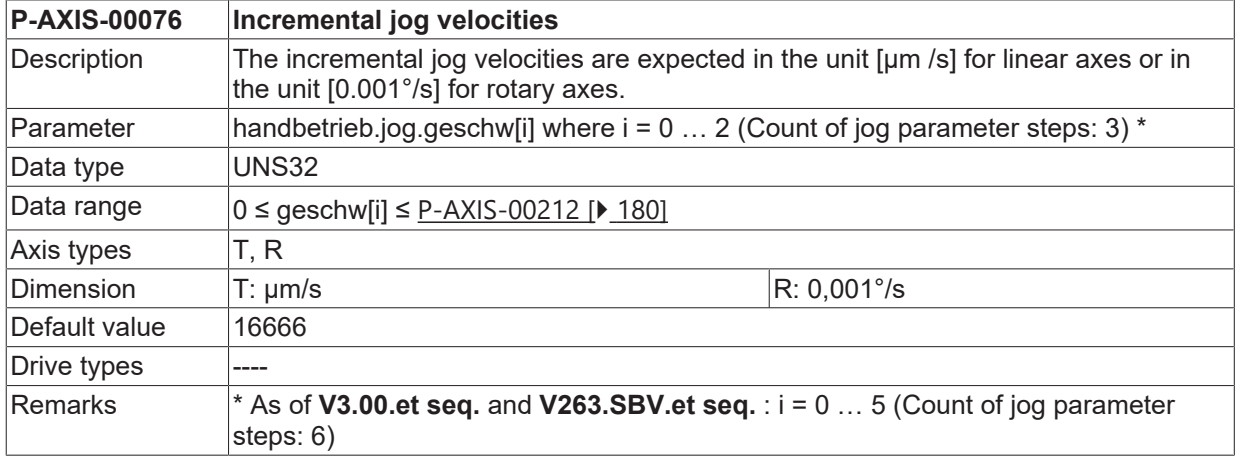

### **9.6.3 Rapid mode velocity for jog mode (P-AXIS-00530)**

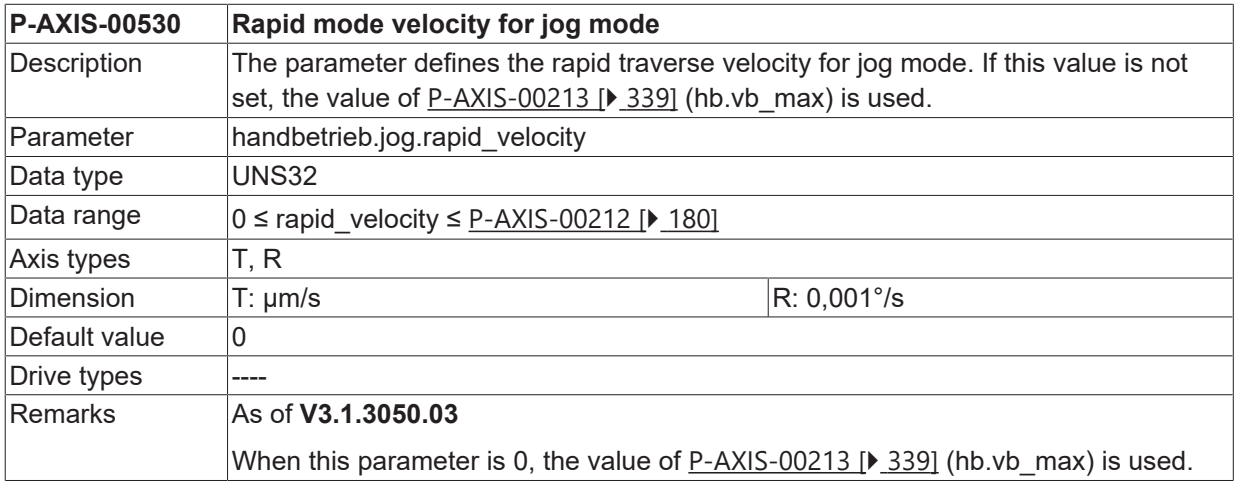

### **9.7 Manual operation mode with parallel interpolation (handbetrieb.ipo.\*)**

For manual operation with parallel interpolation, the permissible axis dynamics parameters are divided between manual operation and interpolation.

**For manual mode with active kinematic transformation in connection with Cartesian machine structures (e.g. robots), specify the Cartesian dynamic parameters in P-CHAN-00198, P-CHAN-00199 and P-CHAN-00200 as well as the axis-specific dynamic parameters described below.**

If the former are not assigned, the axis-specific values are used for Cartesian dynamics.

### <span id="page-335-0"></span>**9.7.1 Velocity part of manual operation (P-AXIS-00083)**

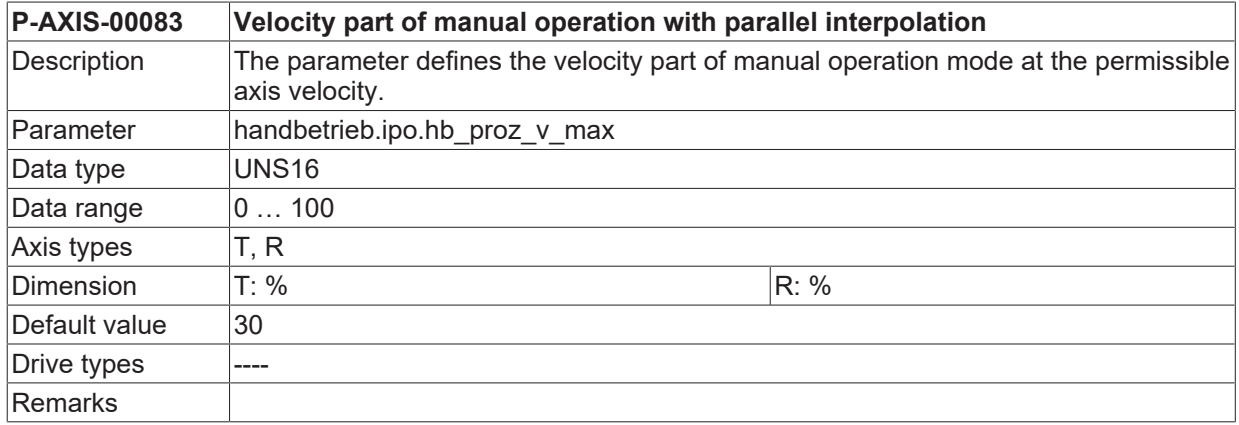

### <span id="page-335-1"></span>**9.7.2 Velocity part of interpolation (P-AXIS-00095)**

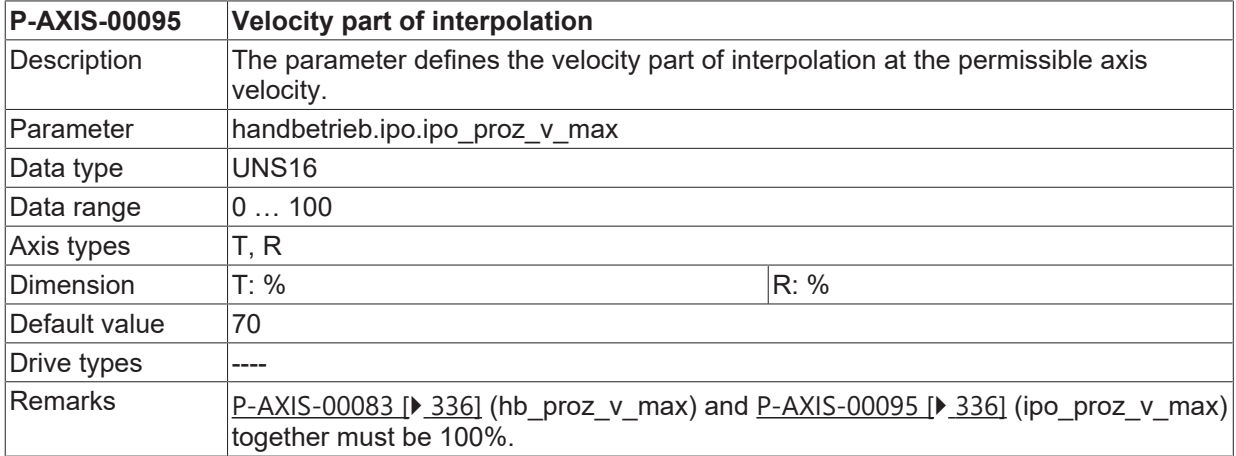

### <span id="page-335-2"></span>**9.7.3 Acceleration part of manual operation (P-AXIS-00082)**

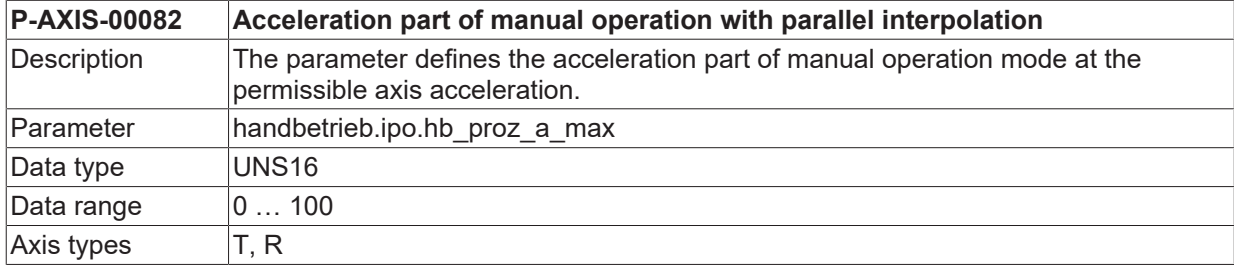

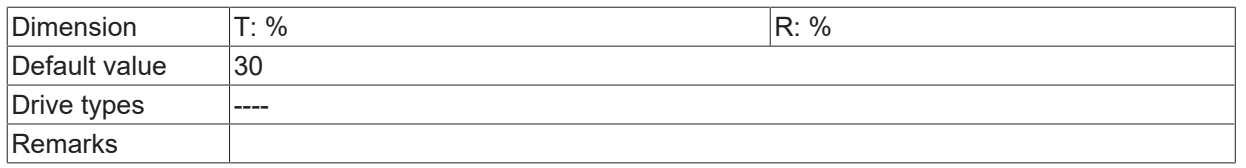

### <span id="page-336-0"></span>**9.7.4 Acceleration part of interpolation (P-AXIS-00094)**

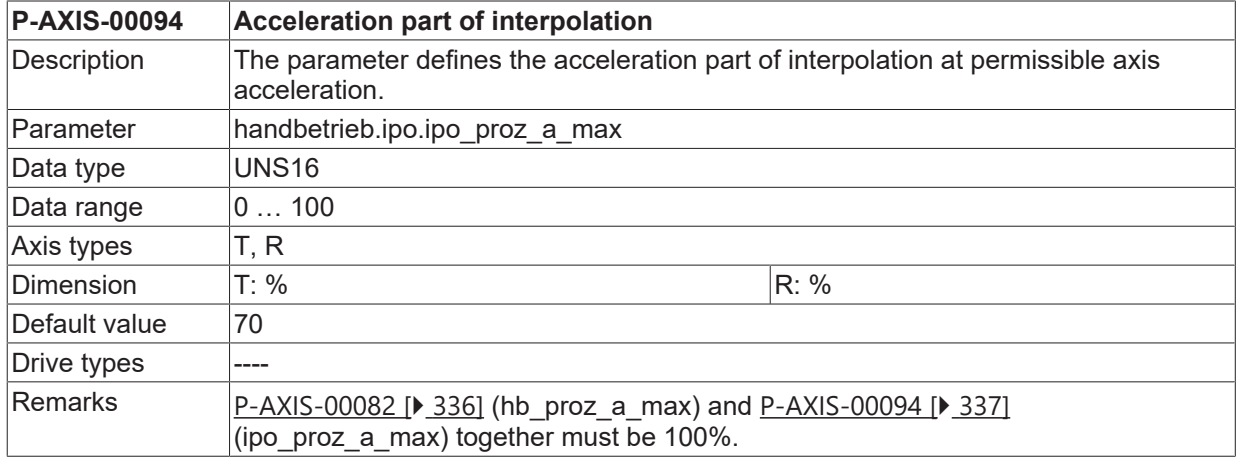

### **9.7.5 Position correction**

In some applications the manual operation mode interface is used for position correction. So, in general, the velocities and accelerations which are greater than the maximum limits must also be set. The following parameters permit the setting of specific dynamic values for manual operation mode.

### **9.7.5.1 Velocity during position correction (P-AXIS-00365)**

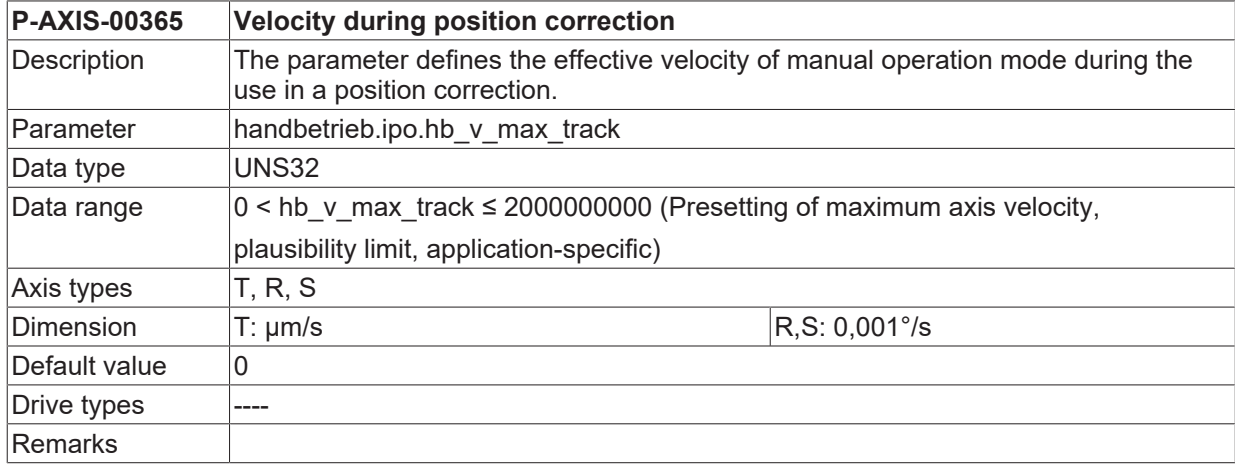

### **9.7.5.2 Acceleration during position correction (P-AXIS-00366)**

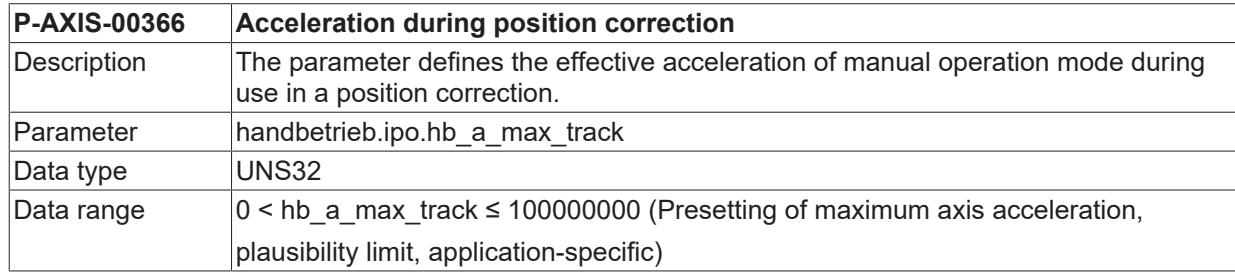

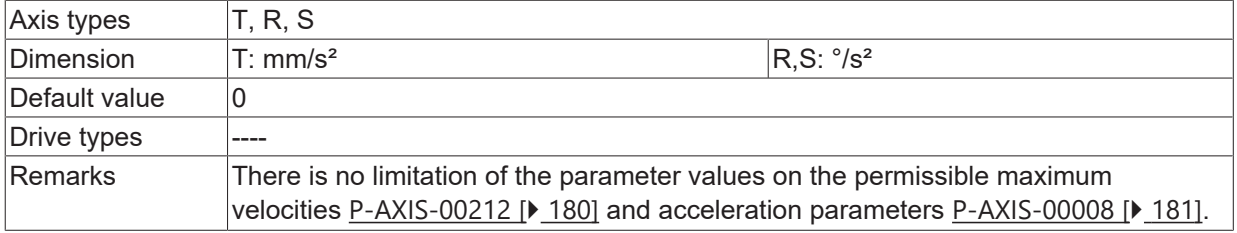

### **9.8 Manual operation mode without parallel interpolation (handbetrieb.hb.\*)**

This structure defines the permissible axis dynamics parameters for manual operation mode without parallel interpolation.

**For manual mode with active kinematic transformation in connection with Cartesian machine structures (e.g. robots), specify the Cartesian dynamic parameters in P-CHAN-00198, P-CHAN-00199 and P-CHAN-00200 as well as the axis-specific dynamic parameters described below.**

If the former are not assigned, the axis-specific values are used for Cartesian dynamics.

### <span id="page-338-0"></span>**9.8.1 Maximum velocity (P-AXIS-00213)**

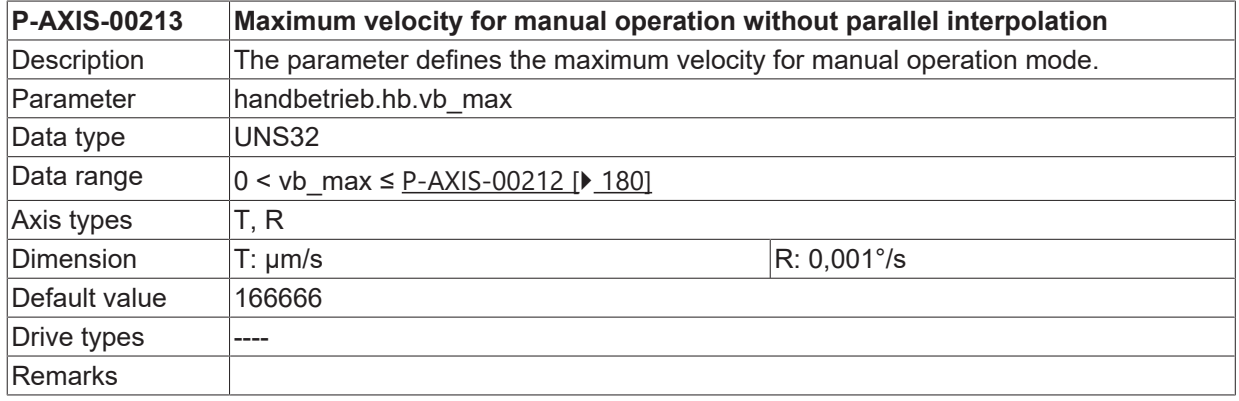

### <span id="page-338-1"></span>**9.8.2 Maximum acceleration (P-AXIS-00009)**

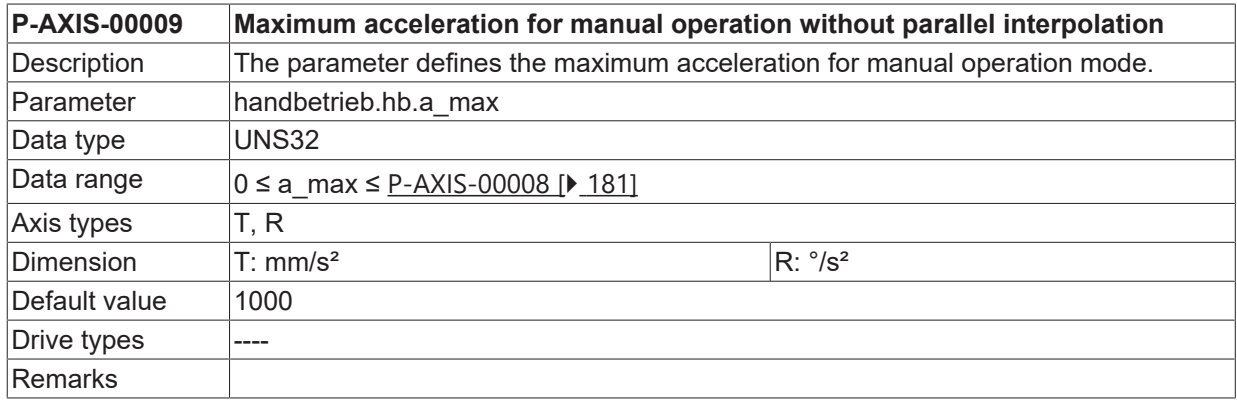

### <span id="page-338-2"></span>**9.8.3 Feedhold acceleration (P-AXIS-00259)**

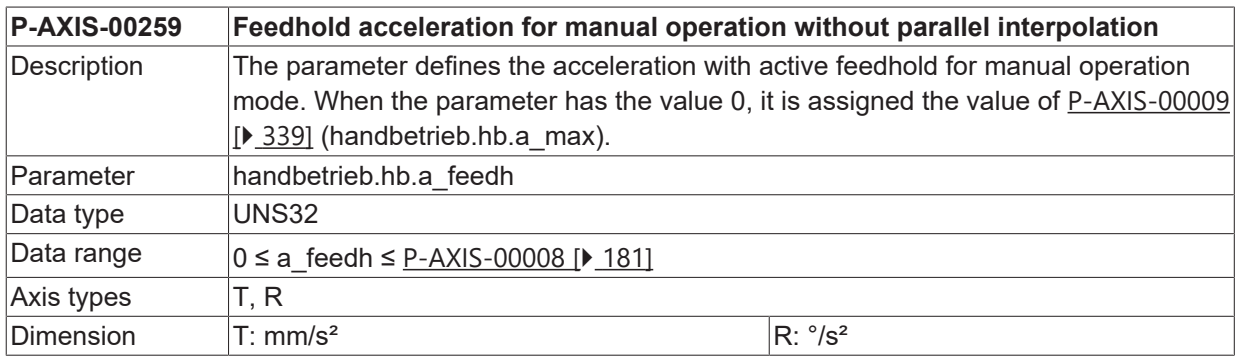

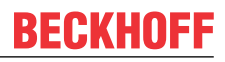

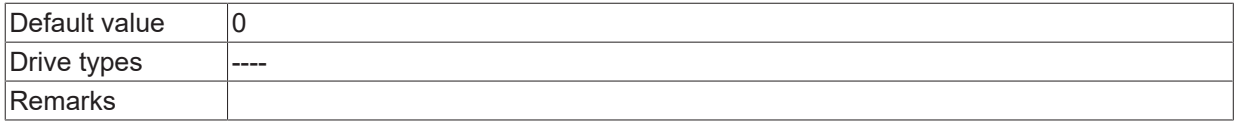

### **9.8.4 Ramp time during maximum acceleration (P-AXIS-00359)**

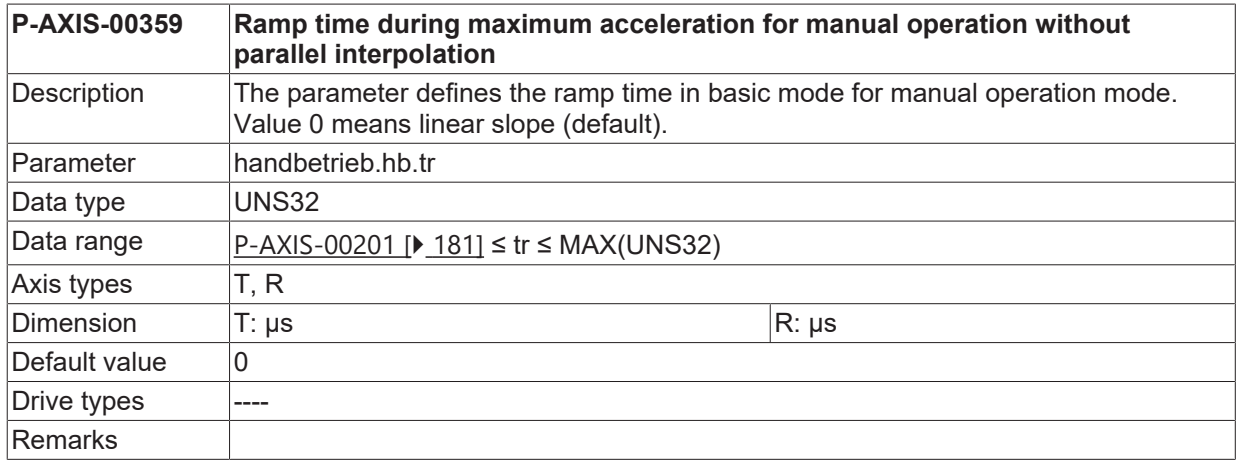

### **9.8.5 Ramp time at feedhold (P-AXIS-00360)**

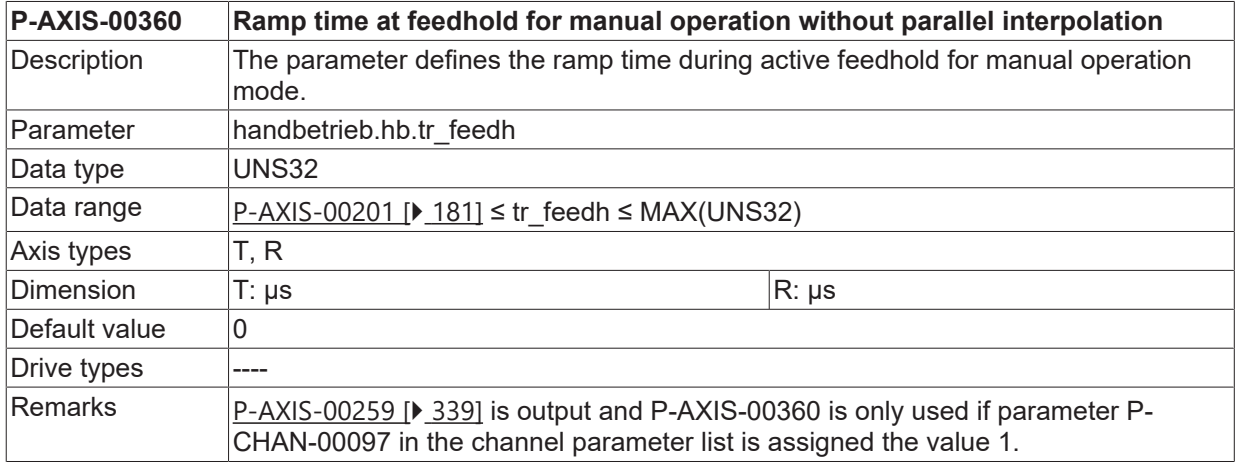

### **9.8.6 Maximum deceleration (P-AXIS-00541)**

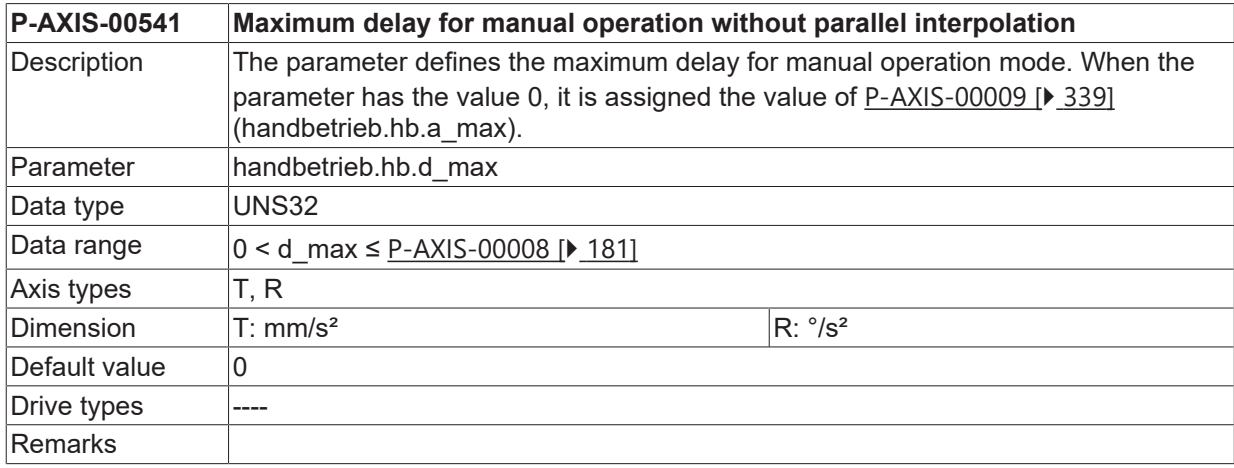

## **9.8.7 Reduced maximum acceleration (P-AXIS-00545)**

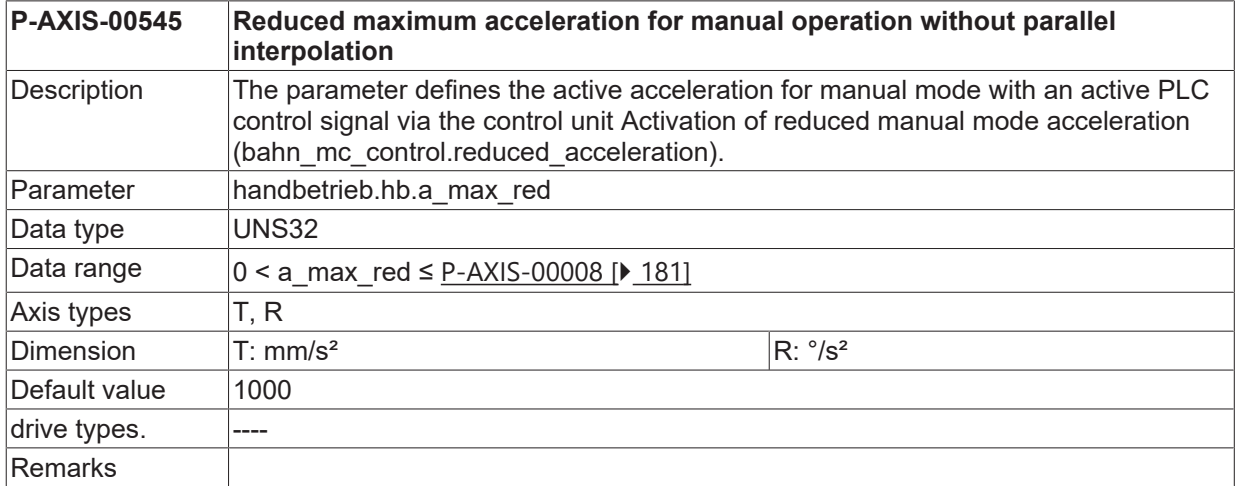

## **10 Parameters for measurement simulation (meas\_simu.\*)**

<span id="page-341-1"></span>This structure groups the axis-specific measurement simulation parameters.

### **10.1 Methods for measurement simulation (P-AXIS-00112)**

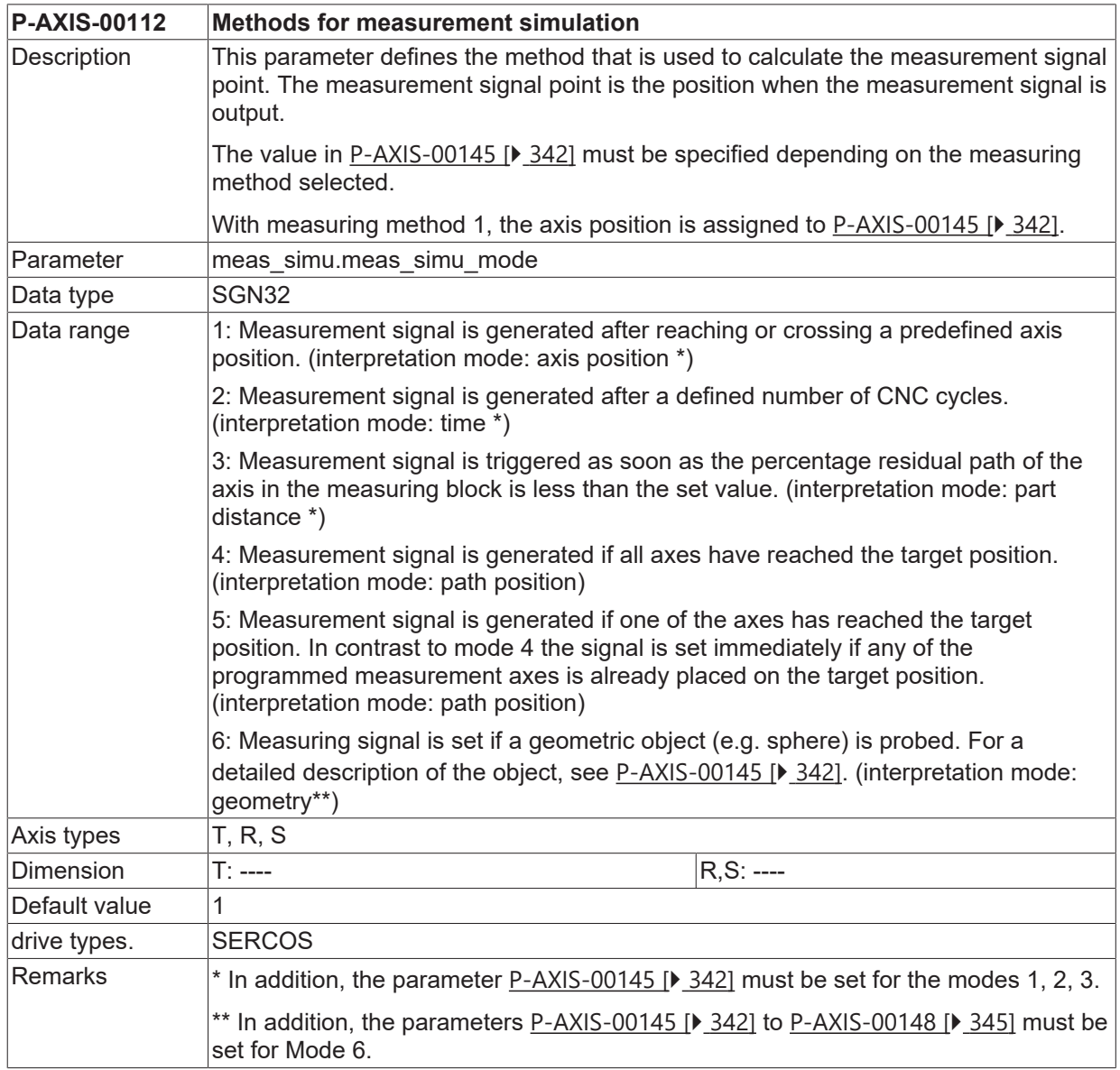

## <span id="page-341-0"></span>**10.2 Setting of the measurement position for simulation**

### **10.2.1 Setting of Parameter 1 (P-AXIS-00145)**

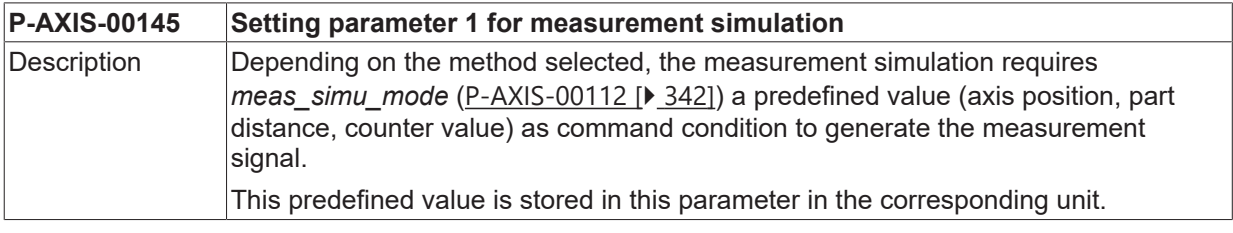

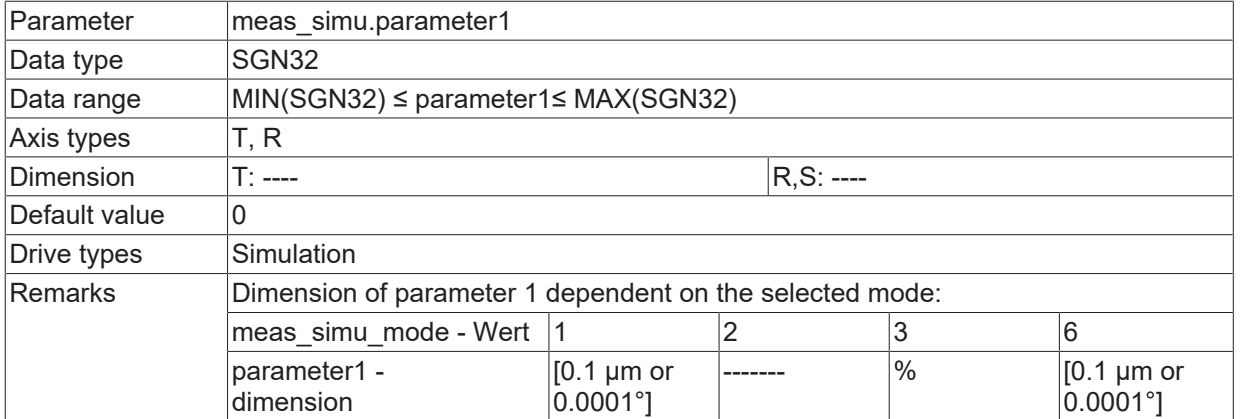

#### **Supplements and examples of Mode 6**

Mode 6 simulates the probing of a geometric object. In the XY plane this may be a rectangle or a circle; in XYZ space this may be a cuboid, a sphere or a cylinder.

The 4 axis parameters P-AXIS-00145 to [P-AXIS-00148 \[](#page-344-0) $\blacktriangleright$  [345\]](#page-344-0) are required to describe the object.

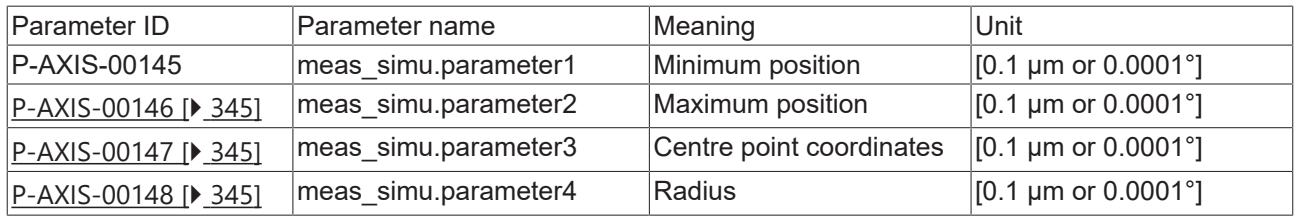

#### **Rectangle in XY plane**

The measurement signal is triggered when the machine moves within the (axis-parallel) rectangle specified by the following coordinates:

- bottom left corner has the coordinates [17mm, 5mm]
- top right corner has the coordinates [32mm, 8mm]

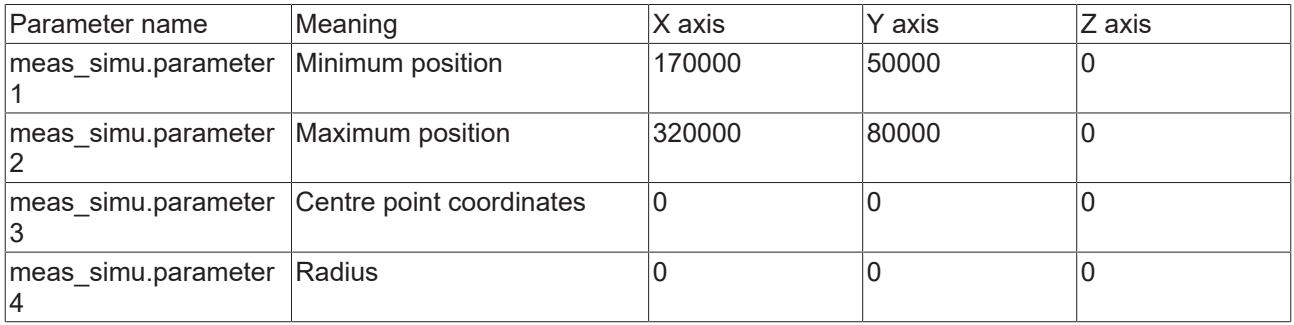

#### **Cube in XYZ space**

The measurement signal is triggered when the machine moves in the (axis-parallel) cube which has the following opposite corners:

- bottom left front corner has the coordinates [17mm, 5mm, -6mm]
- top right rear corner has the coordinates [32mm, 8mm, 2mm]

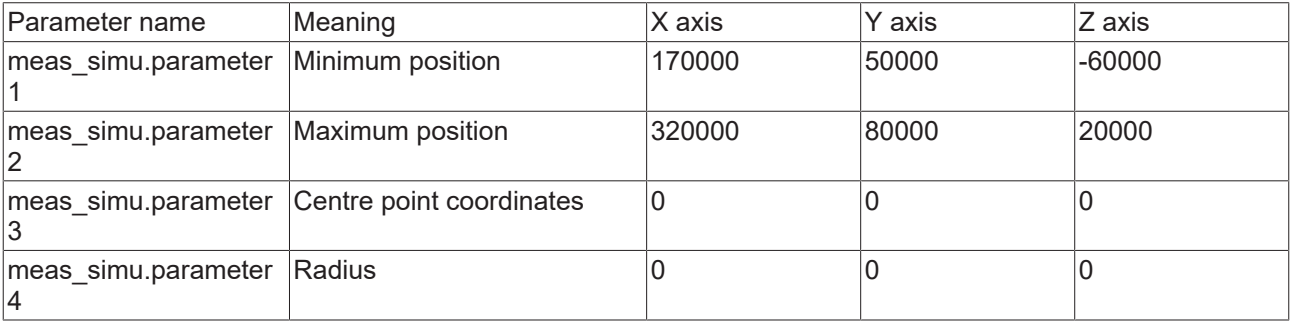

#### **Circle in the XY plane**

The measurement signal is triggered when the machine moves into the circle with centre point [11mm, 22mm] and radius 17mm.

#### **The radius must be specified in every axis involved.**

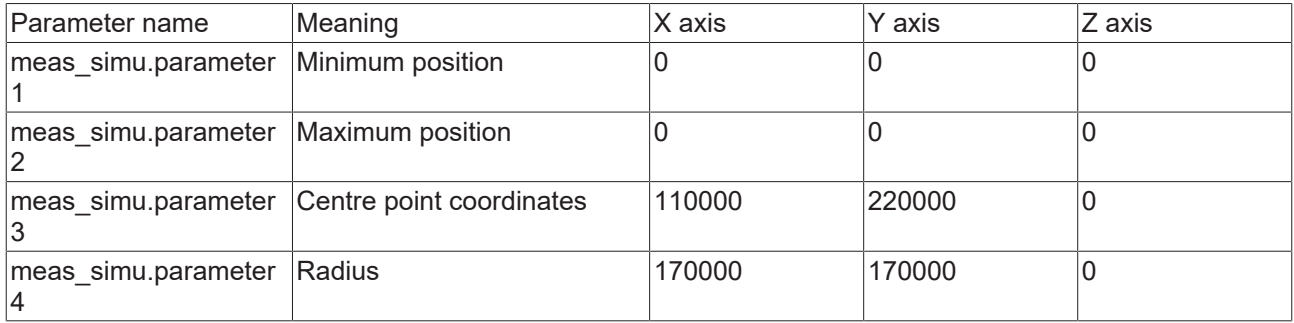

#### **Sphere in XYZ space**

The measurement signal is triggered when the machine moves into the sphere with centre point [11mm, 22mm, 33mm] and radius 17mm.

#### **The radius must be specified in every axis involved.**

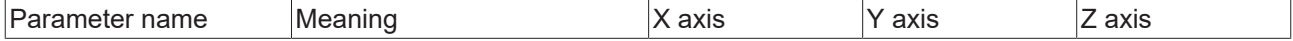

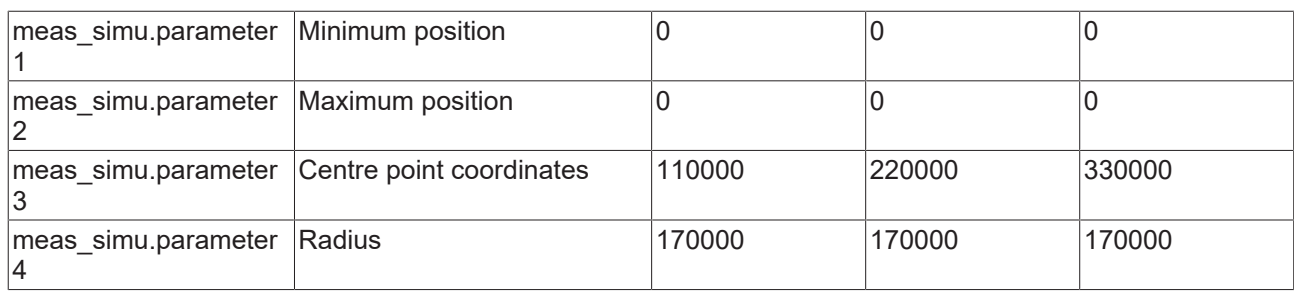

### **10.2.2 Setting of Parameter 2 (P-AXIS-00146)**

<span id="page-344-1"></span>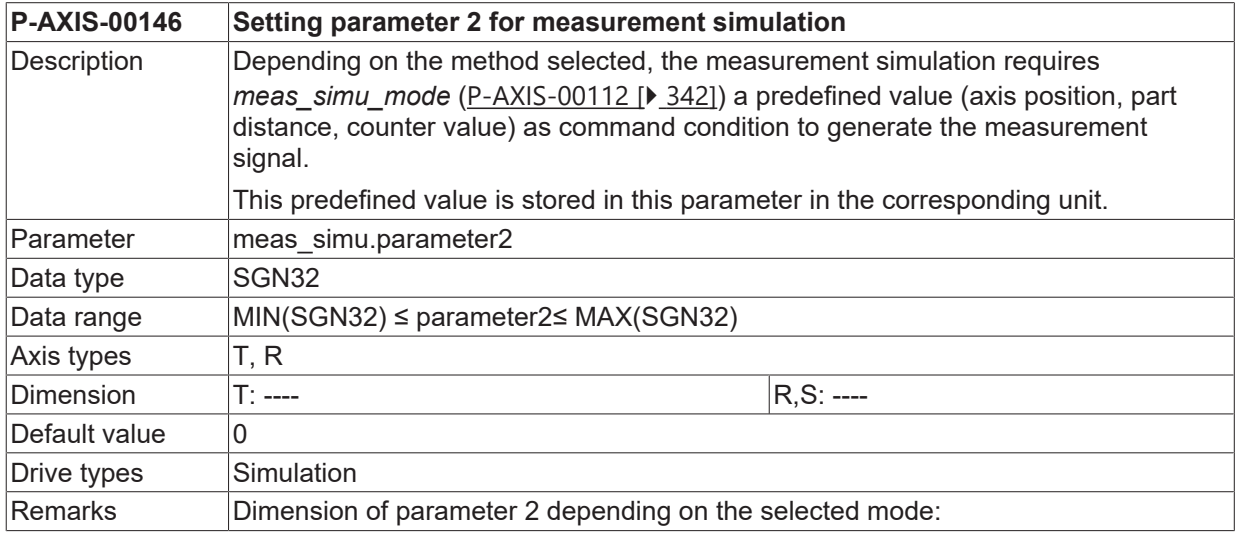

### **10.2.3 Setting of Parameter 3 (P-AXIS-00147)**

<span id="page-344-2"></span>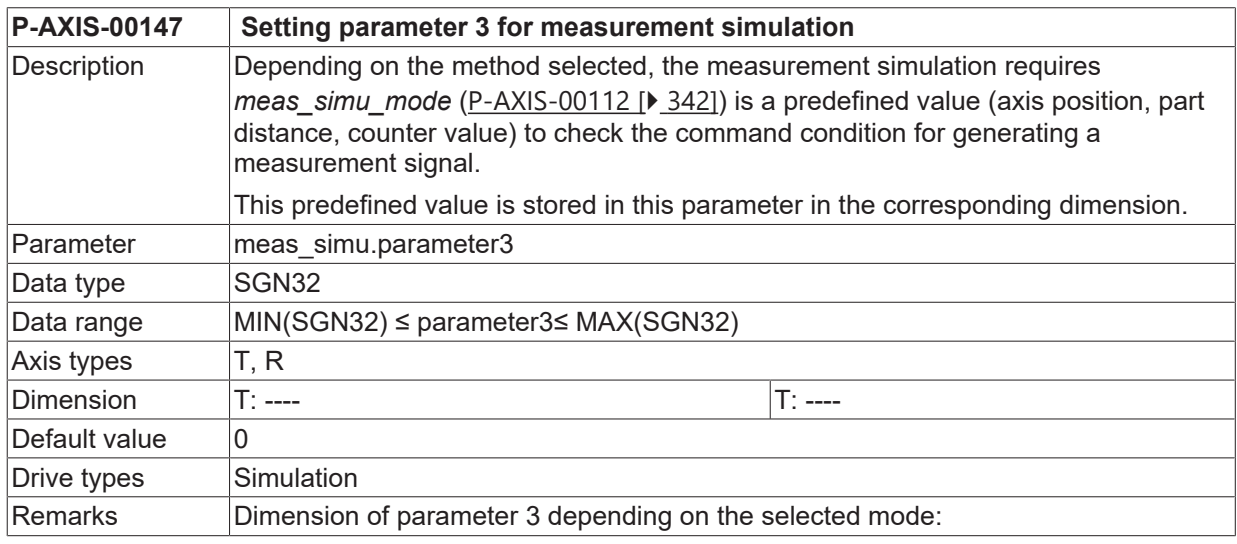

### **10.2.4 Setting of Parameter 4 (P-AXIS-00148)**

<span id="page-344-0"></span>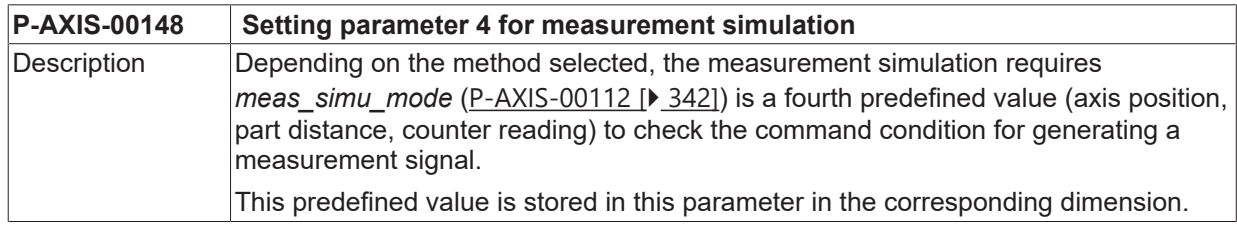

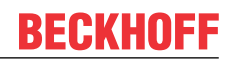

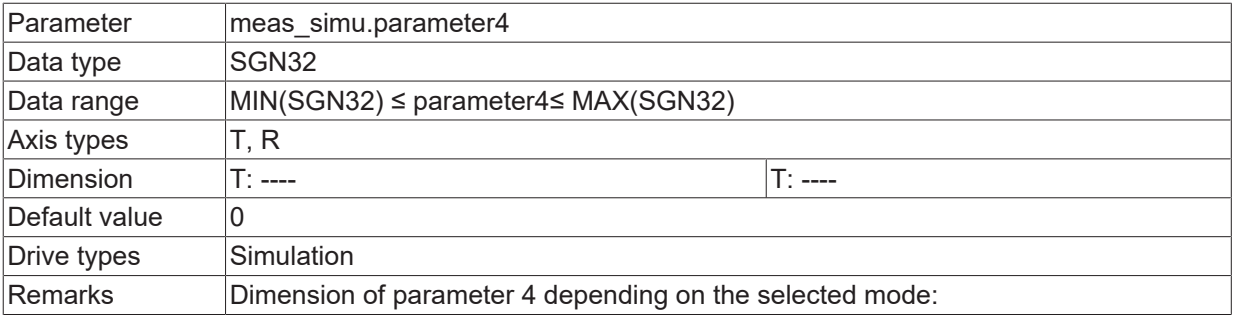

# **11 Axis-specific filter functions**

## **11.1 Default filter function (filter[i].\*)**

In this structure the parameters for the axis specific filters are defined.

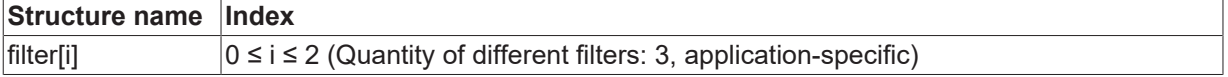

### <span id="page-346-0"></span>**11.1.1 Filter - order (P-AXIS-00140)**

<span id="page-346-1"></span>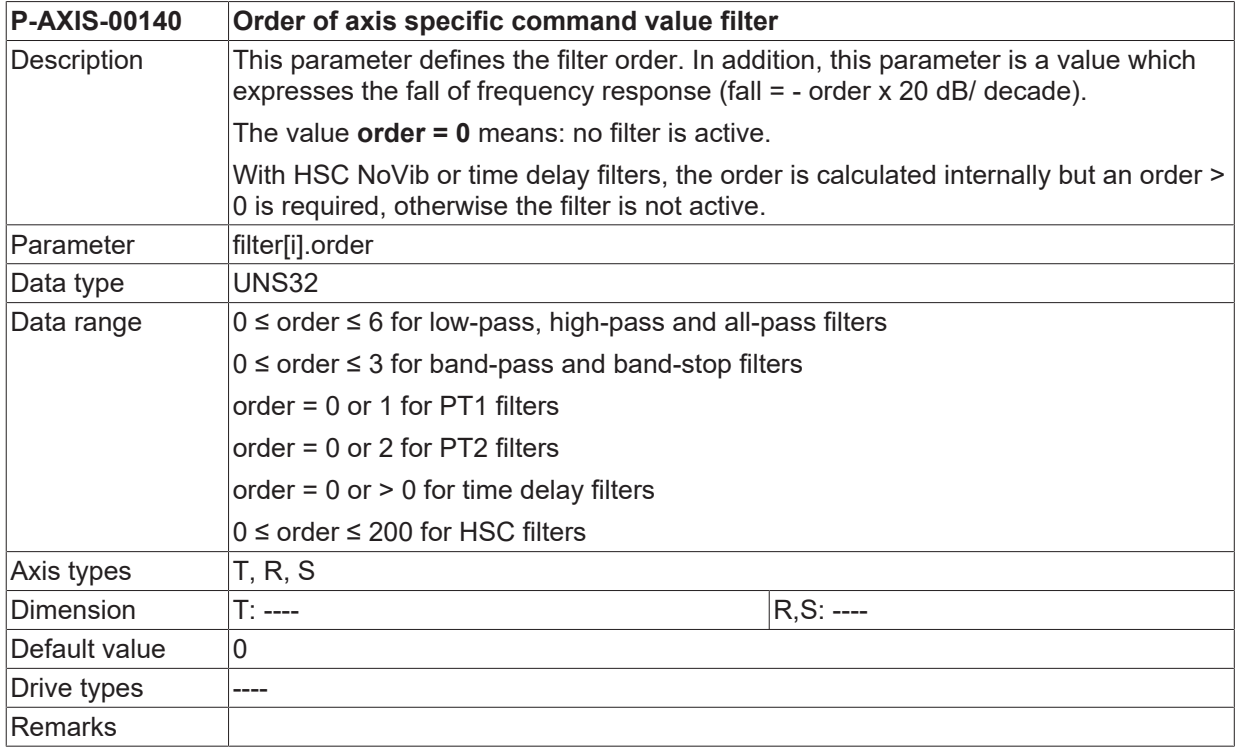

### **11.1.2 Filter - characteristic (P-AXIS-00153)**

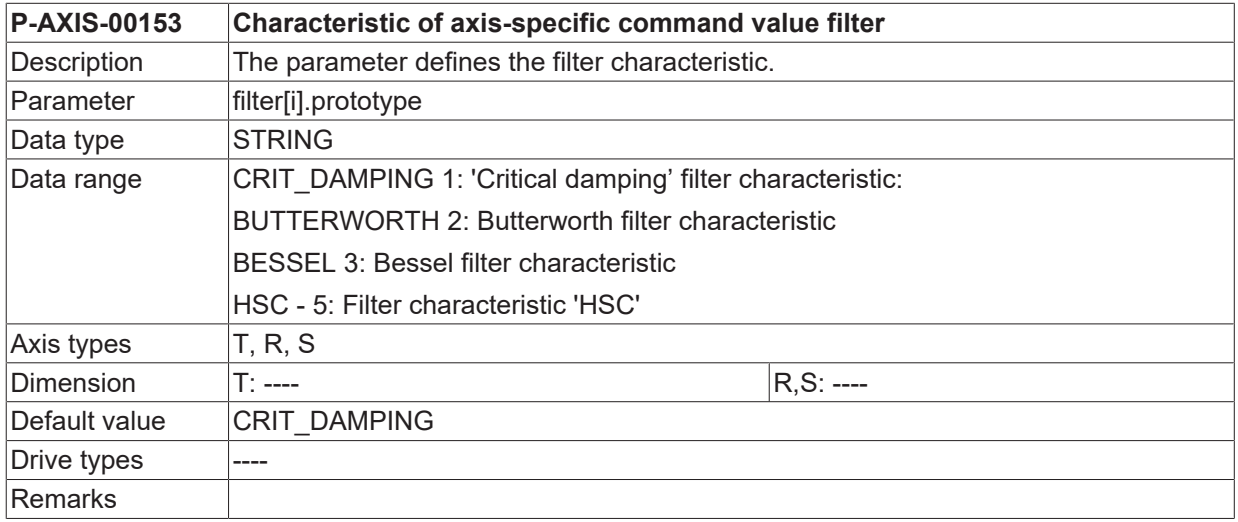

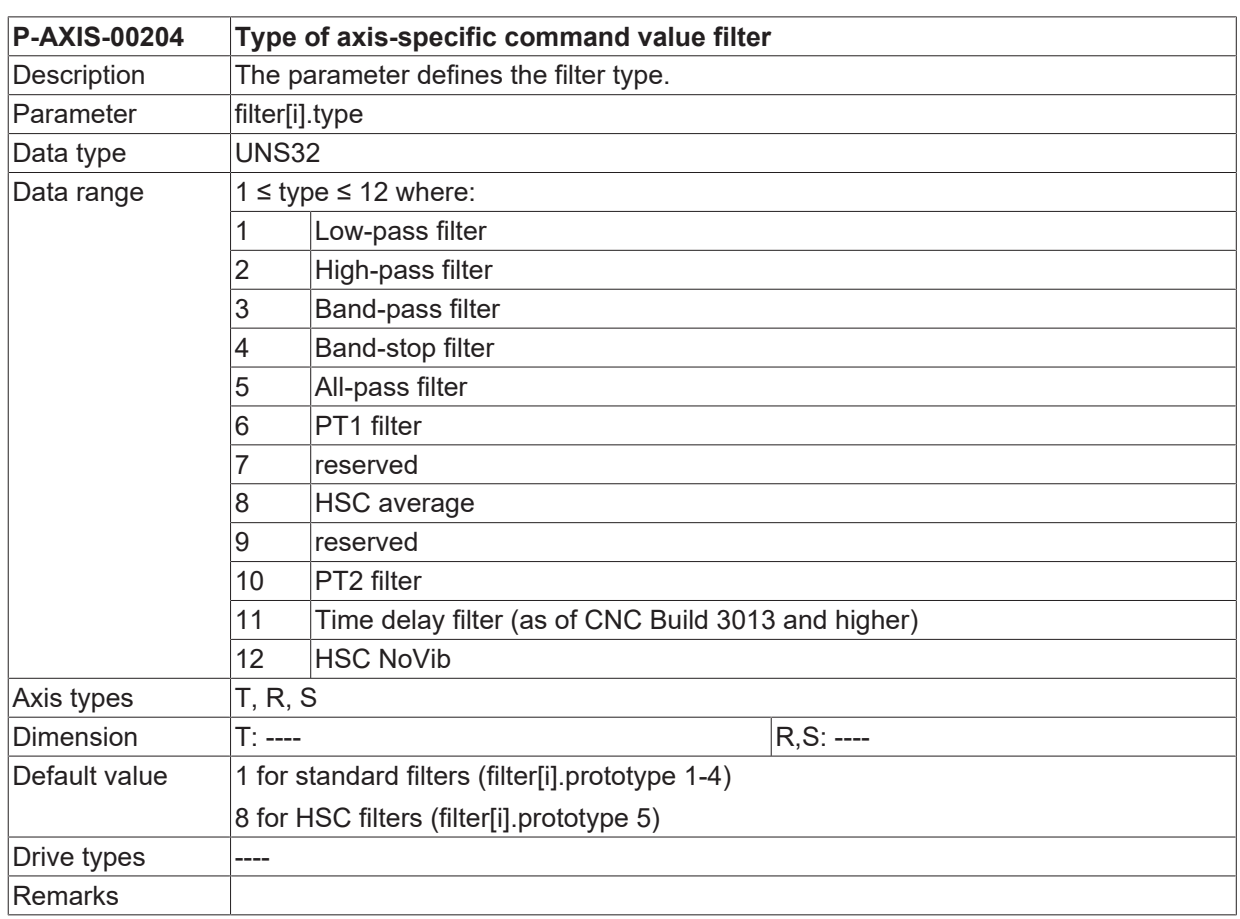

### **11.1.3 Filter - type (P-AXIS-00204)**

### **11.1.4 Filter - frequency (P-AXIS-00067)**

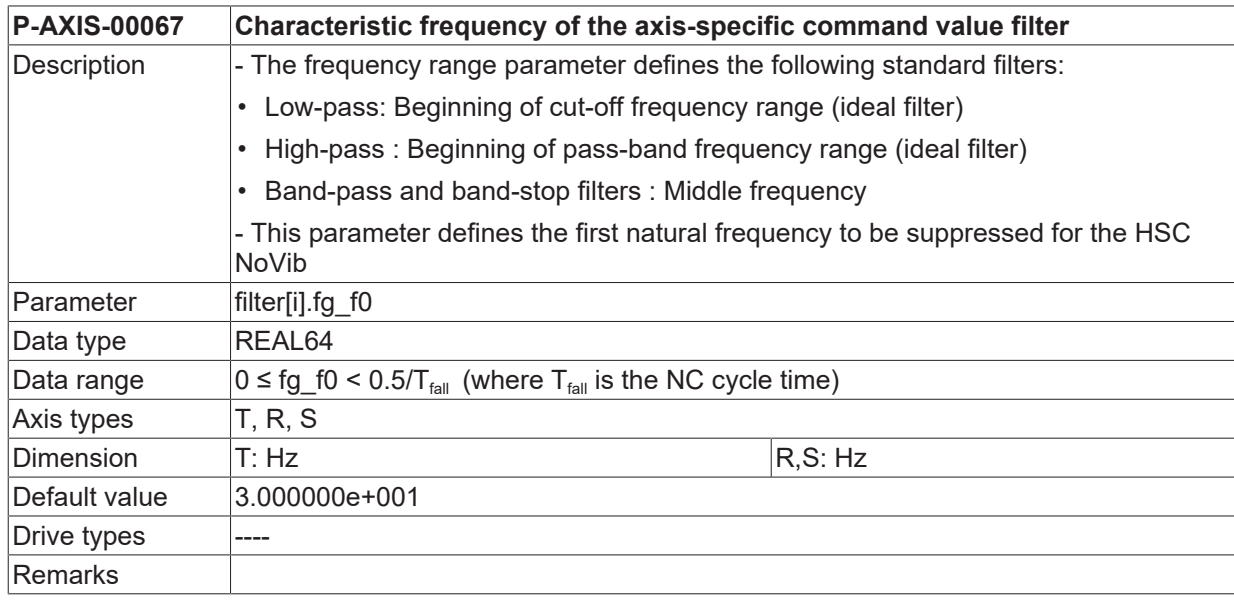

### **11.1.5 Filter - bandwidth (P-AXIS-00080)**

**P-AXIS-00080 Bandwidth of axis specific command value filter**

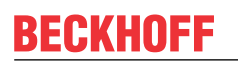

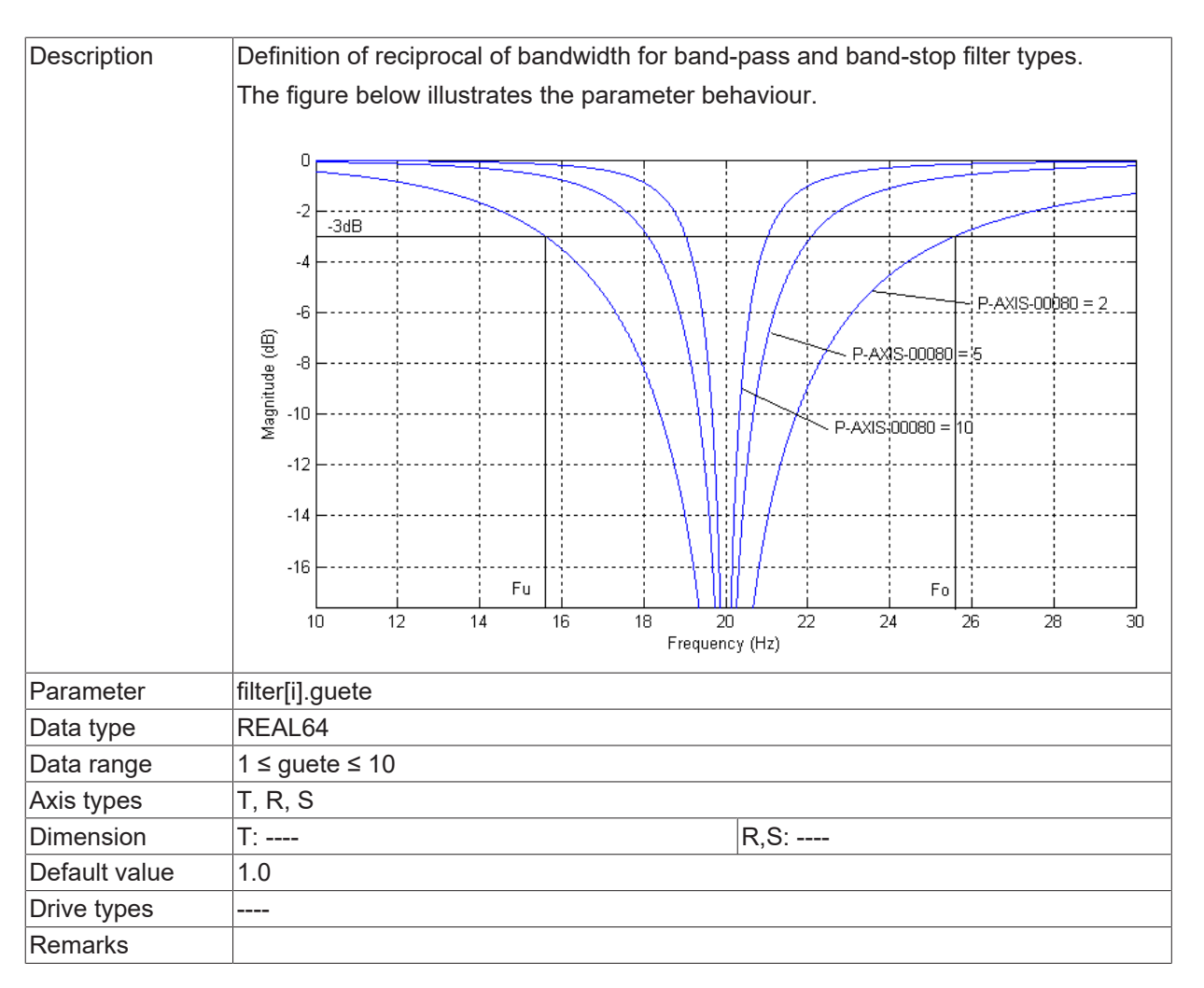

### **11.1.6 Filter - signal share (P-AXIS-00164)**

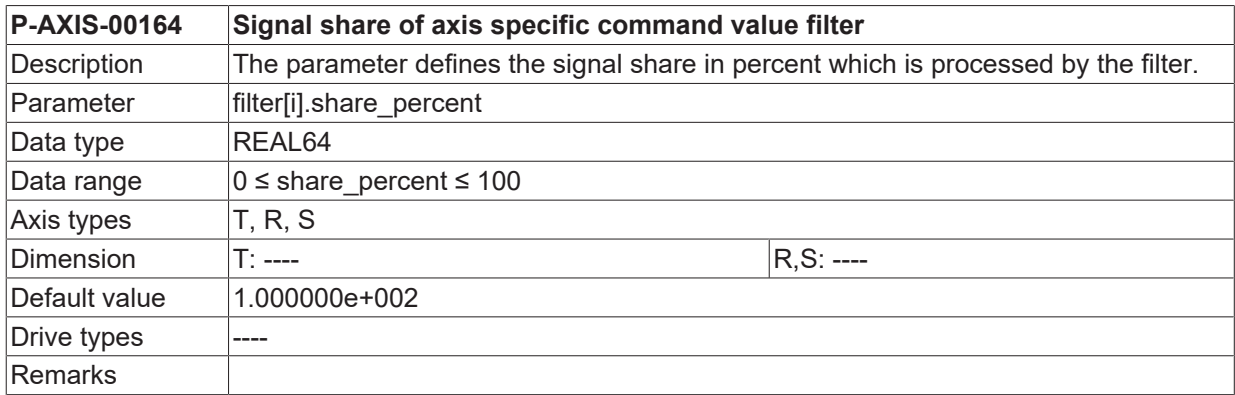

### **11.1.7 Filter - activation (P-AXIS-00319)**

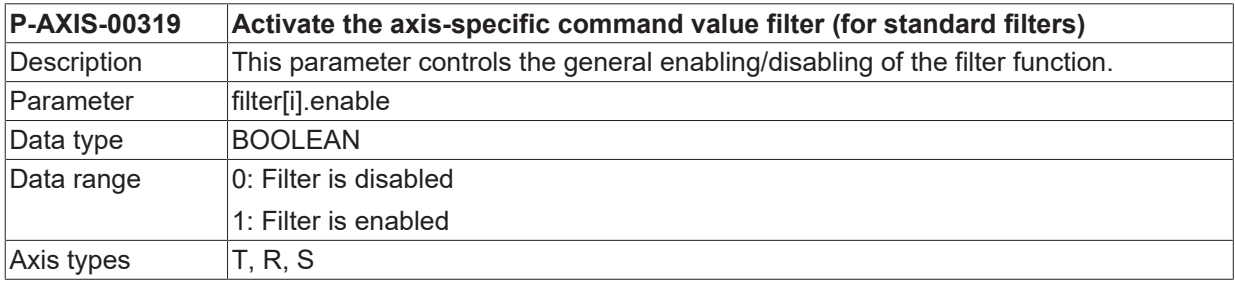

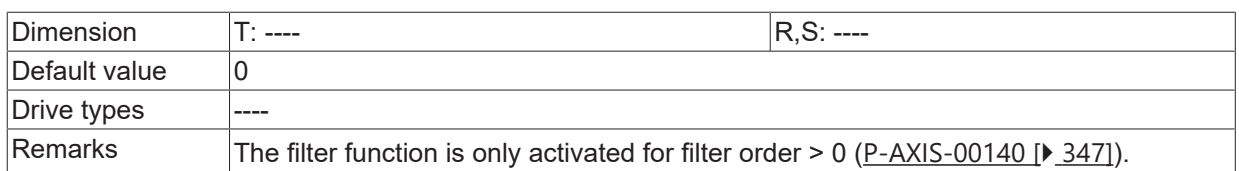

## **11.1.8 Filter - time constant (P-AXIS-00357)**

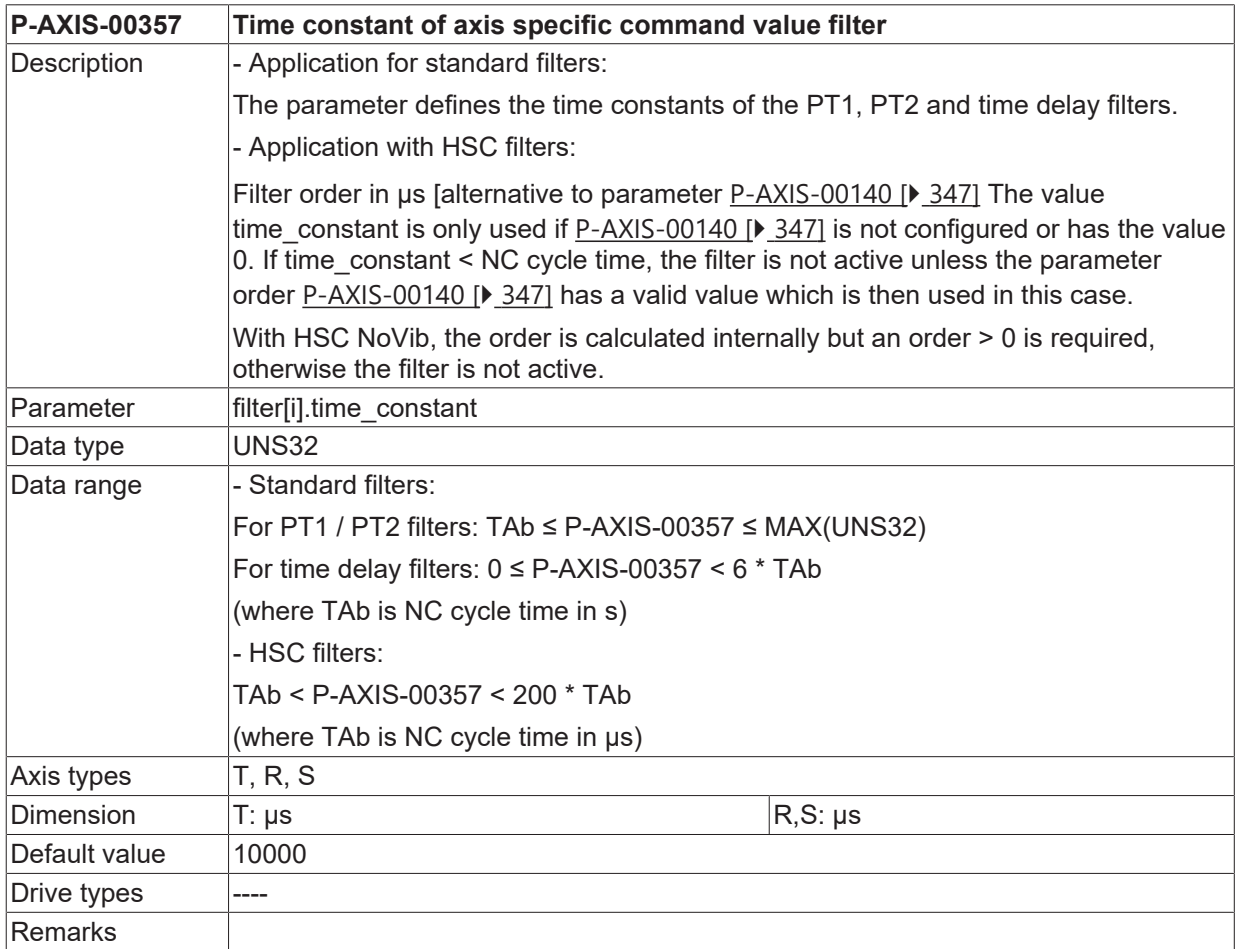

 $\bullet$ Ī

## **11.2 FIR filters (filter\_fir.\*)**

FIR filters (Finite Impulse Response filters) are discrete filters with an impulse response of finite length.

#### **The functions and parameters are available as of CNC Build V.3.1.3075..**

### **11.2.1 FIR filters - activation (P-AXIS-00573)**

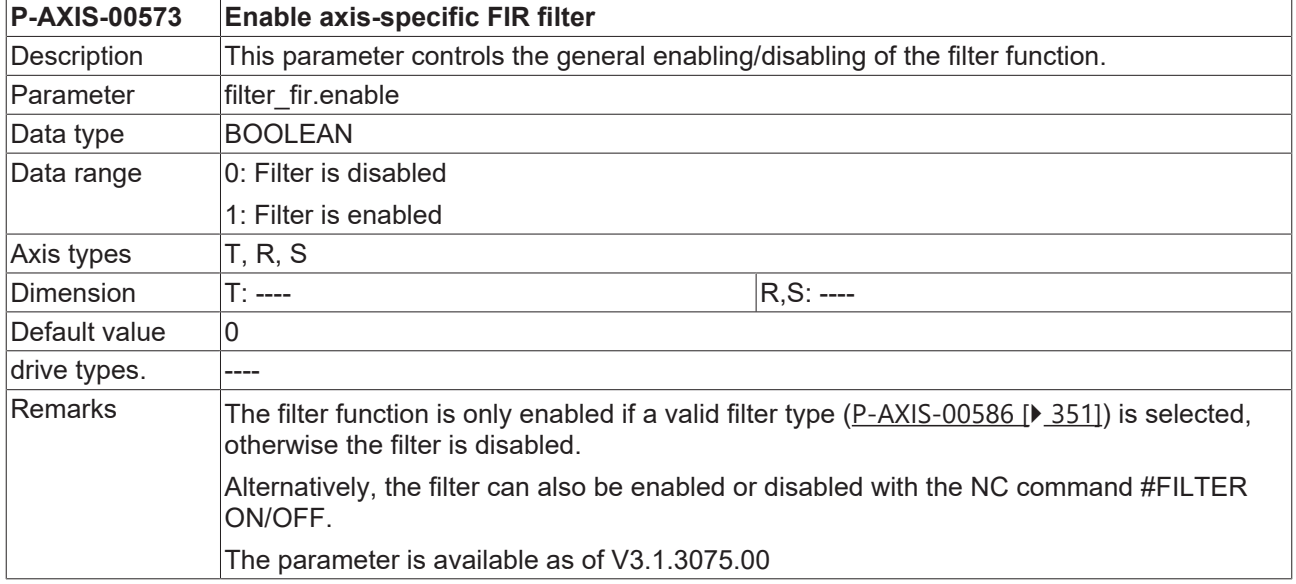

### <span id="page-350-0"></span>**11.2.2 FIR filters - type (P-AXIS-00586)**

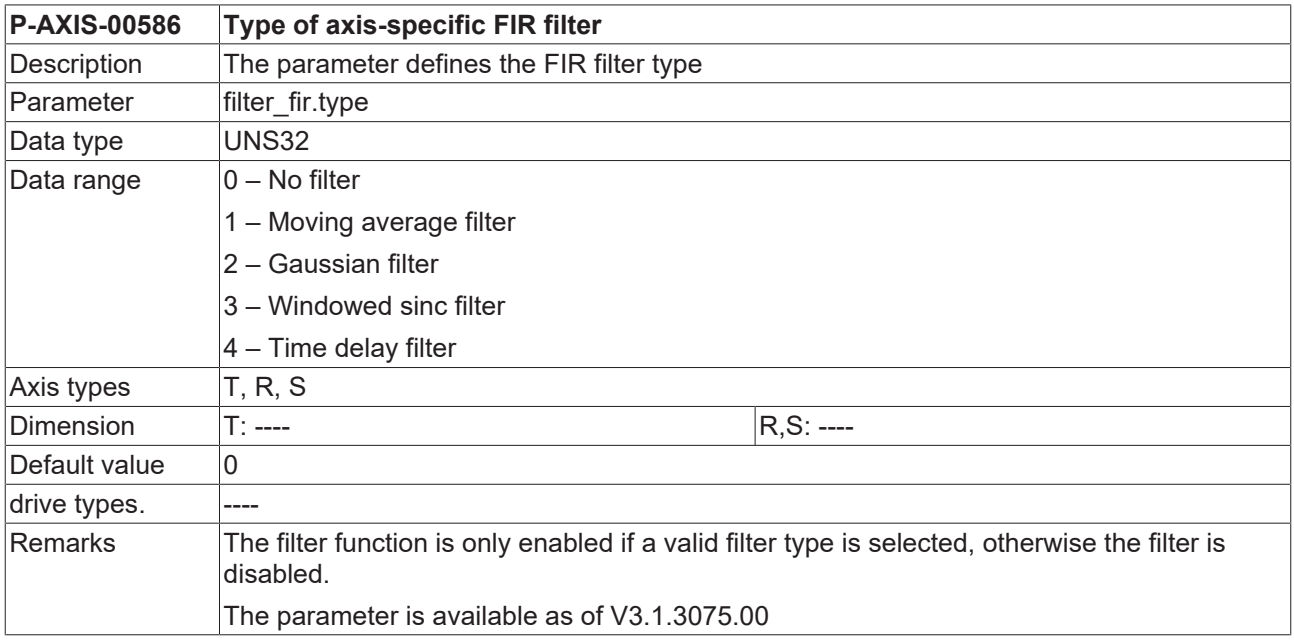

### <span id="page-350-1"></span>**11.2.3 FIR filters - order (P-AXIS-00587)**

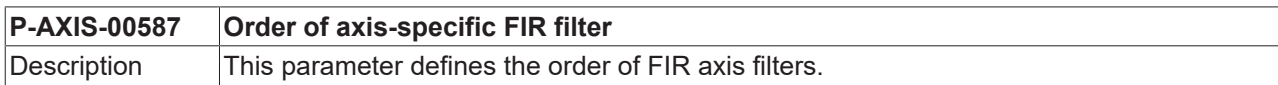

 $\overline{1}$ 

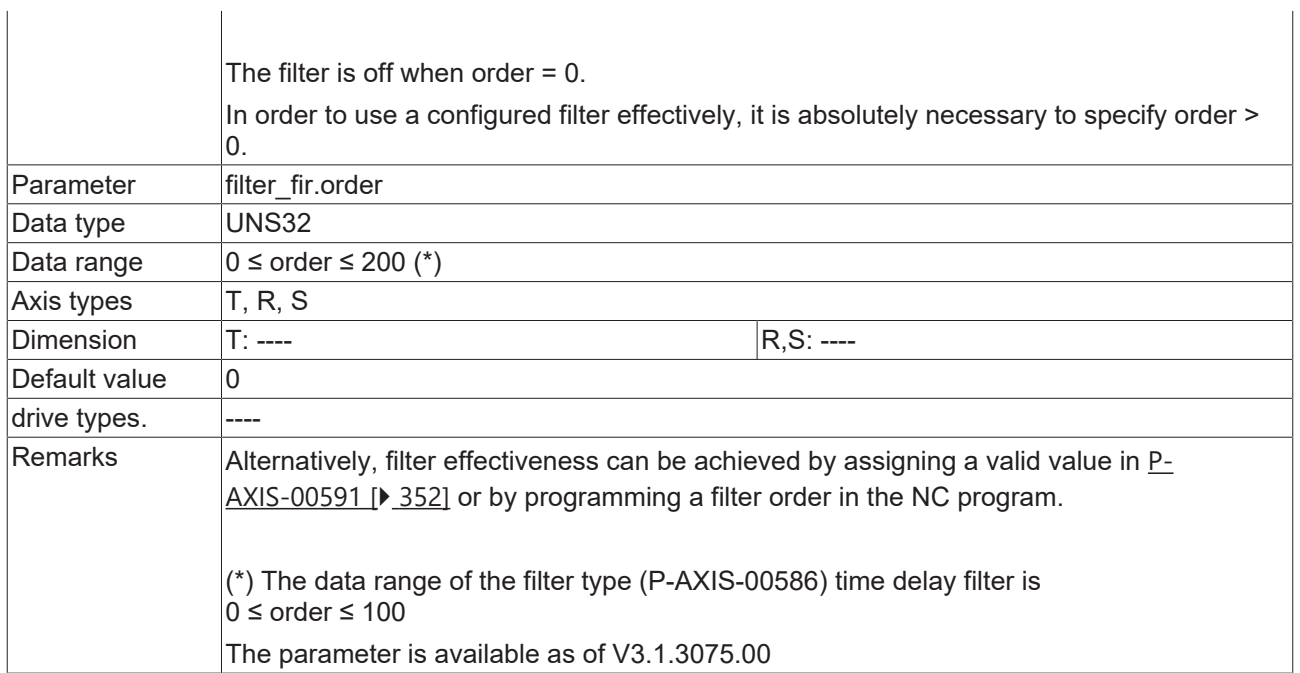

### <span id="page-351-0"></span>**11.2.4 FIR filters - order in time (P-AXIS-00591)**

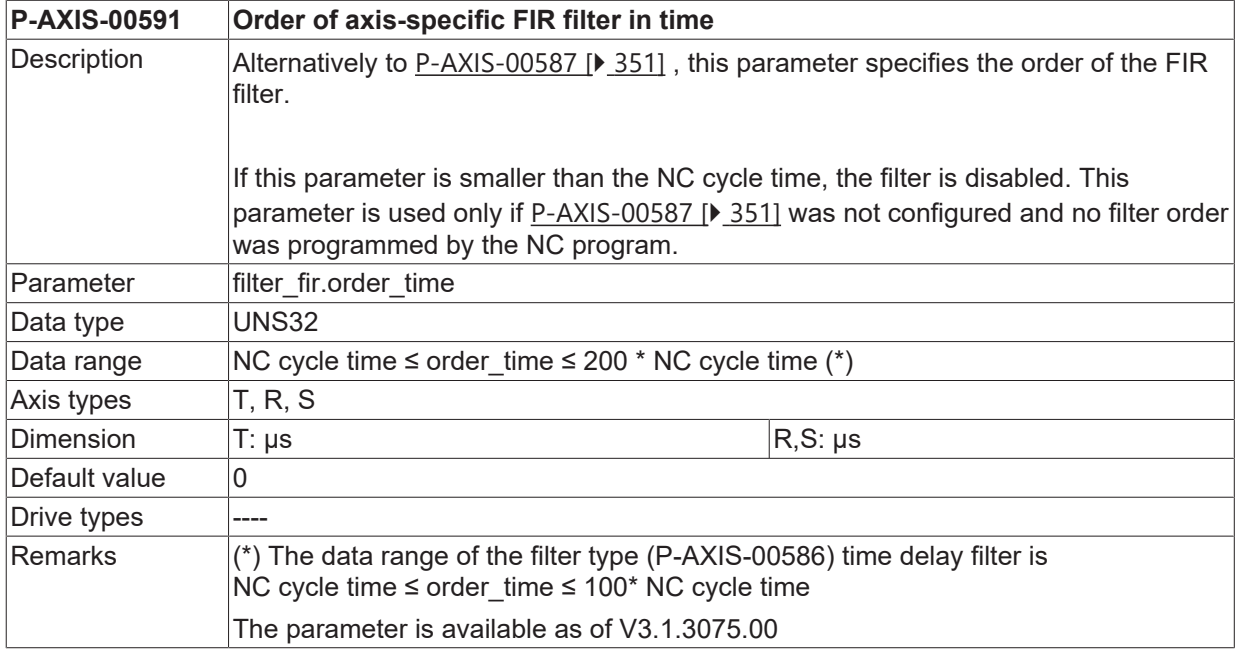

### **11.2.5 FIR filters - share factor (P-AXIS-00590)**

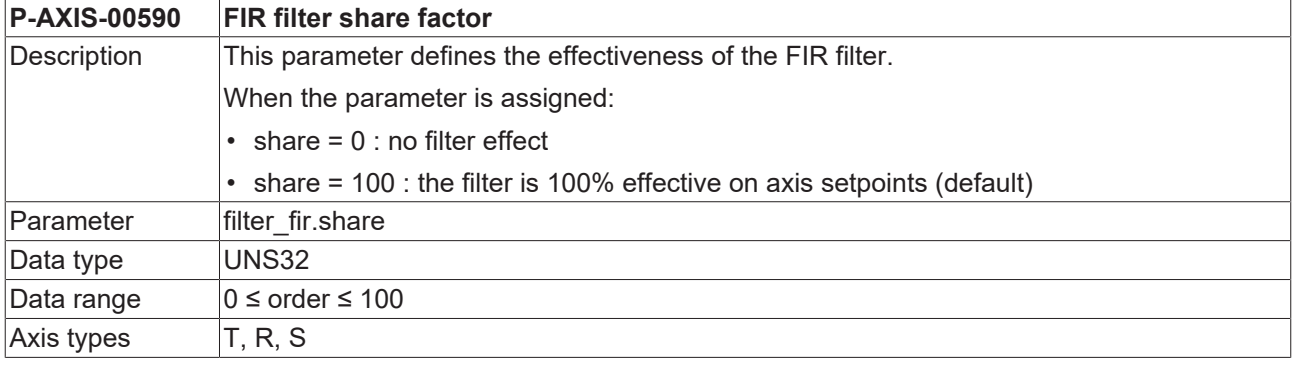

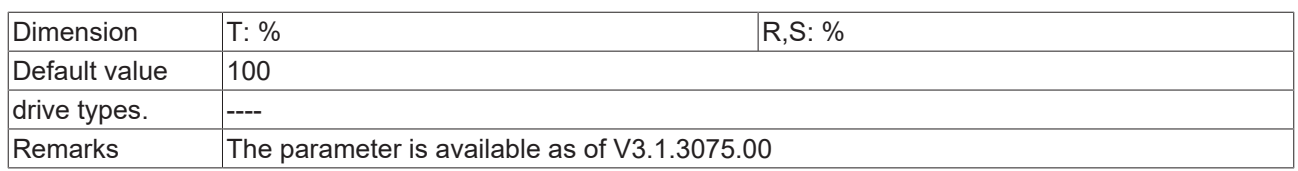

### **11.2.6 FIR filters - limit frequency (P-AXIS-00585)**

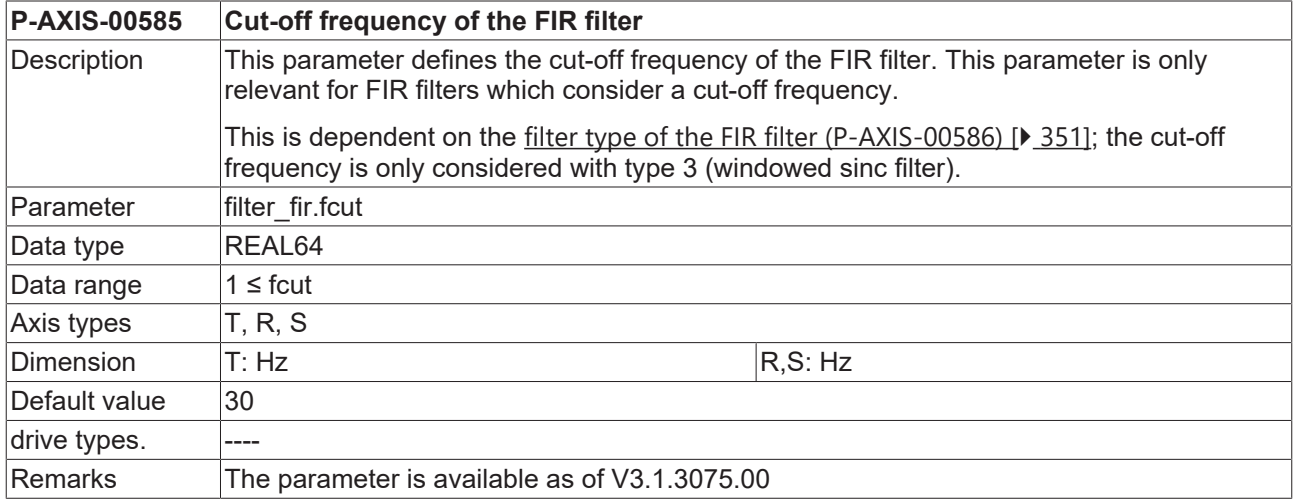

### **11.2.7 FIR filters - quality (P-AXIS-00593)**

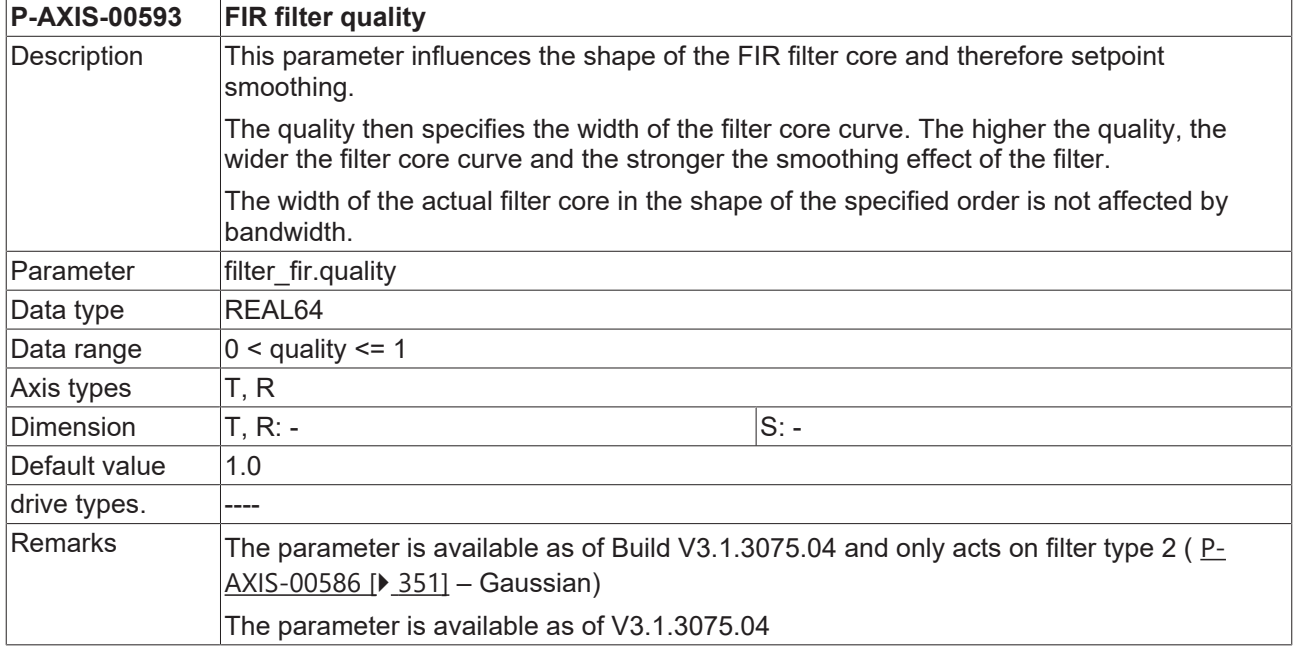

## **11.3 Vibration suppression (vib\_guard.\*)**

Т

**The functions and parameters are available as of CNC Build V.3.1.3075..**

### **11.3.1 Activating the Vibration Guard (P-AXIS-00588)**

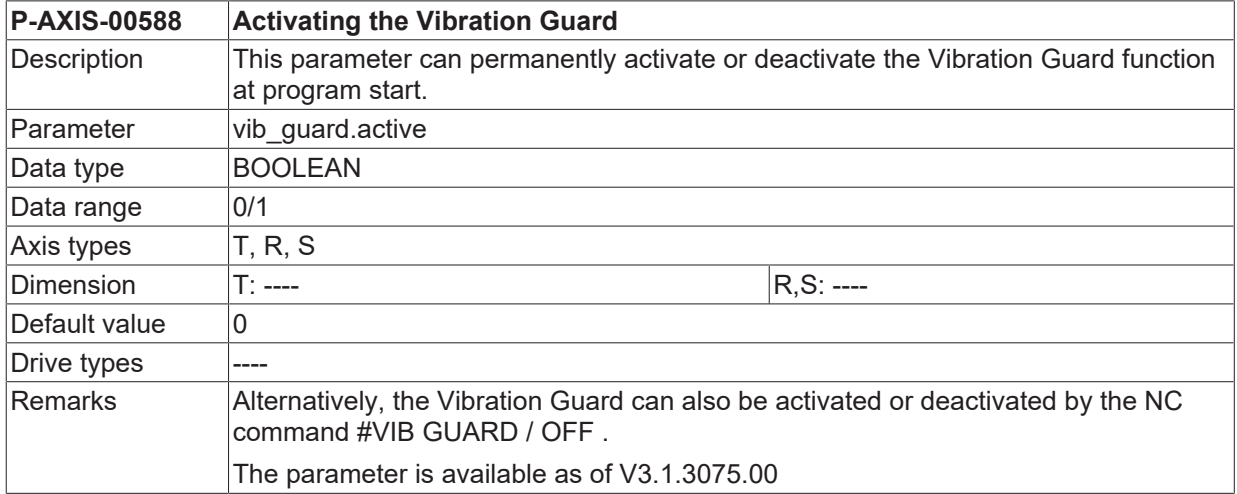

### **11.3.2 Vibration Guard mode (P-AXIS-00571)**

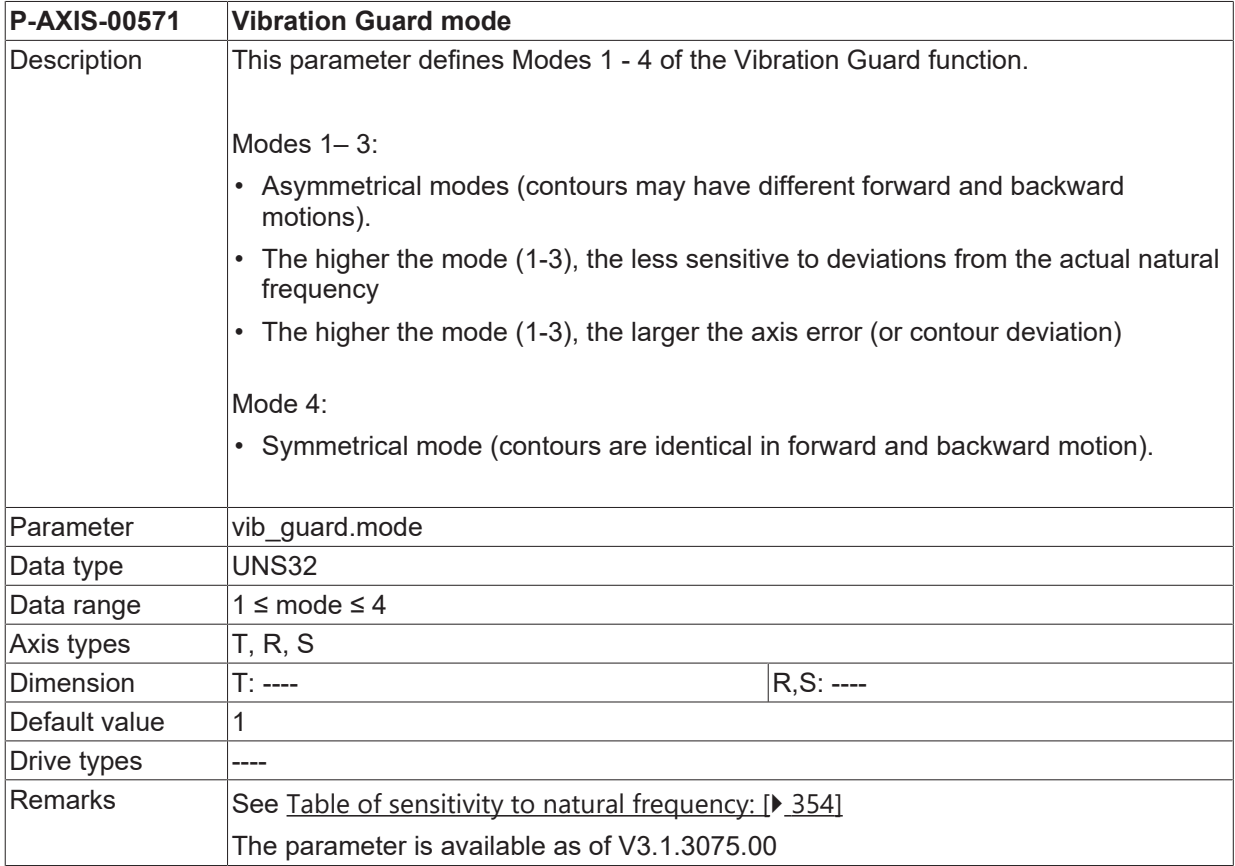

### <span id="page-353-0"></span>**Table of standard values for sensitivity**

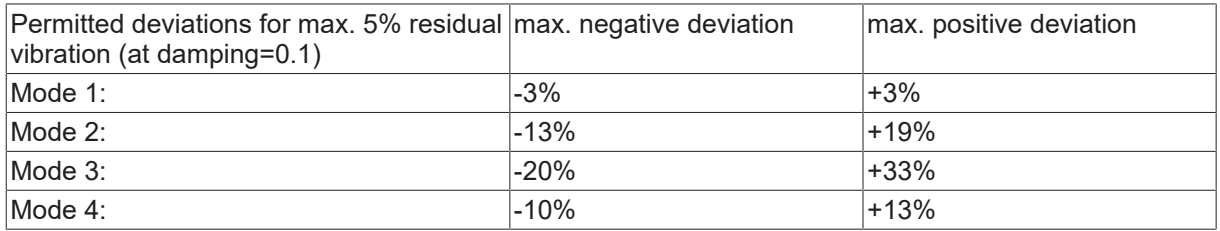

## **11.3.3 Machine natural frequency (P-AXIS-00589)**

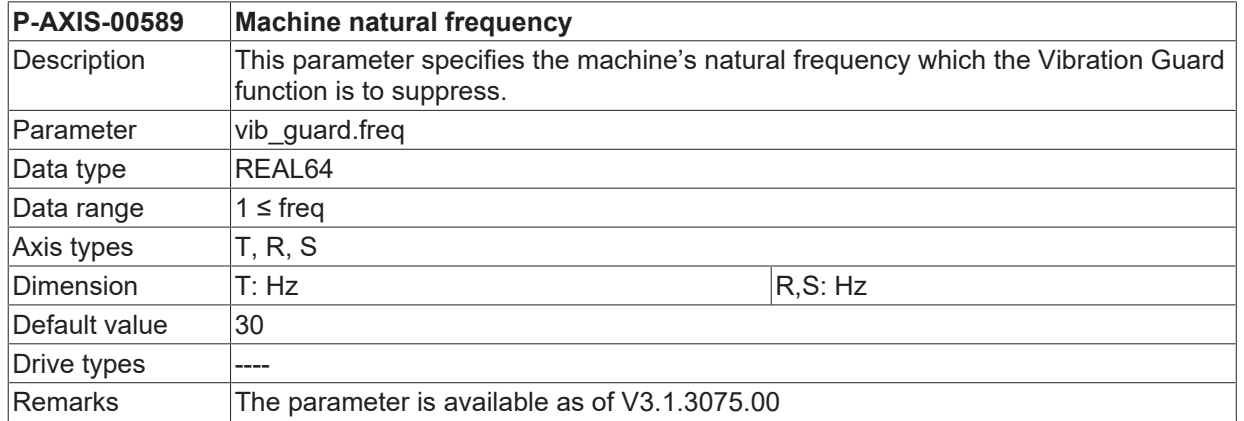

### **11.3.4 Damping factor of natural frequency (P-AXIS-00568)**

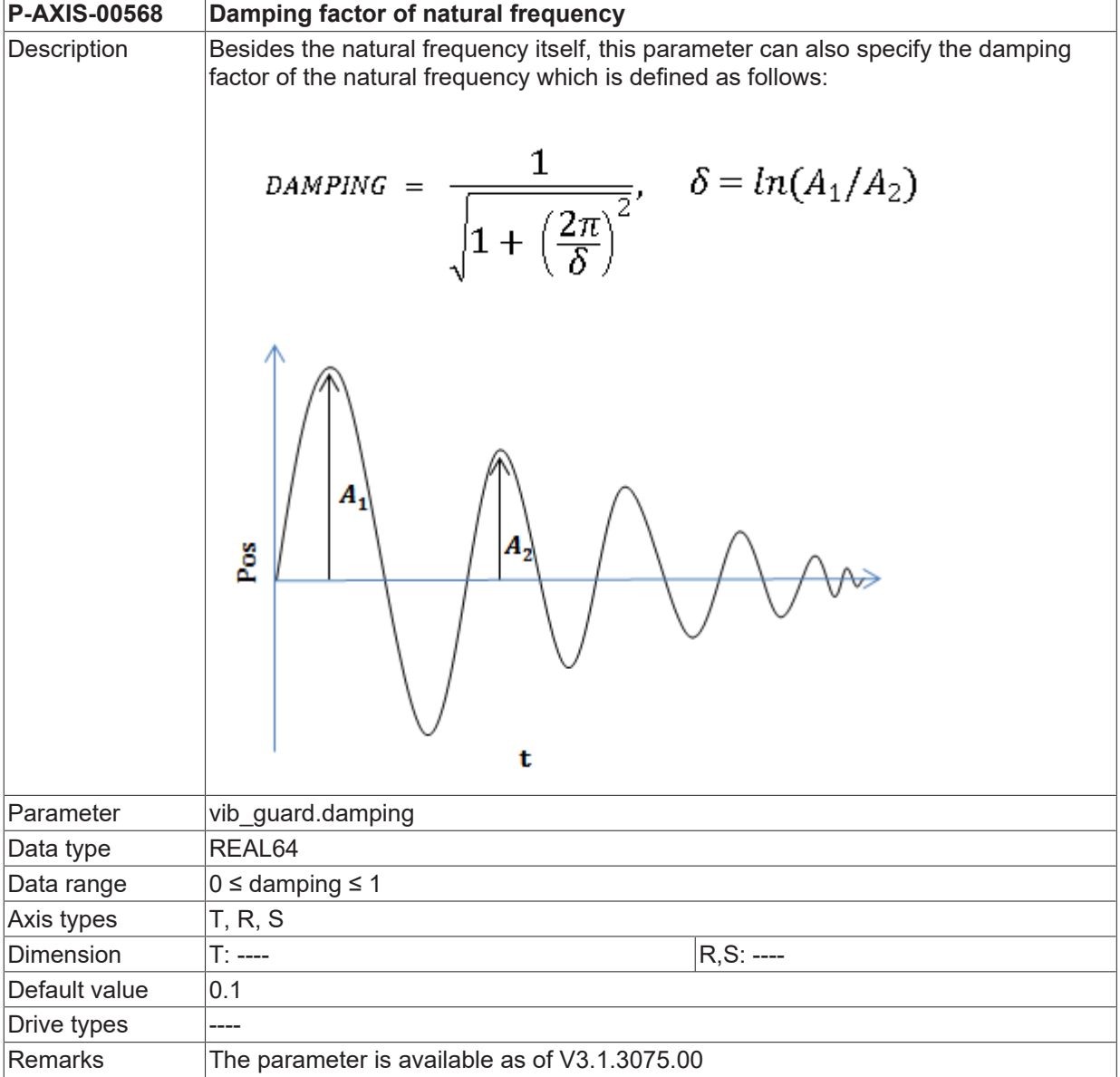

## **12 Parameters for axis specific transformation (trafo.\*)**

### **12.1 Actual value transformation (trafo.actual\_pos.\*)**

This structure defines the parameters for the axis-specific actual value transformation.

### **12.1.1 Activation (P-AXIS-00380)**

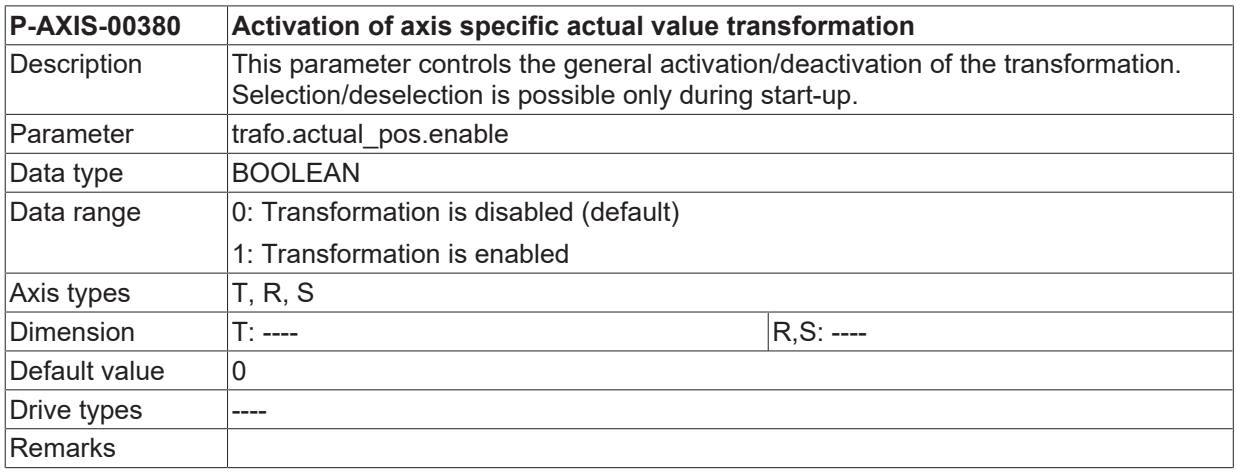

### <span id="page-355-0"></span>**12.1.2 Transformation ID (P-AXIS-00381)**

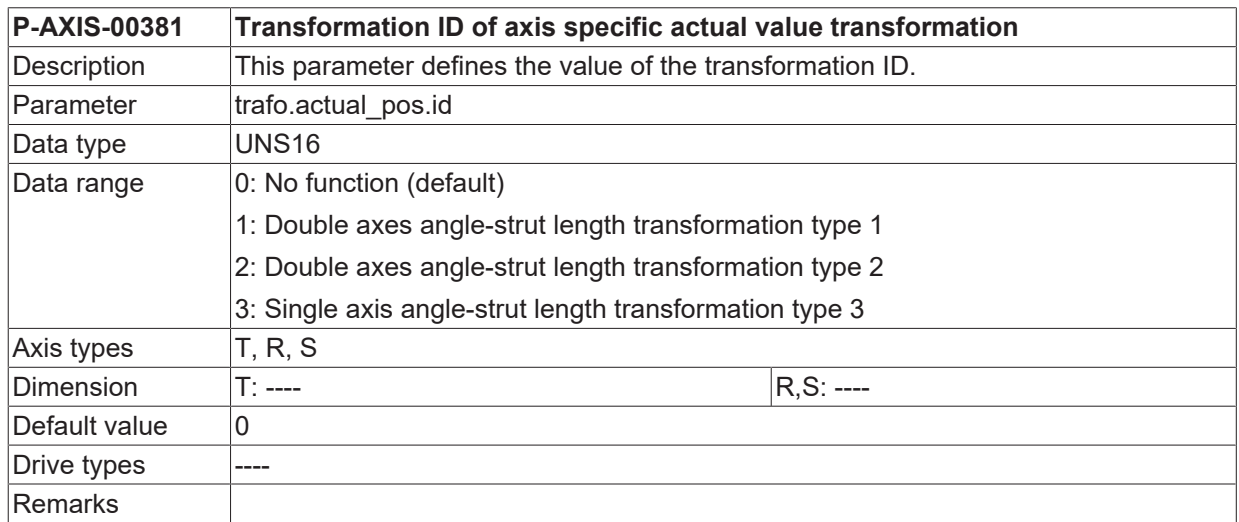

### **12.1.3 Transformation parameters (P-AXIS-00382)**

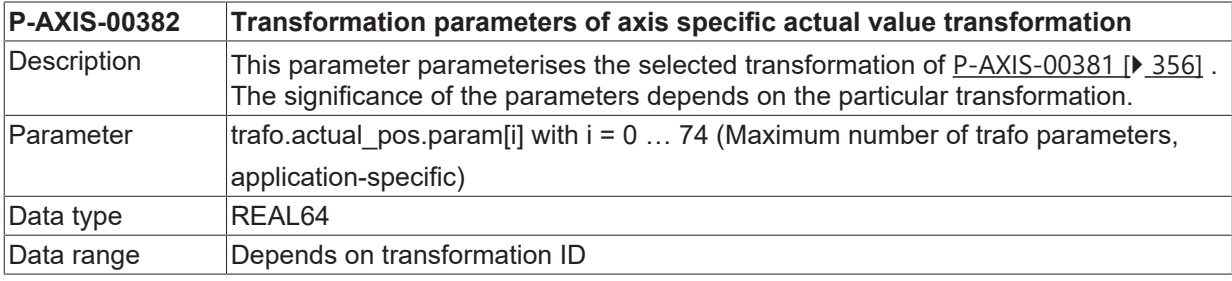

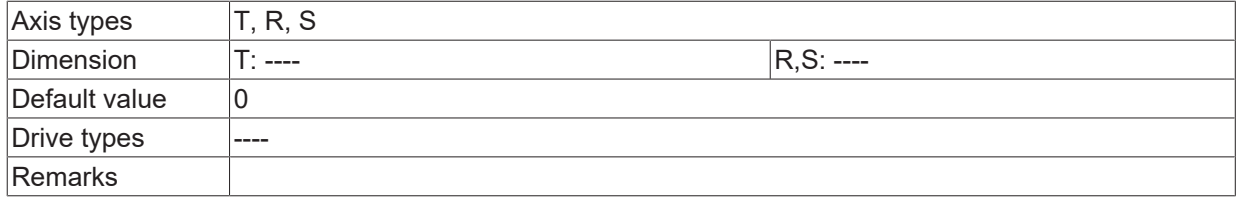

### **12.1.4 Additional input axes (P-AXIS-00371)**

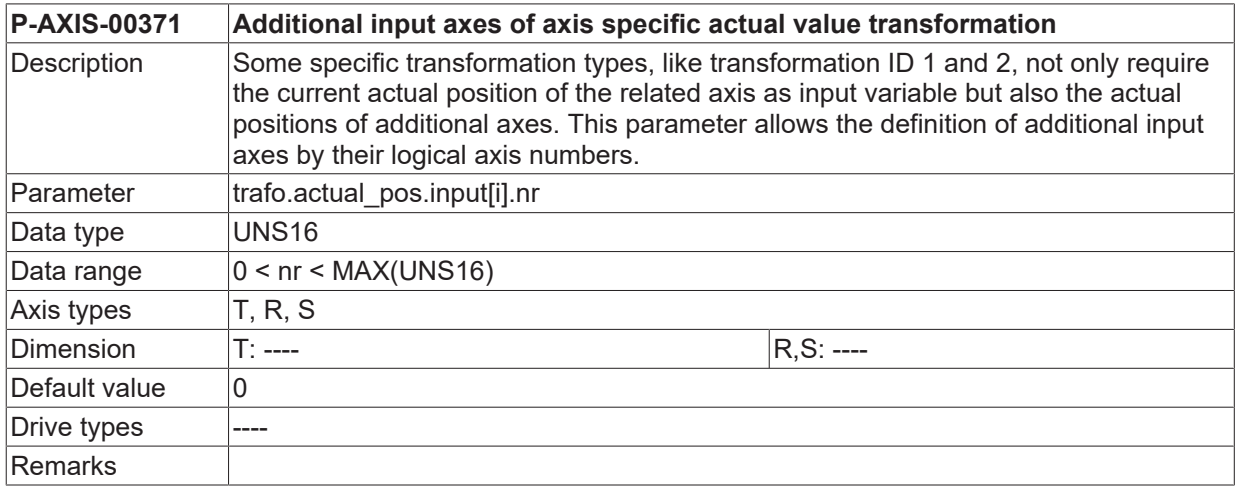

## **12.2 Command value transformation (trafo.command\_pos.\*)**

This structure defines the parameters for an axis-specific command value transformation.

### **12.2.1 Activation (P-AXIS-00368)**

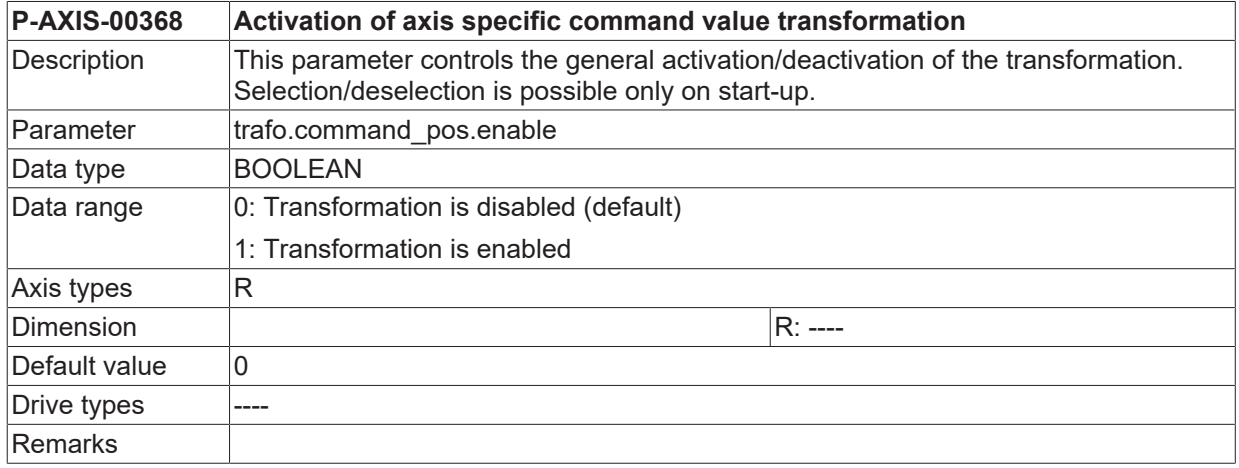

## <span id="page-357-0"></span>**12.2.2 Transformation ID (P-AXIS-00369)**

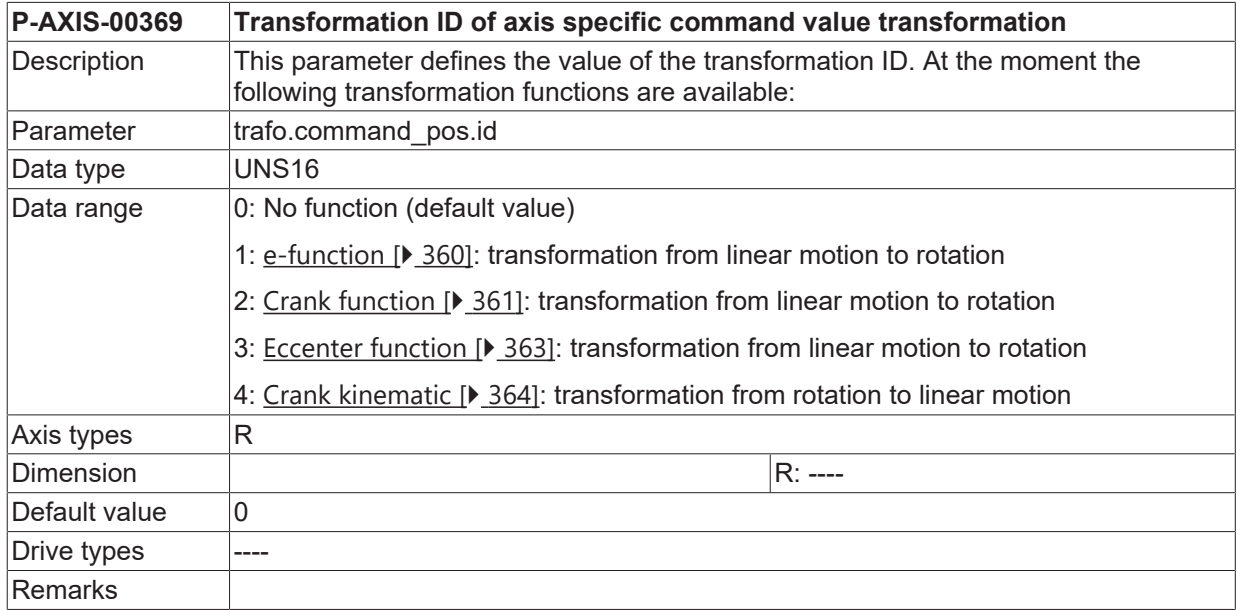

### **12.2.3 Transformation parameters (P-AXIS-00370)**

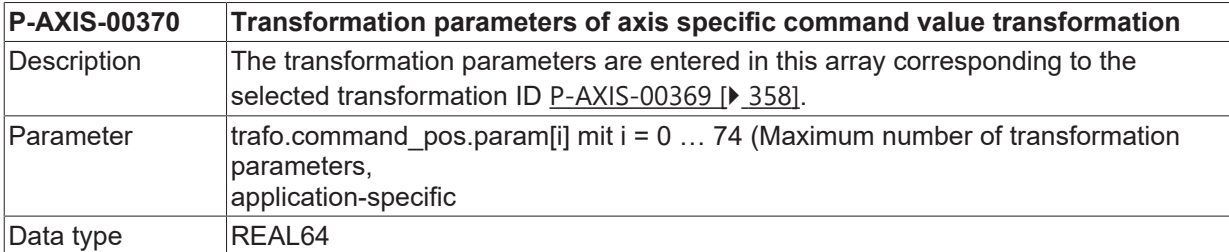

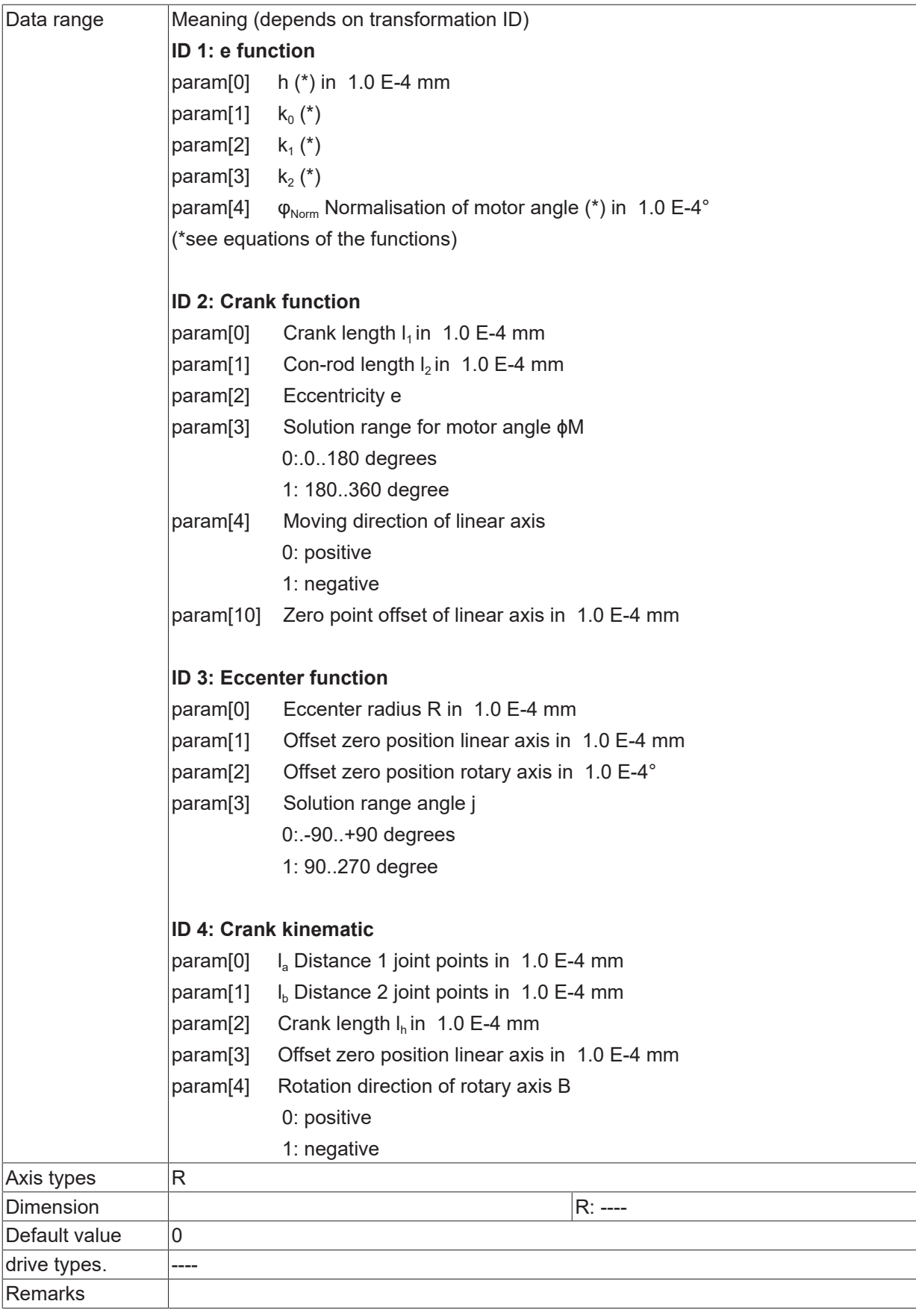

## **12.2.4 Transformation types**

### <span id="page-359-0"></span>**ID 1: e function**

$$
x = f(\varphi) = h * (k_1 * e^{k_2 * \varphi} + k_3),
$$
  

$$
with \ \varphi = \frac{\varphi_M}{\varphi_{Norm}}, \qquad 0 \le \varphi_M \le \varphi_{Norm}, 0 \le \varphi_{Norm} \le 360^\circ
$$

#### **Example:**

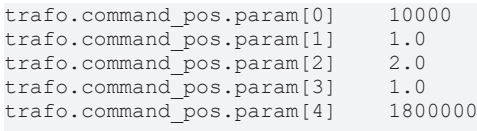

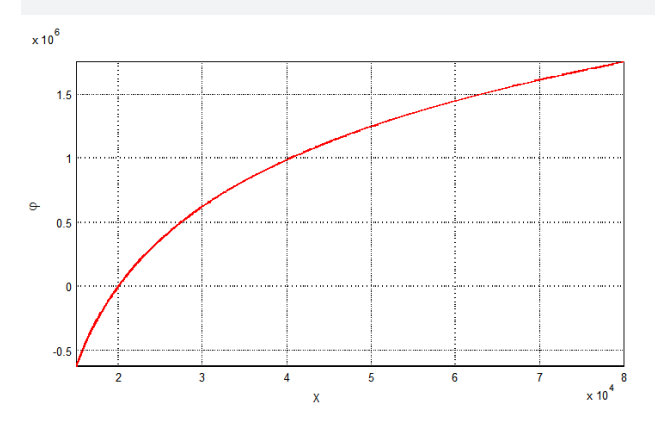

Fig. 39: Graphic diagram of e function
**ID2: Crank**

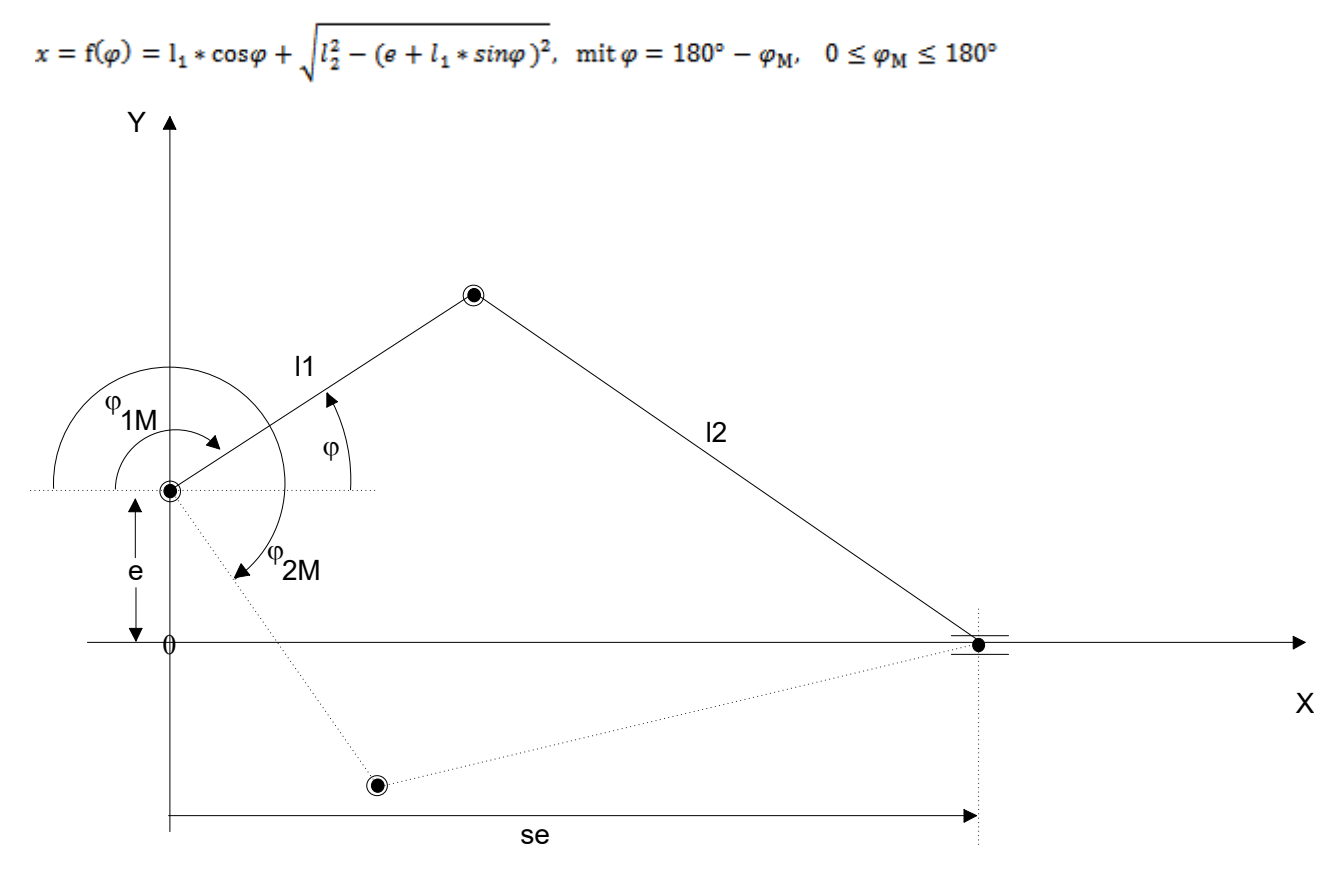

Fig. 40: Kinematic structure of slider crank

#### **Example:**

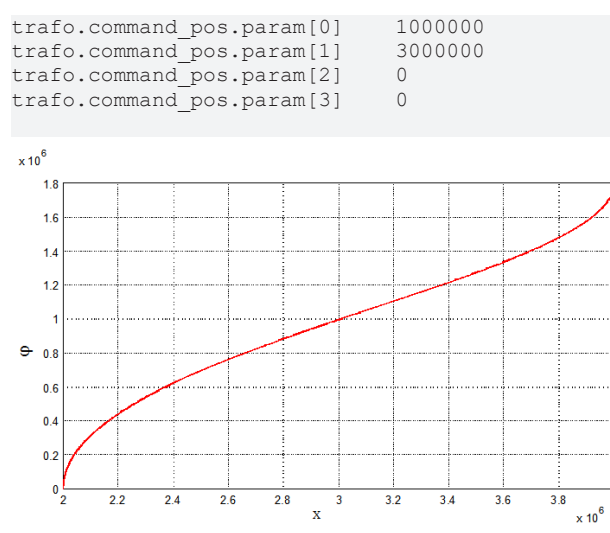

Fig. 41: Graphic diagram of transfer function

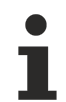

In the event of eccentricity e != 0 and specific parameter settings (e.g.  $(l_2-l_1) < e$ ), there may be limits to the motor angle movement range because of jamming in the kinematic structure. In this case, the motor angle movement range of both solutions is smaller than 360 degrees (see figure below).

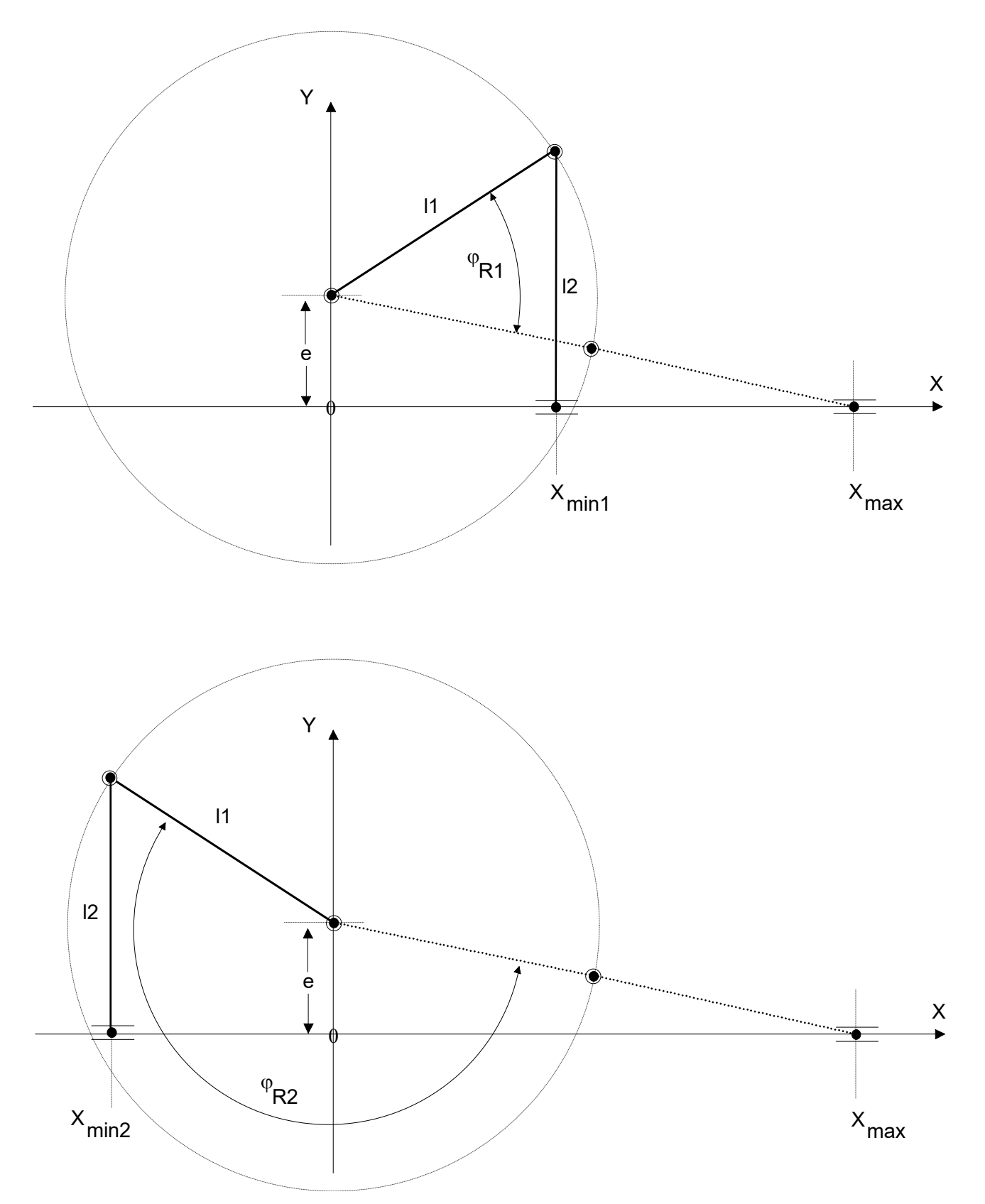

Fig. 42: Extreme positions of slider crank with eccentricity

### **ID3: Eccenter**

$$
xs = f(\varphi) = R * sin(\varphi) - x_0
$$

$$
\varphi = \varphi_{\mathbb{M}} + \varphi_0
$$

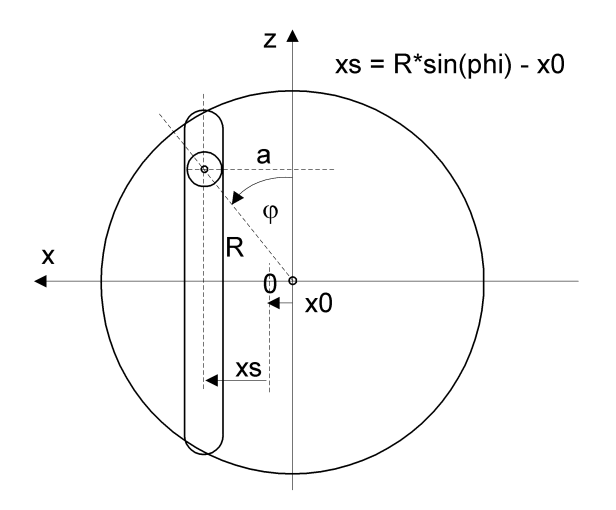

Fig. 43: Kinematic diagram of the eccentric function

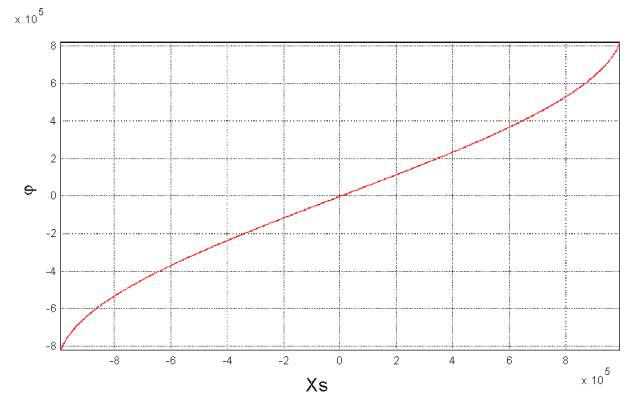

Fig. 44: Graphic diagram of the eccenter function

### **Example:**

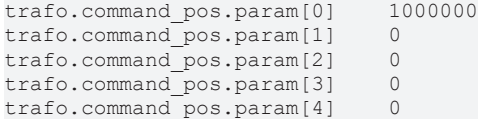

#### **ID4: Crank with linkage by linear axis**

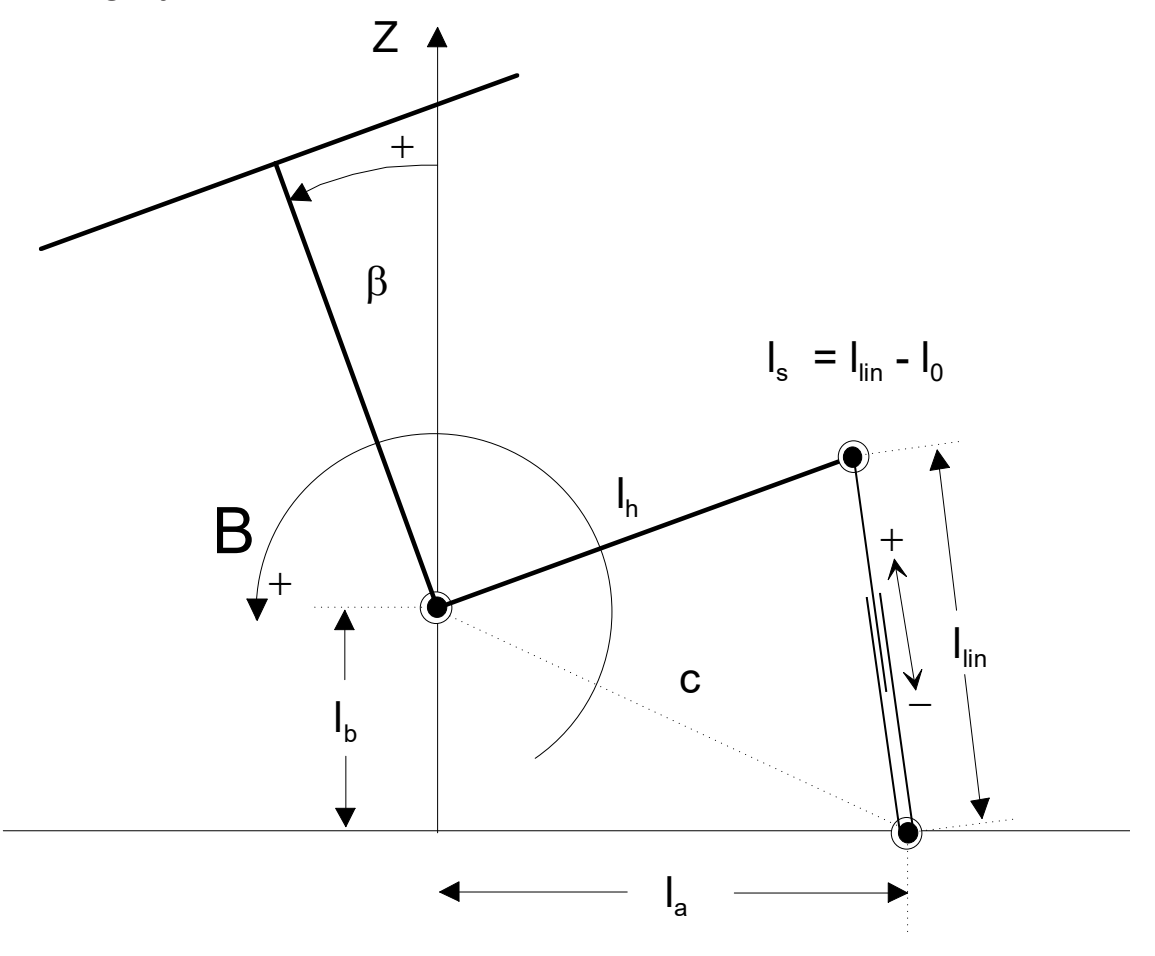

#### Fig. 45: Kinematic structure of crank and linkage

#### **Example:**

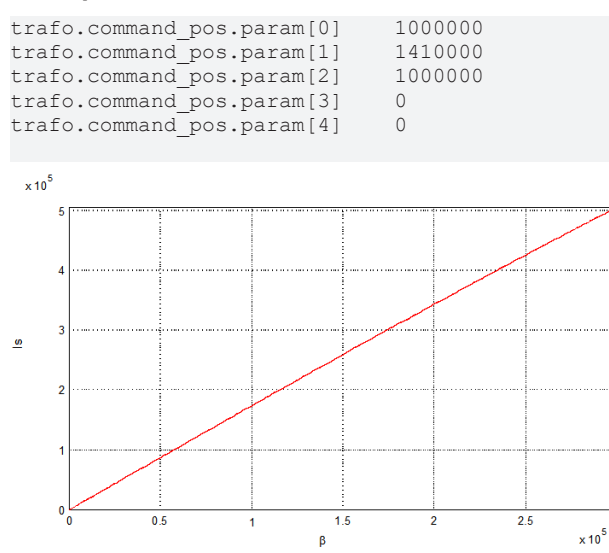

Fig. 46: Graphic diagram of transfer function

If the kinematic (β=0) is in zero position, the transformation delivers for the drive position 0 for  $I_s$ . If necessary, by param[3] an offset to this position can be defined. (Example: Drive position at β=0 is 50mm -> the offset value has to be set on 50mm). Mathematically, the default rotational direction of the B axis is positive. This can be adapted by the parameter *trafo.command\_pos.param[4]*, see figure below.

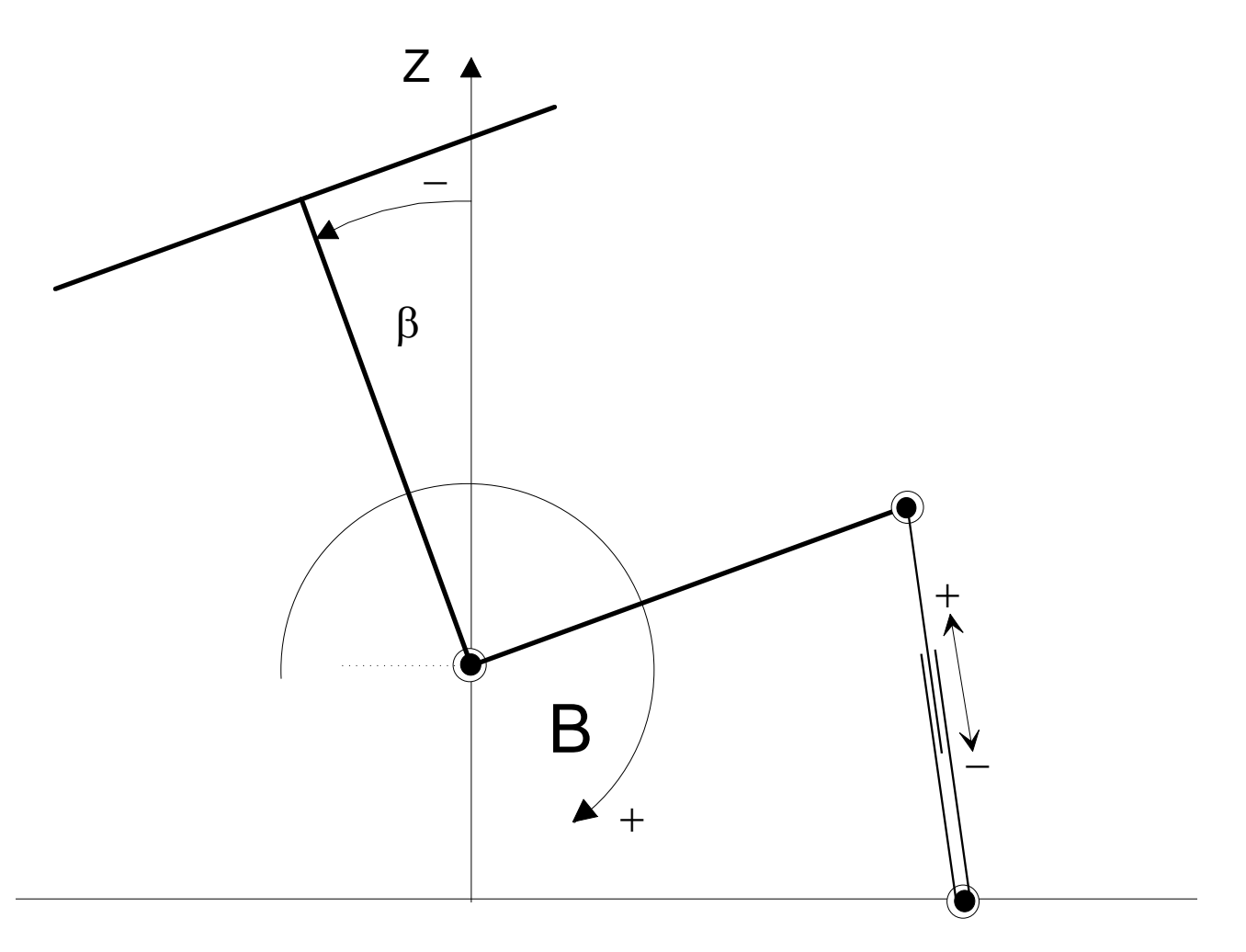

Fig. 47: Zero offset point of drive position

### **12.2.5 Software limit switches and motion ranges**

The software limit switch (SLS) monitor functions on the input side of the backward transformation (ACS0). The motion range must be limited within this system by using suitable SLS settings, [P-AXIS-00177 \[](#page-88-0)▶ [89\]](#page-88-0), P-CHAN-00178) so that the input values of the axis transformation ([P-AXIS-00370 \[](#page-357-0)[}](#page-357-0) [358\]](#page-357-0)) do not leave the validity range.

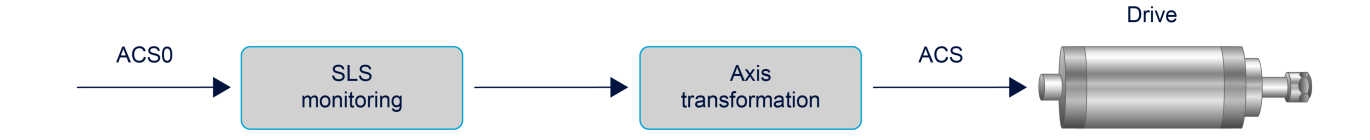

#### Fig. 48: Input of backward transformation with SLS monitoring

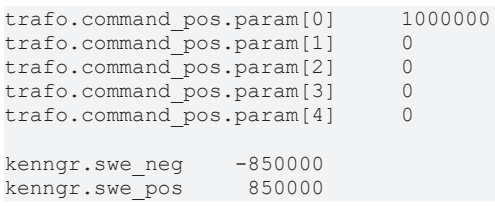

# **13 Parameters for path dependent on dynamic weighting (dynamic\_weighting.\*)**

With certain technologies (e.g. 'punching'), it is required to weight dynamic limit values (velocity, acceleration, jerk) for **rapid traverse movements** to reduce machine excitation depending on the relative path distance of the axes involved in the path movement.

Dynamic weighting is activated by [P-AXIS-00431 \[](#page-365-0) $\blacktriangleright$  [366\]](#page-365-0) and is only effective if channel-specific pathdependent weighting in (P-CHAN-00190) is inactive.

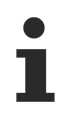

A programmed weighting with G129 in the NC program overwrites the values of the path-dependent dynamic weighting.

## <span id="page-365-0"></span>**13.1 activation (P-AXIS-00431)**

<span id="page-365-1"></span>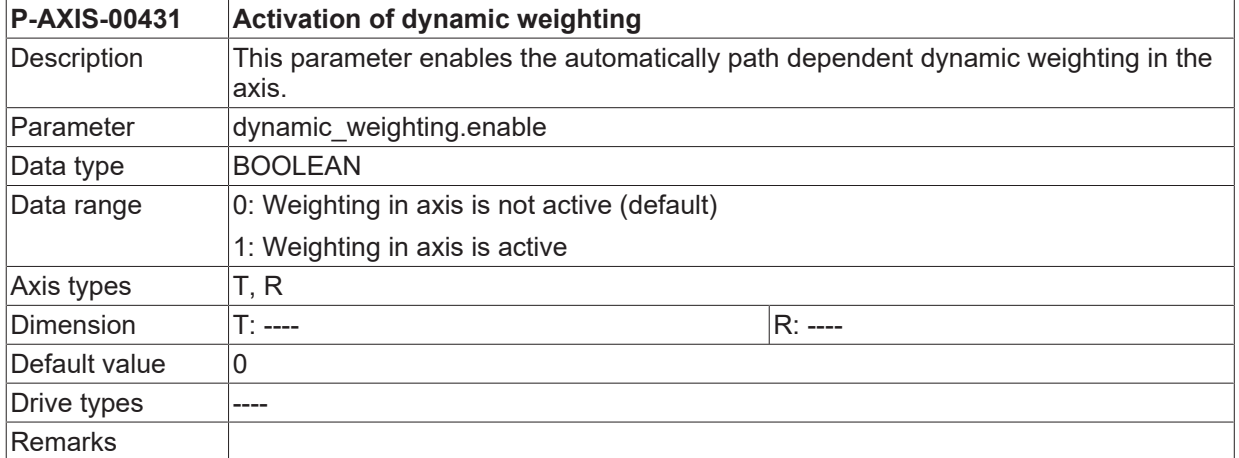

### **13.2 Table of dynamic weightings (dynamic\_weighting.param[i].\*)**

This structure consists of the elements for the path limit and the assigned weighting factors for the velocity, acceleration and ramp time for rapid feed.

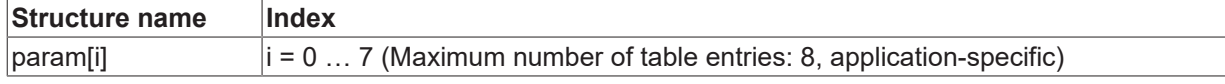

The following further conditions must be considered when defining table entries:

- the motion path limit in the table increases as index values become larger.
- The weighting factor is limited to a minimum value of 1%. For ramp time, the minimum ramp time tr\_min ([P-AXIS-00201 \[](#page-180-0) $\blacktriangleright$  [181\]](#page-180-0)) must also be considered as the lower limit value.
- Weighting is possible upwards to the maximum value of vb\_max ([P-AXIS-00212 \[](#page-179-0) $\blacktriangleright$  [180\]](#page-179-0)) and a\_max ([P-](#page-180-1)[AXIS-00008 \[](#page-180-1)▶ [181\]](#page-180-1)). With ramp time tr\_grenz ([P-AXIS-00200 \[](#page-176-0)▶ [177\]](#page-176-0)) the weighting has no upper limit.

### **13.2.1 Path distance limit (P-AXIS-00432)**

<span id="page-366-0"></span>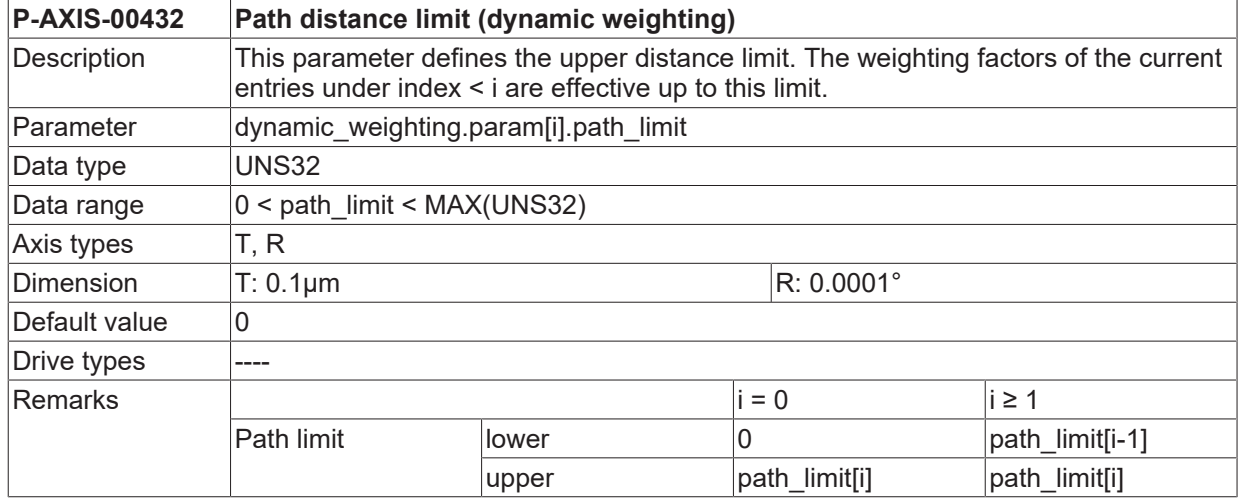

### **13.2.2 Weighting factor for rapid feed velocity (P-AXIS-00433)**

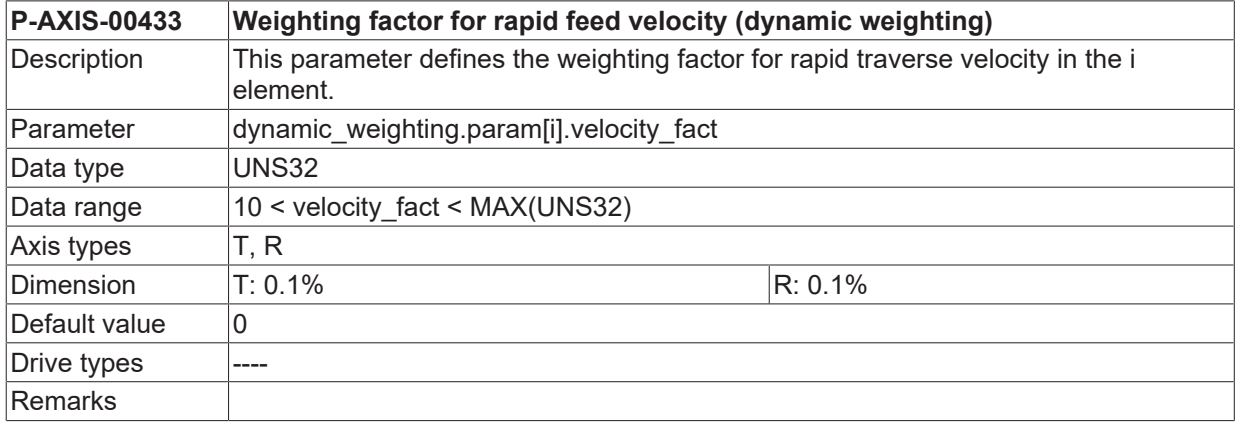

### **13.2.3 Weighting factor for rapid feed acceleration (P-AXIS-00434)**

**P-AXIS-00434 Weighting factor for rapid feed acceleration (dynamic weighting)**

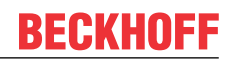

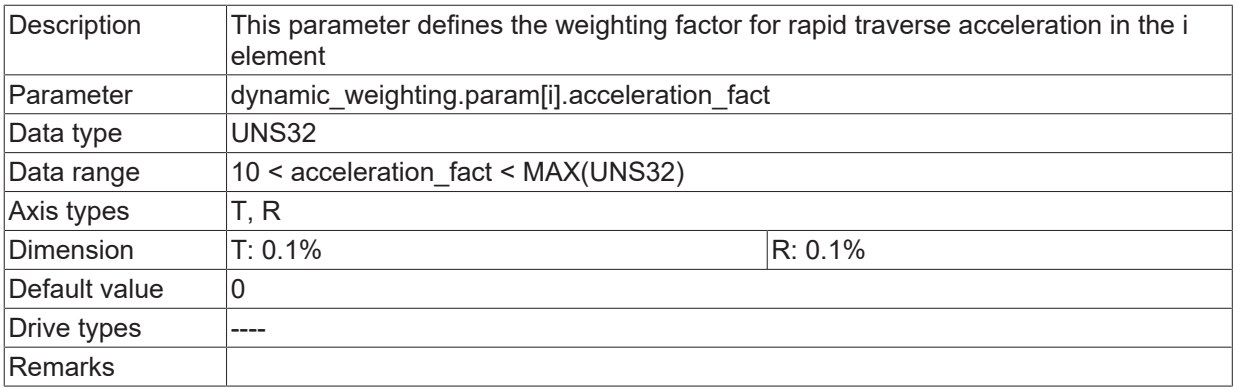

### **13.2.4 Weighting factor for rapid feed ramp time (P-AXIS-00435)**

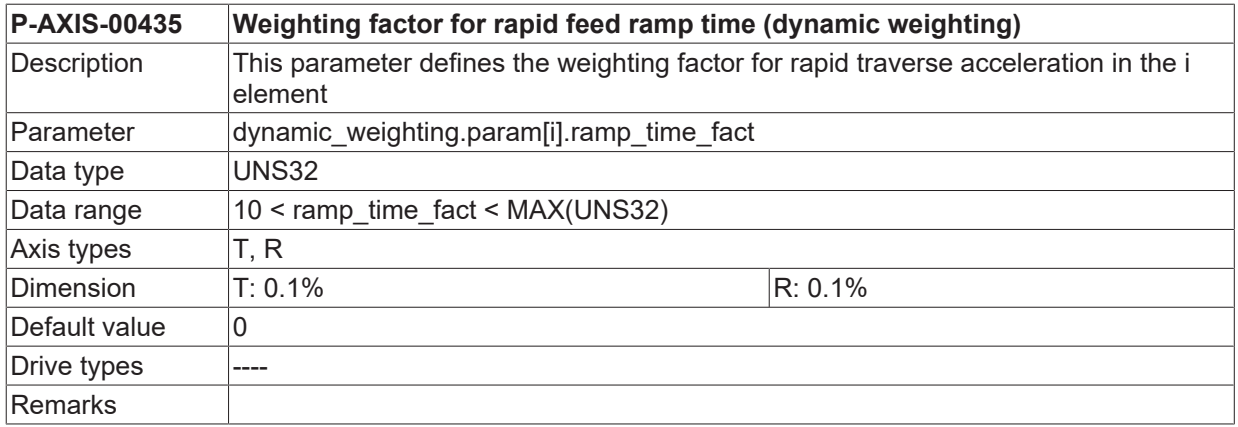

### **13.2.5 Example of a table**

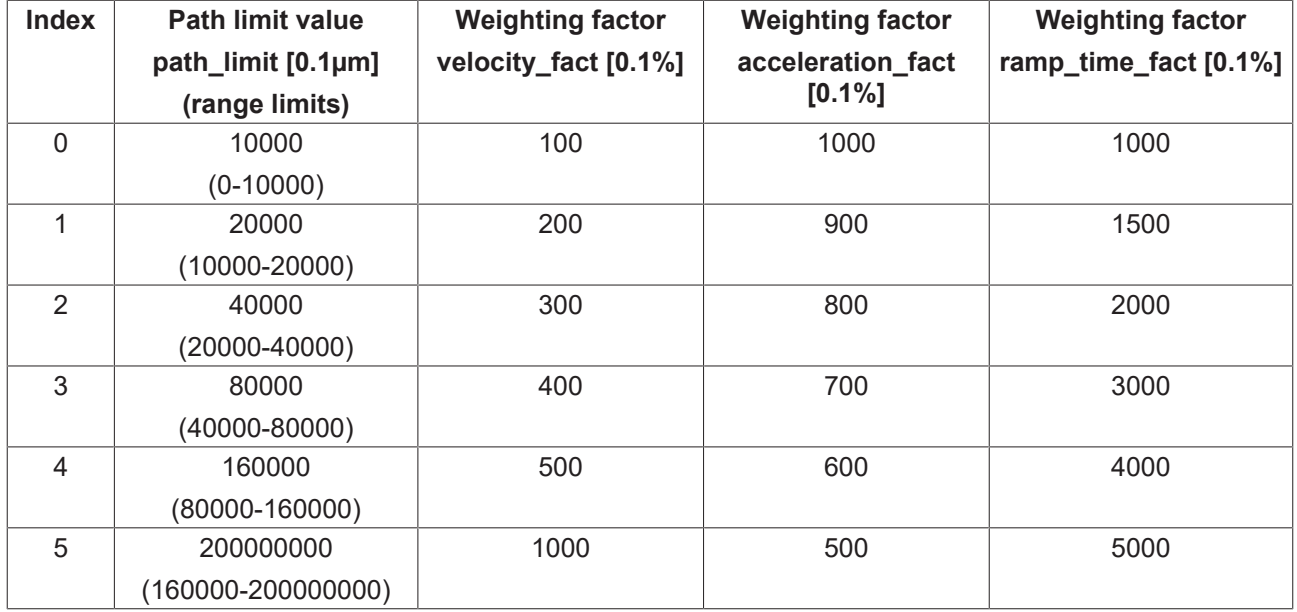

**Basis is the following table of dynamic weighting values with 6 rows:**

#### **Mapping of the weighting table on the structure of the axis parameters:**

```
# Axis dependent dynamic weighting
# ================================
dynamic_weighting.enable 1 0:not active 1:active
#
dynamic_weighting.param[0].path_limit 10000 [0.1µm]
dynamic weighting.param[0].velocity fact 100 [0.1%]
dynamic_weighting.param[0].acceleration_fact 1000 [0.1%]
dynamic_weighting.param[0].ramp_time_fact 1000 [0.1%]
dynamic weighting.param[1].path limit 20000 [0.1µm]
dynamic_weighting.param[1].velocity_fact 200 [0.1%]
dynamic_weighting.param[1].acceleration_fact 900 [0.1%]
dynamic<sup>weighting.param[1].ramp time fact 1500 [0.1%]</sup>
dynamic_weighting.param[2].path_limit 40000 [0.1µm]
dynamic_weighting.param[2].velocity_fact 300 [0.1%]
dynamic_weighting.param[2].acceleration fact 800 [0.1%]
dynamic_weighting.param[2].ramp_time_fact 2000 [0.1%]
dynamic_weighting.param[3].path_limit 80000 [0.1µm]
dynamic<sup>weighting.param[3].velocity fact 400 [0.1%]</sup>
dynamic_weighting.param[3].acceleration fact 700 [0.1%]
dynamic_weighting.param[3].ramp_time_fact 3000 [0.1%]
dynamic_weighting.param[4].path_limit 160000 [0.1µm]
dynamic_weighting.param[4].velocity_fact 500 [0.1%]
dynamic_weighting.param[4].acceleration_fact 600 [0.1%]
dynamic_weighting.param[4].ramp_time_fact 4000 [0.1%]
dynamic_weighting.param[5].path_limit 200000000 [0.1µm]
dynamic<sup>weighting.param[5].velocity fact 1000 [0.1%]</sup>
```
dynamic\_weighting.param[5].acceleration\_fact 500 [0.1%] dynamic<sup>\_</sup>weighting.param[5].ramp\_time\_fact 5000 [0.1%]

## **14 Parameters used by Twincat system manager (twincat.\*)**

This structure is used for operation with TwinCAT system via ADS communication. Via ADS communication access to axis specific objects is possible. No setting by operator necessary, all subelements and structures are used or managed by TwinCAT.

# **15 User-defined data (customer.\*)**

### **15.1 Free user defined values (P-AXIS-00510)**

<span id="page-370-0"></span>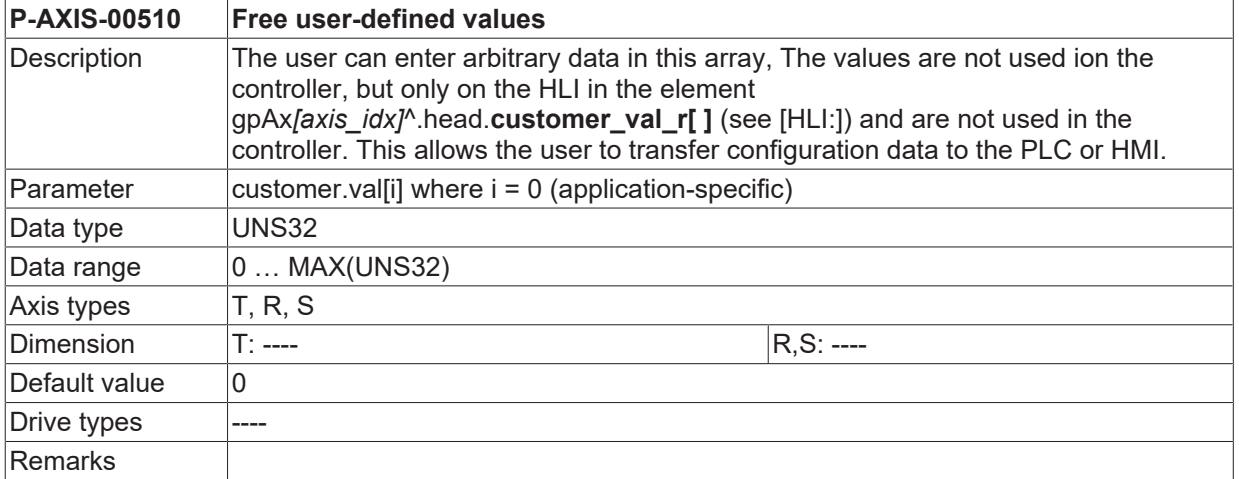

## **16 Filter parameters for error handling on axis (error\_filter[i].\*)**

Users/machine manufacturers parameterise the required actions or filtering operations for error messages for each platform/channel/axis. For more information, see [FCT-M7// Error management]

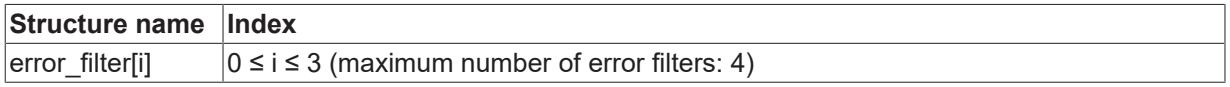

### **16.1 Cause of error (P-AXIS-00627)**

<span id="page-371-0"></span>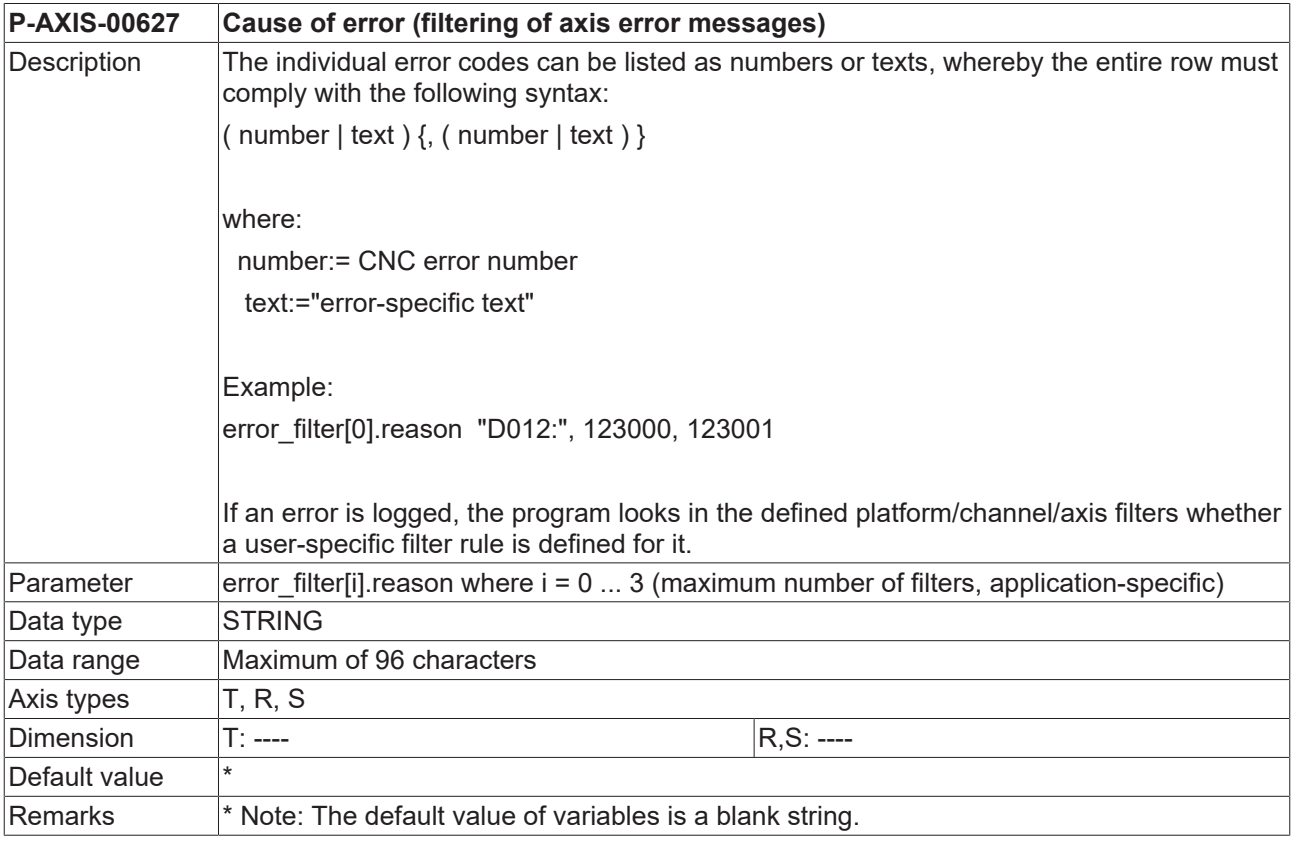

### **16.2 Error action (P-AXIS-00628)**

<span id="page-371-1"></span>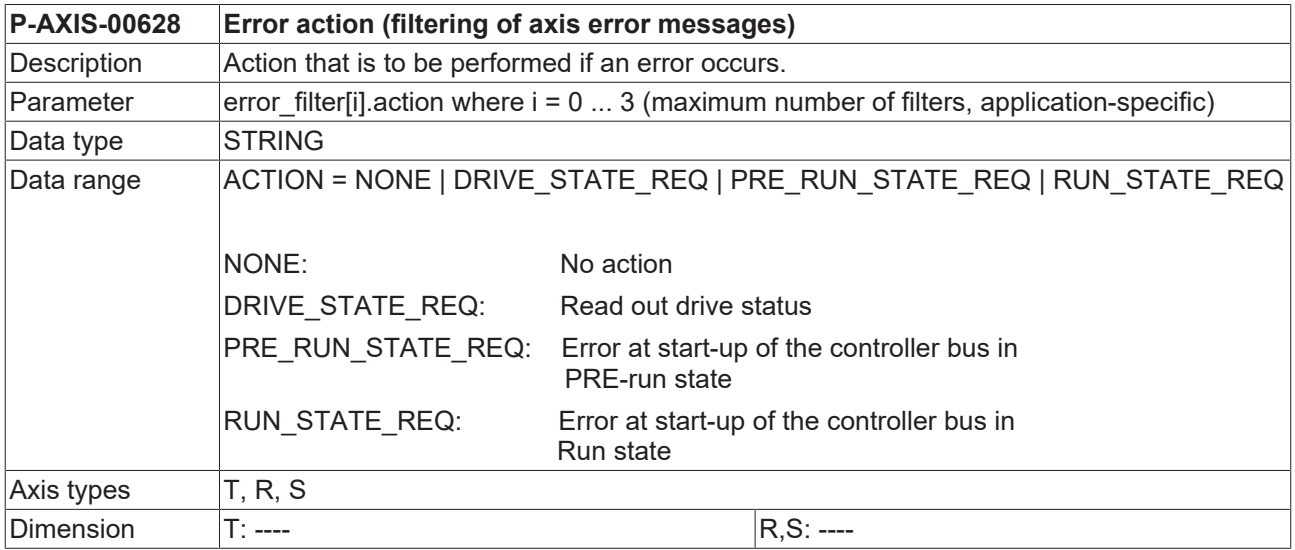

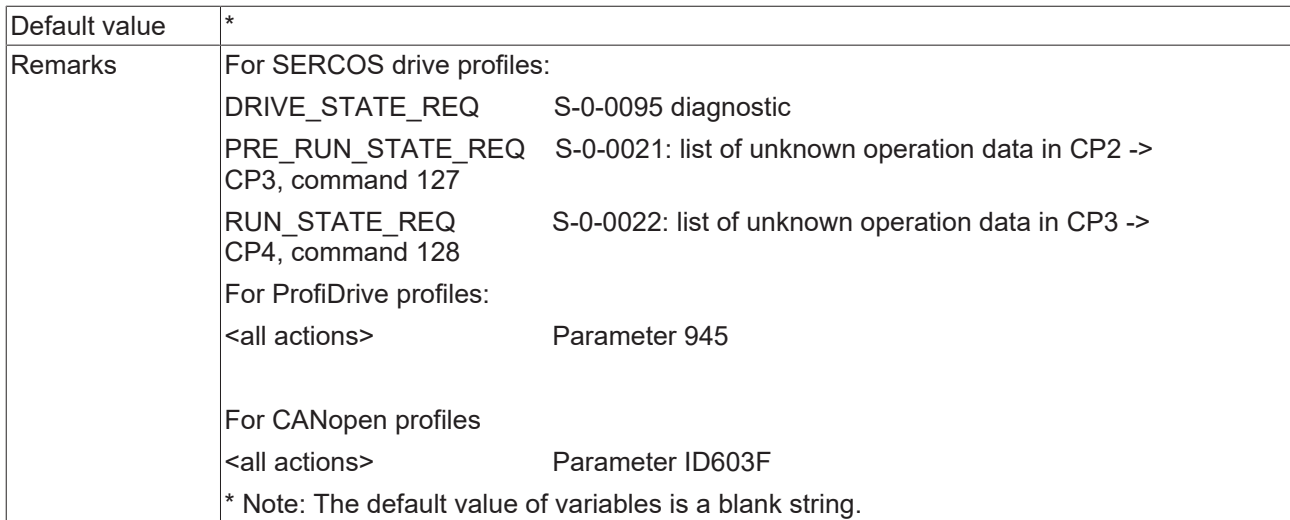

## **16.3 Conditional activation (P-AXIS-00629)**

<span id="page-372-0"></span>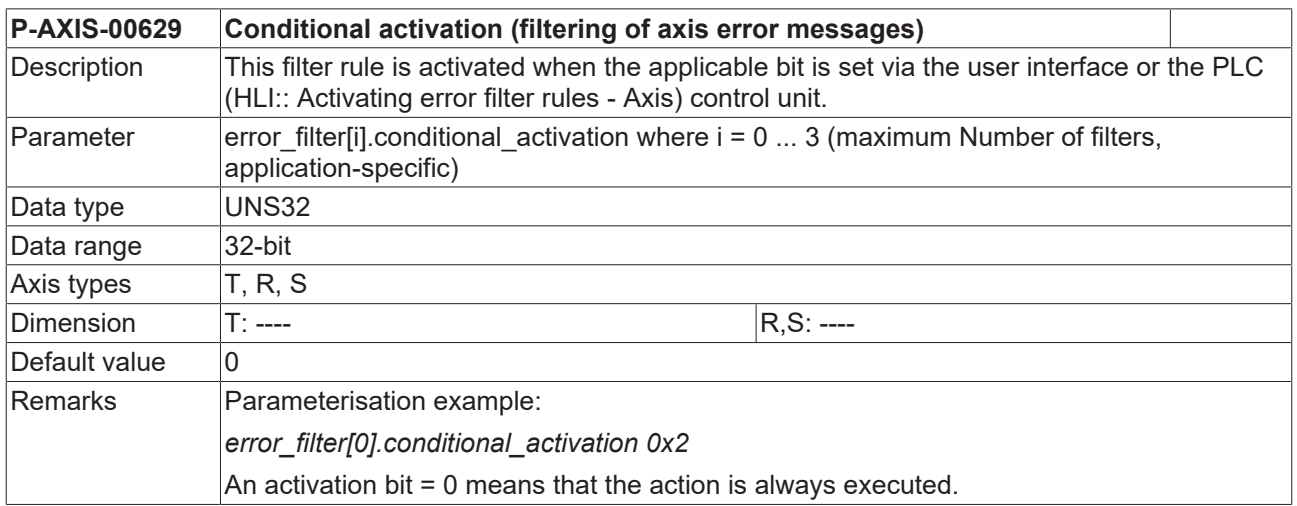

## **16.4 Conditional action (P-AXIS-00630)**

<span id="page-372-1"></span>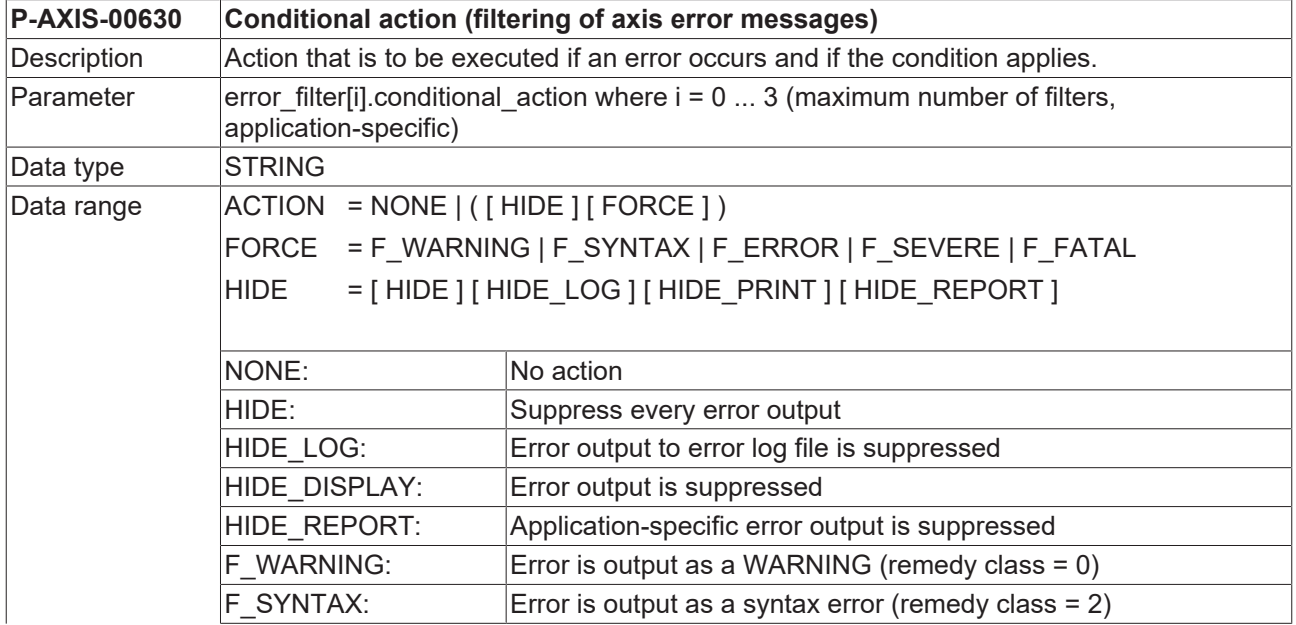

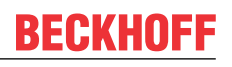

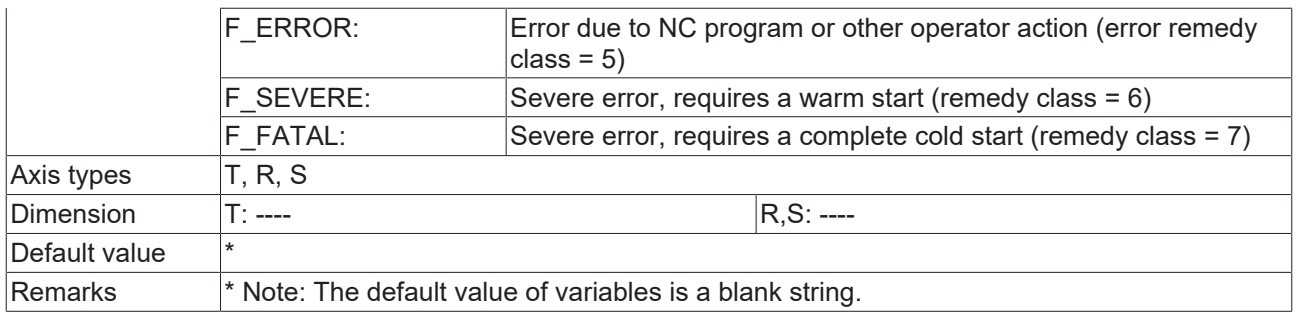

### **16.5 Conditional filter activation (P-AXIS-00631)**

<span id="page-373-0"></span>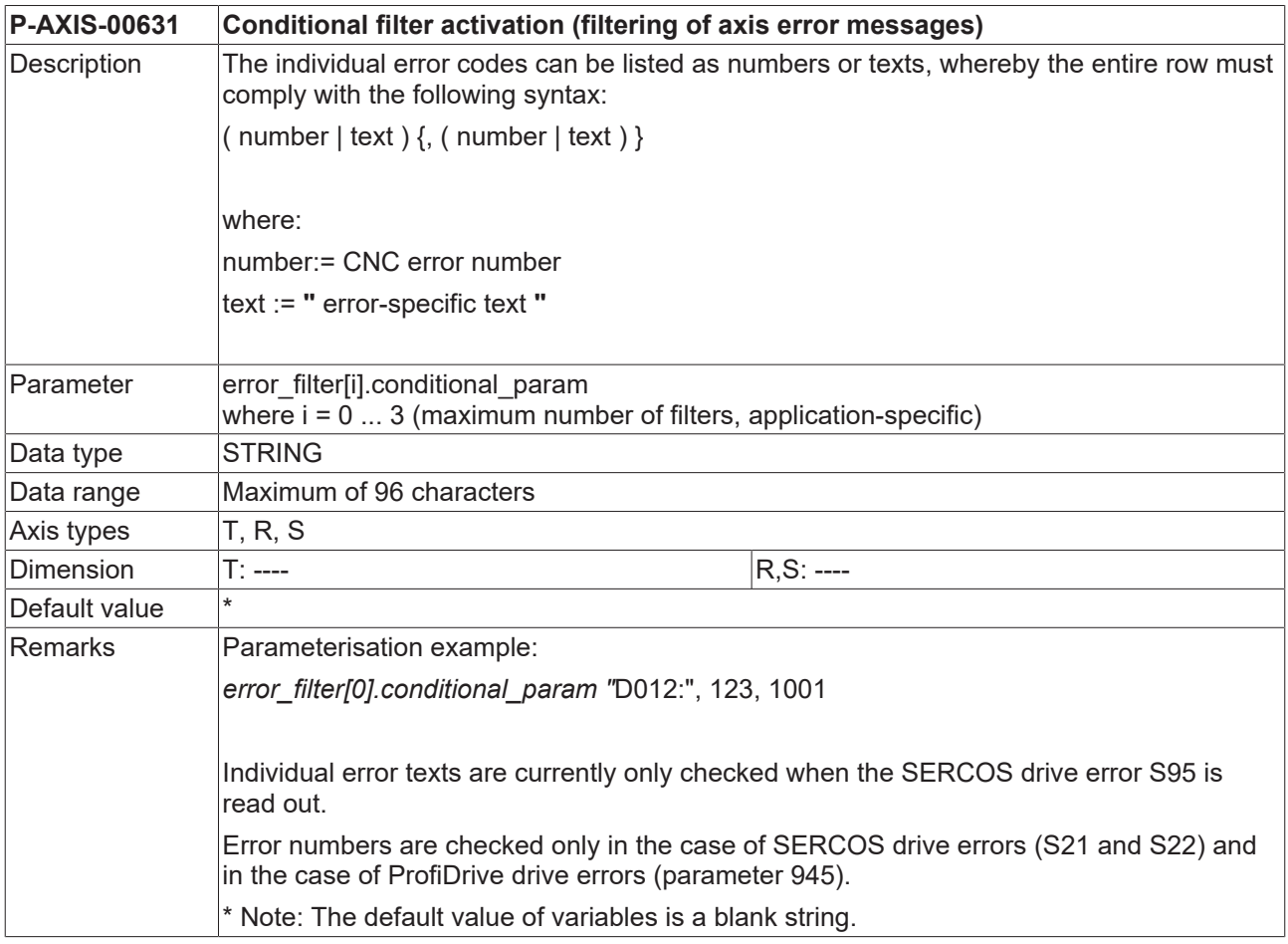

## **16.6 Output of additional error information (P-AXIS-00632)**

<span id="page-373-1"></span>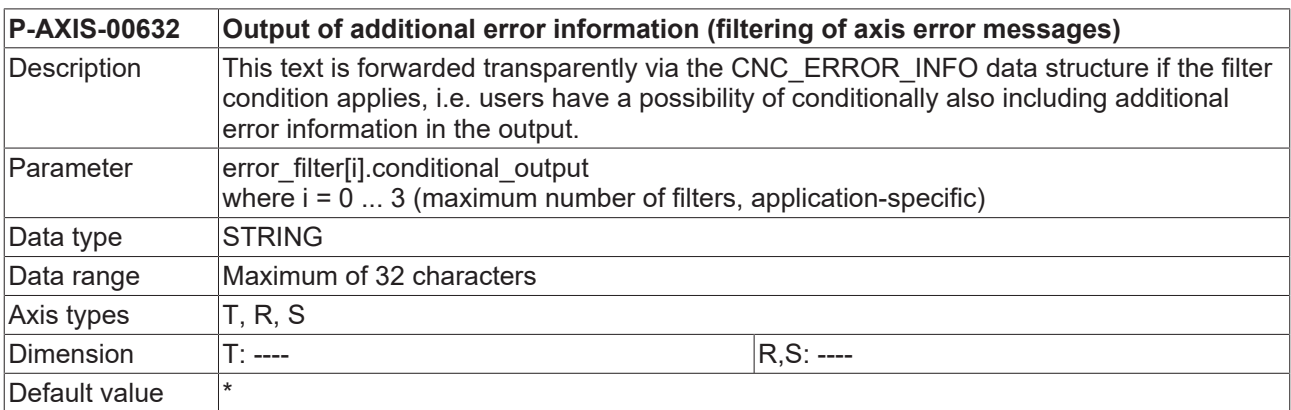

Remarks \* Note: The default value of variables is a blank string.

# **17 Parameter of the external compensation**

### **17.1 Maximum position change of the compensation warning limit (P-AXIS-00743)**

<span id="page-375-0"></span>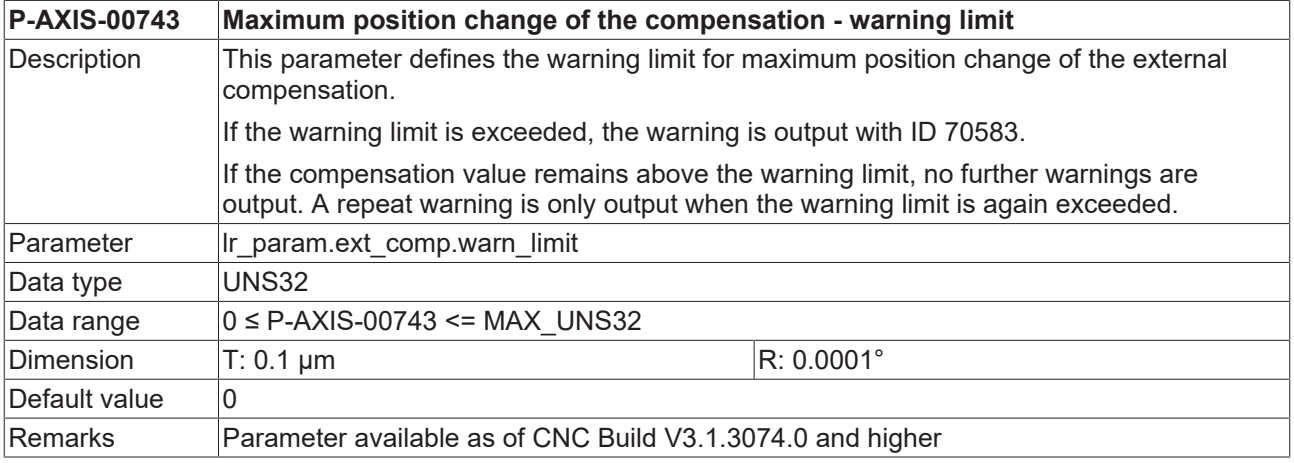

### **17.2 Maximum position change of the compensation - error limit (P-AXIS-00744)**

<span id="page-375-1"></span>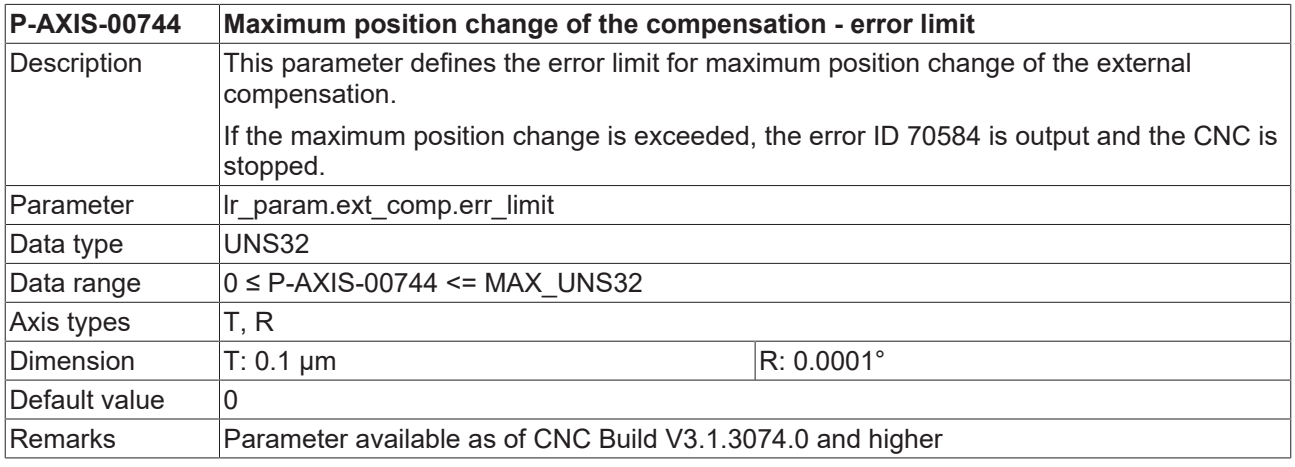

### **17.3 Maximum acceleration of the axes by compensation offset (P-AXIS-00745)**

<span id="page-375-2"></span>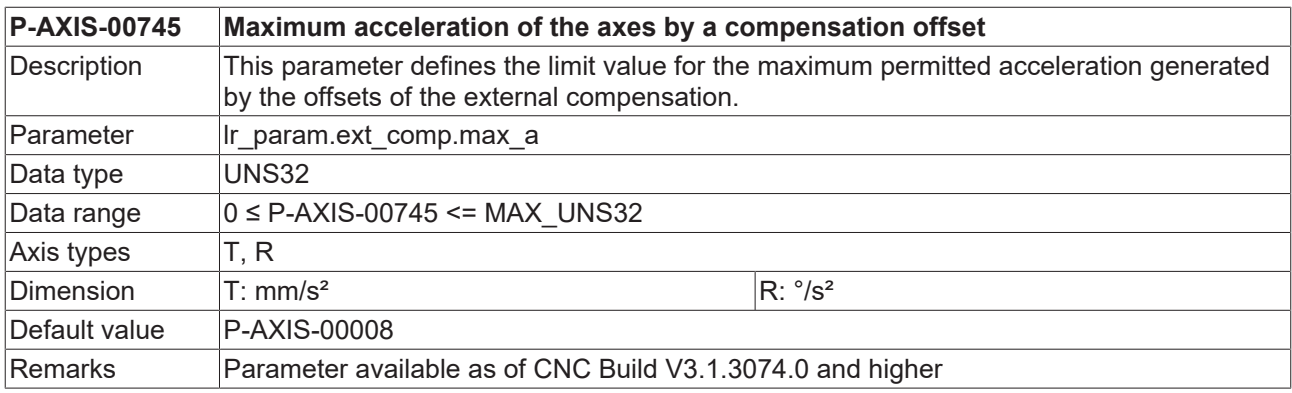

## **18 General examples**

### **18.1 Settings of position scaling**

#### **Example 1**

Linear axis with a rotary encoder fitted to the motor with 2^20 increments per motor revolution (indirect measuring system), a gear with a gear ratio of 2:1 (input/output) and a ball screw spindle with a spindle pitch of 20 mm.

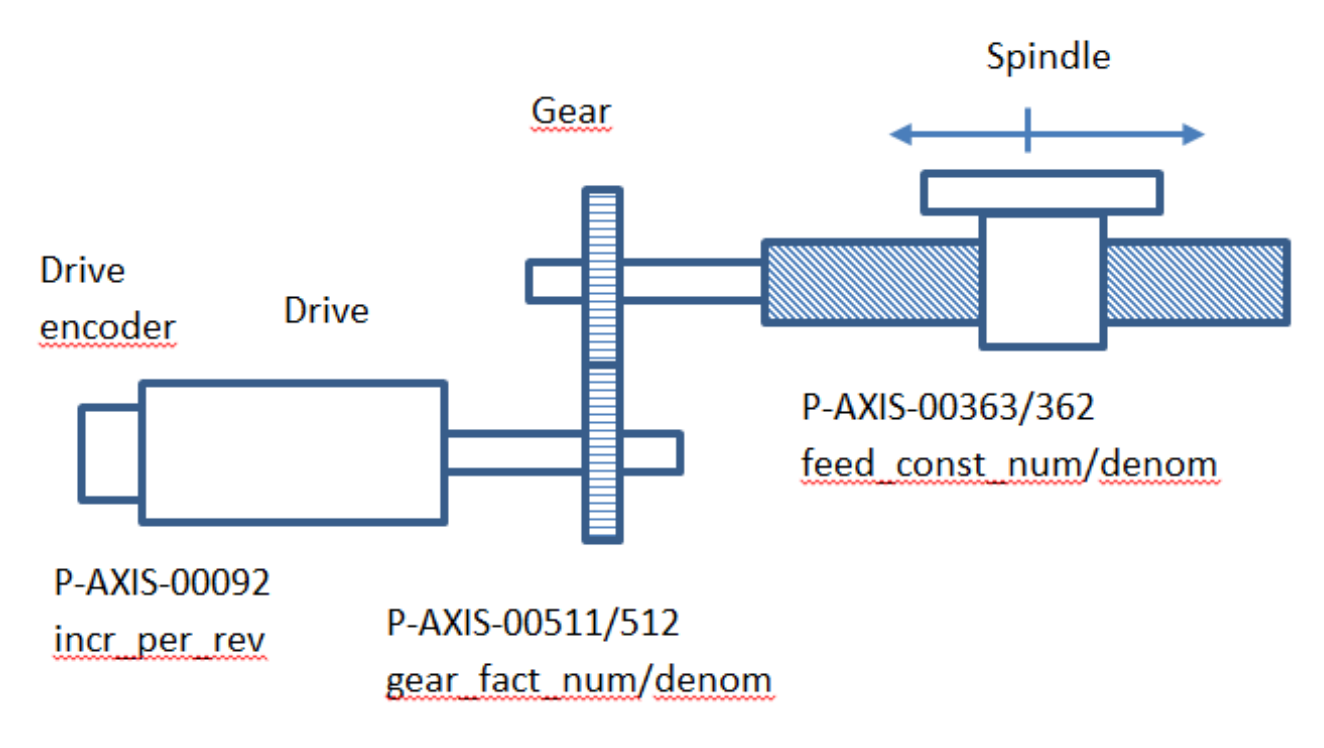

Fig. 49: Position scaling with rotary encoder

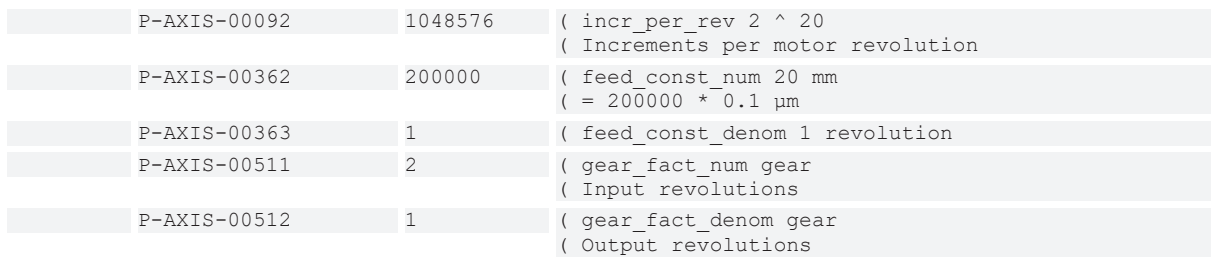

### **Example 2**

Linear axis with a linear encoder fitted to the spindle nut with a resolution of 1 µm (direct measuring system), a gear with a gear ratio of 2:1 (input/output) and a ball screw spindle with a spindle pitch of 20 mm.

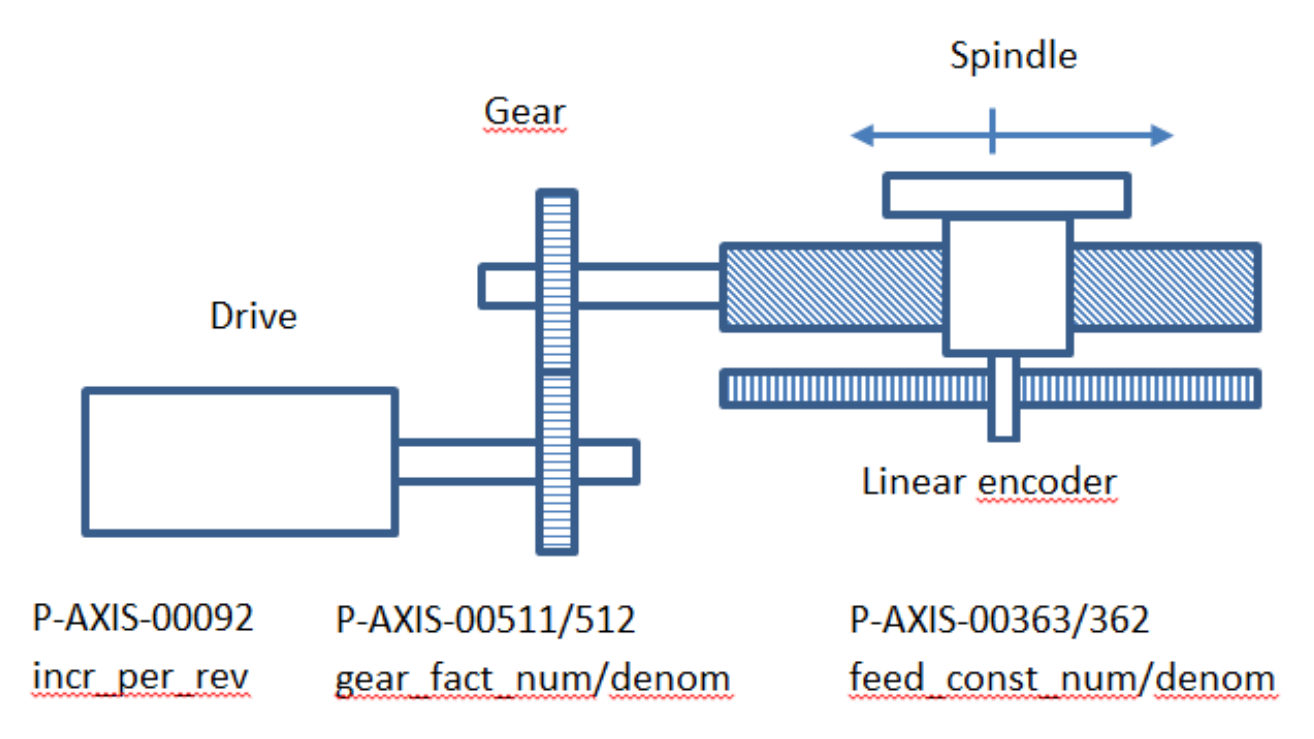

#### Fig. 50: Position scaling with linear encoder

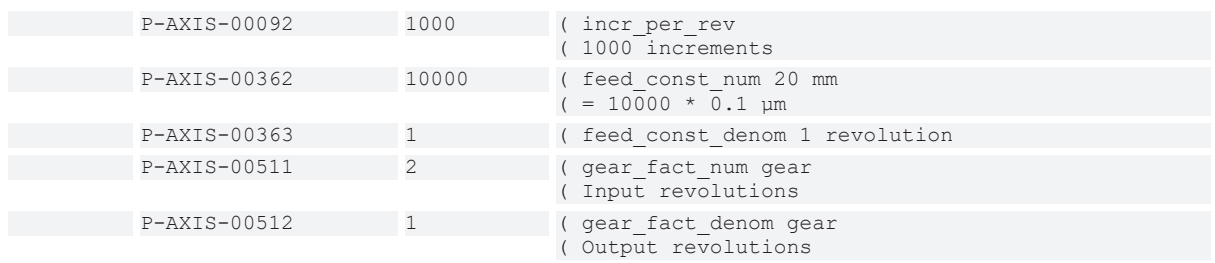

#### **Example 3**

Spindle with an encoder fitted to the motor with 2^24 increments per revolution and a gear with a gear ratio of 1:3 (input/output).

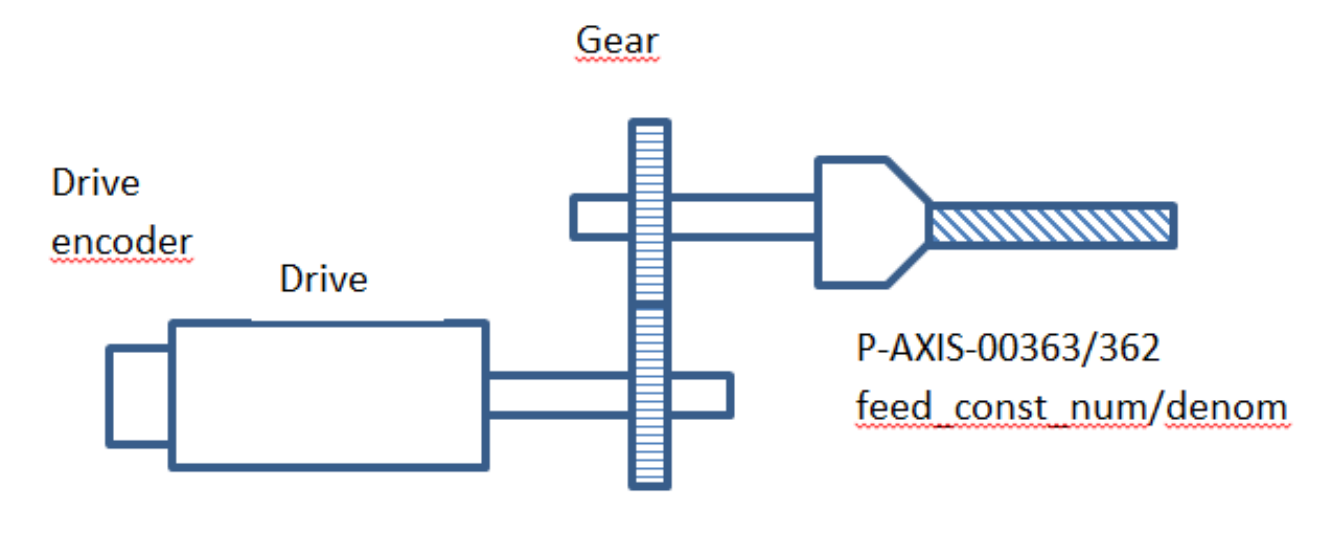

P-AXIS-00092

P-AXIS-00511/512

#### Fig. 51: Position scaling with fitted encoder

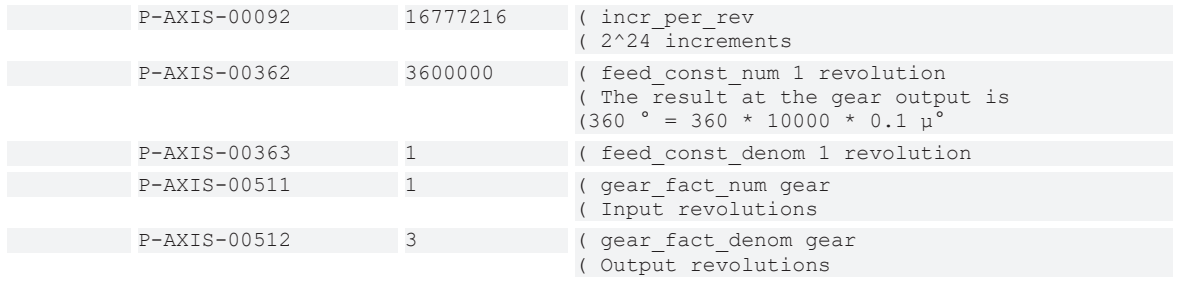

#### **Example 4:**

Gear ratios with numerical values with several decimal points.

Assuming:

- A motor delivers 131072 increments per revolution.
- A spindle with a pitch of 1.7/8 inch and a gear with a ratio of 7:1 are fitted.
- Notice that, after 'expansion', the product is less than 2^31 1. A factor of 1000000 would therefore be too large.

Covered path per motor revolution in 0.1 um:

1.7/8 \*25.4 /7 \* 10000 = 7710.714285714285714

Expand the above fraction by 10 to remove the decimal point.

(17 \* 254000)/(80 \* 7)

The entire fraction feed\_const\_num/ feed\_const\_denom is thus

$$
\frac{131072}{\frac{(17*254000)}{(80*7)}} = \frac{131072*80*7}{17*254000}
$$

Shortened by 10:

 $\frac{131072 * 8 * 7}{4} =$ 7340032  $17 * 25400$ 431800

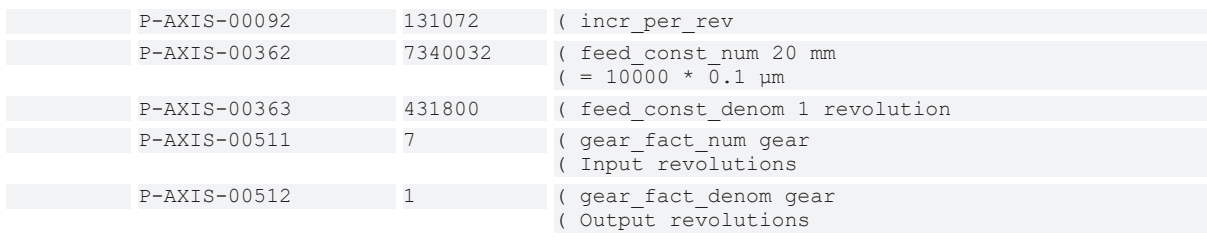

## **19 Support and Service**

Beckhoff and their partners around the world offer comprehensive support and service, making available fast and competent assistance with all questions related to Beckhoff products and system solutions.

#### **Download finder**

Our [download finder](https://www.beckhoff.com/en-gb/support/download-finder/index-2.html) contains all the files that we offer you for downloading. You will find application reports, technical documentation, technical drawings, configuration files and much more.

The downloads are available in various formats.

#### **Beckhoff's branch offices and representatives**

Please contact your Beckhoff branch office or representative for [local support and service](https://www.beckhoff.com/support) on Beckhoff products!

The addresses of Beckhoff's branch offices and representatives round the world can be found on our internet page: [www.beckhoff.com](https://www.beckhoff.com/)

You will also find further documentation for Beckhoff components there.

#### **Beckhoff Support**

Support offers you comprehensive technical assistance, helping you not only with the application of individual Beckhoff products, but also with other, wide-ranging services:

- support
- design, programming and commissioning of complex automation systems
- and extensive training program for Beckhoff system components

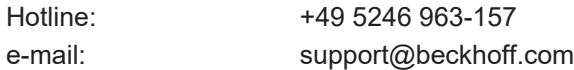

#### **Beckhoff Service**

The Beckhoff Service Center supports you in all matters of after-sales service:

- on-site service
- repair service
- spare parts service
- hotline service

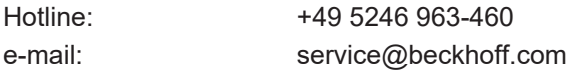

#### **Beckhoff Headquarters**

Beckhoff Automation GmbH & Co. KG

Huelshorstweg 20 33415 Verl Germany

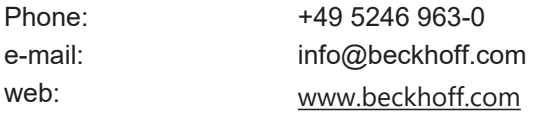

# **Index**

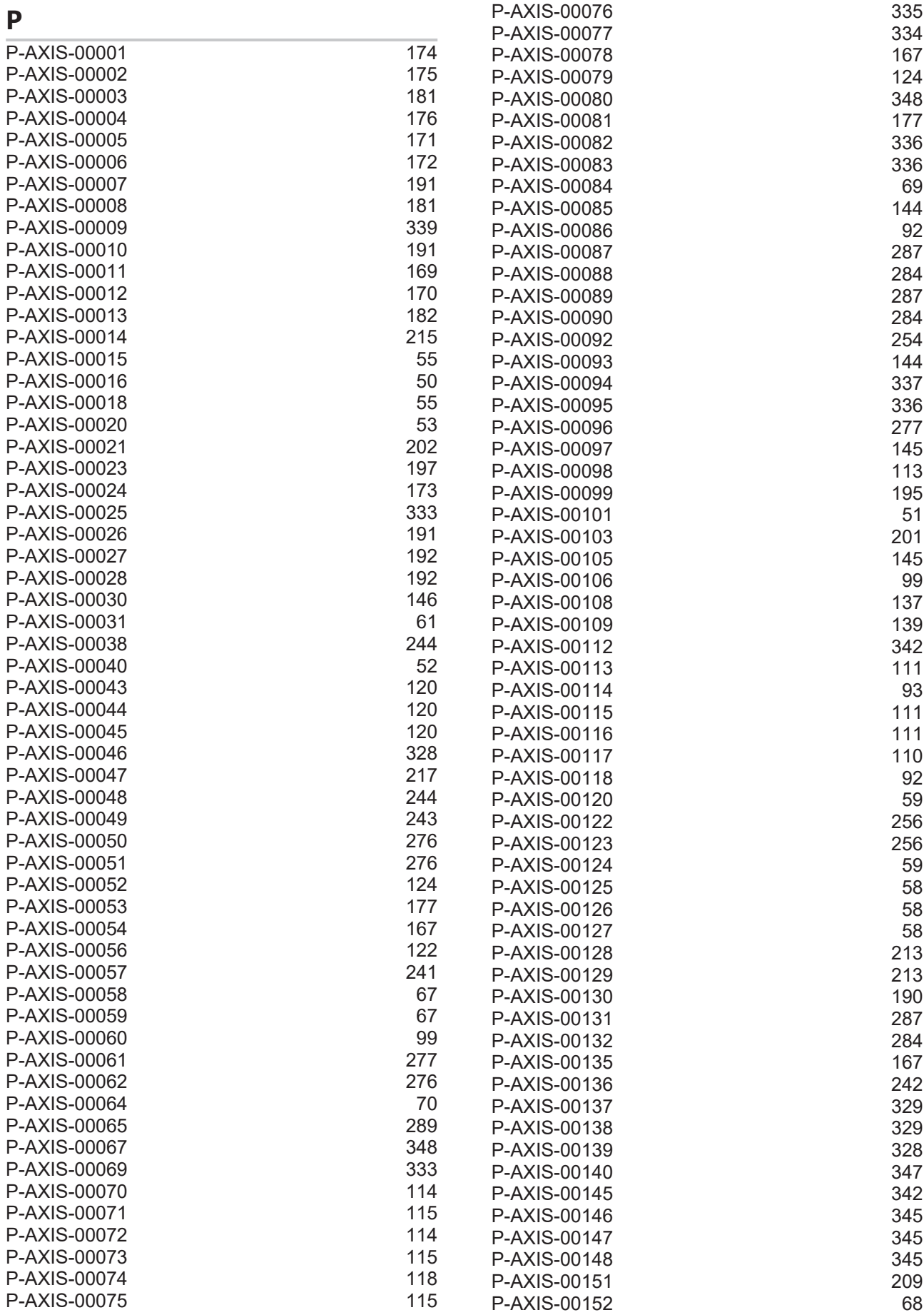

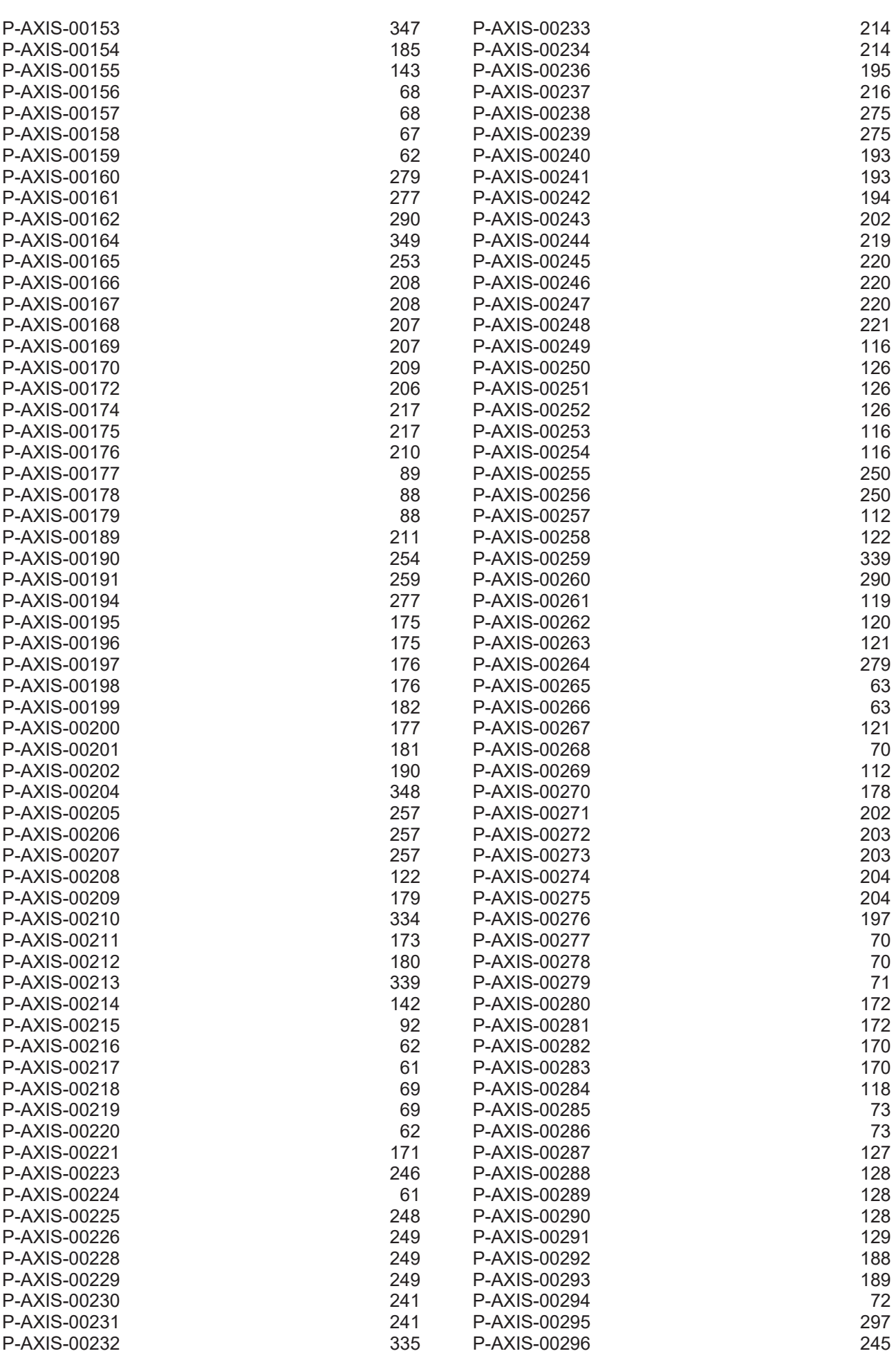

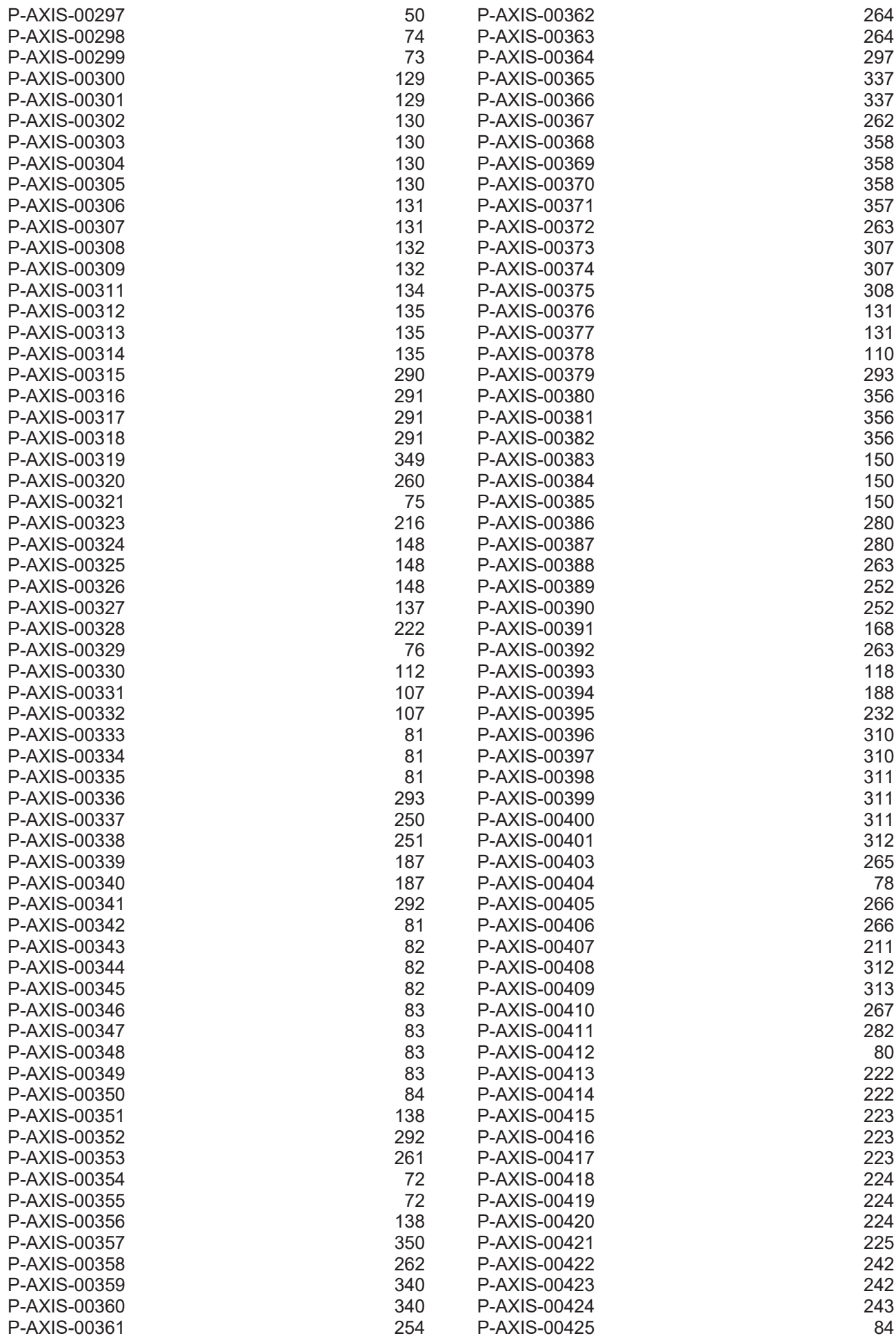

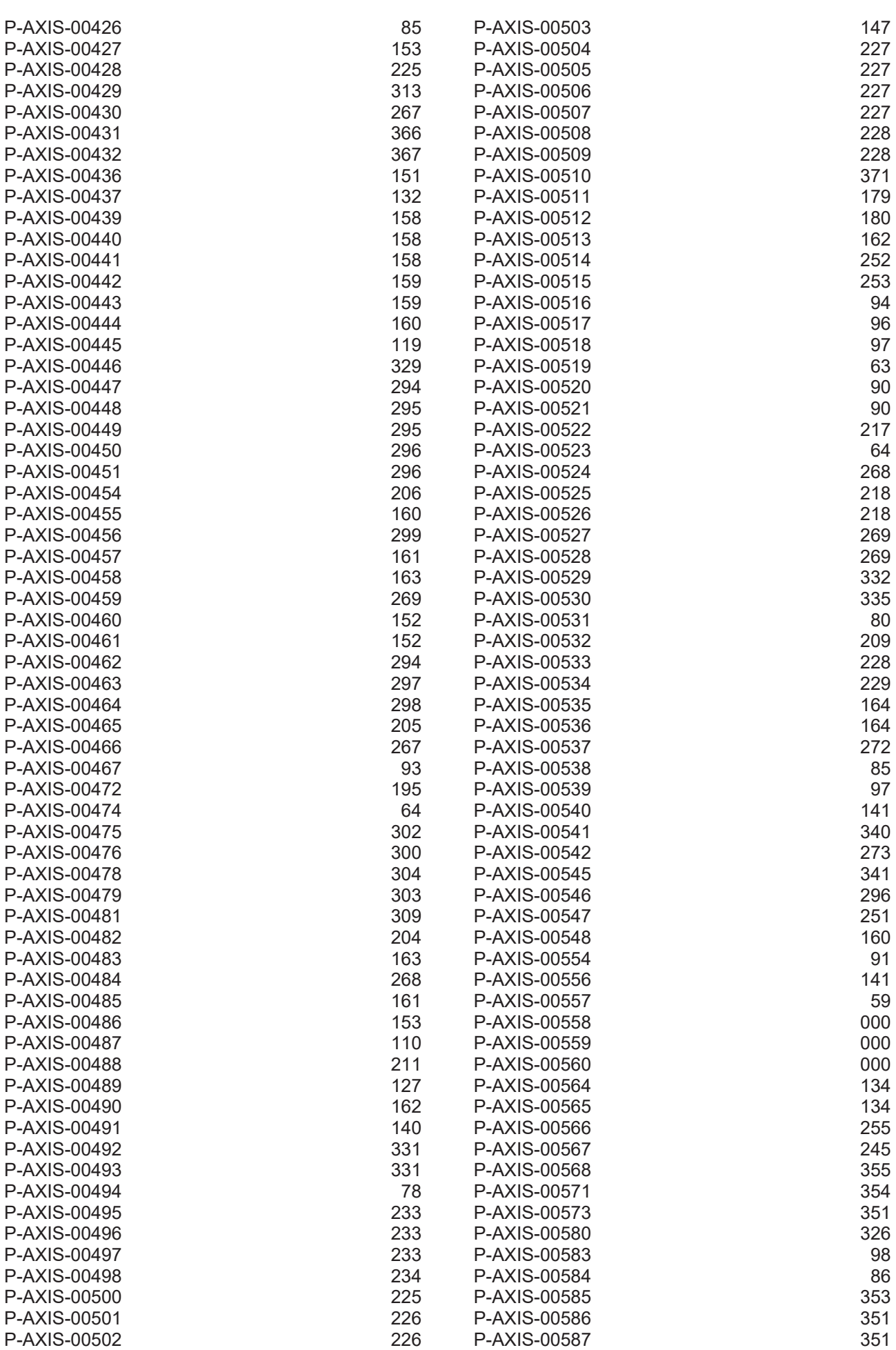

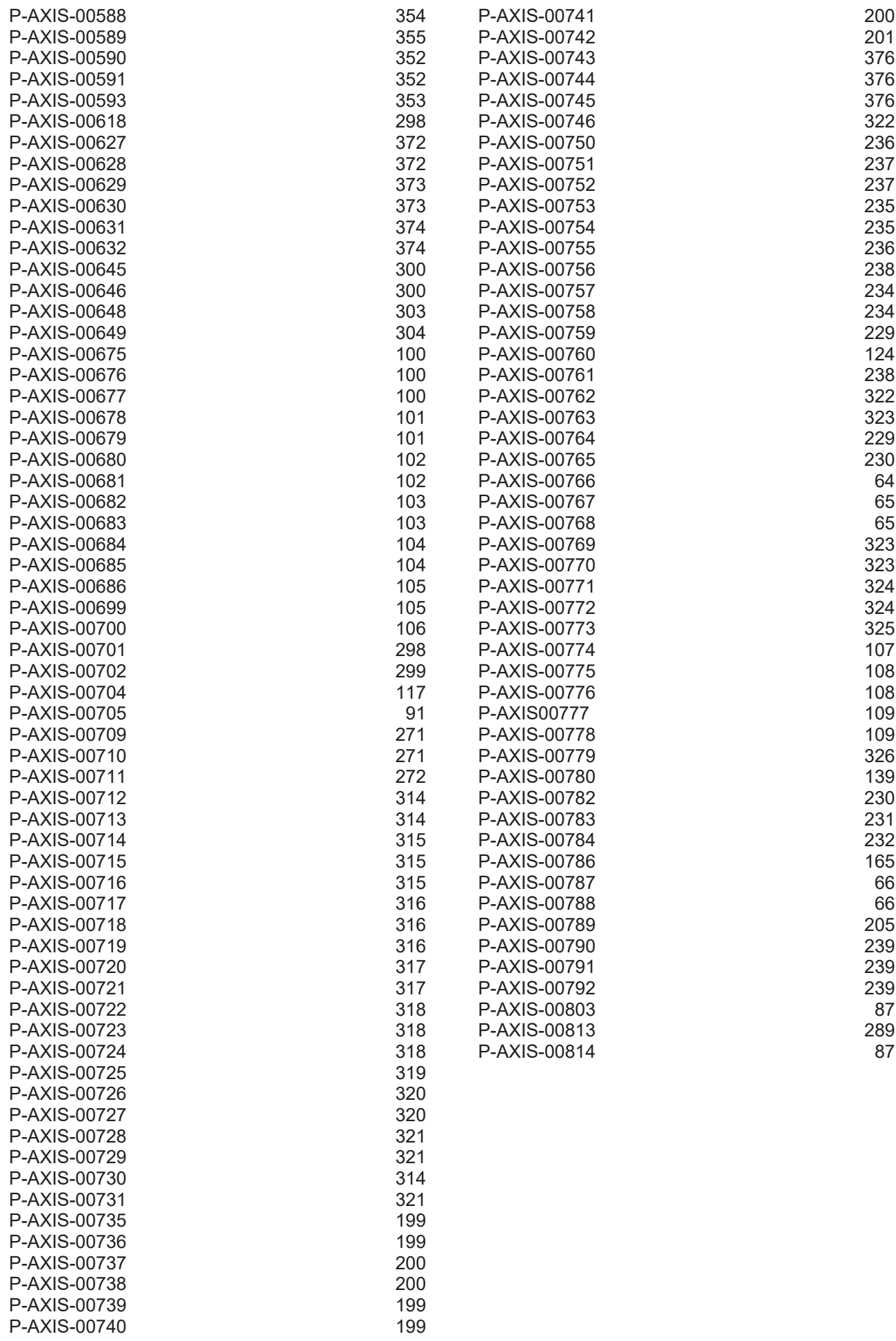

More Information: [www.beckhoff.com/TF5200](https://www.beckhoff.com/TF5200)

Beckhoff Automation GmbH & Co. KG Hülshorstweg 20 33415 Verl Germany Phone: +49 5246 9630 [info@beckhoff.com](mailto:info@beckhoff.de?subject=TF5200) [www.beckhoff.com](https://www.beckhoff.com)

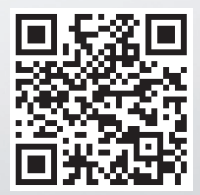